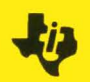

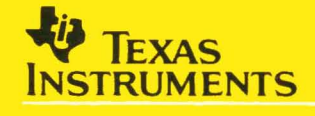

## SN74ACT8800 Family

32·Bif CMOS Processor Building Blocks

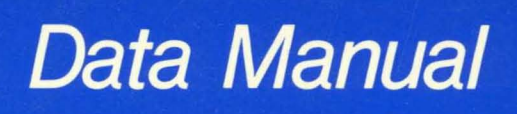

1989 1989

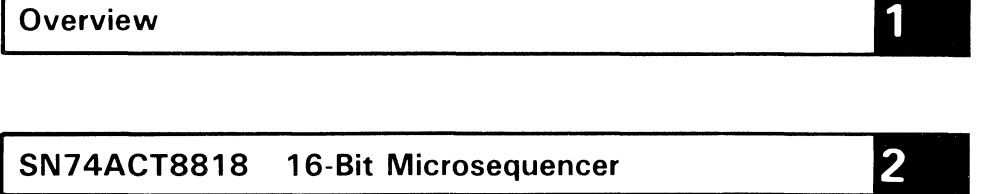

 $\overline{\mathbf{3}}$ SN74ACT8832 32-Bit Registered ALU

SN74ACT8836 32- x 32-Bit Parallel Multiplier  $\overline{\mathbf{4}}$ 

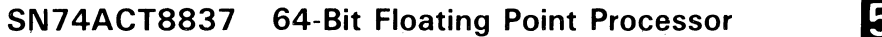

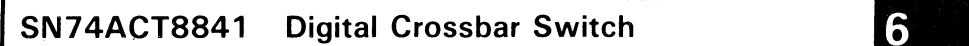

SN74ACT8847 64-Bit Floating Point/Integer Processor

Support

Mechanical Data

9

8

 $\label{eq:2.1} \frac{1}{\sqrt{2}}\int_{\mathbb{R}^3}\frac{1}{\sqrt{2}}\left(\frac{1}{\sqrt{2}}\right)^2\frac{1}{\sqrt{2}}\left(\frac{1}{\sqrt{2}}\right)^2\frac{1}{\sqrt{2}}\left(\frac{1}{\sqrt{2}}\right)^2\frac{1}{\sqrt{2}}\left(\frac{1}{\sqrt{2}}\right)^2.$  $\sim$ 

### **SN74ACT8800 Family 32·Bit CMOS Processor Building Blocks**

**Data Manual** 

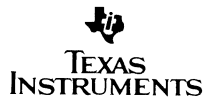

#### **IMPORTANT NOTICE**

Texas Instruments (Til reserves the right to make changes to or to discontinue any semiconductor product or service identified in this publication without notice. TI advises its customers to obtain the latest version of the relevant information to verify, before placing orders, that the information being relied upon is current.

TI warrants performance of its semiconductor products to current specifications in accordance with TI's standard warranty. Testing and other quality control techniques are utilized to the extent TI deems necessary to support this warranty. Unless mandated by government requirements, specific testing of all parameters of each device is not necessarily performed.

TI assumes no liability for TI applications assistance, customer product design, software performance, or infringement of patents or services described herein. Nor does TI warrant or represent that any license, either express or implied, is granted under any patent right, copyright, mask work right. or other intellectual property right of TI covering or relating to any combination, machine, or process in which such semiconductor products or services might be or are used.

Copyright © 1988, Texas Instruments Incorporated First edition: First revision: June 1988 Second revision: June 1989

### **INTRODUCTION**

In this manual, Texas Instruments presents technical information on the **TI**  SN74ACT8800 family of 32-bit processor "building block" circuits. The SN74ACT8800 family is composed of single-chip VLSI processor functions, all of which are designed for high-complexity processing applications.

This manual includes specifications and operational information on the following highperformance advanced-CMOS devices:

- SN74ACT8818 16-bit microsequencer
- SN74ACT8832 32-bit registered ALU
- SN74ACT8836 32- $\times$  32-bit parallel multiplier
- SN74ACT8837 64-bit floating point processor
- SN74ACT8841 Digital crossbar switch
- SN74ACT8847 64-bit floating point/integer processor

These high-speed devices operate at or above 20 MHz, while providing the low power consumption of TI's advanced one-micron EPIC<sup>™</sup> CMOS technology. The EPIC<sup>™</sup> CMOS process combines twin-well structures for increased density with one-micron gate lengths for increased speed.

The SN74ACT8800 Family Data Manual contains design and specification data for all five devices previously listed and includes additional programming and operational information for the '8818, '8832, and '8837/'8847. Two application notes, "Chebyshev Routines for the SN74ACT8847" and "High-speed Vector Math and 3D Graphics Using the SN74ACT8837/8847 Floating Point Unit" are also included.

Introductory sections of the manual include an overview of the '8800 family and a summary of the software tools and design support **TI** offers for the chip-set. The general information section includes an explanation of the function tables, parameter measurement information, and typical characteristics related to the products listed in this volume.

Package dimensions are given in the Mechanical Data section of the book in metric measurement (and parenthetically in inches).

Complete technical data for any Texas Instruments semicondutor product is available from your nearest **TI** field sales office, local authorized **TI** distributor, or by calling Texas Instruments at 1-800-232-3200.

EPIC is a trademark of Texas Instruments Incorporated.

Overview

1

 $\overline{2}$ **SN74ACT8818 16-Bit Microsequencer** 

 $3<sup>1</sup>$ **SN74ACT8832 32-Bit Registered ALU** 

**SN74ACT8836** 32- x 32-Bit Parallel Multiplier  $\overline{\mathbf{4}}$ 

**SN74ACT8837 64-Bit Floating Point Processor** 

**SN74ACT8841 Digital Crossbar Switch** 

7 **SN74ACT8847 64-Bit Floating Point/Integer Processor** 

**Support** 

 $8<sup>1</sup>$ 

5

 $6<sup>1</sup>$ 

**Mechanical Data** 

9

 $\boxed{1}$ Overview

### **Overview**

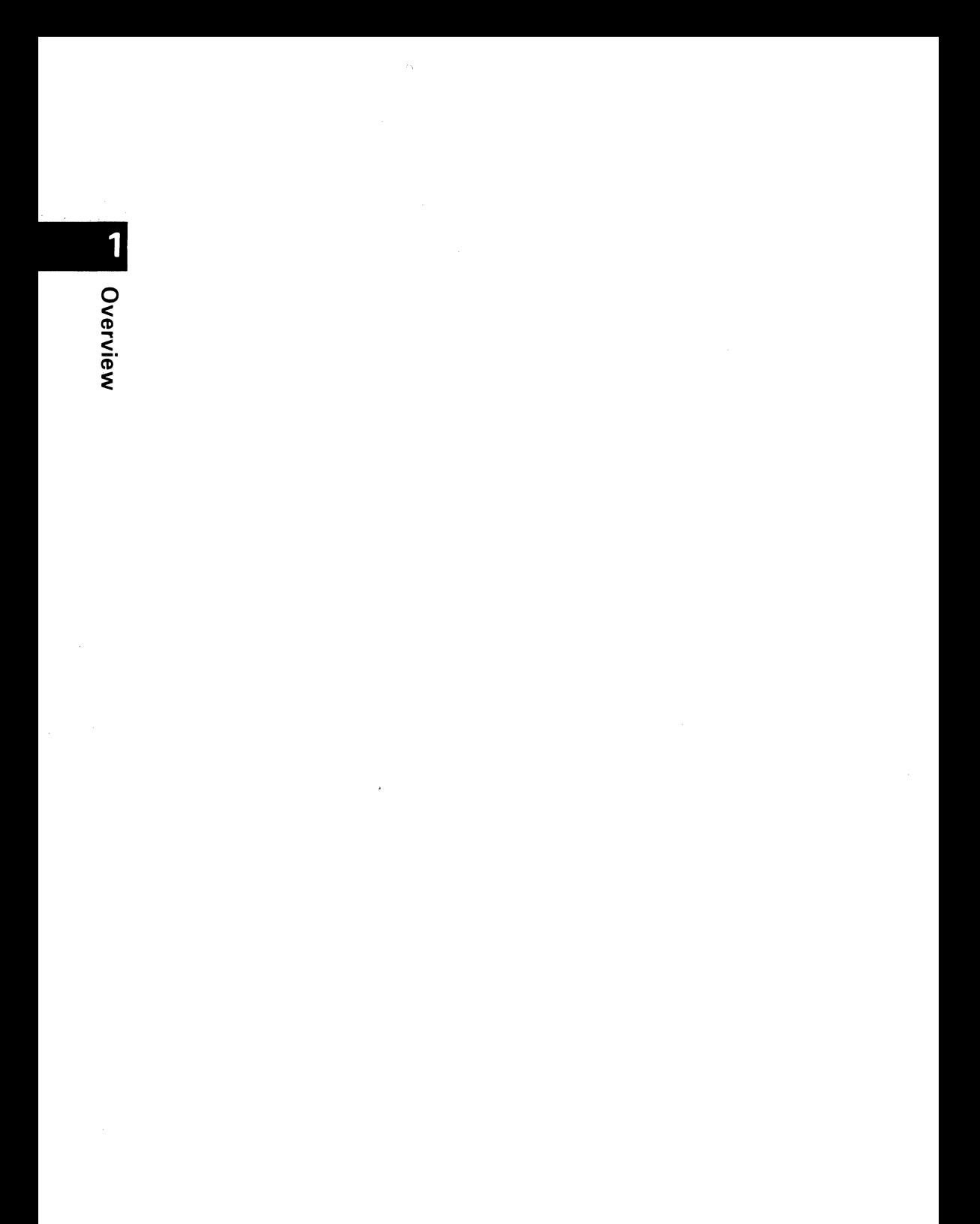

### **Introduction**

Texas Instruments SN74ACT8800 family of 32-bit processor building blocks has been <sup>~</sup> developed to allow the easy, custom design of functionally sophisticated, highperformance processor systems. The '8800 family is composed of single-chip, VLSI devices, each of which represents an element of a CPU.

Geared for computationally intensive applications, SN74ACT8800 devices include highperformance ALUs, multipliers, microsequencers, and floating point processors.

The '8800 chip set provides the performance, functionality, and flexibility to fill the most demanding processing needs and is structured to reduce system design cost and effort. Most of these high-speed processor functions operate at 20 MHz and above, and, at the same time, provide the power savings of TI's advanced, 1  $\mu$ m EPIC<sup>M</sup> CMOS technology.

The family's building block approach allows the easy, "pick-and-choose" creation of customized processor systems, while the devices' high level of integration provides cost-effectiveness.

Designed especially for high-complexity processing, the devices in the '8800 family offer a range of functional options. Device features include three-port architecture, double-precision accuracy, optional pipelined operation, and built-in fault tolerance.

Array, digital signal, image, and graphics processing can be optimized with '8800 devices. Other applications are found in supermini and fault-tolerant computers, and I/O and network controllers.

In addition to the high-performance, CMOS processor functions featured in this data manual, the family includes several high-speed, low-power bipolar support chips. To reduce power dissipation and ensure reliabilty, these bipolar devices use Tl's proprietary Schottky Transistor Logic (STL) internal circuitry.

At present, TI's '8800 32-bit processor building block family comprises the following functions:

- SN74ACT8818 16-bit microsequencer
- SN74ACT8832 32-bit registered ALU
- SN74ACT8836 32- $\times$  32-bit parallel multiplier
- SN74ACT8837 64-bit floating point processor
- SN74ACT8841 digital crossbar switch
- SN74ACT8847 64-bit floating point and integer processor
- Bipolar Support Chips
	- SN74AS8838 32-bit barrel shifter
	- SN74AS8839 32-bit shuffle/exchange network
	- SN74AS8840 16  $\times$  4 crossbar switch

### **20 MIPS and Low CMOS Power Consumption**

With instruction cycle times of 50 ns or less and the low power consumption of EPIC<sup>\*\*</sup> CMOS, the '8800 chip set offers an unrivaled speed/power combination. Unlike traditional microprocessors, which require multiple cycles to perform an operation, the' ACT8800 processors typically can complete instructions in a single cycle.

The ' ACT8832 registered ALU and ' ACT8818 microsequencer together create a powerful 20-MHz CPU. Because instructions can be performed in a single cycle, the 8832/8818 combination is capable of executing over 20 million instructions per second (MIPS).

For math-intensive applications, the ' ACT8836 fixed-point multiplier/accumulator (MAC), 'ACT8837 64-bit floating point processor, and 'ACT8847 64-bit floating point and integer processor offer unprecedented computational power.

The exceptional performance of the 'ACT8800 family is made possible by  $TI$ 's EPIC $^{\mathsf{m}}$ CMOS technology. The EPIC™ CMOS process combines twin-well structures for increased density with one-micron gate lengths for increased speed.

### **Customized Solution**

The '8800 family is designed with a variety of architectural and functional options to provide maximum design flexibility. These device features allow the creation of "customized" solutions with the '8800 chipset.

A **building block approach** to processing allows designers to match specialized hardware to their specific design needs. The '8818/8832 combination forms the basis of the system, a high-speed CPU. For applications requiring high-speed integer multiplication, the' ACT8836 can be added. To provide the high precision and large dynamic range of floating point numbers, the 'ACT8837 or 'ACT8847 can be employed.

Overvie :e

1 **Dverview** 

To ensure speed and flexibility, each component of the '8800 family has three data ports. Each data port accommodates 32 bits of data, plus four parity bits. This architecture eliminates many of the I/O bottlenecks associated with traditional single-I/O microprocessors.

The three-port architecture and functional partitioning of the '8800 chip-set opens the door to a variety of parallel processing applications. Placing the math and shifting functions in parallel with the ALU permits concurrent processing of data. Additional processors can be added when performance needs dictate.

The 'ACT8800 building block processors are microprogrammable, so that their instruction sets can be tailored to a specific application. This high degree of programmability offers greater speed and flexibility than a typical microprocessor and ensures the most efficient use of hardware.

A separate control bus eliminates the need for multiplexing instructions and data, further reducing processing bottlenecks. The microcode bus width is determined by the designer and the application.

Another source of design flexibility is provided by the pipelined/flowthrough operation option. Pipelining can dramatically reduce the time required to perform iterative, or sequential, calculations. On the other hand, random or nonsequential algorithms require fast flowthrough operations. The '8800 chip set allows the designer to select the mode (fully pipelined, partially pipelined, or nonpipelined) most suited to each design.

### **Scientific Accuracy**

The '8800 family is designed to support applications which require double-precision accuracy. Many scientific applications, such as those in the areas of high-end graphics, digital signal processing, and array processing, require such accuracy to maintain data integrity. In general-purpose computing applications, floating point processors must often support double-precision data formats to maintain compatibility with existing software.

To ensure data integrity, '8800 devices (excluding the barrel shifter and microsequencer) support parity checking and generation, as well as master/slave error detection. Byte parity checking is performed on the input ports, and a parity generator and a master/slave comparator are provided at the output. Fault tolerance is built into the processors, ensuring correct device operation without extra logic or costly software.

### **The SN74ACT8800 Building Block Processor System**

Some of the high-performance '8800 devices are described in the following paragraphs.

#### **SN74ACT8818 16-Bit Microsequencer**

In a high-performance microcoded system, a fast microcode controller is required to<br>control the flow of instructions. The SN74ACT8818 is a high-speed, versatile 16-bit<br>S. microsequencer capable of addressing 64K words of m <sup>~</sup>control the flow of instructions. The SN74ACT8818 is a high-speed, versatile l6-bit microsequencer capable of addressing 64K words of microcode memory. The **'**<br>'ACT8818 can address the next instruction fast enough to support a 50-ns system cycle time.

The 'ACT8818 65-word-deep by 16-bit-wide stack is useful for storing subroutine return addresses, top of loop addresses, and loop counts. Addresses can be sourced from eight different sources: the three I/O ports, the two register counters, the microprogram counter, the stack, and the 16-way branch.

### **SN74ACT8832 Registered ALU**

The SN74ACT8832 is a 32-bit registered ALU that operates at approximately 20 MHz. Because instructions can be performed in a single cycle, the' ACT8832 is capable of executing 20 million microinstructions per second. An on-board 64-word register file is 36-bits-wide to permit the storage of parity bits. The 3-operand register file increases performance by enabling the creation of an instruction and the storage of the previous result in a single cycle. To facilitate data transfer, operands stored in the register file can be accessed externally, while the ALU is executing. To support the parallel processing of data, the' ACT8832 can be configured to operate as four 8-bit ALUs, two l6-bit ALUs, or a single 32-bit ALU. The' ACT8832 incorporates 32-bit shifters for double-precision shift operations.

### **SN74ACT8836 32- x 32-Bit Integer MAC**

The SN74ACT8836 is a 32-bit integer multiplier/accumulator (MAC) that accepts two 32-bit inputs and computes a 64-bit product. The device can also operate as a 64-bit by 64-bit multiplier. An onboard adder is provided to add or subtract the product or the complement of the product from the accumulator.

When pipelined internally, the 1- $\mu$ m CMOS parallel MAC performs a full 32-  $\times$  32-bit multiply/accumulate in a single 36-ns clock cycle. In flowthrough mode (without any pipelining), the' ACT8836 takes 60 ns to multiply two 32-bit numbers. The' ACT8836 performs a  $64- \times 64$ -bit multiply/accumulate, outputting a  $64$ -bit result, in 225 ns.

The' ACT8836 can handle a wide variety of data types, including two's complement, signed, and mixed. Division is supported via the Newton-Raphson algorithm.

### **SN74ACT8837 64-Bit Floating Point Unit**

The SN74ACT8837 is a high-speed floating point processor. This single-chip device performs 32- or 64-bit floating point operations.

1

1

More than just a coprocessor, the' ACT8837 integrates on one chip a double-precision floating point ALU and multiplier. Integrating these functions on a single chip reduces data routing problems and processing overhead. In addition, three data ports and a 64-bit internal bus architecture allow for single-cycle operations.

The' ACT8837 can be pipelined for iterative calculations or can operate with input registers disabled for low latency.

### **SN74ACT8841 Digital Crossbar Switch**

The SN74ACT8841 is a single-chip digital crossbar switch. The high-performance device, cost-effectively eliminates bottlenecks to speed data through complex bus architecture.

The' ACT8841 is ideal for multiprocessor applications, where memory bottlenecks tend to occur. The device has 64 bidirectional I/O ports that can be configured as 16 4-bit ports, 8 8-bit ports, or 4 16-bit ports. Each bidirectional port can be connected in any conceivable combination. Any single input port can be broadcast to any combination of output ports. The total time for data transfer is 20 ns.

The control sources for ten separate switching configurations are on-chip, including eight banks of programmable control flip-flops and two hard-wired control circuits.

The EPIC'" CMOS SN74ACT8841 and its predecessor, SN74AS8840, are based on the same architecture, differing in power consumption, number of control registers, and pin-out. Microcode written for the ' AS8840 can be run on the ' ACT8841 .

### **SN74ACT8847 64-Bit Floating Point Unit**

The SN74ACT8847 is a high-speed 64-bit floating point processor. The device is fully compatible with **IEEE** standard 754-1985 for addition, subtraction, multiplication, division, square root, and comparison. Division and square root operations are implemented via hardwired control.

The SN74ACT8847 FPU also performs integer arithmetic, logical operations, and logical shifts. Registers are provided at the inputs, outputs, and inside the ALU and multiplier to support multilevel pipelining. These registers can be bypassed for nonpipelined operations.

When fully pipelined, the 'ACT8847 can perform a double-precision floating point or 32-bit integer operation in under 40 ns. When in flowthrough mode, the 'ACT8847 takes less than 100 ns to perform an operation.

#### **Bipolar Support Chips**

1 Overview The SN74AS8838 high-speed, 32-bit barrel shifter can shift up to 32 bits in a single instruction cycle of under 25 ns. Five basic shifts can be programmed: circular left, circular right, logical left, logical right, and arithmetic right. The' AS8838 offloads the responsibility for shifting operations from the ALU, which increases shifter functionality and system throughput.

**(ii'** The SN74AS8839 is a 32-bit shuffle/exchange network. The high-speed device can perform data permutations on one 32-bit, two 16-bit, four 8-bit, or eight 4-bit data words in a single instruction cycle of under 25 ns. The shuffle/exchange network is designed primarily for use in digital signal processing applications.

1 **Overview** 

SN74ACT8818 **16-Bit Microsequencer** 

 $\overline{\mathbf{3}}$ **SN74ACT8832 32-Bit Registered ALU** 

**SN74ACT8836** 32- × 32-Bit Parallel Multiplier 4

**SN74ACT8837** 5 **64-Bit Floating Point Processor** 

6 **SN74ACT8841 Digital Crossbar Switch** 

 $\overline{\mathbf{7}}$ SN74ACT8847 64-Bit Floating Point/Integer Processor

**Support** 

8

9

 $\overline{2}$ 

**Mechanical Data** 

**N** SN74ACT8818

### **SN74ACT8818 16·8it Microsequencer**

- Addresses Up to 64K Locations of Microprogram Memory
- CLK-to-Y = 30 ns  $(t_{nd})$
- Low-Power EPIC<sup>™</sup> CMOS
- Addresses Selected from Eight Different Sources
- Performs Multiway Branching, Conditional Subroutine Calls, and Nested Loops
- Large 65-Word by 16-bit Stack
- **Cascadable**

Because they're microprogrammable, the ACT8800 building block processors provide greater speed and flexibility than does a typical microprocessor. In such a highperformance microcoded system, a fast microsequencer is required to control the flow of microinstructions.

The SN74ACT8818 is a high-speed, versatile 16-bit microsequencer capable of addressing 64K words of microcode memory. The' ACT8818 can address the next instruction fast enough to support a 50-ns system cycle time.

The 'ACT8818 65-ward-deep by 16-bit-wide stack is useful for storing subroutine return addresses, top-of-Ioop addresses, and loop counts. For added flexibility, addresses can be selected from eight different sources: the three I/O ports, the two register/counters, the microprogram counter, the stack, and the 16-way branch input.

EPIC is a trademark of Texas Instruments Incorporated.

 $\overline{2}$ 

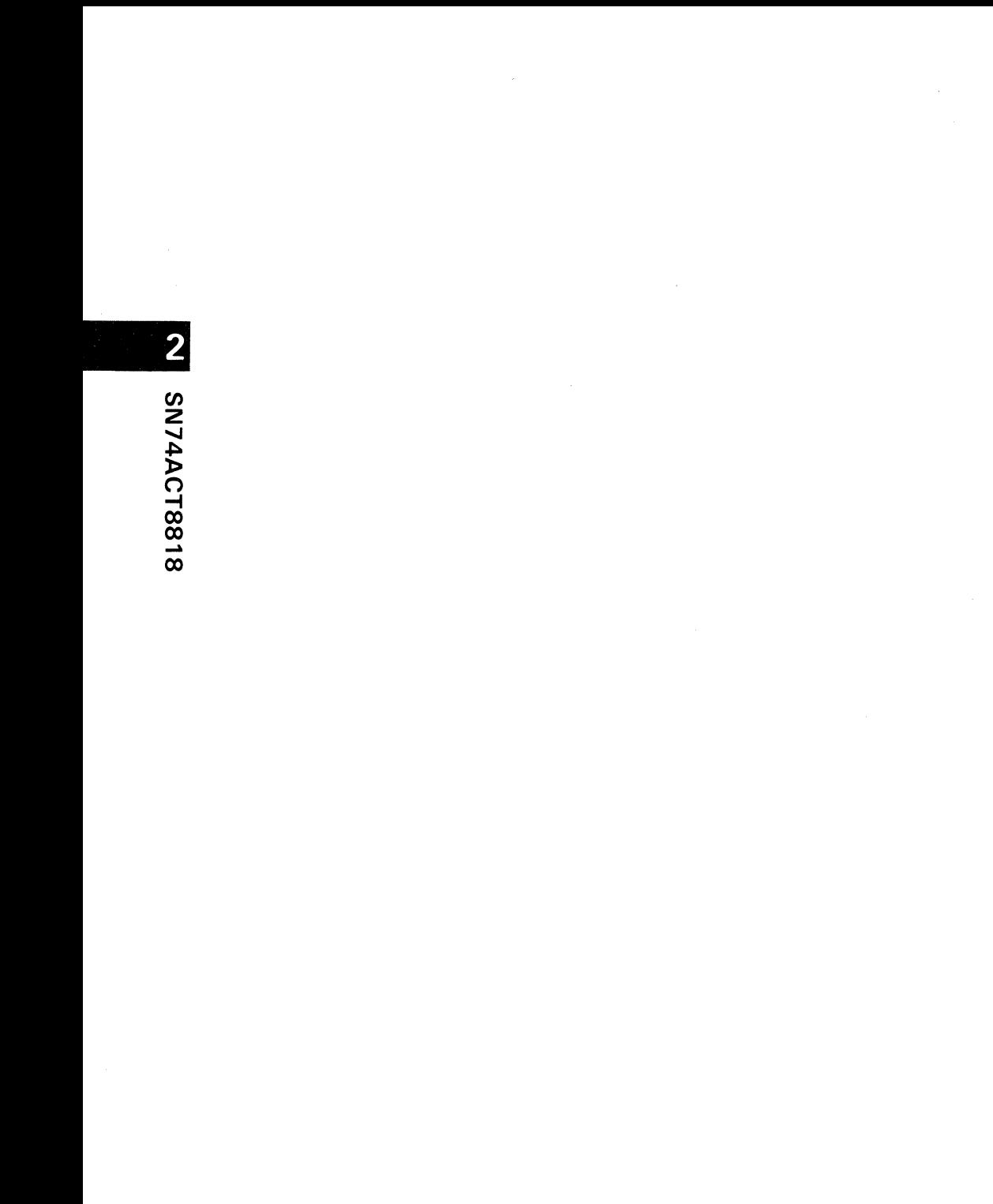

 $\bar{\beta}$ 

### **Contents**

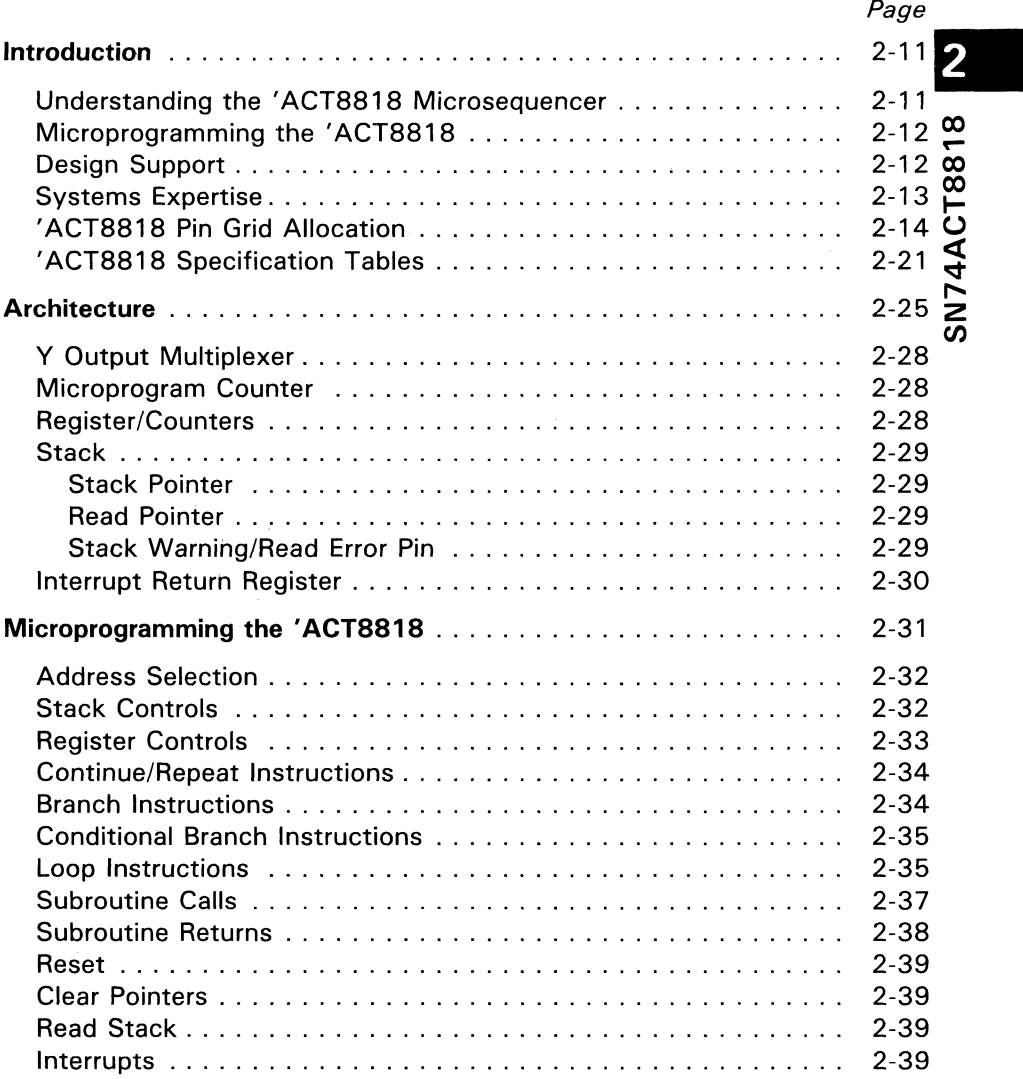

2-5

### **Contents (Continued)**

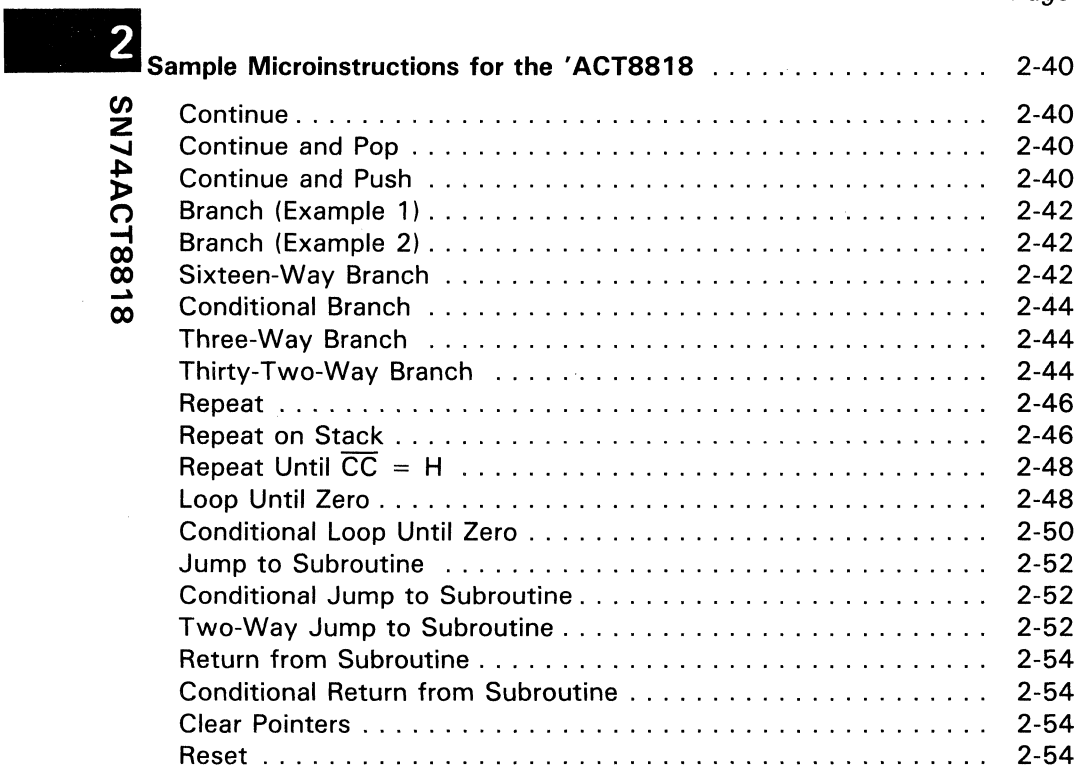

### **List of Illustrations**

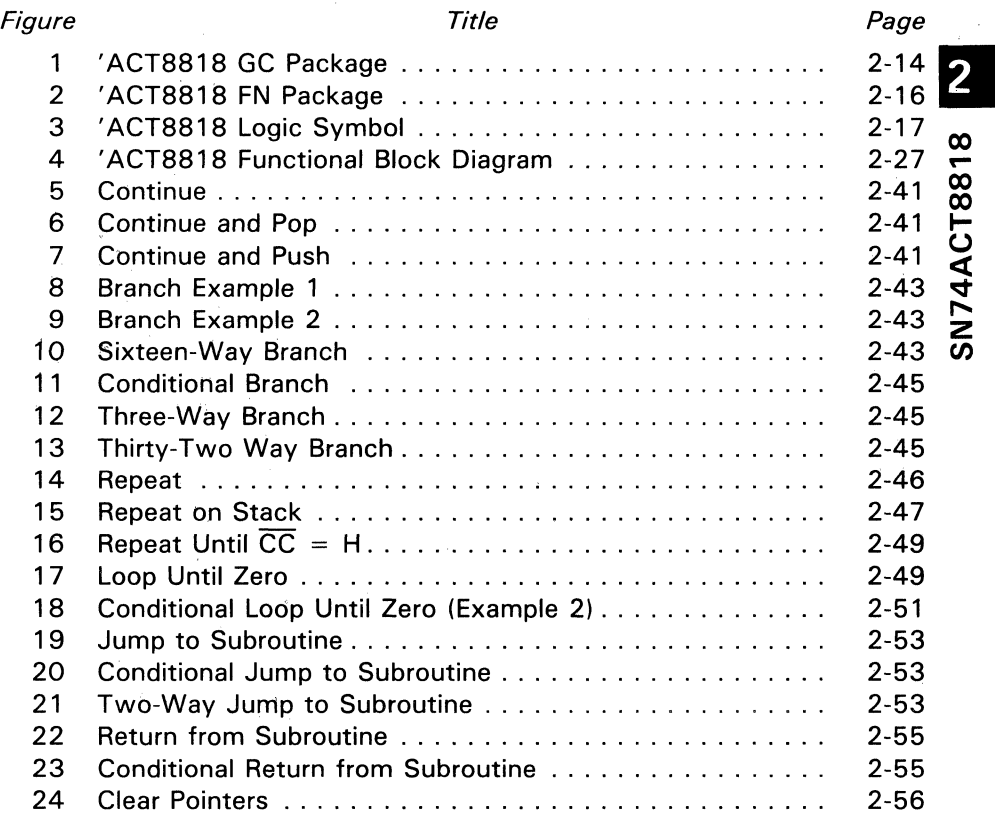

2-7

**N** SN74ACT8818

ł,

### **List of Tables**

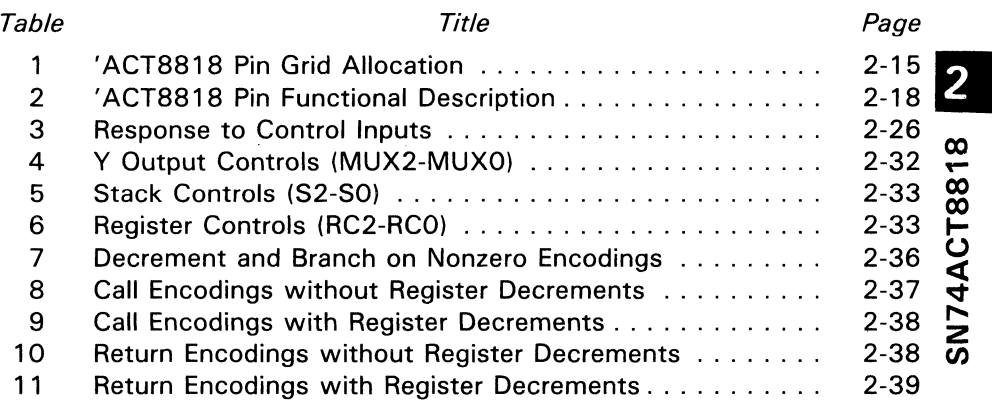

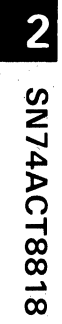

 $\bar{a}$ 

 $\ddot{\phantom{a}}$ 

 $\sim 10^{11}$ 

### **Introduction**

The SN 7 4ACT8818 microsequencer is a low-power, high-performance microsequencer implemented in TI's EPIC™ Advanced CMOS technology. The 16-bit device addresses up to 64K locations of microprogram memory and is compatible with the SN74AS890 microsequencer.

The 'ACT8818 performs a range of sequencing operations in support of TI's family of building block devices and special-purpose processors such as the SN74ACT8847 ~ Floating Point Unit (FPU).

#### **Understanding the 'ACT8818 Microsequencer**

The 'ACT8818 microsequencer is designed to control execution of microcode in a  $\sigma$ <br>microprogrammed system. Basic architecture of such a system usually incorporates  $\sum$ at least the microsequencer, one or more processing elements such as the 'ACT8847 FPU or the SN74ACT8832 Registered ALU, microprogram memory, microinstruction register, and status logic to monitor system states and provide status inputs to the microsequencer.

The' ACT8818 combines flexibility and high speed in a microsequencer that performs multiway branching, conditional subroutine calls, nested loops, and a variety of other microprogrammable operations. The' ACT8818 can also be cascaded for providing additional register/counters or addressing capability for more complex microcoded control functions.

In this microsequencer, several sources are available for microprogram address selection. The primary source is the 16-bit microprogram counter (MPC), although branch addresses may be input on the two 1 6-bit address buses, ORA and ORB. An address input on the ORA bus can be pushed on the stack for later selection. Register/counters RCA and RCB can store either branch addresses or loop counts as needed, either for branch operations or for looping on the stack.

The selection of address source can be based on external status from the device being controlled, so that three-way or multiway branching is supported. Once selected, the address which is output on the Y bus passes to the microprogram memory, and the microinstruction from the selected location is clocked into the pipeline register at the beginning of the next cycle.

It is also possible to interrupt the 'ACT8818 by placing the Y output bus in a highimpedance state and forcing an interrupt vector on the Y bus. External logic is required to place the bus in high impedance and load the interrupt vector. The first microinstruction of the interrupt handler subroutine can push the address from the Interrupt Return register on the stack so that proper linkage is preserved for the return from subroutine.

#### **Microprogramming the 'ACT8818**

Microinstructions for the' ACT8818 select the specific operations performed by the Y output multiplexer, the register/counters RCA and RCB, the stack, and the bidirectional DRA and DRB buses. Each set of inputs is represented as a separate field in the microinstructions, which control not only the microsequencer but also the ALU or other devices in the system.

The 3-port architecture of the 'ACT8818 facilitates both branch addressing and register/counter operations. Both register/counters can be used to hold either loop counts or branch addresses loaded from the DRA and DRB buses. Register/counter operations are selected by control inputs RC2-RCO.

Similarly, the 65-word by 16-bit stack can save addresses from the DRA bus, the microprogram counter (MPC), or the Interrupt Return register, depending on the settings of stack controls S2-S0 and related control inputs. Flexible instructions such as Branch DRA else Branch to Stack else Continue can be coded· to take advantage of the conditional branching capability of the 'ACT8818.

Multiway branching  $(16- or 32-way)$  uses the B3-B0 inputs to set up a 16-way branch address on DRA or DRB by concatenating B3-BO with the upper 12 bits of the DRA or DRB bus. The resulting branch addresses DRA' (DRA 15-DRA4::B3-BO) and DRB' (DRB15-DRB4::B3-BO) are selected by the Y output multiplexer controls MUX2-MUXO. A Branch DRB' else Branch DRA' instruction can select up to 32 branch addresses, as determined by the settings of B3-BO.

#### **Design Support**

TI's '8818 16-bit microsequencer is supported by a variety of tools developed to aid in design evaluation and verification. These tools will streamline all stages of the design process, from assessing the operation and performance of the '8818 to evaluating a total system application. The tools include a functional model, behavioral model, and microcode development software and hardware. Section 8 of this manual provides specific information on the design tools supporting Tl's SN74ACT8800 Family.

 $\overline{2}$ 

### $\overline{2}$  $\frac{8}{1}$ 1ACT88  $\mathcal{L}$ Z CIJ

### **Systems Expertise**

Texas Instruments VLSI Logic applications group is available to help designers analyze TI's high-performance VLSI products, such as the '8818 16-bit microsequencer. The group works directly with designers to provide ready answers to device-related questions and also prepares a variety of applications documentation.

The group may be reached in Dallas, at (214) 997-3970.

### **'ACT8818 Pin Grid Allocation**

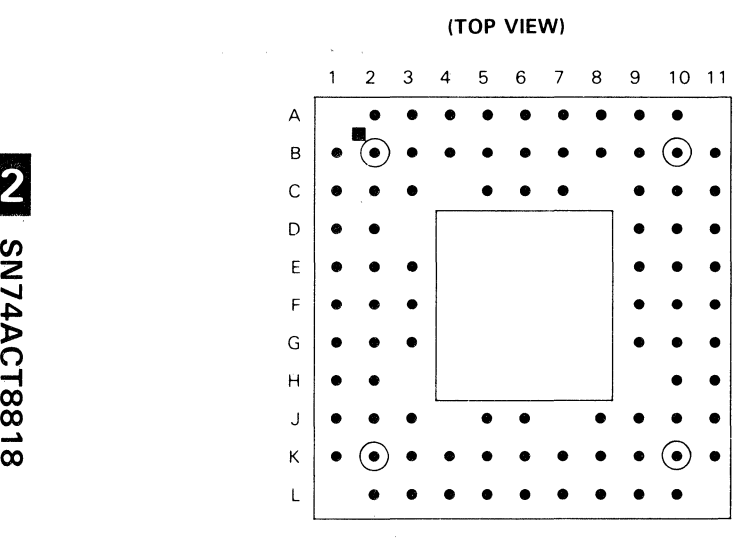

**Figure** 1. **'ACT8818.** . **GC Package** 

SN74ACT8818

| PIN            |                 | PIN             |                         | PIN             |                        | PIN             |                   |
|----------------|-----------------|-----------------|-------------------------|-----------------|------------------------|-----------------|-------------------|
| NO.            | <b>NAME</b>     | NO.             | <b>NAME</b>             | NO.             | <b>NAME</b>            | NO.             | <b>NAME</b>       |
| A <sub>2</sub> | RC <sub>2</sub> | C <sub>2</sub>  | <b>RCO</b>              | F <sub>3</sub>  | <b>RBOE</b>            | J10             | S <sub>1</sub>    |
| A <sub>3</sub> | Y1              | C <sub>3</sub>  | GND                     | F9              | B <sub>O</sub>         | J11             | <b>STKWRN/RER</b> |
| A4             | Y3              | C5              | GND                     | F <sub>10</sub> | <b>B1</b>              | K1              | <b>DRBO</b>       |
| A <sub>5</sub> | Y5              | C6              | Υ7                      | F11             | MUX <sub>2</sub>       | K <sub>2</sub>  | <b>SELDR</b>      |
| A <sub>6</sub> | Y6              | C7              | Y10                     | G <sub>1</sub>  | DRB <sub>6</sub>       | K3              | DRA14             |
| A7             | Y8              | C <sub>9</sub>  | GND                     | G <sub>2</sub>  | DRB5                   | K4              | DRA12             |
| A8             | Y11             | C10             | $V_{CC}$                | G3              | <b>GND</b>             | K <sub>5</sub>  | DRA10             |
| A <sub>9</sub> | Y13             | C11             | <b>RE</b>               | G9              | <b>CLK</b>             | K <sub>6</sub>  | DRA7              |
| A10            | NC.             | D <sub>1</sub>  | DRB12                   | G10             | <b>MUXO</b>            | K7              | DRA5              |
| <b>B1</b>      | DRB15           | D <sub>2</sub>  | DRB13                   | G11             | MUX1                   | K8              | DRA3              |
| <b>B2</b>      | RC1             | D <sub>9</sub>  | GND                     | H1              | DRB4                   | K9              | DRA0              |
| B <sub>3</sub> | YO              | D <sub>10</sub> | COUT                    | H <sub>2</sub>  | DRB3                   | K10             | S0                |
| <b>B4</b>      | Υ2              | D11             | <b>INC</b>              | H <sub>10</sub> | $\overline{\text{cc}}$ | K11             | S <sub>2</sub>    |
| <b>B5</b>      | Υ4              | E1              | DRB9                    | H <sub>11</sub> | ZEROUT                 | L2              | DRA15             |
| B6             | <b>YOE</b>      | E <sub>2</sub>  | DRB <sub>10</sub>       | J1              | DRB <sub>2</sub>       | L <sub>3</sub>  | DRA13             |
| B7             | Y9              | E3              | DRB11                   | J2              | DRB1                   | L4              | DRA11             |
| B8             | Y12             | E9              | $\overline{\text{INT}}$ | J3              | $V_{CC}$               | L5              | DRA9              |
| B9             | Y14             | E10             | B <sub>3</sub>          | J5              | GND                    | L6              | DRA8              |
| <b>B10</b>     | Y15             | E11             | B2                      | J <sub>6</sub>  | <b>RAOE</b>            | L7              | DRA6              |
| <b>B11</b>     | ZEROIN          | F1              | DRB7                    | J8              | DRA1                   | L8              | DRA4              |
| C1             | DRB14           | F <sub>2</sub>  | DRB8                    | J9              | <b>GND</b>             | L9              | DRA <sub>2</sub>  |
|                |                 |                 |                         |                 |                        | L <sub>10</sub> | OSEL              |

**Table** 1. **'ACT8818 Pin Grid Allocation** 

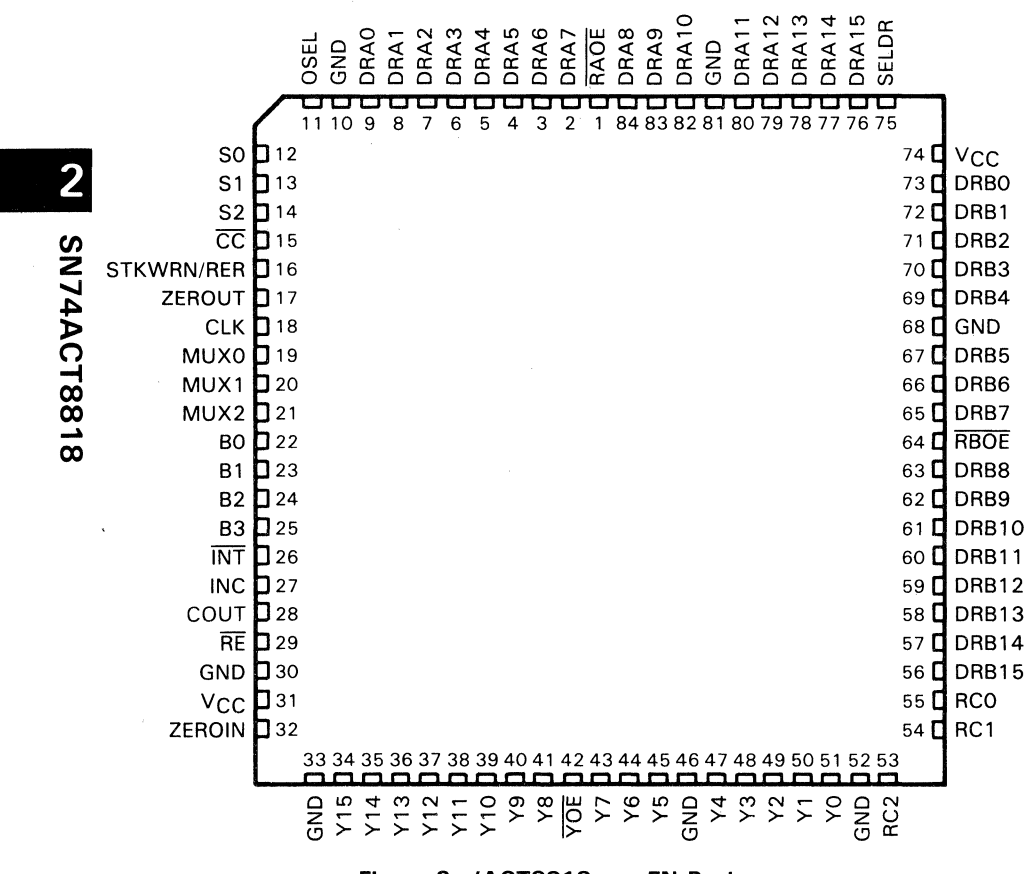

#### **Figure 2. 'ACT8818 ... FN Package**

(TOP VIEW)

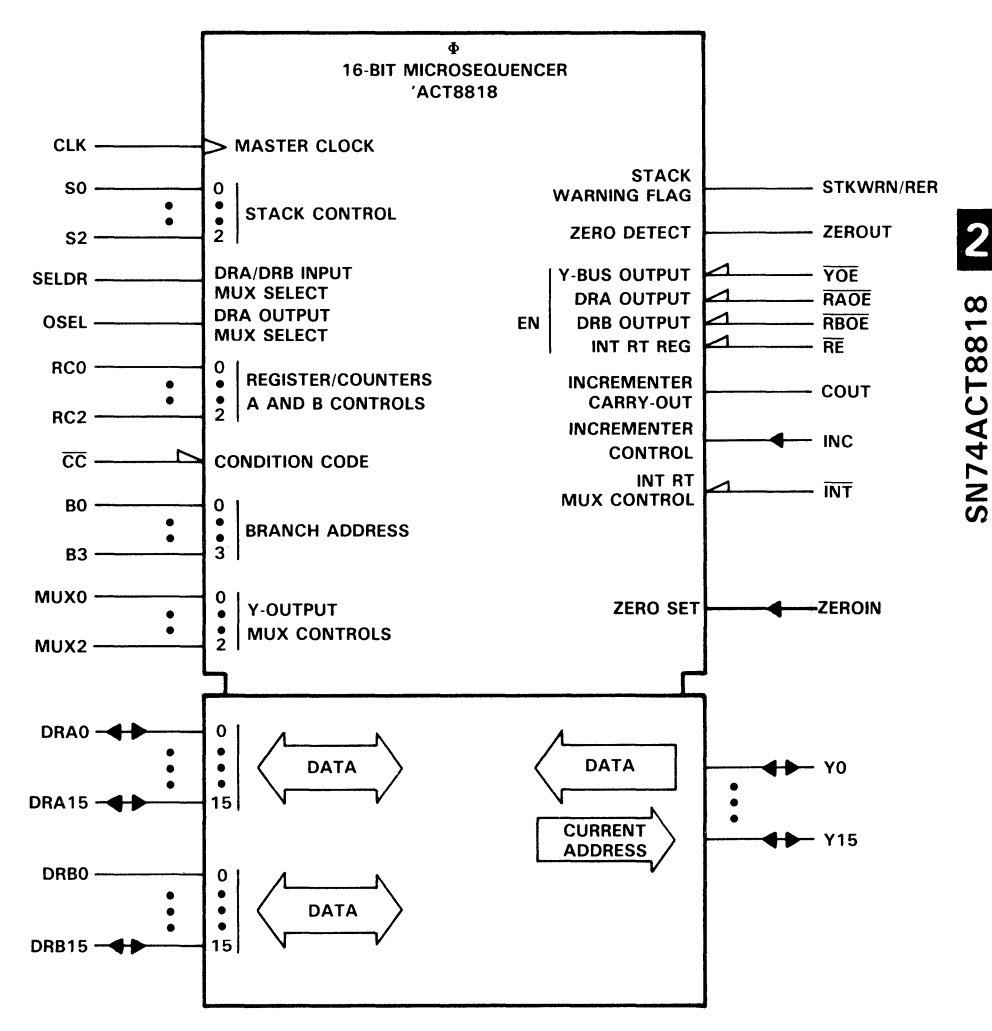

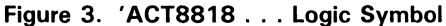

| PIN<br><b>NAME</b>     | GC<br>NO.       | <b>FN</b><br>NO. | <b>VO</b>    | <b>DESCRIPTION</b>                                                                                                    |
|------------------------|-----------------|------------------|--------------|----------------------------------------------------------------------------------------------------|
| B <sub>O</sub>         | F9              | 22               |              |                                                                                                    |
| <b>B1</b>              | F <sub>10</sub> | 23               | T            | Input bits for branch addressing (see Table 3)                                                                                   |
| <b>B2</b>              | E <sub>11</sub> | 24               |              |                                                                                                    |
| B <sub>3</sub>         | E10             | 25               |              |                                                                                                    |
| <b>CLK</b>             | G9              | 18               |              | System clock                                                                                                    |
| COUT                   | D <sub>10</sub> | 28               | o            | Incrementer carry-out. Goes high when an attempt is<br>made to increment microprogram counter beyond<br>addressable micromemory. |
| $\overline{\text{cc}}$ | <b>H10</b>      | 15               | $\mathbf{I}$ | Condition code                                                                                                    |
| DRA0                   | K9              | 9                |              |                                                                                                    |
| DRA1                   | J8              | 8                |              |                                                                                                    |
| DRA <sub>2</sub>       | L9              | 7                |              |                                                                                                    |
| DRA3                   | K <sub>8</sub>  | 6                |              |                                                                                                    |
| DRA4                   | L8              | 5                |              |                                                                                                    |
| DRA5                   | K7              | 4                |              |                                                                                                    |
| DRA6                   | L7              | 3                |              |                                                                                                    |
| DRA7                   | K6              | $\overline{2}$   | 1/O          | Bidirectional DRA data port. Outputs data from                                                                                   |
| DRA8                   | L6              | 84               |              | stack or register/counter A ( $\overline{\text{RAOE}} = 0$ ) or inputs                                                           |
| DRA9                   | L5              | 83               |              | external data $(\overline{\mathsf{RAOE}} = 1)$ .                                                                                 |
| DRA10                  | K <sub>5</sub>  | 82               |              |                                                                                                    |
| DRA11                  | L4              | 80               |              |                                                                                                    |
| DRA12                  | K4              | 79               |              |                                                                                                    |
| DRA13                  | L3              | 78               |              |                                                                                                    |
| DRA14                  | K3              | 77               |              |                                                                                                    |
| DRA15                  | L2              | 76               |              |                                                                                                    |
| <b>DRBO</b>            | K1              | 73               |              |                                                                                                    |
| DRB1                   | J2              | 72               |              |                                                                                                    |
| DRB <sub>2</sub>       | J1              | 71               |              |                                                                                                    |
| DRB3                   | H <sub>2</sub>  | 70               |              | Bidirectional DRB data port. Outputs data from                                                                                   |
| DRB4                   | H1              | 69               | 1/O          | register/counter B                                                                                                    |
| DRB5                   | G <sub>2</sub>  | 67               |              | $(RBOE = 0)$ or inputs external data                                                                                             |
| DRB6                   | G <sub>1</sub>  | 66               |              |                                                                                                    |
| DRB7                   | F <sub>1</sub>  | 65               |              |                                                                                                    |
| DRB8                   | F <sub>2</sub>  | 63               |              |                                                                                                    |
| <b>DRB10</b>           | E <sub>2</sub>  | 61               |              |                                                                                                    |

Table 2. 'ACT8818 Pin Functional Description

 $\overline{\phantom{a}}$ 

1ACT8818

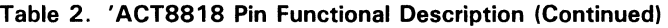

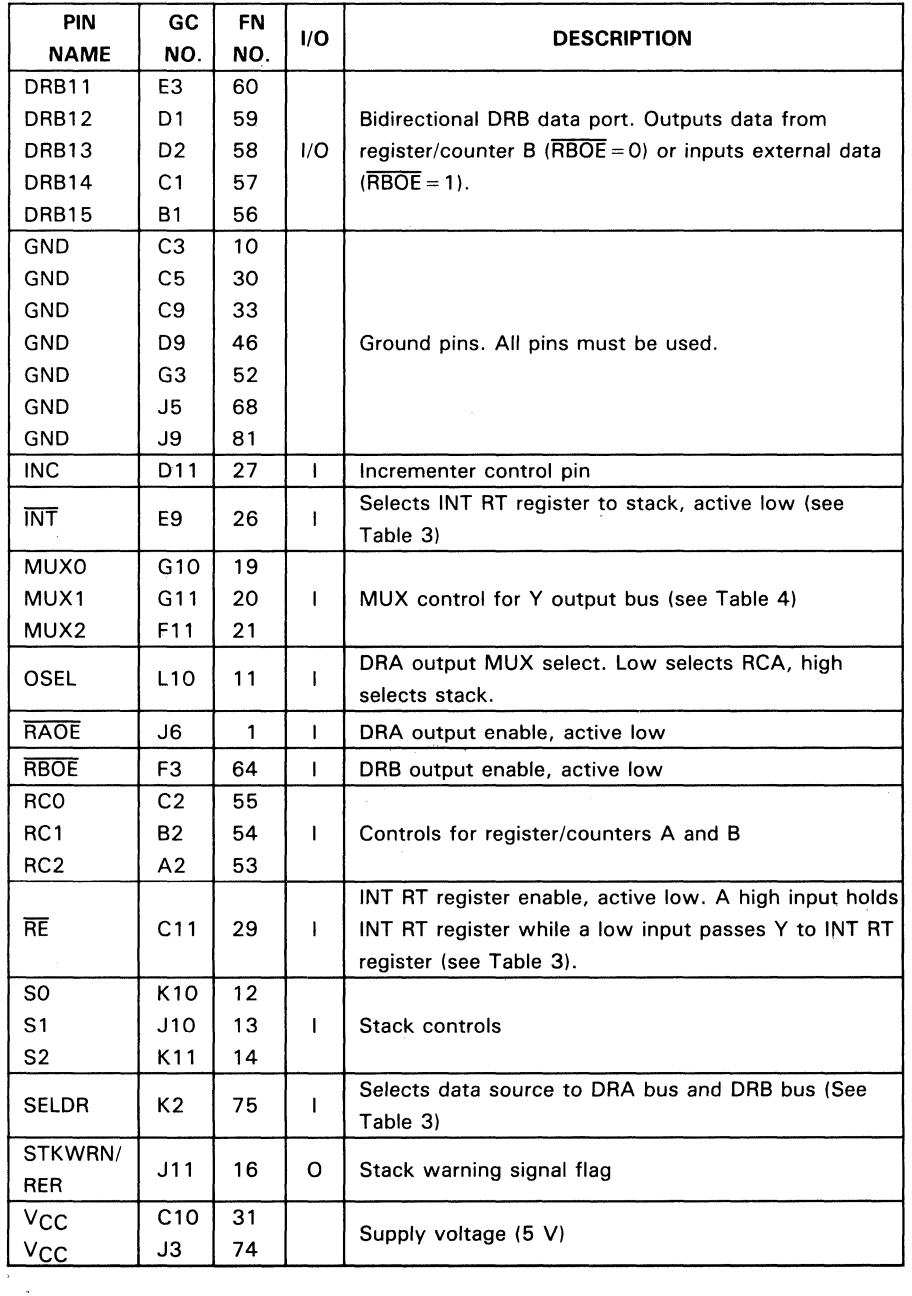

# '4ACT8818 z """ *en*
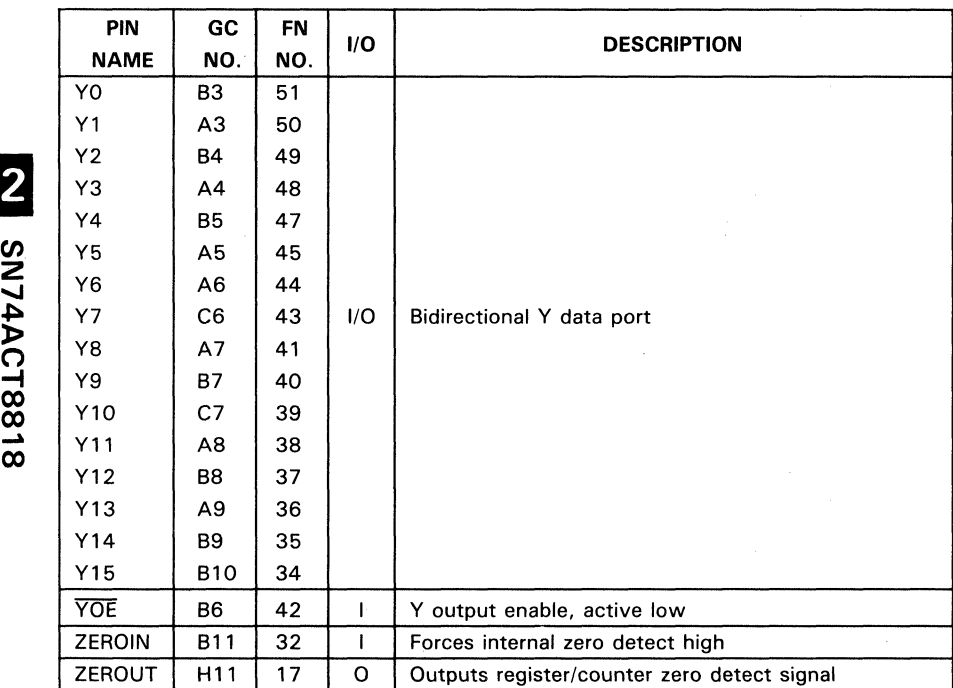

 $\sim$   $\sim$ 

Table 2. 'ACT8818 Pin Functional Description (Concluded)

 $\boldsymbol{\omega}$ 

# $\overline{\mathbf{2}}$ '4ACT88 " Z *en*

#### **'ACT8818 Specification Tables**

#### **absolute maximum ratings over operating free air temperature range (unless otherwise noted) t**

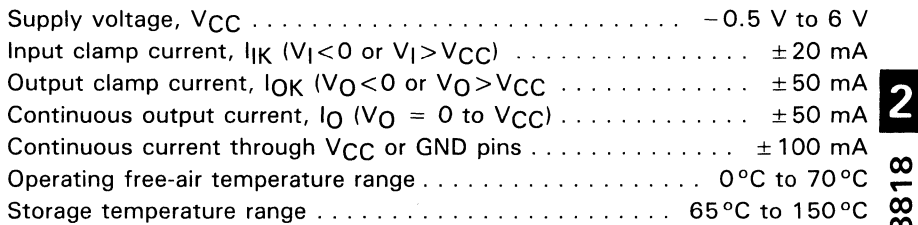

<sup>†</sup>Stresses beyond those listed under "absolute maximum ratings" may cause permanent damage to the device. These are stress ratings only and functional operation of the device at these or any other conditions beyond those indicated under "recommended operating conditions" is not implied. Exposure to absolute maximum rated conditions for extended periods may affect device reliability. .

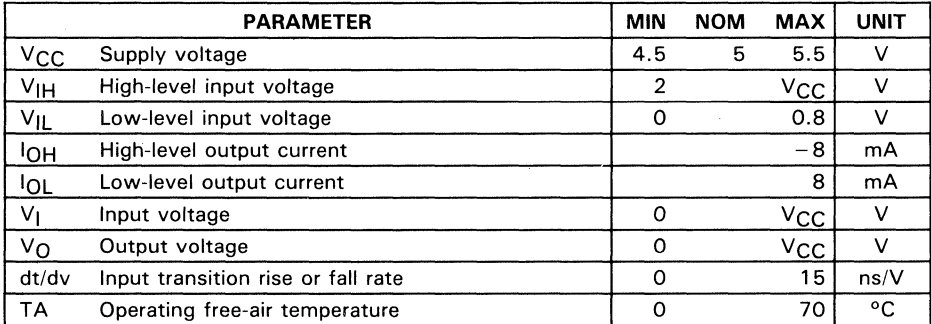

#### **recommended operating conditions**

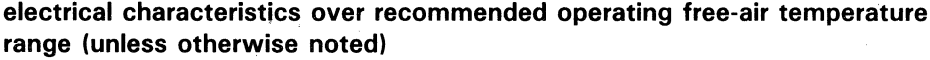

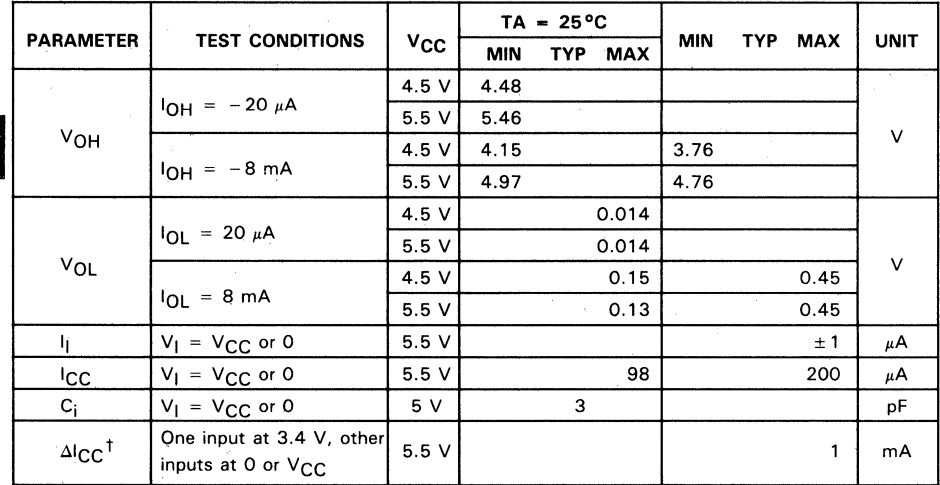

This is the increase in supply current for each input that is at one of the specified TTL voltage levels rather  $\cdot$  than 0 V or V<sub>CC</sub>.

 $\bar{\rm t}$ 

SN74ACT8818

#### $2 - 22$

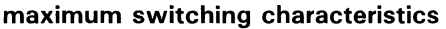

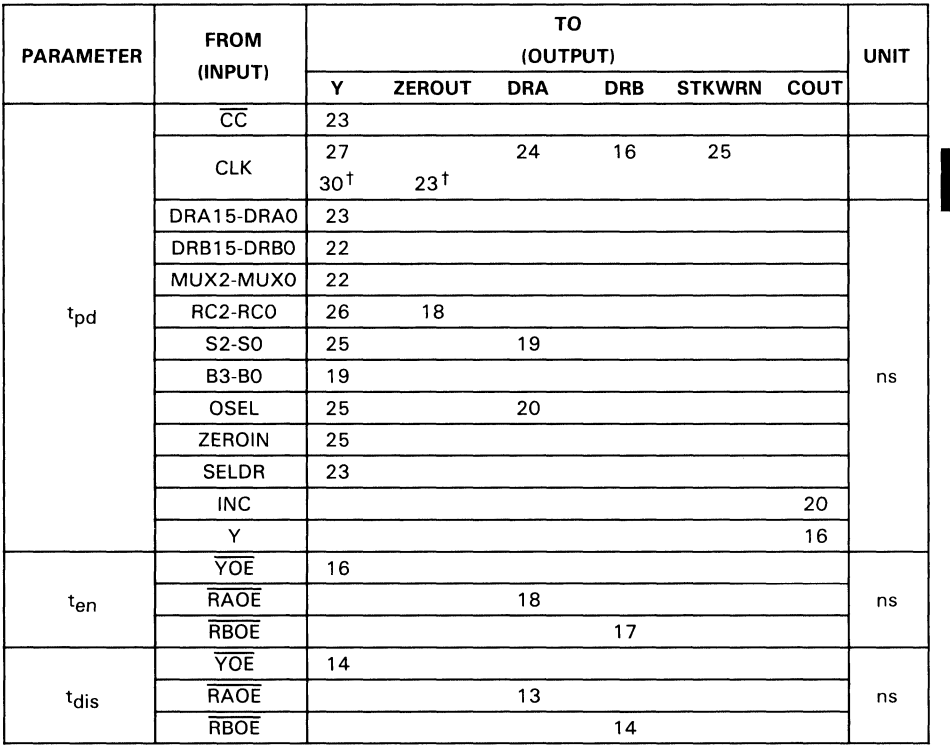

tOecrementing register/counter A or B and sensing a zero.

SN74ACT8818

#### **setup and hold times**

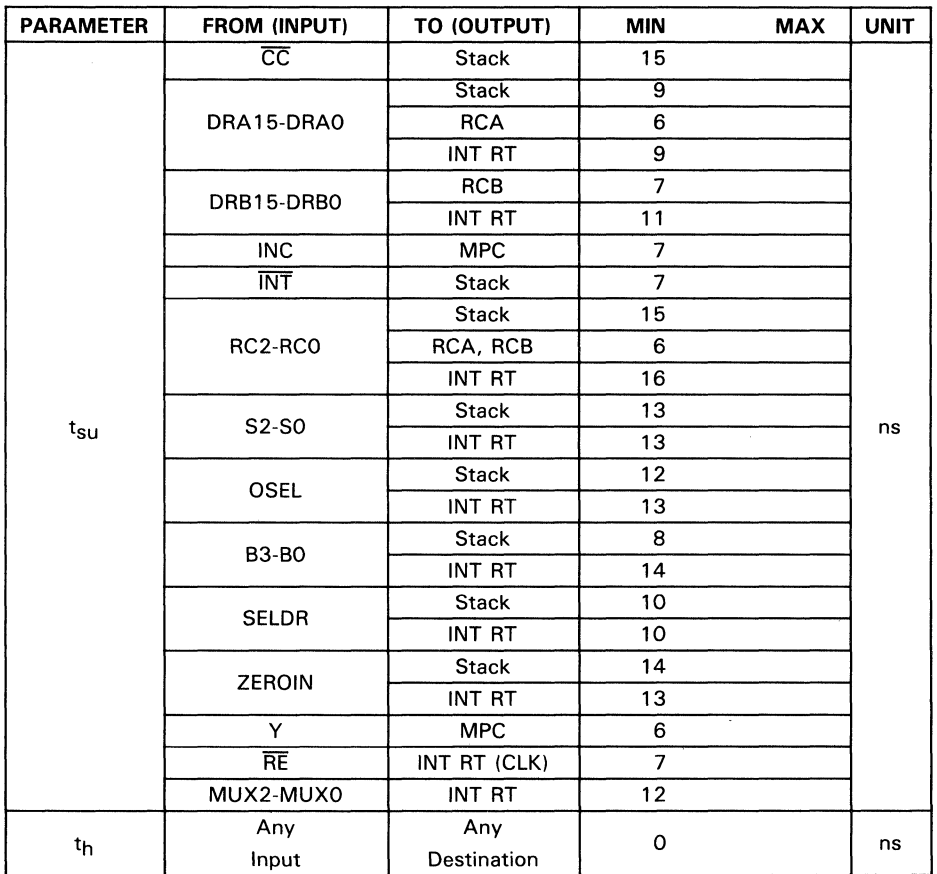

#### **clock requirements**

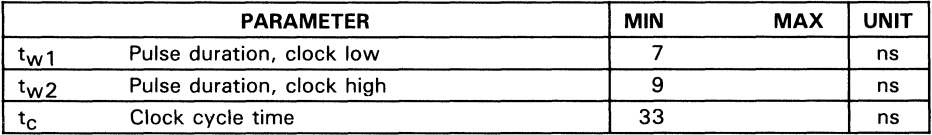

2

#### **Architecture**

The' ACT8818 microsequencer is designed with a 3-port architecture similar to the bipolar SN74AS890 microsequencer. Figure 4 shows the architecture of the 'ACT8818. The device consists of the following principal functional groups:

- 1. A 16-bit microprogram counter (MPC) consisting of a register and incrementer which generates the next sequential microprogram address
- 2. Two register/counters (RCA and RCB) for counting loops and iterations, storing branch addresses, or driving external devices
- 3. A 65-word by 16-bit LIFO stack which allows subroutine calls and interrupts at the microprogram level and is expandable and readable by external hardware **compared to the compare of the compare of the compare of the compare of the compare of the compare of the compare of the compare of the compare of the compare of the compare of the compare of the compare of the c**
- 4. An interrupt return register and Y output enable for interrupt processing at the microinstruction level
- 5. A Y output multiplexer by which the next address can be selected from MPC, RCA, RCB, external buses ORA and ORB, or the stack.

'ACT8818 control signals are summarized in Table 3. Those signals, which typically originate from the instruction register, are Y output multiplexer controls, MUX2-MUXO. These select the source of the next address; stack operation controls, S2-S0; register/counter operation controls, RC2-RCO; OSEL, which allows the stack to be read for diagnostics; input MUX select, SELDR; ORA and ORB output enables, RAOE and  $\overline{\text{RBOE}}$ ; and  $\overline{\text{INT}}$ , used during the first cycle of interrupt service routines to push the address in the interrupt return register address onto the stack.

Control and data signals that commonly originate from the microinstruction and from other hardware sources include INC, which determines whether to increment the MPC; DRA and DRB, used to load or read loop counters and/or next addresses; and  $\overline{\text{CC}}$ , the condition code input. The address being loaded into the MPC is not incremented if INC is low, allowing wait states and repeat until flag instructions to be implemented. If INC originates from status, repeat until flag instructions are possible.

The condition code input  $\overline{\text{CC}}$  typically originates from ALU status to permit test and branch instructions. However, it must also be asserted under microprogram control to implement other instructions such as continue or loop. Therefore, CC will generally be controlled by the output of a status multiplexer. In this case, whether  $\overline{CC}$  is to be forced high, forced low or taken from ALU status will be determined by a status MUX select field in the microinstruction.

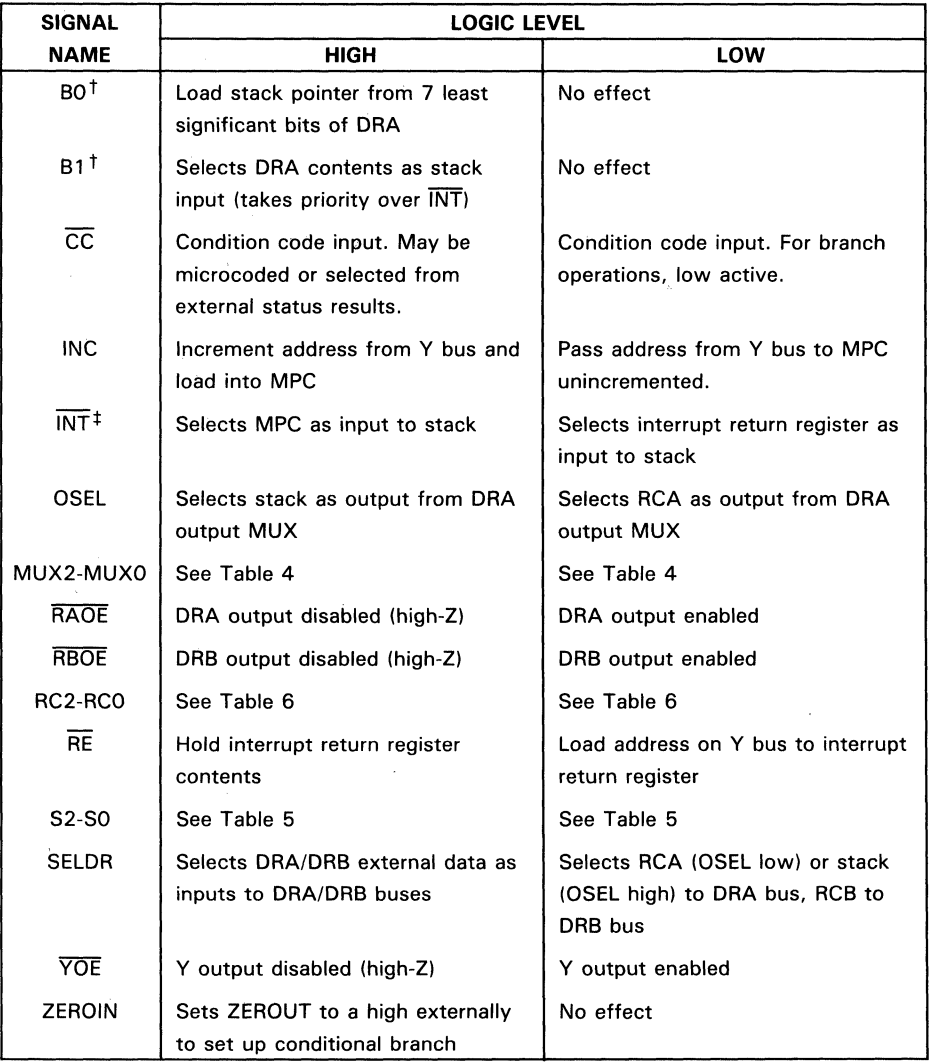

#### Table 3. Response to Control Inputs

 $\dagger$ No control effect when DRA' or DRB' selected (MUX2-MUX0) = HLH) because B3-B0 are address inputs. \*When 81 is low or 81 is not in control mode.

Control signals which may also originate from hardware are 83-80, which can be used as a 4-bit status input to support 16- and 32-way branches, and  $\overline{YOE}$ , which allows interrupt hardware to force an interrupt vector on the microaddress bus.

SN74ACT8818

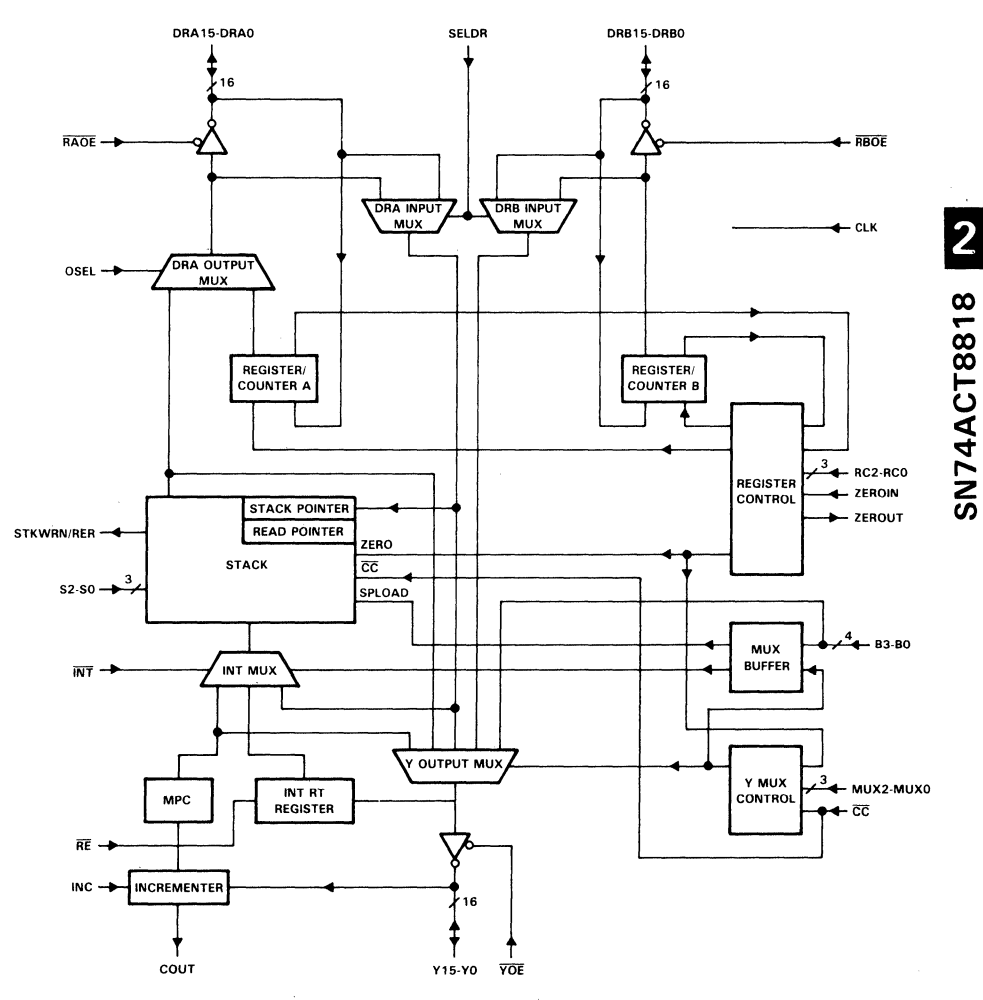

Figure 4. 'ACT8818 Functional Block Diagram

Status from the 'ACT8818 is provided by ZEROUT, which is set at the beginning of a cycle in which either of the register/counters will decrement to zero, and STKWRN/RER, set at the beginning of the cycle in which the bottom of stack is read or in which the next to last location is written. In the latter case, STKWRN/RER remains high until the stack pointer is decremented from 64 to 63.

#### **Y Output.Multiplexer**

Address selection is controlled by the Y output multiplexer and the RAOE and RBOE enables. Addresses can be selected from eight sources:

- 1. The microprogram counter register, used for repeat (INC off) and continue (INC on) instructions
- 2. The stack, which supports subroutine calls and returns as well as iterative loops and returns from interrupts
- 3. The ORA and ORB ports, which provide two additional paths from external hardware by which microprogram addresses can be generated
- 4. Register counters RCA and RCB, which can be used for additional address storage
- 5. B3-BO, whose contents can replace the four least significant bits of the ORA and ORB buses to support 16-way and 32-way branches
- 6. An external input onto the bidirectional Y port to support external interrupts.

Use of controls MUX2-MUXO is explained further in the later section on microprogramming the' ACT8818.

#### **Microprogram Counter.**

Based on system status and the current instruction, the microsequencer outputs the next execution address in the microprogram. Usually the incrementer adds one to the address on the Y bus to compute next address plus one. Next address plus one is stored in the microprogram register at the beginning of the subsequent instruction cycle. During the next instruction, this 'continue' address will be ready at the Y output MUX for possible selection as the source of the subsequent instruction. The incrementer thus looks two addresses ahead of the address in the instruction register to set up a continue (increment by one) or repeat (no increment) address.

Selecting INC from status is a convenient means of implementing instructions that must repeat until some condition is satisfied; for example, Shift ALU Until MSB  $= 1$ , or Decrement ALU Until Zero. The MPC is also the standard path to the stack. The next address is pushed onto the stack during a subroutine call, so that the subroutine will return to the instruction following that from which it was called.

#### **Register/Counters**

Addresses or loop counts may be loaded directly into register/counters RCA and RCB through the direct data ports DRA15-DRAO and DRB15-DRBO. The values stored in these registers may either be held, decremented, or read. Independent control of both the registers during a single cycle is supported with the exception of a simultaneous decrement of both registers.

SN74ACT8818

 $\overline{2}$ 

#### **Stack**

The positive edge clocked 16-bit address stack allows multiple levels of nested calls or interrupts and can be used to support branching and looping. Seven stack operations are possible:

- 1. Reset, which pulls all Y outputs low and clears the stack pointer and read pointer
- 2. Clear, which sets the stack pointer and read pointer to zero
- 3. Pop, which causes the stack pointer to be decremented
- 4. Push, which puts the contents of the MPC, interrupt return register, or DRA bus onto the stack and increments the stack pointer
- 5. Read, which makes the address indicated by the read pointer available at the DRA port
- 6. Hold, which causes the address of the stack and read pointers to remain unchanged
- 7. Load stack pointer, which inputs the seven least significant bits of DRA to the stack pointer.

#### **Stack Pointer**

The stack pointer (SP) operates as an up/down counter; it increments whenever a push occurs and decrements whenever a pop occurs. Although push and pop are two event operations (store then increment SP, or decrement SP then read), the' ACT8818 performs both events within a single cycle.

#### **Read Pointer**

The read pointer (RP) is provided as a tool for debugging microcoded systems. It permits a nondestructive, sequential read of the stack contents from the DRA port. This capability provides the user with a method of backtracking through the address sequence to determine the cause of overflow without affecting program flow, the status of the stack pointer, or the internal data of the stack.

#### **Stack Warning/Read Error Pin**

A high signal on the STKWRN/RER pin indicates a potential stack overflow or underflow condition. STKWRN/RER becomes active under two conditions. If 62 of the 65 stack locations (0-64) are full (the stack pointer is at 62) and a push occurs, the STKWRN/RER pin outputs a high signal to warn that the stack is approaching its capacity and will be full after two more pushes.

The STKWRN/RER signal will remain high if hold, push or pop instructions occur, until the stack pointer is decremented to 62. If a push instruction is attempted when the stack is full, the new address will be ignored and the old address in stack location 64 will be retained.

The STKWRN/RER pin will go high when the stack pointer is less than or equal to one and a pop or read from stack is coded on the 52-50 pins. The pin will go high after reading the next to the bottom stack address (1). When the 52-50 pins are set to pop or read the last address (0) or to pop or read an empty stack, the 5TKWRN/RER pin will go high. The pin depends only on the setting of the S2-S0 pins and the stack pointer, not on the clock.

#### **Interrupt Return Register**

Unlike the MPC register, which normally gets next address plus one, the interrupt return register simply gets next address. This permits interrupts to be serviced with zero *interrupts* of latency, since the interrupt vector replaces the pending address.

The interrupting hardware disables the Y output and forces the vector onto the microaddress bus. This event must be synchronized with the system clock. The first address of the service routine must program  $\overline{\text{INT}}$  low and perform a push to put the contents of the interrupt return register on the stack.

2

#### **Microprogramming the ' ACT8818**

Microprogramming is unlike programming monolithic processors for several reasons. First, the width of the microinstuction word is only partially constrained by the basic signals required to control the sequencer. Since the main advantage of a microprogrammed processor is speed, many operations are often supported by or carried out in special purpose hardware. Lookup tables, extra registers, address generators, elastic memories, and data acquisition circuits may also be controlled by the microinstruction.

The number of slices in a bit-slice ALU is user-defined, which makes the microinstruction width even more application dependent. Types of instructions resulting from manipulation of the sequencer controls are discussed below. Examples of some commonly used instructions can be found in the later section of microinstructions and flow diagrams. The following abbreviations are used in the tables in this section:

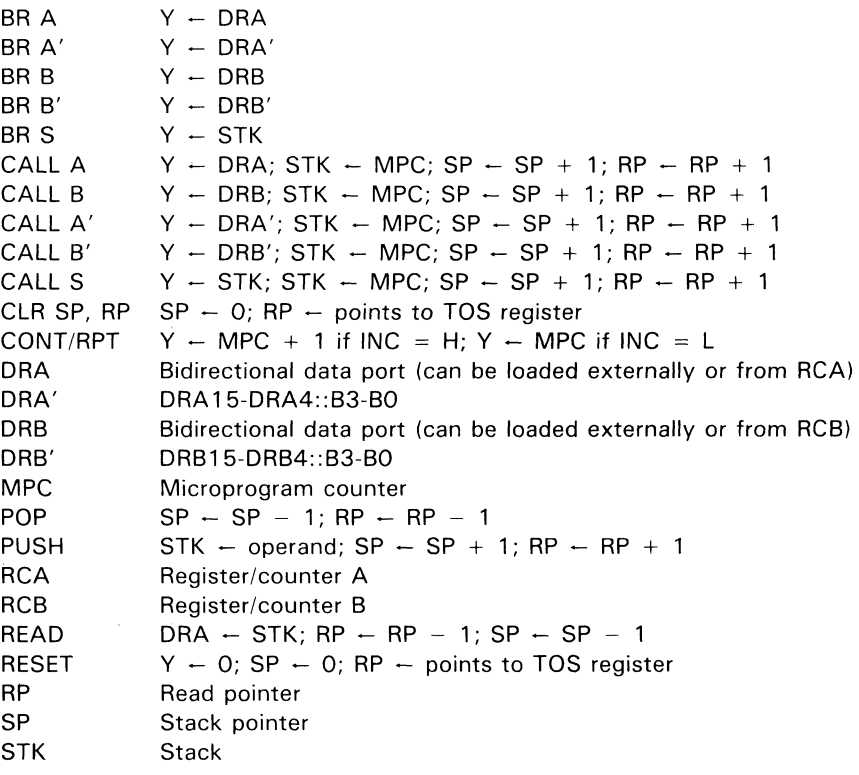

#### Address Selection

V-output multiplexer controls MUX2-MUXO select one of eight 3-source branches as shown in Table 4. The states of  $\overline{\text{CC}}$  and ZERO determine which of the three sources is selected as the next address. ZERO is set at the beginning of any cycle in which a register/counter will decrement to zero. This applies to both internal ZERO and external ZEROUT signals.

| MUX2-       |              | Y OUTPUT SOURCE     |                     |                   |  |  |
|-------------|--------------|---------------------|---------------------|-------------------|--|--|
| <b>MUX0</b> | <b>RESET</b> | $\overline{CC}$ = L | $\overline{CC}$ = H |                   |  |  |
|             |              | $ZERO = L/ZERO = H$ |                     |                   |  |  |
| <b>XXX</b>  | Yes          | All Low             | All Low             | All Low           |  |  |
| <b>LLL</b>  | No           | <b>STK</b>          | <b>MPC</b>          | DRA               |  |  |
| LLH         | No           | <b>STK</b>          | <b>MPC</b>          | DRB               |  |  |
| LHL         | No           | <b>STK</b>          | <b>DRA</b>          | <b>MPC</b>        |  |  |
| LHH         | No           | STK                 | DRB                 | <b>MPC</b>        |  |  |
| <b>HLL</b>  | No           | <b>DRA</b>          | <b>MPC</b>          | DRB               |  |  |
| HLH         | No           | DRA' <sup>†</sup>   | MPC                 | DRB' <sup>#</sup> |  |  |
| HHL         | No           | DRA                 | <b>STK</b>          | <b>MPC</b>        |  |  |
| ннн         | No           | DRB                 | STK                 | MPC               |  |  |

Table 4. Output Controls (MUX2-MUXO)

tORA 15-0RA4::B3-BO \*ORB15-0RB4::B3-BO

By programming CC high or low without decrementing registers, only one outcome is possible; thus, unconditional branches or continues can be implemented by forcing the condition code. Alternatively,  $\overline{CC}$  can be selected from status, in which case Branch A on Condition Code Else Branch B instructions are possible, where A and B are the address sources determined by MUX2-MUXO.

Decrement and Branch on Nonzero instructions, creating loops that repeat until a terminal count is reached, can be implemented by programming  $\overline{CC}$  low and decrementing a register/counter. If  $\overline{CC}$  is selected from status and registers are decremented, more complex iflstructions such as Exit on Condition Code or End or Loop are possible.

When  $MUX2-MUXO = H LH$ , the B3-BO inputs can replace the four least significant bits of DRA or DRB to create 16-Way branches or, when  $\overline{CC}$  is based on status, to create 32-way branches.

#### Stack Controls

As in the case of the MUX controls, each stack-control coding is a three-way choice based on CC and ZERO (see Table 5). This allows push, pop, or hold stack operations to occur in parallel with the aforementioned branches. A subroutine call is accomplished by combining a branch and push, while returns result from coding a branch to stack with a pop.

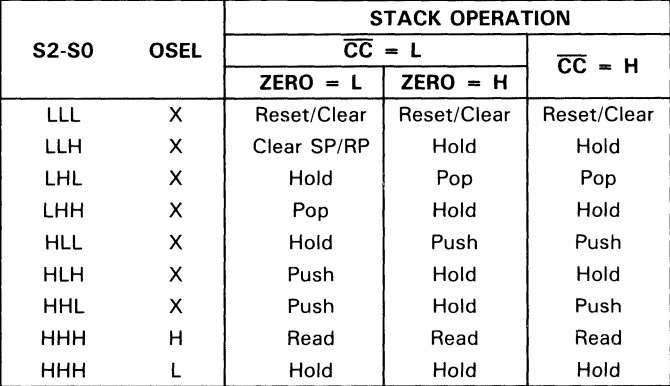

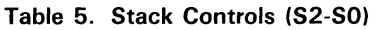

CT8818  $\mathcal{\mathcal{\mathcal{\mathcal{A}}}}$ 

2

Combining stack and MUX controls with status results and register decrements permits even greater complexity. For example: Return on Condition Code or End of Loop; Call A on Condition Code Else Branch to B; Decrement and Return on Nonzero; Call 16-Way.

Diagnostic stack dumps are possible using Read ( $S2-SO = HHH$ ) when OSEL is set high.

#### **Register Controls**

Unlike stack and MUX controls, register control is not dependent upon  $\overline{CC}$  and ZERO. Registers can be independently loaded, decremented, or held using register control inputs RC2-RCO (see Table 6). All combinations are supported with the exception of simultaneous register decrements. The register control inputs can be set to store branch addresses and loop counts or to decrement loop counts, facilitating the complex branching instructions described above.

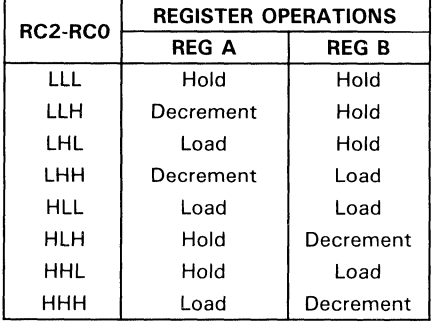

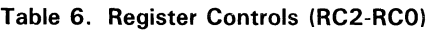

The contents of RCA are accessible to the DRA port when OSEL is low and the output bus is enabled by RAOE being low. Data from RCB is available when DRB is enabled by RBOE being low.

#### **Continue/Repeat Instructions**

The most commonly used instruction is a continue, implemented by selecting MPC at the Y output MUX and setting INC high. If MPC is selected and INC is off, the current instruction will simply be repeated.

. A tepeat instruction can be implemented in two ways. A programmed repeat (INC forced low) may be useful in generating wait states, for example, wait for interrupt. A conditional repeat (INC originates from status) may be useful in implementing Do While operations. Several bit patterns in the MUX control field of the microinstruction will place MPC on the microaddress bus.

 $\overline{2}$ 

#### **Branch Instructions**

A branch or jump to a given microaddress can also be coded several ways. RCA, DRA, ~ RCB, ORB, and STK are possible sources for branch addresses (see Table 4). Branches to register or stack are useful whenever the branch address could be stored to reduce overhead.

The simplest branches are to DRA and DRB, since they require only one cycle and the branch address is supplied in the microinstruction. Use of registers or stack requires an initial load cycle (which may be combined with a preceding instruction). but may be more practical when an entry point is referenced over and over throughout the microprogram, for example, in error-handling routines. Branches to stack or register also enhance sequencing techniques in which a branch address is dynamically computed or multiple branches to a common entry point are used, but the entry point varies according to the system state. In this case, the state change might require reloading the stack or register.

In order to force a branch to DRA or DRB,  $\overline{CC}$  must be programmed high or low. A branch to stack is only possible when  $\overline{CC}$  is forced low (see Table 4).

When  $\overline{CC}$  is low, the ZERO flag is tested, and if a register decrements to zero the branch will be transformed into a Decrement and Branch on Nonzero instruction. Therefore, registers should not be decremented during branch instructions using  $\overline{CC}$  = 0 unless it is certain the register will not reach terminal count. Call (Branch and Push MPC) instructions and Return (Branch to Stack and Pop) instructions are discussed in later sections.

2

#### **Conditional Branch Instructions**

Perhaps the most useful of all branches is the conditional branch. The' ACT8818 permits three modes of conditional branching: Branch on Condition Code; Branch 16-Way from DRA or DRB; and Branch on Condition Code 16-Way from DRA Else Branch 16-Way from DRB. This increases the versatility of the system and the speed of processing status tests because both single-bit and 4-bit status are allowed.

Testing single bit status is preferred when the status can be set up and selected through a status MUX prior to the conditional branch. Four-bit status allows the' ACT8818 to process instructions based on Boolean status expressions, such as Branch if Overflow and Not Carry if Zero or if Negative. It also permits true n-way branches, such as If Negative then Branch to  $X$ , Else if Overflow, and Not Carry then Branch to  $Y$ . The tradeoff is speed versus program size. Since multiway branching occurs relatively t; infrequently in most programs, users will enjoy increased speed at a negligible cost. Call (Branch and Push MPC) instructions and Return (Branch to Stack and Pop) ~ instructions are discussed in later sections.

#### **Loop Instructions**

Up to two levels of nested loops are possible when both counters are used simultaneously. Loop count and levels of nesting can be increased by adding external counters if desired. The simplest and most widely used of the loop instructions is Decrement and Branch on Nonzero, in which  $\overline{CC}$  is forced low while a register is decremented. As before, many forms are possible, since the top-of-Ioop address can originate from RCA, DRA, RCB, DRB, or the stack (see Table 4). Upon terminal count, instruction flow can either drop out of the bottom of the loop or branch elsewhere.

When loops are used in conjunction with  $\overline{CC}$  as status, B3-B0 as status and/or stack manipulation, many useful instructions are possible, including Decrement and Branch on Nonzero else Return, Decrement and Call on Nonzero, and Decrement and Branch 16-Way on Nonzero. Possible variations are summarized in Table 7. Call (Branch and Push MPC) instructions and Return (Branch to Stack and Pop) instructions are discussed in later sections.

Another level of complexity is possible if  $\overline{CC}$  is selected from status while looping. This type of loop will exit either because  $\overline{CC}$  is true or because a terminal count has been reached. This makes it possible, for example, to search the ALU for a bit string. If the string is found, the match forces  $\overline{\text{CC}}$  high. However, if no match is found, it is necessary to terminate the process when the entire word has been scanned. This complex process can then be implemented in a simple compact loop using Conditional Decrement and Branch on Nonzero.

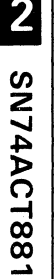

00

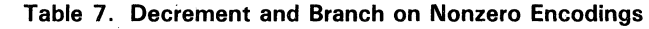

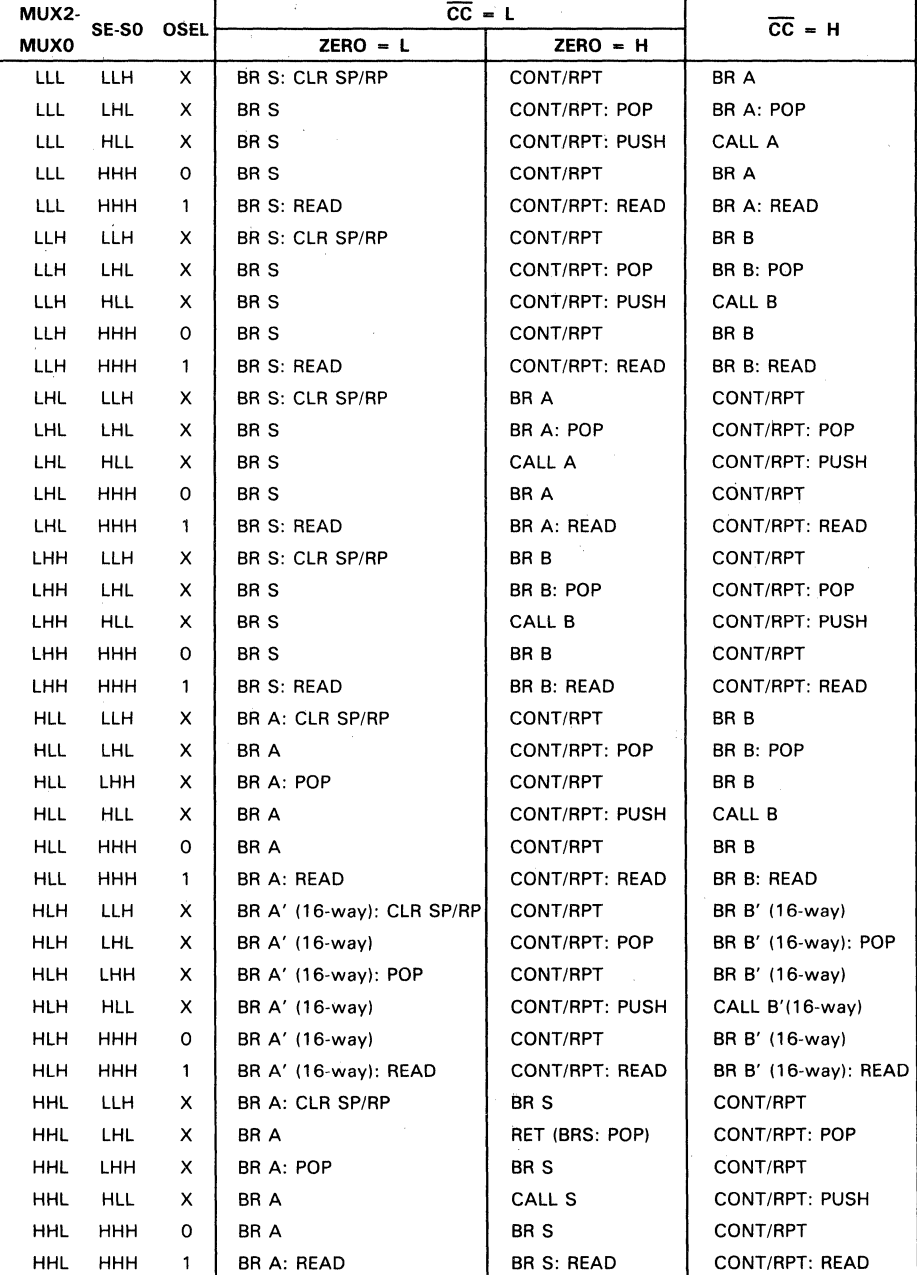

| MUX2- |             |              | OSEL     | $\overline{CC}$ = L | $\overline{CC}$ = H |                |   |
|-------|-------------|--------------|----------|---------------------|---------------------|----------------|---|
|       | <b>MUX0</b> | <b>SE-SO</b> |          | $ZERO = L$          | $ZERO = H$          |                |   |
|       | <b>HHH</b>  | LLH          | X        | BR B: CLR SP/RP     | BR <sub>S</sub>     | CONT/RPT       |   |
|       | <b>HHH</b>  | LHL          | x        | BR B                | <b>RET</b>          | CONT/RPT: POP  |   |
|       | <b>HHH</b>  | LHH          | x        | BR B: POP           | BR S                | CONT/RPT       |   |
|       | ннн         | <b>HLL</b>   | x        | BR B                | CALL S              | CONT/RPT: PUSH |   |
|       | ннн         | <b>HHH</b>   | $\Omega$ | BR B                | BR S                | CONT/RPT       |   |
|       | <b>HHH</b>  | <b>HHH</b>   |          | BR B: READ          | BR S: READ          | CONT/RPT: READ | ထ |

Table 7. Decrement and Branch on Nonzero Encodings (Continued)

#### Subroutine Calls

The various branch instructions described above can be merged with a push instruction ~ to implement subroutine calls in a single cycle. Calls, conditional calls, and Decrement and Call on Nonzero are the most obvious.

Since a push is conditional on  $\overline{CC}$  and ZERO, many hybrid instructions are also possible, such as Call X on Condition Code Else Branch, or Decrement and Return on Nonzero Else Branch. Codes that cause subroutine calls are summarized in Tables 8 and 9.

| MUX2-MUX0  | <b>S2-S0</b> | <b>OSEL</b> | $\overline{CC}$ = L (ZERO = L) | $\overline{CC}$ = H |
|------------|--------------|-------------|--------------------------------|---------------------|
| LLL.       | <b>HLH</b>   | X.          | CALL S                         | BR A                |
| <b>LLL</b> | <b>HHL</b>   | X.          | CALL S                         | CALL A              |
| <b>LLH</b> | <b>HLH</b>   | X.          | CALL S                         | BR B                |
| <b>LLH</b> | <b>HHL</b>   | X.          | CALL S                         | CALL B              |
| LHL        | <b>HLH</b>   | X           | CALL S                         | CONT/RPT            |
| LHL        | <b>HHL</b>   | X           | CALL S                         | CONT/RPT: PUSH      |
| LHH        | HLH          | X           | CALL S                         | CONT/RPT            |
| <b>LHH</b> | <b>HHL</b>   | X.          | CALL S                         | CONT/RPT: PUSH      |
| <b>HLL</b> | <b>HLH</b>   | X.          | CALL A                         | BR B                |
| <b>HLL</b> | <b>HHL</b>   | X.          | CALL A                         | CALL B              |
| <b>HLH</b> | <b>HLH</b>   | X.          | CALL A' (16-way)               | BR B' (16-way)      |
| <b>HLH</b> | <b>HHL</b>   | X.          | CALL A' (16-way)               | CALL B' (16-way)    |
| <b>HHL</b> | <b>HLH</b>   | X           | CALL A                         | CONT/RPT            |
| <b>HHL</b> | <b>HHL</b>   | X.          | CALL A                         | CONT/RPT: PUSH      |
| HHH        | <b>HLH</b>   | X.          | CALL B                         | CONT/RPT            |
| ннн        | HHL          | x           | CALL B                         | CONT/RPT: PUSH      |

Table 8. Call Encodings without Register Decrements

|               | $MUX2-$                     |            |             | $\overline{CC} = L$ |            |                       |  |
|---------------|-----------------------------|------------|-------------|---------------------|------------|-----------------------|--|
|               | <b>S2-S0</b><br><b>MUX0</b> |            | <b>OSEL</b> | $ZERO = L$          | $ZERO = H$ | $\overline{CC}$ = H   |  |
|               | LLL                         | HLH        | x           | <b>CALL S</b>       | CONT/RPT   | BR A                  |  |
|               | LLL.                        | <b>HHL</b> | X           | <b>CALL S</b>       | CONT/RPT   | CALL A                |  |
|               | LLH                         | <b>HLH</b> | x           | <b>CALL S</b>       | CONT/RPT   | BR B                  |  |
| 2             | LLH                         | <b>HHL</b> | x           | <b>CALL S</b>       | CONT/RPT   | CALL B                |  |
|               | LHL                         | <b>HLH</b> | X           | <b>CALL S</b>       | BR A       | CONT/RPT              |  |
|               | LHL                         | <b>HHL</b> | x           | CALL S              | BR A       | CONT/RPT: PUSH        |  |
| <b>SN7</b>    | <b>LHH</b>                  | <b>HLH</b> | X           | CALL S              | BR B       | CONT/RPT              |  |
|               | LHH                         | <b>HHL</b> | X           | CALL S              | BR B       | <b>CONT/RPT: PUSH</b> |  |
| <b>AAC</b>    | HLL                         | HLH        | X           | CALL A              | CONT/RPT   | BR <sub>B</sub>       |  |
|               | <b>HLL</b>                  | HHL        | x           | CALL A              | CONT/RPT   | CALL B                |  |
| $\frac{1}{8}$ | <b>HLH</b>                  | <b>HLH</b> | X           | CALL A' (16-way)    | CONT/RPT   | BR B' (16-way)        |  |
| د<br>$\infty$ | HLH                         | HHL        | X           | CALL A' (16-way)    | CONT/RPT   | CALL B' $(16-way)$    |  |
|               | <b>HHL</b>                  | HLH        | X           | CALL A              | <b>BRS</b> | CONT/RPT              |  |
|               | HHL                         | <b>HHL</b> | X           | CALL A              | <b>BRS</b> | CONT/RPT: PUSH        |  |
|               | <b>HHH</b>                  | <b>HLH</b> | X           | CALL B              | <b>BRS</b> | CONT/RPT              |  |
|               | ннн                         | <b>HHL</b> | X           | CALL B              | <b>BRS</b> | CONT/RPT: PUSH        |  |

Table 9. Call Encodings with Register Decrements

#### Subroutine Returns

A return from subroutine can be implemented by coding a branch to stack with a pop. Since pop is also conditional on  $\overline{CC}$  and ZERO, the complex forms discussed previously also apply to return instructions: Decrement and Return on Nonzero; Return on Condition Code; Branch on Condition Code Else Return. Return encodings are summarized in Tables 10 and 11.

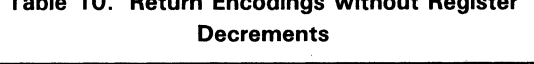

Table 10. Return Encodings without Register

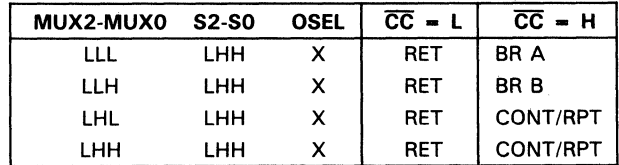

2

*en* 

| MUX2-MUX0  | <b>S2-S0</b> | <b>OSEL</b> | $\overline{CC} = L$     |                 | $\overline{CC}$ = H |          |
|------------|--------------|-------------|-------------------------|-----------------|---------------------|----------|
|            |              |             | <b>ZERO</b><br>$\equiv$ | $ZERO = H$      |                     |          |
| LLL        | <b>LHH</b>   | x           | <b>RET</b>              | CONT/RPT        | BR A                |          |
| LLH        | LHH.         | x           | RET                     | CONT/RPT        | BR B                |          |
| LHL        | <b>LHH</b>   | x           | <b>RET</b>              | BR A            | CONT/RPT            |          |
| <b>LHH</b> | <b>LHH</b>   | x           | <b>RET</b>              | BR <sub>B</sub> | CONT/RPT            |          |
| <b>HHL</b> | LHL          | x           | BR A                    | <b>RET</b>      | CONT/RPT: POP       |          |
| <b>HHH</b> | LHL          | х           | BR B                    | RET             | CONT/RPT: POP       | $\infty$ |

Table 11. Return Encodings with Register Decrements

#### Reset ~

Pulling the S2-S0 pins low clears the stack and read pointers, and zeroes the Y output multiplexer (See Table 5).

## Clear Pointers 2: " A Clear Pointers 2: " A Clear Pointers" 2: " A C

The stack and read pointers may be cleared without affecting the Y output multiplexer by setting S2-S0 to LLH and forcing  $\overline{CC}$  low (see Table 5).

#### Read Stack

Placing a high value on all of the stack inputs (S2-S0) and OSEL places the' ACT8818 into the read mode. At each low-to-high clock transition, the address pointed to by the read pointer is available at the ORA port and the read pointer is decremented. The bottom of the stack is detected by monitoring the stack warning/read error pin (STKWRN/RER). A high appears on the STKWRN/RER output when the stack contains one word and a read instruction is applied to the S2-S0 pins. This signifies that the last address has been read.

The stack pointer and stack contents are unaffected by the read operation. Under normal push and pop operations, the read pointer is updated with the stack pointer and contains identical information.

#### Interrupts

Real-time vectored interrupt routines are supported for those applications where polling would impede system throughput. Any instruction, including pushes and pops, may be interrupted. To process an interrupt, the following procedure should be followed:

- 1. Place the bidirectional Y bus into a high-impedance state by forcing  $\overline{YOE}$  high.
- 2. Force the interrupt entry point vector onto the Y bus. INC should be high.
- 3. Push the current value in the Interrupt Return register on the stack as the execution address to return to when interrupt handling is complete.

The first instruction of the interrupt routine must push the address stored in the interrupt return register onto the stack so that proper return linkage is maintained. This is accomplished by setting  $\overline{\text{INT}}$  and B1 low and coding a push on the stack.

#### **Sample Microinstructions for the ' ACT8818**

Representative examples of instructions using the' ACT8818 are given below. The examples assume a one-level pipeline system, in which the address and contents of the next instruction are being fetched while the current instruction is being executed, and an ALU status register contains the status results of the previous instruction.

Since the incrementer looks two addresses ahead of the address in the instruction register to set up some instructions such as continue or repeat, a set-up instruction has been included with each example. This shows the required state of both INC and  $\overline{CC}$ .  $\overline{CC}$  must be set up early because the status register on which Y-output selection is typically based contains the results of the previous instruction.

Flow diagrams and suggested code for the sample microinstructions are also given below. Numbers inside the circles are microword address locations expressed as hexadecimal numbers. Fields in microinstructions are binary numbers except for inputs on ORA or ORB, which are also in hexadecimal. For a discussion of sequencing instructions, see the preceding section on microprogramming.

#### **Continue**

To Continue (Instruction 10), INC and  $\overline{\text{CC}}$  must be programmed high one cycle ahead of instruction 10 for pipelining.

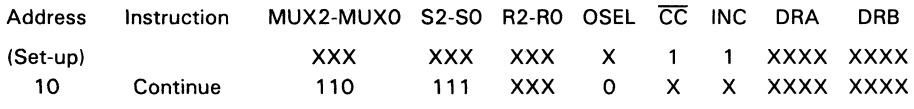

#### **Continue and Pop**

To Continue and decrement the stack pointer (Pop), INC and CC are forced high in the previous instruction.

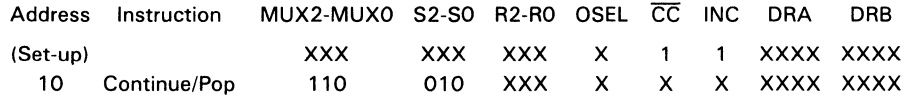

#### **Continue and Push**

To Continue and push the microprogram counter onto the stack (Push), INC and CC are forced high one cycle ahead of Instruction 10 for pipelining.

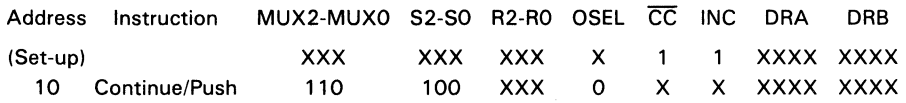

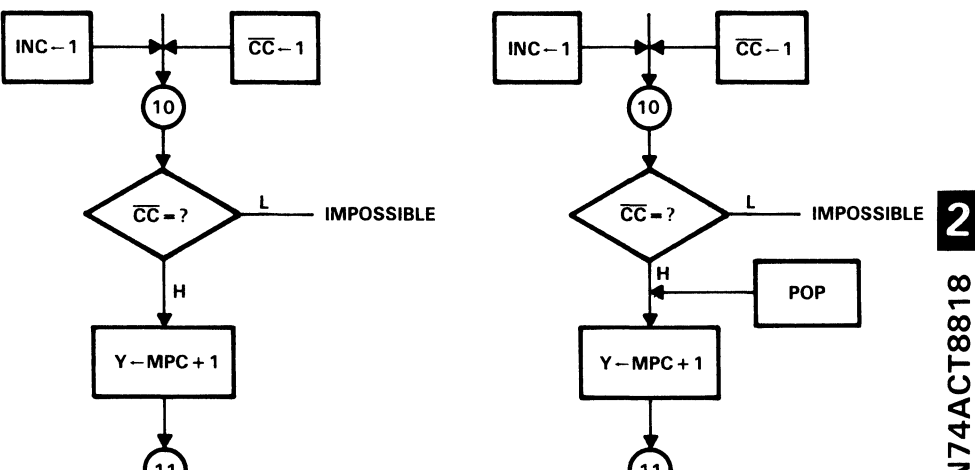

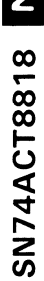

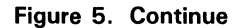

Figure 6. Continue and Pop

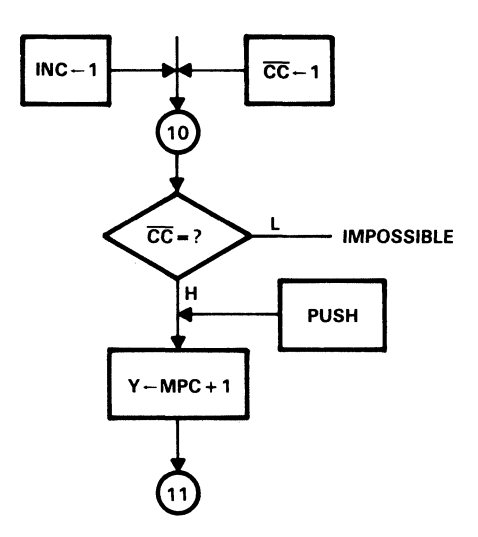

Figure 7. Continue and Push

#### **Branch (Example 1)**

To Branch from address 10 to address 20,  $\overline{CC}$  must be programmed high one cycle ahead of Instruction 10 for pipelining.

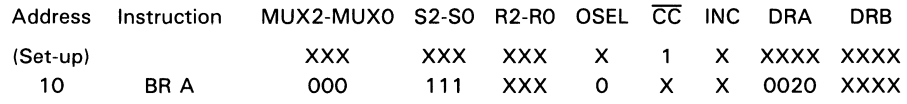

#### **Branch (Example 2)**

To Branch from address 10 to address 20,  $\overline{CC}$  is programmed low in the previous instruction; as a result, a ZERO test follows the condition code test in Instruction 10. To ensure that a ZERO  $=$  H condition will not occur, registers should not be decremented during this instruction.

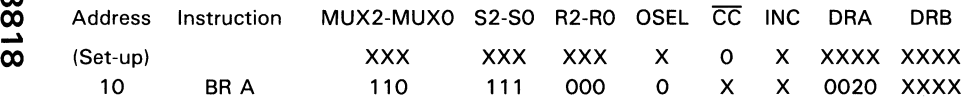

#### **Sixteen-Way Branch**

To Branch 16-Way, CC is programmed high in the previous instruction. The branch address is derived from the concatenation DRB15-DRB4::B3-BO.

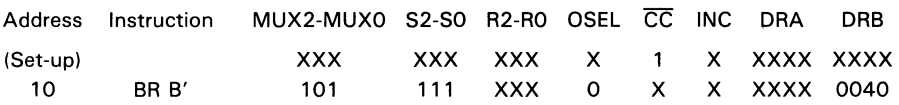

 $\overline{2}$ 

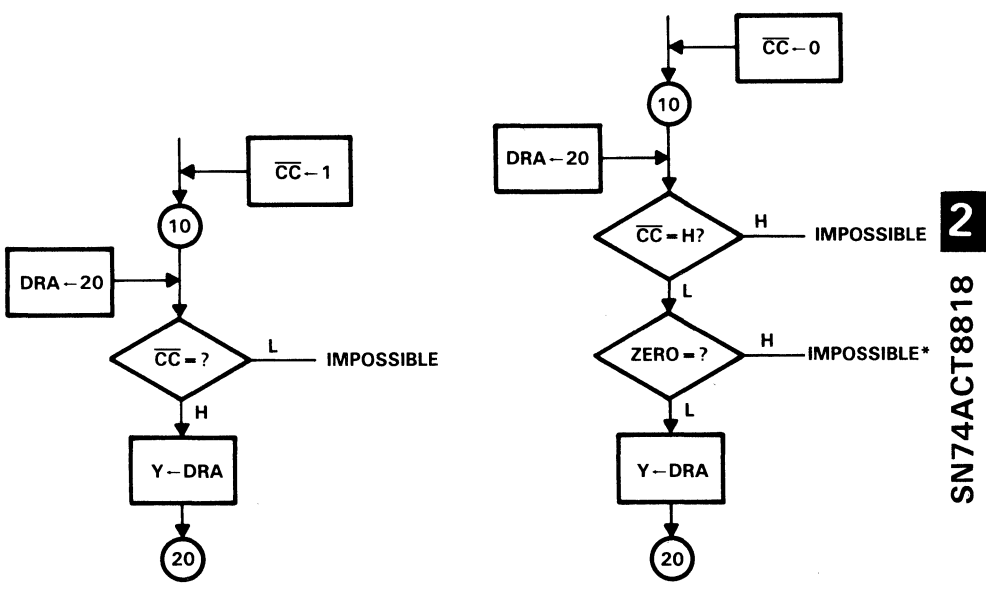

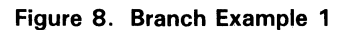

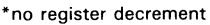

#### Figure 9. Branch Example 2

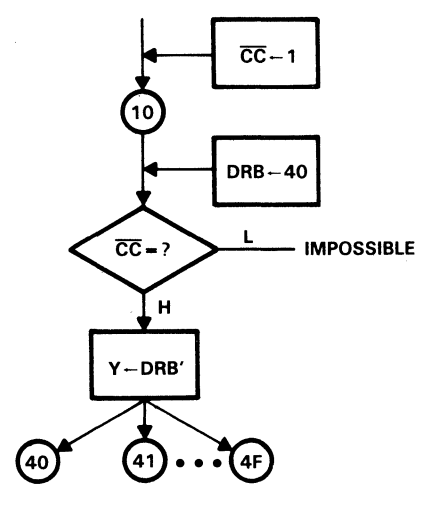

Figure 10. Sixteen-Way Branch

#### **Conditional Branch**

To Branch to address 20 Else Continue to address 11, INC is set high in the preceding instruction to set up the Continue.

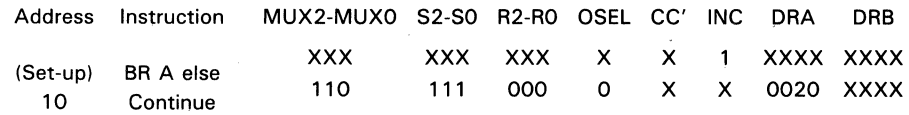

#### **Three-Way Branch**

To Branch 3-Way, this example uses an instruction from Table 7 with BR A in the ZERO = L column, CONT/RPT in the ZERO = H column and BR B in the  $\overline{CC}$  = H column. To enable the ZERO  $=$  H path, register A must decrement to zero during this instruction (see Table 6 for possible register operations). INC is programmed high in Instruction 10 to set up the Continue.

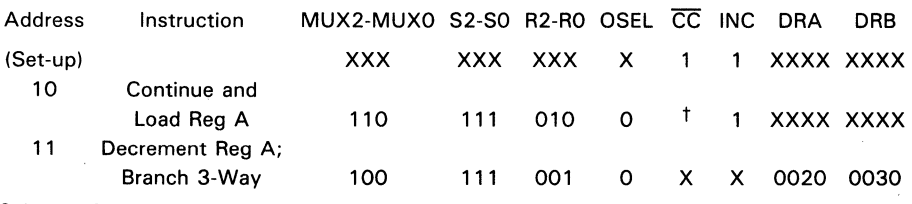

tSelected from external status

#### **Thirty-Two-Way Branch**

To Branch 32-Way, the four least significant bits of the ORA' and ORB' addresses must be input at the B3-BO port; these are concatenated with the 12 most significant bits of DRA and DRB to provide new addresses DRA' (DRA15-DRA4::B3-B0) and DRB' (ORB15-0RB4::B3-BO).

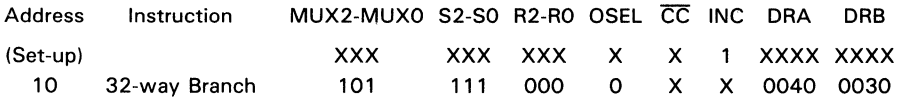

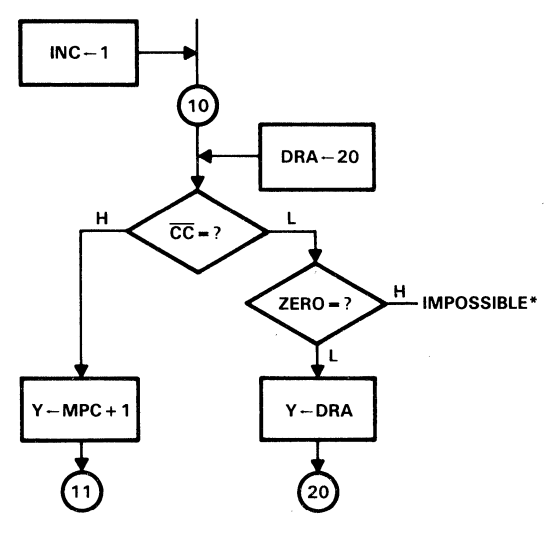

\*no register decrement

Figure 11. Conditional Branch

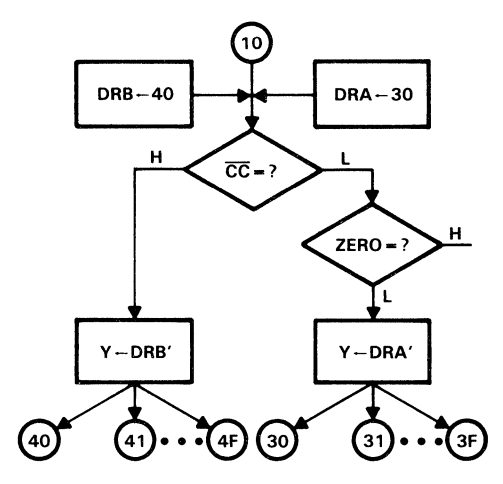

\*no register decrement

Figure 13. Thirty-Two-Way Branch

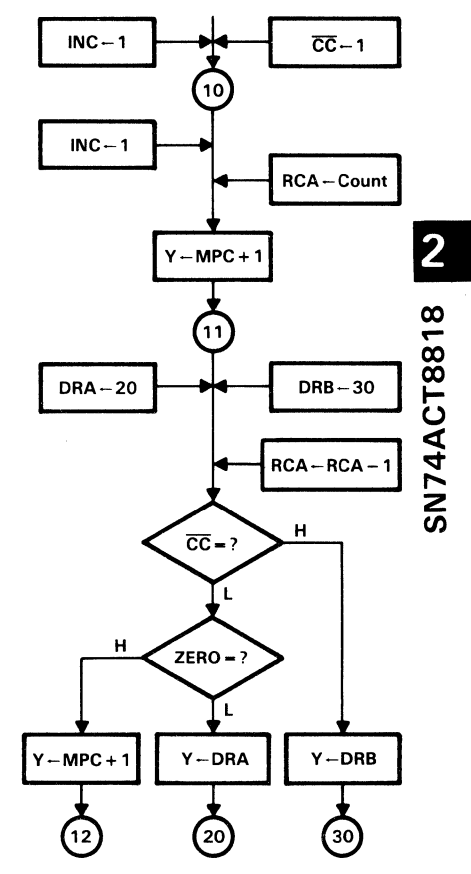

Figure 12. Three-Way Branch

#### **Repeat**

 $\overline{2}$ 

To Repeat (Instruction 10), INC must be programmed low and CC high one cycle ahead of Instruction 10 for pipelining.

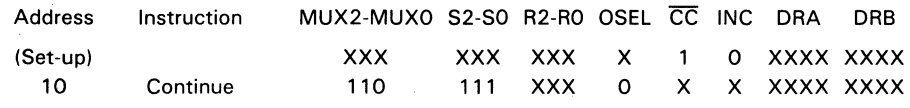

#### **Repeat on Stack**

To Continue and push the microprogram counter onto the stack (Push), INC and CC must be forced high one cycle ahead for pipelining.

SN74ACT8818 To Repeat (Instruction 12), an BR S instruction with ZERO  $= L$  is used. To avoid a  $ZERO = H$  condition, registers are not decremented during this instruction (see Table 6) for possible register operations. CC and INC are programmed high in Instruction 12 to set up the Continue in Instruction 11.

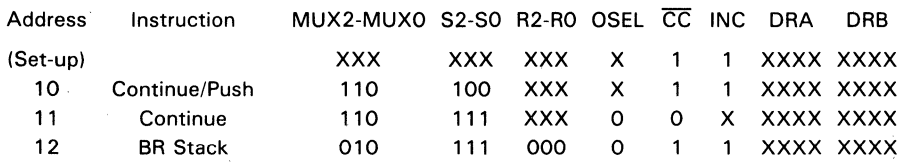

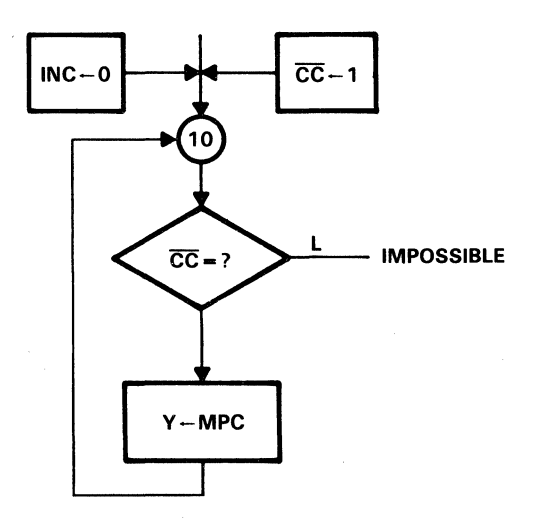

Figure 14. Repeat

2-46

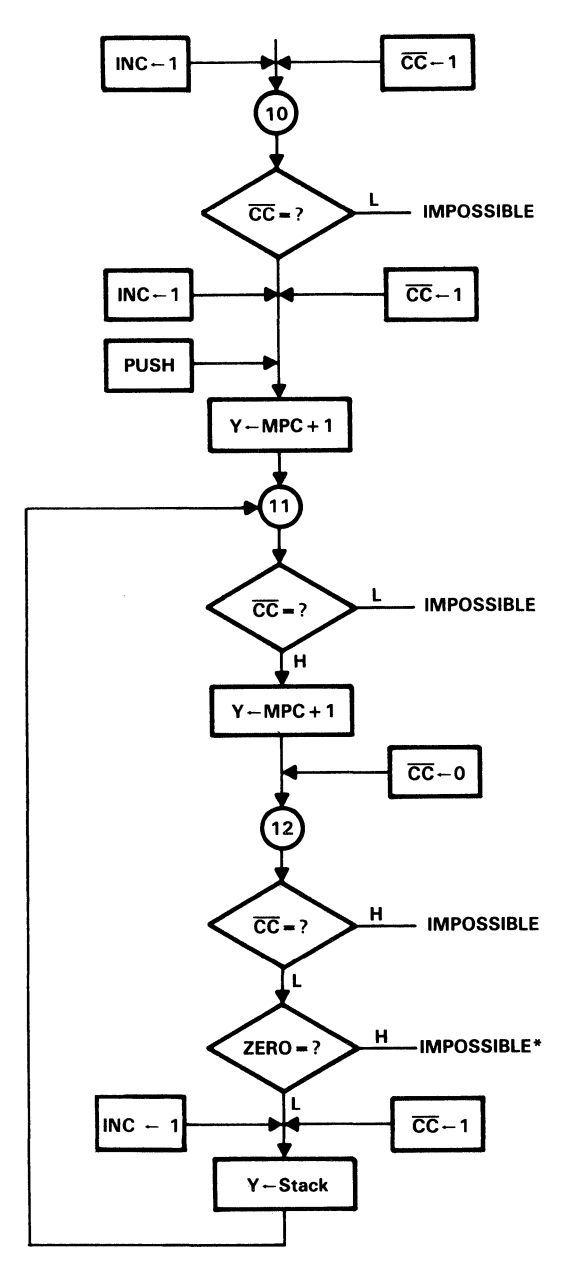

\*no register decrement

Figure 15. Repeat on Stack

### **Repeat Until CC = H**

To Continue and push the microprogram counter onto the stack (Push), INC and  $\overline{\text{CC}}$ must be forced high one cycle ahead for pipelining.

To Repeat Until  $\overline{CC}$  = H (Instruction 12), use a BR S instruction with  $\overline{CC}$  = L and CONT/RPT: POP instruction with  $\overline{CC} = H$ . To avoid a ZERO = H condition, registers are not decremented (See Table 6 for possible register operations). CC and INC are programmed high in Instruction 12 to set up the Continue in Instruction 11. A consequence of this is that the instruction following 13 cannot be conditional.

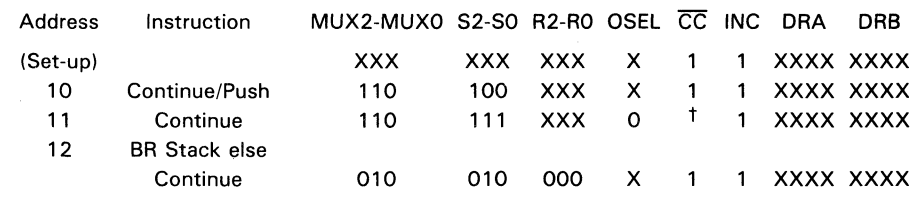

t Selected from external status

#### **Loop Until Zero**

To Continue and push the microprogram counter onto the stack (Push), INC and  $\overline{\text{CC}}$ are forced high one cycle ahead for pipelining. Register A is loaded with the loop counter using a Load A instruction from Table 6.

To decrement the loop count, a decrement register A and hold register B instruction from Table 6 is used. To Repeat Else Continue and Pop (decrement the stack pointer), an instruction from Table 7 with BR S in the ZERO  $= L$  column and CONT/RPT: POP in the ZERO = H column is used.  $\overline{CC}$  is programmed low in Instruction 11 to force the ZERO test in Instruction 12; it is programmed high in Instruction 12 to set up the Continue in Instruction 11.

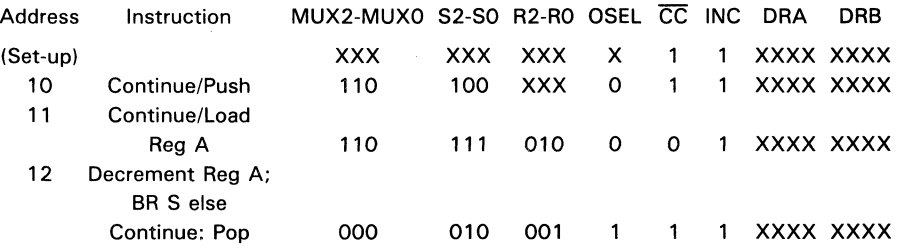

 $\overline{\mathbf{2}}$ 

00

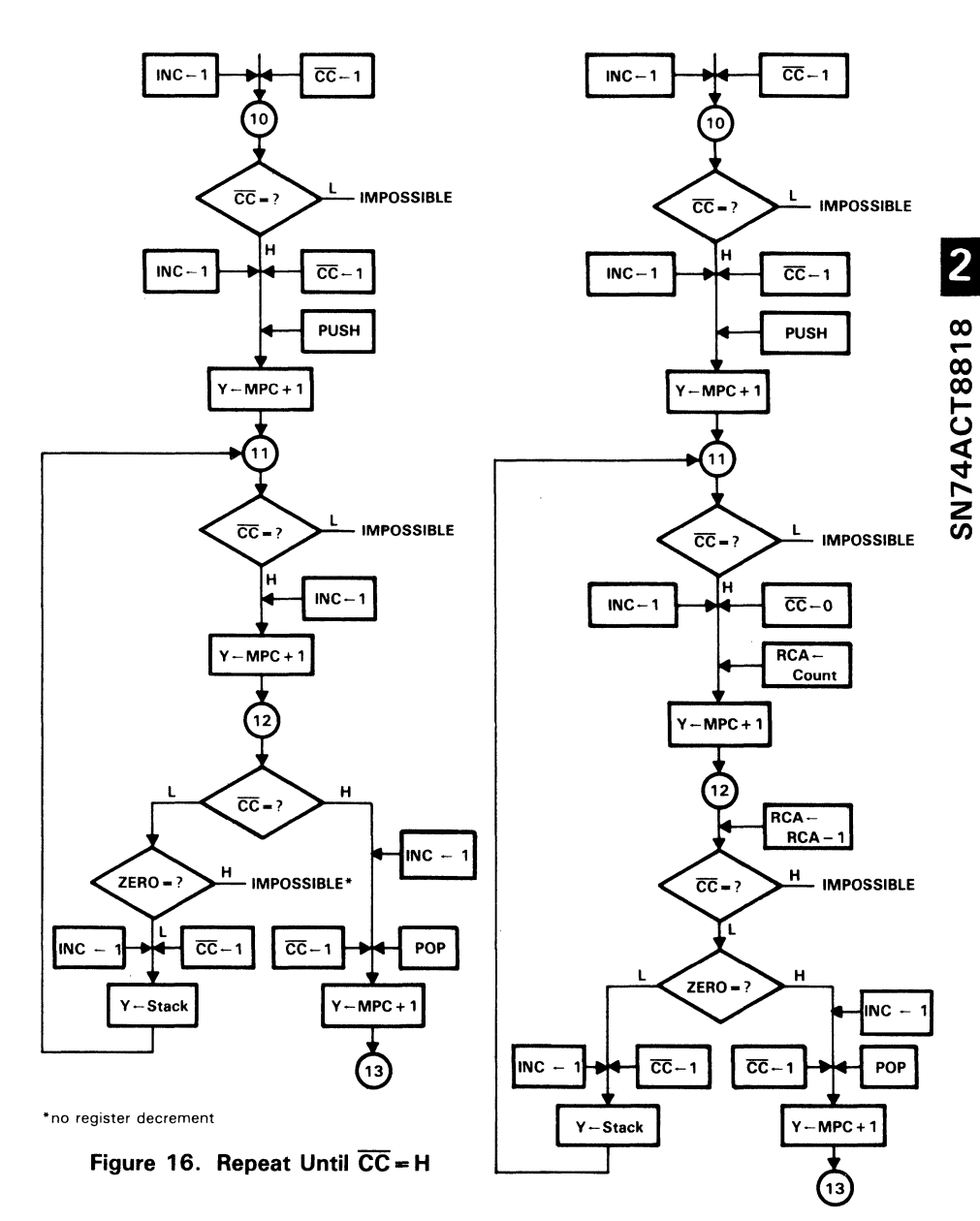

Figure 17. Loop Until Zero

#### **Conditional Loop Until Zero**

Two examples of a Conditional Loop on Stack with Exit are presented below. Both use the microcode shown below to branch to the stack on nonzero, continue and pop on zero, and branch to DRA with a pop if  $\overline{CC} = H$ . In the first example, the value on the DRA bus is the same as the value in the· microprogram counter, making the exit destinations on the  $\overline{CC}$  and ZERO tests the same. In the second, the values are different, generating a two-way exit.

To Continue and push the microprogram counter onto the stack (Push), INC must be high.  $\overline{CC}$  is forced high in the preceding instruction for pipelining.

To Continue (Instruction 11). INC must be high. CC must be programmed high in the previous instruction. INC is programmed high to set up the Continue in Instruction 12.

To Decrement and Branch else Exit (Instruction 12). an instruction from Table 7 with BR S in the ZERO = L column, CONT/RPT: POP in the ZERO = H column and BR A: POP in the  $\overline{CC}$  = H column is used.

Example 1:

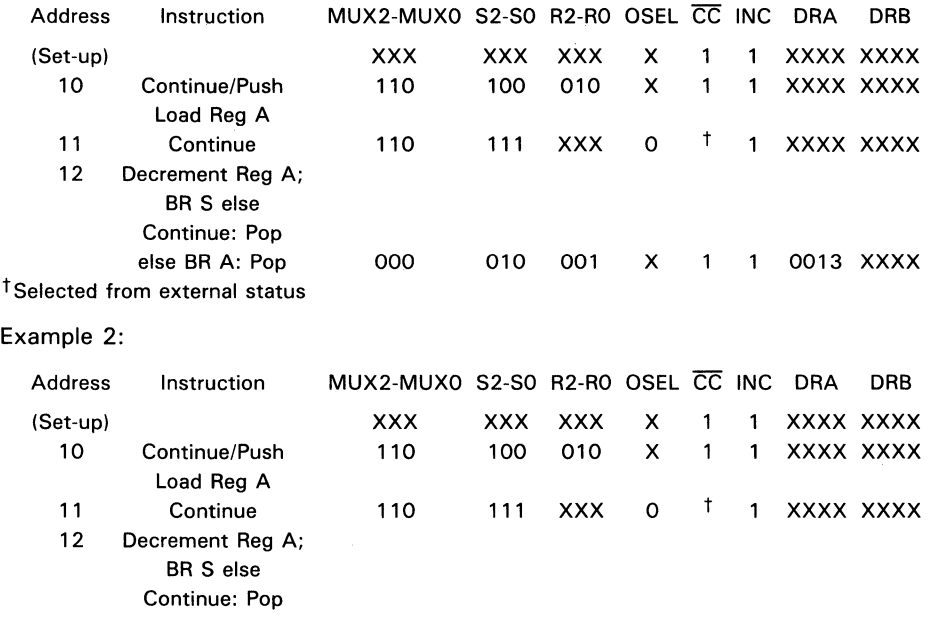

else BR A: Pop 000 010 001 X 1 1 0025 XXXX

<sup>†</sup> Selected from external status

2

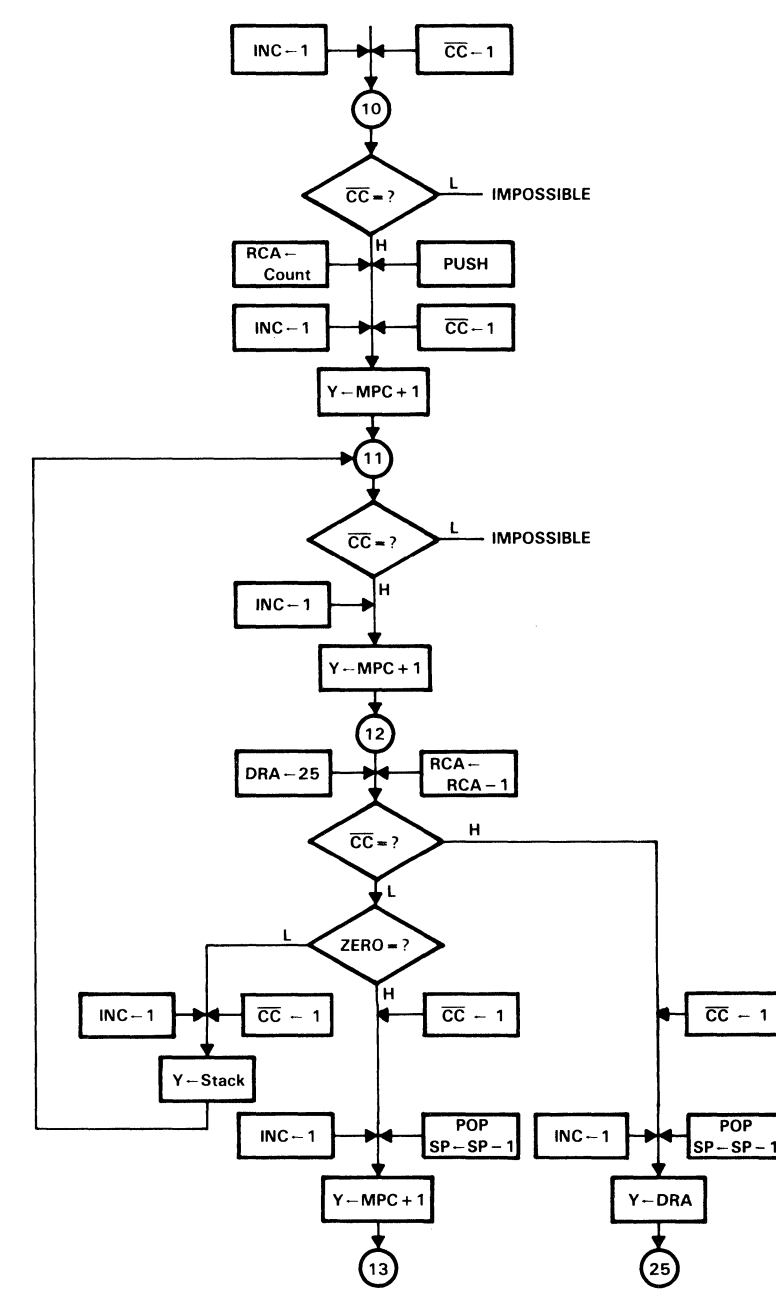

Figure 18. Conditional Loop Until Zero (Example 2)

#### **Jump to Subroutine**

To Call a Subroutine at address 30, this example uses the instruction from Table 8 with CALL A in the  $\overline{CC}$  = H column.  $\overline{CC}$  is programmed high in the previous instruction.

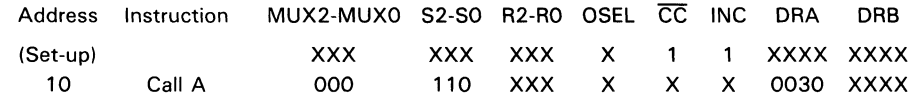

#### **Conditional Jump to Subroutine**

~ To conditionally Call a Subroutine at address 20, this example uses an instruction from Table 8 with CALL A in the  $\overline{CC} = L$  column and CONT/RPT in the  $\overline{CC} = H$  $\overline{CC}$  is generated by external status during the preceding instruction. INC is programmed high in the preceding instruction to set up the Continue. To avoid a  $ZERO = H$  condition, registers should not be decremented during Instruction 10.

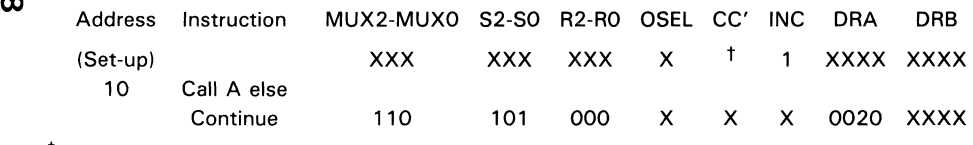

<sup>t</sup> Selected from external status

#### **Two-Way Jump to Subroutine**

To perform a Two-Way Call to Subroutine at address 20 or address 30, this example uses an instruction from Table 8 with CALL A in the  $\overline{CC} = L$  column and CALL B in the  $\overline{CC}$  = H column. In this example,  $\overline{CC}$  is generated by external status during the preceding (set-up) instruction. INC is programmed high in the preceding instruction to set up the Push. To avoid a  $ZERO = H$  condition, registers should not be decremented during Instruction 10.

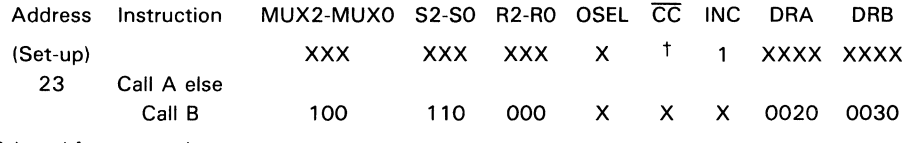

t Selected from external status

 $\overline{2}$ 

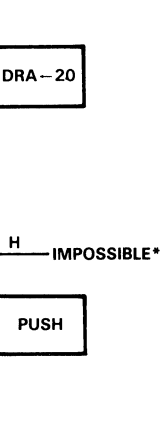

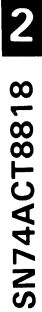

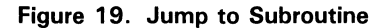

 $\overline{CC}-1$ 

 $\mathbf{L}$ 

**PUSH** 

- IMPOSSIBLE

 $\overline{CC}$  = ?

H.

 $Y - DRA$ 

 $30$ 

 $INC - 1$ 

**DRA-30** 

\*no register decrement

 $INC - 1$ 

 $H$ 

 $Y-MPC+1$ 

.<br>11

 $\overline{CC}$  = ?

 $ZERO = ?$ 

L

L

Y-DRA

20

Figure 20. Conditional Jump to Subroutine

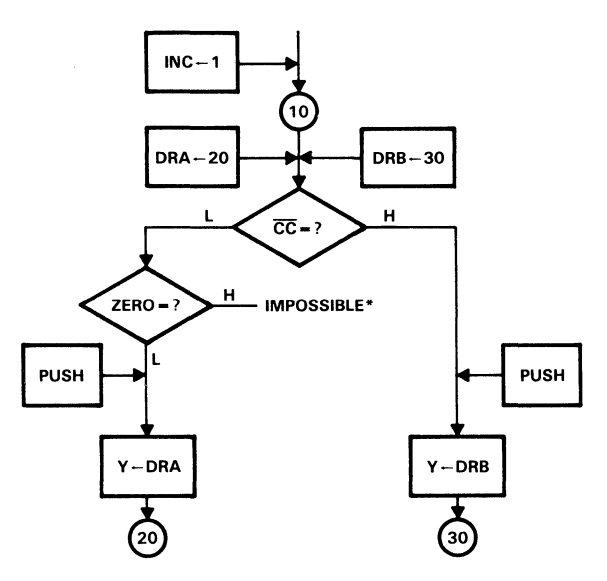

<sup>\*</sup>no register decrement

#### Figure 21. Two-Way Jump to Subroutine

#### **Return from Subroutine**

To Return from a subroutine, this example uses an instruction from Table 10 with RET in the  $\overline{CC}$  = L column.  $\overline{CC}$  is programmed low in the previous instruction. To avoid a ZERO = H condition, registers are not decremented during Instruction 23.

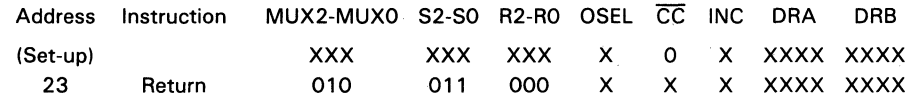

#### **en Conditional Return from Subroutine**

To conditionally Return from a Subroutine, this example uses an instruction from Table 10 with RET in the  $\overline{CC} = L$  column and CONT/RPT in the  $\overline{CC} = H$  column.  $\overline{CC}$  is selected from external status in the previous instruction. To avoid a ZERO = H condition, registers are not decremented during Instruction 23.

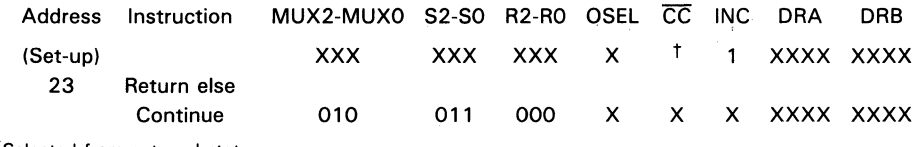

<sup>t</sup> Selected from external status

#### **Clear Pointers**

To Continue (Instruction 10), INC must be high;  $\overline{CC}$  must be programmed high in the previous instruction. To Clear the Stack and Read Pointers and Branch to address 20 (instruction 11),  $\overline{CC}$  is programmed low in instruction 10 to set up the Branch. To avoid a ZERO = H condition, registers are not decremented during Instruction 11.

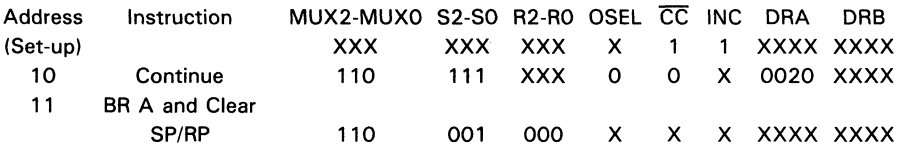

#### **Reset**

To Reset the' ACT8818, pull the S2-S0 pins low. This clears the stack and read pointers and places the Y bus into a low state.

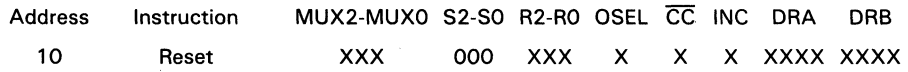

 $\overline{\mathbf{c}}$ 

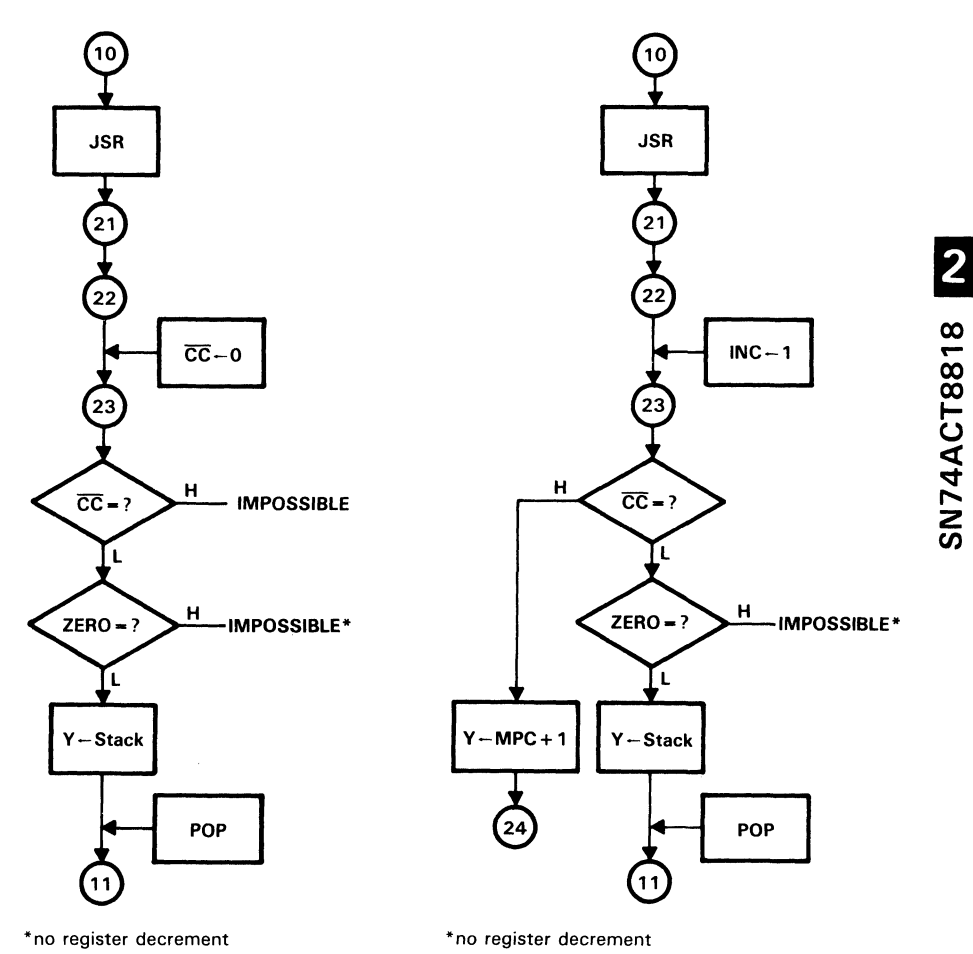

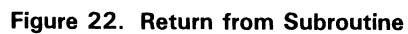

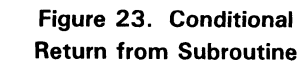
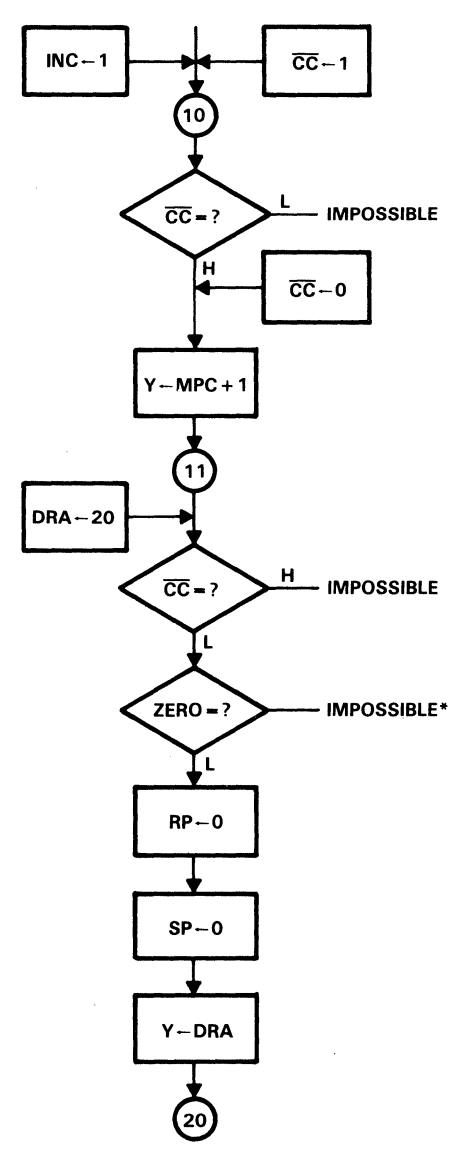

\*no register decrement

Figure 24. Clear Pointers

SN74ACT8818

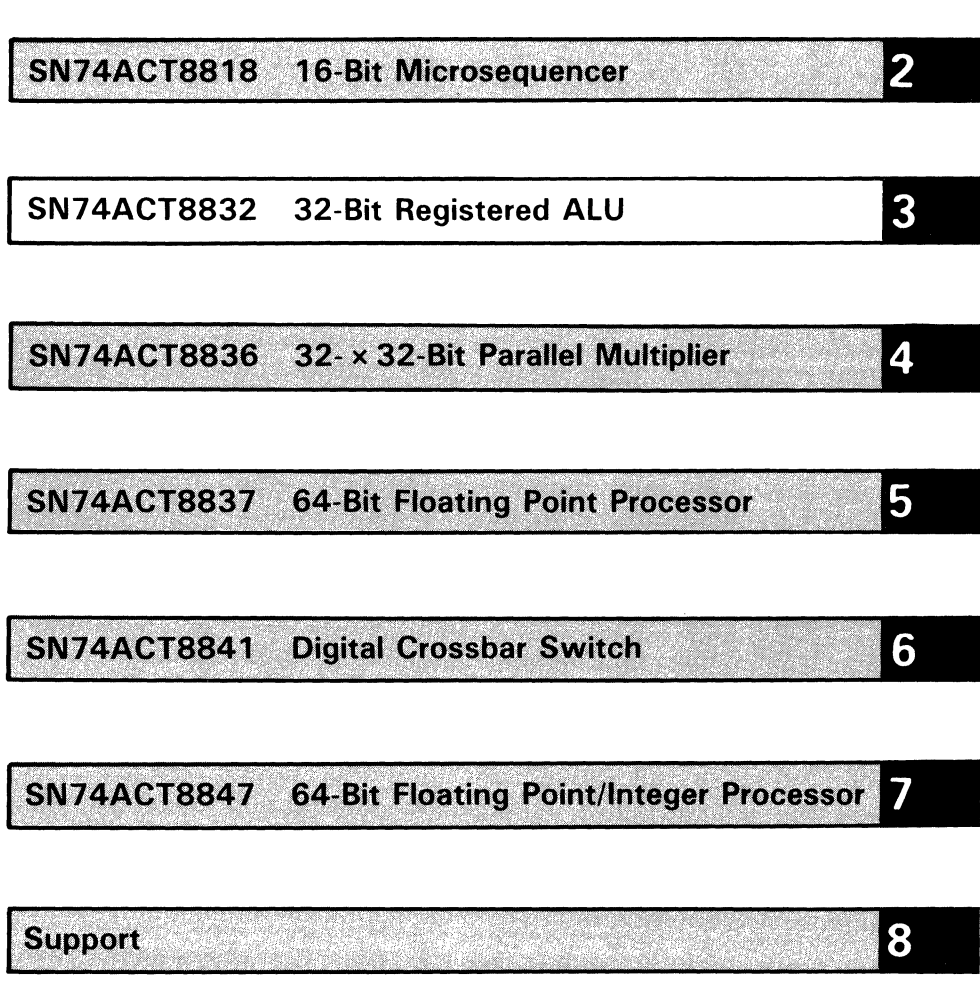

**Mechanical Data** 

Overview

9

1

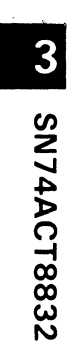

 $\overline{a}$ 

ł,

# **SN74ACT8832 CMOS 32·8it Registered ALU**

- 50-ns Cycle Time
- Low-Power EPIC<sup>™</sup> CMOS
- Three-Port I/O Architecture
- 64-Word by 36-Bit Register File
- Simultaneous ALU and Register Operations
- Configurable as Quad 8-Bit or Dual 16-Bit Single Instruction, Multiple Data Machine
- Parity Generation/Checking

The SN74ACT8832 is a 32-bit registered ALU that can operate at 20 MHz and 20 MIPS (million instructions per second), Most instructions can be performed in a single cycle. The' ACT8832 was designed for applications that require highspeed logical, arithmetic, and shift operations and bit/byte manipulations.

The' ACT8832 can act as host CPU or can accelerate a host microprocessor. In high-performance graphics systems, the 'ACT8832 generates display-list memory addresses and controls the display buffer. In I/O controller applications, the 'ACT8832 performs high-speed comparisons to initialize and end data transfers.

A three-operand, 64-word by 36-bit register file allows the' ACT8832 to create an instruction and store the previous result in a single cycle.

EPIC is a trademark of Texas Instruments Incorporated.

3

M SN74ACT8832

 $\ddot{\phantom{0}}$ 

 $\bar{t}$ 

 $\hat{\boldsymbol{\epsilon}}$ 

 $\frac{1}{2}$ 

# **Contents**

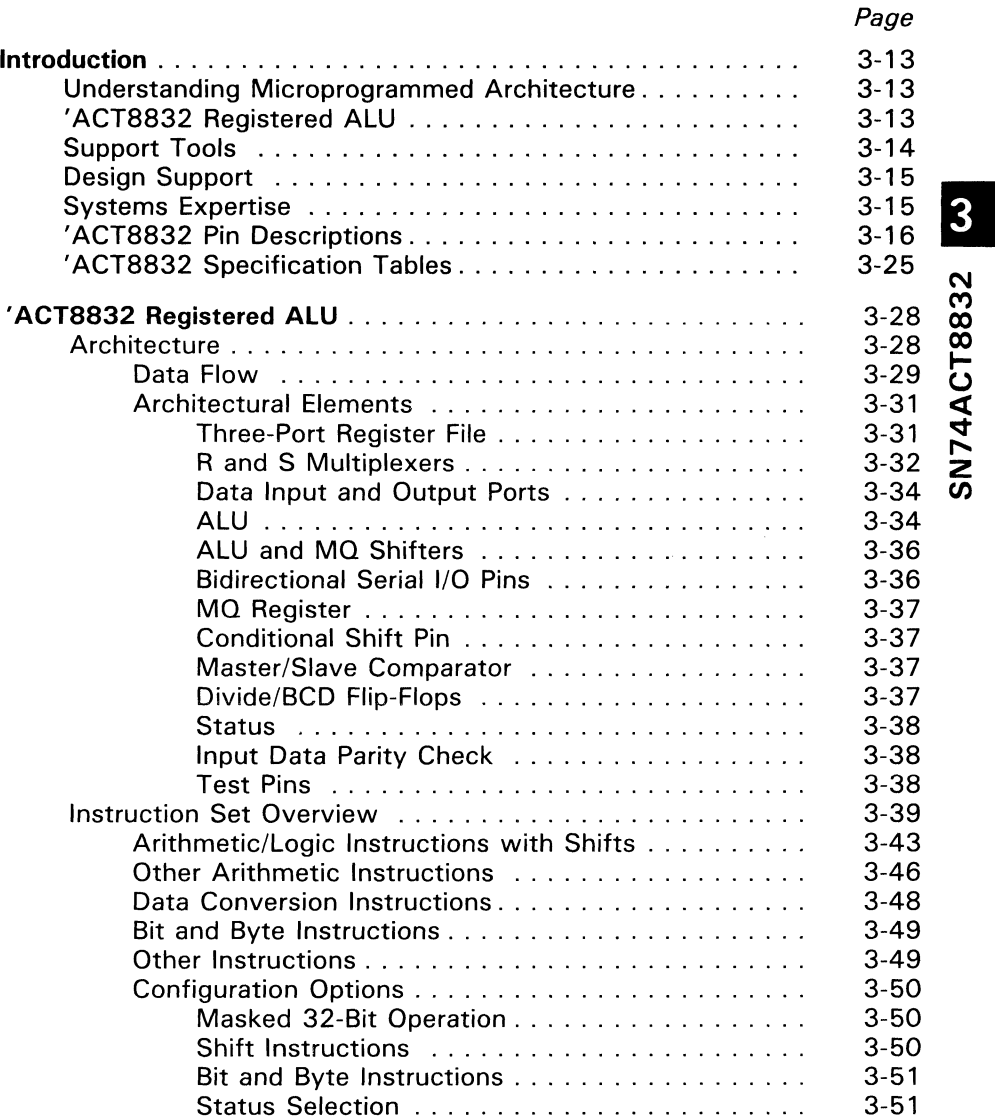

 $\tilde{\phantom{a}}$ 

 $\overline{3}$ 

# **Contents (Continued)**

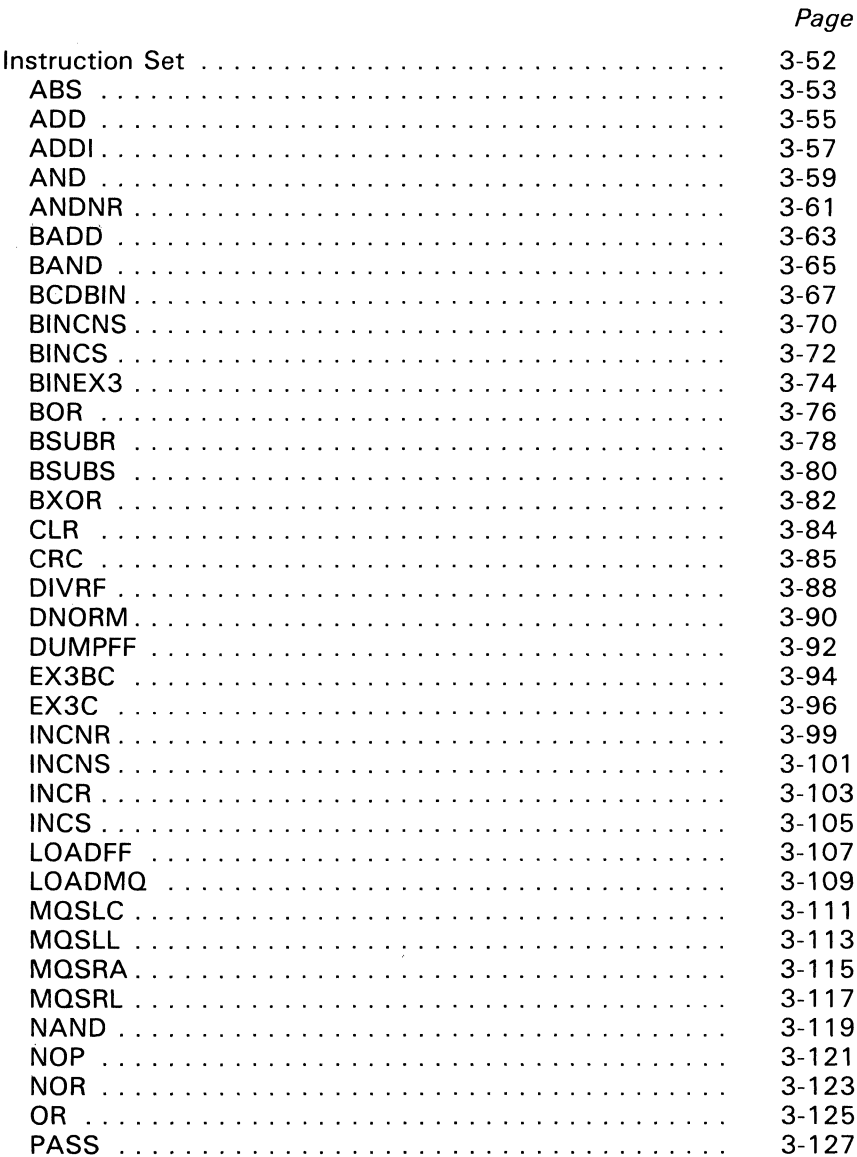

# W SN74ACT8832

# **Contents (Concluded)**

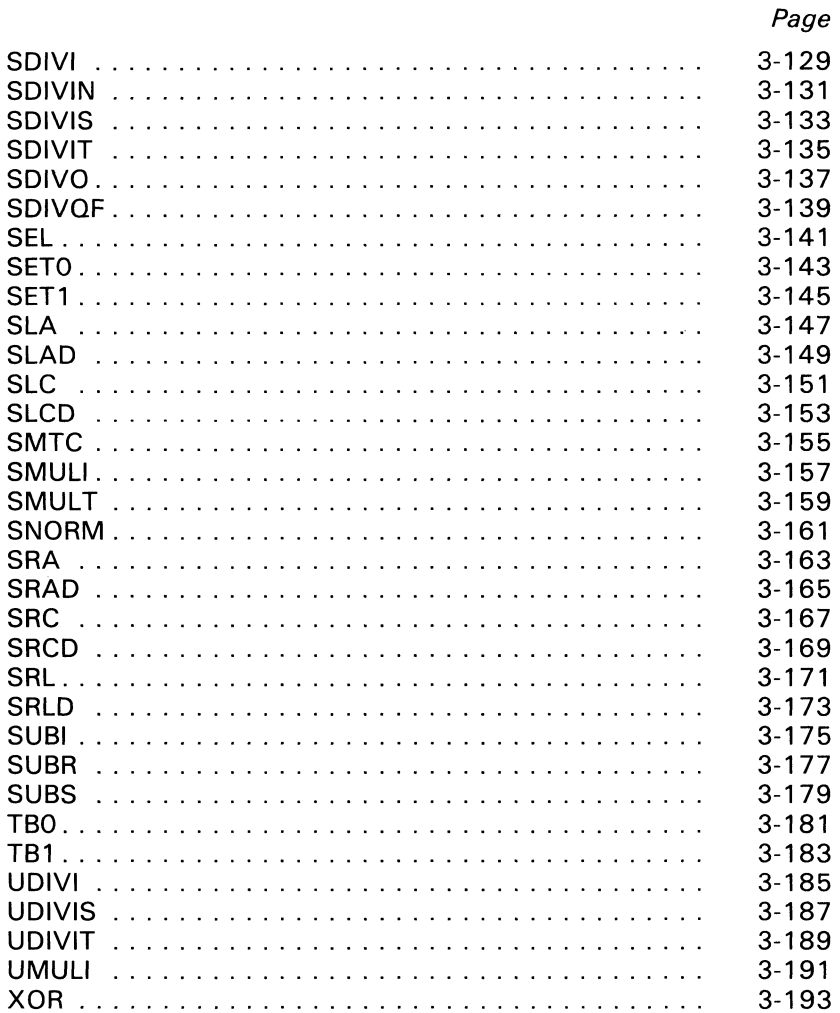

# $\overline{\mathbf{3}}$ SN74ACT8832

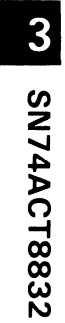

# **List of Illustrations**

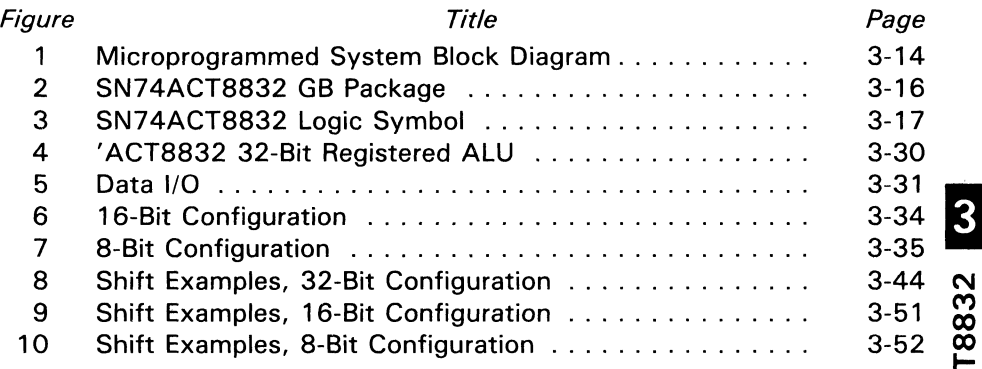

3-52 **00**<br>Q<br>Q  $\mathcal{L}$ z en

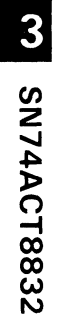

 $\hat{\mathbf{v}}$ 

# **List of Tables**

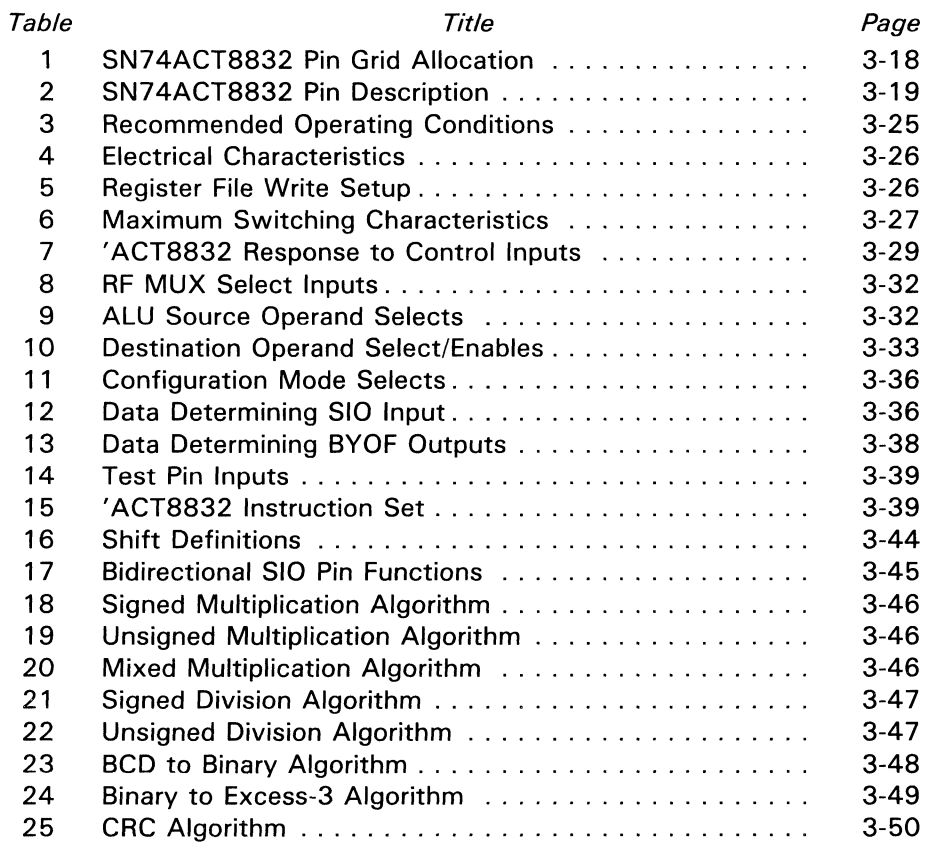

SN74ACT8832

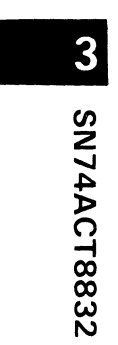

3

# **Introduction**

The SN74ACT8832 Registered Arithmetic/Logic Unit (ALU) holds a primary position in the Texas Instruments family of innovative 32-bit LSI devices. Compatible with the SN74AS888 architecture and instruction set, the 'ACT8832 performs as a high-speed microprogrammable 32-bit registered ALU which can also be configured to operate as two 16-bit ALUs or four 8-bit ALUs in single-instruction, multiple-data (SIMD) mode.

Besides introducing the 'ACT8832. this section discusses basic concepts of microprogrammed architecture and the support tools available for system development. Details of the' ACT8832 architecture and instruction set are presented. Pin descriptions and assignments for the' ACT8832 are also presented.

# **Understanding Microprogrammed Architecture**

Figure 1 shows a simple microprogrammed system. The three basic components are an arithmetic/logic unit, a microsequencer, and a memory. The program that resides in this memory is commonly called the microprogram, while the memory itself is referred to as a micromemory or control store. The ALU performs all the required operations on data brought in from the external environment (main memory or peripherals, for example). The sequencer is dedicated to generating the next micromemory address from which a microinstruction is to be fetched. The sequencer and the ALU operate in parallel so that data processing and next-address generation are carried out concurrently.

The microprogram instruction, or microinstruction, consists of control information to the ALU and the sequencer. The microinstruction consists of a number of fields of code that directly access and control the ALU, registers, bus transceivers, multiplexers, and other system components. This high degree of programmability in a parallel architecture offers greater speed and flexibility than a typical microprocessor, although the microinstruction serves the same purpose as a microprocessor opcode: it specifies control information by which the user is able to implement desired data processing operations in a specified sequence. The microinstruction cycle is synchronized to a system clock by latching the instruction in the microinstruction, or pipeline, register once for each clock cycle. Status results are collected in a status register which the sequencer samples to produce conditional branches within the microprogram.

# , **ACT8832 Registered ALU**

This device comprises a 32-bit ALU, a 64-word by 36-bit register file, two shifters to support double-precision arithmetic, and three independent bidirectional data ports.

The' ACT8832 is engineered to support high-speed, high-level operations. The ALU's 13 basic arithmetic and logic instructions can be combined with a single- or doubleprecision shift operation in one instruction cycle. Other instructions support data conversions, bit and byte operations, and other specialized functions.

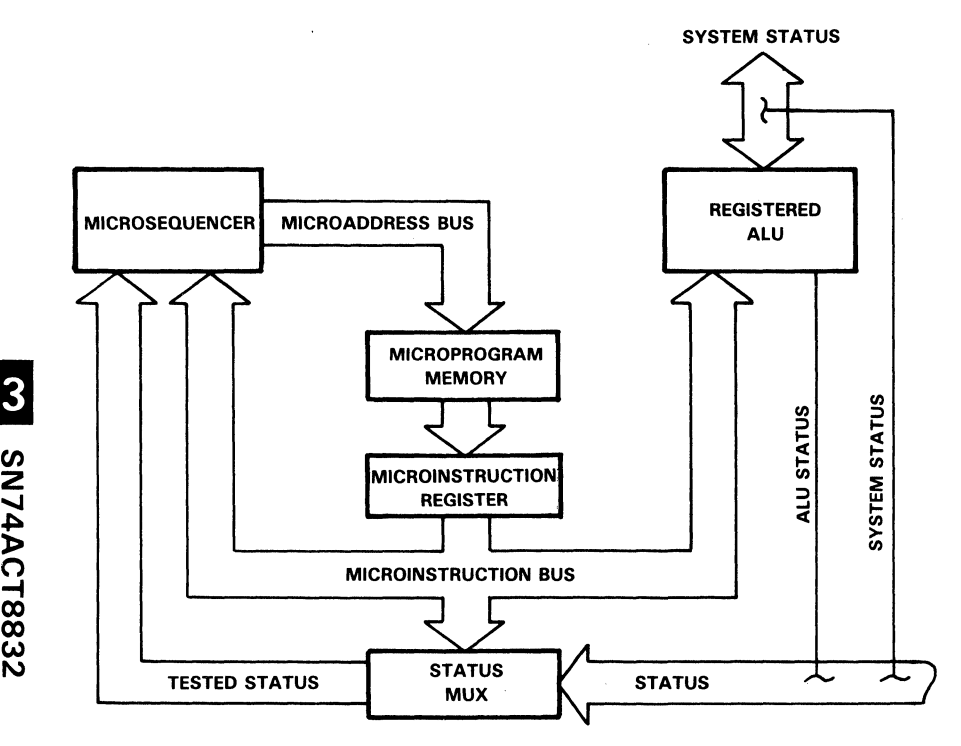

Figure 1. Microprogrammed System Block Diagram

The configuration of this processor enchances processing throughput in arithmetic and radix conversion. Internal generation and testing of status results in fast processing of division and multiplication algorithms. This decision logic is transparent to the user; the reduced overhead assures shorter microprograms, reduced hardware complexity, and shorter software development time.

# **Support Tools**

Texas Instruments has designed a family of low-cost, real-time evaluation modules (EVM) to aid with initial hardware and microcode design. Each EVM is a small selfcontained system which provides a convenient means to test and debug simple microcode, allowing software and hardware evaluation of components and their operation.

At present, the 74AS-EVM-8 Bit-Slice Evaluation Module has been completed, and 16- and 32-bit EVMs are in advanced stages of development. EVMs and support tools for other devices in the' ACT8800 family are also planned for future development.

# SN74ACT8832

3

# **Design Support**

Tl's '8832 32-bit registered ALU is supported by a variety of tools developed to aid in design evaluation and verification. These tools will streamline all stages of the design process, from assessing the operation and performance of the '8832 to evaluating a total system application. The tools include a functional model, behavioral model, and microcode development software and hardware. Section 8 of this manual provides specific information on the design tools supporting TI's SN74ACT8800 Family.

# **Systems Expertise**

Texas Instruments VLSI Logic applications group is available to help designers analyze Tl's high-performance VLSI products, such as the '8832 32-bit registered ALU. The group works directly with designers to provide ready answers to device-related questions and also prepares a variety of applications documentation.

The group may be reached in Dallas, at (214) 997-3970.

# , **ACT8832 Pin Descriptions**

Pin descriptions and grid allocations for the' ACT8832 are given on the following pages.

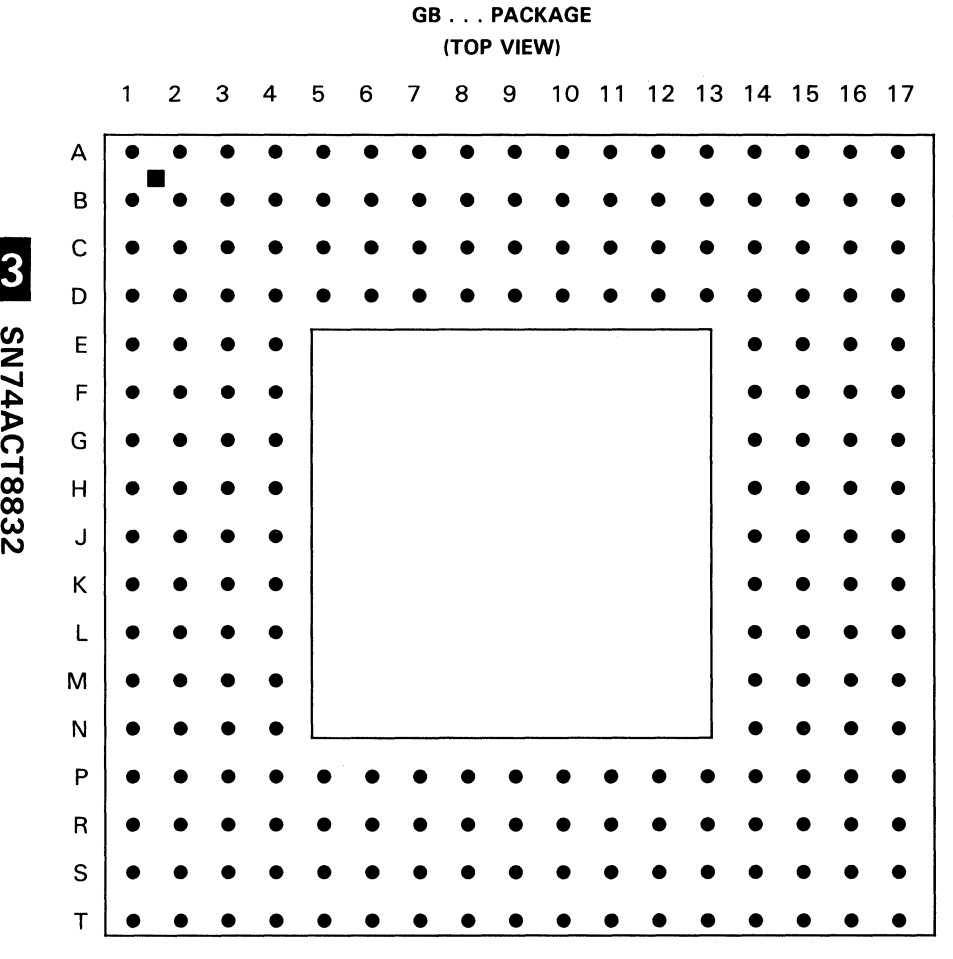

**Figure 2. SN74ACT8832 .** .. **GB Package** 

00 00

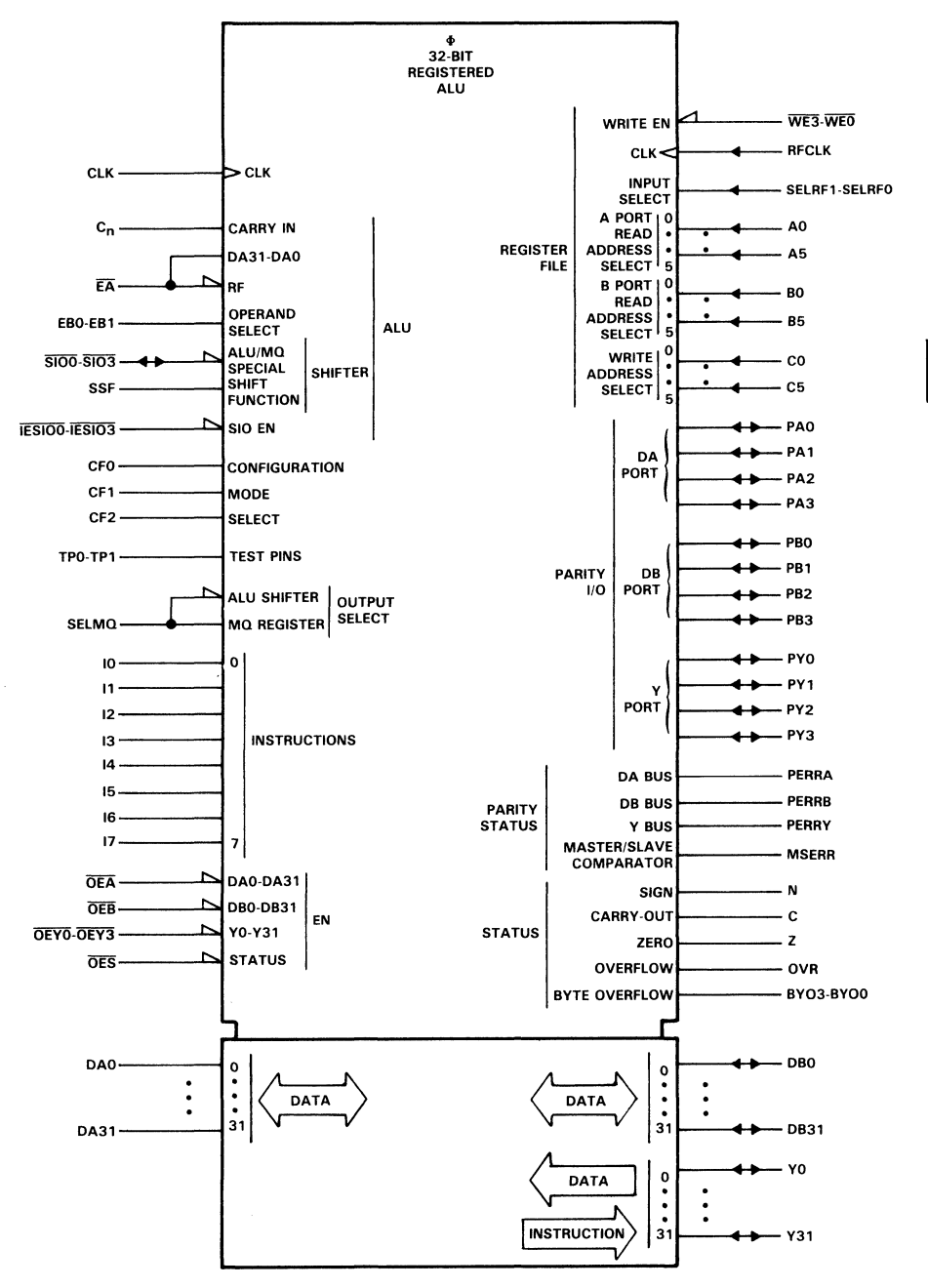

Figure 3. SN74ACT8832 . . . Logic Symbol

 $\overline{\mathbf{3}}$ SN74ACT8832

| PIN            |                    | PIN             |                  | PIN             |                 | PIN             |                 | PIN             |                         | PIN             |                         |
|----------------|--------------------|-----------------|------------------|-----------------|-----------------|-----------------|-----------------|-----------------|-------------------------|-----------------|-------------------------|
| NO.            | <b>NAME</b>        | NO.             | <b>NAME</b>      | NO.             | <b>NAME</b>     | NO.             | <b>NAME</b>     | NO.             | <b>NAME</b>             | NO.             | <b>NAME</b>             |
| A1             | Y7                 | C <sub>2</sub>  | Y5               | E3              | YO              | J15             | <b>DA28</b>     | P1              | DA5                     | S1              | <b>DB10</b>             |
| A2             | Y13                | C <sub>3</sub>  | <b>OEYO</b>      | E4              | Y4              | J16             | <b>DA27</b>     | P <sub>2</sub>  | DB8                     | S <sub>2</sub>  | <b>DB15</b>             |
| A3             | Y15                | C4              | Y9               | E14             | Y30             | J17             | <b>DA29</b>     | P3              | <b>DB12</b>             | S3              | <b>DA10</b>             |
| A4             | BYOF1              | C <sub>5</sub>  | Y11              | E15             | <b>TPO</b>      | K <sub>1</sub>  | DB <sub>6</sub> | P4              | DA9                     | S <sub>4</sub>  | <b>DA13</b>             |
| A <sub>5</sub> | $\overline{S1O3}$  | C <sub>6</sub>  | Y14              | E16             | 12              | K <sub>2</sub>  | DB7             | P <sub>5</sub>  | <b>DA15</b>             | S <sub>5</sub>  | PERRA                   |
| A6             | $\overline{SIO2}$  | C7              | OEY <sub>1</sub> | E17             | 13              | KЗ              | DA0             | P <sub>6</sub>  | A <sub>5</sub>          | S <sub>6</sub>  | A3                      |
| A7             | IESI01             | C8              | GND              | F <sub>1</sub>  | EB1             | K4              | GND             | P7              | A1                      | S7              | <b>WEO</b>              |
| A8             | <b>IESIOO</b>      | C9              | $V_{CC}$         | F2              | Cn              | K14             | GND             | P8              | $V_{CC}$                | S8              | $\overline{\text{WE3}}$ |
| A9             | 5100               | C10             | C                | F <sub>3</sub>  | <b>CLK</b>      | K15             | <b>DA24</b>     | P9              | GND                     | S9              | <b>RFCLK</b>            |
| A10            | N                  | C11             | PERRY            | F4              | CF <sub>2</sub> | K16             | <b>DA25</b>     | P10             | C4                      | S10             | <b>B4</b>               |
| A11            | <b>OES</b>         | C12             | Y17              | F14             | OEY3            | K17             | DA26            | P11             | PERRB                   | S11             | <b>B2</b>               |
| A12            | SSF                | C13             | Y22              | F15             | 1               | L1              | PBO             | P12             | GND                     | S12             | C <sub>3</sub>          |
| A13            | Y18                | C14             | OEY <sub>2</sub> | F16             | 4               | L2              | DA <sub>2</sub> | P13             | <b>DB22</b>             | S <sub>13</sub> | Co                      |
| A14            | Y20                | C15             | Y28              | F17             | 16              | L3              | $v_{\rm CC}$    | P14             | <b>DA16</b>             | S <sub>14</sub> | <b>DB17</b>             |
| A15            | Y23                | C16             | PY3              | G <sub>1</sub>  | <b>DBO</b>      | L4              | GND             | P15             | <b>DA18</b>             | S <sub>15</sub> | <b>DB20</b>             |
| A16            | Y24                | C17             | BYOF3            | G <sub>2</sub>  | EA              | L <sub>14</sub> | GND             | P16             | <b>DA22</b>             | S16             | DB <sub>23</sub>        |
| A17            | Y25                | D <sub>1</sub>  | CF1              | G3              | EBO             | L <sub>15</sub> | $v_{\rm CC}$    | P17             | <b>DB27</b>             | S17             | <b>DA21</b>             |
| <b>B1</b>      | Y6                 | D <sub>2</sub>  | Y1               | G4              | GND             | L16             | <b>DB30</b>     | R <sub>1</sub>  | PA <sub>0</sub>         | T1              | <b>DB14</b>             |
| <b>B2</b>      | <b>BYOFO</b>       | D <sub>3</sub>  | Y3               | G14             | GND             | L17             | PB3             | R <sub>2</sub>  | <b>DB11</b>             | T <sub>2</sub>  | DA8                     |
| <b>B3</b>      | Y10                | D4              | PY <sub>0</sub>  | G15             | 15              | M1              | DA <sub>1</sub> | R3              | PB <sub>1</sub>         | T3              | <b>DA12</b>             |
| <b>B4</b>      | Y12                | D <sub>5</sub>  | Y8               | G16             | 17              | M <sub>2</sub>  | DA4             | R4              | <b>DA11</b>             | T4              | <b>DA14</b>             |
| <b>B5</b>      | PY1                | D <sub>6</sub>  | <b>GND</b>       | G17             | PA3             | M3              | DA7             | R <sub>5</sub>  | PA <sub>1</sub>         | T <sub>5</sub>  | <b>OEA</b>              |
| <b>B6</b>      | IESIO <sub>3</sub> | D7              | <b>GND</b>       | H1              | DB <sub>2</sub> | M <sub>4</sub>  | GND             | R <sub>6</sub>  | A4                      | T <sub>6</sub>  | A2                      |
| <b>B7</b>      | IESIO <sub>2</sub> | D <sub>8</sub>  | GND              | H <sub>2</sub>  | DB1             | M14             | PA <sub>2</sub> | R7              | A0                      | T7              | WE1                     |
| <b>B8</b>      | 5101               | D <sub>9</sub>  | $V_{CC}$         | H <sub>3</sub>  | $V_{CC}$        | M15             | <b>DB26</b>     | R8              | $\overline{\text{WE2}}$ | T <sub>8</sub>  | SELRF1                  |
| <b>B9</b>      | Z                  | D10             | GND              | H4              | GND             | M16             | <b>DB28</b>     | R9              | $v_{\rm CC}$            | T9              | <b>SELRFO</b>           |
| <b>B10</b>     | OVR                | D11             | GND              | H14             | GND             | M17             | <b>DB31</b>     | R <sub>10</sub> | <b>B1</b>               | T <sub>10</sub> | <b>B5</b>               |
| <b>B11</b>     | <b>MSERR</b>       | D12             | <b>GND</b>       | H15             | $V_{CC}$        | N <sub>1</sub>  | DA3             | R11             | C <sub>2</sub>          | T11             | B <sub>3</sub>          |
| <b>B12</b>     | Y16                | D13             | BYOF2            | H <sub>16</sub> | <b>DA31</b>     | N <sub>2</sub>  | DA6             | R <sub>12</sub> | OEB                     | T12             | B <sub>O</sub>          |
| <b>B13</b>     | Y19                | D14             | Y27              | H <sub>17</sub> | DA30            | N <sub>3</sub>  | DB <sub>9</sub> | R <sub>13</sub> | <b>DB18</b>             | T <sub>13</sub> | C <sub>5</sub>          |
| <b>B14</b>     | Y21                | D15             | Y31              | J1              | DB <sub>3</sub> | N4              | <b>DB13</b>     | R <sub>14</sub> | <b>DB21</b>             | T <sub>14</sub> | C <sub>1</sub>          |
| <b>B15</b>     | PY <sub>2</sub>    | D <sub>16</sub> | TP1              | J2              | DB4             | N14             | <b>DA19</b>     | R <sub>15</sub> | PB <sub>2</sub>         | T <sub>15</sub> | <b>DB16</b>             |
| <b>B16</b>     | Y26                | D17             | IО               | J3              | DB <sub>5</sub> | N15             | DA23            | R <sub>16</sub> | <b>DA20</b>             | T <sub>16</sub> | <b>DB19</b>             |
| <b>B17</b>     | Y29                | E <sub>1</sub>  | SELMQ            | J <sub>4</sub>  | $v_{\rm CC}$    | N16             | <b>DB25</b>     | R <sub>17</sub> | <b>DB24</b>             | T17             | <b>DA17</b>             |
| C <sub>1</sub> | Y2                 | E <sub>2</sub>  | CFO              | J14             | $v_{\rm CC}$    | N17             | <b>DB29</b>     |                 |                         |                 |                         |

**Table 1. SN74ACT8832 Pin Grid Allocation** 

l,

SN74ACT8832

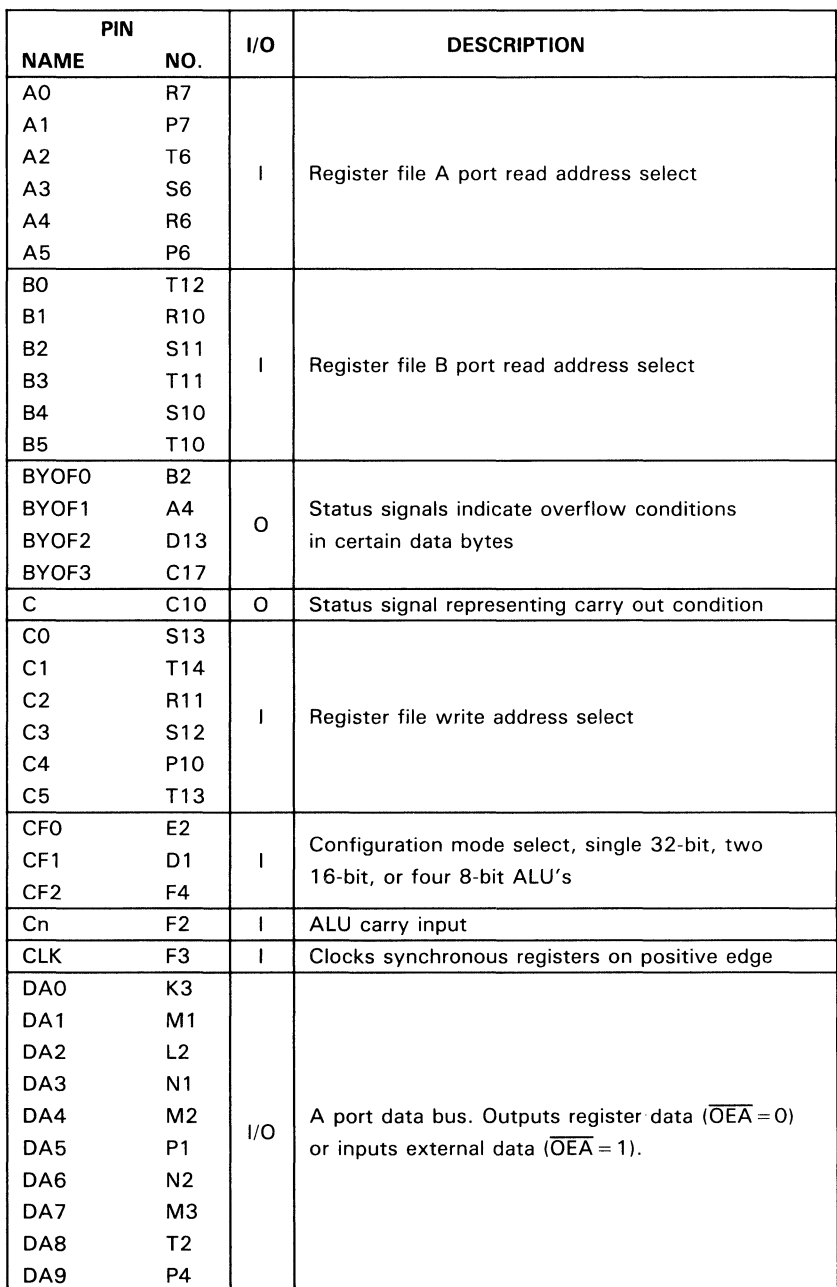

H

# Table 2. SN74ACT8832 Pin Description

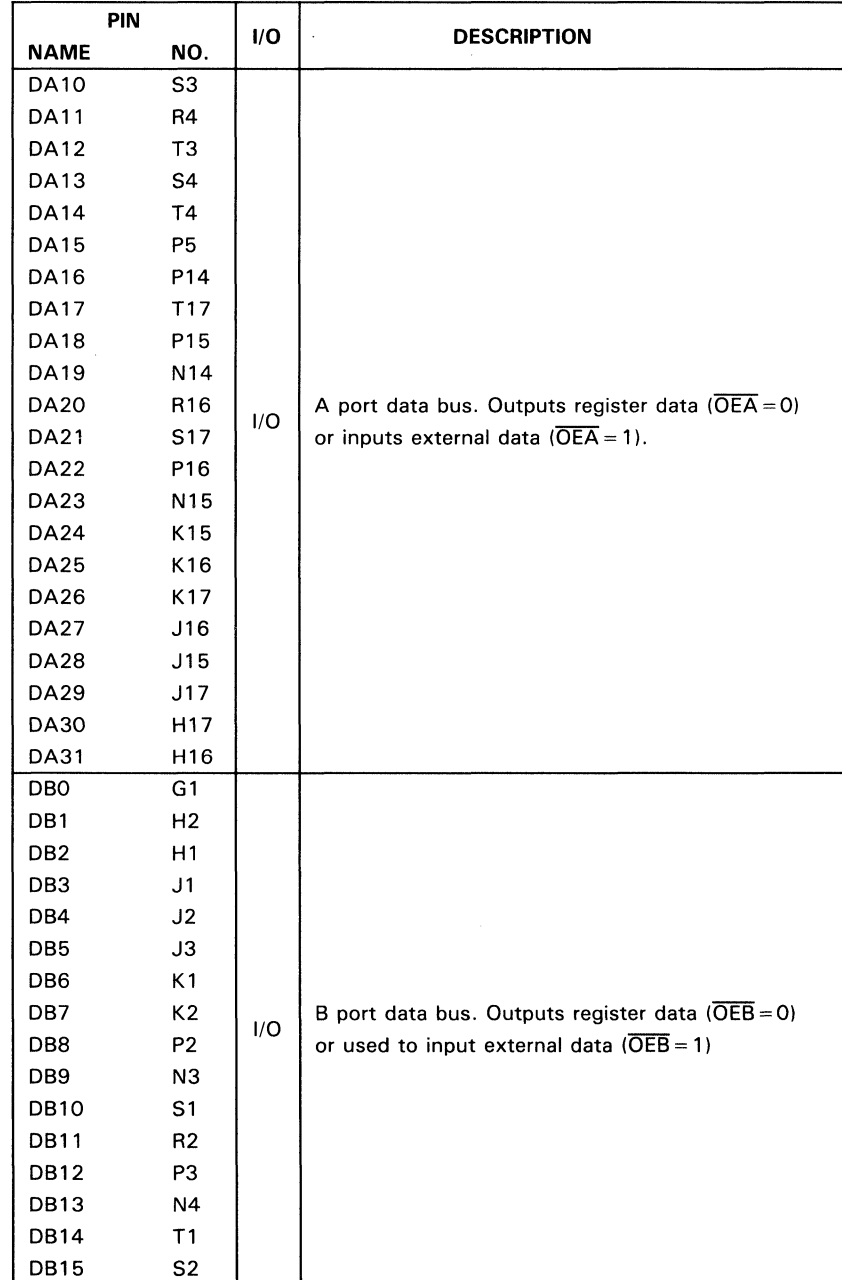

# Table 2. SN74ACT8832 Pin Description (Continued)

SN74ACT8832

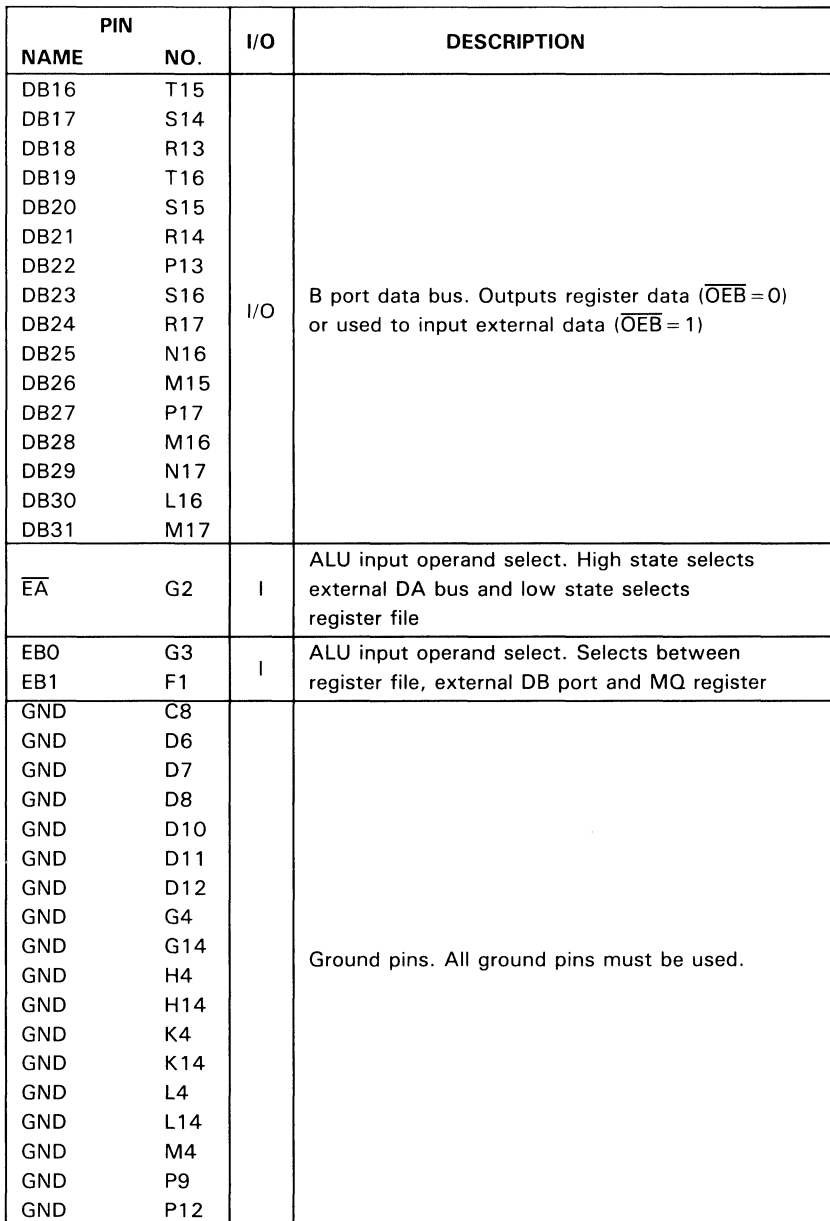

# **Table 2. SN74ACT8832 Pin Description (Continued)**

#### NAME 10 11 12 13 14 15 16 17 IESIOO IESI01 IESI02 IESI03 **MSERR** N **OEA OEB** OES OEYO OEY1 OEY2 OEY3 OVR PAO PA1 PA2 PA3 PBO PB1 PB2 PB3 PERRA **PERRB** PERRY PIN NO. 1/0 DESCRIPTION D<sub>17</sub> F15 E16 E17 I Instruction input F16 G15 F17 G16 AS A7 | Shift pin enables, increases system speed and I B7 | | | reduces bus conflict, active low B6  $R11$  0 Master Slave Error pin, indicates error between data at Y output MUX and external Y port  $A10$  |  $O$  | Output status signal representing sign condition T5 | I DA bus enable, active low R12 | | | DB bus enable, active low A 11 | | Status enable, active low C3 C7 I | Y bus output enable, active low C14 F14 B10 0 0 Output status signal represents overflow condition R1 R5 I/O | Parity bits port for DA data M14 G17 L1 R3 R15 I/O | Parity bits port for DB data L17  $ss \quad 1 \quad o$ DA data parity error, signals error if an even parity check fails for any byte P<sub>11</sub>  $\vert$  O DB data parity error, signals error if an even parity check fails for any byte  $C11$  0 Y data parity error, signals error if an even parity check fails for any byte

### Table 2. SN74ACT8832 Pin Description (Continued)

SN74ACT8832

3-22

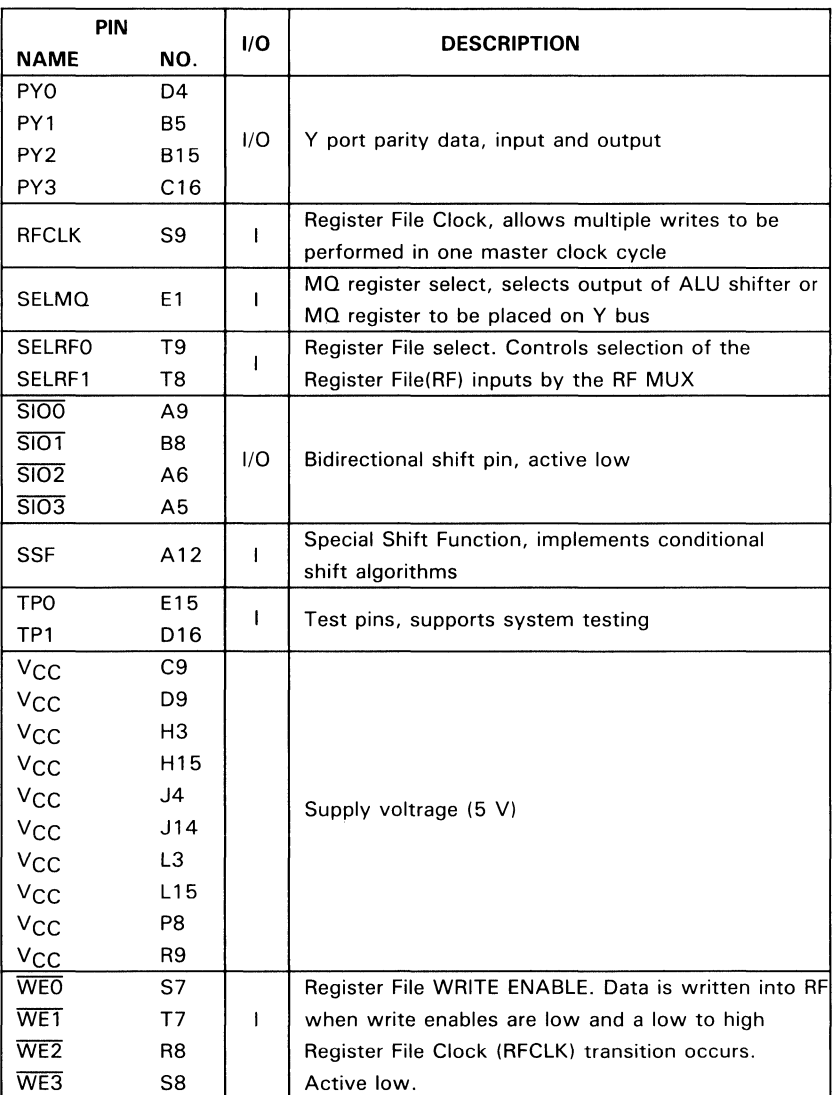

# Table 2. SN74ACT8832 Pin Description (Continued)

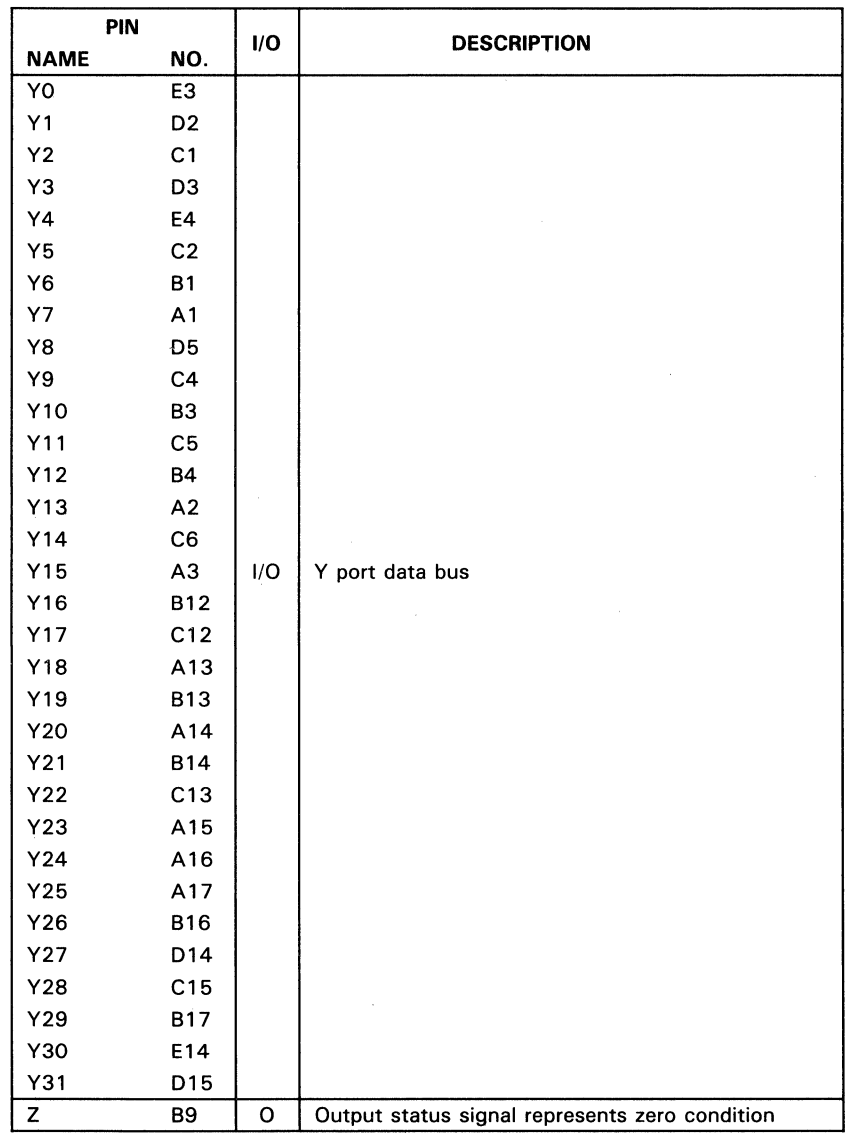

# Table 2. SN74ACT8832 Pin Description (Concluded)

SN74ACT8832

 $\mathcal{L}_{\mathcal{L}}$ 

# , **ACT8832 Specification Tables**

# **absolute maximum ratings over operating free-air temperature range (unless otherwise noted) t**

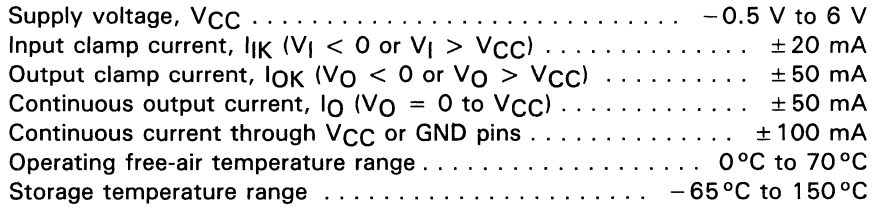

<sup>†</sup>Stresses beyond those listed under "absolute maximum ratings" may cause permanent damage to the device. These are stress ratings only and functional operation of the device at these or any other conditions beyond those indicated under "recommended operating conditions" is not implied. Exposure to absolute-maximumrated conditions for extended periods may affect device reliability.

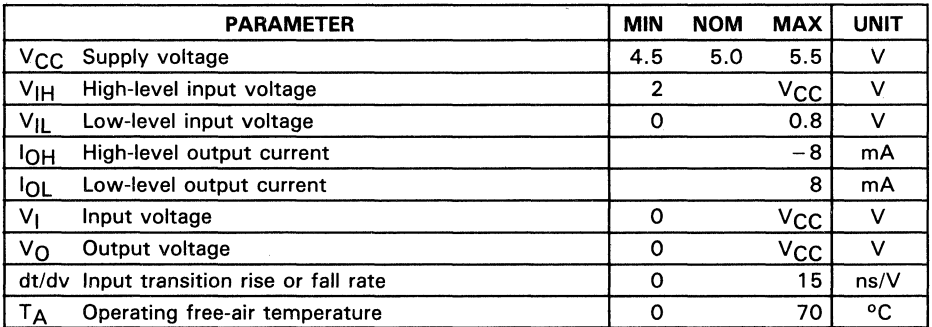

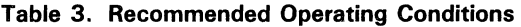

SN74A

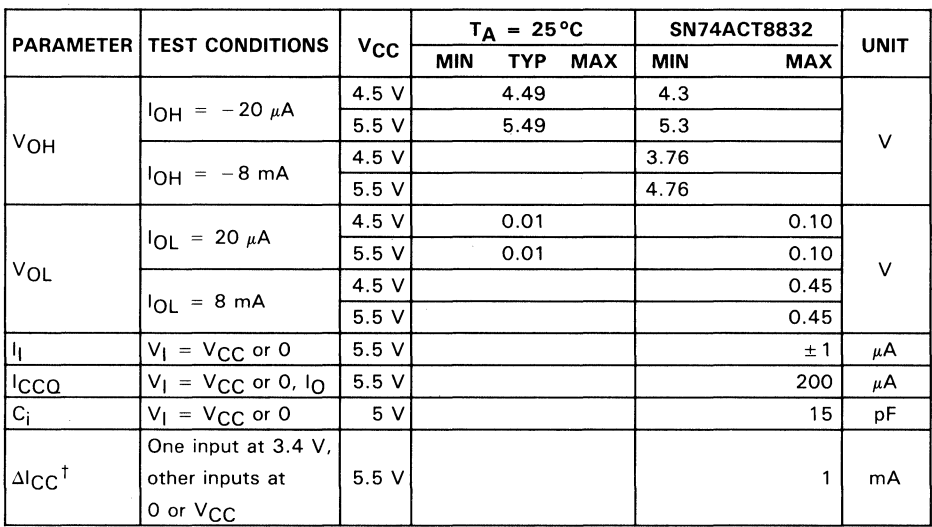

# **Table 4. Electrical Characteristics**

# Table 5. Register File Write Setup

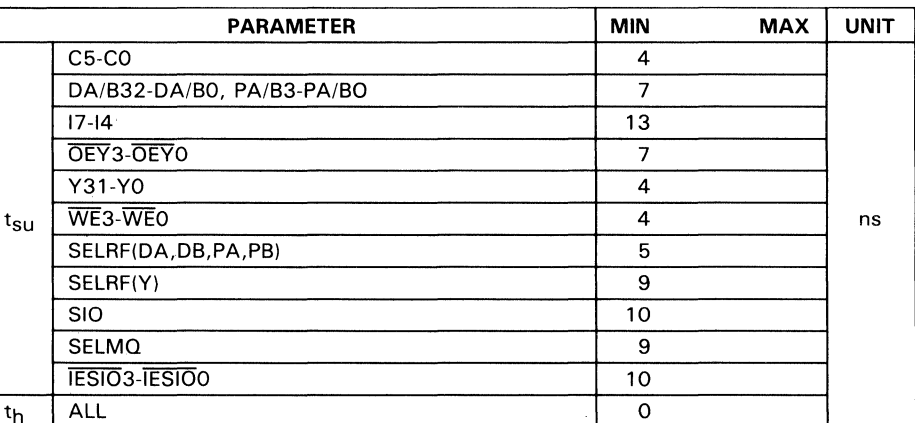

<sup>†</sup>This is the increase in supply current for each input that is at one of the specified TTL voltge levels rather then  $0 \vee$  to  $V_{CC}$ .

W SN74ACT8832

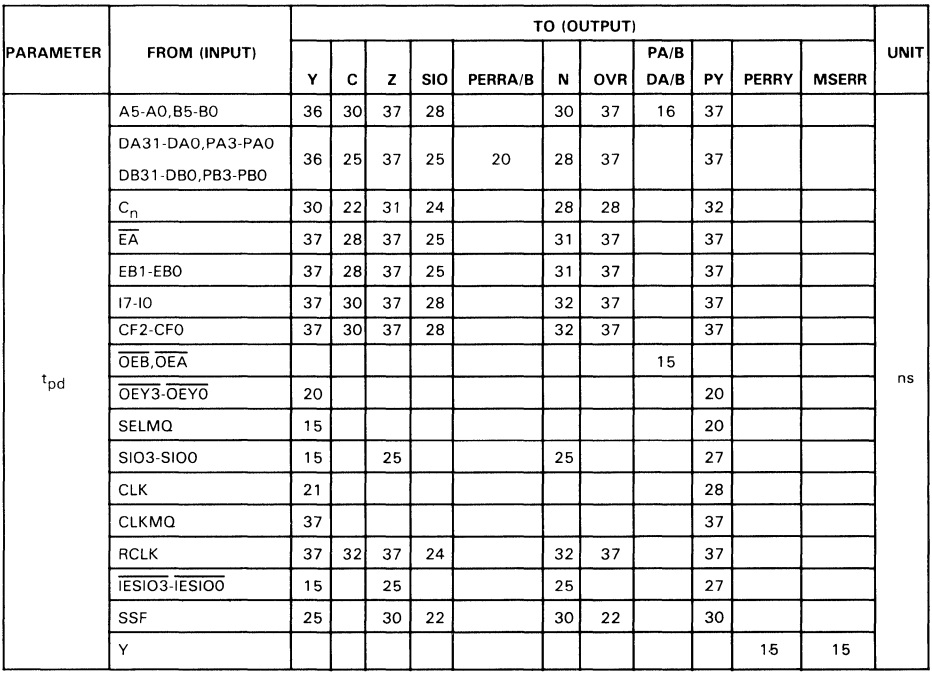

 $\bar{z}$ 

 $\bar{\lambda}$ 

Table 6. Maximum Switching Characteristics

# <sup>I</sup>**ACT8832 Registered ALU**

The SN74ACT8832 is a 32-bit registered ALU that can be configured to operate as four 8-bit ALUs, two 16-bit ALUs, or a single 32-bit ALU. The processor instruction set is 100 percent upwardly compatible with the 'AS888 and includes 13 arithmetic and logical functions with 8 conditional shifts, multiplication, division, normalization, add and subtract immediate, bit and byte operations, and data conversions such as 8CD, excess-3, arid sign magnitude. New instructions permit internal flip-flops controlling BCD and divide operations to be loaded or read.

Additional functions added to the 'ACT8832 include byte parity and master/slave operation. Parity is checked at the three data input ports and generated at the Youtput port. The 64-word register file is 36 bits wide to permit storage of the parity bits. Master/slave comparator circuitry is provided at the Y port.

The DA and DB ports can simultaneously input data to the ALU and the 64-word by 36-bit register file. Data and parity from the register file can be output on the DA and DB ports. Results of ALU and shift operations are output at the bidirectional Y port. The Y port can also be used in an input mode to furnish external data to the register file or during master/slave operation as an input to the master/slave comparator.

Three 6-bit address ports allow a two-operand fetch and an operand write to be performed at the register file simultaneously. An MQ shifter and MQ register can also be configured to function independently to implement double-precision 8-bit, 1 6-bit, and 32-bit shift operations. An internal ALU bypass path increases the speeds of multiply, divide and normalize instructions. The path is also used by 'ACT8832 instructions that permit bits and bytes to be manipulated.

# **Architecture**

Figure 4 is a functional block diagram of the' ACT8832. Control input signals are summarized in Table 7. Data flow and details of the functional elements are presented in the following paragraphs.

3

| <b>SIGNAL</b>        | HIGH                         | LOW                             |  |  |  |
|----------------------|------------------------------|---------------------------------|--|--|--|
| CF2-CF0              | See Table 11                 | See Table 11                    |  |  |  |
| EĀ                   | Selects external DA bus      | Selects register file           |  |  |  |
| EB1-EB0              | See Table 9                  | See Table 9                     |  |  |  |
| <b>IESIO3-IESIOO</b> | Normal operation             | Force corresponding SIO         |  |  |  |
|                      |                              | inputs to high impedance        |  |  |  |
| 17-10                | See Table 15                 | See Table 15                    |  |  |  |
| MQSEL                | Selects MQ register          | <b>Selects ALU</b>              |  |  |  |
| <b>OEA</b>           | Inhibits DA and PA output    | Enables DA and PA output        |  |  |  |
| OEB                  | Inhibits DB and PB output    | <b>Enables DB and PB output</b> |  |  |  |
| OEY3-OEYO            | Inhibits Y and PY outputs    | Enables Y and PY outputs        |  |  |  |
| SELRF1-SELRFO        | See Table 8                  | See Table 8                     |  |  |  |
| SSF                  | Selects shifted ALU output   | Selects ALU (unshifted) output  |  |  |  |
| TP1-TPO              | See Table 14                 | See Table 14                    |  |  |  |
| WE3-WEO              | Inhibits register file write | Byte enables for register file  |  |  |  |
|                      |                              | write $(0 = LSB)$               |  |  |  |

Table 7. • ACT8832 Response to Control Inputs

# Data Flow

As shown in Figure 5. data enters the' ACT8832 from three primary sources: the bidirectional Y port. which is used in an input mode to pass data to the register file; and the bidirectional DA and DB ports. used to input data to the register file or the Rand S buses serving the ALU. Three associated I/O ports (PY. PA. and PB) are provided for associated parity data input and output.

Data is input to the ALU through two multiplexers: R MUX. which selects the R bus operand from the DA port or the register file addressed by A5-AO; and S MUX. which selects data from the DB port. the register file addressed by B5-BO. or the multiplierquotient (MQ) register.

The result of the ALU operation is passed to the ALU shifter. where it is shifted or passed without shift to the Y bus for possible output from the' ACT8832 and to the feedback MUX for possible storage in the internal register file. The MQ shifter. which operates in parallel with the ALU Shifter. can be loaded from the ALU or the MQ register. The MQ shift result is passed to the MQ register, where it can be routed through the S MUX to the ALU or to the Y MUX for output from the chip.

An internal bypass path allows data from the S MUX to be loaded directly into the ALU shifter or the divide/BCD flip-flops. Data from the divide/BCD flip-flops can be output via the MQ register.

3

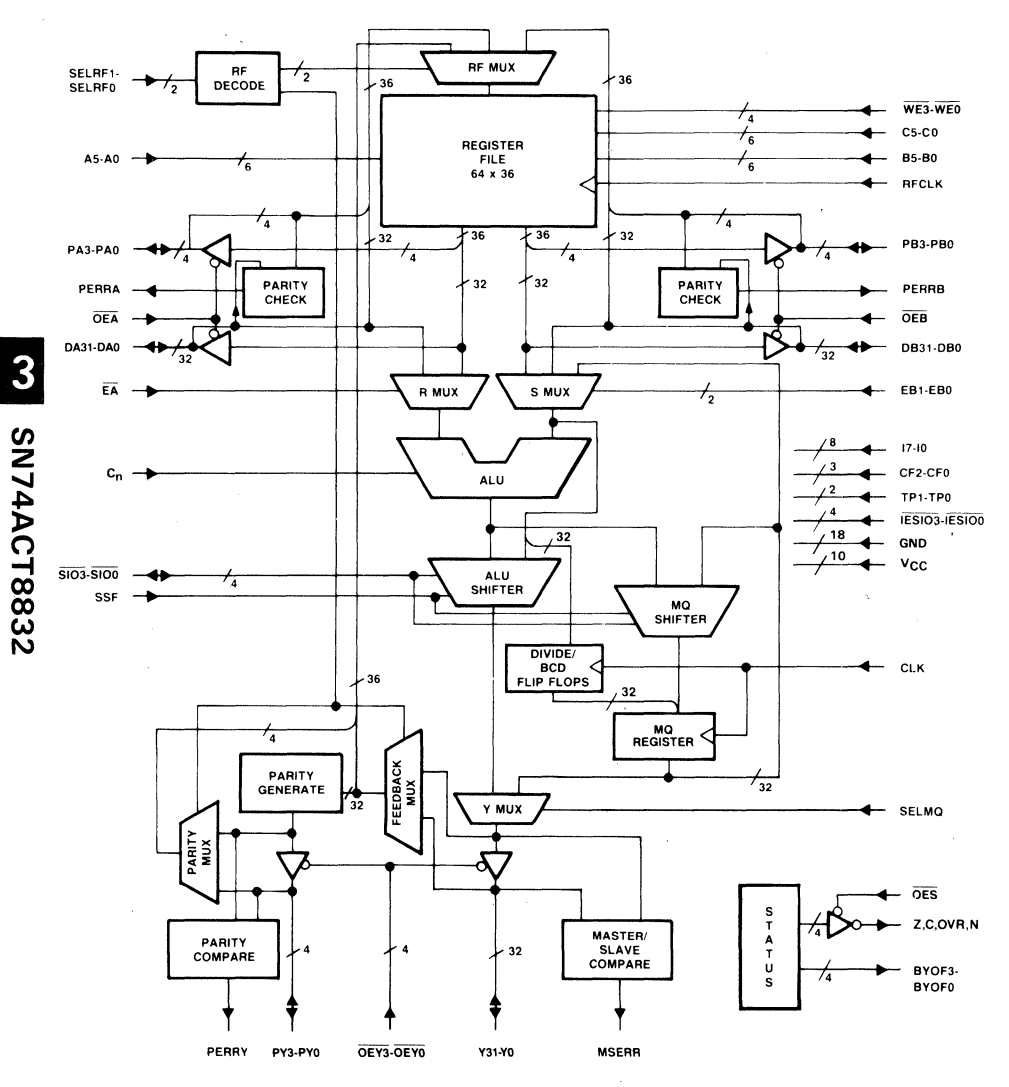

Figure 4. 'ACT8832 32-Bit Registered ALU

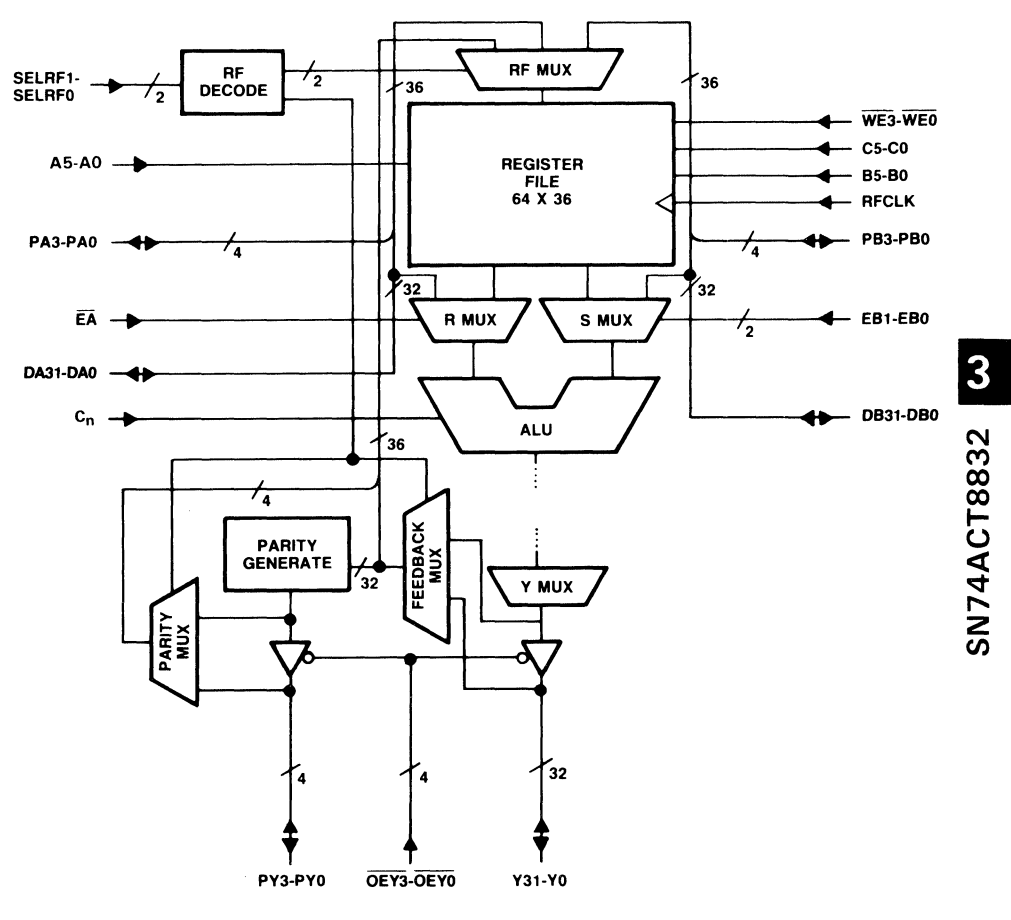

Figure 5. Data 1/0

Data can be output from the three bidirectional ports, Y, DA, and DB, and their associated parity ports, PY, PA, and PB. DA and DB can also be used to read ALU input data on the Rand S buses for debug or other special purposes.

### Architectural Elements

### Three-Port Register File

The register file is 36 bits wide, permitting storage of a 32-bit data word with its associated parity bits. The 64 registers are accessed by three address ports. C5-CO address the destination register during write operations; A5-AO and B5-BO address any two registers during read operations. The address buses are also used to furnish

immediate data to the ALU: A3-AO to provide constant data for the add and subtract immediate instructions; C3-CO and A3-AO to provide masks for set, reset, and test bit operations.

Data is written into the register file when the write enable is low and a low-to-high register file clock (RFCLK) transition occurs. The separate register file clock allows multiple writes to be performed in one master clock cycle, allowing processors in multiprocessor environments to update one another's internal register files during a single cycle.

Four write enable inputs are provided to allow separate control of data inputs in a byteoriented system.  $\overline{\text{WE3}}$  is the write enable for the most significant byte.

Register file inputs are selected by the RF MUX under the control of two register file select signals, SELRF1 and SELRFO, shown in Table 8 (see also Table 10).

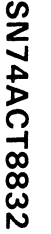

3

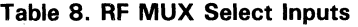

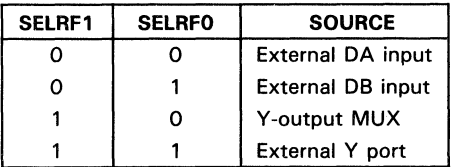

Rand S Multiplexers

ALU inputs are selected by the Rand S multiplexers. Controls which affect operand selection for instructions other than those using constants or masks are shown in Table 9.

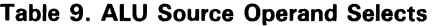

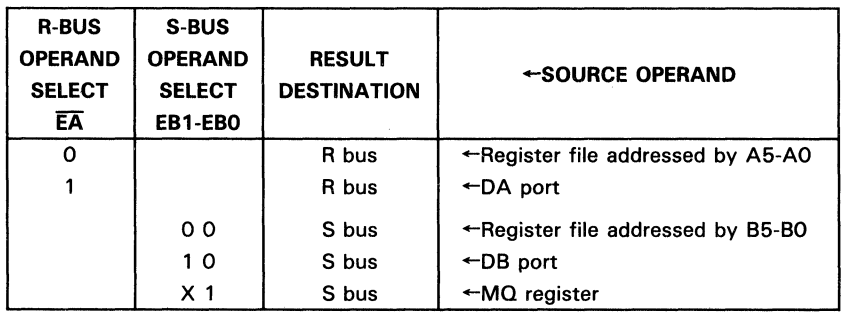

| <b>REGISTER</b><br><b>FILE</b><br><b>WRITE</b><br><b>ENABLE</b><br>WE | Y BUS<br><b>OUTPUT</b><br><b>ENABLE</b><br><b>OEY</b> | <b>Y MUS</b><br><b>SELECT</b><br><b>MOSEL</b> |          | <b>REGISTER</b><br><b>FILE</b><br><b>SELECT</b><br><b>RFSEL1-RFSEL0</b> | DA<br><b>PORT</b><br><b>OUTPUT</b><br><b>ENABLE</b><br><b>OEA</b> | DB<br><b>PORT</b><br><b>OUTPUT</b><br><b>ENABLE</b><br><b>OEB</b> | <b>RESULT</b><br><b>DESTINATION</b> | $\leftarrow$ SOURCE                      |
|-----------------------------------------------------------------------|-------------------------------------------------------|-----------------------------------------------|----------|-------------------------------------------------------------------------|-------------------------------------------------------------------|-------------------------------------------------------------------|-------------------------------------|------------------------------------------|
|                                                                       | $\Omega$                                              | $\Omega$                                      | X        | X                                                                       |                                                                   |                                                                   | Y/PY                                | $\leftarrow$ ALU shifter/parity generate |
|                                                                       | 0                                                     |                                               | X        | X                                                                       |                                                                   |                                                                   | Y/PY                                | $\leftarrow$ MQ register/parity generate |
| $\circ$                                                               | $\Omega$                                              | $\circ$                                       | 1        | O                                                                       |                                                                   |                                                                   | Y/PY, RF                            | $\leftarrow$ ALU shifter/parity generate |
| $\mathbf 0$                                                           | 0                                                     | 1                                             | 1        | $\mathbf 0$                                                             |                                                                   |                                                                   | Y/PY, RF                            | ← MQ register/parity generate            |
| $\circ$                                                               |                                                       | X                                             | 1        |                                                                         |                                                                   |                                                                   | RF                                  | $\leftarrow$ External Y/PY               |
| $\mathbf 0$                                                           | X                                                     | X                                             | $\Omega$ | $\circ$                                                                 |                                                                   | X                                                                 | <b>RF</b>                           | $\leftarrow$ External DA/PA              |
| 0                                                                     | X                                                     | X                                             | 0        | 1                                                                       | X                                                                 | 1                                                                 | RF                                  | $\leftarrow$ External DB/PB              |
|                                                                       |                                                       |                                               |          |                                                                         | 0                                                                 |                                                                   | DA/PA                               | $\leftarrow$ R bus register file output  |
|                                                                       |                                                       |                                               |          |                                                                         |                                                                   |                                                                   | DA/PA                               | $Hi-Z$                                   |
|                                                                       |                                                       |                                               |          |                                                                         |                                                                   | $\circ$                                                           | DB/PB                               | $\leftarrow$ S bus register file output  |
|                                                                       |                                                       |                                               |          |                                                                         |                                                                   |                                                                   | DB/PB                               | Hi-Z                                     |

Table 10. Destination Operand Select/Enables

# Data Input and Output Ports

The DA and DB ports can be used to load the Sand/or R multiplexers from an external source or to read S or R bus outputs from the register file. The Y port can be used to load the register file and to output the next address selected by the Y output multiplexer. Tables 9 and 10 describe the MUX and output controls which affect DA, DB, and Y.

# ALU

The ALU can perform seven arithmetic and six logical instructions on the two 32-bit operands selected by the Rand S multiplexers. It also supports multiplication, division, normalization, bit and byte operations and data conversion, including excess-3 BCD arithmetic. The' ACT8832 instruction set is summarized in Table 15.

The 'ACT8832 can be configured to operate as a single 32-bit ALU, two 16-bit ALUs, ~ or four 8-bit ALUs (see Figures 6 and 7). It can also be configured to operate on a 32-bit word formed by adding leading zeros to the 12 least significant bits of R bus data. This is useful in certain IBM relative addressing schemes.

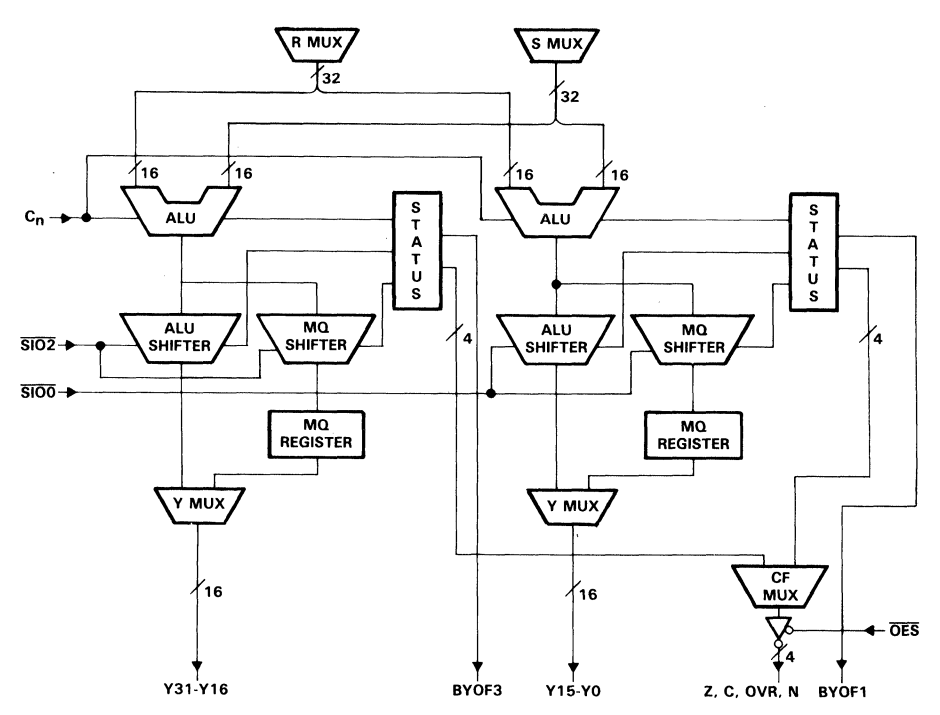

Figure 6. 16-Bit Configuration

# CT8832

3

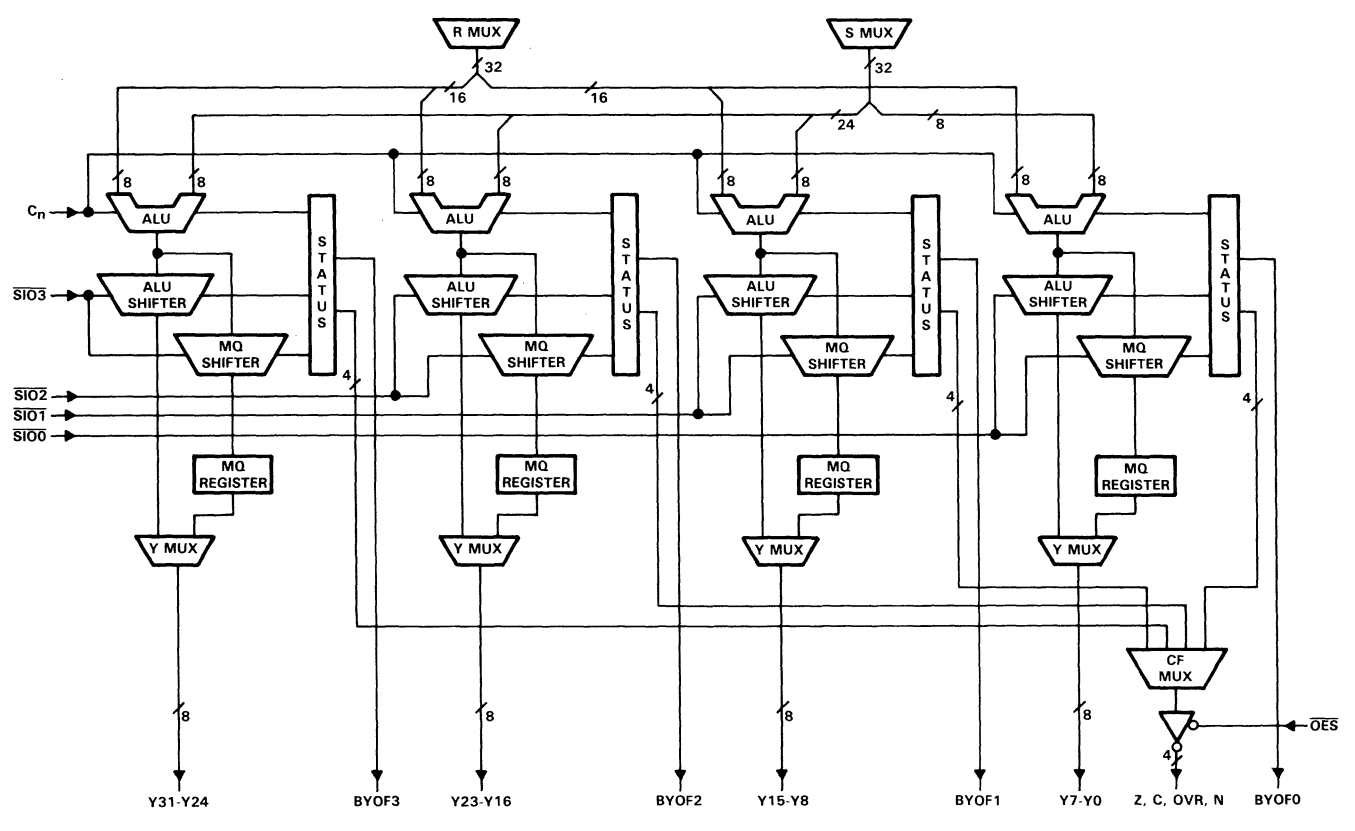

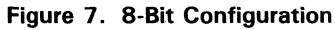

SN74ACT8832
Configuration modes are controlled by three CF inputs as shown in Table 11. These signals also select the data from which status signals other than byte overflow will be generated.

| <b>CONTROL INPUTS</b> |          |            | <b>MODE SELECTED</b> | DATA FROM WHICH STATUS OTHER  |
|-----------------------|----------|------------|----------------------|-------------------------------|
| CF2                   | CF1      | <b>CFO</b> |                      | THAN BYOF WILL BE GENERATED   |
| 0                     | 0        | 0          | Four 8-bit           | Byte 0                        |
| 0                     | 0        |            | Four 8-bit           | Byte 1                        |
| 0                     |          | O          | Four 8-bit           | Byte $2$                      |
| $\Omega$              |          |            | Four 8-bit           | Byte 3                        |
|                       | $\Omega$ | $\Omega$   | Two 16-bit           | Least significant 16-bit word |
|                       | $\Omega$ |            | Two 16-bit           | Most significant 16-bit word  |
|                       |          | $\Omega$   | One 32-bit           | 32-bit word                   |
|                       |          |            | Masked 32-bit        | 32-bit word                   |

Table 11. Configuration Mode Selects

# SN74AC<sup>.</sup>

#### ALU and MQ Shifters

The ALU and MQ shifters are used in all of the shift, multiply, divide and normalize functions. They can be used independently for single precision or concurrently for double precision shifts. Shifts can be made conditional, using the Special Shift Function (SSF) pin.

#### Bidirectional Serial I/O Pins

Four bidirectional SID pins are provided to supply an end fill bit for certain shift instructions. These pins may also be used to read bits that are shifted out of the ALU or  $MO$  shifters during certain instructions. Use of the  $\overline{SIO}$  pins as inputs or outputs is summarized in Table 17.

The four pins allow separate control of end fill inputs in configurations other than 32-bit mode (see Table 12 and Figure 4).

| <b>SIGNAL</b>     | <b>CORRESPONDING WORD, PARTIAL WORD OR BYTE</b> |                        |                   |  |  |
|-------------------|-------------------------------------------------|------------------------|-------------------|--|--|
|                   | 32-BIT MODE                                     | <b>16-BIT MODE</b>     | <b>8-BIT MODE</b> |  |  |
| $\overline{SIO3}$ |                                                 |                        | Byte 3            |  |  |
| 5102              |                                                 | most significant word  | Byte 2            |  |  |
| 5101              |                                                 |                        | Byte 1            |  |  |
| <b>SIOO</b>       | 32-bit word                                     | least significant word | Byte 0            |  |  |

Table 12. Data Determining SID Input

To increase system speed and reduce bus conflict, four SIO input enables (lESI03-IESIOO) are provided. A low on these enables will override internal pull-up resistor logic and force the corresponding SIO pins to the high impedance state required before an input signal can appear on the signal line. If the SIO enables are not used, this condition is generated internally in the chip. Use of the enables allow internal decoding to be bypassed, resulting in faster speeds.

The IESIOs are defaulted to a high because of internal pull-up resistors. When an SIO pin is used as an output, a low on its corresponding IESIO pin would force SIO to a high impedance state. The output would then be lost, but the internal operation of the chip would not be affected.

#### MQ Register

Data from the MQ shifter is written into the MQ register when a low-to-high transition occurs on clock ClK. The register has specific functions in double precision shifts, multiplication, division and data conversion algorithms and can also be used as a temporary storage register. Data from the register file and the DA and DB buses can be passed to the MQ register through the AlU.

The Y bus contains the output of the AlU shifter if SElMQ is low and the output of the MQ register if SELMQ is high. If  $\overline{O EY}$  is low, ALU or MQ shifter output will be passed to the Y port; if  $\overline{O EY}$  is high, the Y port becomes an input to the feedback MUX.

#### Conditional Shift Pin

Conditional shifting algorithms may be implemented using the SSF pin under hardware or firmware control. If the SSF pin is high or floating, the shifted AlU output will be sent to the output buffers. If the SSF pin is pulled low externally, the AlU result will be passed directly to the output buffers, and MQ shifts will be inhibited. Conditional shifting is useful for scaling inputs in data arrays or in signal processing algorithms.

#### Master/Slave Comparator

A master/slave comparator is provided to compare data bytes from the Y output MUX with data bytes on the external Y port when  $\overline{O EY}$  is high. If the data are not equal, a high signal is generated on the master slave error output pin (MSERR). A similar comparator is provided for the Y parity bits.

#### Divide/BCD Flip-Flops

Internal multiply/divide flip-flops are used by certain multiply and divide instructions to maintain status between instructions. Internal excess-3 BCD flip-flops preserve the carry from each nibble in excess-3 BCD operations. The BCD flip-flops are affected by all instructions except NOP and are cleared when a ClR instruction is executed. The flip-flops can be loaded and read externally using instructions lOADFF and DUMPFF (see Table 15). This feature permits an iterative arithmetic operation such as multiplication or division to be interrupted immediately so that an external interrupt can be processed.

#### **Status**

Eight status output signals are generated by the ' ACT8832. Four signals (BYOF3-BYOFO) indicate overflow conditions in certain data bytes (see Table 13). The others represent sign (N), zero (ZERO), carry-out (Cout) and overflow (OVR). N, ZERO, Cout, and OVR are generated from data selected by the mode configuration controls (CF2-CFO) as shown in Table 11.

Carry-out is evaluated after each ALU operation. Sign and zero status are evaluated after ALU shift operation. Overflow (OVR) is determined by ORing the overflow result from the ALU with the overflow result from the ALU shifter.

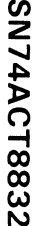

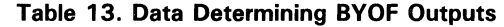

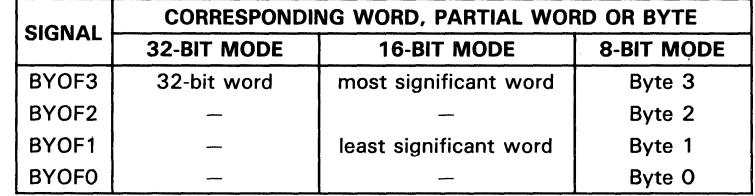

#### Input Data Parity Check

An even parity check is performed on each byte of input data at the DA, DB and Y ports. The check is performed by counting the number of ones in each byte and its corresponding parity bit. Parity bits are input on PA for DA data, PB for DB data and PYF or Y data. PAO, PBO and PYO are the parity bits for the least significant bytes of DA, DB and Y, respectively. If the result of the parity count is odd for any byte, a high appears at the parity error output pin (PERRA for DA data, PERRB for DB data, PERRY for Y data).

#### Test Pins

Two pins, TP1-TPO, support system testing. These may be used, for example, to place all outputs in a high-impedance state, isolating the chip from the rest of the system (see Table 14).

#### Table 14. Test Pin Inputs

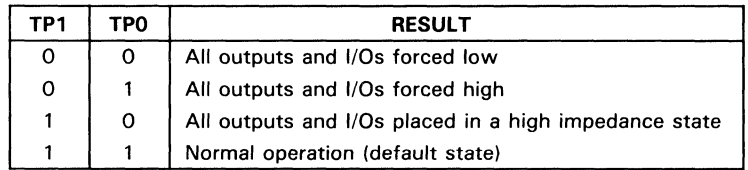

# Instruction Set Overview

Bits 17-10 are used as instruction inputs to the' ACT8832. Table 15 lists all instructions, divided into five groups, with their opcodes and mnemonics.

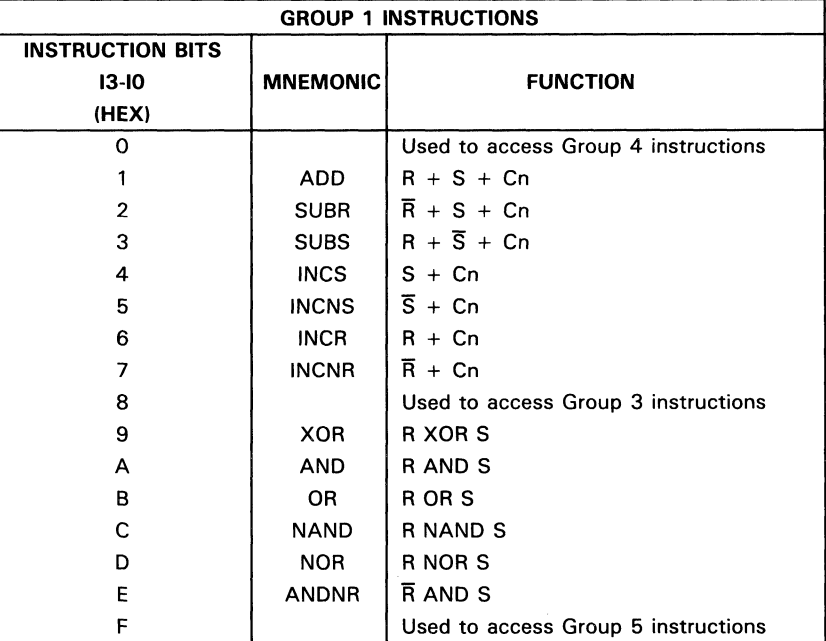

#### Table 15. 'ACT8832 Instruction Set

3 SN 74A CT8832

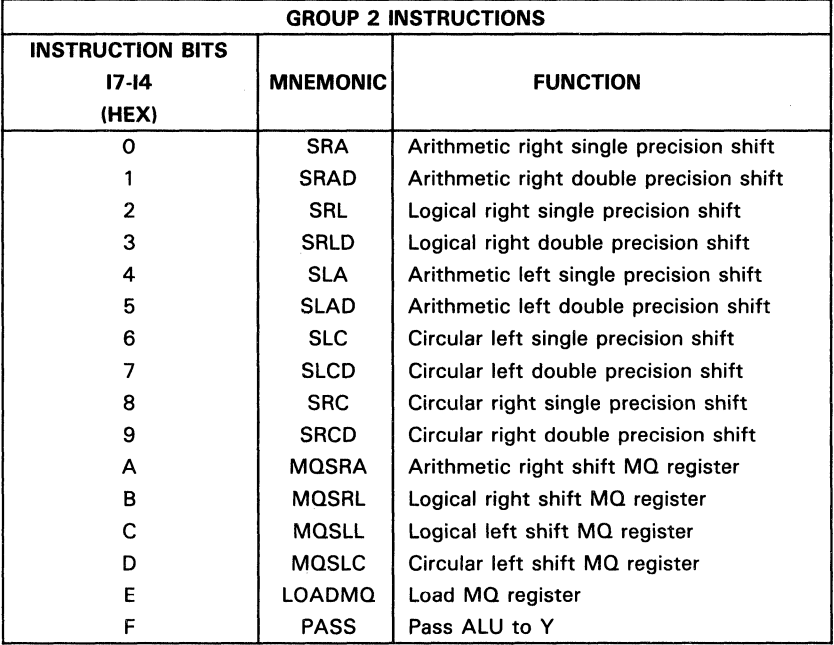

## Table 15 .• ACT8832 Instruction Set (Continued)

SN74 ACT8832

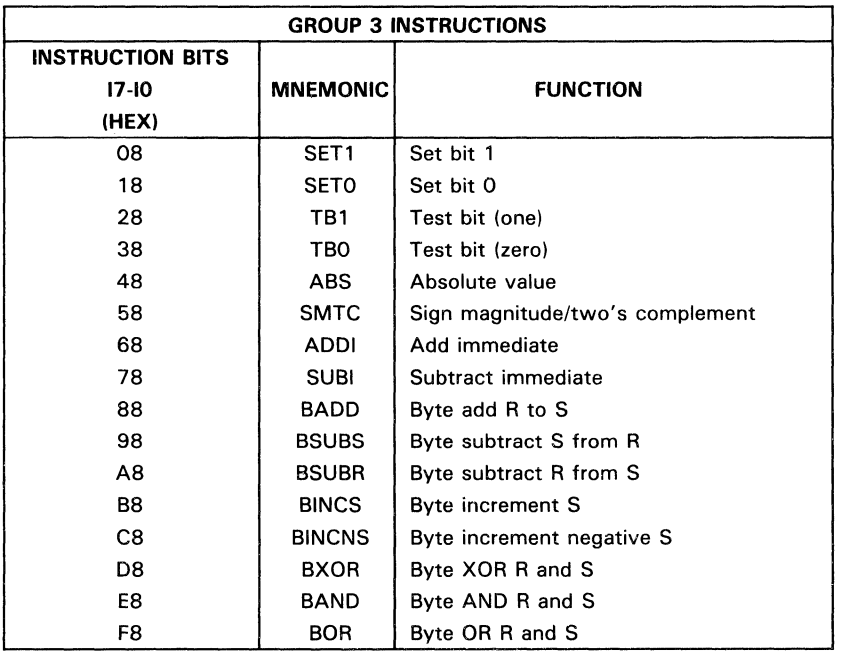

#### Table 15 .• ACT8832 Instruction Set (Continued)

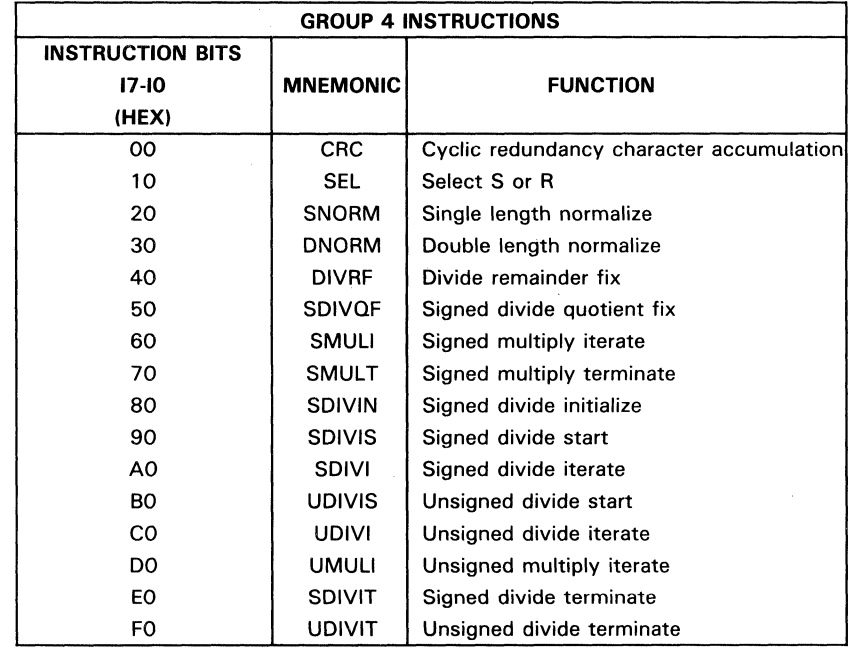

# Table 15. 'ACT8832 Instruction Set (Continued)

SN74AC  $1832$ 

| <b>GROUP 5 INSTRUCTIONS</b> |                 |                              |  |  |  |  |
|-----------------------------|-----------------|------------------------------|--|--|--|--|
| <b>INSTRUCTION BITS</b>     |                 |                              |  |  |  |  |
| $17-10$                     | <b>MNEMONIC</b> | <b>FUNCTION</b>              |  |  |  |  |
| (HEX)                       |                 |                              |  |  |  |  |
| 0F                          | <b>LOADFF</b>   | Load divide/BCD flip-flops   |  |  |  |  |
| 1F                          | <b>CLR</b>      | Clear                        |  |  |  |  |
| 2F                          | <b>CLR</b>      | Clear                        |  |  |  |  |
| 3F                          | <b>CLR</b>      | Clear                        |  |  |  |  |
| 4F                          | <b>CLR</b>      | Clear                        |  |  |  |  |
| 5F                          | <b>DUMPFF</b>   | Output divide/BCD flip-flops |  |  |  |  |
| 6F                          | <b>CLR</b>      | Clear                        |  |  |  |  |
| 7F                          | <b>BCDBIN</b>   | <b>BCD</b> to binary         |  |  |  |  |
| 8F                          | EX3BC           | Excess-3 byte correction     |  |  |  |  |
| 9F                          | EX3C            | Excess-3 word correction     |  |  |  |  |
| AF                          | <b>SDIVO</b>    | Signed divide overflow test  |  |  |  |  |
| BF                          | <b>CLR</b>      | Clear                        |  |  |  |  |
| CF                          | <b>CLR</b>      | Clear                        |  |  |  |  |
| DF                          | BINEX3          | Binary to excess-3           |  |  |  |  |
| EF                          | <b>CLR</b>      | Clear                        |  |  |  |  |
| FF                          | <b>NOP</b>      | No operation                 |  |  |  |  |

Table 15. 'ACT8832 Instruction Set (Continued)

Group 1, a set of ALU arithmetic and logic operations, can be combined with the userselected shift operations in Group 2 in one instruction cycle. The other groups contain instructions for bit and byte operations, division and multiplication, data conversion, and other functions such as sorting, normalization and polynomial code accumulation.

#### Arithmetic/Logic Instructions with Shifts

The seven Group 1 arithmetic instructions operate on data from the Rand/or S multiplexers and the carry-in. Carry-out is evaluated after ALU operation; other status pins are evaluated after the accompanying shift operation, when applicable. Group 1 logic instructions do not use carry-in; carry-out is forced to zero.

Possible shift instructions are listed in Group 2. Fourteen single and double precision shifts can be specified, or the ALU result can be passed unshifted to the MO register or to the specified output destination by using the LOADMO or PASS instructions. Table 16 lists shift definitions.

When using the shift registers for double precision operations, the least significant half should be placed in the MQ register and the most significant half in the ALU for passage to the ALU shifter. An example of a double-precision shift using the ALU and MO shifters is given in Figure 8.

3

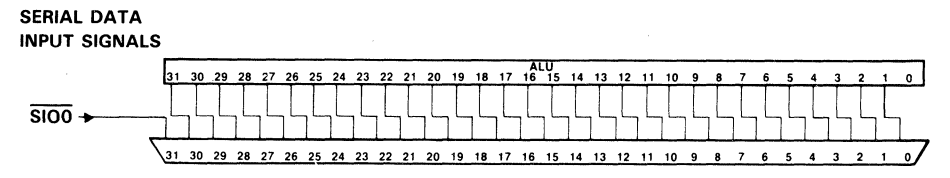

#### Single Precision Logical Right Single Shift. 32·8it Configuration

#### SERIAL DATA INPUT SIGNALS

 $\overline{\mathbf{3}}$ 

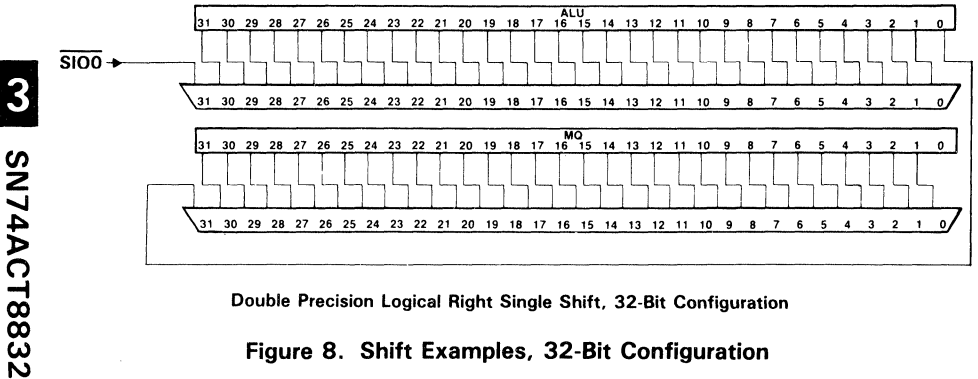

Double Precision Logical Right Single Shift. 32·8it Configuration

#### Figure 8. Shift Examples, 32·Bit Configuration

All Group 2 shifts can be made conditional using the conditional shift pin (SSF). If the SSF pin is high or floating, the shifted ALU output will be sent to the output buffers, MO register, or both. If the SSF pin is pulled low, the ALU result will be passed directly to the output buffers and any MO shifts will be inhibited.

| <b>SHIFT TYPE</b> | <b>NOTES</b>                                                         |  |  |  |
|-------------------|----------------------------------------------------------------------|--|--|--|
| Left              | Moves a bit one position towards the most significant bit            |  |  |  |
| Right             | Moves a bit one position towards the least significant bit           |  |  |  |
| Arithmetic right  | Retains the sign unless an overflow occurs, in which case, the       |  |  |  |
|                   | sign would be inverted                                               |  |  |  |
| Arithmetic left   | May lose the sign bit if an overflow occurs. Zero is filled into     |  |  |  |
|                   | the least significant bit unless the bit is set externally           |  |  |  |
| Circular right    | Fills the least significant bit in the most significant bit position |  |  |  |
| Circular left     | Fills the most significant bit in the least significant bit position |  |  |  |
| Logical right     | Fills a zero in the most significant bit position unless the bit     |  |  |  |
|                   | is forced to one by placing a zero on an SIO pin                     |  |  |  |
| Logical left      | Fills a zero in the least significant bit position unless the bit    |  |  |  |
|                   | is forced to one by placing a zero on an SIO pin                     |  |  |  |

Table 16. Shift Definitions

The bidirectional SIO pins can be used to supply external end fill bits for certain Group 2 shift instructions. When  $\overline{\text{SIO}}$  is high or floating, a zero is filled, otherwise a 1 is filled Table 17 lists instructions that make use of the SIO inputs and identifies input and output functions.

| <b>INSTRUCTION</b>         |                 |              | $\overline{\text{SIO}}$           |
|----------------------------|-----------------|--------------|-----------------------------------|
| <b>BITS 17-10</b><br>(HEX) | <b>MNEMONIC</b> | I/O          | <b>DATA</b>                       |
| $0*$                       | <b>SRA</b>      | O            | Shift out                         |
| $1*$                       | SRAD            | O            | Shift out                         |
| $2*$                       | <b>SRL</b>      | ı            | Most significant bit              |
| $3*$                       | <b>SRLD</b>     | ı            | Most significant bit              |
| $4*$                       | <b>SLA</b>      | 1            | Least significant bit             |
| $5*$                       | <b>SLAD</b>     | J            | Least significant bit             |
| $6*$                       | <b>SLC</b>      | о            | Shifted input to MQ shifter       |
| $7*$                       | <b>SLCD</b>     | O            | Shifted input to MQ shifter       |
| $8*$                       | <b>SRC</b>      | O            | Shifted input to ALU shifter      |
| $9*$                       | SRCD            | O            | Shifted input to ALU shifter      |
| $A^*$                      | <b>MOSRA</b>    | $\circ$      | Shift out                         |
| $B^*$                      | <b>MQSRL</b>    | T            | Most significant bit              |
| $C^*$                      | <b>MQSLL</b>    | $\mathbf{I}$ | Least significant bit             |
| D*                         | MQSLC           | о            | Shifted input to MQ shifter       |
| 00                         | CRC             | o            | Internally generated end fill bit |
| 20                         | SNORM           | $\mathbf{I}$ | Least significant bit             |
| 30                         | <b>DNORM</b>    | $\mathbf{I}$ | Least significant bit             |
| 60                         | <b>SMULI</b>    | o            | <b>ALUO</b>                       |
| 70                         | <b>SMULT</b>    | o            | <b>ALUO</b>                       |
| 80                         | SDIVIN          | O            | Internally generated end fill bit |
| 90                         | <b>SDIVIS</b>   | O            | Internally generated end fill bit |
| A <sub>O</sub>             | SDIVI           | O            | Internally generated end fill bit |
| B <sub>O</sub>             | <b>UDIVIS</b>   | o            | Internally generated end fill bit |
| C <sub>0</sub>             | <b>UDIVI</b>    | O            | Internally generated end fill bit |
| D <sub>O</sub>             | <b>UMULI</b>    | o            | Internal input                    |
| EO                         | SDIVT           | 0            | Internally generated end fill bit |
| F <sub>O</sub>             | <b>UDIVIT</b>   | O            | Internally generated end fill bit |
| 7F                         | <b>BCDBIN</b>   | I            | Least significant bit             |
| DF                         | BINEX3          | O            | Shifted input to MQ register      |

Table 17. Bidirectional SIO Pin Functions

#### Other Arithmetic Instructions

The 'ACT8832 supports two immediate arithmetic operations. ADDI and SUBI (Group 3) add or subtract a constimt between the values of 0 and 15 from an operand on the S bus. The constant value is specified in bits A3-AO.

Twelve Group 4 instructions support serial division and multiplication. Signed, unsigned and mixed multiplication are implemented using three instructions: SMUll, which performs a signed times unsigned iteration; SMULT, which provides negative weighting of the sign bit of a negative multiplier in signed multiplication; and UMULI, which performs an unsigned multiplication iteration. Algorithms using these instructions are given in Tables 18., 19, and 20. These include: signed multiplication, which performs a two's complement multiplication; unsigned multiplication, which produces an unsigned times unsigned product; and mixed multiplication which multiplies a signed multiplicand by an unsigned multiplier to produce a signed result.

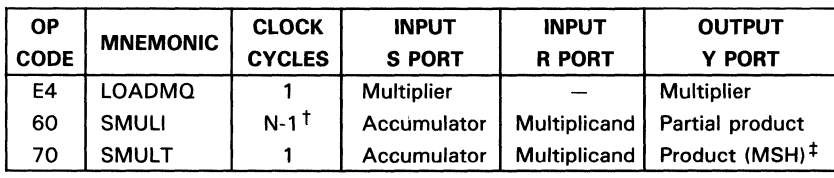

#### Table 18. Signed Multiplication Algorithm

Table 19. Unsigned Multiplication Algorithm

| <b>OP</b><br><b>CODE</b> | <b>MNEMONIC</b> | <b>CLOCK</b><br><b>CYCLES</b> | <b>INPUT</b><br><b>S PORT</b> | <b>INPUT</b><br><b>R PORT</b> | <b>OUTPUT</b><br><b>Y PORT</b> |
|--------------------------|-----------------|-------------------------------|-------------------------------|-------------------------------|--------------------------------|
| E4                       | <b>LOADMQ</b>   |                               | Multiplier                    |                               | <b>Multiplier</b>              |
| D0                       | UMULI           | $N - 1$ <sup>t</sup>          | Accumulator                   | Multiplicand                  | Partial product                |
| D0                       | UMULI           |                               | Accumulator                   | Multiplicand                  | Product (MSH) <sup>1</sup>     |

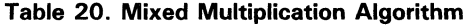

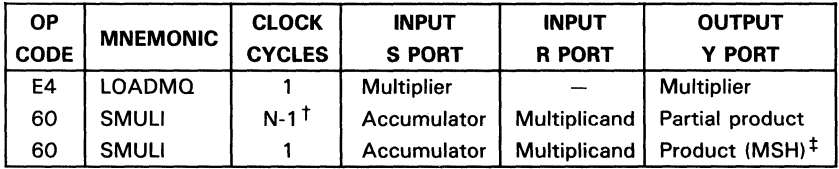

 $\dagger$ N = 8 for quad 8-bit mode, 16 for dual 16-bit mode, 32 for 32-bit mode.

 $<sup>‡</sup>$ The least significant half of the product is in the MQ register.</sup>

*en*  z 74AC T8832

3

Instructions that support division include start, iterate and terminate instructions for unsigned division routines (UDIVIS, UDIVI and UDIVIT); initialize, start, iterate and terminate instructions for signed division routines (SDIVIN, SDIVIS, SDIVI and SDIVIT); and correction instructions for these routines (DIVRF and SDIVOFI. A Group 5 instruction, SDIVO, is available for optional overflow testing. Algorithms for signed and unsigned division are given in Tables 21 and 22. These use a nonrestoring technique to divide a 16 N-bit integer dividend by an 8 N-bit integer divisor to produce an 8 N-bit integer quotient and remainder, where  $N = 1$  for quad 8-bit mode,  $N = 2$ for dual 16-bit mode, and  $N = 4$  for 32-bit mode.

| <b>OP</b>   | <b>MNEMONIC</b> | <b>CLOCK</b>       | <b>INPUT</b>           | <b>INPUT</b>  | <b>OUTPUT</b>          |
|-------------|-----------------|--------------------|------------------------|---------------|------------------------|
| <b>CODE</b> |                 | <b>CYCLES</b>      | <b>S PORT</b>          | <b>R PORT</b> | <b>Y PORT</b>          |
| E4          | LOADMQ          |                    | Dividend (LSH)         |               | Dividend (LSH)         |
| 80          | SDIVIN          |                    | Dividend (MSH)         | Divisor       | Remainder (N)          |
| AF          | SDIVO           |                    | Remainder (N)          | Divisor       | <b>Overflow Test</b>   |
|             |                 |                    |                        |               | Result                 |
| 90          | <b>SDIVIS</b>   |                    | Remainder (N)          | Divisor       | Remainder (N)          |
| A0          | SDIVI           | $N-2$ <sup>t</sup> | Remainder (N)          | Divisor       | Remainder (N)          |
| E0          | SDIVIT          |                    | Remainder (N)          | Divisor       | Remainder <sup>3</sup> |
| 40          | <b>DIVRF</b>    |                    | Remainder <sup>‡</sup> | Divisor       | Remainder <sup>¶</sup> |
| 50          | <b>SDIVOF</b>   |                    | MQ register            | Divisor       | Quotient <sup>#</sup>  |

Table 21. Signed Division Algorithm

 $N = 8$  for quad 8-bit mode, 16 for dual 16-bit mode, 32 for 32-bit mode.

<sup>‡</sup>The least significant half of the product is in the MQ register.

§Unfixed

, Fixed (corrected)

#The quotient is stored in the MO register. Remainder can be output at the Y port or stored in the register file accumulator.

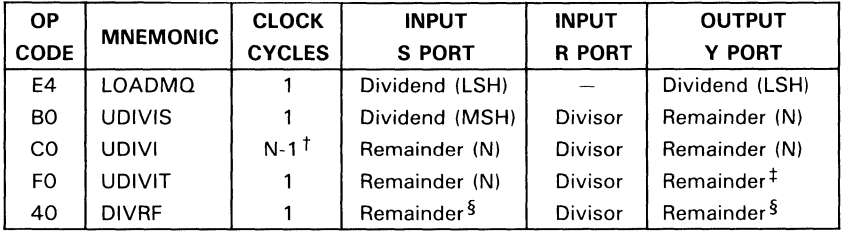

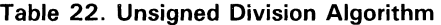

 $^{\dagger}$ N = 8 in quad 8-bit mode, 16 in dual 16-bit mode, 32 in 32-bit mode

tUnfixed .

§ Fixed (corrected)

#### Data Conversion Instructions

Conversion of binary data to one's and two's complement can be implemented using the INCNR instruction (Group 1). SMTC (Group 3) permits conversion from two's complement representation to sign magnitude representation, or vice versa. Two's complement numbers can be converted to their positive value, using ABS (Group 3).

SNORM and DNORM (Group 4) provide for normalization of signed, single- and doubleprecision data. The operand is placed in the MQ register and shifted toward the most significant bit until the two most significant bits are of opposite value. Zeroes are shifted into the least significant bit, provided 510 is high or floating. (A low on 510 will shift a one into the least significant bit.) SNORM allows the number of shifts to be counted and stored in one of the register files to provide the exponent.

Data stored in binary-coded decimal form can be converted to binary using BCDBIN (Group 5). A routine for this conversion, given in Table 23, allows the user to convert an N-digit BCD number to a 4N-bit binary number in  $4N + 8$  clock cycles.

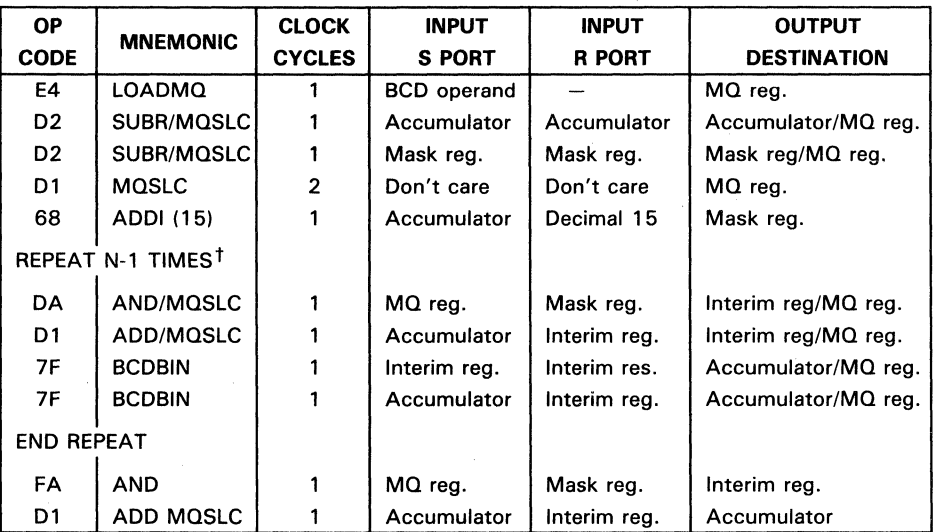

#### Table 23. BCD to Binary Algorithm

 $N =$  Number of BCD digits

BINEX3, EX3BC, and EX3C assist binary to excess-3 conversion. Using BINEX3, an N-bit binary number can be converted to an N/4- digit excess-3 number. For an algorithm, see Table 24.

~ CT8832

3

| <b>OP</b>         | <b>MNEMONIC</b> | <b>CLOCK</b>  | <b>INPUT</b>  | <b>INPUT</b>  | <b>OUTPUT</b>      |
|-------------------|-----------------|---------------|---------------|---------------|--------------------|
| <b>CODE</b>       |                 | <b>CYCLES</b> | <b>S PORT</b> | R PORT        | <b>DESTINATION</b> |
| E4                | <b>LOADMQ</b>   |               | Binary number |               | MQ reg.            |
| D <sub>2</sub>    | <b>SUBR</b>     |               | Accumulator   | Accumulator   | Accumulator        |
| D <sub>2</sub>    | SET1 (33)16     |               | Accumulator   | Mask (33)16   | Accumulator        |
| REPEAT N TIMEST   |                 |               |               |               |                    |
| DF                | BINEX3          |               | Accumulator   | Accumulator   | Accumulator/MQ reg |
| 9F                | EX3C            |               | Accumulator   | Internal data | Accumulator        |
| <b>END REPEAT</b> |                 |               |               |               |                    |

Table 24. BCD to Binary Algorithm

 $<sup>†</sup>N$  = Number of bits in binary number</sup>

#### Bit and Byte Instructions

Four Group 3 instructions allow the user to test or set selected bits within a byte. SET1 and SET0 force selected bits of a selected byte (or bytes) to one and zero, respectively. TB1 and TBO test selected bits of a selected byte (or bytes) for ones ~ and zeros. The bits to be set or tested are specified by an 8-bit mask formed by the concatentation of register file address inputs C3-C0 and A3-A0. The register file addressed by B5-BO is used as the destination operand for the set bit instructions. Register writes are inhibited for test bit instructions. Bytes to be operated on are selected by forcing SIOn low, where n represents the byte position and 0 represents the least significant byte. A high on the zero output pin signifies that the test data matches the mask; a low on the zero output indicates that the test has failed.

Individual bytes of data can also be manipulated using eight Group 3 byte arithmetic/logic instructions. Bytes can be added, subtracted, incremented, ORed, ANDed and exclusive ORed. Like the bit instructions, bytes are selected by forcing SIOn low, but multiple bytes can be operated on only if they are adjacent to one another; at least one byte must be nonselected.

#### Other Instructions

SEL (Group 4) selects one of the ALU's two operands, S or R, depending on the state of the SSF pin. This instruction could be used in sort routines to select the larger or smaller of two operands by performing a subtraction and sending the status result to SSF. CRC (Group 4) is designed to verify serial binary data that has been transmitted over a channel using a cyclic redundancy check code. An algorithm using this instruction is given in Table 25.

| <b>OP</b>                      |                 | <b>CLOCK</b>  | <b>INPUT</b>                | <b>INPUT</b>      | <b>OUTPUT</b>      |
|--------------------------------|-----------------|---------------|-----------------------------|-------------------|--------------------|
| <b>CODE</b>                    | <b>MNEMONIC</b> | <b>CYCLES</b> | <b>S PORT</b>               | <b>R PORT</b>     | <b>DESTINATION</b> |
| E4                             | <b>LOADMQ</b>   |               | Vector $c'(x)$ <sup>T</sup> |                   | MQ reg.            |
| F6                             | <b>INCR</b>     |               |                             | Polynomial $g(x)$ | Poly reg.          |
| F <sub>2</sub>                 | <b>SUBR</b>     |               | Accumulator                 | Accumulator       | Accumulator        |
| REPEAT n/8N TIMES <sup>t</sup> |                 |               |                             |                   |                    |
| 00                             | <b>CRC</b>      |               | Accumulator                 | Poly reg.         | Accumulator        |
| E4                             | <b>LOADMQ</b>   |               | Vector $c'(x)$ <sup>T</sup> |                   | MQ reg.            |
| <b>END REPEAT</b>              |                 |               |                             |                   |                    |

Table 25. CRC Algorithm

 $<sup>†</sup>N$  = Number of bits in binary number</sup>

 $n =$  Length of the code vector

-....<br>DCLR forces the ALU output to zero and clears the internal BCD flip-flops used in excess-3<br>BCD operations. NOP forces the ALU output to zero, but does not affect the flip-flops.

en :2

3

# Configuration Options

The' ACT8832 can be configured to operate in 8-bit, 16-bit, or 32-bit modes, depending on the setting of the configuration mode selects (CF2-CFO). Table 11 shows the control inputs for the four operating modes. Selecting an operating configuration other than 32-bit mode affects ALU operation and status generation in several ways, depending on the mode selected.

#### Masked 32-Bit Operation

Masked 32-bit operation is selected to reset to zero the 20 most significant bits of the R Mux input. The 12 least significant bits are unaffected by the mask. Only Group 1 and Group 2 instructions can be used in this operating configuration. Status generation is similar to unmasked 32-bit operating mode.

#### Shift Instructions

Shift instructions operate similarly in 8-bit, 16-bit, and 32-bit modes. The serial I/O (SI03'-SI00') pins are used to select end-fill bits or to shift bits in or out, depending on the operation being performed. Table 12 shows the SIO signals associated with each byte or word in the different modes, and Table 17 indicates the specific function performed by the SIO pins during shift, multiply, and divide operations.

Figures 9 and 10 present examples of logical right shifts in 16-bit and 8-bit configurations.

SERIAL DATA INPUT SIGNALS

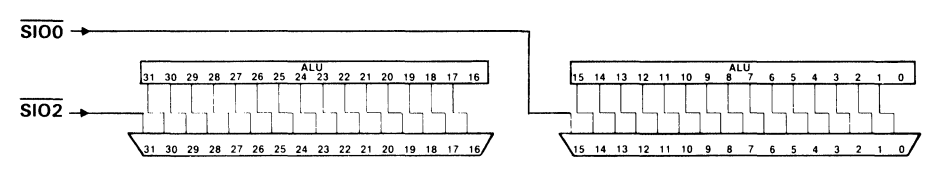

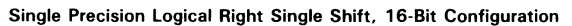

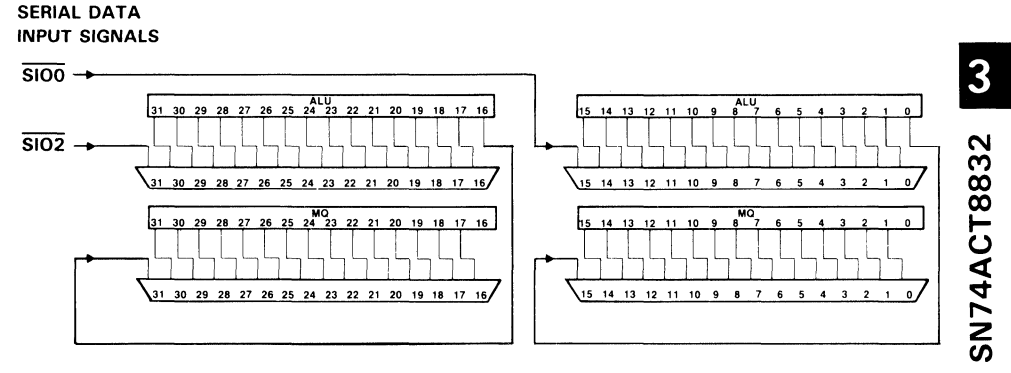

Double Precision Logical Right Single Shift. 16-Bit Configuration

#### Figure 9. Shift Examples, 16-Bit Configuration

#### Bit and Byte Instructions

The' ACT8832 performs bit operations similarly in 8-bit, 16-bit, and 32-bit modes. Masks are loaded into the R MUX on the A3-AO and C3-CO address inputs, and the bytes to be masked are selected by pulling their 510' inputs low. Instructions which set, reset, or test bits are explained later

Byte operations should be performed in 32-bit mode to get the necessary status outputs. While byte overflow signals are provided for all four bytes (BYOF3-BYOF0), the other status signals (C, N, Z) are output only for the word selected with the configuration control signals (CF2-CFO).

#### Status Selection

Status results (C, N, Z, and overflow) are internally generated for all words in all modes, but only the overflow results (BYOF3-BYOFO) are available for all four bytes in 8-bit mode or for both words in 16-bit mode. If a specific application requires that the four status results are read for two or four words, it is possible to toggle the configuration

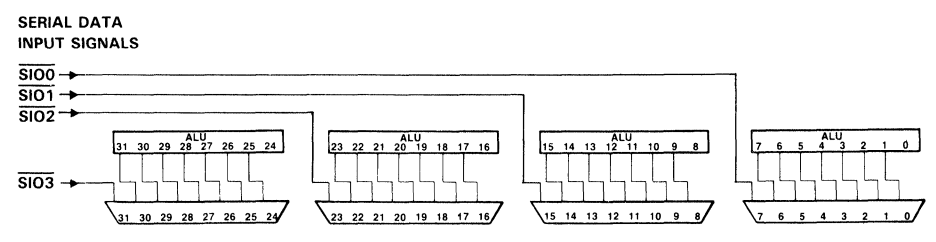

Single-Precision Logical Right Shift. 8-8it Configuration

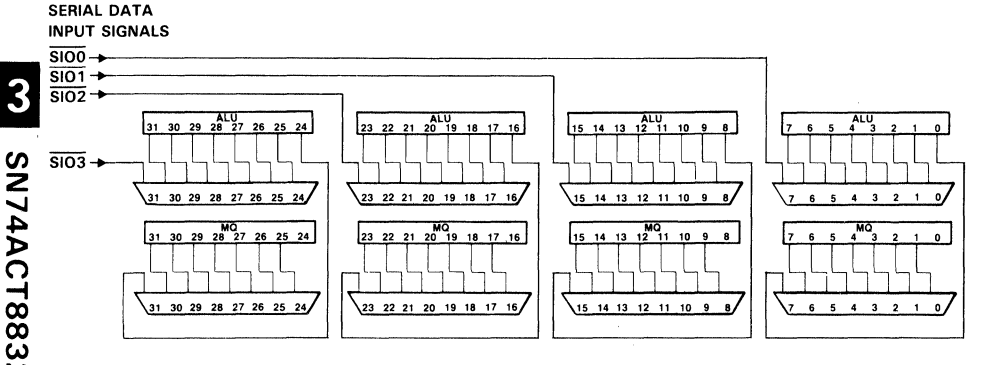

Double-Precision Logical Right Shift, 8-Bit Configuration

Figure 10. Shift Examples, 8-Bit Configuration

control signals (CF2-CFO) within the same clock cycle and read the additional status results. This assumes that the necessary external hardware is provided to toggle CF2-CFO and collect the status for the individual words before the next clock signal is input.

#### Instruction Set

The' ACT8832 instruction set is presented in alphabetical order on the following pages. The discussion of each instruction includes a functional description, list of possible operands, data flow diagram, and notes on status and control bits affected by the instruction. Microcoded examples are also shown.

Mnemonics and opcodes for instructions are given at the top of each page. Opcodes for instructions in Groups 1 and 2 are four bits long and are combined into eight-bit instructions which select combinations of arithmetic, logical, and shift operations. Opcodes for the other instruction groups are all eight bits long.

An asterisk in the left side of the opcode box for a Group 1 instruction indicates that a Group 2 opcode is needed to complete the instruction. An asterisk in the right side of a box indicates that aGroup 1 opcode is required to combine with the Group 2 opcode in the left side of the box.

Absolute Value 14 | 8

#### **FUNCTION**

Computes the absolute value of two's complement data on the S bus.

#### **DESCRIPTION**

Two's complement data on the S bus is converted to its absolute value. The carry must be set to one by the user for proper conversion. ABS causes  $S' + Cn$  to be computed; the state of the sign bit determines whether S or  $S' + Cn$  will be selected as the result. SSF is used to transmit the sign of S.

#### Available R Bus Source Operands

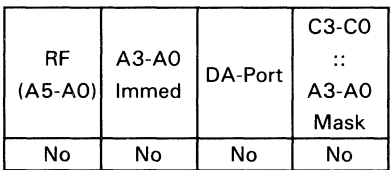

#### Available S Bus Source Operands

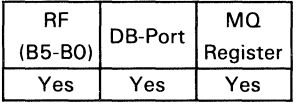

#### Available Destination Operands Shift Operations

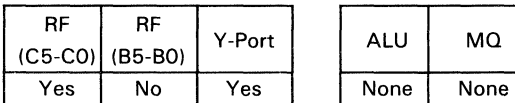

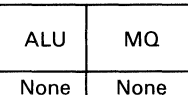

#### Control/Data Signals

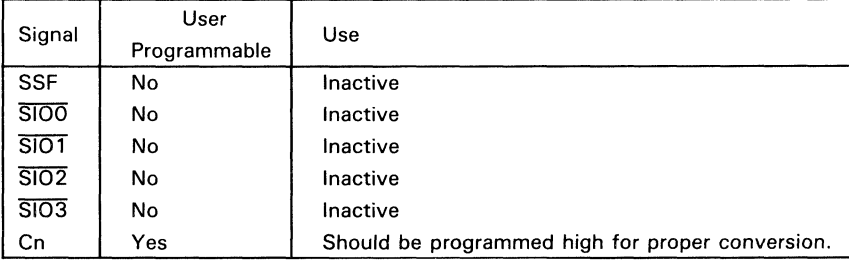

#### **Status Signals**

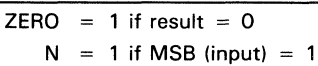

 $OVR = 1$  if input of most significant byte is 80 (Hex) and inputs (if any) in all other bytes are 00 (Hex).

 $C = 1$  if  $S = 0$ 

#### **EXAMPLES** (assumes a 32-bit configuration)

Convert the two's complement number in register 1 to its positive value and store the result in register 4.

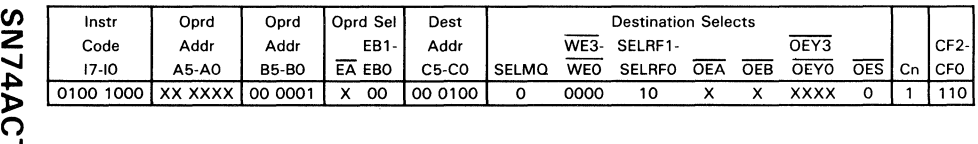

Example 1: Assume register file 1 holds F6D81340 (Hex):

Source 1111 0110 1101 1000 0001 0011 0100 0000  $\mid S \leftarrow$  RF(1)

Destination | 0000 1001 0010 0111 1110 1100 1100 0000 | RF(4)  $\leftarrow$  S + Cn Example 2: Assume register file 1 holds 09D527CO (Hex): Source 0000 1001 1101 0101 0010 0111 1100 0000 | S  $\leftarrow$  RF(1)

Destination 0000 1001 1101 0101 0010 0111 1100 0000 | RF(4)  $\leftarrow$  S

CO

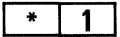

Adds data on the R and S buses to the carry-in.

#### **DESCRIPTION**

Data on the R and S buses is added with carry. The sum appears at the ALU and MQ shifters.

·The result of this instruction can be shifted in the same microcycle by specifying a shift instruction in the upper nibble (17-14) of the instruction field. The result may also be passed without shift. Possible instructions are listed in Table 15.

#### Available R Bus Source Operands

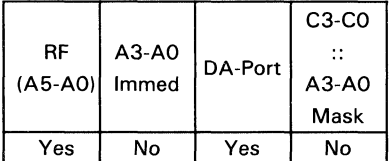

#### Available S Bus Source Operands

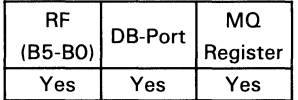

#### Available Destination Operands Shift Operations

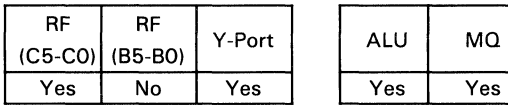

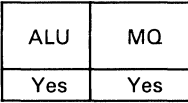

1

#### **Control/Data Signals**

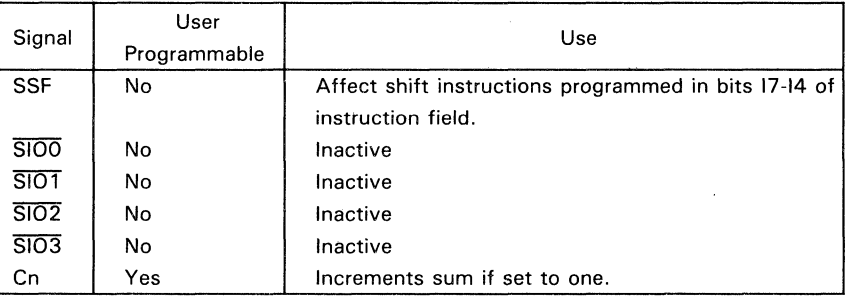

#### Status Signals<sup>t</sup>

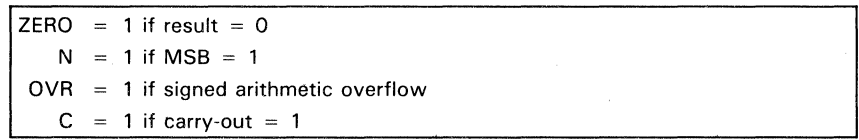

<sup>†</sup>C is ALU carry out and is evaluated before shift operation. ZERO and N (negative) are evaluated after shift operation. OVR (overflow) is evaluated after ALU operation and after shift operation.

#### **EXAMPLES** (assumes a 32-bit configuration)

Add data in register 1 to data on the DB bus with carry-in and pass the result to the MQ register.

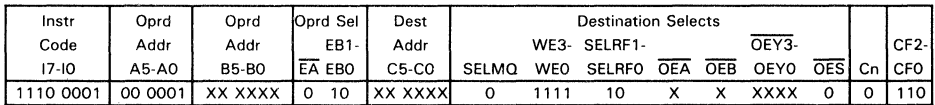

Assume register file 1 holds 0802C618 (Hex and DB bus holds 1E007530 (Hex):

Source 0000 1000 0000 0010 1100 0110 0001 1000  $R \leftarrow RF(1)$  $S \leftarrow DB$  bus Source 0001 1110 0000 0000 0111 0101 0011 0000 Destination 0010 0110 0000 0011 0011 1011 0100 1000

MQ register  $\leftarrow$  R + S + Cn

3

Adds four-bit immediate data on A3-AO with carry to S-bus data.

#### **DESCRIPTION**

Immediate data in the range 0 to 15, supplied by the user at A3-AO, is added with carry to S.

#### Available R Bus Source Operands (Constant)

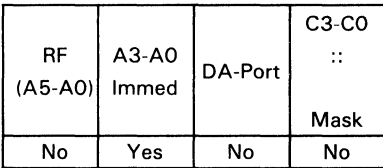

#### Available S Bus Source Operands

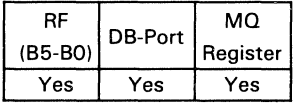

#### Available Destination Operands Shift Operations

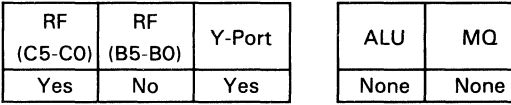

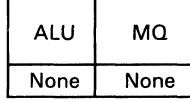

#### Control/Data Signals

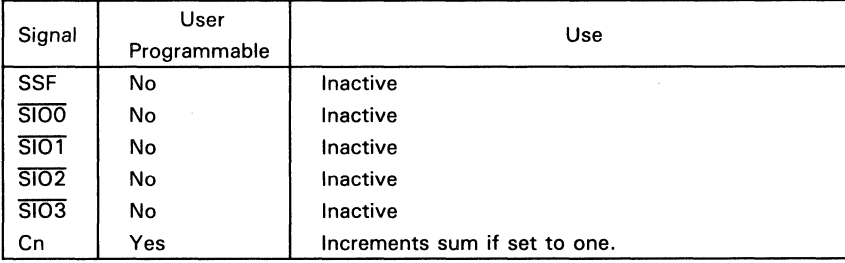

 $6 \mid 8$ 

#### **Status Signals**

 $ZERO = 1$  if result = 0  $N = 1$  if MSB = 1  $OVR = 1$  if signed arithmetic overflow  $C = 1$  if carry-out = 1

# **EXAMPLES** (assumes a 32-bit configuration)

Add the valule 12 to data on the DB bus with carry-in and store the result in register file 1.

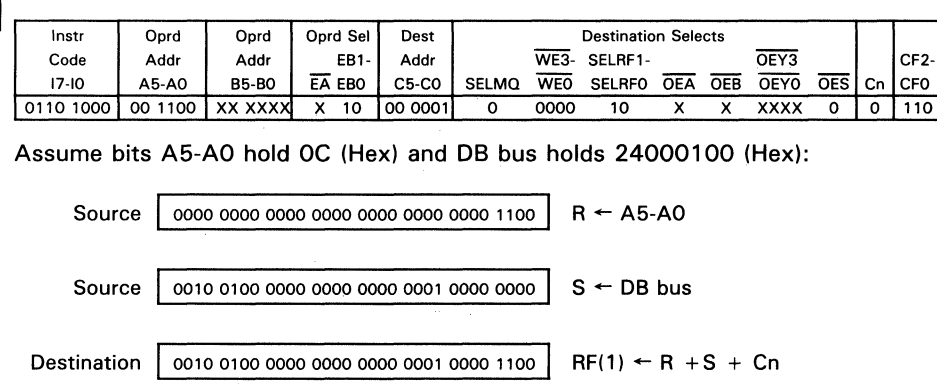

Evaluates the logical expression R AND S.

#### **DESCRIPTION**

Data on the R bus is ANDed with data on the S bus. The result appears at the ALU and MQ shifters.

\*The result of this instruction can be shifted in the same microcycle by specifying a shift instruction in the upper nibble (I7-14) of the instruction field. The result may also be passed without shift. Possible instructions are listed in Table 15.

#### **Available R Bus Source Operands**

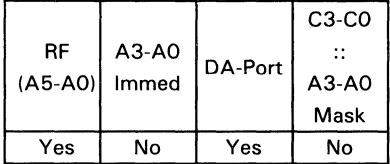

#### **Available S Bus Source Operands**

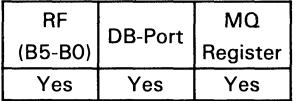

#### **Available Destination Operands Shift Operations**

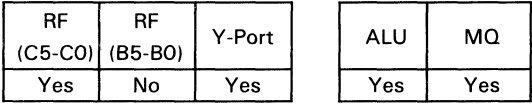

#### **Control/Data Signals**

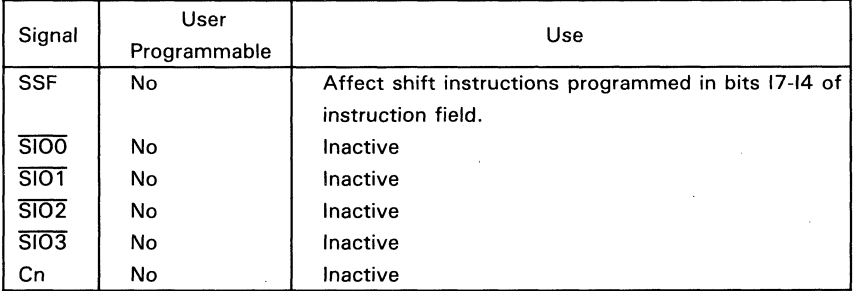

# **AND**

#### Status Signals<sup>t</sup>

 $ZERO = 1$  if result = 0  $N = 1$  if MSB = 1  $OVR = 0$  $C = 0$ 

<sup>t</sup>C is ALU carry out and is evaluated before shift operation. ZERO and N (negative) are evaluated after shift operation. OVR (overflow) is evaluated after ALU operation and after shift operation.

#### **EXAMPLES** (assumes a 32-bit configuration)

Logically AND the contents of register 3 and register 5 and store the result in register 5.

s<br>n 4ACT:

3

 $\bm{\omega}$ 

Instr Op,d Op,d Op,d Sel Dest **Destination Selects**  Code Add, Add, EB1· Add, WEj. SELRF1- OEY3 17-10 AS-AO BS-BO EA EBO CS-CO SELMQ WEO SELRFO OEA OEB OEYO OES 11111010 000011 000101 0 00 000101 0 0000 10 X X XXX X 0 CF2- Cn CFO  $\overline{\mathsf{x}}$  110

Assume register file 3 holds F617D840 (Hex) and register file 5 holds 15F6D842 (Hex):

Source | 1111 0110 0001 0111 1101 1000 0100 0000 | R  $\leftarrow$  RF(3)

Source  $\big|$  0001 0101 1111 0110 1101 1000 0100 0010  $\big|$  S  $\leftarrow$  RF(5) Destination 0001 0100 0001 0110 1101 1000 0100 0000 | RF(5)  $\leftarrow$  R AND S

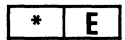

Computes the logical expression S AND NOT R.

#### **DESCRIPTION**

The logical expression S AND NOT R is computed. The result appears at the ALU and MQ shifters.

\*The result of this instruction can be shifted in the same microcycle by specifying a shift instruction in the upper nibble (17-14) of the instruction field. The result may also be passed without shift. Possible instructions are listed in Table 15.

#### **Available R Bus Source Operands**

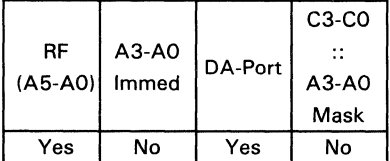

#### **Available S Bus Source Operands**

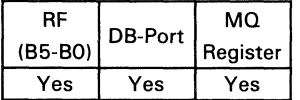

#### **Available Destination Operands Shift Operations**

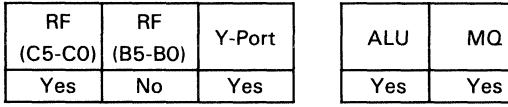

#### **Control/Data Signals**

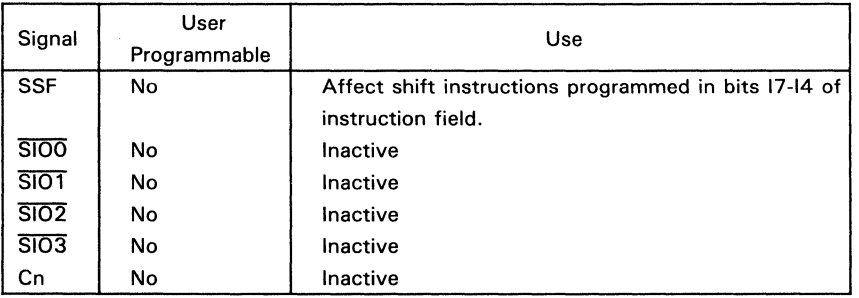

#### **ANDNR**

#### Status Signals<sup>t</sup>

ZERO = 1 if result =  $0$  $= 0$ N  $OVR = 0$  $C = 0$ 

<sup>†</sup>C is ALU carry out and is evaluated before shift operation. ZERO and N (negative) are evaluated after shift operation. OVR (overflow) is evaluated after ALU operation and after shift operation.

#### **EXAMPLE** (assumes a 32-bit configuration)

Invert the contents of register 3, logically AND the result with data in register 5 and store the result in register 10.

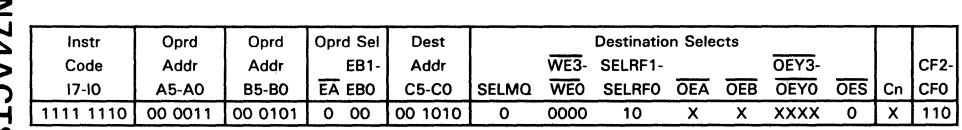

Assume register file 3 holds 15F6D840 (Hex) and register file 5 hold F617D842 (Hex):

Sc

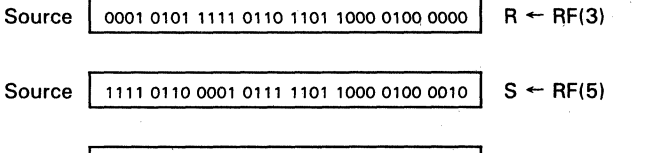

 $RF(10) \leftarrow \overline{R}$  AND S

3

Adds 8 with carry-in to a selected byte or selected adjacent bytes of R.

#### **DESCRIPTION**

8103-8100 are used to select bytes of R to be added to the corresponding bytes of S. A byte of R with  $\overline{SIO}$  programmed low is selected for the computation of  $R + S + Cn$ . If the  $\overline{SIO}$  signal for a byte of R is left high, the corresponding byte of 8 is passed unaltered. Multiple bytes can be selected only if they are adjacent to one another. At least one byte must be nonselected.

#### Available R Bus Source Operands

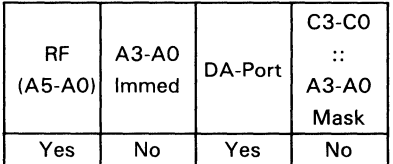

#### Available S Bus Source Operands

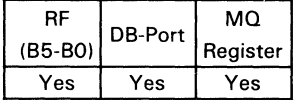

#### Available Destination Operands Shift Operations

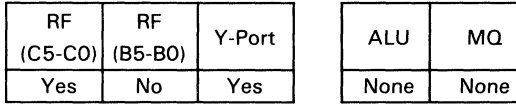

#### Control/Data Signals

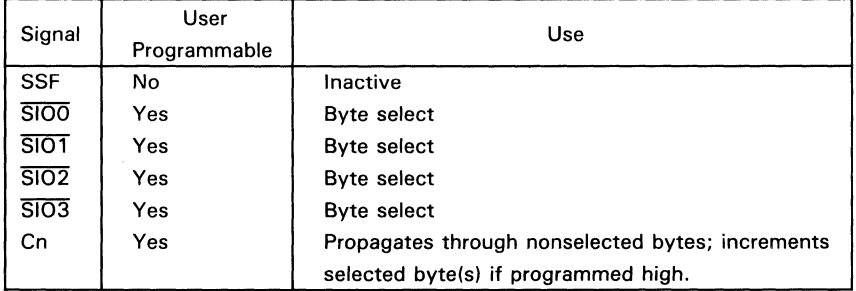

# SN74ACT8832

8 8

#### **Status Signals**

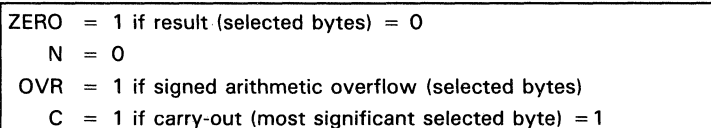

#### **EXAMPLE** (assumes a 32-bit configuration)

Add bytes 1 and 2 of register 3 with carry to the contents of register 1 and store the result in register 11.

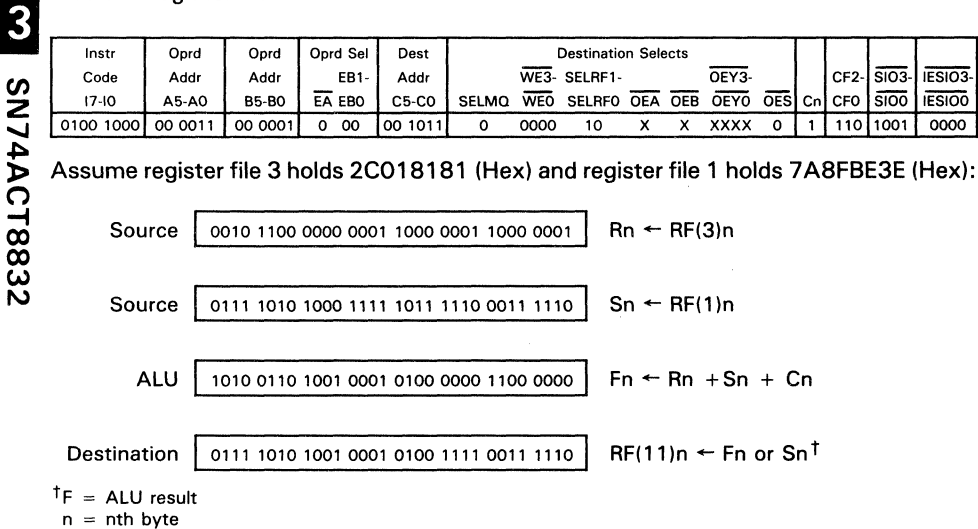

Register file 11 gets F if byte selected. S if byte not selected.

Evaluates the logical AND of selected bytes of R-bus and S-bus data.

#### **DESCRIPTION**

Bytes with their corresponding SIO signals programmed low compute RAND S. Bytes with SIO signals programmed high, pass S unaltered. Multiple bytes can be selected only if they are adjacent to one another. At least one byte must be nonselected.

#### Available R Bus Source Operands

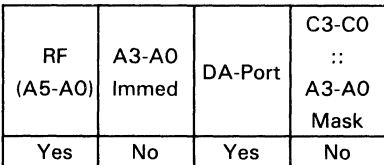

#### Available S Bus Source Operands

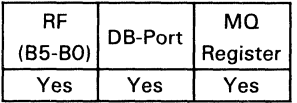

#### Available Destination Operands Shift Operations

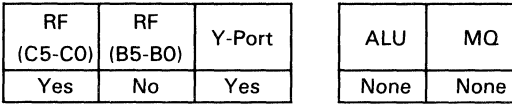

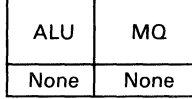

#### Control/Data Signals

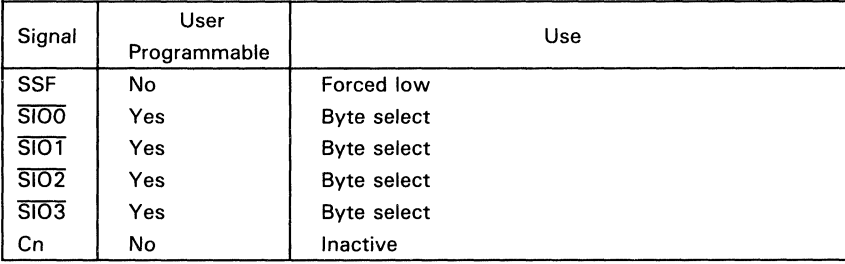

#### **Status Signals**

E

ZERO = 1 if result (selected bytes) =  $0$ N.  $= 0$  $OVR = 0$  $\mathbf{C}$  $= 0$ 

#### **EXAMPLE** (assumes a 32-bit configuration)

Logically AND bytes 1 and 2 of register 3 with input on the DB bus; store the result in register 3.

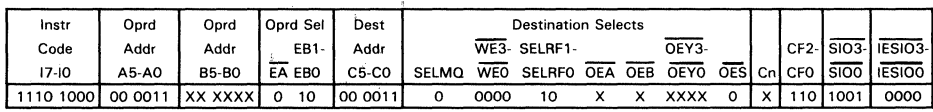

Assume register file 3 holds 398FBEBE (Hex) and input on the DB port is 4290BFBF  $(Hex):$ 

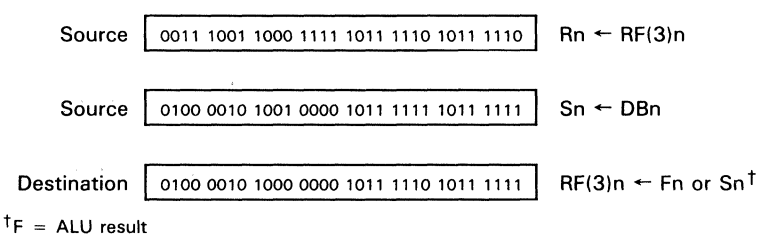

 $n = nth byte$ 

Register file 3 gets F if byte selected, S if byte not selected.

3

Converts a BCD number to binary.

#### **DESCRIPTION**

This instruction allows the user to convert an N-digit BCD number to a 4N-bit binary number in 4(N-1) plus 8 clocks. The instruction sums the Rand S buses with carry.

A one-bit arithmetic left shift is performed on the ALU output. A zero is filled into bit 0 of the least significant byte unless  $\overline{SIOO}$  is set low, which would force bit 0 to one. Bit 7 of the most significant byte is dropped.

Simultaneously, the contents of the MQ register are rotated one bit to the left. Bit 7 of the most significant byte is rotated to bit 0 of the least significant byte.

#### Recommended R Bus Source Operands

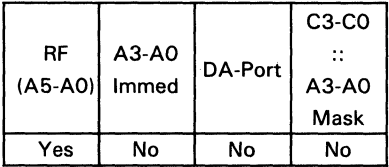

#### Recommended S Bus Source Operands

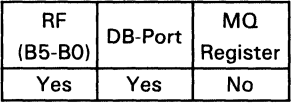

#### Recommended Destination Operands Shift Operations

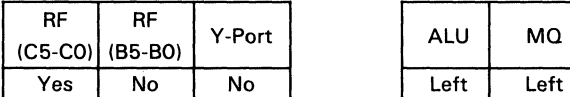

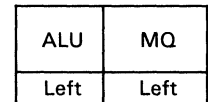

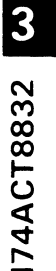

Z en

#### Control/Data Signals

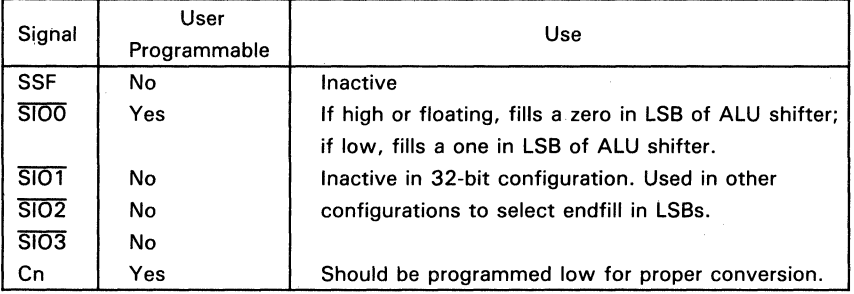

3

#### **Status Signals**

 $ZERO = 1$  if result = 0  $N = 1$  if MSB = 1  $OVR = 1$  if signed arithmetic overflow  $C = 1$  if carry-out = 1

#### **ALGORITHM**

The following code converts an N-digit BCD number to a 4N-bit binary number in 4(N-1 ) plus 8 clocks. This is one possible user generated algorithm. It employs the standard conversion formula for a BCD number (shown here for 32 bits):

ABCD =  $[(A \times 10 + B) \times 10 + C] \times 10 + D$ .

The conversion begins with the most significant BCD digit. Addition is performed in radix 2.

## PSEUDOCODE

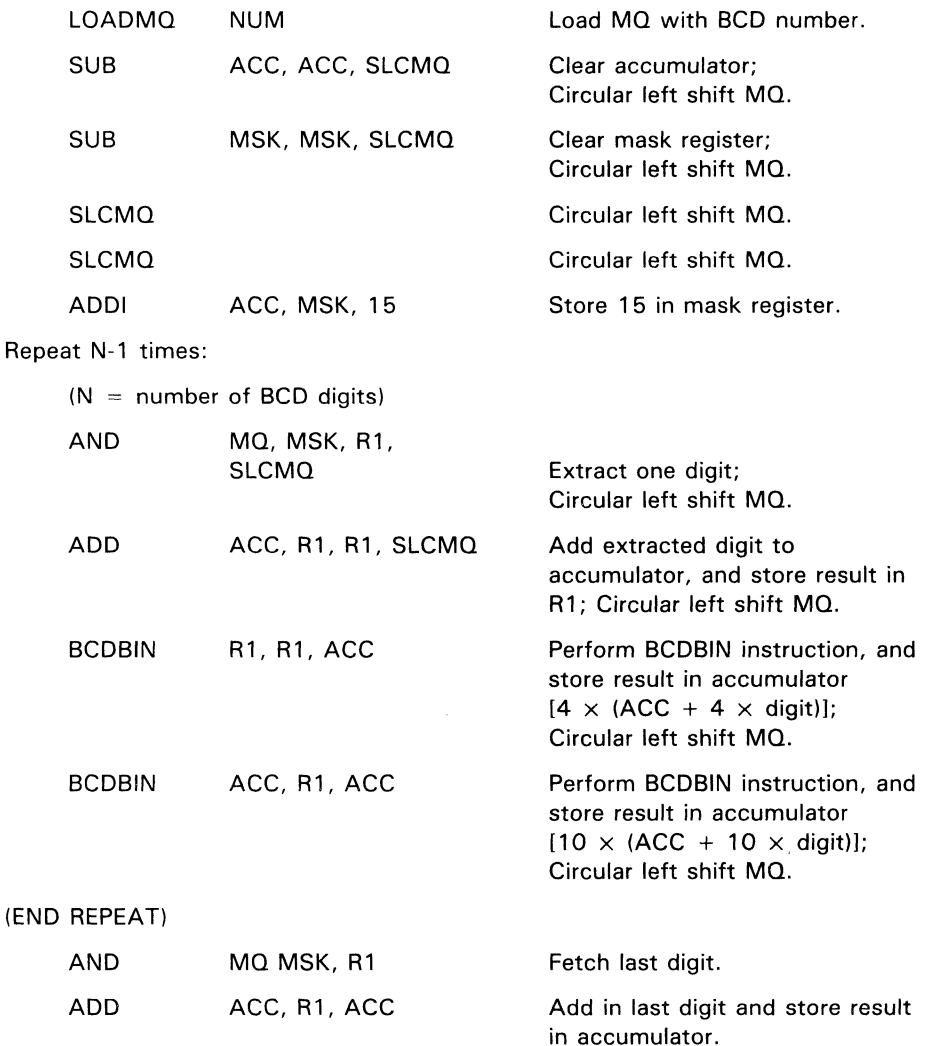

5' + Cn for selected bytes of 5.

#### **DESCRIPTION**

Bytes with  $\overline{SIOO}$  programmed low compute  $S' + Cn$ . Bytes with  $\overline{SIOO}$  programmed high pass 5 unaltered. Multiple bytes can be selected only if they are adjacent to one another. At least one byte must be nonselected.

Available R Bus Source Operands

| RF<br>$(A5-AO)$ | A3-A0<br>Immed | DA-Port | $C3-C0$<br>A3-A0<br>Mask |
|-----------------|----------------|---------|--------------------------|
| No              | No             | No      | No                       |

# *en*  :2 -..J 1AC

3

CO Co\) N

#### Available S Bus Source Operands

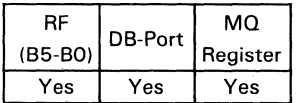

#### Available Destination Operands Shift Operations

r

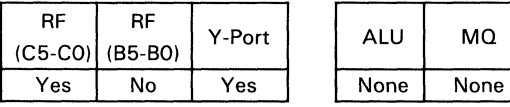

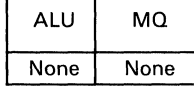

т

#### Control/Data Signals

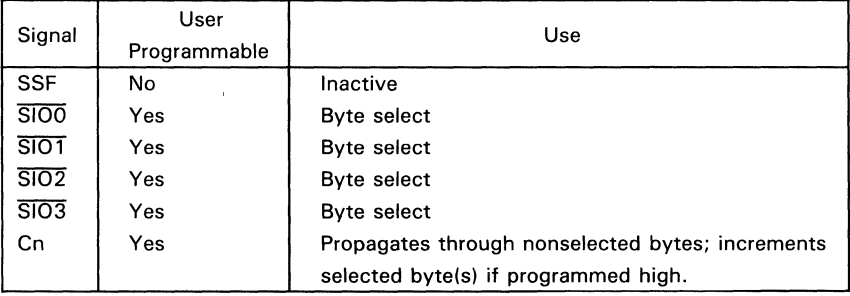

#### **Status Signals**

ZERO = 1 if result (selected bytes) =  $0$  $N = 0$  $OVR = 1$  if signed arithmetic overflow (selected bytes)  $C = 1$  if carry-out (most significant selected byte) = 1

#### **EXAMPLE** (assumes a 32-bit configuration)

Invert bytes 0 and 1 of register 3 and add them to the carry (bytes 2 and 3 are not changed). Store the result in register 3.

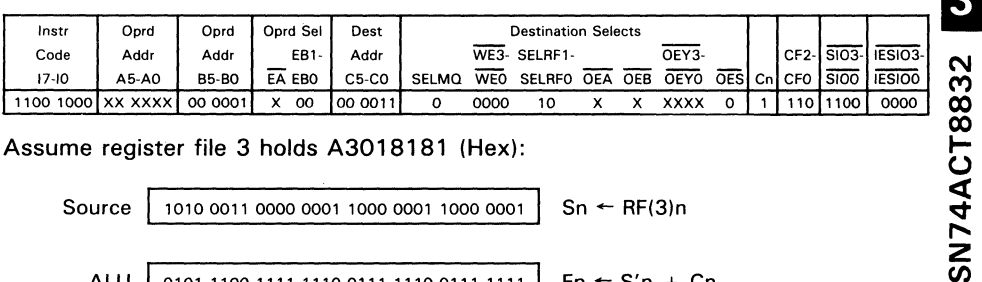

Assume register file 3 holds A3018181 (Hex):

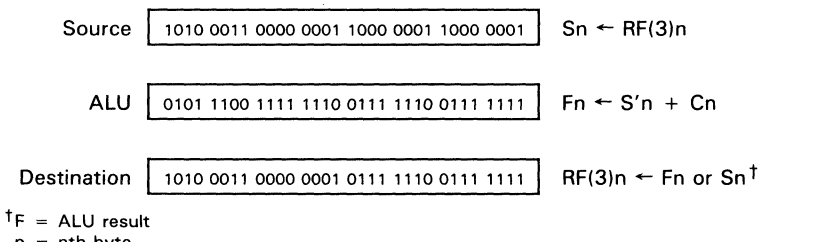

 $n = nth byte$ 

Register file 3 gets F if byte selected, S if byte not selected.
Increments selected bytes of 8 if the carry is set.

#### **DESCRIPTION**

Bytes with SIO' inputs programmed low compute  $S + Cn$ . Bytes with  $\overline{SIO}$  inputs programmed high, pass 8 unaltered. Multiple bytes can be selected only if they are adjacent to one another. At least one byte must be nonsselected.

Available R Bus Source Operands

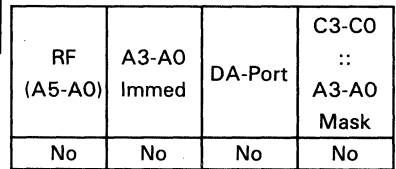

# 3

# *en*  z ..... ~ l:- C') (X) *W*  I\)

Available S Bus Source Operands

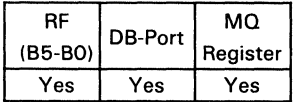

#### Available Destination Operands Shift Operations

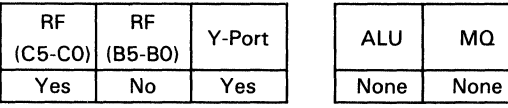

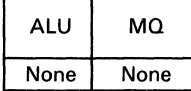

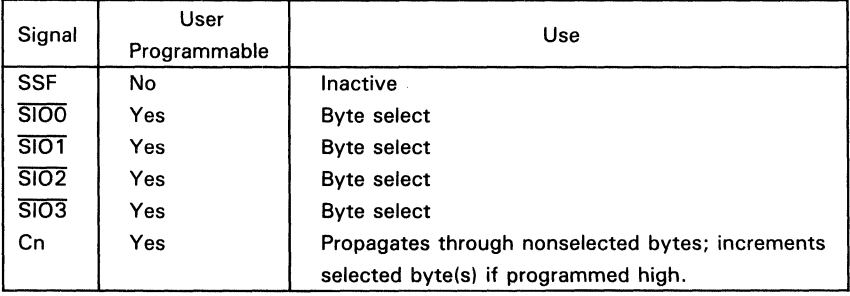

#### **Status Signals**

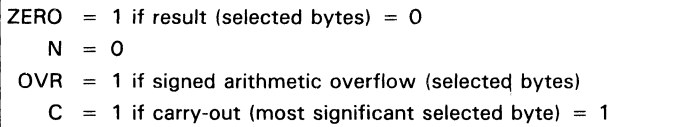

#### **EXAMPLE** (assumes a 32-bit configuration)

Add bytes 1 and 2 of register 7 to the carry (bytes 0 and 3 are not changed). Store the result in register 2.

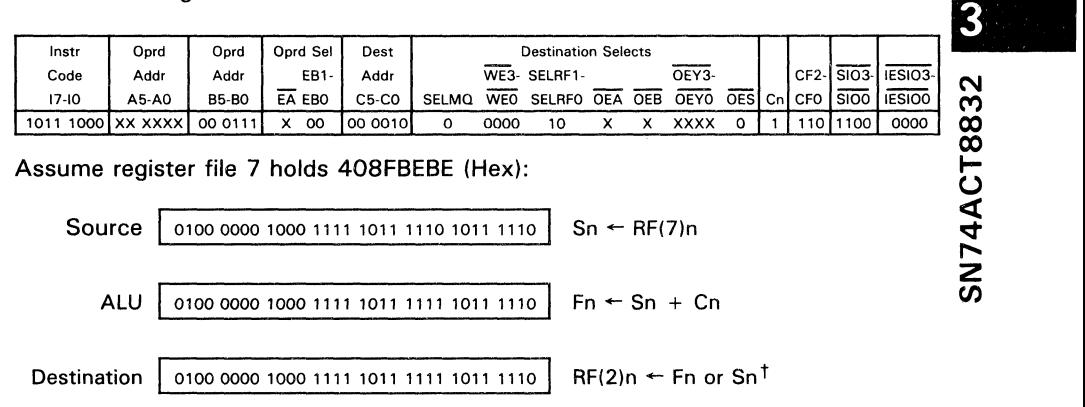

 $<sup>†</sup>F = ALU result$ </sup>

 $n = nth byte$ 

Register file 11 gets F if byte selected, S if byte not selected.

Converts a binary number to excess-3 representation.

#### **DESCRIPTION**

This instruction converts an N-digit binary number to a N/4 digit excess-3 number representation in  $2N + 3$  clocks. The data on the R and S buses are added to the carryin, which contains the most significant bit of the MQ register. The contents of the MQ register are rotated one bit to the left. The most significant bit is shifted out and passed to the least significant bit position. Depending on the configuration selected, this shift may be within the same byte or from the most significant byte to the least significant byte.

3

#### Recommended R Bus Source Operands

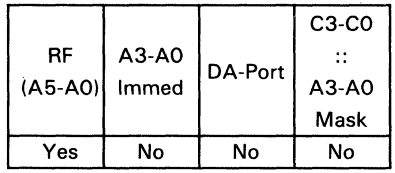

#### Recommended S Bus Source Operands

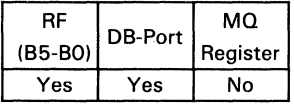

#### Recommended Destination Operands Shift Operations

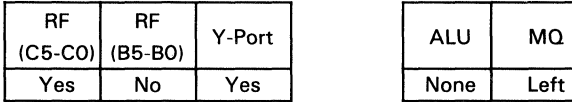

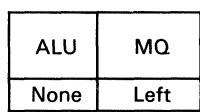

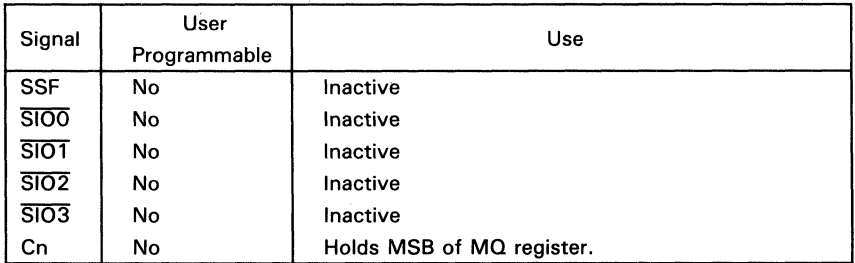

#### Status Signals

 $ZERO = 1$  if result = 0  $N = 1$  if MSB = 1  $OVR = 1$  if signed arithmetic overflow  $C = 1$  if carry-out = 1

#### **ALGORITHM**

The following code converts an N-digit binary number to a N/4 digit excess-3 number in  $2N + 3$  clocks. It employs the standard conversion formula for a binary number:

 $a_n 2^n + a_{n-1} 2^{n-1} + a_{n-2} 2^{n-2} + \ldots + a_0 =$  $\{[(2a_{n} + a_{n-1}) \times 2 + a_{n-1}] \times 2 + ... + a_{n}\} \times 2 + a^{0}$ 

The conversion begins with the most significant bit. Addition during the BINEX3 instruction is performed in radix 10 (excess-3).

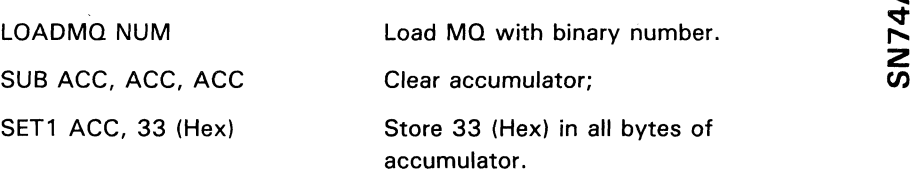

Repeat N times:

 $(N =$  number of bits in binary number)

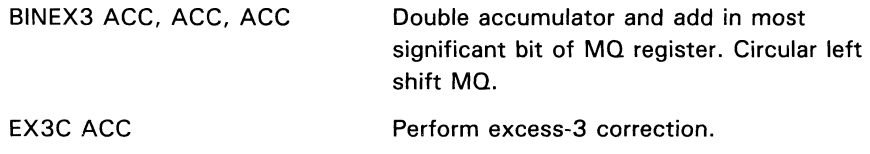

(END REPEAT)

Evaluates R OR S of selected bytes.

#### **DESCRIPTION**

Bytes with SID inputs programmed low evaluate R OR S. Bytes with SID inputs programmed high. pass S unaltered. Multiple bytes can be selected only if they are adjacent to one another. At least one byte must be nonselected.

Available R Bus Source Operands

| RF<br>$(A5-A0)$ | A3-A0<br>Immed | DA-Port | $C3-C0$<br>$A3-A0$<br>Mask |
|-----------------|----------------|---------|----------------------------|
| Yes             | No             | Yes     | No                         |

#### ~ Available S Bus Source Operands

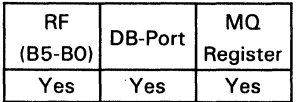

#### Available Destination Operands Shift Operations

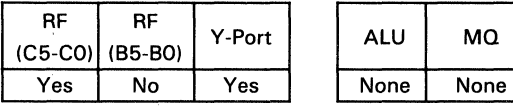

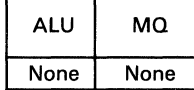

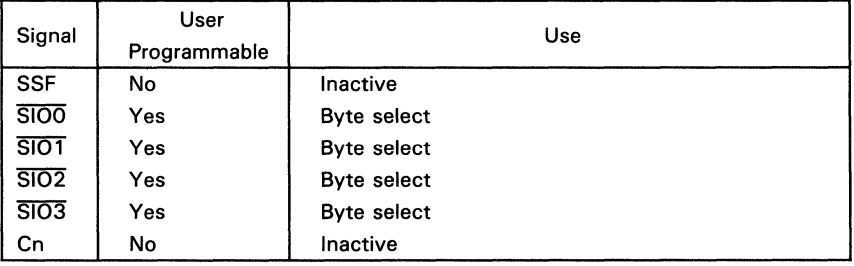

#### **Status Signals**

ZERO = 1 if result (selected bytes) =  $0$  $N = 0$  $OVR = 0$  $C = 0$ 

#### **EXAMPLE** (assumes a 32-bit configuration)

Logically OR bytes 1 and 2 of register 12 with bytes 1 and 2 on the DB bus. Concatenate with DB bytes 0 and 3, storing the result in register 12.

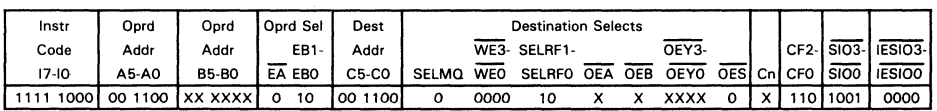

Assume register file 12 holds 578FBEBE (Hex) and the DB bus holds 1C90BEBE (Hex):

Source

 $Sn \leftarrow DBn$ 

Source 0001 1100 1001 0000 1011 1110 1011 1100

0101 0111 1000 1111 1011 1110 1011 1110

Destination 0001 1100 1001 1111 1011 1110 1011 1110  $RF(12)$ n ← Fn or Sn<sup>t</sup>

 $<sup>†</sup>F = ALU result$ </sup>

 $n = nth package$ 

Register file 12 gets F if byte selected, S if byte not selected.

**BOR** 

 $\overline{F}$  $\overline{\mathbf{8}}$ 

 $Rn \leftarrow RF(12)n$ 

Subtracts R from S in selected bytes.

#### **DESCRIPTION**

Bytes with  $\overline{SIO}$  inputs programmed low compute  $R' + S + Cn$ . Bytes with  $\overline{SIO}$  inputs programmed high, pass S unaltered. Multiple bytes can be selected only if they are adjacent to one another. At least one byte must be nonselected.

Available R Bus Source Operands

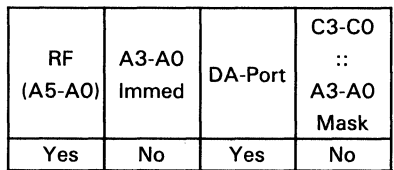

#### Available S Bus Source Operands

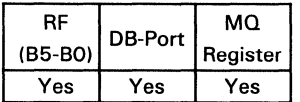

#### Available Destination Operands Shift Operations

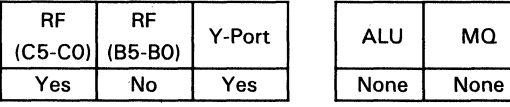

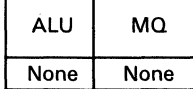

#### Control/Data Signals

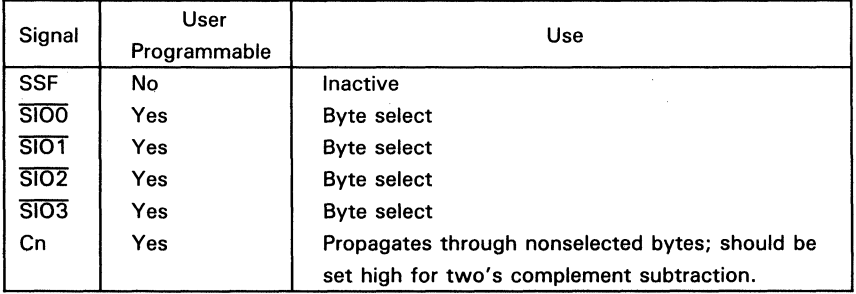

2A74AC 00 00 Co\) N

Δ 8

 $\overline{\mathbf{3}}$ 

SN74ACT8832

#### **Status Signals**

ZERO = 1 if result (selected bytes) =  $0$  $N = 0$  $OVR = 1$  if signed arithmetic overflow (selected bytes)  $C = 1$  if carry-out (most significant selected byte) = 1

#### **EXAMPLE** (assumes a 32-bit configuration)

Subtract bytes 1 and 2 of register 1 with carry from bytes 1 and 2 of register 3. Concatenate with bytes 0 and 3 of register 3, storing the result in register 11.

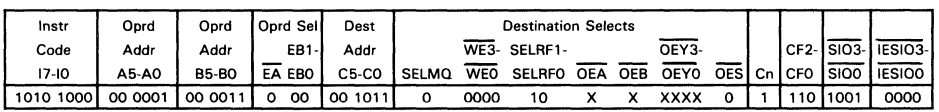

Assume register file 1 holds 091B5858 (Hex) and register file 3 holds 703A9898 (Hex):

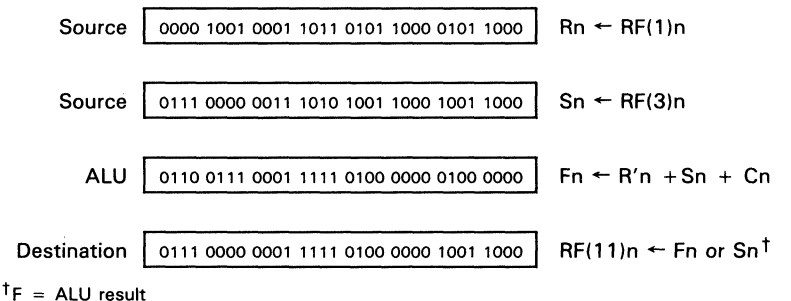

 $n = nh$  package

Register file 11 gets F if byte selected, S if byte not selected.

Subtracts S from R in selected bytes.

#### **DESCRIPTION**

Bytes with  $\overline{SIO}$  inputs programmed low compute R + S' + Cn. Bytes with  $\overline{SIO}$  inputs programmed high. pass S unaltered. Multiple bytes can be selected only if they are adjacent to one another. At least one byte must be nonselected.

#### Available R Bus Source Operands

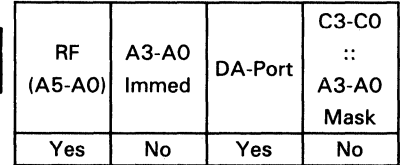

(I) N<br>N<br>14 rc<br>1833

3

#### Available S Bus Source Operands

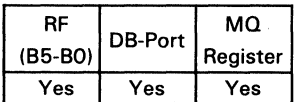

#### Available Destination Operands Shift Operations

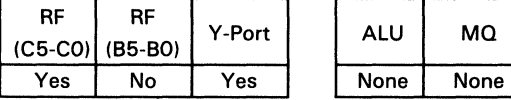

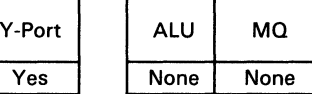

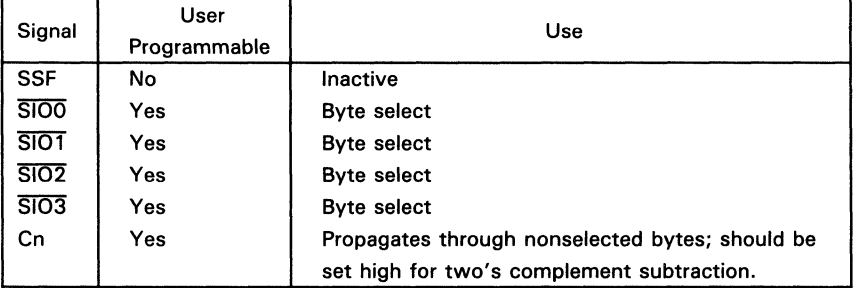

ఌ

3

 $\mathbf{F}$ 

ب

SN74A

#### Status Signals

 $ZERO = 1$  if result (selected bytes) = 0  $N = 0$  $OVR = 1$  if signed arithmetic overflow (selected bytes)  $C = 1$  if carry-out (most significant selected byte)

#### **EXAMPLE** (assumes a 32-bit configuration)

Subtract bytes 1 and 2 of register 3 with carry from bytes 1 and 2 of register 1. Concatenate with bytes 0 and 3 of register 3, storing the result in register 11.

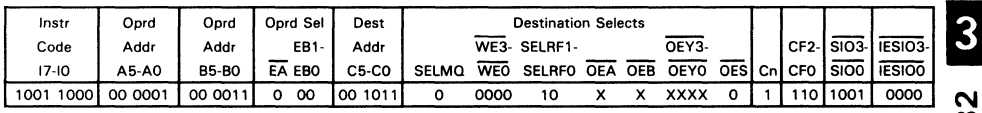

Assume register file 1 holds 5288B8B8 (Hex) and register file 3 holds 143A9898 (Hex):

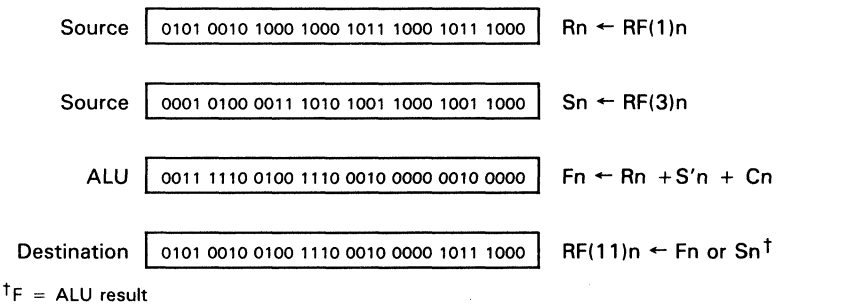

 $n = nth byte$ 

Register file 11 gets F if byte selected. S if byte not selected.

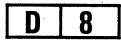

Evaluates R exclusive OR S in selected bytes.

#### **DESCRIPTION**

Bytes with SIO inputs programmed low evaluate R exclusive OR S. Bytes with SIO inputs programmed high, pass S unaltered. Multiple bytes can be selected only ifthey are adjacent to one another. At least one byte must be nonselected.

#### Available R Bus Source Operands

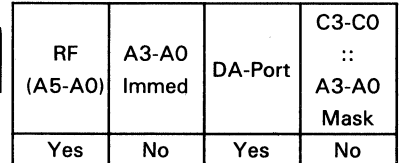

# SN74. CT8832

» Available S Bus Source Operands

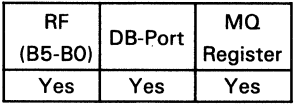

#### Available Destination Operands Shift Operations

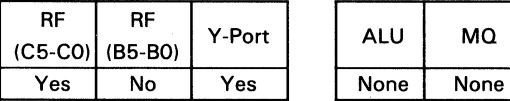

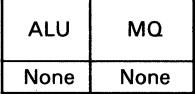

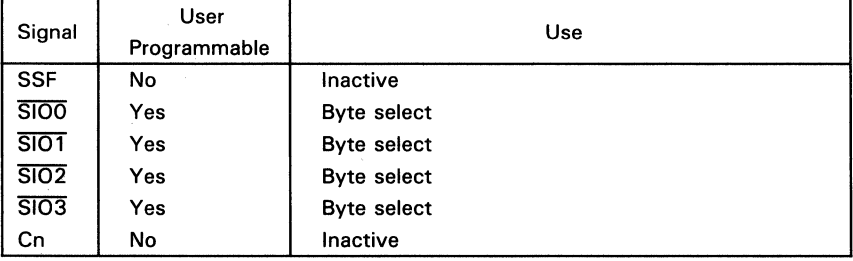

#### **Status Signals**

ZERO = 1 if result (selected bytes) = 0  $N = 0$  $QVR = 0$  $\mathbf{C}$  $= 0$ 

#### **EXAMPLE** (assumes a 32-bit configuration)

Exclusive OR bytes 1 and 2 of register 6 with bytes 1 and 2 on the DB bus; concatenate the result with DB bytes 0 and 3, storing the result in register 10.

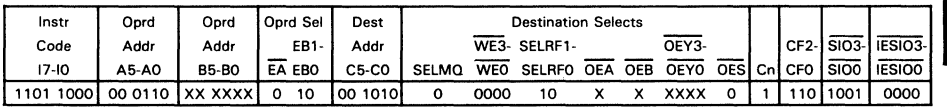

Assume register file 6 holds 938FBEBE (Hex) and the DB bus holds 4190BEBE (Hex):

Source

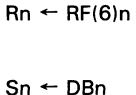

Source 0100 0001 1001 0000 1011 1110 1011 1110

1001 0011 1000 1111 1011 1110 1011 1110

**Destination** 0100 0001 0001 1111 0000 0000 1011 1110  $RF(10)$ n ← Fn or Sn<sup>†</sup>

 $<sup>†</sup>F = ALU result$ </sup>

 $n = nth$  package

Register file 10 gets F if byte selected, S if byte not selected.

 $\overline{\mathbf{3}}$ 

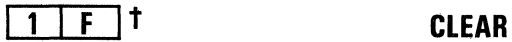

Forces ALU output to zero and clears the BCD flip-flops.

#### **DESCRIPTION**

ALU output is forced to zero and the BCD flip-flops are cleared.

tThis instruction may also be coded with the following opcodes: [2] [F]. [3] [F], [4] [F], [6] [F], [B] [F], [e] [F], [E] [F]

#### Available R Bus Source Operands

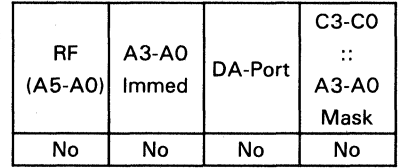

#### Available S Bus Source Operands

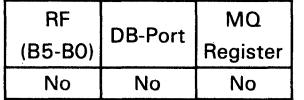

#### Available Destination Operands Shift Operations

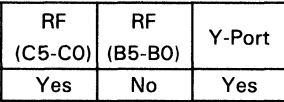

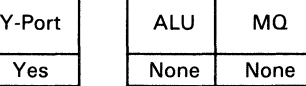

#### Status Signals

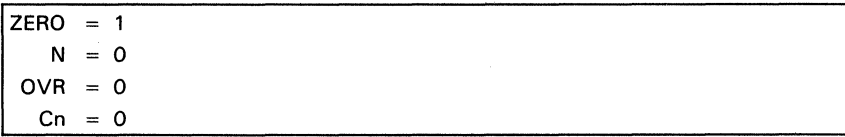

3

 $\frac{\omega}{\mathsf{N}}$ 

## **CRC** Cyclic Redundancy Character Accumulation **I** 0 | 0

#### **FUNCTION**

Evaluates R exclusive OR S for use with cyclic redundancy check codes.

#### **DESCRIPTION**

Data on the R bus is exclusive ORed with data on the S bus. If MOO XNORed with SO is zero (MOO is the LSB of the MO register and SO is the LSB of S-bus data), the result is sent to the ALU shifter. Otherwise, data on the S bus is sent to the ALU shifter.

A right shift is performed; the MSB is filled with RO (MOO XOR SO), where RO is the LSB of R-bus data. A circular right shift is performed on MQ data.

#### Recommended R Bus Source Operands

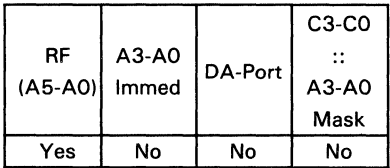

#### Recommended S Bus Source Operands

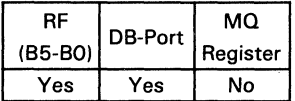

#### **Recommended Destination Operands**

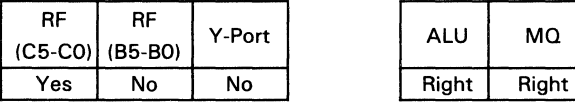

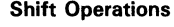

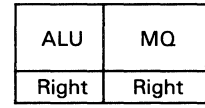

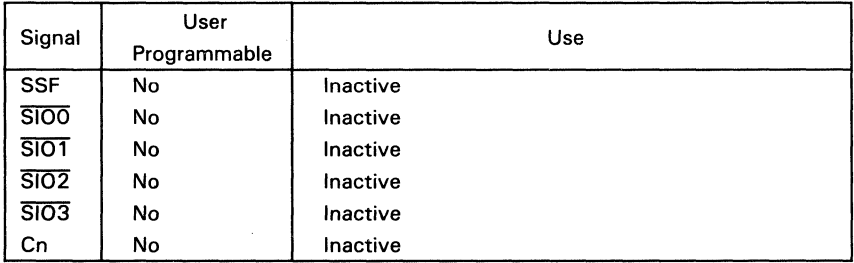

#### Status Signals

I  $ZERO = 1$  if result = 0  $N = 0$  $OVR = 0$ 

## **CYCLIC REDUNDANCY CHARACTER CHECK DESCRIPTION**

Serial binary data transmitted over a channel is susceptible to error bursts. These bursts may be detected and corrected by standard encoding methods such as cyclic redundancy check codes, fire codes, or computer generated codes. These codes all *en* divide the message vector by a generator polynomial to produce a remainder that contains parity information about the message vector.

If a message vector of m bits,  $a(x)$ , is divided by a generator polynomial,  $a(x)$ , of order  $k-1$ , a k bit remainder,  $r(x)$ , is formed. The code vector,  $c(x)$ , consisting of m(x) and  $r(x)$  of length  $n = m + k$  is transmitted down the channel. The receiver divides the received vector by g(x).

After m divide iterations,  $r(x)$  will be regenerated only if there is no error in the message bits. After k more iterations, the result will be zero if and only if no error has occurred in either the message or the remainder.

## **ALGORITHM**

An algorithm for a cyclic redundancy character check, using the 'ACT8832 as a receiver, is given below:

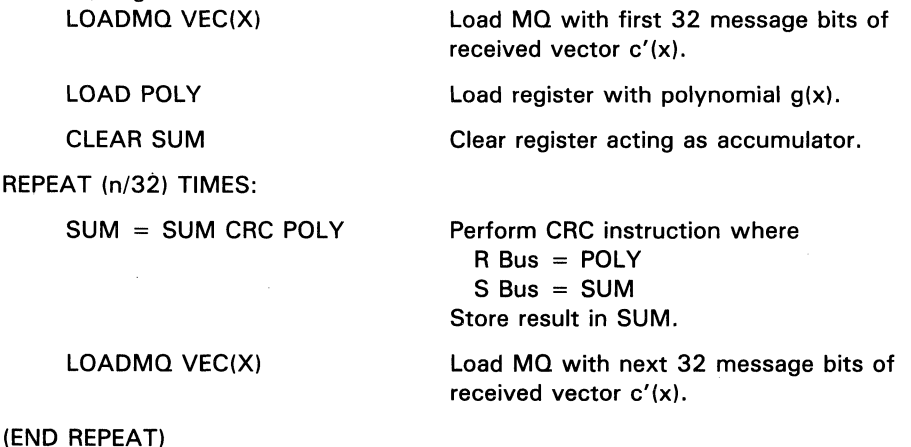

 $C_n = 0$ 

3

## **CRC** Cyclic Redundancy Character Accumulation **0 0 0**

SUM now contains the remainder  $[r'(x)]$  of  $c'(x)$ . A syndrome generation routine may be called next, if required.

Note that the most significant bit of

 $g(x) = (g_{k-1})(x^{k-1}) + (g_{k-2})(x^{k-2}) + ... (g_0)(x^0)$ 

is implied and that POLY(0) is set to zero if the length of  $g(x)$  requires fewer bits than are in the machine word width.

Corrects the remainder of nonrestoring division routine if correction is required.

#### **DESCRIPTION**

DIVRF tests the result of the final step in nonrestoring division iteration: SDIVIT (for signed division) or UDIVIT (for unsigned division). An error in the remainder results when it is nonzero and the signs of the remainder and the dividend are different.

The R bus must be loaded with the divisor and the S bus with the most significant half of the previous result. The least significant half is in the MQ register. The Y bus result must be stored in the register file for use during the subsequent SDIVOF instruction.

DIVRF tests to determine whether a fix is required and evaluates:

 $Y \leftarrow S + R' + 1$  if a fix is necessary

 $Y \leftarrow S + R + 0$  if a fix is unnecessary

Overflow is reported to OVR at the end of the division routine (after SDIVQF).

#### Recommended R Bus Source Operands

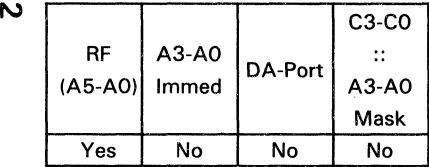

#### Recommended S Bus Source Operands

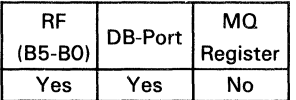

#### Recommended Destination Operands S

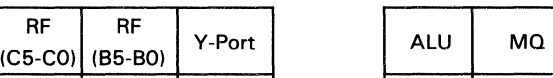

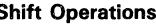

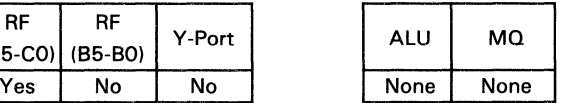

l> 00

3

RF RF

**I 4 I 0 I** 

## **Control/Data Signals**

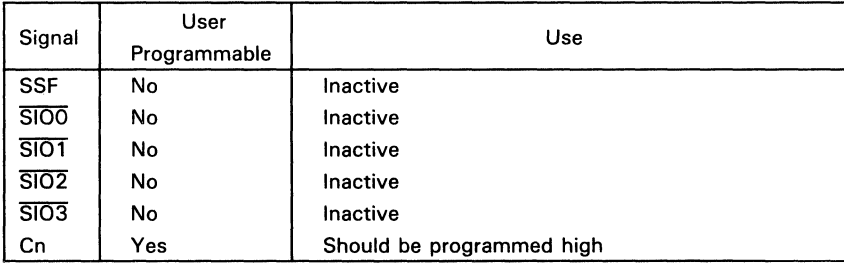

#### Status **Signals**

 $ZERO = 1$  if remainder  $= 0$ N o  $\equiv$  $OVR = O$  $Cn = 1$  if carry-out  $=$ 

Tests the two most significant bits of a double precision number. If they are the same, shifts the number to the left.

#### **DESCRIPTION**

This instruction is used to normalize a two's complement, double precision number by shifting the number one bit to the left and filling a zero into the LSB unless  $\overline{SIOO}$ is low. The S bus holds the most significant half; the MQ register holds the least significant half.

Normalization is complete when overflow occurs. The shift is inhibited whenever normalization is attempted on a number already normalized.

.....  $\mathbf{4}$ **ACT8832** 

3

#### Available R Bus Source Operands

|                 |       | DA-Port | $C3-C0$ |
|-----------------|-------|---------|---------|
| RF              | A3-A0 |         |         |
| $(A5-A0)$ Immed |       |         | A3-A0   |
|                 |       |         | Mask    |
| N٥              | N٥    | N٥      | No      |

Recommended S Bus Source Operands (MSH)

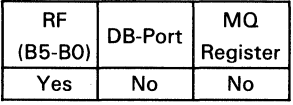

#### Recommended Destination **Operands**

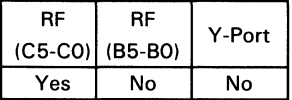

#### Shift Operations (conditional)

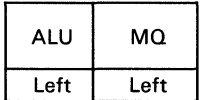

 $\overline{\mathbf{3}}$ U.

#### **Control/Data Signals**

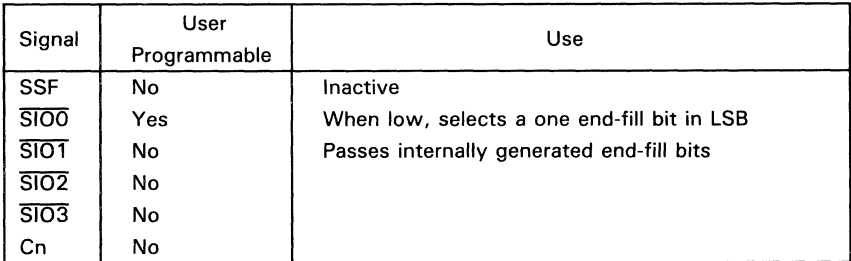

#### **Status Signals**

ZERO = 1 if result =  $0$  $N = 1$  if MSB = 1  $OVR = 1$  if MSB XOR 2nd MSB = 1  $Cn = 0$ 

#### **EXAMPLE** (assumes a 32-bit configuration)

Normalize a double-precision number.

(This example assumes that the MSH of the number to be normalized is in register 3 and the LSH is in the MQ register. The zero on the OVR pin at the end of the instruction cycle indicates that normalization is not complete and the instruction should be repeated).

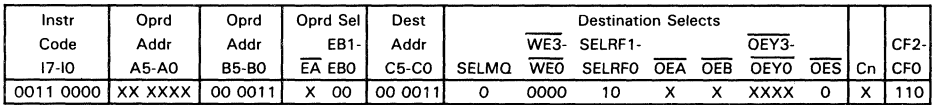

Assume register file 3 holds FA75D84E (Hex) and MQ register holds 37F6D843 (Hex):

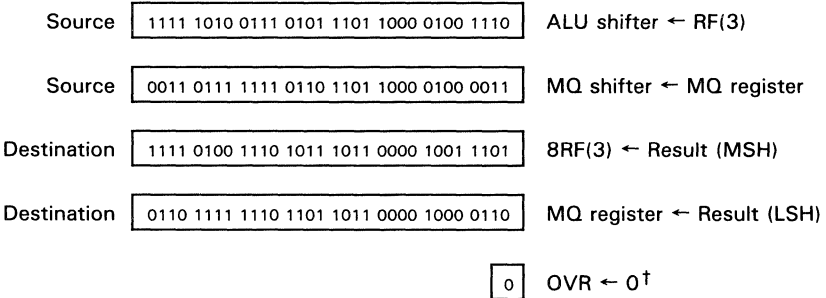

<sup>†</sup>Normalization not complete at the end of this instruction cycle.

3

Output contents of the divide/BCD flip-flops.

## **DESCRIPTION**

The contents of the divide/BCD flip-flops are passed through the MQ register to the Y output Imultiplexer.

#### Available R Bus Source Operands

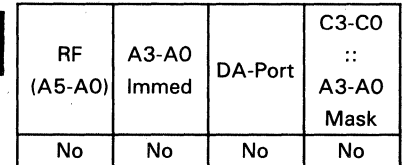

 $\overline{\mathbf{3}}$  $\overline{\bm{\omega}}$ z<br>Y ~ » 18832

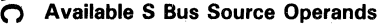

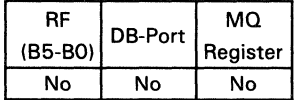

#### Available Destination Operands Shift Operations

## т

۳

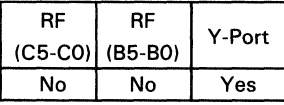

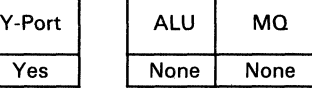

#### Status Signals

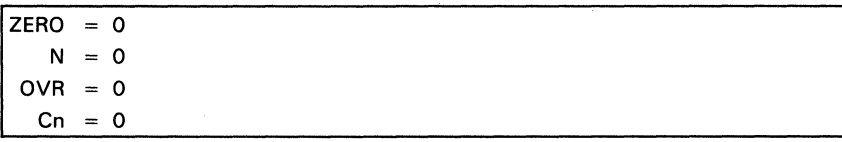

 $\overline{5}$ F.

## **EXAMPLES** (assumes a 32-bit configuration)

Dump divide/BCD flip-flops to Y output.

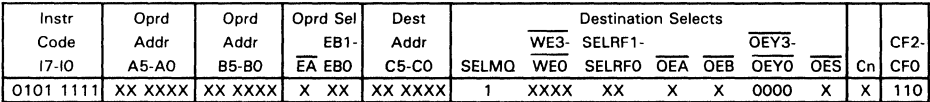

Assume divide/BCD flip-flops contain 2A055470 (Hex):

Source

0010 1010 0000 0101 0101 0100 0111 0000

MQ register  $\leftarrow$  Divide/BCD flip-flops

Destination

0010 1010 0000 0101 0101 0100 0111 0000

Y output  $\leftarrow$  MQ register

Corrects the result of excess-3 addition or subtraction in selected bytes.

#### **DESCRIPTION**

This instruction corrects excess-3 additions or subtractions in the byte mode. For correct excess-3 arithmetic, this instruction must follow each add or subtract. The operand must be on the 5 bus.

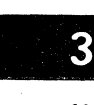

Data on the 5 bus is added to a constant on the R bus determined by the state of the BCQ flip flops and previous overflow condition reported on the 55F pin. Bytes with 510 inputs programmed low evaluate the correct excess-3 representation. Bytes with 510 inputs programmed high or floating, pass 5 unaltered.

 $\overline{\omega}$ 1ACT8832

#### Available R Bus Source Operands

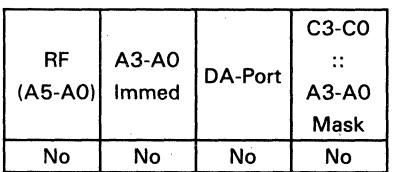

#### Available S Bus Source Operands

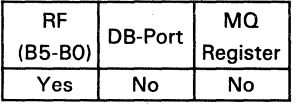

#### Available Destination Operands Shift Operations

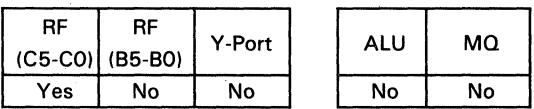

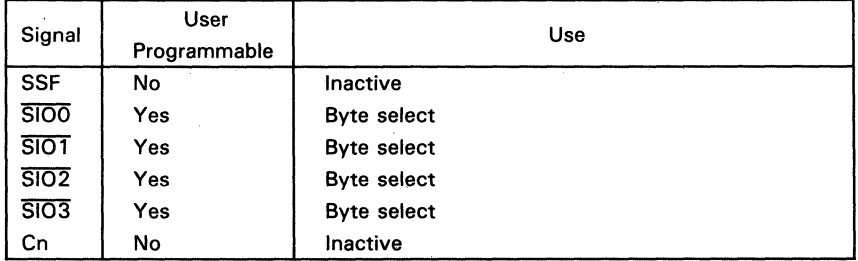

8

F

#### **Status Signals**

 $ZERO = 0$  $N = 0$  $OVR = 1$  if arithmetic signed overflow  $Cn = 1$  if carry-out = 1

#### **EXAMPLE** (assumes a 32-bit configuration)

Add two BCD numbers and store the sum in register 3. Assume data comes in on DB bus

- 1. Clear accumulator (SUB ACC, ACC)
- 2. Store 33 (Hex) in all bytes of register (SET1 R2, H/33/)
- 3. Add 33 (Hex) to selected bytes of first BCD number (BADD DB, R2, R1)
- 4. Add 33 (Hex) to selected bytes of second BCD number (BADD DB, R2, R3)
- 5. Add selected bytes of registers 1 and 3 (BADD, R1, R3, R3)
- 6. Correct the result (EX3BC, R3, R3)

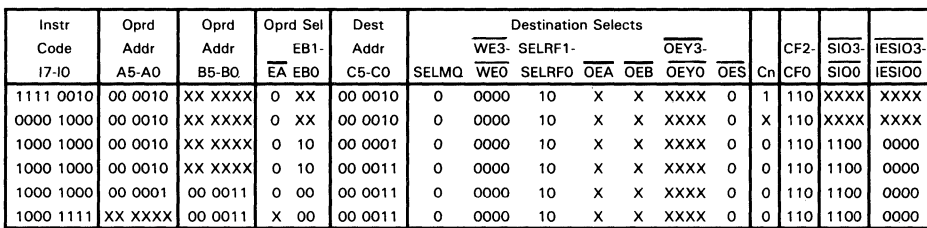

Assume DB bus holds 51336912 at third instruction and 34867162 at fourth instruction.

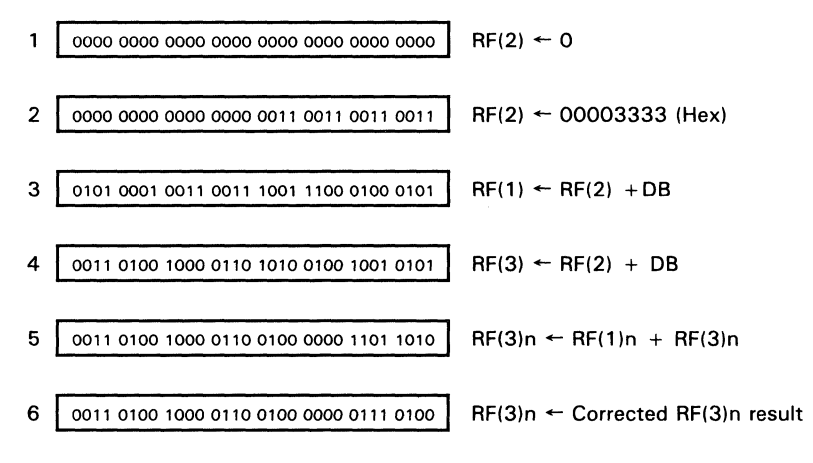

## 3

Corrects the result of excess-3 addition or subtraction.

#### **DESCRIPTION**

This instruction corrects excess-3 additions or subtractions in the word mode. For correct excess-3 arithmetic, this instruction must follow each add or subtract. The operand must be on the 5 bus.

Data on the S bus is added to a constant on the R bus determined by the state of the BCD flip-flops and previous overflow condition reported on the SSF pin.

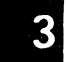

#### Available R Bus Source Operands

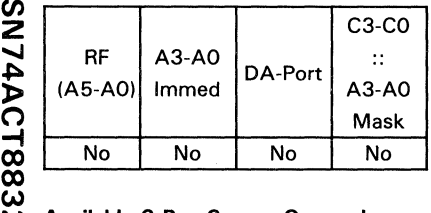

#### N Available S Bus Source Operands

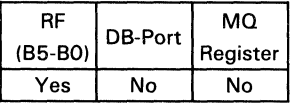

#### Available Destination Operands Shift Operations

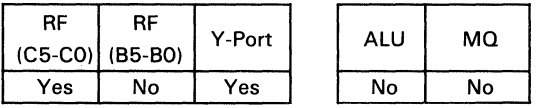

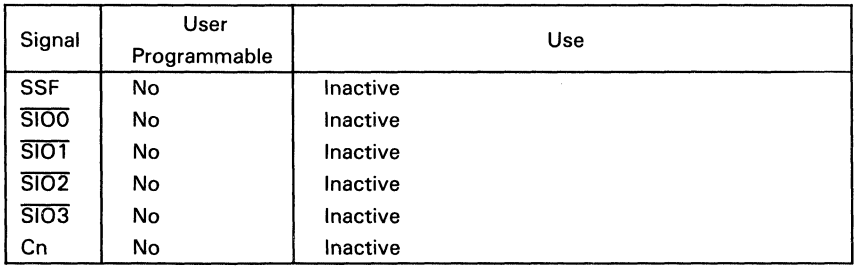

#### **Status Signals**

 $ZERO = 0$  $N = 1$  if MSB = 1  $OVR = 1$  if arithmetic signed overflow Cn = 1 if carry-out = 1

## **EXAMPLE** (assumes a 32-bit configuration)

Add two BCD numbers and store the sum in register 3. Assume data comes in on DA bus.

- 1. Clear accumulator (SUB ACC, ACC)
- 2. Store 33 (Hex) in all bytes of register (SET1 R2, H/33/)
- 3. Add 33 (Hex) to all bytes of first BCD number (ADD DB, R2, R1)
- 4. Add 33 (Hex) to all bytes of second BCD number (ADD DB, R2, R3)
- 5. Add the excess-3 data (ADD, R1, R3, R3)
- 6. Correct the excess-3 result (EX3C, R3, R3)
- 7. Subtract the excess-3 bias to go to BCD result.

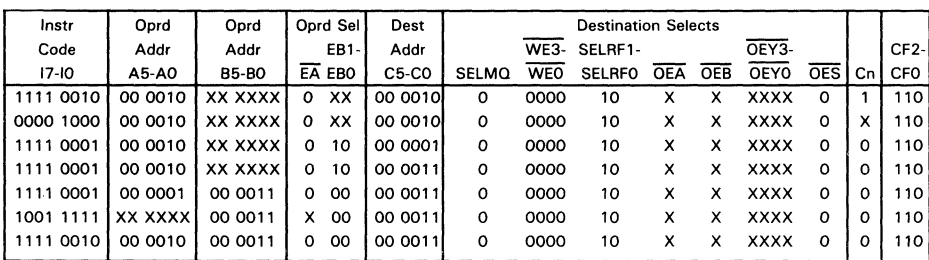

 $\overline{9}$ 

F

 $3-97$ 

Assume DB bus holds 51336912 at third instruction and 34867162 at fourth instruction.

Results of Instruction Cycles:

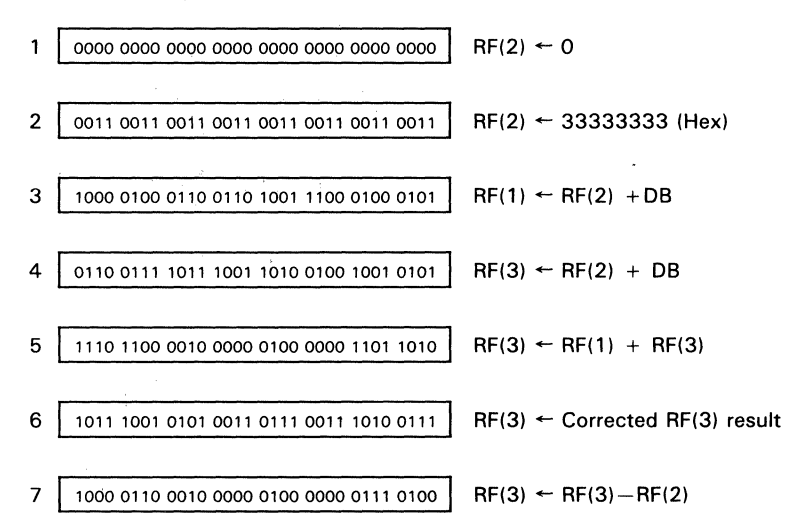

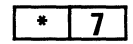

Evaluates R' + Cn.

## **DESCRIPTION**

Data 'on the R bus is inverted and added with carry. The result appears at the ALU and MQ shifters.

• The result of this instruction can be shifted in the same microcycle by specifying a shift instruction in the upper nibble (17-14) of the instruction field. The result may also be passed without shift. Possible instructions are listed in Table 15.

#### Available R Bus Source Operands

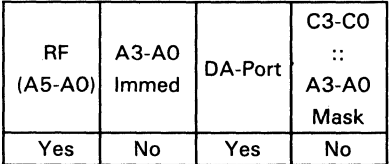

#### Available S Bus Source Operands

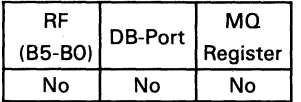

#### Available Destination Operands

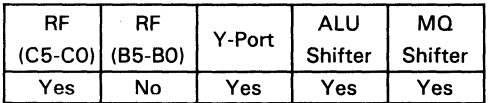

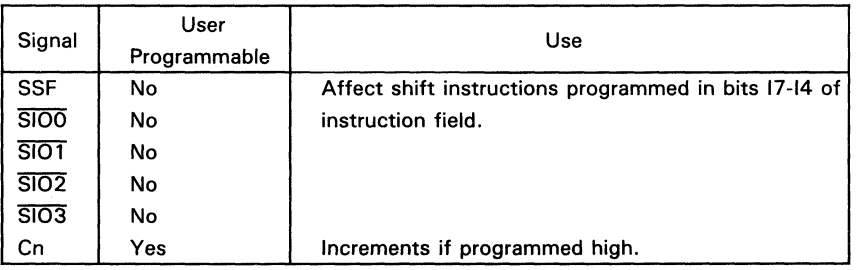

т T

#### Status Signals<sup>t</sup>

 $ZERO = 1$  if result = 0  $N = 1$  if MSB = 1  $OVR = 1$  if signed arithmetic overflow  $C = 1$  if carry-out = 1

т

 $<sup>†</sup>C$  is ALU carry out and is evaluated before shift operation. ZERO and N (negative) are evaluated</sup> after shift operation. OVR (overflow) is evaluated after ALU operation and after shift operatidn.

**EXAMPLE** (assumes a 32-bit configuration)

Convert the data on the DA bus to two's complement and store the result in register 4.

en z ...., ~ » (")  $\overset{\mathbf{w}}{\mathbf{\omega}}$ 

3

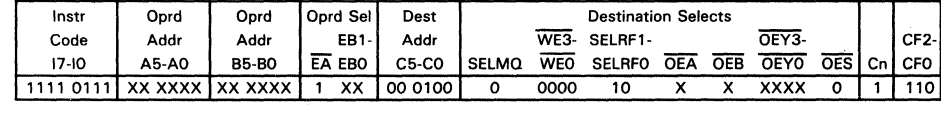

Assume register file 1 holds 3791 FEF6 (Hex):

Source 0011 0111 1001 0001 1111 1110 1111 0110  $R \leftarrow DA$ 

т

Destination 1100 1000 0110 1110 0000 0001 0000 1010 | RF(4)  $\leftarrow$  R' + Cn

Evaluates  $S' + Cn$ .

#### **DESCRIPTION**

Data on the S bus is inverted and added to the carry. The result appears at the ALU and MQ shifters.

"The result of this instruction can be shifted in the same microcycle by specifying a shift instruction in the upper nibble 117-14) of the instruction field. The result may also be passed without shift. Possible instructions are listed in Table 15.

#### Available R Bus Source Operands

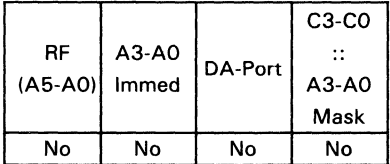

#### Available S Bus Source Operands

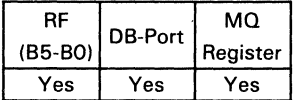

#### Available Destination Operands

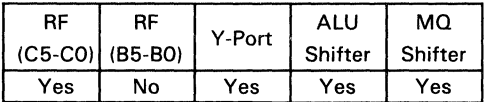

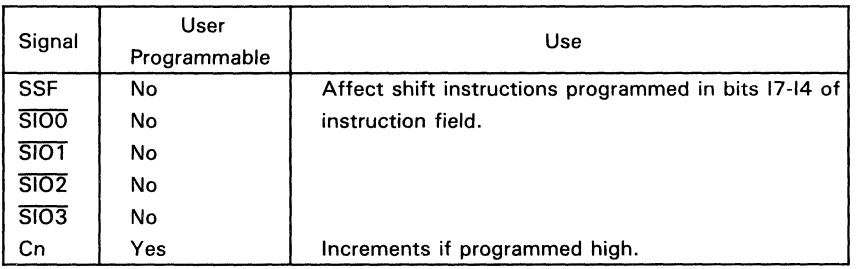

5

#### Status Signals<sup>t</sup>

 $ZERO = 1$  if result = 0 1 if  $MSB = 1$ N  $=$  $OVR = 1$  if signed arithmetic overflow C.  $=$ 1 if carry-out =  $1$ 

 $\dagger$ C is ALU carry-out and is evaluated before shift operation. ZERO and N (negative) are evaluated after shift operation. OVR (overflow) is evaluated after ALU operation and after shift operation.

#### **EXAMPLE** (assumes a 32-bit configuration)

Convert the data on the MQ register to one's complement and store the result in register 4.

Onrd Sel Dest **Destination Selects** Instr Oprd Oprd OEY3-Code EB<sub>1</sub> Addr  $\overline{\text{WE3}}$ SELRF1-CF<sub>2</sub> Addr Addr  $17-10$ A5-A0 **B5-B0** EA EBO  $C5-C0$ **SELMO WEO** SELRFO OEA **OEB** OEYO  $\overline{OES}$ CFO Cn 1111 0101 XX XXXX XX XXXX  $\overline{x}$  $\overline{11}$ 00 0100  $0000$  $\overline{10}$ **XXXX**  $\overline{0}$  $\overline{\circ}$  $110$  $\overline{0}$  $\overline{\mathbf{x}}$  $\overline{\mathsf{x}}$ 

#### Assume MQ register file 1 holds 3791FEF6 (Hex):

Source

3

SN74ACT8832

0011 0111 1001 0001 1111 1110 1111 0110  $S \leftarrow MO$  register

 $\leftarrow$  S' + Cn

Destination

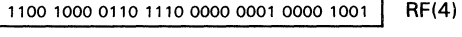

Increments R if the carry is set.

## **DESCRIPTION**

Data on the R bus is added to the carry. The sum appears at the ALU and MQ shifters.

'The result of this instruction can be shifted in the same microcycle by specifying a shift instruction in the upper nibble (17-14) of the instruction field. The result may also be passed without shift. Possible instructions are listed in Table 15.

#### Available R Bus Source Operands

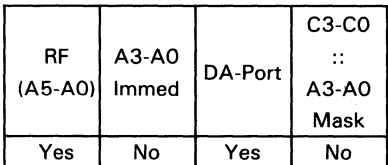

#### Available S Bus Source Operands (MSH)

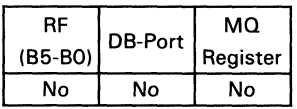

#### Available Destination Operands

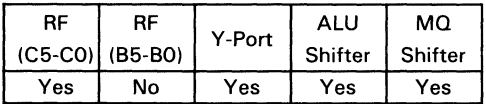

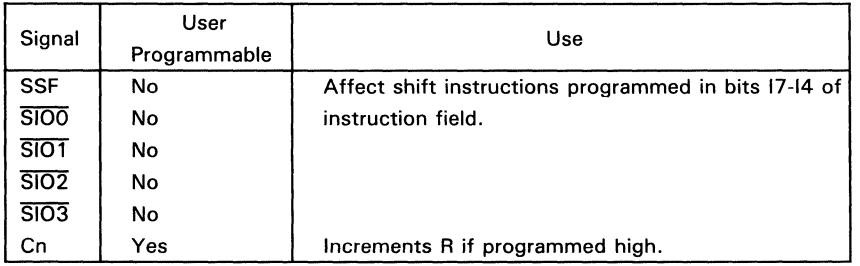

#### Status Signals<sup>t</sup>

 $ZERO = 1$  if result = 0

- $N = 1$  if  $MSB = 1$
- $OVR = 1$  if signed arithmetic overflow

C<sub>n</sub>  $= 1$  if carry-out  $= 1$ 

 $\dagger$ C is ALU carry-out and is evaluated before shift operation. ZERO and N (negative) are evaluated after shift operation. OVR (overflow) is evaluated after ALU operation and after shift operation.

#### **EXAMPLE** (assumes a 32-bit configuration)

Increment the data on the DA bus and store the result in register 4.

SN74ACT8832

3

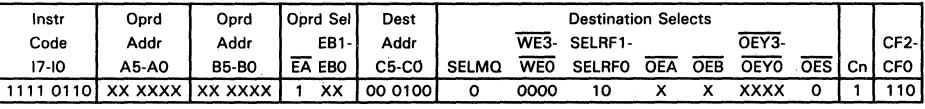

Assume register file 1 holds 3791FEF6 (Hex).

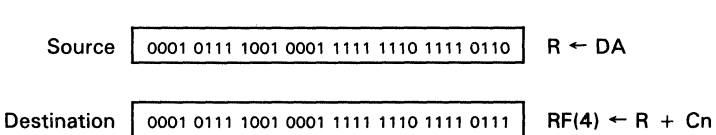

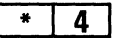

Increments S if the carry is set.

## **DESCRIPTION**

Data on the S bus is added to the carry. The sum appears at the ALU and MQ shifters.

'The result of this instruction can be shifted in the same microcycle by specifying a shift instruction in the upper nibble (17-14) of the instruction field. The result may also be passed without shift. Possible instructions are listed in Table 15.

#### Available R Bus Source Operands

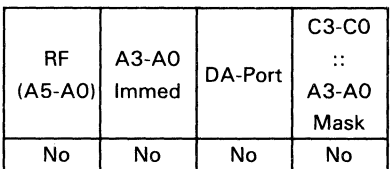

#### Available S Bus Source Operands

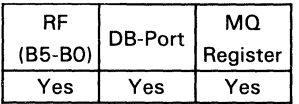

#### Available Destination Operands

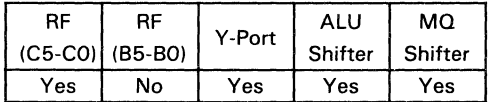

#### Control/Data Signals

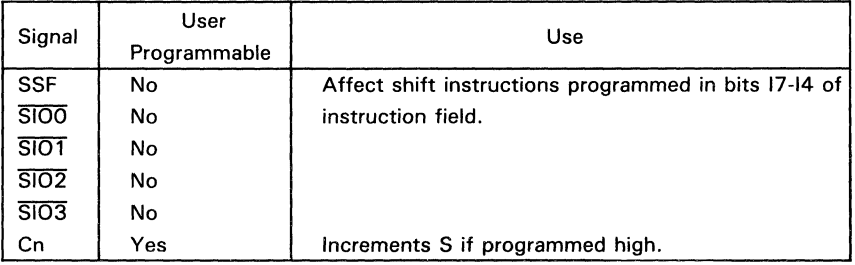

SN74A

a.  $\Delta$ 

ZERO = 1 if result =  $0$  $N = 1$  if  $MSB = 1$  $OVR = 1$  if signed arithmetic overflow  $C = 1$  if carry-out = 1

<sup>†</sup>C is ALU carry-out and is evaluated before shift operation. ZERO and N (negative) are evaluated after shift operation. OVR (overflow) is evaluated after ALU operation and after shift operation.

#### **EXAMPLE** (assumes a 32-bit configuration)

Increment the data in the MQ register and store the result in register 4.

Instr Oprd Oprd Oprd Sel Dest **Destination Selects**  $\overline{\text{WF3}}$ -SELRE1-OEY3-CF<sub>2</sub> Code Addr Addr EB1-Addr **WEO OES** CFO  $17-10$ A5-A0 **B5-B0** EA EBO C5-CO SELMO. SELRFO OEA OEB OEYO  $C<sub>n</sub>$ **XX XXXX** 1111 0100 **XX XXXX**  $\overline{\mathbf{x}}$  $\overline{11}$ 00 0100  $\overline{\mathbf{o}}$ 0000  $\overline{10}$  $\overline{\mathsf{x}}$  $\overline{\mathsf{x}}$ **XXXX**  $\overline{\mathfrak{o}}$  $110$ 

Assume MQ register holds 54FF00FF (Hex):

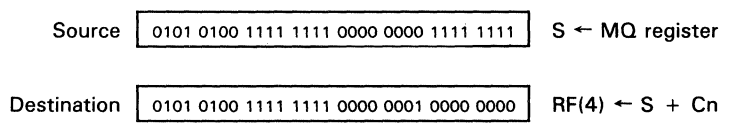

3

Load divide/BCD flip-flops from external data input.

## **DESCRIPTION**

Uses an internal bypass path to load data from the S MUX directly into the divide/BCD flip-flops.

#### Available R Bus Source Operands

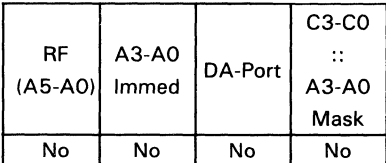

#### Available S Bus Source Operands

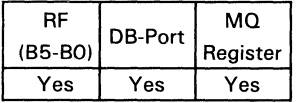

#### Available Destination Operands

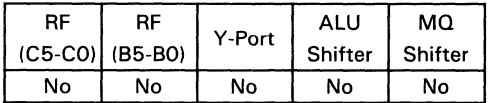

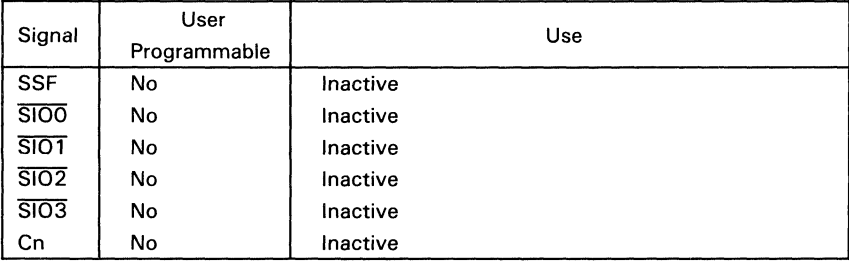

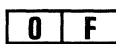
# **Status Signals**

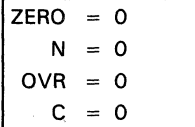

# **EXAMPLE** (assumes a 32-bit configuration)

Load the divide/BCD flip-flops with data from the DB input bus.

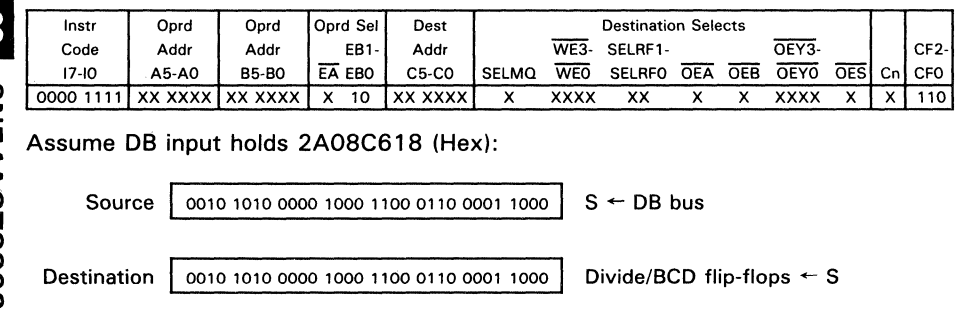

**W** SN74ACT8832

# **LOADMQ** Pass  $(Y \leftarrow F)$  and Load MQ with F

# **FUNCTION**

Passes the result of the ALU instruction specified in the lower nibble of the instruction field to Y and the MQ register.

# **DESCRIPTION**

The result of the arithmetic or logical operation specified in the lower nibble of the instruction field (13-10) is passed unshifted to Y and the MQ register.

• A list of ALU operations that can be used with this instruction is given in Table 1 5.

# **Shift Operations**

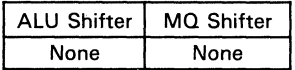

# Available Destination Operands

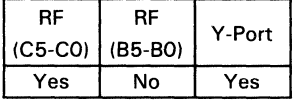

# Control/Data Signals

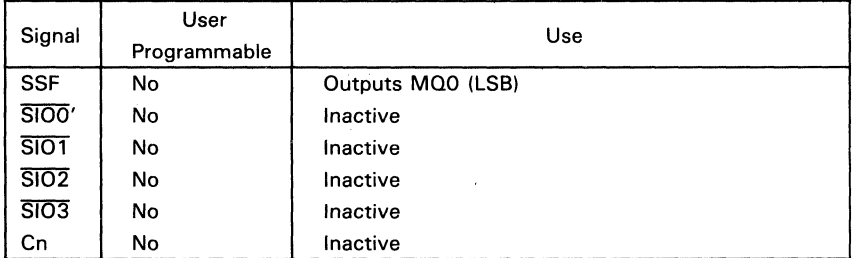

# Status Signals<sup>1</sup>

 $ZERO = 1$  if result = 0  $N = 1$  if MSB of result = 1  $OVR = 1$  if signed arithmetic overflow  $C = 1$  if carry-out = 1  $= 0$  if MSB of result  $= 0$ 

<sup>t</sup>C is ALU carry-out and is evaluated before shift operation. ZERO and N (negative) are evaluated after shift operation. OVR (overflow) is evaluated after ALU operation and after shift operation.

# **EXAMPLE** (assumes a 32-bit configuration)

Load the MQ register with data from register 1, and pass the data to the Y port. (In this example, data is passed to the ALU by and INCR instruction without carry-in.)

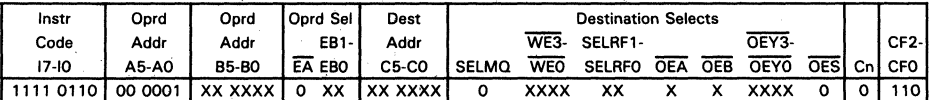

**The Contract** 

MQ register  $\leftarrow$  R + Cn

Assume register file 1 holds 2A08C618 (Hex):

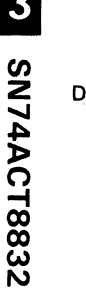

 $\overline{\mathbf{E}}$ 

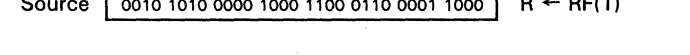

0010 1010 0000 1000 1100 0110 0001 1000

Destination

# **MOSLC** Pass  $(Y \leftarrow F)$  with Circular Left MQ Shift  $\begin{array}{ccc} \Box & \Box & \Box & \Box \end{array}$

# **FUNCTION**

Passes the result of the ALU instruction specified in the upper nibble of the instruction field to Y MUX. Performs a circular left shift on MQ.

# **DESCRIPTION**

The result of the arithmetic or logical operation specified in the lower nibble of the instruction field (13-10) is passed unshifted to Y MUX.

The contents of the MQ register are rotated one bit to the left. The MSB is rotated out and passed to the LSB of the same word, which may be 1, 2, or 4 bytes long.

The shift may be made conditional on SSF. If SSF is high or floating, the shift result will be sent to the MQ register. If SSF is low, the MQ register will not be altered.

• A list of ALU operations that can be used with this instruction is given in Table 15.

# Shift Operations

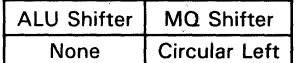

# Available Destination Operands (ALU Shifter)

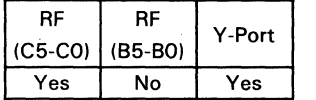

# Control/Data Signals

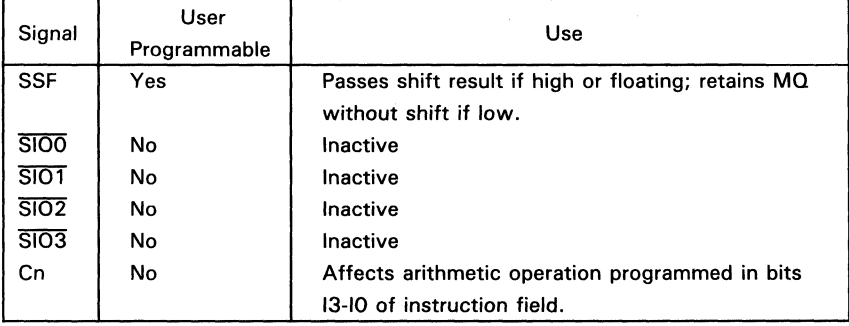

SN74ACT8832

**D** | **\* Pass (Y** ← **F**) with Circular Left MQ Shift

# Status Signals<sup>t</sup>

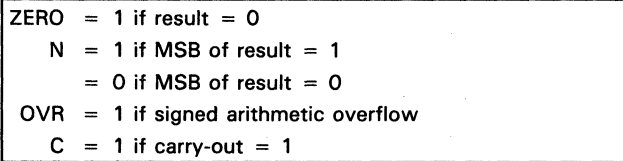

 $<sup>†</sup>C$  is ALU carry-out and is evaluated before shift operation. ZERO and N (negative) are evaluated</sup> after shift operation. OVR (overflow) is evaluated after ALU operation and after shift operation.

# **EXAMPLE** (assumes a 32-bit configuration)

Add data in register 1 to data on the DB bus with carry-in and store the unshifted result in register 1. Circular shift the contents of the MQ register one bit to the left.

3

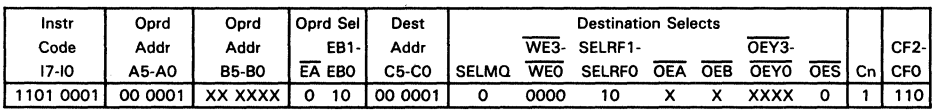

Assume register file 1 holds 2508C618 (Hex), DB bus holds 11007530 (Hex), and MQ register holds 4DA99AOE (Hex).

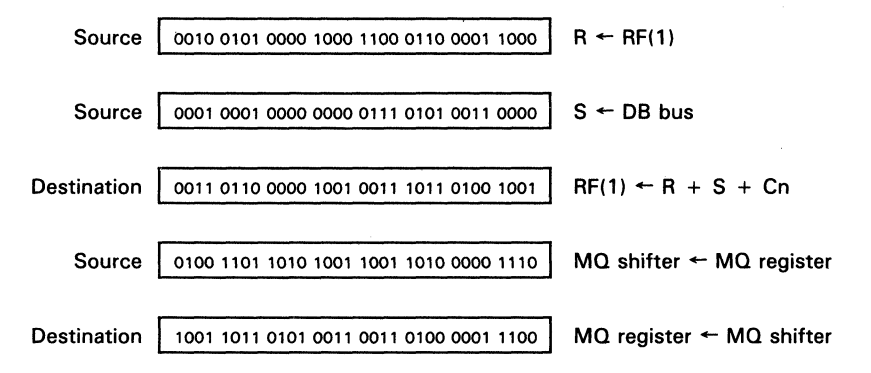

# C  $\bullet$

# **FUNCTION**

Passes the result of the ALU instruction specified in the upper nibble of the instruction field to Y MUX. Performs a left shift on MO.

# **DESCRIPTION**

The result of the arithmetic or logical operation specified in the lower nibble of the instruction field (13-10) is passed unshifted to Y MUX.

The contents of the MO register are shifted one bit to the left. A zero is filled into the least significant bit of each word unless the SIO input for that word is programmed low; this will force the least significant bit to one. The MSB is dropped from each word, which may be 1, 2, or 4 bytes long, depending on the configuration selected.

The shift may be made conditional on SSF. If SSF is high or floating, the shift result N will be sent to the  $MO$  register. If SSF is low, the  $MO$  register will not be altered.

• A list of ALU operations that can be used with this instruction is given in Table 15.

# Shift Operations

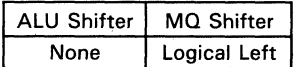

# Available Destination Operands (ALU Shifter)

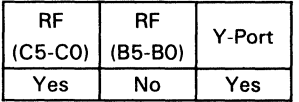

# Control/Data Signals

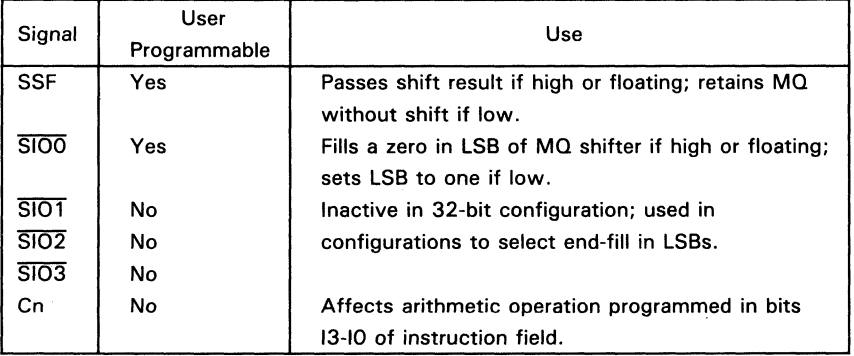

ო<br>C

SN74A

 $C \mid * \mid$  Pass (Y  $\leftarrow$  F) with Logical Left MQ Shift MQSLL

# Status Signals<sup>1</sup>

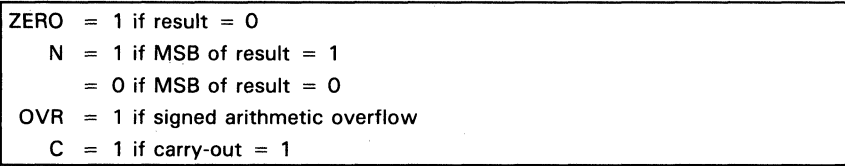

 $<sup>†</sup>C$  is ALU carry-out and is evaluated before shift operation. ZERO and N (negative) are evaluated</sup> after shift operation. OVR (overflow) is evaluated after AlU operation and after shift operation.

# 3

# EXAMPLE (assumes a 32-bit configuration)

Add data in register 7 to data on the DB bus with carry-in and store the unshifted a zero into the least significant bit.

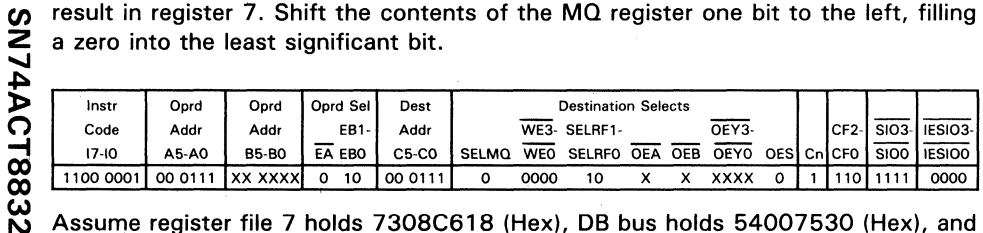

Assume register file 7 holds 7308C618 (Hex), DB bus holds 54007530 (Hex), and MO register holds 61A99AOE (Hex).

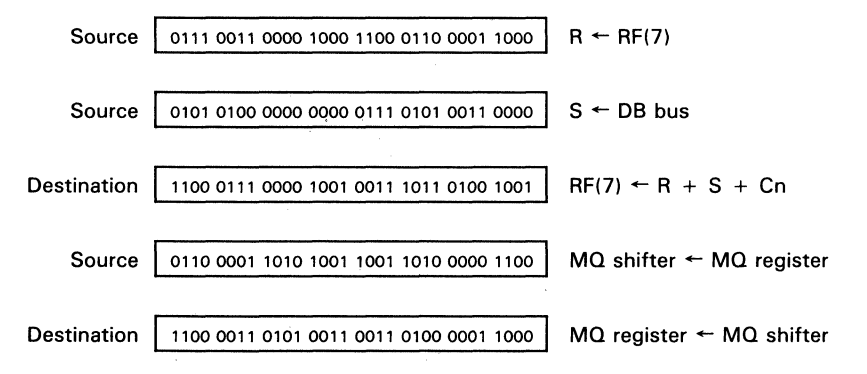

# **MQSRA** Pass (Y ← F) with Arithmetic Right MQ Shift

# Δ

# **FUNCTION**

Passes the result of the ALU instruction specified in the upper nibble of the instruction field to Y MUX. Performs an arithmetic right shift on MO.

# **DESCRIPTION**

The result of the arithmetic or logical operation specified in the lower nibble of the instruction field (13-10) is passed unshifted to Y MUX.

The contents of the MO register are rotated one bit to the right. The sign bit of the most significant byte is retained. Bit 0 of the least significant byte is dropped.

The shift may be made conditional on SSF. If SSF is high or floating. the shift result will be sent to the MQ register. If SSF is low, the MQ register will not be altered.

• A list of ALU operations that can be used with this instruction is given in Table 15.

# Shift Operations

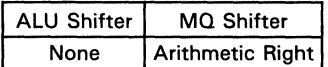

# Available Destination Operands (ALU Shifter)

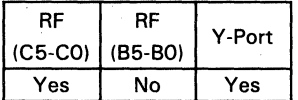

# Control/Data Signals

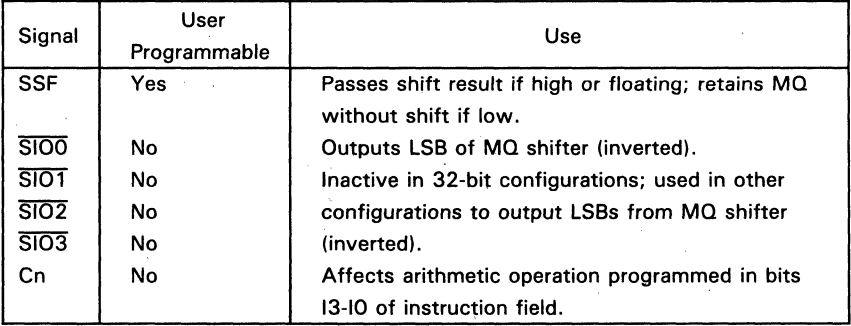

3

 $\bullet$ Δ

**Pass IV - F) with Arithmetic Right MQ Shift** 

# Status Signals<sup>t</sup>

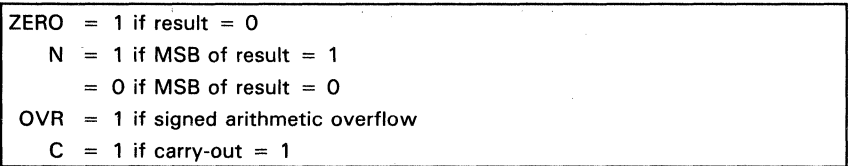

 $<sup>†</sup>C$  is ALU carry-out and is evaluated before shift operation. ZERO and N (negative) are evaluated</sup> after shift operation. OVR (overflow) is evaluated after ALU operation and after shift operation.

# **EXAMPLE** (assumes a 32-bit configuration)

Add data in register 1 to data in register 10 with carry-in and store the unshifted result in register 1. Shift the contents of the MQ register one bit to the right, retaining the sign bit.

3

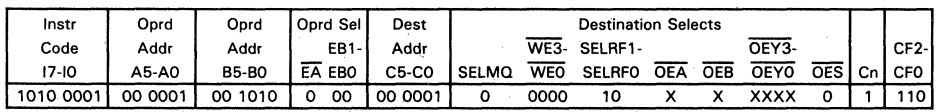

Assume register file 1 holds 5608C618 (Hex), register file 10 holds 14007530 (Hex), and MQ register holds 98A99AOE (Hex).

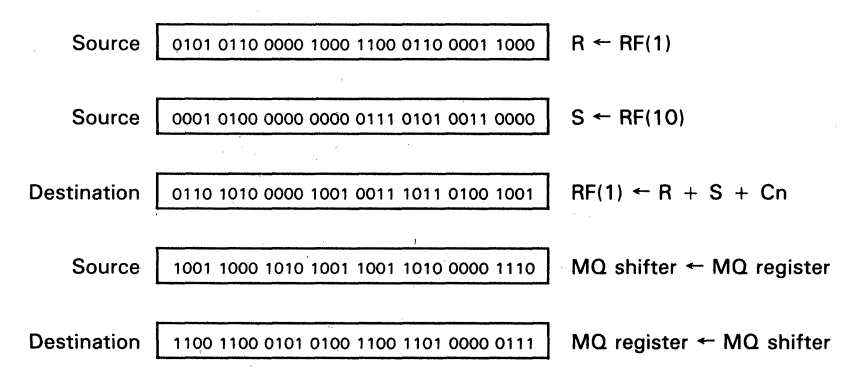

Passes the result of the ALU instruction specified in the upper nibble of the instruction field to Y MUX. Performs a right shift on MQ.

# DESCRIPTION

The result of the arithmetic or logical operation specified in the lower nibble of the instruction field (13-10) is passed unshifted to Y MUX.

The contents of the MQ register are shifted one bit to the right. A zero is placed in the sign bit of the most significant byte unless the  $\overline{SIO}$  input for that byte is set to zero; this will force the sign bit to 1. Bit 0 of the least significant byte is dropped.

The shift may be made conditional on SSF. If SSF is high or floating, the shift result will be sent to the MQ register. If SSF is low, the MQ register will not be altered.

\*A list of ALU operations that can be used with this instruction is given in Table 15.

# **Shift Operations**

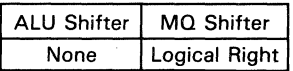

# Available Destination Operands (ALU Shifterl

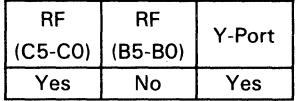

# Control/Data Signals

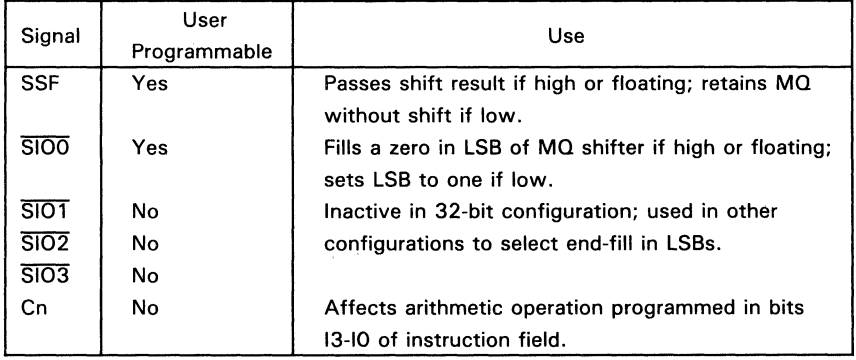

**SN74A** 

R æ

# Status Signals<sup>t</sup>

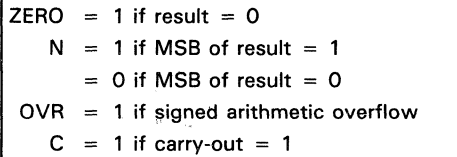

 $^\dagger$ C is ALU carry-out and is evaluated before shift operation. ZERO and N (negative) are evaluated after shift operation. OVR (overflow) is evaluated after ALU operation and after shift operation.

# **EXAMPLE** (assumes a 32-bit configuration)

Add data in register 1 to data on the DB bus with carry-in and store the unshifted result in register 1. Shift the contents of the MQ register one bit to the left.

3

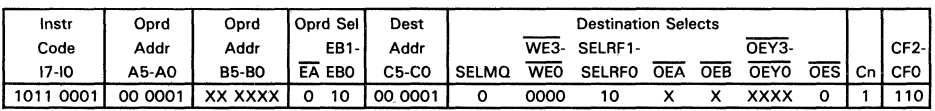

Assume register file 1 holds 5608C618 (Hex), DB bus holds 14007530 (Hex), and MQ register holds 98A99A0E (Hex).

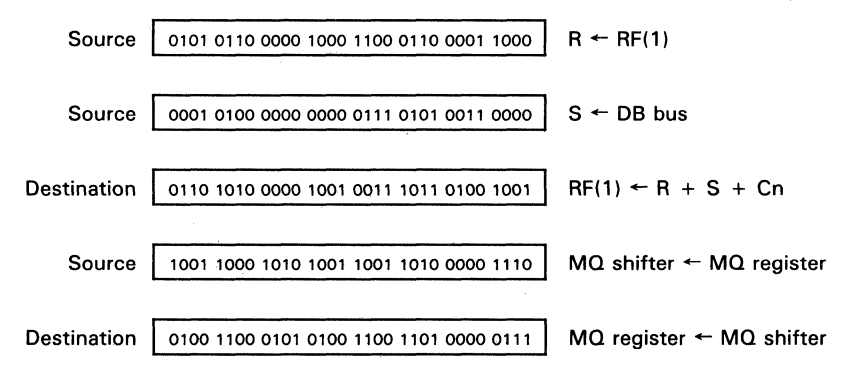

Evaluates the logical expression R NAND S.

# **DESCRIPTION**

Data on the R bus is NANDed with data on the S bus. The result appears at the ALU and MQ shifters.

"The result of this instruction can be shifted in the same micro cycle by specifying a shift instruction in the upper nibble (17-14) of the instruction field. The result may also be passed without shift. Possible instructions are listed in Table 15.

# Available R Bus Source Operands

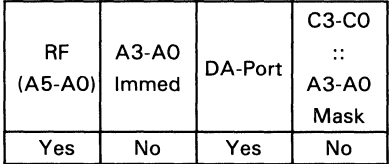

# Available S Bus Source Operands

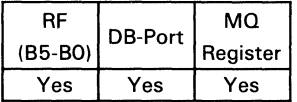

# Available Destination Operands

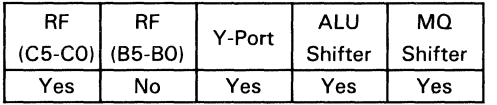

# Control/Data Signals

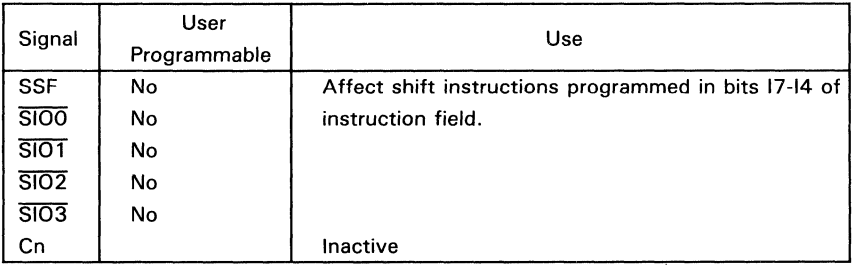

1ACT8832

 $\overline{\mathbf{3}}$ 

 $\mathcal{L}$ z en

3-119

# Status Signals<sup>t</sup>

 $ZERO = 1$  if result = 0  $N = 1$  if MSB = 1  $QVR = 0$  $C = 0$ 

<sup>t</sup>C is ALU carry out and is evaluated before shift operation. ZERO and N (negative) are evaluated after shift operation. OVR (overflow) is evaluated after ALU operation and after shift operation.

# **EXAMPLE** (assumes a 32-bit configuration)

Logically NAND the contents of register 3 and register 5, and store the result in register 5.

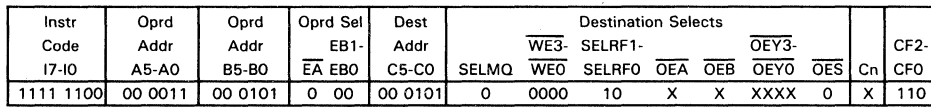

Assume register file 1 holds 60F6D840 (Hex) and register file 5 holds 13F6D377 (Hex).

Source 0110 0000 1111 0110 1101 1000 0100 0000  $R \leftarrow RF(3)$ 

Source

Destination

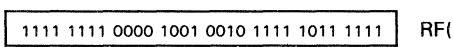

0001 0011 1111 0110 1101 0011 0111 0111

 $(5)$   $\leftarrow$  R NAND S

 $S \leftarrow RF(5)$ 

# 3

SN74ACT8832

Forces AlU output to zero.

# **DESCRIPTION**

This instruction forces the AlU output to zero. The BCD flip-flops retain their old value. Note that the clear instruction (ClR) forces the AlU output to zero and clears the BCD flip-flops.

# Available R Bus Source Operands

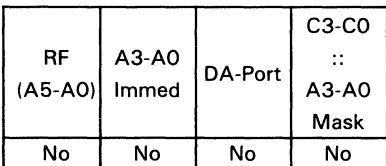

# Available S Bus Source Operands

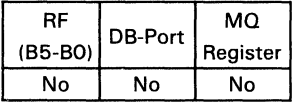

# Available Destination Operands Shift Operations

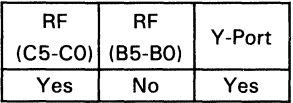

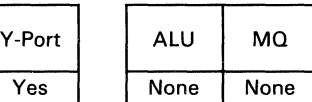

# Status Signals

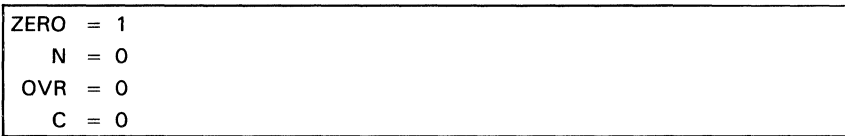

# **EXAMPLE** (assumes a 32-bit configuration)

Clear register 12.

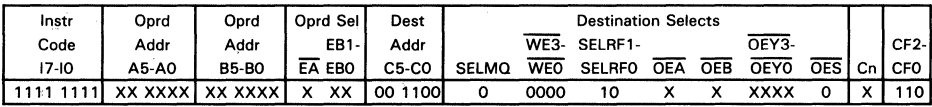

Destination

0000 0000 0000 0000 0000 0000 0000 0000

 $RF(12) \leftarrow 0$ 

Evaluates the logical expression R NOR S.

# **DESCRIPTION**

Data on the R bus is NORed with data on the S bus. The result appears at the ALU and MQ shifters.

"The result of this instruction can be shifted in the same microcycle by specifying a shift instruction in the upper nibble (17-141 of the instruction field. The result may also be passed without shift. Possible instructions are listed in Table 15.

# Available R Bus Source Operands

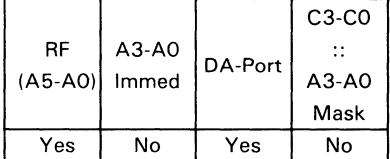

# Available S Bus Source Operands

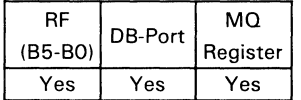

# Available Destination Operands

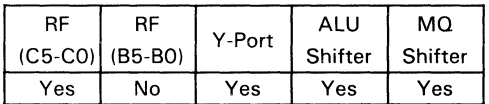

# Control/Data Signals

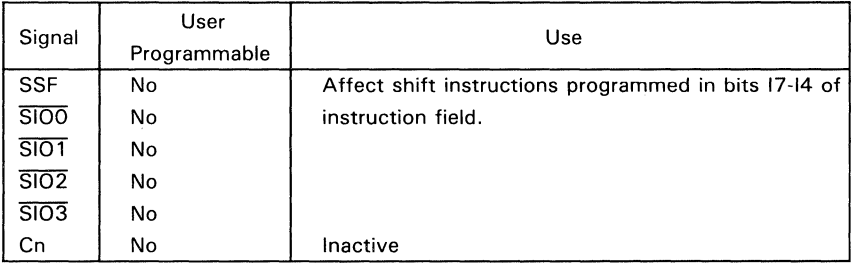

 $\overline{\mathcal{L}}$ Z C/)

# Status Signals<sup>t</sup>

ZERO = 1 if result =  $0$  $N = 1$  if MSB = 1  $OVR = 0$  $\mathbf{C}$  $= 0$ 

 $<sup>†</sup>C$  is ALU carry out and is evaluated before shift operation. ZERO and N (negative) are evaluated</sup> after shift operation. OVR (overflow) is evaluated after ALU operation and after shift operation.

# **EXAMPLE** (assumes a 32-bit configuration)

Logically NOR the contents of register 3 and register 5, and store the result in register 5.

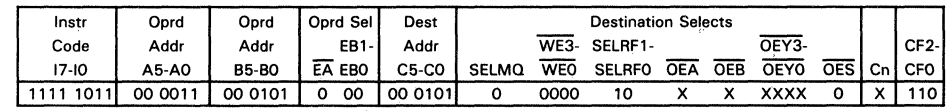

Assume register file 3 holds 60F6D840 (Hex) and register file 5 holds 13F6D377 (Hex).

Source

3

SN74ACT8832

0110 0000 1111 0110 1101 1000 0100 0000  $R \leftarrow RF(3)$ 

Source  $\sqrt{0.001 \, \text{m}}$ 

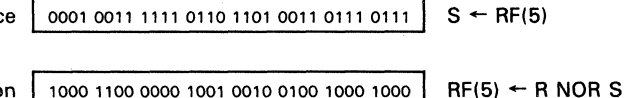

Destination | 1000 1100 0000 1001 0010 0100 1000 1000 |

Evaluates the logical expression R OR S.

# **DESCRIPTION**

Data on the R bus is ORed with data on the S bus. The result appears at the ALU and MQ shifters.

'The result of this instruction can be shifted in the same microcycle by specifying a shift instruction in the upper nibble (17-14) of the instruction field. The result may also be passed without shift. Possible instructions are listed in Table 15.

# Available R Bus Source Operands

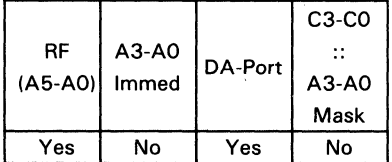

# Available S Bus Source Operands

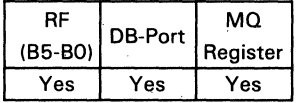

# Available Destination Operands

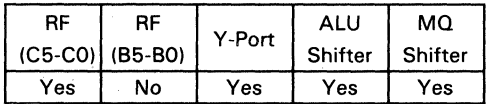

# Control/Data Signals

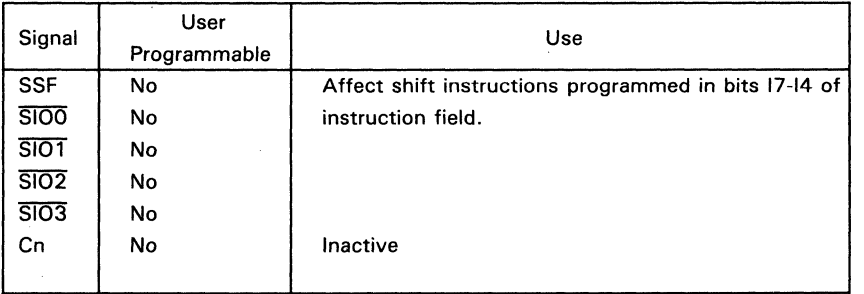

B

# Status Signals<sup>t</sup>

 $ZERO = 1$  if result = 0  $N = 1$  if MSB = 1  $OVR = 0$  $C = 0$ 

 $<sup>†</sup>C$  is ALU carry out and is evaluated before shift operation. ZERO and N (negative) are evaluated</sup> after shift operation. OVR (overflow) is evaluated after ALU operation and after shift operation.

# **EXAMPLE** (assumes a 32-bit configuration)

Logically OR the contents of register 5 and register 3, and store the result in register 3.

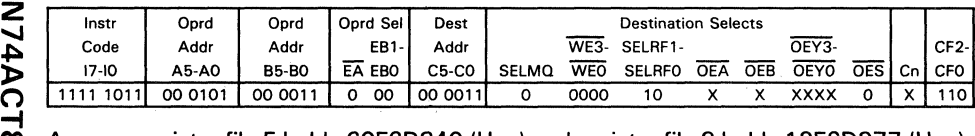

Assume register file 5 holds 60F6D840 (Hex) and register file 3 holds 13F6D377 (Hex).

 $\boldsymbol{\omega}$ 

3

Source  $\int$  0110 0000 1111 0110 1101 1000 0100 0000  $\int$  R  $\leftarrow$  RF(5)

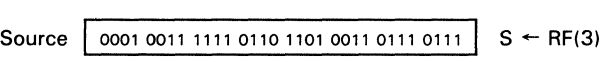

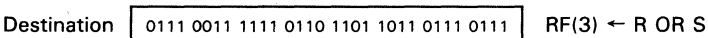

3-126

Passes the result of the ALU instruction specified in the lower nibble of the instruction field to Y MUX.

# **DESCRIPTION**

The result of the arithmetic or logical operation specified in the lower nibble of the instruction field (I3-I0) is passed unshifted to  $Y$  MUX.

\* A list of ALU operations that can be used with this instruction is given in Table 15.

# Available Destination Operands

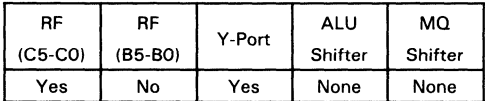

# Control/Data Signals

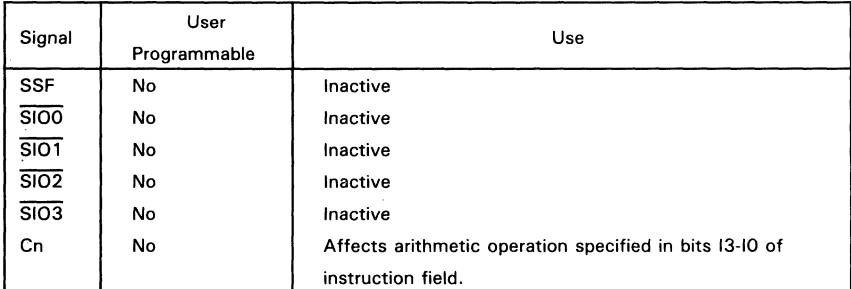

# Status Signals<sup>t</sup>

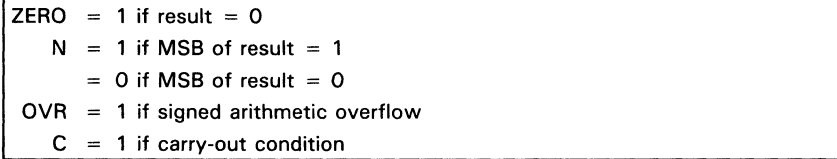

 $<sup>†</sup>C$  is ALU carry out and is evaluated before shift operation. ZERO and N (negative) are evaluated</sup> after shift operation. OVR (overflow) is evaluated after ALU operation and after shift operation.

# 3 CT8832  $\mathcal{L}$

z en

 $\overline{\bullet}$ 

 $\overline{\cdot}$ F

# **EXAMPLE** (assumes a 32-bit configuration)

Add data in register 1 to data on the DB bus with carry-in and store the unshifted result in register 10.

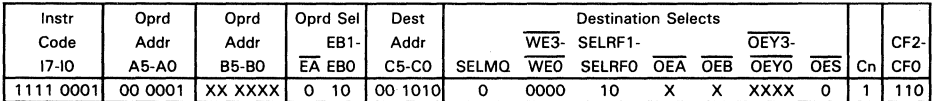

Assume register file 3 holds 9308C618 (Hex) and DB bus holds 24007530 (Hex).

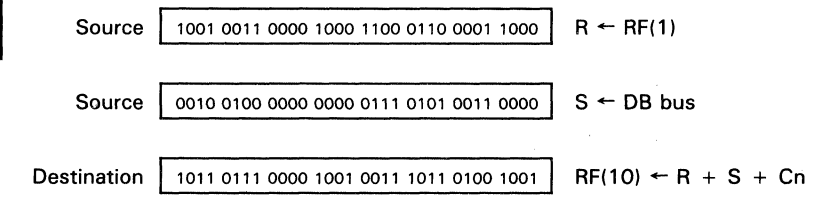

 $\overline{\mathbf{3}}$ 

Performs one of N-2 iterations of nonrestoring signed division by a test subtraction of the N-bit divisor from the 2N-bit dividend. An algorithm using this instruction is given in the "Other Arithmetic Instructions" section.

# **DESCRIPTION**

SOIVI performs a test subtraction of the divisor from the dividend to generate a quotient bit. The test subtraction passes if the remainder is positive and fails if negative. If it fails, the remainder will be corrected during the next instruction.

SOIVI checks the pass/fail result of the test subtraction from the previous instruction, and evaluates

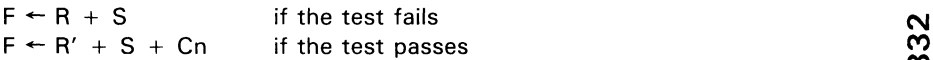

A double precision left shift is performed; bit 7 of the most significant byte of the  $MO$ shifter is transferred to bit 0 of the least significant byte of the ALU shifter. Bit 7 of the most significant byte of the ALU shifter is lost. The unfixed quotient bit is circulated into the least significant bit of the MQ shifter.

The R bus must be loaded with the divisor, the S bus with the most significant half of the result of the previous instruction (SOIVI during iteration or SOIVIS at the beginning of iteration). The least significant half of the previous result is in the MO register. Carryin should be programmed high. Overflow occurring during SOIVI is reported to OVR at the end of the signed divide routine (after SOIVOF).

# Available R Bus Source Operands

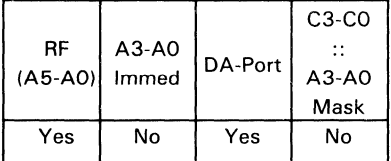

# Recommended S Bus Source Operands

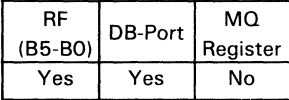

# Recommended Destination Operands Shift Operations

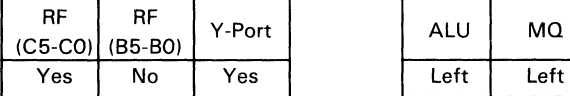

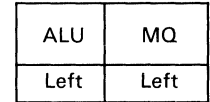

# **Control/Data Signals**

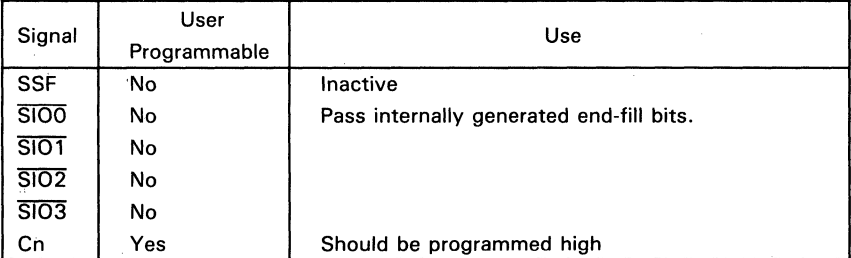

# **Status Signals**

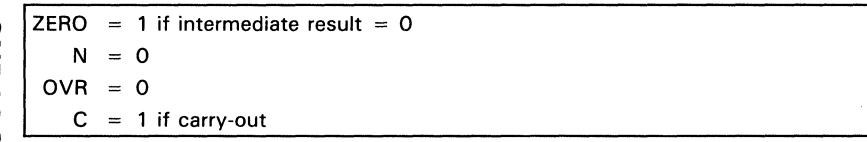

W SN74ACT8832

 $\overline{\phantom{a}}$ 

Initializes' ACT8832 for nonrestoring signed division by shifting the dividend left and internally preserving the sign bit. An algorithm using this instruction is given in the "Other Arithmetic Instructions section.

# **DESCRIPTION**

This instruction prepares for signed divide iteration operations by shifting the dividend and storing the sign for future use.

The preceding instruction should load the MQ reqister with the least significant half of the dividend. During SDIVIN, the S bus should be loaded with the most significant half of the dividend, and the R bus with the divisor. Y-output should be written back to the register file for use in the next instruction.

A double precision logical left shift is performed; bit 7 of the most significant byte of the MQ shifter is transferred to bit 0 of the least significant byte of the ALU shifter. ~ Bit 7 of the most significant byte of the ALU shifter is lost. The unfixed quotient sign bit is shifted into the least significant bit of the  $MQ$  shifter.

# Available R Bus Source Operands

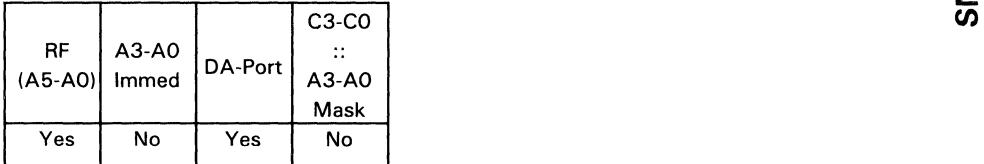

# Recommended S Bus Source Operands

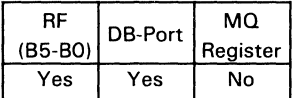

# Recommended Destination Operands Shift Operations

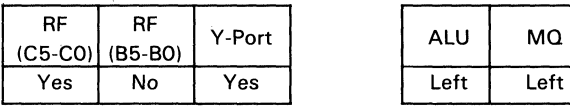

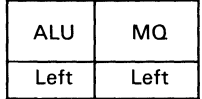

 $\overline{\mathbf{a}}$ 

Z

# **Control/Data Signals**

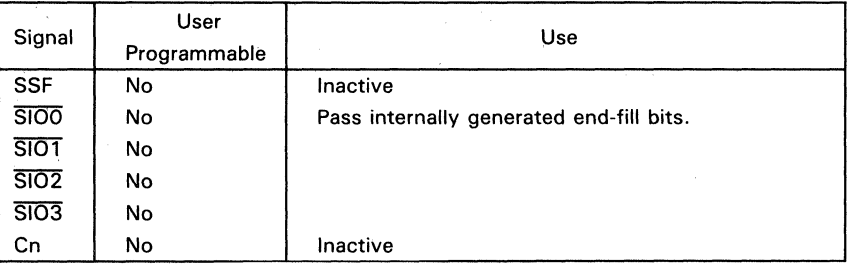

# **Status Signals**

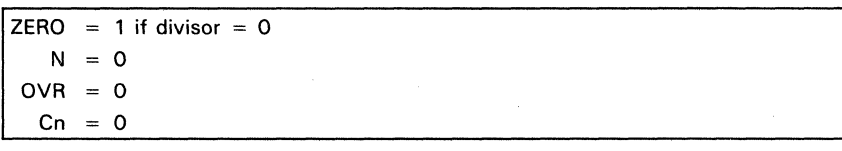

3

# **FUNCTION**

Computes the first quotient bit of nonrestoring signed division. An algorithm using this instruction is given in the "Other Arithmetic Instructions" section ..

# **DESCRIPTION**

SDIVIS computes the first quotient bit during nonrestoring signed division by subtracting the divisor from the dividend, which was left-shifted during the prior SDIVIN instruction. The resulting remainder due to subtraction may be negative. If so, the subsequent SDIVI instruction will restore the remainder during the next subtraction.

The R bus must be loaded with the divisor and the S bus with the most significant half of the remainder. The result on the Y bus should be loaded back into the register file for use in the next instruction. The least significant half of the remainder is in the MO register. Carry-in should be programmed high.

A double precision left shift is performed; bit 7 of the most significant byte of the MO shifter is transferred to bit 0 of the least significant byte of the ALU shifter. Bit 7 of the most significant byte of the ALU shifter is lost. The unfixed quotient bit is circulated into the least significant bit of the MO shifter.

Overflow occurring during SDIVIS is reported to OVR at the end of the signed division routine (after SDIVOF).

# Available R Bus Source Operands

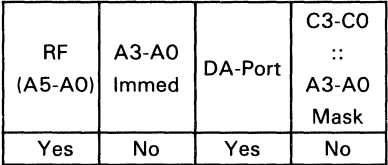

# Recommended S Bus Source Operands

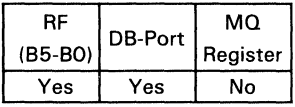

# Recommended Destination Operands Shift Operations

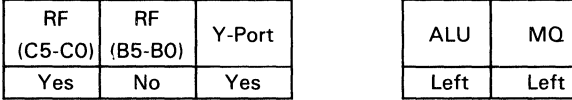

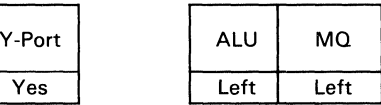

ä,

# **Control/Data Signals**

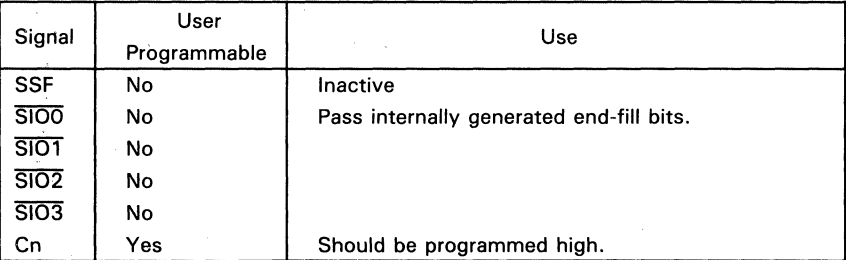

# **Status Signals**

 $N = 0$  $OVR = O$ 

 $C = 1$  if carry-out

ZERO

 $3 - 134$ 

 $= 1$  if intermediate result  $= 0$ 

SN74ACT8832

 $\overline{3}$ 

Solves the final quotient bit during nonrestoring signed division. An algorithm using this instruction is given in the "Other Arithmetic Instructions" section.

# **DESCRIPTION**

SDIVIT performs the final subtraction of the divisor from the remainder during nonrestoring signed division. SDIVIT is preceded by N-2 iterations of SDIVI, where N is the number of bits in the dividend.

The R bus must be loaded with the divisor, and the S bus must be loaded with the most significant half of the result of the last SDIVI instruction. The least significant half lies in the MQ register. The Y bus result must be loaded back into the register file for use in the subsequent DIVRF instruction. Carry-in should be programmed high.

SDIVIT checks the pass/fail result of the previous instruction's test subtraction and evaluates;

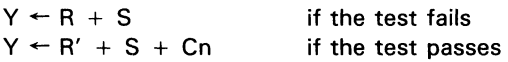

The contents of the  $MQ$  register are shifted one bit to the left; the unfixed quotient bit is circulated into the least significant bit.

Overflow during this instruction is reported to OVR at the end of the signed division routine (after SDIVQF).

# Available R Bus Source Operands

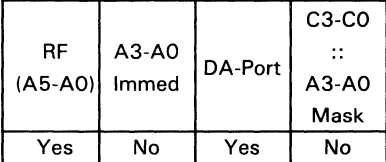

# Recommended S Bus Source Operands

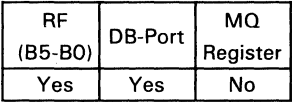

# Recommended Destination Operands Shift Operations

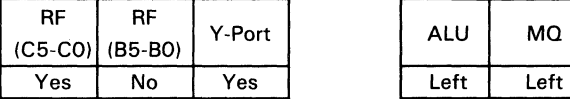

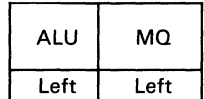

**Status Signals** 

# **Control/Data Signals**

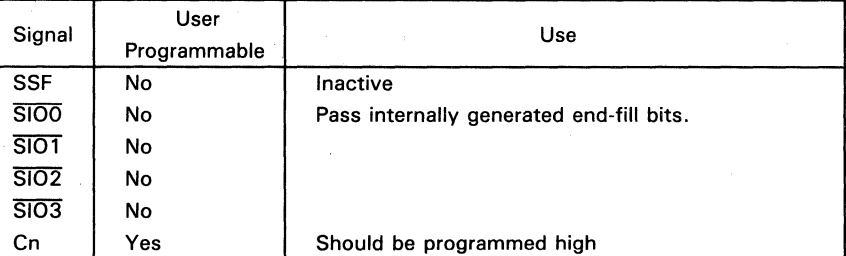

# W SN74ACT8832

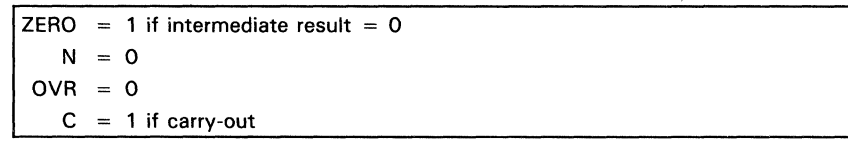

Tests for overflow during nonrestoring signed division. An algorithm using this instruction is given in the "Other Arithmetic Instructions section.

# **DESCRIPTION**

This instruction performs an initial test subtraction of the divisor from the dividend. If overflow is detected, it is preserved internally and reported at the end of the divide routine (after SOIVOF). If overflow status is ignored, the SOIVO instruction may be omitted.

The divisor must be loaded onto the R bus; the most significant half of the previous SOIVIN result must be loaded onto the S bus. The least significant half is in the MO register.

The result on the Y bus should not be stored back into the register file; WE' should be programmed high.

Carry-in should also be programmed high.

# Available R Bus Source Operands

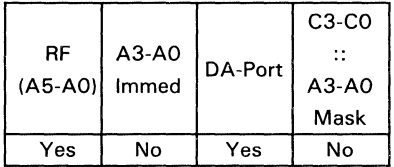

# Recommended S Bus Source Operands

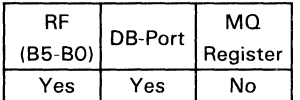

# Recommended Destination Operands Shift Operations

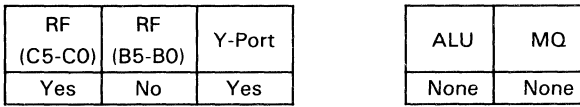

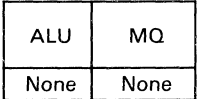

 $\overline{3}$ 

# **Control/Data Signals**

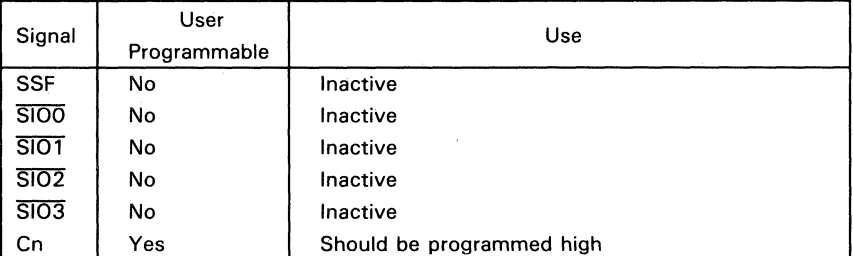

# $\overline{3}$ **Status Signals**

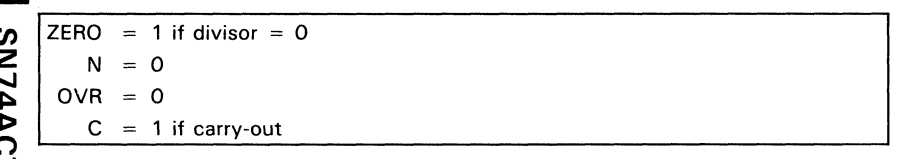

SN74ACT8832

CT8832

 $\overline{\mathbf{3}}$ 

SN74A

# **FUNCTION**

Tests the quotient result after nonrestoring signed division and corrects it if necessary. An algorithm using this instruction is given in the "Other Arithmetic Instructions" section.

# **DESCRIPTION**

SDIVQF is the final instruction required to compute the quotient of a 2N-bit dividend by an N-bit divisor. It corrects the quotient if the signs of the divisor and dividend are different and the remainder is nonzero.

The fix is implemented by incrementing S:

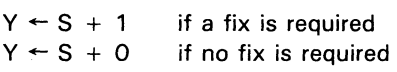

The R bus must be loaded with the divisor, and the S bus with the most significant half of the result of the preceding DIVRF instruction. The least significant half is in the MQ register.

# Available R Bus Source Operands

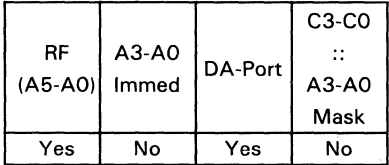

# Recommended S Bus Source Operands

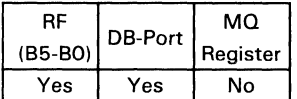

# Recommended Destination Operands Shift Operations

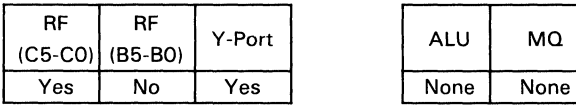

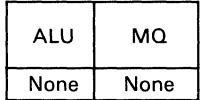

# **Control/Data Signals**

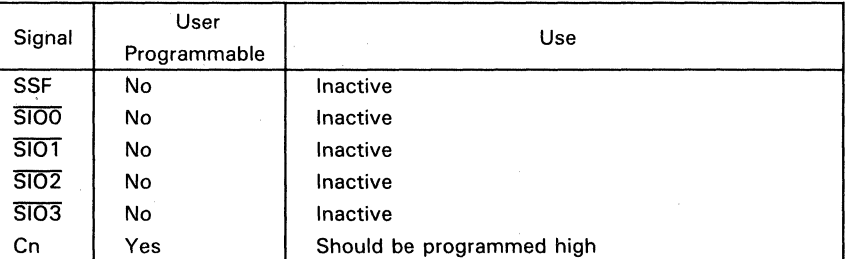

# **Status Signals**

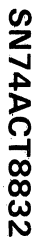

 $\overline{3}$ 

 $ZERO = 1$  if quotient = 0  $N = 1$  if sign of quotient  $+$ 

 $= 0$  if sign of quotient  $+ 0$ 

 $OVR = 1$  if divide overflow

 $C = 1$  if carry-out

3-140

Selects S if SSF is high; otherwise selects R.

# **DESCRIPTION**

Data on the S bus is passed to Y if SSF is programmed high or floating; data on the R bus is passed without carry to Y if SSF is programmed low.

# Available R Bus Source Operands

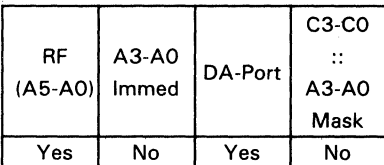

# Available S Bus Source Operands (MSH)

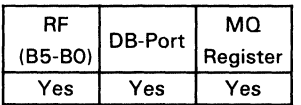

# Available Destination Operands

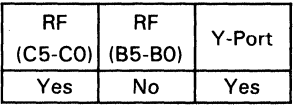

# Shift Operations

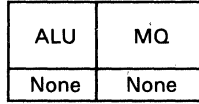

# Control/Data Signals

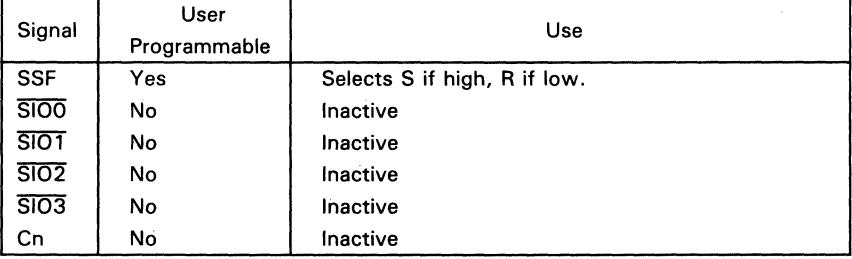

0

# **Status Signals**

```
ZERO = 1 if result = 0
   N = 1 if MSB = 1
OVR = 0C = 0
```
# **EXAMPLE** (assumes a 32-bit configuration)

Compare the two's complement numbers in registers 1 and 3 and store the larger in register 5.

- 1. Subtract (SUBS) data in register 3 from data in register 1 and pass the result to the Y bus.
- 2. Perform Select S/R instruction and pass result to register 5.

 $\Omega$  [This example assumes the SSF is set by the negative status (N) from the previous instruction).

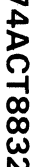

3

Ż.

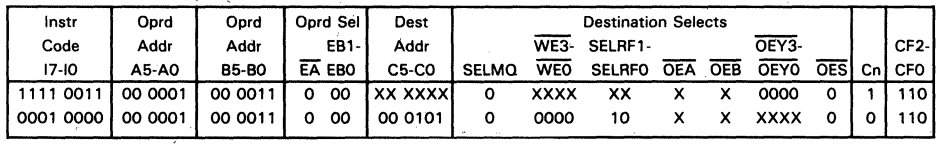

Assume register file 1 holds 008497D0 (Hex) and register file 3 holds 01C35250 (Hex).

# **Instruction Cycle 1**

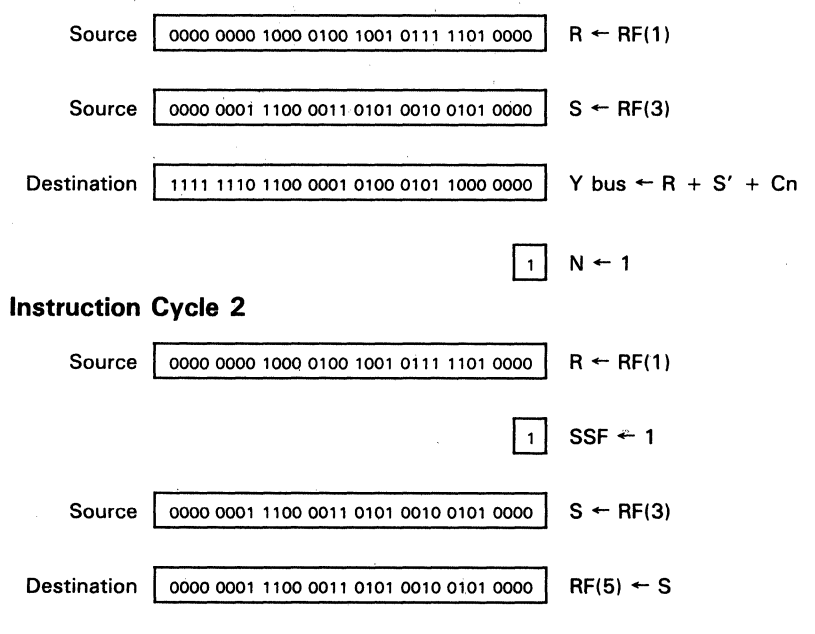

Resets bits in selected bytes of S-bus data using mask in C3-CO::A3-AO.

# **DESCRIPTION**

The register addressed by B5-BO is both the source and destination for this instruction. The source word is passed on the S bus to the ALU, where it is compared to an 8-bit mask, consisting of a concatenation of the C3-CO and A3-AO address ports (C3-CO::A3-AO). The mask is input via the R bus. All bits in the source word that are in the same bit position as ones in the mask are reset. Bytes with their SIO inputs programmed low perform the Reset Bit instruction. Bytes with their SiD inputs programmed high or floating pass S unaltered.

# Available R Bus Source Operands

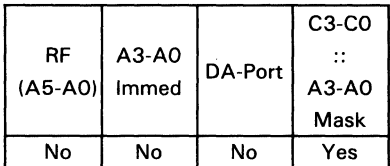

# Available S Bus Source Operands (MSH)

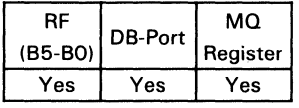

# Available Destination Operands Shift Operations

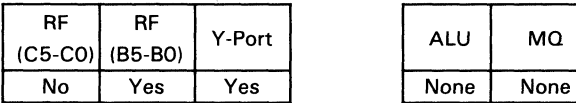

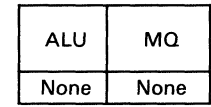

# Control/Data Signals

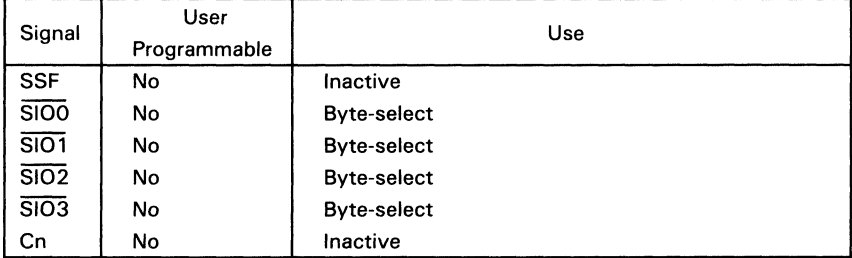

 $\overline{\mathbf{3}}$ 

 $\mathcal{L}$ 2 *en*
$\overline{\mathbf{8}}$ 1

**Reset Bit** 

#### **Status Signals**

ZERO = 1 if result (selected bytes) =  $0$  $= 0$ N.  $OVR = 0$  $C = 0$ 

#### **EXAMPLE** (assumes a 32-bit configuration)

Set bits 3-0 of bytes 1 and 2 of register file 8 to zero and store the result back in register 8.

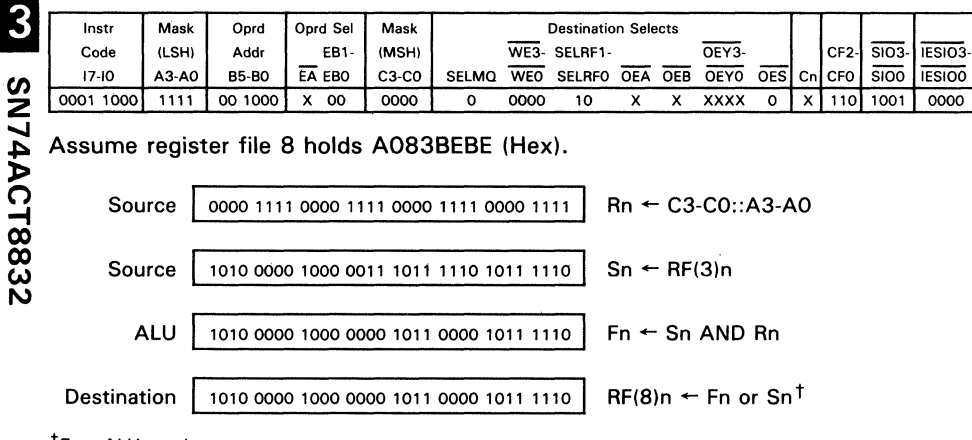

 $<sup>†</sup>F = ALU result$ </sup>

 $n = nth byte$ 

Register file 8 gets F if byte selected, S if byte not selected.

Sets bits in selected bytes of S-bus data using mask in C3-CO::A3-AO.

# **DESCRIPTION**

The register addressed by B5-BO is both the source and destination for this instruction. The source word is passed on the S bus to the ALU, where it is compared to an 8-bit mask, consisting of a concatenation of the C3-CO and A3-AO address ports (C3-CO::A3-AO). The mask is input via the R bus. All bits in the source word that are in the same bit position as ones in the mask are forced to a logical one. Bytes with their SIO inputs programmed low perform the Set Bit instruction. Bytes with their SIO inputs programmed high or floating pass S unaltered.

#### Available R Bus Source Operands

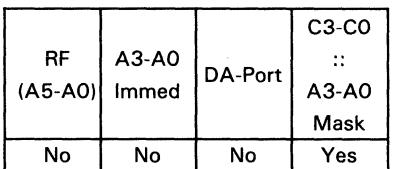

#### Available S Bus Source Operands (MSH)

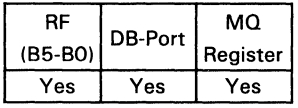

#### Available Destination Operands Shift Operations

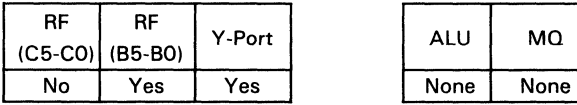

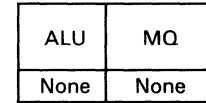

#### Control/Data Signals

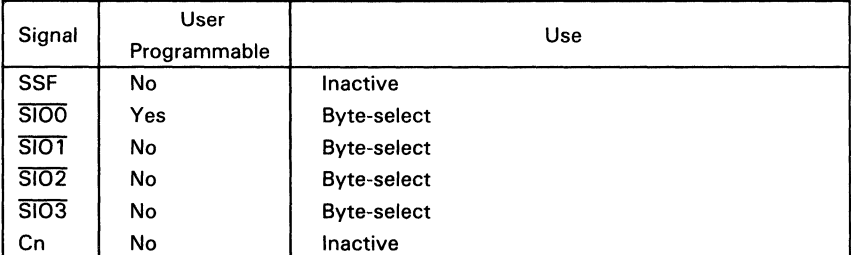

# $\mathbf{3}$ 74ACT8832 Z en

#### **Status Signals**

ZERO = 1 if result (selected bytes) = 0  $N = 0$  $QVR = 0$  $C = 0$ 

# **EXAMPLE** (assumes a 32-bit configuration)

Set bits 3-0 of byte 1 of register file 1 to zero and store the result back in register 1.

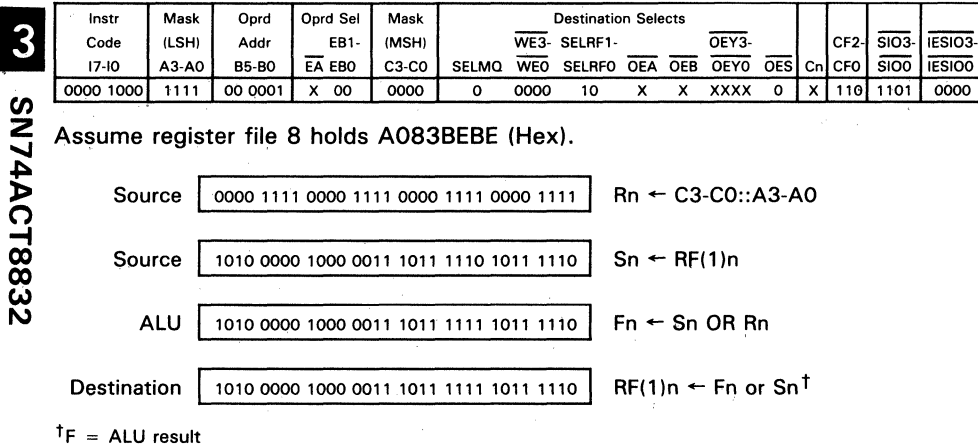

 $n = nth byte$ 

Register file 1 gets F if byte selected, S if byte not selected.

Performs arithmetic left shift on result of ALU operation specified in lower nibble of instruction field.

# **DESCRIPTION**

The result of the ALU operation specified in instruction bits 13-10 is shifted one bit to the left. A zero is filled into bit 0 of the least significant byte of each word unless the  $\overline{SIO}$  input is programmed low; this will force bit 0 to one. Bit 7 is dropped from the most significant byte in each word, which may be 1, 2, or 4 bytes long, depending on the configuration selected.

The shift may be made conditional on SSF. If SSF is high or floating, the shift result will be sent to the MQ register. If SSF is low, the MQ register will not be altered.

• A list of ALU operations that can be used with this instruction is given in Table 15.

#### Shift Operations

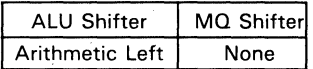

#### Available Destination Operands (ALU Shifter)

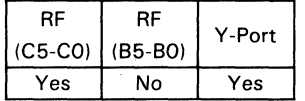

#### Control/Data Signals

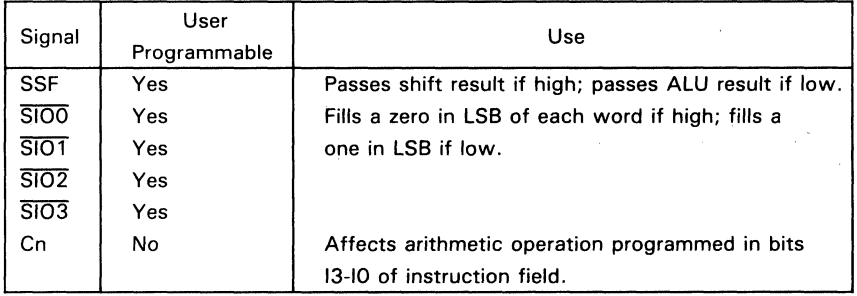

3-147

3

¥. 4

#### Status Signals<sup>t</sup>

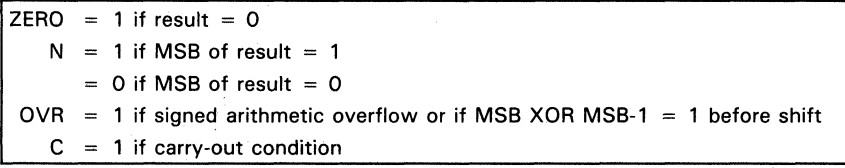

 $^\dagger$ C is ALU carry-out and is evaluated before shift operation. ZERO and N (negative) are evaluated after shift operation. OVR (overflow) is evaluated after ALU operation and after shift operation.

# **EXAMPLE** (assumes a 32-bit configuration)

Perform the computation  $A = 2(A+B)$ , where A and B are single-precision, two's complement numbers. Let A be stored in register 1 and B be input via the DB bus.

3

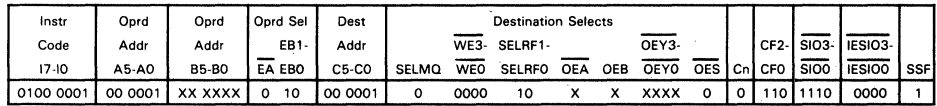

Assume register file 1 holds 1308C618 (Hex), DB bus holds 44007530 (Hex).

Source

 $R \leftarrow RF(1)$ 0001 0011 0000 1000 1100 0110 0001 1000

0101 0111 0000 1001 0011 1011 0100 1000

Source 0100 0100 0000 0000 0111 0101 0011 0000  $S \leftarrow DB$  bus

Intermediate Result

1010 1110 0001 0010 0111 0110 1001 0001

 $RF(1) \leftarrow ALU$  shift result

ALU Shifter  $\leftarrow$  R + S + Cn

Destination

Performs arithmetic left shift on MO register (LSH) and result of ALU operation (MSH) specified in lower nibble of instruction field.

# **DESCRIPTION**

The result of the ALU operation specified in instruction bits 13-10 is used as the upper half of a double-precision word, the contents of the MQ register as the lower half.

The contents of the MO register are shifted one bit to the left. A zero is filled into bit 0 of the least significant byte of each word unless the SID input for the word is set to zero; this will force bit 0 to one. Bit 7 of the most significant byte in the MQ shifter is passed to bit 0 of the least significant byte of the ALU shifter. Bit 7 of the most significant byte in the ALU shifter is dropped.

The shift may be made conditional on SSF. If SSF is high or floating, the shift result will be sent to the Y MUX and MQ register. If SSF is low, the ALU output and MQ register will not be altered.

• A list of ALU operations that can be used with this instruction is given in Table 15.

#### Shift Operations

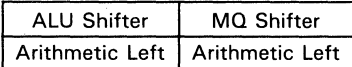

#### Available Destination Operands (ALU Shifter)

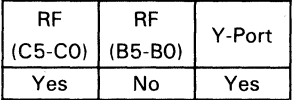

#### Control/Data Signals

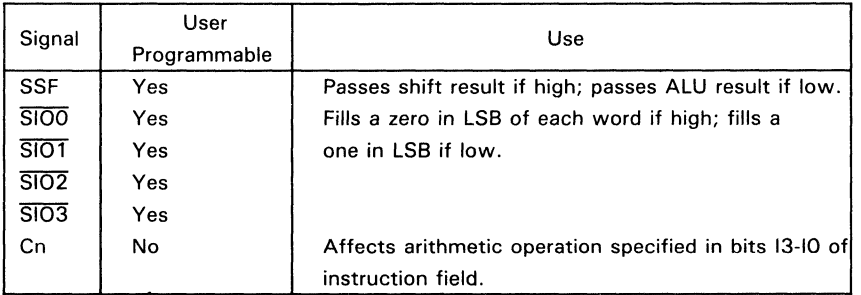

5

#### Status Signals<sup>t</sup>

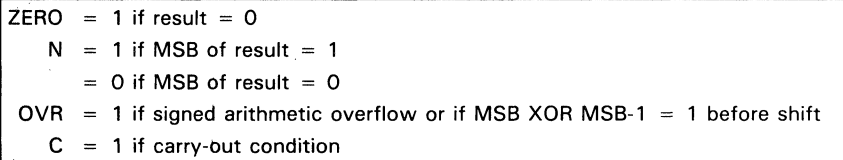

 $\hbar$ C is ALU carry-out and is evaluated before shift operation. ZERO and N (negative) are evaluated after shift operation. OVR (overflow) is evaluated after ALU operation and after shift operation.

# **EXAMPLE** (assumes a 32-bit configuration)

Perform the computation  $A = 2(A + B)$ , where A and B are two's complement numbers. Let A be a double precision number residing in register 1 (MSH) and the MQ register (LSH). Let B be a single precision number which is input through the DB bus.

3

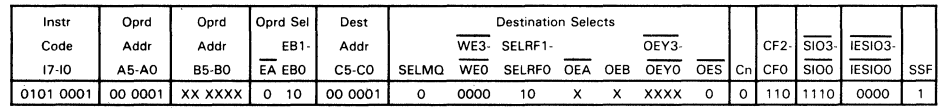

Assume register file 1 holds 2408C618 (Hex), DB bus holds 26007530 (Hex), and MQ register holds 50A99A0E (Hex).

**MSH** 

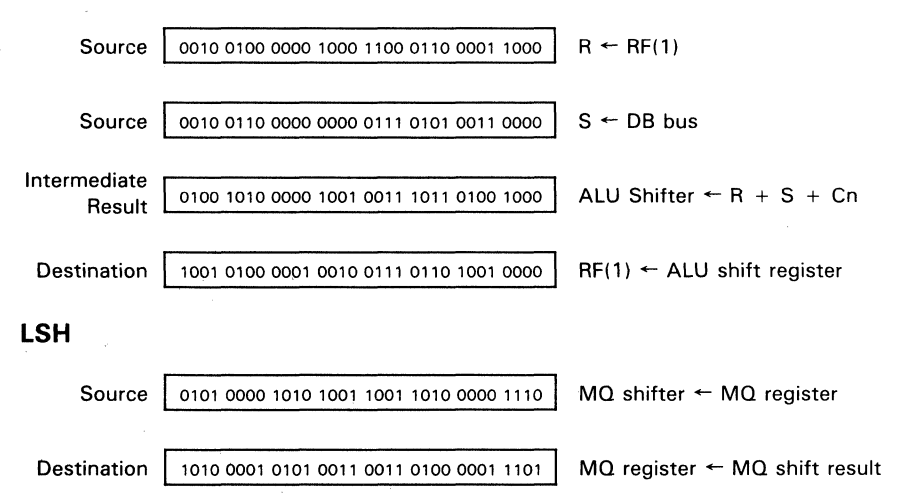

Performs circular left shift on result of ALU operation specified in lower nibble of instruction field.

### **DESCRIPTION**

The result of the ALU operation specified in instruction bits 13-10 is rotated one bit to the left. Bit 7 of the most significant byte in each word is passed to bit 0 of the least significant byte in the word, which may be 1, 2, or 4 bytes long.

The shift may be made conditional on SSF. If SSF is high or floating. the shift result will be sent to Y MUX. If SSF is low. F is passed unaltered.

\* A list of ALU operations that can be used with this instruction is given in Table 15.

#### Shift Operations

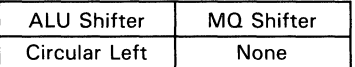

#### Available Destination Operands (ALU Shifter)

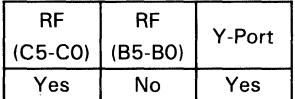

#### Control/Data Signals

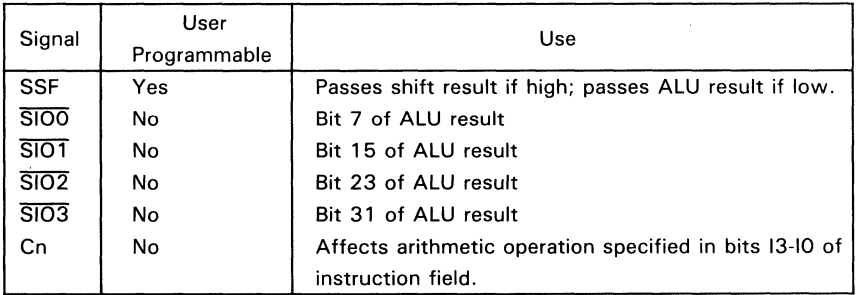

6  $\bullet$ 

6  $\bullet$ 

#### **Status Signals t**

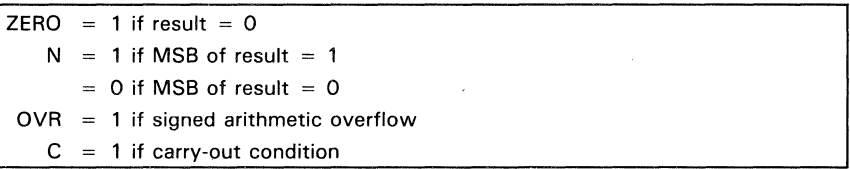

<sup>t</sup>C is ALU carry-out and is evaluated before shift operation. ZERO and N (negative) are evaluated after shift operation. OVR (overflow) is evaluated after ALU operation and after shift operation.

# **EXAMPLE** (assumes a 32-bit configuration)

 $\overline{a}$ 

Perform a circular left shift of register 6 and store the result in register 1.

Oprd Oprd **Destination Selects Instr**  Code | Addr AS-AD Addr B5-BO Oprd Sel EB1-  $\frac{\overline{EA}}{0}$  60 Dest Addr C5-CO  $\overline{WE3}$ - SELRF1-  $\overline{OEY3}$ -  $\overline{CF2}$ -17-10 A5-A0 B5-B0 EA EB0 C5-C0 SELMQ WEO SELRFO OEA OEB OEYO OES Cn CFO SSF 0110 0110 00 0110 XXXXXX 0 00 00 0001 0 0000 10 X X XXXX 0 0 110 1 Assume register file 6 holds 3788C618 (Hex). Source Intermediate Result 0011 0111 1000 1000 1100 0110 0001 1000  $\overline{R}$  + RF(6) 0011 0111 1000 1000 1100 0110 0001 1000 **ALU Shifter ← R** + Cn Destination  $\int$  0110 1111 0001 0001 1000 1100 0011 0000 **RF(1)**  $\leftarrow$  ALU shifter result

Performs circular left shift on MQ register (LSH) and result of ALU operation specified in lower nibble of instruction field (MSH).

# **DESCRIPTION**

The result of the ALU operation specified in instruction bits 13-10 is used as the upper half of a double-precision word. the contents of the MQ register as the lower half.

The contents of the MQ and ALU registers are rotated one bit to the left. Bit 7 of the most significant byte in the MQ shifter is passed to bit 0 of the least significant byte of the ALU shifter. Bit 7 of the most significant byte is passed to bit 0 of the least significant byte in the MQ shifter.

The shift may be made conditional on SSF. If SSF is high or floating. the shift result N will be sent to Y MUX. If SSF is low, F is passed unaltered and the MQ register is not changed.

\* A list of ALU operations that can be used with this instruction is given in Table 15. U

#### **Shift Operations**

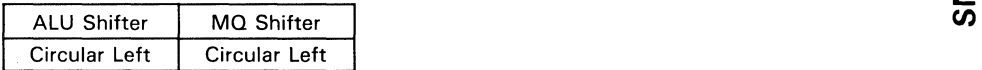

#### Available Destination Operands (ALU Shifter)

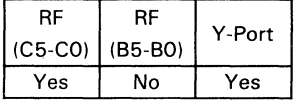

#### Control/Data Signals

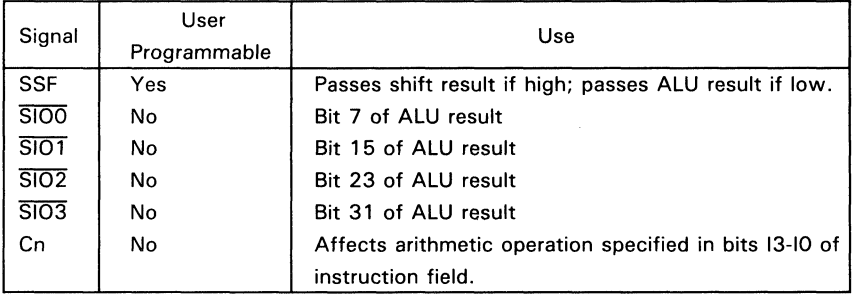

 $\bullet$ 

×

#### Status Signals<sup>t</sup>

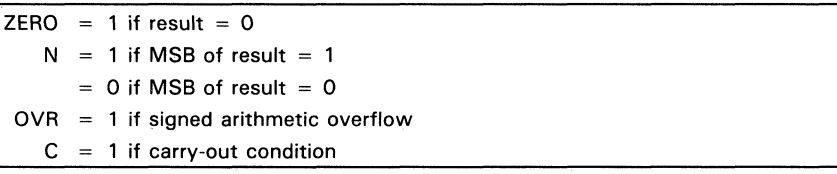

 $\dagger$ C is ALU carry-out and is evaluated before shift operation. ZERO and N (negative) are evaluated after shift operation. OVR (overflow) is evaluated after ALU operation and after shift operation.

# **EXAMPLE** (assumes a 32-bit configuration)

Perform a circular left double precision shift of data in register 6 (MSH) and MQ (LSH), and store the result back in register 6 and the MQ register.

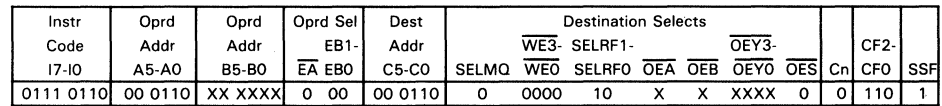

# Assume register file 6 holds 3708C618 (Hex) and MQ register holds 50A99AOE (Hex).

#### **MSH**

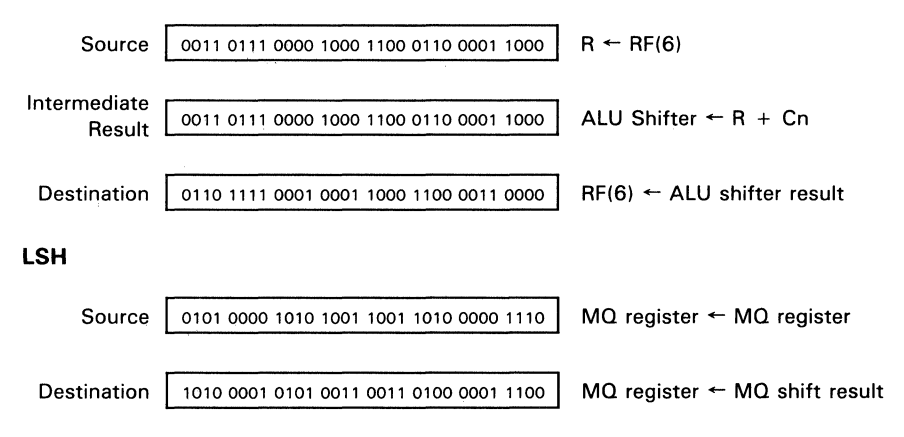

Converts data on the S bus from sign magnitude to two's complement or vice versa.

# **DESCRIPTION**

The S bus provides the source word for this instruction. The number is converted by inverting S and adding the result to the carry-in, which should be programmed high for proper conversion; the sign bit of the result is then inverted. An error condition will occur if the source word is a negative zero (negative sign and zero magnitude). In this case, SMTC generates a positive zero, and the OVR pin is set high to reflect an illegal conversion.

The sign bit of the selected operand in the most significant byte is tested; if it is high, the converted number is passed to the destination. Otherwise the operand is passed unaltered.

#### Available R Bus Source Operands

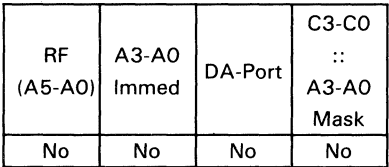

#### Available S Bus Source Operands

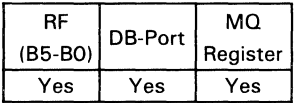

#### Available Destination Operands Shift Operations

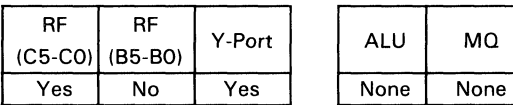

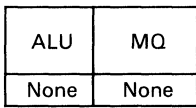

#### **Control/Data Signals**

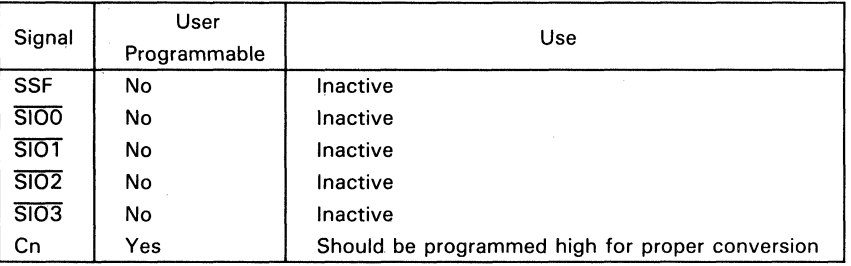

### **Status Signals**

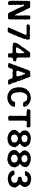

ശ

# ZERO = 1 if result =  $0$  $N = 1$  if MSB = 1  $OVR = 1$  if input of most significant byte is 80 (Hex) and results in all other bytes are OO (Hex).  $C = 1$  if  $S = 0$

# $\overline{N}$  **EXAMPLES** (assumes a 32-bit configuration)

Convert the two's complement number in register 1 to sign magnitude representation and store the result in register 4.

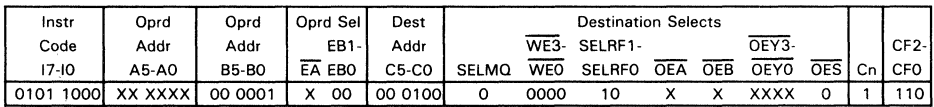

Example 1: Assume register file 1 holds C3F6D840 (Hex).

 $S \leftarrow RF(1)$ Source 1100 0011 1111 0110 1101 1000 0100 0000

Destination

1011 1100 0000 1001 0010 0111 1100 0000  $RF(4) \leftarrow S' + Cn$ 

Example 2: Assume register file 1 holds 550927C0 (Hex).

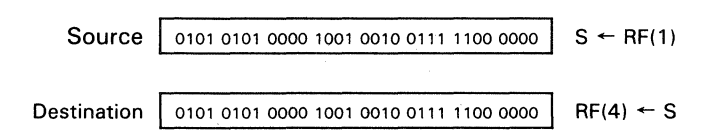

Computes one of N-1 signed or N mixed multiplication iterations for computing an N-bit by N-bit product. Algorithms for signed and mixed multiplication using this instruction are given in the "Other Arithmetic Instructions" section.

# **DESCRIPTION**

SMUll checks to determine whether the multiplicand should be added with the present partial product. The instruction evaluates:

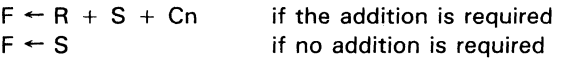

A double precision right shift is performed. Bit 0 of the least significant byte of the ALU shifter is passed to bit 7 of the most significant byte of the MO shifter; carry-out N is passed to the most significant bit of the ALU shifter.

The S bus should be loaded with the contents of an accumulator and the R bus with the multiplicand. The Y bus result should be written back to the accumulator after each iteration of UMULI. The accumulator should be cleared and the MO register loaded with the multiplier before the first iteration.

#### Available R Bus Source Operands

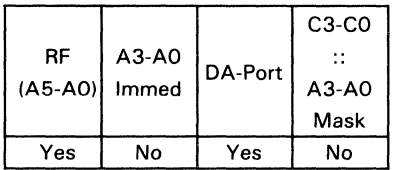

#### Recommended S Bus Source Operands

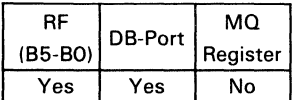

#### Recommended Destination Operands Shift Operations

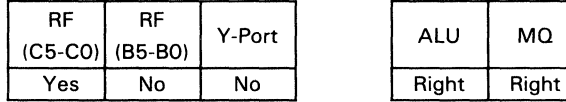

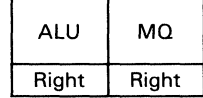

# Control/Data Signals

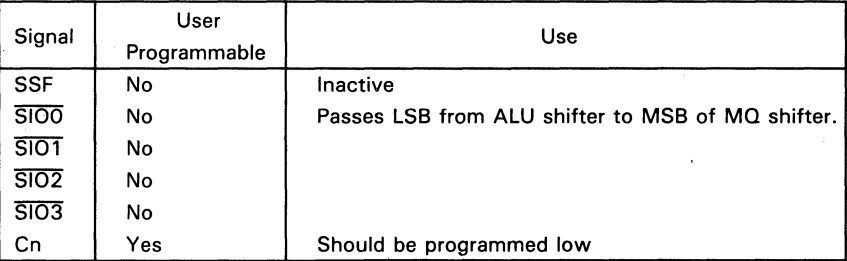

# Status Signals

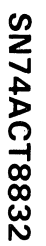

 $\overline{3}$ 

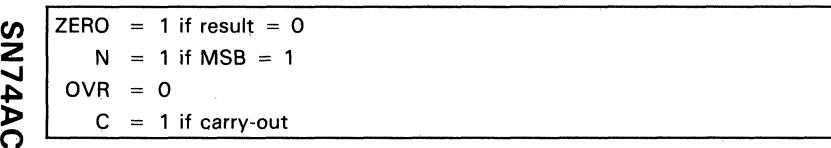

Performs the final iteration for computing an N-bit by N-bit signed product. An algorithm for signed multiplication using this instruction is given in the "other Arithmetic Instructions" section.

# **DESCRIPTION**

SMUll checks the present multiplier bit (the least significant bit of the MO register) to determine whether the multiplicand should be added with the present partial product. The instruction evaluates:

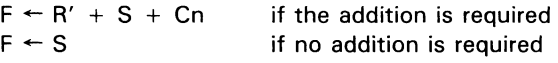

with the correct sign in the product.

A double precision right shift is performed. Bit 0 of the least significant byte of the ALU shifter is passed to bit 7 of the most significant byte of the MO shifter.

The S bus should be loaded with the contents of an register file holding the previous iteration result; the R bus must be loaded with the multiplicand. After executing SMULT, the Y bus contains the most significant half of the product, and MO contains the least significant half.

#### Available R Bus Source Operands

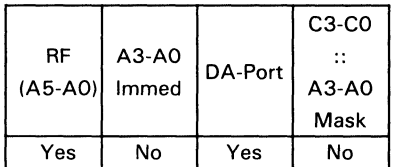

#### Recommended S Bus Source Operands

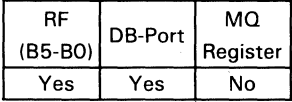

**Available Destination Operands** 

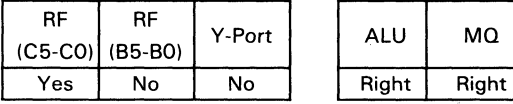

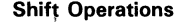

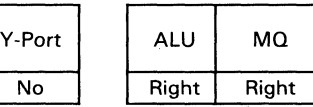

$$
\boxed{7} \boxed{0}
$$

# Control/Data Signals

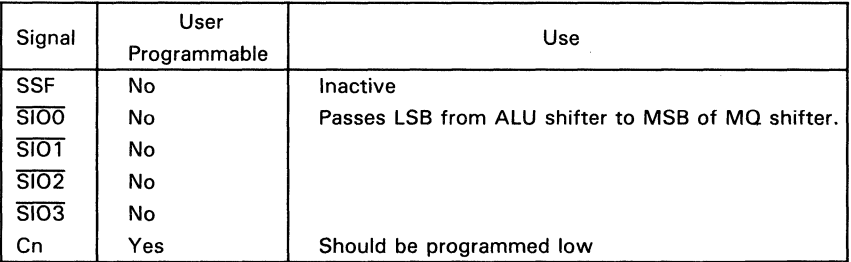

# Status Signals

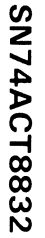

 $\overline{3}$ 

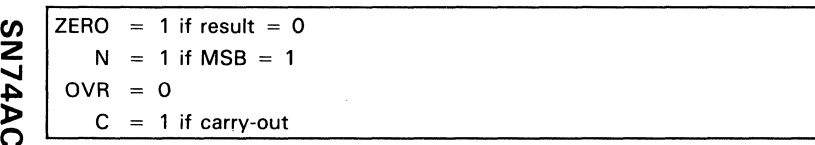

Tests the two most significant bits of the MO register. If they are the same, shifts the number to the left.

# **DESCRIPTION**

This instruction is used to normalize a two's complement number in the MO register by shifting the number one bit position to the left and filling a zero into the LSB (unless the SIO input for that word is low). Data on the S bus is added to the carry, permitting the number of shifts performed to be counted and stored in one of the register files.

The shift and the S bus increment are inhibited whenever normalization is attempted on a number already normalized. Normalization is complete when overflow occurs.

#### Available R Bus Source Operands

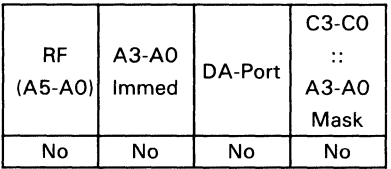

#### Available S Bus Source Operands (Count)

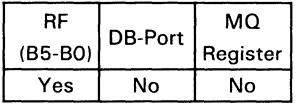

Available Destination Operands (Count)

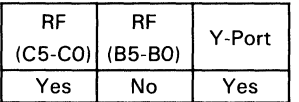

Shift Operations (Conditional)

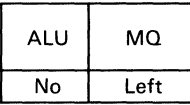

#### **Control/Data Signals**

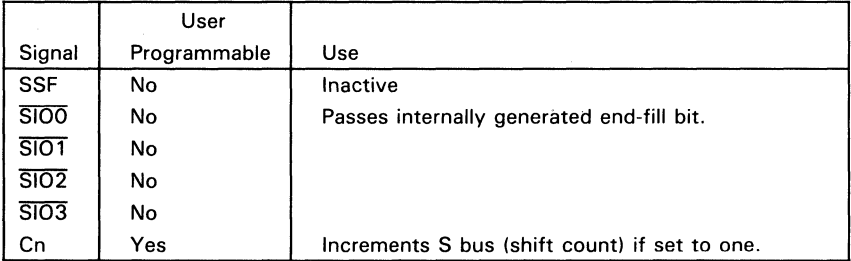

#### **Status Signals**

SN74ACT8832

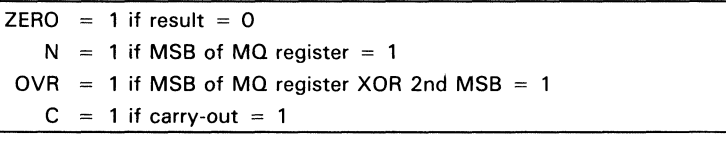

# **EXAMPLE** (assumes a 32-bit configuration)

Normalize the number in the MQ register, storing the number of shifts in register 3.

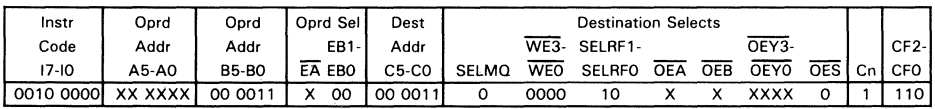

Assume register file 3 holds 00000003 (Hex) and MQ register holds 3699D84E (Hex).

#### Operand

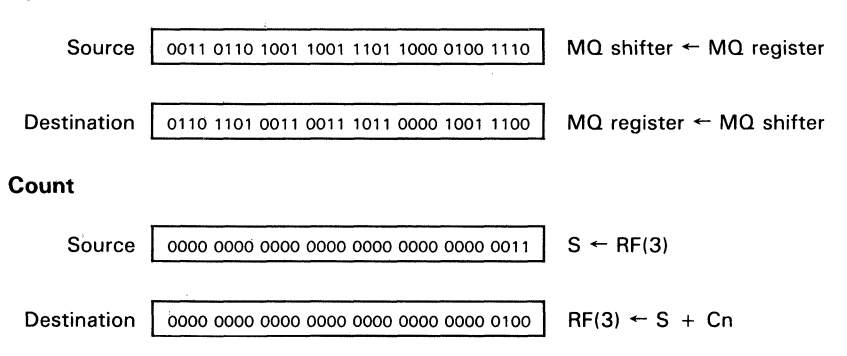

Performs arithmetic right shift on result of ALU operation specified in lower nibble of instruction field.

# **DESCRIPTION**

The result of the ALU operation specified in instruction bits 13-10 is shifted one bit to the right. The sign bit of the most significant byte is retained unless it is inverted as a result of overflow. Bit 0 of the least significant byte is dropped.

The shift may be made conditional on SSF. If SSF is high or floating, the shift result will be sent to the Y MUX. If SSF is low, the ALU result will be passed unshifted to the Y MUX.

\*A list of ALU operations that can be used with this instruction is given in Table 15.

#### Shift Operations

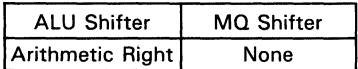

#### Available Destination Operands (ALU Shifter)

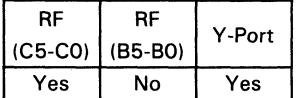

#### Control/Data Signals

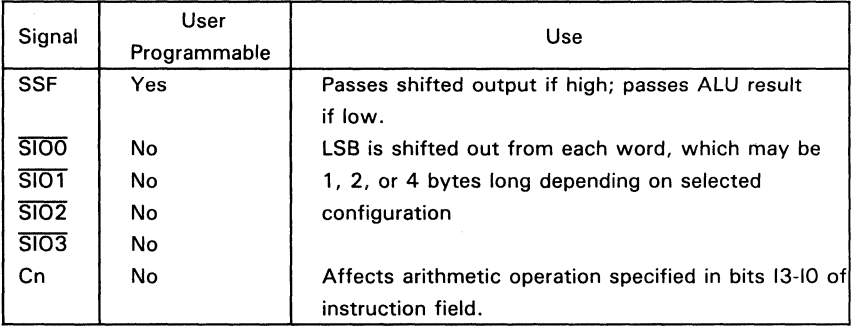

#### Status Signals<sup>t</sup>

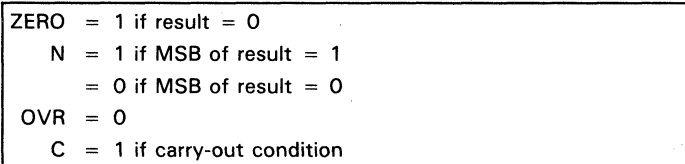

 $<sup>†</sup>C$  is ALU carry-out and is evaluated before shift operation. ZERO and N (negative) are evaluated</sup> after shift operation. OVR (overflow) is evaluated after ALU operation and after shift operation.

# **EXAMPLE** (assumes a 32-bit configuration)

Perform the computation  $A = (A + B)/2$ , where A and B are single-precision numbers. Let A reside in register 1 and B be input via the DB bus.

Instr Oprd Oprd Oprd Sel Code | Addr | Addr | EB1-17-10 A5-AO B5-BO EA EBO<br>00 0001 00 0001 XX XXXX 0 10 0000 0001 Dest Addr C5-CO 00 0001 Destination Selects WE3- SELRF1-<br>SELMO WEO SELRFO OEA OEB OEYO OES Cn CFO SELRFO OEA OEB OEYO OES Cn CFO SSF 0 0000 10 X X XXXX 0 0 110 1

Assume register file 1 holds 6Ab8C618 (Hex) and DB bus holds 51007530 (Hex).

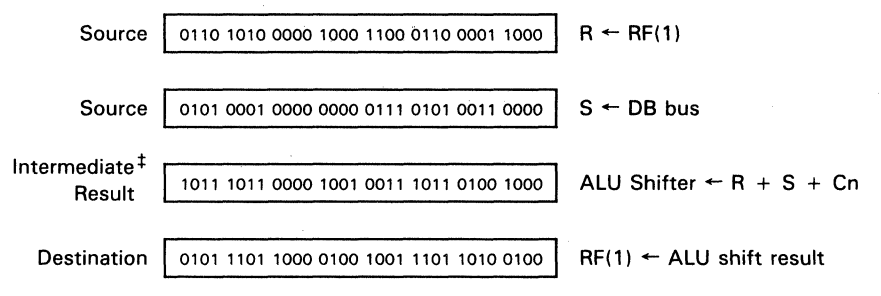

tAfter the intermediate operation (ADD), overflow has occurred and OVR status signal is set high. When the arithmetic right shift is executed, the sign bit is corrected (see Table 16 for shift definition notes).

Performs arithmetic right shift on MQ register (LSH) and result of ALU operation (MSH) specified in lower nibble of instruction field.

# DESCRIPTION

The result of the ALLi operation specified in instruction bits 13-10 is used as the upper half of a double precision word, the contents of the MQ register as the lower half.

The contents of the ALU are shifted one bit to the right. The sign bit of the most significant byte is retained unless the sign bit is inverted as a result of overflow. Bit 0 of the least significant byte in the ALU shifter is passed to bit 7 of the most significant byte of the MQ register. Bit 0 of the MQ register's least significant byte is dropped.

The shift may be made conditional on SSF. If SSF is high or floating, the shift result will be sent to the Y MUX. If SSF is low, the ALU result will be passed unshifted to the Y MUX.

\* A list of ALU operations that can be used with this instruction is given in Table 15.

#### Shift Operations

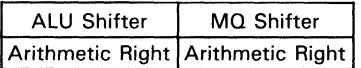

#### Available Destination Operands (ALU Shifter)

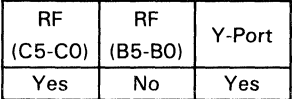

#### Control/Data Signals

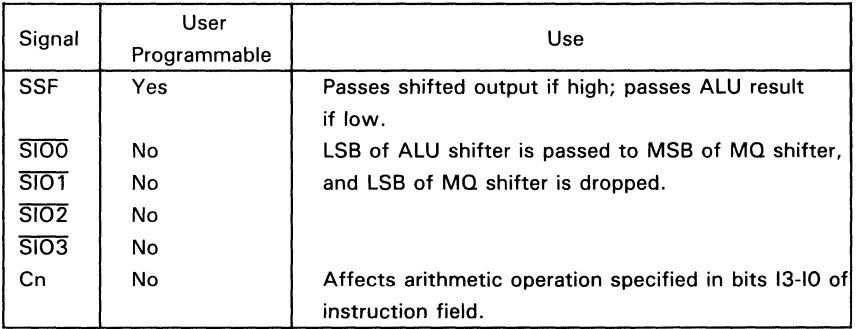

#### Status Signals<sup>t</sup>

 $ZERO = 1$  if result = 0  $N = 1$  if MSB of result = 1  $= 0$  if MSB of result  $= 0$  $QVR = Q$  $C = 1$  if carry-out condition

 $<sup>†</sup>C$  is ALU carry-out and is evaluated before shift operation. ZERO and N (negative) are evaluated</sup> after shift operation. OVR (overflow) is evaluated after ALU operation and after shift operation.

# **EXAMPLE** (assumes a 32-bit configuration)

Perform the computation  $A = (A + B)/2$ , where A and B are two's complement numbers. Let A be a double precision number residing in register 1 (MSH) and MQ (LSH). Let B be a single precision number which is input through the DB bus.

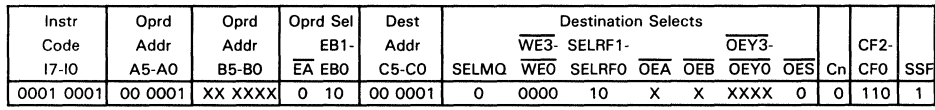

Assume register file 1 holds 4A08C618 (Hex), and DB bus holds 51007530 (Hex), and MQ register holds 17299A0F (Hex).

#### **MSH**

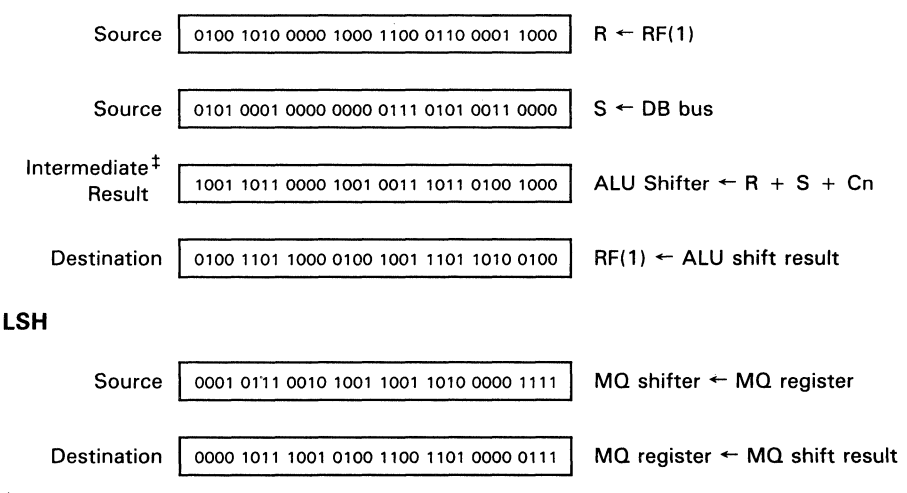

#After the intermediate operation (ADD), overflow has occurred and OVR status signal is set high. When the arithmetic right shift is executed, the sign bit is corrected (see Table 16 for shift definition notes).

Performs circular right shift on result of ALU operation specified in lower nibble of instruction field.

# **DESCRIPTION**

The result of the ALU operation specified in instruction bits 13-10 is shifted one bit to the right. Bit 0 of the least significant byte is passed to bit 7 of the most significant byte in the same word, which may be 1, 2, or 4 bytes long depending on the selected configuration.

The shift may be made conditional on SSF. If SSF is high or floating, the shift result will be sent to the Y MUX. If SSF is low, the ALU result will be passed unshifted to the Y MUX.

• A list of ALU operations that can be used with this instruction is given in Table 15.

# Shift Operations

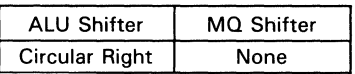

# Available Destination Operands (ALU Shifter)

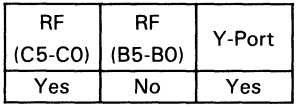

# Control/Data Signals

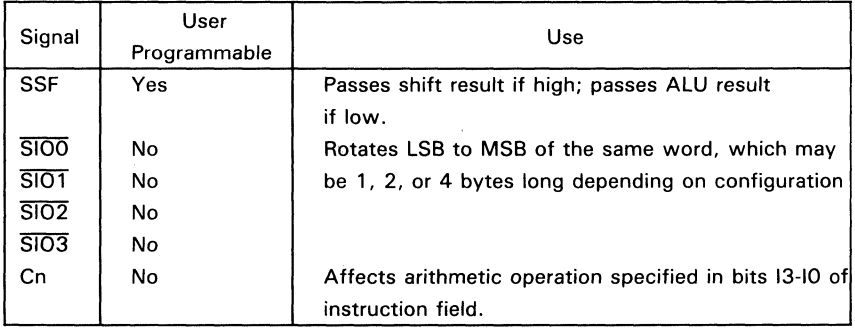

R ¥

#### Status Signals<sup>t</sup>

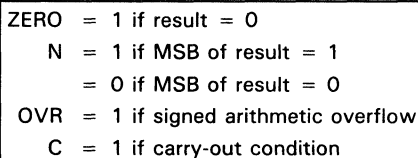

<sup>†</sup>C is ALU carry-out and is evaluated before shift operation. ZERO and N (negative) are evaluated after shift operation. OVR (overflow) is evaluated after ALU operation and after shift operation.

# **EXAMPLE** (assumes a 32-bit configuration)

Perform a circular right shift of register 6 and store the result in register 1.

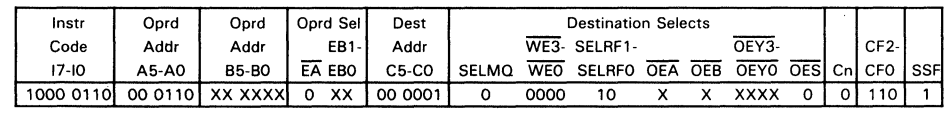

Assume register file 6 holds 3788C618 (Hex).

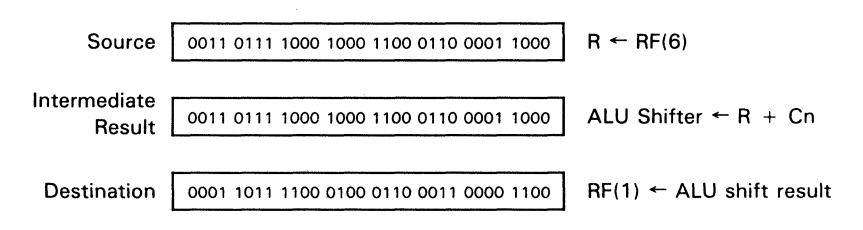

Performs circular right shift on MO register (LSH) and result of ALU operation (MSH) specified in lower nibble of instruction field.

# **DESCRIPTION**

The result of the ALU operation specified in instruction bits 13-10 is used as the upper half of a double precision word, the contents of the MQ register as the lower half.

The contents of the ALU and MO shifters are rotated one bit to the right. Bit 0 of the least significant byte in the ALU shifter is passed to bit 7 of the most significant byte of the MO shifter. Bit 0 of the least significant byte is passed to bit 7 of the most significant byte of the ALU shifter.

The shift may be made conditional on SSF. If SSF is high or floating, the shift result N will be sent to the Y MXU and MQ register. If SSF is low, the Y MUX and MQ register will not be altered.

<sup>~</sup>\* A list of ALU operations that can be used with this instruction is given in Table 15. U

# $\Gamma$  . Shift Operations  $\Gamma$

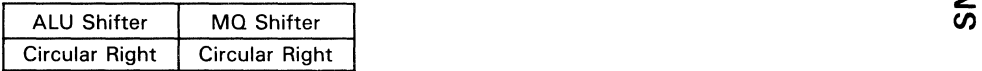

#### Available Destination Operands (ALU Shifter)

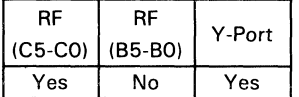

#### Control/Data Signals

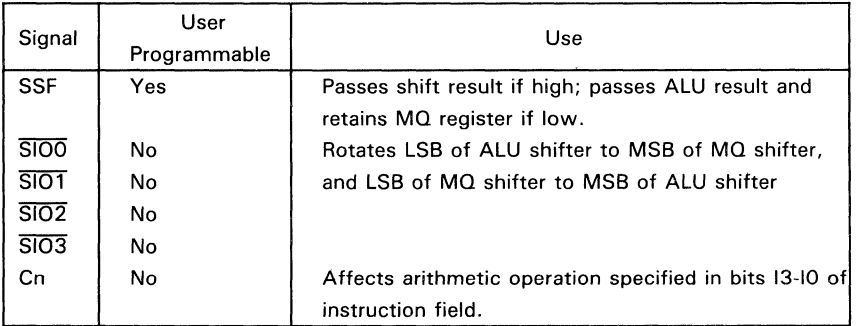

«

Z

#### Status Signals<sup>t</sup>

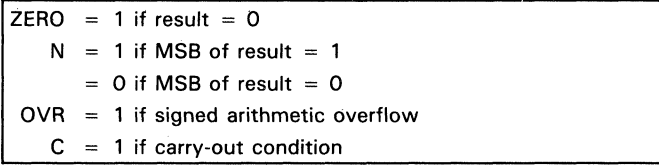

 $\dagger$ C is ALU carry-out and is evaluated before shift operation. ZERO and N (negative) are evaluated after shift operation. OVR (overflow) is evaluated after ALU operation and after shift operation.

# **EXAMPLE** (assumes a 32-bit configuration)

Perform a circular right double precision shift of the data in register 6 (MSH) and MQ  $(LSH)$ , and store the result back in register 6 and the MQ register.

N74AC<sup>.</sup> 18832

3

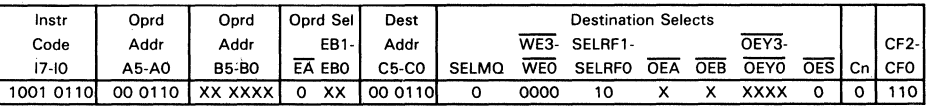

Assume register file 6 holds 3788C618 (Hex) and MQ register holds 50A99AOF (Hex). **MSH** 

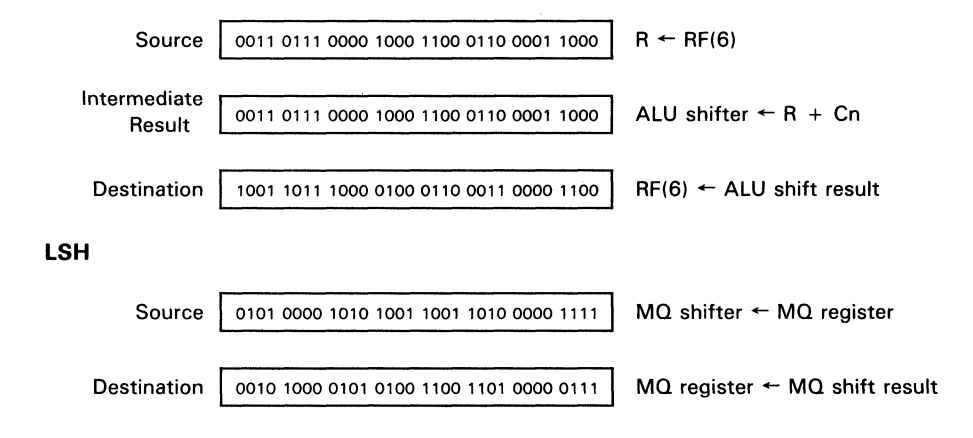

Performs logical right shift on result of ALU operation specified in lower nibble of instruction field.

# **DESCRIPTION**

The result of the ALU operation specified in instruction bits 13-10 is shifted one bit to the right. A zero is placed in the bit 7 of the most significant byte of each word unless the SIO input for the word is programmed low; this will force the sign bit to one. The LSB is dropped from the word, which may be 1,2, or 4 bytes long depending on selected configuration.

The shift may be made conditional on SSF. If SSF is high or floating, the shift result will be sent to the Y MUX. If SSF is low, the ALU result will be passed unshifted to the Y MUX.

• A list of ALU operations that can be used with this instruction is given in Table 15.

#### Shift Operations

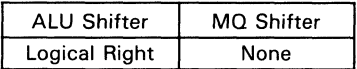

#### Available Destination Operands (ALU Shifter)

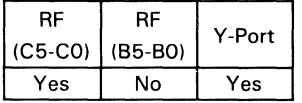

#### Control/Data Signals\*

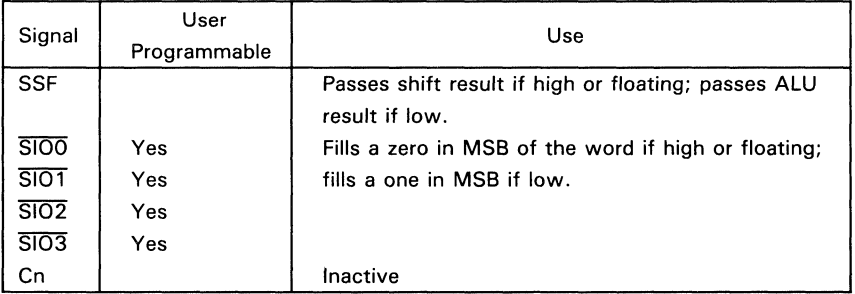

 $\pm$ Cn is ALU carry-out and is evaluated before shift operation. ZERO and N (negative) are evaluated after shift operation. OVR (overflow) is evaluated after ALU operation and after shift operation.

 $\overline{\mathbf{z}}$ 

 $\bullet$ 

 $\boldsymbol{\mathcal{P}}$  $\bullet$ 

# **EXAMPLE** (assumes a 32-bit configuration)

Perform a logical right single precision shift on data on the DA bus, and store the result in register 1.

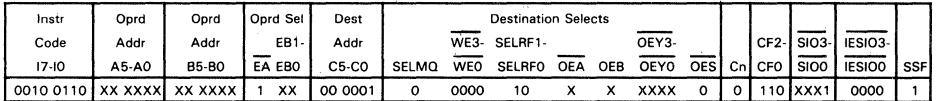

#### Assume DA bus holds 2DA8C615.

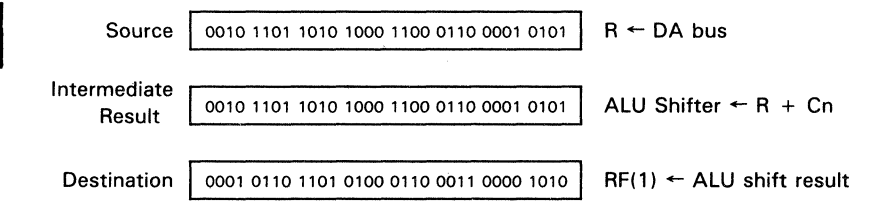

Performs logical right shift on MQ register (LSH) and result of ALU operation (MSH) specified in lower nibble of instruction field.

# **DESCRIPTION**

The result of the ALU operation specified in instruction bits 13-10 is used as the upper half of a double precision word, the contents of the MQ register as the lower half.

The ALU result is shifted one bit to the right. A zero is placed in the sign bit of the most significant byte unless the SIO input for that word is programmed low; this will force the sign bit to one. Bit 0 of the least significant byte is passed to bit 7 of the most significant byte of the MQ shifter. Bit 0 of the least significant byte of the MQ shifter is dropped.

The shift may be made conditional on SSF. If SSF is high or floating, the shift result will be sent to the Y MUX and MQ register. If SSF is low, the ALU result and MQ register will not be altered.

\* A list of ALU operations that can be used with this instruction is given in Table 15.

#### Shift Operations

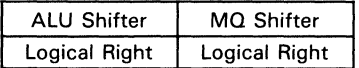

#### Available Destination Operands (ALU Shifter)

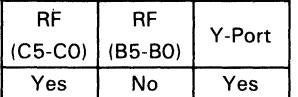

#### Control/Data Signals

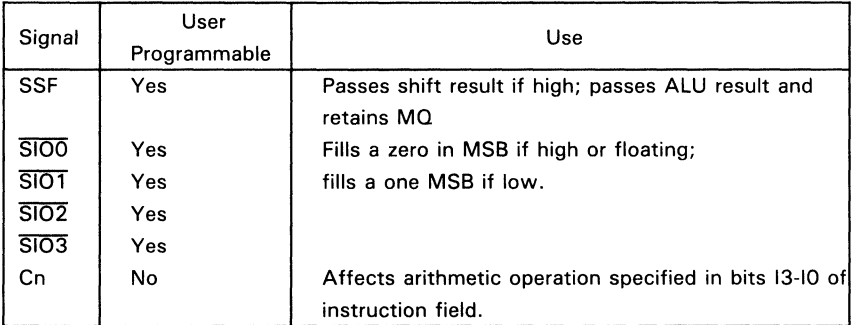

3 ¥

#### Status Signals<sup>t</sup>

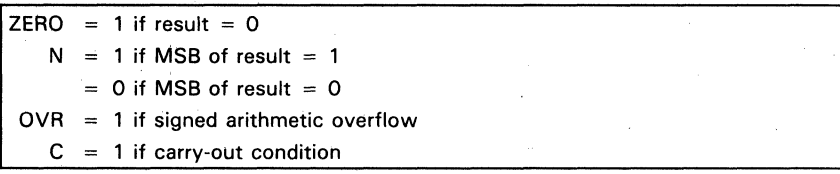

 $<sup>†</sup>C$  is ALU carry-out and is evaluated before shift operation. ZERO and N (negative) are evaluated</sup> after shift operation. OVR (overflow) is evaluated after ALU operation and after shift operation.

# **EXAMPLE** (assumes a 32-bit configuration)

Perform a logical right double precision shift of the data in register 1 (MSH) and MQ (LSH), filling a one into the most significant bit, and store the result back in register 1 and the MQ register.

3

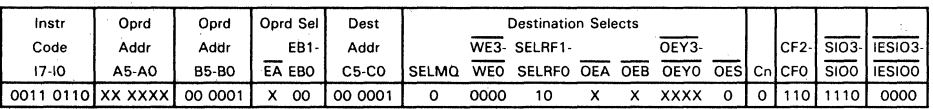

Assume register file 1 holds 2DA8C615 (Hex) and MQ register holds 50A99A0E (Hex).

**MSH** 

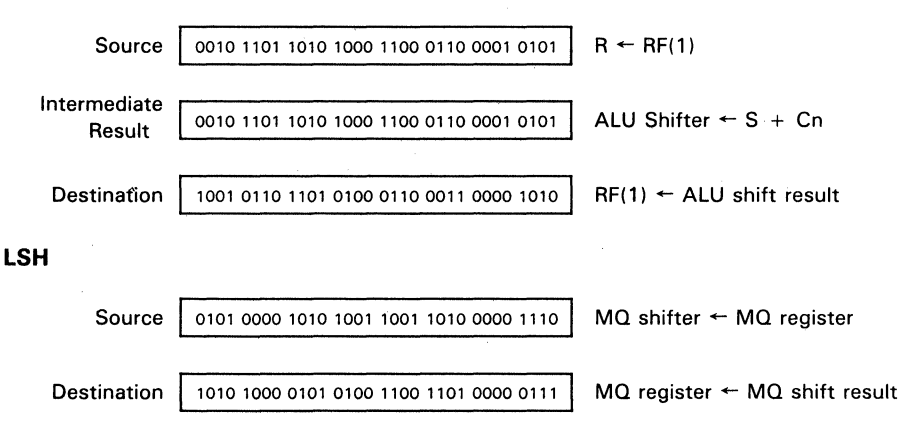

Subtracts four-bit immediate data on A3-AO with carry from S-bus data.

# **DESCRIPTION**

Immediate data in the range 0 to 15, supplied by the user at A3-AO, is inverted and added with carry to S.

Available R Bus Source Operands (Constant)

| RF<br>$(A5-A0)$ Immed | A3-A0 | DA-Port | $C3-C0$<br>A3-A0<br>Mask |
|-----------------------|-------|---------|--------------------------|
| No                    | Yes   | No      | No                       |

#### Available S Bus Source Operands

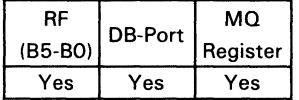

#### Available Destination Operands Shift Operations

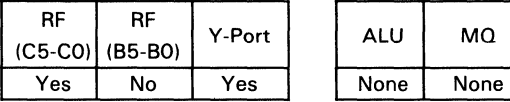

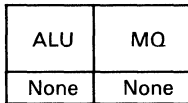

# Control/Data Signals

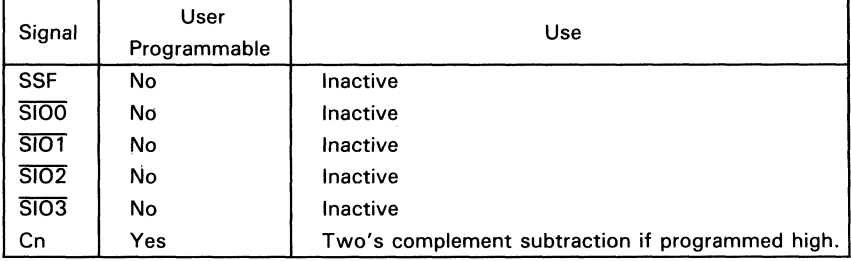

**SUBI** 

 $\overline{\mathbf{8}}$ 

#### **Status Signals**

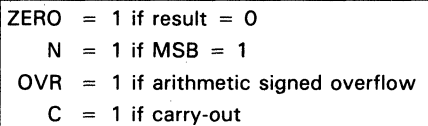

# **EXAMPLE** (assumes a 32-bit configuration)

Subtract the value 12 from data on the DB bus, and store the result into register file 1.

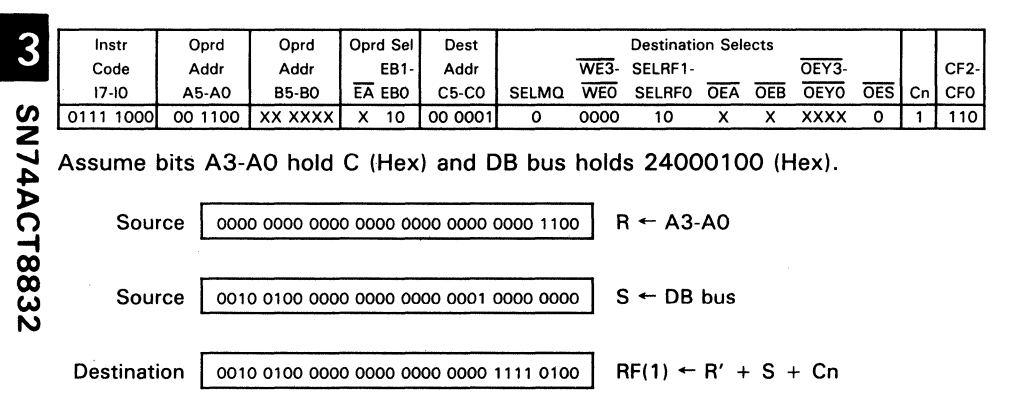

Subtracts data on the R bus from S with carry.

# **DESCRIPTION**

Data on the R bus is subtracted with carry from data on the S bus. The result appears at the ALU and MQ shifters.

\* The result of this instruction can be shifted in the same microcycle by specifying a shift instruction in the upper nibble (17-14) of the instruction field. The result may also be passed without shift. Possible instructions are listed in Table 15.

#### Available R Bus Source Operands

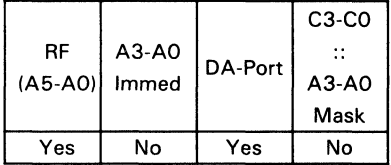

#### Available S Bus Source Operands

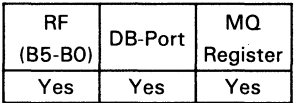

#### Available Destination Operands

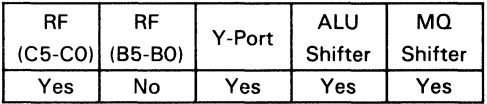

#### Control/Data Signals

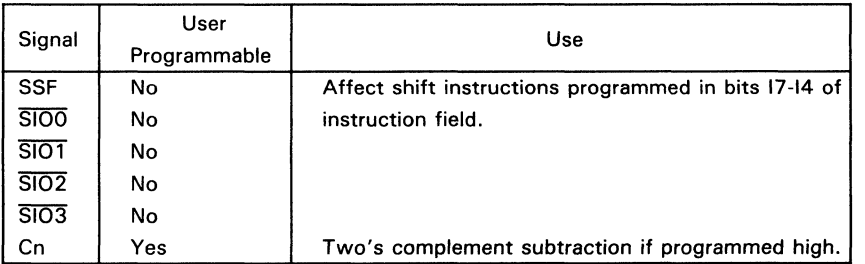

 $\overline{2}$ ÷

#### Status Signals<sup>†</sup>

ZERO = 1 if result =  $0$  $N = 1$  if MSB = 1  $OVR = 1$  if signed arithmetic overflow  $C = 1$  if carry-out

 $\dagger$ C is ALU carry-out and is evaluated before shift operation. ZERO and N (negative) are evaluated after shift operation. OVR (overflow) is evaluated after ALU operation and after shift operation.

# **EXAMPLE** (assumes a 32-bit configuration)

Subtract data in register 1 from data on the DB bus, and store the result in the MQ register.

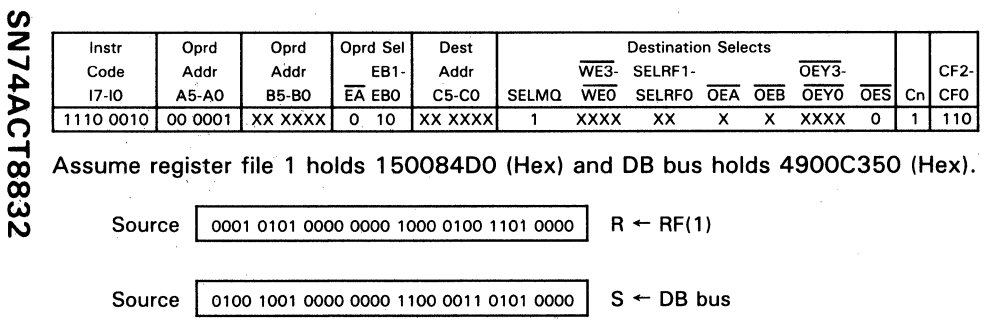

Destination

0011 0100 0000 0000 0011 1110 1000 0000

MQ register  $\leftarrow R' + S + Cn$ 

 $\bullet$ 3

#### **FUNCTION**

Subtracts data on the S bus from R with carry.

# **DESCRIPTION**

Data on the S bus is subtracted with carry from data on the R bus. The result appears at the ALU and MQ shifters.

"The result of this instruction can be shifted in the same microcycle by specifying a shift instruction in the upper nibble (17-14) of the instruction field. The result may also be passed without shift. Possible instructions are listed in Table 15.

#### Available R Bus Source Operands

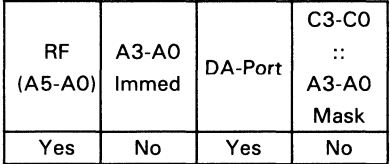

#### Available S Bus Source Operands

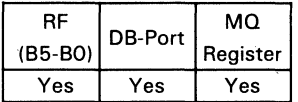

#### Available Destination Operands

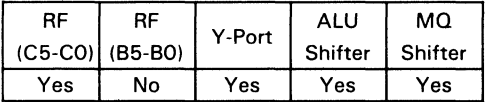

#### Control/Data Signals

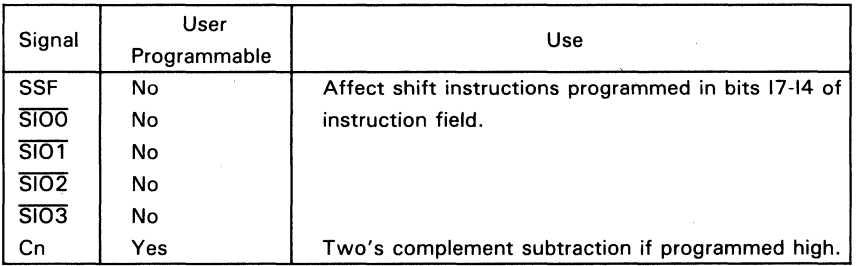
3

#### Status Signals<sup>t</sup>

ZERO = 1 if result =  $0$  $N = 1$  if MSB = 1  $OVR = 1$  if signed arithmetic overflow  $C = 1$  if carry-out

## **EXAMPLE** (assumes a 32-bit configuration)

Subtract data on the DB bus from data in register 1, and store the result in the MQ register.

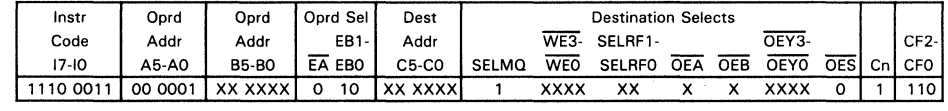

Assume register file 1 holds 150084D0 (Hex) and DB bus holds 4900C350 (Hex).

Source

3

SN74ACT8832

0001 0101 0000 0000 1000 0100 1101 0000  $R \leftarrow RF(1)$ 

Source

0100 1001 0000 0000 1100 0011 0101 0000

1100 1011 1111 1111 1100 0001 1000 0000

MQ register  $\leftarrow$  R + S' + Cn

 $S \leftarrow DB$  bus

**Destination** 

 $<sup>†</sup>C$  is ALU carry-out and is evaluated before shift operation. ZERO and N (negative) are evaluated</sup> after shift operation. OVR (overflow) is evaluated after ALU operation and after shift operation.

# **FUNCTION**

Tests bits in selected bytes of S-bus data for zeros using mask in C3-CO::A3-AO.

# **DESCRIPTION**

The S bus is the source word for this instruction. The source word is passed to the ALU, where it is compared to an 8-bit mask, consisting of a concatenation of the C3-CO and A3-AO address ports (C3-CO::A3-AO). The mask is input via the R bus. The test will pass if the selected byte has zeros at all bit locations specified by the ones of the mask. Bytes are selected by programming the  $\overline{{\rm SiO}}$  inputs low. Test results are indicated on the ZERO output, which goes to one if the test passes. Register write is internally disabled during this instruction.

#### Available R Bus Source Operands

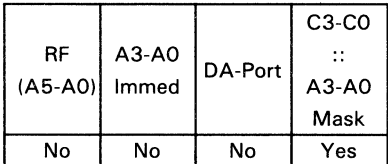

#### Available S Bus Source Operands

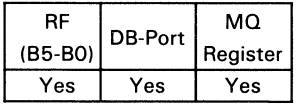

#### Control/Data Signals

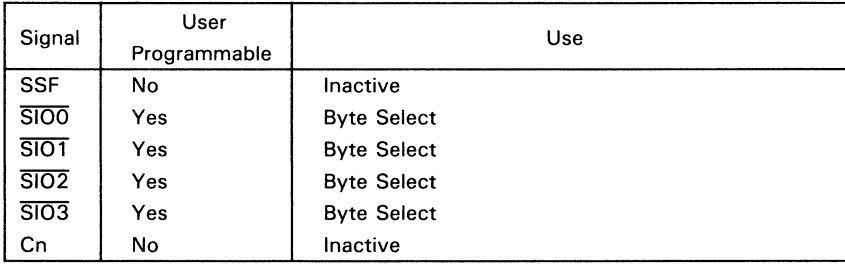

# TB<sub>0</sub>

#### **Status Signals**

 $ZERO = 1$  if result (selected bytes) = Pass N ാ  $=$  $OVR = 0$ C.  $= 0$ 

# **EXAMPLE** (assumes a 32-bit configuration)

Test bits 7, 6 and 5 of bytes 0 and 2 of data in register 3 for zeroes.

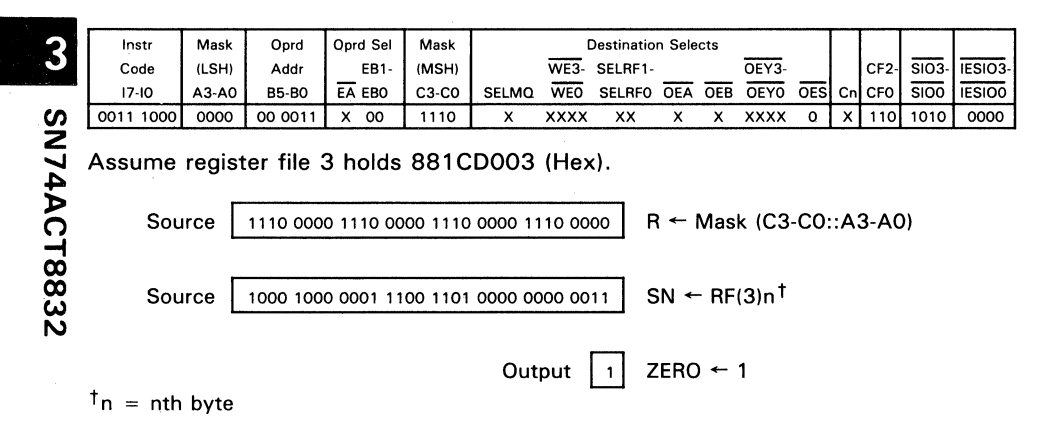

Tests bits in selected bytes of S-bus data for ones using mask in C3-CO::A3-AO.

# **DESCRIPTION**

The S bus is the source word for this instruction. The source word is passed to the ALU, where it is compared to an 8-bit mask, consisting of a concatenation of the C3-CO and A3-AO address ports (C3-CO::A3-AO). The mask is input via the R bus. The test will pass if the selected byte has ones at all bit locations specified by the ones of the mask. Bytes are selected by programming the SIO inputs low. Test results are indicated on the ZERO output, which goes to one if the test passes. Register write is internally disabled for this instruction.

#### Available R Bus Source Operands

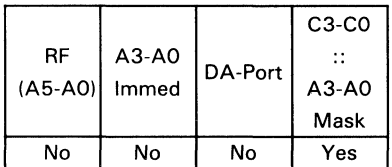

#### Available S Bus Source Operands

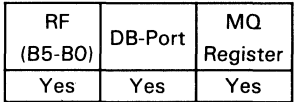

#### Control/Data Signals

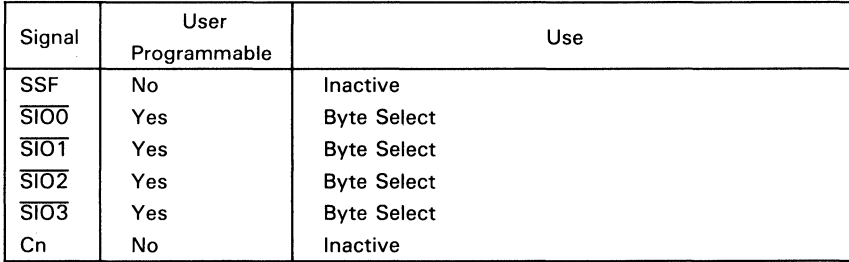

 $\overline{\mathbf{8}}$  $2^{\circ}$ 

#### **Status Signals**

 $ZERO = 1$  if result (selected bytes) = Pass  $N = 0$  $OVR = 0$  $C = 0$ 

# **EXAMPLE** (assumes a 32-bit configuration)

Test bits 7, 6 and 5 of bytes 1 and 2 of data in register 3 for ones.

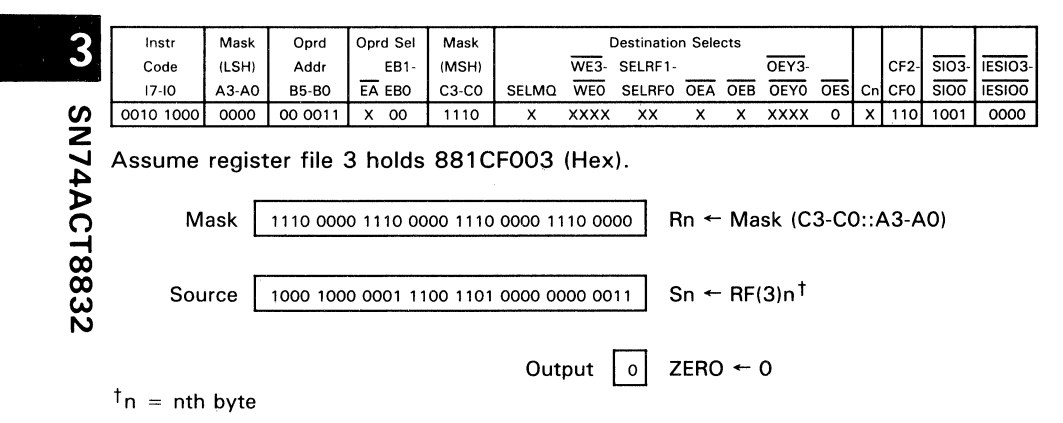

# **UDIVI** Unsigned Divide Iterate

# **FUNCTION**

Performs one of N-2 iterations of nonrestoring unsigned division by a test subtraction of the N-bit divisor from the 2N-bit dividend. An algorithm using this instruction can be found in the "Other Arithmetic Instructions" section.

# **DESCRIPTION**

UDIVI performs a test subtraction of the divisor from the dividend to generate a quotient bit. The test subtraction may pass or fail and is corrected in the subsequent instruction if it fails. Similarly a failed test from the previous instruction is corrected during evaluation of the current UDIVI instruction (see the "Other Arithmetic Instructions"section for more details).

The R bus must be loaded with the divisor, the S bus with the most significant half of the result of the previous instruction (UDIVI during iteration or UDIVIS at the beginning of iteration). The least significant half of the previous result is in the MQ register.  $\boldsymbol{\varphi}$ 

UDIVI checks the result of the previous pass/fail test and then evaluates:

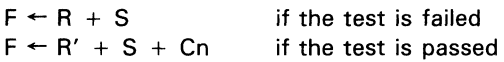

A double precision left shift is performed; bit 7 of the most significant byte of the MQ shifter is transferred to bit 0 of the least significant byte of the ALU shifter. Bit 7 of the most significant byte of the ALU shifter is lost. The unfixed quotient bit is circulated into the least significant bit of the MQ shifter.

#### Available R Bus Source Operands

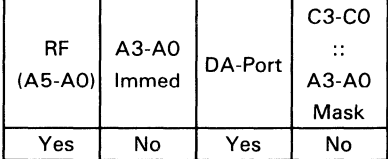

#### Recommended S Bus Source Operands

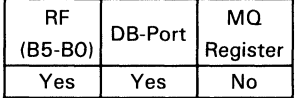

$$
\begin{array}{|c|c|} \hline c & 0 \\ \hline \end{array}
$$

# Recommended Destination Operands Shift Operations

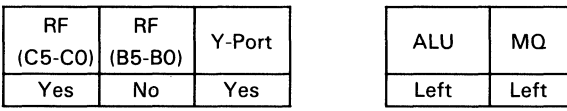

## **Control/Data Signals**

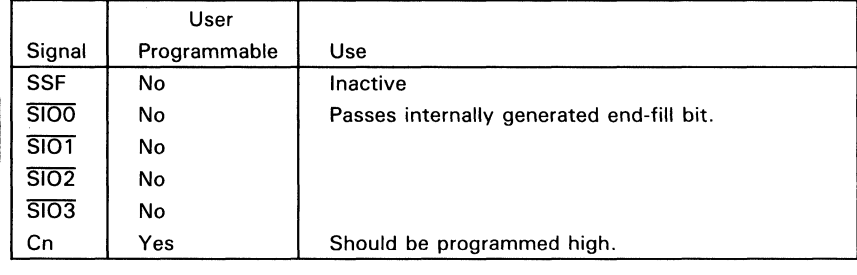

# **Status Signals**

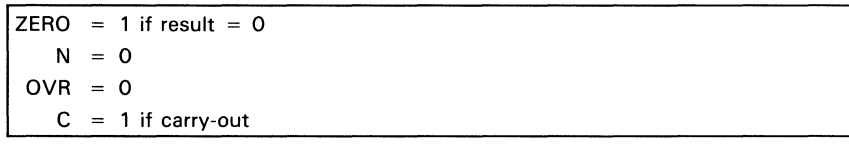

# W SN74ACT8832

# **FUNCTION**

Computes the first quotient bit of nonrestoring unsigned division. An algorithm using this instruction is given in the "Other Arithmetic Instructjions" section.

# **DESCRIPTION**

UDIVIS computes the first quotient bit during nonrestoring unsigned division by subtracting the divisor from the dividend. The resulting remainder due to subtraction may be negative; the subsequent UDIVI instruction may have to restore the remainder during the next operation.

The R bus must be loaded with the divisor and the S bus with the most significant half of the remainder. The result on the Y bus should be loaded back into the register file for use in the next instruction. The least significant half of the remainder is in the MQ register.

UDIVIS computes:

 $F \leftarrow R' + S + Cn$ 

A double precision left shift is performed; bit 7 of the most significant byte of the MQ shifter is transferred to bit 0 of the least significant byte of the ALU shifter. Bit 7 of the most significant byte of the ALU shifter is lost. The unfixed quotient bit is circulated into the least significant bit of the MQ shifter.

#### Available R Bus Source Operands

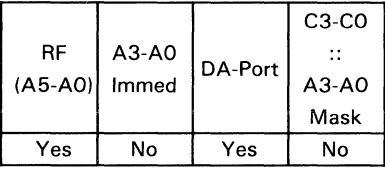

#### Recommended S Bus Source Operands

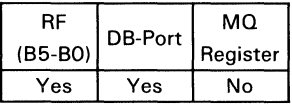

#### Recommended Destination Operands Shift Operations

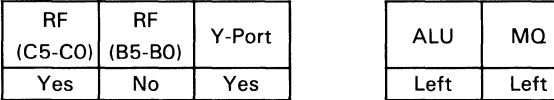

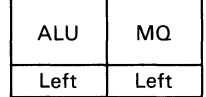

 $\overline{\mathbf{B}}$  $\overline{\mathbf{0}}$ 

# **Control/Data Signals**

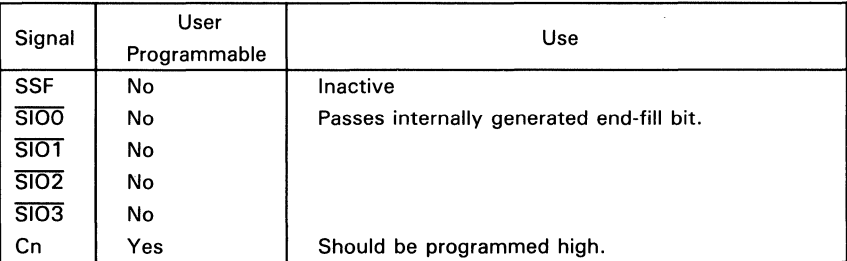

# **Status Signals**

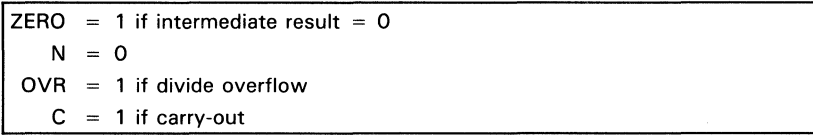

# **FUNCTION**

Solves the final quotient bit during nonrestoring unsigned division. An algorithm using this instruction is given in the "Other Arithmetic Instructions" section.

# **DESCRIPTION**

UDIVIT performs the final subtraction of the divisor from the remainder during nonrestoring signed division. UDIVIT is preceded by N-1 iterations of UDIVI, where N is the number of bits in the dividend.

The R bus must be loaded with the divisor, the S bus must be loaded with the most significant half of the result of the last UDIVI instruction. The least significant half lies in the MQ register. The Y bus result must be loaded back into the register file for use in the subsequent DIVRF instruction.

UDIVIT checks the results of the previous pass/fail test and evaluates:

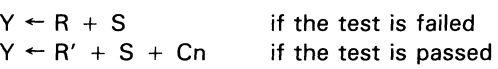

The contents of the  $MQ$  register are shifted one bit to the left; the unfixed quotient bit is circulated into the least significant bit.

#### Available R Bus Source Operands

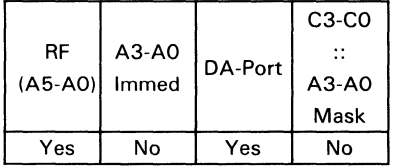

#### Recommended S Bus Source Operands

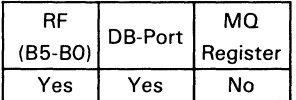

#### Recommended Destination Operands Shift Operations

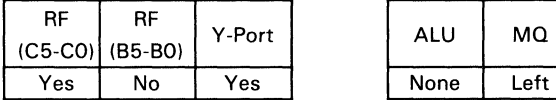

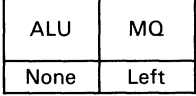

3

$$
\begin{array}{|c|c|c|}\hline \textbf{F} & \textbf{0} \\ \hline \end{array}
$$

# **Control/Data Signals**

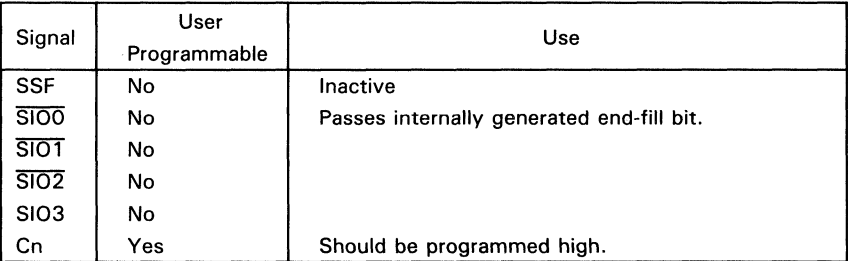

# **Status Signals**

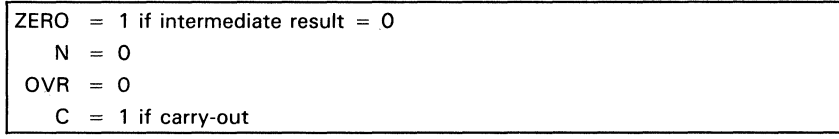

# **FUNCTION**

Performs one of N unsigned multiplication iterations for computing an N-bit by N-bit product. An algorithm for unsigned multiplication using this instruction is given in the "Other Arithmetic Instructions" section.

# **DESCRIPTION**

UMULI checks to determine whether the multiplicand should be added with the present partial product. The instruction evaluates:

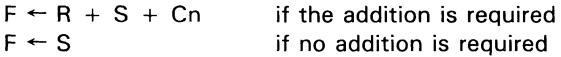

A double precision right shift is performed. Bit 0 of the least significant byte of the ALU shifter is passed to bit 7 of the most significant byte of the MQ shifter; carry-out is passed to the most significant bit of the ALU shifter.

The S bus should be loaded with the contents of an accumulator and the R bus with the multiplicand. The Y bus result should be written back to the accumulator after each iteration of UMULI. The accumulator should be cleared and the MQ register loaded with the multiplier before the first iteration.

#### R Bus Source Operands

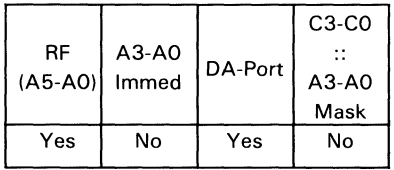

#### Recommended S Bus Source Operands

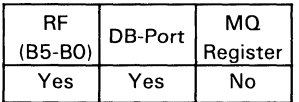

#### Recommended Destination Operands Shift Operations

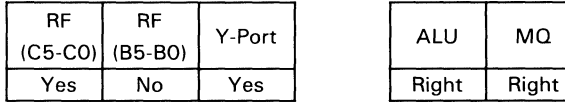

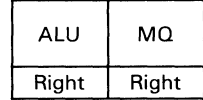

# **Control/Data Signals**

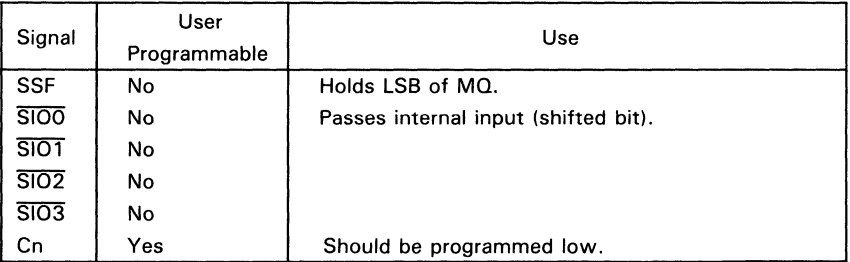

# Status Signals<sup>t</sup>

W SN74ACT8832

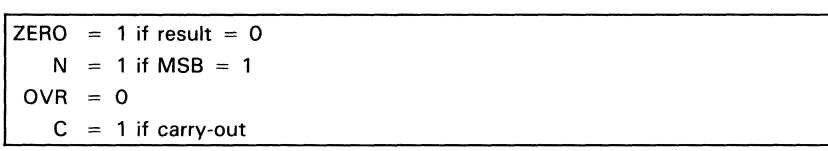

 $<sup>†</sup>$ Valid only on final execution of multiply iteration</sup>

# **FUNCTION**

Evaluates the logical expression R XOR S.

# **DESCRIPTION**

Data on the R bus is exclusive ORed with data on the S bus. The result appears at the ALU and MQ shifters.

"The result of this instruction can be shifted in the same microcycle by specifying a shift instruction in the upper nibble (17-14) of the instruction field. The result may also be passed without shift. Possible instructions are listed in Table 15.

#### Available R Bus Source Operands

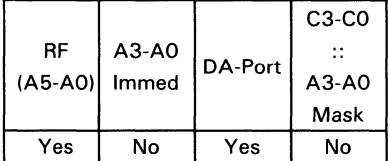

#### Available S Bus Source Operands

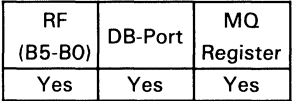

#### Available Destination Operands

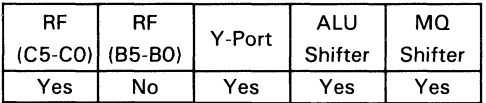

#### Control/Data Signals

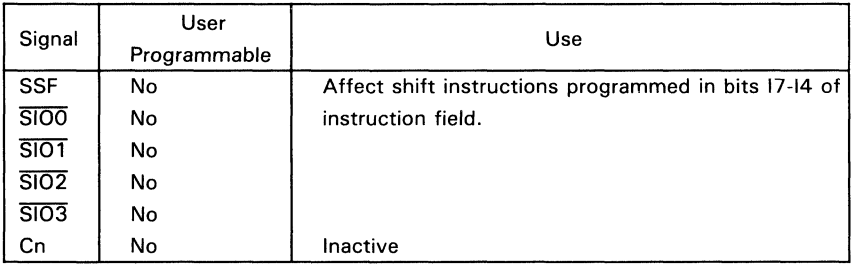

9

## Status Signals<sup>t</sup>

 $ZERO = 1$  if result = 0  $= 1$  if MSB = 1 N  $OVR = 0$ Ċ.  $= 0$ 

 $<sup>†</sup>C$  is ALU carry-out and is evaluated before shift operation. ZERO and N (negative) are evaluated</sup> after shift operation. OVR (overflow) is evaluated after ALU operation and after shift operation.

# **EXAMPLE** (assumes a 32-bit configuration)

Exclusive OR the contents of register 3 and register 5, and store the result in register 5.

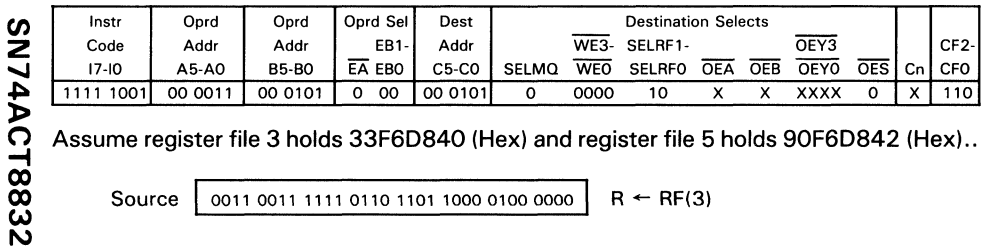

Assume register file 3 holds 33F6D840 (Hex) and register file 5 holds 90F6D842 (Hex)..

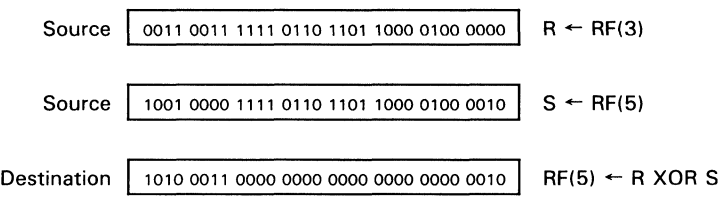

 $\overline{\mathbf{3}}$ 

 $3 - 194$ 

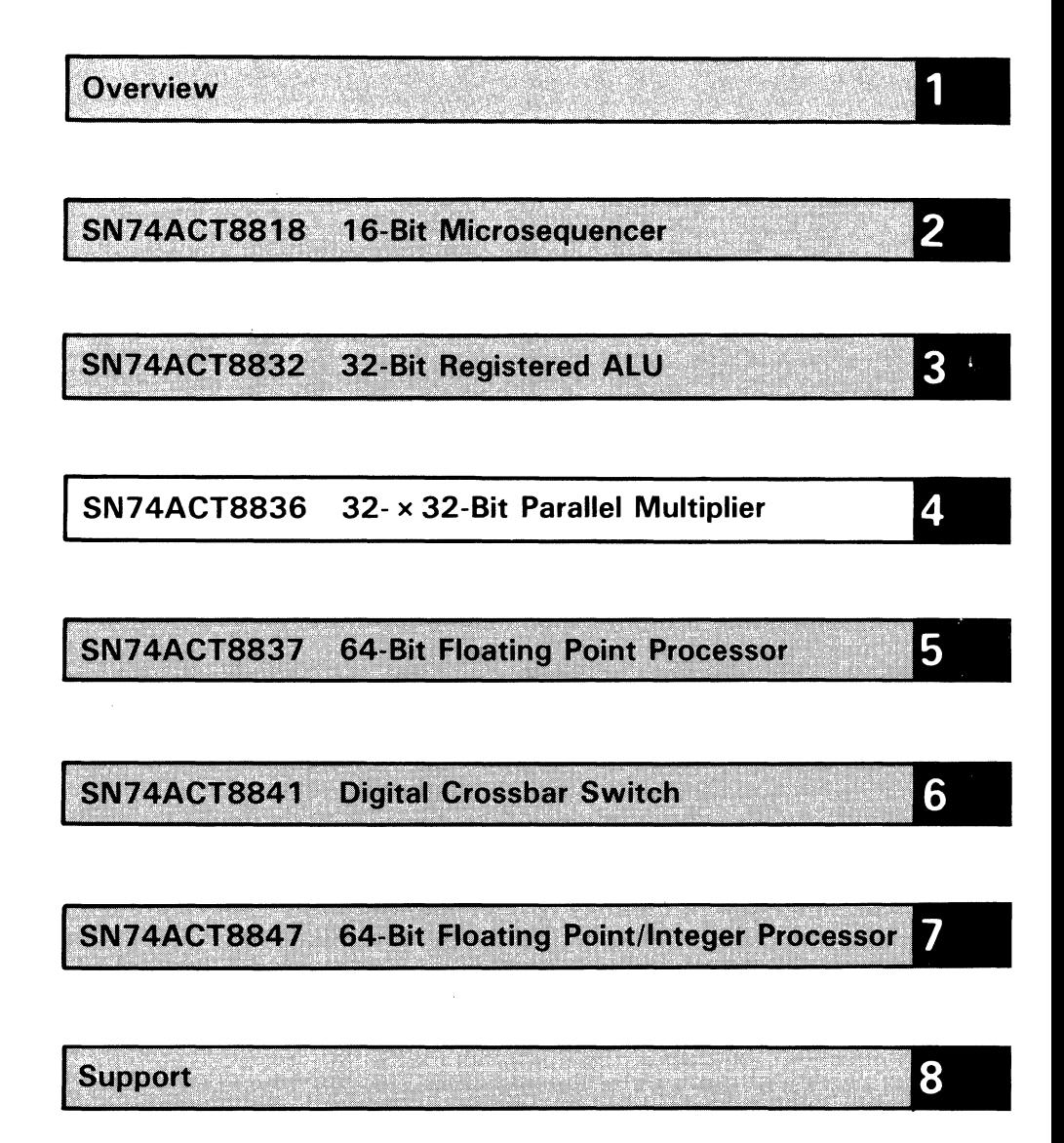

**Mechanical Data** 

4-1

9

SN74ACT8836

# **SN74ACT8836 32·Bit by 32·Bit Multiplier/Accumulator**

The SN74ACT8836 is a 32-bit integer multiplier/accumulator (MAC) that accepts two 32-bit inputs and computes a 64-bit product. An on-board adder is provided to add or subtract the product or the complement of the product from the accumulator.

To speed-up calculations, many modern systems off-load frequently-performed multiply/accumulate operations to a dedicated single-cycle MAC. In such an arrangement, the 'ACT8836 MAC can accelerate 32-bit microprocessors, building block processors, or custom CPUs. The' ACT8836 is well-suited for digital signal processing applications, including fast fourier transforms, digital filtering, power series expansion, and correlation.

SN74ACT8836

- Performs Full 32-Bit by 32-Bit Multiply/Accumulate in Flow-Through Mode in 60 ns (Max)
- Can be Pipelined for 36 ns (Max) Operation
- Performs 64-Bit by 64-Bit Multiplication in Five Cycles
- Supports Division Using Newton-Raphson Approximation
- Signed, Unsigned, or Mixed-Mode Multiply **Operations**
- EPIC'· (Enhanced-Performance Implanted CMOS)  $1-\mu m$  Process
- Multiplier, Multiplicand, and Product Can be Complemented
- Accumulator Bypass Option
- TTL I/O Voltage Compatibility
- Three Independent 32-Bit Buses for Multiplicand, Multiplier, and Product
- Parity Generation/Checking
- Master/Slave Fault Detection
- Single 5-V Power Supply
- Integer or Fractional Rounding

#### description

The' ACT8836 is a 32-bit by 32-bit parallel multiplier/accumulator suitable for low-power, high-speed operations in applications such as digital signal processing, array processing, and numeric data processing. High speed is achieved through the use of a Booth and Wallace Tree architecture.

Data is input to the chip through two registered 32-bit DA and DB input ports and output through a registered 32-bit Y output port. These registers have independent clock enable signals and can be made transparent for flowthrough operations.

The device can perform two's complement, unsigned, and mixed-data arithmetic. It can also operate as a 64-bit by 64-bit multiplier. Five clock cycles are required to perform a 64-bit by 64-bit multiplication and multiplex the 128-bit result. Division is supported using Newton-Raphson approximation.

A multiply/accumulate mode is provided to add or subtract the accumulator from the product or the complement of the product. The accumulator is 67 bits wide to accommodate possible overflow. A warning flag (ETPERR) indicates whether overflow has occurred.

A rounding feature in the' ACT8836 allows the result to be truncated or rounded to the nearest 32-bits. To ensure data integrity, byte parity checking is provided at the input ports, and a parity generator and master/slave error detection comparator are provided at the output port.

The SN74ACT8836 is characterized for operation from  $0^{\circ}$ C to 70 $^{\circ}$ C.

EPIC is a trademark of Texas Instruments Incorporated

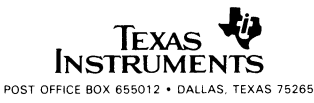

logic symbol

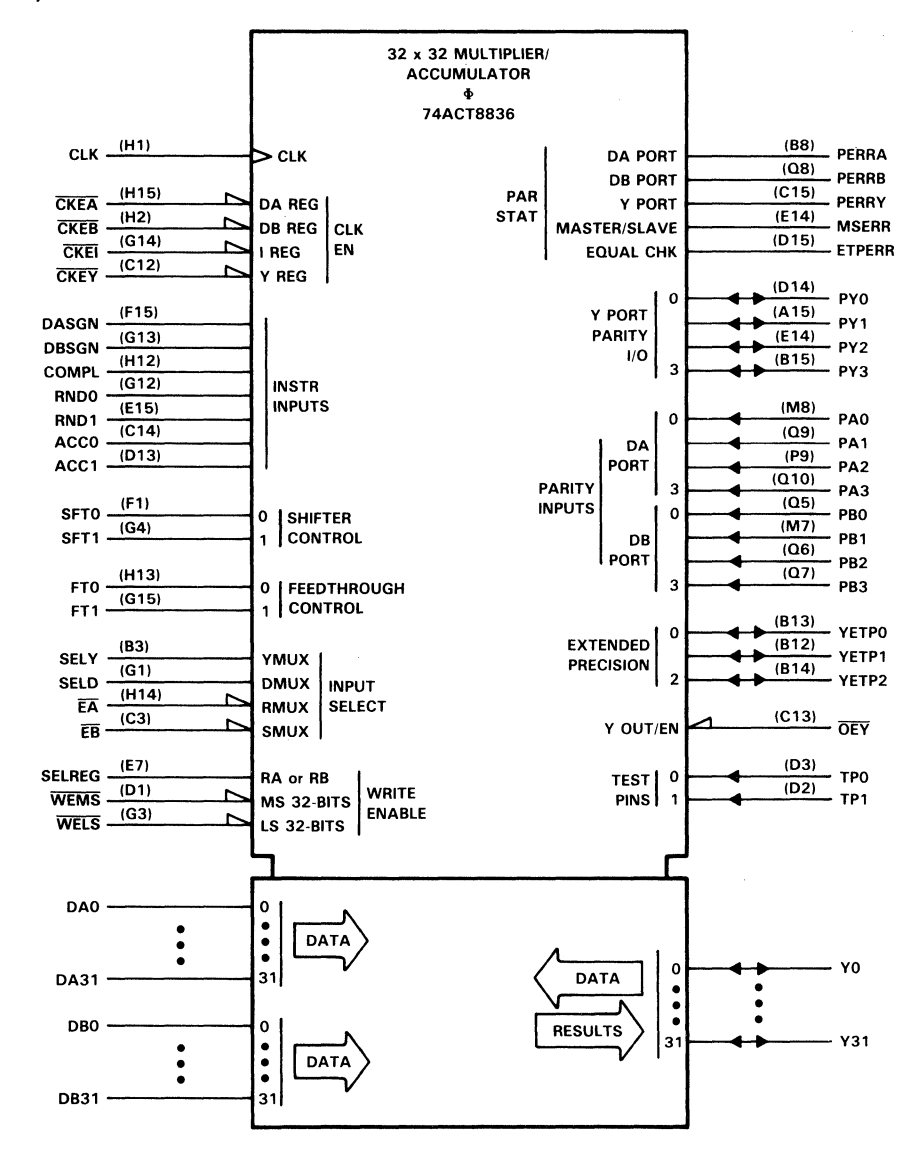

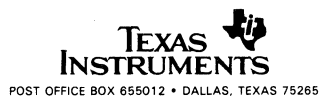

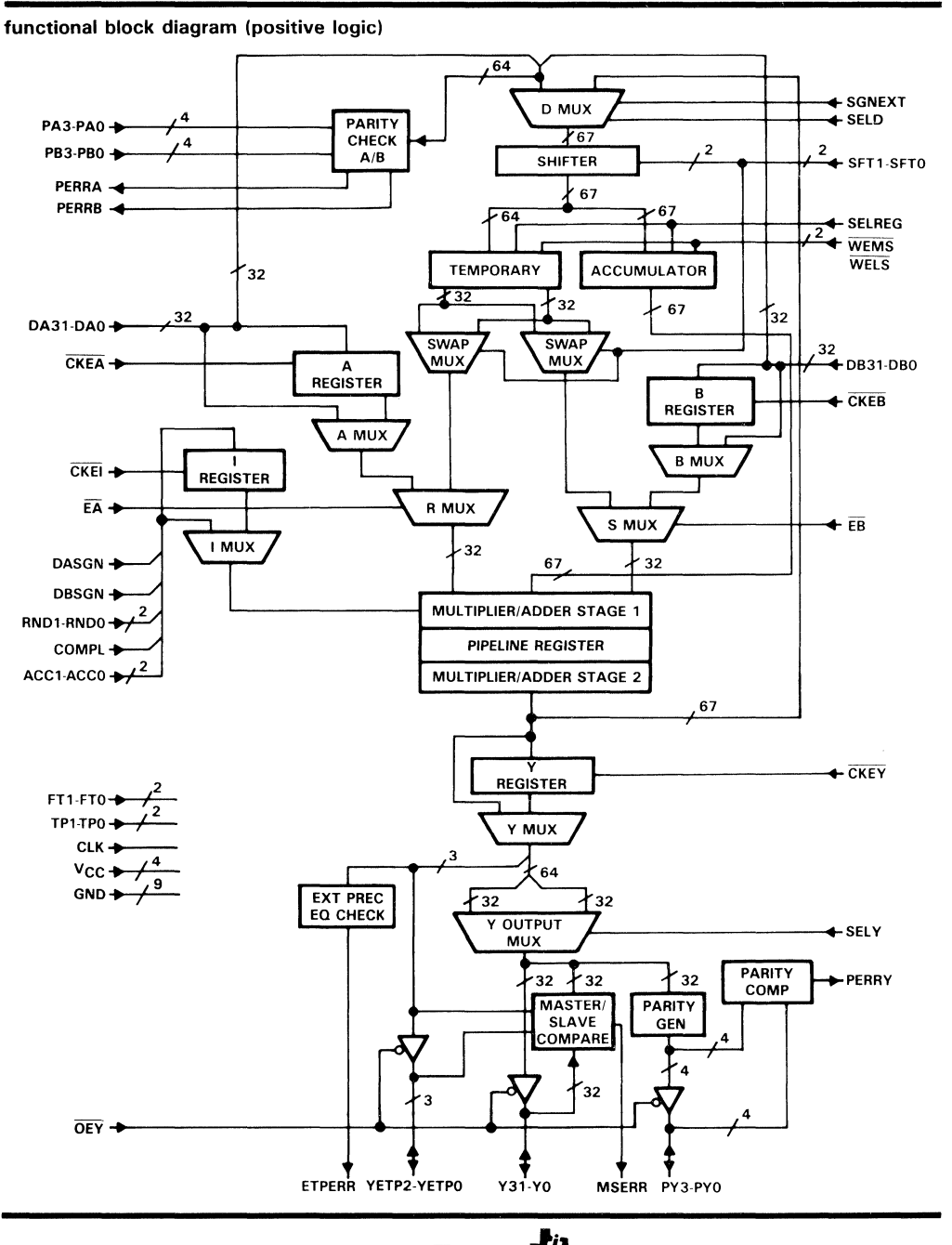

**INSTRUMENTS** 

POST OFFICE BOX 655012 . DALLAS, TEXAS 75265

SN74ACT8836 ADVANCE INFORMATION

 $\overline{\mathbf{A}}$ 

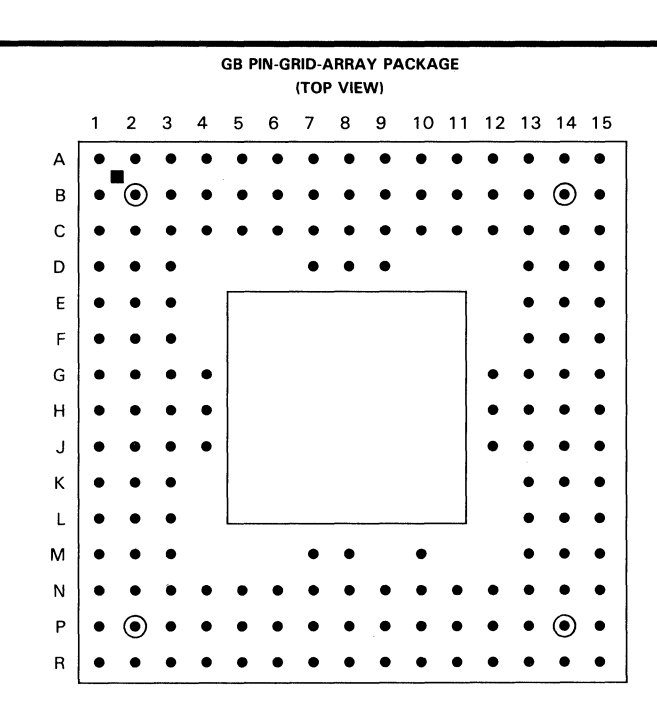

**GB PACKAGE PIN ASSIGNMENTS** 

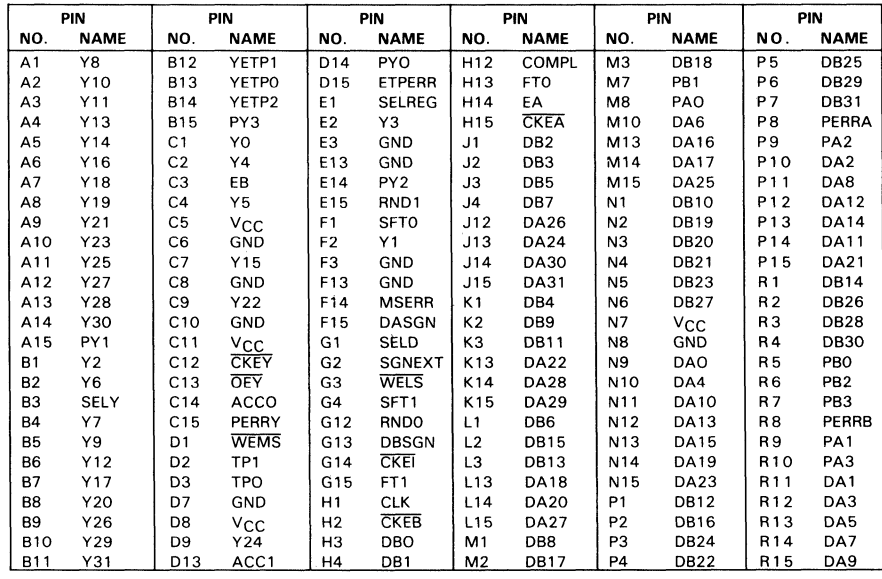

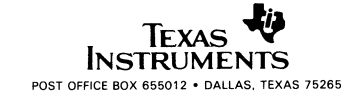

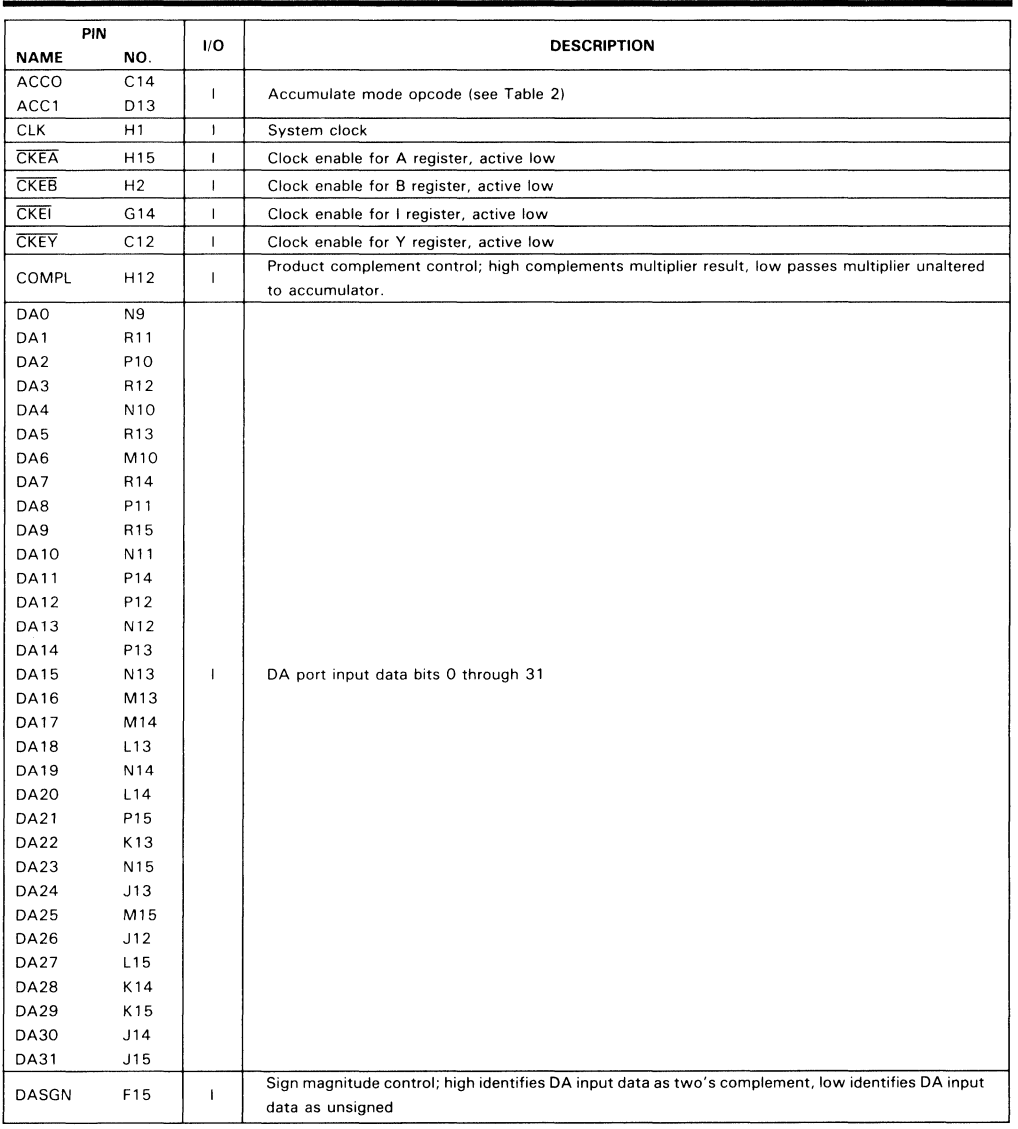

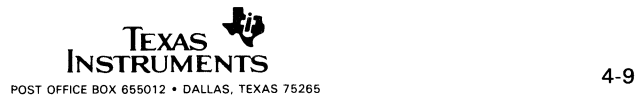

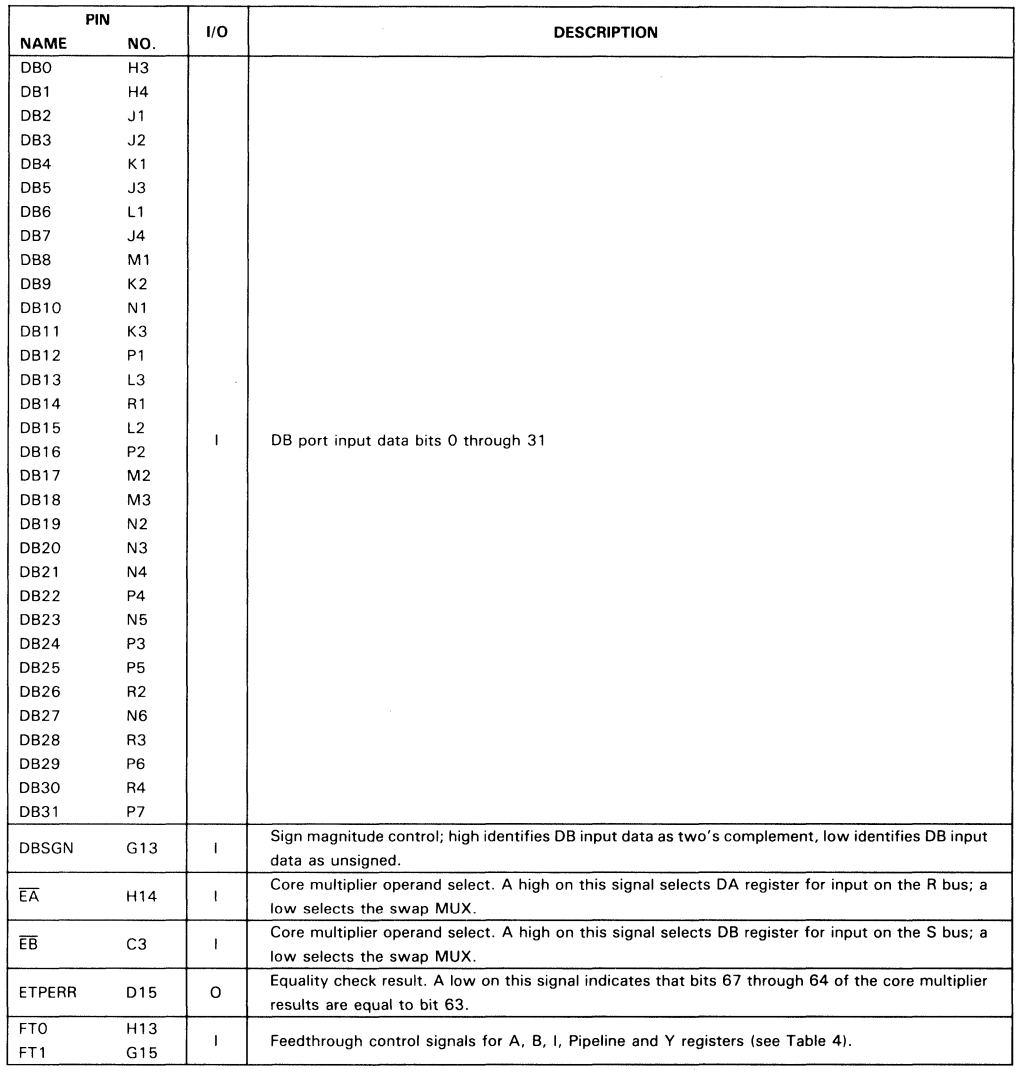

SN74ACT8836

**ADVANCE INFORMATION** 

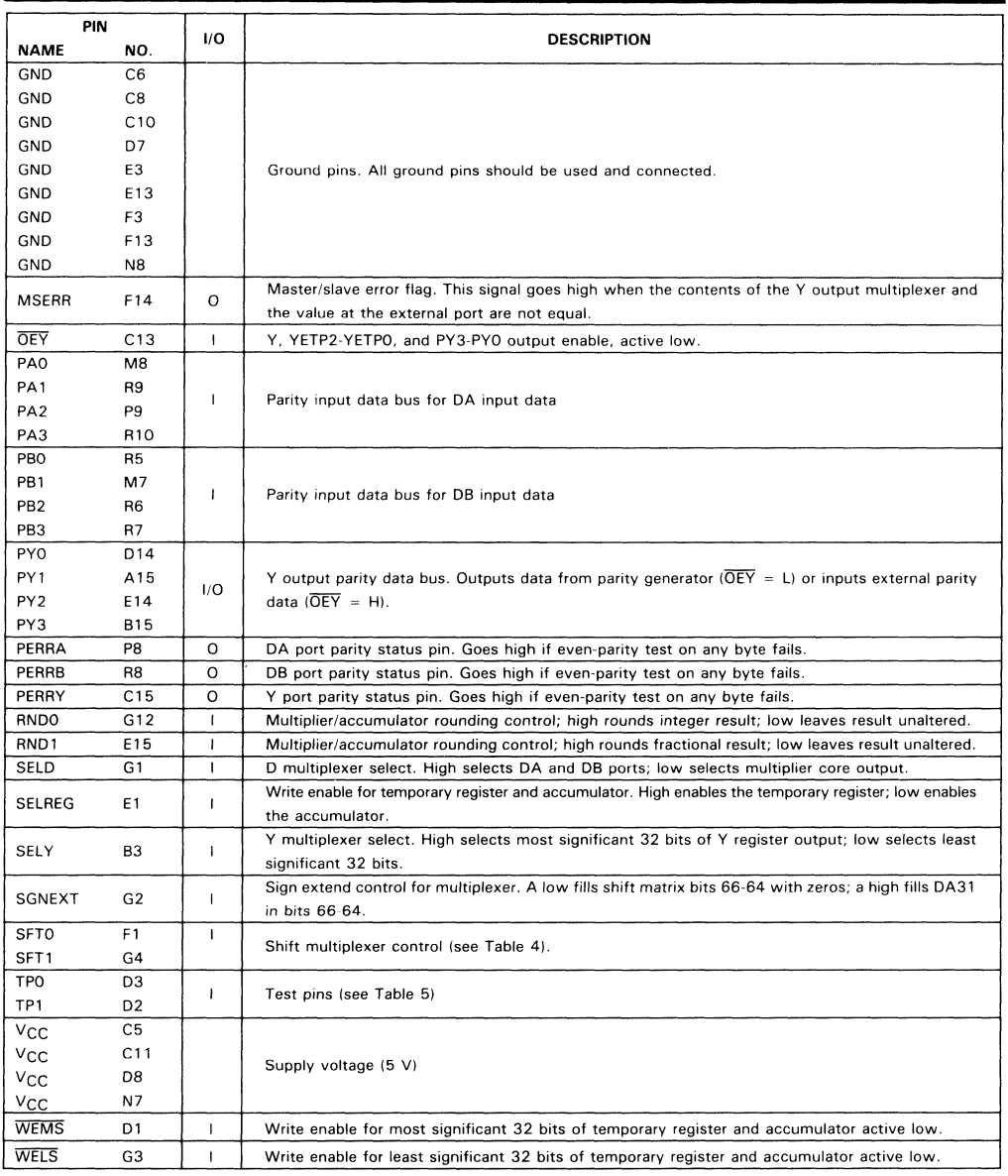

A<br>Q<br>Q

 $\blacktriangleleft$ 

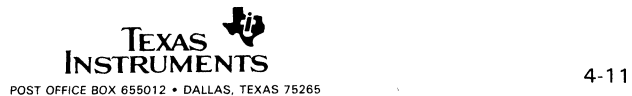

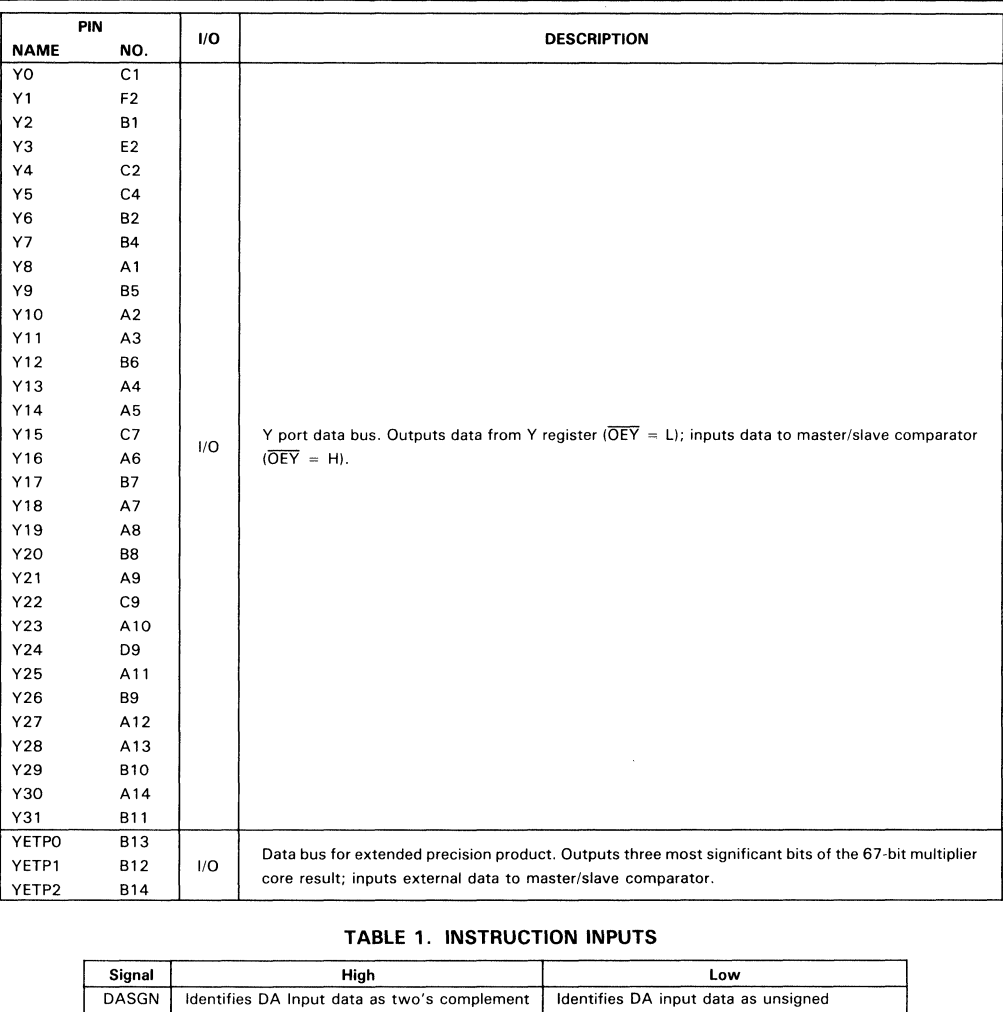

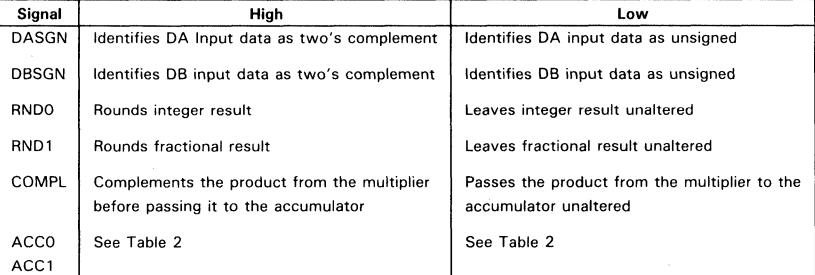

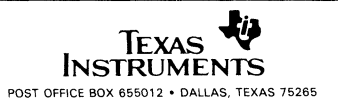

4·12

<u>ኳ</u> c **NAN** 

**N<br>N<br>C<br>F** 

Z "T1 o ;:g

#### **TABLE 2. MULTIPLIER/ADDER CONTROL INPUTS**

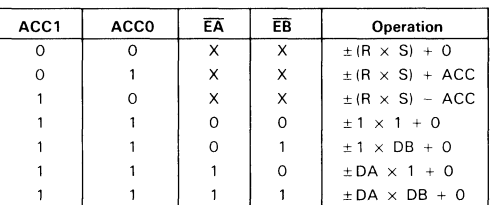

**Ace is the data stored in the accumulator** 

#### **TABLE 3. SHIFTER CONTROL INPUTS**

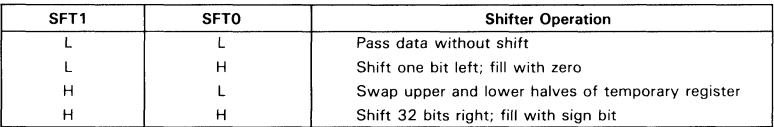

#### **TABLE 4. FLOWTHROUGH CONTROL INPUTS**

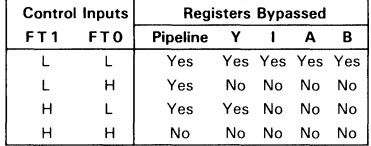

#### **TABLE 5. TEST PIN CONTROL INPUTS**

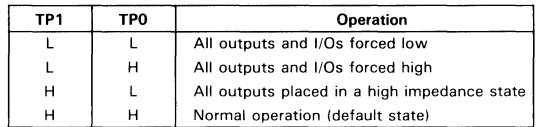

#### **data flow**

Two 32·bit input data ports, DA and DB, are provided for input of the multiplicand and multiplier to registers A and B and the multiplier/adder. Input data can be clocked to the A and B registers before being passed to the multiplier/adder if desired. Two multiplexers, Rand S, in conjunction with a flowthrough decoder select the multiplier operands from DA and DB inputs, A and B registers, or the temporary register. Data is supplied to the temporary register from a shifter that operates on external DA/DB data or a previous multiplier/adder result. The 67·bit multiplier/adder result can be output through the Y port or passed through the shifter to the accumulator.

External DA and DB data is also available to the accumulator via the shifter. This 64-bit data can be extended with zeros or the sign bit. The 64 least significant bits from the shifter may also be latched in the 64-bit temporary register and input to the multiplier through the Rand S multiplexers. A swap option allows the most significant and least significant 32-bit halves of temporary register data to be swapped before being made available to the Rand S multiplexers. This allows either 32-bit half of the temporary register to be used as a multiplier.

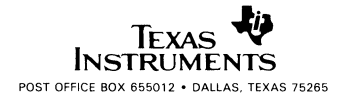

#### **architectual elements**

Included in the functional block diagram of the' ACT8836 are the following blocks.

- 1. Two 32-bit registered input data ports DA and DB
- 2. A parity checker at the DA and DB inputs
- 3. An instruction decoder (I register)
- 4. A flowthrough decoder that permits selected registers to be bypassed to support up to three levels of pipelining
- 5. Rand S multiplexers to select operands for the multiplier/ adder from DA and DB inputs. registers A and B. or temporary register
- 6. A D multiplexer that selects the operand for the shifter from the 67-bit sign-extended DA and DB inputs or the multiplier/adder output
- 7. A shifter block that operates on DA/DB input data or on multiplier/adder outputs for scaling or Newton-Raphson division
- 8. A Y output multiplexer that selects the most significant half or the least significant half of the multiplier/ adder result for output at the registered Y port
- 9. An extended precision error check that tests for overflow
- 10. A master/slave comparator and parity generator/comparator at the Y output port for master/slave and parity checking
- 11. Registers at the external data and instruction input ports and the shifter and multiplier/adder output port to support pipe-lining

#### **input data parity checker**

An even-parity check is performed on each byte of input data at the DA. DB and Y ports. If the parity test fails for any byte. a high appears at the parity error output pin (PERRA for DA data. PERRB for DB data. PERRY for Y data).

#### **A and B registers**

Register A can be loaded with data from the DA bus. which normally holds a 32-bit multiplicand. Register B is loaded from the DB bus which holds a 32-bit multiplier. Separate clock enables. CKEA and CKEB. allow the registers to be loaded separately. This is useful when performing double precision multiplication or using the temporary register as an input to the multiplier/adder. The registers can be made transparent using the FT inputs (see Table 4).

#### **instruction register**

Instruction inputs to the device are shown in Table 1. These signals control signed. unsigned. and mixed multiplication modes. fractional and integer rounding. accumulator operations and complementing of products. They can be latched into instruction register I when clock enable CKEI is low.

Sign control inputs DASGN and DBSGN identify DA and DB input data as signed (high) or unsigned (low).

Rounding inputs RNDO and RND1 control rounding operations in the multiplier/adder. A low on these inputs passes the results unaltered. If a high appears on RND1, the result will be rounded by adding a one to bit 30. RND1 should be set high if the multiplier/adder result is to be shifted in order to maintain precision of the least significant bit following the shift operation. If a high appears on RNDO. the result will be rounded by adding a one to bit 31. This code should be used when the adder result will not be shifted.

A complement control, COMPL, is used to complement the product from the muliplier before passing it to the accumulator. The complement will occur if COMPL is high; the product will be passed unaltered if COMPL is low.

ACC1-ACCO control the operation of the multiplier/adder. Possible operations are shown in Table 2.

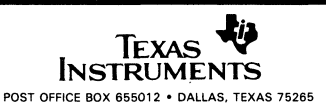

3: »

<u>=</u><br>으 2

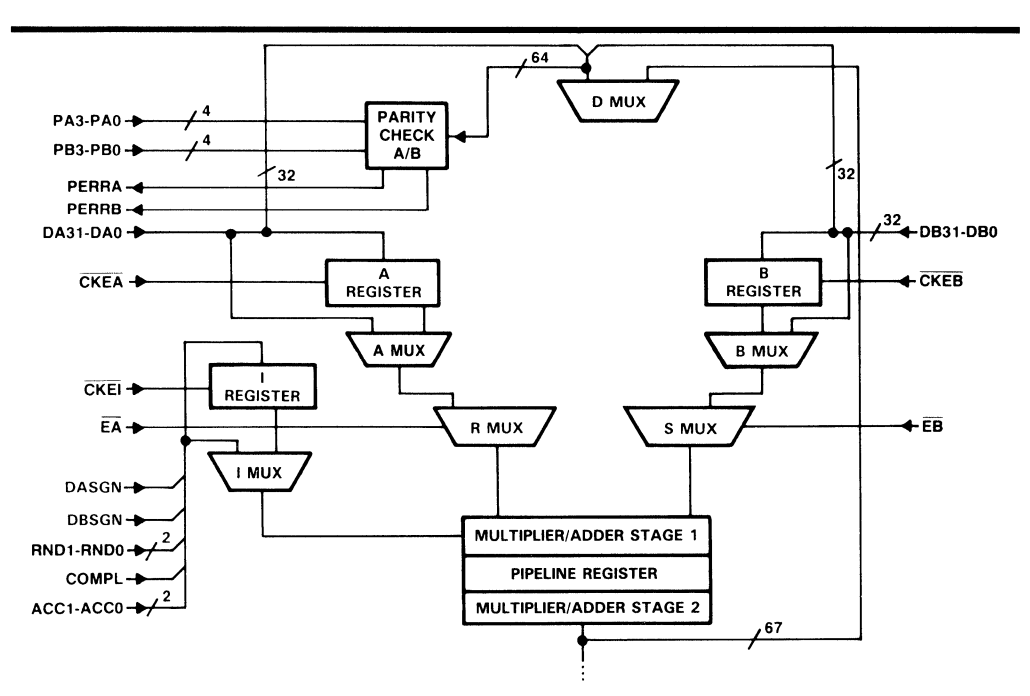

#### INPUT REGISTERS AND PARITY CHECK

#### R. S. and swap multiplexers

The Rand S multiplexers select the multiplier/adder operands from external data or from the temporary register.

When  $\overline{EA}$  is low, the R multiplexer selects data from the swap multiplexer. When  $\overline{EA}$  is high, the R multiplexer selects data from DA or the A register, depending on the state of the flowthrough control inputs (see Table 4). When EB is low, the S multiplexer selects data from the swap multiplexer. When EB is high, the S multiplexer switches data from DB or the B register, depending on the state of the flowthrough control inputs.

EA and EB are also used in conjunction with the multiplier/adder control inputs to force a numeric one on the R or 5 inputs (see Table 2).

The swap multiplexers are controlled by the shifter control inputs. When SFT1 is high and SFTO is low, the most significant half of the temporary register is available to the 5 multiplexer, and the least significant half is available to the R multiplexer. When SFT1-SFTO are set to other values, the most significant half of the temporary register is available to the R multiplexer, and the least significant half is available to the 5 multiplexer.

#### multiplier/adder

The multiplier performs 32-bit multiplication and generates a 67-bit product. The product can be latched in the pipeline to increase cycle speed. The product is complemented when COMPL is set high as shown in Table 1. The adder computes the sum or the difference of the accumulator and the product and gives a 67-bit sum. Bits 66-64 are used for overflow and sign extension.

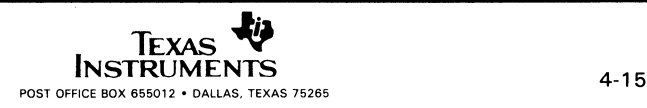

#### D multiplexer

The D multiplexer selects input data for the shifter. Two sources are available to the multiplexer; a 64-bit word formed by concatenating DA and DB bus data, and the 67-bit sum from the multiplier/adder. If SELD is high, external DA/DB data is selected; if SELD is low, the sum is selected.

If the 64-bit word is selected for input to the shifter, three bits are added to the word based on the state of the sign extend signal (SGNEXT). If SGNEXT is low, bits 66-64 are zero-filled; if SGNEXT is high, bits 66-64 are filled with the value on DA31.

#### temporary register and accumulator (Figure 1)

Output from the shifter will be stored in the temporary register if SELREG is high and in the accumulator register if SELREG is low. The 64-bit temporary register can be used to store temporary data, constants and scaled binary fractions.

Separate clock controls, WELS and WEMS, allow the most significant and least significant halves of the shifter output to be loaded separately. The 32 least significant bits of the selected register are loaded when  $\overline{\text{WELS}}$  is low; the most significant bits when  $\overline{\text{WEMS}}$  is low. When  $\overline{\text{WELS}}$  and  $\overline{\text{WEMS}}$  are both low, the entire word from the shifter is loaded into the selected register.

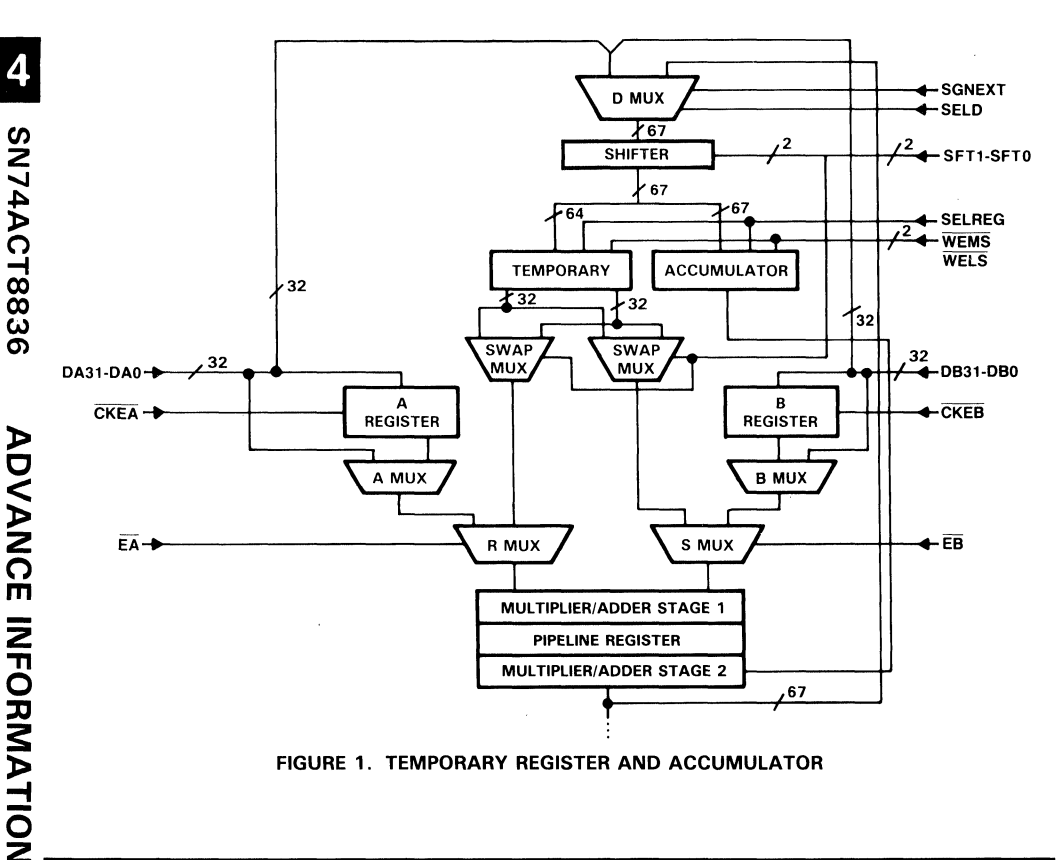

#### shifter

The shifter can be used to multiply by two for Newton·Raphson operations or perform a 32-bit shift for double precision multiplication. The shifter is controlled by two SFT inputs, as shown in Table 3.

#### Y register

Final or intermediate multiplier/adder results will be clocked into Y register when  $\overline{\text{CKEY}}$  is low.

Results can be passed directly to the Y output multiplexer using flowthrough decoder signals to bypass the register (see Table 4).

#### Y multiplexer and Y output multiplexer

The Y multiplexer allows the 64-bit result or the contents of the Y register to be switched to the Y bus, depending upon the state of the flowthrough control outputs. The upper 32 bits are selected for output when the Y output multiplexer control SELY is high; the lower 32 bits are selected for output when SELY is low. Note that the Y output multiplexer can be switched at twice the clock rate so that the 64-bit result can be output in one clock cycle.

#### flowthrough decoder

To enable the device to operate in pipelined or flowthrough modes, on-chip registers can be bypassed using flowthrough control signals FT1 and FTO. Up to three levels of pipeline can be supported, as shown in Table 4.

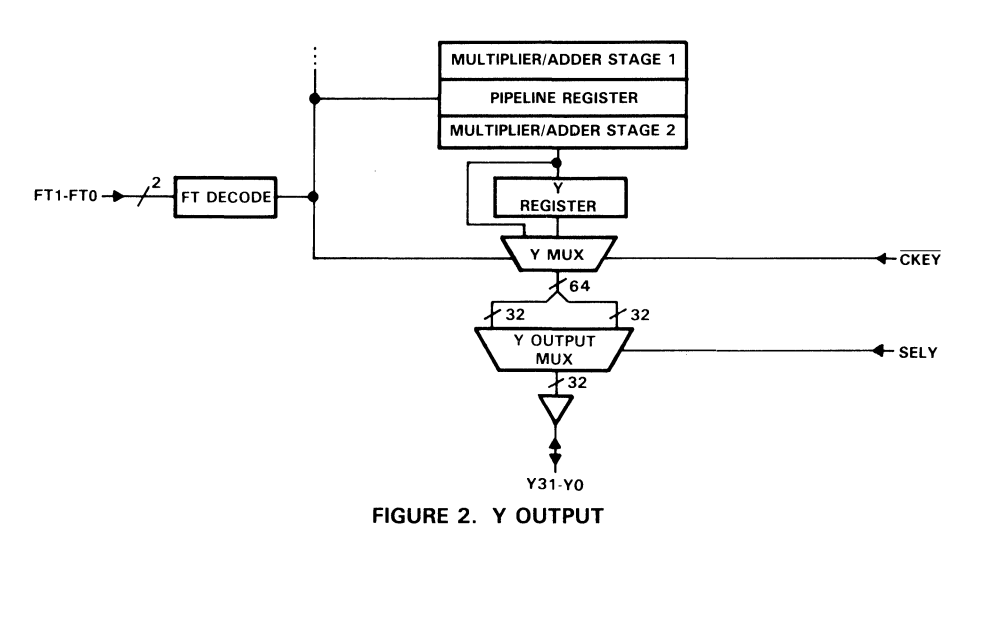

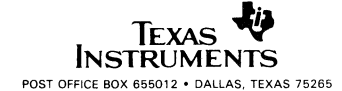

CT8836

4

SN74A

Z  $\overline{\mathsf{O}}$ 

 $\mathsf{I}$ ~ a: <u>ը</u> Z w

U z «

> 0 ں<br>ح

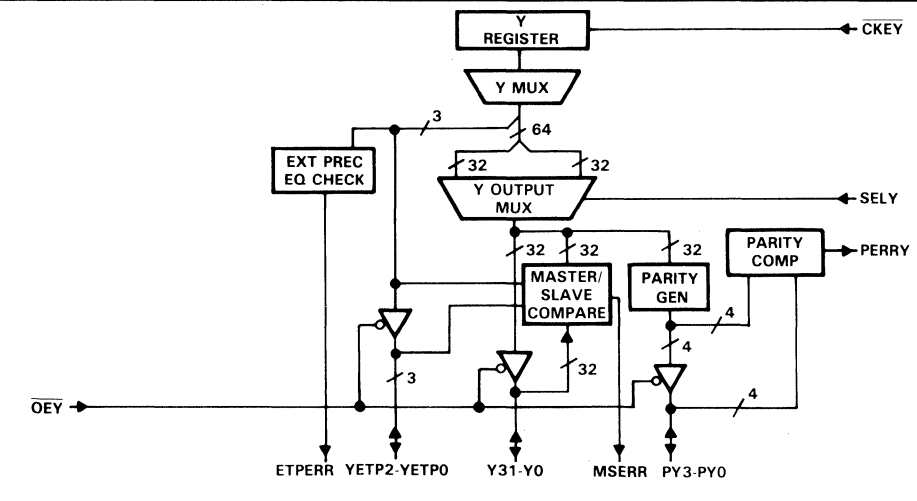

**FIGURE 3. OUTPUT ERROR CONTROL** 

#### **extended precision check**

Three extended product outputs, YETP2-YETPO, are provided to recover three bits of precision during overflow. An extended precision check error signal (ETPERR) goes high whenever overflow occurs. If sign controls DASGN and DBSGN are both low, indicating an unsigned operation, the extended precision bits 66-64 are compared for equality. Under all other sign control conditions, bits 66-63 are compared for equality.

#### master slave comparator

A master/slave comparator is provided to compare data bytes from the Y output multiplexer with data bytes on the external Y port when  $\overline{O EY}$  is high. A comparison of the three extended precision bits of the multiplier/adder result or Y register output with external data in the YETP1-YETPO port is performed simultaneously. If the data is not equal, a high signal is generated on the master slave error output pin (MSERR). A similar comparison is performed for parity using the PY3-PYO inputs. This feature is useful in fault-tolerant design where several devices vote to ensure hardware integrity.

#### **test pins**

Two pins, TP1-TPO, support system testing. These may be used, for example, to place all outputs in a high-impedance state, isolating the chip from the rest of the system (see Table 5).

#### **data formats**

The 'ACT8836 performs single-precision and double-precision multiplication in two's complement, unsigned magnitude, and mixed formats for both integer and fractional numbers.

Input formats for the multiplicand (R) and multiplier (5) are given below, followed by output formats for the fully extended product. The fully extended product (PRDT) is 67 bits wide. It includes the extended product (XTP) bits YETP1-YETPO, the most significant product (MSP) bits Y63-Y32, and the least significant product (LSP) bits Y31-YO.

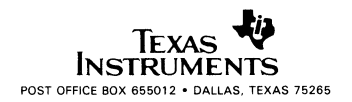

4

This can be represented in notational form as follows:

 $P$ RDT = XTP : : MSP : : LSP

or

PRDT =  $YETP2 - YETPO : Y63 - YO$ 

Table 6 shows the output formats generated by two's complement, unsigned and mixed-mode multiplications.

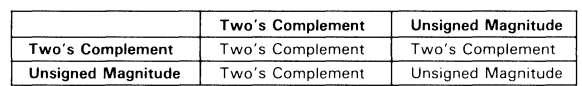

#### TABLE 6. GENERATED OUTPUT FORMATS

#### examples

Representative examples of single-precision multiplication, double-precision multiplication, and division using Newton-Raphson binary division algorithm are given below.

#### single-precision multiplication

Microcode for the multiplication of two signed numbers is shown in Figure 1. In this example, the result is rounded and the 32 most significant bits are output on the Y bus. A second instruction (SELY = 0) would be required to output the least significant half if rounding were not used.

Unsigned and mixed mode single-precision multiplication are executed using the same code. (The sign controls must be modified accordingly.) Following are the input and output formats for signed, unsigned, and mixed mode operations.

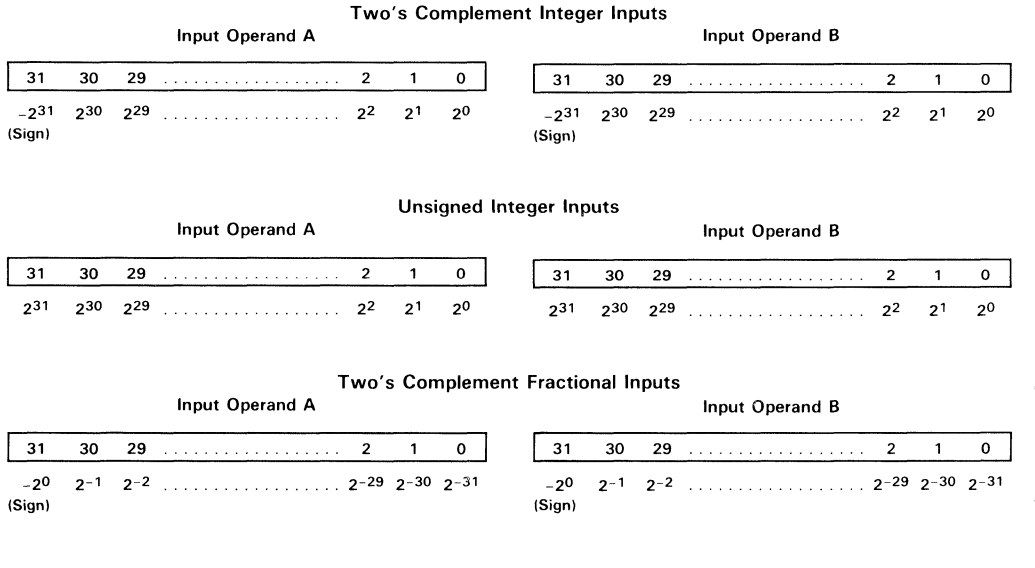

(0

4

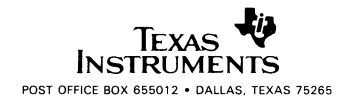

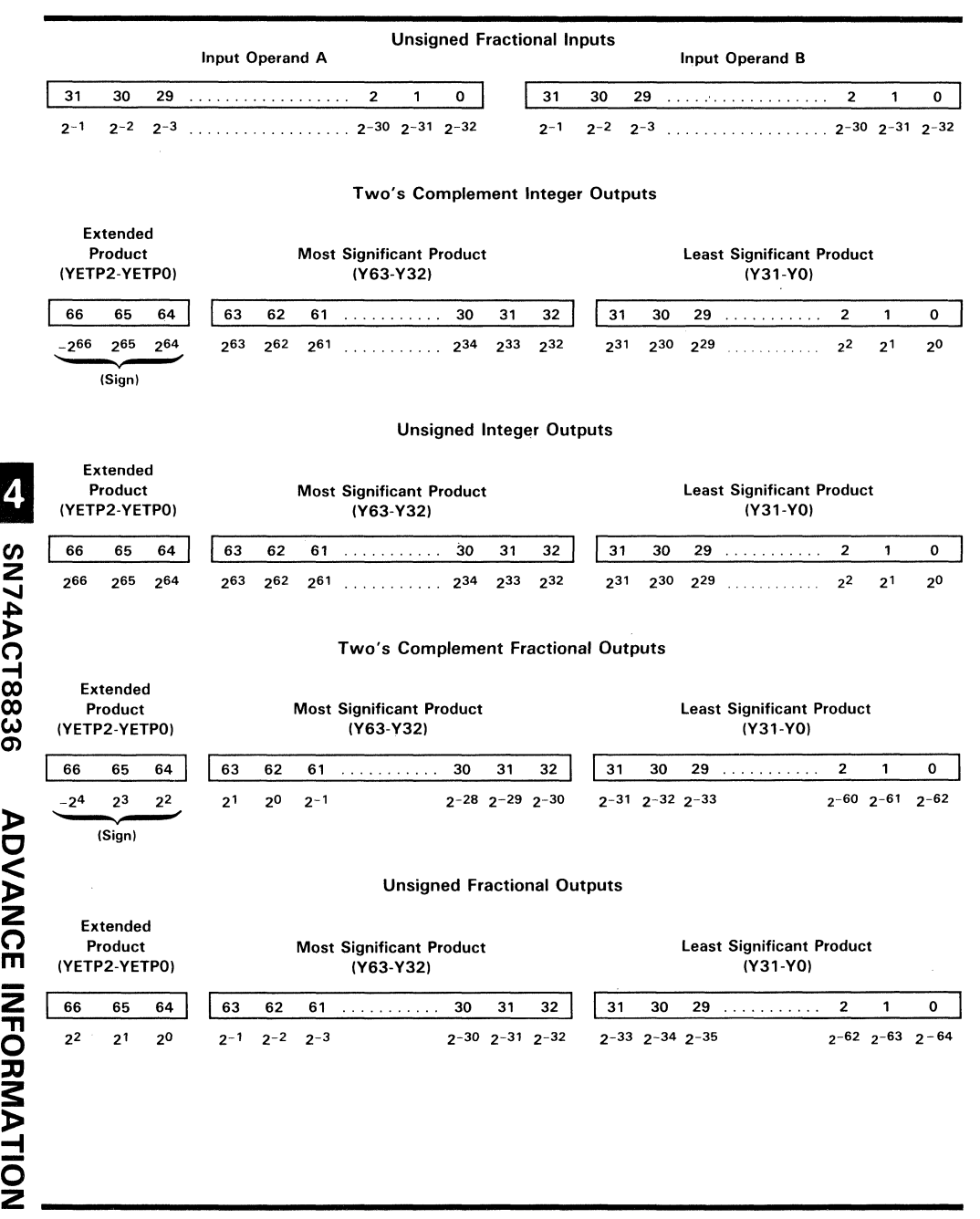

**INSTRUMENTS** POST OFFICE BOX 655012 • DALLAS, TEXAS 75265

#### **double-precision multiplication**

To simplify discussion of double-precision multiplication, the following example implements an algorithm using one' ACT8836 device. It should be noted that even higher speeds can be achieved through the use of two' ACT8836s to implement a parallel multiplier.

The example is based on the following algorithm where A and B are 64-bit signed numbers.

Let  $A_m = a_S, a_62, a_61, \ldots, a_{32}$ and  $A_1 = a_31, a_30, a_29, \ldots, a_0 (a_0 = LSB)$ Therefore:  $A = (A_m \times 2^{32}) + A_1$ Likewise:  $B = (B_m \times 2^{32}) + B_l$ Thus:  $A \times B = [(A_{m} \times 2^{32}) + A_{l}] \times [(B_{m} \times 2^{32}) + B_{l}]$  $=$  (A<sub>m</sub>  $\times$  B<sub>m</sub>) 2<sup>64</sup> + (A<sub>m</sub>  $\times$  B<sub>I</sub> + A<sub>I</sub>]  $\times$  B<sub>m</sub>)2<sup>32</sup> + A<sub>I</sub>  $\times$  B<sub>I</sub>

Therefore, four products and three summations with rank adjustments are required.

Basic implementation of this algorithm uses a single 'ACT8836. The result is a two's complement 128-bit product. Microcode signals to implement the algorithm are shown in Figure 4.

The first instruction cycle computes the first product,  $A_1 \times B_1$ . The least significant half of the result is output through the Y port for storage in an external RAM or some other 32-bit register; this will be the least significant 32-bit portion of the final result.

The instruction also uses the shifter to shift the  $A_1 \times B_1$  product 32 bits to the right in order to adjust for ranking in the next multiplication-addition sequence. The least significant half of the shift result is stored in the lower 32-bit portion of the accumulator; the upper 32 bits contain the zero and fill.

The second instruction produces the second product,  $A_1 \times B_{m}$ , adds it to the contents of the accumulator, and stores the result in the accumulator for use in the third instruction.

Instruction 3 computes  $A_m \times B_l$ , adds the result to the accumulator, and outputs the least significant 32 bits of the addition for use as bits 63-32 of the final product.

This instruction also shifts the result 32 bits to the right to provide the necessary rank adjustment and stores the shift result (the most significant half of the addition result) in the lower 32 bits of the accumulator. Bits ACC63-ACC32 are filled with zeros; the sign is extended into the three upper bits (ACC66-ACC64).

Instruction 4 computes the fourth product (Am x Bm), adds it to the accumulator, and outputs the least significant half at the Y port for use as bits 95-64 of the final product.

This example assumes that the chip is operating in feed-through mode. A fifth instruction is therefore required to perform the fourth iteration again so that bits 127-96 of the final product can be output.

4

o u. 2 w  $\mathbf C$ 2

A<br>Q<br>O  $\blacktriangleleft$ 

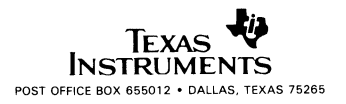
## **NOITAMRORIM EOUAVOLUS** 8588TOAPTON

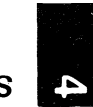

Example 1. Single Precision Multiply, 32-Bit Result

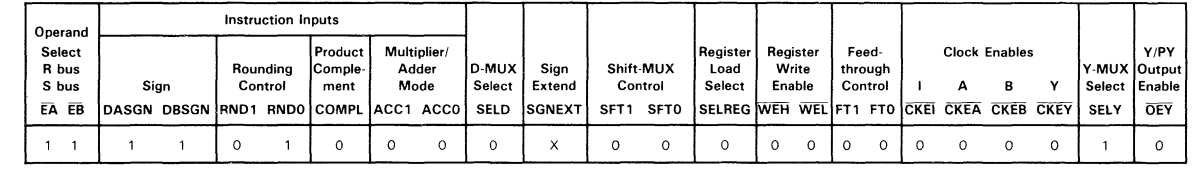

Example 2. Double-Precision Multiply, 64-Bit Result

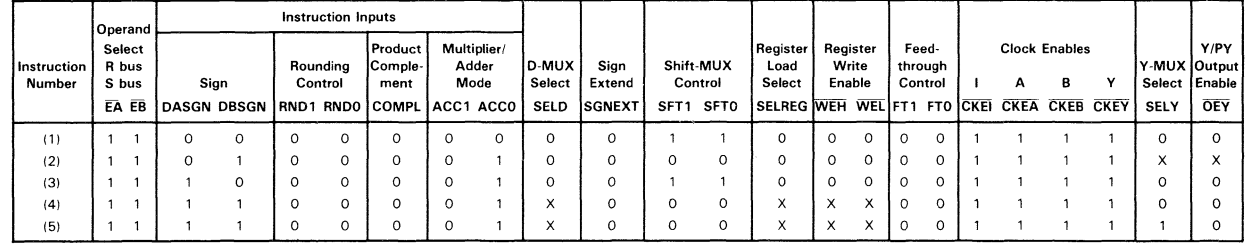

### Example 3. Newton-Raphson Division

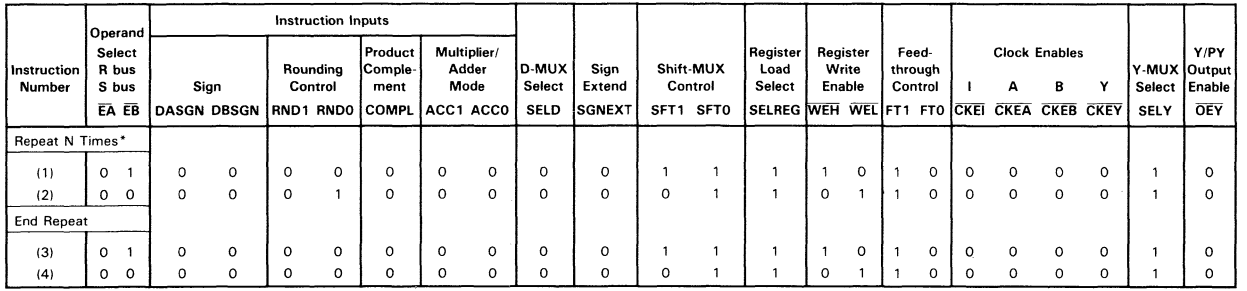

 $N = \frac{32}{2m+1}$  Where m = number of bits in the seed (assuming 32-bits of precision)

~

### Newton-Raphson binary division algorithm

The following explanation illustrates how to implement the Newton-Raphson binary division algorithm using the 'ACT8836 multiplier/accumulator. The Newton-Raphson algorithm is an iterative procedure that generates the reciprocal of the divisor through a convergence method.

Consider the equation  $Q = A/B$ . This equation can be rewritten as  $Q = A \times (1/B)$ . Therefore, the quotient Q can be computed by simply multiplying the dividend A by the reciprocal of the divisor (B). Finding the divisor reciprocal 1/B is the objective of the Newton-Raphson algorithm.

To calculate 1/B the Newton-Raphson equation,  $Xi + 1 = Xi(2-BXi)$  is calculated in an iterative process. In the equation, B represents the divisor and X represents successively closer approximations to the reciprocaI1/B. The following sequence of computation illustrates the iterative nature of the Newton-Raphson algorithm.

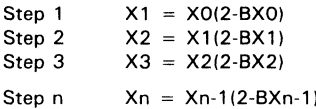

The successive approximation of Xi, for all i, approaches the reciprocal 1/B as the number of iterations increases; that is

$$
1 \text{im } Xi = 1/B
$$
  

$$
i \rightarrow n
$$

The iterative operation is executed until the desired tolerance or error is reached. The required accuracy for 1/B can be determined by subtracting each xi from its corresponding  $xi + 1$ . If the difference  $|Xi + 1|$  $-$  Xi| is less than or equal to a predetermined round off error, then the process is terminated. The desired tolerance can also be achieved by executing a fixed number of iterations based on the accuracy of the initial guess of 1/B stored in RAM of PROM.

The initial guess, XO, is called the seed approximation. The seed must be supplied to the Newton-Raphson process externally and must fall within the range of  $0 < X0 < 2/B$  if B is greater than 0 or  $2/B < X0 < 0$ if B is less than O.

To perform the Newton-Raphson binary division algorithm using the' ACT8836, the divisor, B, must be a positive fraction. As a positive fraction, B is limited within the range of  $1/2 \leq B < 1$ .

Since Xi from Newton-Raphson must lie between  $0 < Xi < 2/B$  and since the range of the positive fraction B is  $1/2 \leq B < 1$ , then the limits of Xi become  $1 \leq Xi < 2$ .

The range of  $-BXi$  will therefore be  $-2 \le -BXi \le -1/2$ .

The limits of - BXi are shown in Table 7 as they would appear in the' ACT8836 extended bit, binary fraction format.

### TABLE 7. LIMITS OF -BXi IN 'ACT8836 EXTENDED BIT FORMAT

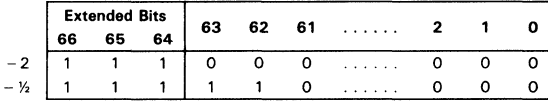

The diagram indicates that  $- B X i$  is always of the form:

1 1 1 dO. d1 d2 ............ dn-2 dn-1

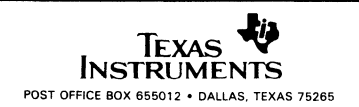

**NOIT** 

 $\overline{\mathbf{z}}$ 

INFORM

<u>ပ</u> z

λ<br>Ο<br>Ο  $\mathbf{q}$ 

The next step in Newton-Raphson is to complete the 2 - BXi equation. The fractional representation of 2 is:

001 0.00 ........... 00

Completion of the  $2 - BX$ i equation is shown in Table 8.

### TABLE 8. COMPLETION OF 2-BXj EQUATION

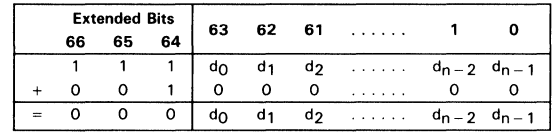

Since this step only affects the extended bits (66-64) on the' ACT8836, this step can be skipped. The following algorithm can therefore be used to perform Newton-Raphson binary division with the' ACT8836.

Assuming B is on the DB bus (or stored in the B register) and Xi is stored in the temporary register:

Step 1

Accumulator  $\leftarrow -$  (DB  $\times$  temporary register)  $= 2 - BXi$ 

Step 2

Temporary Register  $\leftarrow$  Left shift one bit of (accumulator times temporary register)  $= Xi + 1$ 

 $=$  Xi (2 - BXi)

Step 3

Repeat Steps 1 and 2 until  $|X_{i+1} - X_i| \le a$  predetermined round-off error

Two cycles are required for each iteration. The left shift that is performed in Step 2 is required to realign Xi after the signed fraction multiply. Microcode for this example is shown in Figure 4.

Texas<br>Instruments

### absolute maximum ratings over operating free-air temperature range (unless otherwise noted)<sup>†</sup>

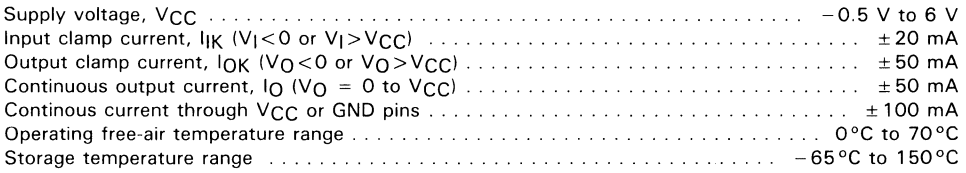

t Stresses beyond those listed under "absolute maximum ratings" may cause permanent damage to the device. These are stress ratings only and functional operation of the device at these or any other conditions beyond those indicated under "recommended operating conditions" is not implied. Exposure to absolute-maximum-rated conditions for extended periods may affect device reliability.

### recommended operating conditions

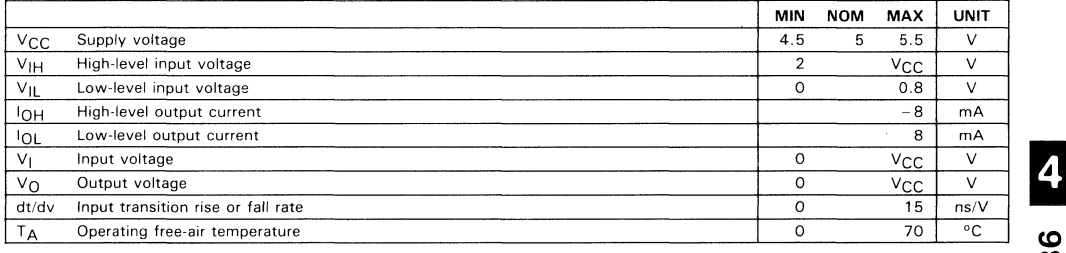

### electrical characteristics over recommended operating free-air temperature range (unless otherwise noted) and  $\infty$

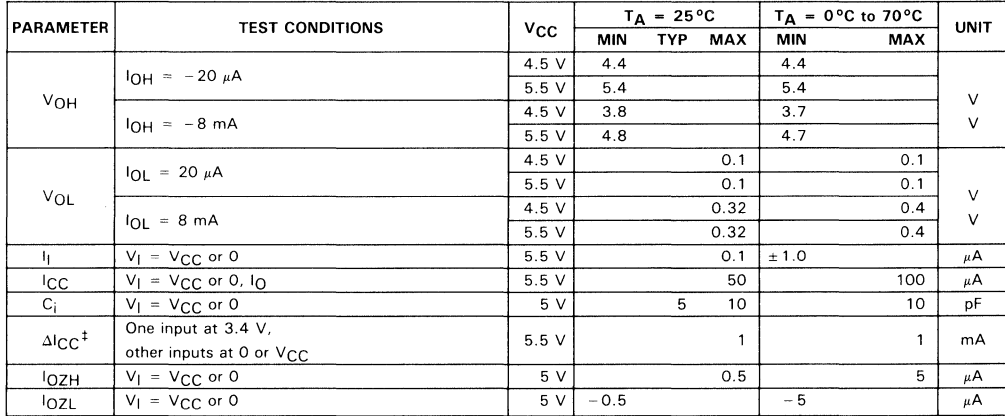

<sup>‡</sup> This is the increase in supply current for each input that is at one of the specified TTL voltage levels rather than 0 or V<sub>CC</sub>.

 $\mathbf{q}$ 

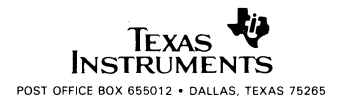

### **setup and hold times**

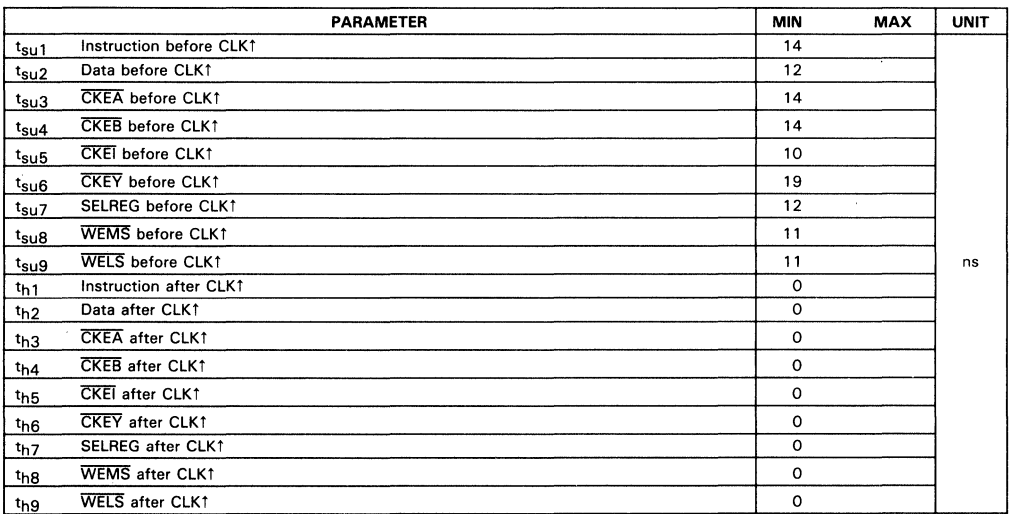

 $\bm{\omega}$ 

2:

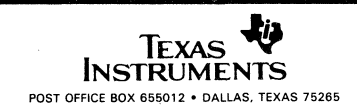

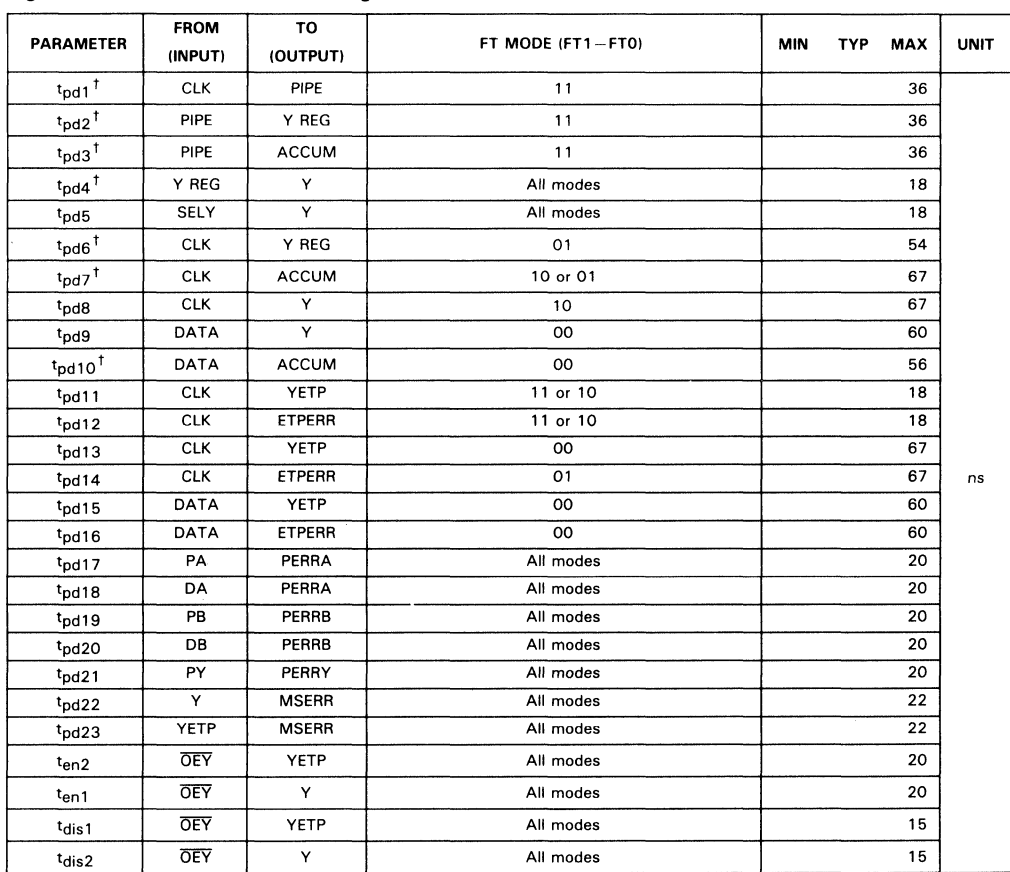

### switching characteristics over recommended ranges of supply voltage and free-air temperature (see Figure 2) for load circuit and voltage waveforms)

### clock requirements

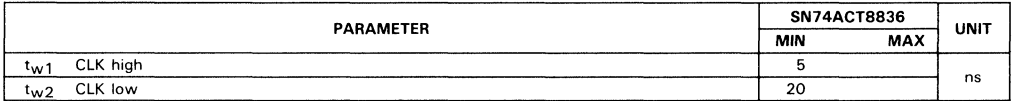

tThese parameters cannot be measured but can be inferred from device operation and other measurable parameters.

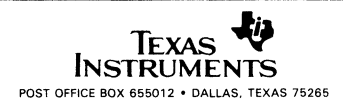

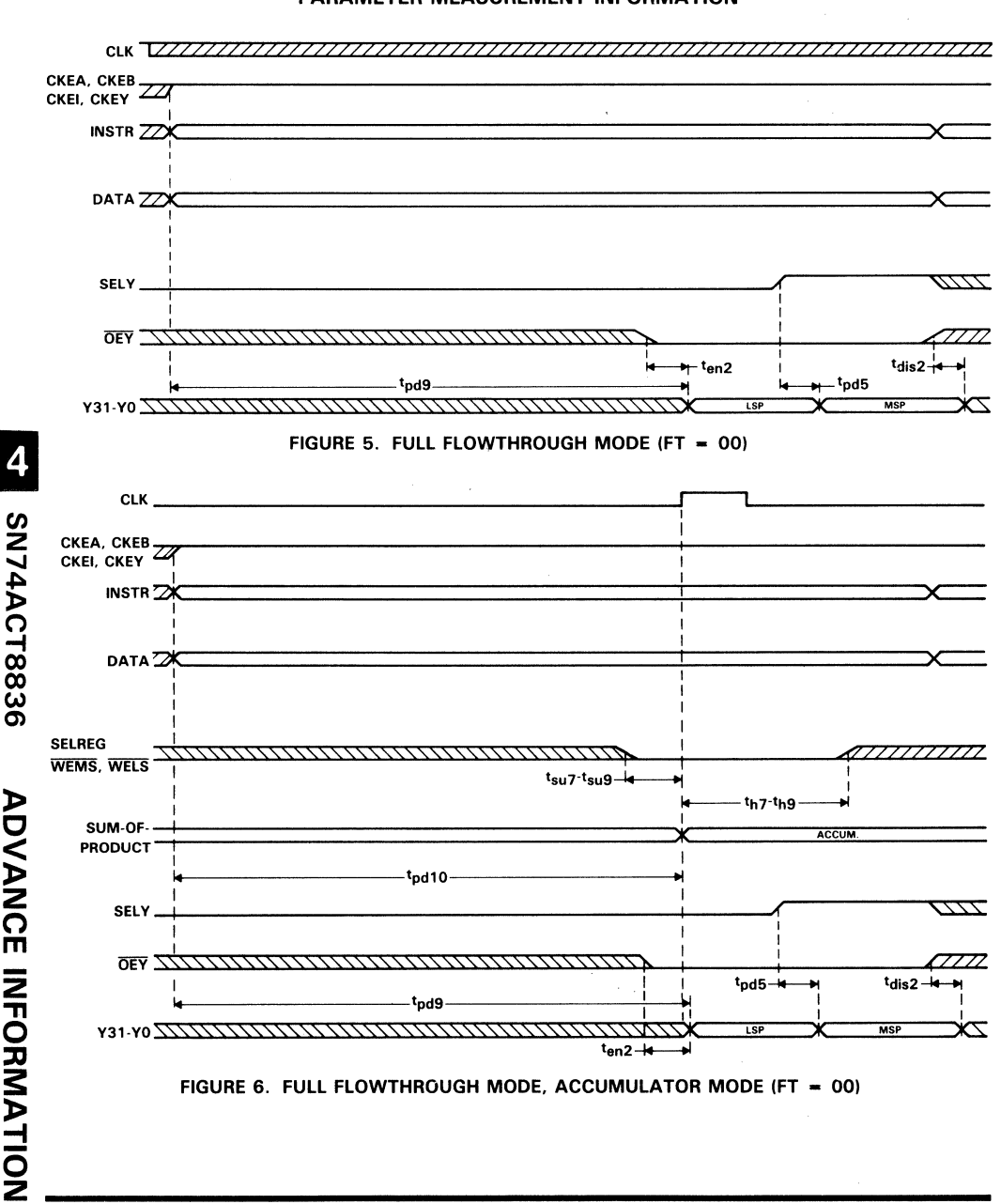

Texas **INSTRUMENTS** 

POST OFFICE BOX 655012 . DALLAS, TEXAS 75265

PARAMETER MEASUREMENT INFORMATION

**ADVANCE INFORMATION** 

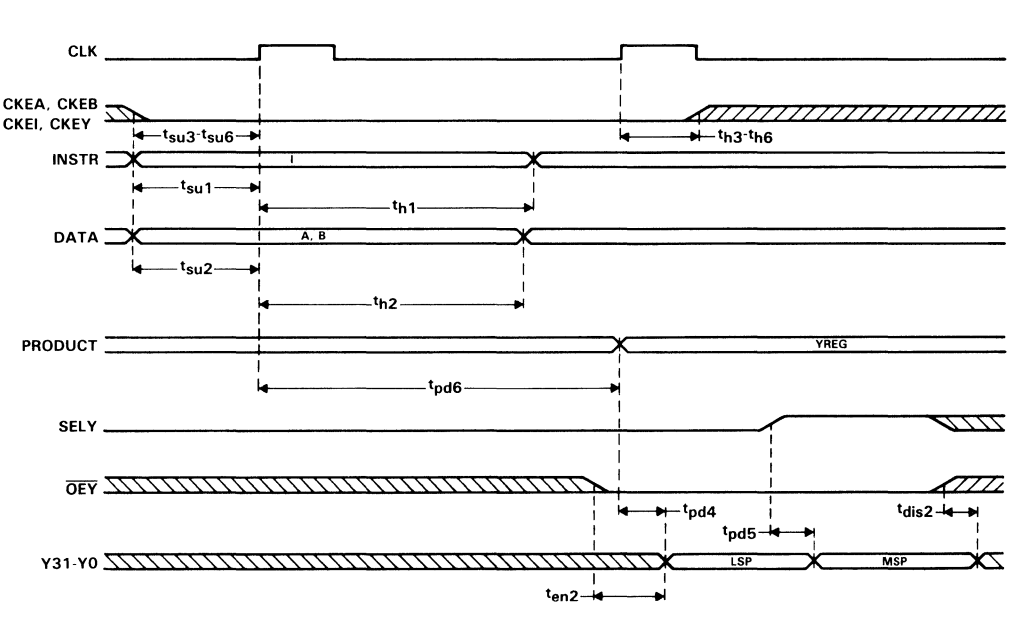

### PARAMETER MEASUREMENT INFORMATION

FIGURE 7. FLOWTHROUGH PIPE ONLY VOLTAGE WAVEFORMS (FT = 01)

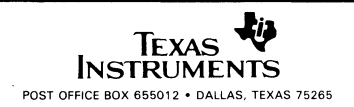

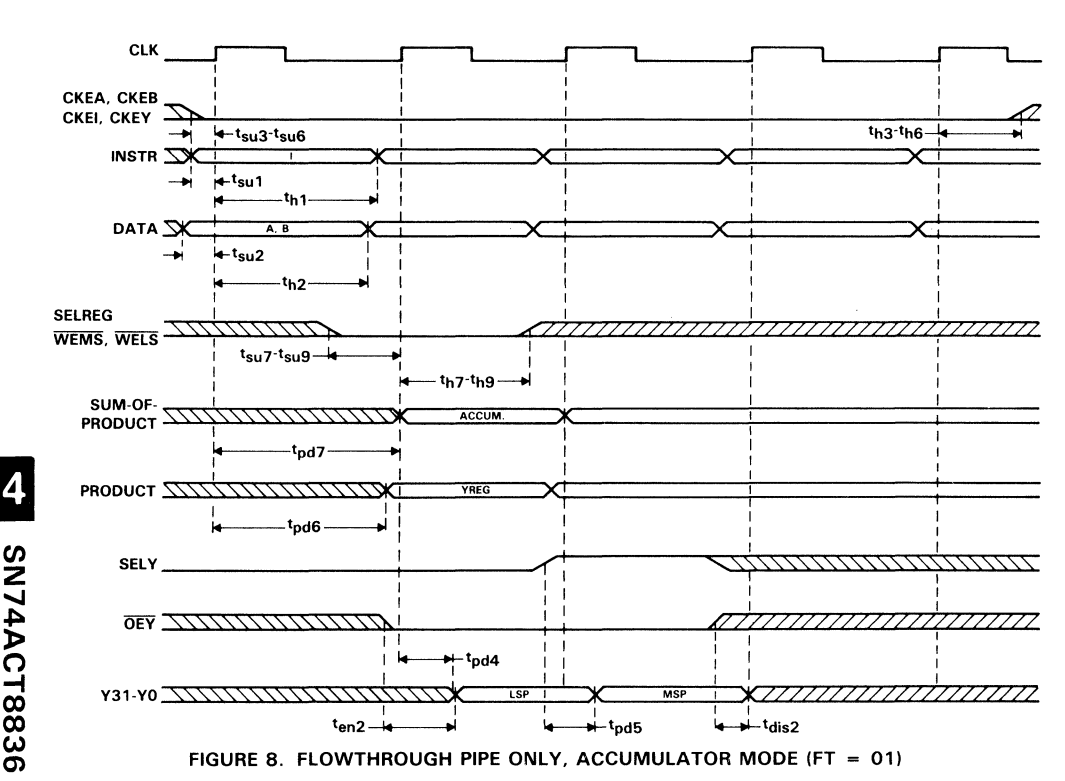

### PARAMETER MEASUREMENT INFORMATION

SN74ACT8836 **ADVANCE INFORMATION** 

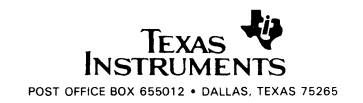

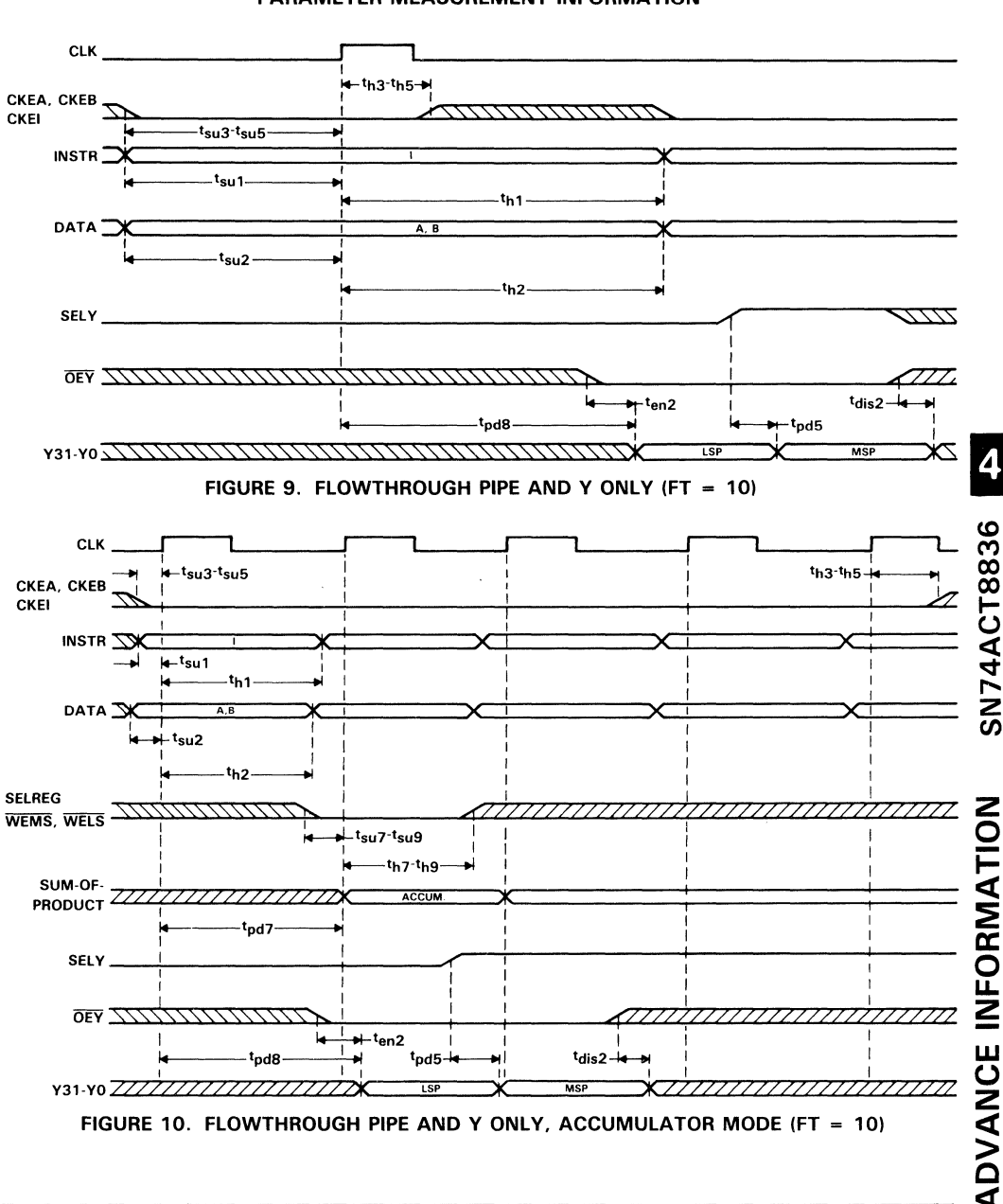

### PARAMETER MEASUREMENT INFORMATION

Texas **INSTRUMENTS** POST OFFICE BOX 655012 . DALLAS, TEXAS 75265

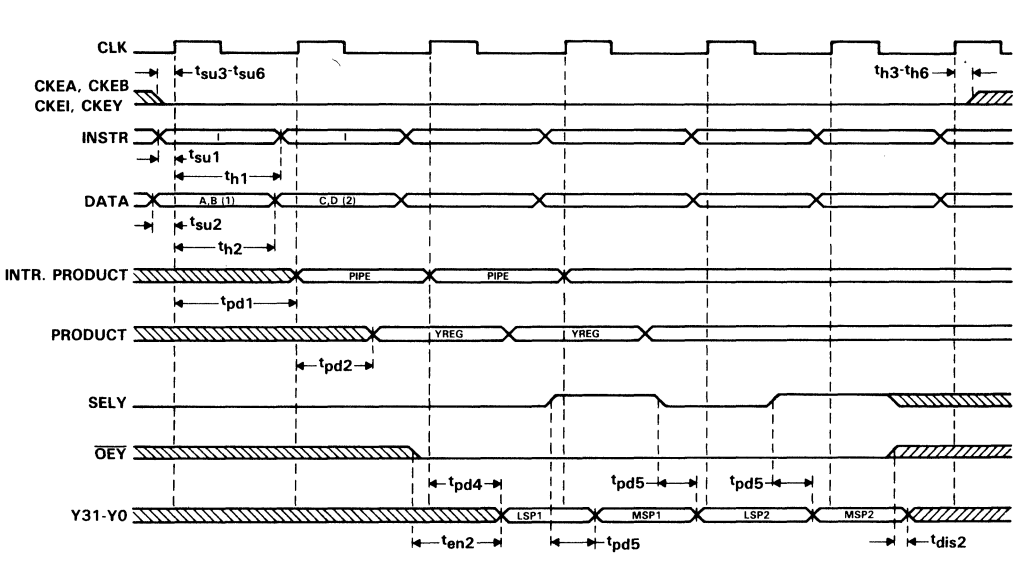

### PARAMETER MEASUREMENT INFORMATION

FIGURE 11. ALL REGISTERS ENABLED (FT = 11)

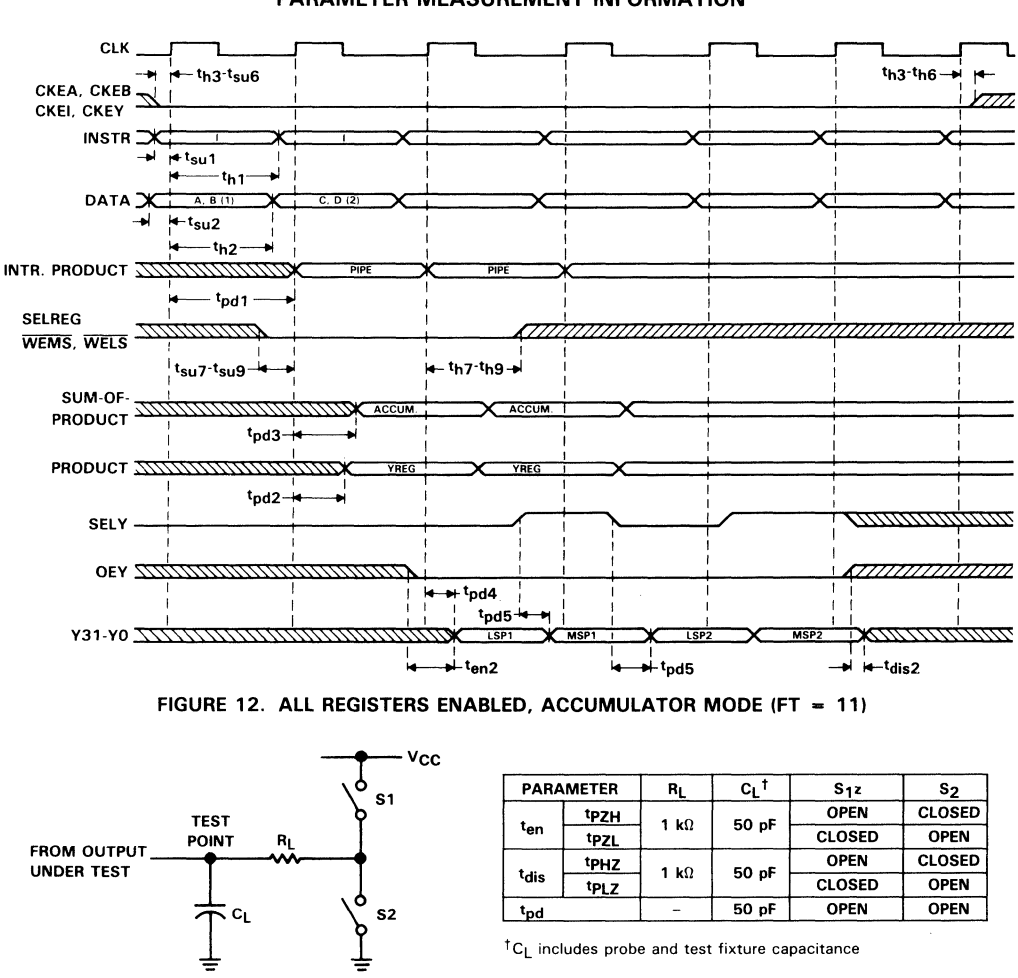

### PARAMETER MEASUREMENT INFORMATION

**LOAD CIRCUIT** 

All input pulses are supplied by generators having the following characteristics: PRR  $\leq$  1 MHz, Z<sub>OUT</sub> = 50  $\Omega$ , t<sub>r</sub> = 50  $\Omega$ , t<sub>f</sub> = 6 ns.

FIGURE 13. LOAD CIRCUIT

4

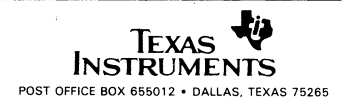

 $\overline{\mathbf{r}}$ **SN74ACT8836**   $\hat{\mathcal{A}}$ 

 $\hat{\mathbf{v}}$ 

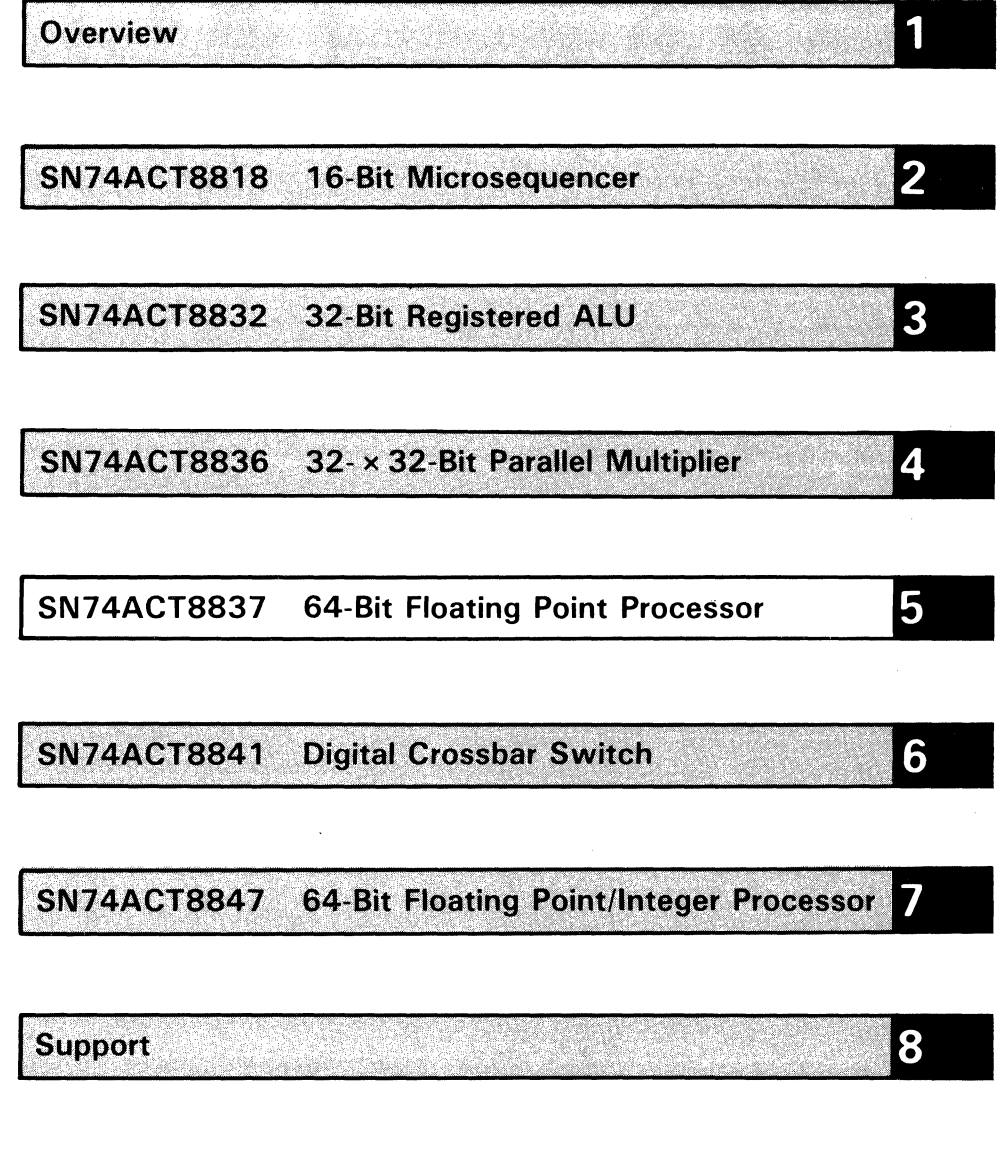

**Mechanical Data** 

a anns 19

LA SER LEMBER

부분이다

7.36

warti 1994.<br>Hainba

5-1

9

LO SN74ACT8837

# **SN74ACT8837 64·8it Floating Point Unit**

- Multiplier and ALU in **One Chip**
- 65-ns Pipelined Performance
- Low-Power EPIC™ CMOS
- Meets **IEEE Standard** for 32- and 64-Bit Multiply, Add, and Subtract
- **Three-Port** Architecture, 64-Bit Internal Bus
- **•** Pipelined or Flowthrough Operation
- Floating Point-to-Integer and Integer-to-Floating Point Conversions
- Supports Division Using Newton-Raphson Algorithm
- **•** Parity Generation/Checking

The SN74ACT8837 single-chip floating point processor performs high-speed 32 and 64-bit floating point operations. More than just a coprocessor, the' ACT8837 integrates on one chip, two double-precision floating point functions, an ALU and multiplier.

The wide dynamic range and high precision of floating point format minimize the need for scaling and overflow detection. Computationally-intense applications, such as high-end graphics and digital signal processing, need doubleprecision floating point accuracy to maintain data integrity. Floating point processors in general-purpose computing must often support double-precision formats to match existing software.

By integrating its two functions on one chip, the' ACT8837 reduces data routing problems and processing overhead. Its three data ports and 64-bit internal bus structure let the user load two operands and take a result in a single clock cycle.

EPIC is a trademark of Texas Instruments Incorporated.

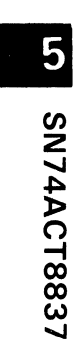

 $\label{eq:2.1} \mathcal{L} = \mathcal{L} \left( \mathcal{L} \right) \left( \mathcal{L} \right) \left( \mathcal{L} \right)$ 

 $\hat{\mathcal{A}}$ 

 $\ddot{\cdot}$ 

# **Contents**

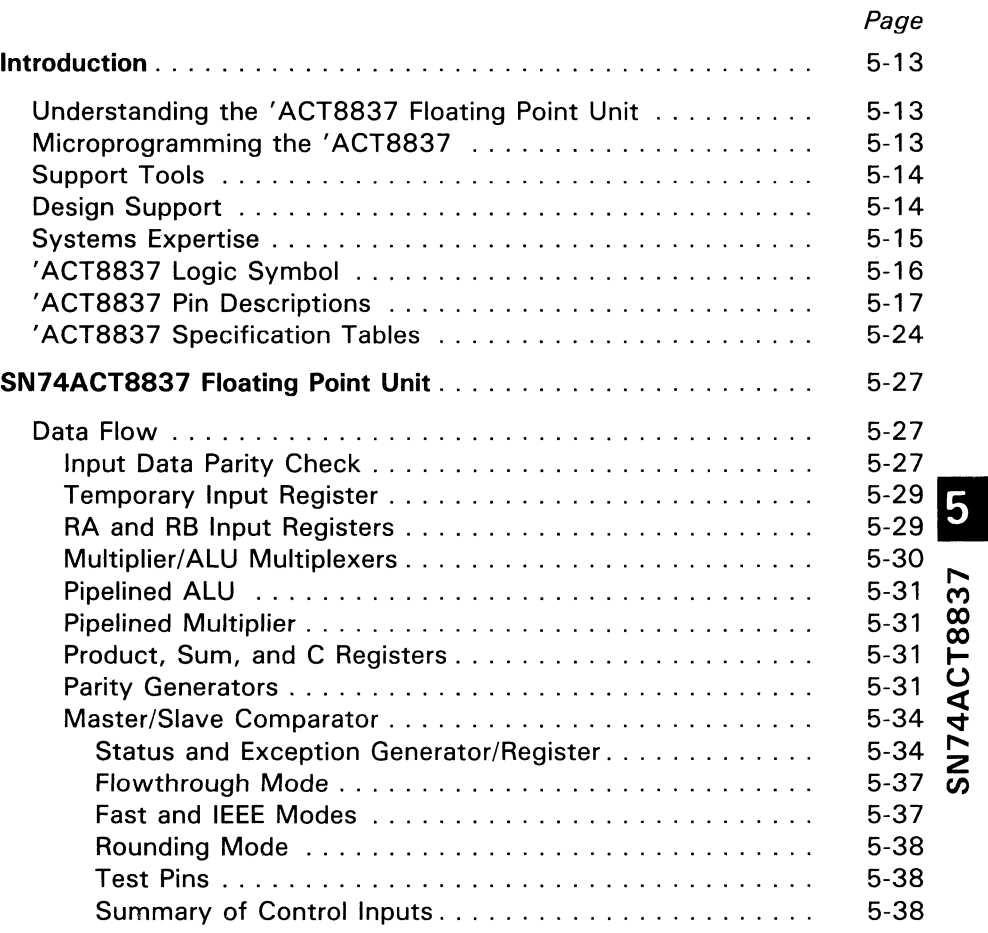

# **Contents (Continued)**

Page

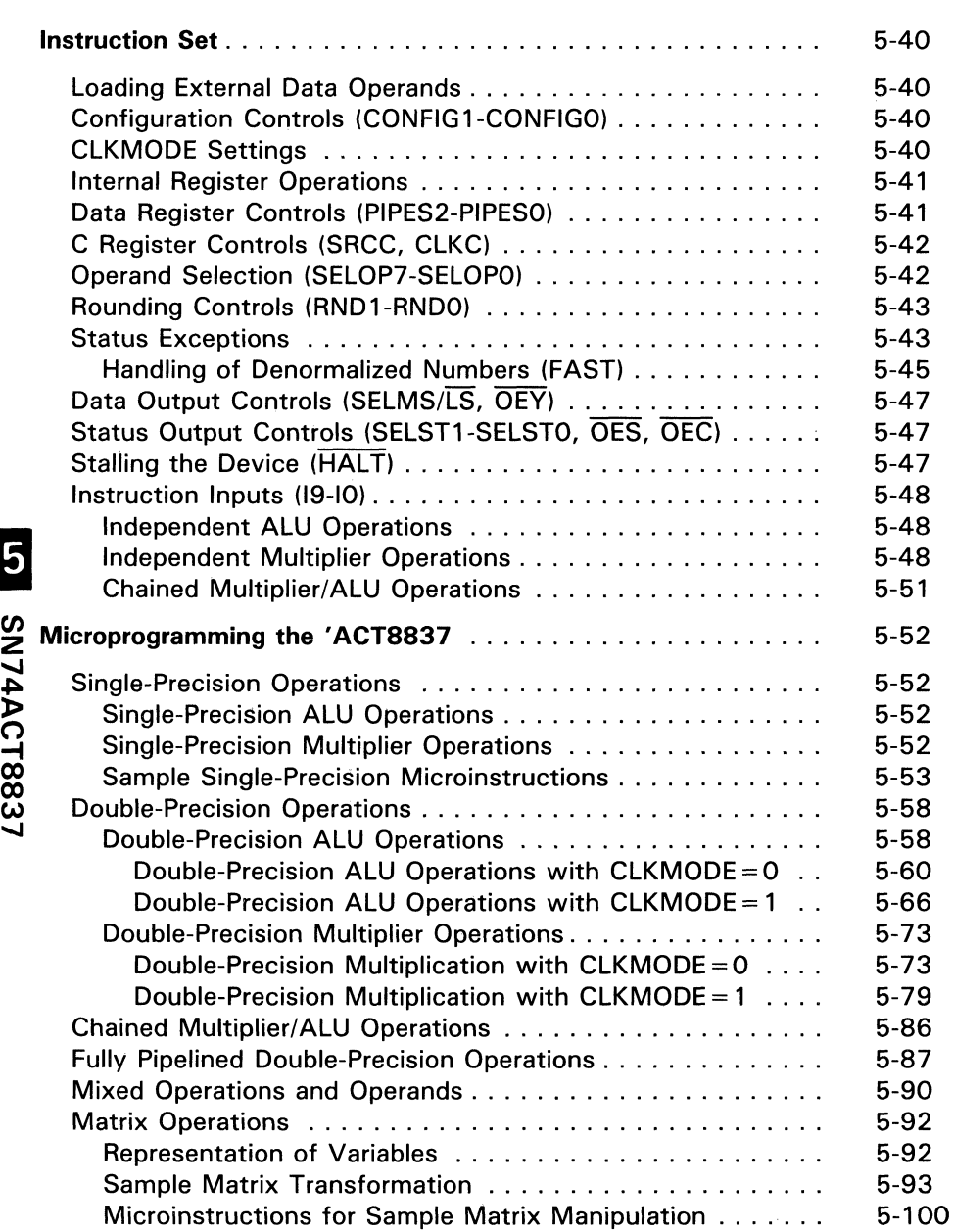

# **Contents (Concluded)**

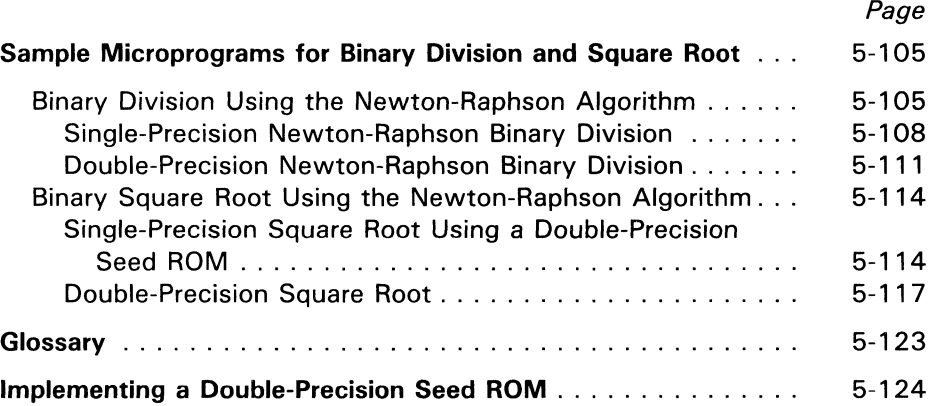

LD SN74ACT8837

J

 $\ddot{\phantom{a}}$ 

l,

# **List of Illustrations**

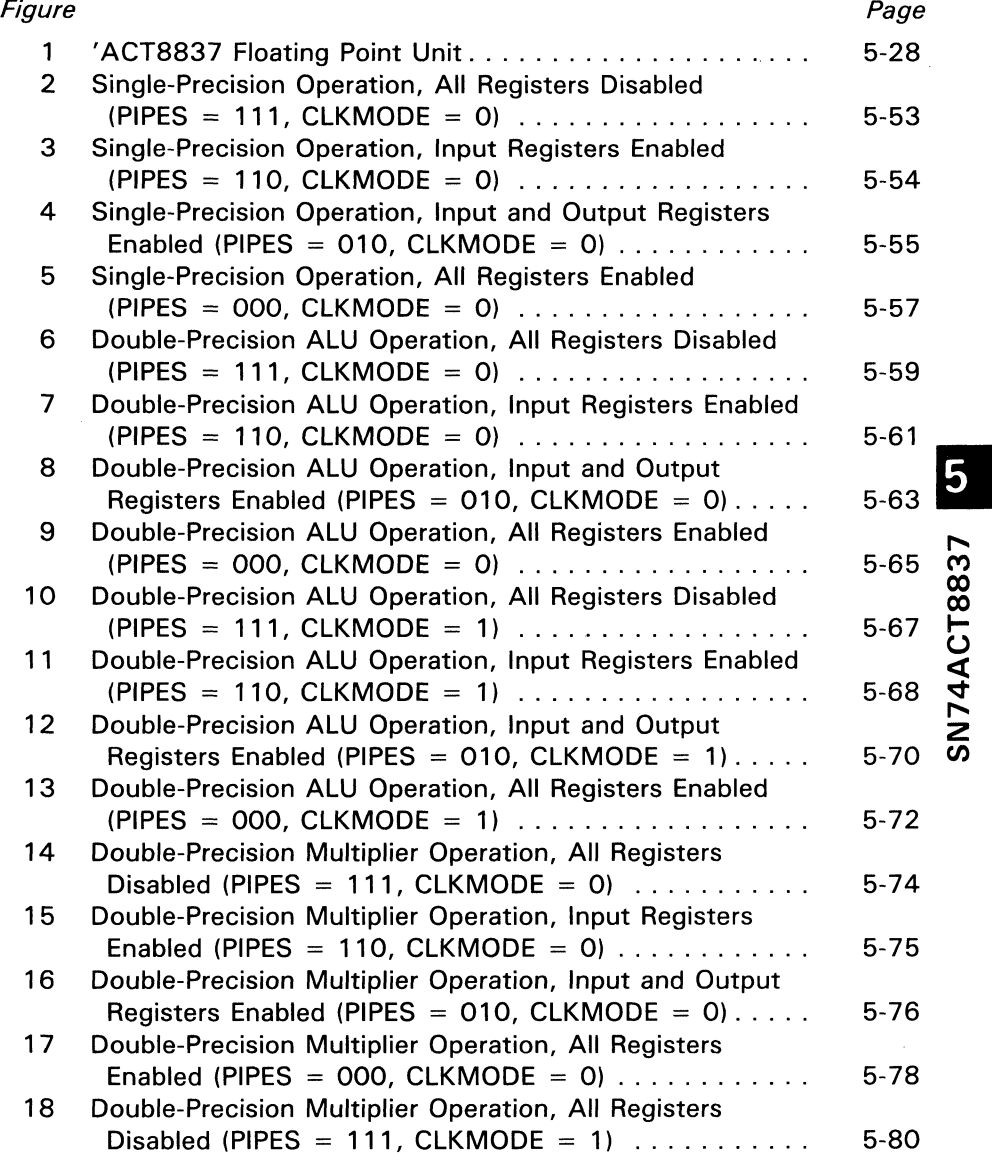

# **List of Illustrations (Concluded)**

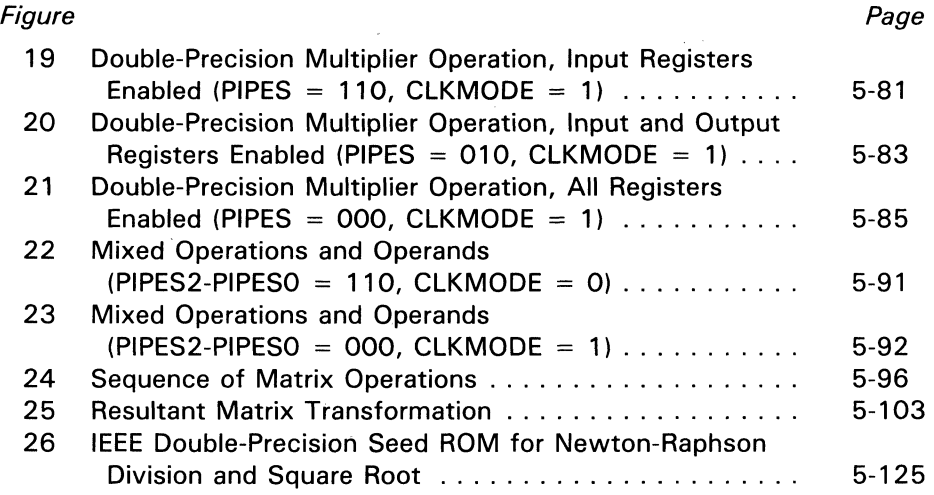

# **List of Tables**

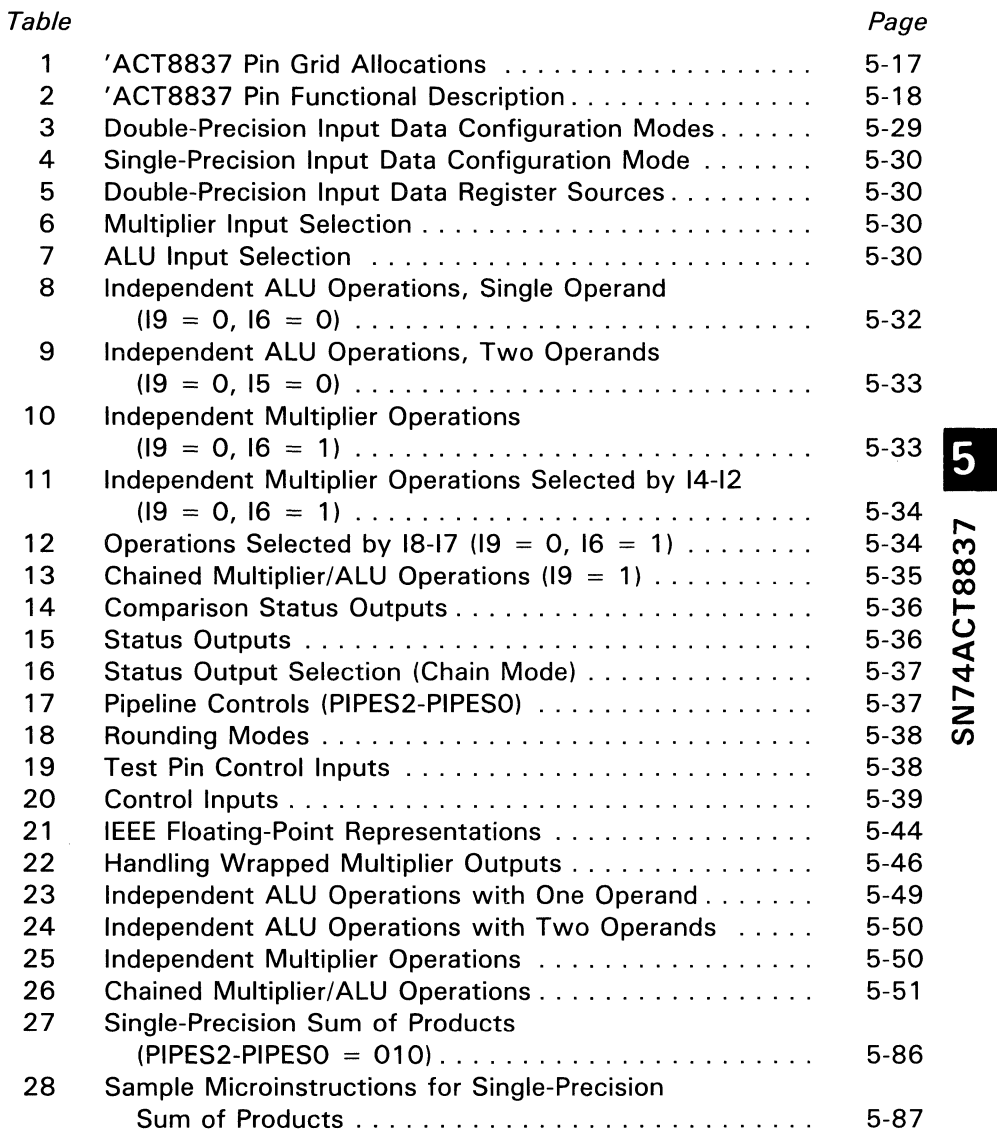

# **List of Tables (Concluded)**

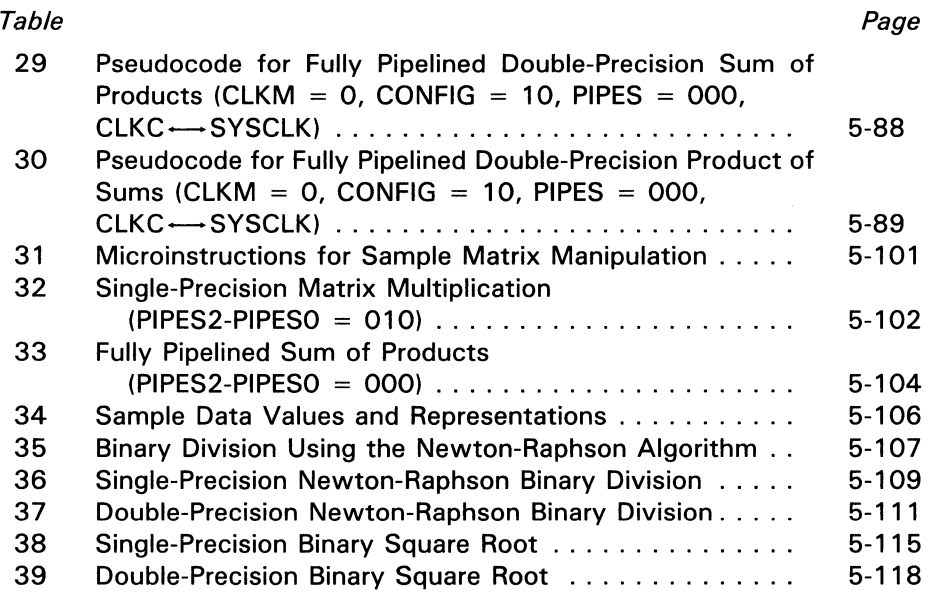

 $\overline{\bm{\omega}}$ N 74.  $\mathcal{S}^-$ 

### **Introduction**

Each of these floating point units (FPU), the SN74ACT8837 combines a multiplier and an arithmetic-logic unit in a single microprogrammable VLSI device. The' ACT8837 is implemented in Texas Instruments one-micron CMOS technology to offer high speed and low power consumption in an FPU with exceptional flexibility and functional integration. The FPU can be microprogrammed to operate in multiple modes to support a variety of floating point applications.

The' ACT8837 is fully compatible with the IEEE standard for binary floating point arithmetic, STD 754-1985. This FPU performs both single- and double-precision operations, including division and square-root using the Newton-Raphson algorithm.

### **Understanding the ' ACT8837 Floating Point Unit**

To support floating point processing in IEEE format, the' ACT8837 may be configured for either single- or double-precision operation. Instruction inputs can be used to select three modes of operation, including independent ALU operations, independent multiplier operations, or simultaneous ALU and multiplier operations.

Three levels of internal data registers are available. The device can be used in flowthrough mode (all registers disabled), pipelined mode (all registers enabled), or in other available register configurations. An instruction register, a 64-bit constant register, and a status register are also provided.

The FPU can handle three types of data input formats. The ALU accepts data operands in integer format or IEEE floating point format. In the 'ACT8837, integers are converted to normalized floating point numbers with biased exponents prior to further processing. A third type of operand, denormalized numbers, can also be processed after the ALU has converted them to "wrapped" numbers, which are explained in detail in a later section. The 'ACT8837 multiplier operates only on normalized floating-point numbers or wrapped numbers.

### **Microprogramming the' ACT8837**

The' ACT8837 is a fully microprogrammable device. Each FPU operation is specified by a microinstruction or sequence of microinstructions which set up the control inputs of the FPU so that the desired operation is performed.

5

The microprogram which controls operation of the FPU is stored in the microprogram memory (or control store). Execution of the microprogram is controlled by a microsequencer such as the TI SN74ACT8818 16-bit microsequencer. A discussion of microprogrammed architecture and the operation of the 'ACT8818 is presented in this Data Manual.

### **Support Tools**

Texas Instruments has developed a functional evaluation model of the' ACT8837 in software which permit designers to simulate operation of the FPU. To evaluate the functions of an FPU, a designer can create a microprogram with sample data inputs, and the simulator will emulate FPU operation to produce sample data output files, as well as several diagnostic displays to show specific aspects of device operation. Sample microprogram sequences are included in this section.

Texas Instruments has also designed a family of low-cost real-time evaluation modules (EVM) to aid with initial hardware and microcode design. Each EVM is a small selfcontained system which provides a convenient means to test and debug simple microcode, allowing software and hardware evaluation of components and their operation.

At present, the 74AS-EVM-8 Bit-Slice Evaluation Module has been completed, and a 16-bit EVM is in an advanced stage of development. EVMs and support tools for devices in the VLSI family are planned for future development.

### **Design Support**

:2 TI's '8837 64-bit floating point unit is supported by a variety of tools developed to aid in design evaluation and verification. These tools will streamline all stages of the i: design process, from assessing the operation and performance of the '8837 to evaluating a total system application. The tools include a functional model, behavioral model, and microcode development software and hardware. Section 8 of this manual provides specific information on the design tools supporting TI's SN74ACT8800 Family.

 $\mathfrak{c}$ 

### **Systems Expertise**

Texas Instruments VLSI Logic applications group is available to help designers analyze TI's high-performance VLSI products, such as the '8837 64-bit floating point unit. The group works directly with designers to provide ready answers to device-related questions and also prepares a variety of applications documentation.

The group may be reached in Dallas, at (214) 997-3970.

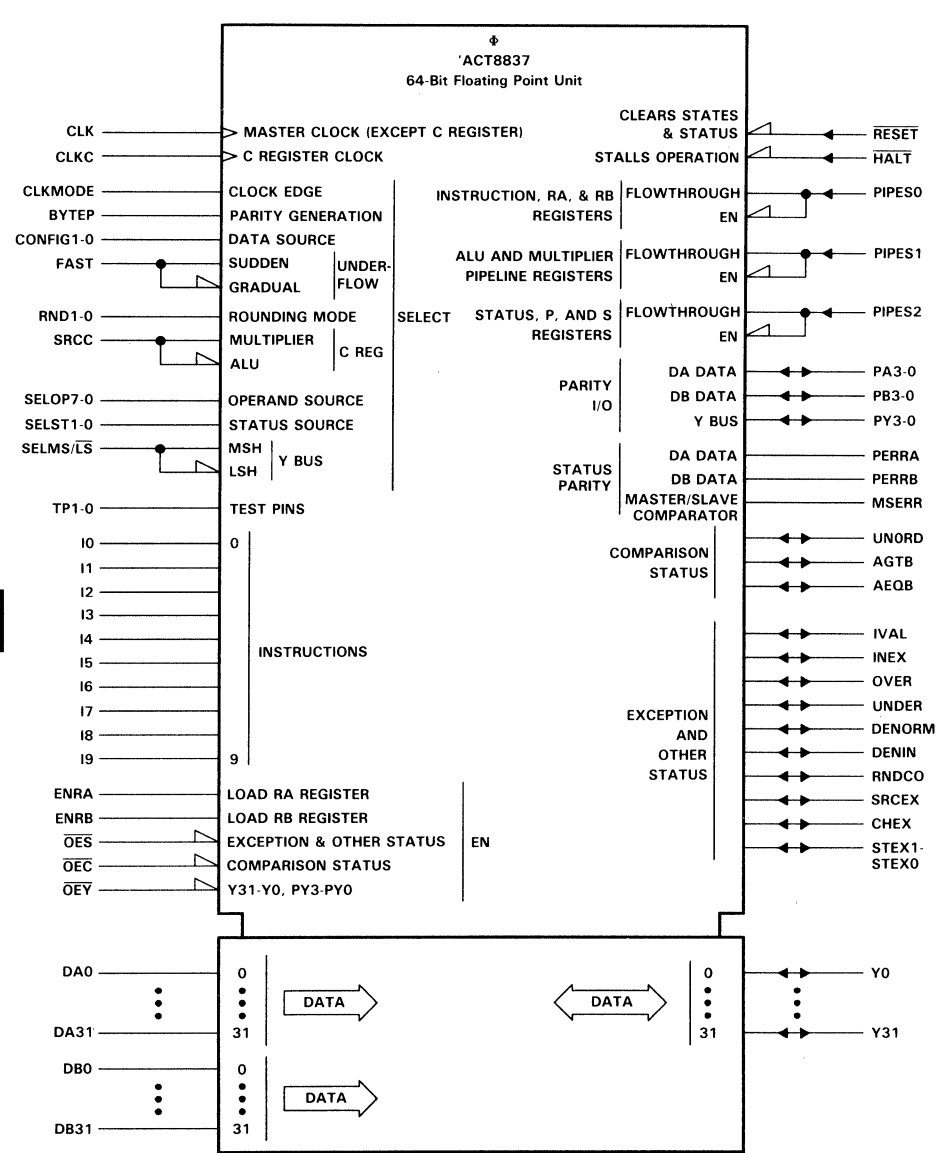

### 'ACT8837 Logic Symbol

5

SN74ACT8837

### , **ACT8837 Pin Descriptions**

Pin descriptions and grid allocations for the' ACT8837 are given on the following pages.

### 208 PIN ... GB PACKAGE

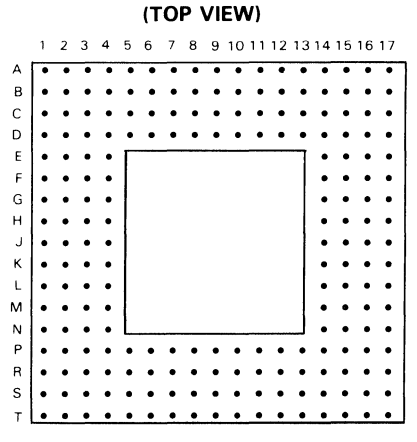

Table 1. 'ACT8837 Pin Grid Allocations

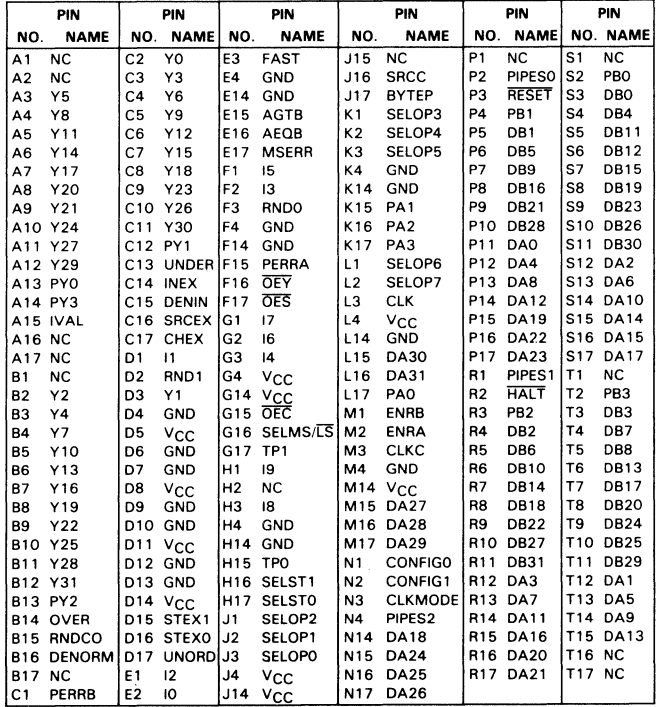

| PIN             |                 |              |                                                                                                    |
|-----------------|-----------------|--------------|----------------------------------------------------------------------------------------------------|
| <b>NAME</b>     | NO.             | I/O          | <b>DESCRIPTION</b>                                                                                                    |
| AEQB            | E16             | I/O          | Comparison status 1 zero detect pin. When high,<br>indicates that A and B operands are equal during a<br>compare operation in the ALU. If not a compare, a<br>high signal indicates a zero result.             |
| <b>AGTB</b>     | E15             | 1/O          | Comparison status pin. When high, indicates that A<br>operand is greater than B operand.                                                                                                    |
| <b>BYTEP</b>    | J17             | ł            | When high, selects parity generation for each byte<br>of input (four parity bits for each bus).<br>When low, selects parity generation for whole<br>32-bit input (one parity bit for each bus).                |
| <b>CHEX</b>     | C <sub>17</sub> | I/O          | Status pin indicating an exception during a chained<br>function. If I6 is low, indicates the multiplier<br>is the source of the exception. If I6 is high,<br>indicates the ALU is the source of the exception. |
| <b>CLK</b>      | $\overline{L3}$ | $\mathbf{I}$ | Master clock for all registers except C register                                                                                                    |
| <b>CLKC</b>     | MЗ              | f            | C register clock                                                                                                    |
| <b>CLKMODE</b>  | N3              | $\mathbf{I}$ | Selects whether temporary register loads only on<br>rising clock edge (CLKMODE $=$ L) or on falling<br>edge (CLKMODE = $H$ ).                                                                                  |
| <b>CONFIGO</b>  | N <sub>1</sub>  | $\mathbf{I}$ | Select data sources for RA and RB registers from                                                                                                    |
| CONFIG1         | N <sub>2</sub>  |              | DA bus, DB bus and temporary register.                                                                                                    |
| DA0             | P11             |              |                                                                                                    |
| DA1             | T <sub>12</sub> |              |                                                                                                    |
| DA <sub>2</sub> | S12             |              |                                                                                                    |
| DA3             | R <sub>12</sub> |              |                                                                                                    |
| DA4             | P <sub>12</sub> |              |                                                                                                    |
| DA5             | T <sub>13</sub> |              |                                                                                                    |
| DA6             | S <sub>13</sub> |              |                                                                                                    |
| DA7             | R <sub>13</sub> |              |                                                                                                    |
| DA8             | P13             |              |                                                                                                    |
| DA9             | T14             |              |                                                                                                    |
| <b>DA10</b>     | S14             |              | DA 32-bit input data bus. Data can be latched in a                                                                                                    |
| <b>DA11</b>     | R <sub>14</sub> | ŧ            |                                                                                                    |
| <b>DA12</b>     | P14             |              | 64-bit temporary register or loaded directly into an                                                                                                    |
| DA13            | T15             |              | input register.                                                                                                    |
| <b>DA14</b>     | S <sub>15</sub> |              |                                                                                                    |
| <b>DA15</b>     | S <sub>16</sub> |              |                                                                                                    |
| <b>DA16</b>     | R <sub>15</sub> |              |                                                                                                    |
| <b>DA17</b>     | S17             |              |                                                                                                    |
| <b>DA18</b>     | N14             |              |                                                                                                    |
| <b>DA19</b>     | P <sub>15</sub> |              |                                                                                                    |
| <b>DA20</b>     | R <sub>16</sub> |              |                                                                                                    |
| <b>DA21</b>     | R <sub>17</sub> |              |                                                                                                    |
| <b>DA22</b>     | P16             |              |                                                                                                    |
| <b>DA23</b>     | P17             |              |                                                                                                    |

**Table** 2. **'ACT8837 Pin Functional Description** 

SN74AC<sup>.</sup> 18837

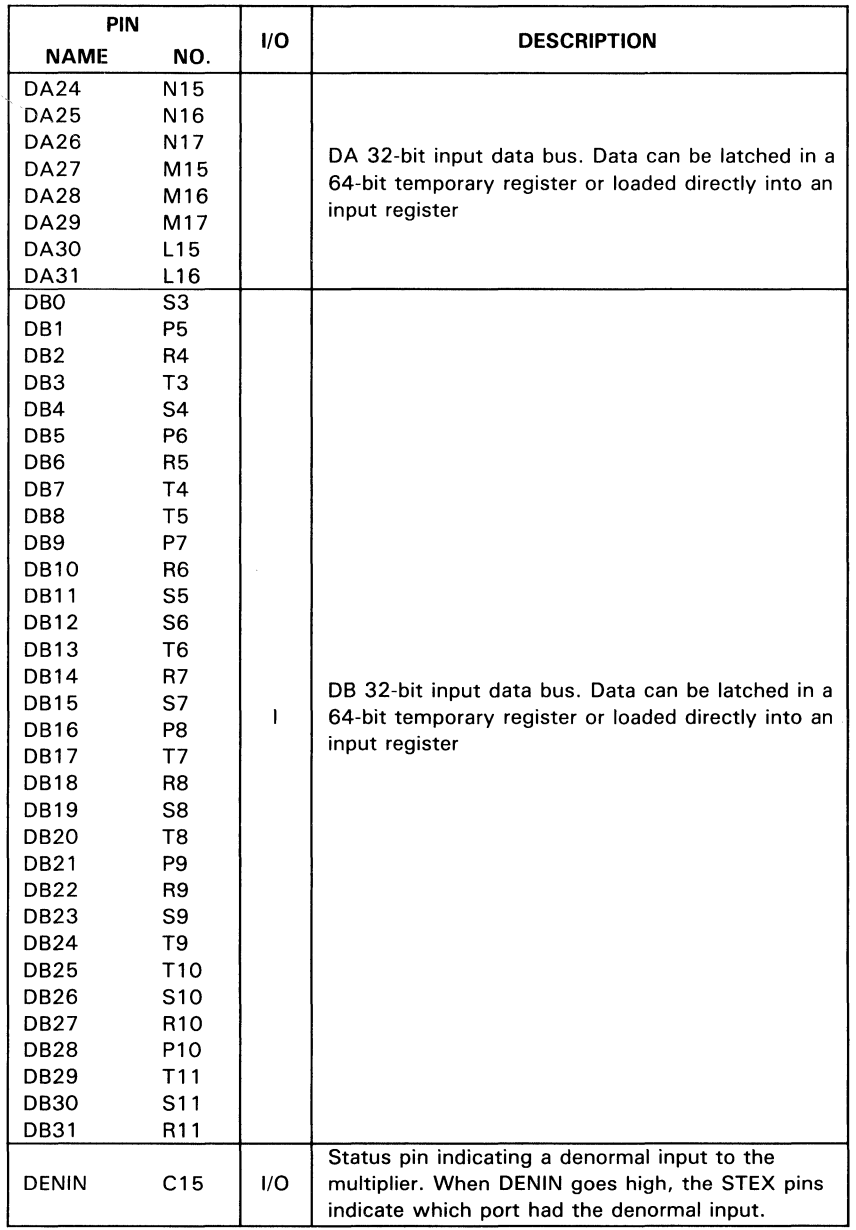

### **Table** 2. **'ACT8837 Pin Functional Description (Continued)**

SN74ACT8837 6

| PIN                                                                                                    |                                                                                                    |              |                                                                                                    |
|----------------------------------------------------------------------------------------------------|----------------------------------------------------------------------------------------------------|--------------|----------------------------------------------------------------------------------------------------|
| NAME                                                                                                    | NO.                                                                                                    | I/O          | <b>DESCRIPTION</b>                                                                                                    |
| <b>DENORM</b>                                                                                                    | B16                                                                                                    | 1/O          | Status pin indicating a denormal output from the<br>ALU or a wrapped output from the multiplier. In<br>FAST mode, causes the result to go to zero when<br>DENORM is high. |
| <b>ENRA</b>                                                                                                    | M2                                                                                                    | L            | When high, enables loading of RA register on a<br>rising clock edge if the RA register is not disabled<br>(see PIPESO below).                                             |
| <b>ENRB</b>                                                                                                    | M1                                                                                                    | L            | When high, enables loading of RB register on a<br>rising clock edge if the RB register is not disabled<br>(see PIPESO below).                                             |
| FAST                                                                                                    | E3                                                                                                    | L            | When low, selects gradual underflow (IEEE mode).<br>When high, selects sudden underflow, forcing all<br>denormalized inputs and outputs to zero.                          |
| GND<br><b>GND</b><br><b>GND</b><br>GND<br>GND<br>GND<br>GND<br>GND<br><b>GND</b><br>GND<br><b>GND</b><br>GND<br><b>GND</b><br>GND<br>GND<br><b>GND</b><br>GND | D4<br>D6<br>D7<br>D9<br>D <sub>10</sub><br>D <sub>12</sub><br>D <sub>13</sub><br>E4<br>E14<br>F4<br>F14<br>H <sub>4</sub><br>H <sub>14</sub><br>K4<br>K14<br>L14<br>M4 |              | Ground pins. NOTE: All ground pins should be<br>used and connected.                                                                                                    |
| <b>HALT</b>                                                                                                    | R <sub>2</sub>                                                                                                    | $\mathbf{I}$ | Stalls operation without altering contents of<br>instruction or data registers. Active low.                                                                               |
| 10<br>$\mathbf{11}$<br>12<br>13<br>14<br>15.<br>16<br>17<br>18<br>19                                                                                          | E2<br>D1<br>E1<br>F <sub>2</sub><br>G3<br>F1<br>G <sub>2</sub><br>G1<br>HЗ<br>H1                                                                                       | ı            | Instruction inputs                                                                                                    |
| <b>INEX</b>                                                                                                    | C <sub>14</sub>                                                                                                    | 1/O          | Status pin indicating an inexact output                                                                                                    |

**Table** 2. **'ACT8837 Pin Functional Description (Continued)** 

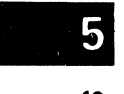

SN74ACT8837

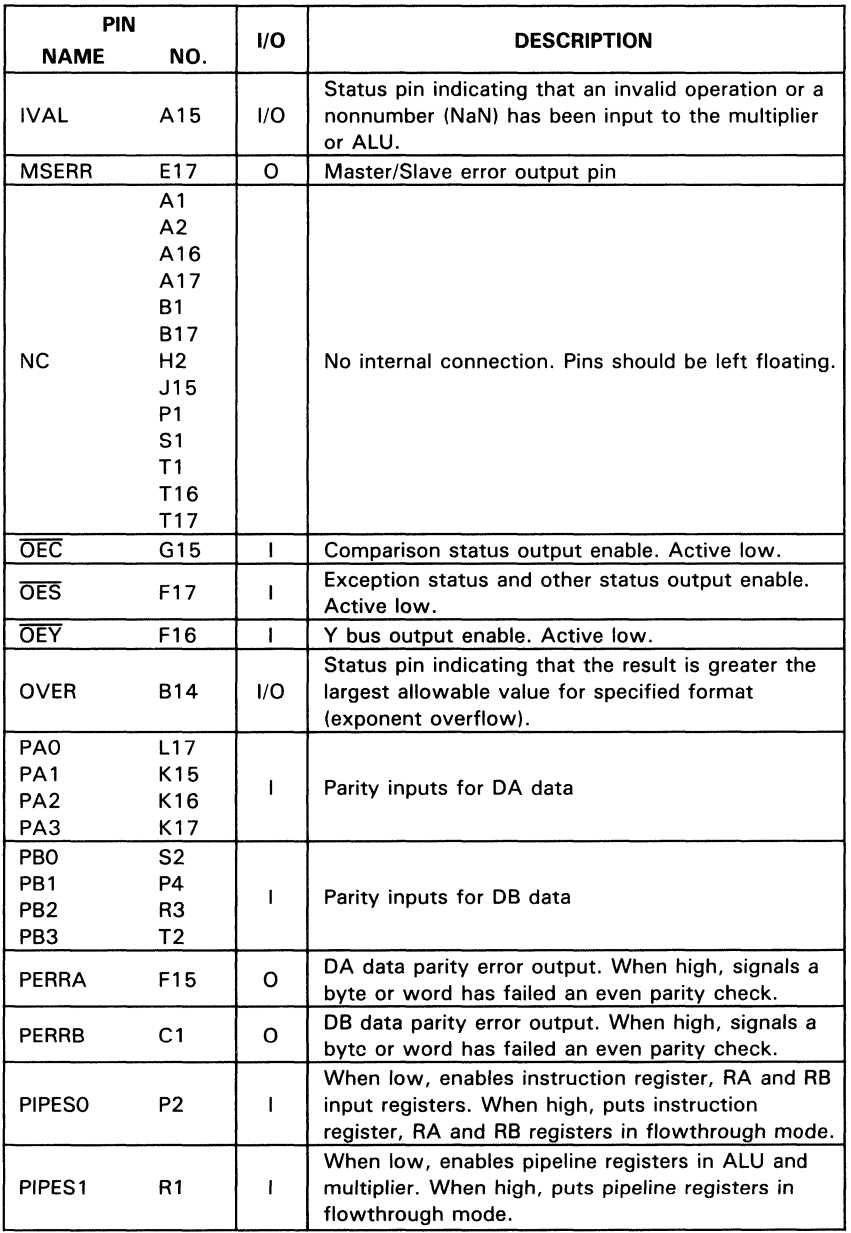

 $\ddot{\phantom{0}}$ 

### Table 2. 'ACT8837 Pin Functional Description (Continued)

| <b>PIN</b>                                                                          |                                                          |                          |                                                                                                    |
|-------------------------------------------------------------------------------------|----------------------------------------------------------|--------------------------|----------------------------------------------------------------------------------------------------|
| <b>NAME</b>                                                                         | NO.                                                      | I/O                      | <b>DESCRIPTION</b>                                                                                                    |
| PIPES <sub>2</sub>                                                                  | N4                                                       | т                        | When low, enables status register, product (P) and<br>sum (S) registers. When high, puts status register,<br>P and S registers in flowthrough mode. |
| PY <sub>0</sub><br>PY <sub>1</sub><br>PY <sub>2</sub><br>PY3                        | A13<br>C12<br><b>B13</b><br>A14                          | I/O                      | Y port parity data                                                                                                    |
| <b>RESET</b>                                                                        | P3                                                       | $\mathbf{I}$             | Clears internal states and status with no effect to<br>data registers. Active low.                                                                  |
| <b>RNDO</b><br>RND1                                                                 | F3<br>D <sub>2</sub>                                     | ŧ                        | Rounding mode control pins. Select four IEEE<br>rounding modes (see Table 18).                                                                      |
| <b>RNDCO</b>                                                                        | <b>B15</b>                                               | $\overline{\phantom{a}}$ | When high, indicates the mantissa of a wrapped<br>number has been increased in magnitude by<br>rounding.                                            |
| <b>SELMS/LS</b>                                                                     | G16                                                      | L                        | When low, selects LSH of 64-bit result to be<br>output on the Y bus. When high, selects MSH of<br>64-bit result.                                    |
| <b>SELOPO</b><br>SELOP1<br>SELOP2<br>SELOP3<br>SELOP4<br>SELOP5<br>SELOP6<br>SELOP7 | J3<br>J2<br>J1<br>K <sub>1</sub><br>K2<br>KЗ<br>L1<br>L2 | I                        | Select operand sources for multiplier and ALU<br>(See Tables 6 and 7)                                                                               |
| <b>SELSTO</b><br>SELST1                                                             | H <sub>17</sub><br>H <sub>16</sub>                       | L                        | Select status source during chained operation<br>(see Table 16)                                                                                     |
| <b>SRCC</b>                                                                         | J16                                                      | Ł                        | When low, selects ALU as data source for C<br>register. When high, selects multiplier as data<br>source for C register.                             |
| <b>SRCEX</b>                                                                        | C16                                                      | 1/O                      | Status pin indicating source of status, either<br>ALU (SRCEX = L) or multiplier (SRCEX = H)                                                         |
| <b>STEXO</b><br>STEX1                                                               | D <sub>16</sub><br>D <sub>15</sub>                       | 1/O                      | Status pins indicating that a nonnumber (NaN) or<br>denormal number has been input on A port<br>(STEX1) or B port (STEX0).                          |
| TP <sub>0</sub><br>TP1                                                              | H <sub>15</sub><br>G17                                   | $\mathbf{I}$             | Test pins (see Table 19)                                                                                                    |
| <b>UNDER</b>                                                                        | C13                                                      | 1/O                      | Status pin indicating that a result is inexact and<br>less than minimum allowable value for format<br>(exponent underflow).                         |
| <b>UNORD</b>                                                                        | D17                                                      | 1/O                      | Comparison status pin indicating that the two<br>inputs are unordered because at least one of them<br>is a nonnumber (NaN).                         |

Table 2. 'ACT8837 Pin Functional Description (Continued)

SN74ACT8837

| PIN             |                                  |     |                          |
|-----------------|----------------------------------|-----|--------------------------|
| <b>NAME</b>     | NO.                              | I/O | <b>DESCRIPTION</b>       |
| $V_{\text{CC}}$ | D <sub>5</sub>                   |     |                          |
| $V_{CC}$        | D8                               |     |                          |
| $v_{\rm CC}$    | D11                              |     |                          |
| $v_{\rm CC}$    | D14                              |     |                          |
| $V_{\rm CC}$    | G4                               |     | 5-V power supply         |
| $v_{\rm CC}$    | G14                              |     |                          |
| $V_{CC}$        | J <sub>4</sub>                   |     |                          |
| $V_{\text{CC}}$ | J14                              |     |                          |
| $V_{CC}$        | L4                               |     |                          |
| $vc$            | M14                              |     |                          |
| YO              | C <sub>2</sub>                   |     |                          |
| Y1              | D <sub>3</sub>                   |     |                          |
| Y2              | <b>B2</b>                        |     |                          |
| Y3              | CЗ                               |     |                          |
| Y4              | B <sub>3</sub>                   |     |                          |
| $\mathsf{Y}5$   | A <sub>3</sub><br>C <sub>4</sub> |     |                          |
| Y6<br><b>Y7</b> | <b>B4</b>                        |     |                          |
| Y8              | AA                               |     |                          |
| Y9              | C <sub>5</sub>                   |     |                          |
| Y10             | <b>B5</b>                        |     |                          |
| Y11             | A5                               |     |                          |
| Y12             | C <sub>6</sub>                   |     |                          |
| Y13             | B6                               |     |                          |
| Y14             | A <sub>6</sub>                   |     |                          |
| Y15             | C7                               | 1/O | 32-bit Y output data bus |
| Y16             | <b>B7</b>                        |     |                          |
| Y17             | A7                               |     |                          |
| Y18             | C8                               |     |                          |
| Y19             | B8                               |     |                          |
| Y20             | A8                               |     |                          |
| Y21             | A <sub>9</sub>                   |     |                          |
| <b>Y22</b>      | <b>B9</b>                        |     |                          |
| Y23             | C <sub>9</sub>                   |     |                          |
| Y24             | A10                              |     |                          |
| Y25             | <b>B10</b>                       |     |                          |
| Y26             | C10                              |     |                          |
| Y27             | A11                              |     |                          |
| Y28             | <b>B11</b>                       |     |                          |
| Y29             | A12                              |     |                          |
| Y30             | C11                              |     |                          |
| Y31             | B12                              |     |                          |

Table 2. 'ACT8837 Pin Functional Description (Concluded)

SN 74ACT8837
# 'ACT8837 Specification Tables

# absolute maximum ratings over operating free-air temperature range (unless otherwise noted) t

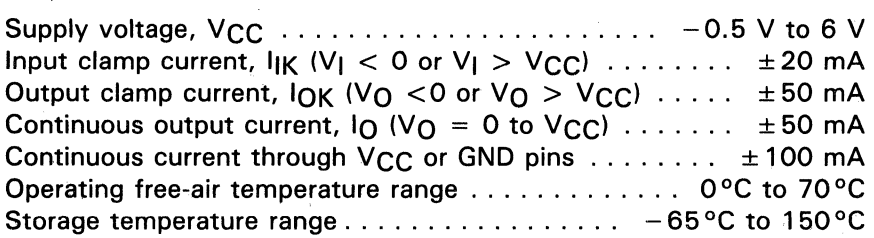

<sup>†</sup>Stresses beyond those listed under "absolute maximum ratings" may cause permanent damage to the device. These are stress ratings only and functional operation of the device at these or any other conditions beyond those indicated under "recommended operating conditions" is not implied. Exposure to absolute-maximum-rated conditions for extended periods may affect device reliability.

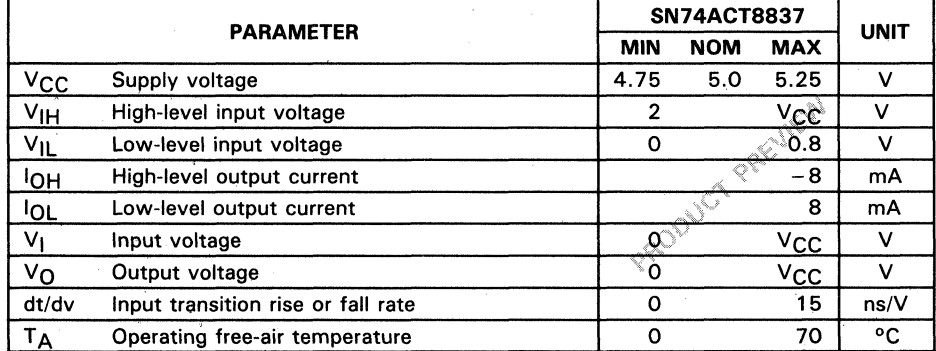

#### recommended operating conditions

5

# electrical characteristics over recommended operating free-air temperature range (unless otherwise noted)

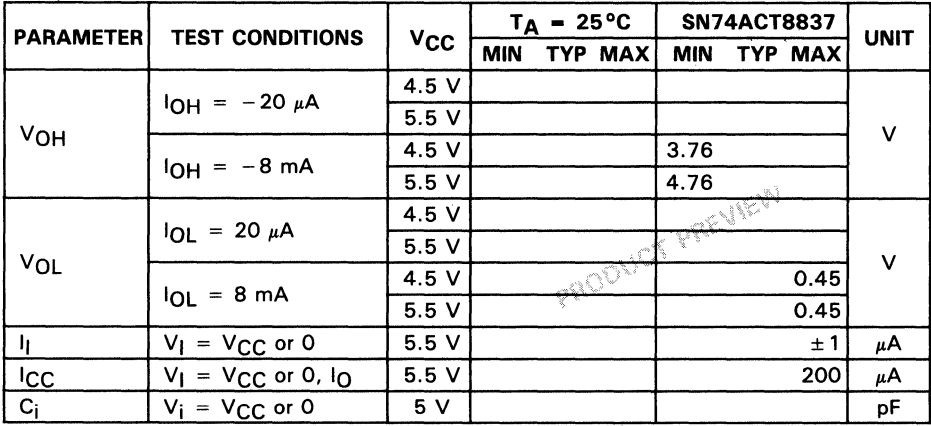

# switching characteristics (see Note)

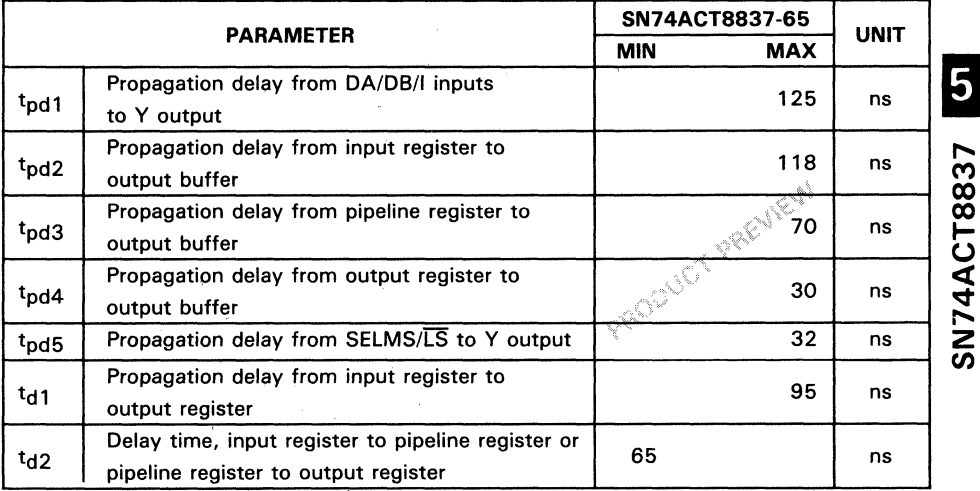

Note: Switching data must be used with timing diagrams for different operating modes.

# SN74ACT8837

# **setup and hold times**

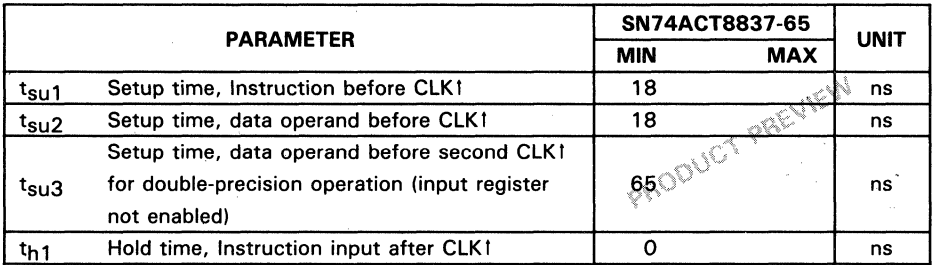

# **clock requirements**

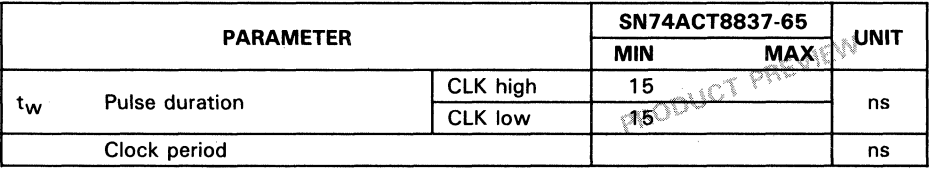

 $\mathcal{L}$ 

# **SN74ACT8837 FLOATING POINT UNIT**

The SN74ACT8837 is a high-speed floating point unit implemented in TI's advanced  $1-\mu m$  CMOS technology. The device is fully compatible with IEEE Standard 754-1985 for addition, subtraction and multiplication operations.

The' ACT8837 input buses can be configured to operate as two 32-bit data buses or a single 64-bit bus, providing a number of system interface options. Registers are provided at the inputs, outputs, and inside the ALU and multiplier to support multilevel pipelining. These registers can be bypassed for nonpipelined operation.

A clock mode control allows the temporary register to be clocked on the rising edge or the falling edge of the clock to support double precision operations (except multiplication) at the same rate as single precision operations. A feedback register with a separate clock is provided for temporary storage of a multiplier result, ALU result or constant.

To ensure data integrity, parity checking is performed on input data, and parity is generated for output data. A master/slave comparator supports fault-tolerant system design. Two test pin control inputs allow all I/Os and outputs to be forced high, low, or placed in a high-impedance state to facilitate system testing.

Floating point division using a Newton-Raphson algorithm can be performed in a sumof-products operating mode, one of two modes in which the multiplier and ALU operate in parallel. Absolute value conversions, floating point to integer and integer to floating point conversions, and a compare instruction are also available. point conversions, and a compare instruction are also available.<br>**Data Flow CO** 

Data enters the 'ACT8837 through two 32-bit input data buses, DA and DB. The buses can be configured to operate as a single 64-bit data bus for double precision operations<br>(see Table 7). Data can be latched in a 64-bit temporary register or loaded directly into the RA and RB registers for input to the multiplier and ALU.

Four multiplexers select the multiplier and ALU operands from the input register, C register or previous multiplier or ALU result. Results are output on the 32-bit Y bus; a Y output multiplexer selects the most significant or least significant half of the result for output. The 64-bit C register is provided for temporary storage of a result from the ALU or multiplier.

# **Input Data Parity Check**

When BYTEP is high, internal odd parity is generated for each byte of input data at the DA and DB ports and compared to the PA and PB parity inputs. If an odd number of bits is set high in a data byte, the parity bit for that byte is also set high. Parity bits are input on PA for DA data and PB for DB data. PAO and PBO are the parity bits for the least significant bytes of DA and DB, respectively. If the parity comparison fails for any byte, a high appears on the parity error output pin (PERRA for DA data and PERRB for DB data).

ო <u>co</u>

**SN74** 

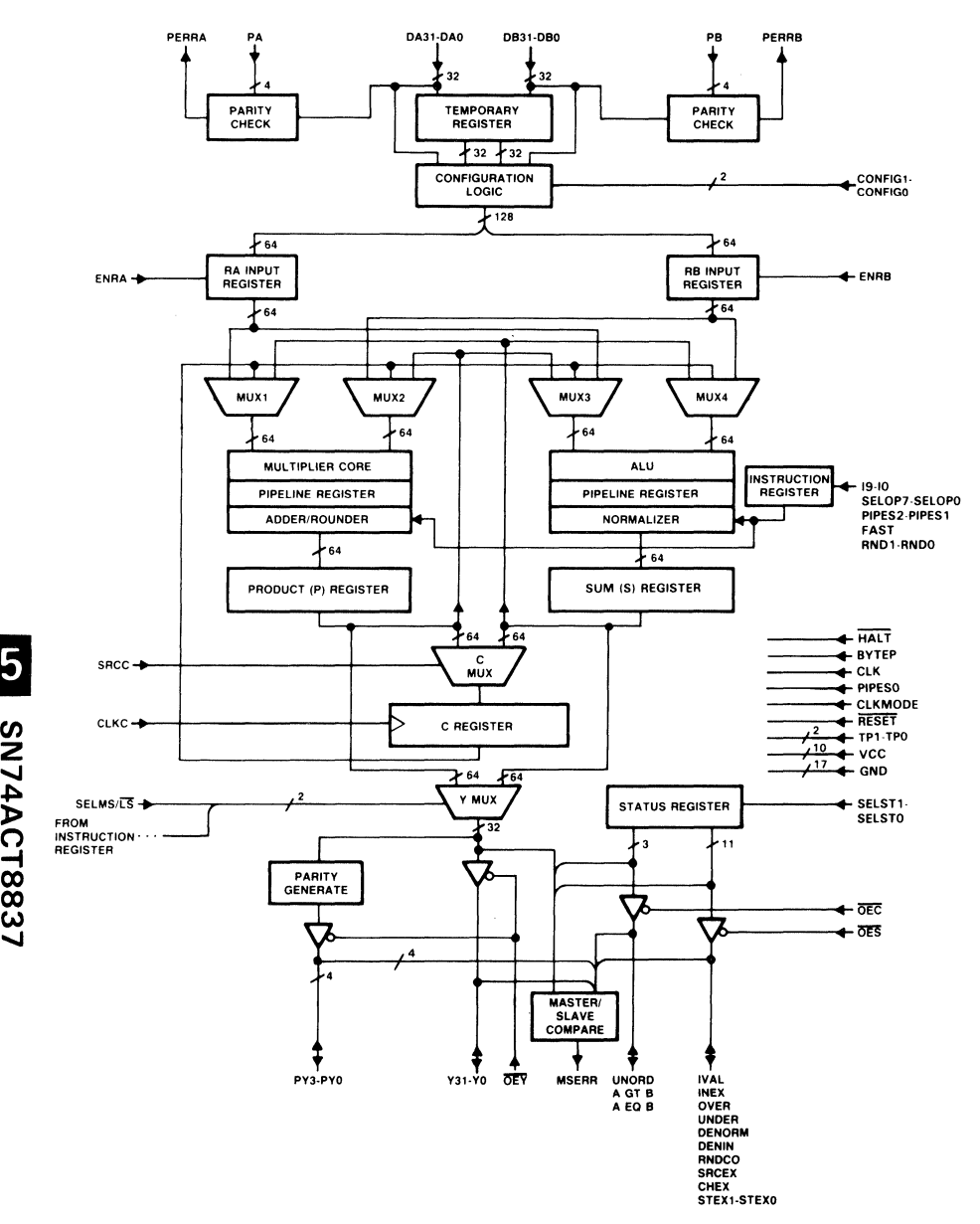

Figure 1. • ACT8837 Floating Point Unit

2837

5

A parity check can also be performed on the entire input data word by setting BYTEP low. In this mode, PAO is the parity input for DA data and PBO is the parity input for DB data.

# Temporary Input Register

A temporary input register is provided to enable double precision numbers on a single 32-bit input bus to be loaded in one clock cycle. The contents of the DA bus are loaded into the upper 32 bits of the temporary register; the contents of DB are loaded into the lower 32 bits. A clock mode signal (ClKMODE) determines the clock edge on which the data will be stored in the temporary register. When ClKMODE is low, data is loaded on the rising edge of the clock; when ClKMODE is high, data is loaded on the falling edge.

# RA and RB Input Registers

Two 64-bit registers, RA and RB, are provided to hold input data for the multiplier and AlU. Data is taken from the DA bus, DB bus and the temporary input register, according to configuration mode controls CONFIG1-CONFIGO (see Tables 3 and 5). The registers are loaded on the rising edge of clock ClK. For single-precision operations, CONFIG1-CONFIGO should ordinarily be set to 0 1 (see Table 4).

|                |                |                           | <b>LOADING SEQUENCE</b>       |                           |                           |       |
|----------------|----------------|---------------------------|-------------------------------|---------------------------|---------------------------|-------|
|                |                |                           | <b>DATA LOADED INTO</b>       |                           |                           |       |
|                |                |                           | <b>TEMP REGISTER ON FIRST</b> |                           | <b>DATA LOADED INTO</b>   |       |
|                |                |                           | <b>CLOCK AND RA/RB</b>        |                           | <b>RA/RB REGISTERS ON</b> | -8837 |
|                |                |                           | <b>REGISTERS ON SECOND</b>    |                           | <b>SECOND CLOCK</b>       |       |
|                |                |                           | CLOCK <sup>T</sup>            |                           |                           | 5     |
| <b>CONFIG1</b> | <b>CONFIGO</b> | DA                        | DB                            | DA                        | DB.                       |       |
| 0              | 0              | <b>B</b> operand<br>(MSH) | <b>B</b> operand<br>(LSH)     | A operand<br>(MSH)        | A operand<br>(LSH)        | SN74A |
| $\Omega$       | 1              | A operand<br>(LSH)        | <b>B</b> operand<br>(LSH)     | A operand<br>(MSH)        | B operand<br>(MSH)        |       |
|                | 0              | A operand<br>(MSH)        | <b>B</b> operand<br>(MSH)     | A operand<br>(LSH)        | <b>B</b> operand<br>(LSH) |       |
|                | 1              | A operand<br>(MSH)        | A operand<br>(LSH)            | <b>B</b> operand<br>(MSH) | <b>B</b> operand<br>(LSH) |       |

Table 3. Double-Precision Input Data Configuration Modes

 $^\dagger$  On the first active clock edge (see CLKMODE, Table 17), data in this column is loaded into the temporary register. On the next rising edge, operands in the temporary register and the DA/DB buses are loaded into the RA and RB registers.

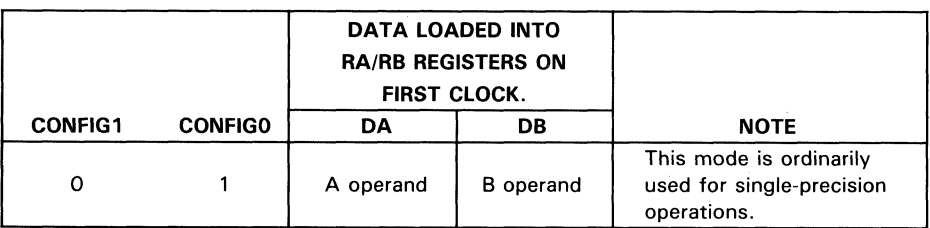

#### Table 4. Single-Precision Input Data Configuration Mode

#### Table 5. Double-Precision Input Data Register Sources

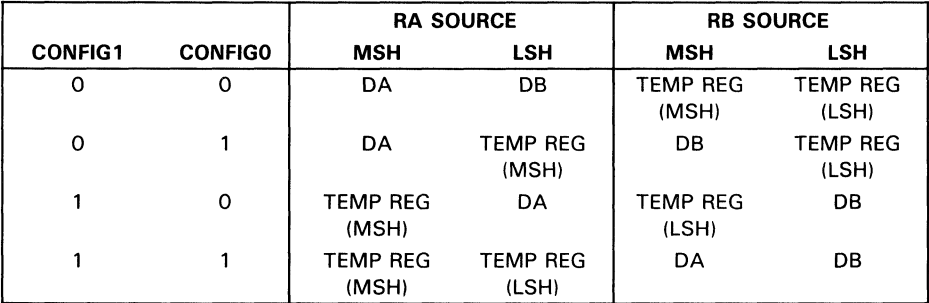

# Multiplier/ALU Multiplexers

Four multiplexers select the multiplier and ALU operands from the RA and RB registers, the previous multiplier or ALU result, or the C register. The multiplexers are controlled by input signals SELOP7-SELOPO as shown in Tables 6 and 7.

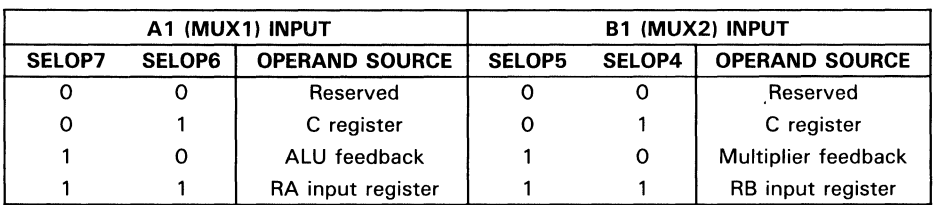

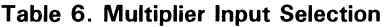

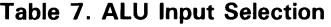

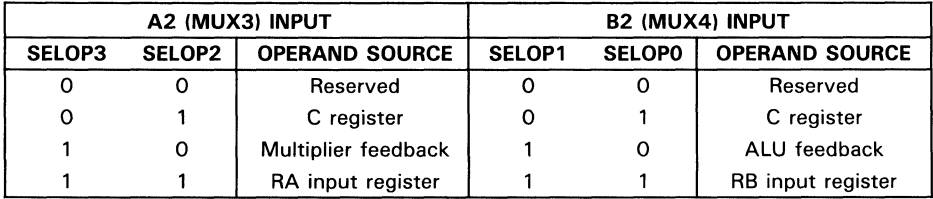

5

#### **Pipelined ALU**

The pipelined ALU contains a circuit for addition and/or subtraction of aligned operands, a pipeline register, an exponent adjuster and a normalizer/rounder. An exception circuit is provided to detect denormal inputs; these can be flushed to zero if the fast input is set high. A denorm exception flag (DENORM) goes high when the ALU output is a denormal.

The ALU may be operated independently or in parallel with the multiplier. Possible ALU functions during independent operation are given in Tables 8 and 9. Parallel ALU/multiplier functions are listed in Table 11.

#### **Pipelined Multiplier**

The pipelined multiplier performs a basic multiply function,  $A \times B$ . The operands can be single-precision or double-precision numbers and can be converted to absolute values before multiplication takes place. Multiplier operations are summarized in Table 10.

An exception circuit is provided to detect denormalized inputs; these are indicated by a high on the DENIN signal.

The multiplier and ALU can be operated simultaneously by setting the 19 instruction input high. Possible operations in this chained mode are listed in Table 13.

#### **Product, Sum, and C Registers**

The results of the ALU and multiplier operations may optionally be latched into two output registers on the rising edge of the system clock (CLK). The P (product) register " holds the result of the multiplier operation; the S (sum) register holds the ALU result.

An additional 64-bit register is provided for temporary storage of the result of an ALU . or multiplier operation before feedback to the multiplier or ALU. The data source for this C register is selected by SRCC; a high on this pin selects the multiplier result; a low selects the ALU. A separate clock, CLKC, has been provided for this register.

#### **Parity Generators**

Even parity is generated for the Y multiplexer output, either for each byte or for each word of output, depending on the setting of BYTEP. When BYTEP is high, the parity generator computes four parity bits, one for each byte of Y multiplexer output. Parity bits are output on the PY3-PYO pins; PYO represents parity for the least significant byte. A single parity bit can also be generated for the entire output data word by setting BYTEP low. In this mode, PYO is the parity output.

SN74A

*L£88i:>VvLNS*  **(၂** 

| <b>CHAINED</b><br><b>OPERATION</b> | <b>PRECISION</b><br>RA | <b>PRECISION</b><br><b>RB</b> | <b>OUTPUT</b><br><b>SOURCE</b> | <b>OPERAND</b><br><b>TYPE</b> | <b>ABSOLUTE</b><br><b>VALUE A</b> |         | <b>ALU OPERATION</b>                                        |
|------------------------------------|------------------------|-------------------------------|--------------------------------|-------------------------------|-----------------------------------|---------|-------------------------------------------------------------|
| 19                                 | 18                     | 17                            | 16                             | 15                            | 14                                | $13-10$ | <b>RESULT</b>                                               |
| $0 = Not$                          | $0 = A(SP)$            | $0 = B(SP)$                   | $0 = ALU$                      | $=$ Single                    | $0 = A$                           | 0000    | Pass A operand                                              |
| Chained                            | $1 = A(DP)$            | $= B(DP)$                     | result                         | Operand                       | A <br>1<br>$=$                    | 0001    | Negate A operand                                            |
|                                    |                        |                               |                                |                               |                                   | 0010    | Integer to floating point<br>conversion <sup>T</sup>        |
|                                    |                        |                               |                                |                               |                                   | 0011    | Floating point to integer<br>conversion                     |
|                                    |                        |                               |                                |                               |                                   | 0100    | Undefined                                                   |
|                                    |                        |                               |                                |                               |                                   | 0101    | Undefined                                                   |
|                                    |                        |                               |                                |                               |                                   | 0110    | Floating point to floating<br>point conversion <sup>‡</sup> |
|                                    |                        |                               |                                |                               |                                   | 0111    | Undefined                                                   |
|                                    |                        |                               |                                |                               |                                   | 1000    | Wrap (denormal) input<br>operand                            |
|                                    |                        |                               |                                |                               |                                   | 1001    | Undefined                                                   |
|                                    |                        |                               |                                |                               |                                   | 1010    | Undefined                                                   |
|                                    |                        |                               |                                |                               |                                   | 1011    | Undefined                                                   |
|                                    |                        |                               |                                |                               |                                   | 1100    | Unwrap exact number                                         |
|                                    |                        |                               |                                |                               |                                   | 1101    | Unwrap inexact number                                       |
|                                    |                        |                               |                                |                               |                                   | 1110    | Unwrap rounded input                                        |
|                                    |                        |                               |                                |                               |                                   | 1111    | Undefined                                                   |

Table 8. Independent ALU Operations, Single Operand ( $19 = 0$ ,  $16 = 0$ )

 $<sup>†</sup>$ The precision of the integer to floating point conversion is set by I8.</sup>

\*This converts single precision floating point to double precision floating point and vice versa. If the 18 pin is low to indicate a single-precision input, the result of the conversion will be double precision. If the 18 pin is high, indicating a double-precision input, the result of the conversion will be single precision.

CHAINED PRECISION PRECISION OUTPUT OPERAND ABSOLUTE ABSOLUTE ABSOLUTE AILLOPERATION OPERATION RA RB SOURCE TYPE VALUE A VALUE B VALUE Y ALU OPERATION 19 18 17 16 15 14 13 12 11-10 RESULT  $0 = \text{Not}$   $0 = \text{A(SP)}$   $0 = \text{B(SP)}$   $0 = \text{ALU}$   $0 = \text{Two}$   $0 = \text{A}$   $0 = \text{B}$   $0 = \text{Y}$   $00$   $\text{A} + \text{B}$ chained  $1 = A(DP)$  1 = B(DP) result operands  $1 = |A|$  1 =  $|B|$  1 =  $|Y|$  01 A - B 10 | Compare A, B 10 Compare A<br>11 B - A

Table 9. Independent ALU Operations, Two Operands (I9 =  $0, 15 = 0$ )

Table 10. Independent Multiplier Operations (I9 =  $0, 16 = 1$ )

| <b>CHAINED</b><br><b>OPERATION</b><br>19 | <b>PRECISION</b><br>RA<br>18 | <b>PRECISION</b><br>RB<br>17 | <b>OUTPUT</b><br><b>SOURCE</b><br>16 | 15       | <b>ABSOLUTE</b><br><b>VALUE A</b><br>14 T | <b>ABSOLUTE</b><br><b>VALUE B</b><br>131 | <b>NEGATE</b><br><b>RESULT</b><br>12 <sup>1</sup> | <b>WRAP A</b> | <b>WRAP B</b><br>10 |
|------------------------------------------|------------------------------|------------------------------|--------------------------------------|----------|-------------------------------------------|------------------------------------------|---------------------------------------------------|---------------|---------------------|
| $=$ Not<br>0                             | $= A(SP)$                    | $= B(SP)$<br>0               | = Multi-                             | $\Omega$ | $0 = A$                                   | $0 = B$                                  | $0 = Y$                                           | $= Normal$    | $0 = Normal$        |
| chained                                  | $= A(DP)$                    | $= B(DP)$                    | plier                                |          | A<br>$=$                                  | B <br>$=$                                | IY۱<br>$\qquad \qquad =$                          | format        | format              |
|                                          |                              |                              | result                               |          |                                           |                                          |                                                   | $= A$ is a    | $=$ B is a          |
|                                          |                              |                              |                                      |          |                                           |                                          |                                                   | wrapped       | wrapped             |
|                                          |                              |                              |                                      |          |                                           |                                          |                                                   | number        | number              |

tSee Table 15.

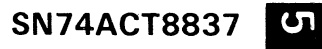

| <b>ABSOLUTE</b><br><b>VALUE A</b> | <b>ABSOLUTE</b><br><b>VALUE B</b> | <b>NEGATE</b><br><b>RESULT</b> | <b>OPERATION SELECTED</b> |                         |
|-----------------------------------|-----------------------------------|--------------------------------|---------------------------|-------------------------|
| 14                                | 13                                | $12 \,$                        | $14 - 12$                 | <b>RESULTS</b>          |
| o<br>$= A$                        | $= B$                             | - Y<br>$=$                     | 000                       | $*B$<br>А               |
| A<br>$=$                          | в<br>$=$                          |                                | 001                       | $-(A * B)$              |
|                                   |                                   |                                | 010                       | $\star$<br>в<br>A       |
|                                   |                                   |                                | 011                       | $B \mid$<br>$-(A)$<br>* |
|                                   |                                   |                                | 100                       | *<br>в<br>А             |
|                                   |                                   |                                | 101                       | $*$ B)<br>A<br>-        |
|                                   |                                   |                                | 110                       | в<br>۰<br>A             |
|                                   |                                   |                                | 111                       | ₩<br>B<br>-             |

Table 11. Independent Multiplier Operations Selected by 14-12 (19 = 0, 16 = 1)

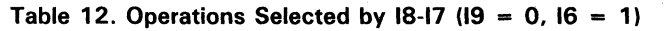

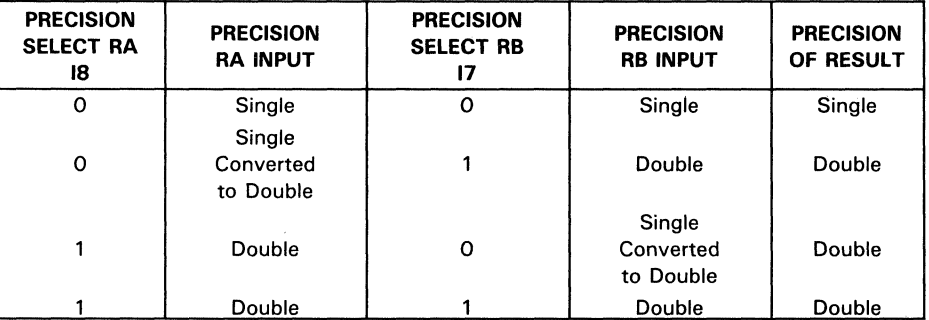

5

# <sup>~</sup>Master/Slave Comparator »

A master/slave comparator is provided to compare data bytes from the Y output multiplexer and the status outputs with data bytes on the external Y and status ports when  $\overline{O EY}$ ,  $\overline{O ES}$  and  $\overline{O EC}$  are high. If the data bytes are not equal, a high signal is generated on the master/slave error output pin (MSERR).

# Status and Exception Generator/Register

A status and exception generator produces several output signals to indicate invalid operations as well as overflow, underflow, nonnumerical and inexact results, in conformance with IEEE Standard 754-1985. If output registers are enabled (PIPES2 =  $0$ ), status and exception results are latched in a status register on the rising edge of the clock. Status results are valid at the same time that associated data results are valid. Status outputs are enabled by two signals, OEC for comparison status and OES for other status and exception outputs. Status outputs are summarized in Tables 14 and 15.

During a compare operation in the ALU, the AEQ8 output goes high when the A and 8 operands are equal. When any operation other than a compare is performed, either by the ALU or the multiplier, the AEQ8 signal is used as a zero detect.

CHAINED PRECISION PRECISION OUTPUT MULTIPLY NEGATE NEGATE MULTI- ALU OPERATION | RA | RB |SOURCE | ADD ZERO | BY ONE |ALU RESULT | PLIER RESULT | OPERATIONS 19 | 18 | 17 | 16 | 15 | 14 | 13 | 12 |11-10|RESULT 1 = Chained 0= A(SP) o = B(SP) O=ALU o = Normal o = Normal o = Normal o = Normal 00 A+B  $1 = A(DP)$  1 = B(DP) result operation operation operation operation operation 01 A - B<br> $1 = Mult$  1 = Forces 1 = Forces 1 = Negate 1 = Negate 10 2 - A 1 = Multi- 1 = Forces  $1 =$  Forces  $1 =$  Negate  $1 =$  Negate  $1 =$  Negate  $10 =$   $2 - A$ <br>plier  $B2$  input  $B1$  input  $ALU$  multiplier  $11 =$   $B - A$ plier | B2 input | B1 input | ALU | multiplier | 11 result of ALU of multi- result result to zero  $\vert$  plier to one

Table 13. Chained Multiplier/ALU Operations (19 = 1)

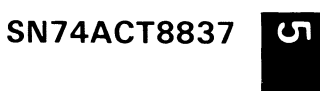

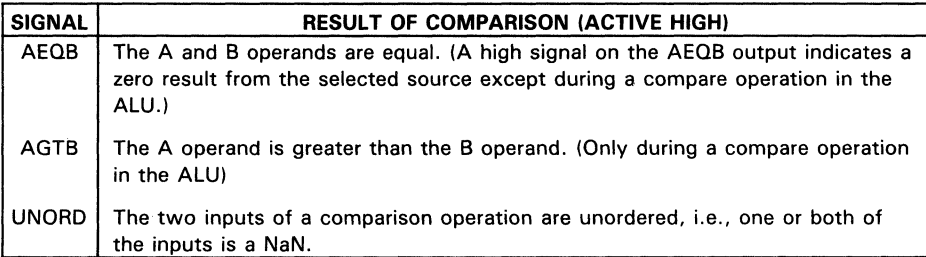

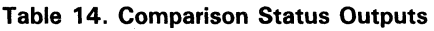

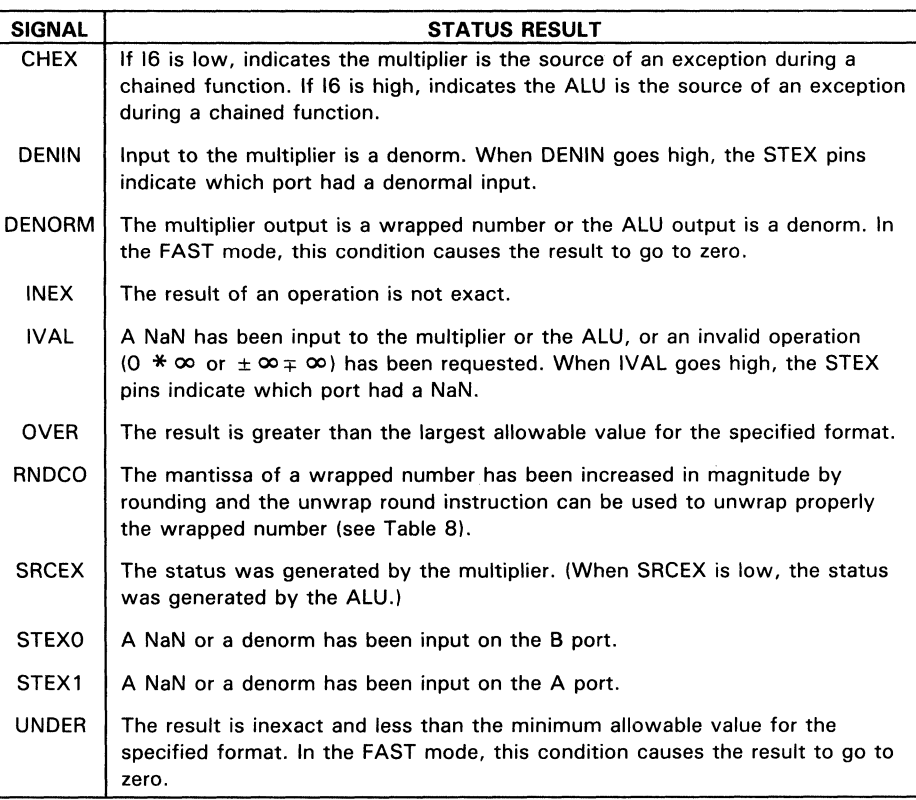

**Table 15. Status Outputs** 

*en*  z .....

4ACT8837

In chained mode, status results to be output are selected based on the state of the 16 (source output) pin (if 16 is low, ALU status will be selected; if 16 is high, multiplier status will be selected). If the nonselected output source generates an exception, CHEX is set high. Status of the nonselected output source can be forced using the SELST pins, as shown in Table 16.

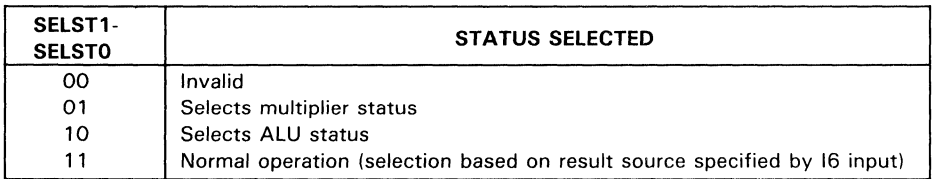

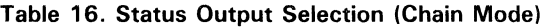

#### Flowthrough Mode

To enable the device to operate in pipelined or flowthrough modes, registers can be bypassed using pipeline control signals PIPES2-PIPESO (see Table 17).

| PIPES2-<br><b>PIPESO</b> | <b>REGISTER OPERATION SELECTED</b>       |  |
|--------------------------|------------------------------------------|--|
| $X$ $X$ 0                | Enables input registers (RA, RB)         |  |
| $X \times 1$             | Disables input registers (RA, RB)        |  |
| $X$ O $X$                | Enables pipeline registers               |  |
| $X$ 1 $X$                | Disables pipeline registers              |  |
| $0 \times X$             | Enables output registers (P, S, Status)  |  |
| 1 X X                    | Disables output registers (P, S, Status) |  |

Table 17. Pipeline Controls (PIPES2-PIPES0)

#### FAST and IEEE Modes

The device can be programmed to operate in FAST mode by asserting the FAST pin. In the FAST mode, all denormalized inputs and outputs are forced to zero.

Placing a zero on the FAST pin causes the chip to operate in IEEE mode. In this mode, the ALU can operate on denormalized inputs and return denormals. If a denorm is input to the multiplier, the DENIN flag will be asserted, and the result will be invalid. If the multiplier result underflows, a wrapped number will be output.

# Rounding Mode

The' ACT8837 supports the four IEEE standard rounding modes: round to nearest, round towards zero (truncate), round towards infinity (round up), and round towards minus infinity (round down). The rounding function is selected by control pins RND1 and RNDO, as shown in Table 18.

| RND1-<br><b>RNDO</b> | ROUNDING MODE SELECTED                       |
|----------------------|----------------------------------------------|
| 0 <sub>0</sub>       | Round towards nearest                        |
| 0 <sub>1</sub>       | Round towards zero (truncate)                |
| 10                   | Round towards infinity (round up)            |
|                      | Round towards negative infinity (round down) |

Table 18. Rounding Modes

#### Test Pins

Two pins, TP1-TPO, support system testing. These may be used, for example, to place all outputs in a high-impedance state, isolating the chip from the rest of the system (see Table 19).

| TP1-<br><b>TPO</b> |                | <b>OPERATION</b>                                 |
|--------------------|----------------|--------------------------------------------------|
|                    | $0\quad 0$     | All outputs and I/Os are forced low              |
|                    | 0 <sub>1</sub> | All outputs and I/Os are forced high             |
|                    | 10             | All outputs are placed in a high impedance state |
|                    |                | Normal operation                                 |

Table 19. Test Pin Control Inputs

**Summary of Control Inputs .... Control inputs ... Control input signals for the 'ACT8837 are summarized in Table 20.** 

*en*  :2 ....

5

~ l> (")

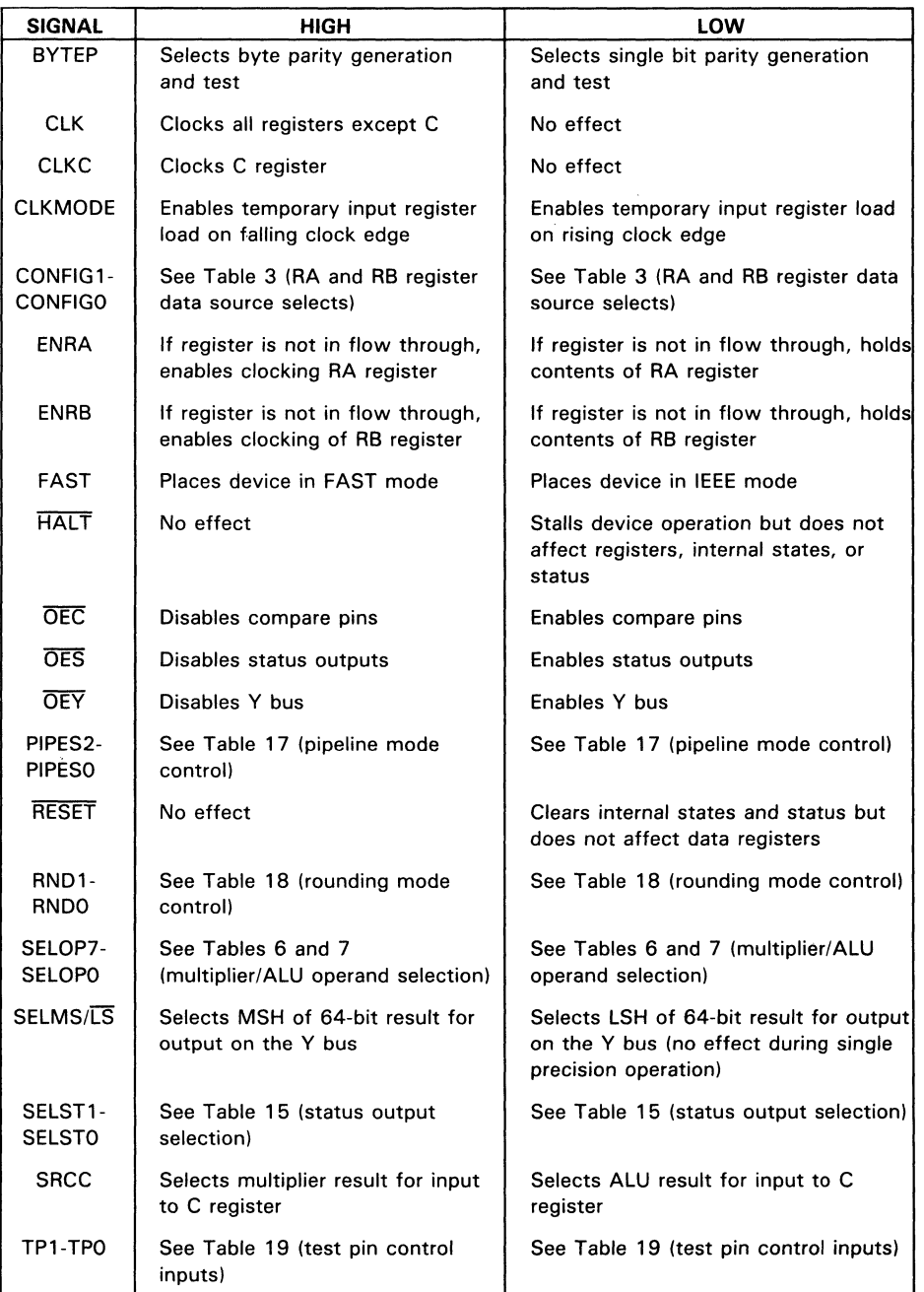

# **Table** 20. **Control Inputs**

# **INSTRUCTION SET**

Configuration and operation of the ~ACT8837 can be.selected to perform single- or double-precision floating-point . calculations in operating modes ranging from flowthrough to fully pipeliried. Timing and sequences of operations are affected by settings of clock mode, data and status registers, input data configurations, and rounding mode, as well as the instruction inputs controlling the ALU and the multiplier. The ALU and the multiplier of the 'ACT8837 can operate either independently or simultaneously, depending on the setting of instruction inputs 19-10 and related controls.

Controls ·for data flow and status results are discussed separately, prior to the discussions of ALU and multiplier operations. Then, in Tables 22 through 25, the instruction inputs to the ALU and the multiplier are summarized according to operating mode, whether independent or chained (ALU and multiplier in simultaneous operation).

# **Loading External Data Operands**

Patterns of data input to the' ACT8837 vary depending on the precision of the operands and whether they are being input as A or B operands. Loading of external data operands is controlled by the settings of CLKMODE and CONFIG 1-CONFIGO, which determine the clock timing and register destinations for data inputs.

# **Configuration Controls (CONFIG 1-CONFIGO)**

Three input registers are provided to handle input of data operands, either single precision or double precision. The RA, RB, and temporary registers are each 64 bits wide. The temporary register is only used during input of double-precision operands.

When single-precision or integer operands are loaded, the ordinary setting of CONFIG1-CONFIGO is LH, as shown in Table 4. This setting loads each 32-bit operand in the » most significant half (MSH) of its respective register. The operands are loaded into the MSHs and adjusted to double precision because the data paths internal to the device are all double precision. It is also possible to load single-precision operands with CONFIG1-CONFIGO set to HH but two clock edges are required to load both the A and B operands on the DA bus.

Double-precision operands are loaded by using the temporary register to store half of the operands prior to inputting the other half of the operands on the DA and DB buses. As shown in Tables 3 and 5, four configuration modes for selecting input sources are available for loading data operands into the RA and RB registers.

#### **CLKMODE Settings**

Timing of double-precision data inputs is determined by the clock mode setting, which allows the temporary register to be loaded on either the rising edge (CLKMODE  $= L$ ) or the falling edge of the clock (CLKMODE  $=$  H). Since the temporary register is not used when single-precision operands are input, clock modes 0 and 1 are functionally equivalent for single-precision operations.

5

The setting of CLKMODE can be used to speed up the loading of double-precision operands. When the CLKMODE input is set high, data on the DA and DB buses are loaded on the falling edge of the clock into the MSH and LSH, respectively, of the temporary register. On the next rising edge, contents of the DA bus, DB bus, and temporary register are loaded into the RA and RB registers, and execution of the current instruction begins. The setting of CONFIG1-CONFIGO determines the exact pattern in which operands are loaded, whether as MSH or LSH in RA or RB.

Double-precision operation in clock mode 0 is similar except that the temporary register loads only on a rising edge. For this reason the RA and RB registers do not load until the next rising edge, when all operands are available and execution can begin.

A considerable advantage in speed can be realized by performing double-precision ALU operations with CLKMODE set high. In this clock mode both double-precision operands can be loaded on successive clock edges, one falling and one rising, and the ALU operation can be executed in the time from one rising edge of the clock to the next rising edge. Both halves of a double-precision ALU result must be read out on the Y bus within one clock cycle when the' ACT8837 is operated in clock mode 1.

# **Internal Register Operations**

Six data registers in the' ACT8837 are arranged in three levels along the data paths through the multiplier and the ALU. Each level of registers can be enabled or disabled independently of the other two levels by setting the appropriate PIPES2-PIPESO inputs.

The RA and RB registers receive data inputs from the temporary register and the DA and DB buses. Data operands are then multiplexed into the multiplier, ALU, or both. To support simultaneous pipelined operations, the data paths through the multiplier and the ALU are both provided with pipeline registers and output registers. The control astetings for the pipeline and output registers (PIPES2-PIPES1) are registered with the instruction inputs 19-10.

A seventh register, the constant (C) register is available for storing a 64-bit constant or an intermediate result from the multiplier or the ALU. The C register has a separate clock input (CLKC) and input source select (SRCC). The SRCC input is not registered with the instruction inputs. Depending on the operation selected and the settings of PIPES2-PIPESO, an offset of one or more cycles may be necessary to load the desired result into the C register.

Status results are also registered whenever the output registers are enabled. Duration and availability of status results are affected by the same timing constraints that apply to data results on the Y output bus.

# **Data Register Controls (PIPES2-PIPESO)**

Table 1 7 shows the settings of the registers controlled by PIPES2-PIPESO. Operating modes range from fully pipelined (PIPES2-PIPESO  $=$  LLL) to flowthrough  $(PIPES2-PIPESO = HHH)$ .

Ih flowthrough mode all three levels of registers are disabled, a circumstance which may affect some double-precision operations. Since double-precision operands require two steps to input, at least half of the data must be clocked into the temporary register before the remaining data is placed on the DA and DB buses.

When all registers (except the C register) are enabled, timing constraints can become critical for many double-precision operations. In clock mode 1, the ALU can perform a double-precision operation and output a result during every clock cycle, and both halves of the result must be read out before the end of the next cycle. Status outputs are valid only for the period during which the Y output data is valid.

Similarly, double-precision multiplication is affected by pipelining, clock mode, and sequence of operations. A double-precise multiply requires two cycles to execute, depending on the settings of PIPES2-PIPESO. The output may be valid for one or two cycles, depending on the precision of the next operation.

Duration of valid outputs at the Y multiplexer depends on settings of PIPES2-PIPESO and CLKMODE, as well as whether all operations and operands are of the same type. For example, when a double-precision multiply is followed by a single-precision operation, one open clock cycle must intervene between the dissimilar operations.

# **C Register Controls (SRCC, CLKC)**

The C register loads from the P or the S register output, depending on the setting of SRCC, the load source select. SRCC  $=$  H selects the multiplier as input source. Otherwise the ALU is selected when  $SRCC = L$ . In either case the C register only loads the selected input on a rising edge of the CLKC signal.

The C register does not load directly from an external data bus. One method for loading a constant without wasting a cycle is to input the value as an A operand during an operation which uses only the ALU or multiplier and requires no external data inputs. Since the B operand can be forced to zero in the ALU or to one in the multiplier, the A operand can be passed to the C register either by adding zero or multiplying by one, then selecting the input source with SRCC and causing the CLKC signal to go high . Otherwise, the C register can be loaded through the ALU with the Pass A Operand instruction, which requires a separate cycle.

# **Operand Selection (SELOP7-SELOPO)**

As shown in Tables 6 and 7, data operands can be selected as five possible sources, including external inputs from the RA and RB registers, feedback from the P and S registers, and a stored value in the C register. Contents of the C register may be selected as either the A or the B operand in the ALU, the multiplier, or both. When an external input is selected, the RA input always becomes the A operand, and the RB input is the B operand.

Feedback from the ALU can be selected as the A operand to the multiplier or as the B operand to the ALU. Similarly, multiplier feedback may be used as the A operand to the ALU or the B operand to the multiplier.

Selection of operands also interacts with the selected operations in the ALU or the multiplier. ALU operations with one operand are performed only on the A operand. Also, depending on the instruction selected, the B operand may optionally be forced to zero in the ALU or to one in the multiplier.

# **Rounding Controls (RND1-RNDO)**

Because floating point operations may involve both inherent and procedural errors, it is important to select appropriate modes for handling rounding errors. To support the IEEE standard for binary floating-point arithmetic, the' ACT8837 provides four rounding modes selected by RND1-RNDO.

Table 18 shows the four selectable rounding modes. The usual default rounding mode is round to nearest (RND1-RND0  $=$  LL). In round-to-nearest mode, the 'ACT8837 supports the IEEE standard by rounding to even  $(LSB = 0)$  when two nearest representable values are equally near. Directed rounding toward zero, infinity, or minus infinity are also available.

Rounding mode should be selected to minimize procedural errors which may otherwise accumulate and affect the accuracy of results. Rounding to nearest introduces a procedural error not exceeding half of the least significant bit for each rounding operation. Since rounding to nearest may involve rounding either upward or downward

in successive steps, rounding errors tend to cancel each other.<br>
In contrast, directed rounding modes may introduce errors approaching one bit for  $\frac{00}{00}$ each rounding operation. Since successive rounding operations in a procedure may all be similarly directed, each introducing up to a one-bit error, rounding errors may accumulate rapidly, especially in single-precision operations.

# **Status Exceptions**

Status exceptions can result from one or more error conditions such as overflow, underflow, operands in illegal formats, invalid operations, or rounding. Exceptions may be grouped into two classes: input exceptions resulting from invalid operations or denormal inputs to the multiplier, and output exceptions resulting from illegal formats, rounding errors, or both.

To simplify the discussion of exception handling, it is useful to summarize the data formats for representing IEEE floating-point numbers which can be input to or output from the FPU (see Table 21). Since procedures for handling exceptions vary according to the requirements of specific applications, this discussion focuses on the conditions which cause particular status exceptions to be signalled by the FPU.

5

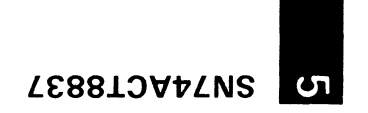

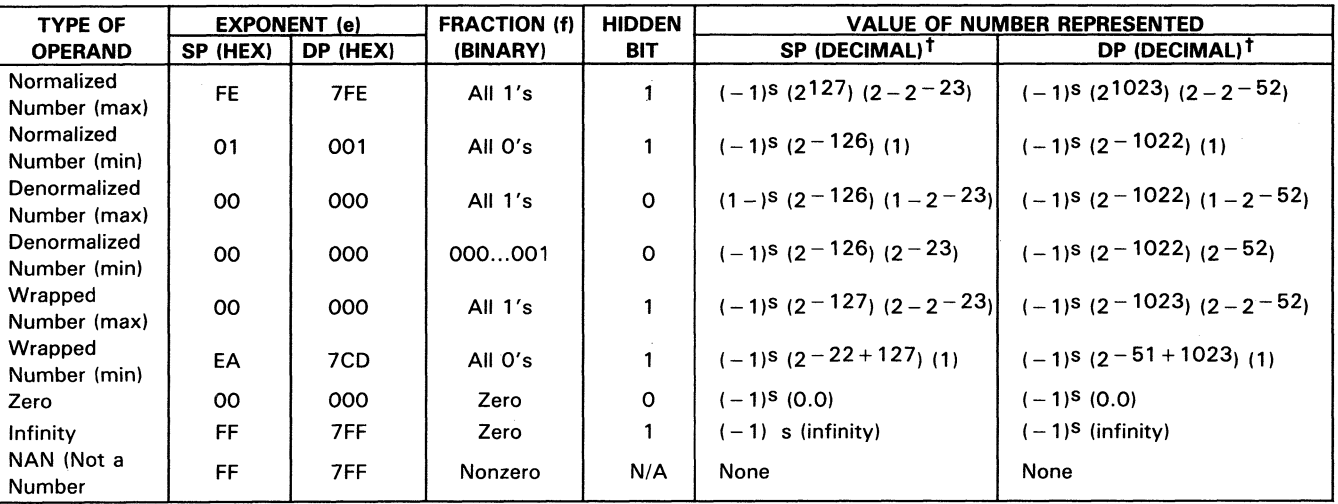

# Table 21. IEEE Floating-Point Representations

 $t_s =$  sign bit

IEEE formats for floating-point operands, both single and double precision, consist of three fields: sign, exponent, and fraction, in that order. The leftmost (most significant) bit is the sign bit. The exponent field is eight bits long in single-precision operands and 11 bits long in double-precision operands. The fraction field is 23 bits in single precision and 52 bits in double precision. Further details of IEEE formats and exceptions are provided in the IEEE Standard for Binary Floating-Point Arithmetic, ANSI/IEEE Std 754-1985.

Several status exceptions are generated by illegal data or instruction inputs to the FPU. Input exceptions may cause the following signals to be set high: IVAL, DENIN, and STEX 1-STEXO. If the IVAL flag is set, either an invalid operation has been requested or a NaN (Not a Number) has been input. When DENIN is set, a denormalized number has been input to the multiplier. STEX1-STEXO indicate which port (RA, RB, or both) is the source of the exception when either a denormal is input to the multiplier (DENIN = H) or a NaN (IVAL = H) is input to the multiplier or the ALU.

NaN inputs are all treated as IEEE signaling NaNs, causing the IVAL flag to be set. When output from the FPU, the fraction field from a NaN is set high (all 1's), regardless of the original fraction field of the input NaN.

Output exception signals are provided to indicate both the source and type of the exception. DENORM, INEX, OVER, UNDER, and RNDCO indicate the exception type, and CHEX and SRCEX indicate the source of an exception. SRCEX indicates the source of a result as selected by instruction bit 16, and SRCEX is active whenever a result is output, not only when an exception is being signaled. The chained-mode exception signal CHEX indicates that an exception has be generated by the source not selected for output by 16. The exception type signaled by CHEX cannot be read unless status select controls SELST1-SELSTO are be used to force status output from the deselected  $\overline{\phantom{a}}$ source.

Output exceptions may be due either to a result in an illegal format or to a procedural error. Results too large or too small to be represented in the selected precision are signalled by OVER and UNDER. Any ALU output which has been increased in magnitude by rounding causes INEX to be set high. DENORM is set when the multiplier output is wrapped or the ALU output is denormalized. Wrapped outputs from the multiplier may be inexact or increased in magnitude by rounding, which may cause the INEX and RNDCO status signals to be set high. A denormal output from the ALU (DENORM = H) may also cause INEX to be set, in which case UNDER is also signalled.

# **Handling of Denormalized Numbers (FAST)**

The FAST input selects the mode for handling denormalized inputs and outputs. When the FAST input is set low, the ALU accepts denormalized inputs but the multiplier generates an exception when a denormal is input. When FAST is set high, the DENIN status exception is disabled and all denormalized numbers, both inputs and results, are forced to zero.

A denormalized input has the form of a floating-point number with a zero exponent, a nonzero mantissa, and a zero in the leftmost bit of the mantissa (hidden or implicit bit). A denormalized number results from decrementing the biased exponent field to zero before normalization is complete. Since a denormalized number cannot be input to the multiplier, it must first be converted to a wrapped number by the ALU. When the mantissa of the denormal is normalized by shifting it left, the exponent field decrements from all zeros (wraps past zero) to a negative two's complement number (except in the case of .IXXX. . . , where the exponent is not decremented).

Exponent underflow is possible during multiplication of small operands even when the operands are not wrapped numbers. Setting  $FAST = L$  selects gradual underflow so that denormal inputs can be wrapped and wrapped results are not automatically discarded. When FAST is set high, denormal inputs and wrapped results are forced to zero immediately.

When the multiplier is in IEEE mode and produces a wrapped number as its result, the result may be passed to the ALU and unwrapped. If the wrapped number can be unwrapped to an exact denormal, it can be output without causing the underflow status flag (UNDER) to be set. UNDER goes high when a result is an inexact denormal, and a zero is output from the FPU if the wrapped result is too small to represent as a denormal (smaller than the minimum denorm). Table 22 describes the handling of wrapped multiplier results and the status flags that are set when wrapped numbers are output from the multiplier.

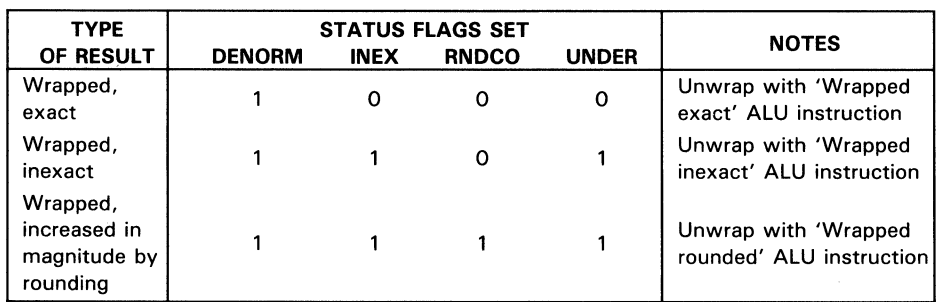

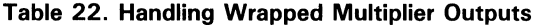

When operating in chained mode, the multiplier may output a wrapped result to the ALU during the same clock cycle that the multiplier status is output. In such a case the ALU cannot unwrap the operand prior to using it, for example, when accumulating the results of previous multiplications. To avoid this situation, the FPU can be operated in FAST mode to simplify exception handling during chained operations. Otherwise, wrapped outputs from the multiplier may adversely affect the accuracy of the chained operation, because a wrapped number may appear to be a large normalized number instead of a very small denormalized number.

Because of the latency associated with interpreting the FPU status outputs and determining how to process the wrapped output, it is necessary that a wrapped operand be stored external to the FPU (for example, in an external register file) and reloaded to the A port of the ALU for unwrapping and further processing.

# **Data Output Controls (SELMS/LS, OEY)**

Selection and duration of results from the Y output multiplexer may be affected by several factors, including the operation selected, precision of the operands, registers enabled, and the next operation to be performed. The data output controls are not registered with the data and instruction inputs. When the device is microprogrammed, the effects of pipelining and sequencing of operations should be taken into account.

Two particular conditions need to be considered. Depending on which registers are enabled, an offset of one or more cycles must be allowed before a valid result is available at the Y output multiplexer. Also, certain sequences of operations may require both halves of a double-precision result to be read out within a single clock cycle. This is done by toggling the SELMS/LS signal in the middle of the clock period.

When a single-precision result is output, the SELMS/LS signal has no effect. The SELMS/LS signal is set low only to read out the LSH of a double-precision result. Whenever this signal is selecting a valid result for output on the Y bus, the  $\overline{O EY}$  enable must be pulled low at the beginning of that clock cycle.

# **Status Output Controls (SELST1-SELSTO, OES, OEC)**

Ordinarily, SELST1-SELSTO are set high so that status selection defaults to the output '" source selected by instruction input 16. The ALU is selected as the output source when  $16$  is low, and the multiplier when  $16$  is high.

When the device operates in chained mode, it may be necessary to read the status results not associated with the output source. As shown in Table 16, SELST1-SELSTO can be used to read the status of either the ALU or the multiplier regardless of the 16 setting.

Status results are registered only when the output (P and S) registers are enabled  $(PIPES2 = L)$ . Otherwise, the status register is transparent. In either case, status outputs can be read by pulling the output enables low  $(\overline{OES}, \overline{OEC}, \overline{O}$  or both).

# **Stalling the Device (HALT)**

Operation of the' ACT8837 can be stalled nondestructively by means of the HALT signal. Pulling the  $H\overline{ALT}$  input low causes the device to stall on the next low level of the clock. Register contents are unaltered when the device is stalled, and normal operation resumes at the next low clock period after the  $H\overline{ALT}$  signal is set high. Using HALT in microprograms can save power, especially using high clock frequencies and pipelined stages.

'4ACT

'" Z en

For some operations, such as a double-precision multiply with CLKMODE  $= 1$ , setting the HALT input low may interrupt loading of the RA, RB, and instruction registers, as well as stalling operation. In clock mode 1, the temporary register loads on the falling edge of the clock, but the  $H\overline{ALT}$  signal going low would prevent the RA, RB, and instruction registers from loading on the next rising clock edge. It is therefore necessary to have the instruction and data inputs on the pins when the  $\overline{HALT}$  signal is set high again and normal operation resumes.

# **Instruction Inputs (19-10)**

Three modes of operation can be selected with inputs IS-10, including independent ALU operation, independent multiplier operation, or simultaneous (chained) operation of ALU and multiplier. Each operating mode is treated separately in the following sections.

#### **Independent ALU Operations**

The ALU executes single- and double-precision operations which can be divided according to the number of operands involved, one or two. The ALU accepts integer, normalized, and denormalized numbers as operands. Table 22 shows independent ALU operations with one operand, along with the inputs IS-10 which select each operation. Conversions from one format to another are handled in this mode, with the exception of adjustments to precision during two-operand ALU operations. Wrapping and unwrapping of operands is also done in this mode.

Table 24 presents independent ALU operations with two operands. When the operands *en* are different in precision, one single and the other double, the settings of the precision selects 18-17 will identify the single-precision operand so that it can automatically be reformatted to double precision before the selected operation is executed, and the result of the operation will be double precision.

#### **Independent Multiplier Operations**

In this mode the multiplier operates on the RA and RB inputs which can be either single precision, double precision, or mixed. Operands may be normalized or wrapped numbers, as indicated by the settings for instruction inputs 11-10. As shown in Table 25, the multiplier can be set to operate on the absolute value of either or both operands, and the result of any operation can be negated when it is output from the multiplier. Converting a single-precision denormal number to double precision does not normalize or wrap the denormal, so it is still an invalid input to the multiplier.

CT8837

| <b>ALU OPERATION</b><br>ON A OPERAND               | <b>INSTRUCTION</b><br><b>INPUTS 19-10</b> | <b>NOTES</b>                                      |
|----------------------------------------------------|-------------------------------------------|---------------------------------------------------|
| Pass A operand                                     | 0x 001x 0000                              |                                                   |
| Negate A operand<br>Convert from integer to        | 0x 001x 0001                              |                                                   |
| floating point <sup>†</sup>                        | 0x 0010 0010                              |                                                   |
| Convert from floating                              |                                           |                                                   |
| point to integer                                   | 0x 001x 0011                              | $x = Don't care$                                  |
| Undefined                                          | 0x 001x 0100                              |                                                   |
| Undefined                                          | 0x 001x 0101                              | 18 selects precision of A operand:<br>$0 = A(SP)$ |
| Convert from floating                              | 0x 001x 0110                              | $1 = A (DP)$                                      |
| point to floating point                            |                                           |                                                   |
| (adjusts precision of                              |                                           | 14 selects absolute value of A operand:           |
| input: $SP \rightarrow DP$ , $DP \rightarrow SP$ ) |                                           | $0 = A$                                           |
| Undefined                                          | 0x 001x 0111                              | $1 =  A $                                         |
| Wrap denormal operand                              | 0x 001x 1000                              | During integer to floating point conversion,      |
| Undefined                                          | 0x 001x 1001                              | A is not allowed as a result.                     |
| Undefined                                          | 0x 001x 1010                              |                                                   |
| Undefined                                          | 0x 001x 1011                              |                                                   |
| Unwrap exact number                                | 0x 001x 1100                              |                                                   |
| Unwrap inexact number                              | 0x 001x 1101                              |                                                   |
| Unwrap rounded input                               | 0x 001x 1110                              |                                                   |
| Undefined                                          | 0x 001x 1111                              |                                                   |

**Table** 23. **Independent ALU Operations with One Operand** 

t During this operation, 18 selects precision of the result.

| <b>ALU OPERATIONS</b><br><b>AND OPERANDS</b> | <b>INSTRUCTION</b><br><b>INPUTS 19-10</b> | <b>NOTES</b>                               |
|----------------------------------------------|-------------------------------------------|--------------------------------------------|
|                                              |                                           |                                            |
| Add $A + B$                                  | 0x x000 0x00                              |                                            |
| Add $ A  + B$                                | 0x x001 0x00                              |                                            |
| Add $A +  B $                                | 0x x000 1x00                              |                                            |
| Add $ A  +  B $                              | $0x \times 001$ 1 $x00$                   | $x = Don't Care$                           |
| Subtract $A - B$                             | 0x x000 0x01                              | 18 selects precision of A operand:         |
| Subtract $ A  - B$                           | 0x x001 0x01                              | $0 = A(SP)$                                |
| Subtract $A -  B $                           | 0x x000 1x01                              | $1 = A (DP)$                               |
| Subtract $ A  -  B $                         | $0x \times 001$ 1 $x01$                   | 17 selects precision of B operand:         |
| Compare A, B                                 | $0x$ $x000$ $0x10$                        | $0 = B(SP)$                                |
| Compare $ A $ , B                            | $0x$ $x001$ $0x10$                        | $1 = B (DP)$                               |
| Compare $A,  B $                             | $0x$ $x000$ $1x10$                        | 12 selects either Y or its absolute value: |
| Compare $ A ,  B $                           | $0x \times 001$ 1 $\times$ 10             | $0 = Y$                                    |
| Subtract $B - A$                             | 0x x000 0x11                              | $1 =  Y $                                  |
| Subtract $B -  A $                           | 0x x001 0x11                              |                                            |
| Subtract $ B  - A$                           | 0x x000 1x11                              |                                            |
| Subtract $ B  -  A $                         | 0x x001 1x11                              |                                            |

Table 24. Independent **ALU** Operations with Two Operands

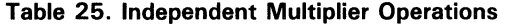

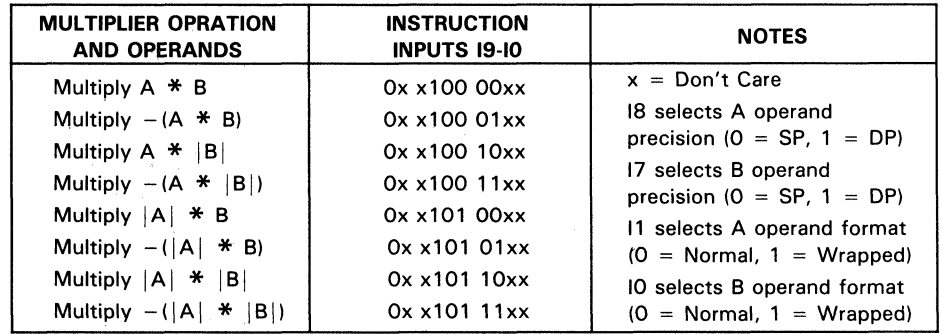

# Chained Multiplier/ALU Operations

In chained mode, the' ACT8837 performs simultaneous operations in the multiplier and the ALU. Operations include addition, subtraction, and multiplication, except multiplication of wrapped operands. Several optional operations also increase the flexibility of the device.

The B operand to the ALU can be set to zero so that the ALU passes the A operand unaltered. The B operand to the multiplier can be forced to the value 1 so that the A operand to the multiplier is passed unaltered (see Table 26).

| <b>CHAINED OPERATIONS</b>        |            | <b>OUTPUT</b>     | <b>INSTRUCTION</b>         | <b>NOTES</b>            |
|----------------------------------|------------|-------------------|----------------------------|-------------------------|
| <b>MULTIPLIER</b>                | <b>ALU</b> | <b>SOURCE</b>     | <b>INPUTS 19-10</b>        |                         |
| $A * B$                          | $A + B$    | <b>ALU</b>        | $1x$ $x000$ $xx00$         |                         |
| $A * B$                          | $A + B$    | Multiplier        | 1x x100 xx00               |                         |
| A <sup>*</sup><br>$\overline{B}$ | $A - B$    | <b>ALU</b>        | 1x x000 xx01               |                         |
| $A * B$                          | $A - B$    | <b>Multiplier</b> | 1x x100 xx01               |                         |
| $A * B$                          | $2 - A$    | ALU               | $1x$ $x000$ $xx10$         | $x = Don't Care$        |
| $A * B$                          | $2 - A$    | <b>Multiplier</b> | $1x \times 100 \times 10$  | 18 selects precision of |
| $A * B$                          | $B - A$    | ALU               | 1x x000 xx11               | RA inputs:              |
| $A * B$                          | $B - A$    | Multiplier        | $1x \times 100 \times 11$  | $0 = RA (SP)$           |
| $A * B$                          | $A + 0$    | ALU               | 1x x010 xx00               | $1 = RA (DP)$           |
| $A * B$                          | $A + 0$    | <b>Multiplier</b> | $1x \times 110 \times x00$ | 17 selects precision of |
| $A * B$                          | $0 - A$    | ALU               | $1x$ $x010$ $xx11$         | RB inputs:              |
| $A * B$                          | $0 - A$    | Multiplier        | $1x \times 110 \times 11$  | $0 = RB (SP)$           |
| $A * 1$                          | $A + B$    | ALU               | 1x x001 xx00               | $1 = RB (DP)$           |
| $A * 1$                          | $A + B$    | Multiplier        | 1x x101 xx00               | 13 negates ALU result:  |
| $A * 1$                          | $A - B$    | ALU               | 1x x001 xx01               | $0 = Normal$            |
| $A * 1$                          | $A - B$    | <b>Multiplier</b> | 1x x 101 x x 01            | $1 = Negated$           |
| $A * 1$                          | $2 - A$    | ALU               | 1x x001 xx10               | 12 negates multiplier   |
| $A * 1$                          | $2 - A$    | Multiplier        | $1x \times 101 \times 10$  | result:                 |
| $A * 1$                          | $B - A$    | <b>ALU</b>        | $1x$ $x001$ $xx11$         | $0 = Normal$            |
| $A * 1$                          | $B - A$    | Multiplier        | 1x x101 xx11               | $1 = Negated$           |
| $A * 1$                          | $A + 0$    | ALU               | 1x x011 xx00               |                         |
| $A * 1$                          | $A + 0$    | Multiplier        | 1x x 111 x x 00            |                         |
| $A * 1$                          | $0 - A$    | <b>ALU</b>        | 1x x011 xx11               |                         |
| $A * 1$                          | $0 - A$    | Multiplier        | 1x x111 xx11               |                         |

Table 26. Chained Multiplier/ALU Operations

5 SN74ACT8837

# **MICROPROGRAMMING THE' ACT8837**

Because the' ACTSS37 is microprogrammable, it can be configured to operate on either single- or double-precision data operands, and the operations of the registers, ALU, and multiplier can be programmed to support a variety of applications. The following examples present not only control settings but the timings of the specific operations required to execute the sample instructions.

Timing of the sample operations varies with the precision of the data operands and the settings of CLKMODE and PIPES. Microinstructions and timing waveforms are given for all combinations of data precision, clock mode, and register settings. Following the presentation of ALU and multiplier operations is a brief sum-of-products operation using instructions for chained operating mode.

# **Single-Precision Operations**

Two single-precision operands can be loaded on the 32-bit input buses without use of the temporary register so CLKMODE has no effect on single-precision operation. Both the ALU and the multiplier execute all single-precision instructions in one clock cycle, assuming that the device is not operating in flowthrough mode (all registers disabled). Settings of the register controls PIPES2-PIPESO determine minimum cycle time and the rate of data throughput, as evident from the examples below.

# **Single-Precision ALU Operations**

Precision of each data operand is indicated by the setting of instruction input IS for single-operand ALU instructions, or the settings of IS-17 for two-operand instructions. When the ALU receives mixed-precision operands (one operand in single precision and the other in double precision), the single-precision data input is converted to double and the operation is executed in double precision.

If both operands are single precision, a single-precision result is output by the ALU. Operations on mixed-precision data inputs produce double-precision results.

It is unnecessary to use the 'convert float-to-float' instruction to convert the singleprecision operand prior to performing the desired operation on the mixed-precision operands. Setting IS and 17 properly achieves the same effect without wasting an instruction cycle.

# **Single-Precision Multiplier Operations**

Operand precision is selected by IS and 17, as for ALU operations. The multiplier can multiply the A and B operands, either operand with the absolute value of the other, or the absolute values of both operands. The result can also be negated when it is output. If both operands are single precision, a single-precision result is output. Operations on mixed-precision data inputs produce double-precision results.

#### Sample Single-Precision Microinstructions

The following four single-precision microinstruction coding examples show the four register settings, ranging from flowthrough to fully pipelined. Timing diagrams accompany the sample microinstructions.

In the first example PIPES2-PIPESO are all set high so the internal registers are all disabled. This microinstruction sets up a wrapped result from the multiplier to be unwrapped by the ALU as an exact denormalized number. In flowthrough mode the 'unwrap exact' operation is performed without a clock as soon as the instruction is input. Single-precision timing in flowthrough mode is shown in Figure 2.

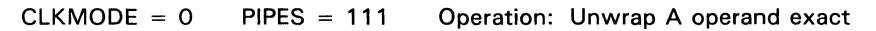

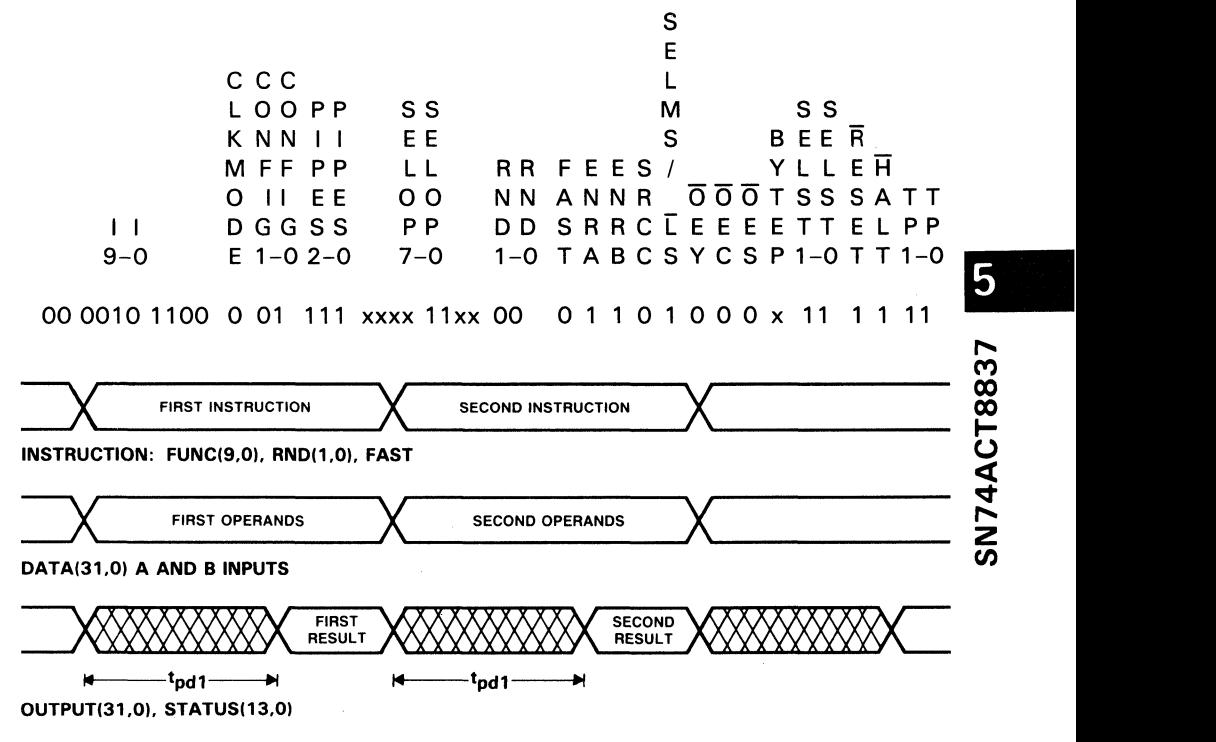

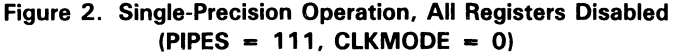

The second example shows a microinstruction causing the ALU to compare absolute values of A and B. Only the input registers are enabled (PIPES2-PIPESO  $= 110$ ) so the result is output in one clock cycle.

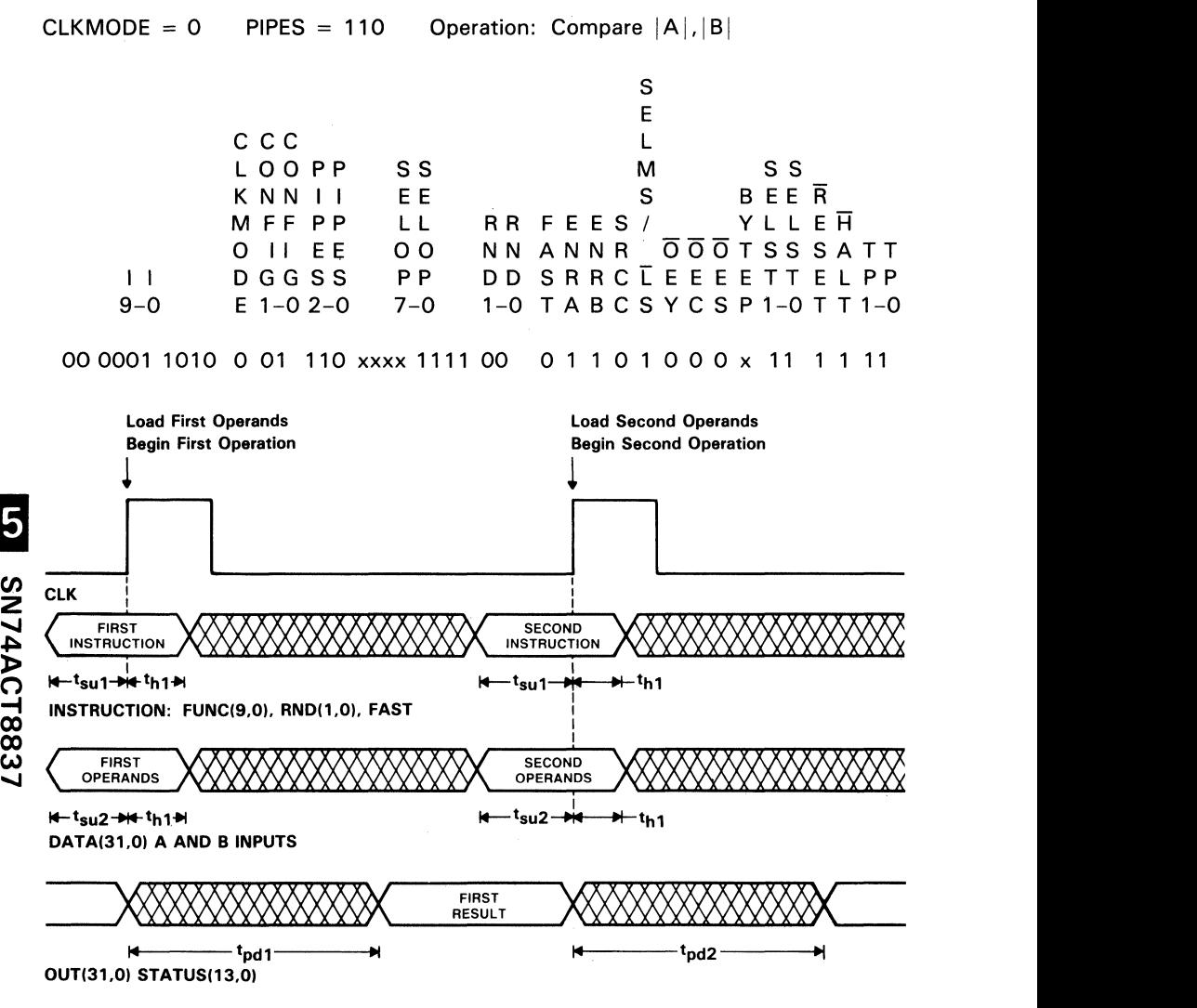

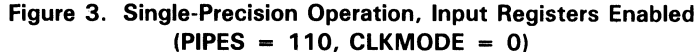

5-54

Input and output registers are enabled in the third example, which shows the subtraction  $B - A$ . Two clock cycles are required to load the operands, execute the subtraction, and output the result (see Figure 4).

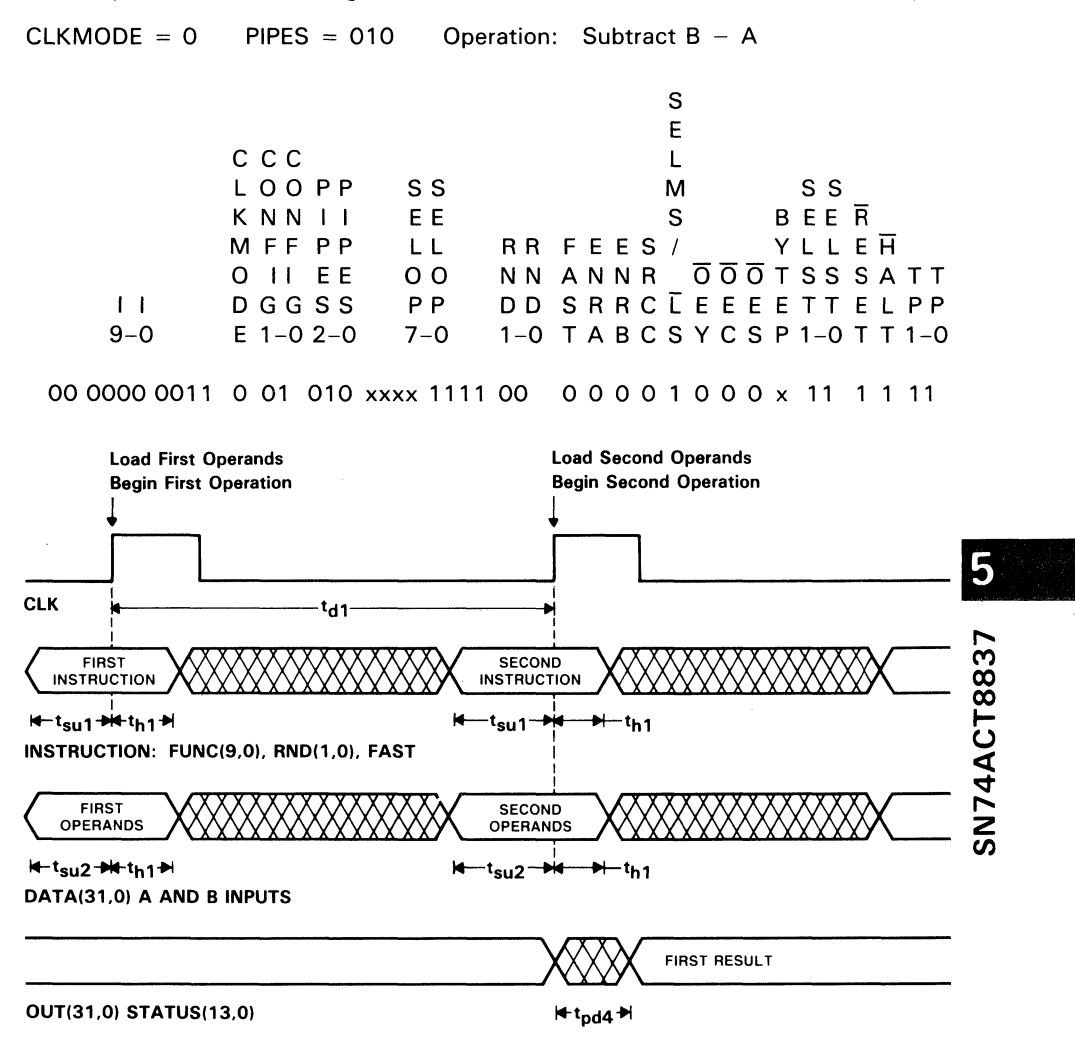

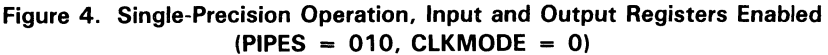

The fourth example shows a multiplication  $A * B$  with all registers enabled. Three clock cycles are required to generate and output the product. Once the internal registers are all loaded with data or results, a result is available from the output register on every rising edge of the clock. The floating point unit produces its highest throughput when operated fully pipelined with single-precision operands.

CLKMODE =  $0$  PIPES = 000 Operation: Multiply A  $*$  B

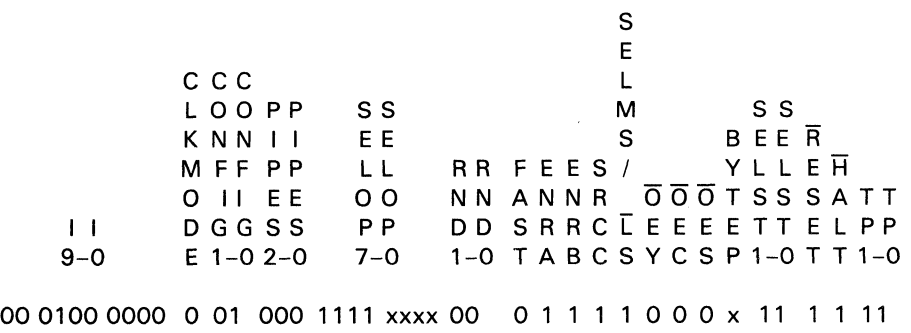

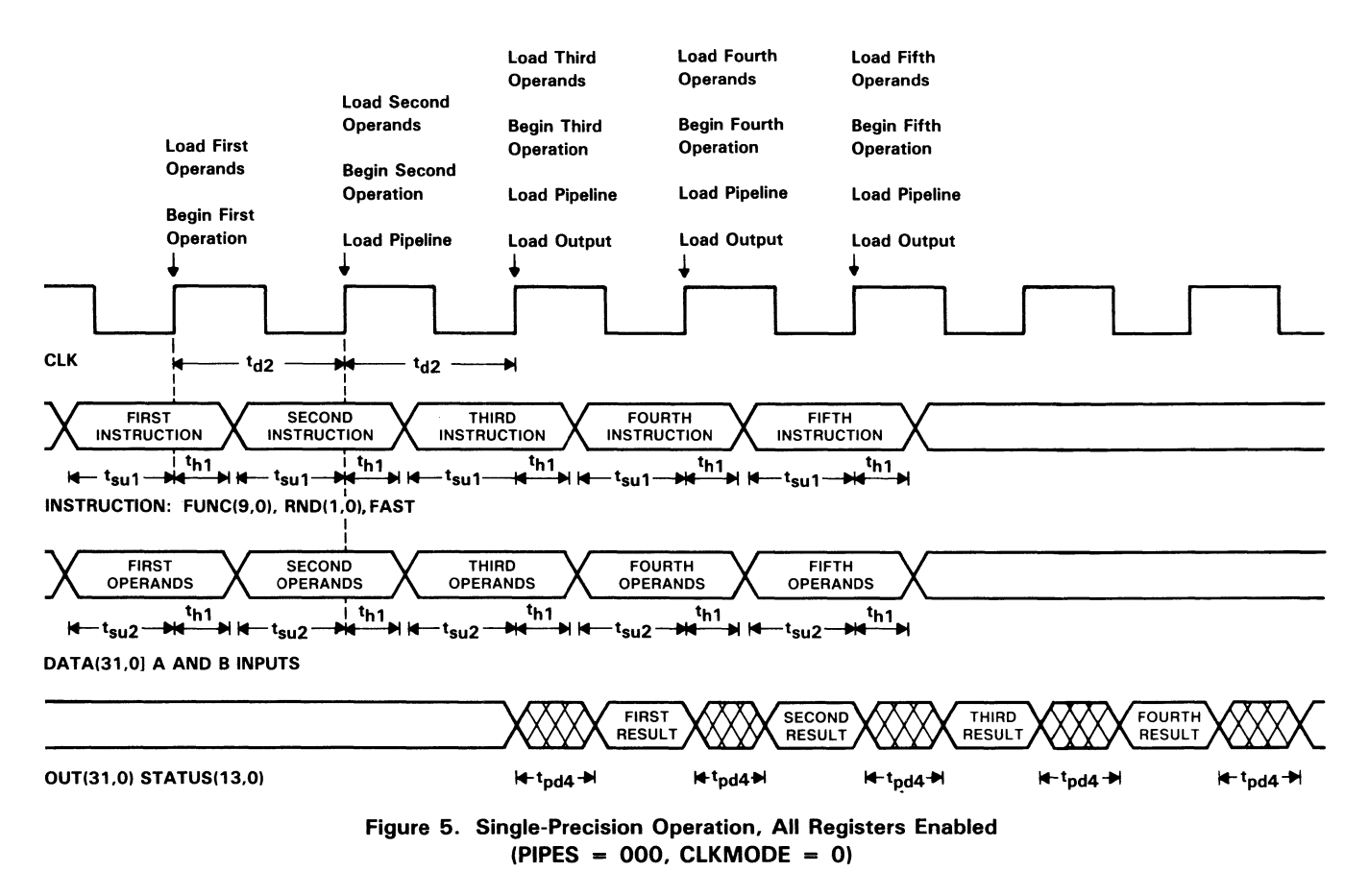

SN74ACT8837 S

# **Double-Precision Operations**

Double-precision operations may be executed separately in the ALU or the multiplier, or simultaneously in both. Rates of execution and data throughput are affected by the settings of the register controls (PIPES2-PIPESO) and the clock mode (CLKMODE).

The temporary register can be loaded on either the rising edge (CLKMODE  $= L$ ) or the falling edge of the clock (CLKMODE  $=$  H). Double-precision operands are always loaded by using the 64-bit temporary register to store half of the operands prior to inputting the other half of the operands on the DA and DB buses.

Input configuration is selected by CONFIG1-CONFIGO, allowing several options for the sequence in which data operands are set up in the temporary register and the RA and RB registers. Operands are then sent to either the ALU or multiplier, or both, depending on the settings for SELOP 7-0.

The ALU executes all double-precision operations in a single clock cycle. The multiplier requires two clock cycles to execute a double-precision operation. When the device operates in chained mode (simultaneous ALU and multiplier operations), the chained double-precision operation is executed in two clock cycles. The settings of PIPES2-PIPESO determine whether the result is output without a clock (flowthrough) or after up to five clocks for a double-precision multiplication (all registers enabled and  $CLKMODE = L$ ).

# **Double-Precision ALU Operations**

Eight examples are provided to illustrate microinstructions and timing for double- ~ precision ALU operations. The settings of CLKMODE and PIPES2-PIPESO determine how the temporary register loads and which registers are enabled. Four examples are provided in each clock mode.

#### Double-Precision ALU Operations with CLKMODE  $= 0$

The first example shows that, even in flowthrough mode, a clock signal is needed to load the temporary register with half the data operands (see Figure 6). The selected operation is executed without a clock after the remaining half of the data operands are input on the RA and RB buses:

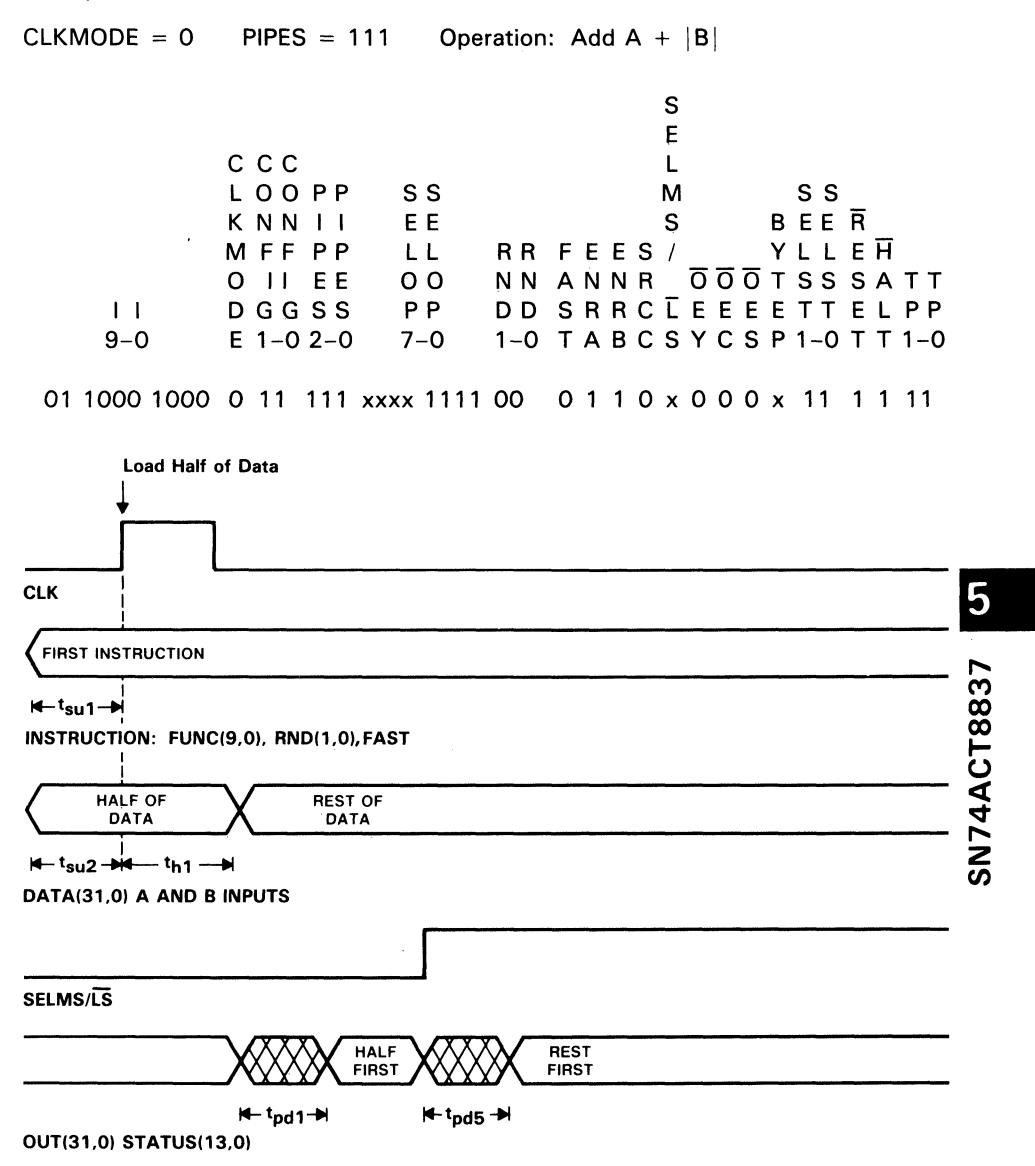

Figure 6. Double-Precision ALU Operation, All Registers Disabled  $(PIPES = 111, CLKMODE = 0)$
In the second example the input register is enabled (PIPES2-PIPESO = 110). Operands A and B for the instruction,  $|B| - |A|$ , are loaded using CONFIG = 00 so that B is loaded first into the temporary register with MSH through the DA port and LSH through the DB port. On the second clock rising edge, the A operand is loaded in the same order directly to RA register while B is loaded from the temporary register to the RB register (see Figure 7).

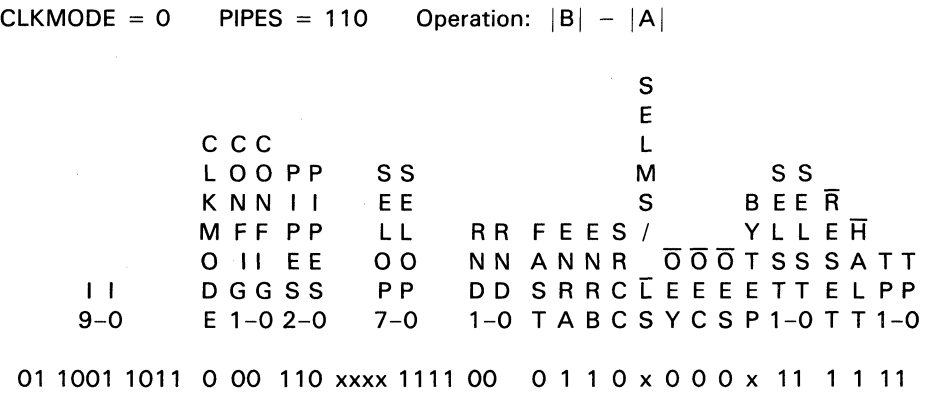

5 SN74ACT8837

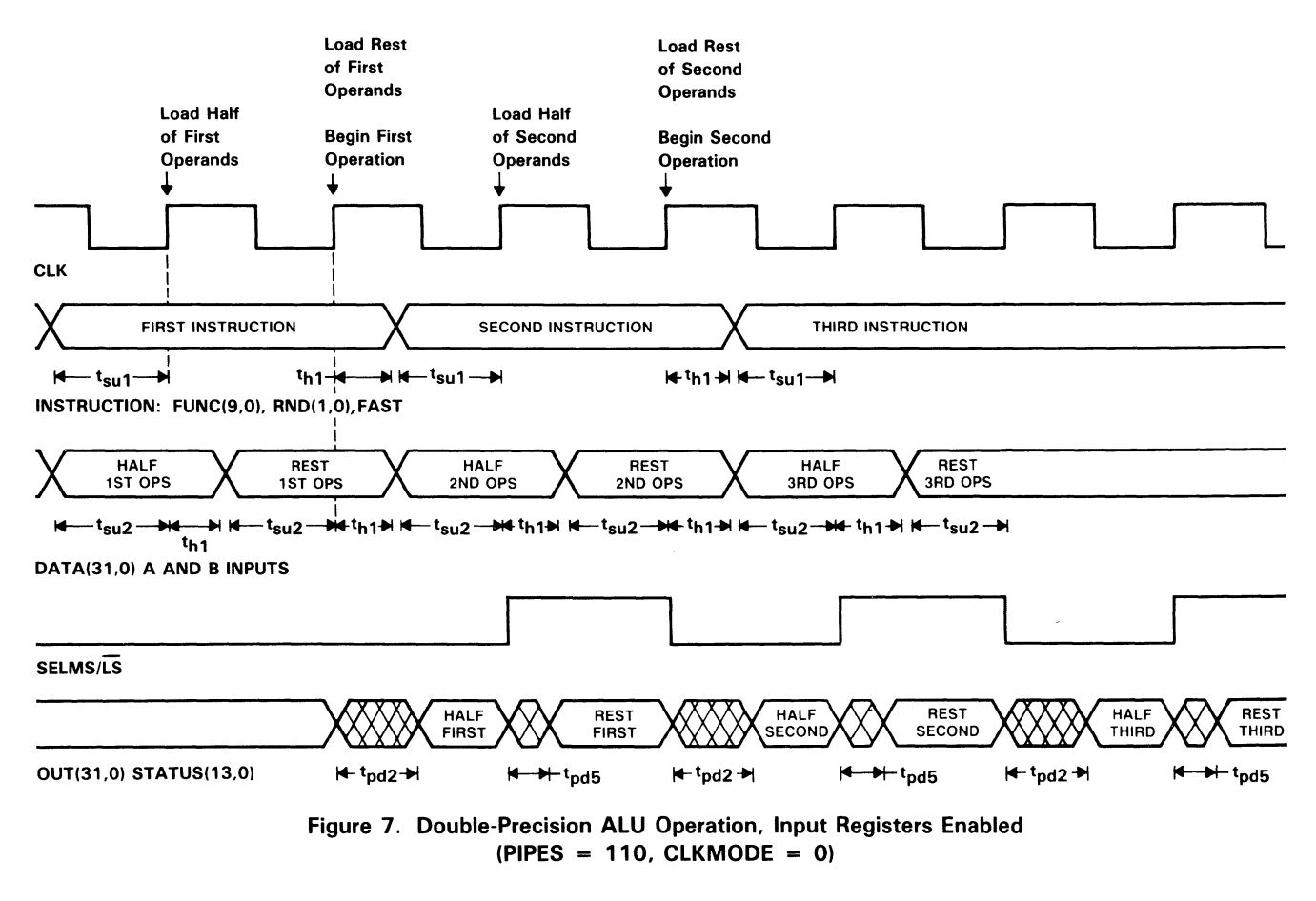

SN74ACT8837 ပာ

Both the input and output registers are enabled (PIPES2-PIPESO  $=$  010) in the third example. The instruction sets up the ALU to wrap a denormalized number on the OA input bus. The wrapped output can be fed back from the S register to the multiplier input multiplexer by a later microinstruction. Timing for this operation is shown in Figure 8.

 $CLKMODE = 0$  $PIPES = 010$ Operation: Wrap Oenormal Input

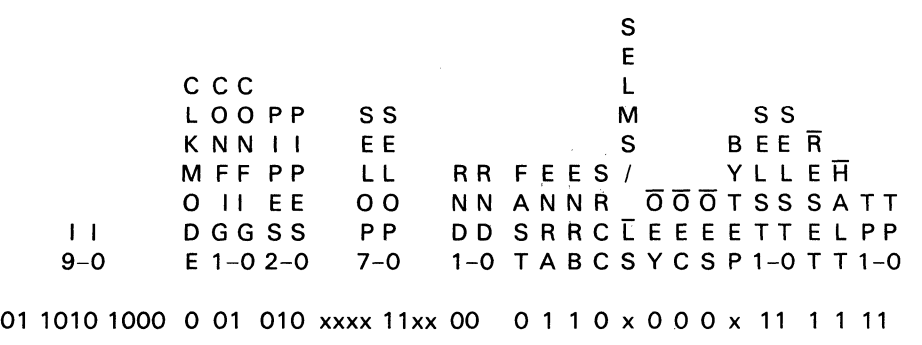

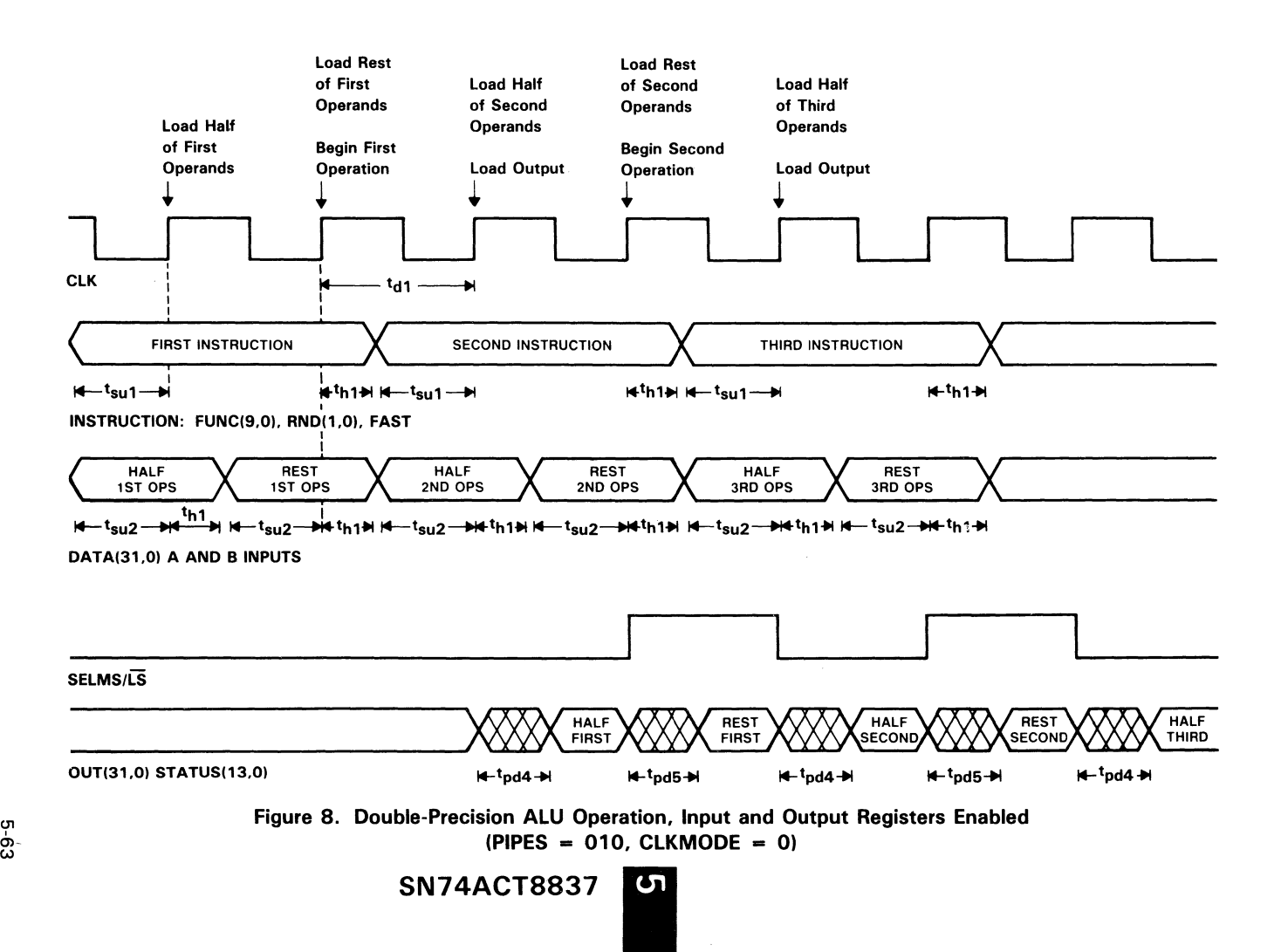

In the fourth example with CLKMODE =  $L$ , all three levels of internal registers are enabled. The instruction converts a double-precision integer operand to a doubleprecision floating-point operand. Figure 9 shows the timing for this operating mode.

 $CLKMODE = 0$  PIPES = 000 Operation: Convert Integer to Floating Point

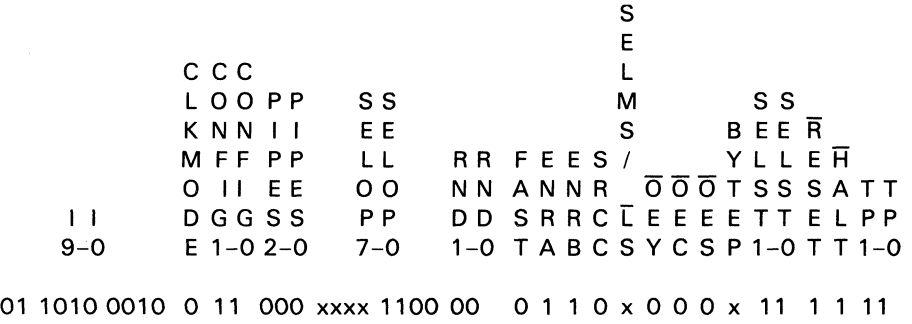

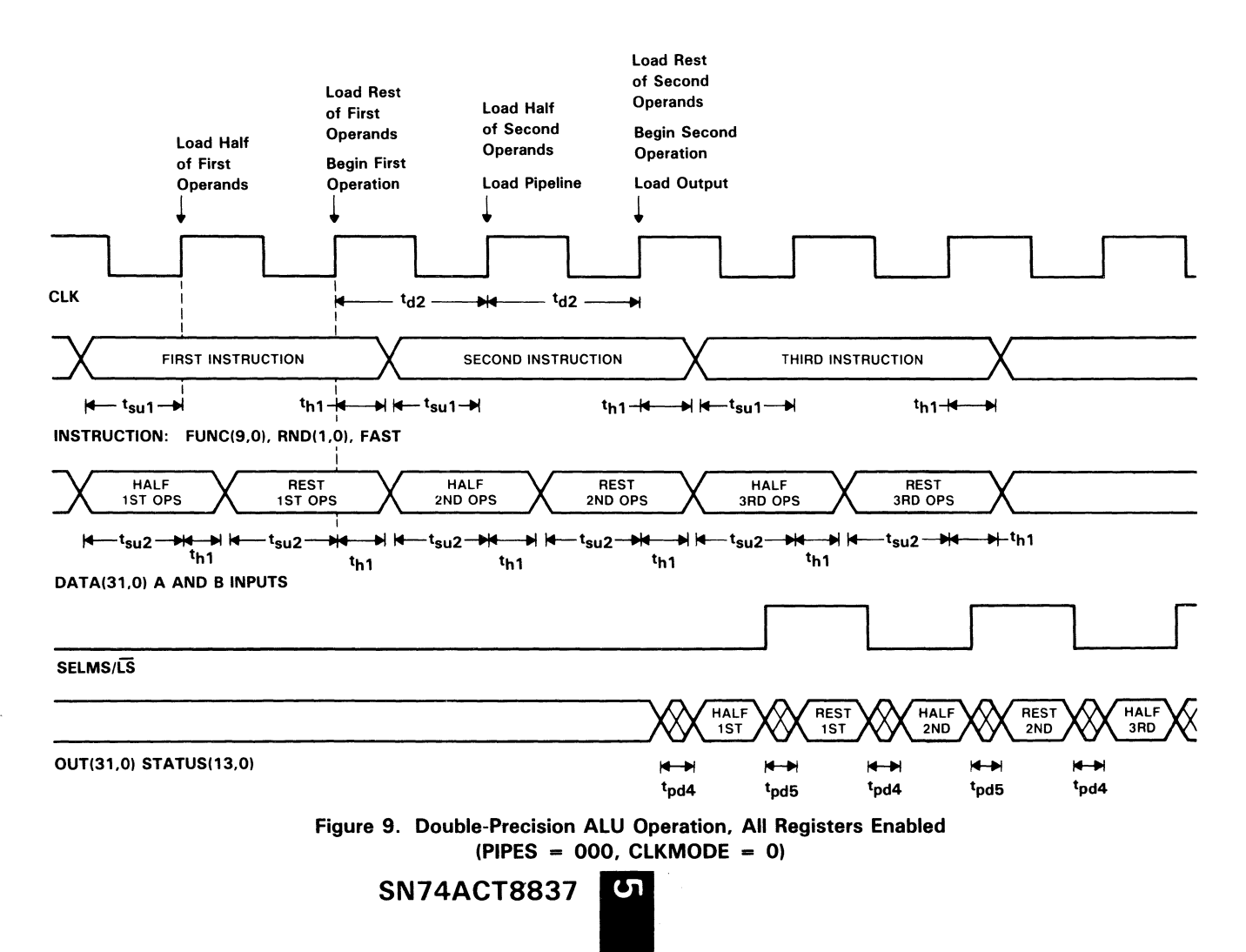

## Double-Precision ALU Operations with CLKMODE =  $1$

The next four examples are similar to the first four except that  $CLKMODE = H$  so that the temporary register loads on the falling edge of the clock. When the ALU is operating independently, setting CLKMODE high enables loading of both double-precision operands on successive falling and rising clock edges.

In this clock mode a double-precision ALU operation requires one clock cycle to load data inputs and execute, and both halves of the 64-bit result must be read out on the 32-bit Y bus within one clock cycle. The settings of PIPES2-PIPESO determine the number of clock cycles which elapse between data input and result output.

In the first example all registers are disabled (PIPES2-PIPESO  $= 111$ ), and the addition is performed in flOwthrough mode. As shown in Figure 10, a falling clock edge is needed to load half of the operands into the temporary register prior to loading the RA and RB registers on the next rising clock.

CLKMODE = 1 PIPES = 111 Operation: Add A +  $|B|$ 

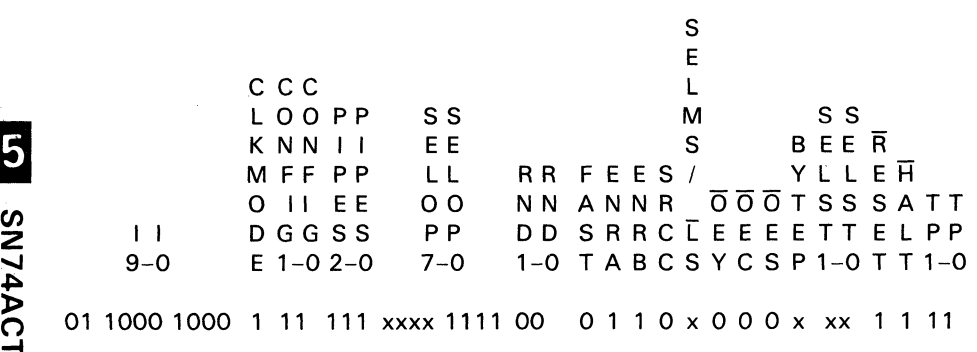

18837

5

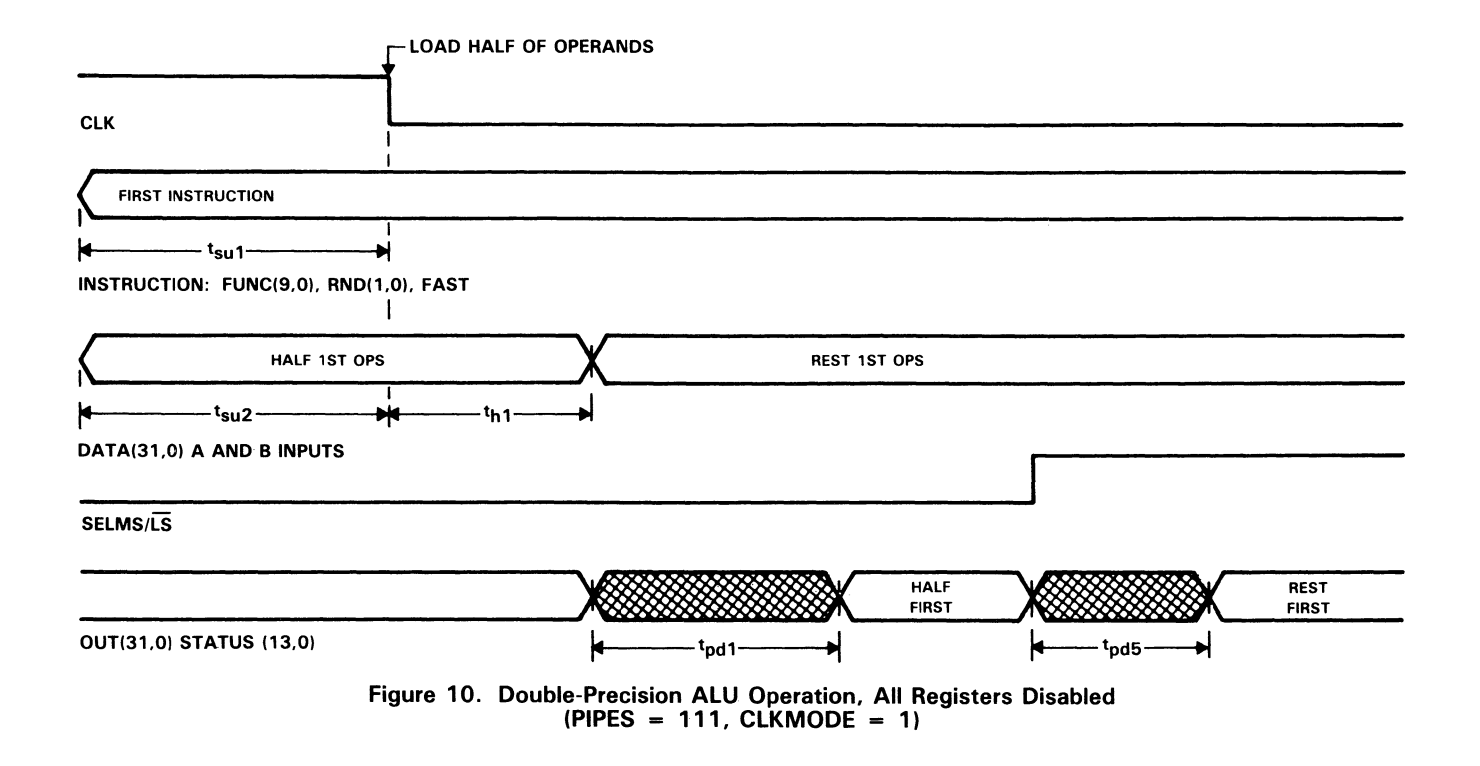

**SN74ACT8837** ហ

The second example executes subtraction of absolute values for both operands. Only the RA and RB registers are enabled (PIPES2-PIPESO = 110). Timing is shown in Figure 11.

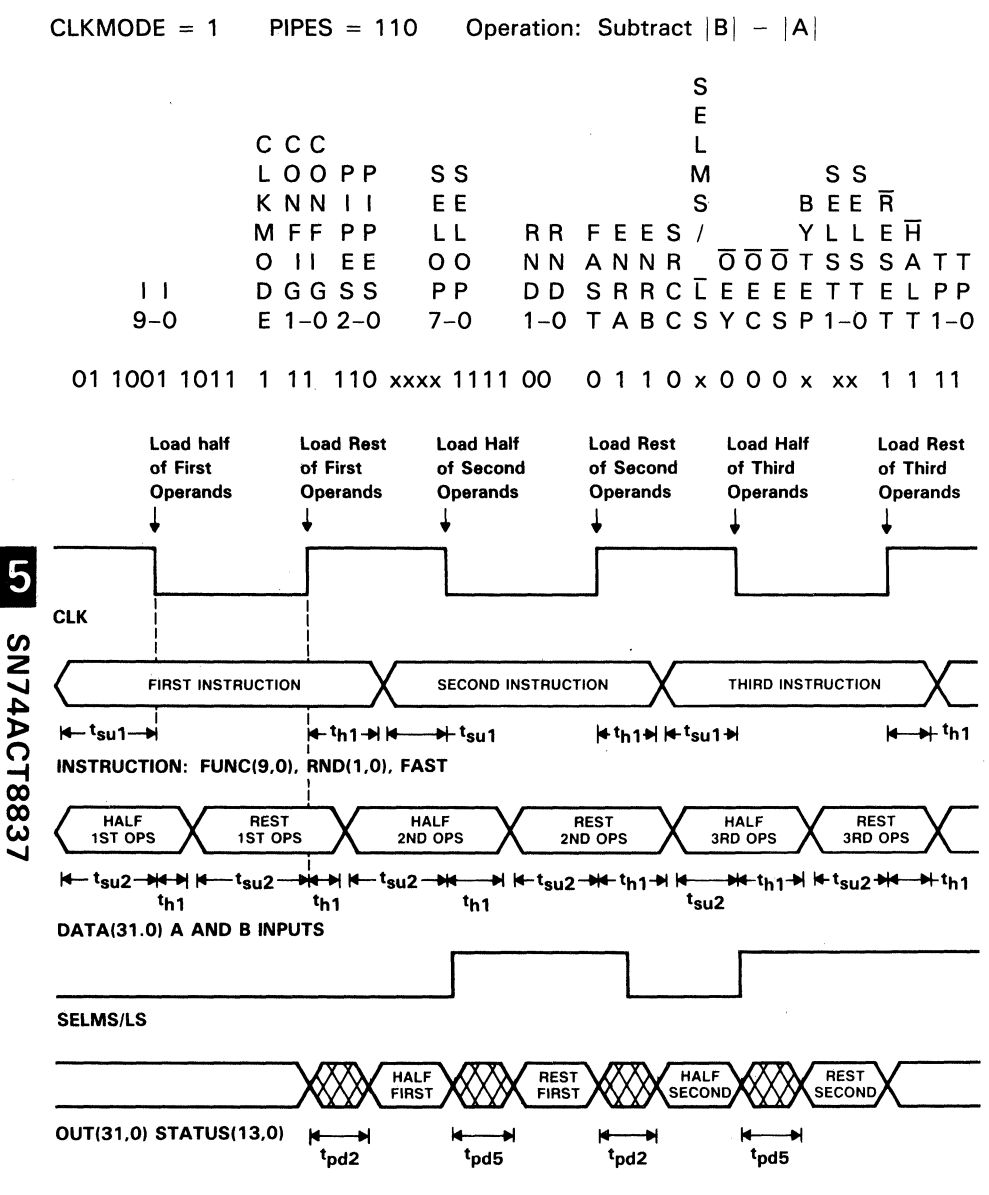

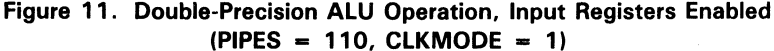

The third example shows a single denormalized operand being wrapped so that it can be input to the multiplier. Both input and output registers are enabled (PIPES2-PIPESO = 010). Timing is shown in Figure 12.

 $CLKMODE = 1$  PIPES = 010 Operation: Wrap Denormal Input

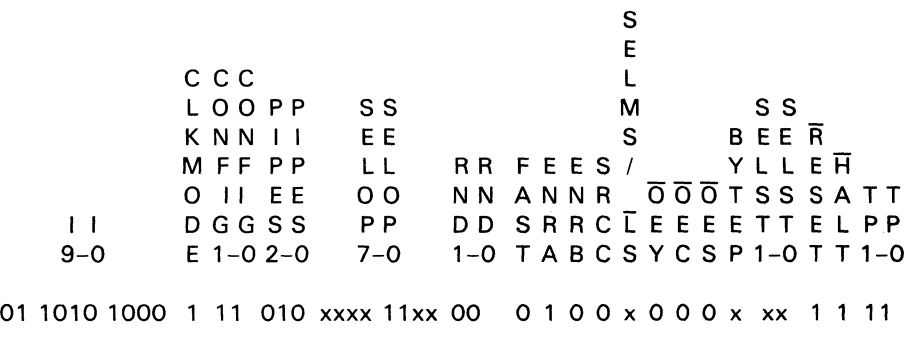

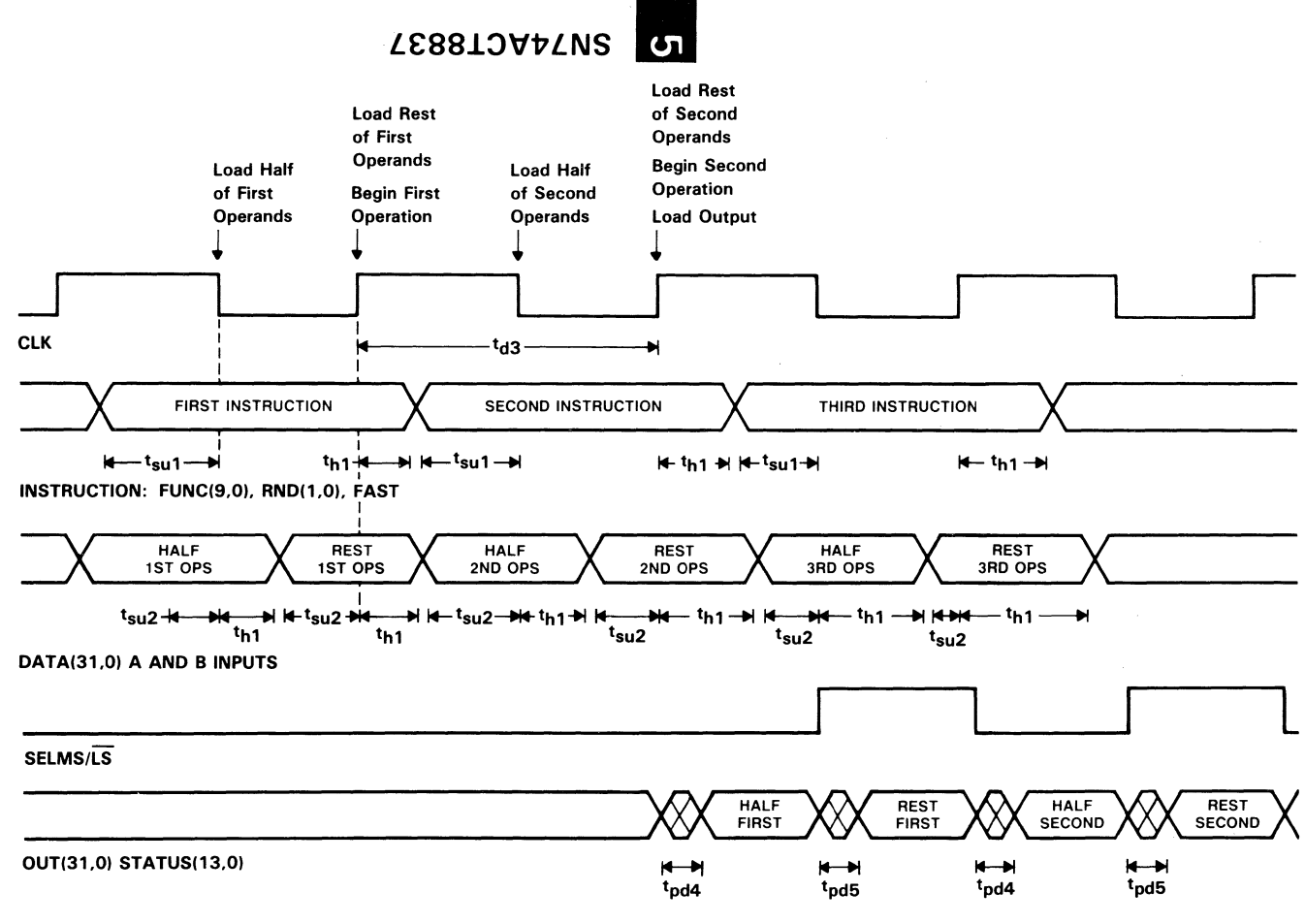

Figure 12. Double-Precision ALU Operation, Input and Output Registers Enabled  $(PIPES = 010, CLKMODE = 1)$ 

The fourth example shows a conversion from integer to floating point format. All three levels of data registers are enabled (PIPES2-PIPESO) so that the FPU is fully pipelined in this mode (see Figure 13).

 $CLKMODE = 1$ I I 9-0  $PIPES = 000$ C C C L 00 P P K N N I I M F F P P o II E E D G G S S  $E$  1-0 2-0 Operation: Convert Integer to Floating Point SS EE LL 00 PP 7-0 S E L M SS<br>S BEE B E E R<br>Y L L E H RR FEES /<br>NN ANNR NN ANNR OOOTSSSATT DD SRRCLEEEETTELPP 1 -0 TAB C S Y C S P 1 -0 T T 1-0 01 1010 0010 1 11 000 xxxx 1100 00 0 1 1 x x 0 0 0 x xx 1 1 11

5  $\overline{\phantom{0}}$ LACT883  $\mathcal{L}$ z *en* 

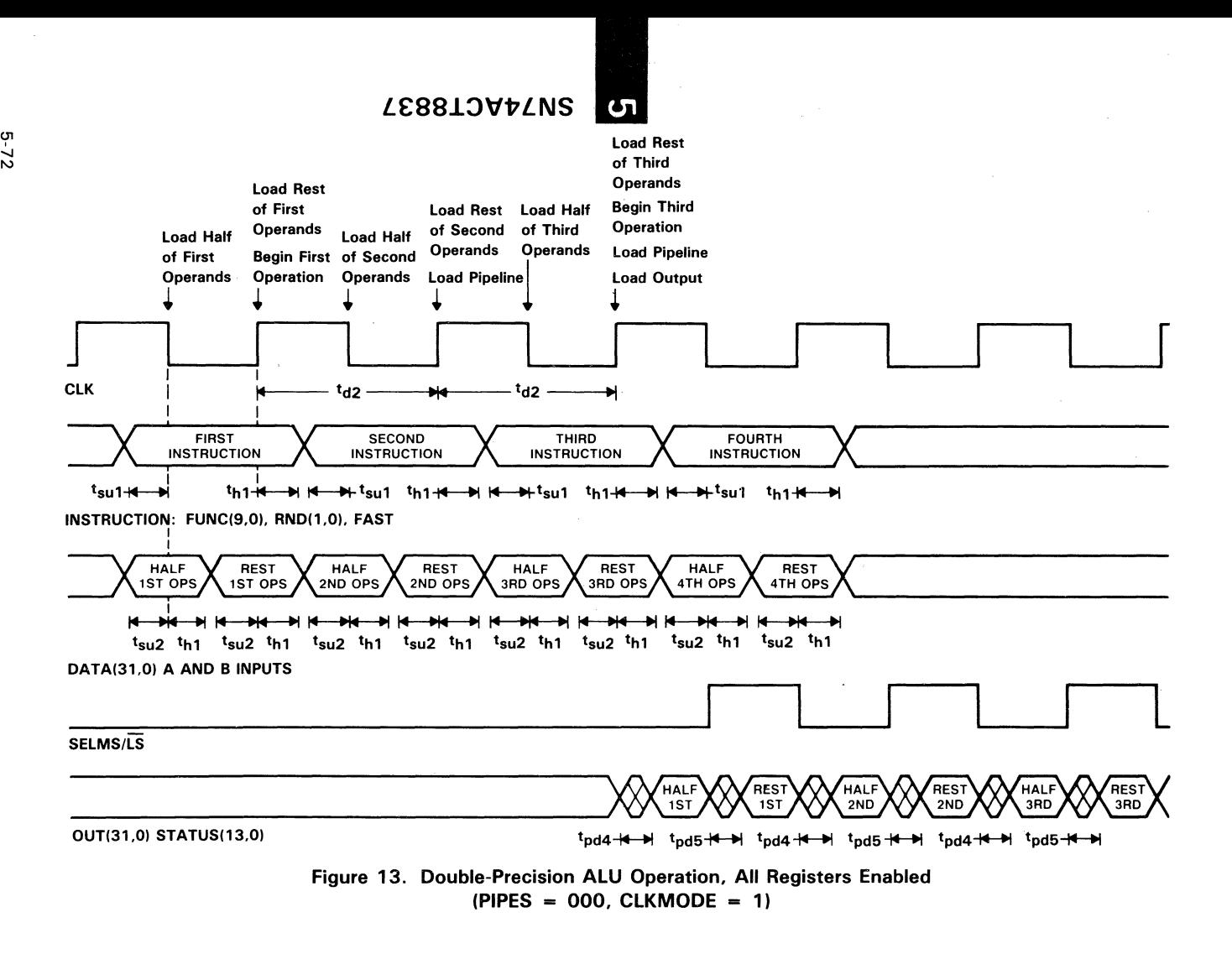

### **Double-Precision Multiplier Operations**

Independent multiplier operations may also be performed in either clock mode and with various registers enabled. As before, examples for the two clock modes are treated separately. A double-precision multiply operation requires two clock cycles to execute (except in flowthrough mode) and from one to three other clock cycles to load the temporary register and to output the results, depending on the setting of PIPES2-PIPESO.

Even in flowthrough mode (PIPES2-PIPESO  $= 111$ ) two clock edges are required, the first to load half of the operands in the temporary register and the second to load the intermediate product in the multiplier pipeline register. Depending on the setting of CLKMODE, loading the temporary register may be done on either a rising or a falling edge.

Double-Precision Multiplication with CLKMODE  $= 0$ 

In this first example, the A operand is multiplied by the absolute value of B operand. Timing for the operation is shown in Figure 14:

CLKMODE = 0 PIPES = 111 Operation: Multiply  $A * |B|$ 

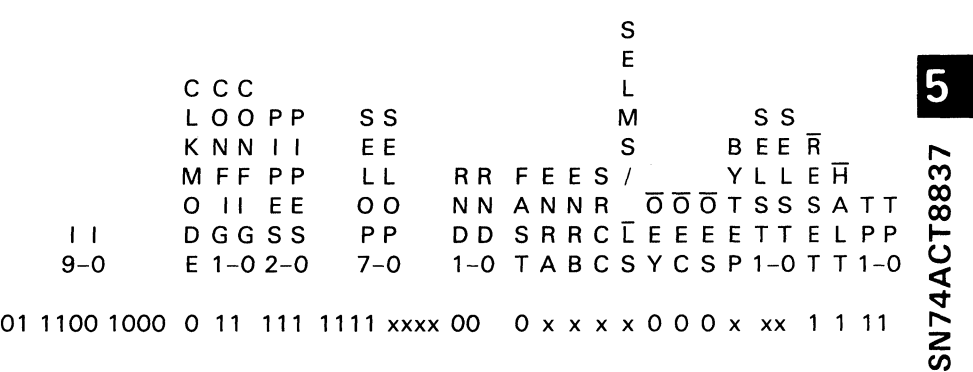

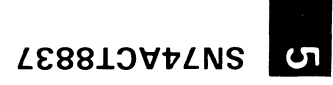

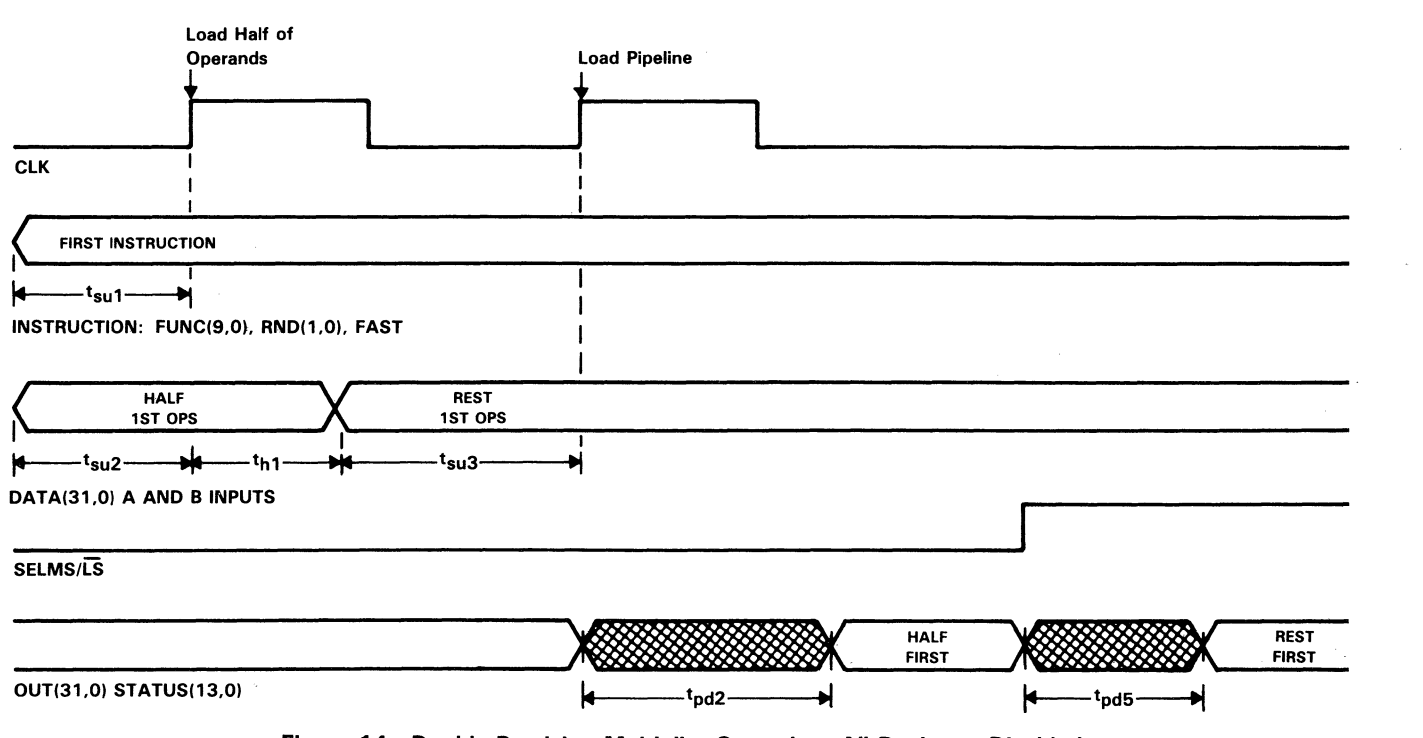

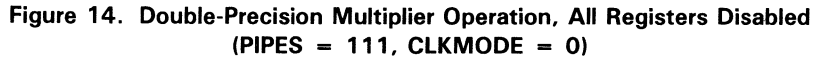

 $5 - 74$ 

The second example assumes that the RA and RB input registers are enabled. With  $CLKMODE = 0$  one clock cycle is required to input both the double-precision operands. The multiplier is set up to calculate the negative product of  $|A|$  and B operands:

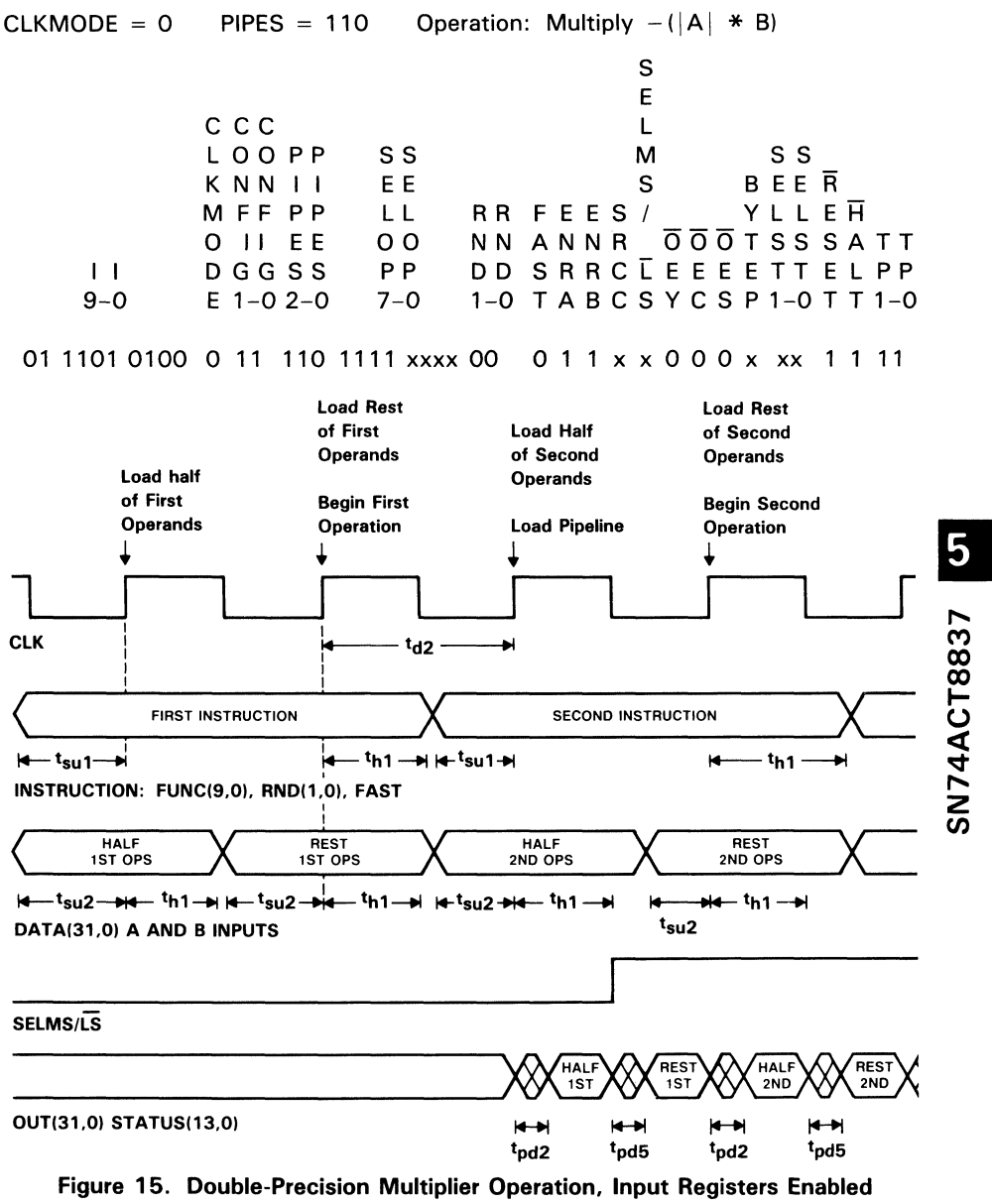

 $(PIPES = 110, CLKMODE = 0)$ 

Enabling both input and output registers in the third example adds an additional delay of one clock cycle, as can be seen from Figure 16. The sample instruction sets up calculation of the product of |A| and |B|:

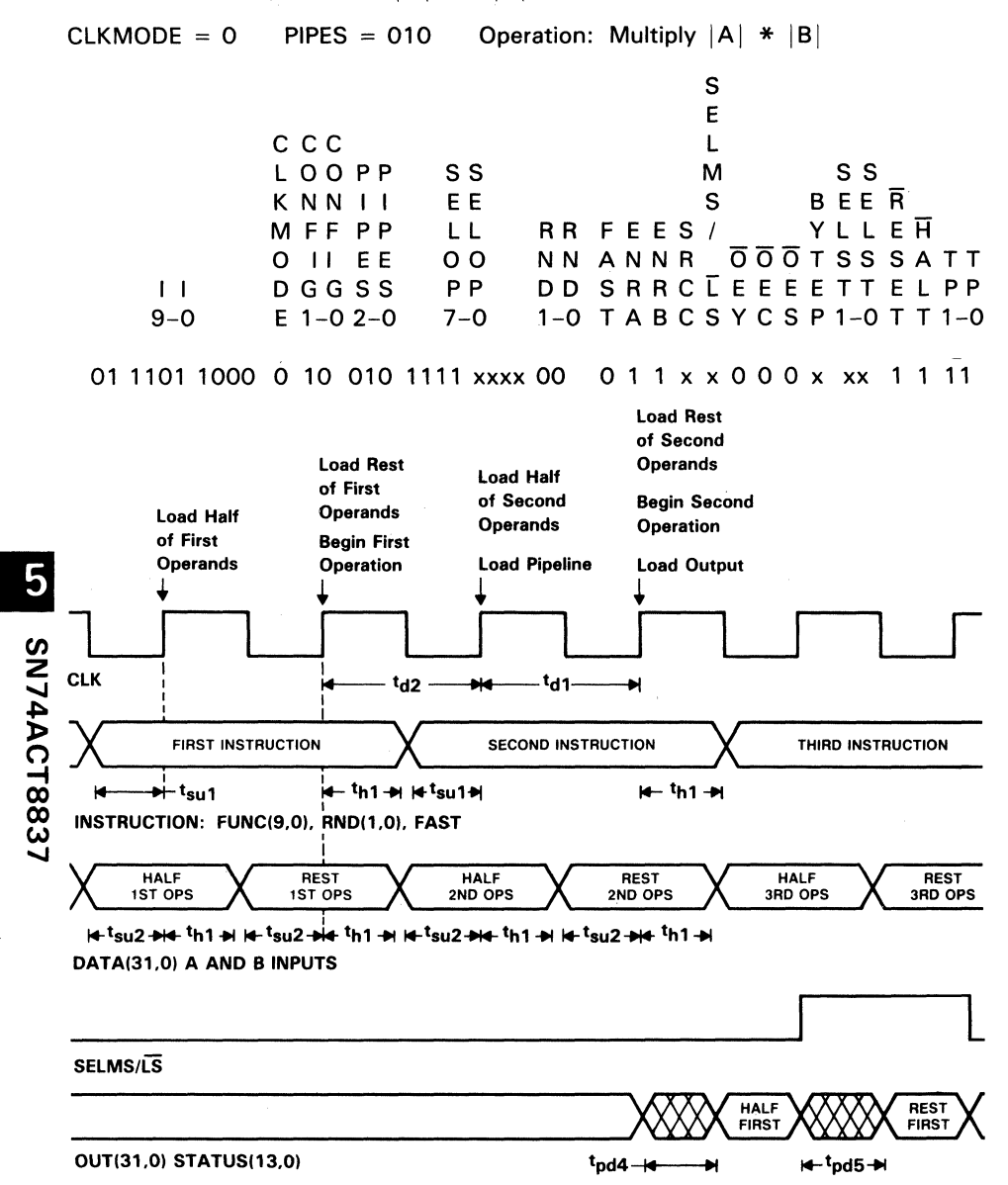

Figure 16. Double-Precision Multiplier Operation, Input and Output Registers Enabled  $(PIPES = 010, CLKMODE = 0)$ 

With all registers enabled, the fourth example shows a microinstruction to calculate the negated product of operands A and B:

 $CLKMODE = 0$  $PIPES = 000$ Operation: Multiply  $-(A * B)$  $\mathsf{s}$ E  $C$   $C$   $C$ L LOOPP  $S S$ M S<sub>S</sub> KNNII **BEER** E E S YLLEH MFF PP L L RR FEES/ **OOOTSSSATT** O II EE  $0<sub>0</sub>$ NN ANNR DD SRRC LEEEETT ELPP  $\mathbf{1}$ **DGGSS** P<sub>P</sub> 1-0 TABCSYCSP1-0TT1-0  $9 - 0$  $E$  1-0 2-0  $7 - 0$ 01 1100 0100 0 01 000 1111 xxxx 00 011xx000xxx1111

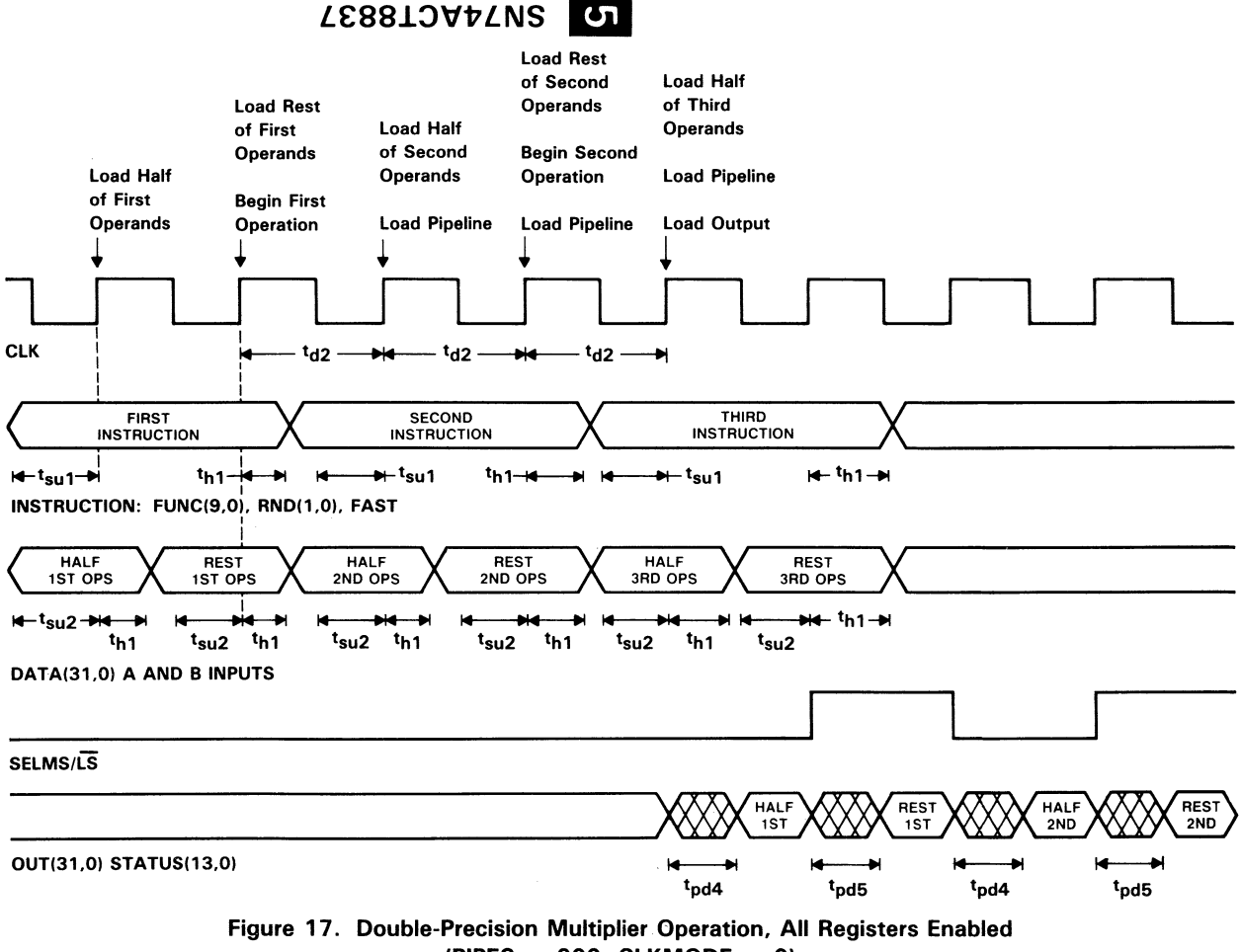

 $(PIPES = 000, CLKMODE = 0)$ 

Double-Precision Multiplication with CLKMODE =  $1$ 

Setting the CLKMODE control high causes the temporary register to load on the falling edge of the clock. This permits loading both double-precision operands within the same clock cycle. The time available to output the result is also affected by the settings of CLKMODE and PIPES2-PIPESO, as shown in the individual timing waveforms.

The first multiplication example with CLKMODE set high shows a multiplication in flowthrough mode (PIPES2-PIPESO = 111). Figure 18 shows the timing for this operating mode:

 $CLKMODE = 1$  $PIPES = 111$ Operation: Multiply  $A * |B|$ 

I I 9-0 01 1100 1000 1 11 111 1111 xxxx 00 C C C LOOPP SS<br>KNNII EE K N N 1 1 M F F P P LL 0 II EE 00  $D G G S S$  $E$  1-0 2-0 7-0 RR FEE S / NN ANNR DD SRRCLEEEETTELPP 1-0 TAB C S Y C S P 1 -0 T T 1-0 S E L M S S S BEE R Y L L E H OOOTSSSATT 0 x x x x 0 0 0 x xx 1 1 11

5 SN74ACT8837

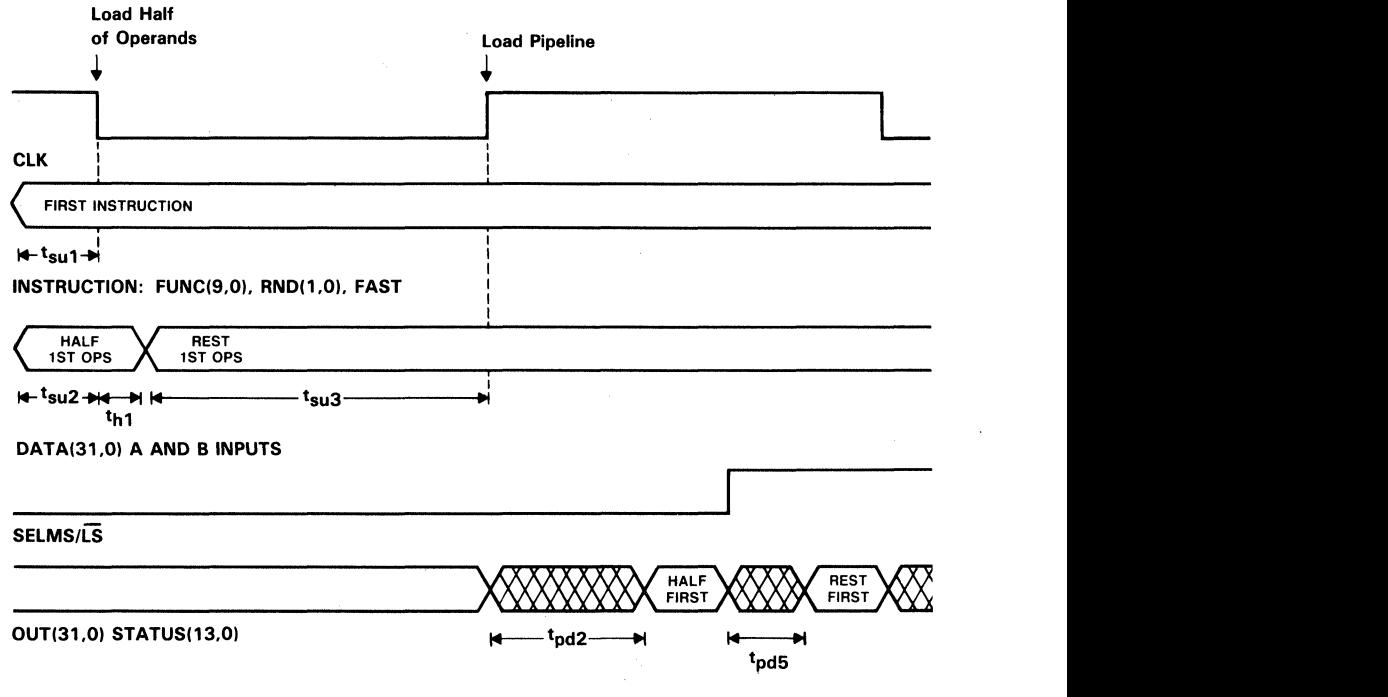

## Figure 18. Double-Precision Multiplier Operation. All Registers Disabled  $(PIPES = 111, CLKMODE = 1)$

In the second example, the input registers are enabled and the instruction is otherwise similar to the corresponding example for CLKMODE  $= 0$ . Timing is shown in Figure 19.

 $CLKMODE = 1$ I I 9-0 01 1101 0100 1 11 110 1111 xxxx 00  $PIPES = 110$ C C C L 00 PP SS K N N I I E E M FF PP LL RR FEES / OII EE OO NNANNR<br>DGGSS PP DDSRRCE  $D G G S S$  $E$  1-0 2-0 7-0 Operation: Multiply  $-(|A| * B)$ s E L M SS S BEE R Y L L E H ANNR OOOTSSSATT DD SRRCLEEEETTELPP 1-0 TABCSYCSP1-0TT1-0 o 1 1 x x 0 0 0 x xx 1 1 11

5

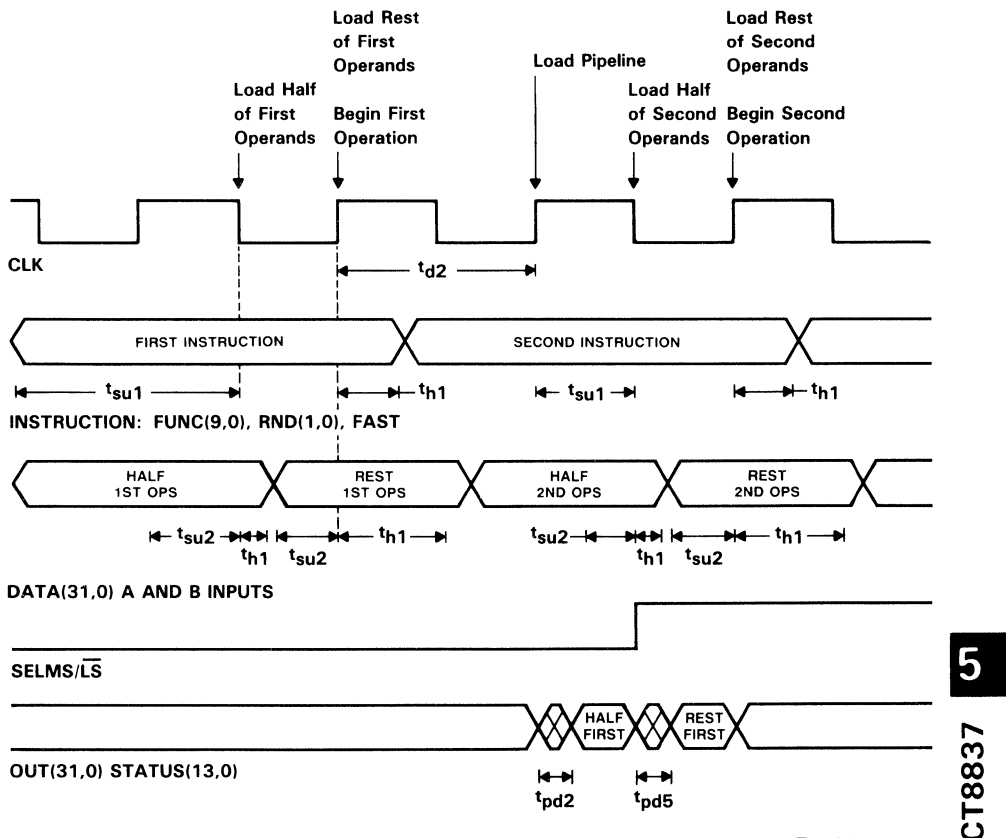

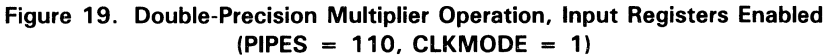

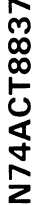

With both input and output registers pipelined, the third example calculates the product of |A| and |B|. Enabling the output register introduces a one-cycle delay in outputting the result (see Figure 20):

 $CLKMODE = 1$  $PIPES = 010$ Operation: Multiply |A| \* |B| S Ė  $C C C$ L LOOPP  $S S$ M S<sub>S</sub> KNNII E E S. **BEER** MFF PP L L RR FEES / YLLET **OOOTSSSATT** NN ANNR 0 II EE  $O$  O DD SRRCLEEEETTELPP **DGGSS** P<sub>P</sub>  $\mathbf{L}$  $1-0$  TABCSYCSP1-0TT1-0  $9 - 0$  $E$  1-0 2-0  $7 - 0$ 01 1101 1000 1 11 010 1111 xxxx 00 0 1 1 x x 0 0 0 x xx 1 1 11

LO SN74ACT8837

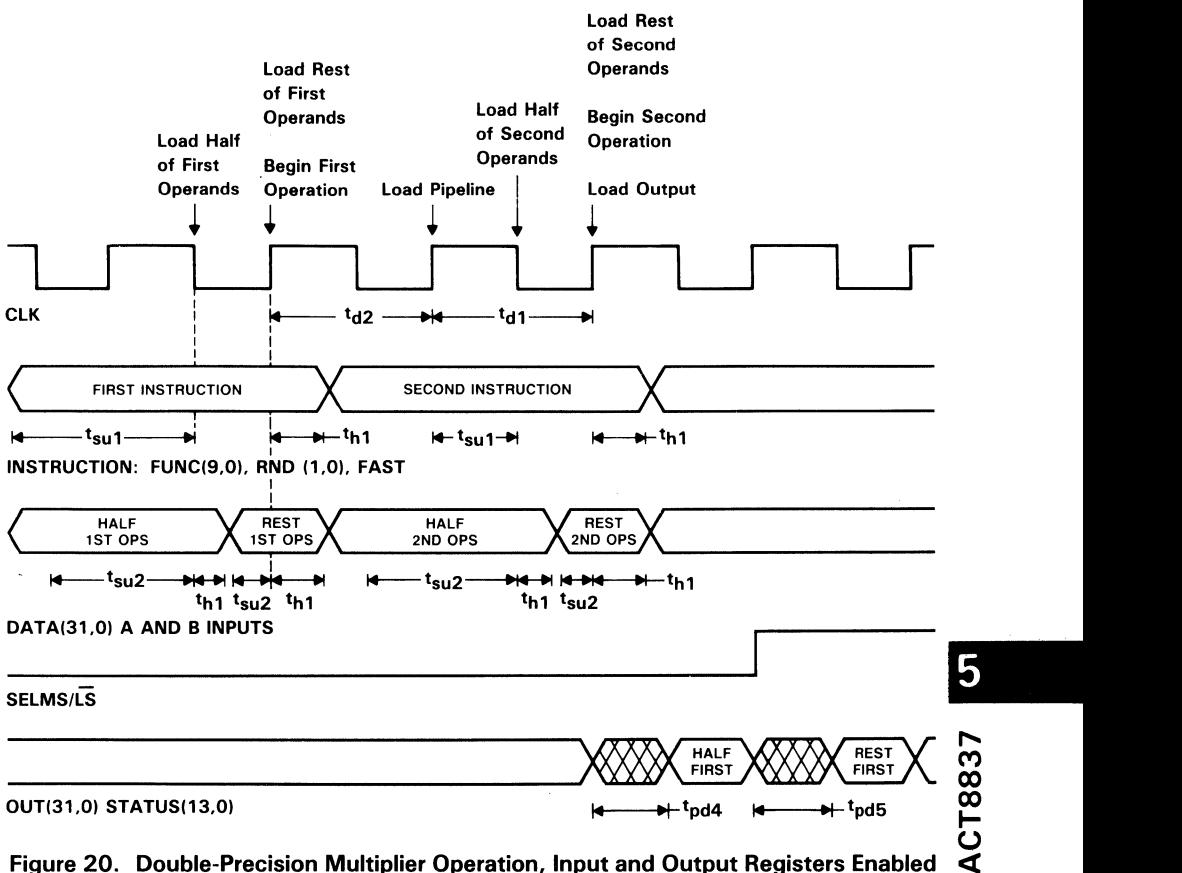

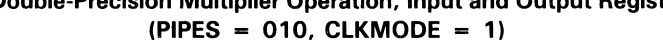

The fourth example shows the instruction and timing (Figure 21) to generate the negated product of the A and B operands. This operating mode with CLKMOOE set high and all registers enabled permits use of the shortest clock period and produces the most data throughput, assuming that this is the primary operating mode in which the device is to function.

Additional considerations affecting timing and throughput are discussed in the section on mixed operations and operands.

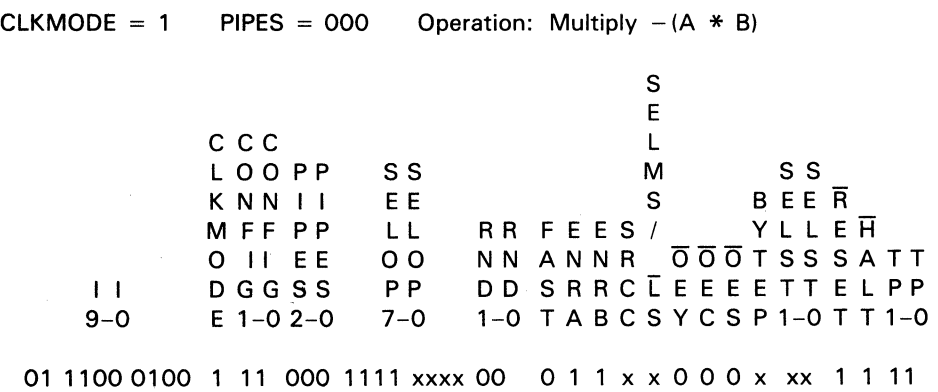

Lo SN74ACT8837

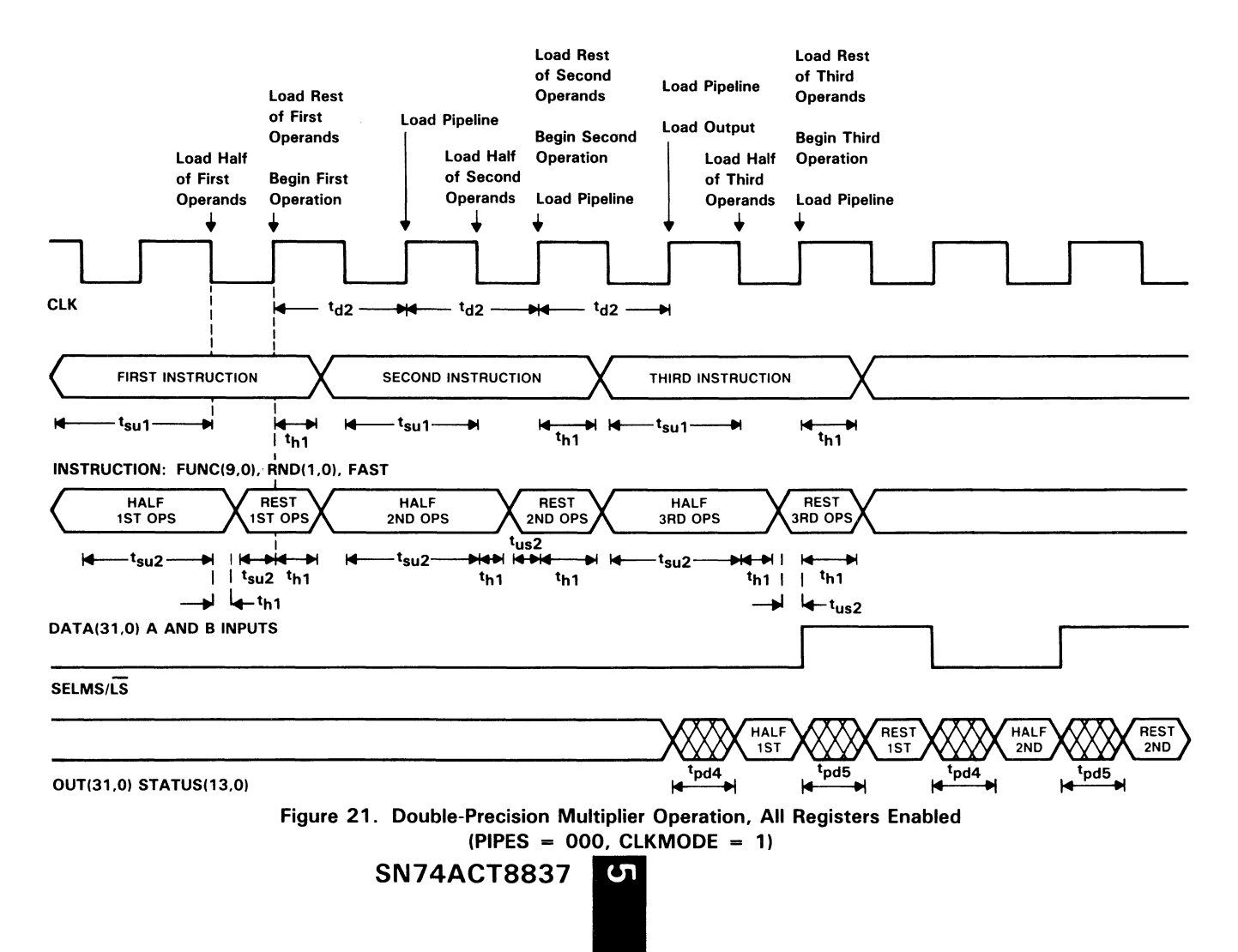

# Chained Multiplier/ALU Operations

Simultaneous multiplier and AlU functions can be selected in chained mode to support calculation of sums of products or products of sums. Operations selectable in chained mode (see Table 25) overlap partially with those selectable in independent multiplier or ALU operating mode. Format conversions, absolute values, and wrapping or unwrapping of denormal numbers are not available in chained mode.

To calculate sums of products, the FPU can operate on external data inputs in the multiplier while the AlU operates on feedback from the previous calculation. The operand selects SElOPS7-SElOPSO can be set to select multiplier inputs from the RA and RB registers and AlU inputs from the P and S registers.

This mode of chained multiplier and ALU operation is used repeatedly in the division and square root calculations presented later. The sample microinstruction sequence shown in Tables 27 and 28 performs the operations for multiplying sets of data operands and accumulating the results. the basic operations involved in computing a sum of products.

Table 27 represents the operations. clock cycles. and register contents for a singleprecision sum of four products. Registers used include the RA and RB input registers and the product (P) and sum (S) registers.

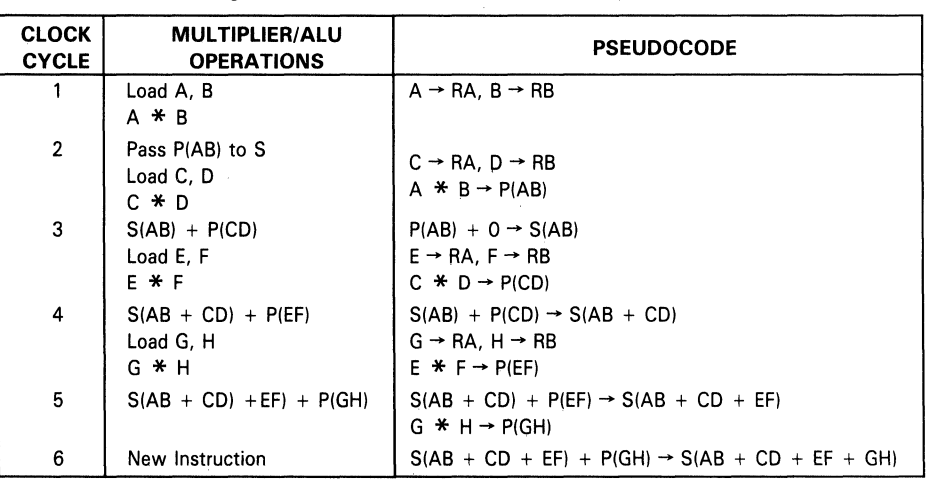

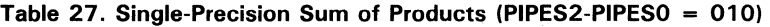

A microcode sequence to generate this sum of product is shown in Table 28. Only three instructions in chained mode are required. since the multiplier begins the calculation independently and the ALU completes it lndependently.

T8837

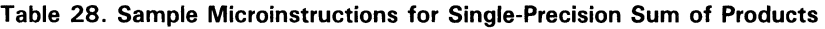

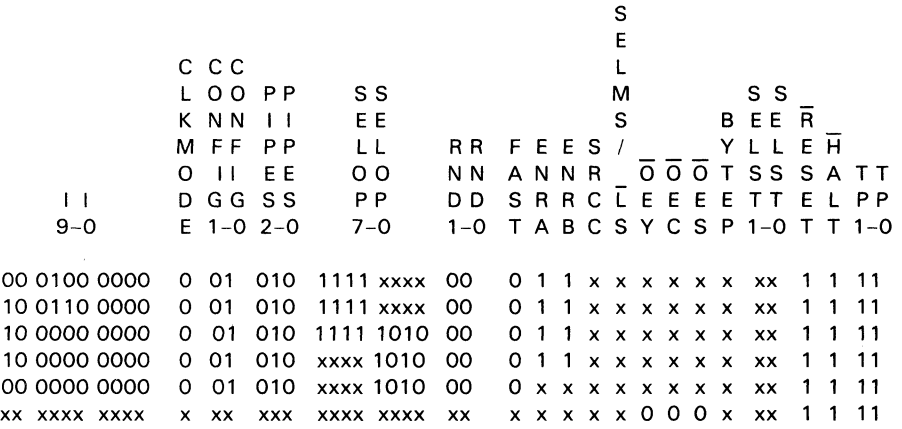

## Fully Pipelined Double-Precision Operations

Performing fully pipelined double-precision operations requires a detailed understanding of timing constraints imposed by the multiplier. In particular, sum of products and product of sums operations can be executed very quickly, mostly in chained mode, assuming that timing relationships between the ALU and the multiplier are coded properly.

Pseudocode tables for these sequences are provided, (Table 29 and Table 30) showing how data and instructions are input in relation to the system clock. The overall patterns of calculations for an extended sum of products and an extended product of sums tare presented. These examples assume FPU operation in CLKMODE 0, with the CONFIG setting HL to load operands by MSH and LSH, all registers enabled  $(PIPES2 - PIPES0 = LLL)$ , and the C register clock tied to the system clock.

In the sum of products timing table, the two initial products are generated in independent multiplier mode. Several timing relationships should be noted in the table. The first chained instruction loads and begins to execute following the sixth rising edge of the clock, after the first product P1 has already been held in the P register for one clock. For this reason, P1 is loaded into the C register so that P1 will be stable for two clocks.

On the seventh clock, the ALU pipeline register loads with an unwanted sum,  $P1 + P1$ . However, because the ALU timing is constrained by the multiplier, the S register will not load until the rising edge of CLK9, when the ALU pipe contains the desired sum,  $P1 + P2$ . The remaining sequence of chained operations then execute in the desired manner.

5

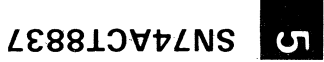

Table 29. Pseudocode for Fully Pipelined Double-Precision Sum of Products  $(CLKM = 0, CONFIG = 10, PIPES = 000, CLKC \rightarrow SYSCLK)$ 

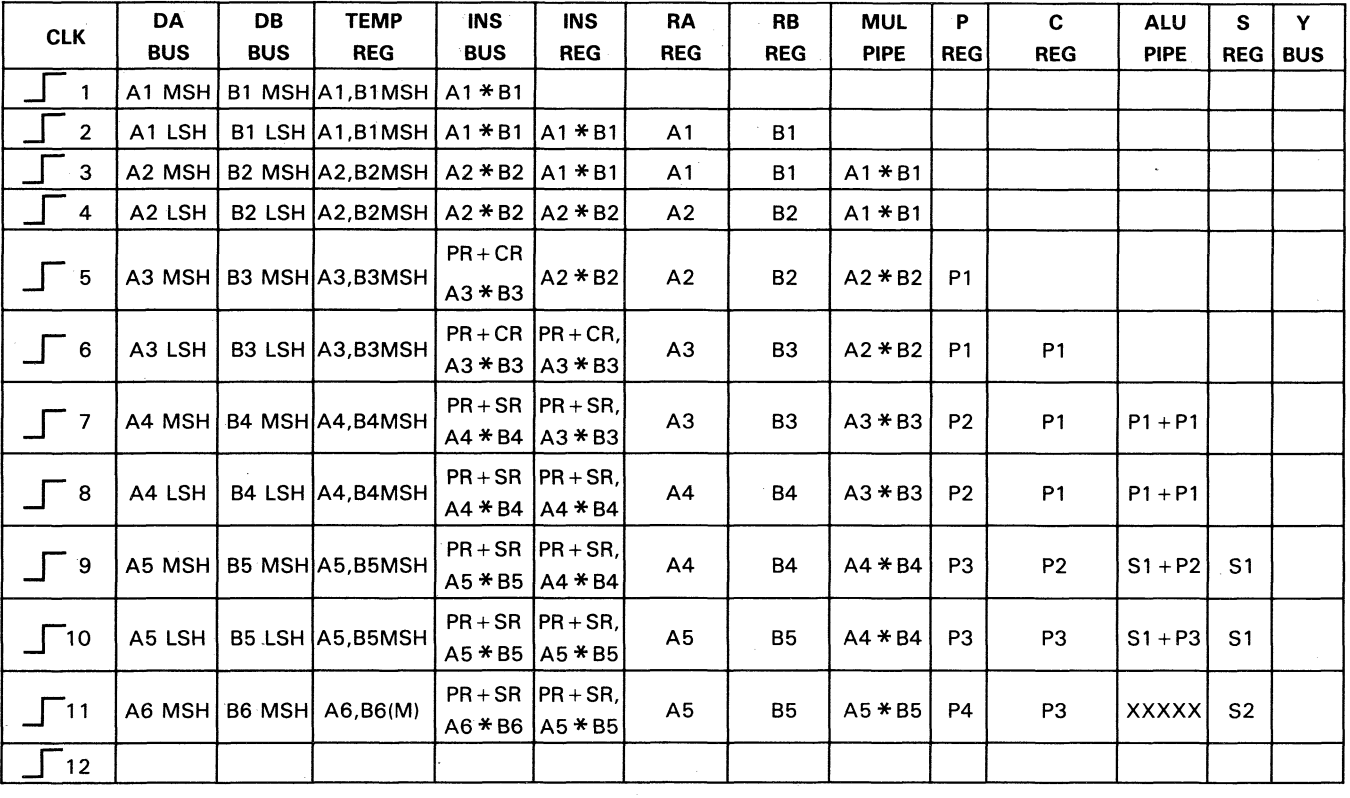

| <b>CLK</b>                 | DA         | <b>DB</b>    | <b>TEMP</b> | <b>INS</b>                      | <b>INS</b>                         | RA                        | RB                           | <b>MUL</b>  | P              | $\mathbf{C}$   | <b>ALU</b>    | S              | Y          |
|----------------------------|------------|--------------|-------------|---------------------------------|------------------------------------|---------------------------|------------------------------|-------------|----------------|----------------|---------------|----------------|------------|
|                            | <b>BUS</b> | <b>BUS</b>   | <b>REG</b>  | <b>BUS</b>                      | <b>REG</b>                         | <b>REG</b>                | <b>REG</b>                   | <b>PIPE</b> | <b>REG</b>     | <b>REG</b>     | <b>PIPE</b>   | <b>REG</b>     | <b>BUS</b> |
| 1                          | A1(M)      | B1(M)        | A1,B1(M)    | $A1 + B1$                       |                                    |                           |                              |             |                |                |               |                |            |
| $\overline{c}$             | A1(L)      | B1(L)        | A1.B1(M)    | $A1 + B1$                       | $A1 + B1$                          | A1                        | <b>B1</b>                    |             |                |                |               |                |            |
| 3                          | A2(M)      | B2(M)        | A2.B2(M)    | $A2 + B2$                       | $A1 + B1$                          | A1                        | <b>B1</b>                    |             |                |                | $A1 + B1$     |                |            |
| 4                          | A2(L)      | B2(L)        | A2,B2(M)    | $A2 + B2$                       | $A2 + B2$                          | A2                        | <b>B2</b>                    |             |                |                | $A1 + B1$     | S <sub>1</sub> |            |
| $\mathbf 5$                | A3(M)      | B3(M)        | A3,B3(M)    | $CR*SR$<br>$A3 + B3$            | $A2 + B2$                          | A2                        | <b>B2</b>                    |             |                | S <sub>1</sub> | $A2 + B2$     | S <sub>1</sub> |            |
| 6                          | A3(L)      | B3(L)        | A3,B3(M)    | $CR*SRICR*SR$<br>$A3 + B3$      | $A3 + B3$                          | A3                        | B <sub>3</sub>               |             |                | S <sub>1</sub> | $A2 + B2$     | S <sub>2</sub> |            |
| $\overline{7}$<br>$\Gamma$ | <b>XXX</b> | <b>XXX</b>   | <b>XXX</b>  | SP Add                          | $CR*SR$<br>$A3 + B3$               | A <sub>3</sub>            | B <sub>3</sub>               | $S1 * S2$   |                | S <sub>1</sub> | $A3 + B3$     | S <sub>2</sub> |            |
| 8<br>$\Gamma$              | A4(M)      | <b>B4(M)</b> | A4, B4(M)   | PR <sup>*</sup> SR<br>$AA + B4$ | $A3 + B3$                          | $CR * SRI ENRA = L$<br>A3 | $ENRB = L$<br>B <sub>3</sub> | $S1 * S2$   |                | S <sub>1</sub> | $A3 + B3$ XXX |                |            |
| 9                          | A4(L)      | <b>B4(L)</b> | A4, B4(M)   | PR <sup>*</sup> SR<br>$AA + B4$ | PR <sup>*</sup> SR<br>$A4 + B4$    | A <sub>4</sub>            | <b>B4</b>                    | <b>XXX</b>  | <b>P1</b>      | S <sub>1</sub> | <b>XXX</b>    | S <sub>3</sub> |            |
| $\Gamma$ 10                | <b>XXX</b> | <b>XXX</b>   | <b>XXX</b>  | SP Add                          | $PR * SR$<br>$A4 + B4$             | A4                        | <b>B4</b>                    | P1 * S3     | P1             | S <sub>1</sub> | $A4 + B4$     | S <sub>3</sub> |            |
| $\sqrt{ }$ 11              | A5(M)      | <b>B5(M)</b> | A5,B5(M)    | PR <sup>*</sup> SR<br>$AS + B5$ | PR * SR<br>$AA + B4$               | $ENRA = L$<br>A4          | $ENRB = L$<br><b>B4</b>      | $P1 * S3$   | XXXI           | S <sub>1</sub> | $A4 + B4$ XXX |                |            |
| $\Gamma$ 12                | A5(L)      | B5(L)        | A5,B5(M)    | PR * SR                         | $PR * SR$<br>$A5 + B5$   $A5 + B5$ | A <sub>5</sub>            | <b>B5</b>                    | <b>XXX</b>  | P <sub>2</sub> | S <sub>1</sub> | <b>XXX</b>    | S4             |            |

Table 30. Pseudocode for Fully Pipelined Double-Precision Product of Sums  $(CLKM = 0, CONFIG = 10, PIPES = 000, CLKC \leftrightarrow SYSCLK)$ 

NOTE: On CLK 7 and CLK10, put 0000000000 (Single-Precision Add) on the instruction bus.

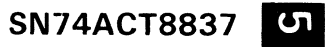

68<sup>-9</sup>

In the product of sums timing table, the two initial sums are generated in independent ALU mode. The remaining operations are shown as alternating chained operations followed by single-precision adds. The SP adds are necessary to provide an extra cycle during which the multiplier outputs the current intermediate product. The current sum and the latest intermediate product are then fed back to the multiplier inputs for the next chained operations. In this manner, a double-precision product of sums is generated in three system clocks, as opposed to two clocks for a double-precision sum of products.

## **Mixed Operations and Operands**

Using mixed-precision data operands or performing sequences of mixed operations may require adjustments in timing, operand precision, and control settings. To simplify microcoding sequences involving mixed operations, mixed-precision operands, or both, it is useful to understand several specific requirements for mixed-mode or mixedprecision processing.

Calculations involving mixed-precision operands must be performed as double-precision operations (see Table 12). The instruction settings (18-17) should be set to indicate the precision of each operand from the RA and RB input registers. (Feedback operands from internal registers are also double-precision.) Mixed-precision operations should not be performed in chained mode.

Timing for operations with mixed-precision operands is the same as for a corresponding double-precision operation. In a mixed-precision operation, the single-precision operand must be loaded into the upper half of its input register.

Most format conversions also involve double-precision timing. Conversions between single- and double-precision floating point format are treated as mixed-precision operations. During integer to floating point conversions, the integer input should be loaded into the upper half of the RA register.

In applications where mixed-precision operations is not required, it is possible to tie the 18-17 instruction inputs together so that both controls always select the same precision.

Sequences of mixed operations may require changes in multiple control settings to deal with changes in timing of input, execution, and output of results. Figure 22 shows a simplified timing waveform for a series of mixed operations:

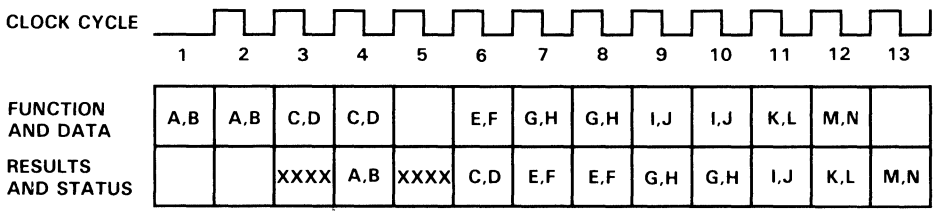

 $A,B,C,D$  - double precision multiply;  $E,F$  - single precision operation;  $G,H,J,J$  - double precision add;  $K.L -$  single precision opration. A double precision number is not required to be held on the outputs for two cycles unless it is followed by a like double precision function. If a double precision multiply is followed by single precision operation, there must be one open clock cycle.

#### Figure 22. Mixed Operations and Operands  $(PIPES2-PIPESO = 110, CLKMODE = 0)$

In this sequence, the fifth cycle is left open because a single-precision multiply follows a double-precision mUltiply. If the SP multiply were input during the period following the fourth rising clock edge, the result of the preceding operation would be overwritten, since an SP multiply executes in one clock cycle. To avoid such a condition, the FPU will not load during the required open cycle.

Because the sequence of mixed operations places constraints on output timing, only ~ one cycle is available to output the double-precision  $(C * D)$  result. By contrast, the SP multiply  $(E \cdot F)$  is available for two cycles because the operation which follows it does not output a result in the period following the seventh rising clock edge. In general, the precision and timing of each operation affects the timing of adjacent operations.  $\tilde{\bm{\omega}}$ 

Control settings for CLKMOOE and registers must also be considered in relation to precision and speed of execution. In Figure 23, a similar sequence of mixed operations is set up for execution in fully pipelined mode:

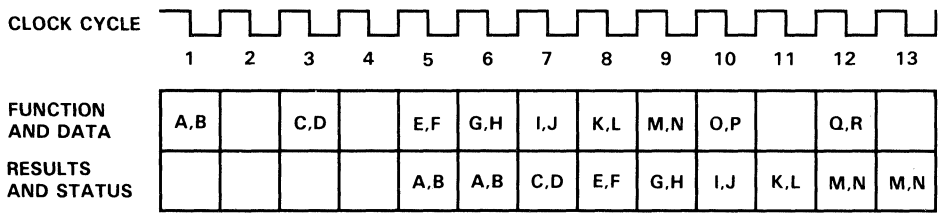

 $A.B.C.D -$  double precision multiply;  $E.F -$  single precision operation;  $G.H. -$  double precision add; I,J,K,L,M,N  $-$  single precision operation;  $O.P.Q.R -$  double precision multiply. In clock mode 1, a double precision result is two cycles long only when a double precision multiply is followed by a double precision multiply.

#### Figure 23. Mixed Operations and Operands  $(PIPES2-PIPES0 = 000, CLKMODE = 1)$

Although the data operands can be loaded in one clock cycle with CLKMODE set high, enabling two additional internal registers delays the  $(A * B)$  result one cycle beyond the previous example. Again, an open cycle is required after the  $(C \times D)$  operation because the next operation is single precision. The result of the  $(C * D)$  multiply is available for one cycle instead of two, also because the following operation is single precision. With this setting of CLKMOOE and PIPES2-PIPESO, a double-precision result is only available for two clock cycles when one OP multiply follows another DP multiply.

# **Matrix Operations**

The' ACT8837 floating point unit can also be used to perform matrix manipulations involved in graphics processing or digital signal processing. The FPU multiplies and adds data elements, executing sequences of microprogrammed calculations to form new matrices.

## Representation of Variables

In state representations of control systems, an n-th order linear differential equation with constant coefficients can be represented as a sequence of n first-order linear differential equations expressed in terms of state variables:

$$
\frac{dx1}{dt} = x 2, \ldots, \frac{dx(n-1)}{dt} = xn
$$

5

For example, in vector-matrix form the equations of an nth-order system can be represented as follows:

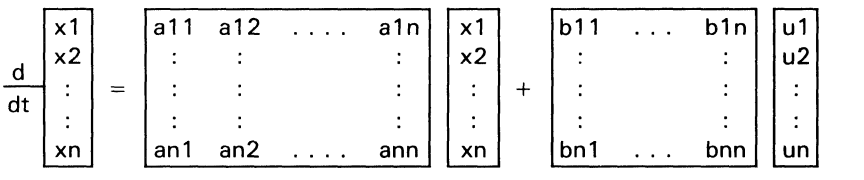

or,  $\dot{X} = ax + bu$ 

Expanding the matrix equation for one state variable,  $dx1/dt$ , results in the following expression:

 $\dot{X}1 = (a11 * x1 + ... + a1n * xn) + (b11 * u1 + ... + b1n * un)$ 

where  $X1 = dx1/dt$ .

Sequences of multiplications and additions are required when such state space transformations are performed, and the' ACT8837 has been designed to support such sum-of-products operations. An n  $\times$  n matrix A multiplied by an n  $\times$  n matrix X yields an  $n \times n$  matrix C whose elements cij are given by this equation:

cij = 
$$
\sum_{k=1}^{n}
$$
 aik \* xkj for i=1,...,n j=1,...,n (1) 00  
(1) 00  
(1) 00

For the cij elements to be calculated by the' ACT8837, the corresponding elements aik and xkj must be stored outside the' ACT8837 and fed to the' ACT8837 in the proper order required to effect a matrix multiplication such as the state space system representation just discussed.

## **Sample Matrix Transformation**

The matrix manipulations commonly performed in graphics systems can be regarded as geometrical transformations of graphic objects. A matrix operation on another matrix representing a graphic object may result in scaling, rotating, transforming, distorting, or generating a perspective view of the image. By performing a matrix operation on the position vectors which define the vertices of an image surface, the shape and position of the surface can be manipulated.

The generalized  $4 \times 4$  matrix for transforming a three-dimensional object with homogeneous coordinates is shown below:

$$
T = \begin{bmatrix} a & b & c & : & d \\ e & f & g & : & h \\ i & j & k & : & l \\ \cdots & \cdots & \cdots & \cdots & \cdots \\ m & n & o & : & p \end{bmatrix}
$$

The matrix T can be partitioned into four component matrices, each of which produces a specific effect on the resultant image:

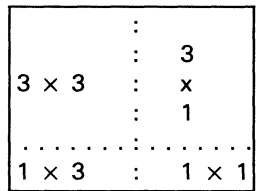

The  $3 \times 3$  matrix produces linear transformation in the form of scaling, shearing and 5 rotation. The 1  $\times$  3 row matrix produces translation, while the 3  $\times$  1 column matrix produces perspective transformation with multiple vanishing points. The final single T on the position vectors of a graphic object produces a combination of shearing, rotation, reflection, translation, perspective, and overall scaling.

Sometically a consider the transformation matrix<br>  $\sum$  T on the position vectors of a graphic object produces a combination of shearing,<br>
The rotation, reflection, translation, perspective, and overall scaling.<br>
The rotat The rotation of an object about an arbitrary axis in a three-dimensional space can be carried out by first translating the object such that the desired axis of rotation passes through the origin of the coordinate system, then rotating the object about the axis through the origin, and finally translating the rotated object such that the axis of rotation resumes its initial position. If the axis of rotation passes through the point  $P = [a \ b \ c \ 1]$ , then the transformation matrix is representable in this form:

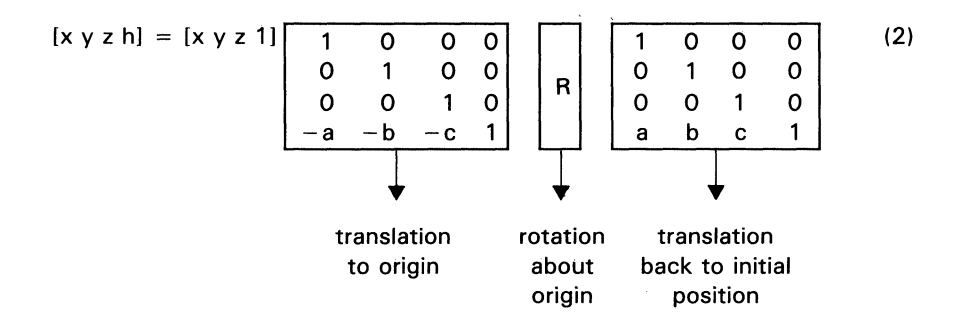

where R may be expressed as:

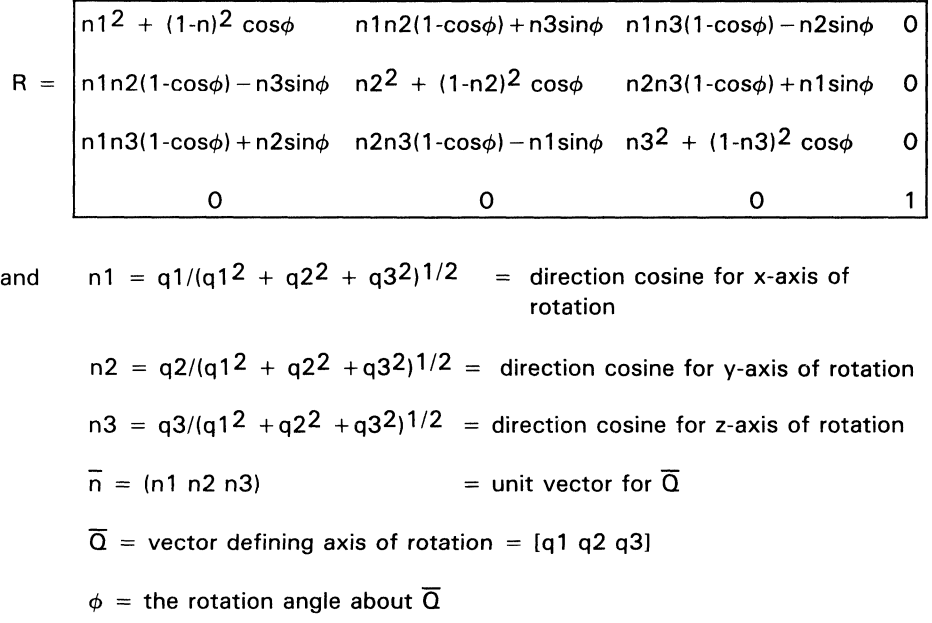

A general rotation using equation (2) is effected by determining the  $[x \ y \ z]$  coordinates of a point A to be rotated on the object, the direction cosines of the axis of rotation [n1, n2, n3], and the angle  $\phi$  of rotation about the axis, all of which are needed to define matrix [R]. Suppose, for example, that a tetrahedron ABCD, represented by the coordinate matrix below is to be rotated about an axis of rotation RX which passes through a point P =  $[5 - 6 3 1]$  and whose direction cosines are given by unit vector  $[n1 = 0.866, n2 = 0.5, n3 = 0.707]$ . The angle of rotation 0 is 90 degrees (see Figure 24). The rotation matrix [R] becomes

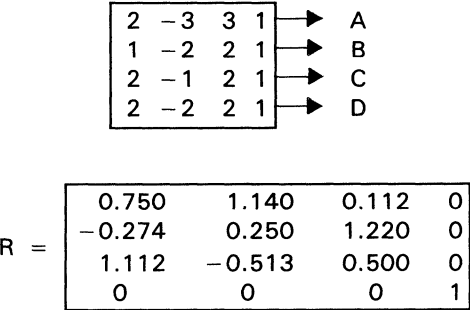

SN74ACT8837

5
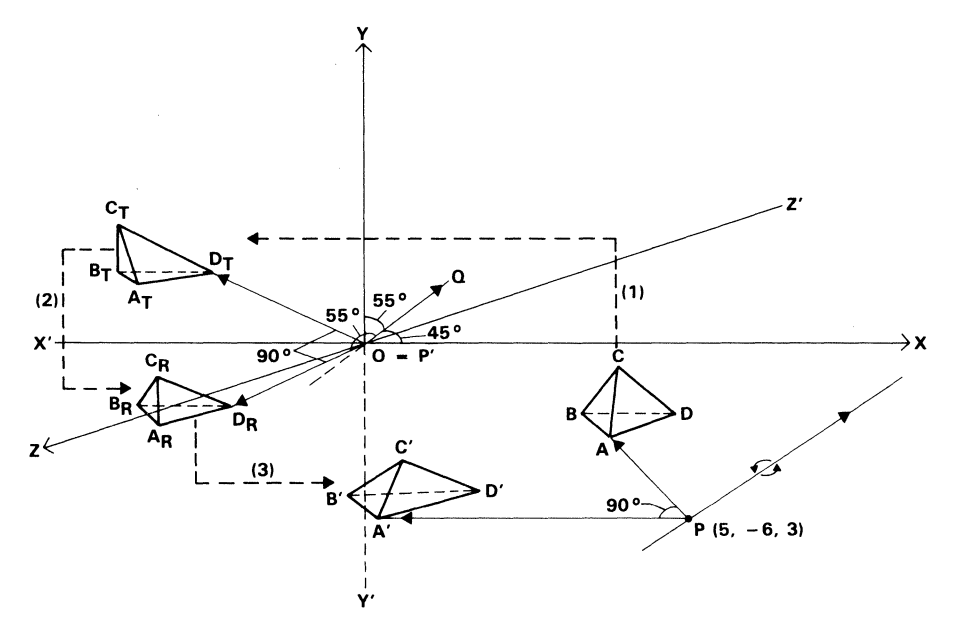

(1) THIS ARROW DEPICTS THE FIRST TRANSLATION

(2) THIS ARROW DEPICTS THE 90° ROTATION

(3) THIS ARROW DEPICTS THE BACK TRANSLATION

#### Figure 24. Sequence of Matrix Operations

The point transformation equation (2) can be expanded to include all the vertices of the tetrahedron as follows:

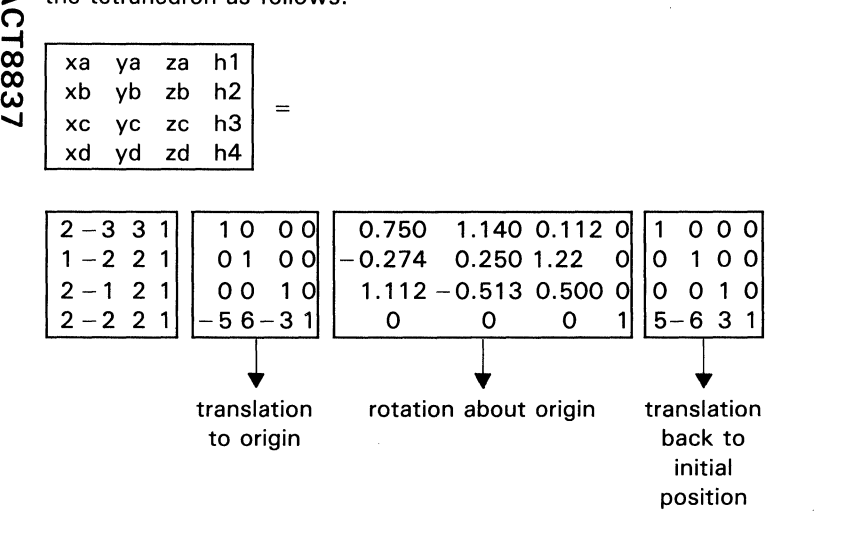

(3)

ا<br>پ

The 'ACT8837 floating-point unit can perform matrix manipulation involving multiplications and additions such as those represented by equation (1). The matrix equation (3) can be solved by using the' ACT8837 to compute, as a first step, the product matrix of the coordinate matrix and the first translation matrix of the righthand side of equation (3) in that order. The second step involves postmultiplying the rotation matrix by the product matrix. The third step implements the back-translation by premultiplying the matrix result from the second step by the second translation matrix of equation (3). Details of the procedure to produce a three-dimensional rotation about an arbitrary axis are explained in the following steps:

#### Step 1

Translate the tetrahedron so that the axis of rotation passes through the origin. This process can be accomplished by multiplying the coordinate matrix by the translation matrix as follows:

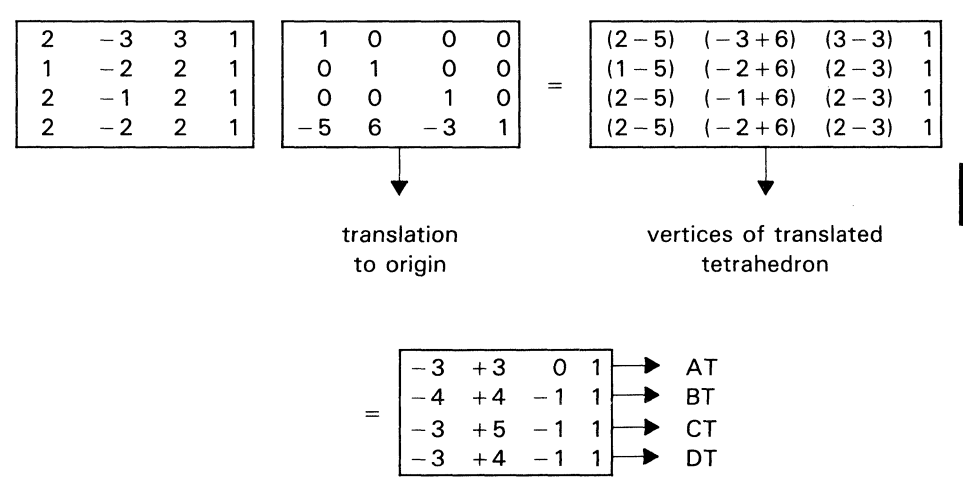

The' ACT8837 could compute the translated coordinates AT, BT, CT, DT as indicated above. However, an alternative method resulting in a more compact solution is presented below.

Step 2

Rotate the tetrahedron about the axis of rotation which passes through the origin after the translation of Step 1. To implement the rotation of the tetrahedron, postmultiply the rotation matrix [Rl by the translated coordinate matrix from Step 1. The resultant matrix represents the rotated coordinates of the tetrahedron about the origin as follows:

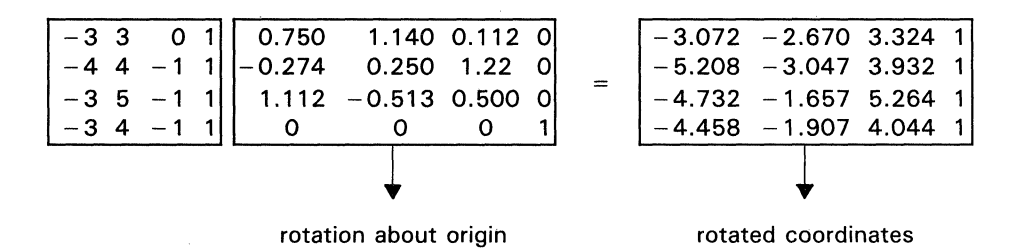

#### Step 3

Translate the rotated tetrahedron back to the original coordinate space. This is done by premultiplying the resultant matrix of Step 2 by the translation matrix. The following calculations produces the final coordinate matrix of the transformed object:

5 SN74ACT8837

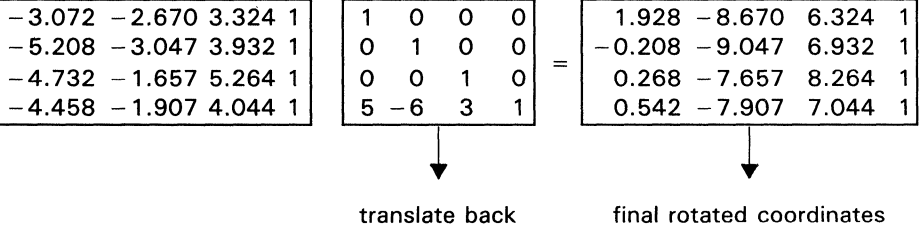

A more compact solution to these transformation matrices is a product matrix that combines the two translation matrices and the rotation matrix in the order shown in equation (3). Equation (3) will then take the following form:

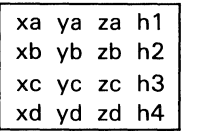

 $\overline{\phantom{m}}$ 

| $-3$ 3    |  | 0.750    | $1.140$ 0.112 0       |  |
|-----------|--|----------|-----------------------|--|
| $1 - 2 2$ |  | $-0.274$ | 0.250 1.220           |  |
| $-1$ 2    |  | 1.112    | $-0.513$ 0.500        |  |
|           |  |          | $-3.730 -8.661 8.260$ |  |
|           |  |          |                       |  |
|           |  |          |                       |  |

transformation matrix

The newly transformed coordinates resulting from the postmultiplication of the transformation matrix by the coordinate matrix of the tetrahedron can be computed using equation (1) which was cited previously:

cij = 
$$
\sum_{k=1}^{n}
$$
 aik \* xkj for i=1,...,n j=1,...,n

For example, the coordinates may be computed as follows:

$$
xa = c11 = a11 * x11 + a12 * x21 + a13 * x31 + a14 * x41
$$
  
\n
$$
= 2 * 0.750 + (-3) * (-0.274) + 3 * 1.112 + 1 * (-3.73)
$$
  
\n
$$
= 1.5 + 0.822 + 3.336 - 3.73
$$
  
\n
$$
= 1.928
$$
  
\n
$$
ya = c12 = a11 * x12 + a12 * x22 + a13 * x32 + a14 * x42
$$
  
\n
$$
= 2 * 1.140 + (-3) * 0.250 + 3 * (-0.513) + 1x(-8.661)
$$
  
\n
$$
= 2.28 - 0.75 - 1.539 - 8.661
$$
  
\n
$$
= -8.67
$$
  
\n
$$
za = c13 = a11 * x13 + a12 * x23 + a13 * x33 + a14 * x43
$$
  
\n
$$
= 2 * 0.112 + (-3) * 1.220 + 3 * 0.500 + 1 * 8.260
$$
  
\n
$$
= 0.224 - 3.66 + 1.5 + 8.260
$$
  
\n
$$
= 6.324
$$
  
\n
$$
h1 = c14 = a11 * x14 + a12 * x24 + a13 * x34 + a14 * x44
$$
  
\n
$$
= 2 * 0 + (-3) * 0 + 3 * 0 + 1 * 1
$$
  
\n
$$
= 0 + 0 + 0 + 1
$$
  
\n
$$
= 1
$$
  
\n
$$
A' = [1.928 - 8.67 6.324 1]
$$

The other rotated vertices are computed in a similar manner:

 $B' = [-5.208 - 3.0473.9321]$  $C' = [-4.732 - 1.657 5.264 1]$  $D' = [-4.458 - 1.907 4.044 1]$ 

#### **Microinstructions for Sample Matrix Manipulation**

The' ACT8837 FPU can compute the coordinates for graphic objects over a broad dynamic range. Also, the homogeneous scalar factors h 1, h2, h3 and h4 may be made unity due to the availability of large dynamic range. In the example presented below, some of the calculations pertaining to vertex A' are shown but the same approach can be applied to any number of points and any vector space.

The calculations below show the sequence of operations for generating two coordinates, xa and ya, of the vertex A' after rotation. The same sequence could be continued to generate the remaining two coordinates for A' (za and h1). The other vertices of the tetrahedron, B', C', and D', can be calculated in a similar way.

A microcode sequence to generate this matrix multiplication is shown in Table 31. Table 32 presents a pseudocode description of the operations, clock cycles, and register contents for a single-precision matrix multiplication using the sum-of-products sequence presented in an earlier section. Registers used include the RA and RB input registers and the product  $(P)$  and sum  $(S)$  registers.

#### Table 31. Microinstructions for Sample Matrix Multiplication

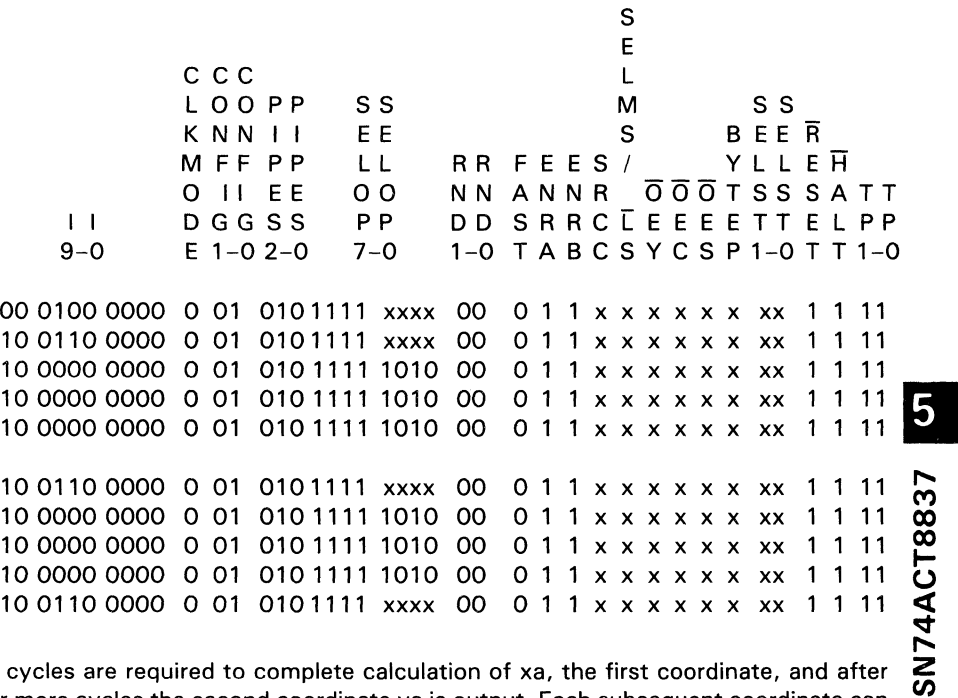

Six cycles are required to complete calculation of xa, the first coordinate, and after four more cycles the second coordinate ya is output. Each subsequent coordinate can be calculated in four cycles so the 4-tuple for vertex A' requires a total of 18 cycles to complete.

Calculations for vertices B', C', and D', can be executed in 48 cycles, 16 cycles for each vertex. Processing time improves when the transformation matrix is reduced, i.e., when the last column has the form shown below:

> $\overline{O}$  $\overline{O}$  $\mathbf 0$

| <b>CLOCK</b><br><b>CYCLE</b> | <b>MULTIPLIER/ALU</b><br><b>OPERATIONS</b>                       | <b>PSEUDOCODE</b>                                                                                                    |
|------------------------------|------------------------------------------------------------------|----------------------------------------------------------------------------------------------------|
| 1                            | Load a $11, x11$<br><b>SP Multiply</b>                           | $a11 \rightarrow RA$ , x11 $\rightarrow RB$<br>$p1 = a11$ * $x11$                                                                                           |
| 2                            | Load a $12, x21$<br><b>SP Multiply</b><br>Pass P to S            | a12 $\rightarrow$ RA, x21 $\rightarrow$ RB<br>$p2 = a12$ * $x21$<br>$p1 \rightarrow P(p1)$                                                                  |
| 3                            | Load a $13, x31$<br><b>SP Multiply</b><br>Add P to S             | a13 $\rightarrow$ RA, x31 $\rightarrow$ RB<br>$p3 = a13$ * x31, $p2 \rightarrow P(p2)$<br>$P(p1) + Q \rightarrow S(p1)$                                     |
| 4                            | Load a14, x41<br><b>SP Multiply</b><br>Add P to S                | $a14 \rightarrow RA. x41 \rightarrow RB$<br>$p4 = a14$ * $x41$ , $p3 \rightarrow P(p3)$<br>$P(p2) + S(p1) \rightarrow S(p1 + p2)$                           |
| 5                            | Load a11, x12<br><b>SP Multiply</b><br>Add P to S                | a11 $\rightarrow$ RA, x12 $\rightarrow$ RB<br>$p5 = a11$ * x12, p4 $\rightarrow$ P(p4)<br>$P(p3) + S(p1 + p2) \rightarrow S(p1 + p2 + p3)$                  |
| 6                            | Load $a12, x22$<br><b>SP Multiply</b><br>Pass P to S<br>Output S | a12 $\rightarrow$ RA, x22 $\rightarrow$ RB<br>$p6 = a12$ * x22, $p5 \rightarrow P(p5)$<br>$P(p4) + S(p1 + p2 + p3)$ $\rightarrow$<br>$S(p1 + p2 + p3 + p4)$ |
| 7                            | Load a $13, x32$<br><b>SP Multiply</b><br>Add P to S             | a13 $\rightarrow$ RA, x32 $\rightarrow$ RB<br>$p7 = a13$ * x32, $p6 \rightarrow P(p6)$<br>$P(p5) + 0 \rightarrow S(p5)$                                     |
| 8                            | Load a14, $x42$<br><b>SP Multiply</b><br>Add P to S              | a14 $\rightarrow$ RA, x42 $\rightarrow$ RB<br>$p8 = a14$ * x42, $p7 \rightarrow P(p7)$<br>$P(p6) + S(p5) \rightarrow S(p5 + p6)$                            |
| 9                            | Next operands<br>Next instruction<br>Add P to S                  | $A \rightarrow RA$ , $B \rightarrow RB$<br>$pi = A * B$ , $p8 \rightarrow P(p8)$<br>$P(p7) + S(p5 + p6) \rightarrow S(p5 + p6 + p7)$                        |
| 10                           | Next operands<br>Next instruction<br>Output S                    | $C \rightarrow RA$ , $D \rightarrow RB$<br>$pi = C * D$ , $pi \rightarrow P(pi)$<br>$P(p8) + S(p5 + p6 + p7)$ $\rightarrow$<br>$S(p5 + p6 + p7 + p8)$       |

Table 32. Single-Precision Matrix Multiplication (PIPES2-PIPESO = 010)

The h-scalars h1, h2, h3, and h4 are equal to 1. The number of clock cycles to generate each 4-tuple can then be decreased from 16 to 13 cycles. Total number of clock cycles to calculate all four vertices is reduced from 66 to 54 clocks. Figure 25 summarizes the overall matrix transformation.

5

# $\overline{\omega}$ N74ACT8837

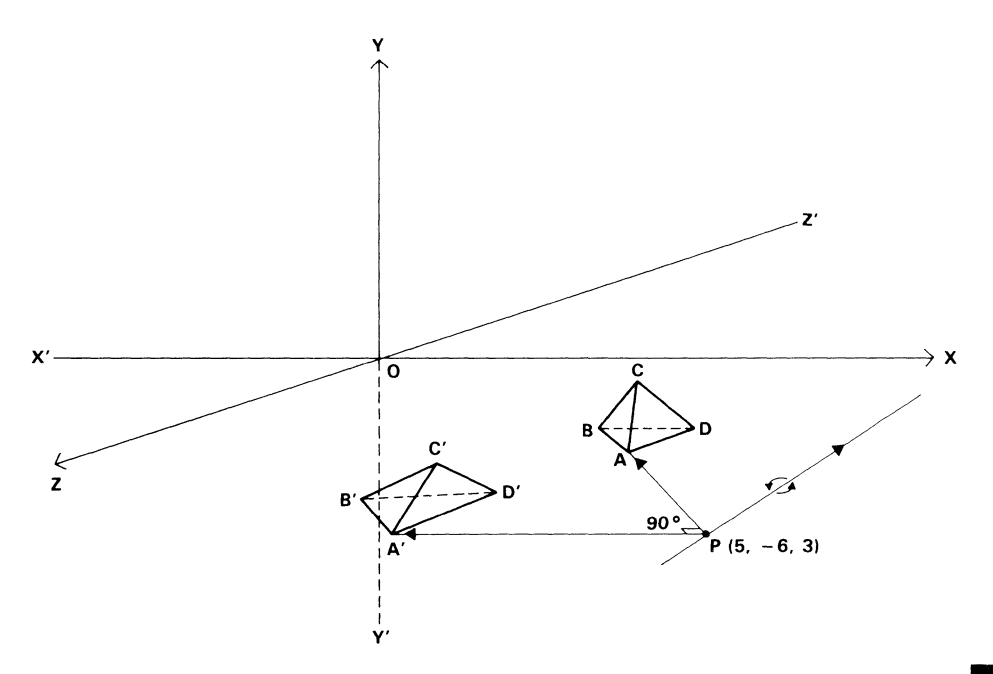

**Figure** 25. **Resultant Matrix Transformation** 

This microprogram can also be written to calculate sums of products with all pipeline registers enabled so that the FPU can operate in its fastest mode. Because of timing relationships, the C register is used in some steps to hold the intermediate sum of products. Latency due to pipelining and chained data manipulation is 11 cycles for calculation of the first coordinate, and four cycles each for the other three coordinates.

After calculation of the first vertex, 16 cycles are required to calculate the four coordinates of each subsequent vertex. Table 33 presents the sequence of calculations for the first two coordinates, xa and ya.

| <b>CLOCK</b><br><b>CYCLE</b> | <b>BUS</b> | DA<br><b>BUS</b> | DB<br><b>BUS</b> | <b>REG</b> | RA<br><b>REG</b> | RB<br>REG | <b>MUL</b><br><b>PIPE</b> | ALU<br><b>PIPE</b> | P<br><b>REG</b> | s<br><b>REG</b> | C<br><b>REG</b> | Y<br><b>BUS</b> |
|------------------------------|------------|------------------|------------------|------------|------------------|-----------|---------------------------|--------------------|-----------------|-----------------|-----------------|-----------------|
| 0                            | Mul        | x11              | a 11             |            |                  |           |                           |                    |                 |                 |                 |                 |
| 1                            | Mul        | x21              | a12              | Mul        | x11              | a11       |                           |                    |                 |                 |                 |                 |
| $\overline{\mathbf{2}}$      | Chn        | x31              | a13              | Mul        | x21              | a12       | p1                        |                    |                 |                 |                 |                 |
| 3                            | Mul        | x41              | a14              | Chn        | x31              | a13       | p <sub>2</sub>            |                    | p1              |                 |                 |                 |
| 4                            | Chn        | x12              | a11              | Mul        | x41              | a14       | p3                        | s1                 | p <sub>2</sub>  |                 |                 |                 |
| 5                            | Chn        | x22              | a12              | Chn        | x12              | a11       | p4                        |                    | p3              | s1              | p <sub>2</sub>  |                 |
| 6                            | Chn        | x32              | a13              | Chn        | x22              | a12       | p5                        | s2                 | p4              |                 | p2              |                 |
| 7                            | Chn        | x42              | a14              | Chn        | x32              | a13       | p6                        | s3                 | p5              | s2              | p <sub>2</sub>  |                 |
| 8                            | Chn        | x13              | a11              | Chn        | x42              | a14       | p7                        | s4                 | p6              | s3              | s2              |                 |
| 9                            | Chn        | x23              | a12              | Chn        | x13              | a11       | p8                        | xa                 | p7              | s4              | p6              |                 |
| 10                           | Chn        | x33              | a13              | Chn        | x23              | a12       | p9                        | s5                 | p8              | xa              | p6              | xa              |
| 11                           | Chn        | x43              | a14              | Chn        | x33              | a13       | p10                       | s6                 | p9              | s5              | p6              |                 |
| 12                           | Chn        | x14              | a11              | Chn        | x43              | a14       | p11                       | s7                 | p10             | s6              | s5              |                 |
| 13                           | Chn        | x24              | a12              | Chn        | x14              | a 11      | p12                       | ya                 | p11             | s7              | p10             |                 |
| 14                           | Chn        | x34              | a13              | Chn        | x24              | a12       | p13                       | s8                 | p12             | ya              | p10             | ya              |
| 15                           | Chn        | x44              | a14              | Chn        | x34              | a13       | p14                       | s9                 | p13             | s8              | p <sub>10</sub> |                 |

Table 33. Fully Pipelined Sum of Products (PIPES2-PIPES $0 = 000$ ) (Bus or Register Contents Following Each Rising Clock Edge)

tContents of this register are not valid during this cycle.

Products in Table 33 are numbered according to the clock cycle in which the operands and instruction were loaded into the RA, RB, and I register, and execution of the instruction began. Sums indicated in Table 33 are listed below:

 $s1 = p1 + 0$  $s2 = p1 + p3$  $s3 = p2 + p4$  $s4 = p5 + 0$  $s5 = p5 + p7$  $s6 = p6 + p8$  $s7 = p9 + 0$  $s8 = p9 + p11$  $s9 = p10 + p12$  $xa = p1 + p2 + p3 + p4$  $ya = p5 + p6 + p7 + p8$ 

en z ...., 4ACT8837

## **SAMPLE MICROPROGRAMS FOR BINARY DIVISION AND SQUARE ROOT**

The SN74ACT8837 Floating Point Unit supports binary division and square root calculations using the Newton-Raphson algorithm. The' ACT8837 performs these calculations by executing sequences of floating-point operations according to the control settings contained in specific microprogrammed routines. This implementation of the Newton-Raphson algorithm requires that a seed ROM provide values for the first approximations of the reciprocals of the divisors.

This application note presents several microprograms for floating-point division and square root using the Newton-Raphson algorithm. Each sample program is analyzed briefly to show details of the floating-point procedures being performed.

## **Binary Division Using the Newton-Raphson Algorithm**

Binary division can be performed as an iterative procedure using the Newton-Raphson algorithm. For a dividend A, divisor B, and quotient Q, this procedure calculates a value for 1/B which is then used to evaluate the expression  $Q = A * 1/B$ . The calculation can be performed with either single- or double-precision operands, and examples of each precision are shown.

The basic algorithm calculates the value of a quotient Q by approximating the reciprocal of the divisor B to adequate precision and then multiplying the dividend A by the approximation of the reciprocal:

 $Q = A/B = A * Xn$ , where  $Xn =$  the value of X after the nth iteration  $n =$  the number of iterations to achieve the desired precision

Intermediate values of X are calculated using the following expression:

 $Xi + 1 = Xi + (2 - B + Xi)$ , where  $X0 =$  approximates 1/B for the range  $0 < X$ 0  $< 2/B$ 

To illustrate a program using the Newton-Raphson algorithm, the sequence of calculations is presented in detail. For double-precision operations, three iterations are

 $\mathbf{z}$ 

Z

needed to achieve adequate precision in the value of 1/B. A value for the seed XO (approximately equal to  $1/B$ ) is assumed to be given, and the following operations are performed to evaluate Q from double-precision inputs:

$$
X1 = X0(2 - B * X0)
$$
  
\n
$$
X2 = X1(2 - B * X1) = X0(2 - B * X0) * (2 - B * X0(2 - B * X0))
$$
  
\n
$$
X3 = X2(2 - B * X2)
$$
  
\n
$$
X3 = X0(2 - B * X0) * (2 - B * X0(2 - B * X0)) * (2 - B * X0 * (2 - B * X0)) * (2 - B * X0 * (2 - B * X0)) * (2 - B * X0 * (2 - B * X0))\n
$$
Q = A * 1/B = A * X3
$$
  
\n
$$
A/B = A * X0(2 - B * X0) * (2 - B * X0(2 - B * X0)) * (2 - B * X0 * (2 - B * X0)) * (2 - B * X0 * (2 - B * X0)) * (2 - B * X0 * (2 - B * X0))\n
$$
X1 = X1
$$
  
\n
$$
X2 = X2
$$
  
\n
$$
X3
$$
$$
$$

Table 36 presents decimal and hexadecimal values for A, B, and XO, which are used in the sample calculation. The computed value of the quotient  $Q$  is also included, showing the representations of the results of this sample division.

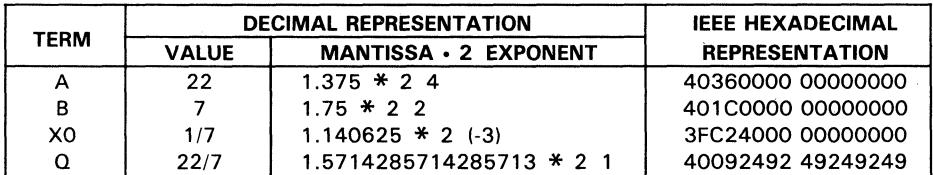

Table 34. Sample Data Values and Representations

In Table 35, the sequence and timing of this procedure is shown exactly as performed by the' ACT8837. This example shows the steps in a double-precision division requiring three iterations to achieve the desired accuracy. In this table each operation is sequenced according to the clock cycles during which the instruction inputs for that operation are presented at the pins of the' ACT8837. Operations are accompanied by a pseudocode summary of the operations performed by the 'ACT8837 and the clock cycle when an operand is available or a result is valid.

Each line of pseudocode indicates the operands being used, the operations being performed, the registers involved, and the clock cycles when the results appear. Each

register is represented by its usual abbreviation (RA, RB, P, S, or C) followed by the number of the clock cycle when an operand will be valid or available at the register. For example, "P.4" refers to the contents of the Product Register after the fourth clock cycle.

| <b>CLOCK</b><br><b>CYCLES</b> | <b>OPERATIONS</b>     | <b>PSEUDOCODE</b>                                        |
|-------------------------------|-----------------------|----------------------------------------------------------|
| 1, 2                          | $B * X0$              | $B \rightarrow RA.2$ . $X0 \rightarrow RB.2$             |
|                               |                       | RA.2 $*$ RB.2 $\rightarrow$ P.4                          |
| 3, 4                          | $2 - B$ * $X0$        | $2 - P.4 \rightarrow S.6$                                |
| 5,6                           | $X1 = X0(2 - B * X0)$ | RB.2 $*$ S.6 $\rightarrow$ P.8                           |
| 7,8                           | B * X1                | $RA.2$ * $P.8$ $\rightarrow$ $P.10$                      |
| 9, 10                         | $2 - B$ * $X1$        | $P.8 \rightarrow C.9$ , 2 - P.10 $\rightarrow$ S.12      |
| 11, 12                        | $X2 = X1(2 - B * X1)$ | $C.9 * S.12 P.14$                                        |
| 13, 14                        | B * X2                | RA.2 $*$ P.14 $\rightarrow$ P.16                         |
| 15, 16                        | $2 - B$ * $X2$        | $P.14 \rightarrow C.15$ , 2 - $P.16 \rightarrow S.18$    |
| 17, 18                        | $X3 = X2(2 - B * X2)$ | $A \rightarrow RA.18$ , C.15 $*$ S.18 $\rightarrow$ P.20 |
| 19, 20                        | $A * X3$              | RA.18 $*$ P.20 $\rightarrow$ P.22                        |
| 21, 22                        | Output MSH            | $P.22.MSH \rightarrow Y$                                 |

Table 35. Binary Division Using the Newton-Raphson Algorithm

The sequence of operations can be microcoded for execution exactly as listed in the table above. Sample microprograms (with data and parity fields provided) are given below. To make the programs easier to follow, comment lines have been included to indicate clock timing, calculation performed by the instructions being loaded, and operations being represented, in the same pseudocode as in the preceding table. The fields in the microinstruction sequences presented below are arranged in the following order: U

S I E N CC L S L C M L T KOP S S BSR T I C R MNIE FEES / YEE<del>N</del>ED D N C L U OFPLRANNR ŌOOTLSAS AIDBD<br>ELK C DIE ONSRRC LEEEESELT 3A3BPP ELK C DIE ONSRRCIE EEESELT 3A3 #KC T EGSPDTABCSYCSPTTTP 1-----01-----0 A B d h h hhh h h h hh h h h h h h h h h h h h h h hhhhhhhh hhhhhhhh h h

All fields in the sample microcode sequences (except for line numbers) are represented as hexadecimal numbers. Line numbers are the only decimal numbers in the samples.

#### **Single-Precision Newton-Raphson Binary Division**

Use of the Newton-Raphson algorithm is similar for both single- and double-precision operands. However, for implementations which handle both single- and doubleprecision division, it may be preferable to use a double-precision seed ROM, converting the double-precision seeds to single precision when necessary.

The following sample program involves conversion of a double-precision seed XO for use in single-precision division. Since 8 is given as a single-precision number, it must be converted to double precision in order to address a double-precision seed ROM. Then the seed XO; which is double precision, must be converted to single precision for the actual calculation.

Two iterations are used in the single-precision example. Thus, the formula  $Q = A * 1/B$  may be rewritten with  $n = 2$ :

 $Q = A * 1/B = A * X2$ 

where  $X2 = X1 * (2 - B * X1)$  and  $X1 = X0 * (2 - B * X0)$ 

 $A * 1/B = A * X0 * (2 - B * X0) * [2 - B * X0 * (2 - B * X0)]$ 

Table 36 presents a single-precision division using a double-precision seed ROM. This example divides 22/7.

SN74ACT8837

```
Table 36. Single-Precision Newton-Raphson Binary Division 
: Lines 1-2 Calculation: B s.p. \rightarrow d.p.
                Operations: B \rightarrow RA.1, (s.p. to d.p.)(RA.1) \rightarrow S.2
01 0 0 026 1 3 FF 0 0 1 0 1 1 0 0 0 0 3 1 3 40EOOOOO 00000000 0 0 
02 1 0 026 1 3 FF 0 0 1 0 1 1 0 0 0 0 3 1 3 40EOOOOO 00000000 0 0 
;Lines 3-4 Calculation: Load XO 
                Operations: X0 \rightarrow RA.403 0 0 126 1 0 2 FF 0 0 1 0 1 1 0 0 0 0 3 1 3 3FC24000 00000000 0 0 
04 1 0 126 1 0 2 FF 0 0 1 0 1 1 0 0 0 0 3 1 3 3FC24000 00000000 0 0 
;Lines 5-6 
                Calculation: X0 d.p. \rightarrow s.p.
÷
                Operations: (d.p. to s.p.)(RA.4) \rightarrow S.6
05 0 0 126 1 0 2 FF 0 0 1 0 1 1 0 0 0 0 3 1 3 3FC24000 00000000 0 0 
                                                                               5
06 1 0 126 1 0 2 FF 0 0 1 0 1 1 0 0 0 0 3 1 3 3FC24000 00000000 0 0 
÷
                                                                                T8837
;Lines 7-B Calculation: Load B, B * XO 
                Operations: S.6 \rightarrow C.7, B \rightarrow RA.8 RA.8 \ast C.7 \rightarrow P.1007 0 1 040 1 0 2 DF 0 0 1 0 0 1 0 0 0 0 3 1 1 3 40E00000 00000000 0 0 \rightarrowOB 1 0 040 1 0 2 DF 0 0 1 0 0 1 0 0 0 0 3 1 
3 40EOOOOO 00000000 0 0 ~ 
; Lines 9-10 Calculation: 2 - (B \cdot X0)Operations: 2 - P.10 \rightarrow S.1209 0 0 202 0 0 2 FB 0 0 0 0 1 1 0 0 0 0 3 1 3 00000000 00000000 0 0 
10 1 0 202 0 0 2 FB 0 0 0 0 1 1 0 0 0 0 3 1 3 00000000 00000000 0 0 
\ddot{\phantom{0}}; Lines 11-12 Calculation: X1 = X0(2-B * X0)Operation: C.7 * S.12 \rightarrow P.1411 0 0 040 0 0 2 9F 0 0 0 0 1 1 0 0 0 0 3 1 3 00000000 00000000 0 0 
1 2 1 0 040 0 0 2 9F 0 0 0 0 1 1 0 0 0 0 3 1 3 00000000 00000000 0 0
```

```
SN<sub>7</sub>
```
Z

#### Double-Precision Newton-Raphson Binary Division

If the value of B is given as a double-precision number and XO is looked up in a doubleprecision seed ROM, no conversions are required prior to performing a double-precision division using the Newton-Raphson algorithm. Three iterations are used in the doubleprecision example  $(n = 3)$ . The following formula represents the sequence of calculations to be performed:

 $A/B = A * X0 * (2 - B * X0) * [2 - B * X0 * (2 - B * X0)]$ <br>\*  $(2 - B * X0 \cdot (2 - B * X0)) * [2 - B * X0 \cdot (2 - B * X0)])$ 

Table 37 shows a double-precision division using a double-precision seed ROM. The example divides *22/7.* 

 $\ddot{\cdot}$ ;Lines 1-4 Calculation: B \* XO Operations:  $B \rightarrow RA.4$ ,  $X0 \rightarrow RB.4$ ,  $RA.4 \times RB.4 \rightarrow P.8$ ÷ 01 0 0 1 CO 0 0 2 FF 0 0 0 0 1 1 0 0 0 0 3 1 1 3 3 FC 24000 00000000 0 0 02 1 0 1 CO 0 0 2 FF 0 0 0 0 1 1 0 0 0 0 3 1 1 3 3 FC 24000 00000000 0 0 5 03 0 0 1 CO 0 0 2 FF 0 0 1 1 1 1 0 0 0 0 3 1 1 3 401 COOOO 00000000 0 0 04 1 0 1 CO 0 0 2 FF 0 0 1 1 1 1 0 0 0 0 3 1 1 3 401 COOOO 00000000 0 0 CT8837 ; Lines 5-8 Calculation:  $2 - (B \times X0)$ Operation:  $2 - P.8 \rightarrow S.12$ ą. 05 0 0 382 0 0 2 FB 0 0 0 0 1 1 0 0 0 0 3 1 3 00000000 00000000 0 0 o;t 06 1 0 382 0 0 2 FB 0 0 0 0 1 1 0 0 0 0 3 1 3 00000000 00000000 0 0 ~ 07 0 0 382 0 0 2 FB 0 0 0 0 1 1 0 0 0 0 3 1 3 00000000 00000000 0 0 CJ) 08 1 0 382 0 0 2 FB 0 0 0 0 1 1 0 0 0 0 3 1 3 00000000 00000000 0 0 ;Lines  $9-12$  Calculation:  $X1 = X0(2-B * X0)$ Operation: RB.4  $*$  S.12  $\rightarrow$  P.16 09 0 0 1 CO 0 0 2 BF 0 0 0 0 1 1 0 0 0 0 3 1 3 00000000 00000000 0 0 10 1 0 1 CO 0 0 2 BF 0 0 0 0 1 1 0 0 0 0 3 1 3 00000000 00000000 0 0 11 0 0 1 CO 0 0 2 BF 0 0 0 0 1 1 0 0 0 0 3 1 1 3 00000000 00000000 0 0 1 2 1 0 1 CO 0 0 2 BF 0 0 0 0 1 1 0 0 0 0 3 1 1 3 00000000 00000000 0 0

# Table 37. Double-Precision Newton-Raphson Binary Division

#### **Table 37. Double-Precision Newton-Raphson Binary Division (Continued)**

#### **Binary Square Root Using the Newton-Raphson Algorithm**

Square roots may be calculated iteratively using the Newton-Raphson algorithm. The procedure is similar to Newton-Raphson division and involves evaluating the following expression:

 $A = B * Xn$ 

where  $X_n$  = the value of X after the nth iteration given

 $Xi + 1 = 0.5 * Xi * [3 - B * (Xi Z 2)]$ 

 $X0 = a$  quess at 1/sqrt(B) where  $0 < X0 <$  sqrt(3/B)

and  $n =$  number of iterations to achieve the desired precision

#### **Single-Precision Square Root Using a Double-Precision Seed ROM**

When the value of B is given in single precision, it must be converted to a doubleprecision number before it can be used to address a double-precision seed ROM. Since the seed XO is stored as a double-precision number, it must first be converted to single precision before it is used in the calculation.

Two iterations ( $n = 2$ ) are used in a single-precision calculation so the following expression for sqrt(B) is to be evaluated:

 $A = B \times X2$ where  $X2 = 0.5 * X1 * [3 - B * (X1 2)]$ and  $X1 = 0.5 * X0 * [3 - B * (X0 2)]$  $A = B * 0.5 * 0.5 * X0 * [3 - B * (X0 2)]$  $*$  [3 - B  $*$  (0.5  $*$  X0  $*$  [3 - B  $*$  (X0 2)]) 2]

5

(J) 2 4ACT883

### **Table** 38. **Single-Precision Binary Square Root**

5·115

```
\ddot{\cdot}:Lines 13-14 Calculation: X0 * (3 - (B * X0 2))Operations: C.7 * S.14 \rightarrow P.16, 1/2 \rightarrow RA.14 \rightarrow S.1613 0 0 260 0 0 2 9F 0 0 1 0 1 1 0 0 0 0 3 1 3 3FOOOOOO 00000000 0 0 
   14 1 0 260 0 0 2 9F 0 0 1 0 1 1 0 0 0 0 3 1 3 3FOOOOOO 00000000 0 0 
   ; Lines 15-16 Calculation: 1/2 \div X0 \div (3-(B \div X0 2)) \rightarrow X1Operations: S.16 \div P.16 \rightarrow P.18, 0 \rightarrow RA.16,
                                    RA.16 + RB.8 8.18 
   1 5 0 0 240 0 0 2 AF 0 0 1 0 1 1 0 0 0 0 3 1 3 00000000 00000000 0 0 
   16 1 0 240 0 0 2 AF 0 0 1 0 1 1 0 0 0 0 3 1 3 00000000 00000000 0 0 
   ;Lines 17-18 Calculation: B * X1 
                   Operations: S.18 \div P.18 \rightarrow P.201 7 0 0 040 0 0 2 AF 0 0 0 0 1 1 0 0 0 0 3 1 1 3 00000000 00000000 0 0 
   1 8 1 0 040 0 0 2 AF 0 0 0 0 1 1 0 0 0 0 3 1 1 3 00000000 00000000 0 0 
→ Calculation: B * X1 2<br>
→ C.19 → C.19, P.20 * C.19 → P.22,<br>
→ C.19 → P.22,
   :Lines 19-20
                                    3 \rightarrow RA.20 \rightarrow S.2219 0 1 260 0 0 2 6F 0 0 1 0 1 1 0 0 0 0 3 1 
3 40400000 00000000 0 0 
    20 1 0 260 0 0 2 6F 0 0 1 0 1 1 0 0 0 0 3 1 
3 40400000 00000000 0 0 
   ; Lines 21-22 Calculation: 3 - (B \cdot X1 2)Operations: S.22 - P.22 \rightarrow S.2421 0 0 003 0 0 2 FA 0 0 0 0 1 1 0 0 0 0 3 1 3 00000000 00000000 0 0 
   22 1 0 003 0 0 2 FA 0 0 0 0 1 1 0 0 0 0 3 1 3 00000000 00000000 0 0 
   ; Lines 23-24 Calculation: X1 * (3 - (B * X1 2))÷
                    Operations: C.19 * S.24 → P.26, 1/2 → RA.24 → S.26
   23 0 0 260 0 0 2 9F 0 0 1 0 1 1 0 0 0 0 3 1 3 3FOOOOOO 00000000 0 0 
   24 1 0 260 0 0 2 9F 0 0 1 0 1 1 0 0 0 0 3 1 3 3FOOOOOO 00000000 0 0
```
#### Table 38. Single-Precision Binary Square Root (Continued)

5

# *en*  2 CT8837

```
:Lines 25-26    Calculation: 1/2 \div X1 \div (3 - (B \div X1 2)) \rightarrow X2Operations: S.26 * P.26 \rightarrow P.28, O \rightarrow RA.26,
                                RA.26 + RB.8 5.28 
25 0 0 240 0 0 2 AF 0 0 1 0 1 1 0 0 0 0 3 1 3 00000000 00000000 0 0 
26 1 0 240 0 0 2 AF 0 0 1 0 1 1 0 0 0 0 3 1 3 00000000 00000000 0 0 
:Lines 27-28 Calculation: B \times X2 \rightarrow AOperations: S.28 \div P.28 \rightarrow P.3027 0 0 040 0 0 2 AF 0 0 0 0 1 1 0 0 0 0 3 1 3 00000000 00000000 0 0 
28 1 0 040 0 0 2 AF 0 0 0 0 1 1 0 0 0 0 3 1 3 00000000 00000000 0 0 
;Lines 29-30 Calculation: NOP 
                Operation: Y \rightarrow Output
29 0 1 OOA 0 0 2 FF 0 0 0 0 1 1 0 0 0 0 3 1 3 00000000 00000000 0 0 
30 1 0 OOA 0 0 2 FF 0 0 0 0 1 1 0 0 0 0 3 1 3 00000000 00000000 0 0
```
Table 38. Single-Precision Binary Square Root (Concluded)

#### Double-Precision Square Root

The value of B is given as a double-precision number so X0 can be looked up from a double-precision seed ROM without conversion from one precision to the other. Three iterations ( $n = 3$ ) are required in the double-precision calculation, and the following formula for sqrt $(B)$  is to be evaluated:

 $A = B * 0.5 * 0.5 * 0.5 * X0 * [3 - B * (X0 2)]$ <br>  $* [3 - B * (0.5 * X0 * [3 - B * (X0 2)]) 2]$  $*$  [3 - B  $*$  (0.5  $*$  XO  $*$  [3 - B  $*$  (XO 2)]) 2]<br>  $*$  [3 - B  $*$  (0.5  $*$  0.5  $*$  XO  $*$  [3 - B  $*$  (XO 2)]<br>  $*$  [3 - B  $*$  (0.5  $*$  XO  $*$  [3 - B  $*$  (XO 2)]) 2]) 2]

#### **Table** 39. **Double-Precision Binary Square Root**

```
\ddot{ };Lines 17-20 Calculations: 1/2 * X0 * (3-(B * X0 2)) \rightarrow X1<br>: 0perations: S.20 * P.20 \rightarrow P.24 \rightarrow C.25, 0 \rightarrowS.20 * P.20 \rightarrow P.24 \rightarrow C.25, 0 \rightarrow RA.20,
                              RA.20 + RB.4 \rightarrow S.241 7 0 0 3CO 0 0 2 AF 0 0 0 0 1 1 0 0 0 0 3 1 
3 00000000 00000000 0 0 
18 1 0 3CO 0 0 2 AF 0 0 0 0 1 1 0 0 0 0 3 1 
3 00000000 00000000 0 0 
19 0 0 3CO 0 0 2 AF 0 0 1 0 1 .1 0 0 0 0 3 1 
3 00000000 00000000 0 0 
20 1 0 3CO 0 0 2 AF 0 0 1 0 1 1 0 0 0 0 3 1 
3 00000000 00000000 0 0 
;Lines 21-24 Calculations: B * Xl 
                              S.24 * P.24 \rightarrow P.2821 0 0 1 CO 0 0 2 AF 0 0 0 0 1 1 0 0 0 0 3 1 
3 00000000 00000000 0 0 
22 1 0 1 CO 0 0 2 AF 0 0 0 0 1 1 0 0 0 0 3 1 
3 00000000 00000000 0 0 
23 0 0 1 CO 0 0 2 AF 0 0 0 0 1 1 0 0 0 0 3 1 
3 00000000 00000000 0 0 
24 1 0 1 CO 0 0 2 AF 0 0 0 0 1 1 0 0 0 0 3 1 
3 00000000 00000000 0 0 
                                                                                 5
;Lines 25-28 Calculations: B * Xl 2 
                Operations: P.28 * C.25 \rightarrow P.32, 3 \rightarrow RA.28 \rightarrow S.32
                                                                                 837
25 0 1 3EO 0 0 2 6F 0 0 0 0 1 
1 0 0 0 0 3 1 
1 3 00000000 00000000 0 0 CO 
26 1 0 3EO 0 0 2 6F 0 0 0 0 1 
1 000 0 3 1 
1 3 00000000 00000000 0 0 ~ 
27 0 0 3EO 0 0 2 6F 0 0 1 0 1 1 0 0 0 0 3 1 1 3 40080000 00000000 0 0 0 0
28 1 0 3EO 0 0 2 6F 0 0 1 0 1 
1000031 
1 3 40080000 00000000 0 0 <t 
                                                                                 ~ 
".. 
Z 
; Lines 29-32 Calculations: 3 - (B \cdot X1 2)Operations: S.32 - P.32 \rightarrow S.3629 0 0 183 0 0 2 FA 0 0 0 0 0 1 0 0 0 0 3 1 
3 00000000 00000000 0 0 
30 1 0 183 0 0 2 FA 0 0 0 0 0 1 0 0 0 0 3 1 
1 3 00000000 00000000 0 0 
31 00 183 0 0 2 FA 0 0 0 0 1 1 000 0 3 1 
1 3 00000000 00000000 0 0 
32 1 0 183 0 0 2 FA 0 000 1 1 0 000 3 1 
1 3 00000000 00000000 0 0
```
#### Table 39. Double-Precision Binary Square Root (Continued)

```
en 
:2 
   ;Lines 33-36 Calculations: X1 * (3 - (B * X1 2)) 
                                 C.25 * S.36 \rightarrow P.40, 1/2 \rightarrow R A.36 S.4033 0 0 3EO 0 0 2 9F 0 0 0 0 1 1 0 0 0 0 3 1 1 3 00000000 00000000 0 0 
   34 1 0 3EO 0 0 2 9F 0 0 0 0 1 1 0 0 0 0 3 1 1 3 00000000 00000000 0 0 
   35 0 0 3EO 0 0 2 9F 0 0 1 0 1 1 0 0 0 0 3 1 1 3 3FEOOOOO 00000000 0 0 
   36 1 0 3EO 0 0 2 9F 0 0 1 0 1 1 0 0 0 0 3 1 1 3 3FEOOOOO 00000000 0 0 
   ; Lines 37-40 Calculations: 1/2 \div X1 \div (3 - (B \div X1 2)) \rightarrow X2Operations: S.40 \div P.40 \rightarrow P.44 \div C.45, 0 \rightarrow RA.40,
                                     RA.40 + RB.4 S.44 
   37 0 0 3CO 0 0 2 AF 0 0 0 0 1 1 0 0 0 0 3 1 
3 00000000 00000000 0 0 
   38 1 0 3CO 0 0 2 AF 0 0 0 0 1 1 0 0 0 0 3 1 
3 00000000 00000000 0 0 
   39 0 0 3CO 0 0 2 AF 0 0 1 0 1 1 0 0 0 0 3 1 
3 00000000 00000000 0 0 
   40 1 0 3CO 0 0 2 AF 0 0 1 0 1 1 0 0 0 0 3 1 
3 00000000 00000000 0 0 
   ;Lines 41-44 Calculations: B * X2 
                                 S.44 * P.44 \rightarrow P.48""-l 41 0 0 1 CO 0 0 2 AF 0 0 0 0 1 t 42 1 0 1 CO 0 0 2 AF 0 0 0 0 1 
1 0 0 0 0 3 1 
1 3 00000000 00000000 0 0 
n 43 0 0 1 CO 0 0 2 AF 0 0 0 0 1 
1000031 
1 3 00000000 00000000 0 0 
-4 44 1 0 1 CO 0 0 2 AF 0 0 0 0 1 CO 
1 0 0 0 0 3 1 
1 3 00000000 00000000 0 0 
                                     1 0 0 0 0 3 1 
1 3 00000000 00000000 0 0 
83<br>7
   ;Lines 45-48 Calculations: B * X2 2 
                   Operations: P.48 * C.45 \rightarrow P.52, 3 \rightarrow RA.48 \rightarrow S.52
   45 0 1 3EO 0 0 2 6F 0 0 0 0 1 1 0 0 0 0 3 1 1 3 00000000 00000000 0 0 
   46 1 0 3EO 0 0 2 6F 0 0 0 0 1 1 0 0 0 0 3 1 1 3 00000000 00000000 0 0 
   47 0 0 3EO 0 0 2 6F 0 0 1 0 1 1 0 0 0 0 3 1 1 3 40080000 00000000 0 0 
   48 1 0 3EO 0 0 2 6F 0 0 1 0 1 1 0 0 0 0 3 1 1 3 40080000 00000000 0 0
```
#### Table 39. Double-Precision Binary Square Root (Continued)

5-120

#### Table 39. Double-Precision Binary Square Root (Continued)

5-121

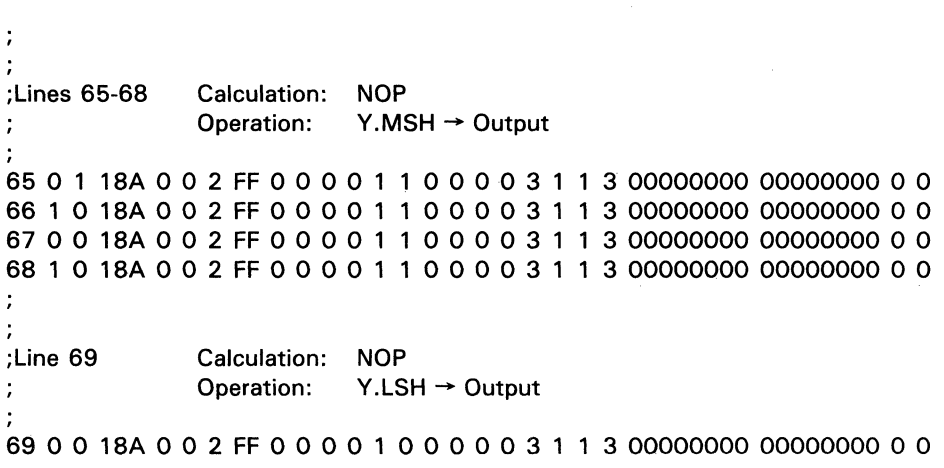

 $\mathbf{r}$ 

LO SN74ACT8837

l,

# **GLOSSARY**

**Biased exponent**  $-$  The true exponent of a floating point number plus a constant called the exponent field's excess. In IEEE data format, the excess or bias is 127 for singleprecision numbers and 1023 for double-precision numbers.

**Denormalized number (denorm)** - A number with an exponent equal to zero and a nonzero fraction field, with the implicit leading (leftmost) bit of the fraction field being O.

**NaN (not a number) – Data that has no mathematical value. The 'ACT8837/'ACT8847** produces a NaN whenever an invalid operation such as  $0 * \infty$  is executed. The output format for an NaN is an exponent field of all ones, a fraction field of all ones, and a zero sign bit. Any number with an exponent of all ones and a nonzero fraction is treated as a NaN on input.

**Normalized number** - A number in which the exponent field is between 1 and 254 (single precision) or 1 and 2046 (double precision). The implicit leading bit is 1.

**Wrapped number** - A number created by normalizing a denormalized number's fraction field and subtracting from the exponent the number of shift positions required to do so. The exponent is encoded as a two's complement negative number.

# **Implementing a Double-Precision Seed ROM**

The seed ROM assumed in the previous microcode examples is a double-precision seed ROM containing both division and square root seeds. Six chips are necessary to build this seed ROM: five  $4 \times 4096$  registered PROMs and one latch (ordinarily implemented in a PAL). Figure 26 shows a sample implementation for a double-precision seed ROM.

Three of the PROMs are for generating the exponent part of the seed. All 11 exponent lines are necessary to accurately determine the exponent of the seed. There are 12 address lines in a  $4 \times 1024$  PROM, so the last address line can be used for a microcode bit that tells whether a divide or square root seed is being read. Since there are only 11 bits in the exponent and three PROMs are used, there are 12 output bits but one bit is not used. The equations giving the contents of the PROMs is given in a later section.

The other two PROMs generate the mantissa part of the seed. One address line of the PROMs is used for the microcode bit telling whether a divide or square root seed is to be used. For a square root seed, the least significant bit of the exponent is needed in generating the mantissa seed. Therefore, another address line of the PROMs is used by the least significant exponent bit. This leaves 10 address lines to be used to look up the mantissa seed. Since there are eight output bits from the two PROMs, an eightbit seed is generated.

The sign bit of B needs to be preserved for use when the seed is read. In the case of binary division, this requirement is obvious. In the square root calculation, the sign bit of B should always be zero. This condition should be tested by the microprogram.

Since every real square root has two answers, normally the positive answer is assumed. However, since the sign of B is meaningless to Newton-Raphson unless it is positive, the example microprograms assume that a negative B simply means that the negative of the square root of B is the desired answer instead of the positive root. This is accomplished by using the absolute value of B in all computations except for looking up the seed. If the seed is negative, then the answer generated will be the negative root.

#### "-J **PROM Contents**

Because one address line of the PROMs selects divide or square root, the PROMs can be considered to be divided functionally into two halves: the divide half and the square root half. Each functional half is discussed separately in the sections below.

## **Divide PROMs**

The exponent part of the seed is defined in the following manner. Assuming that B = m  $*$  (2<sup>e</sup>) and X0 = m'  $*$  (2<sup>e'</sup>), e' is computed as e' = -e. Using the definition of an IEEE number, the value of m can be represented as a number within the following interval:  $1 \le m < 2$ .

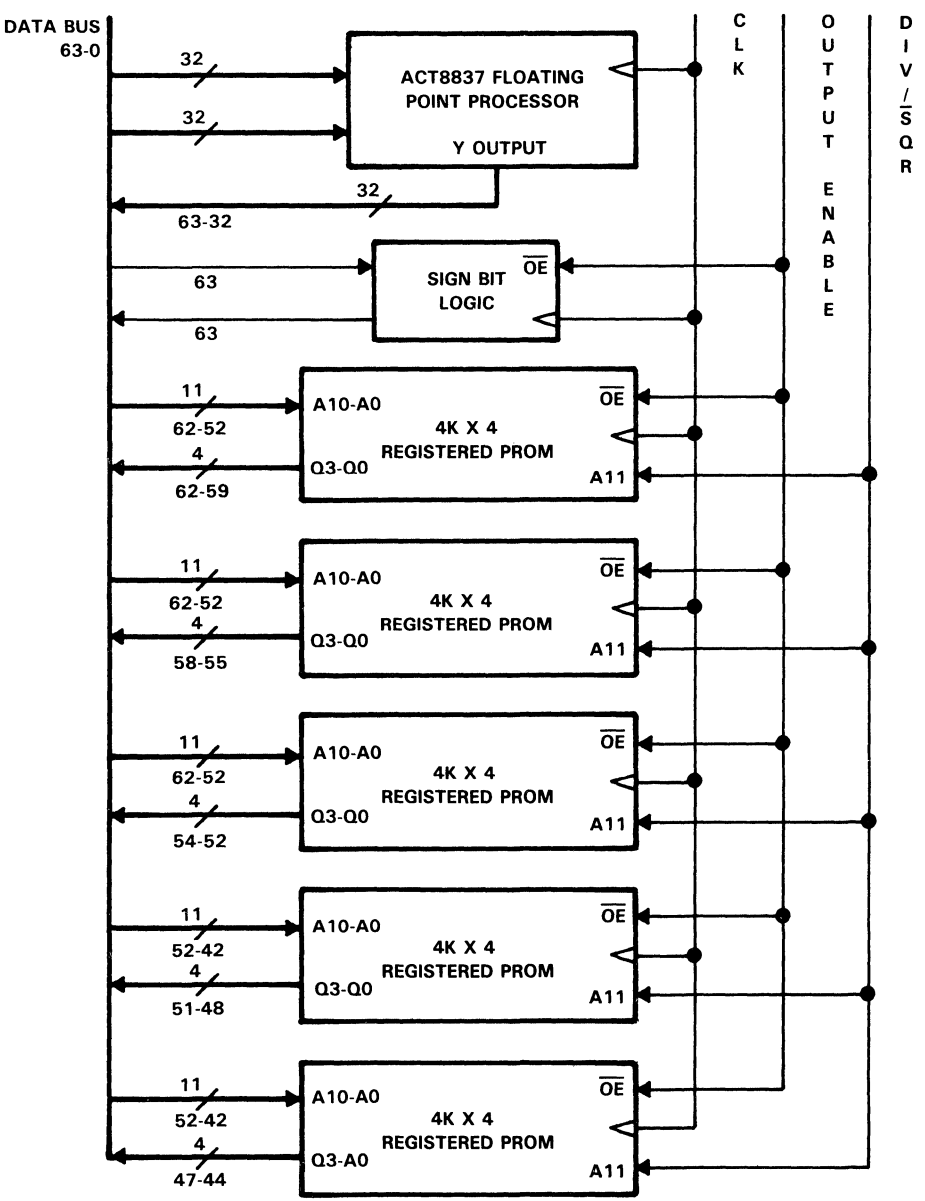

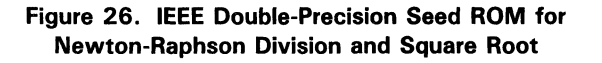

8837 4ACT:

SN7.

This range of values of m can be subdivided into two cases:

 $m = 1$ , or  $1 < m < 2$ 

Since m' is computed as m' =  $1 / m$ , the range of m' will be

 $m' = 1$ , or  $1/2 < m' < 1$ 

To be represented as a normalized IEEE number, m" would be

$$
m'' = m' * (21) = 2/m
$$
 (1)

This would make the range of m"

 $m'' = 2$ , or  $1 \le m'' < 2$ 

This is still not quite in the range of a valid IEEE number; however,  $m'' = 2$  only when  $m = 1$ . Therefore, m'' can be forced to be just less than 2 in this case.

Since  $X0 = m' * (2e')$ , to use m'' in the PROMs, we must have an e'' in the exponent such that  $X0 = m'' * (2e'')$ . This is true for  $e'' = e' - 1$ . Since,  $X0 = m'' * (2e'')$ . the following substitution can be made:

$$
X0 = (m' * (21)) * (2(e' - 1))
$$
  
= m' \* (2<sup>1</sup>) \* (2e') \* (2(-1))  
= m' \* (2e') \* (2(1 - 1))  
= m' \* (2e') \* (20)  
= m' \* (2e')

Therefore, if e'' is used in the exponent PROMs and m'' is used in the mantissa PROMs,<br>a normalized IEEE seed can be generated. The only exception to the formula is that for  $m = 1$ ,

```
m'' = 2/m - delta
     Where delta = 2(-8)So m'' = 2 / m, and e'' = (-e) - 1.
```
Since IEEE exponents are represented in excess 1023 notation, a formula for X" must be determined, given that X is the IEEE exponent. As an IEEE exponent,  $X = e + 1023 \rightarrow e = X - 1023$  and  $X'' = e'' + 1023$ . So, for X'' in terms of X,

$$
X'' = e'' + 1023
$$
  
= (-e) - 1 + 1023  
= (- (X - 1023)) + 1022  
= 1023 - X + 1022  
= 2045 - X

So given the 11 bits of X as address of the seed exponent, the value stored at address X is

$$
X'' = 2045 - X
$$
 (2)

Given that the mantissa seed ROM uses 10 bits of the mantissa to determine the seed, each seed Xm will be used for some range of mantissas. Bm to  $(Bm + 2 *$  delta). The formula for Xm is from formula (1).

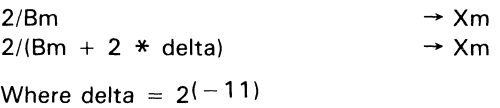

This value is used since the actual Xm should be generated by the mantissa in the center of the given range:

 $Xm = 2/(Bm + delta)$ 

This would result in a more accurate seed on the average. Therefore, the formula used to generate the mantissa part of the seed is

$$
Xm = 2/(Bm + (2(-11)))
$$

#### **Square Root PROMs**

The seed for the square root, XO, is actually the reciprocal of the square root of the data, 8:

 $X0 = 1 / (B(1/2))$ 

Given B = m  $*$  (2<sup>e</sup>) and X0 = m'  $*$  (2<sup>e'</sup>), the expression for X0 can be evaluated by substitution and reduction:

 $X0 = 1 / ((m * (2e)) (1/2))$  $= 1 / (m^{(1/2)} \cdot (2(e/2)))$  $= m(-1/2) + (2(-e/2))$ 

Then m' and e' may be written as m' =  $m(-1/2)$  and e' =  $-e/2$ .

Next, it is necessary to verify that the above m' and e' form a valid normalized IEEE number. When e is an odd number, e' is not an integer and, therefore, it is not valid IEEE exponent. If the above expression is separated into two cases, e' can be represented in terms of a valid IEEE exponent, e":

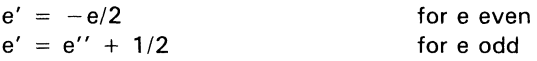

Rewriting e" in terms of e produces this expression:

 $e'' = e' - 1/2 = (-e/2) - 1/2$  for e odd

Then a valid IEEE exponent, e", can be written for all e as

 $e'' = -e/2$  $e'' = (-e/2) - 1/2$ for e even for e odd

(3)

This is equivalent to  $e'' = int(-e/2)$  for all e. However, the 1/2 affects the mantissa:

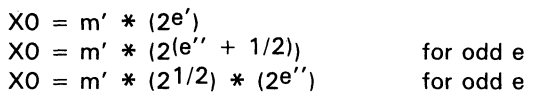

Since  $X0 = m'' * (2e'') m''$  can be rewritten as

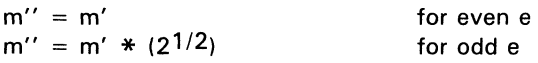

In terms of m,  $m'' = m - 1/2$  $m'' = (m-1/2)$  \* (21/2) for even e for odd e

Simplifying m" for odd e,

 $m'' = (1/m^{1/2})$  \* (2<sup>1/2</sup>)  $m'' = (2/m^{1/2})$ for odd e for odd e

Just as the divide exponent needed to be converted to excess 1023 notation, so the same must be done for the square root:

 $X'' = e'' + 1023$  $X = e + 1023$  $X'' = int(-e/2) + 1023$  $X'' = int((1023-X) / 2) + 1023$ 

The IEEE bits for the exponent seed,  $X''$ , can be expressed in terms of the IEEE bits for the exponent of  $B$ ,  $X$ :

 $X'' = int( (1023-X) / 2 ) + 1023$ 

Because the formula for m'' depends on the least significant bit of e, that bit must be used as an address line to the mantissa.

CO Since  $X = e + 1023$ , an odd value of e will result in an even value of X, and an even value of e will result in an odd value of X. Therefore,

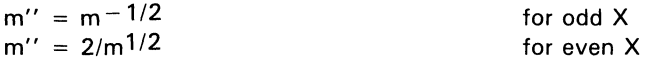

# 5

.....

1 **Overview**  $\overline{2}$ **SN74ACT8818 16-Bit Microsequencer**  $3<sup>1</sup>$ **SN74ACT8832 32-Bit Registered ALU SN74ACT8836**  $\overline{\mathbf{4}}$ 32- × 32-Bit Parallel Multiplier 5 **SN74ACT8837 64-Bit Floating Point Processor SN74ACT8841 Digital Crossbar Switch**  6 **SN74ACT8847** 7 64-Bit Floating Point/Integer Processor **Support** 8 9 **Mechanical Data** 

6-1

C SN74ACT8841

 $\hat{\mathcal{A}}$ 

# **SN74ACT8841 Digital Crossbar Switch**

The SN74ACT8841 is a single-chip digital crossbar switch that cost-effectively eliminates bottlenecks to speed data through complex bus architectures.

The' ACT8841 has 16 four-bit bidirectional ports which can be connected in any conceivable combination. Total time fot data transfer is 14-ns flowthrough.

The' ACT8841 is ideal for multiprocessor application, where memory bottlenecks tend to occur. For example, four 32-bit buses can be easily connected by two 'ACT8841 devices. System architectures based on the 16-port 'ACT8841 can include up to 16 switching nodes (i.e., processors, memories, or bus interfaces). Larger processor arrays can be built with multistage interconnect schemes.
LD8810V74DCT8841

 $\overline{\phantom{a}}$ 

 $\frac{1}{2}$ 

JUNE 1988

<u>≲</u><br>≌

**PREV** 

I-כו<br>כו

PROI

• High-Speed Programmable Switch for Parallel Processing Applications • Dynamically Reconfigurable for Fault-Tolerant Routing • 64 Bidirectional Data I/Os in 16 Nibble (Four-Bitl Groups Data I/O Selection Programmable by Nibble • Eight Banks of Control Flip-Flops for Storing Configuration Programs • Two Selectable Hard-Wired Switching **Configurations** • Selectable Stored-Data or Real-Time Inputs • 156-Pin Grid-Array Package CMOS 1 µm EPIC™ Process • Single 5-V Power Supply description Ga PACKAGE (TOP VIEW) 2 3 4 5 6 7 8 9 10'1 12131415  $A \n\begin{array}{|ccccccccccccccccccc|}\n1 & 2 & 3 & 4 & 5 & 6 & 7 & 8 & 9 & 10 & 11 & 12 & 13 & 14 & 15 \\
\hline\n\end{array}$ 8 <del>•••••••••••••••</del> · ............. . · . . ... · .. · · • • •• · • · · .. G • • • • · ... H • · • · • • • • J • • • • • ••• K · • · • • • L · · • • •• M · • · • • • • • • · ............. . p ••••••••••••• CMOS 1  $\mu$ m EPIC<sup>n</sup> Process<br>
Single 5-V Power Supply<br>
Figure 1 is a flexible, high-speed digital crossbar switch. It is easily microprogrammable to<br>
The SN74ACT8841 is a flexible, high-speed digital crossbar switch. It i

support user-definable interconnection patterns. This crossbar switch is especially suited to multiprocessor interconnects that are dynamically reconfigurable or even reprogrammable after each system clock. The 'ACT8841 is built in Texas Instruments advanced 1  $\mu$ m EPIC"' CMOS process to enhance performance and reduce power consumption. The switch requires only a 5-V power supply.

Because the' ACT8841 is a 16-port device, system architectures based on the' ACT8841 can include up to 16 switching nodes, which may be processors, data memories, or bus interfaces. Larger processor arrays can be built with multistage interconnection schemes. Most applications will use the crossbar switch as a broadband bus interface controller, for example, between closely coupled processors which must exchange data with very low propagation delays.

The' ACT8841 has ten selectable control sources, including eight banks of programmable control flip-flops and two hard-wired control circuits. The device can switch from 1 to 16 nibbles (4 to 64 bits) of data in a single cycle.

The 64 I/O pins of the 'ACT8841 are arranged in 16 switchable nibbles (see Figure 1). A single input nibble can be broadcast to any combination of 15 output nibbles, or even to 16 nibbles (including itself) if operating off registered data. Multiple input nibbles can be switched to multiple outputs, depending on the programmed configurations available in the control flip-flops.

The digital crossbar switch is intended primarily for multiprocessor interconnection and parallel processing applications. The device can be used to select and transfer data from multiple sources to multiple destinations. Since it can be dynamically reprogrammed, it is suitable for use in reconfigurable networks for fault-tolerant routing.

EPIC is a trademark of Texas Instruments Incorporated

PRODUCT PREVIEW documents contain information<br>on products in the formative or design phase of<br>development. Characteristic data and other spectrications are design goals. Texas instruments<br>reserves the right to change or discontinue these<br>products without notice.

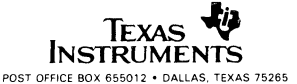

Copyright © 1988, Texas Instruments Incorporated

6-5

### **description (continued)**

The' ACT8841 and the bipolar SN74AS8840 share the same architecture. Microcode for the' AS8840 can be tun on the' ACT8841 if the additional control inputs to the' ACT8841 are properly terminated. However, because the' ACT8841 is a CMOS device with six additional control inputs, the' AS8840 and the' ACT884 1 are not socket-compatible and cannot be used interchangably. A summary of the differences between the SN74AS8840 and the SN74ACT8841 is provided in the 'AS8840 and 'ACT8841 FUNCTIONAL COMPARISON at the end of the data sheet.

The SN74ACT8841 is characterized for opertion from  $0^{\circ}$ C to 70 $^{\circ}$ C.

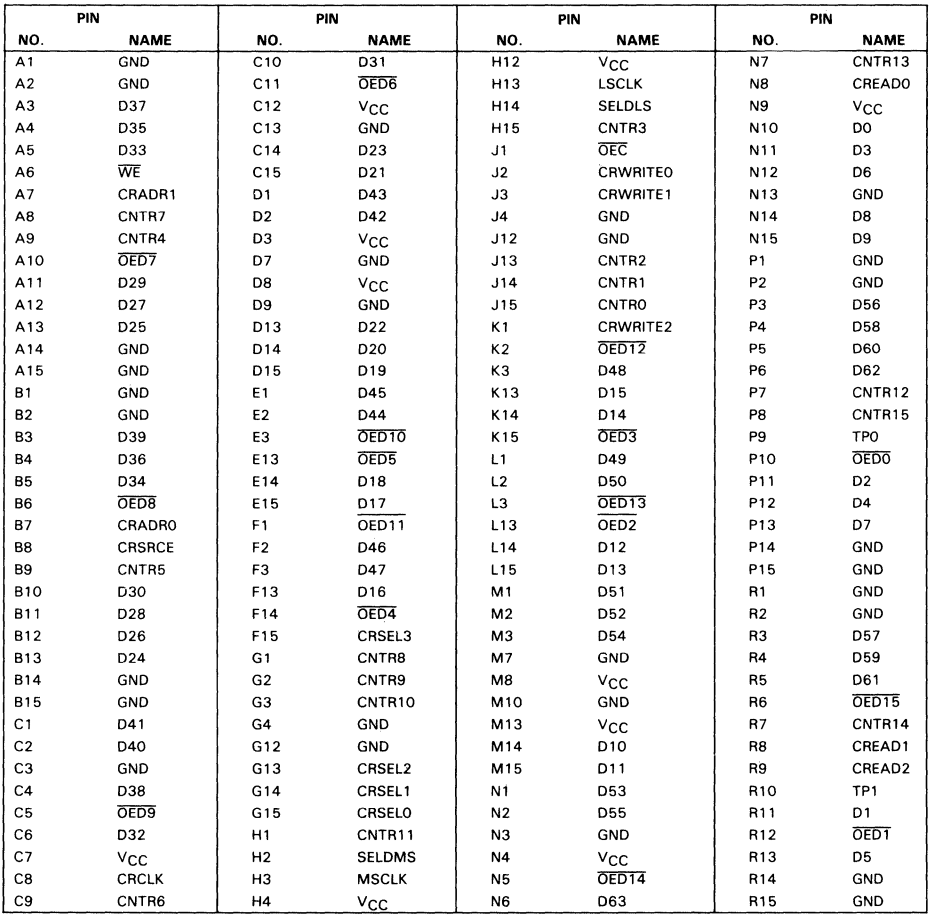

### **Table** 1. **'ACT8841 Pin Grid Allocation**

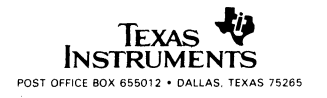

<u>ສັ</u> င<br>ဂ ~ EE<br>EE  $\leq$ 

:E

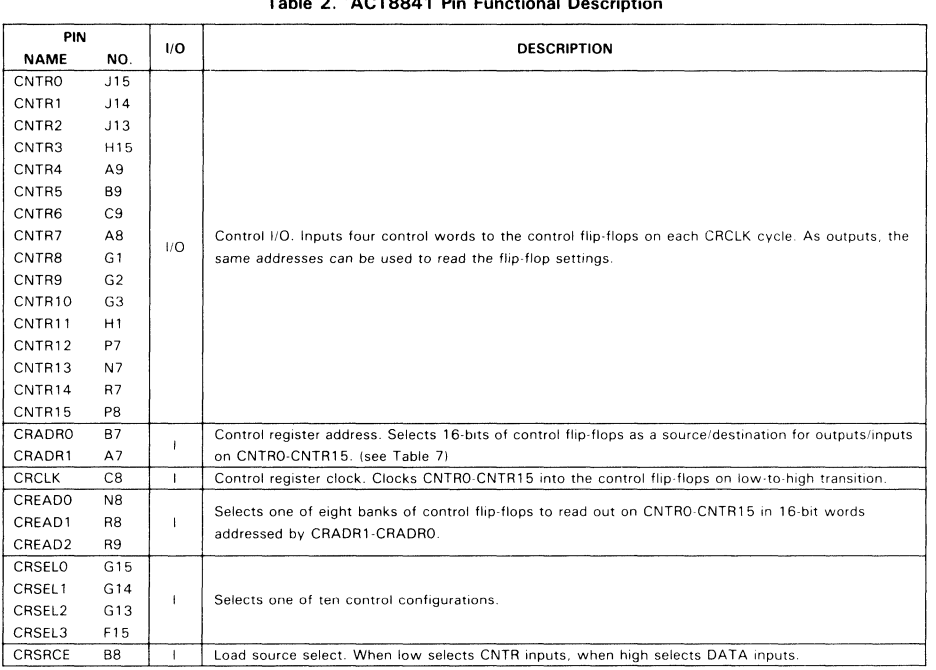

### Table 2. 'ACT8841 Pin Functional Description

≥<br>≌

**PREV** 

PRODUCT

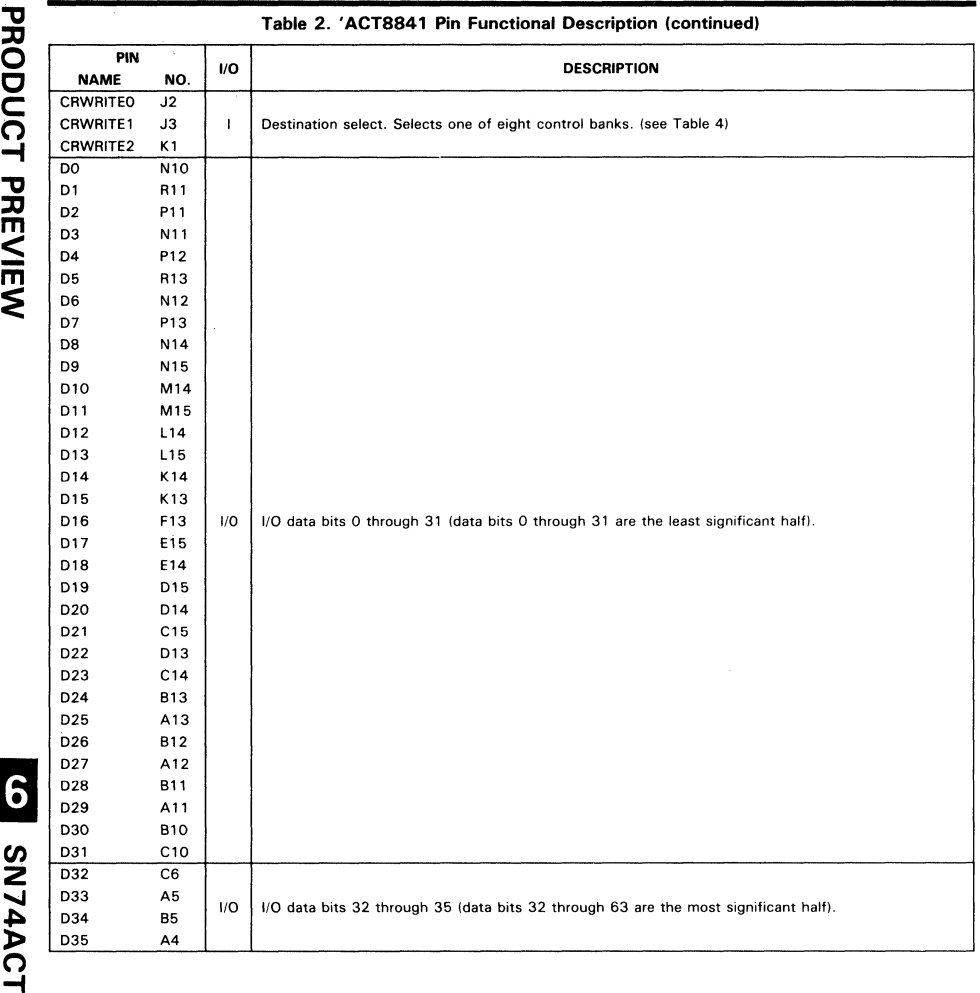

PROT C C (") -I ን<br>መ

SN74ACT8841

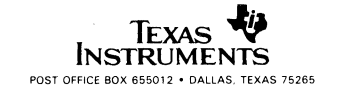

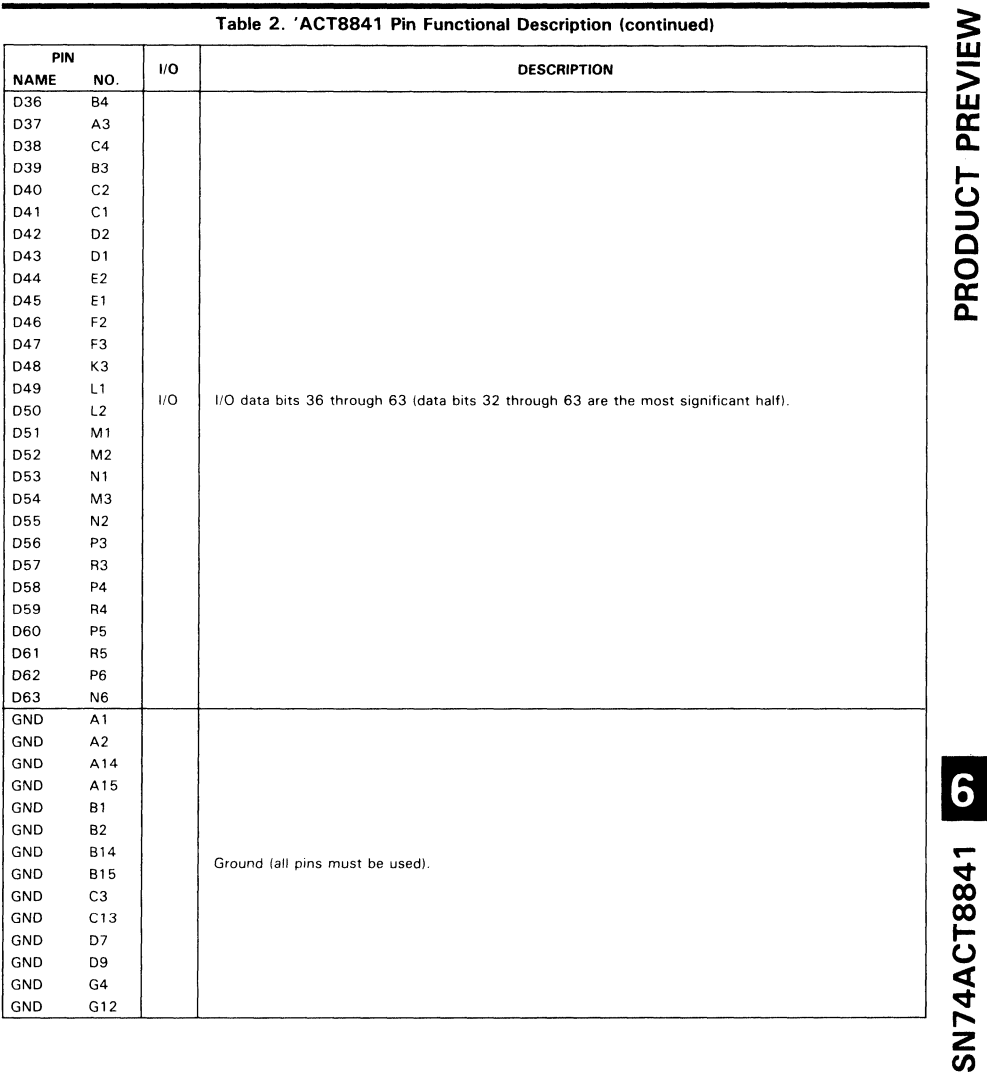

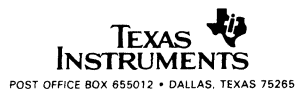

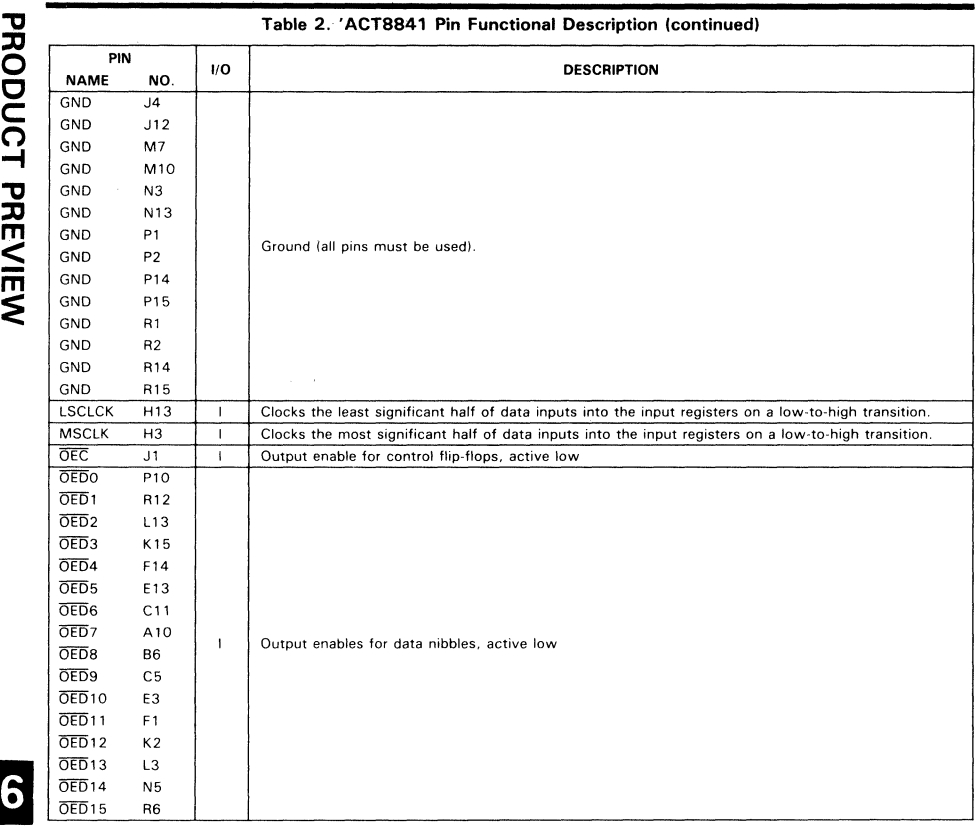

PROI DUCT PREVIE

LD88134474811

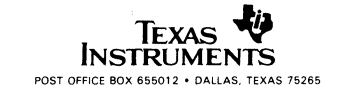

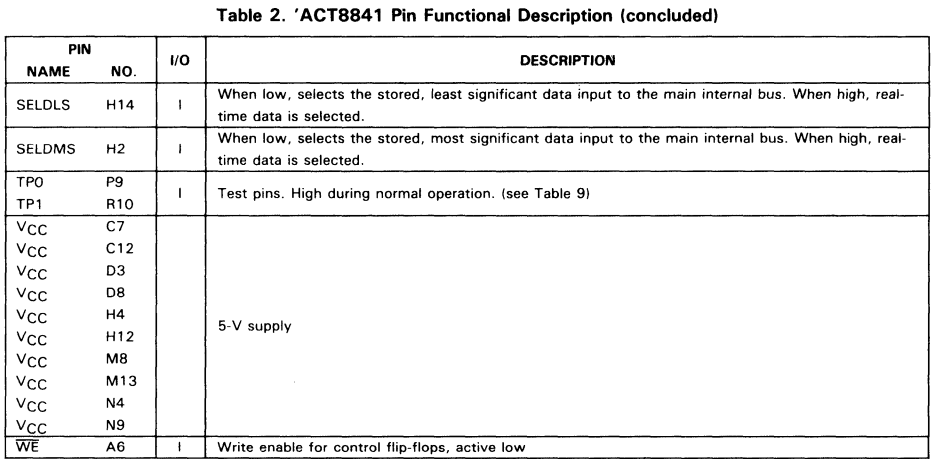

The 64 I/O pins of the 'ACT8841 are arranged in 16 nibble (four-bit) groups where each set of four pins serves as bidirectional inputs to and outputs from a nibble multiplexer. During a switching operation, each nibble passes four bits of either stored or real-time data to the main internal 64-bit data bus. Each output multiplexer will independently select one of the 16 nibbles from this 64-bit data bus.

Data nibbles are organized into two groups: the least significant half (031-00) and the most significant half (D63-D32). Stored versus real-time data inputs can be selected separately for the LSH and the MSH. Two clock inputs, LSCLK and MSCLK, are available to latch LSH and MSH data inputs, respectively, into the data register.

The pattern of output nibbles resulting from the switching operation is determined by a selectable control source, either one of eight banks of programmable control flip-flops or one of two hard-wired switching configurations. Inputs to the control flip-flops can be loaded either from the data bus or from control I/Os. A separate clock (CRCLK) is provided for loading the banks of control flip-flops.

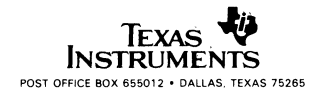

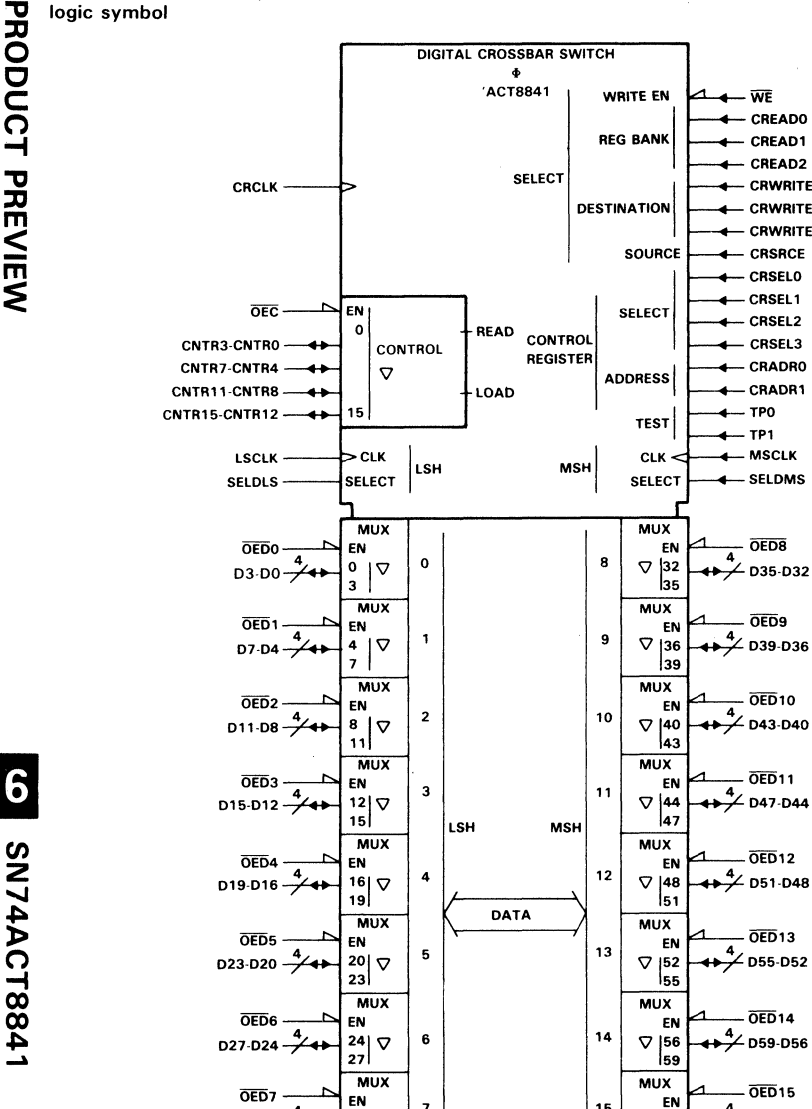

**FIGURE 1** 

15

 $\nabla$  |60

 $\overline{63}$ 

 $\overline{\mathbf{z}}$ 

28  $\triangledown$ 

31

D31-D28 $-4$ 

CREADO

CREAD1 CREAD2

**CRWRITEO** 

**CRWRITE1 CRWRITE2** 

CRSRCE CRSELO CRSEL1

CRSEL2

CRSEL3

CRADRO

CRADR1

**SELDMS** 

OED<sub>8</sub>

OED9

 $\overline{OED}$ 10

 $\overline{OED}11$ 

**OED12** 

OED<sub>13</sub>

 $\overline{OED}$ 14

 $\overline{\text{OED}}$ 15

 $4/1063-060$ 

**TPO** 

TP1 **MSCLK** 

Texas **INSTRUMENTS** POST OFFICE BOX 655012 . DALLAS, TEXAS 75265

PRODUCT PREVIEW

 $6 - 12$ 

### **architecture**

The 'ACT8841 digital crossbar switch has its 64 data I/Os arranged in 16 multiplexer logic blocks, as shown in Figure 2. Each nibble multiplexer logic block handles four bits of real-time input and four bits of storeddata input, and either input can be passed to the common data bus.

Two input multiplexer controls are provided to select between stored and real-time inputs. SELOLS controls input data selection for the LSH (D31-D0) of the 64-bit data input, and SELDMS for the MSH (D63-D32). The input register clocks, LSCLK and MSCLK, are grouped in the same way and are used to clock data into the registers in the multiplexer logic blocks. The 16 data input nibbles make up the 64 data bits on the internal main bus.

This common bus supplies 16 data nibbles to a 1 6-to-1 output multiplexer in each multiplexer logic block (see Figure 3), As determined by one of ten selectable control sources, the 1 6-to-1 output multiplexer selects a data nibble to send to the outputs via the three-state output driver.

Control of the input and output multiplexers determines the input-to-output pattern for the entire crossbar switch. Many different switching combinations can be set up by programming the control flip-flop configurations to determine the outputs from the 16-to-1 multiplexers.

For example, the switch can be programmed to broadcast one data input nibble through the other 15 nibbles (60 outputs). Conversely, a 1 5-to-1 nibble multiplexer can be configured by programming the switch to select and output a single data nibble from the 64-bit bus. Several examples are described in more detail in a later section.

<u>™</u>

PREV

I- $\overline{\mathsf{c}}$ 

PRODU

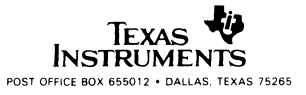

functional block diagram

PRODUCT PREVIEW

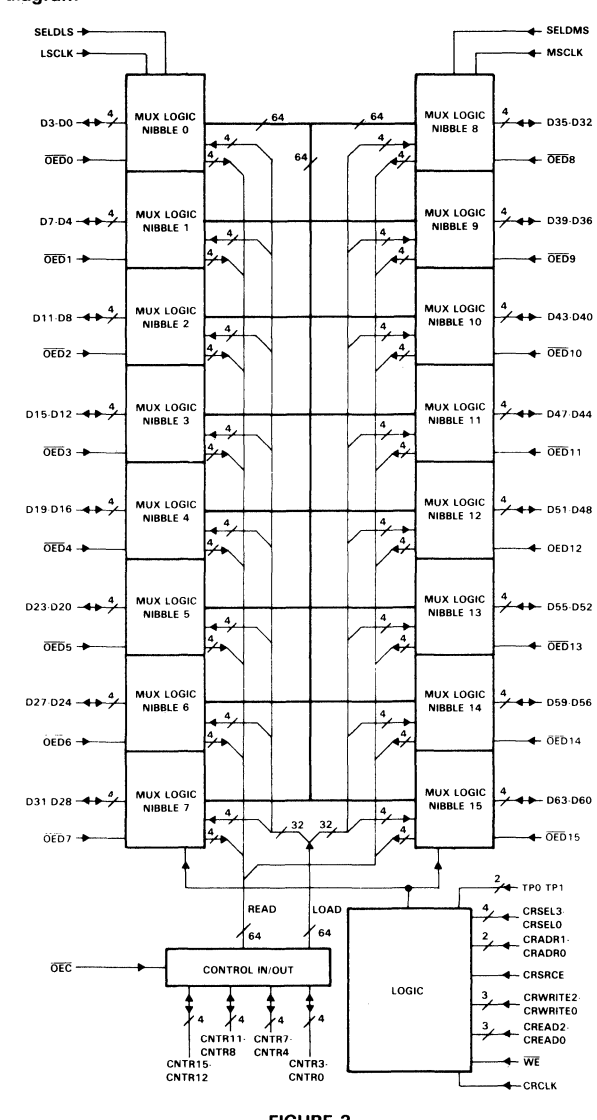

**FIGURE 2** 

Ù Texas **INSTRUMENTS** POST OFFICE BOX 655012 . DALLAS, TEXAS 75265

LP8810VtZ0841

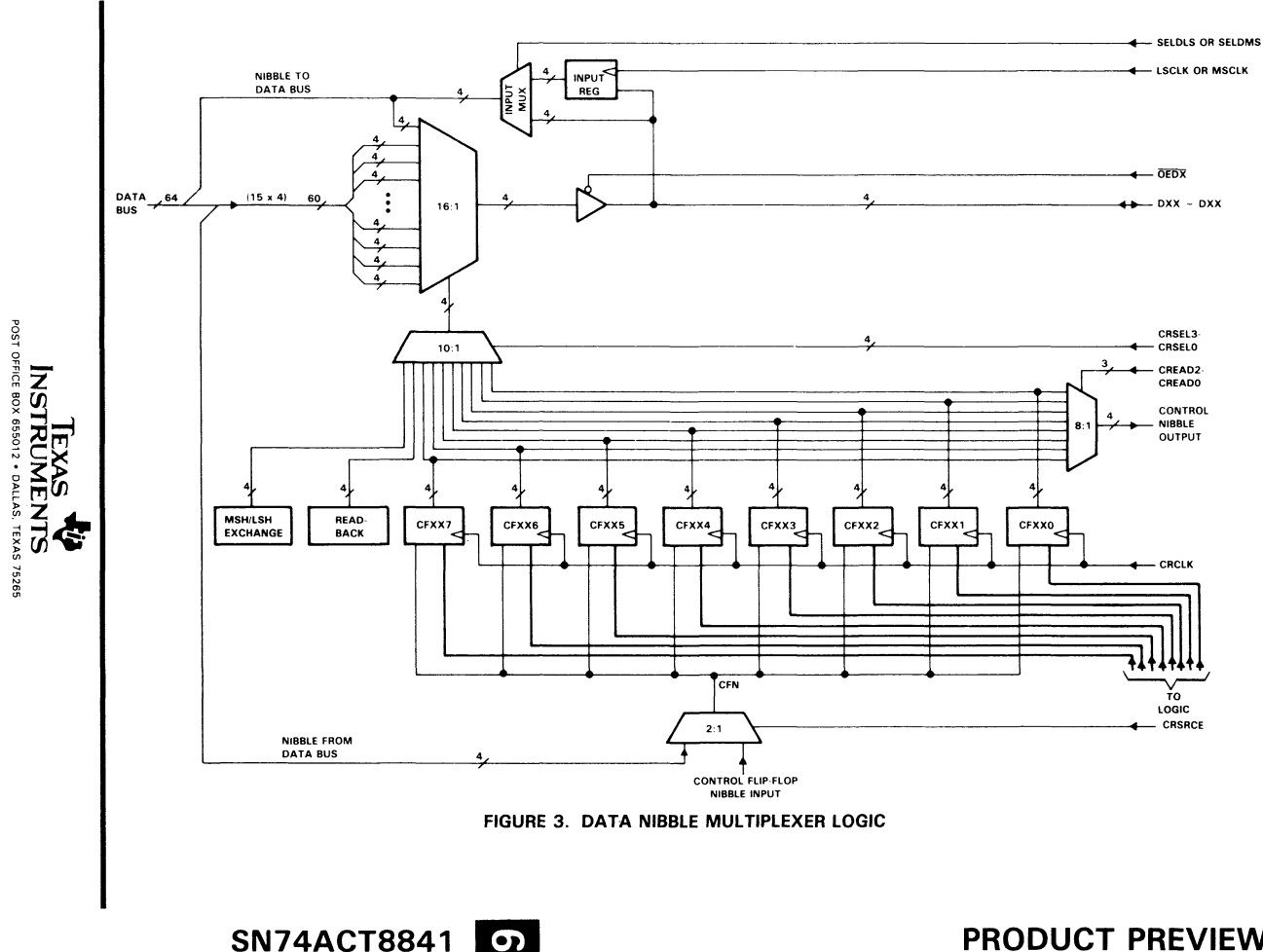

# **1P81TAL CROSSBAR SWITCH**<br>Digital Crossbar Switch

**PRODUCT PREVIEW** 

SN74ACT8841

 $\frac{9}{9}$ 

### **multiplexer logic group**

There are 16 multiplexer logic blocks, one for each nibble. External data flows from four data I/O pins into a logic block. A block diagram of the multiplexer logic is shown in Figure 3. The data inputs are either clocked into the data register or passed directly to the main internal bus. The 64 bits of data from the main bus are presented to a 16-to-l multiplexer, which selects the data nibble output.

Each of the 16 nibble multiplexer logic blocks contains eight control flip-flop (CF) groups, one for each of the control banks. A control bank stores one complete switching configuration. Each CF group consists of four D-type edge-triggered flip-flops. In Figure 3, the CF groups are shown as CFXXO to CFXX7, where XX indicates the number of the nibble multiplexer logic group ( $0 \le x \le 15$ ). CFXXO represents the 16 CF groups (one from each logic block) which make up flip-flop control bank 0, CFXX 1 the 16 CF groups in bank 1, etc.

In addition to the eight banks of programmable flip-flops, two hard-wired switching configurations can be selected. The MSH/LSH exchange directs the input nibbles from each half of the switch to the data outputs directly opposite. This switching pattern is shown in Table 3 below. For example, data input on D<sub>11</sub>-D8 is output on D<sub>43</sub>-D<sub>40</sub>, and data input on D<sub>43</sub>-D<sub>40</sub> is output on D<sub>11</sub>-D8.

| LSH                              | <b>MSH</b> |
|----------------------------------|------------|
| D3-D0                            | D35-D32    |
| D7-D4                            | D39-D36    |
| D11-D8                           | D43-D40    |
| D15-D12                          | D47-D44    |
| D19-D16                          | D51-D48    |
| D <sub>23</sub> -D <sub>20</sub> | D55-D52    |
| D27-D24                          | D59-D56    |
| D31-D28                          | D63-D60    |

Table 3. MSH/LSH Exchange

The second hard-wired configuration, a read-back function, causes all 64 bit to be output on the same I/0s on which they were input. Neither of the hard-wired control configurations affects the contents of the control banks.

The control source select, CRSEL3·CRSELO, determines which switching pattern is selected, as shown in Table 4.

| CRSEL3 | CRSEL <sub>2</sub> | <b>CRSEL1</b> | <b>CRSELO</b> | <b>CONTROL SOURCE SELECTED</b>   |  |  |  |
|--------|--------------------|---------------|---------------|----------------------------------|--|--|--|
|        |                    |               |               | Control bank 0<br>(programmable) |  |  |  |
|        |                    |               | н             | Control bank 1<br>(programmable) |  |  |  |
|        |                    |               |               | Control bank 2<br>(programmable) |  |  |  |
|        |                    | н             | н             | Control bank 3<br>(programmable) |  |  |  |
|        |                    |               |               | Control bank 4<br>(programmable) |  |  |  |
|        | н                  |               | н             | Control bank 5<br>(programmable) |  |  |  |
|        | н                  | н             |               | Control bank 6<br>(programmable) |  |  |  |
|        |                    | н             | н             | Control bank 7<br>(programmable) |  |  |  |
| н      | x                  | x             |               | MSH/LSH exchange*                |  |  |  |
|        |                    |               | н             | Read-back (output echoes input)* |  |  |  |

Table 4. 16-to-l Output Multiplexer Control Source Selects

**\*Hard-wired switching configuration** 

 $X = don't care$ 

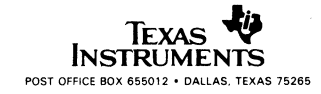

### control words

A CF group can store a four-bit control word (CFN3-CFNO) to select the output of the 16-to-1 multiplexer for that nibble port. One control word is loaded in each CF group. A total of 16 words, one per multiplexer logic block, are loaded in a bank to configure one complete switching pattern. Table 5 lists the control words and the input data each selects.

Each control word can be stored in a CF group and sent as an internal control signal to select the output of a 16-to-1 multiplexer in a nibble logic block. For example, any CF group loaded with the word "LHHH" will select the data input on 031-028 as the outputs of the associated nibble. If all 16 CF groups in a bank were loaded with "LHHH," the same output (031-028) would be selected by the entire switch.

|      | INTERNAL SIGNALS |      | <b>INPUT DATA SELECTED AS</b> |                    |
|------|------------------|------|-------------------------------|--------------------|
| CFN3 | CFN <sub>2</sub> | CFN1 | CFNO                          | MULTIPLEXER OUTPUT |
|      | г                |      |                               | D3-D0              |
|      | L                | Ł    | н                             | D7-D4              |
|      |                  | н    | $\mathsf{L}$                  | D11-D8             |
|      | L                | н    | н                             | D15-D12            |
|      | н                | г    | L                             | D19-D16            |
|      | H                | L    | н                             | D23-D20            |
|      | Н                | н    | L                             | D27-D24            |
|      | н                | н    | н                             | D31-D28            |
| н    |                  | г    | $\mathbf{f}$                  | D35-D32            |
| н    |                  | г    | н                             | D39-D36            |
| н    |                  | н    | $\mathbf{I}$                  | D43-D40            |
| н    |                  | н    | н                             | D47-D44            |
| н    | н                | L    | $\mathbf{L}$                  | D51-D48            |
| H    | н                |      | н                             | D55-D52            |
| н    | н                | н    |                               | D59-D56            |
| н    | н                | H    | н                             | D63-D60            |

Table 5. 16-to-1 Output Multiplexer Control Words

### loading control configurations

CRWRITE2-CRWRITEO select which control bank is being loaded, as shown in Table 6.

Table 6. Control Flip-Flops Load Destination Select

| <b>CRWRITE2</b> | <b>CRWRITE1</b> | <b>CRWRITEO</b> | <b>DESTINATION</b> |
|-----------------|-----------------|-----------------|--------------------|
|                 |                 |                 | Control bank 0     |
|                 |                 | н               | Control bank 1     |
|                 | н               |                 | Control bank 2     |
|                 | н               | н               | Control bank 3     |
| н               |                 |                 | Control bank 4     |
| н               |                 | н               | Control bank 5     |
| н               | н               |                 | Control bank 6     |
|                 |                 |                 | Control bank 7     |

<u>™</u>

PREV

 $\overline{5}$  $\supseteq$ 

PROD

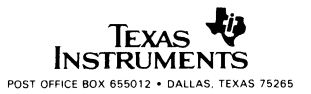

The control words for a bank can be loaded either 16 bits at a time on the control I/O pins (CNTR15-CNTR0) or all 64 bits at once on the data inputs (063-00). If the control load source select, CRSRCE, is high, the words are loaded from the data inputs. When CRSRCE  $= L$ , the CNTR inputs are used.

When a control bank is loaded from the data inputs,  $\overline{\text{WE}}$ , CRSRCE, CRWRITE2-CRWRITEO, and the control register clock CRCLK are used in combination to load all 16 control words (64 bits) in a single cycle. A MSH/LSH exchange like that shown in Table 3 is used to load the flip flops on a rising CRCLK clock edge. For example, data inputs 03-00 go to the data bus and then to the CF group that selects the data outputs for 035-032. CRWRITE2-CRWRITEO select the control bank that is loaded (see Table 6).

The CNTR15-CNTRO inputs can also be used to load the control banks. The bank is selected by CRWRITE2-CRWRITEO (see Table 6). Four control words per CRCLK cycle can be input to the CF groups (CFXX) that make up the bank. The CF groups loaded are selected by CRAOR1-CRAORO, as shown in Table 7. Four CRCLK cycles are needed to load an entire control bank.

| CRAD1 | <b>CRADO</b> | WE | <b>CRCLK</b> | <b>CF GROUPS LOADED BY</b><br><b>CONTROL (CNTR) I/O NUMBERS</b> |          |         |                 |  |
|-------|--------------|----|--------------|-----------------------------------------------------------------|----------|---------|-----------------|--|
|       |              |    |              | $15 - 12$                                                       | $11 - 8$ | $7 - 4$ | $3 - 0$         |  |
|       |              |    |              | CF12                                                            | CF8      | CF4     | CFO             |  |
|       | н            |    |              | CF13                                                            | CF9      | CF5     | CF1             |  |
| н     |              |    |              | CF14                                                            | CF10     | CF6     | CF <sub>2</sub> |  |
| н     | н            |    |              | CF15                                                            | CF11     | CF7     | CF3             |  |
|       | x            | н  | $\checkmark$ | Inhibit write to flip-flops                                     |          |         |                 |  |

Table 7. Loading Control Flip-Flops from CNTR I/Os

To read out the control settings, the same address signals can be used, except that no CRCLK signal is needed and DEC is pulled low. CREA02-CREADO select the bank to be read; the format is the same as for CRWRITE2-CRWRITEO, shown in Table 6.

Using the control I/Os to read the control bank settings can be valuable during debugging or diagnostics. Control settings are volatile and will be lost if the' ACT8841 is powered off. An external program controlling switch operation may need to read the control bank settings so that it can save and restore the current switching configurations.

### test pins

TP1-TPO test pins are provided for system testing. As Table 8 shows, these pins should be maintained high during normal operation. To force all outputs and I/Os low, low signals are placed on TP1-TPO and all output enables (OED15-OEDO and OEC). To force all outputs and l/Os high, TP1 and all output enables :<br>are pulled low, and TPO is driven high. When TPO is left low and a high signal is placed on TP1, all outputs on the 'ACT8841 are placed in a high-impedance state, isolating the chip from the rest of the system.

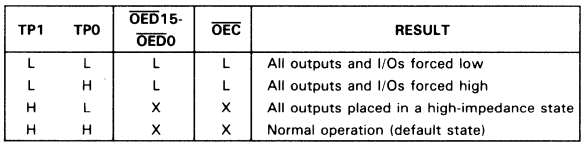

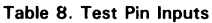

:E

Lb8810

6

### **I!xamples**

Most' ACT8841 switch configurations are straightforward to program, involving few control signals and procedures to set up the control words in the banks of flip-flops. Control signals and procedures for loading and using control words are shown in the following examples.

### **broadcasting a nibble**

Any of the 16 data input nibbles can be broadcast to the other 15 data nibbles for output. For ease of presentation, input nibble 063-060 is used in this example. Example 1 presents the microcode sequence for loading flip-flop bank 0 and executing the nibble broadcast.

The low signal on CRSRCE selects CNTR15-CNTRO as the input source, and the low signals on CRWRITE2-CRWRITEO select flip-flop bank 0 as the destination. Table 5 shows that to select data on D63-D60 as the output nibble, the four bits in the control word CFN3-CFNO must be high; therefore the CNTR15-CNTRO inputs are coded high. The four microcode instructions shown in Example 1 load the same control word from CNTR15-CNTRO into all 16 CF groups of bank O.

Once the control flip-flops have been loaded, the switch can be used to broadcast nibble 063-060 as programmed. The microcode instruction to execute the broadcast is shown as the last instruction in Example 1. WE is held high and the data to be broadcast is input on 063-060. The high signal on SELOMS selects a real-time data input for the broadcast. MSCLK and LSCLK (not shown) can be used to load the input registers if the input nibble is to be retained. No register clock signals are needed if the input data is not being stored.

The banks of control flip-flops not selected as a control source can be loaded with new control words or read out on CNTR15-CNTRO while the switch is operating. For example, the MSH data inputs can be used to load flip-flop bank 1 of the LSH while bank 0 of the LSH is controlling data 1/0.

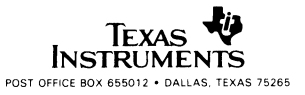

## **PRODUCT PREVIEW**

### Example 1. Programming a Nibble Broadcast

LD8810AATUS

9

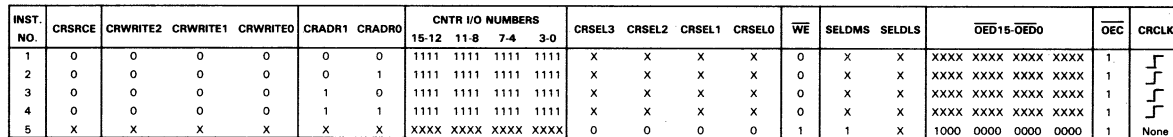

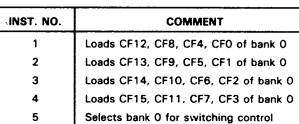

Comments

Selects real-time data inputs

### Example 2. Programming an MSH/LSH Exchange on CNTR Inputs

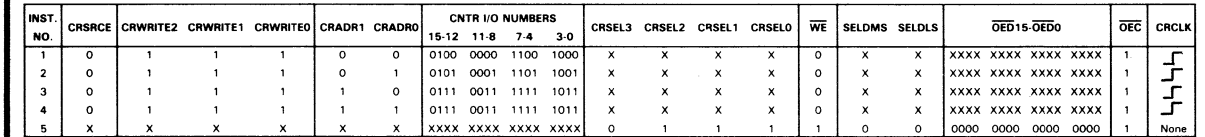

Comments

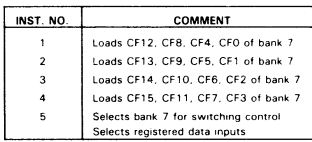

**SN74ACT8841<br>DIGITAL CROSSBAR SWITCH** 

### programming an MSH/LSH exchange

A second, more complicated example involves programming the switch to swap corresponding nibbles between the MSH and the LSH (first nibble in the LSH for first nibble in the MSH, and so on). This swap can be implemented using the hard-wired logic circuit selected when CRSEL3 is high and CRSEL0 is low. Programming this swap without using the MSH/LSH exchange logic requires loading a different control word into each mux logic block. This is described below for purposes of illustration.

Each nibble in one half, either LSH or MSH, selects as output the registered data from the corresponding nibble in the other half. The registered data from D35-D32 is to be output on D3-D0, the registered data from D3-D0 is output on D35-D32, and so on for the remaining nibbles. As shown in Table 4, the flip-flops for D3-D0 have to be set to 1000 and the D35-D32 inputs must be low. The CF groups and control words involved in this switching pattern are listed in Table 9.

| CF               | <b>CNTR INPUTS</b> | <b>CONTROL</b> |                                       |
|------------------|--------------------|----------------|---------------------------------------|
| <b>GROUP</b>     | <b>TO LOAD</b>     | <b>WORD</b>    | <b>RESULTS</b>                        |
|                  | <b>FLIP-FLOPS</b>  | LOADED         |                                       |
| <b>CF15</b>      |                    | 0111           | D31-D28 $\rightarrow$ D63-D60         |
| CF14             | CNTR15-            | 0110           | $\rightarrow$ D59-D56<br>D27-D24      |
| CF <sub>13</sub> | CNTR12             | 0101           | D23-D20 $\rightarrow$ D55-D52         |
| CF12             |                    | 0100           | $D19-D16 \rightarrow D51-D48$         |
| CF11             |                    | 0011           | $D15-D12 \rightarrow D47-D44$         |
| CF <sub>10</sub> | CNTR11-            | 0010           | D11-D8<br>$\rightarrow$ D43-D40       |
| CF9              | CNTR8              | 0001           | $-$ D39-D36<br>D7-D4                  |
| CF8              |                    | 0000           | D3-D0<br>$\rightarrow$ D35-D32        |
| CF7              |                    | 1111           | D63-D60 $\rightarrow$ D31-D28         |
| CF6              | CNTR7-             | 1110           | $D59-D56 \rightarrow D27-D24$         |
| CF5              | CNTR4              | 1101           | $D55-D52 \rightarrow D23-D20$         |
| CF4              |                    | 1100           | $D51-D48$ $\rightarrow$ D19-D16       |
| CF3              |                    | 1011           | $D47-D44 \rightarrow D15-D12$         |
| CF <sub>2</sub>  | CNTR3-             | 1010           | $D43-D40 \rightarrow D11-D8$          |
| CF1              | CNTRO              | 1001           | $D39-D36 -$<br>D7-D4                  |
| CFO              |                    | 1000           | D35-D32 $\rightarrow$<br><b>D3-D0</b> |
|                  |                    |                |                                       |

Table 9. Control Words for an MSH/LSH Exchange

With this list of control words and the signals in Table 7, the 16-bit control inputs on CNTR15-CNTRO can be arranged to load the control flip-flops in four cycles. Example 2 shows the microcode instructions for loading the control words and executing the exchange.

In Example 2, bank 7 of flip-flops is being programmed. Bank 7 is selected by taking CRWRITE2-CRWRITEO high and leaving CRSRCE low (see Table 4) when the control words are loaded on CNTR15-CNTRO. With  $\overline{\text{WE}}$  held low, the CRCLK is used to load the four sets of control words. Once the flip-flops are loaded, data can be input on 063-00 and the programmed pattern of output selection can be executed. A microinstruction to select registered data inputs and bank 7 as the control source is shown as the last instruction in Example 2. The data must be clocked into the input registers, using LSCLK and MSCLK, before the last instruction is executed.

6

PRODUCT PREVIEW

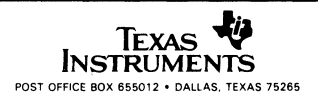

The control flip-flops could also have been loaded from the data input nibbles in one CRCLK cycle. Input nibbles from one half are mapped onto the control flip-flops of the other half. All control words to set up a switching pattern should be loaded before the bank of flip-flops is selected as control source. The microcode instructions to load bank 1 with the 16 control words in one cycle are presented in Example 3.

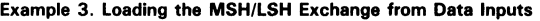

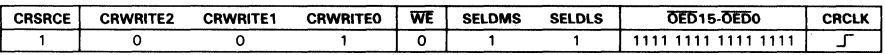

These control nibbles may be loaded from the input as a 64-bit real-time input word or as two 32-bit words stored previously. To use stored control words, MSCLK and LSCLK are used to load the LSH and MSH input registers with the correct sequence of control nibbles. Whenever the flip-flops are loadecj from the data inputs, all 64 bits of control data must be present when the CRCLK is used so that all control nibbles in a program are loaded simultaneously. Example 4 presents the three microcode instructions to load the MSH and LSH input registers and then to pass the registered data to flip-flop bank 2.

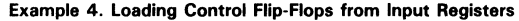

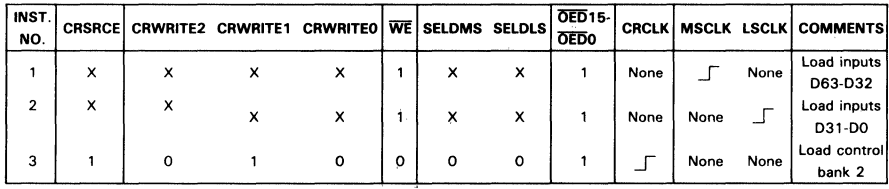

The control words in a program can also be read back from the flip-flops using the CNTR outputs. Four instructions are necessary to read the 64 bits in a bank of flip-flops out on CNTR15-CNTRO. WE is held high and DEC is taken low. No CRCLK signal is required. CREAD2-CREADO select bank 2 of flip-flops, and CRADR1-CRADRO select in sequence the four addresses of the 16-bit words to be read out on the CNTR outputs. Example 5 shows the four microcode instructions.

| <b>INST</b> |  |          | CREAD2 CREAD1 CREAD0 OEC CRADR1 CRADR0 WE |  |  |            | <b>CNTR I/O NUMBERS</b> |     | <b>COMMENT</b>                                  |
|-------------|--|----------|-------------------------------------------|--|--|------------|-------------------------|-----|-------------------------------------------------|
| NO.         |  |          |                                           |  |  | 15-12 11-8 | - 7-4                   | 3-0 |                                                 |
|             |  | $\Omega$ |                                           |  |  |            |                         |     | 0100 0000 1100 1000 Read CF12, CF8, CF4, CF0    |
|             |  | o        |                                           |  |  |            |                         |     | 0101 0001 1101 1001 Read CF13, CF9, CF5, CF1    |
| з           |  | 0        |                                           |  |  |            |                         |     | [0110 0010 1110 1010] Read CF14, CF10, CF6, CF2 |
|             |  | 0        |                                           |  |  |            | 0111 0011 1111 1011     |     | Read CF15, CF11, CF7, CF3                       |

Example 5. Reading Control Settings on CNTR Outputs

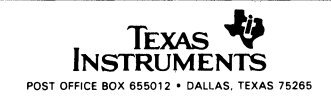

### absolute maximum ratings over operating free-air temperature range (unless otherwise noted)<sup>†</sup>

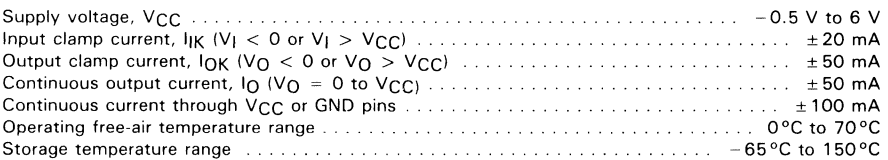

**tStresses beyond those listed under "absolute maximum ratings" may cause permanent damage to the device. These are stress ratings only and functional operation of the device at these or any other conditions beyond those indicated under "recommended operating conditions" is not implied. Exposure to absolute-maximum-rated conditions for extended periods may affect device reliability.** 

### **recommended operating conditions**

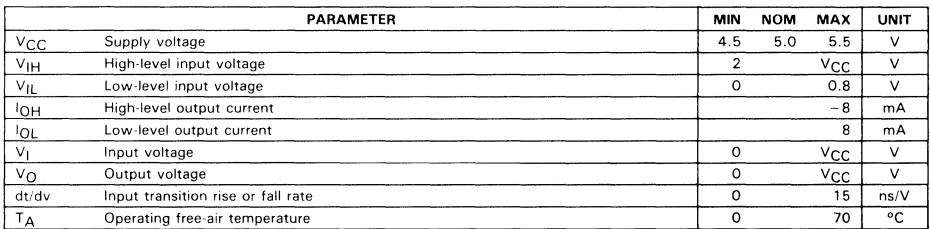

### **electrical characteristics over recommended operating free-air temperature range (unless otherwise noted)**

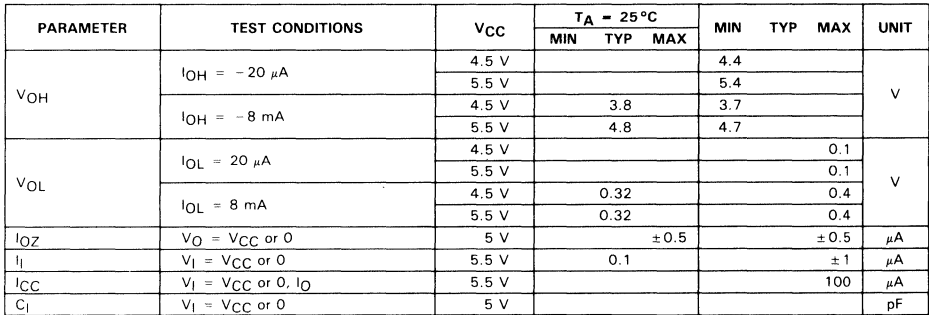

<sup>1</sup>This is the increase in supply current for each input that is at one of the specified TTL voltage levels rather than 0 V or V<sub>CC</sub>.

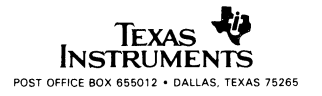

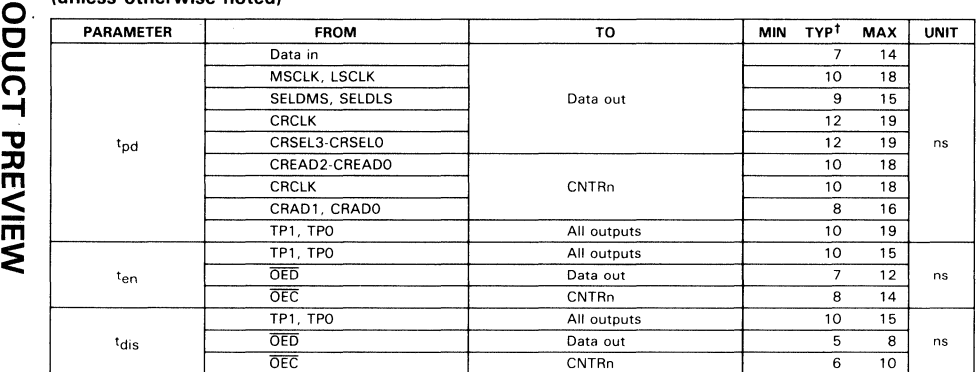

### switching characteristics over recommended ranges of supply voltage and operating free-air temperature (unless otherwise noted)

<sup>†</sup> All typical values are at VCC =  $5$  V, TA =  $25$ °C.

### timing requirements over recommended ranges of supply voltage and operating free-air temperature (unless otherwise noted)

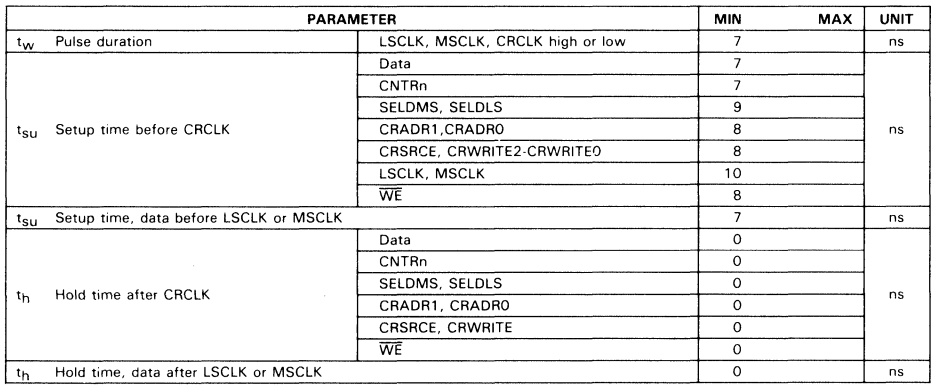

 $\leq$ :E

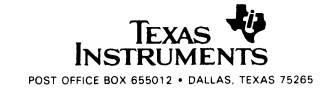

### **'AS8840 AND 'ACT8841 FUNCTIONAL COMPARISON**

### **differences between the SN74AS8840 and the SN74ACT8841**

The SN74AS8840 and the SN74ACT8841 digital crossbar switches essentially perform the same function. The SN74AS8840 and the SN74ACT8841 are based on the same 16-port architecture, differing in the number of control registers, power consumption, and pin-out.

One difference is in the number of programmable control flip-flop banks available to configure the switch. The 'AS8840 has two programmable control banks, while the 'ACT8841 has eight. Both have two selectable hard-wired switching configurations.

The increased number of control banks in the 'ACT8841 require six additional pins not found on the 'AS8840. These are: CRWRITE2, CRWRITE1, CREAD2, CREAD1, CRSEL3, and CRSEl2. CREAD and CRWRITE on the '8840 become CREADO and CRWRITEO on the '8841. On the '8840, CRSEl1 selects the hardwired control functions when high. This function is performed by the CRSEl3 signal on the '8841. Therefore, CRSEl2 and CRSEl1 are actually the added signals.

The 'ACT8841 is a low-power CMOS device requiring only 5-V power. Because of its STL internal logic and TTL I/Os, the 'AS8840 requires both 2-V and 5-V power.

Both the' AS8840 and the' ACT8841 are in 156 pin grid-array packages, however, the two devices are not pin-for-pin compatible. Control signals were added to the 'ACT8841 and the 2-V VCC pins ('AS8840 only) were assigned other functions in the 'ACT8841.

### **changing 'AS8840 microcode to 'ACT8841 microcode**

Since only six signals have been added to the 'ACT8841, changing existing 'AS8840 microcode to 'ACT8841 microcode is straight forward. CRSEl3 on the' ACT8841 is functionally equivalent to CRSEl1 on the' AS8840. CREAD2, CREAD1, CRWRITE2, CRWRITE1, CRSEl2, and CRSEl1 bits must be added. These can always be 0 if no additional control banks are needed. Additional control configurations can be stored by programming these bits.

All other signals in the' AS8840 microcode remain the same when converting to 'ACT8841 microcode.

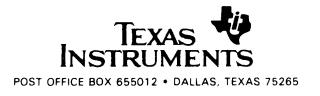

C SN74ACT8841

 $\overline{\phantom{a}}$ 

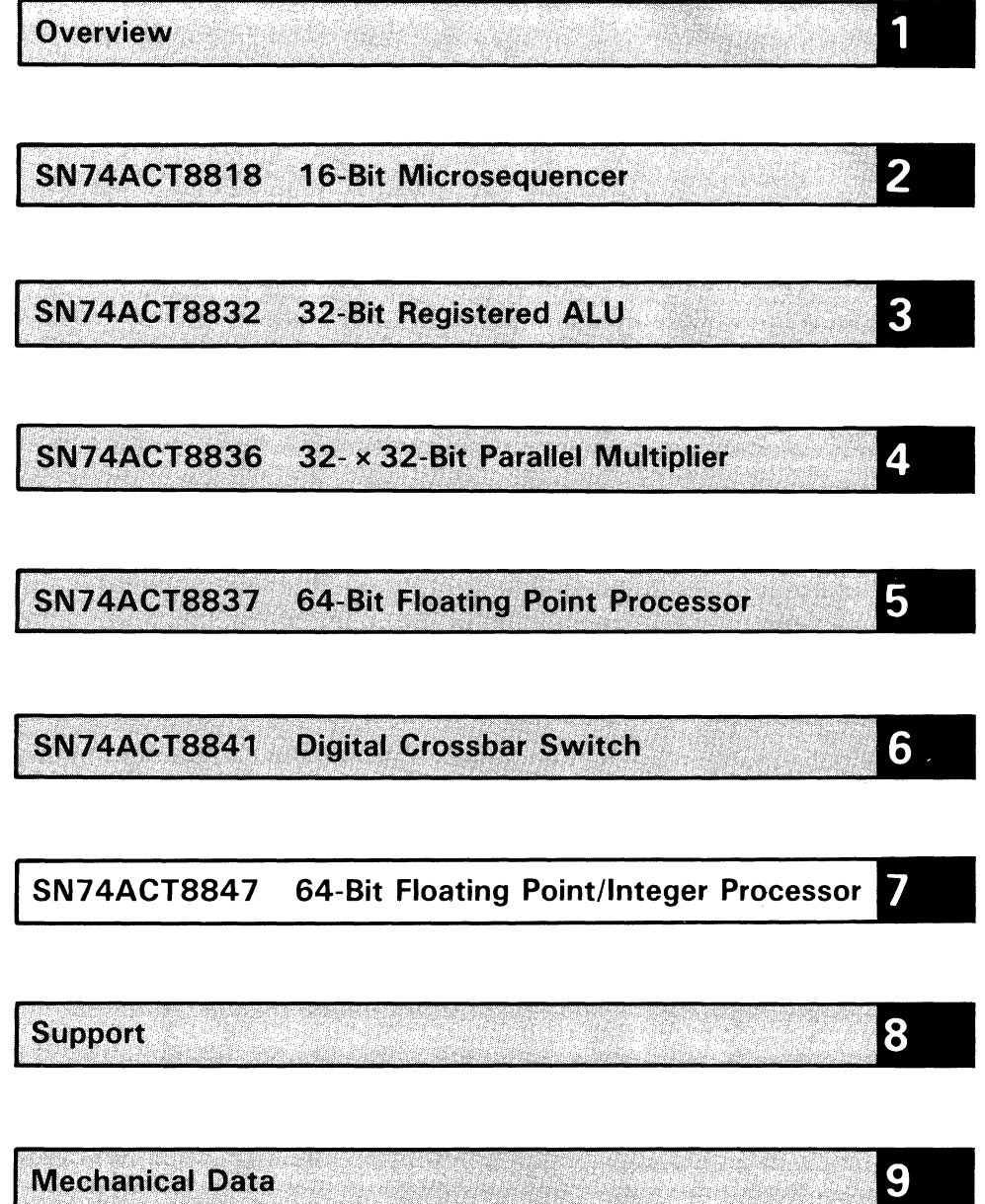

 $\overline{\mathbf{u}}$ 

SN74ACT8847

# **SN74ACT8847 64·8it Floating Point Unit**

- Meets **IEEE Standard** for Single- and Double-Precision Formats
- Performs **Floating Point** and **Integer** Add, Subtract, Multiply, Divide, Square Root, and Compare
- 64-Bit **IEEE Divide in 11** Cycles, 64-Bit **Square Root in 14** Cycles
- Performs Logical Operations and Logical Shifts
- Superset of TI's SN74ACT8837
- 30-ns, 40-ns and 50-ns Pipelined Performance
- Low-Power EPIC<sup>™</sup> CMOS

The SN74ACT8847 is a high-speed, double-precision floating point and integer processor. It performs high-accuracy, scientific computations as part of a customized host processor or as a powerful stand-alone device. Its advanced math processing capabilities allow the chip to accelerate the performance of both CISC- and RISC- based systems.

High-end computer systems, such as graphics workstations, mini-computers and 32-bit personal computers, can utilize the single-chip 'ACT8847 for both floating point and integer functions.

EPIC is a trademark of Texas Instruments Incorporated.

N74ACT8847

 $\ddot{\phantom{0}}$ 

# **Contents**

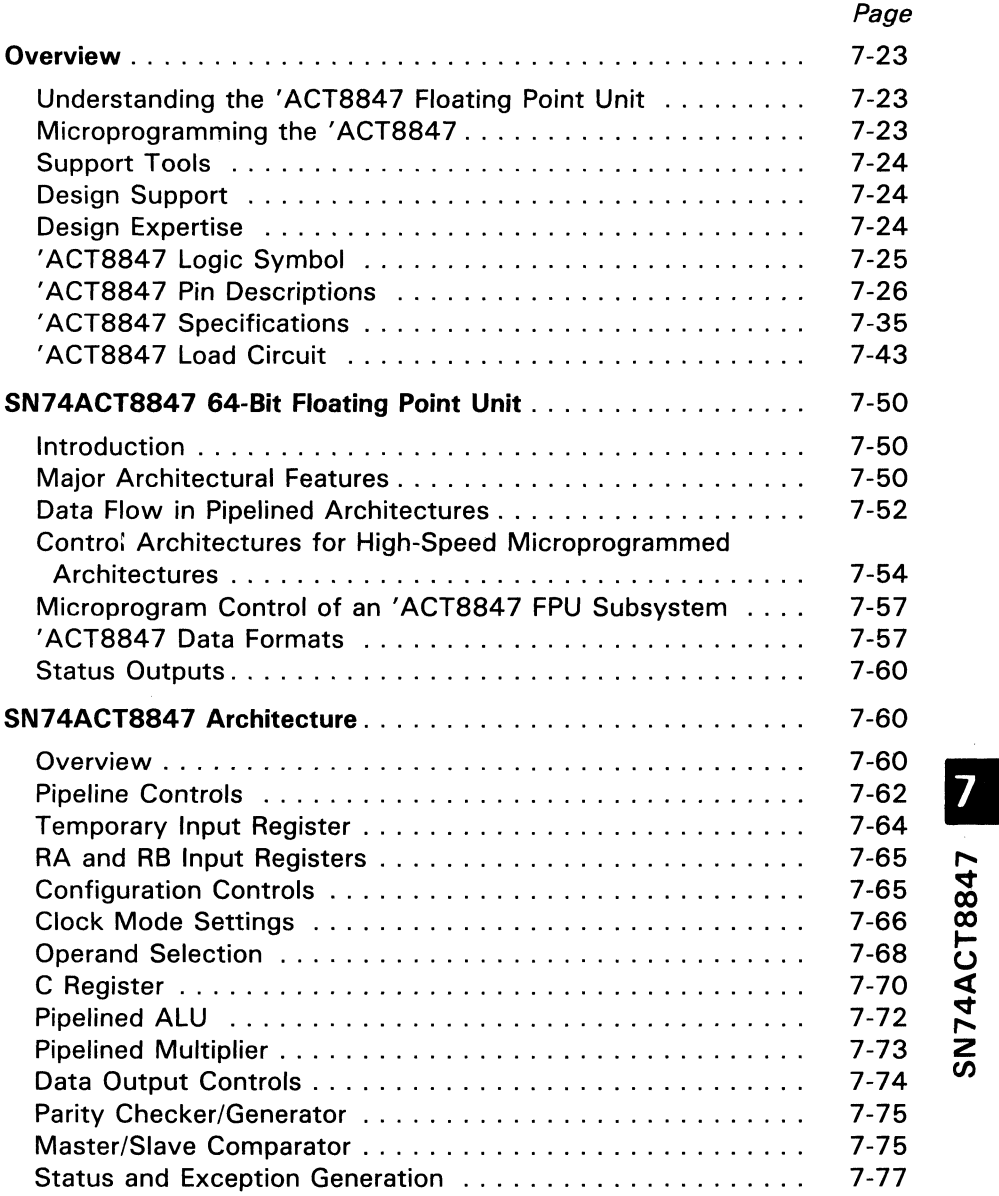

# **Contents (Continued)**

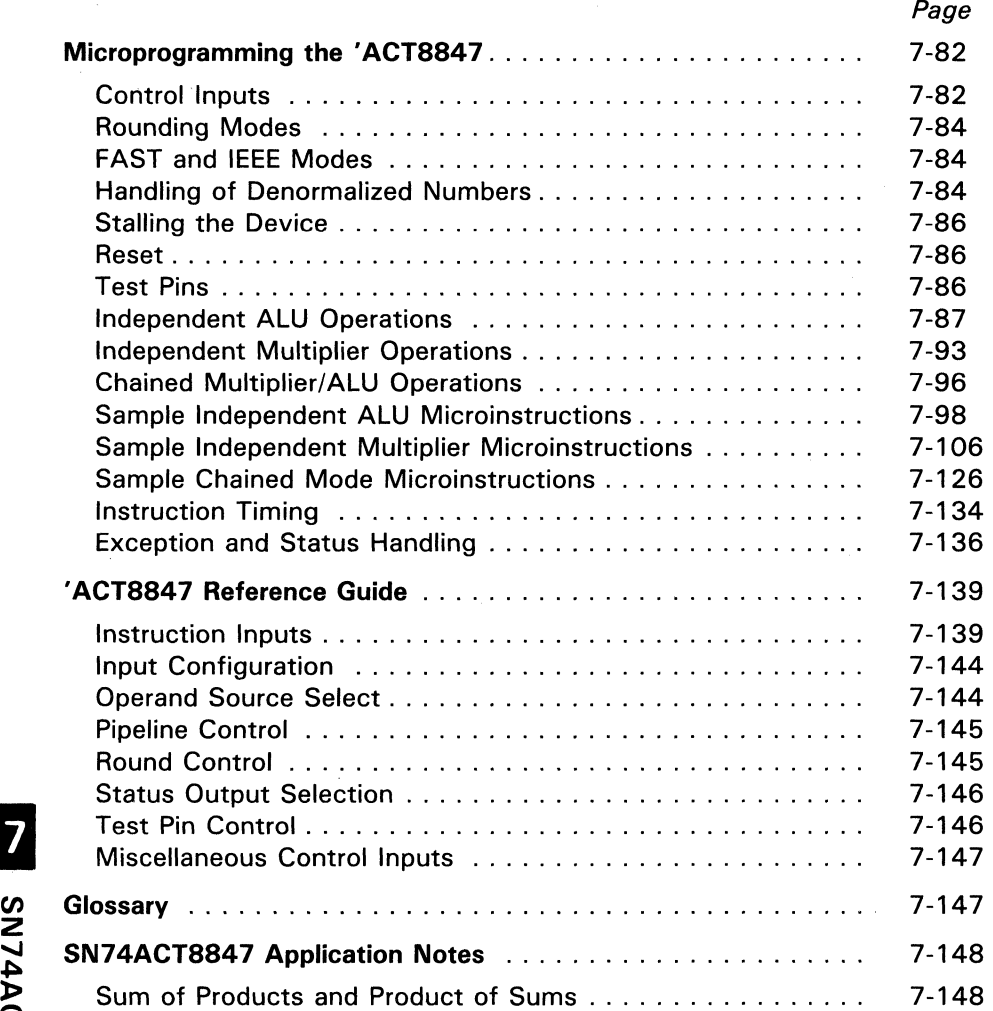

2

# **Contents (Continued)**

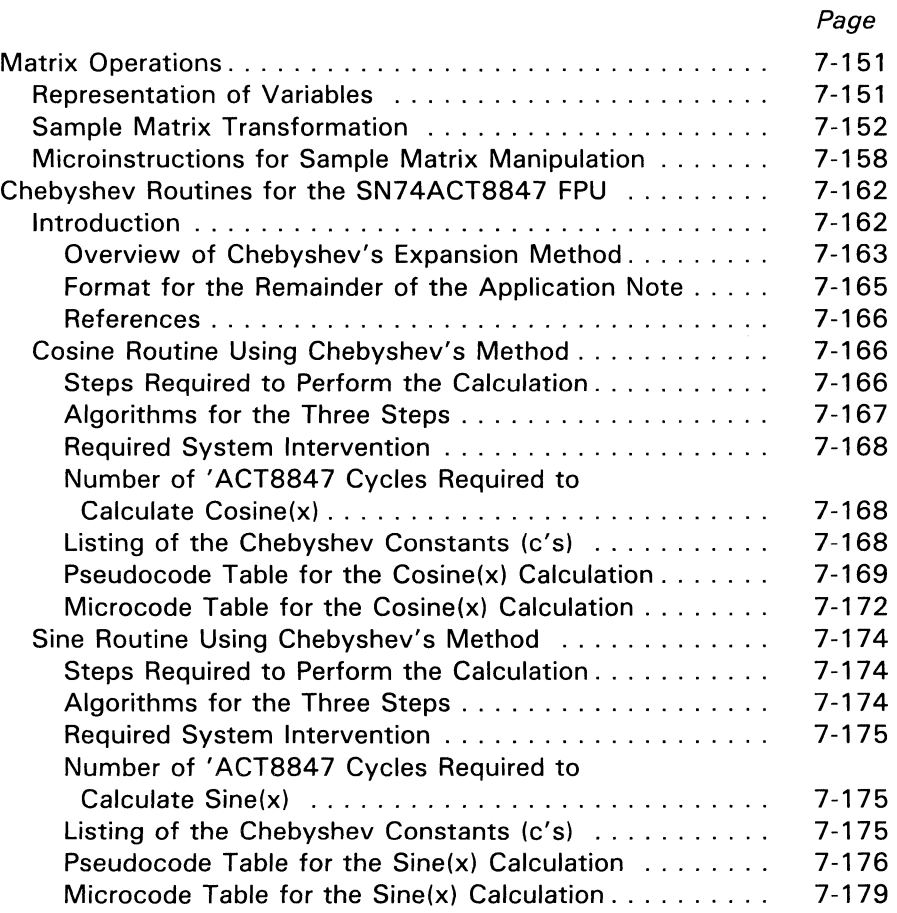

CT8847. ex: ~ z '" *en* 

# **Contents (Continued)**

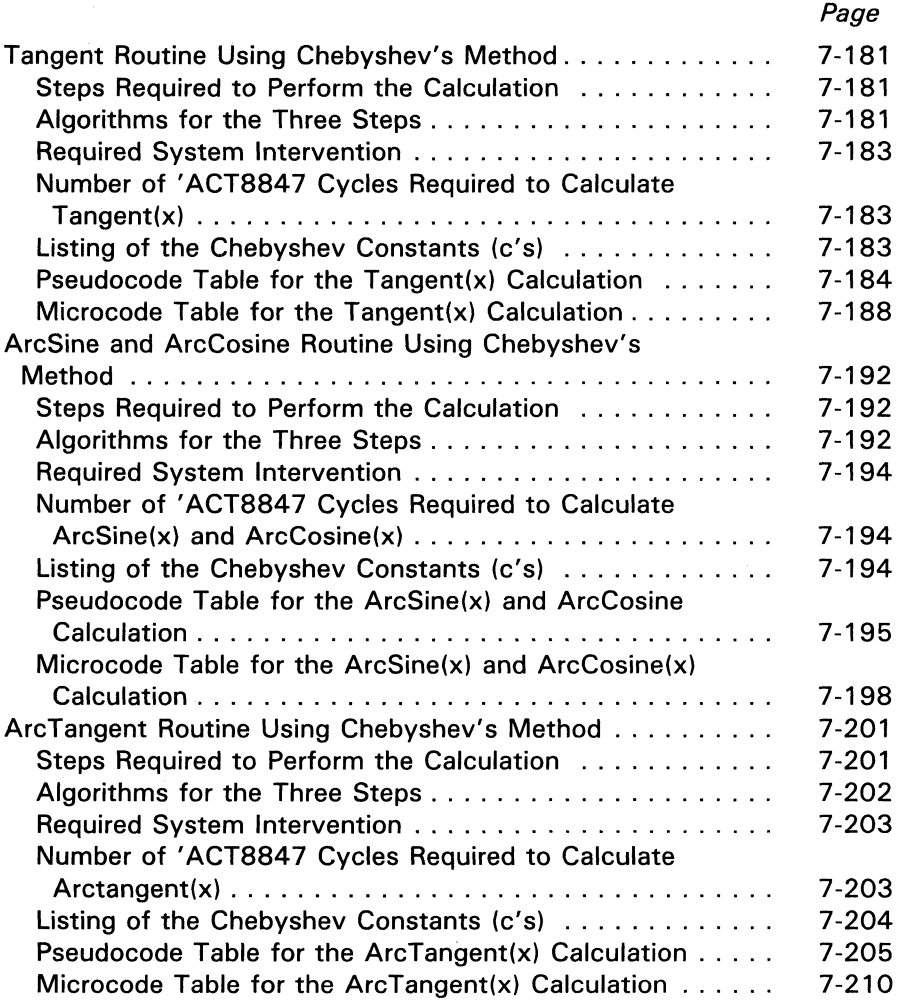

# **Contents (Concluded)**

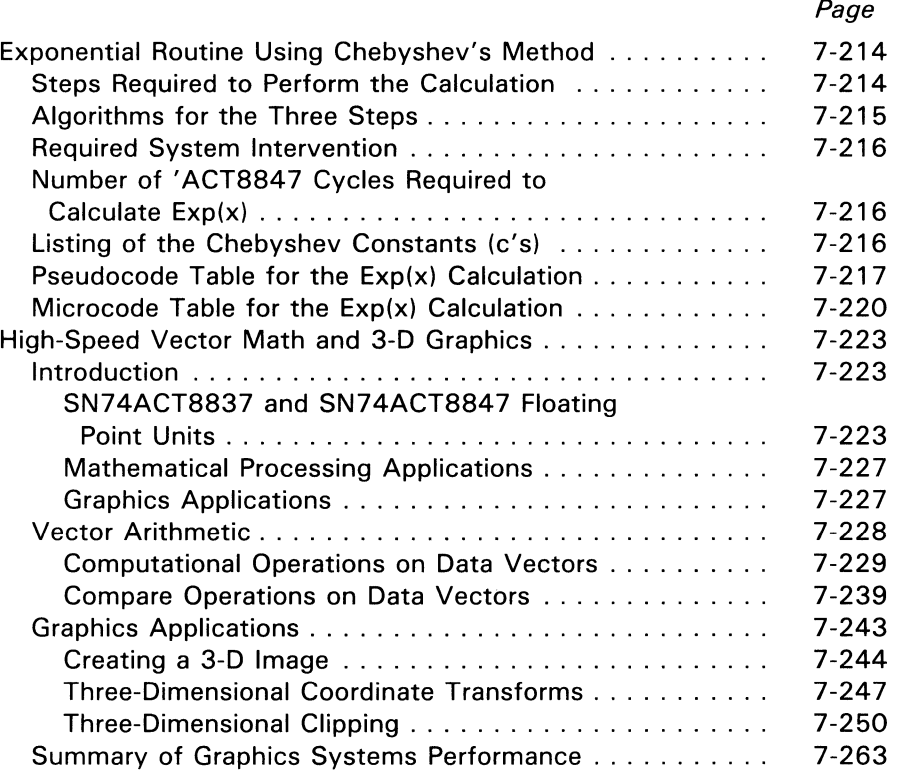

SN74ACT8847

**SN74ACT8847** 

# **List of Illustrations**

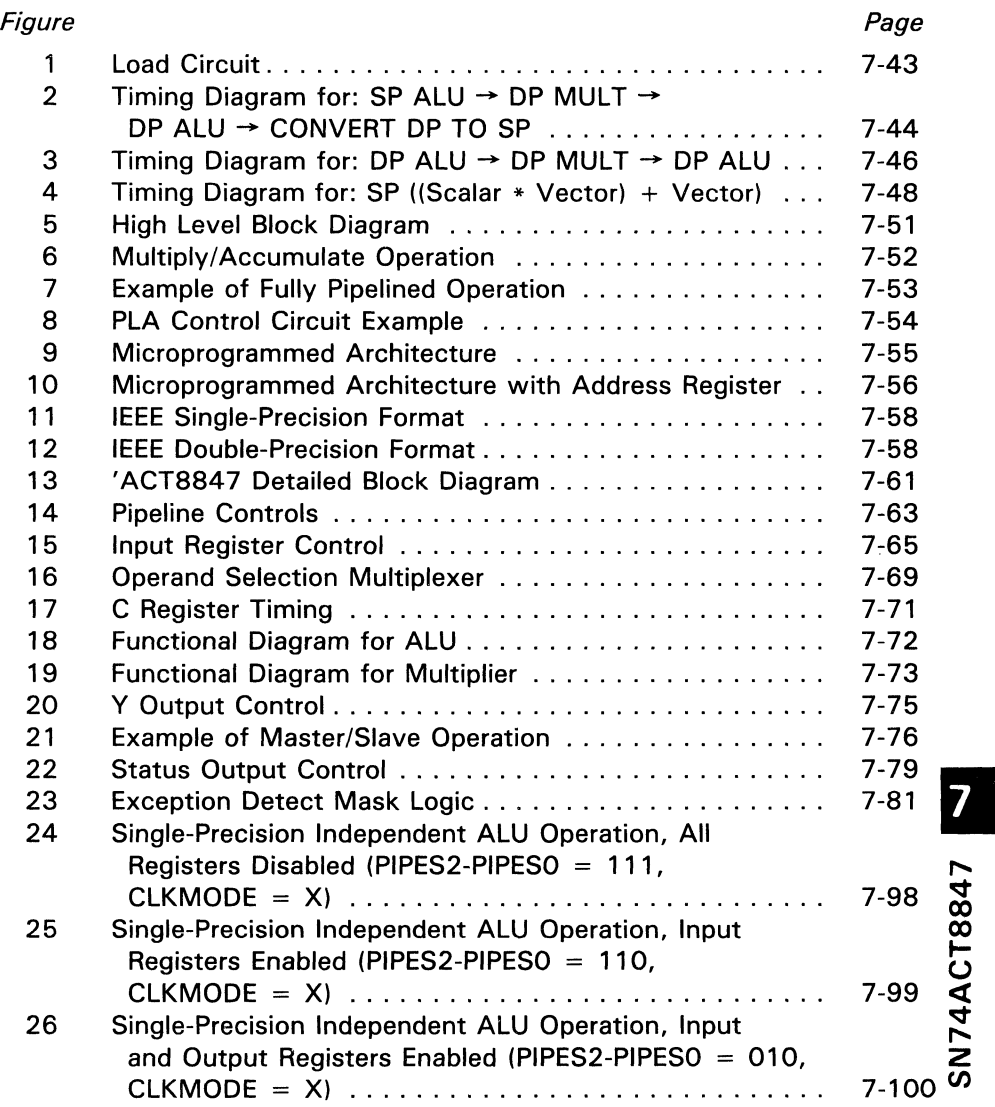

 $\overline{1}$ 

7-11

# **List of Illustrations (Continued)**

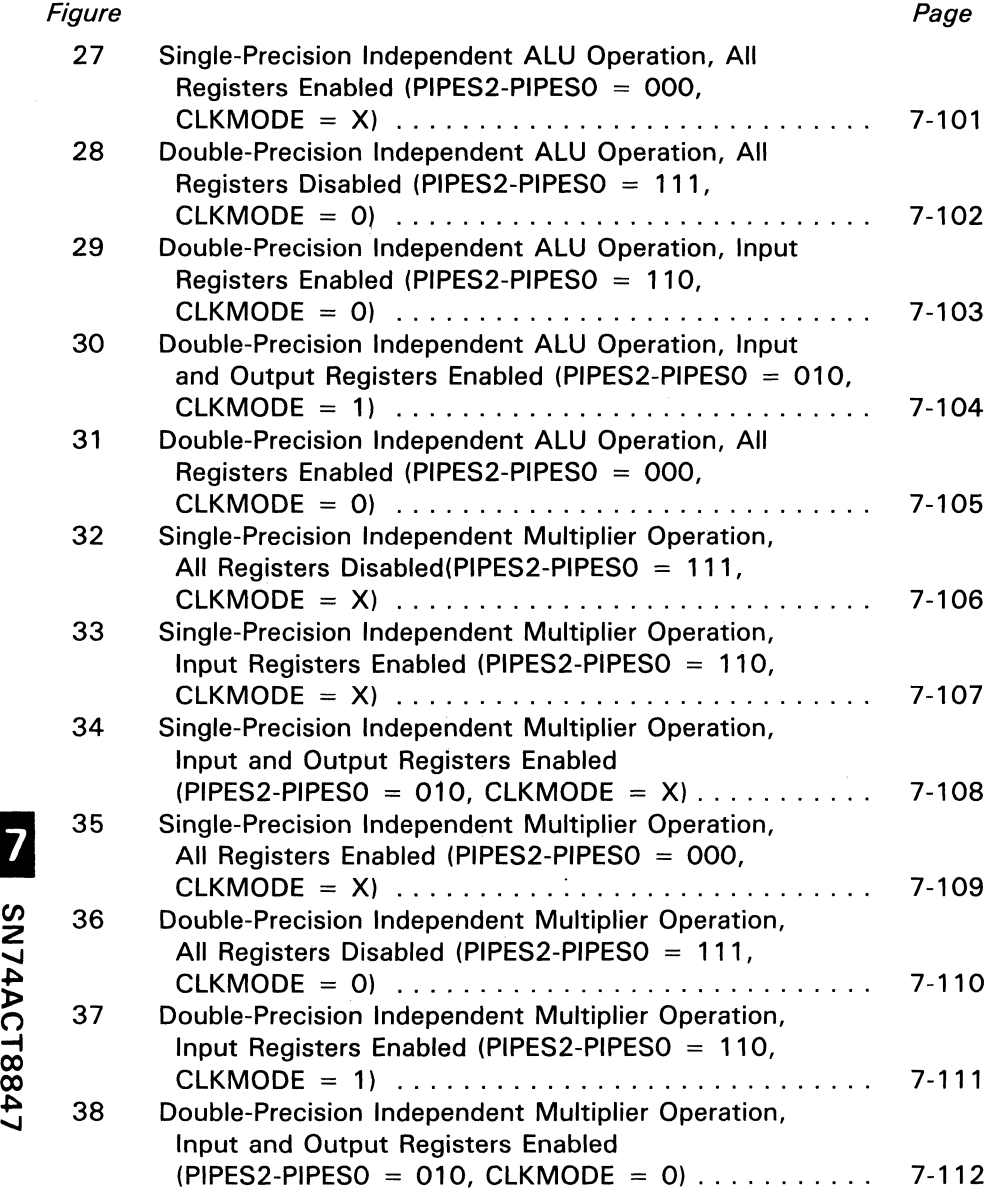

# **List of Illustrations (Continued)**

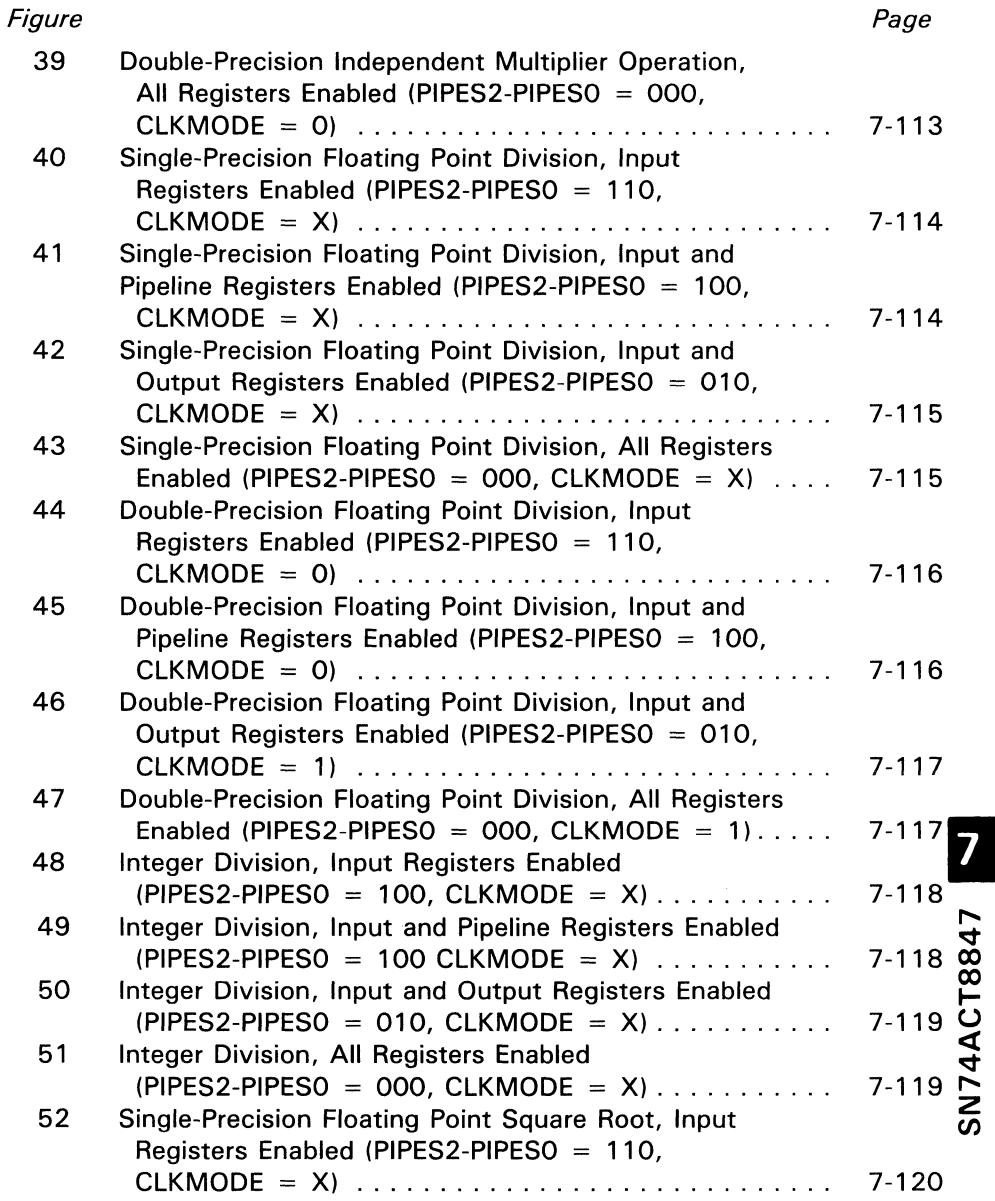
# **List of Illustrations (Continued)**

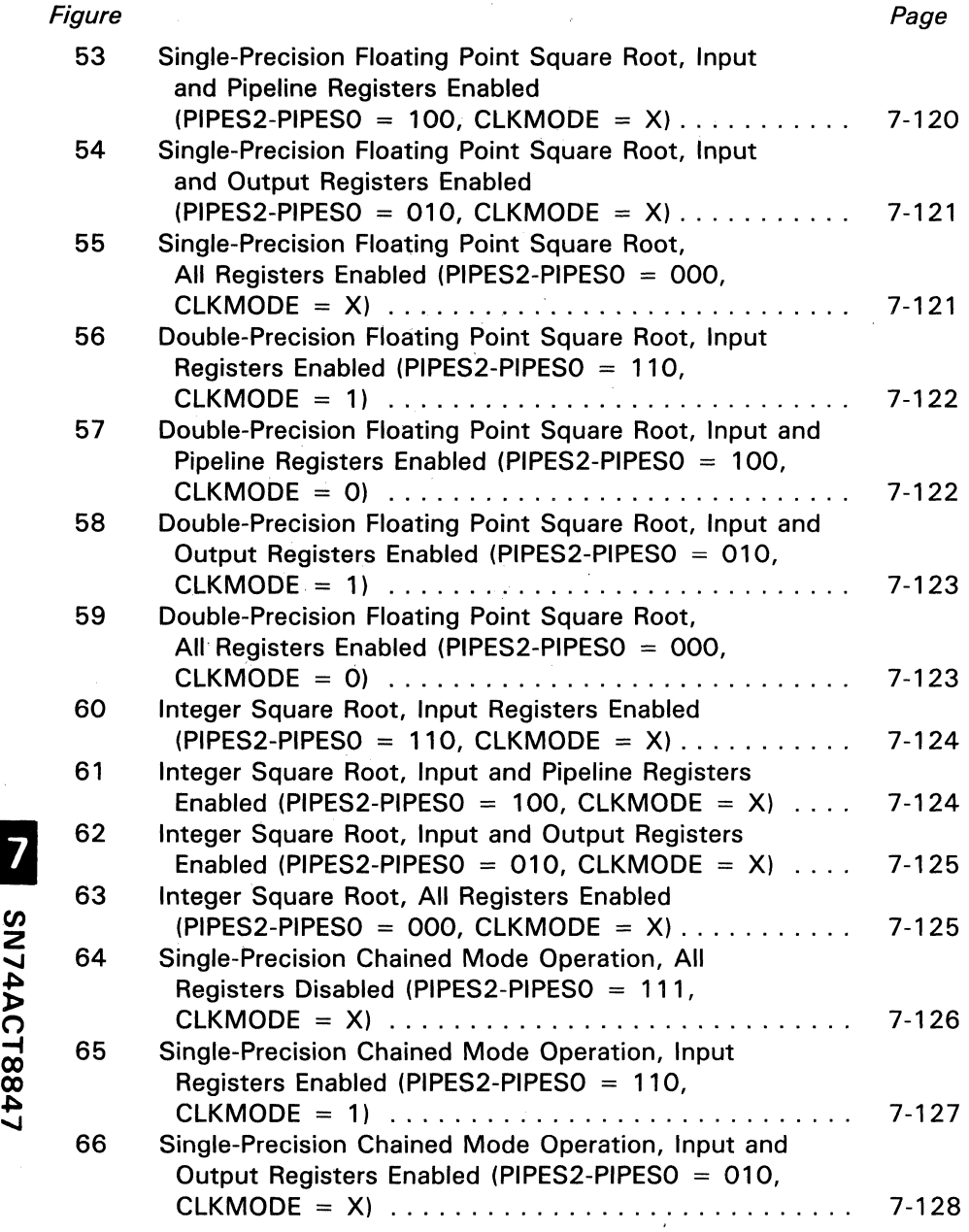

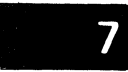

# **List of Illustrations (Concluded)**

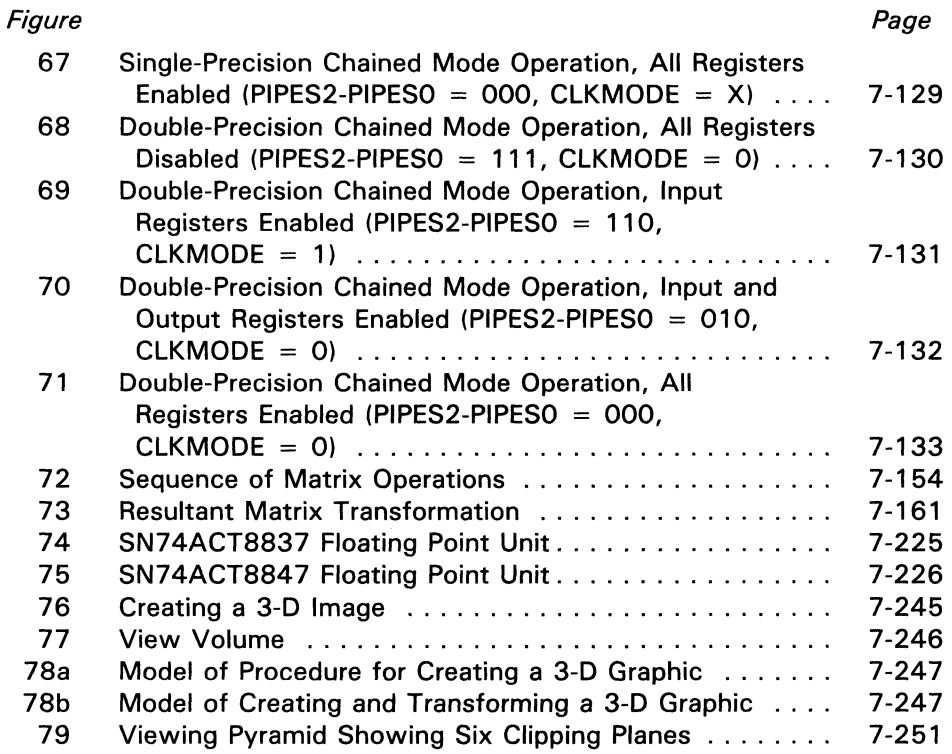

 $\overline{\phantom{0}}$ CT884. **44** Z en

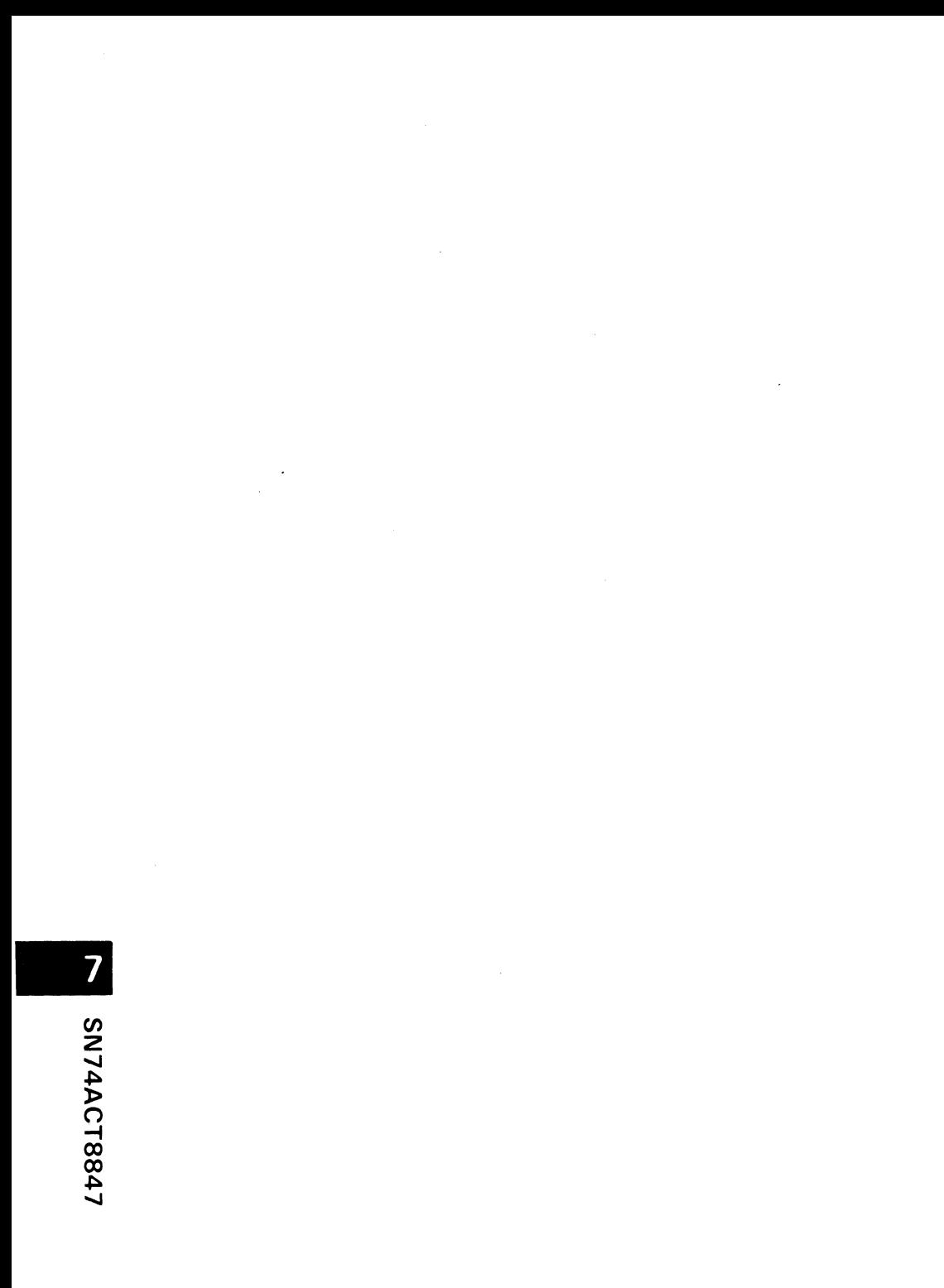

# **List of Tables**

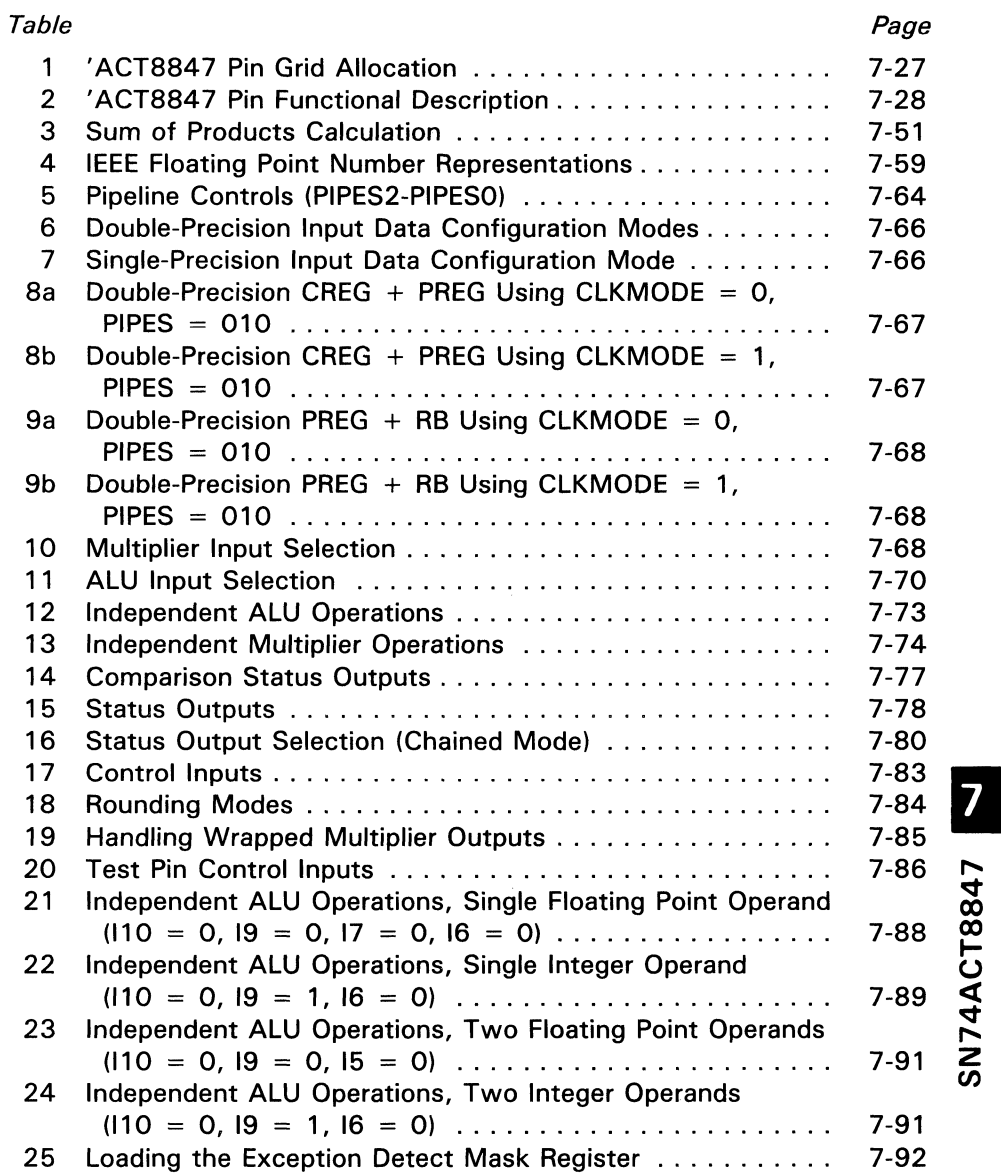

7-17

# **List of Tables (Continued)**

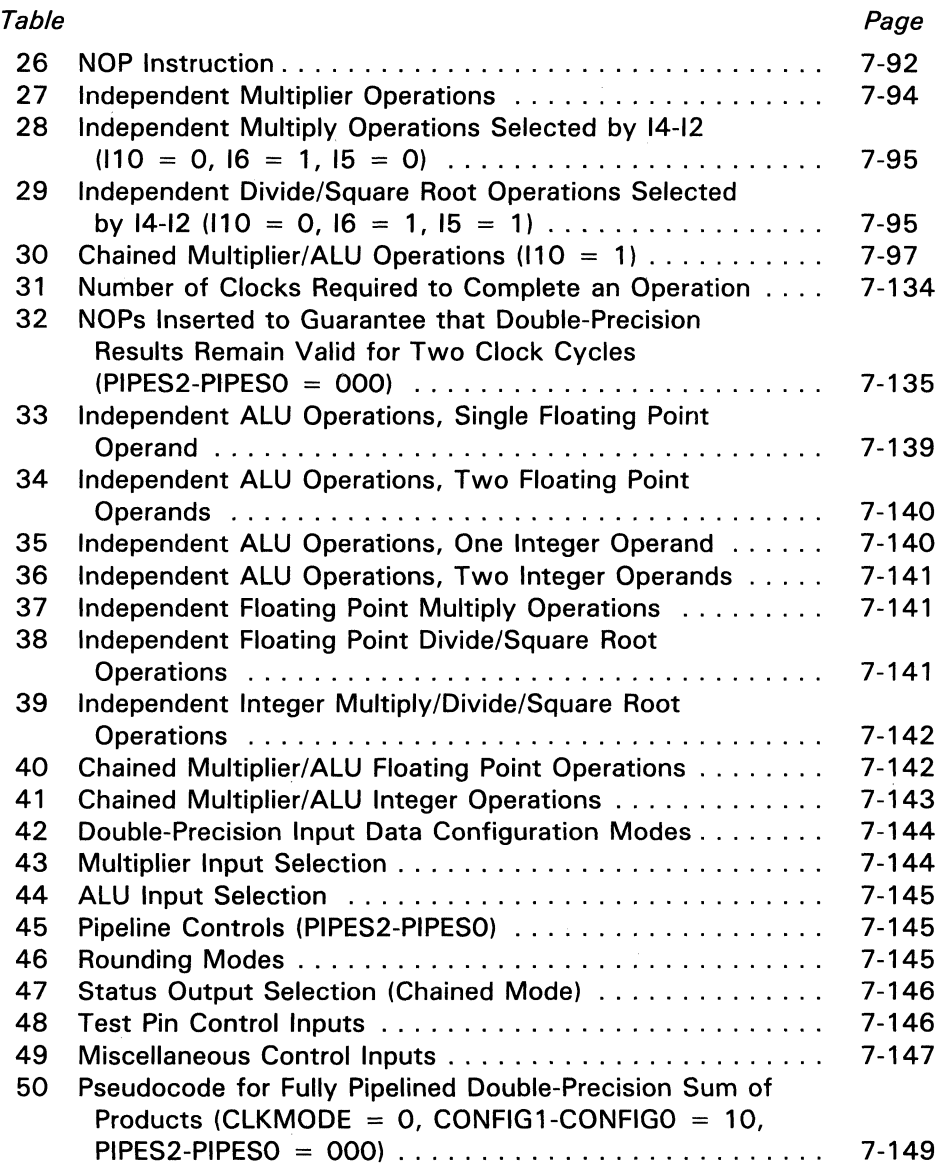

# **List of Tables (Continued)**

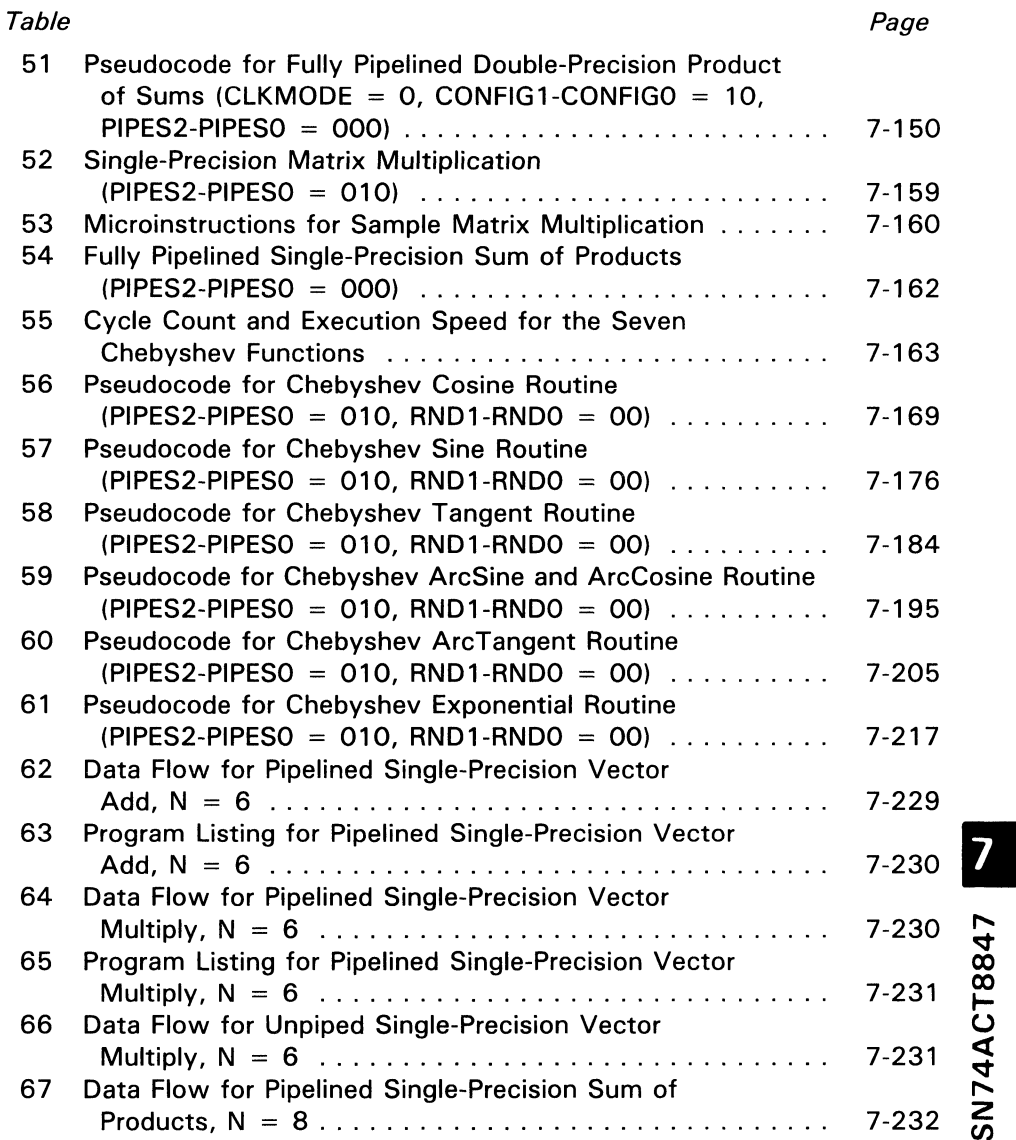

# **List of Tables (Continued)**

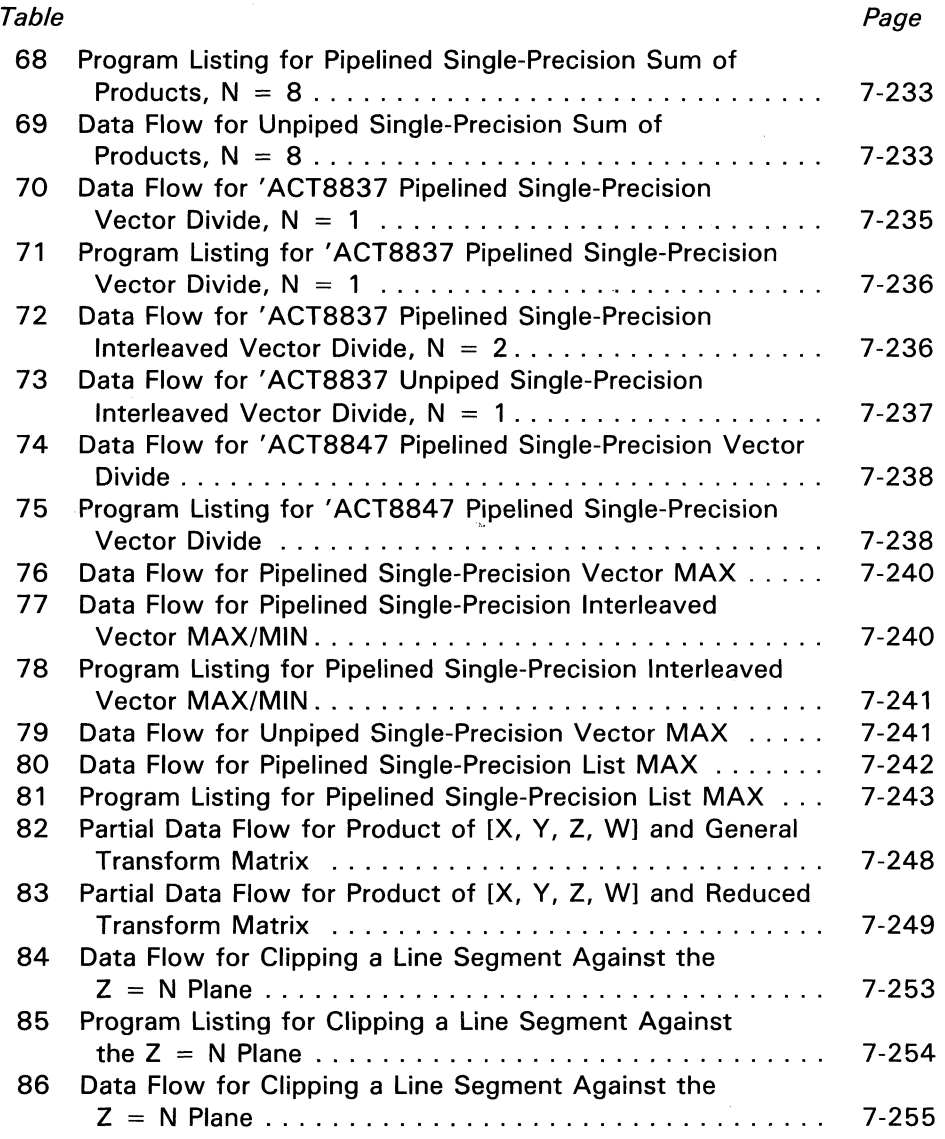

# **List of Tables (Concluded)**

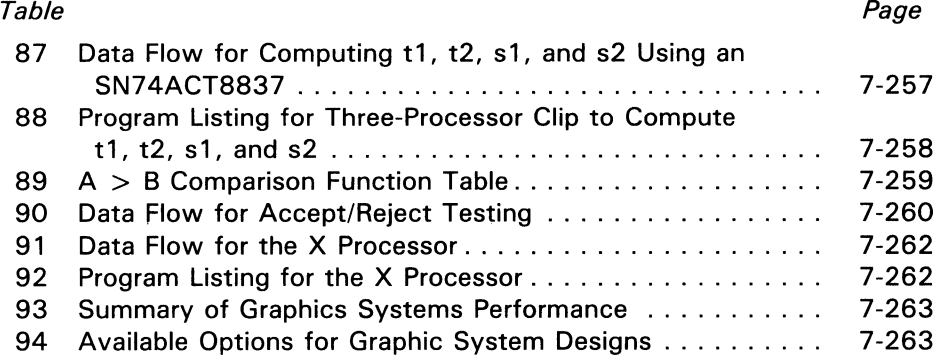

SN74ACT8847

J,

# **Overview**

Using a top-down approach, this user guide contains the following major sections:

Introduction (to Microprogrammed Architectures and the 'ACT8847) SN74ACT8847 Architecture Microprogramming the 'ACT8847 Easy-to-Access Reference Guide Application Notes

The SN74ACT8847 combines a multiplier and an arithmetic-logic unit in a single microprogrammable VLSI device. The' ACT8847 is implemented in Texas Instruments one-micron CMOS technology to offer high speed and low power consumption with exceptional flexibility and functional integration. The FPUs can be microprogrammed to operate in multiple modes to support a variety of floating point applications.

The 'ACT884 7 is fully compatible with the IEEE standard for binary floating point arithmetic, STD 754-1985. This FPU performs both single- and double-precision operations, integer operations, logical operations, and division and square root operations (as single microinstructions).

# **Understanding the' ACT8847 Floating Point Unit**

To support floating point processing in IEEE format, the' ACT884 7 may be configured for either single- or double-precision operation. Instruction inputs can be used to select three modes of operation, including independent ALU operations, independent multiplier operations, or simultaneous AlU and multiplier operations.

Three levels of internal data registers are available. The device can be used in flowthrough mode (all registers disabled), pipelined mode (all registers enabled), or in other available register configurations. An instruction register, a 64-bit constant register, and a status register are also provided.

Each FPU can handle three types of data input formats. The ALU accepts data operands in integer format or IEEE floating point format. A third type of operand, denormalized numbers, can also be processed after the ALU has converted them to "wrapped" numbers, which are explained in detail in a later section. The 'ACT8847 multiplier operates on normalized floating point numbers, wrapped numbers, and integer<br>operands. operands.  $\overline{Q}$ 

# **Microprogramming the' ACT8847**

The 'ACT8847 is a fully microprogrammable device. Each FPU operation is specified by a microinstruction or sequence of microinstructions which set up the control inputs of the FPU so that the desired operation is performed.

# **Support Tools**

Texas Instruments has developed functional evaluation models of the 'ACT8847 in software which permit designers to simulate operation of the FPU. To evaluate the functions of an FPU, a designer can create a microprogram with sample data inputs, and the simulator will emulate FPU operation to produce sample data output files, as well as several diagnostic displays to show specific aspects of device operation. Sample microprogram sequences are included in this section.

# **Design Support**

Texas Instruments Regional Technology Centers, staffed with systems-oriented engineers, offer a training course to assist users of TI LSI products and their application to digital processor systems. Specific attention is given to the understanding and generation of design techniques which implement efficient algorithms designed to match high-performance hardware capabilities with desired performance levels.

Information on VLSI devices and product support can be obtained from the following Regional Technology Centers:

Atlanta

Texas Instruments Incorporated 3300 N.E. Expressway, Building 8 Atlanta, GA 30341 404/662-7945

Boston Texas Instruments Incorporated 950 Winter Street, Suite 2800 Waltham, MA 02154 617/895-9100

Northern California Texas Instruments Incorporated 5353 Betsy Ross Drive Santa Clara, CA 95054 4081748-2220

Chicago Texas Instruments Incorporated 515 Algonquin Arlington Heights, IL 60005 312/640-2909

Dallas Texas Instruments Incorporated 10001 E. Campbell Road Richardson, TX 75081 214/680-5066

Southern California Texas Instruments Incorporated 17891 Cartwright Drive Irvine, CA 92714 714/660-8140

# **Design Expertise**

Texas Instruments can provide in-depth technical design assistance through consultations with contract design services. Contact your local Field Sales Engineer for current information or contact VLSI Systems Engineering at 214/997-3970.

ທ

8847

### 'ACT8847 Logic Symbol

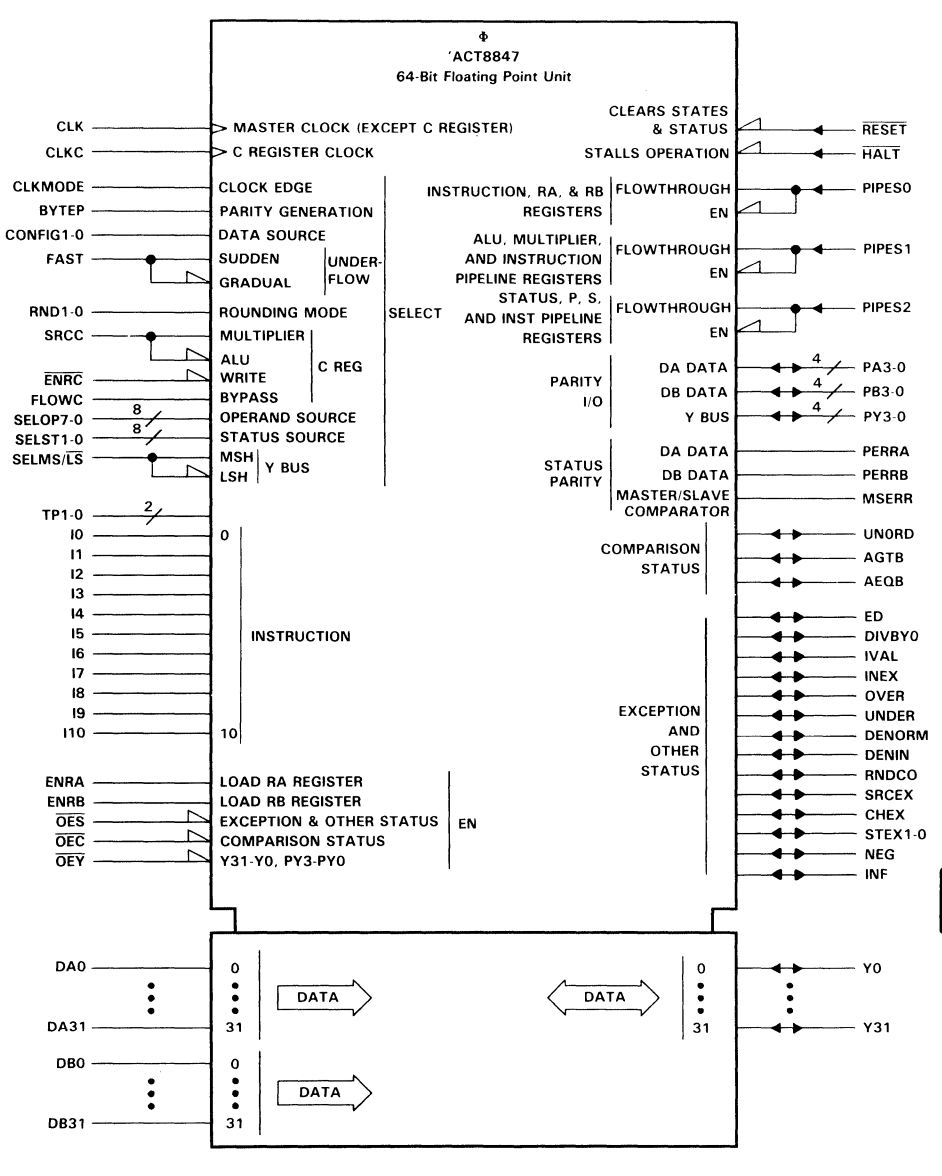

# , **ACT8847 Pin Descriptions**

Pin descriptions and grid allocation for the 'ACT8847 are given on the following pages. The pin at location A1 has been omitted for indexing purposes.

**208 PIN** ... **GB PACKAGE** 

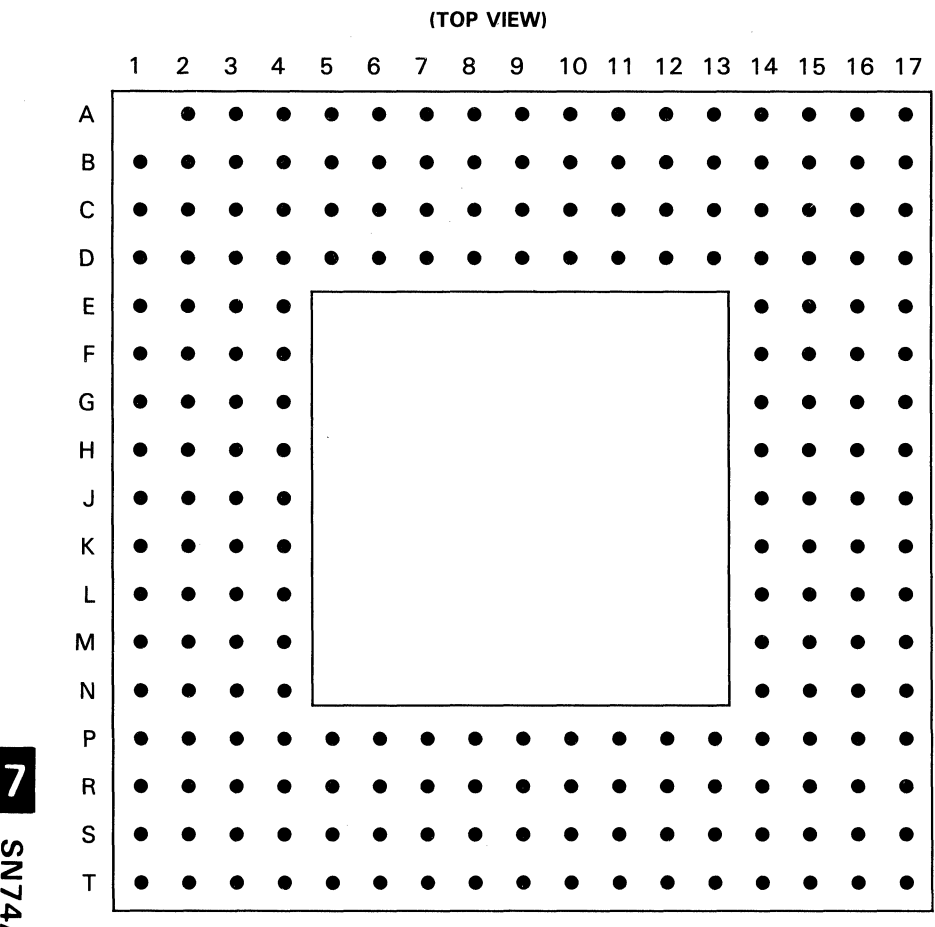

| PIN            |                  | PIN             |                                 | PIN            |                           | PIN                 |                    | PIN             |                 | PIN            |                 |
|----------------|------------------|-----------------|---------------------------------|----------------|---------------------------|---------------------|--------------------|-----------------|-----------------|----------------|-----------------|
| NO.            | <b>NAME</b>      | NO.             | <b>NAME</b>                     | NO.            | <b>NAME</b>               | NO.                 | <b>NAME</b>        | NO.             | <b>NAME</b>     |                | <b>NO. NAME</b> |
| A1             | missing          | C <sub>2</sub>  | Y0                              | E <sub>3</sub> | <b>FAST</b>               | J15                 | <b>FLOWC</b>       | P1              | <b>ENRC</b>     | S <sub>1</sub> | NC              |
| A2             | <b>INF</b>       | C <sub>3</sub>  | Y3                              | E4             | <b>GND</b>                | J16                 | <b>SRCC</b>        | P <sub>2</sub>  | <b>PIPESO</b>   | S <sub>2</sub> | PBO             |
| A <sub>3</sub> | Y <sub>5</sub>   | C <sub>4</sub>  | Y6                              |                | E14 GND                   | J17                 | <b>BYTEP</b>       | P <sub>3</sub>  | <b>RESET</b>    | S <sub>3</sub> | <b>DBO</b>      |
| A4             | Y8               | C <sub>5</sub>  | Y9                              |                | E15 AGTB                  | K1                  | SELOP3             | <b>P4</b>       | PB <sub>1</sub> | S4             | DB4             |
| A5             | Y11              | C <sub>6</sub>  | Y12                             |                | E16 AEQB                  | K <sub>2</sub>      | SELOP4             | P <sub>5</sub>  | DB1             | S <sub>5</sub> | <b>DB11</b>     |
| A6             | Y14              | C7              | Y15                             |                | E17 MSERR                 | K3                  | <b>SELOP5</b>      | P <sub>6</sub>  | DB <sub>5</sub> | S <sub>6</sub> | <b>DB12</b>     |
| A7             | Y17              | C8              | Y18                             | F <sub>1</sub> | 15                        | K4                  | <b>GND</b>         | P7              | DB <sub>9</sub> | S7             | <b>DB15</b>     |
| A8             | Y20              | C <sub>9</sub>  | Y23                             | F2             | 13                        | K14                 | <b>GND</b>         | P <sub>8</sub>  | <b>DB16</b>     | S8             | <b>DB19</b>     |
| A <sub>9</sub> | Y21              | C10             | Y26                             | F <sub>3</sub> | <b>RNDO</b>               | K15                 | PA <sub>1</sub>    | P9              | <b>DB21</b>     | S9             | <b>DB23</b>     |
|                | A10 Y24          | C11             | <b>Y30</b>                      | F <sub>4</sub> | <b>GND</b>                | K16                 | PA <sub>2</sub>    | P <sub>10</sub> | <b>DB28</b>     |                | S10 DB26        |
|                | A11 Y27          | C12 PY1         |                                 | F14            | <b>GND</b>                | K17                 | PA3                |                 | P11 DA0         |                | S11 DB30        |
|                | A12 Y29          |                 | C13 UNDER                       |                | F15 PERRA                 | L1                  | SELOP6             |                 | P12 DA4         |                | <b>S12 DA2</b>  |
|                | A13 PY0          |                 | C14 INEX                        |                | F16 OEY                   | L2                  | SELOP7             |                 | P13 DA8         |                | <b>S13 DA6</b>  |
|                | A14 PY3          |                 | C15 DENIN                       |                | <b>F17 OES</b>            | L3                  | <b>CLK</b>         |                 | P14 DA12        |                | S14 DA10        |
|                | A15 IVAL         |                 | C16 SRCEX                       | G1             | 17                        | L4                  | $V_{CC}$           |                 | P15 DA19        |                | S15 DA14        |
|                | A16 NEG          |                 | C17 CHEX                        | G <sub>2</sub> | 16                        | L14                 | <b>GND</b>         |                 | P16 DA22        |                | S16 DA15        |
| <b>A17 NC</b>  |                  | D <sub>1</sub>  | 1                               | G <sub>3</sub> | 4                         | L15                 | DA30               | P17             | <b>DA23</b>     |                | S17 DA17        |
| <b>B1</b>      | <b>ED</b>        | D <sub>2</sub>  | RND1                            | G4             | $v_{\rm CC}$              | L <sub>16</sub>     | <b>DA31</b>        | R1              | PIPES1          | T1             | <b>NC</b>       |
| <b>B2</b>      | Y <sub>2</sub>   | D <sub>3</sub>  | Y1                              |                | <b>G14 V<sub>CC</sub></b> | L17                 | PA <sub>O</sub>    | R <sub>2</sub>  | <b>HALT</b>     | T <sub>2</sub> | PB <sub>3</sub> |
| B <sub>3</sub> | Y4               | D4              | <b>GND</b>                      |                | G15 OEC                   | M1                  | <b>ENRB</b>        | R <sub>3</sub>  | PB <sub>2</sub> | тз             | DB <sub>3</sub> |
| <b>B4</b>      | Y7               | D5              | Vcc                             |                | G16 SELMS/LS              | M <sub>2</sub>      | <b>ENRA</b>        | R4              | DB <sub>2</sub> | <b>T4</b>      | DB7             |
| <b>B5</b>      | Y10              | D6              | <b>GND</b>                      |                | G17 TEST1                 | MЗ                  | <b>CLKC</b>        | R <sub>5</sub>  | DB <sub>6</sub> | T <sub>5</sub> | DB8             |
| <b>B6</b>      | Y13              | D7              | <b>GND</b>                      | H1             | 110                       | M4                  | <b>GND</b>         | R <sub>6</sub>  | <b>DB10</b>     | T <sub>6</sub> | <b>DB13</b>     |
| <b>B7</b>      | Y16              | D8              | $V_{CC}$                        | H <sub>2</sub> | 19                        | M14 V <sub>CC</sub> |                    | R7              | <b>DB14</b>     | T7             | <b>DB17</b>     |
| B <sub>8</sub> | Y19              | D <sub>9</sub>  | <b>GND</b>                      | H <sub>3</sub> | 18                        |                     | M15 DA27           | R <sub>8</sub>  | <b>DB18</b>     | T8             | <b>DB20</b>     |
| <b>B9</b>      | Y22              | D <sub>10</sub> | <b>GND</b>                      | H4             | GND                       |                     | M16 DA28           | R <sub>9</sub>  | <b>DB22</b>     | lT9            | <b>DB24</b>     |
|                | B10 Y25          |                 | D <sub>11</sub> V <sub>CC</sub> |                | H14 GND                   | M17                 | <b>DA29</b>        |                 | R10 DB27        |                | T10 DB25        |
|                | B11 Y28          |                 | D12 GND                         |                | H15 TESTO                 | N <sub>1</sub>      | <b>CONFIGO</b>     |                 | R11 DB31        |                | T11 DB29        |
| B12 Y31        |                  |                 | D13 GND                         |                | H16 SELST1                | N <sub>2</sub>      | CONFIG1            |                 | R12 DA3         |                | T12 DA1         |
|                | <b>B13 PY2</b>   |                 | <b>D14 V<sub>CC</sub></b>       |                | H17 SELSTO                | N3                  | <b>CLKMODE</b>     |                 | R13 DA7         |                | <b>T13 DA5</b>  |
|                | B14 OVER         |                 | D15 STEX1                       | J1             | SELOP2                    | N4                  | PIPES <sub>2</sub> |                 | R14 DA11        |                | T14 DA9         |
|                | <b>B15 RNDCO</b> |                 | D16 STEXO                       | J2             | SELOP1                    | N <sub>14</sub>     | <b>DA18</b>        |                 | R15 DA16        |                | T15 DA13        |
| <b>B16</b>     | <b>DENORMI</b>   | D <sub>17</sub> | <b>UNORD</b>                    | J3             | <b>SELOPO</b>             | N <sub>15</sub>     | <b>DA24</b>        |                 | R16 DA20        | T16 NC         |                 |
| <b>B17</b>     | DIVBY0           | E1              | 12                              | J <sub>4</sub> | $V_{CC}$                  | N <sub>16</sub>     | <b>DA25</b>        |                 | R17 DA21        | <b>T17 NC</b>  |                 |
| C <sub>1</sub> | <b>PERRB</b>     | E <sub>2</sub>  | 10                              |                | <b>J14 VCC</b>            | N <sub>17</sub>     | <b>DA26</b>        |                 |                 |                |                 |

Table 1. 'ACT8847 Pin Grid Allocation

| PIN<br><b>NAME</b>         | NO.             | $I/O/Z^{\dagger}$ | <b>DESCRIPTION</b>                                   |  |  |  |  |
|----------------------------|-----------------|-------------------|------------------------------------------------------|--|--|--|--|
| DATA BUS SIGNALS (96 PINS) |                 |                   |                                                      |  |  |  |  |
| DA0                        | P11             |                   |                                                      |  |  |  |  |
| DA <sub>1</sub>            | <b>T12</b>      |                   |                                                      |  |  |  |  |
| DA <sub>2</sub>            | S12             |                   |                                                      |  |  |  |  |
| DA3                        | R <sub>12</sub> |                   |                                                      |  |  |  |  |
| DA4                        | P12             |                   |                                                      |  |  |  |  |
| DA5                        | <b>T13</b>      |                   |                                                      |  |  |  |  |
| DA6                        | S <sub>13</sub> |                   |                                                      |  |  |  |  |
| DA7                        | R <sub>13</sub> |                   |                                                      |  |  |  |  |
| DA8                        | P <sub>13</sub> |                   |                                                      |  |  |  |  |
| DA9                        | T <sub>14</sub> |                   |                                                      |  |  |  |  |
| <b>DA10</b>                | S <sub>14</sub> |                   |                                                      |  |  |  |  |
| <b>DA11</b>                | R <sub>14</sub> |                   |                                                      |  |  |  |  |
| <b>DA12</b>                | P14             |                   |                                                      |  |  |  |  |
| <b>DA13</b>                | T <sub>15</sub> |                   |                                                      |  |  |  |  |
| <b>DA14</b>                | S <sub>15</sub> |                   | DA 32-bit input data bus. Data can be latched in a   |  |  |  |  |
| <b>DA15</b>                | S <sub>16</sub> | $\mathbf{I}$      | 64-bit temporary register or loaded directly into an |  |  |  |  |
| <b>DA16</b>                | R <sub>15</sub> |                   | input register                                       |  |  |  |  |
| <b>DA17</b>                | S <sub>17</sub> |                   |                                                      |  |  |  |  |
| <b>DA18</b>                | N <sub>14</sub> |                   |                                                      |  |  |  |  |
| <b>DA19</b>                | P15             |                   |                                                      |  |  |  |  |
| <b>DA20</b>                | R <sub>16</sub> |                   |                                                      |  |  |  |  |
| <b>DA21</b>                | R <sub>17</sub> |                   |                                                      |  |  |  |  |
| <b>DA22</b>                | P16             |                   |                                                      |  |  |  |  |
| <b>DA23</b>                | P17             |                   |                                                      |  |  |  |  |
| <b>DA24</b>                | N <sub>15</sub> |                   |                                                      |  |  |  |  |
| <b>DA25</b>                | N <sub>16</sub> |                   |                                                      |  |  |  |  |
| <b>DA26</b>                | N <sub>17</sub> |                   |                                                      |  |  |  |  |
| <b>DA27</b>                | M15             |                   |                                                      |  |  |  |  |
| <b>DA28</b>                | M16             |                   |                                                      |  |  |  |  |
| <b>DA29</b>                | M17             |                   |                                                      |  |  |  |  |
| <b>DA30</b>                | L <sub>15</sub> |                   |                                                      |  |  |  |  |
| DA31                       | L16             |                   |                                                      |  |  |  |  |
| <b>DBO</b>                 | S3              |                   |                                                      |  |  |  |  |
| DB1                        | <b>P5</b>       |                   |                                                      |  |  |  |  |
| DB <sub>2</sub>            | R4              |                   |                                                      |  |  |  |  |
| DB <sub>3</sub>            | T <sub>3</sub>  |                   |                                                      |  |  |  |  |
| DB4                        | S4              |                   | DB 32-bit input data bus. Data can be latched in a   |  |  |  |  |
| DB <sub>5</sub>            | P <sub>6</sub>  | I                 | 64-bit temporary register or loaded directly into an |  |  |  |  |
| DB <sub>6</sub>            | R <sub>5</sub>  |                   | input register.                                      |  |  |  |  |
| DB7                        | <b>T4</b>       |                   |                                                      |  |  |  |  |
| DB <sub>8</sub>            | T <sub>5</sub>  |                   |                                                      |  |  |  |  |
| DB <sub>9</sub>            | P7              |                   |                                                      |  |  |  |  |
| <b>DB10</b>                | R <sub>6</sub>  |                   |                                                      |  |  |  |  |

Table 2. 'ACT8847 Pin Functional Description

tlnput, output, and high-impedance state.

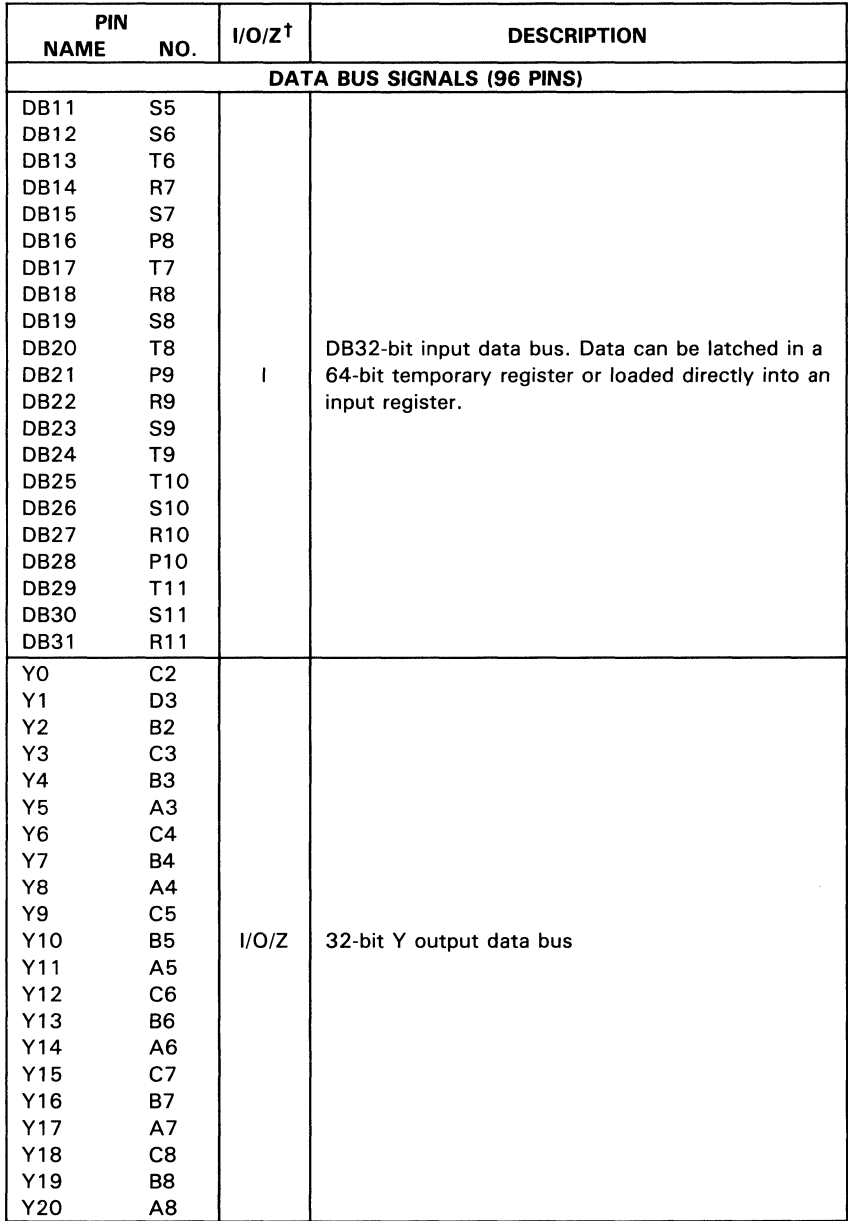

### **Table 2. 'ACT8847 Pin Functional Description (Continued)**

 $<sup>†</sup>$ Input, output, and high-impedance state.</sup>

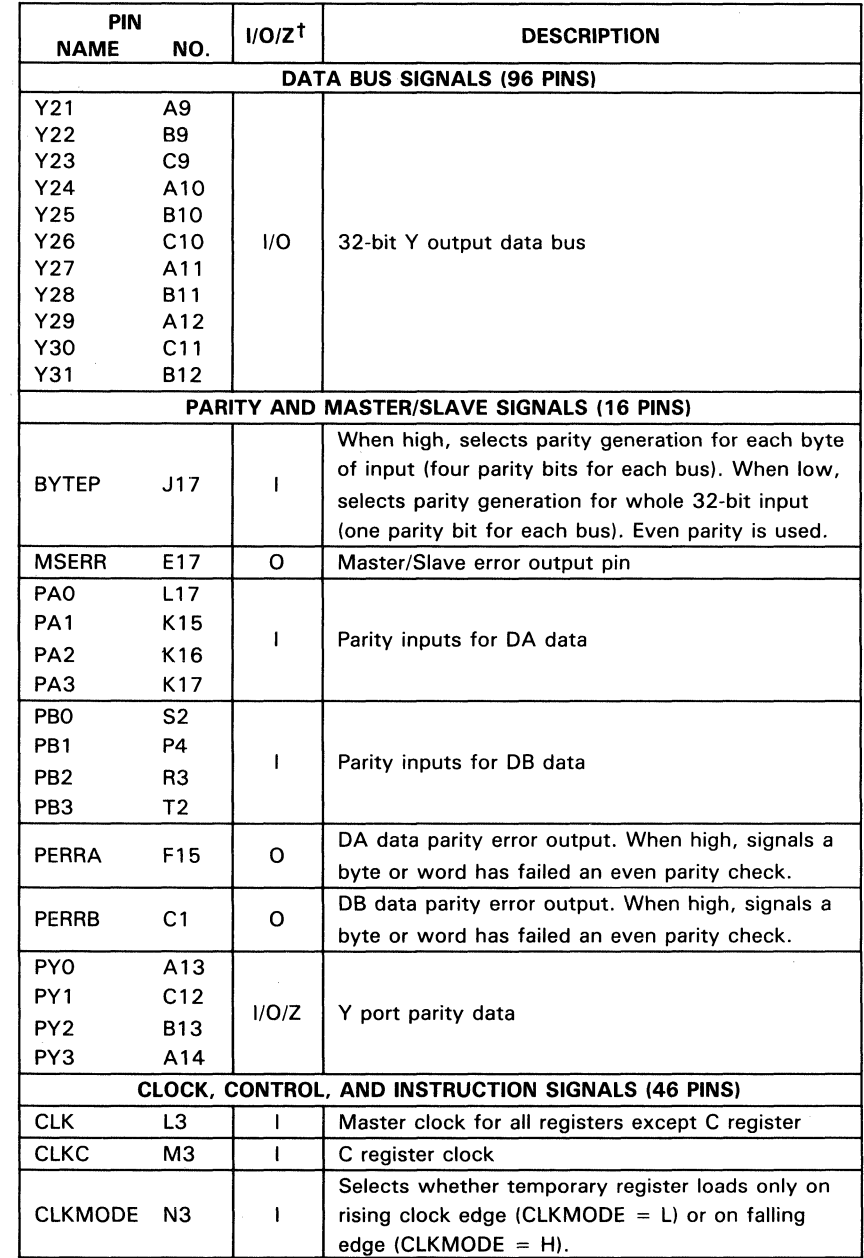

#### Table 2. 'ACT8847 Pin Functional Description (Continued)

 $<sup>†</sup>$ Input, output, and high-impedance state.</sup>

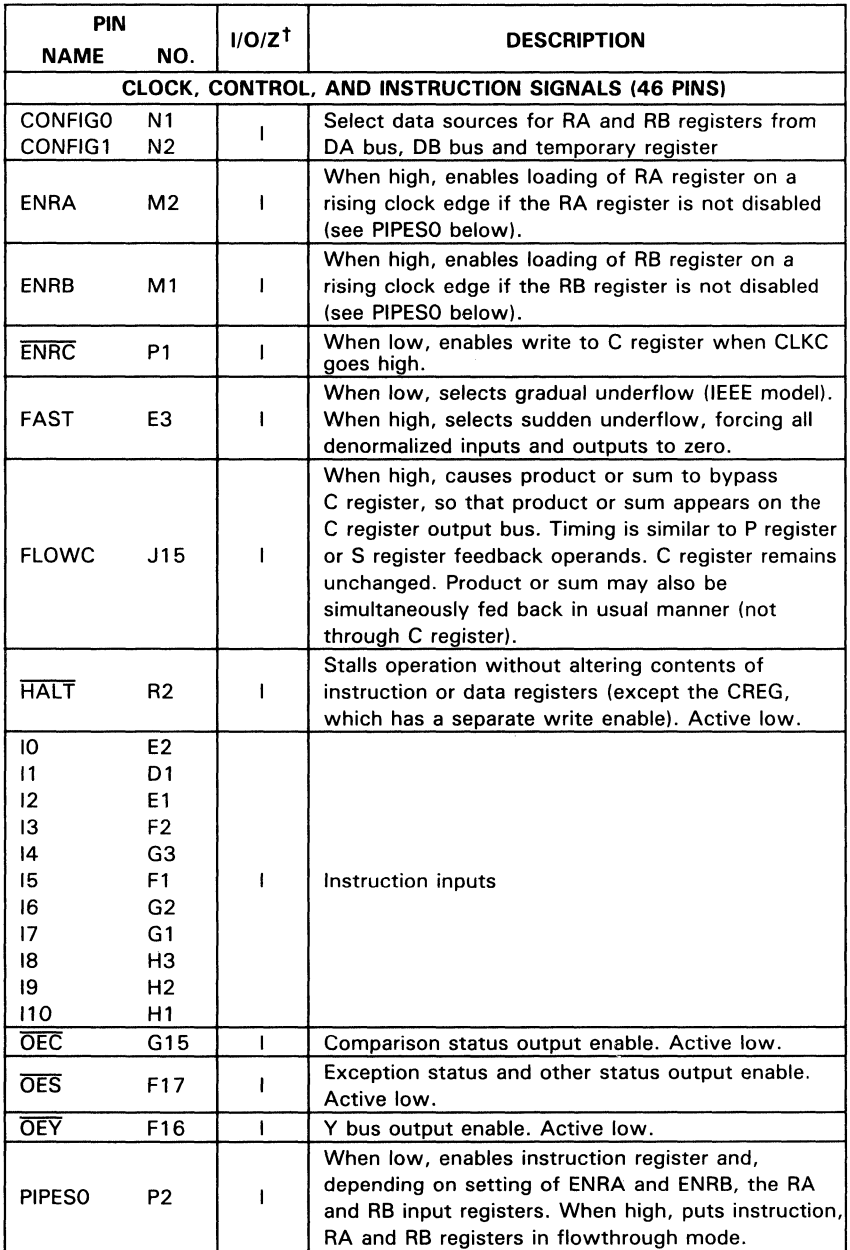

### Table 2. 'ACT8847 Pin Functional Description (Continued)

 $<sup>†</sup>$  input, output, and high-impedance state.</sup>

SN74ACT8847

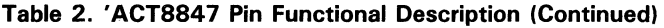

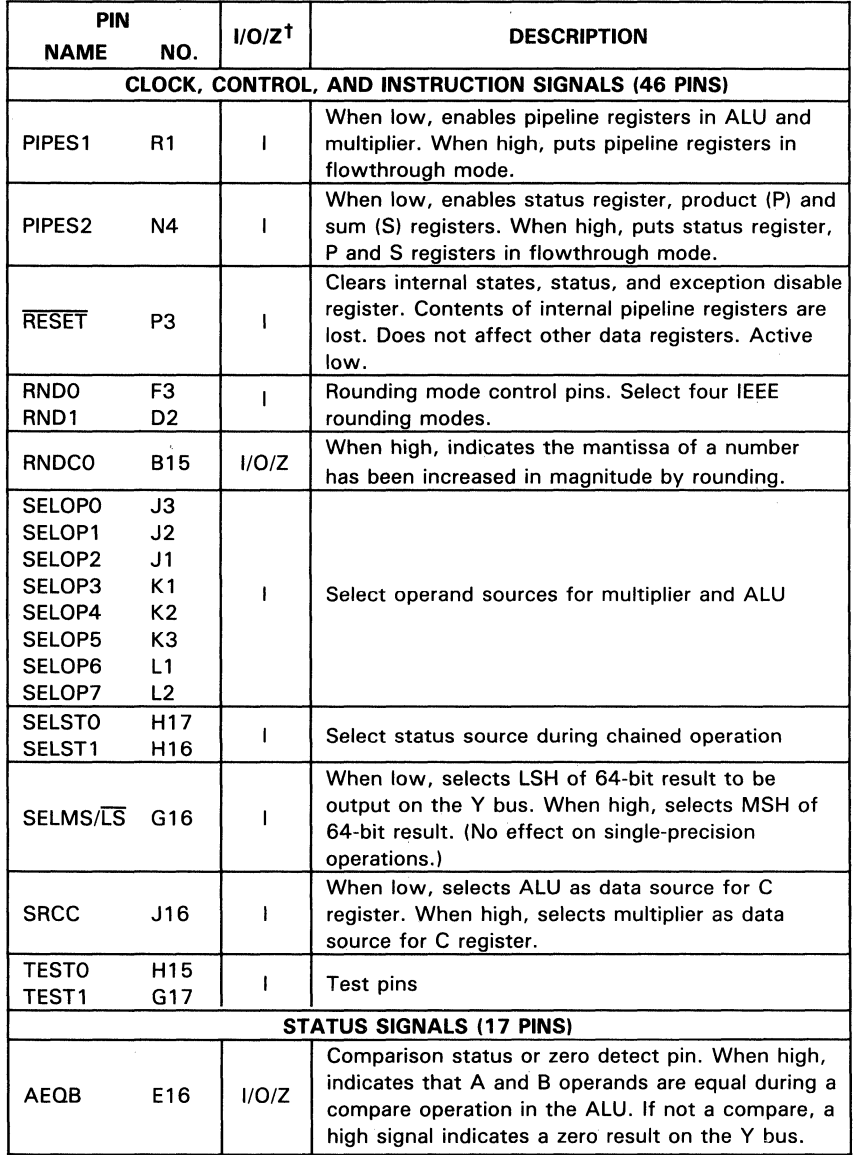

N74ACT8847

t<sub>Input, output, and high-impedance state.</sub>

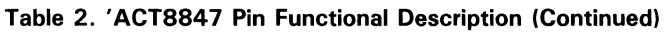

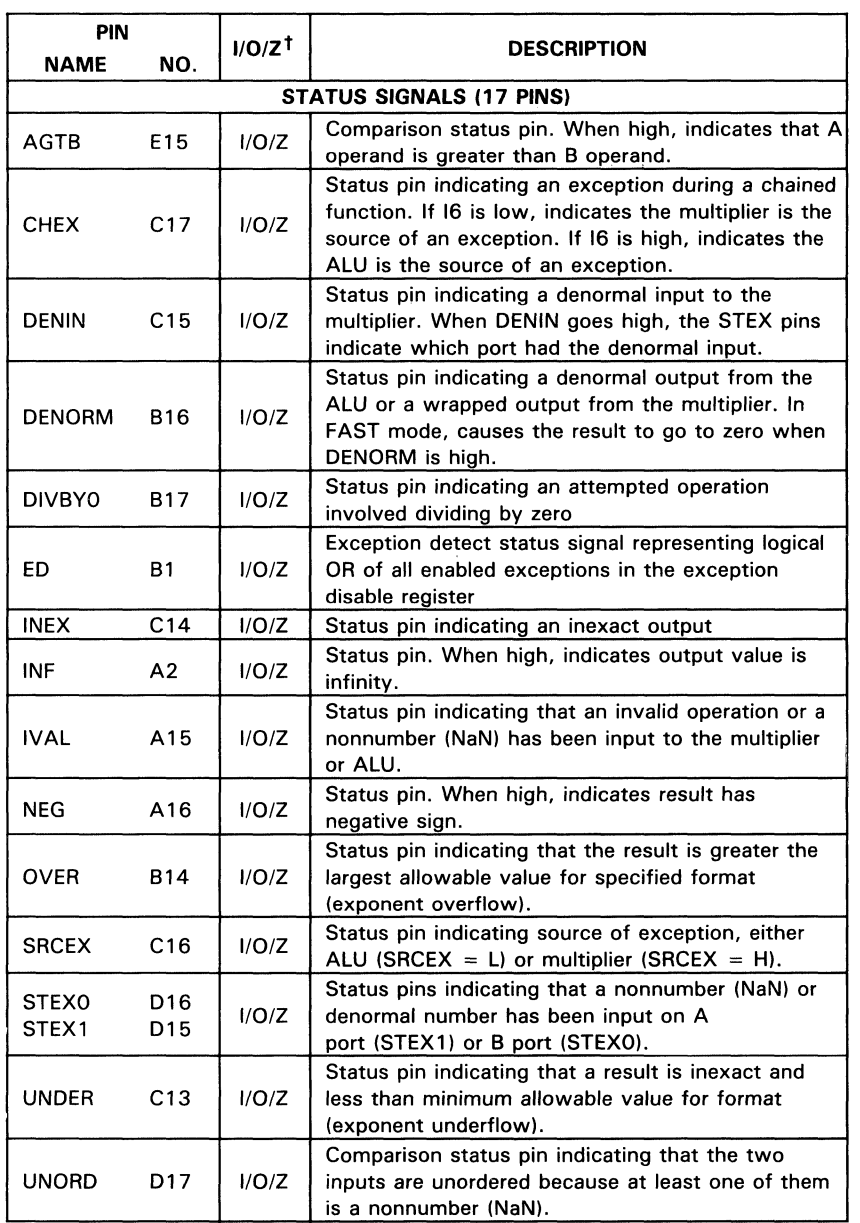

 $<sup>†</sup>$  Input, output, and high-impedance state.</sup>

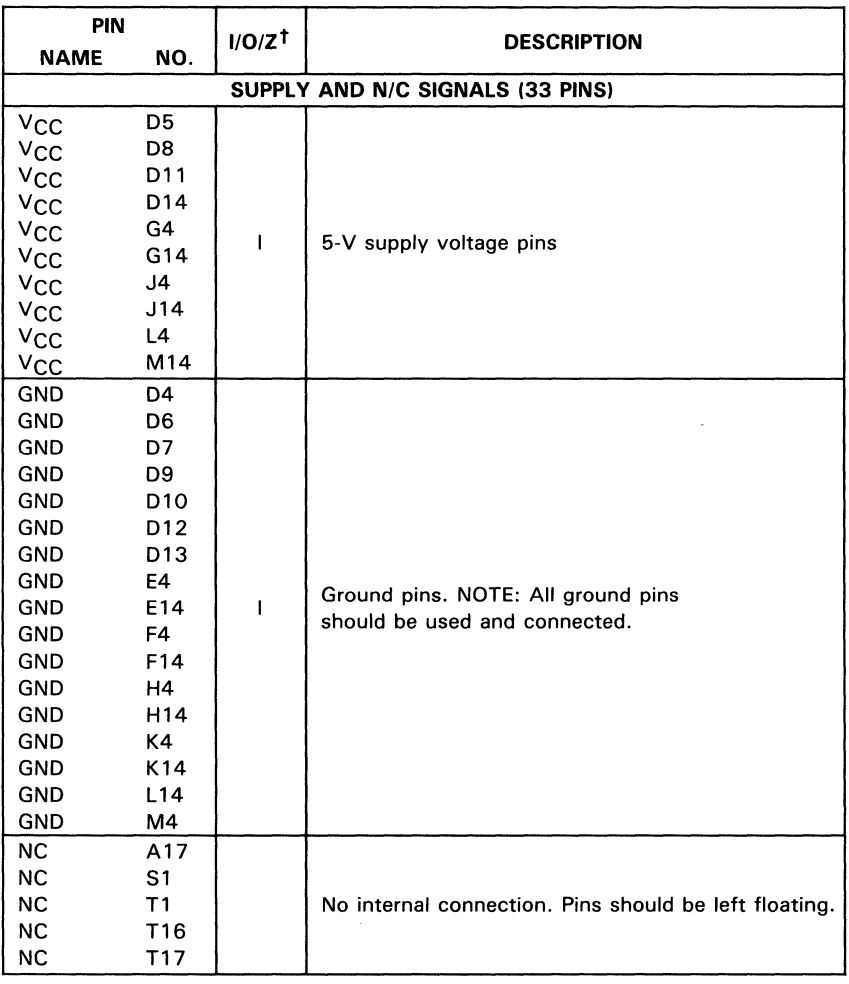

#### Table 2. 'ACT8847 Pin Functional Description (Concluded)

 $<sup>†</sup>$  Input, output, and high-impedance state.</sup>

 ${\bm \sigma}$ 74ACT8847

# , **ACT884 7** Specifications

#### absolute maximum ratings over operating free-air temperature range (unless otherwise noted) t

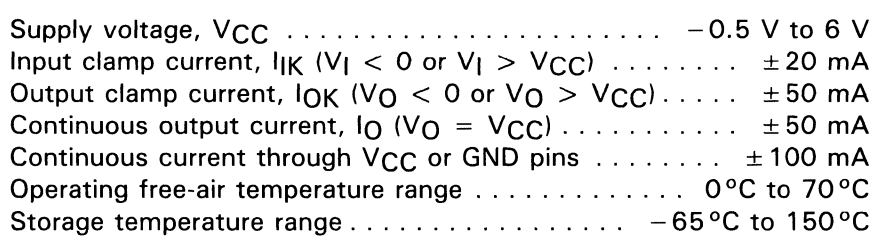

<sup>†</sup>Stresses beyond those listed under "absolute maximum ratings" may cause permanent damage to the device. These are stress ratings only and functional operation of the device at these or any other conditions beyond those indicated under "recommended operating conditions" is not implied. Exposure to absolute-maximum-rated conditions for extended periods may affect device reliability.

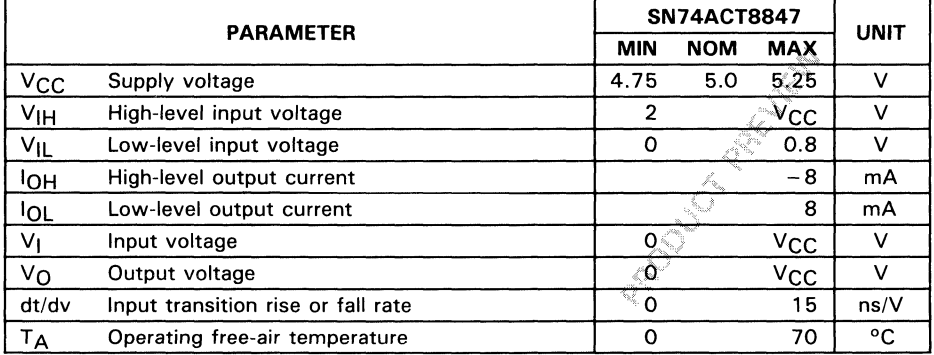

### recommended operating conditions

electrical characteristics over recommended operating free-air temperature range (unless otherwise noted)

| <b>PARAMETER</b> | <b>TEST CONDITIONS</b>              | $v_{\rm CC}$ | $T_A = 25^{\circ}C$          | <b>SN74ACT8847</b>           | <b>UNIT</b> |
|------------------|-------------------------------------|--------------|------------------------------|------------------------------|-------------|
|                  |                                     |              | <b>TYP MAX</b><br><b>MIN</b> | <b>TYP MAX</b><br><b>MIN</b> |             |
|                  |                                     | 4.75 V       | 4.74                         | 4.55                         | v           |
|                  | $I_{OH} = -20 \mu A$                | $5.25$ V     | 5.24                         | 5.05                         |             |
| VOH              |                                     | 4.75 V       |                              | 3.7                          |             |
|                  | $I_{OH} = -8 mA$                    | $5.25$ V     |                              | 4.7                          |             |
|                  |                                     | 4.75 V       | 0.01                         | 0.10                         | v           |
|                  | $I_{OL}$ = 20 $\mu$ A               | 5.25V        | 0.01                         | 0.10                         |             |
| VOL              |                                     | 4.75 V       |                              | 0.45                         |             |
|                  | $I_{OL}$ = 8 mA                     | 5.25V        |                              | 0.45                         |             |
| ħ                | $V_I = V_{CC}$ or 0                 | 5.25V        |                              | ± 5                          | $\mu$ A     |
| 10Z              | $V_1 = V_{CC}$ or 0, $I_0$          | 5.25V        |                              | ±10                          | $\mu$ A     |
| <sup>I</sup> CCQ | $V_1 = V_{CC}$ or 0, I <sub>O</sub> | $5.25$ V     |                              | 200                          | $\mu$ A     |
| $c_i$            | $V_i = V_{CC}$ or 0                 | 5 V          |                              | 10                           | рF          |

### switching characteristics

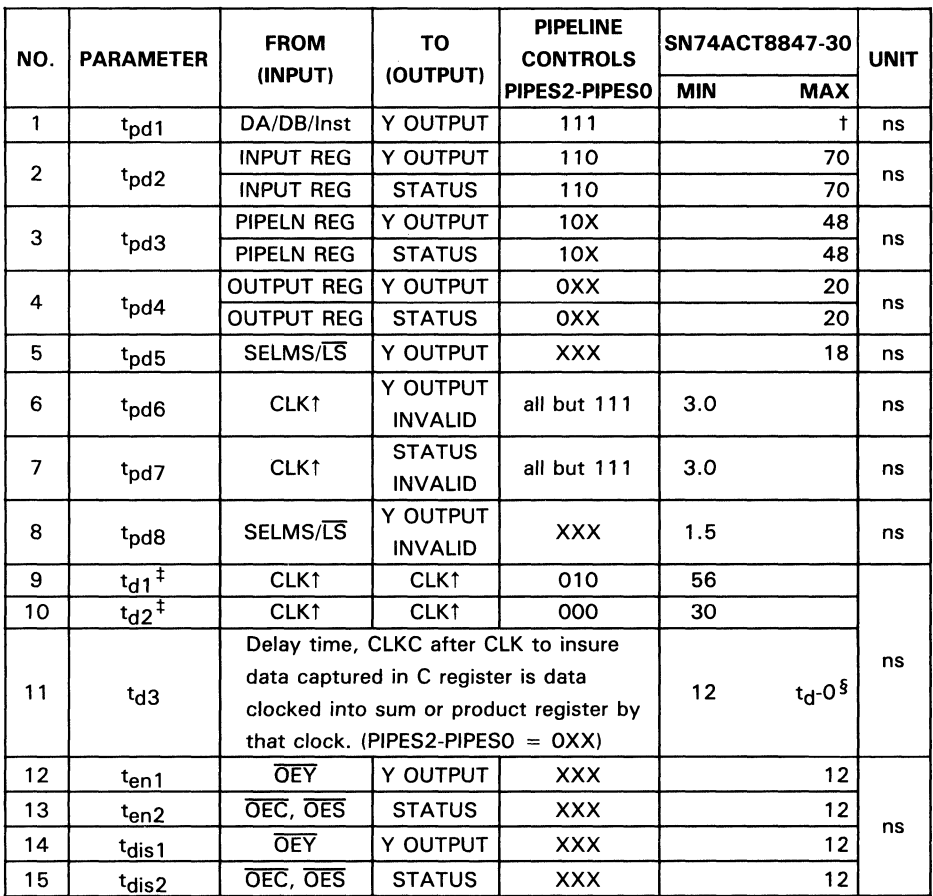

<sup>†</sup>This parameter no longer tested and will be deleted on next Data Manual revision.

:I: Minimum clock cycle period not guaranteed when operands are fed back using FlOWC to bypass the C register and operands are used on the same clock cycle.

 $§t_d$  is the clock cycle period.

 $\overline{\mathbf{z}}$ 

### setup and hold times

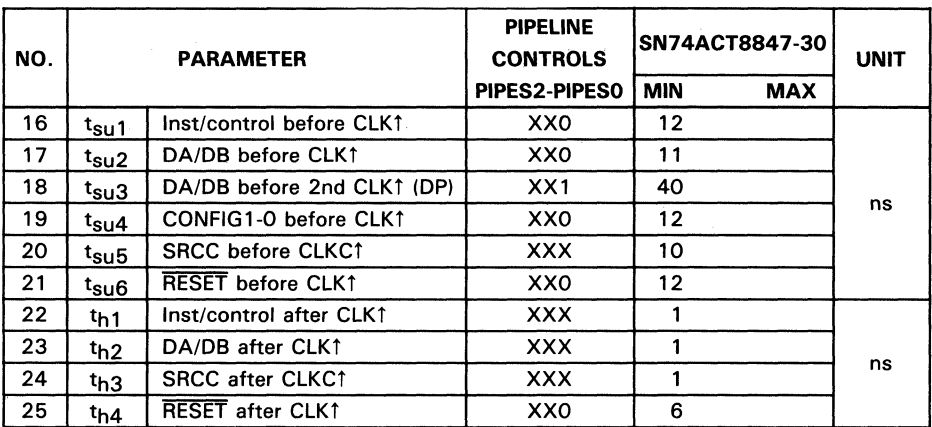

# elK/RESET requirements

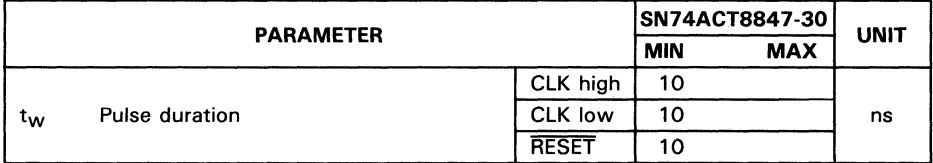

### switching characteristics

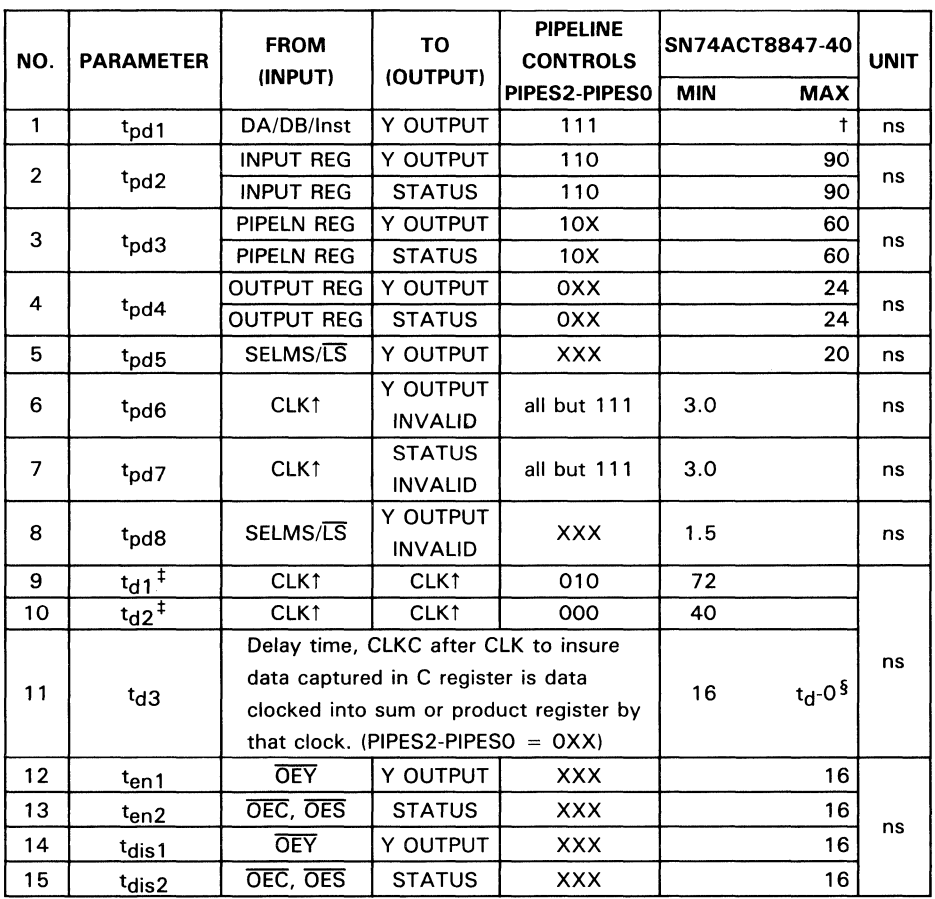

<sup>†</sup>This parameter no longer tested and will be deleted on next Data Manual revision.

+Minimum clock cycle period not guaranteed when operands are fed back using FlOWC to bypass the C register and operands are used on the same cycle.

 $§t_d$  is the clock cycle period.

 $\overline{\mathbf{z}}$ 

### setup and hold times

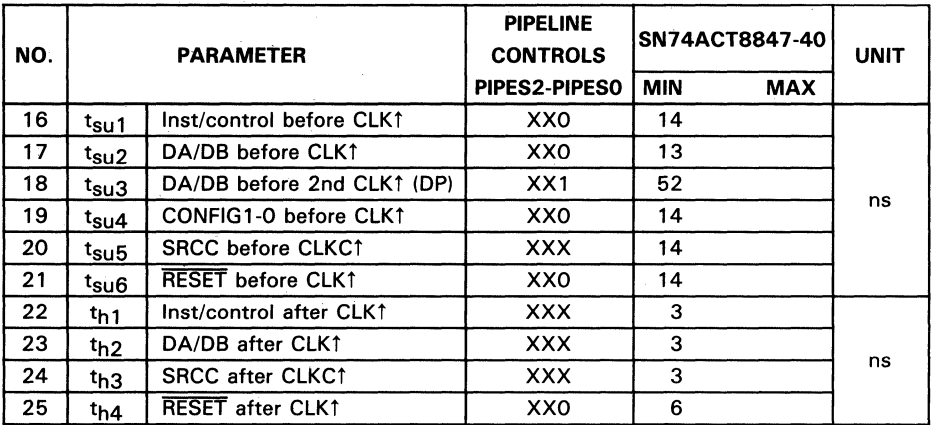

### CLK/RESET requirements

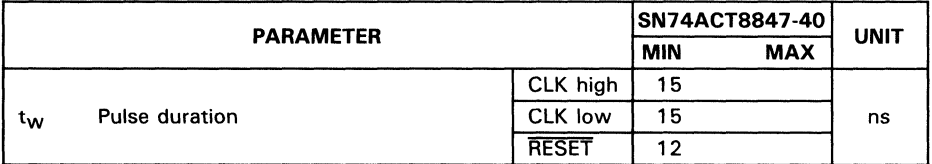

SN74ACT8847

#### switching characteristics

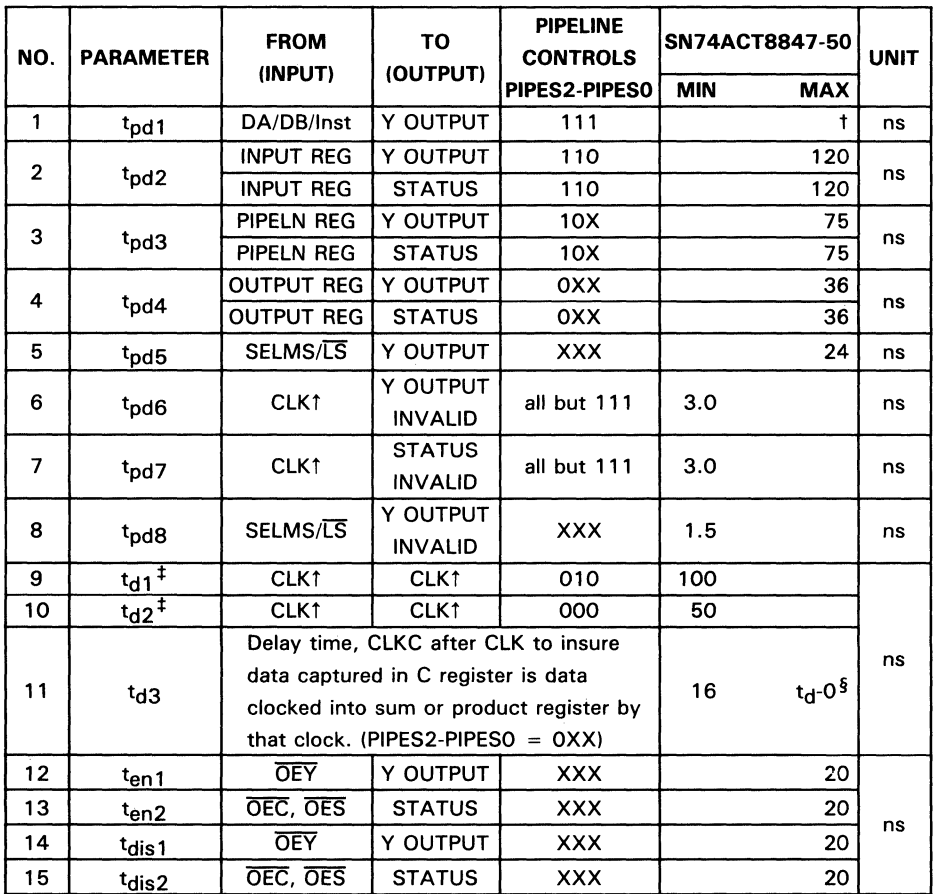

<sup>†</sup>This parameter no longer tested and will be deleted on next Data Manual revision.  $<sup>‡</sup>$ Minimum clock cycle period not guaranteed when operands are fed back using FLOWC to bypass</sup>

the C register and operands are used on the same cycle.

 $<sup>†</sup>$ t<sub>d</sub> is the clock cycle period.</sup>

 $\overline{\mathbf{7}}$ 

### setup and hold times

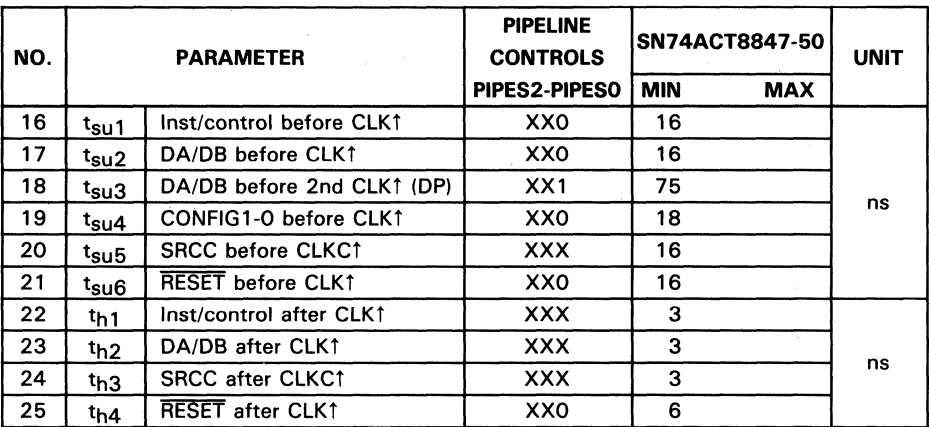

### CLK/RESET requirements

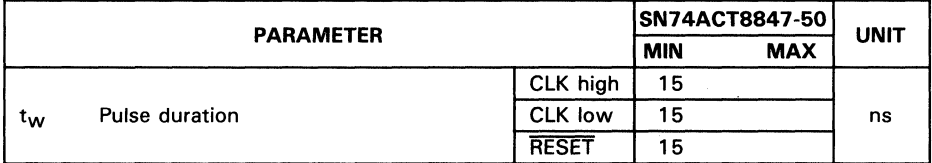

# , **ACT884 7 load Circuit**

The load circuit for the 'ACT8847 is shown in Figure 1.

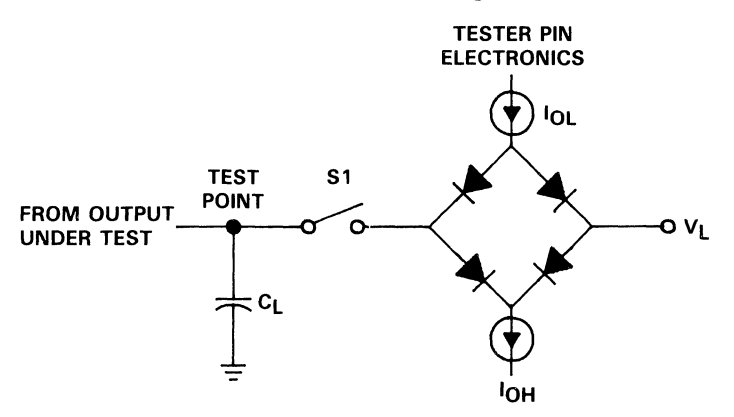

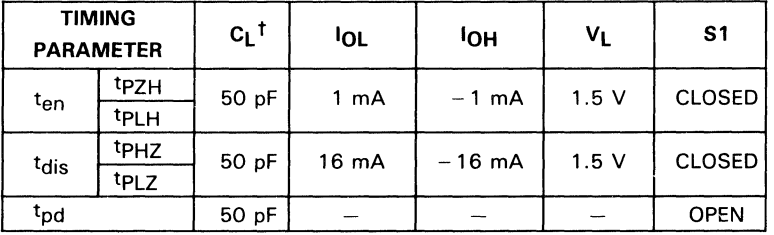

 $<sup>†</sup>C<sub>L</sub>$  includes probe and test fixture capacitance.</sup>

NOTE: All input pulses are supplied by generators having the following characteristics: PRR  $\leq$  1 MHz, Z<sub>O</sub> = 50  $\Omega$ , t<sub>r</sub>  $\leq$  6 ns, t<sub>f</sub>  $\leq$  6 ns.

#### Figure 1. Load Circuit

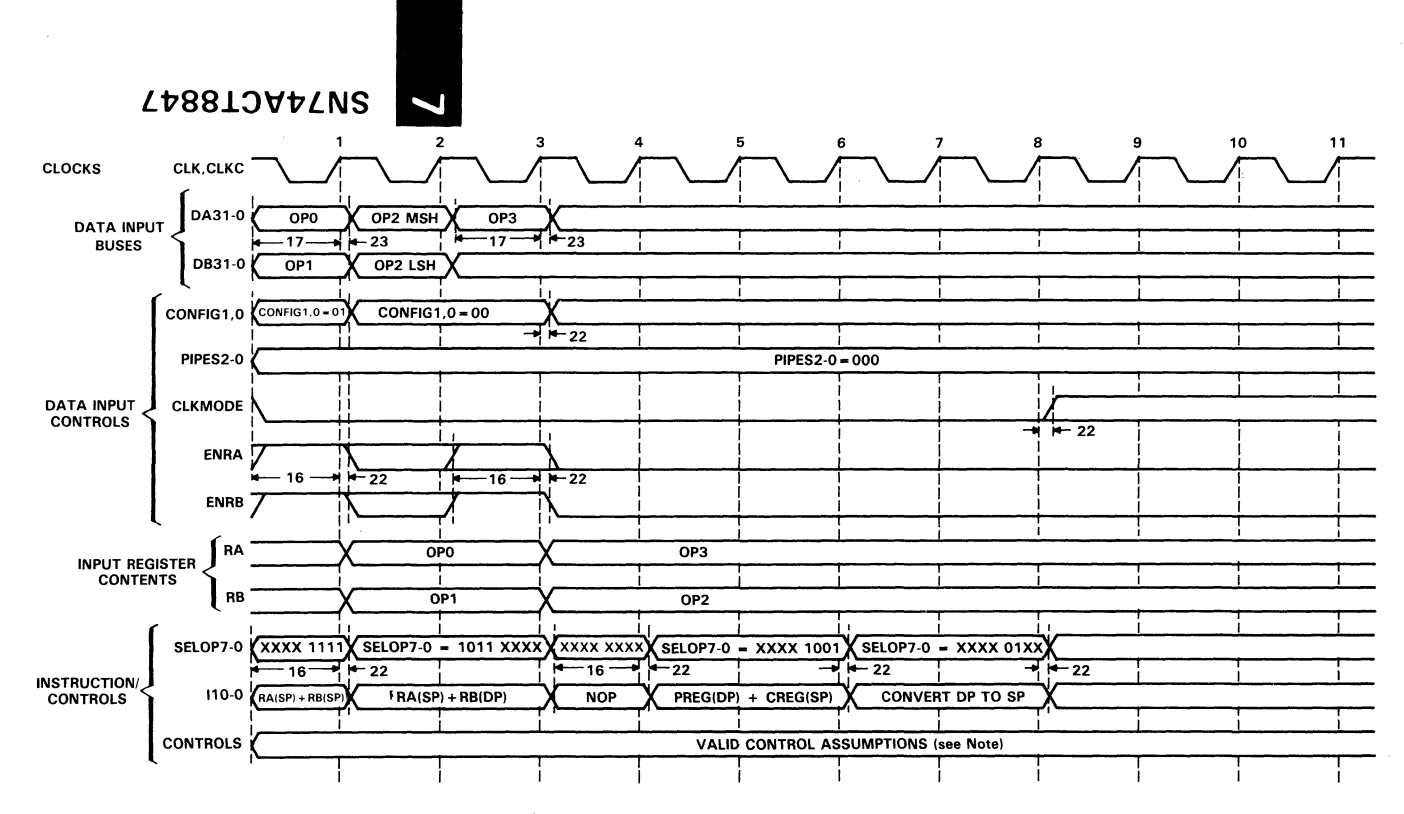

NOTES: Assume the following mixed precision operation.

Single precision OP0 + OP1 = RA + RB → SUM1 → CREG, where OP0 is SP and OP1 is SP. Mixed precision OP2\*OP2 =  $RA*RB \rightarrow PRODUCT1$ , where OP3 is SP and OP2 is DP.

NOP (must be inserted).

 $2-44$ 

Mixed precision (OP3\*OP2) + (OP0+OP1) = PREG+CREG  $\rightarrow$  SUM2 (DP), and then convert to SP. Assume valid control signals for FAST, HALT = 1, PIPES2-0=000 (fully pipelined mode), RESET = 1, RND1-0, SELST1-0=11, TP1-0=11.

Figure 2a. Timing Diagram for: SP ALU  $\rightarrow$  DP MULT  $\rightarrow$  DP ALU  $\rightarrow$  Convert DP to SP

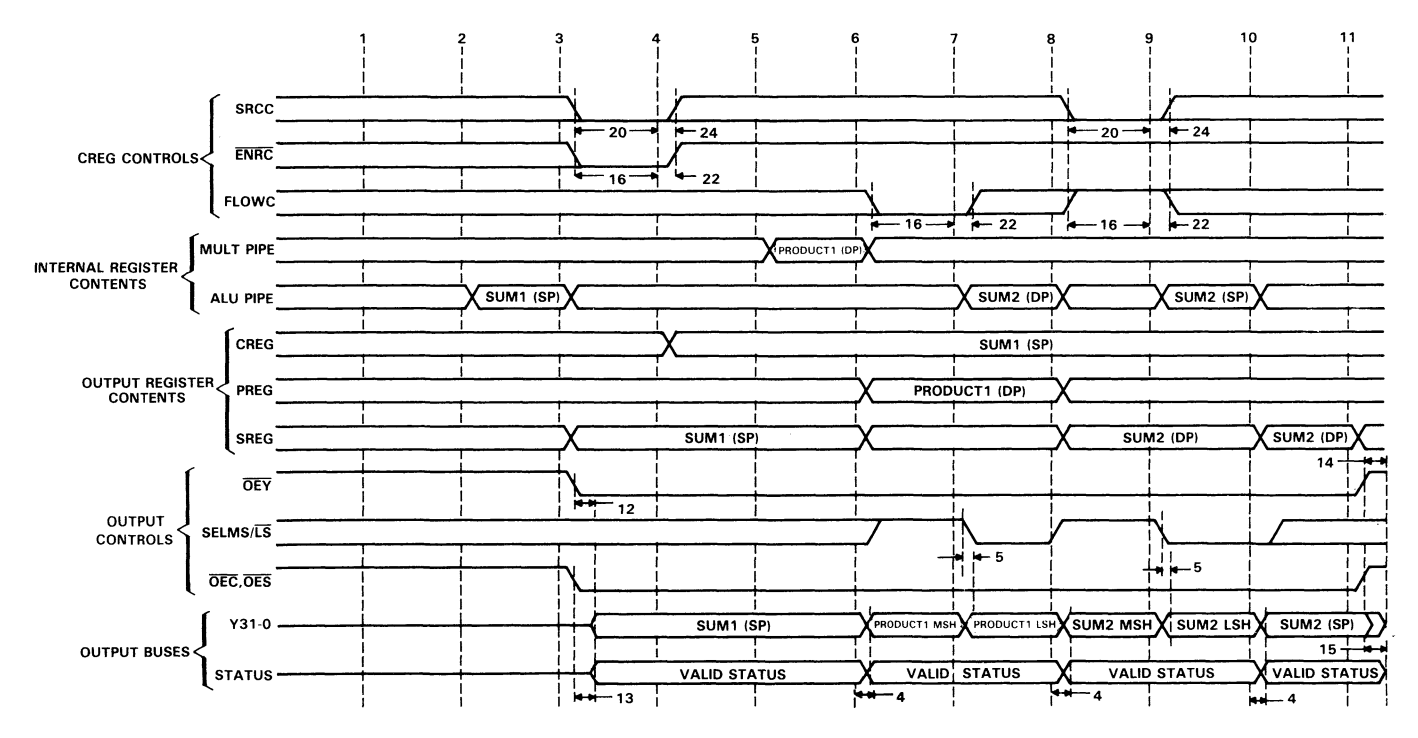

#### NOTES: Assume the following mixed precision operation.

Single precision OPO + OP1 = RA + RB → SUM1 → CREG, where OPO is SP and OP1 is SP. Mixed precision OP2\*OP2 =  $RA*RB \rightarrow PRODUCT1$ , where OP3 is SP and OP2 is DP.

NOP (must be inserted).

Mixed precision (OP3\*OP2) + (OP0+OP1) = PREG+CREG  $\rightarrow$  SUM2 (DP), and then convert to SP. Assume valid control signals for FAST, HALT = 1, PIPES2-0 = 000 (fully pipelined mode), RESET = 1, RND1-0, SELST1-0 = 11, TP1-0 = 11.

#### Figure 2b. Timing Diagram for: SP ALU  $\rightarrow$  DP MULT  $\rightarrow$  DP ALU  $\rightarrow$  Convert DP to SP

**SN74ACT8847** 

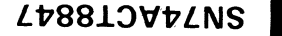

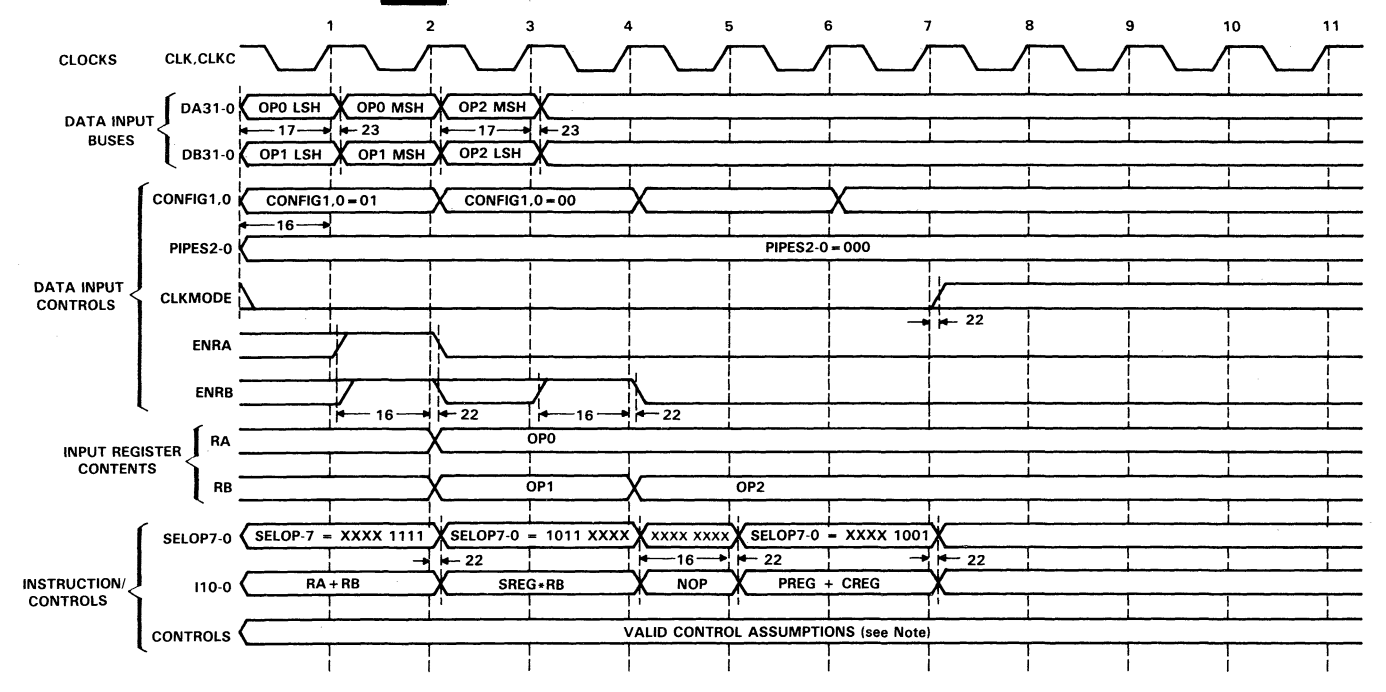

**NOTES:** Assume the following double precision operation. OPO + OP1 = RA + RB  $\rightarrow$  SUM1  $\rightarrow$  CREG  $(OPO + OP1) * OP2 = SREG * RB \rightarrow PRODUCT1$  $[(OPO + OP1) * OP2]] + (OPO + OP1) = PREG + CREG \rightarrow SUM2$ 

Assume valid control signals for FAST, HALT = 1, PIPES2-0 = 000 (fully pipelined mode), RESET = 1, RND1-0, SELST1-0 = 11, TP1-0 = 11.

#### Figure 3a. Timing Diagram for: DP ALU  $\rightarrow$  DP MULT  $\rightarrow$  DP ALU

 $7-46$ 

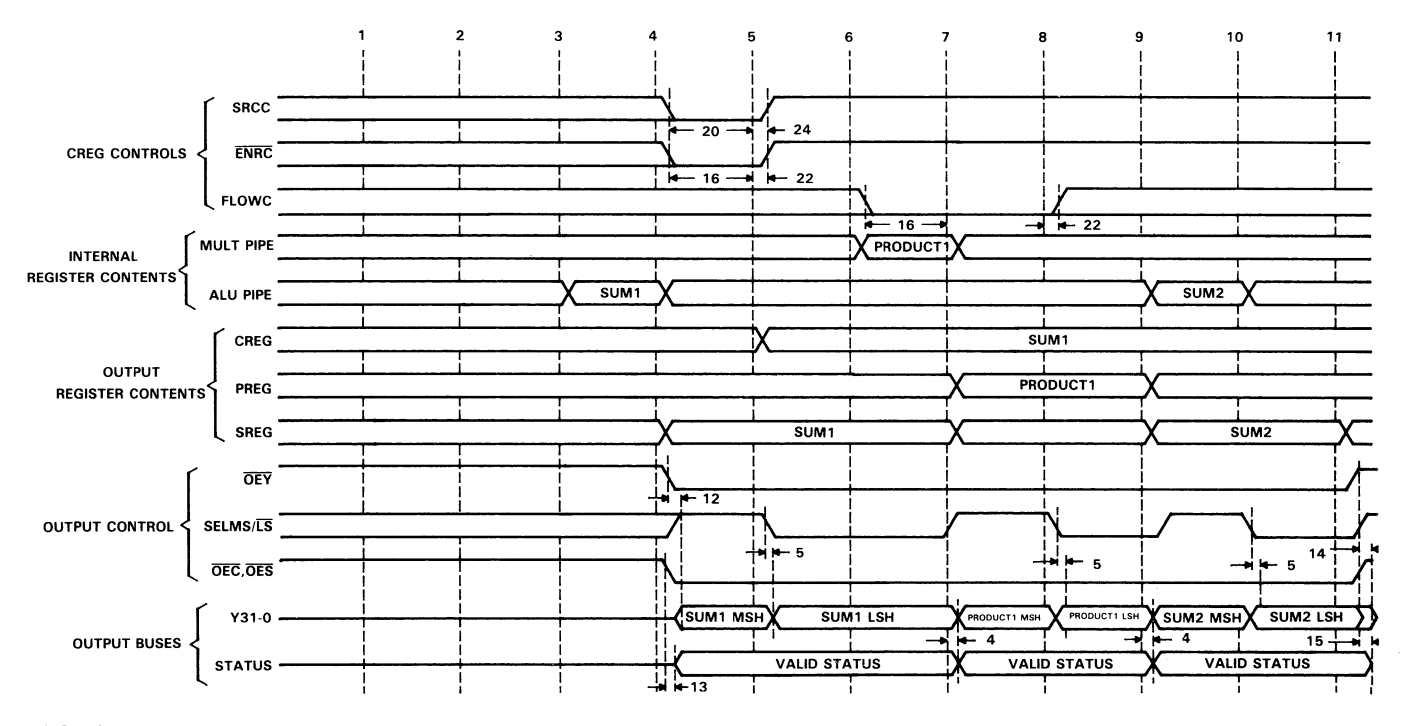

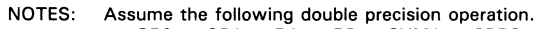

OPO + OP1 = RA + RB  $\rightarrow$  SUM1  $\rightarrow$  CREG

 $(OPO + OP1) * OP2 = SREG * RB \rightarrow PRODUCT1$ 

 $[(OPO + OP1) * OP2)] + (OPO + OP1) = PREG + CREG \rightarrow SUM2$ 

Assume valid control signals for FAST, HALT = 1, PIPES2-0=000 (fully pipelined mode), RESET = 1, RND1-0, SELST1-0=11, TP1-0=11.

#### Figure 3b. Timing Diagram for: DP ALU  $\rightarrow$  DP MULT  $\rightarrow$  DP ALU

**SN74ACT8847** 

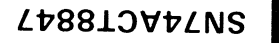

 $7 - 18$ 

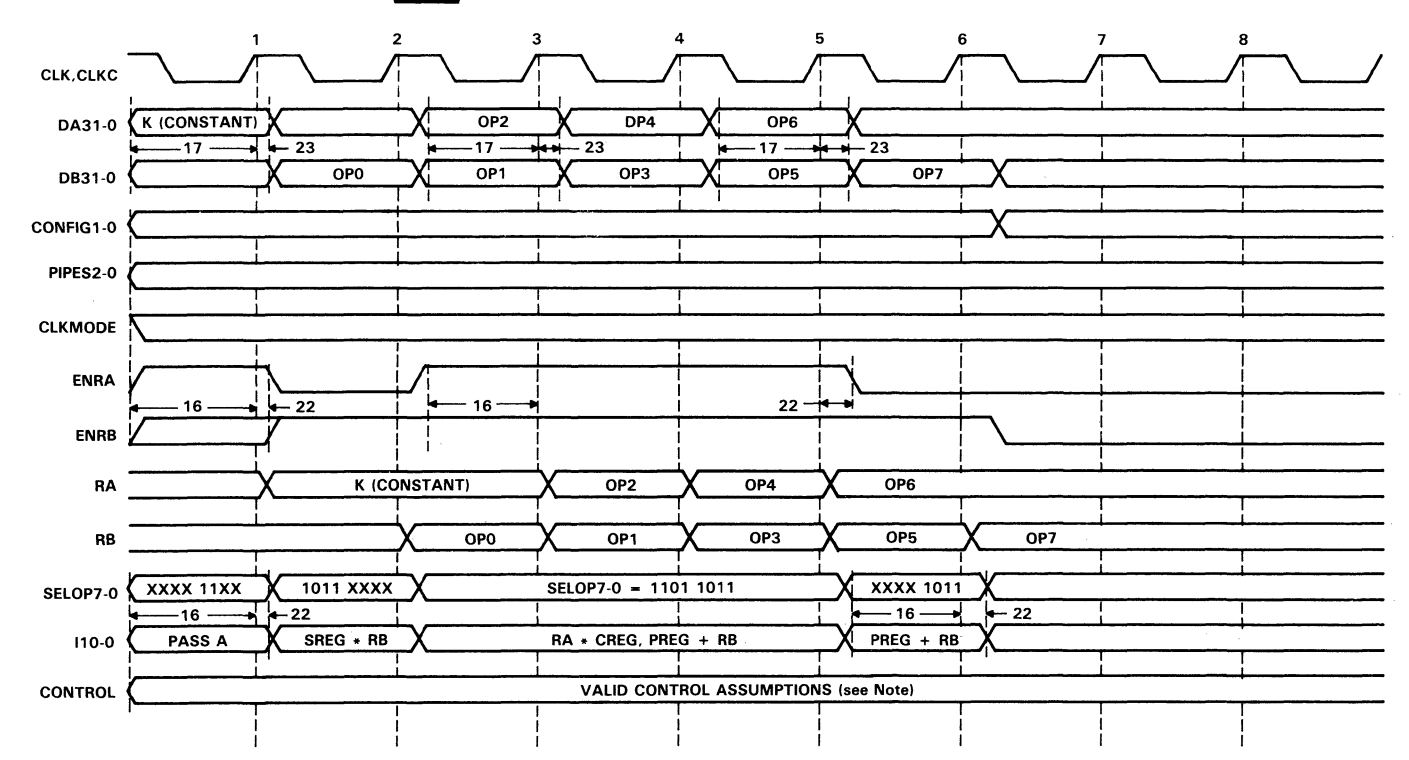

NOTES: Assume the following single precision operations.

 $(K * OPO) + OP1 = PRODUCT1 + OP1 \rightarrow SUM1$  $(K * OP2) + OP3 = PRODUCT2 + OP3 \rightarrow SUM2$  $(K * OP4) + OP5 = PRODUCT3 + OP5 \rightarrow SUM3$  $(K * OP6) + OP7 = PRODUCT4 + OP7 \rightarrow SUM4$ Assume valid control signals for FAST, HALT=1, PIPES2-0=010, RESET=1, RND1-0, SELST1-0=11,  $TP1-0=11$ .

Figure 4a. Timing Diagram for: SP [(Scalar \* Vector) + Vector]

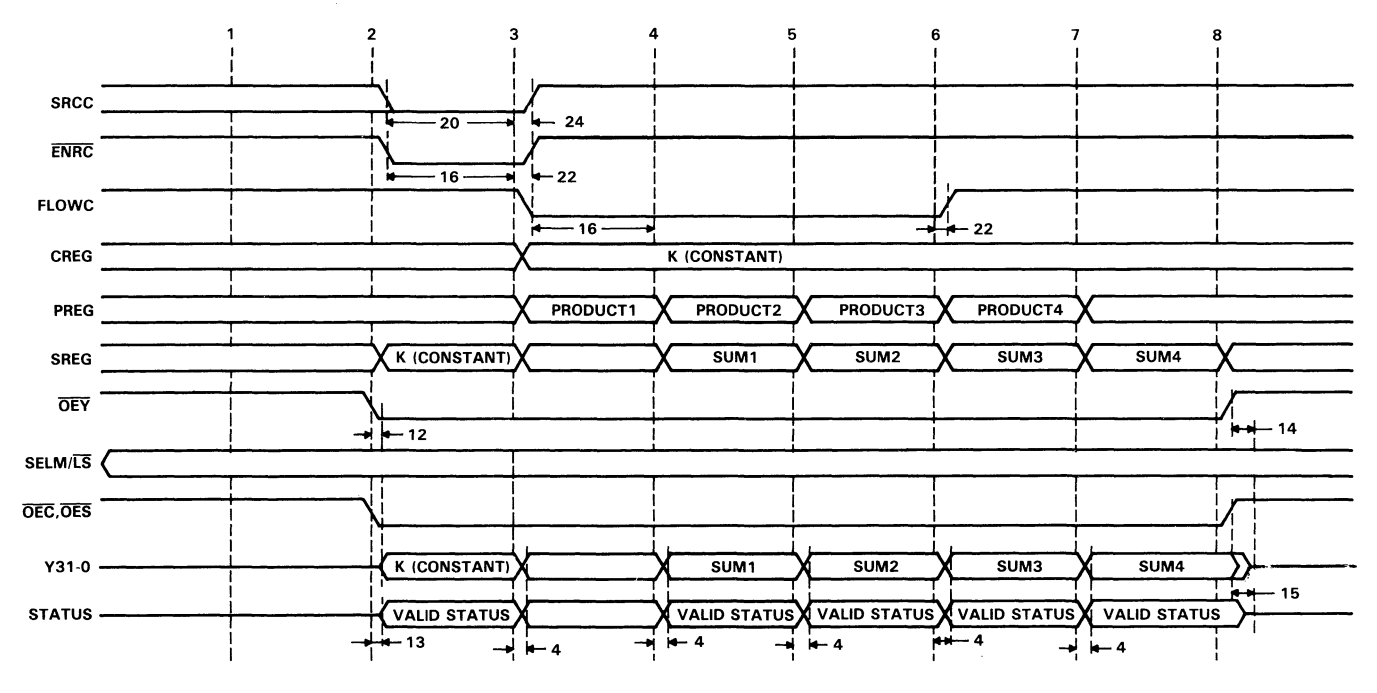

NOTES: Assume the following single precision operations.

 $(K * OP0) + OP1 = PRODUCT1 + OP1 \rightarrow SUM1$  $(K * OP2) + OP3 = PRODUCT2 + OP3 \rightarrow SUM2$ 

 $(K * OP4) + OP5 = PRODUCT3 + OP5 \rightarrow SUM3$ 

 $(K * OP6) + OP7 = PRODUCT4 + OP7 \rightarrow SUM4$ 

Assume valid control signals for FAST, HALT=1, PIPES2-0=010, RESET=1, RND1-0, SELST1-0=11,  $TP1 - 0 = 11$ .

Figure 4b. Timing Diagram for: SP [(Scalar \* Vector) + Vector]

SN74ACT8847
# **SN74ACT8847 64-Bit Floating Point Unit**

### **Introduction**

Designing with the SN74ACT8847 floating point unit (FPU) requires a thorough understanding of computer architectures, microprogramming, and IEEE floating point arithmetic, as well as a detailed knowledge of the 'ACT8847 itself. This introduction presents a brief overview of the 'ACT884 7 and discusses a number of issues when designing and programming with this FPU.

## **Major Architectural Features**

The overall architecture for a floating point system is determined by a combination of design factors. The principal consideration is the set of performance targets that the floating point processor has to achieve, usually expressed in terms of clock cycle period, operating mode (vector or scalar), and operand precision (32 bit, 64 bit, or other). Of almost equal importance are design constraints of cost, complexity, chip count, power consumption, and requirements for interfacing to other processors.

The architecture of the 'ACT8847 is optimized to satisfy several processing and interface requirements. The FPU has two 32-bit input buses, the DA and DB data buses, and one 32-bit output bus, the Y bus. This three-port design provides much greater I/O bus bandwidth than can be achieved by a single-port device (one 32-bit I/O bus). Two single-precision inputs can be simultaneously loaded on the input buses while a result is being output on the Y bus.

Internally, the 'ACT8847 FPU consists of two main functional blocks: the multiplier and the ALU (see Figure 5). Either the multiplier or the ALU can operate independently, or the two functional units can be used simultaneously in "chained" mode. When operating independently, each block of the FPU performs a separate set of arithmetic or logical functions. The multiplier supports multiplication, division and square roots. The ALU supports addition, subtraction, format conversions, logical operations, and shifts. Integer division and integer square root require both the multiplier and the ALU; the final result comes from the ALU.

7

In chained mode, a multiplier operation executes in parallel with an ALU operation. Possible examples include calculations of a sum of products (multiply and accumulate) 2 or a product of sums (add and then multiply). The sum of products computation requires a total of four operands: two new inputs to be multiplied, the sum of previous products, and the current product to be added to the sum, as shown in Table 3.

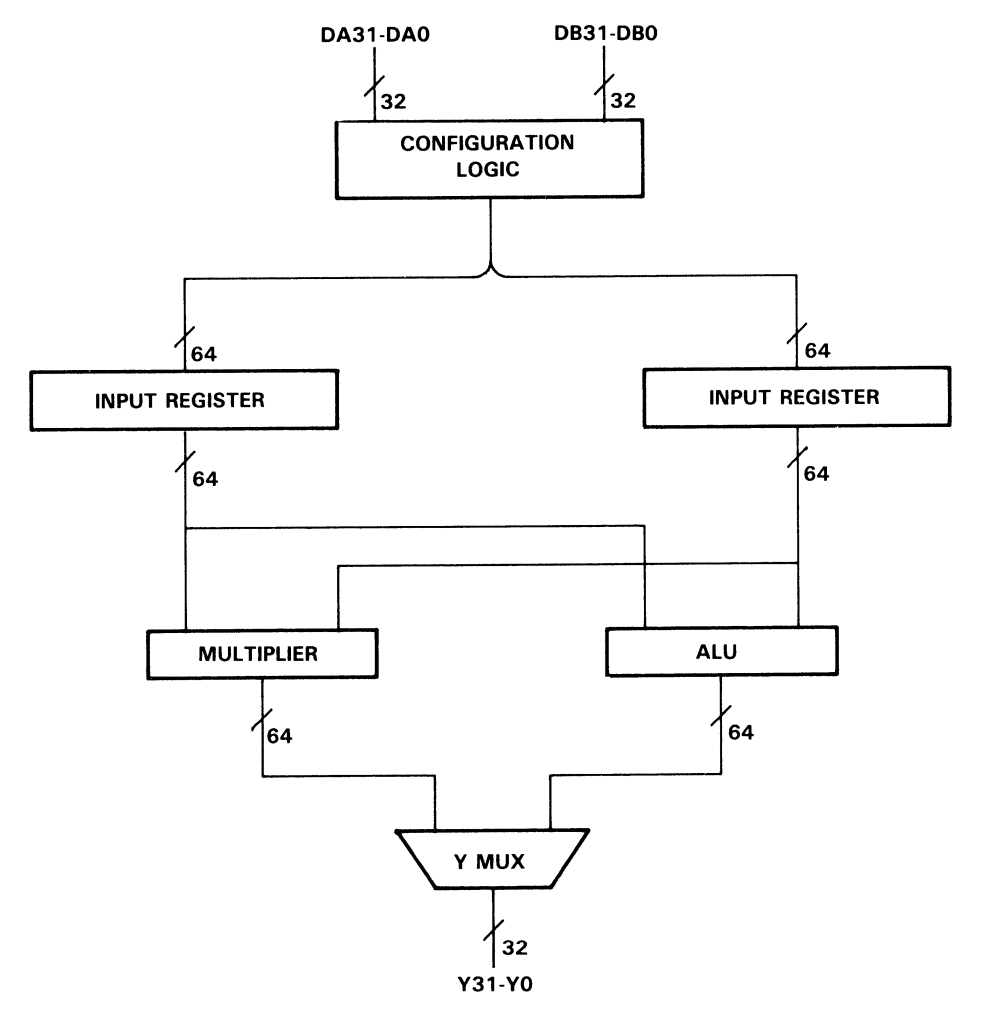

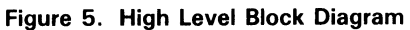

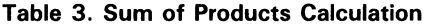

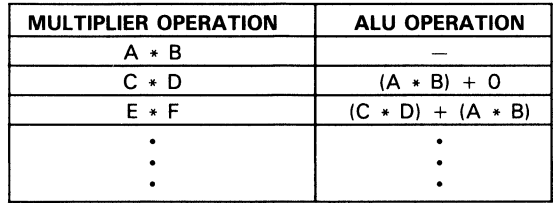

Because the' ACT8847 has multiple internal data paths and data registers, this sum of products can be generated by simultaneous operations on new bus data and internal feedback, without the necessity of storing either the previous accumulation or the current product off chip. Data flow for the sum of products calculation is shown in Figure 6.

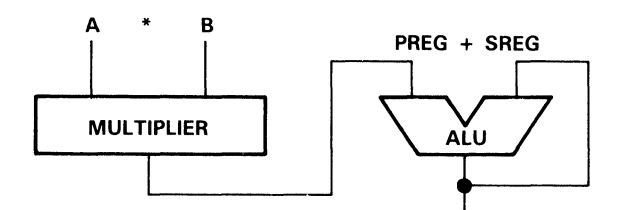

Figure 6. Multiply/Accumulate Operation

## **Data Flow in Pipelined Architectures**

Several levels of internal data registers are available to segment the internal data paths of the 'ACT8847. The most basic choice is whether to use the device in flowthrough mode (with no internal registers enabled) or whether to enable one or more registers. When none of the internal registers are enabled, the paths through the multiplier and the ALU are not segmented. In this case, the delay from data input to result output is the longest.

Enabling one or more registers divides the data paths so that data can be clocked into internal registers, instead of from an external source to an external destination. Enabling the input registers permits data and instruction inputs to be registered on chip. Also, the hardware division and square root operations which the' ACT884 7 performs require that the input registers be enabled.

In the main data paths, three sets of internal registers are available in the ACT8847: input registers, pipeline registers in the multiplier and ALU logic blocks, and output registers to capture results from the multiplier and the ALU. When all three levels of data registers are enabled, the register-to-register delay inside the device is minimized. This is the fastest operating mode, and in this configuration the' ACT8847 is said to be "fully pipelined." While one instruction is executing, the next instruction along with its associated operands may be input to device so that overlapped operations occur (see Figure 7).

The selection of operating mode, from flowthrough to fully pipelined, determines the latency from input to output, the number of clock cycles required for inputs to be processed and results to appear. For each register level enabled in the data path, one clock cycle is added to the latency from input to output.

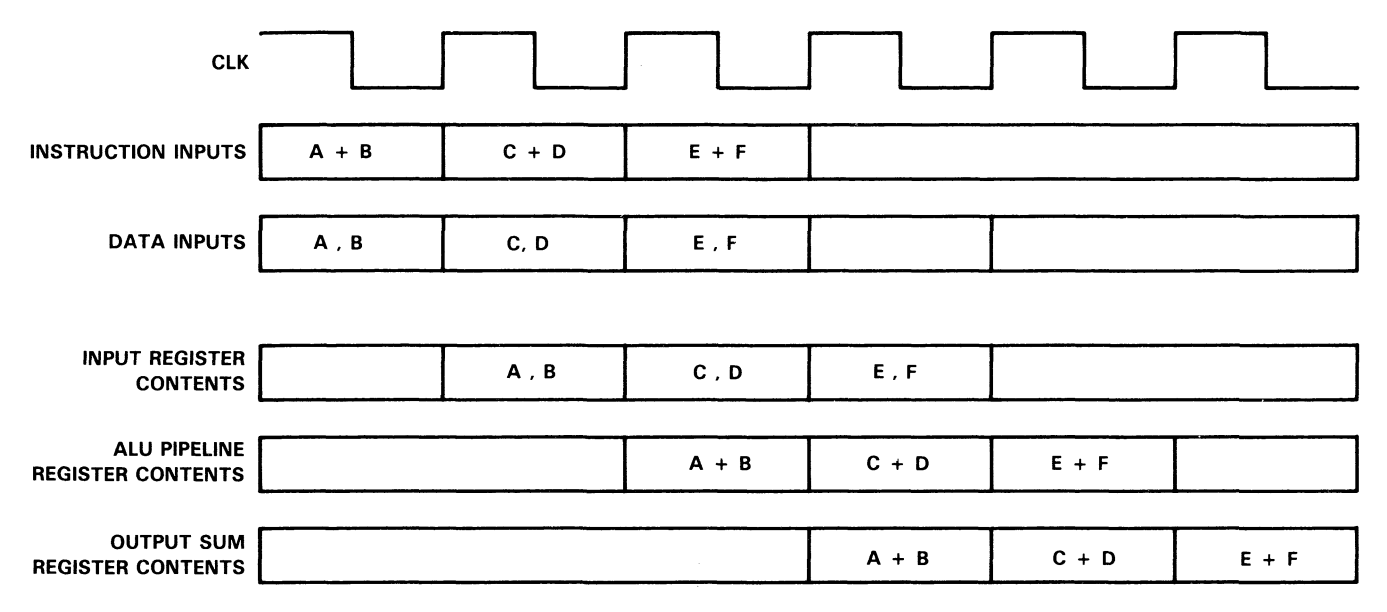

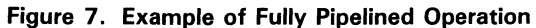

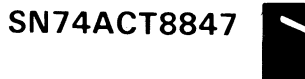

### Control Architectures for High-Speed Microprogrammed Architectures

A separate control circuit is required to sequence the operation of the 'ACT8847. A sequencer function within the control circuit controls both the sequencer and FPU as determined by FPU status outputs. Either a standard microsequencer such as the SN74ACT8818, or a custom controller such as a PLA or gate array can be used to control the FPU. Figure 8 shows an example block diagram for a PLA control circuit.

If a standard microsequencer is used, execution addresses for routines stored in the microprogram memory are generated by the microsequencer. As its name implies, microprogram memory stores the sequences of microinstructions which control FPU execution. The 'ACT8847 can be programmed by generating all control bits in a given microinstruction to select an FPU operation.

One possible control circuit for the 'ACT8847 consists of a microsequencer, microprogram memory, and one or more microinstruction registers, together with status logic as required to support a specific floating point implementation. A control circuit without an instruction register is typically too slow for use with the 'ACT8847. At least one microinstruction register is used to hold the current instruction being executed by the FPU and sequencer (see Figure 9).

Inclusion of the microinstruction register divides the critical path from the sequencer through the program memory to the FPU control inputs, permitting much faster execution times. However, when all the internal registers of the FPU are enabled, FPU operation may be fast enough to require a second register in the control circuit. In this case, a register on the output bus of the sequencer captures each microprogram address, and the microinstruction register captures each microinstruction (see Figure 10).

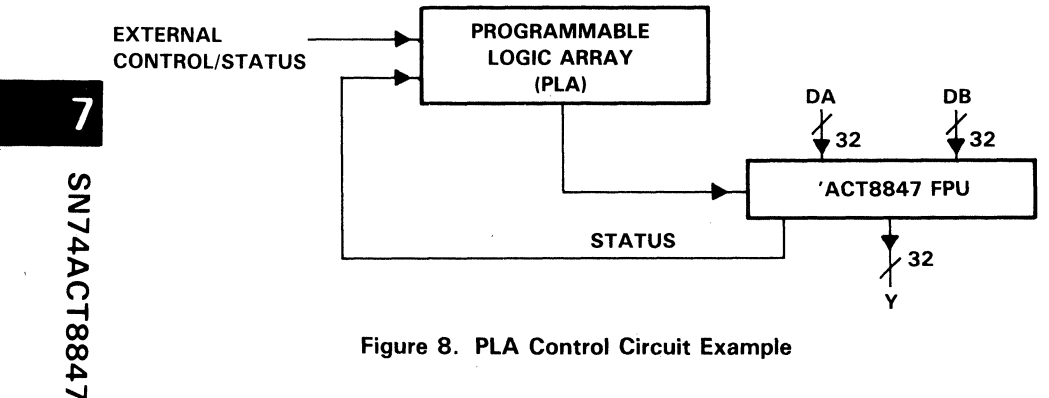

Figure 8. PLA Control Circuit Example

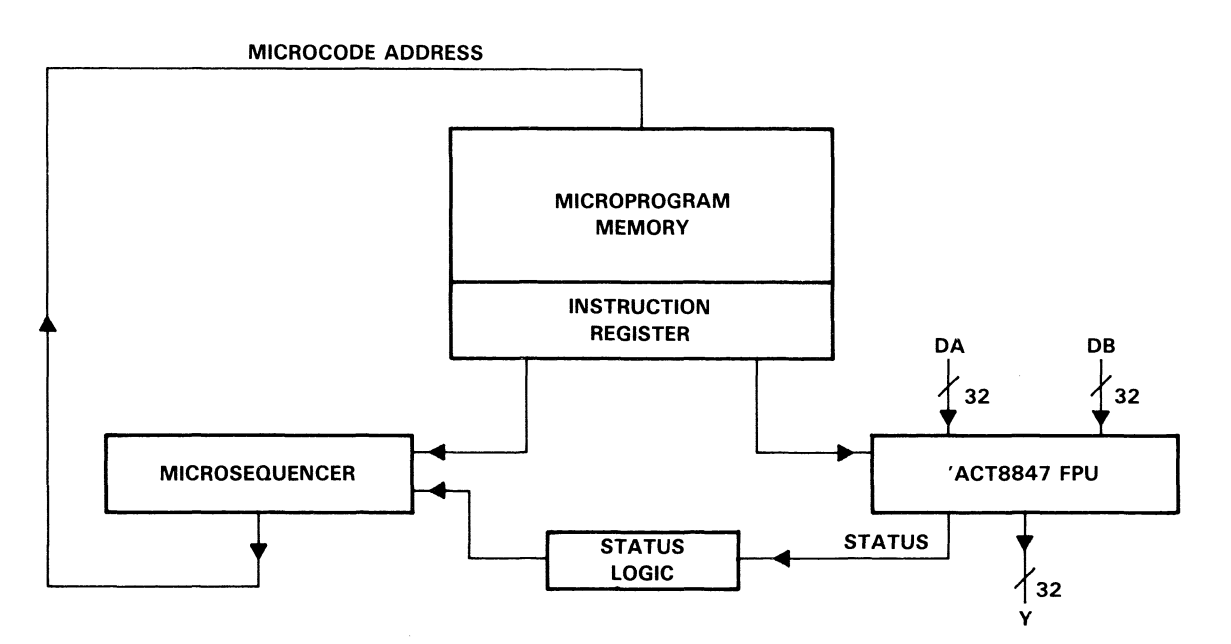

Figure 9. Microprogrammed Architecture

**SN74ACT8847**  $\blacktriangle$ 

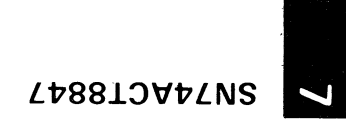

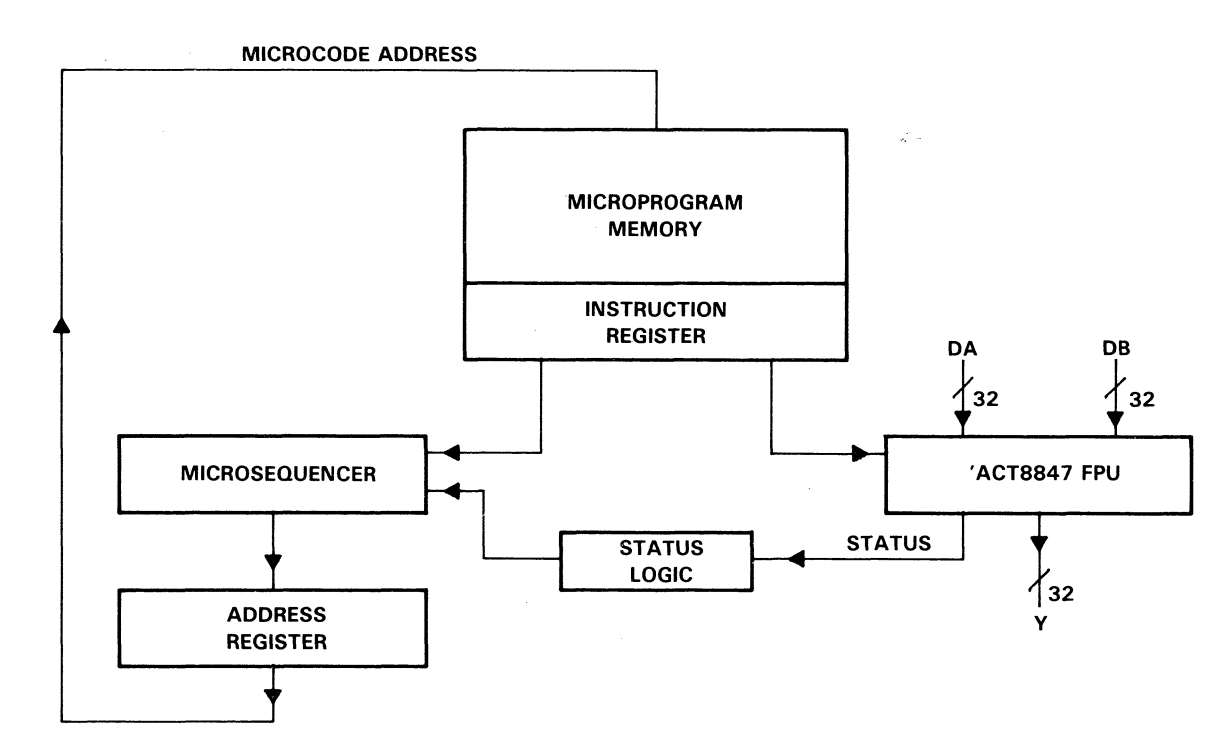

Figure 10. Microprogrammed Architecture with Address Register

Introducing registers in the FPU data paths and the control circuit complicates I/O timing, status output timing, the status logic and the microprogram for the FPU and the sequencer. These timing relationships affect branches, jumps to subroutine, and other operations depending on FPU status. Some of these programming issues are discussed below.

## **Microprogram Control of an 'ACT8847 FPU Subsystem**

A microprogram to control the 'ACT8847 must take into account not only the FPU operation but also the sequencer operation, especially when the system is performing a branch on status or handling an exception.

Several options are available for dealing with such exceptions. The 'ACT8847 can be programmed to discard operands in invalid formats, and some exceptions caused by illegal operations. In general, though, the microprogram should be designed to handle a range of status results or exceptions. Hardware timing considerations such as pipeline delays in both control and data paths must be studied to minimize the difficulty of performing branches to status exception handlers.

Later sections of the 'ACT8847 user quide present detailed examples of microinstructions and timing waveforms, along with interpretations of status outputs and the choices involved in handling IEEE status exceptions.

## , **ACT884 7 Data Formats**

The 'ACT8847 accepts either operands as normalized IEEE floating point numbers, (ANSI/IEEE standard 754-1985), unsigned 32-bit integers, or 2's complement integers. Floating point operands may be either single precision (32 bits) or double precision (64 bits).

IEEE formats for floating point operands, both single and double precision, consist of three fields: sign, exponent, and fraction, in that order. The leftmost (most significant) bit is the sign bit. The exponent field is 8 bits long in single-precision operands and 11 bits long in double-precision operands. The fraction field is 23 bits in single precision and 52 bits in double precision. The value of the fraction contains a hidden bit, an implicit leading "1", as shown below:

#### 1. fraction

The representation of a normalized floating point number is:

$$
(-1)
$$
<sup>s</sup> \* 1.f \* 2(e-bias)

where the bias is either 127 for single-precision operands or 1023 for double-precision operands.

The formats for single-precision and double-precision numbers are shown in Figure 11 and Figure 12, respectively. Further details of IEEE formats and exceptions are provided in the IEEE Standard for Binary Floating Point Arithmetic, ANSI/IEEE Std 754-1985.

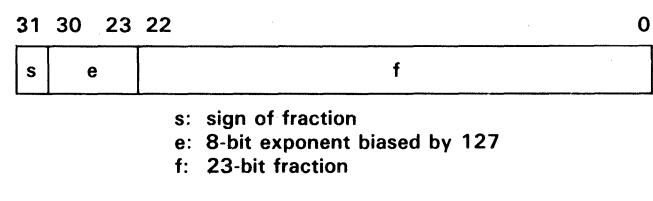

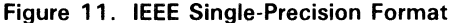

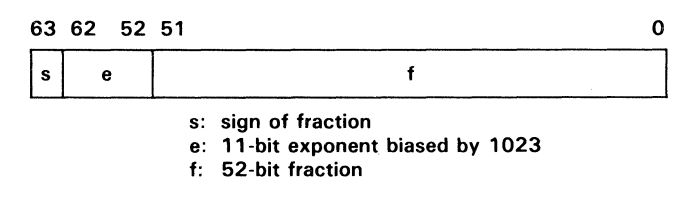

Figure 12. IEEE Double-Precision Format

The' ACT884 7 also handles two other operand formats which permit operations with very small floating point numbers. The ALU accepts denormalized floating point numbers, that is, floating point numbers so small that they could not be normalized. If these denormal operands are input to the multiplier, they will cause status exceptions. Denormals can be passed through the ALU to be "wrapped," and the wrapped operands can then be input to the multiplier.

A denormalized input has the form of a floating point number with a zero exponent, a nonzero mantissa, and a zero in the leftmost bit of the mantissa (hidden or implicit bit). Using single precision, a denorm is equal to:

 $(-1)$ S \* (2) – 126 \* fraction

For double precision, a denorm is equal to:

 $(-1)$ S \* (2) – 1022 \* fraction

A denormalized number results from decrementing the biased exponent field to zero A denormalized number results from decrementing the biased exponent field to zero<br>before normalization is complete. Since a denormalized number cannot be input to<br>the multiplier, it must first be converted to a wrapped nu the multiplier, it must first be converted to a wrapped number by the ALU. A wrapped number is a number created by normalizing a denormalized number's fraction field and<br>subtracting from the exponent the number of shift positions (minus one) required to do so. The exponent is encoded as a two's complement negative number. When the mantissa of the denormal is normalized by shifting it left, the exponent field decrements from all zeros (wraps past zero) to a negative two's complement number (except in the case of 0.1 XXX..., where the exponent is not decremented).

Floating point formats handled by the 'ACT8847 are presented in Table 4.

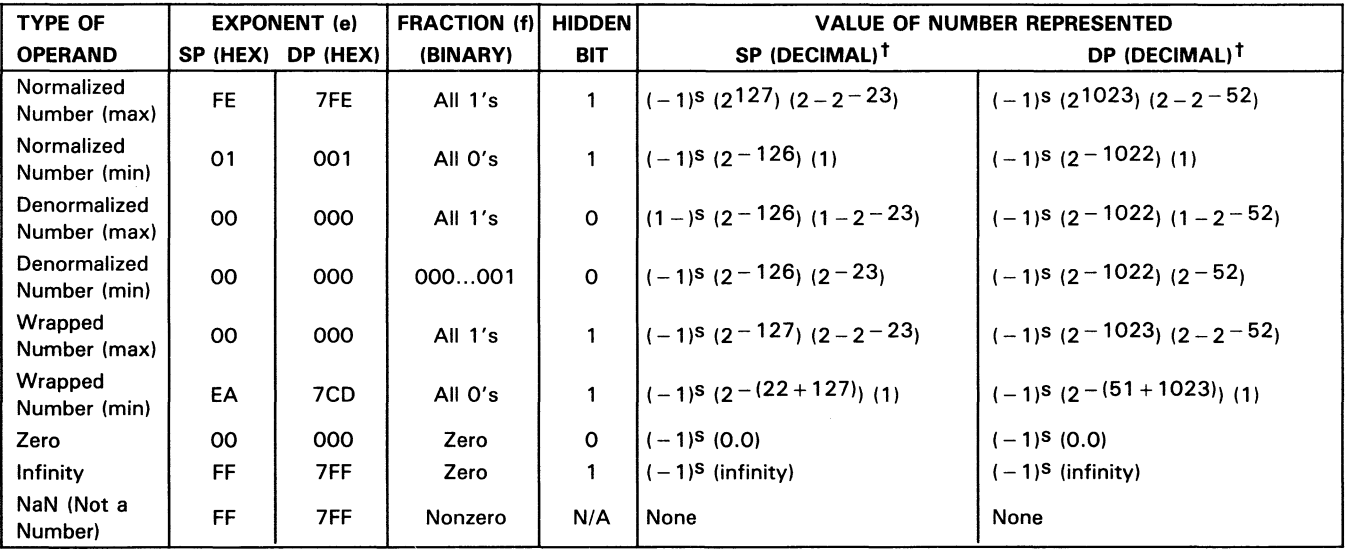

Table 4. IEEE Floating Point Representations

 $t_s =$  sign bit.

SN74ACT8847  $\blacktriangle$ 

## **Status Outputs**

Status flags are provided to signal both floating point and integer results. Integer status is provided using AEQ8 for zero, NEG for sign, and OVER for overflow/carryout.

Status exceptions can result from one or more error conditions such as overflow, underflow, operands in illegal formats, invalid operations, or rounding. Exceptions may be grouped into two classes: input exceptions resulting from invalid operations or denormal inputs to the multiplier, and output exceptions resulting from illegal formats, rounding errors, or both.

# **SN74ACT8847 Architecture**

### **Overview**

The SN74ACT8847 is a high-speed floating point unit implemented in Tl's advanced 1-um CMOS technology. The device is fully compatible with IEEE Standard 754-1985 for addition, subtraction, multiplication, division, square root, and comparison.

The 'ACT8847 FPU also performs integer arithmetic, logical operations, and logical shifts. Absolute value conversions, floating point to integer conversions, and integer to floating point conversions are also available. The ALU and multiplier are both included in the same device and can be operated in parallel to perform sums of products and products of sums (see Figure 13).

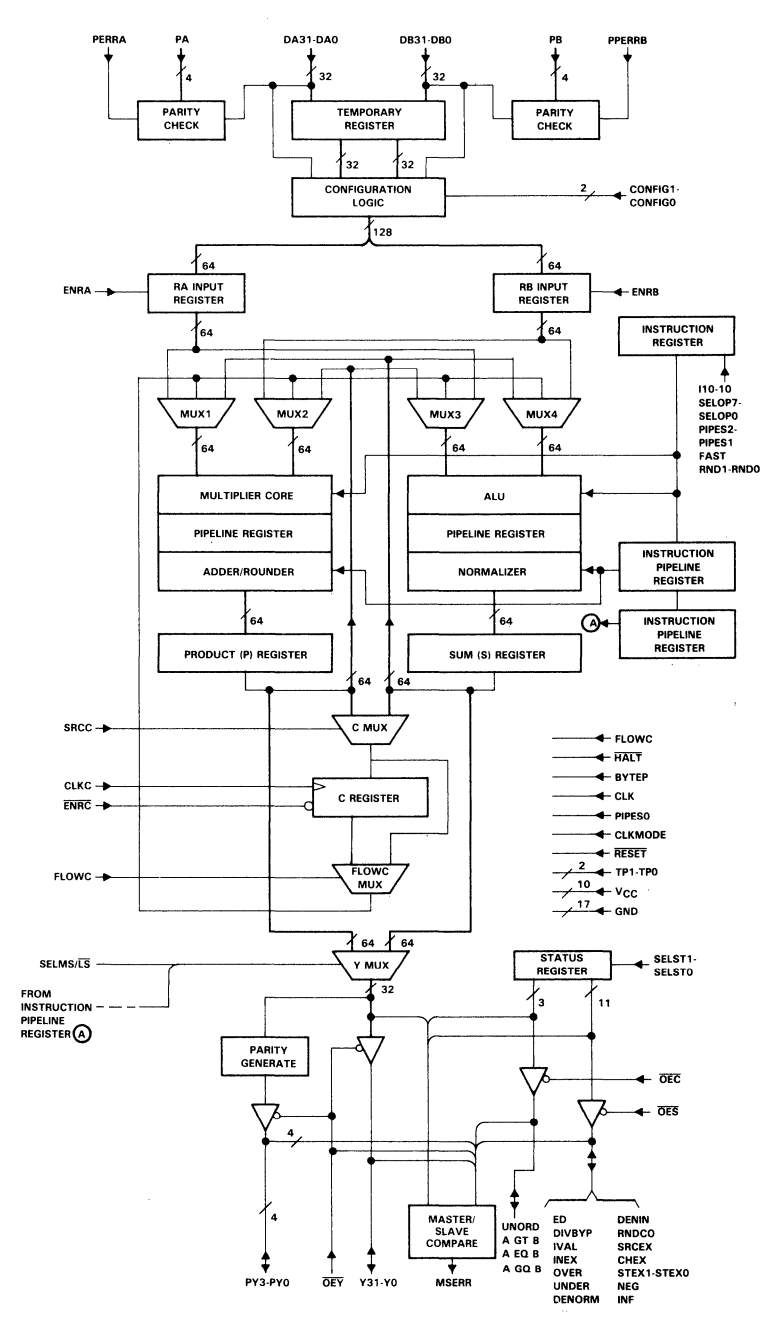

Figure 13. 'ACT8847 Detailed Block Diagram

IEEE formatted denormal numbers are directly handled by the ALU. Denormal numbers must be wrapped by the ALU before being used in multiplication, division, or square root operations. A fast mode in which all denormals are forced to zero is provided for applications not requiring gradual underflow.

The 'ACT8847 input buses can be configured to operate as two 32-bit data buses or as a single 64-bit bus, providing a number of system interface options. Registers are provided at the inputs, outputs, and inside the ALU and multiplier to support multilevel pipelining. These registers can be bypassed for nonpipelined operation.

A clock mode control allows the temporary input register to be clocked on the rising edge or the falling edge of the clock to support double-precision ALU operations at the same rate as single-precision operations. A feedback register (C register) with a separate clock is provided for temporary internal storage of a multiplier result, ALU result or constant.

Four multiplexers select the multiplier and ALU operands from the input registers, C register or previous multiplier or ALU result. Results are output on the 32-bit Y bus; a Y output multiplexer selects the most significant or least significant half of the result if a double-precision number is being output.

To ensure data integrity, parity checking is performed on input data, and parity is generated for output data. A master/slave comparator supports fault-tolerant system design. Two test pin control inputs allow all I/Os and outputs to be forced high, low, or placed in a high-impedance state to facilitate system testing.

## **Pipeline Controls**

Six data registers in the 'ACT8847 are arranged in three levels along the data paths through the multiplier and the ALU. Each level of registers can be enabled or disabled independently of the other two levels by setting the appropriate PIPES2-PIPESO inputs. When enabled, data is latched into the register on the rising edge of the system clock (CLK). A separate instruction pipeline register stores the instruction bits corresponding to the operation being executed at each stage.

The levels of pipelining are shown in Figure 14. The first set of registers, the RA and RB input registers, are controlled by PIPESO. These registers may be used as inputs to the ALU, multiplier, or both.

The pipeline registers are the second register set. When enabled by PIPES1, these registers latch intermediate values in the multiplier or ALU.

The results of the ALU and multiplier operations may optionally be latched into two output registers by setting PIPES2 low. The P (product) register holds the result of the multiplier operation; the S (sum) register holds the ALU result.

Table 5 shows the settings of the registers controlled by PIPES2-PIPESO. Operating modes range from fully pipelined (PIPES2-PIPESO = 000) to flowthrough  $(PIPES2-PIPESO = 111)$ . The instruction pipeline registers are also set accordingly.

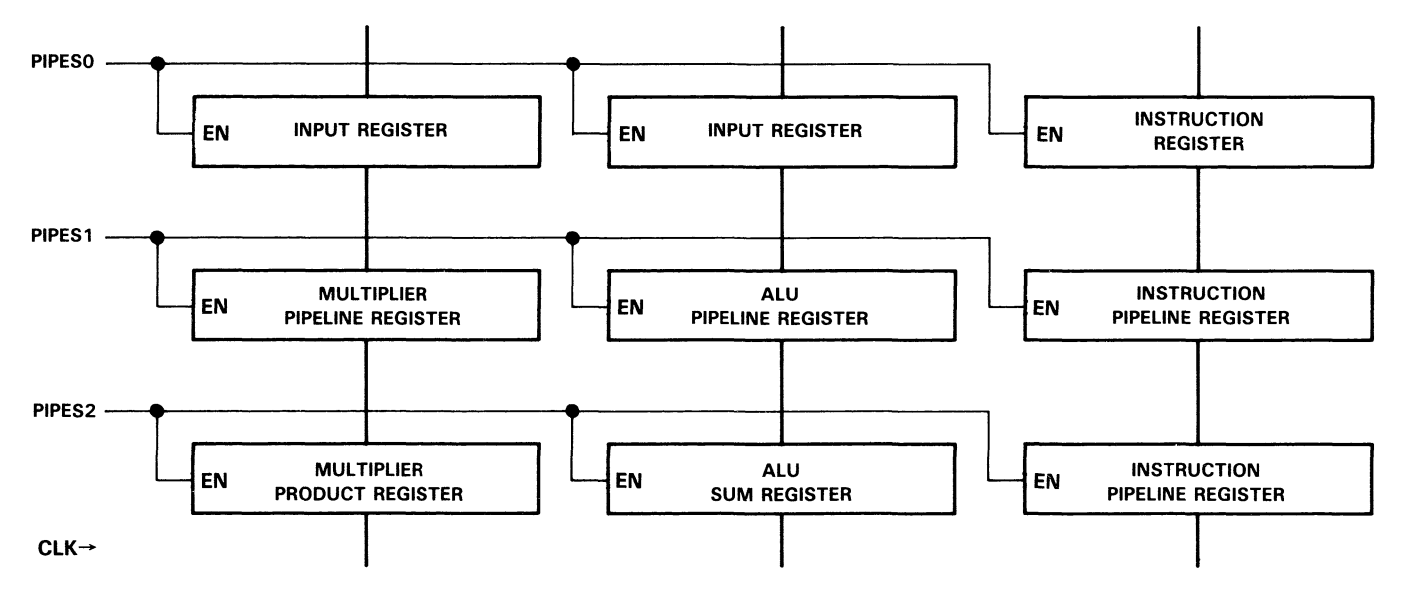

Figure 14. Pipeline Controls

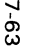

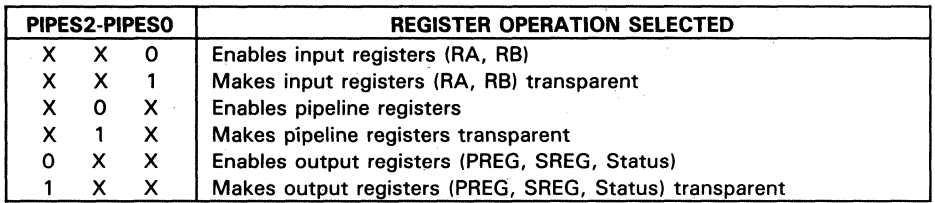

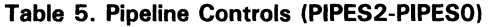

In flowthrough mode all three levels of registers are transparent. a circumstance which may affect some double-precision operations. Since double-precision operands require two steps to input. at least half of the data must be clocked into the temporary register before the remaining data is placed on the DA and DB buses.

When all registers (except the C register) are enabled. timing constraints can become critical for many double-precision operations. In clock mode 1. the ALU can perform a double-precision operation and output a result during every clock cycle. and both halves of the result must be read out before the end of the next cycle. Status outputs are valid only for the period during which the Y output data is valid.

Similarly. double-precision multiplication is affected by pipelining. clock mode. and sequence of operations. A double-precise multiply may require two cycles to execute and two cycles to output the result. depending on the settings of PIPES2-PIPESO.

Duration of valid outputs at the Y multiplexer depends on settings of PIPES2-PIPESO and CLKMODE. as well as whether all operations and operands are of the same type. For example, when a double-precision multiply is followed by a single-precision operation. one clock cycle must intervene between the dissimilar operations. The instruction inputs are ignored during this clock cycle.

### Temporary Input Register

A temporary input register is provided to enable loading of two double-precision numbers on two 32-bit input buses in one clock cycle. The contents of the DA bus are loaded into the upper 32 bits of the temporary register; the contents of DB are loaded into the lower 32 bits.

2 A clock mode signal (CLKMODE) determines the clock edge on which the data will be stored in the temporary register. When CLKMODE is low, data is loaded on the rising edge of the clock. With CLKMODE set high, the temporary register loads on a falling edge and the RA and RB registers can then be loaded on the next rising edge. The temporary register loads during every clock cycle.

### **RA and RB Input Registers**

Two 64-bit registers, RA and RB, are provided to hold input data for the multiplier and AlU. Data is taken from the DA bus, DB bus and the temporary input register. The registers are loaded on the rising edge of clock ClK if the enables ENRA and ENRB are set high. PIPESO must be low.

Data input combinations to the 'ACT8847 vary depending on the precision of the operands and whether they are being input as A or B operands. loading of external data operands is controlled by the settings of CLKMODE and CONFIG1-CONFIGO. which determine the clock timing for loading and the registers that are used. (See Figure 15).

## **Configuration Controls**

Three input registers are provided to handle input of data operands, either single precision or double precision. The RA, RB, and temporary registers are each 64 bits wide. The temporary register is (ordinarily) used only during input of double-precision operands.

Double-precision operands are loaded by using the temporary register to store half of the operands prior to inputting the other half of the operands on the DA and DB puses. As shown in Table 6, four configuration modes for selecting input sources are available for loading data operands into the RA and RB registers.

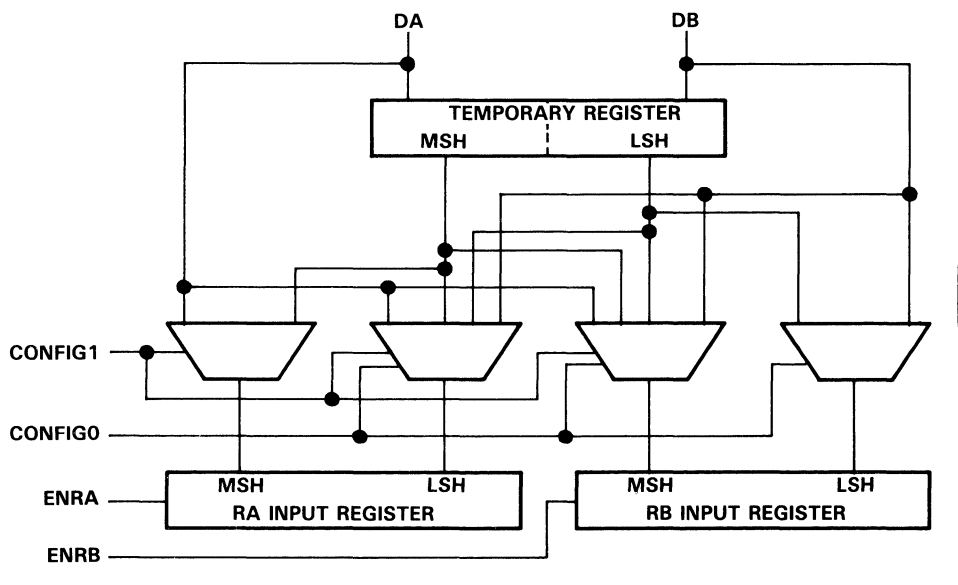

Figure 15. Input Register Control

|                |                | <b>LOADING SEQUENCE</b>                                     |                                                        |                                                                             |                            |
|----------------|----------------|-------------------------------------------------------------|--------------------------------------------------------|-----------------------------------------------------------------------------|----------------------------|
|                |                | <b>REGISTER ON FIRST CLOCK</b><br>SECOND CLOCK <sup>T</sup> | DATA LOADED INTO TEMP<br><b>AND RA/RB REGISTERS ON</b> | <b>DATA LOADED INTO RA/RB</b><br><b>REGISTERS ON SECOND</b><br><b>CLOCK</b> |                            |
| <b>CONFIG1</b> | <b>CONFIGO</b> | DA                                                          | DB                                                     | DA.                                                                         | DB                         |
| 0              | 0              | <b>B</b> operand<br>(MSH)                                   | <b>B</b> operand<br>(LSH)                              | A operand<br>(MSH)                                                          | A operand<br>(LSH)         |
| 0              |                | A operand<br>(LSH)                                          | <b>B</b> operand<br>(LSH)                              | A operand<br>(MSH)                                                          | <b>B</b> operand<br>(MSH)  |
|                | 0              | A operand<br>(MSH)                                          | <b>B</b> operand<br>(MSH)                              | A operand<br>(LSH)                                                          | <b>B</b> operand<br>(LSH)  |
|                |                | A operand<br>(MSH)                                          | A operand<br>(LSH)                                     | <b>B</b> operand<br>(MSH)                                                   | <b>B</b> operand<br>(LSH)) |

Table 6. Double Precision Input Data Configuration Modes

 $^\dagger$ On the first active clock edge (see Clock Mode Settings), data in this column is loaded into the temporary register. On the next rising edge, operands in the temporary register and the DA/DB buses are loaded into the RA and RB registers.

When single-precision or integer operands are loaded, the ordinary setting of CONFIG1-CONFIGO is 01, as shown in Table 7. This setting loads each 32-bit operand in the most significant half (MSH) of its respective register. Single-precision operands are loaded into the MSHs and adjusted to double precision because the data paths internal to the device are all double precision. It is also possible to load single-precision operands with other CON FIG settings but two clock edges are required to load both the A and B operands on the DA bus. The operands are input as the MSHs of the A and B operands (see Table 6). For example, to load single-precision operands using CONFIG1-CONFIGO  $= 10$ , the A and B operands are input one active clock edge before the instruction.

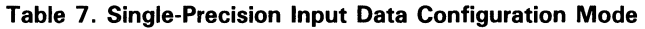

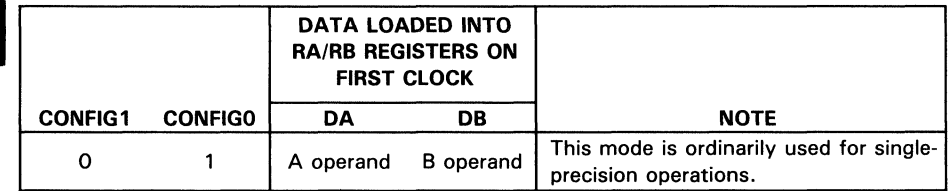

# Clock Mode Settings

Timing of double-precision data inputs is determined by the clock mode setting, which allows the temporary register to be loaded on either the rising edge (CLKMODE = 0) or the falling edge of the clock (CLKMODE  $= 1$ ). Since the temporary register is not used when single-precision operands are input, clock modes 0 and 1 are functionally equivalent for single-precision operations using CONFIG1-CONFIG0 =  $01$ .

The setting of CLKMODE can be used to speed up the loading of double-precision operands. When the CLKMODE input is set high, data on the DA and DB buses are loaded on the falling edge of the clock into the MSH and LSH, respectively, of the temporary register. On the next rising edge, contents of the DA bus, DB bus, and temporary register are loaded into the RA and RB registers, and execution of the current instruction begins. The setting of CONFIG1-CONFIG0 determines the exact pattern in which operands are loaded, whether as MSH or LSH in RA or RB.

Double-precision operation in clock mode 0 is similar except that the temporary register loads only on a rising edge. For this reason, the RA and RB registers do not load until the next rising edge, when all operands are available and execution can begin.

A considerable advantage in speed can be realized by performing double-precision operations with CLKMODE set high. In this clock mode, both double-precision operands can be loaded on successive clock edges, one falling and one rising. If the instruction is an ALU operation, then the operation can be executed in the time from one rising edge of the clock to the next rising edge. Both halves of a double-precision ALU result must be read out on the Y bus within one clock cycle when the' ACT884 7 is operated in clock mode 1.

The discussion above assumes that the system is able to furnish two sets of operands in one cycle (one set on the falling edge of the clock and the other set on the next rising edge). This assumption may not be valid, since the system is required to "double pump" the input data buses.

Even for a system that is not able to double pump the input data buses, using clock mode 1 can reduce microcode size substantially resulting in increased system throughput. To illustrate, take the case of an operation where the operand(s) are furnished by one or more of the feedback registers (refer to Table 8). Since the input data buses are not being used to furnish the operands, the data on the buses at the time of the instruction is unimportant. By setting CLKMODE high, the instruction begins after the first cycle, resulting in a savings of one cycle.

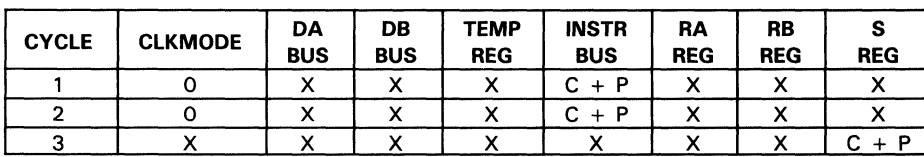

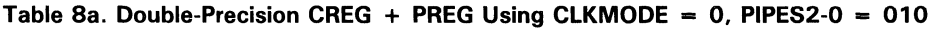

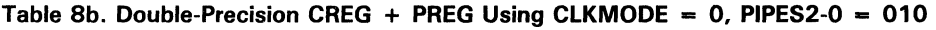

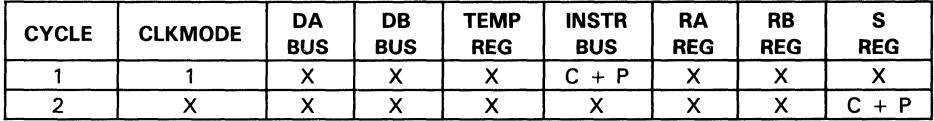

Going one step further, take the case of an operation where only one operand needs to be furnished by the input data buses (refer to Table 9). To take advantage of clock mode 1, set the CONFIG lines so that the external operand comes directly from the DA and DB bus, as opposed to coming from the temporary register. Since the temporary register is not used to provide an operand, the data latched into it is inconsequential. It naturally follows then that the clock edge used to load the temporary register is unimportant. So by setting CLKMODE high, a double-precision instruction will begin after one cycle, instead of two cycles.

| <b>CYCLE</b> | <b>CLKMODE</b> | DA<br><b>BUS</b> | DB<br><b>BUS</b> | <b>TEMP</b><br><b>REG</b> | <b>INSTR</b><br><b>BUS</b> | RA<br><b>REG</b>  | <b>RB</b><br><b>REG</b> | s<br><b>REG</b> |
|--------------|----------------|------------------|------------------|---------------------------|----------------------------|-------------------|-------------------------|-----------------|
|              |                | $\lambda$        | $\cdot$          |                           | RB<br>D<br>$+$             | $\checkmark$<br>⌒ |                         |                 |
|              |                | RB(M)            | RB(L)            | RB                        | RB                         | $\cdot$<br>́      | RB                      |                 |
|              |                |                  |                  |                           |                            |                   |                         | RB<br>D         |

Table 9a. Double-Precision PREG + RB Using CLKMODE =  $0$ , PIPES2-0 = 010

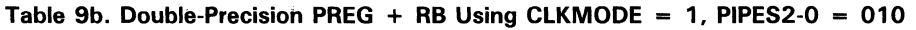

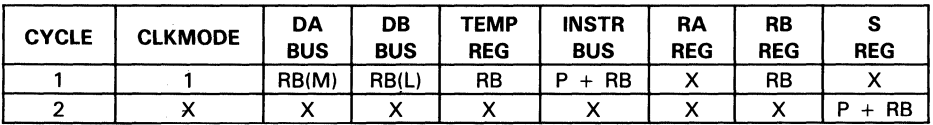

### Operand Selection

Four multiplexers select the multiplier and ALU operands from the RA and RB registers, the previous multiplier or ALU result, or the C register (see Figure 16). The multiplexers are controlled by input signals SELOP7-SELOPO as shown in Tables 10 and 11. For division and square root operations, operands must be sourced from the input registers RA and RB.

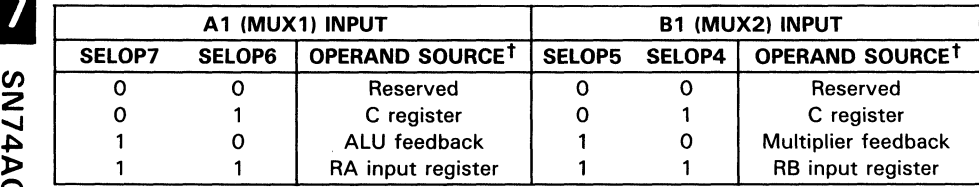

#### Table 10. Multiplier Input Selection

 $<sup>†</sup>$  For division or square root operations, only RA and RB registers can be selected as sources.</sup>

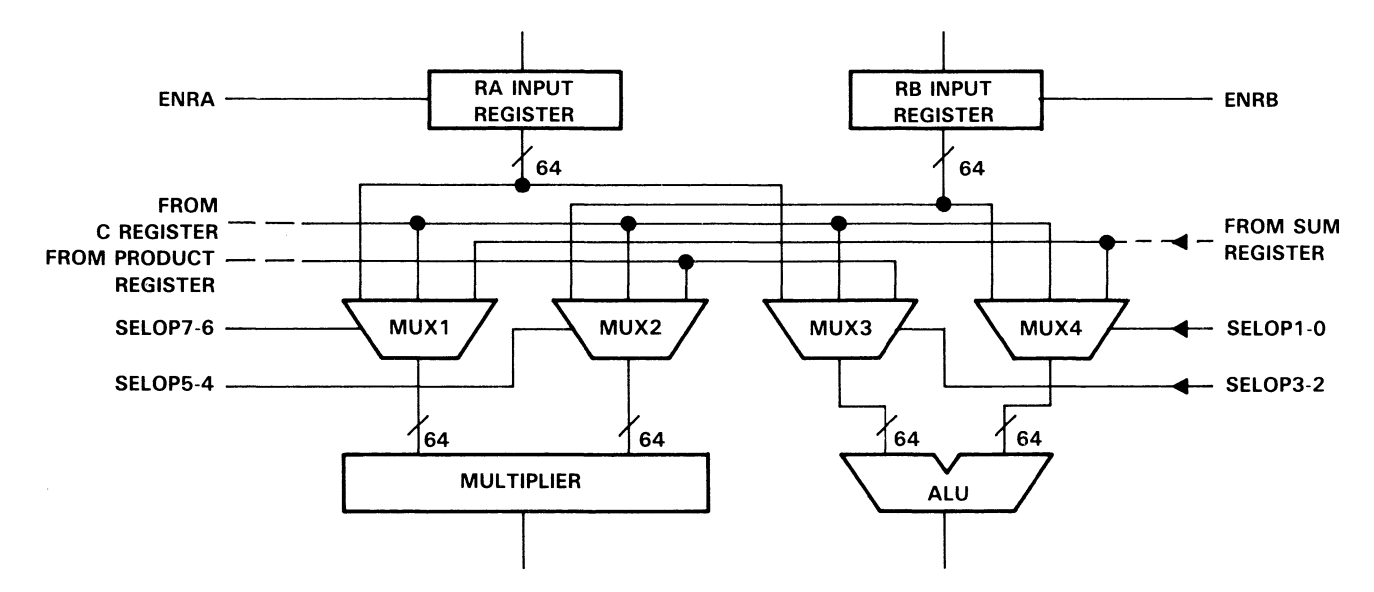

Figure 16. Operand Selection Multiplexer

|               |                           | A2 (MUX3) INPUT     | <b>B2 (MUX4) INPUT</b> |               |                             |  |
|---------------|---------------------------|---------------------|------------------------|---------------|-----------------------------|--|
| <b>SELOP3</b> | OPERAND SOURCET<br>SELOP2 |                     | SELOP1                 | <b>SELOPO</b> | OPERAND SOURCE <sup>T</sup> |  |
|               |                           | Reserved            |                        |               | Reserved                    |  |
|               |                           | C register          |                        |               | C register                  |  |
|               |                           | Multiplier feedback |                        |               | ALU feedback                |  |
|               |                           | RA input register   |                        |               | <b>RB</b> input register    |  |

Table 11. ALU Input Selection

 $<sup>†</sup>$  For division or square root operations, only RA and RB registers can be selected as sources.</sup>

As shown in Tables 10 and 11, data operands can be selected from five possible sources, including external inputs from the RA and RB registers. feedback from the P (Product) and S (Sum) registers, and a stored value in the C register. Contents of the C register may be selected as either the A or the B operand in the ALU, the multiplier, or both. When an external input is selected, the RA input always becomes the A operand, and the RB input is the B operand.

Feedback from the ALU can be selected as the A operand to the multiplier or as the B operand to the ALU, Similarly, multiplier feedback may be used as the A operand to the ALU or the B operand to the multiplier. During division or square root operations, operands may not be selected except from the RA and RB input registers (SELOP7-SELOPO = 11111111).

Selection of operands also interacts with the selected operation in the ALU or the multiplier. ALU operations with one operand are performed only on the A operand (with the exception of the Pass B operation). Also, depending on the instruction selected, the B operand may optionally be forced to zero in the ALU or to one in the multiplier.

If an operation uses one or more feedback registers as operands, the unused bus(es) can be used to preload operand(s) for a later operation. The data is loaded into the RA or RB input register(s); when the data is needed as an operand, the SELOPS pins are set to select the RA or RB register(s), but the register input enables (ENRA, ENRB) are not enabled. The one restriction on preloading data is that the operation being performed during the preload MUST use the same data type (single-precision, doubleprecision, or integer) as the data being loaded. Operands cannot be preloaded within square root or divide instructions.

# C Register

The 64-bit constant (C) register is available for storing the result of an ALU or multiplier operation before feedback to the multiplier or ALU. The C register has a separate clock input (CLKC), input source select (SRCC), and write enable (ENRC, active low).

The C register loads from the P or the S register output, depending on the setting of SRCC. SRCC  $= 1$  selects the multiplier as the input source. Otherwise, the ALU is selected when  $SRCC = 0$ . The  $SRCC$  input is not registered with the instruction inputs. Depending on the operation selected and the settings of PIPES2-PIPESO, an offset of one or more cycles may be necessary to load the desired result into the C register. The register only loads on a rising edge of CLCK when ENRC is low. (See Figure 17).

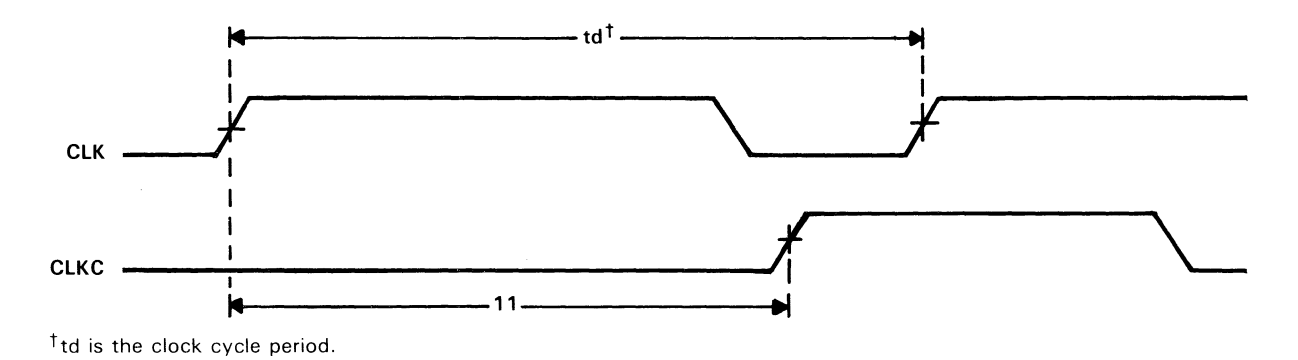

Figure 17. C Register Timing

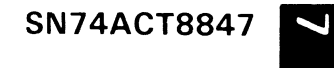

A separate control (FLOWC) is available to bypass the C register when feeding an operand back on theC register feedback bus. When FLOWC is high, the output of the P or S register (as selected by SRCC) bypasses the C register without affecting the C register's contents. Direct P or S feedback is unaffected by the FLOWC setting.

### **Pipelined ALU**

The pipelined ALU contains a circuit for floating point addition and/or subtraction of aligned operands, a pipeline register, an exponent adjuster and a normalizer/rounder as shown in Figure 18. An exception circuit is provided to detect denormal inputs; these can be flushed to zero if the FAST input is set high. If the FAST input is low, the ALU accepts a denormal as input. A denorm exception flag (DENORM) goes high when the ALU output is a denormal.

Integer processing in the ALU includes both arithmetic and logical operations on either two's complement numbers or unsigned integers. The ALU performs addition, subtraction, comparison, logical shifts, logical AND, logical OR, and logical XOR.

The ALU may be operated independently or in parallel with the multiplier. Possible ALU functions during independent operation are given in Table 12.

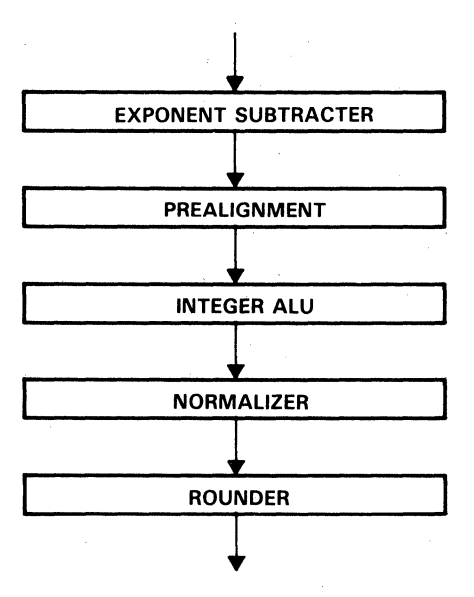

Figure 18. Functional Diagram for ALU

| SINGLE OPERAND            | <b>TWO OPERANDS</b> |
|---------------------------|---------------------|
| Pass                      | Add                 |
| Move                      | Subtract            |
| <b>Format Conversions</b> | Compare             |
| Wrap Denormalized Number  | <b>AND</b>          |
| Unwrap                    | ΟR                  |
| Shift                     | XOR                 |

Table 12. Independent ALU Operations

### **Pipelined Multiplier**

The pipelined multiplier (see Figure 19) performs a basic multiply function, division and square root. The operands can be singie-precision or double-precision floating point numbers and can be converted to absolute values before multiplication takes place. Integer operands may also be used. Independent multiplier operations are summarized in Table 13.

If the operands to the multiplier are double precision or mixed precision (ie. one single precision and one double precision), then one extra clock cycle is required to get the product through the multiplier pipeline. This means that for PIPES1  $= 1$ , one clock cycle is required for the multiplier pipeline; for  $PIPES1 = 0$ , two clock cycles are required for the multiplier pipeline.

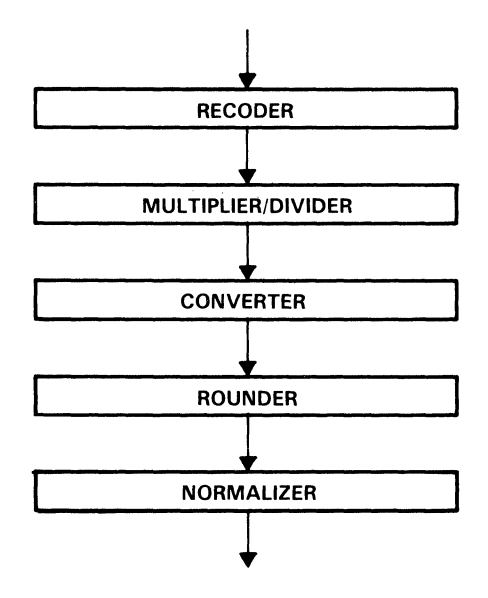

Figure 19. Functional Diagram for Multiplier

| <b>SINGLE OPERAND</b> | <b>TWO OPERANDS</b> |  |  |
|-----------------------|---------------------|--|--|
|                       | Multiply            |  |  |
| Square Root           | Divide              |  |  |

Table 13. Independent Multiplier Operations

An exception circuit is provided to detect denormalized inputs; these are indicated by a high on the DENIN signal. Denormalized inputs must be wrapped by the ALU before multiplication, division, or square root. If results are wrapped (signaled by a high on the DENORM status pin). they must be unwrapped by the ALU.

The multiplier and ALU can be operated simultaneously by setting the 11 0 instruction input high. Division and square root are performed as independent multiplier operations, even though both multiplier and ALU are active during divide and SQRT operations.

### Data Output Controls

Selection and duration of results from the Y output multiplexer may be affected by several factors, including the operation selected, precision of the operands, registers enabled, and the next operation to be performed. The data output controls are not registered with the data and instruction inputs. When the device is microprogrammed, the effects of pipelining and sequencing of operations should be taken into account.

Two particular conditions need to be considered. Depending on which registers are enabled, an offset of one or more cycles must be allowed before a valid result is available at the Y output multiplexer. Also, certain sequences of operations may require both halves of a double-precision result to be read out within a single clock cycle. This is done by toggling the SELMS/LS signal in the middle of the clock period.

When a single-precision result is output, the SELMS/LS signal has no effect. The SELMS/LS signal is set low only to read out the LSH of a double-precision result (see Figure 20). To read out a result on the Y bus, the output enable  $\overline{O EY}$  must be low.  $\overline{O EY}$  is an asynchronous signal.

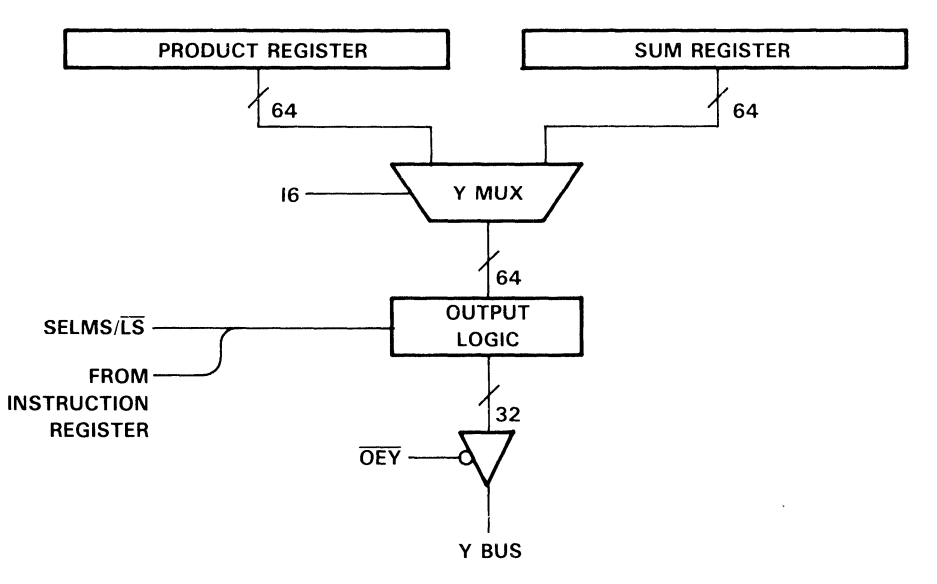

Figure 20. Y Output Control

## **Parity Checker/Generator**

When BYTEP is high, internal even parity is generated for each byte of input data at the DA and DB ports and compared to the PA and PB parity inputs respectively. If an odd number of bits is set high in a data byte, a parity check can also be performed on the entire input data word by setting BYTEP low. In this mode, PAO is the parity input for DA data and PBO is the parity input for DB data.

Even parity is generated for the Y multiplexer output, either for each byte or for each word of output, depending on the setting of BYTEP. When BYTEP is high, the parity generator computes four parity bits, one for each byte of the Y multiplexer output. Parity bits are output on the PY3-PYO pins; PYO represents parity for the least significant byte. A single parity bit can also be generated for the entire output data word by setting BYTEP low. In this mode, PYO is the parity output.

## **Master/Slave Comparator**

A master/slave comparator is provided to compare data bytes from the Y output multiplexer and the status outputs with data bytes on the external Y and status ports « when  $\overline{O EY}$ ,  $\overline{O ES}$  and  $\overline{O EC}$  are high. If the data bytes are not equal, a high signal is generated on the master/slave error output pin (MSERR).

Figure 21 shows an example master/slave circuit. Two' ACT884 7 slave devices verify the data/status integrity of the 'ACT8847 master.

 $\overline{\phantom{0}}$ T884<br>-2 *en* 

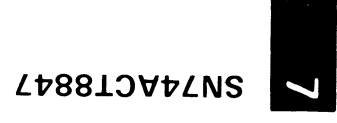

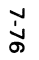

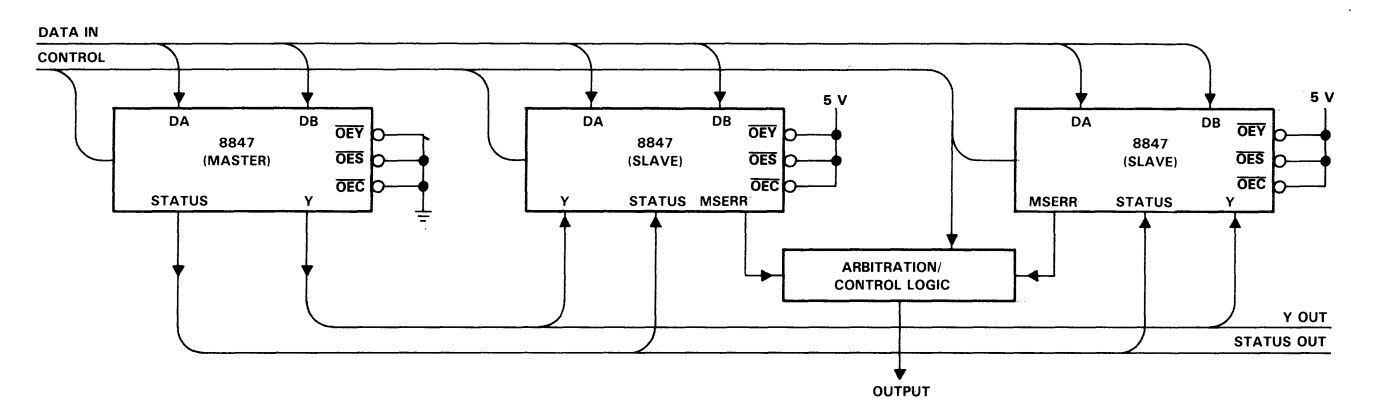

**Figure 21. Example of Master/Slave Operation** 

## Status and Exception Generation

A status and exception generator produces several output signals to indicate invalid operations as well as overflow, underflow, non-numerical and inexact results, in conformance with IEEE Standard 754-1985. If output registers are enabled (PIPES2 = 0), status and exception results are latched in the status register on the rising edge of the clock. Status results are valid at the same time as associated data results are valid.

Duration and availability of status results are affected by the same timing constraints that apply to data results on the Y bus. Status outputs are enabled by two signals, OEC for comparison status and OES for other status and exception outputs. Status outputs are summarized in Tables 14 and 15.

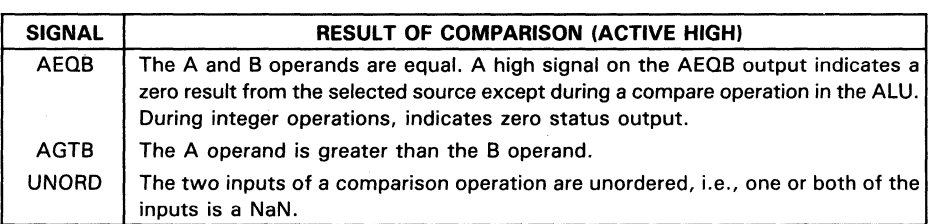

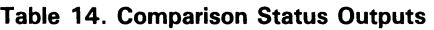

During a compare operation in the ALU, the AE08 output goes high when the A and 8 operands are equal. When any operation other than a compare is performed, either by the ALU or the multiplier, the AE08 signal is used as a zero detect.

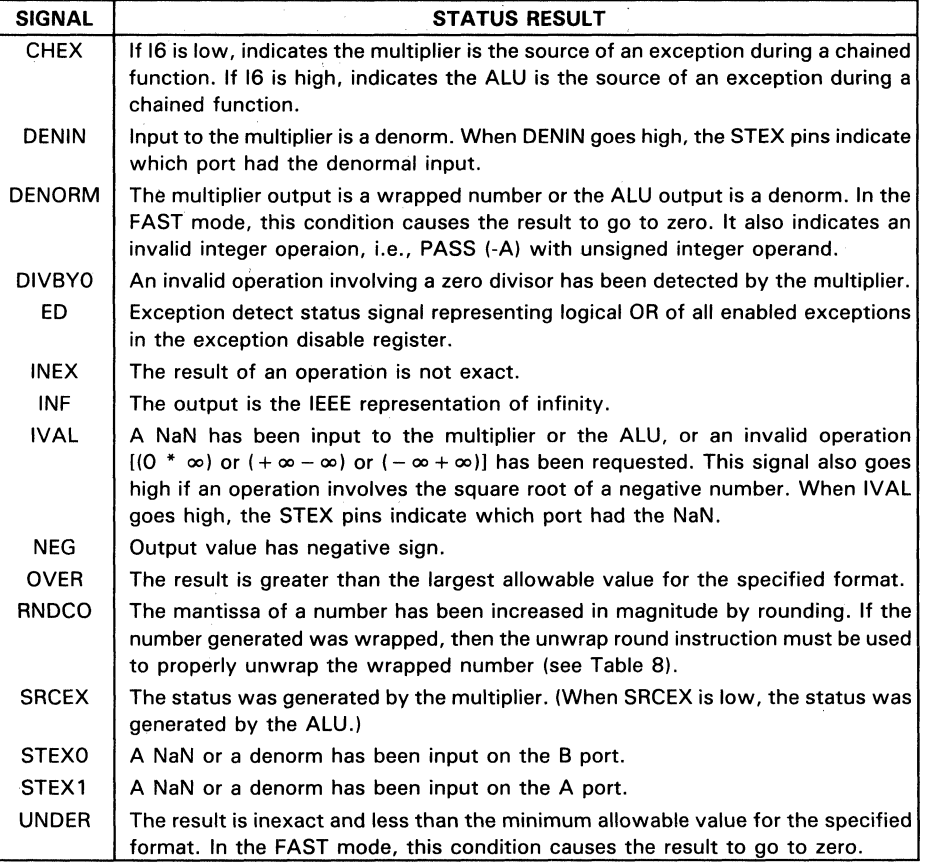

#### Table 15. Status Outputs

7

In chained mode, results to be output are selected based on the state of the 16 (source output) pin (if I6 is low, ALU status will be selected; if I6 is high, multiplier status will be selected). If the nonselected output source generates an exception, CHEX is set high. Status of the nonselected output source can be forced using the SELST pins, as shown in Table 16.

» (") T8847

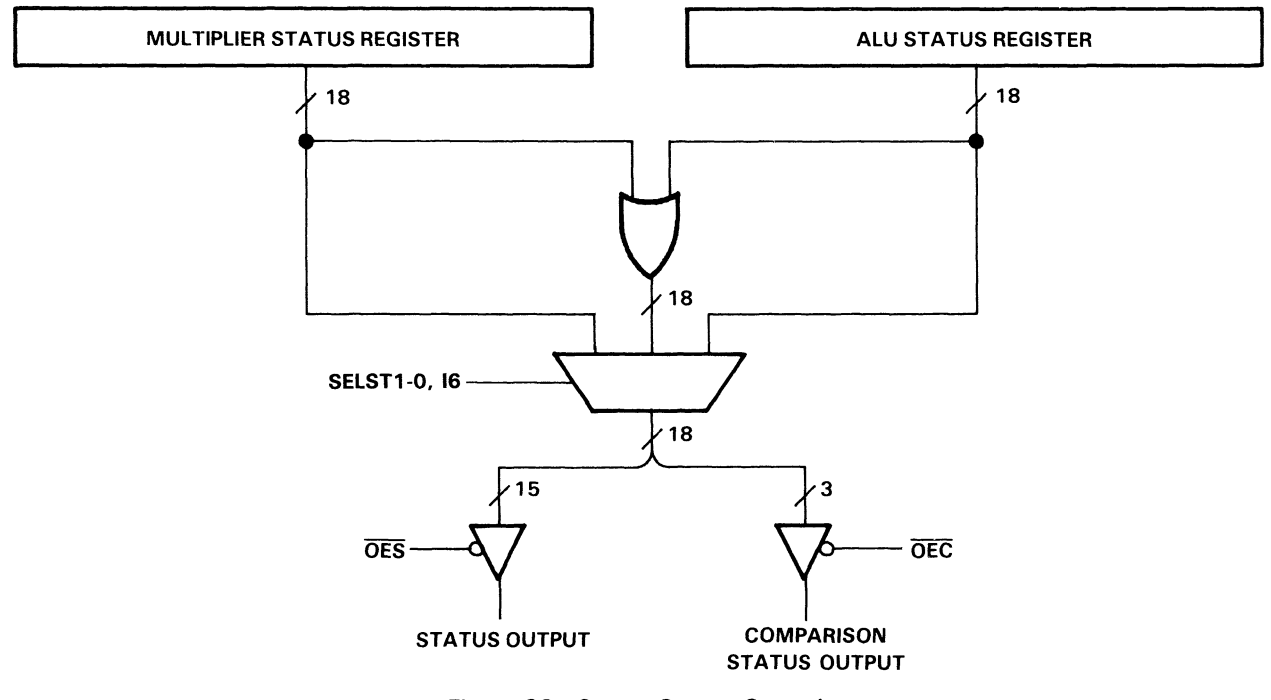

Figure 22. Status Output Control

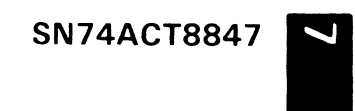

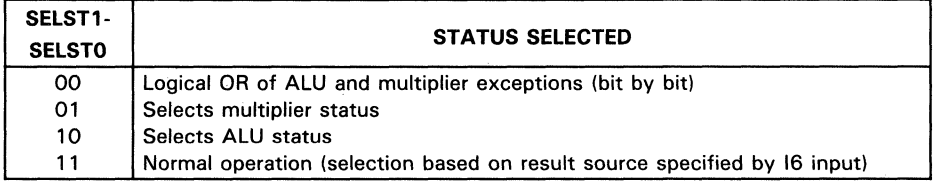

Table 16. Status Output Selection (Chained Mode)

An exception detect mask register is available to mask out selected exceptions from the multiplier, ALU, or both. Multiply status is disabled during an independent ALU instruction, and ALU status is disabled during multiplier instructions. During chained operation, both status outputs are enabled.

When the exception mask register has been loaded with a mask, the mask is applied to the contents of the status register to disable unnecessary exceptions. Status results for enabled exceptions are then ORed together and, if true, the exception detect (ED) status output pin is set high (see Figure 23). Individual status outputs remain active and can be read independently from mask register operations.

SN74ACT8847

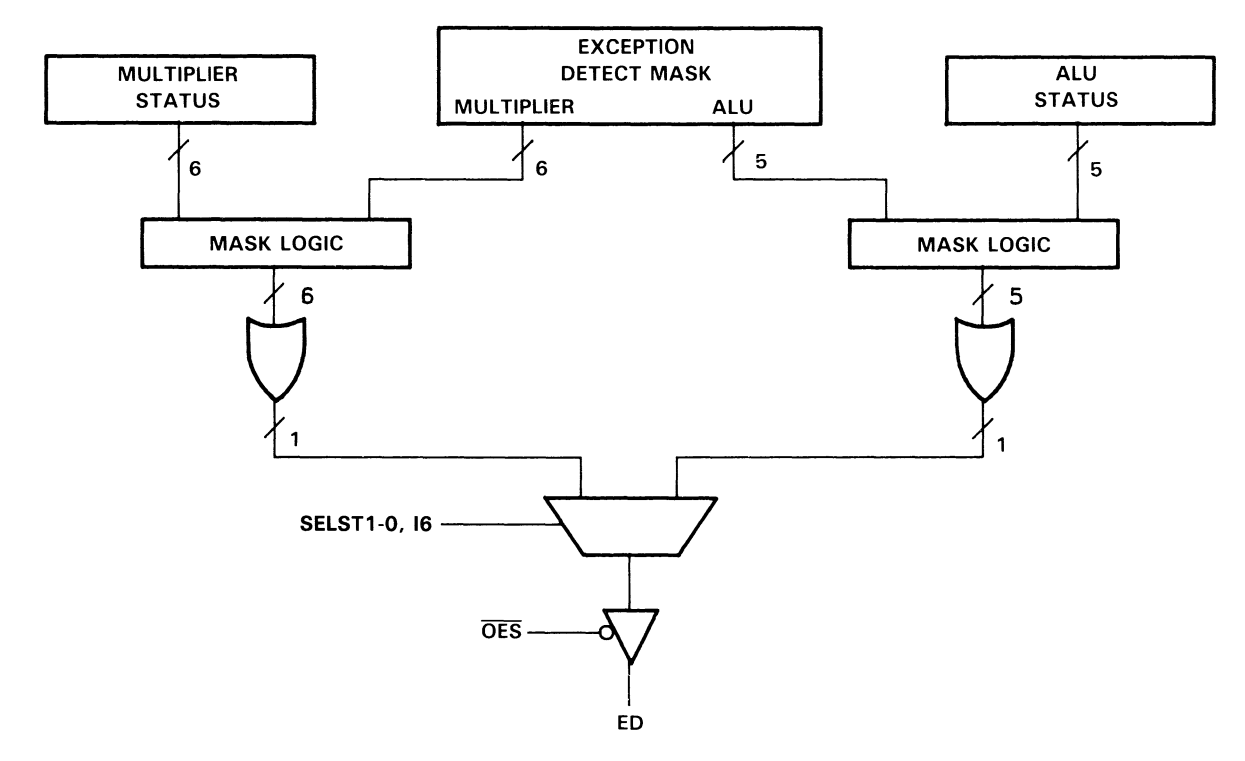

Figure 23. Exception Detect Mask Logic

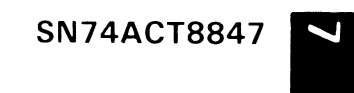

# **Microprogramming the ' ACT884 7**

Because the 'ACT8847 is microprogrammable, it can be configured to operate on either integer or single- or double-precision data operands, and the operations of the registers, ALU, and multiplier can be programmed to support a variety of applications. The following sections present not only control settings but the timings of the specific operations required to execute the sample instructions.

### **Control Inputs**

Control inputs to the 'ACT8847 are summarized in Table 17 below. Several of the inputs have already been discussed; refer to the page listed in the table for detailed information.

The remaining inputs are discussed in the following sections. All control signals and their associated tables are also listed in the 'ACT8847 Reference Guide to provide a complete, easy-to-access reference for the programmer already familiar with 'ACT8847 operation.

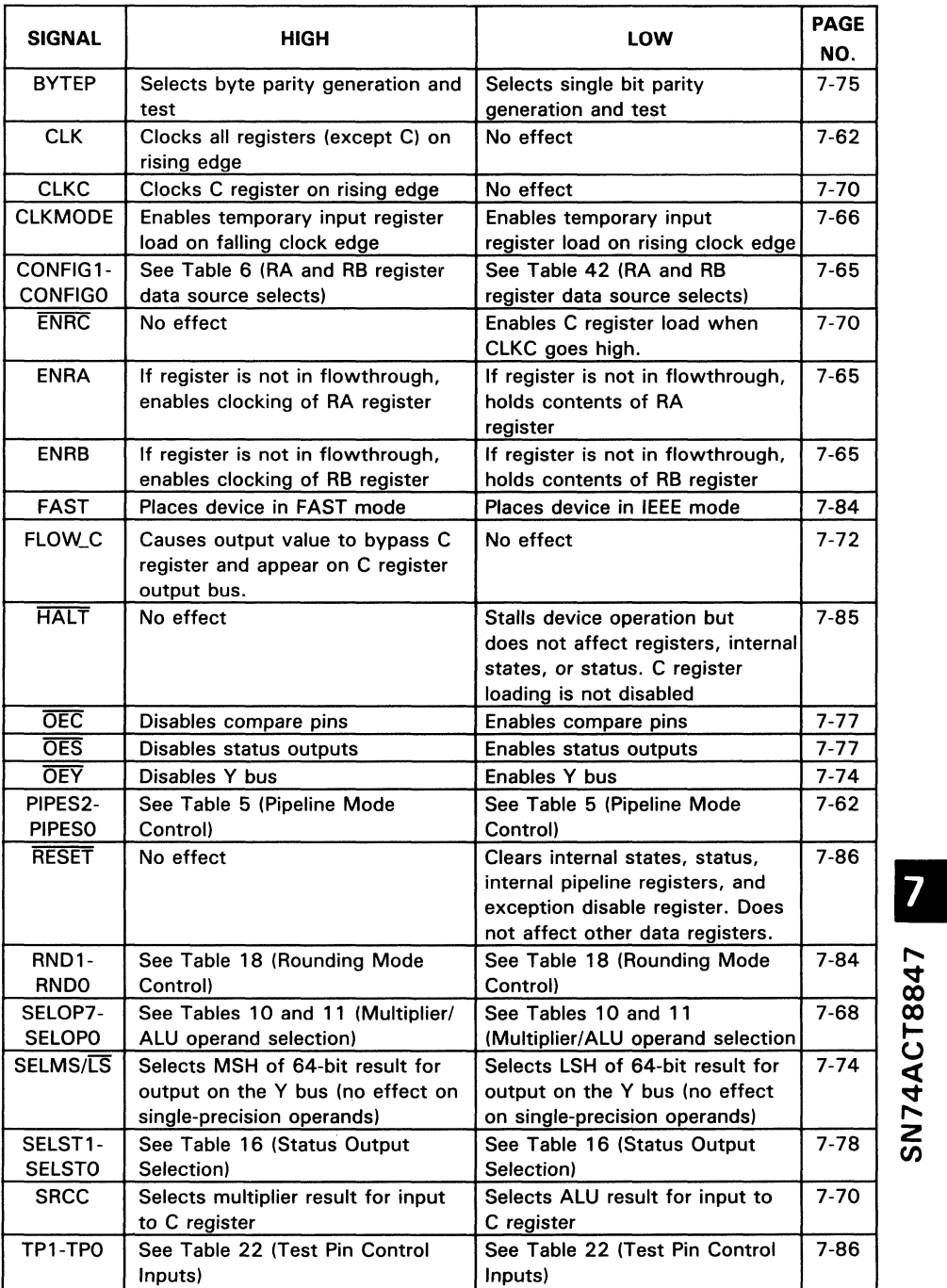

### Table 17. Control Inputs

7-83

# Rounding Modes

The 'ACT8847 supports the four IEEE standard rounding modes: round to nearest, round towards zero (truncate). round towards infinity (round up), and round towards minus infinity (round down). The rounding function is selected by control pins RND1 and RNDO, as shown in Table 18.

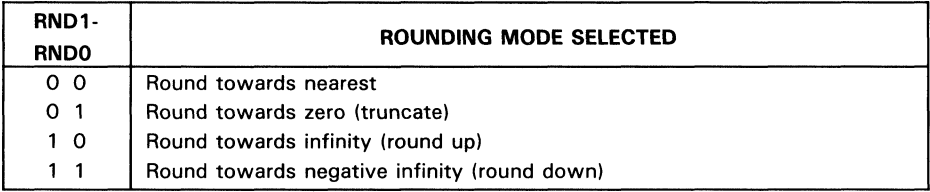

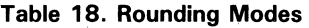

Rounding mode should be selected to minimize procedural errors which may otherwise accumulate and affect the accuracy of results. Rounding to nearest introduces a procedural error not exceeding half of the least significant bit for each rounding operation. Since rounding to nearest may involve rounding either upward or downward in successive steps, rounding errors tend to cancel each other.

In contrast, directed rounding modes may introduce errors approaching one bit for each rounding operation. Since successive rounding operations in a procedure may all be similarly directed, each introducing up to a one-bit error, rounding errors may accumulate rapidly, especially in single-precision operations.

# FAST and IEEE Modes

The device can be programmed to operate in FAST mode by asserting the FAST pin. In the FAST mode, all denormalized inputs and outputs are forced to zero.

Placing a zero on the FAST pin causes the chip to operate in IEEE mode. In this mode, the ALU can operate on denormalized inputs and return denormals. If a denorm is input to the multiplier, the DENIN flag will be asserted, and the result will be invalid. Denormal numbers must be wrapped before being input to the multiplier. If the multiplier result

# ~ Handling of Denormalized Numbers (FAST)

◯ underflows, a wrapped number will be output.<br>
→ Handling of Denormalized Numbers (F, The FAST input selects the mode for handling de the FAST input is set low, the ALU accepts de generates an exception when a denormal i The FAST input selects the mode for handling denormalized inputs and outputs. When the FAST input is set low, the ALU accepts denormalized inputs but the multiplier generates an exception when a denormal is input. When FAST is set high, the DENIN ~ status exception is disabled and all denormalized numbers, both inputs and results, are forced to zero.

A denormalized input has the form of a floating point number with a zero exponent, a nonzero mantissa, and a zero in the leftmost bit of the mantissa (hidden or implicit bit). A denormalized number results from decrementing the biased exponent field to

zero before normalization is complete. Since a denormalized number cannot be input to the multiplier, it must first be converted to a wrapped number by the ALU. When the mantissa of the denormal is normalized by shifting it left, the exponent field decrements from all zeros (wraps past zero) to a negative two's complement number (except in the case of 0.1 XXX ... ). where the exponent is not decremented.

Exponent underflow is possible during multiplication of small operands even when the operands are not wrapped numbers. Setting  $FAST = 0$  selects gradual underflow so that denormal inputs can be wrapped and wrapped results are not automatically discarded. When FAST is set high, denormal inputs and wrapped results are forced to zero immediately.

When the multiplier is in IEEE mode and produces a wrapped number as its result, the result may be passed to the ALU and unwrapped. If the wrapped number can be unwrapped to an exact denormal, it can be output without causing the underflow status flag (UNDER) to be set. UNDER goes high when a result is an inexact denormal, and a zero is output from the FPU if the wrapped result is too small to represent as a denormal (smaller than the minimum denorm). Table 10 describes the handling of wrapped multiplier results and the status flags that are set when wrapped numbers are output from the multiplier.

| <b>TYPE</b>                           |               | <b>STATUS FLAGS SET</b> |              |                                                  |
|---------------------------------------|---------------|-------------------------|--------------|--------------------------------------------------|
| OF RESULT                             | <b>DENORM</b> | <b>INEX</b>             | <b>RNDCO</b> | <b>NOTES</b>                                     |
| Wrapped,<br>exact                     |               |                         |              | Unwrap with 'Wrapped<br>exact' ALU instruction   |
| Wrapped,<br>inexact                   |               |                         |              | Unwrap with 'Wrapped<br>inexact' ALU instruction |
| Wrapped,<br>increased in<br>magnitude |               |                         |              | Unwrap with 'Wrapped<br>rounded' ALU instruction |

Table 19. Handling Wrapped Multiplier Outputs

When operating in chained mode, the multiplier may output a wrapped result to the ALU during the same clock cycle that the multiplier status is output. In such a case the ALU cannot unwrap the operand prior to using it, for example, when accumulating the results of previous multiplications. To avoid this situation, the FPU can be operated in FAST mode to simplify exception handling during chained operations. Otherwise, wrapped outputs from the multiplier may adversely affect the accuracy of the chained operation, because a wrapped number may appear to be a large normalized number instead of a very small denormalized number.

Because of the latency associated with interpreting the FPU status outputs and determining how to process the wrapped output, it is necessary that a wrapped operand be stored external to the FPU (for example, in an external register file) and reloaded to the A port of the ALU for unwrappjng and further processing.
# **Stalling the Device**

Operation of the 'ACT8847 can be stalled nondestructively by means of the HALT signal. Bringing the  $\overline{\mathsf{HALT}}$  input low causes the device to inhibit the next rising clock edge. Register contents are unaltered when the device is stalled, and normal operation resumes at the next low clock period after the HALT signal is set high.

Stalling the device does not stall the C register. If ENRC is low, CLKC will clock in data from the source selected by SRCC.

For some operations, such as a double-precision multiply with CLKMODE = 1, setting the HALT input low may interrupt loading of the RA, RB, and instruction registers, as well as stalling operation. In clock mode 1, the temporary register loads on the falling edge of the clock, but the HALT signal going low would prevent the RA, RB, and instruction registers from loading on the next rising clock edge. It is therefore necessary to have the instruction and data inputs on the pins when the HALT signal is set high again and normal operation resumes.

# **RESET**

The RESET input is an active-low signal that asynchronously clears the internal states, status, and exception disable mask. Internal pipeline registers are cleared, but the RA, RB, and C registers are not. Operation resumes when RESET goes high again.

# **Test Pins**

Two pins, TP1-TPO, support system testing. These may be used, for example, to place all outputs in a high-impedance state, isolating the chip from the rest of the system (see Table 20).

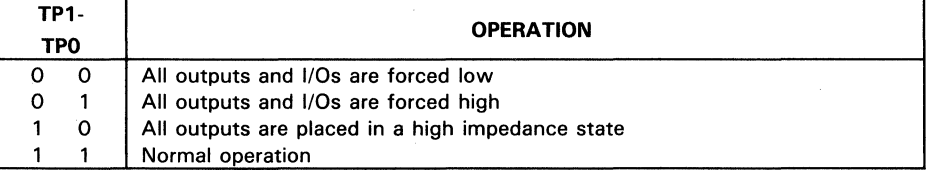

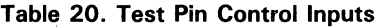

# **Independent ALU Operations**

Configuration and operation of the 'ACT8847 can be selected to perform single- or double-precision floating point and integer calculations in operating modes ranging from flowthrough to fully pipelined. Timing and sequences of operations are affected by settings of clock mode, data and status registers, input data configurations, and rounding mode, as well as the instruction inputs controlling the ALU and the multiplier.

Three modes of operation can be selected with inputs 110-10, including independent ALU operation, independent multiplier operation, or simultaneous (chained) operation of ALU and multiplier. Each of these operating modes is treated separately in the following sections.

The ALU executes single- and double-precision operations which can be divided according to the number of operands involved, one or two. Tables 21 and 22 show independent ALU operations with one operand, along with the inputs 110-10 which select each operation. Conversions from one format to another are handled in this mode, with the exception of adjustments to precision during two-operand ALU operations. The wrapping and unwrapping of operands is also done in this mode.

Most format conversions involve double-precision timing. Conversions between singleand double-precision floating point format are treated as mixed-precision operations requiring two cycles to load the operands. A single-precision number is loaded in the upper half (MSH) of its input register. During integer to floating point conversions, the integer input should be loaded into the upper half of the RA register. If converting from integer to double precision, then two cycles are required.

Logical shifts can be performed on integer operands using the instructions shown in Table 22. The data operand to be shifted is input from any valid operand source and the number of bit positions the operand is to be shifted is input only from the DB bus. The shift number on the DB bus should be in positive 32-bit integer format, although only the lowest eight bits are used. The shift number cannot be selected from sources other than the RB register, and the shift number must be loaded on the same cycle as the instruction.

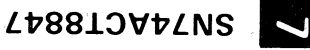

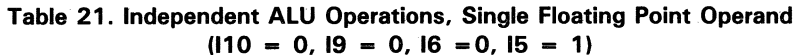

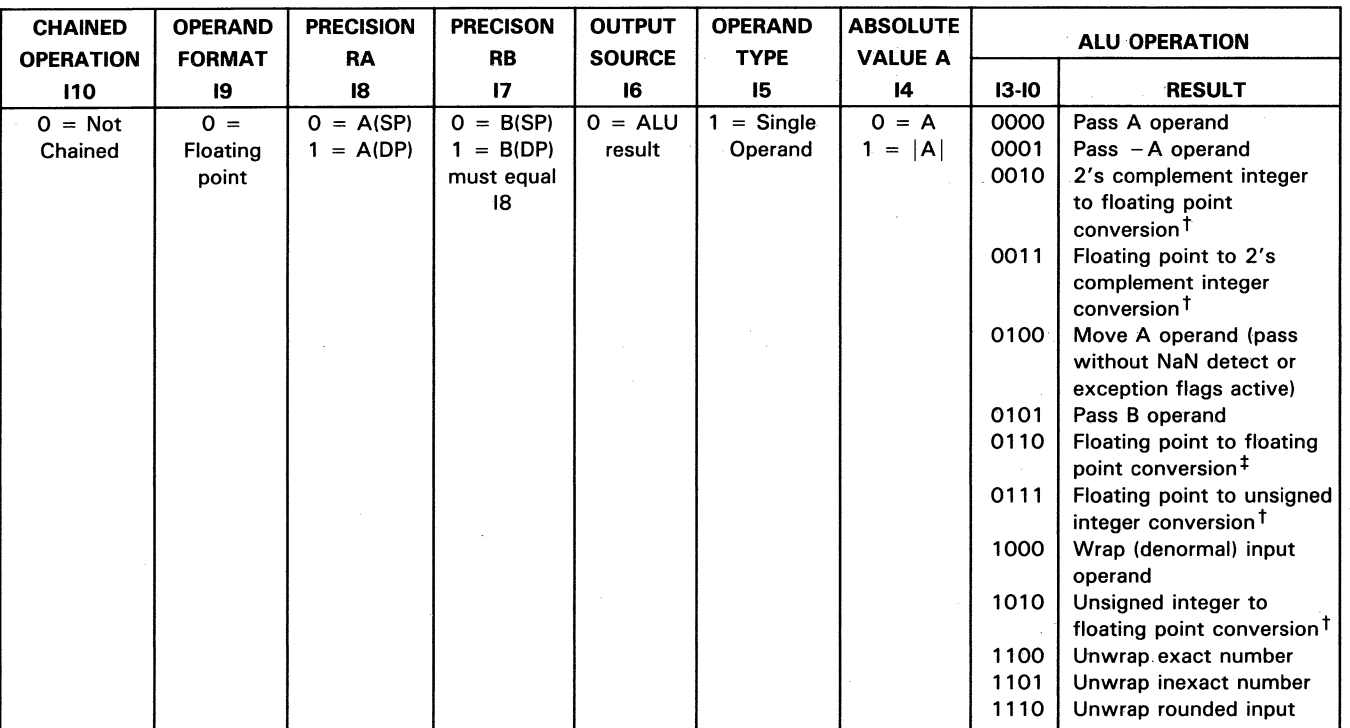

 $\dagger$ The precision of the integer to floating point conversion is set by I8. If I8 = 1, the operation is timed like a double-precision operation, requiring clock edges to load. <sup>‡</sup>This converts single-precision floating point to double-precision floating point and vice versa. If the I8 pin is low to indicate a single-precision input, the result of the conversion will be double precision, If the 18 pin is high, indicating a double-precision input, the result of the conversion will be single precision. This operation is timed like a double-precision operation, requiring 2 clock edges to load.

#### **Table 22. Independent ALU Operations, Single Integer Operand (110 = 0,19 = 1, 16 = 015 - 1)**

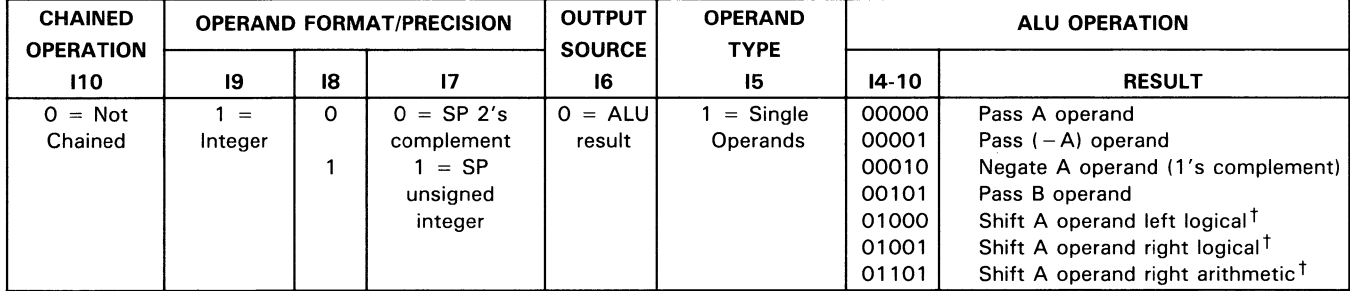

<sup>t</sup>B operand is number of bit positions A is to be shifted (See instruction description for "Independent ALU Operations".) The B operand must be input on the same cycle that shift is to be performed.

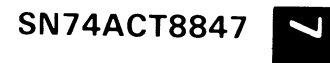

Tables 23 and 24 present independent ALU operations with two operands. When the operands are different in precision, one single and the other double, the settings of the precision selects 18-17 will identify the single-precision operand so that it can automatically be reformatted to double-precision before the selected operation is executed, and the result of the operation will be double precision.

Precision of each data operand is indicated by the setting of instruction input 18 for single-operand ALU instructions, or the settings of 18-17 for two-operand instructions. For single-operand instructions, 17 must be set equal to 18. When the ALU receives mixed-precision operands (one operand in single precision and the other in double precision), the single-precision data input is converted to double and the operation is executed in double precision. It is unnecessary to use the 'convert float-to-float' instruction to convert the single-precision operand prior to performing the desired operation on the mixed-precision operands. Setting 18 and 17 properly achieves the same effect without wasting an instruction cycle.

Timing for operations with mixed-precision operands is the same as for a corresponding double-precision operation. In a mixed-precision operation, the single-precision operand must be loaded into the upper half of its input register. If both operands are single precision, a single-precision result is output by the ALU. Operations on mixed-precision data inputs produce double-precision results.

Table 23. Independent ALU Operations, Two Floating-Point Operands  $(110 = 0, 19 = 0, 15 = 0)$ 

| <b>CHAINED</b><br><b>OPERATION</b> | <b>FORMAT</b> | RA          | <b>RB</b>                      | <b>SOURCE</b> | <b>TYPE</b> | OPERAND PRECISION PRECISION OUTPUT OPERAND ABSOLUTE ABSOLUTE ABSOLUTE<br><b>VALUE A</b> | <b>VALUE B</b> | <b>VALUE Y</b> |         | <b>ALU OPERATION</b>  |
|------------------------------------|---------------|-------------|--------------------------------|---------------|-------------|-----------------------------------------------------------------------------------------|----------------|----------------|---------|-----------------------|
| 110                                | 19            | 18          | 17                             | 16            | 15          | 14                                                                                      | 13             |                | $11-10$ | <b>RESULT</b>         |
| $0 = Not$                          | $0 =$         | $0 = A(SP)$ | $0 = B(SP)$   0 = ALU  0 = Two |               |             | $0 = A$                                                                                 | $0 = B$        | $0 = Y$        | 00      | $IA + B$              |
| chained                            | Floating      | $= A(DP)$   | $= B(DP)$                      | result        | operands    | $1 =  A $                                                                               | $1 =  B $      | -IYI<br>$=$    | 01      | $IA - B$              |
|                                    | point         |             |                                |               |             |                                                                                         |                |                | 10      | <b>ICompare A. BI</b> |
|                                    |               |             |                                |               |             |                                                                                         |                |                | 11      | $ B - A $             |

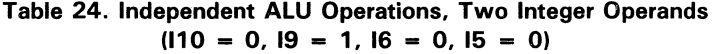

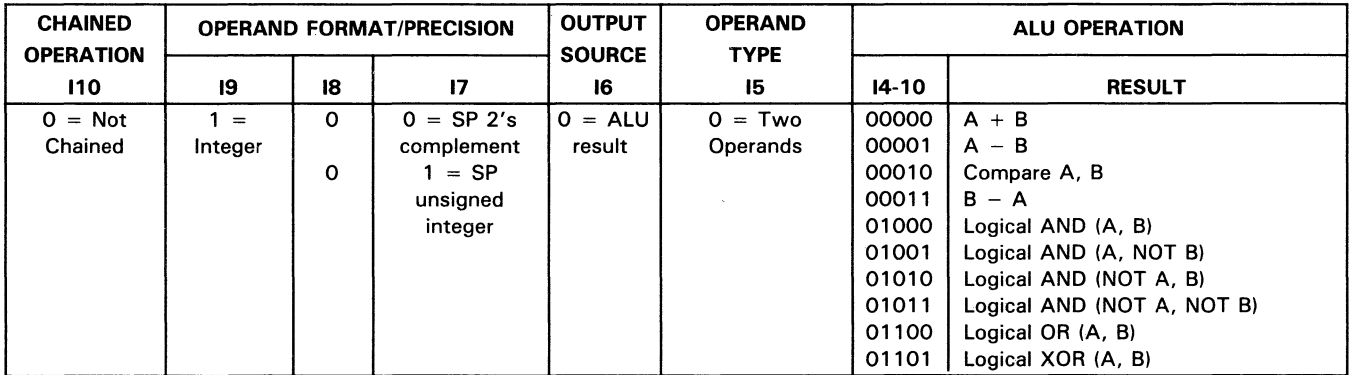

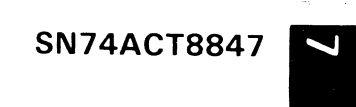

Two additional independent ALU operations may also be coded. The first of these is for loading the exception detect mask register.

The exception detect mask register can be loaded with a mask to enable or disable selected status exceptions. Status bits for enabled exceptions are logically ORed, and when the result is true, the ED pin goes high. During chained operations, both multiplier and ALU results are ORed. During independent operation, the nonselected status results are forced to zero.

If the FPU is reset (RESET = 0), the exception detect mask register is cleared. Table 25 describes the settings for the mask register load instruction and the status exceptions which can be enabled or disabled with the mask.

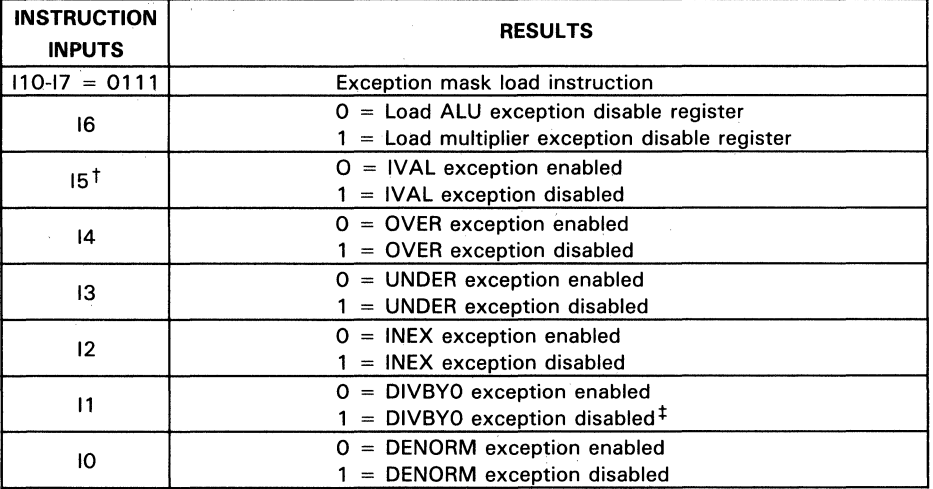

#### Table 25. Loading the Exception Disable Mask Register

t Disabling IVAL in multiplier exception mask register also disables DENIN exception  $t$ Only significant when  $16 = 1$ 

The second additional independent ALU operation is the NOP (no operation). The table below shows the coding for the NOP instruction.

Table 26. NOP Instruction

| 110-10      | <b>Uperation</b> |  |  |  |  |
|-------------|------------------|--|--|--|--|
| 01100000000 | NOP              |  |  |  |  |

Because NOP, in effect, just prevents loading of the P or S registers, these registers must be enabled (PIPES2 = 0) for the NOP to work correctly.

7

Timing of a NOP instruction is the same as any single-precision ALU operation, taking one clock cycle per pipeline stage that is enabled. For example, when the' ACT884 7 is fully pipelined (PIPES2-PIPES0 = 000), a NOP's effect (preventing the overwriting of the P and S registers) will be seen on the third cycle. To hold the results of an operation on the Y bus for an extra cycle, the NOP instruction is inserted directly after the instruction whose results are to be held.

The NOP freezes the output register's contents until new results are to be loaded into these registers.

# **Independent Multiplier Operations**

In this mode, the multiplier operates on two of five input sources which can be either single precision, double precision, or mixed. Multiplication, division and square root may be coded as independent multiplier operations.

Operand precision is selected by 18 and 17, as for ALU operations. The multiplier can multiply the A and B operands, either operand with the absolute value of the other, or the absolute values of both operands. The result can also be negated when it is output. Operations involving absolute value or negated results are valid only when floating point format is selected. If both operands are single precision, a single-precision result is output. Operations on mixed-precision data inputs produce double-precision results.

Floating point operands may be normalized or wrapped numbers, as indicated by the settings for instruction inputs 11-10. As shown in Table 27, the multiplier can be set to operate on the absolute value of either or both floating point operands, and the result of any operation can be negated when it is output from the multiplier. Converting a single-precision denormal number to double precision does not normalize or wrap the denormal, so it is still an invalid input to the multiplier. Independent multiplier operations are summarized in Tables 27 thru 29.

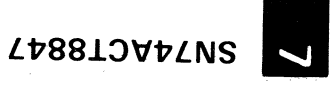

# Table 27. Independent Multiplier Operations<br>( $110 = 0, 16 = 1$ )

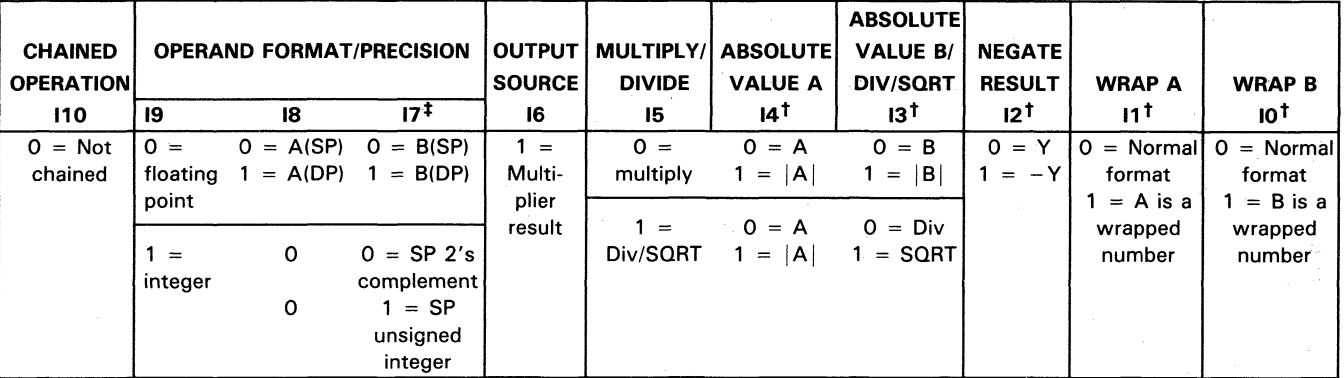

<sup>†</sup>See also Tables 13 and 14. Operations involving absolute values, negated results or wrapped numbers are valid only when floating point format is selected  $(19 = 0)$ .

<sup>‡</sup>For square root operations, 17 must be equal to 18.

| <b>ABSOLUTE</b><br><b>ABSOLUTE</b><br><b>VALUE A</b><br><b>VALUE B</b> |                       | <b>NEGATE</b><br><b>RESULT</b> | <b>OPERATION SELECTED</b> |                                                            |  |  |
|------------------------------------------------------------------------|-----------------------|--------------------------------|---------------------------|------------------------------------------------------------|--|--|
| 14                                                                     | 13                    |                                | $14 - 12$                 | RESULTS <sup>#</sup>                                       |  |  |
| $0 = A$                                                                | $=$ B<br><sup>n</sup> | v<br>O.<br>$=$                 | 000                       | $A * B$                                                    |  |  |
| $1 =$<br>$\mathsf{A}$                                                  | B<br>$1 =$            | 1 = -Y                         | 001                       | $-(A \ast B)$                                              |  |  |
|                                                                        |                       |                                | 010                       | A <sup>*</sup><br>18 I                                     |  |  |
|                                                                        |                       |                                | 011                       | 1BI)<br>$-(A \star$                                        |  |  |
|                                                                        |                       |                                | 100                       | $* B$<br>A                                                 |  |  |
|                                                                        |                       |                                | 101                       | $*$ B)<br>$-$ ( $\overline{A}$                             |  |  |
|                                                                        |                       |                                | 110                       | ∗<br>в<br>AI                                               |  |  |
|                                                                        |                       |                                | 111                       | ₩<br>١B.<br>$\mathsf{A}$<br>$\qquad \qquad \longleftarrow$ |  |  |

Table 28. Independent Multiply Operations Selected by  $14-12(110 = 0, 16 = 1, 15 = 0)$ 

~Operations involving absolute values or negated results are valid only when floating point format is selected  $(19 = 0)$ .

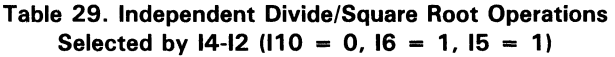

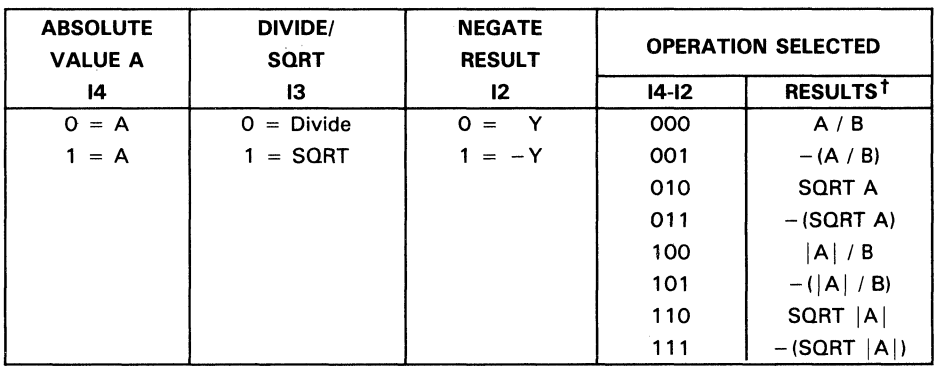

t Operations involving absolute values or negated results are valid only when floating point format is selected  $(19 = 0)$ .

#### **Chained Multiplier/ALU Operations**

In chained mode, the 'ACT8847 performs simultaneous operations in the multiplier and the ALU. Operations not only include addition, subtraction, and multiplication, but also several optional operations which increase the flexibility of the device (see Table 30). Division and square root operations are not available in chained mode. Format conversions, absolute values, and wrapping or unwrapping of denormal numbers are also not available.

The B operand to the ALU can be set to zero so that the ALU passes the A operand unaltered. The B operand to the multiplier can be forced to the value 1 so that the A operand to the multiplier is passed unaltered.

Since in chained mode there are four operands but only two bits (18 and 17) to select the operand precision, care must be taken with mixed-precision operations. The A input to the ALU and to the multiplier must be of the same precision; just as the B input to the ALU and to the multiplier must be of the same precision.

| <b>CHAINED</b><br><b>OPERATION</b> | <b>OPERAND FORMAT/PRECISION</b>                        |                                                 |                                                                                                 | <b>OUTPUT</b><br><b>SOURCE</b>                                      | <b>ADD</b><br><b>ZERO</b>                                                      | <b>MULTIPLY</b><br>BY ONE                                                                 | <b>NEGATE</b><br><b>ALU</b><br><b>RESULT</b>                        | <b>NEGATE</b><br><b>MULTIPLIER</b><br><b>RESULT</b>                     | <b>ALU</b><br><b>OPERATIONS</b> |                                                                                        |
|------------------------------------|--------------------------------------------------------|-------------------------------------------------|-------------------------------------------------------------------------------------------------|---------------------------------------------------------------------|--------------------------------------------------------------------------------|-------------------------------------------------------------------------------------------|---------------------------------------------------------------------|-------------------------------------------------------------------------|---------------------------------|----------------------------------------------------------------------------------------|
| 110                                | 19                                                     | 18                                              | 17                                                                                              | 16                                                                  | 15                                                                             | 14                                                                                        | 13 <sup>1</sup>                                                     | ו 12                                                                    | $11 - 10$                       | <b>RESULT</b>                                                                          |
| $=$<br>Chained                     | $\Omega$<br>$=$<br>floating<br>point<br>$=$<br>integer | $= A(SP)$<br>0<br>$= A(DP)$<br>$\mathbf 0$<br>0 | B(SP)<br>0<br>$\equiv$<br>B(DP)<br>$\equiv$<br>$0 = SP 2's$<br>complement<br>$= SP$<br>unsigned | $0 =$<br><b>ALU</b><br>result<br>$1 =$<br>Multi-<br>plier<br>result | $0 =$<br>Normal<br>operation<br>$=$<br>Forces<br>B2 input<br>of ALU<br>to zero | $0 =$<br>Normal<br>operation<br>$=$<br><b>Forces</b><br>B1 input<br>of multi-<br>plier to | $=$<br>Normal<br>operation<br>$=$<br>Negate<br><b>ALU</b><br>result | $0 =$<br>Normal<br>operation<br>$1 =$<br>Negate<br>multiplier<br>result | $00\,$<br>01<br>10<br>11        | $A + B$<br>A<br>в<br>$\overline{\phantom{m}}$<br>$\overline{2}$<br>$- A$<br>в<br>$- A$ |

Table 30. Chained Multiplier/ALU Operations (I10 = 1)

<sup>†</sup>Operations involving negated results are valid only when floating point format is selected (I9 = 0).

# Sample Independent ALU Microinstructions

The following independent ALU timing diagram examples show four register settings, ranging from fully flowthrough to fully pipelined.  $X = don't$  care.

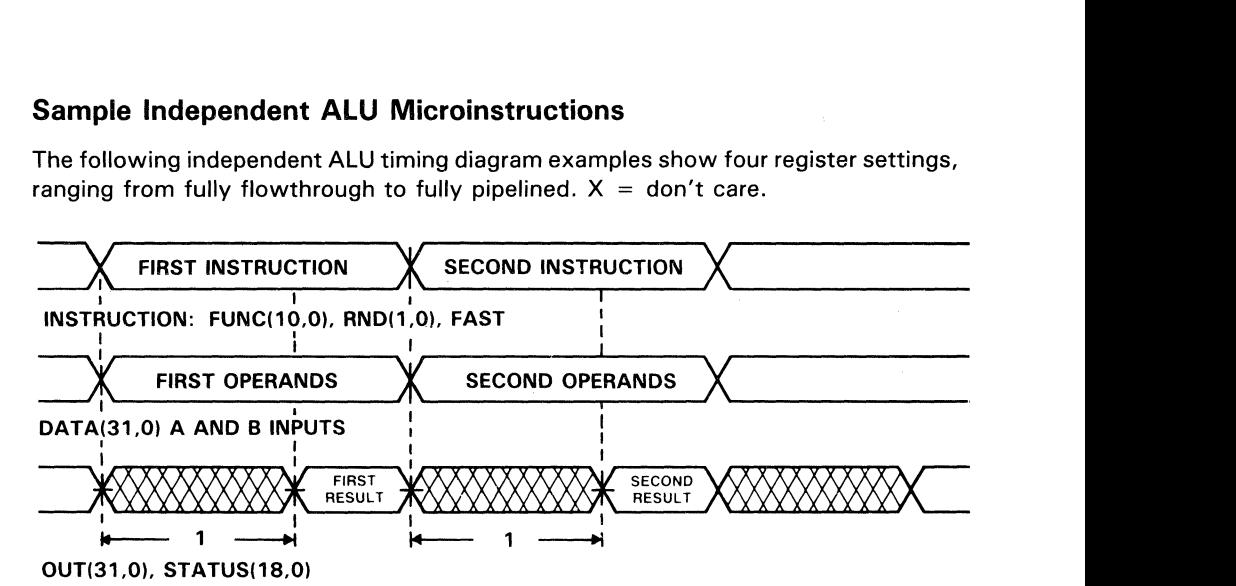

NOTE: Assume PIPES2-0 = 111, CONFIG1-0 = 01, ENRA = X, ENRB = X, SELMS/LS = X, OEY = 0,  $\overline{OEC} = \overline{OES} = 0$ , RESET = HALT = 1, TP1-0 = 11

Figure 24. Single-Precision Independent ALU Operation, All Registers Disabled  $(PIPES2-PIPESO = 111, CLKMODE = X)$ 

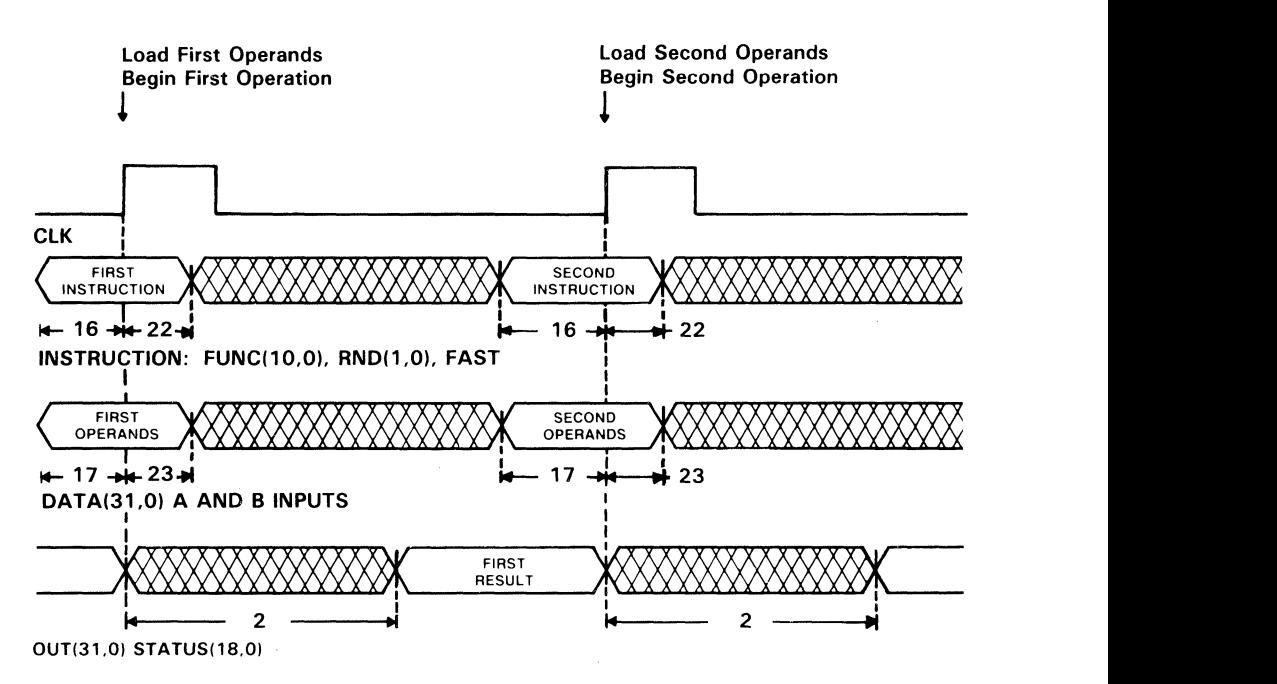

NOTE: Assume PIPES2-0 = 110, CONFIG1-0 = 01, ENRA = 1, ENRB = 1, SELMS/LS = X,  $\overline{OEY}$  = 0,  $\overline{OEC}$  =  $\overline{OES}$  = 0, RESET = HALT = 1, TP1-0 = 11

#### Figure 25. Single-Precision Independent ALU Operation. Input Registers Enabled  $(PIPES2-PIPES0 = 110, CLKMODE = X)$

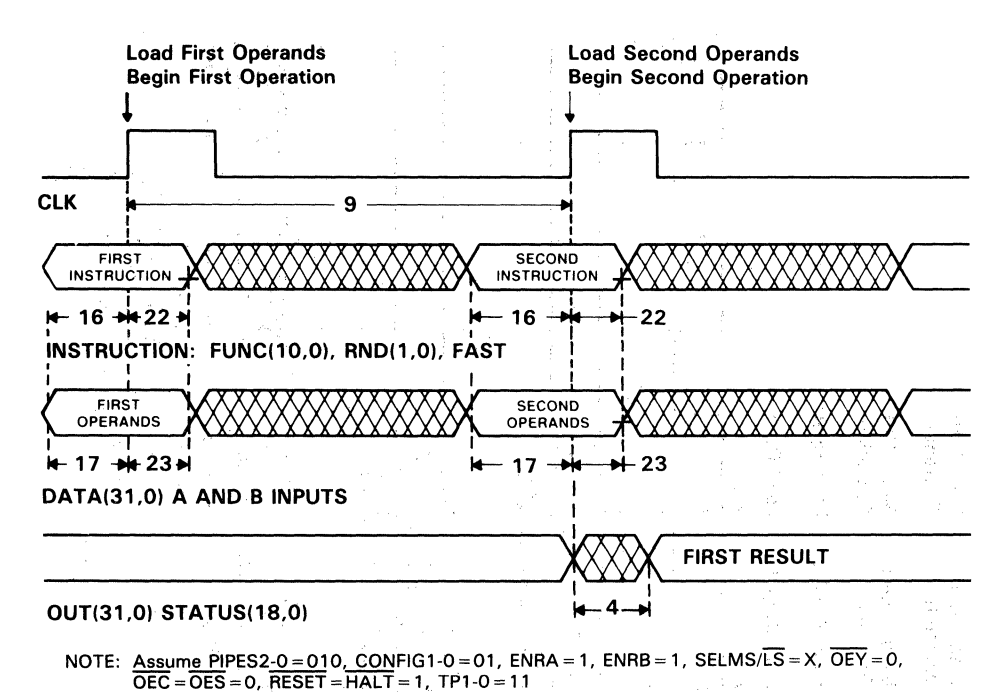

Figure 26. Single-Precision Independent ALU Operation, Input and Output

Registers Enabled (PIPES2-PIPES0 = 010, CLKMODE =  $X$ )

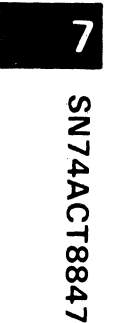

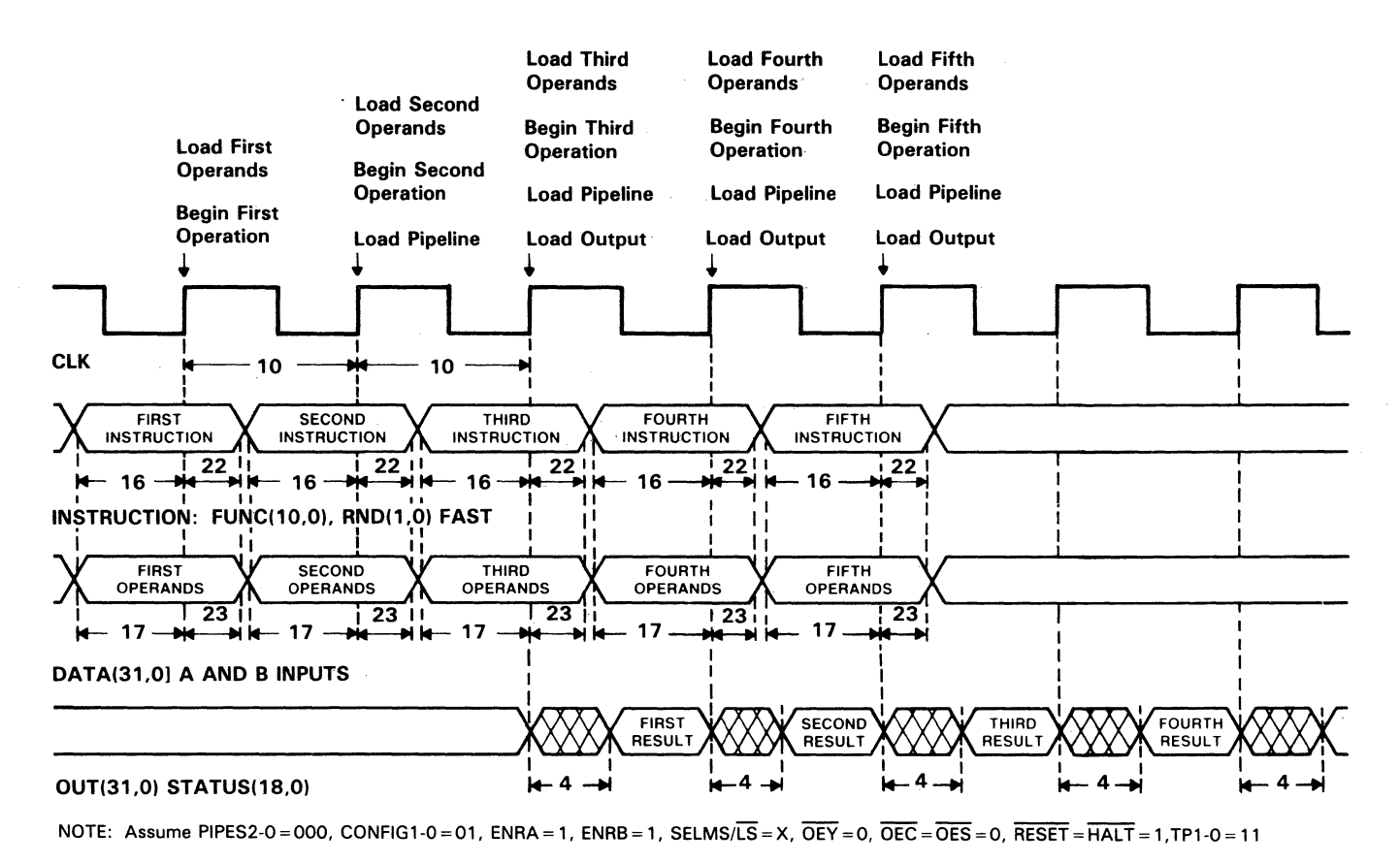

Figure 27. Single-Precision Independent ALU Operation, All Registers Enabled  $(PIPES2-PIPES0 = 000, CLKMODE = X)$ 

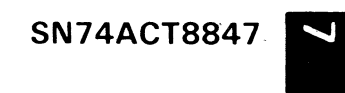

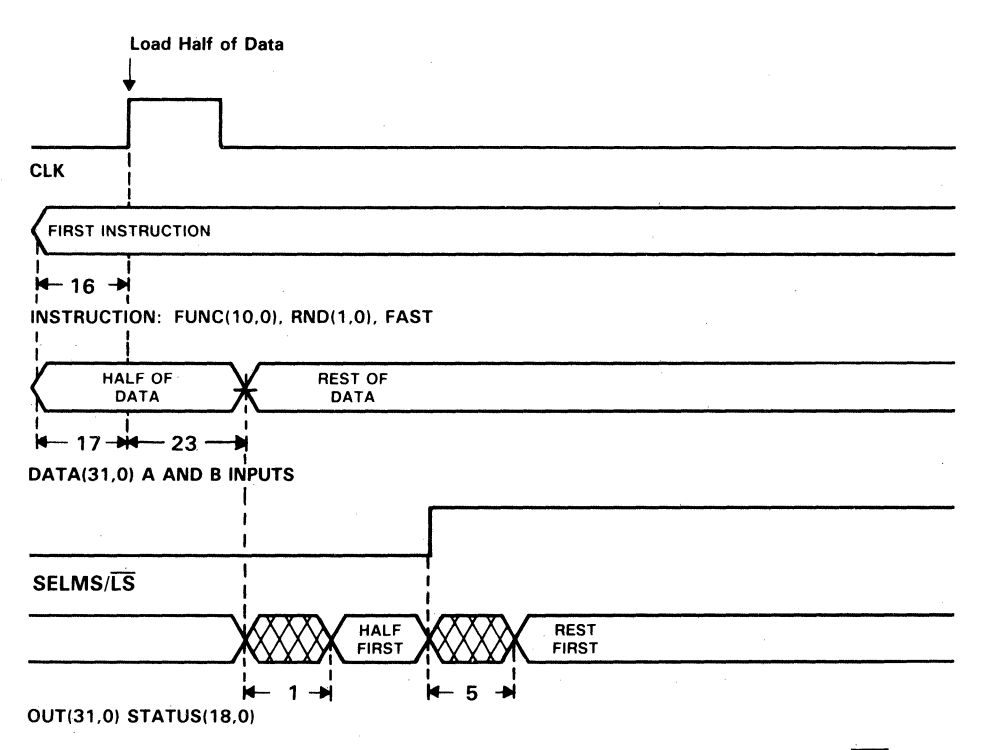

NOTE: Assume PIPES2-0 = 111, CLKMODE = 0, CONFIG1-0 = 11, ENRA = X, ENRB = X,  $\overline{OEV}$  = 0,<br> $\overline{OEC}$  =  $\overline{OES}$  = 0, RESET = HALT = 1, TP1-0 = 11

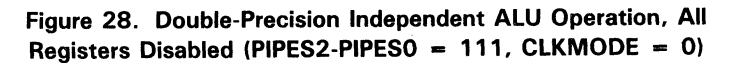

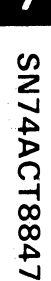

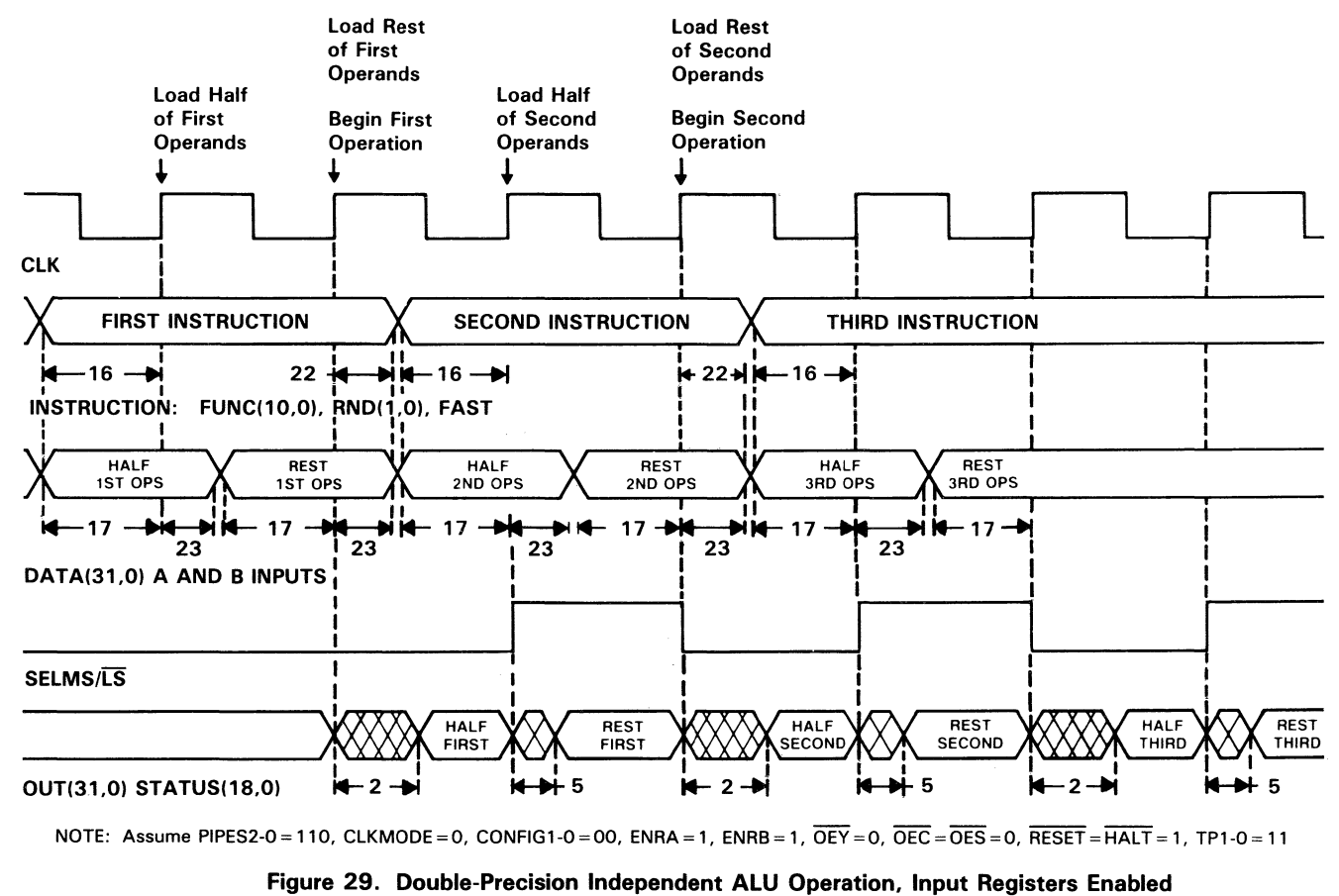

 $(PIPES2-PIPES0 = 110, CLKMODE = 0)$ 

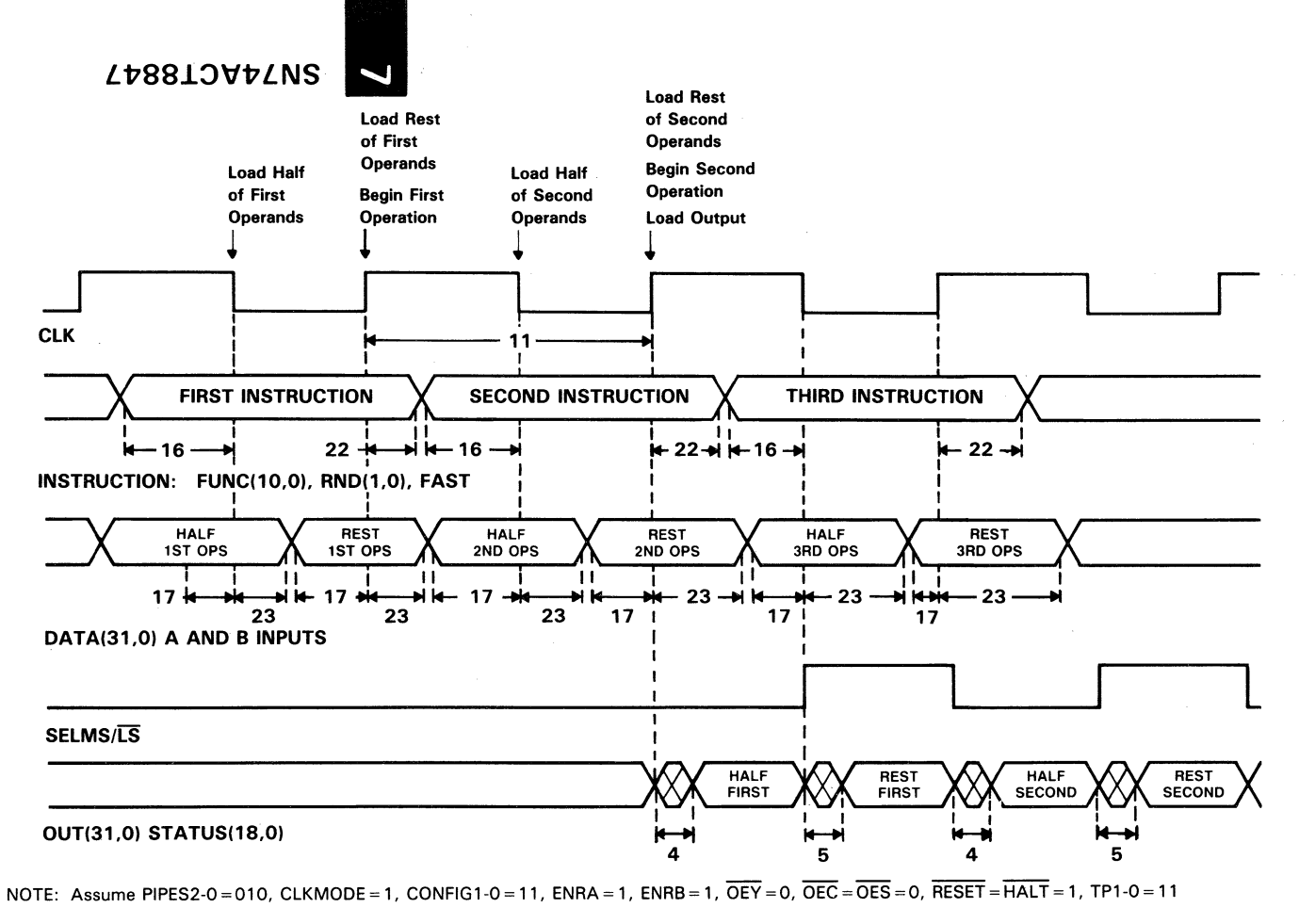

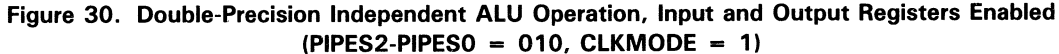

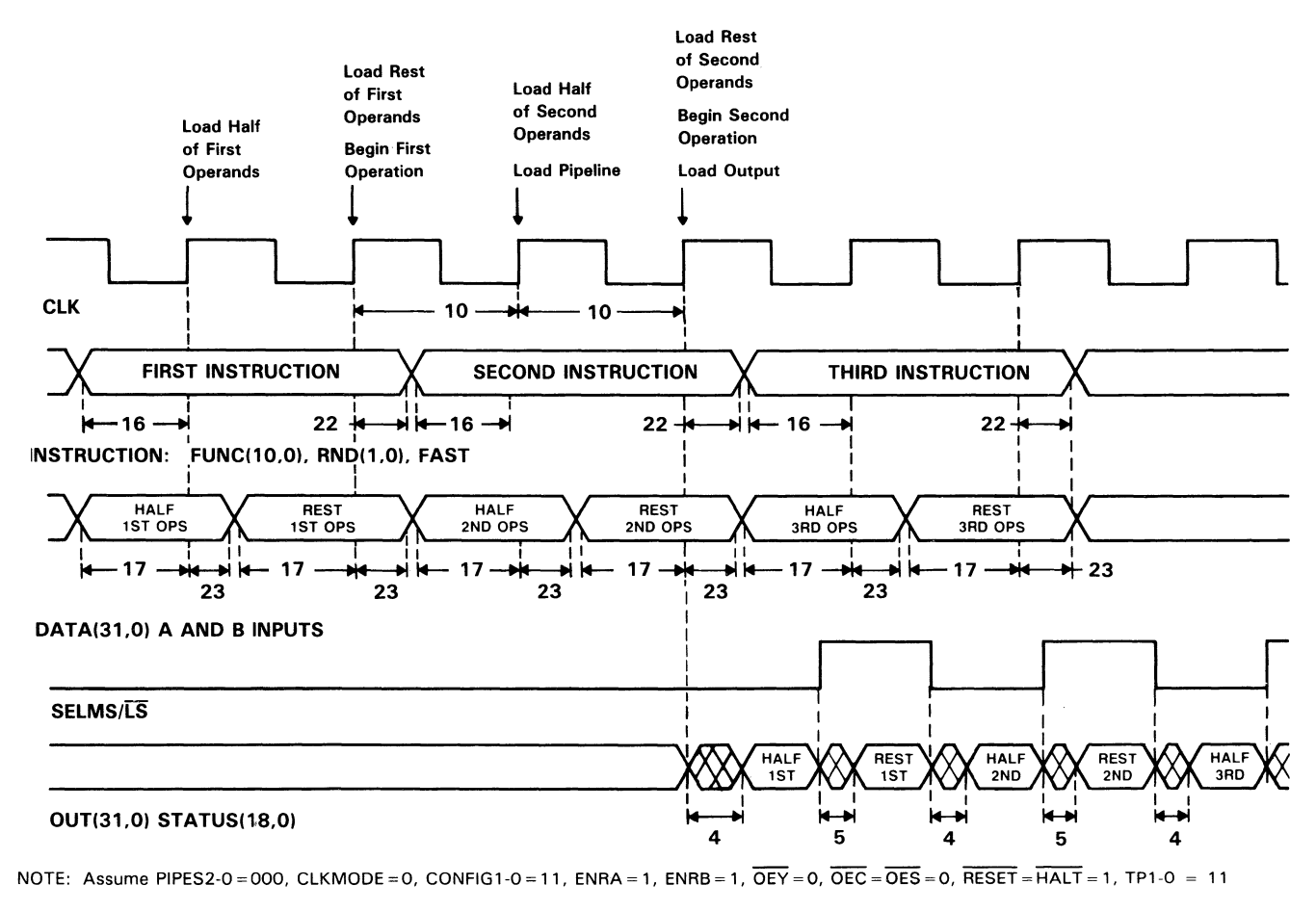

Figure 31. Double-Precision Independent ALU Operation, All Registers Enabled  $(PIPES2-PIPES0 = 000, CLKMODE = 0)$ 

## Sample Independent Multiplier Microinstructions

The following independent multiplier timing diagram examples show five register settings, ranging through fully pipelined. Examples for divide and square root are included in this section.  $X = don't$  care.

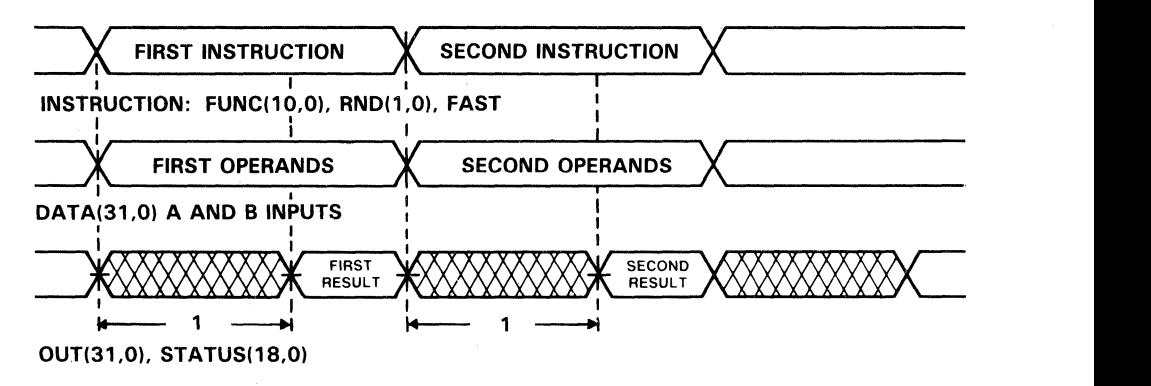

- NOTE: Assume PIPES2-0=111, CONFIG1-0=01, ENRA=X, ENRB=X, SELMS/LSX,  $\overline{OFY}$ =0,  $\overline{OEC} = \overline{OES} = 0$ ,  $\overline{RESET} = \overline{HALT} = 1$  TP1-0 = 11
	- Figure 32. Single-Precision Independent Multiplier Operation, AU Registers Disabled (PIPES2-PIPES0 = 111, CLKMODE =  $X$ )

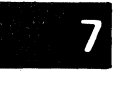

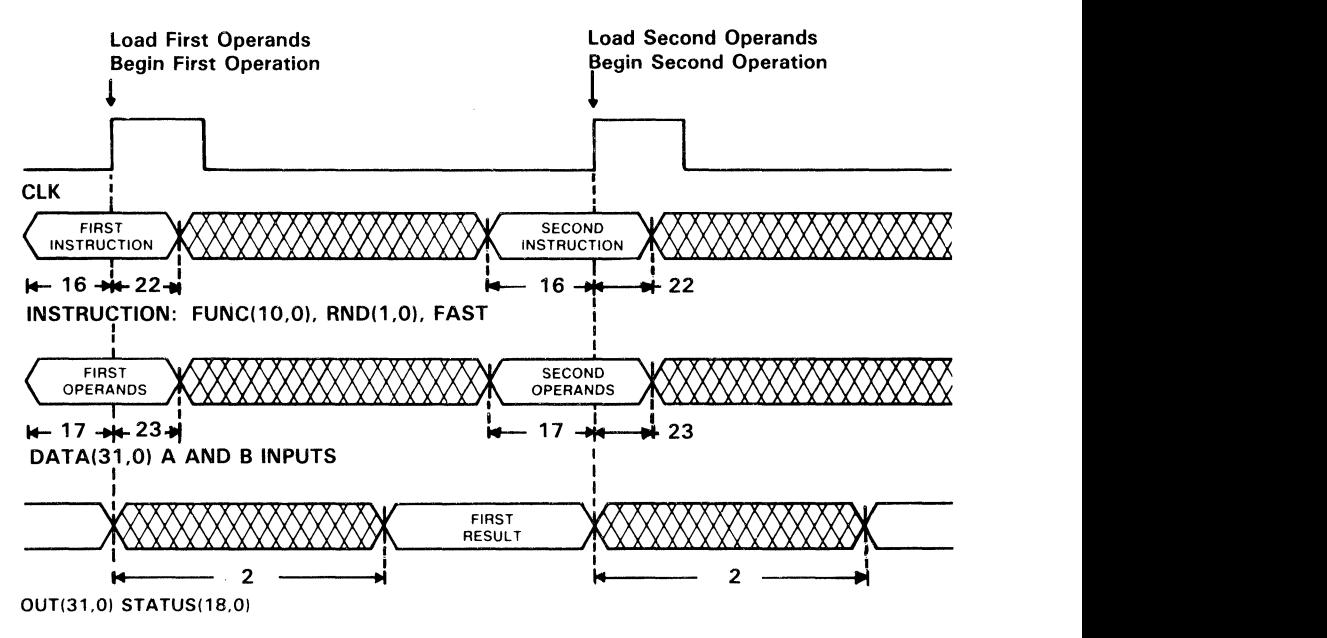

NOTE: Assume PIPES2-0 = 110, CONFIG1-0 = 01, ENRA = 1, ENRB = 1, SELMS/LS = X, OEY = 0,  $\overline{OEC} = \overline{OES} = 0$ ,  $\overline{RESET} = \overline{HALT} = 1$  TP1-0 = 11

Figure 33. Single-Precision Independent Multiplier Operation, Input Registers Enabled (PIPES2-PIPES0 = 010, CLKMODE =  $X$ )

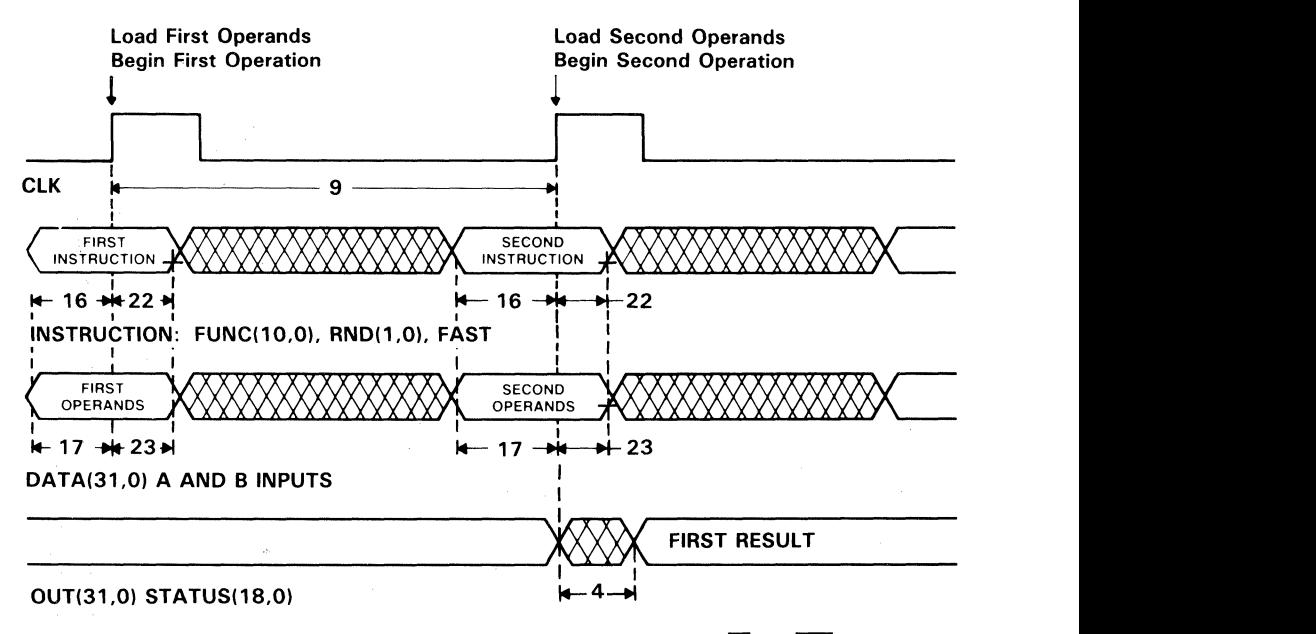

NOTE:  $\underline{Assume}$  PIPES2-0 = 010, CONFIG1-0 = 01, ENRA = 1, ENRB = 1, SELMS/LS = X,  $\overline{OEY}$  = 0,  $\overline{OEC}$  =  $\overline{OES}$  = 0, RESET = HALT = 1 TP1-0 = 11

#### Figure 34. Single-Precision Independent Multiplier Operation, Input and Output Registers Enabled (PIPES2-PIPES0 = 010, CLKMODE =  $X$ )

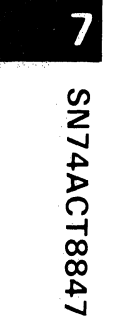

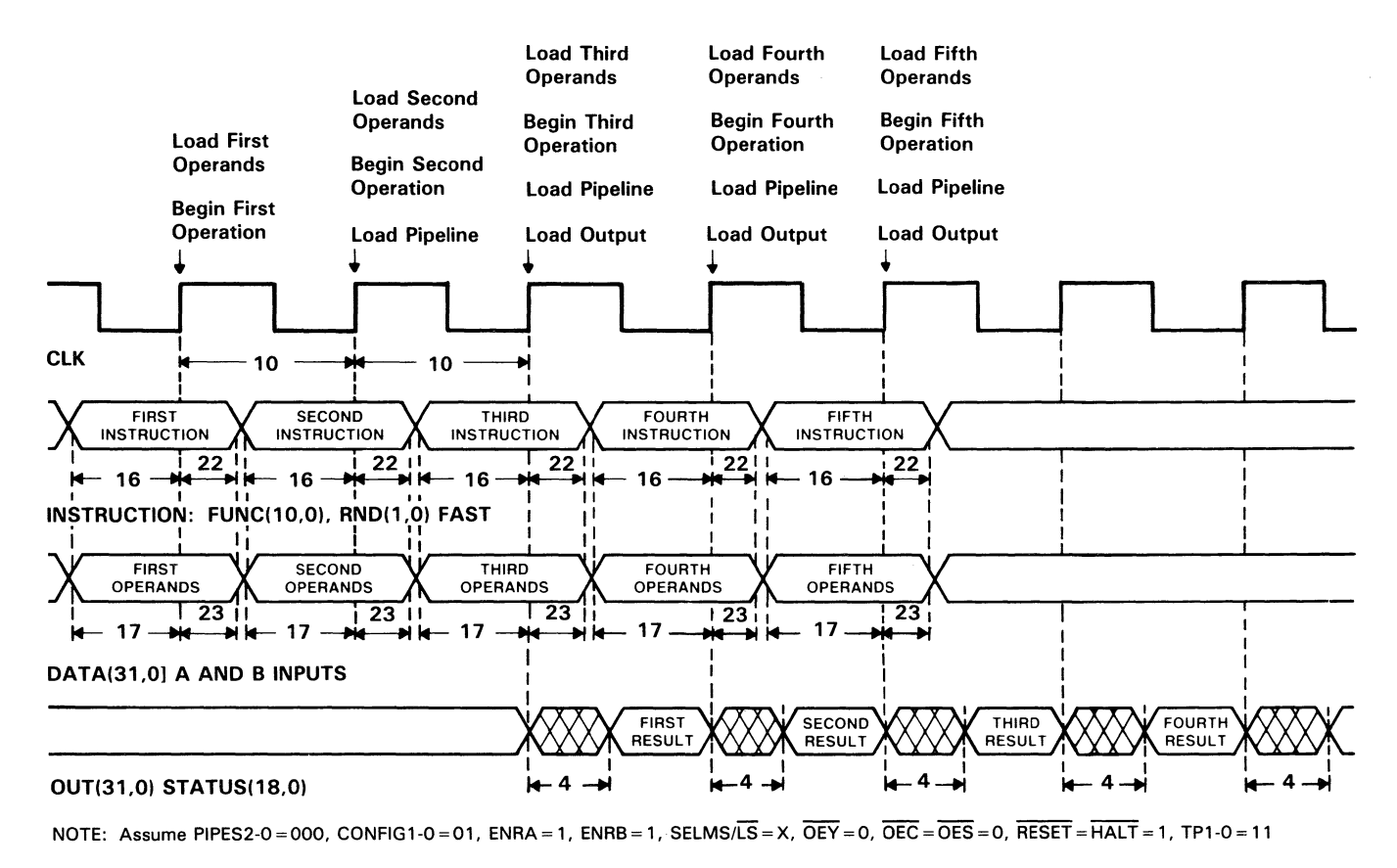

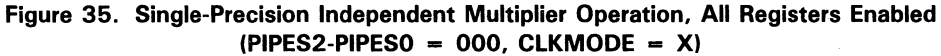

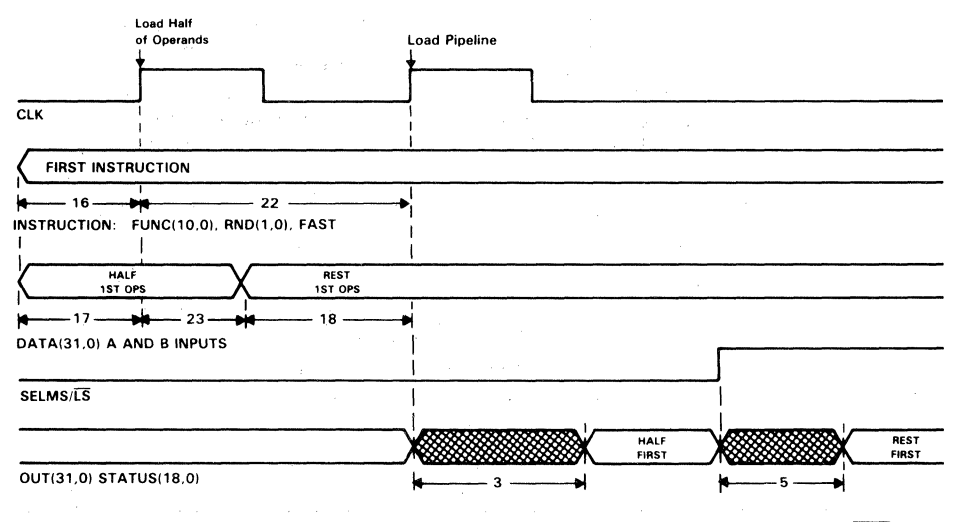

NOTE: Assume PIPES2-0 = 111, CLKMODE = 0, CONFIG1-0 = 11, ENRA = X, ENRB = X,  $\overline{OEY}$  = 0,  $\overline{OEC}$  =  $\overline{OES}$  = 0,  $\overline{RESET}$  =  $\overline{HALT}$  = 1, TP1-0 = 11

Figure 36. Double-Precision Independent Multiplier Operation, All Registers Disabled (PIPES2-PIPES0 = 111, CLKMODE = 0)

7

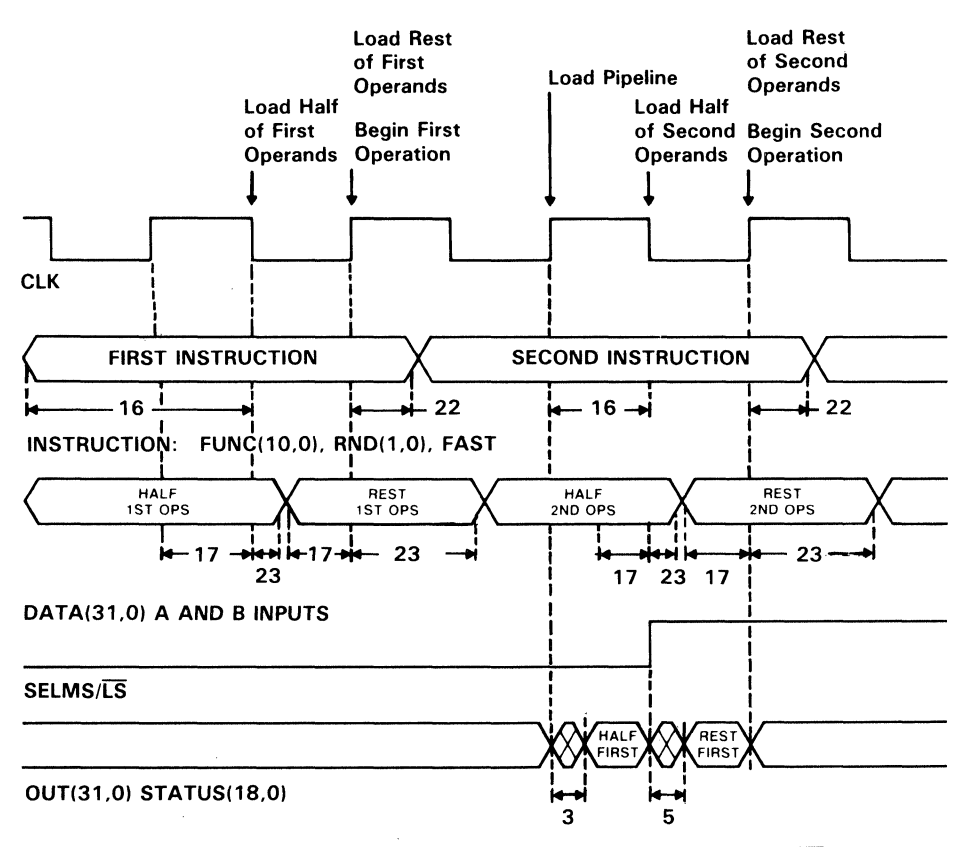

NOTE: Assume PIPES2-0 = 110, CONFIG1-0 = 11, ENRA = 1, ENRB = 1,  $\overline{O EY}$  = 0,  $\overline{OEC}$  =  $\overline{OES}$  = 0, RESET = HALT = 1, TP1-0 = 11

#### Figure 37. Double-Precision Independent Multiplier Operation, Input Registers Enabled (PIPES2-PIPES0 = 110, CLKMODE = 1)

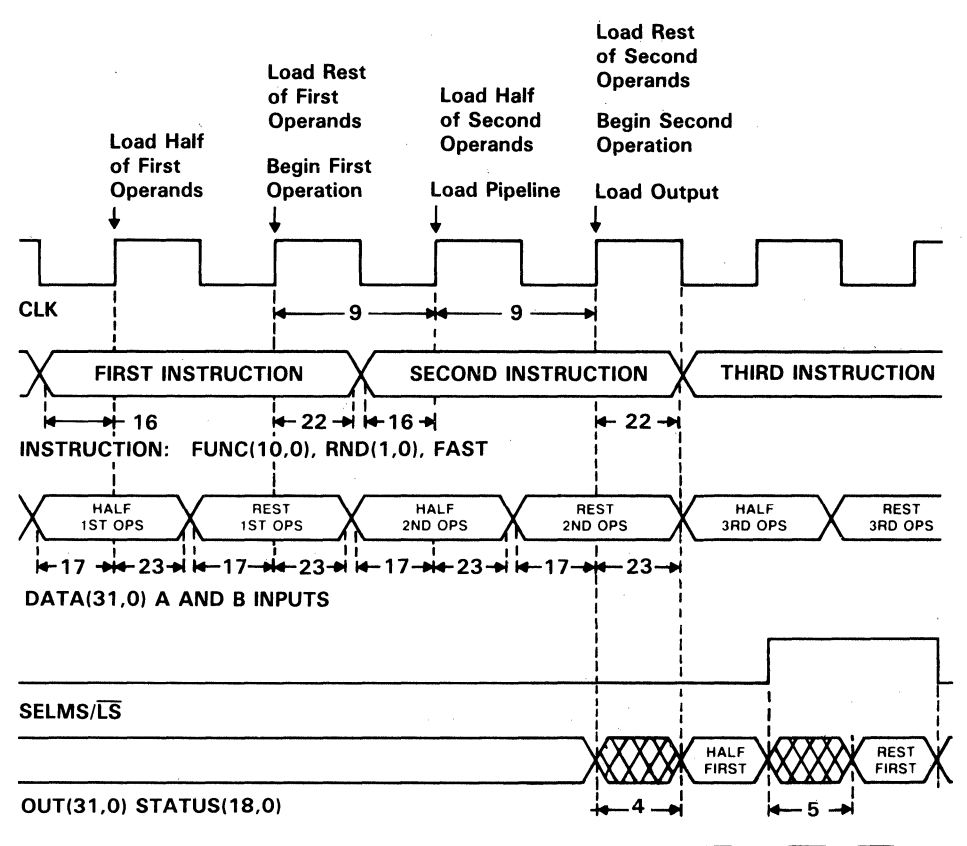

NOTE: Assume PIPES2-0 = 010, CONFIG1-0 = 10, ENRA = 1, ENRB = 1,  $\overline{OEY}$  = 0,  $\overline{OEC}$  =  $\overline{OES}$  = 0,  $\overline{\text{RESET}}$  =  $\overline{\text{HALT}}$  = 1, TP1-0 = 11

#### Figure 38. Double-Precision Independent Multiplier Operation, Input and Output Registers Enabled (PIPES2-PIPES0 = 010, CLKMODE = 0)

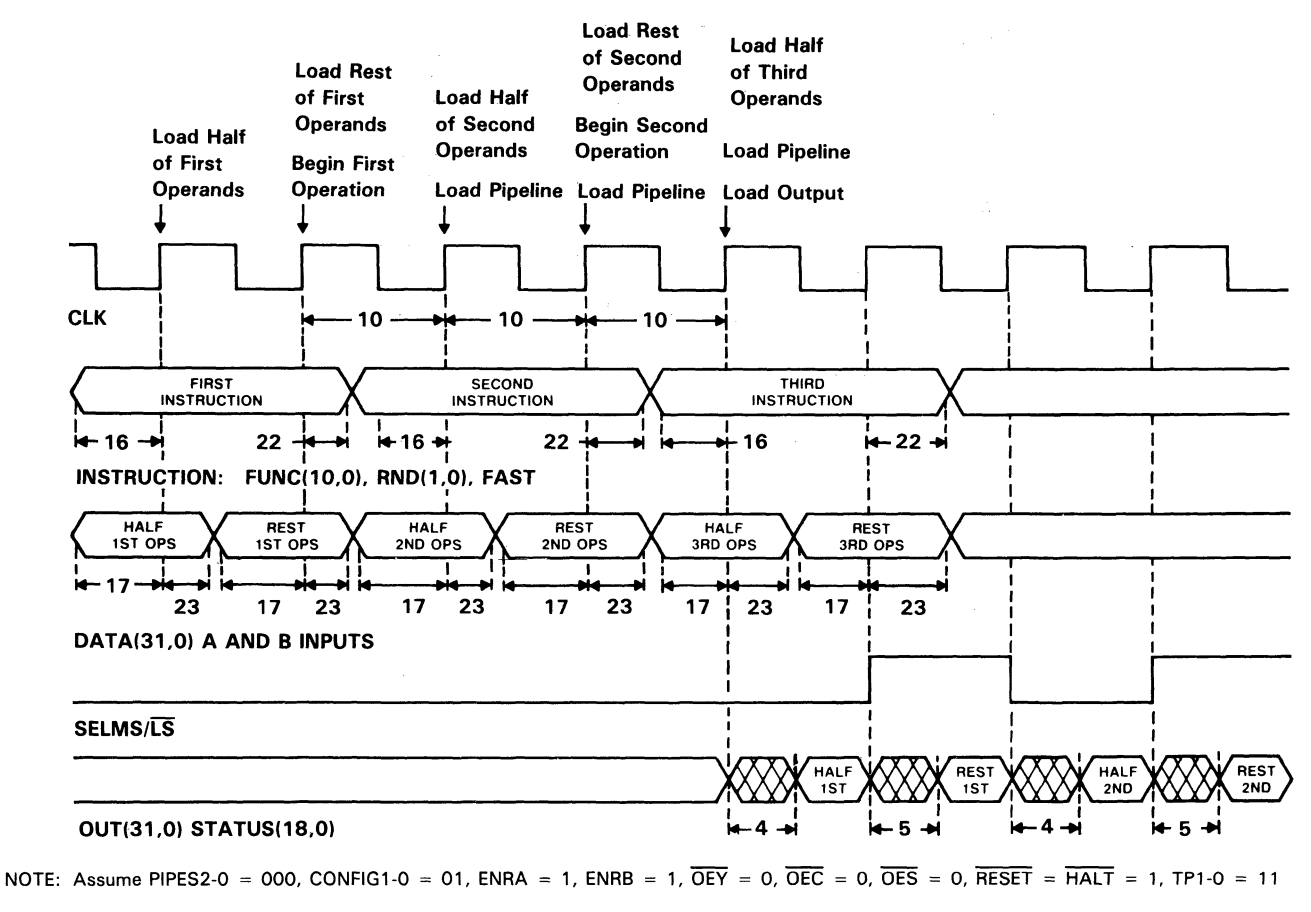

Figure 39. Double-Precision Independent Multiplier Operation, All Registers Enabled  $(PIPES2-PIPES0 = 000, CLKMODE = 0)$ 

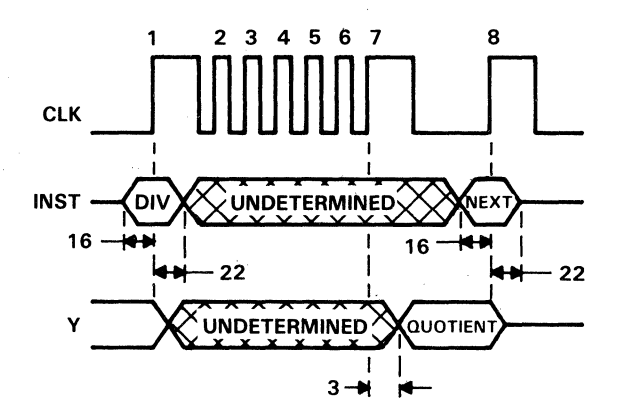

NOTE: Assume PIPES2-0 = 110, CONFIG1-0 = 01, ENRA = 1, ENRB = 1, SELMS/LS = X, OEY = 0,  $\overline{OEC} = \overline{OES} = 0$ , RESET = HALT = 1, TP1-0 = 11

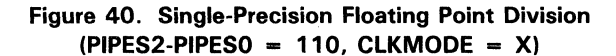

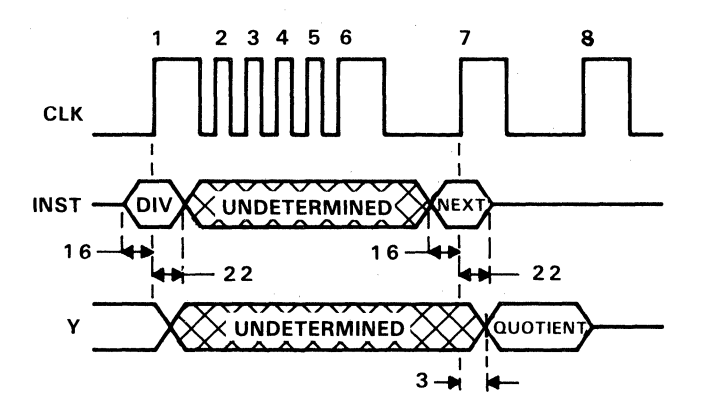

SN74ACT8847

NOTE: Assume PIPES2-0 = 100, CONFIG1-0 = 01, ENRA = 1, ENRB = 1, SELMS/LS = X, OEY = 0, OEC=OES=O, RESET = HALT = 1 TP1-0= 11

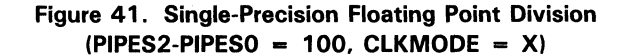

7-114

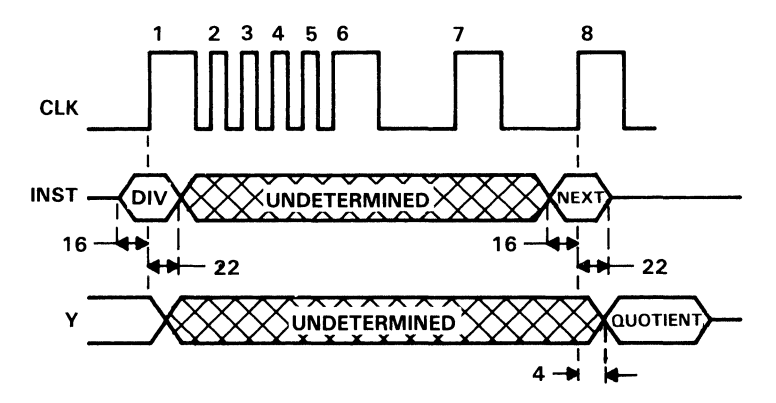

NOTE: Assume PIPES2-0=010, CONFIG1-0=01, ENRA=1, ENRB=1, SELMS/LS=X,  $\overline{OEY}$ =0,  $\overline{OEC} = \overline{OES} = 0$ , RESET = HALT = 1, TP1-0 = 11

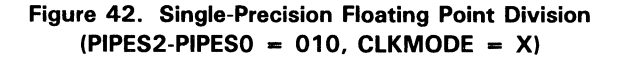

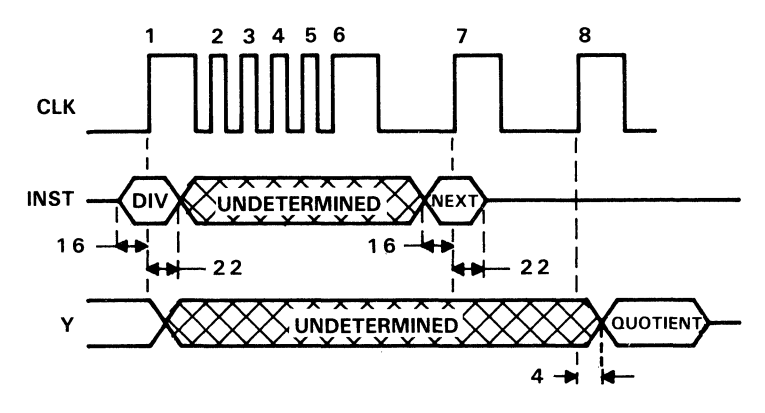

NOTE:  $\frac{\text{Assume } \text{PIPES2-0} = 000, \text{ CONFIG1-0} = 01, \text{ ENRA} = 1, \text{ ENRB} = 1, \text{ SELMS}/\overline{\text{LS}} = X, \overline{\text{OEY}} = 0, \overline{\text{OEC}} = \overline{\text{OES}} = 0, \overline{\text{RESIT}} = \text{HALT} = 1, \text{ TP1-0} = 11$ 

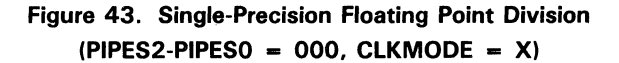

7

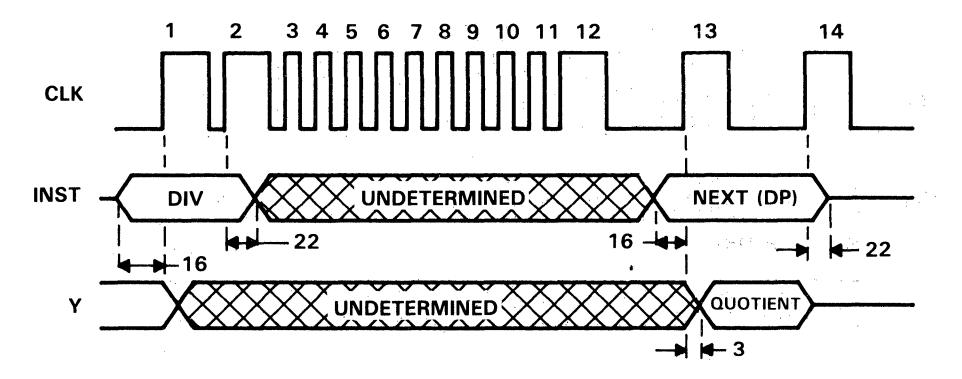

NOTE: Assume PIPES2-0 = 110, CONFIG1-0 = 01, ENRA = 1, ENRB = 1,  $\overline{O EY}$  = 0,  $\overline{OEC}$  =  $\overline{OES}$  = 0,  $REST = HALT = 1, TP1-0 = 11$ 

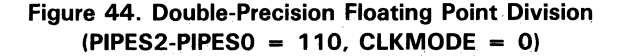

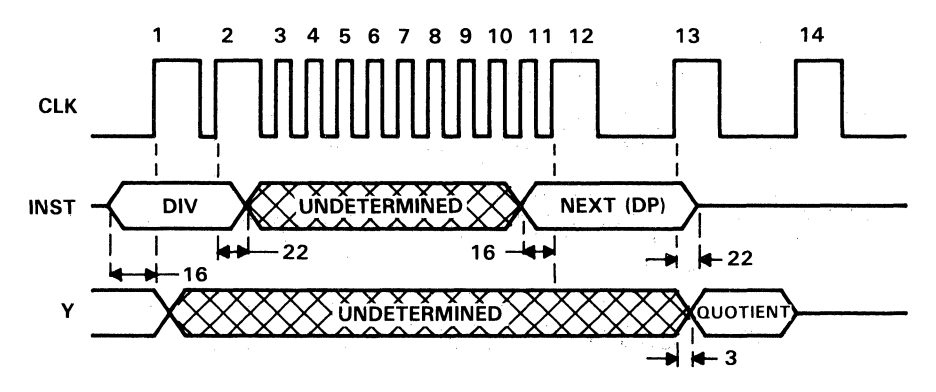

NOTE: <u>Assum</u>e PI<u>PES2</u>-0 = 100, CONFIG1-0 = 01, ENRA = 1, ENRB = 1, OEY = 0, OEC = OES = 0,<br>RESET = HALT = 1, TP1-0 = 11

Figure 45. Double-Precision Floating Point Division  $(PIPES2-PIPES0 = 100, CLKMODE = 0)$ 

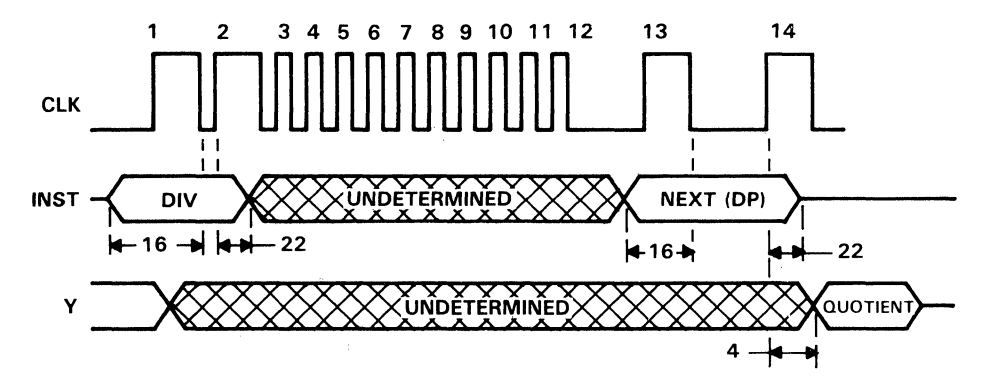

NOTE: <u>Assume PIP</u>ES2-0 <u>= 010,</u> CONFIG1-0 = 01, ENRA = 1, ENRB = 1, SELMS/LS = X,  $\overline{O EY}$  = 0,  $\overline{OEC} = \overline{OES} = 0$ ,  $\overline{RESET} = \overline{HALT} = 1$ ,  $TP1 - 0 = 11$ 

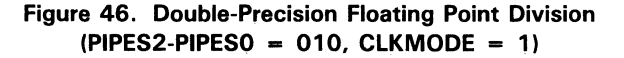

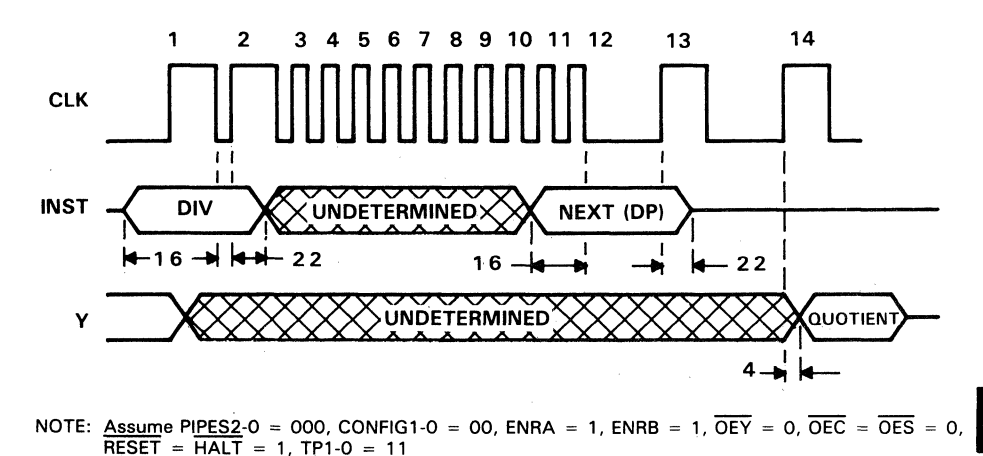

Figure 47. Double-Precision Floating-Point Division. All Registers Enabled

 $(PIPES2-PIPES0 = 000, CLKMODE = 1)$ 

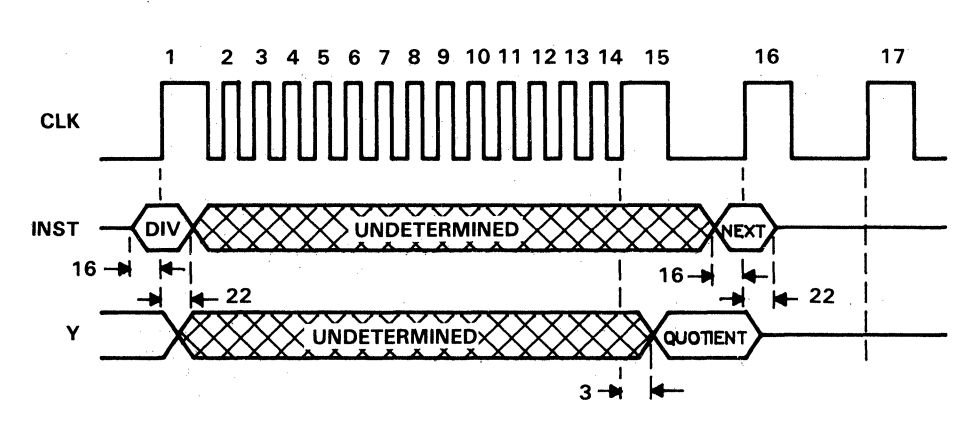

NOTE: Assume PIPES2-0 = 110, CONFIG1-0 = 01, ENRA = 1, ENRB = 1, SELMS/LS = X, OEY = 0,  $\overline{OEC}$  =  $\overline{OES}$  = 0, RESET = HALT = 1, TP1-0 = 11. The result appears in the SREG.

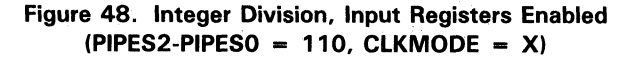

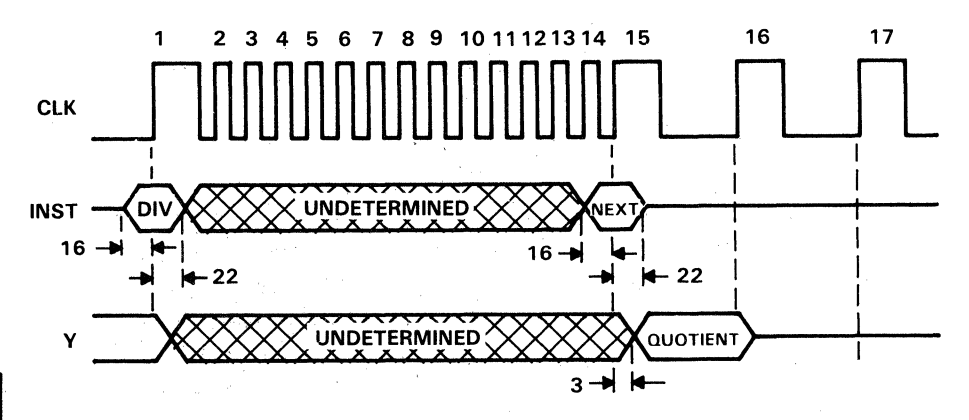

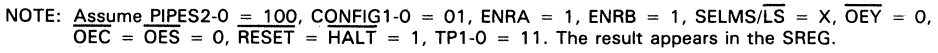

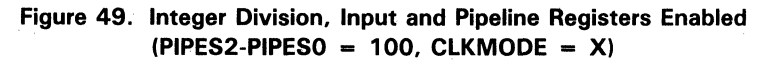

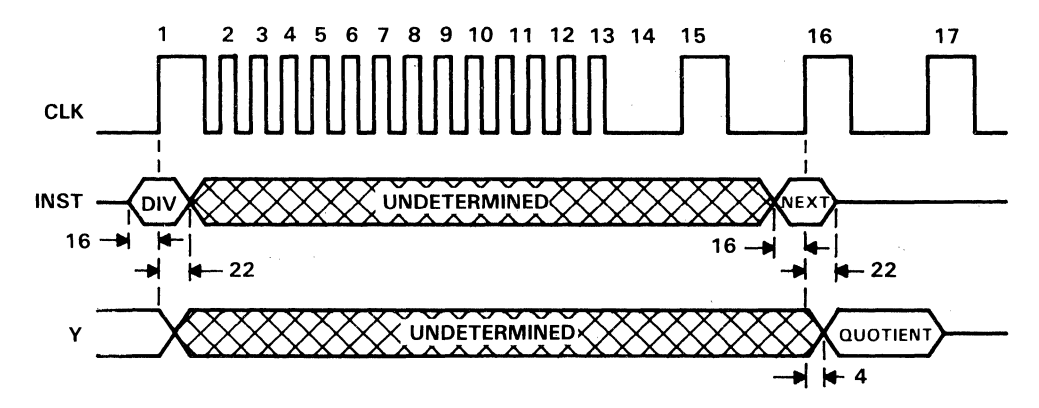

NOTE: Assume PIPES2-0 = 010, CONFIG1-0 = 01, ENRA = 1, ENRB = 1, SELMS/LS = X, OEY = 0,  $\overline{OEC}$  =  $\overline{OES}$  = 0,  $\overline{RESET}$  =  $\overline{HALT}$  = 1, TP1-0 = 11. The result appears in the SREG.

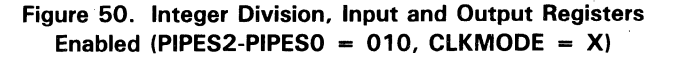

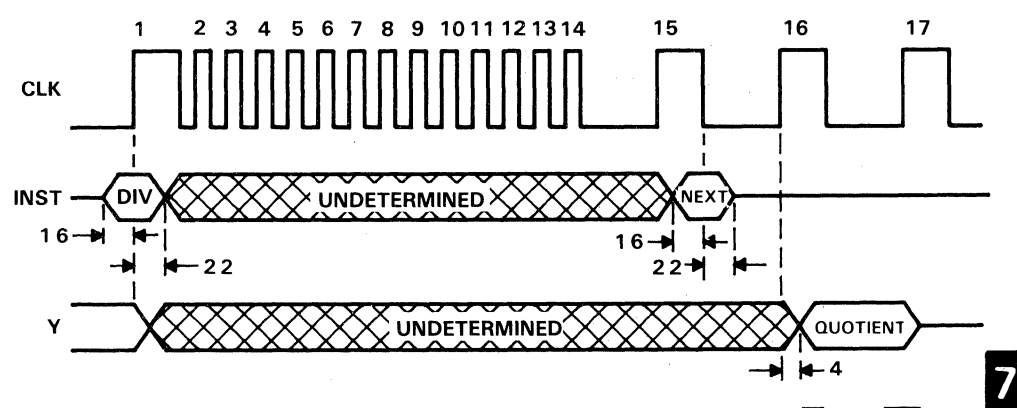

NOTE: Assume PIPES2-0 = 000, CONFIG1-0 = 01, ENRA = 1, ENRB = 1, SELMS/LS = X, OEY = 0,  $\overline{OEC}$  =  $\overline{OES}$  = 0, RESET = HALT = 1, TP1-0 = 11. The result appears in the SREG.

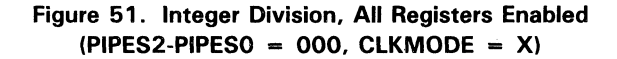

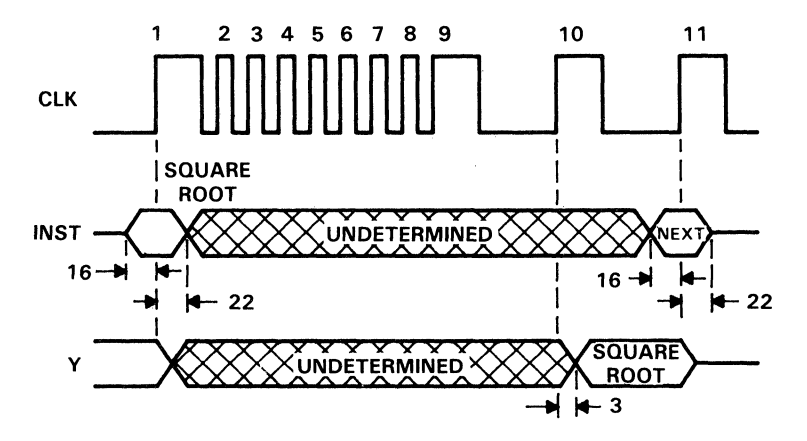

NOTE: <u>Assume PIPES2-0 = 110,</u> C<u>ONFIG</u>1-0 = 01, ENRA = 1, ENRB = 1, SELMS/LS = X, OEY = 0,<br>OEC = OES = 0, RESET = HALT = 1, TP1-0 = 11

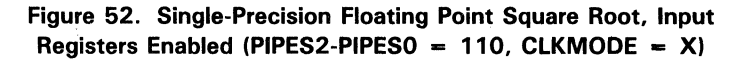

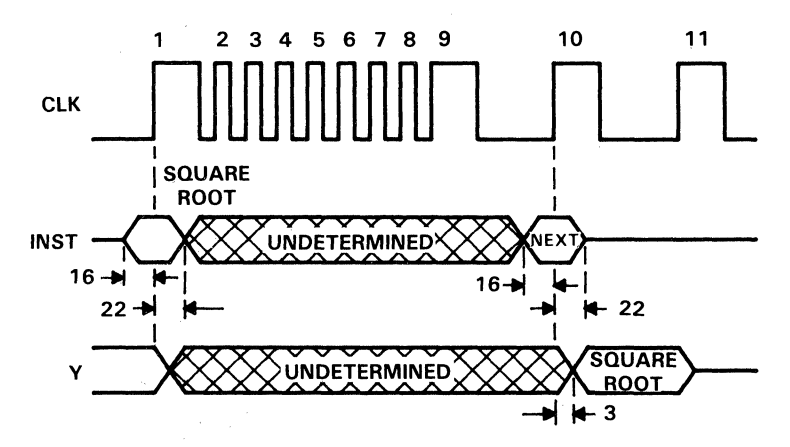

NOTE: ~me.E!f.ES2-0 -=--1.!Q, C~1-0 = 01, ENRA = 1, ENRB = 1, SELMS/LS = X, OEY = 0, OEC = OES = 0, RESET = HALT = 1, TP1-0 = 11

**Figure 53. Single-Precision Floating Point Square Root, Input and Pipeline**   $Registers$  Enabled (PIPES2-PIPES0 = 100, CLKMODE = X)

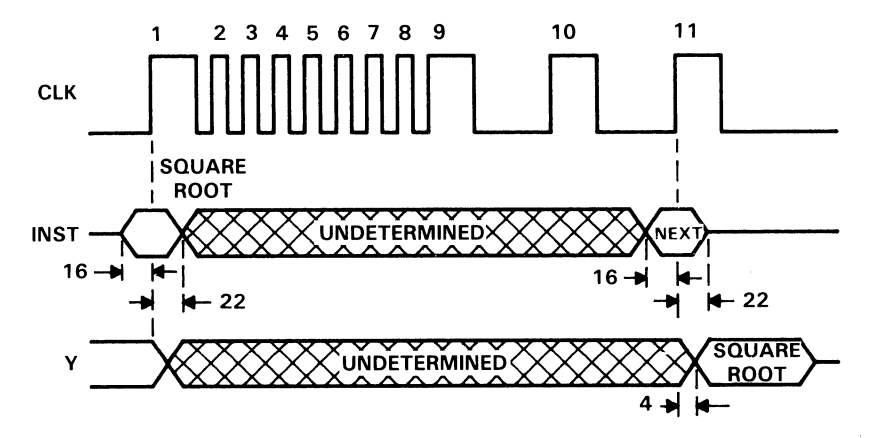

NOTE: Assume PIPES2-0 = 010, CONFIG1-0 = 01, ENRA = 1, SELMS/LS = X,  $\overline{O EY}$  = 0,  $\overline{OEC} = \overline{OES} = 0$ , RESET = HALT = 1, TP1-0 = 11

Figure 54. Single-Precision Floating Point Square Root, Input and Output Registers Enabled (PIPES2-PIPES0 = 010, CLKMODE =  $X$ )

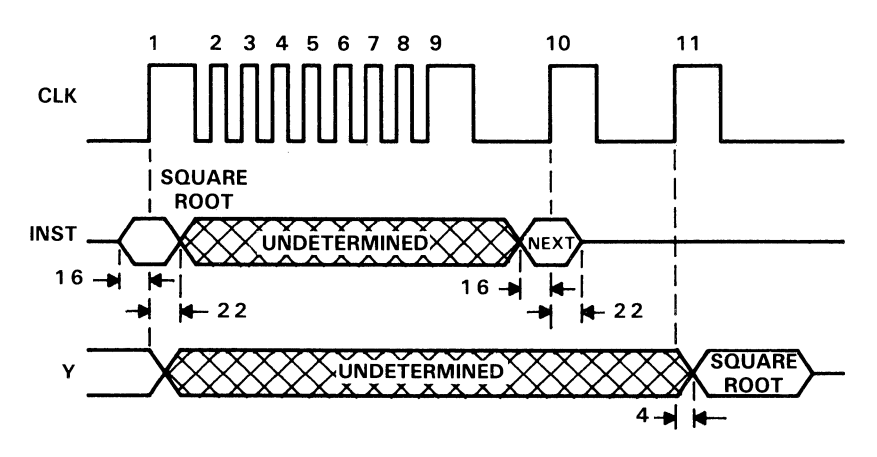

NOTE: Assume PIPES2-0 = 000, CONFIG1-0 = 00, ENRA = 1, SELMS/LS = X, OEY = 0,  $\overline{OEC} = \overline{OES} = 0$ , RESET = HALT = 1, TP1-0 = 11

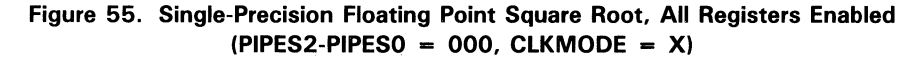
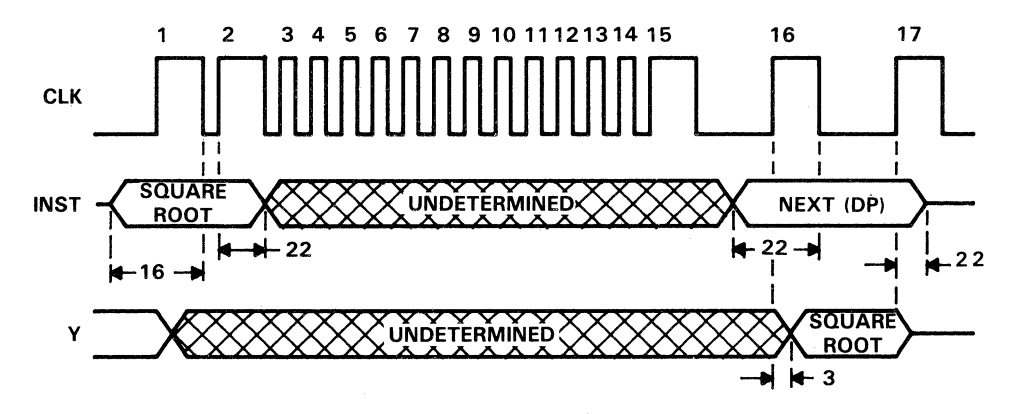

NOTE: Assume PIPES2-0 = 110, CONFIG1-0 = 11, ENRA = 1,  $\overline{OEY}$  = 0,  $\overline{OEC}$  =  $\overline{OES}$  = 0  $REST = HALT = 1, TP1-0 = 11$ 

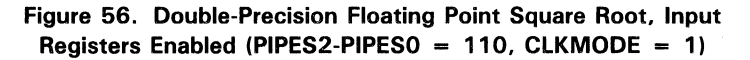

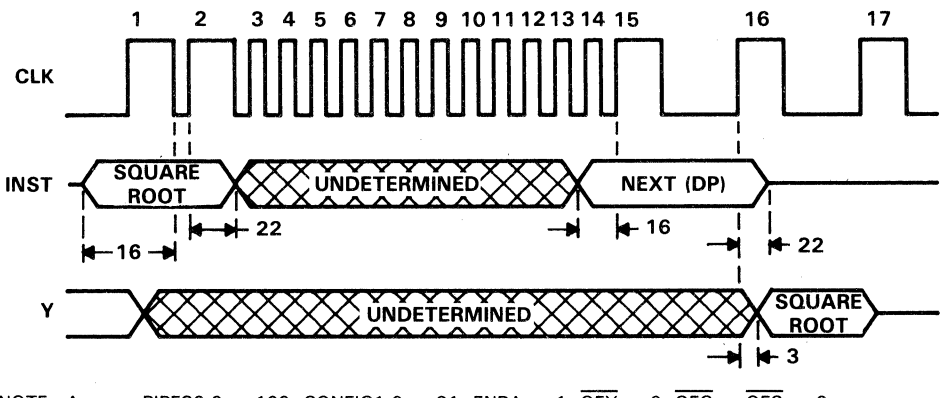

- NOTE:  $\frac{\text{Assume}}{\text{RESET}} = \frac{\text{PIES2-0}}{\text{HALT}} = 100, \text{ CONFIG1-0} = 01, \text{ ENRA} = 1, \overline{\text{OEY}} = 0, \overline{\text{OEC}} = \overline{\text{OES}} = 0, \overline{\text{RESET}} = \overline{\text{HALT}} = 1, \text{TP1-0} = 11$ 
	- **Figure 57. Double-Precision Floating Point Square Root, Input and Pipeline**  $Registers$  Enabled (PIPES2-PIPES0 = 100, CLKMODE = 0)

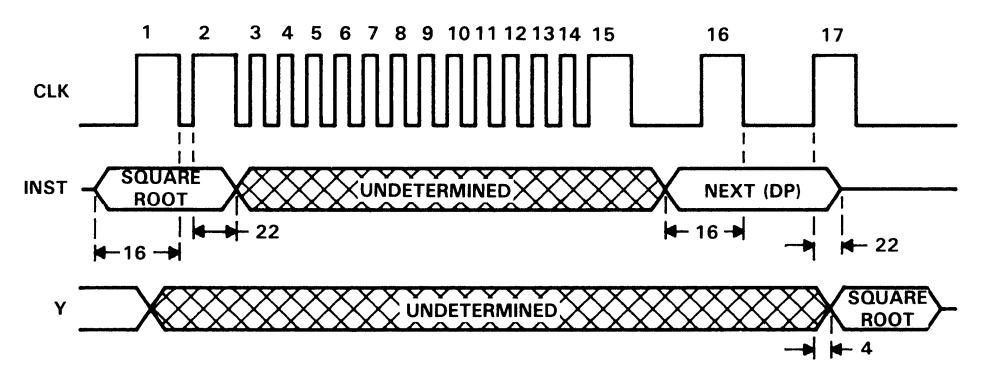

NOTE: Assume PIPES2-0 = 010, CONFIG1-0 = 10, ENRA = 1,  $\overline{OEY}$  = 0,  $\overline{OEC}$  =  $\overline{OES}$  = 0, RESET =  $\overline{HALT}$  = 1, TP1-0 = 11

Figure 58. Double-Precision Floating Point Square Root, Input and Output Registers Enabled (PIPES2-PIPES0 =  $010$ , CLKMODE = 1)

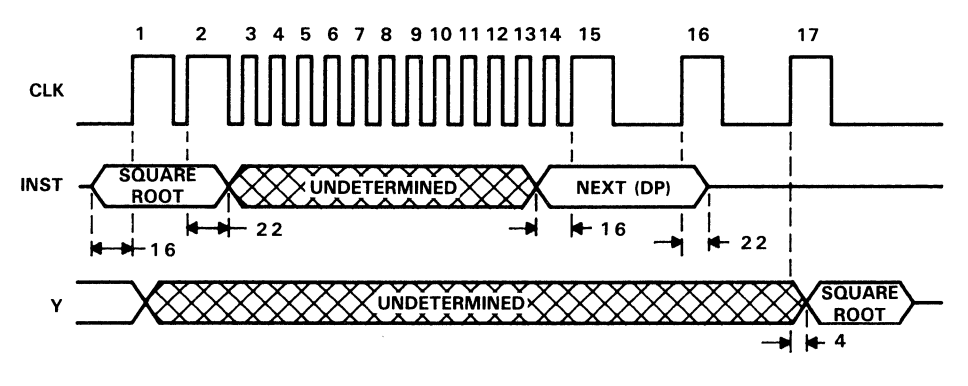

NOTE: Assume PIPES2-0 = 000, CONFIG1-0 = 00, ENRA = 1,  $\overline{OEY}$  = 0,  $\overline{OEC}$  =  $\overline{OES}$  = 0, RESET =  $HALT = 1$ , TP1-0 = 11

Figure 59. Double-Precision Floating Point Square Root, All Registers Enabled (PIPES2-PIPES0 = 000, CLKMODE = 0)

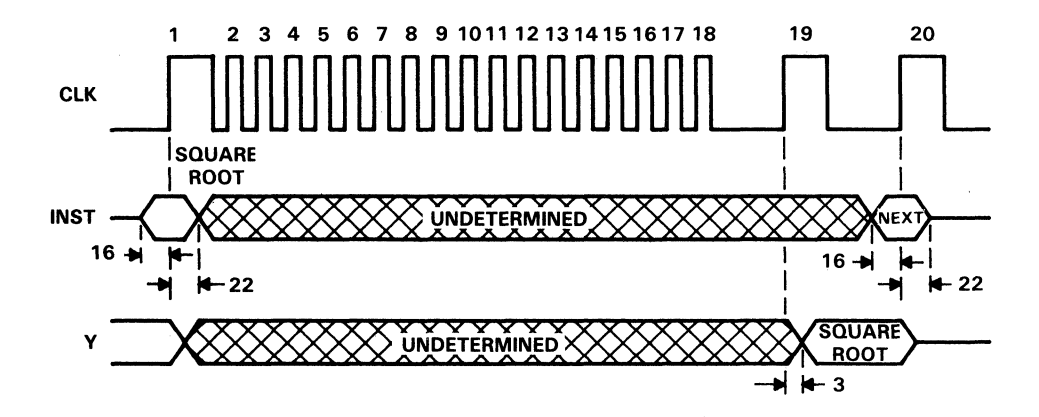

NOTE: Assume PIPES2-0=110, CONFIG1-0=01, ENRA=1, SELM/LS=X,  $\overline{OFY} = 0$ ,  $\overline{OEC} = \overline{OES} = 0$ ,  $\overline{RESET} = \overline{HALT} = 1 TP1-0 = 11$ . The result appears in the SREG.

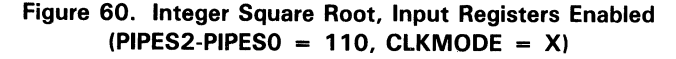

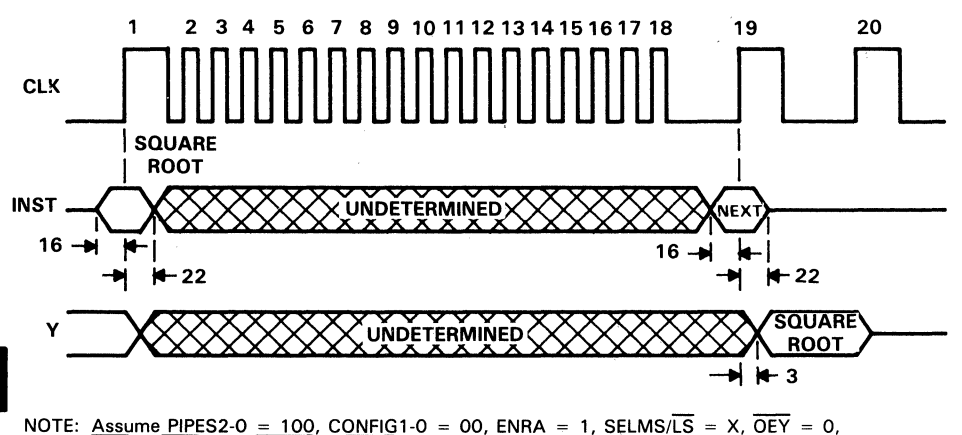

 $\overline{OEC}$  =  $\overline{OES}$  = 0, RESET = HALT = 1, TP1-0 = 11. The result appears in the SREG. Figure 61. Integer Square Root, Input and Pipeline Registers Enabled (PIPES2-PIPES0 = 100, CLKMODE =  $X$ )

7

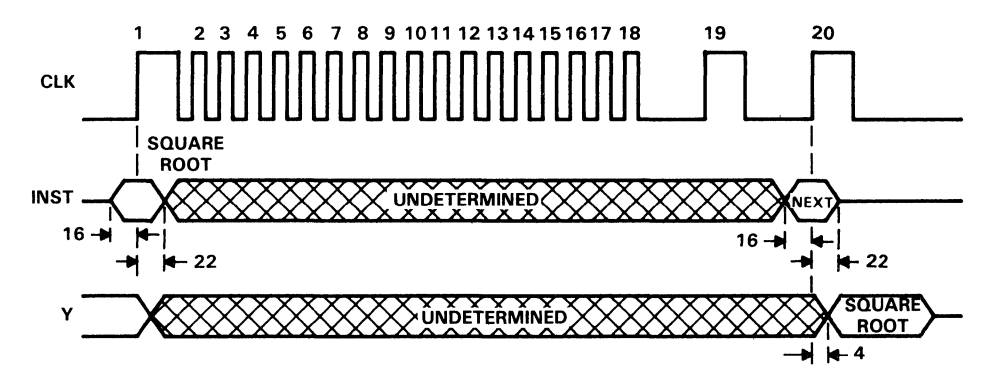

NOTE: Assume PIPES2-0 = 010, CONFIG1-0 = 01, ENRA = 1, SELMS/LS = X,  $\overline{OFY}$  = 0,  $\overline{OEC}$  =  $\overline{OES}$  = 0, RESET = HALT = 1, TP1-0 = 11. The result appears in the SREG.

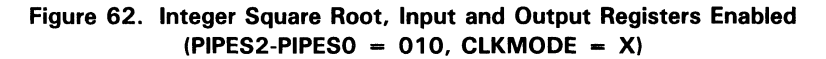

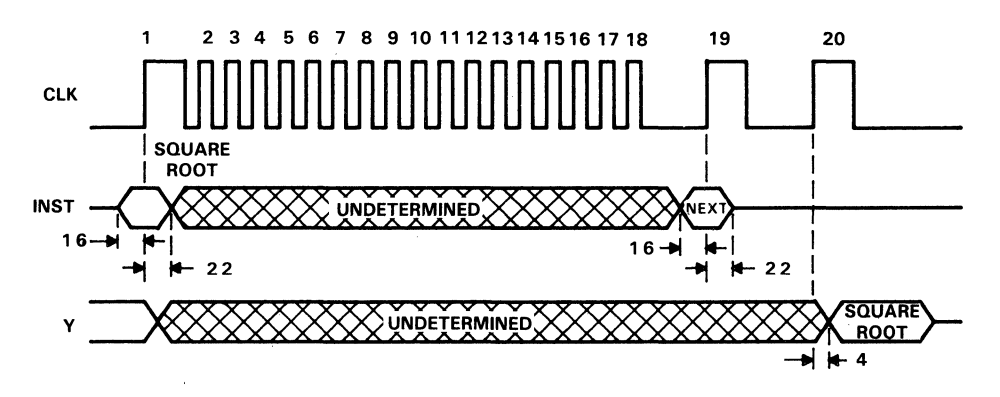

NOTE: Assume PIPES2-0 = 000, CONFIG1-0 = 00, ENRA = 1, SELMS/LS = X, OEY = 0,  $\overline{OEC}$  =  $\overline{OES}$  = 0, RESET =  $\overline{HALT}$  = 1, TP1-0 = 11. The result appears in the SREG.

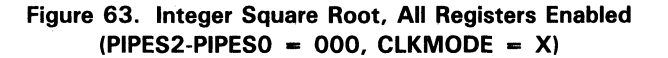

## Sample Chained Mode Microinstructions

The following chained mode timing diagram examples show four register settings, ranging from fully flowthrough to fully pipelined.

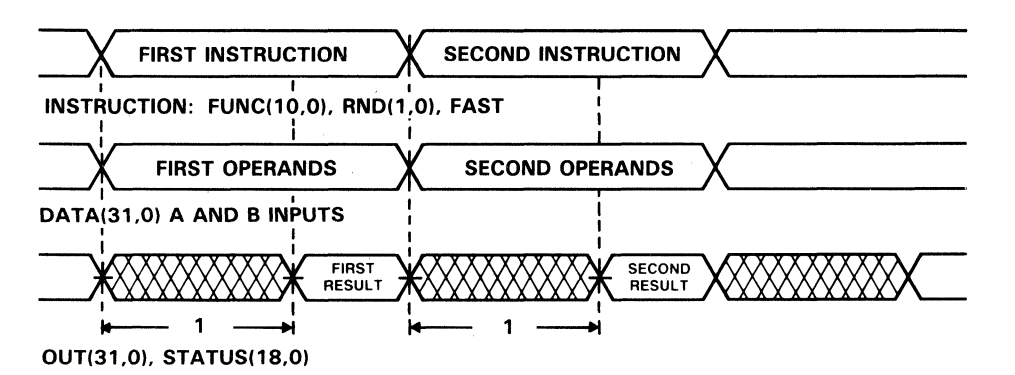

NOTE:  $\frac{\text{Assume PIPES2-0}}{\text{OEC}} = \frac{111}{\text{OES}}$ , CONFIG1-0 = 01, ENRA = X, ENRB = X, SELMS/LS, OEY = 0, OEC = OES = 0, RESET = HALT = 1, TP1-0 = 11

Figure 64. Single-Precision Chained Mode Operation, All Registers Disabled  $(PIPES2-PIPES0 = 111, CLKMODE = X)$ 

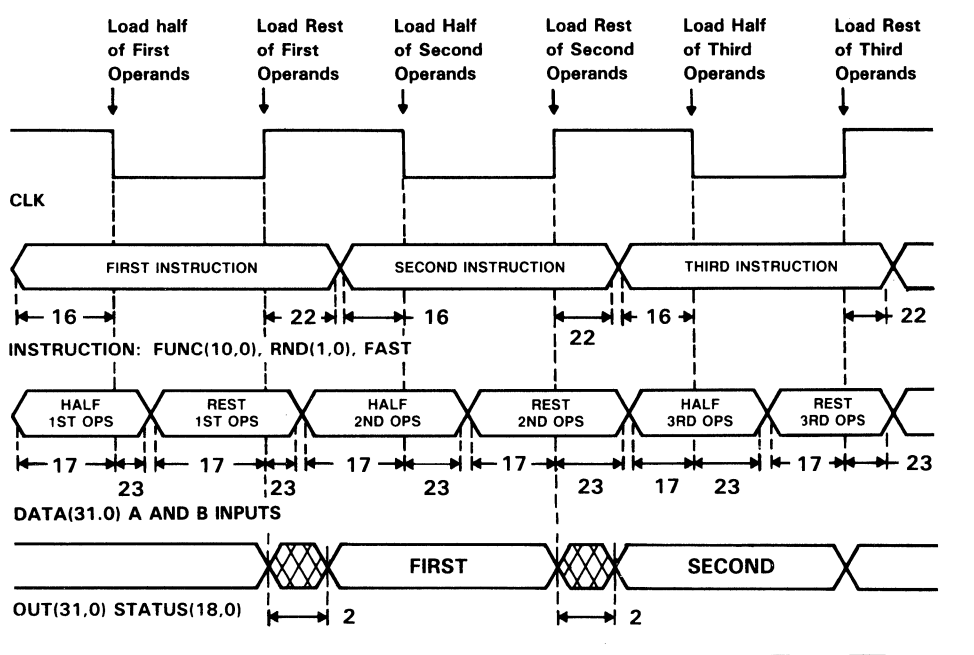

NOTE: Assume PIPES2-0 = 110, CONFIG1-0 = 11, ENRA = 1, ENRB = 1, SELMS/LS = X,  $\overline{OFY}$  = 0,  $\overline{OEC}$  =  $\overline{OES}$  = 0, RESET =  $\overline{HALT}$  = 1, TP1-0 = 11

Figure 65. Single-Precision Chained Mode Operation, Input Registers Enabled  $(PIPES2-PIPESO = 110, CLKMODE = 1)$ 

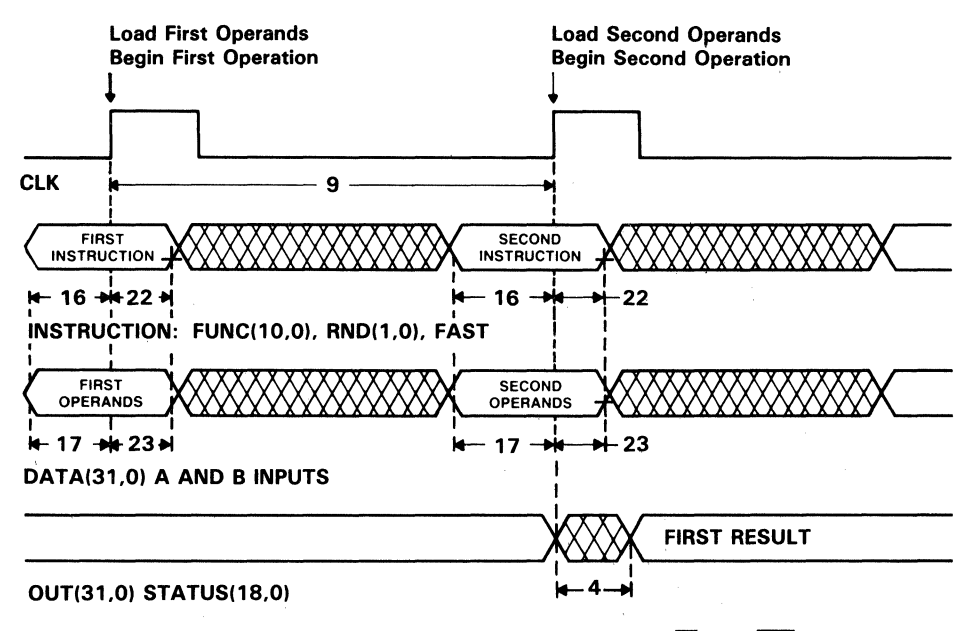

NOTE: Assume PIPES2-0 = 010, CONFIG1-0 = 01, ENRA = 1, SELMS/LS =  $X$ ,  $\overline{OEY}$  = 0,  $\overline{OEC}$  =  $\overline{OES}$  = 0,  $\overline{RESET}$  =  $\overline{HALT}$  = 1, TP1-0 = 11

Figure 66. Single-Precision Chained Mode Operation, Input and Output Registers Enabled (PIPES2-PIPES0 = 010, CLKMODE =  $X$ )

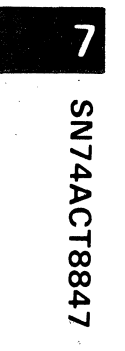

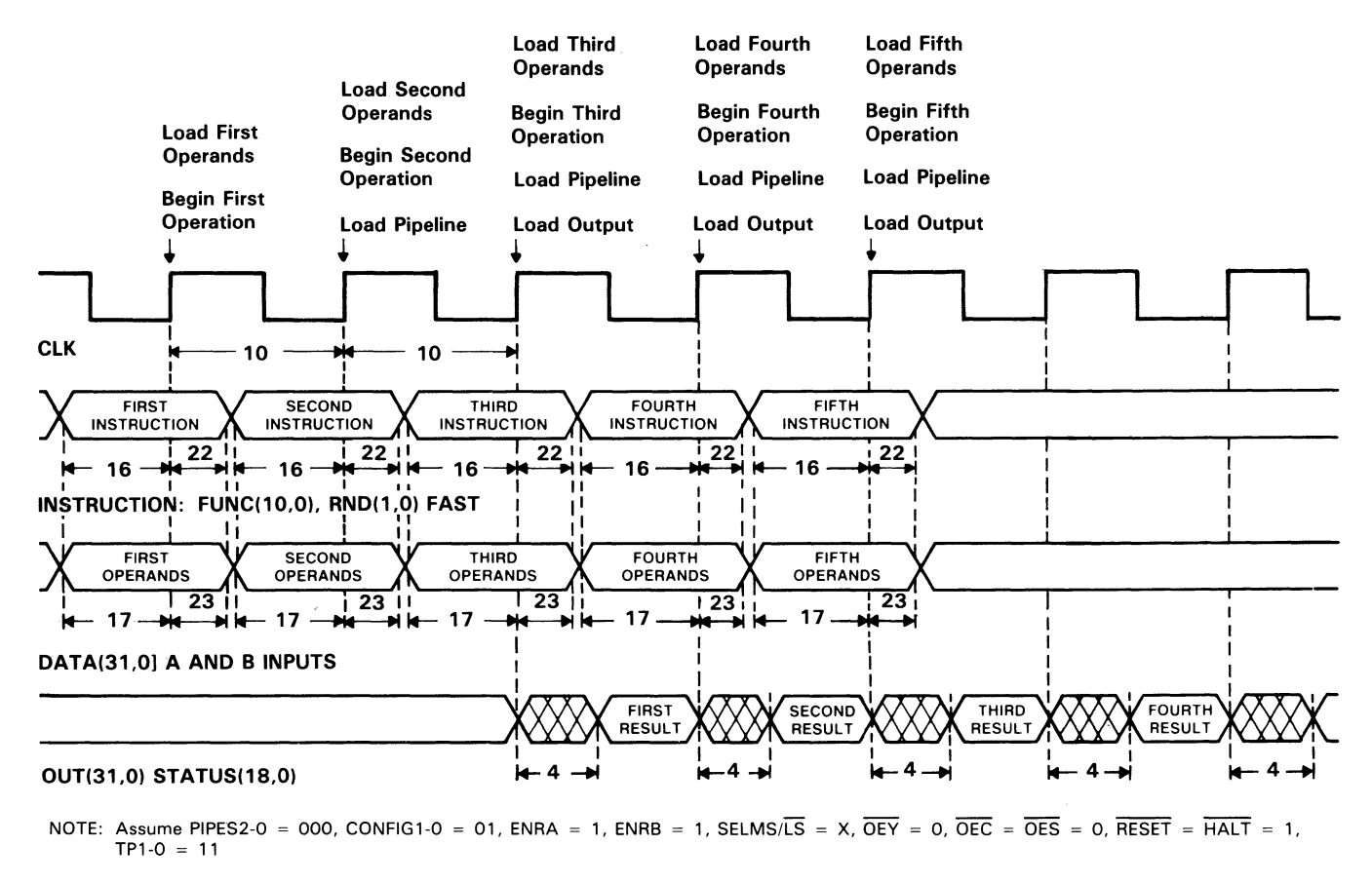

Figure 67. Single-Precision Chained Mode Operation, All Registers Enabled  $\langle$ PIPES2-PIPES0 = 000, CLKMODE = X)

7-129

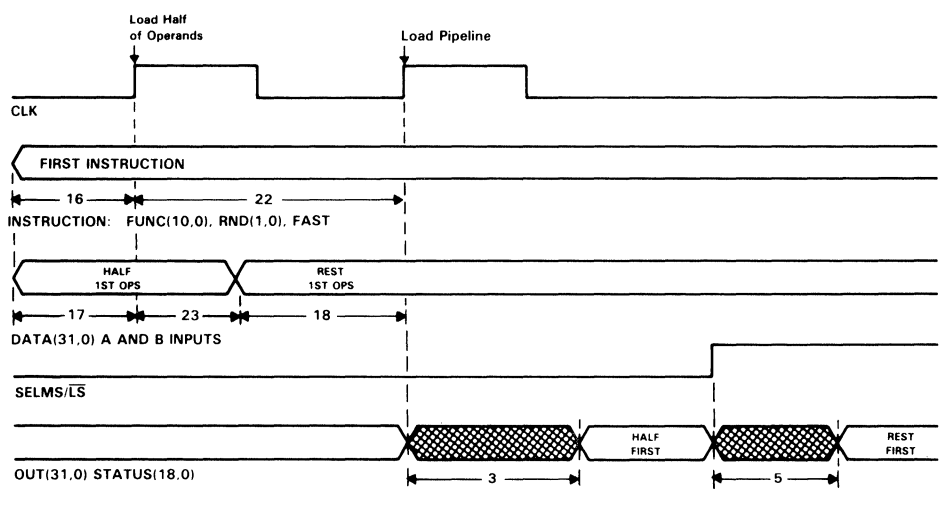

NOTE: Assume PIPES2-0 = 111, CONFIG1-0 = 11, ENRA = 1, ENRB = 1,  $\overline{OEY}$  = 0,  $\overline{OEC}$  =  $\overline{OES}$  = 0, RESET =  $HALT = 1$ , TP1-0 = 11

Figure 68. Double-Precision Chained Mode Operation, All Registers Disabled  $(PIPES2-PIPES0 = 111, CLKMODE = 0)$ 

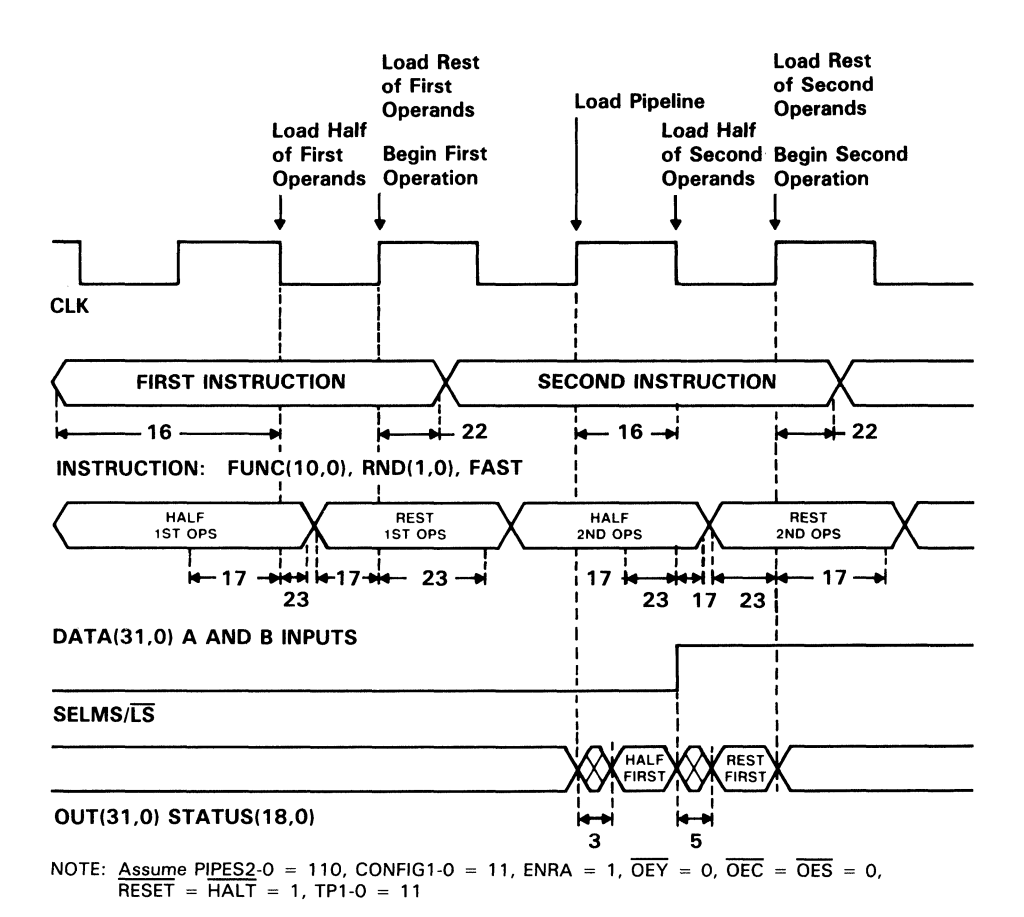

#### Figure 69. Double-Precision Chained Mode Operation, Input Registers Enabled  $(PIPES2-PIPES0 = 110, CLKMODE = 1)$

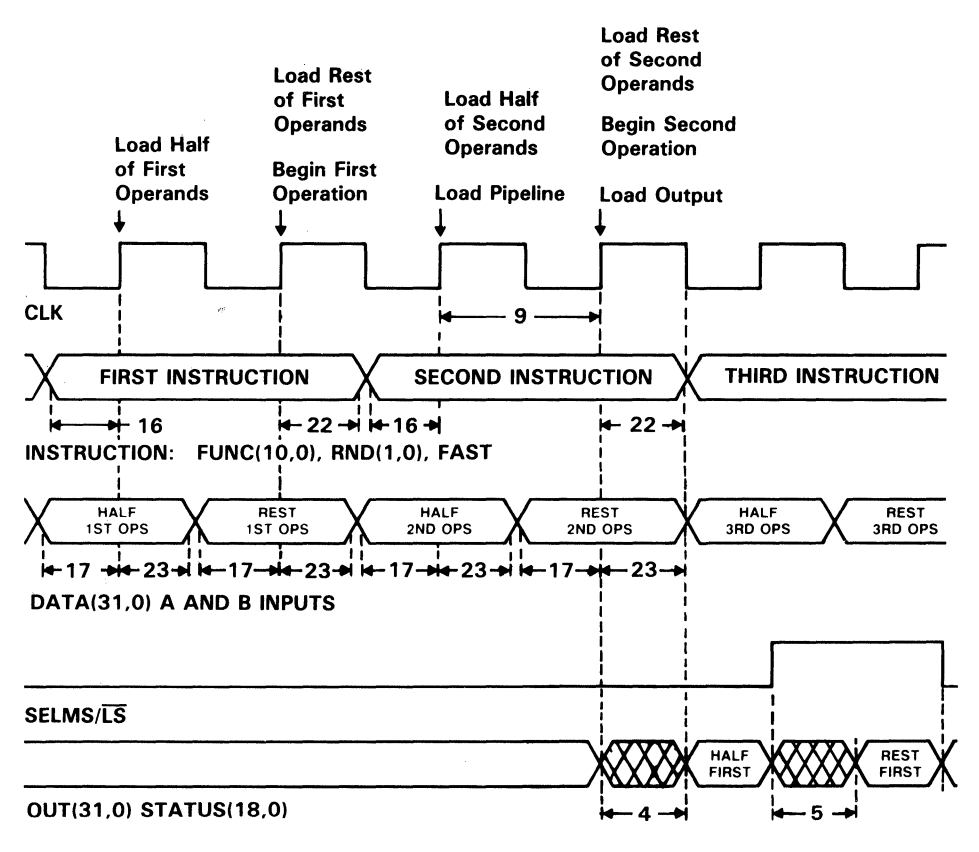

NOTE: Assume PIPES2-0 = 010, CONFIG1-0 = 10, ENRA = 1, ENRB = 1,  $\overline{OEY}$  = 0,  $\overline{OEC}$  =  $\overline{OES}$  = 0,  $REST = HALT = 1, TP1-0 = 11$ 

#### Figure 70. Double-Precision Chained Mode Operation, Input and Output Registers Enabled (PIPES2-PIPESO = 010, CLKMODE = 0)

7

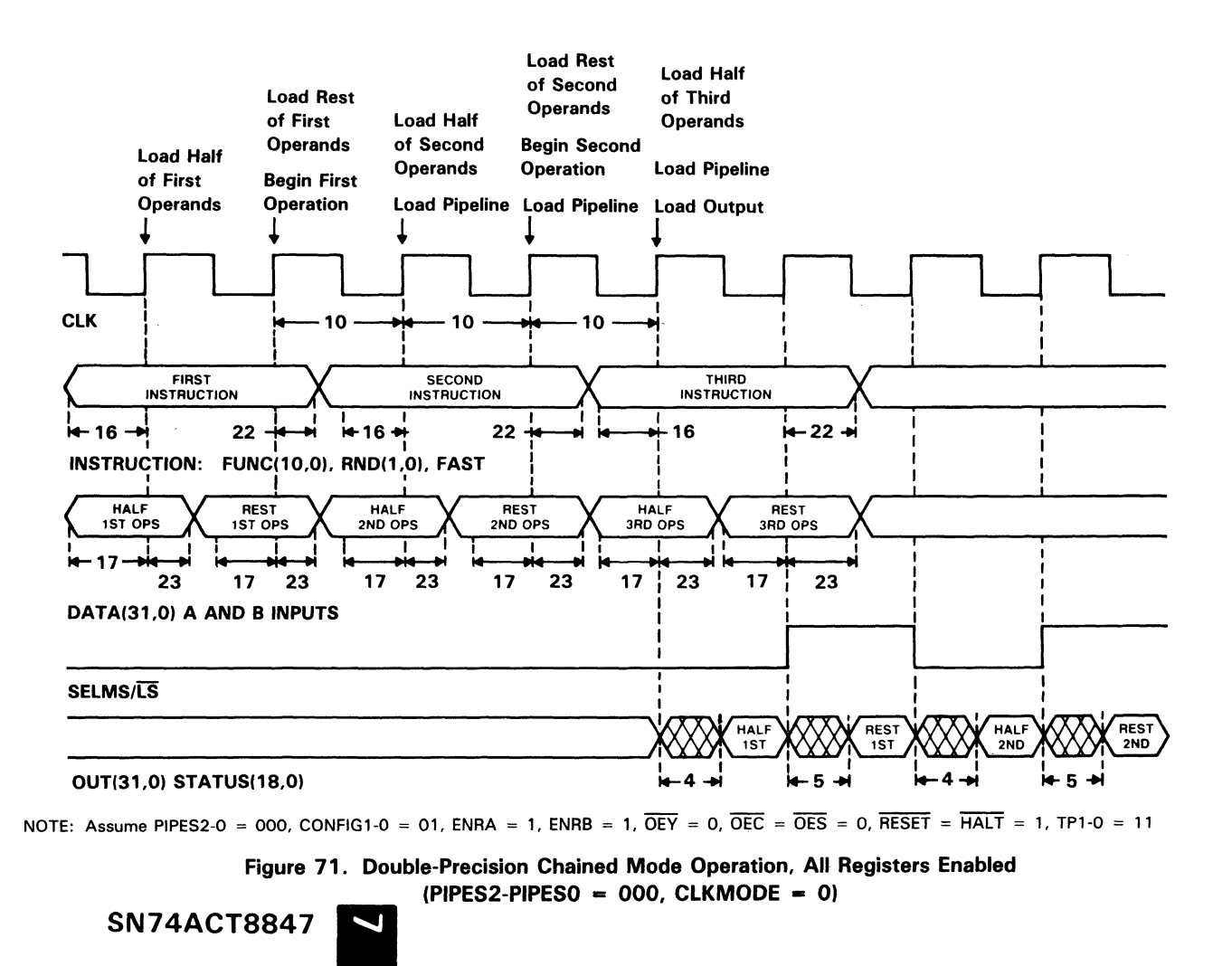

# Instruction Timing

The following table details the number of clock cycles required to compiete an operation in different pipelined modes. For more detail, see the sample microinstructions shown in the previous section.

Clock duration and output delay depend on the pipeline mode selected. See the note in the table and timing parameters listed at the beginning of this document.

|                                                  | PIPES2-0          | PIPES2-0          | PIPES2-0          | PIPES2-0            | PIPES2-0          |
|--------------------------------------------------|-------------------|-------------------|-------------------|---------------------|-------------------|
| <b>OPERATION</b>                                 | $= 000$           | $= 100$           | $= 110$           | $= 111$             | $= 010$           |
|                                                  | $(t_{\text{pd}})$ | $(t_{\text{pd}})$ | $(t_{\text{pd}})$ | (t <sub>pd1</sub> ) | $(t_{\text{pd}})$ |
| <b>Single-Precision</b><br><b>Floating Point</b> |                   |                   |                   |                     |                   |
| <b>ALU Operation</b><br>or Multiply <sup>#</sup> | 3                 | $\overline{2}$    |                   | 0                   | $\overline{2}$    |
| Divide                                           | 8                 | 7                 | $\overline{7}$    | X                   | 8                 |
| Square Root                                      | 11                | 10                | 10                | x                   | 11                |
| <b>Double-Precision</b><br><b>Floating Point</b> |                   |                   |                   |                     |                   |
| ALU Operation <sup>t</sup>                       | 4                 | 3                 | $\overline{2}$    | 1                   | 3                 |
| Multiply <sup>#</sup>                            | $\overline{5}$    | 4                 | 3                 | $\overline{2}$      | 4                 |
| Divide                                           | 14                | 13                | 13                | x                   | 14                |
| Square Root                                      | 17                | 16                | 16                | x                   | 17                |
| Integer                                          |                   |                   |                   |                     |                   |
| <b>ALU Operation</b><br>or Multiply <sup>#</sup> | 3                 | $\overline{2}$    | 1                 | $\mathbf 0$         | $\overline{2}$    |
| Divide                                           | 16                | 15                | 15                | X                   | 16                |
| <b>Square Root</b>                               | 20                | 19                | 19                | x                   | 20                |

Table 31. Number of Clocks Required'to Complete an Operation

Y output and status valid following this t<sub>pd</sub> delay after the designated number of clocks  $\dagger$ Includes every conversion involving double-precision (DP  $\leftrightarrow$  SP or DP  $\leftrightarrow$  Integer)

 $t$  Includes all chained mode operations

 $X = invalid$ 

When using fast cycle times and double-precision operations, two cycles may be required to output and capture both halves of a double-precision result. To insure the result remains valid for two cycles, a NOP instruction may need to be inserted between the operations. Table 32 shows the number of NOPs necessary to insert into the instruction stream for fully pipelined operation (PIPES2-PIPESO  $= 000$ ).

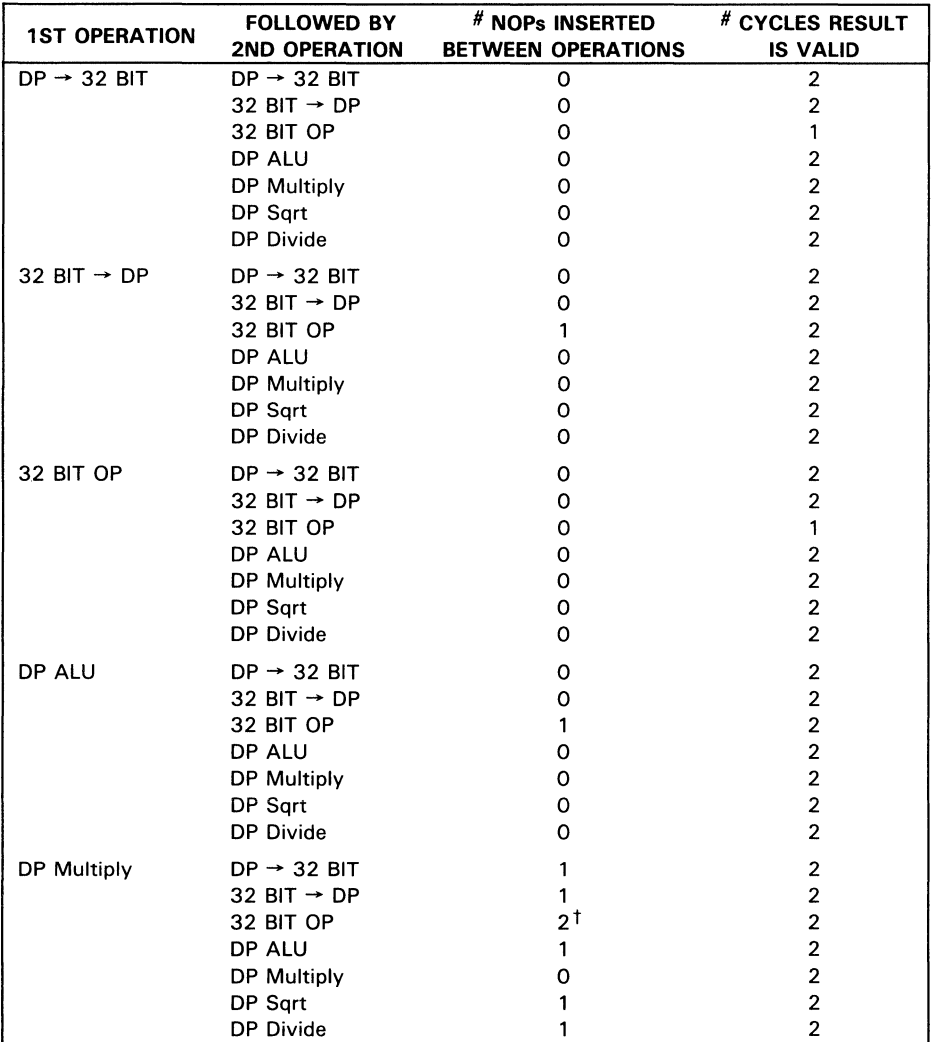

#### **Table 32. NOPs Inserted to Guarantee That Double-Precision Results Remain**  Valid for Two Clock Cycles (PIPES2-PIPES0 = 000)

NOTE: 32-bit operation refers to a single-precision floating point or integer ALU operation or multiply, except conversion to or from double-precision. This assumes the instruction following a double-precision divide may begin loading on the 12th clock cycle, following a double-precision square root on the 15th cycle. <sup>t</sup>The device will not load a single-precision operation on the first clock edge following this operation, so any single-precision instruction may be used. A NOP is recommended. The second instruction must be a NOP.

| <b>1ST OPERATION</b> | <b>FOLLOWED BY</b><br><b>2ND OPERATION</b> | # NOPs INSERTED<br><b>BETWEEN OPERATIONS</b> | # CYCLES RESULT<br><b>IS VALID</b> |
|----------------------|--------------------------------------------|----------------------------------------------|------------------------------------|
| DP SQRT              | $DP \rightarrow 32$ BIT                    |                                              | 2                                  |
|                      | 32 BIT $\rightarrow$ DP                    |                                              |                                    |
|                      | 32 BIT OP                                  | 21                                           | 2                                  |
|                      | DP ALU                                     |                                              |                                    |
|                      | DP Multiply                                |                                              |                                    |
|                      | DP Sart                                    |                                              |                                    |
|                      | DP Divide                                  | O                                            | 2                                  |
| DP Divide            | $DP \rightarrow 32$ BIT                    |                                              |                                    |
|                      | 32 BIT $\rightarrow$ DP                    |                                              | 2                                  |
|                      | 32 BIT OP                                  | 2٦                                           |                                    |
|                      | <b>DP ALU</b>                              |                                              |                                    |
|                      | DP Multiply                                |                                              |                                    |
|                      | DP Sqrt                                    |                                              |                                    |
|                      | DP Divide                                  |                                              |                                    |

Table 32. NOPs Inserted to Guarantee That Double-Precision Results Remain Valid for Two Clock Cycles (PIPES2-PIPES0  $=$  000) (Continued)

NOTE: 32-bit operation refers to a single-precision floating point or integer ALU operation or multiply, except conversion to or from double-precision. This assumes the instruction following a double-precision divide may begin loading on the 12th clock cycle, following a double-precision square root on the 15th cycle. <sup>†</sup>The device will not load a single-precision operation on the first clock edge following this operation, so any

single-precision instruction may be used. A NOP is recommended. The second instruction must be a NOP.

#### $\ddot{\phantom{1}}$ Exception and Status Handling

Exception and status flags for the' ACT8847 were listed previously in Tables 14 and 15.

Output exception signals are provided to indicate both the source and type of the exception. DENORM, INEX, OVER, UNDER, and RNDCO indicate the exception type, and CHEX and SRCEX indicate the source of an exception. SRCEX indicates the source of a result as selected by instruction bit 16, and SRCEX is active whenever a result is output, not only when an exception is being signalled. The chained-mode exception signal CHEX indicates that an exception has be generated by the source not selected for output by 16. The exception type signalled by CHEX cannot be read unless status select controls SELST1-SELSTO are used to force status output from the deselected source.

Output exceptions may be due either to a result in an illegal format or to a procedural error. Results too large or too small to be represented in the selected precision are signalled by OVER and UNDER. When INF is high, the output is the IEEE representation of infinity. Any ALU output which has been increased in magnitude by rounding causes INEX to be set high. DENORM is set when the multiplier output is wrapped or the ALU output is denormalized. DENORM is also set high when an illegal operation on an integer is performed. Wrapped outputs from the multiplier may be inexact or increased in magnitude by rounding, which may cause the INEX and RNDCO status signals to be set high. A denormal output from the ALU (DENORM  $= 1$ ) may also cause INEX to be set, in which case UNDER is also signalled.

Ordinarily, SELST1-SELSTO are set high so that status selection defaults to the output source selected by instruction input 16. The ALU is selected as the output source when 16 is low, and the multiplier when 16 is high.

When the device operates in chained mode, it may be necessary to read the status results not associated with the output source. As shown in Table 16, SELST1-SELSTO can be used to read the status of either the ALU or the multiplier regardless of the 16 setting.

Status results are registered only when the output (P and S) registers are enabled  $(PIPES2 = 0)$ . Otherwise, the status register is transparent. In either case, to read the status outputs, the output enables  $(\overline{OES}, \overline{OEC})$  or both) must be low.

Status flags are provided to signal both floating point and integer results. Integer status is provided using AEQB for zero, NEG for sign, and OVER for overflow/carryout.

Several status exceptions are generated by illegal data or instruction inputs to the FPU. Input exceptions may cause the following signals to be set high: IVAL, DIVBYO, DENIN, and STEX1-STEXO. If the IVAL flag is set, either an invalid operation such as the square root of  $-|X|$ , has been requested or a NaN (Not a Number) has been input. When DENIN is set, a denormalized number has been input to the multiplier. DIVBYO is set when the divisor is zero. STEX1-STEXO indicate which port (RA, RB, or both) is the source of the exception when either a denormal is input to the multiplier (DENIN  $= 1$ ) or a NaN (IVAL  $= 1$ ) is input to the multiplier or the ALU.

NaN inputs are all treated as IEEE signalling NaNs, causing the IVAL flag to be set. When output from the FPU, the fraction field from a NaN is set high (all 1s) and the sign bit is 0, regardless of the original fraction and sign fields of the input NaN.

When the 'ACT8847 outputs a NaN, it is always in the form of a signalling NaN along with the IVAL (Invalid) and appropriate STEX flag set high (except for the MOVE A instruction which passes any operand as is without setting exception flags).

Certain operations involving floating point zeros and infinities are invalid, causing the , ACT884 7 to set the IV AL flag and output a NaN. Operations involving zero and infinity are detailed below.

A floating point zero is represented by an all zero exponent and fraction field. The sign " bit may be 0 or 1, to represent  $+0$  OR  $-0$  respectively.

Zero divided by zero is an invalid operation. The result is a NaN with the IVAL and DIVBYO flags set. Any other number divided by zero results in the appropriately signed infinity with the DIVBYO flag set.

م<br>ان

SN744

For operations with floating point zeros:  $\pm 0$  multiplied by any number is the appropriately signed O.

 $+0 + (-0) = +0$  $+0 + (+0) = +0$  $-0 + (-0) = -0$  $-0 + (+0) = +0$  $+0 - (-0) = +0$  $+0 - (+0) = +0$  $-0 - (-0) = +0$  $-0 - (+0) = -0$ 

Floating point infinity is represented by an all 1 exponent field with an all 0 fraction field. The sign bit determines positive or negative infinity (0 or 1 respectively).

Infinity divided by infinity is an invalid operation, setting the IVAL flag and resulting in a NaN output. Division of infinity by any other number results in the appropriately signed infinity. Division of any number (except infinity or zero) by infinity results in an appropriately signed zero. Infinity divided by zero results in the appropriately signed infinity with the DIVBYO flag set.

For invalid operations with infinity listed below, the output is a signalling NaN with the IV AL flag set.

 $\pm$  infinity multiplied by  $\pm 0$  $\pm$  infinity divided by  $\pm 0$  $+$  infinity  $+$  ( $-$  infinity)  $-intivity + (+ infinity)$  $+$  infinity  $(+$  infinity)  $-$  infinity  $-$  ( $-$  infinity)

Any other number added to or multiplied by infinity results in the appropriately signed infinity as output.

# 'ACT8847 Reference Guide

# Instruction Inputs

Operations are summarized in Tables 33 thru 41.

# Table 33. Independent ALU Operations, Single Floating Point Operand

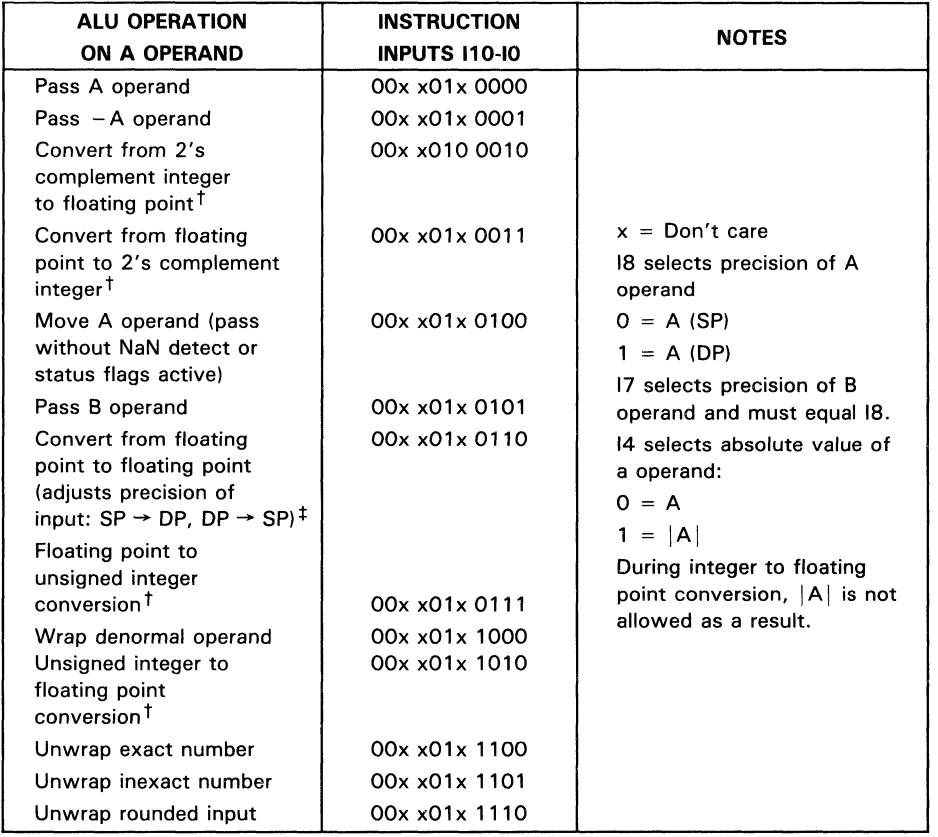

 $<sup>†</sup>$ During this operation, 18 selects the precision of the result. If the conversion involves double-precision, the</sup>

<sub>,</sub> operation requires 2 cycles to load.<br><sup>‡</sup>Requires 2 cycles to load the operation, even if input is SP.

| <b>ALU OPERATIONS</b> | <b>INSTRUCTION</b>   | <b>NOTES</b>                          |  |  |  |  |
|-----------------------|----------------------|---------------------------------------|--|--|--|--|
| <b>AND OPERANDS</b>   | <b>INPUTS 110-10</b> |                                       |  |  |  |  |
| Add $A + B$           | 00x x000 0x00        |                                       |  |  |  |  |
| Add $ A  + B$         | 00x x001 0x00        |                                       |  |  |  |  |
| Add $A +  B $         | 00x x000 1x00        | $x = Don't Care$                      |  |  |  |  |
| Add $ A  +  B $       | 00x x001 1x00        | 18 selects precision of A             |  |  |  |  |
| Subtract $A - B$      | 00x x000 0x01        | operand:                              |  |  |  |  |
| Subtract $ A  - B$    | 00x x001 0x01        | $0 = A(SP)$                           |  |  |  |  |
| Subtract $A -  B $    | 00x x000 1x01        | $1 = A (DP)$                          |  |  |  |  |
| Subtract $ A  -  B $  | 00x x001 1x01        | 17 selects precision of B<br>operand: |  |  |  |  |
| Compare A, B          | 00x x000 0x10        | $0 = B(SP)$                           |  |  |  |  |
| Compare $ A $ , B     | 00x x001 0x10        | $1 = B (DP)$                          |  |  |  |  |
| Compare $A,  B $      | 00x x000 1x10        | 12 selects either Y or its            |  |  |  |  |
| Compare $ A ,  B $    | 00x x001 1x10        | absolute value:                       |  |  |  |  |
| Subtract $B - A$      | 00x x000 0x11        | $O = Y$                               |  |  |  |  |
| Subtract $B -  A $    | 00x x001 0x11        | $1 =  Y $                             |  |  |  |  |
| Subtract $ B  - A$    | 00x x000 1x11        |                                       |  |  |  |  |
| Subtract $ B  -  A $  | 00x x001 1x11        |                                       |  |  |  |  |

Table 34. Independent ALU Operations, Two Floating Point Operands

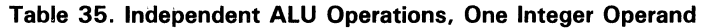

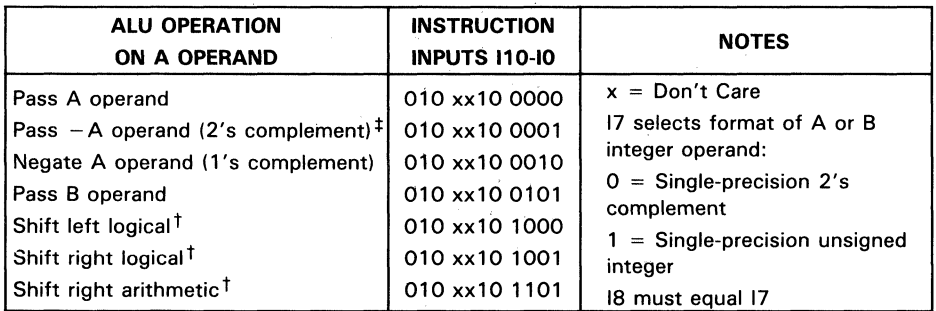

 $\overline{z}$  t B operand is number of bit positions A is to be shifted and must be input on the same cycle as the instruction.<br> $\overline{z}$  tPass ( – A) of unsigned integer takes 1's complement.

**Table 36. Independent ALU Operations, Two Integer Operands** 

| <b>ALU OPERATIONS</b><br><b>AND OPERANDS</b> | <b>INSTRUCTION</b><br><b>INPUTS 110-10</b> | <b>NOTES</b>                    |
|----------------------------------------------|--------------------------------------------|---------------------------------|
| Add $A + B$                                  | 010 x000 0000                              |                                 |
| Subtract $A - B$                             | 010 x000 0001                              | $x = Don't Care$                |
| Compare A, B                                 | 010 x000 0010                              | 17 selects format of A and B    |
| Subtract $B - A$                             | 010 x000 0011                              | operands:                       |
| Logical AND A, B                             | 010 x000 1000                              | $0 =$ Single-precision 2's      |
| Logical AND A, NOT B                         | 010 x000 1001                              | complement                      |
| Logical AND NOT A, B                         | 010 x000 1010                              | $1 =$ Single-precision unsigned |
| Logical OR A, B                              | 010 x000 1100                              | integer                         |
| Logical XOR A, B                             | 010 x000 1101                              |                                 |

#### **Table 37. Independent Floating Point Multiply Operations**

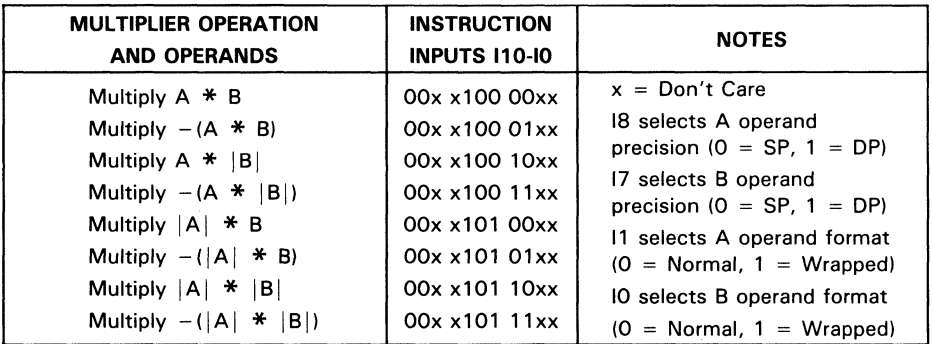

## **Table 38. Independent Floating Point Divide/Square Root Operations**

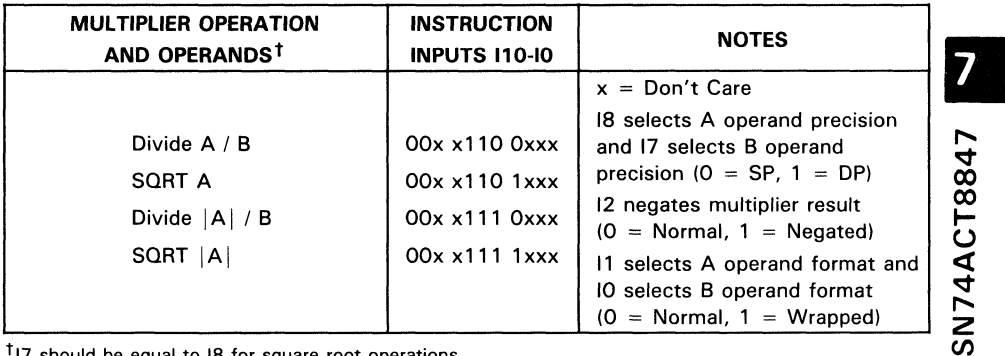

 $\dagger$ 17 should be equal to 18 for square root operations

| <b>MULTIPLIER OPERATION</b><br>AND OPERANDS <sup>t</sup> | <b>INSTRUCTION</b><br><b>INPUTS 110-10</b>      | <b>NOTES</b>                                                                                           |
|----------------------------------------------------------|-------------------------------------------------|----------------------------------------------------------------------------------------------------|
| Multiply $A * B$<br>Divide A / B<br>SQRT A               | 010 x100 0000<br>010 x110 0000<br>010 x110 1000 | $x = Don't care$<br>17 selects operand format:<br>$0 = SP 2's complement$<br>$1 = SP$ unsigned integer |

Table 39. Independent Integer Multiply/Divide/Square Root Operations

t Operations involving absolute values, wrapped operands, or negated results are valid only when floating point format is selected (19 = 0).

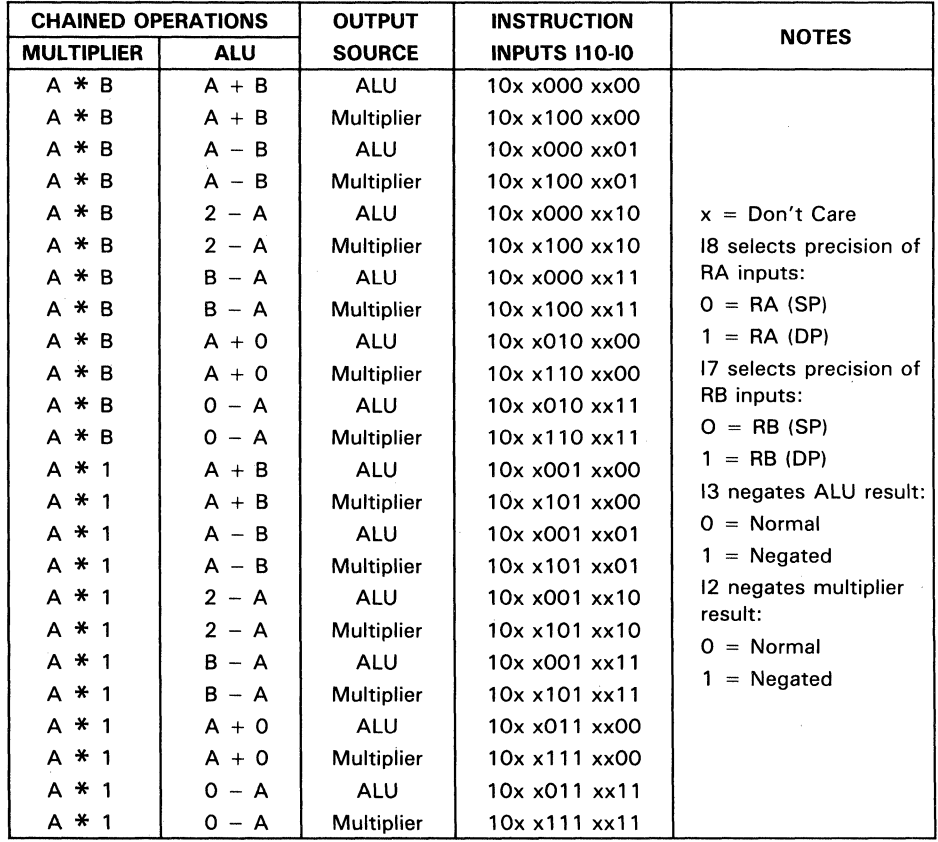

# Table 40. Chained Multiplier/ALU Floating Point Operations<sup>‡</sup>

<sup>+</sup>The I10-I0 setting 1xx xx1x xx10 is invalid, since it attempts to force the B operand of the ALU to both 0 and 2 simultaneously.

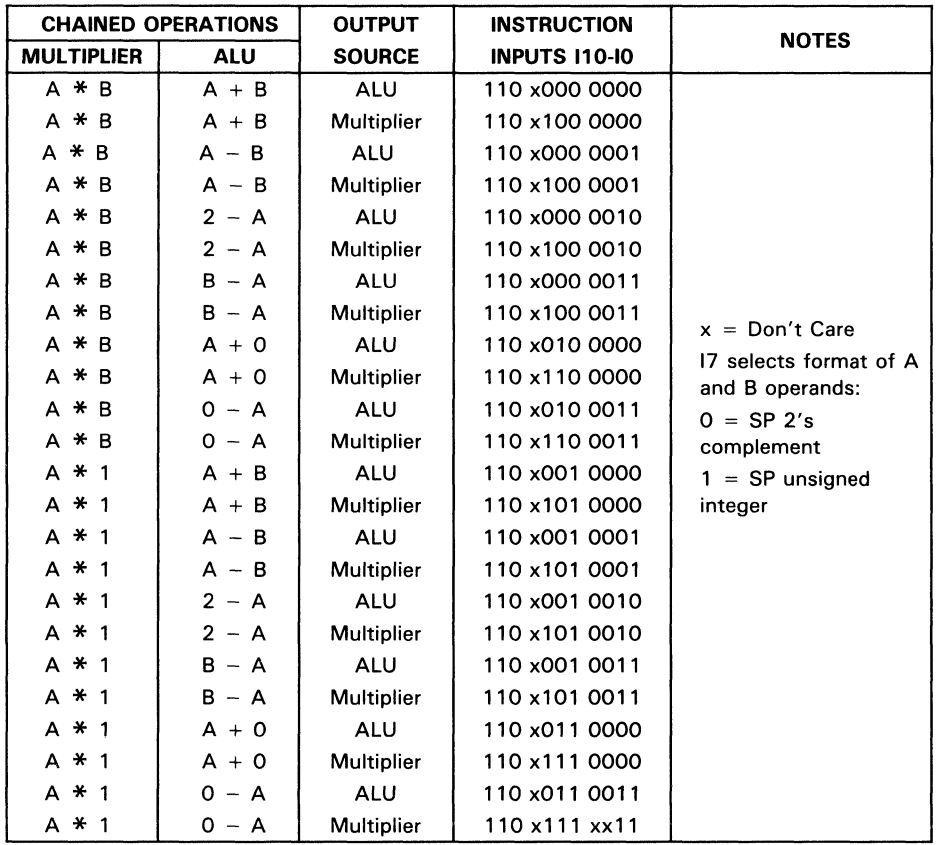

 $\ddot{\phantom{a}}$ 

Table 41. Chained Multiplier/ALU Integer Operations

 $\sim$ 

# Input Configuration

CONFIG 1-CONFIGO control the order in which double-precision operands are loaded, as shown in the Table 42.

|                |                | <b>LOADING SEQUENCE</b>   |                                                                                          |                                                                             |                           |  |  |  |
|----------------|----------------|---------------------------|------------------------------------------------------------------------------------------|-----------------------------------------------------------------------------|---------------------------|--|--|--|
|                |                | SECOND CLOCK <sup>T</sup> | DATA LOADED INTO TEMP<br><b>REGISTER ON FIRST CLOCK</b><br><b>AND RA/RB REGISTERS ON</b> | <b>DATA LOADED INTO RA/RB</b><br><b>REGISTERS ON SECOND</b><br><b>CLOCK</b> |                           |  |  |  |
| <b>CONFIG1</b> | <b>CONFIGO</b> | DA                        | DB                                                                                       | DA                                                                          | DВ                        |  |  |  |
| $\Omega$       | 0              | <b>B</b> operand<br>(MSH) | <b>B</b> operand<br>(LSH)                                                                | A operand<br>(MSH)                                                          | A operand<br>(LSH)        |  |  |  |
| $\Omega$       | 1‡             | A operand<br>(LSH)        | <b>B</b> operand<br>(LSH)                                                                | A operand<br>(MSH)                                                          | <b>B</b> operand<br>(MSH) |  |  |  |
|                | o              | A operand<br>(MSH)        | <b>B</b> operand<br>(MSH)                                                                | A operand<br>(LSH)                                                          | <b>B</b> operand<br>(LSH) |  |  |  |
|                |                | A operand<br>(MSH)        | A operand<br>(LSH)                                                                       | <b>B</b> operand<br>(MSH)                                                   | <b>B</b> operand<br>(LSH) |  |  |  |

Table 42. Double-Precision Input Data Configuration Modes

<sup>t</sup>On the first active clock edge (see CLKMODE), data in this column is loaded into the temporary register. On the next rising edge, operands in the temporary register and the DA/DB buses are loaded into the RA and RB registers.

<sup>‡</sup>Use CONFIG1-0 = 01 as normal single-precision input configuration.

# Operand Source Select

Multiplier and ALU operands are selected by SELOP7-SELOPO as shown in Tables 43 and 44.

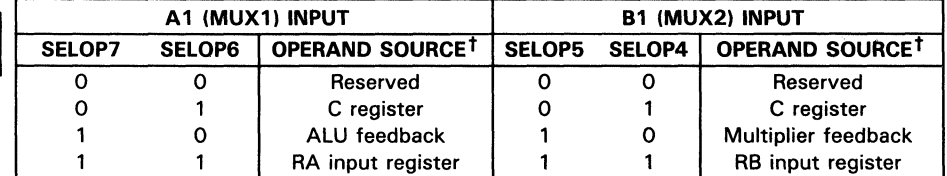

#### Table 43. Multiplier Input Selection

 $<sup>†</sup>$  For division or square root operations, only RA and RB registers can be selected as sources.</sup>

|               |                 | A2 (MUX3) INPUT     | <b>B2 (MUX4) INPUT</b> |                 |                          |  |
|---------------|-----------------|---------------------|------------------------|-----------------|--------------------------|--|
| <b>SELOP3</b> | OPERAND SOURCET | SELOP1              | <b>SELOPO</b>          | OPERAND SOURCET |                          |  |
|               |                 | Reserved            |                        |                 | Reserved                 |  |
|               |                 | C register          |                        |                 | C register               |  |
|               |                 | Multiplier feedback |                        |                 | ALU feedback             |  |
|               |                 | RA input register   |                        |                 | <b>RB</b> input register |  |

Table 44. ALU Input Selection

<sup>t</sup>For division or square root operations, only RA and RB registers can be selected as sources.

# Pipeline Control

Pipelining levels are turned on by PIPES2-PIPESO as shown below.

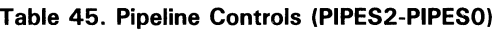

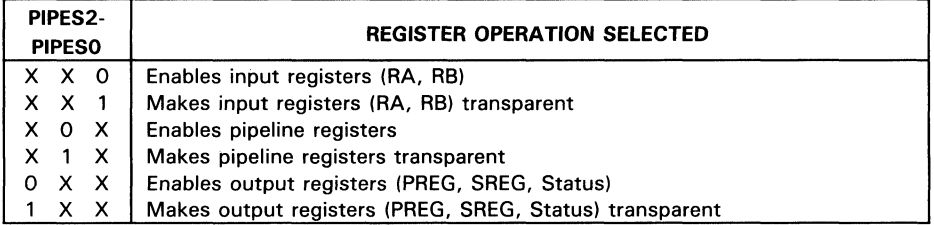

# Round Control

RND1-RNDO select the rounding mode as shown in Table 46.

#### Table 46. Rounding Modes

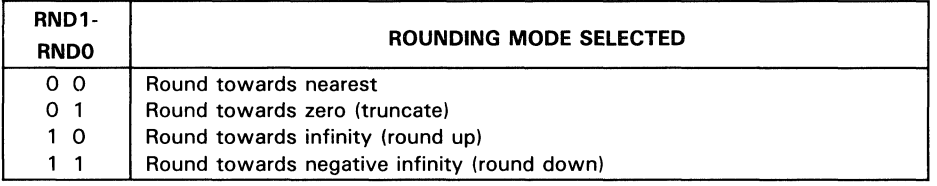

# Status Output Selection

SELST1-SELSTO choose the status output as shown below.

## Table 47. Status Output Selection (Chained Mode)

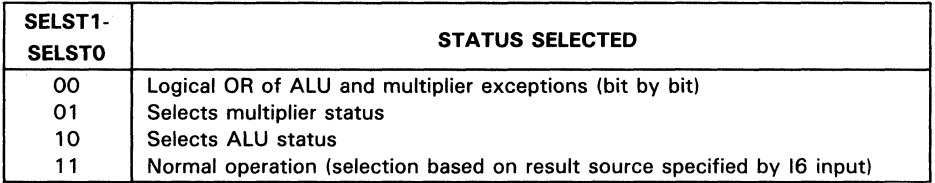

# Test Pin Control

Testing is controlled by TP1-TPO as shown below.

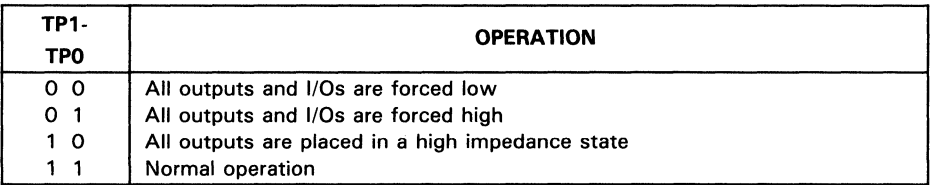

#### Table 48. Test Pin Control Inputs

# Miscellaneous Control Inputs

The remaining control inputs are shown in the Table 49.

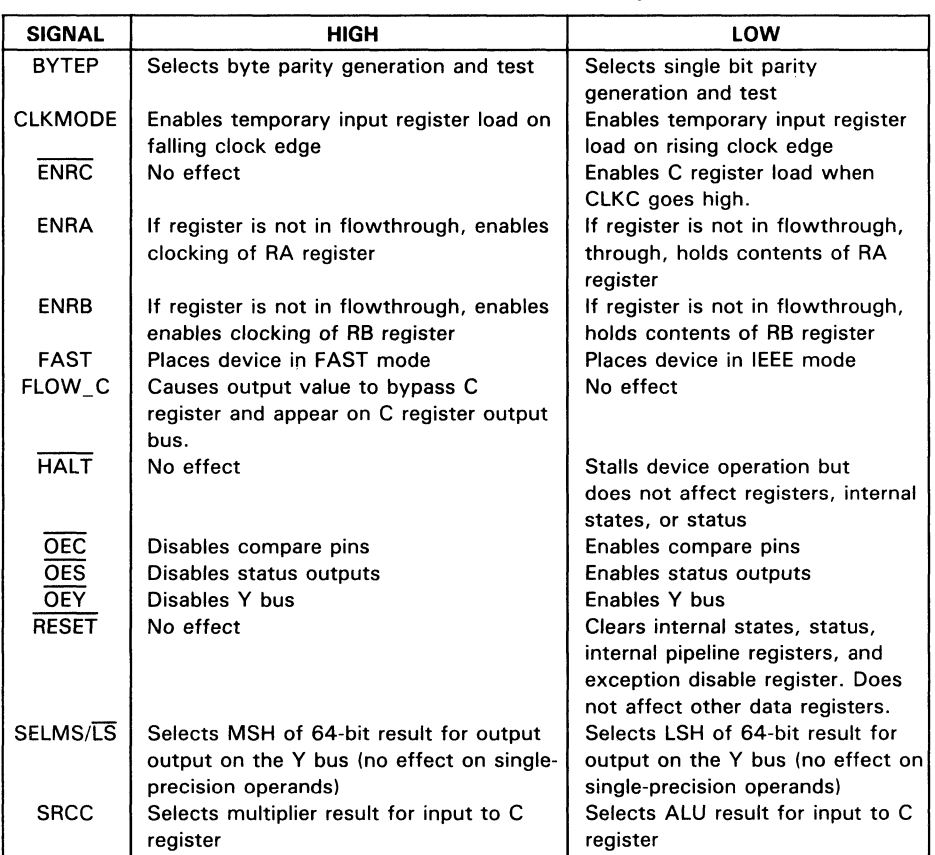

#### Table 49. Miscellaneous Control Inputs

# **Glossary**

Biased exponent  $-$  The true exponent of a floating point number plus a constant called the exponent field's excess. In IEEE data format, the excess or bias is 127 for singleprecision numbers and 1023 for double-precision numbers.

**Denormalized number (denorm)**  $-$  A number with an exponent equal to zero and a nonzero fraction field, with the implicit leading (leftmost) bit of the fraction field being O. NaN (not a number)  $-$  Data that has no mathematical value. The 'ACT8847 produces a NaN whenever an invalid operation such as  $0 * \infty$  is executed. The output format for an NaN is an exponent field of all ones, a fraction field of all ones, and a zero sign bit. Any number with an exponent of all ones and a nonzero fraction is treated as a NaN on the input.

Normalized number  $-$  A number in which the exponent field is between 1 and 254 (single precision) or 1 and 2046 (double precision). The implicit leading bit is 1.

**Wrapped number**  $-$  A number created by normalizing a denormalized number's fraction field and subtracting from the exponent the number of shift positions required to do so. The exponent is encoded as a two's complement negative number.

# **SN74ACT8847 Application Notes**

# **Sum of Products and Product of Sums**

Performing fully pipelined double-precision operations requires a detailed understanding of timing constraints imposed by the multiplier. In particular, sum of products and product of sums operations can be executed very quickly, mostly in chained mode, assuming that timing relationships between the AlU and the multiplier are coded properly.

Pseudocode tables for these sequences are provided, (Table 38 and Table 39) showing how data and instructions are input in relation to the system clock. The overall patterns of calculations for an extended sum of products and an extended product of sums are presented. These examples assume FPU operation in ClKMODE 0, with the CONFIG setting 10 to load operands by MSH and lSH, all registers enabled  $(PIPES2 - PIPES0 = 000)$ , and the C register clock tied to the system clock.

In the sum of products timing table, the two initial products are generated in independent multiplier mode. Several timing relationships should be noted in the table. The first chained instruction loads and begins to execute following the sixth rising edge of the clock, after the first product P1 has already been held in the P register for one clock. For this reason, P1 is loaded into the C register so that P1 will be stable for two clocks.

*en* 2 On the seventh clock, the AlU pipeline register loads with an unwanted sum, P1 + P1. However, because the ALU timing is constrained by the multiplier, the S register will not load until the rising edge of CLK9, when the ALU pipe contains the desired sum,  $P1 + P2$ . The remaining sequence of chained operations then execute in the desired manner.

88<br>1<br>1

| <b>CLK</b>     | <b>DA</b>          | DB         | <b>TEMP</b>               | <b>INS</b>                        | <b>INS</b>                         | <b>RA</b>      | <b>RB</b>      | <b>MUL</b>  | P              | C              | <b>ALU</b>   | s              | Y          |
|----------------|--------------------|------------|---------------------------|-----------------------------------|------------------------------------|----------------|----------------|-------------|----------------|----------------|--------------|----------------|------------|
|                | <b>BUS</b>         | <b>BUS</b> | <b>REG</b>                | <b>BUS</b>                        | <b>REG</b>                         | <b>REG</b>     | <b>REG</b>     | <b>PIPE</b> | <b>REG</b>     | <b>REG</b>     | <b>PIPE</b>  | <b>REG</b>     | <b>BUS</b> |
| 1              | A1 MSH             |            | B1 MSH A1, B1MSH          | $A1 * B1$                         |                                    |                |                |             |                |                |              |                |            |
| $\mathbf{2}$   | A1 LSH             |            | B1 LSH A1, B1LSH          | $A1 * B1$                         | $AA*B1$                            | A <sub>1</sub> | <b>B1</b>      |             |                |                |              |                |            |
| 3              | A2 MSH             |            | B2 MSHIA2.B2MSHI          | $A2 * B2   A1 * B1$               |                                    | A <sub>1</sub> | <b>B1</b>      | $A1 * B1$   |                |                |              |                |            |
| 4              | A <sub>2</sub> LSH |            | B2 LSH   A2, B2LSH        | $A2 * B2   A2 * B2 $              |                                    | A <sub>2</sub> | <b>B2</b>      | $A1 * B1$   |                |                |              |                |            |
| 5              | A3 MSH             |            | B3 MSH A3, B3MSH          | $PR + CR$<br>A3 * B3              | $A2 * B2$                          | A <sub>2</sub> | <b>B2</b>      | $A2 * B2$   | P <sub>1</sub> |                |              |                |            |
| 6              | A3 LSH             |            | B3 LSH A3, B3LSH          | $PR + CR$  PR + CR,<br>$A3 * B3$  | A3 * B3                            | A3             | B <sub>3</sub> | $A2 * B2$   | P <sub>1</sub> | P <sub>1</sub> |              |                |            |
| $\overline{7}$ | A4 MSH             |            | B4 MSH A4, B4MSH          | $A4 * B4   A3 * B3 $              | $PR + SR$ $PR + SR$ .              | A <sub>3</sub> | B <sub>3</sub> | $A3 * B3$   | P <sub>2</sub> | P <sub>1</sub> | $P1 + P1$    |                |            |
| 8              | A4 LSH             |            | B4 LSH A4, B4LSH          | $PR + SR$ $ PR + SR$<br>$AA * B4$ | $AA * B4$                          | A4             | <b>B4</b>      | $A3 * B3$   | P <sub>2</sub> | P1             | $P1 + P2$    |                |            |
| 9              |                    |            | A5 MSH B5 MSH A5, B5MSH   | $A5*BB$                           | $PR + SR$ $PR + SR$<br>A4 * B4     | A4             | <b>B4</b>      | $AA * B4$   | P3             | P <sub>2</sub> | $S1 + P2$    | S <sub>1</sub> |            |
| 10             | A5 LSH             |            | B5 LSH A5, B5LSH          | $A5 * B5$                         | $PR + SR   PR + SR$<br>$ A5 * B5 $ | A <sub>5</sub> | <b>B5</b>      | $AA * B4$   | P3             | <b>P2</b>      | $S1 + P3$    | S <sub>1</sub> |            |
| 11             |                    |            | A6 MSH   B6 MSH A6, B6MSH | A6 * B6   A5 * B5                 | $PR + SR$ $PR + SR$ ,              | A <sub>5</sub> | <b>B5</b>      | $A5 * B5$   | P4             | P <sub>2</sub> | <b>XXXXX</b> | S <sub>2</sub> |            |
| 12             |                    |            |                           |                                   |                                    |                |                |             | P4             | P <sub>2</sub> |              | S <sub>2</sub> |            |

Table 50. Pseudocode for Fully Pipelined Double-Precision Sum of Products<sup>t</sup>  $(CLKMODE = 0, CONFIG1-CONFIG0 = 10, PIPES2-PIPES0 = 000)$ 

 $<sup>†</sup>PR = Product Register$ </sup>

SR = Sum Register CR = Constant (C) Register

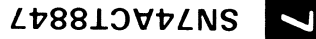

Table 51. Pseudocode for Fully Pipelined Double-Precision Product of Sums<sup>t</sup>  $(CLKMODE = 0, CONFIG1-CONFIG0 = 10, PIPES2-PIPES0 = 000)$ 

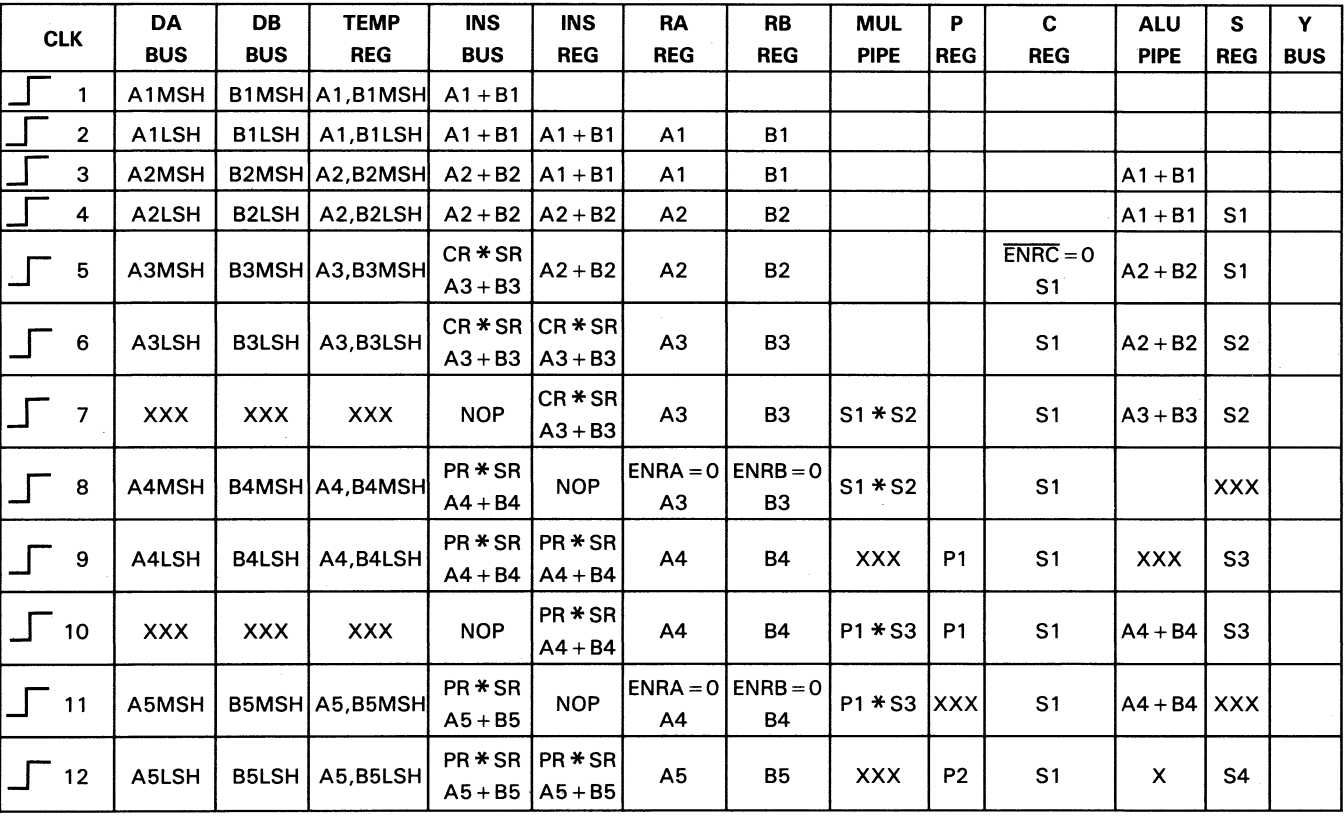

NOTE: NOP instruction is 011 0000 0000.

 $<sup>†</sup> PR = Product Register$ </sup>

SR = Sum Register

CR = Constant (C) Register

# **Matrix Operations**

The 'ACT8847 floating point unit can also be used to perform matrix manipulations involved in graphics processing or digital signal processing. The FPU multiplies and adds data elements, executing sequences of microprogrammed calculations to form new matrices.

# **Representation of Variables**

In state representations of control systems, an n-th order linear differential equation with constant coefficients can be represented as a sequence of n first-order linear differential equations expressed in terms of state variables:

$$
\frac{d_{x1}}{dt} = x_2, \ldots, \quad \frac{dx_{(n-1)}}{dt} = x_n
$$

For example, in vector-matrix form the equations of an nth-order system can be represented as follows:

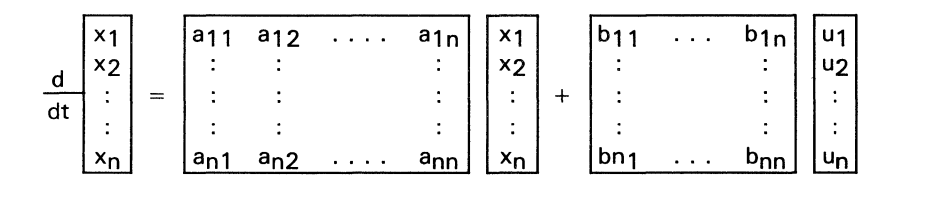

or, 
$$
\dot{X} = a_X + b_U
$$

Expanding the matrix equation for one state variable,  $dx_1/dt$ , results in the following expression:

$$
\dot{X}1 = (a_{11} * x_1 + \ldots + a_{1n} * x_n) + (b_{11} * u_1 + \ldots + b_{1n} * u_n)
$$
  
where  $\dot{X}1 = dx_1/dt$ .

Sequences of multiplications and additions are required when such state space transformations are performed, and the' ACT884 7 has been designed to support such sum-of-products operations. An n  $\times$  n matrix A multiplied by an n  $\times$  n matrix X yields an  $n \times n$  matrix C whose elements cij are given by this equation:

$$
c_{ij} = \sum_{k=1}^{n} a_{ik} * x_{kj} \text{ for } i = 1, ..., n \quad j = 1, ..., n
$$
 (1)

For the c<sub>ij</sub> elements to be calculated by the 'ACT8847, the corresponding elements  $a_{ik}$  and  $x_{ki}$  must be stored outside the 'ACT8847 and fed to the 'ACT8847 in the proper order required to effect a matrix multiplication such as the state space system representation just discussed.

#### **Sample Matrix Transformation**

The matrix manipulations commonly performed in graphics systems can be regarded as geometrical transformations of graphic objects, A matrix operation on another matrix representing a graphic object may result in scaling, rotating, transforming, distorting, or generating a perspective view of the image. By performing a matrix operation on the position vectors which define the vertices of an image surface, the shape' and position of the surface can be manipulated.

The generalized  $4 \times 4$  matrix for transforming a three-dimensional object with homogeneous coordinates is shown below:

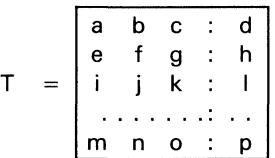

The matrix T can be partitioned into four component matrices, each of which produces a specific effect on the resultant image:

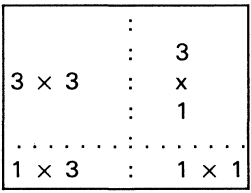

The  $3 \times 3$  matrix produces linear transformation in the form of scaling, shearing and rotation. The 1  $\times$  3 row matrix produces translation, while the 3  $\times$  1 column matrix produces perspective transformation with multiple vanishing points. The final single element  $1 \times 1$  produces overall scaling. Overall operation of the transformation matrix T on the position vectors of a graphic object produces a combination of shearing, rotation, reflection, translation, perspective, and overall scaling.

The rotation of an object about an arbitrary axis in a three-dimensional space can be carried out by first translating the object such that the desired axis of rotation passes through the origin of the coordinate system, then rotating the object about the axis through the origin, and finally translating the rotated object such that the axis of rotation resumes its initial position. If the axis of rotation passes through the point  $P = [a \ b \ c \ 1]$ . then the transformation matrix is representable in this form:

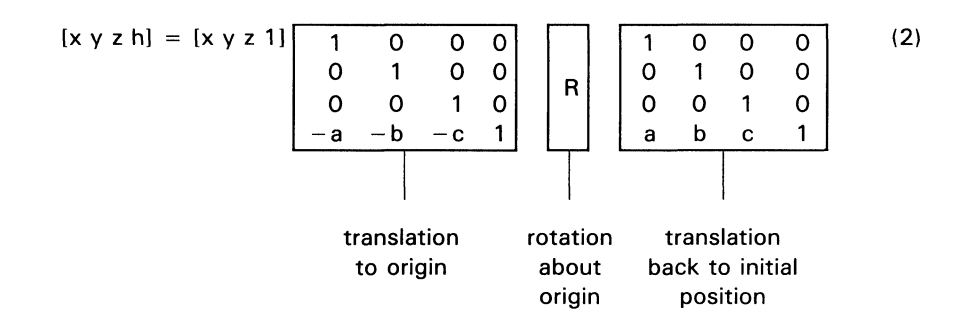

where R may be expressed as:

$$
R = \begin{bmatrix} n12 + (1-n)2 \cos\phi & n1n2(1-\cos\phi) + n3\sin\phi & n1n3(1-\cos\phi) - n2\sin\phi & 0 \\ n1n2(1-\cos\phi) - n3\sin\phi & n22 + (1-n2)2 \cos\phi & n2n3(1-\cos\phi) + n1\sin\phi & 0 \\ n1n3(1-\cos\phi) + n2\sin\phi & n2n3(1-\cos\phi) - n1\sin\phi & n32 + (1-n3)2 \cos\phi & 0 \\ 0 & 0 & 0 & 1 \end{bmatrix}
$$

and n1 = q1/(q1<sup>2</sup> + q2<sup>2</sup> + q3<sup>2</sup>)<sup>1/2</sup> = direction cosine for x-axis of rotation

 $n2 = a2/(a1^2 + a2^2 + a3^2)$ <sup>1/2</sup> = direction cosine for y-axis of rotation  $n3 = a3/(a1^2 + a2^2 + a3^2)^{1/2}$  = direction cosine for z-axis of rotation  $\overline{n}$  = (n1 n2 n3) = unit vector for  $\overline{Q}$  $\overline{Q}$  = vector defining axis of rotation = [q1 q2 q3]

 $\phi$  = the rotation angle about  $\overline{Q}$ 

A general rotation using equation (2) is effected by determining the  $[x, y, z]$  coordinates of a point A to be rotated on the object, the direction cosines of the axis of rotation [n1, n2, n3], and the angle  $\phi$  of rotation about the axis, all of which are needed to

define matrix [R]. Suppose, for example, that a tetrahedron ABCD, represented by the coordinate matrix below is to be rotated.about an axis of rotation RX which passes through a point  $P = [5 - 6 \ 3 \ 1]$  and whose direction cosines are given by unit vector  $[n1 = 0.866, n2 = 0.5, n3 = 0.707]$ . The angle of rotation 0 is 90 degrees (see Figure 72). The rotation matrix [R] becomes

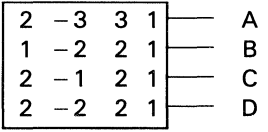

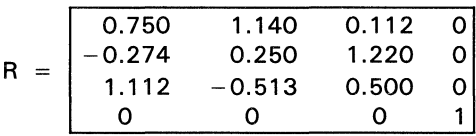

y

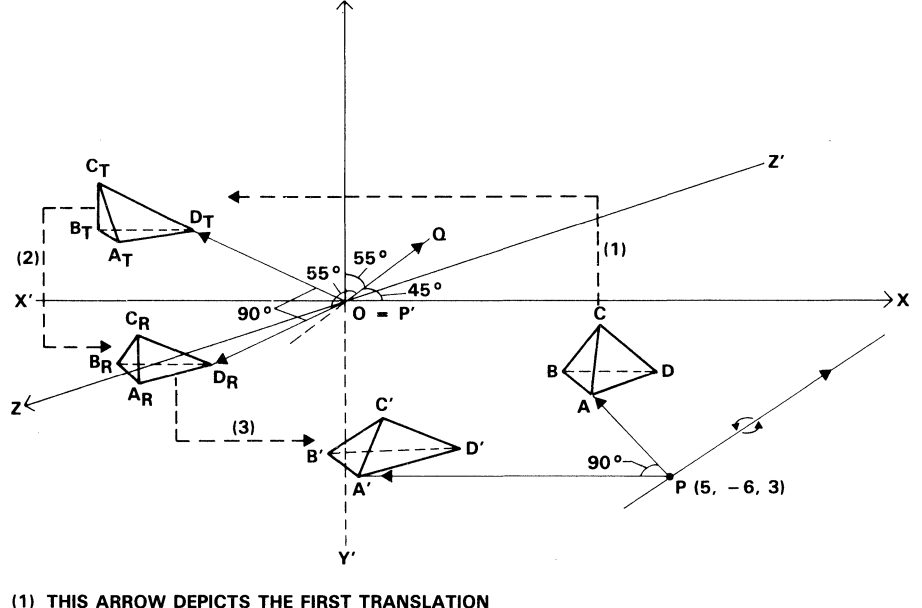

(2) THIS AROW DEPICTS THE 90° ROTATION

(3) THIS ARROW DEPICTS THE BACK TRANSLATION

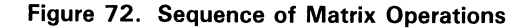

The point transformation equation (2) can be expanded to include all the vertices of the tetrahedron as follows:

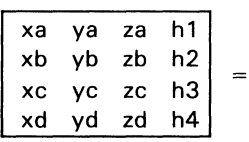

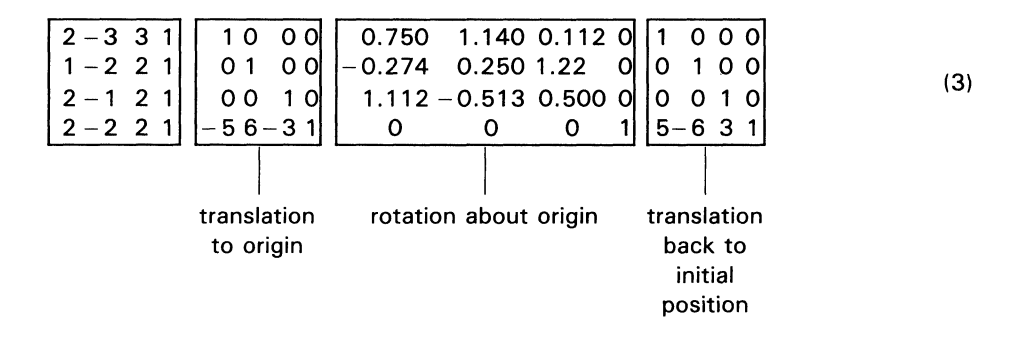

The 'ACT8847 floating point unit can perform matrix manipulation involving multiplications and additions such as those represented by equation (1). The matrix equation (3) can be solved by using the' ACT884 7 to compute, as a first step, the product matrix of the coordinate matrix and the first translation matrix of the righthand side of equation (3) in that order. The second step involves postmultiplying the rotation matrix by the product matrix. The third step implements the back-translation by premultiplying the matrix result from the second step by the second translation matrix of equation (3). Details of the procedure to produce a three-dimensional rotation about an arbitrary axis are explained in the following steps:

#### Step 1

Translate the tetrahedron so that the axis of rotation passes through the origin. This process can be accomplished by multiplying the coordinate matrix by the translation matrix as follows:

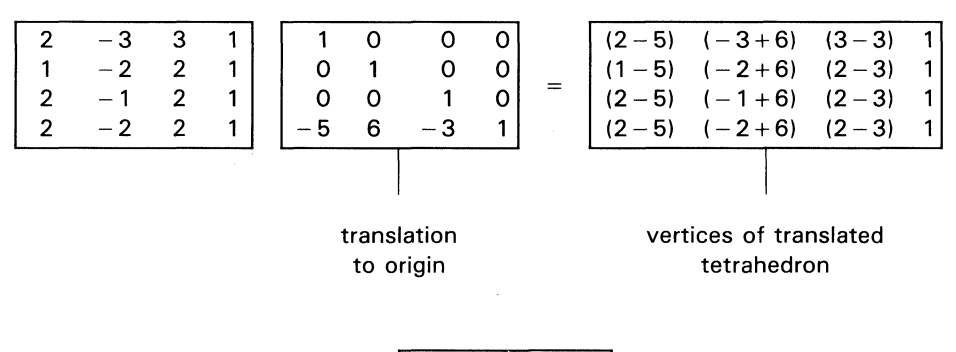

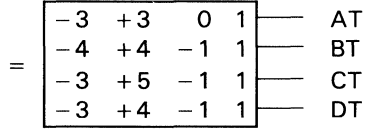

The 'ACT8847 could compute the translated coordinates AT, BT, CT, DT as indicated above. However, an alternative method resulting in a more compact solution is presented below.

#### Step 2

Rotate the tetrahedron about the axis of rotation which passes through the origin after the translation of Step 1. To implement the rotation of the tetrahedron, postmultiply the rotation matrix [R] by the translated coordinate matrix from Step 1. The resultant matrix represents the rotated coordinates of the tetrahedron about the origin as follows:

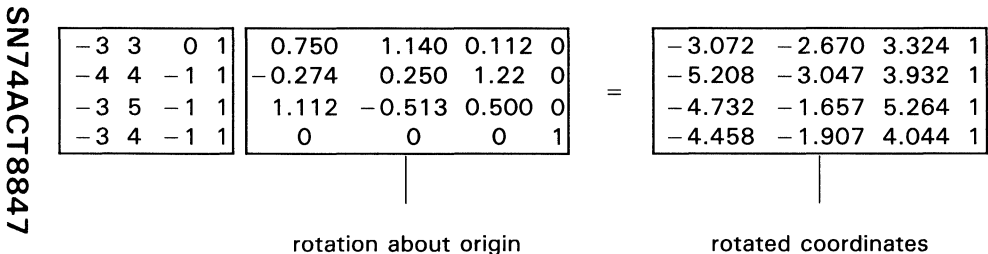

Step 3

Translate the rotated tetrahedron back to the original coordinate space. This is done by premultiplying the resultant matrix of Step 2 by the translation matrix. The following calculations produces the final coordinate matrix of the transformed object:

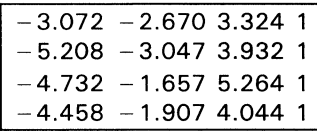

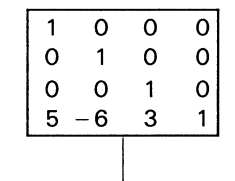

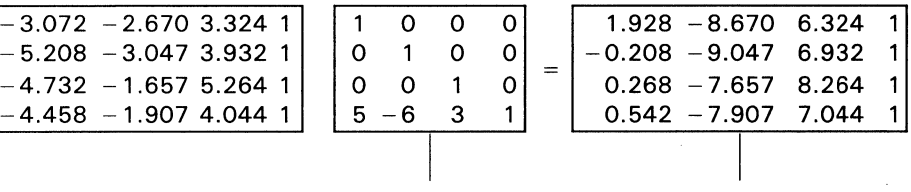

translate back final rotated coordinates

A more compact solution to these transformation matrices is a product matrix that combines the two translation matrices and the rotation matrix in the order shown in equation (3). Equation (3) will then take the following form:

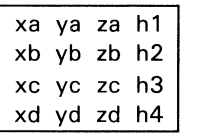

 $=$ 

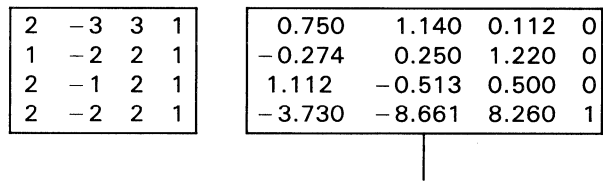

transformation matrix
The newly transformed coordinates resulting from the postmultiplication of the transformation matrix by the coordinate matrix of the tetrahedron can be computed using equation (1) which was cited previously:

$$
c_{ij} = \sum_{k=1}^{n} a_{ik} * x_{kj} \text{ for } i = 1, ..., n \quad j = 1, ..., n \tag{1}
$$

For example, the coordinates may be computed as follows:

$$
xa = c_{11} = a_{11} * x_{11} + a_{12} * x_{21} + a_{13} * x_{31} + a_{14} * x_{41}
$$
\n
$$
= 2 * 0.750 + (-3) * (-0.274) + 3 * 1.112 + 1 * (-3.73)
$$
\n
$$
= 1.5 + 0.822 + 3.336 - 3.73
$$
\n
$$
= 1.928
$$
\n
$$
ya = c_{12} = a_{11} * x_{12} + a_{12} * x_{22} + a_{13} * x_{32} + a_{14} * x_{42}
$$
\n
$$
= 2 * 1.140 + (-3) * 0.250 + 3 * (-0.513) + 1 x(-8.661)
$$
\n
$$
= 2.28 - 0.75 - 1.539 - 8.661
$$
\n
$$
= -8.67
$$
\n
$$
za = c_{13} = a_{11} * x_{13} + a_{12} * x_{23} + a_{13} * x_{33} + a_{14} * x_{43}
$$
\n
$$
= 2 * 0.112 + (-3) * 1.220 + 3 * 0.500 + 1 * 8.260
$$
\n
$$
= 0.224 - 3.66 + 1.5 + 8.260
$$
\n
$$
= 6.324
$$
\n
$$
h1 = c_{14} = a_{11} * x_{14} + a_{12} * x_{24} + a_{13} * x_{34} + a_{14} * x_{44}
$$
\n
$$
= 2 * 0 + (-3) * 0 + 3 * 0 + 1 * 1
$$
\n
$$
= 0 + 0 + 0 + 1
$$
\n
$$
= 1
$$
\n
$$
A' = [1.928 - 8.67 6.324 1]
$$

The other rotated vertices are computed in a similar manner:

 $B' = [-5.208 - 3.047 3.932 1]$  $C' = [-4.732 - 1.657 5.264 1]$  $D' = [-4.458 - 1.907 4.044 1]$ 

#### **Microinstructions for Sample Matrix Manipulation**

The 'ACT8847 FPU can compute the coordinates for graphic objects over a broad dynamic range. Also, the homogeneous scalar factors h1, h2, h3 and h4 may be made unity due to the availability of large dynamic range. In the example presented below, some of the calculations pertaining to vertex A' are shown but the same approach can be applied to any number of points and any vector space.

SN74ACT8847

7

The calculations below show the sequence of operations for generating two coordinates, xa and ya, of the vertex A' after rotation. The same sequence could be continued to generate the remaining two coordinates for A' (za and h1). The other vertices of the tetrahedron, B', C', and D', can be calculated in a similar way.

Table 52 presents a pseudocode description of the operations, clock cycles, and register contents for a single-precision matrix multiplication using the sum-of-products sequence presented in an earlier section. Registers used include the RA and RB input registers and the product  $(P)$  and sum  $(S)$  registers.

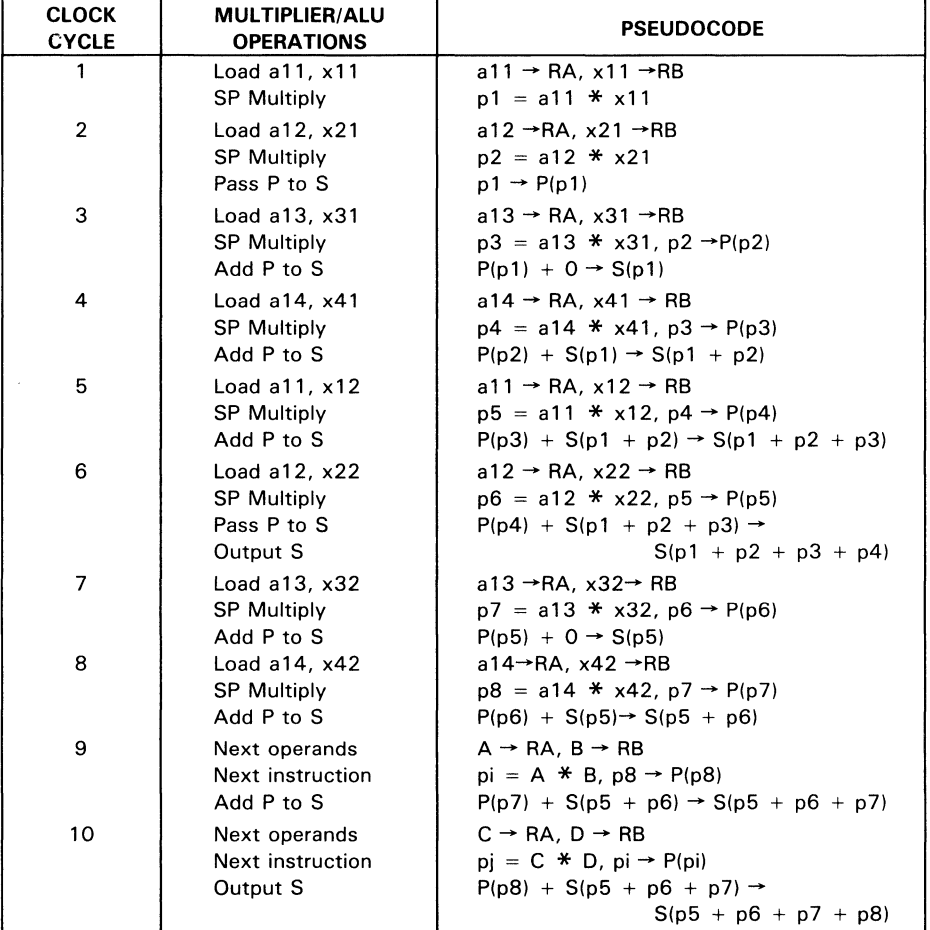

#### Table 52. Single-Precision Matrix Multiplication (PIPES2-PIPES0  $= 010$ )

 $\overline{\mathbf{z}}$ 

A microcode sequence to generate this matrix multiplication is shown in Table 53.

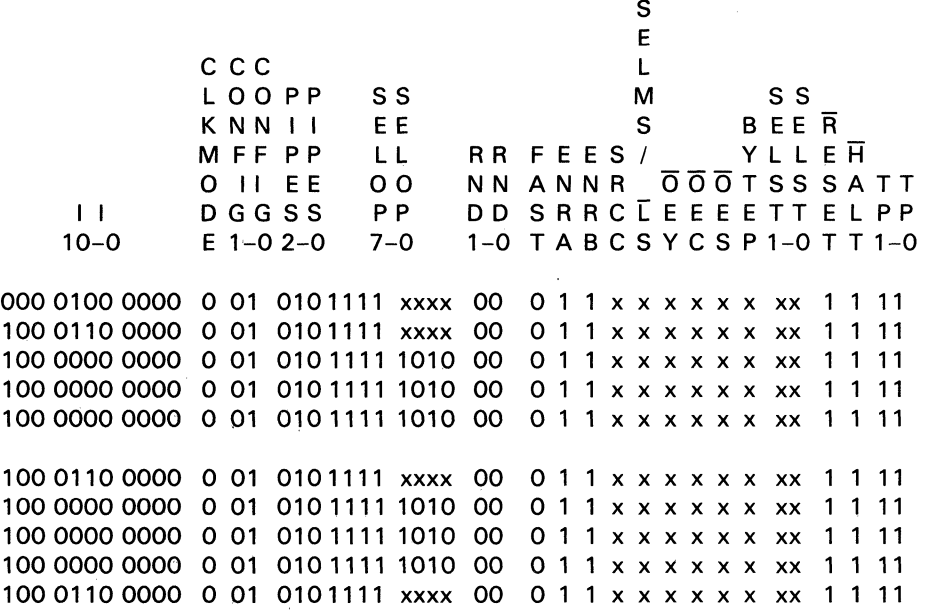

#### Table 53. Microinstructions for Sample Matrix Multiplication

Six cycles are required to complete calculation of xa, the first coordinate, and after four more cycles the second coordinate ya is output. Each subsequent coordinate can be calculated in four cycles so the 4-tuple for vertex A' requires a total of 18 cycles to complete.

Calculations for vertices S', C', and D', can be executed in 48 cycles, 16 cycles for each vertex. Processing time improves when the transformation matrix is reduced, i.e., when the last column has the form shown below:

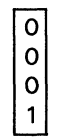

The h-scalars h1, h2, h3, and h4 are equal to 1. The number of clock cycles to generate each 4-tuple can then be decreased from 16 to 13 cycles. Total number of clock cycles to calculate all four vertices is reduced from 66 to 54 clocks. Figure 73 summarizes the overall matrix transformation.

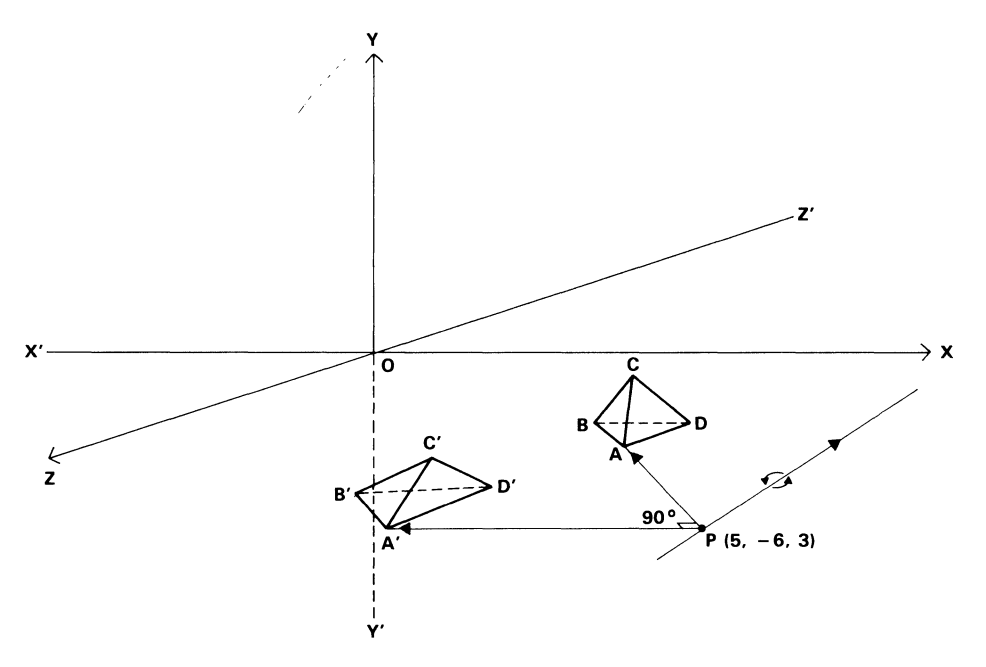

Figure 73, Resultant Matrix Transformation

This microprogram can also be written to calculate sums of products with all pipeline registers enabled so that the FPU can operate in its fastest mode. Because of timing relationships, the C register is used in some steps to hold the intermediate sum of products. Latency due to pipelining and chained data manipulation is 11 cycles for calculation of the first coordinate, and four cycles each for the other three coordinates.

After calculation of the first vertex, 16 cycles are required to calculate the four coordinates of each subsequent vertex. Table 54 presents the sequence of calculations for the first two coordinates, xA and yA.

Products in Table 54 are numbered according to the clock cycle in which the operands and instruction were loaded into the RA, RB, and I register, and execution of the instruction began. Sums indicated in Table 54 are listed below:

 $s1 = p1 + 0$  $s2 = p1 + p3$  $s3 = p2 + p4$  $s4 = p5 + 0$  $s5 = p5 + p7$  $s6 = p6 + p8$  $s7 = p9 + 0$  $s8 = p9 + p11$  $s9 = p10 + p12$  $xA = p1 + p2 + p3 + p4$  $yA = p5 + p6 + p7 + p8$ 

| <b>CLOCK</b><br><b>CYCLE</b> | <b>BUS</b> | DA<br>BUS | <b>DB</b><br>BUS | <b>REG</b> | RA<br><b>REG</b> | <b>RB</b><br><b>REG</b> | <b>MUL</b><br><b>PIPE</b> | <b>ALU</b><br><b>PIPE</b> | P<br><b>REG</b> | S<br><b>REG</b> | C<br><b>REG</b> | Y<br><b>BUS</b> |
|------------------------------|------------|-----------|------------------|------------|------------------|-------------------------|---------------------------|---------------------------|-----------------|-----------------|-----------------|-----------------|
| 0                            | Mul        | x11       | a11              |            |                  |                         |                           |                           |                 |                 |                 |                 |
| 1                            | Mul        | x21       | a12              | Mul        | x11              | a11                     |                           |                           |                 |                 |                 |                 |
| $\overline{2}$               | Chn        | x31       | a13              | Mul        | x21              | a12                     | p1                        |                           |                 |                 |                 |                 |
| 3                            | Mul        | x41       | a14              | Chn        | x31              | a13                     | p <sub>2</sub>            |                           | p1              |                 |                 |                 |
| 4                            | Chn        | x12       | a11              | Mul        | x41              | a14                     | p3                        | s1                        | p <sub>2</sub>  |                 |                 |                 |
| 5                            | Chn        | x22       | a12              | Chn        | x12              | a11                     | p4                        |                           | p3              | s1              | p2              |                 |
| 6                            | Chn        | x32       | a13              | Chn        | x22              | a12                     | p5                        | s2                        | p4              |                 | p2              |                 |
| 7                            | Chn        | x42       | a14              | Chn        | x32              | a13                     | p6                        | s3                        | p5              | s2              | p2              |                 |
| 8                            | Chn        | x13       | a11              | Chn        | x42              | a14                     | p7                        | s4                        | p6              | s3              | s2              |                 |
| 9                            | Chn        | x23       | a12              | Chn        | x13              | a11                     | p8                        | хA                        | p7              | s4              | p6              |                 |
| 10                           | Chn        | x33       | a13              | Chn        | x23              | a12                     | p9                        | s5                        | p8              | xА              | p6              | xА              |
| 11                           | Chn        | x43       | a14              | Chn        | x33              | a13                     | p10                       | s6                        | p9              | s5              | p6              |                 |
| 12                           | Chn        | x14       | a11              | Chn.       | x43              | a14                     | p11                       | s7                        | p10             | s6              | s5              |                 |
| 13                           | Chn        | x24       | a12              | Chn        | x14              | a11                     | p12                       | уA                        | p11             | s7              | p10             |                 |
| 14                           | Chn        | x34       | a13              | Chn        | x24              | a12                     | p13                       | s8                        | p12             | уA              | p10             | yΑ              |
| 15                           | Chn        | x44       | a14              | Chn        | x34              | a13                     | p14                       | s9                        | p13             | s8              | p10             |                 |

Table 54. Fully Pipelined Single-Precision Sum of Products (PIPES2-PIPESO = 000)

<sup>†</sup>Contents of this register are not valid during this cycle.

#### Chebyshev Routines for the SN74ACT8847 FPU

#### Introduction

Using the SN74ACT8847, very efficient routines can be developed for the implementation of transcendental functions. A high degree of accuracy can be achieved by taking advantage of the' ACT884 7's ability to perform calculations using doubleprecision floating point operands.

This application note describes how to use the' ACT884 7 to implement seven different transcendental functions. TIM (Texas Instruments Meta-Macro Assembler) assembly files have been written for all seven functions and these files are available upon request from Texas Instruments. The algorithm chosen to implement these functions is the Chebyshev expansion method [11. Table 55 lists the functions that have been implemented, along with the number of cycles required, and time required to perform the calculations. Also listed in the table is the cycle count and time required to perform the same calculation using the Motorola MC68881 Floating Point Coprocessor and the Intel 80387 Numeric Processor Extension.

The Chebyshev expansion method was chosen rather than some of the more well known methods, such as the Taylor series and Newton-Raphson approximation, for a variety of reasons. The primary advantage of Chebyshev's method is that it provides a uniform convergence rate in the number of terms required to achieve the desired accuracy. Thus the range of the input value will have little effect on the accuracy of the result. Another advantage is that the number of terms required to calculate the approximation is relatively small. This provides for faster execution. Also, Chebyshev's method can be applied to any function which is continuous and of bounded variation. Lastly, tables are available which contain the constants necessary to implement Chebyshev's method.

In order that this application note be useful to the largest audience, only those instructions and features common to all 'ACT8847 versions have been used to implement the routines.

Contact Texas Instruments VLSI Logic applications group at (214) 997-3970 for a copy of the seven TIM assembly files.

| <b>FUNCTION</b> |          | CYCLE COUNT <sup>T</sup> |                      | <b>EXECUTION SPEED<sup>‡</sup></b><br><b>IN MICROSECONDS</b> |         |                      |  |  |  |
|-----------------|----------|--------------------------|----------------------|--------------------------------------------------------------|---------|----------------------|--|--|--|
|                 | 'ACT8847 | MC68881                  | 80387                | 'ACT8847                                                     | MC68881 | 80387                |  |  |  |
| Sine            | 51       | 416                      | 122 to<br>771        | 1.53                                                         | 25.0    | $7.32$ to<br>46.3    |  |  |  |
| Cosine          | 51       | 416                      | $123$ to<br>772      | 1.53                                                         | 25.0    | 7.38 to<br>46.3      |  |  |  |
| Tangent         | 84       | 498                      | 191 to<br>497        | 2.52                                                         | 29.9    | 11.5 to<br>29.8      |  |  |  |
| ArcSine         | 68       | 606                      | <b>Not</b><br>Avail. | 2.04                                                         | 36.4    | <b>Not</b><br>Avail. |  |  |  |
| ArcCosine       | 68       | 650                      | Not<br>Avail.        | 2.04                                                         | 39.0    | <b>Not</b><br>Avail. |  |  |  |
| ArcTangent      | 104      | 428                      | 314 to<br>487        | 3.12                                                         | 25.7    | 18.8 to<br>29.2      |  |  |  |
| Exponentiation  | 52       | 522                      | <b>Not</b><br>Avail. | 1.56                                                         | 31.3    | <b>Not</b><br>Avail. |  |  |  |

Table 55. Cycle Count and Execution Speed for the Seven Chebyshev Functions

<sup>†</sup>For MC68881 cycle count refer to 'MC68881 Floating Point Coprocessor User's Manual', Document No. MC68881UM/AD, Page 6-13. For 80387 cycle count refer to '80387 Programmer's Reference Manual', Document No. 231917-001, Page E-36.

 $<sup>†</sup>$ ACT8847 cycle speed is 30 ns, 33 MHz</sup>

MC68881 cycle speed is 60 ns, 16.6 MHz 80387 cycle speed is 40 ns, 25 MHz

#### Overview of Chebyshev's Expansion Method

If  $f(x)$  is continuous and of bounded variation over the interval  $-1 \le x \le 1$ , then  $f(x)$  may be approximated by the following equation:

$$
f(x) = 1/2a_0 + a_1T_1(x) + a_2T_2(x) + \dots
$$
  
= 
$$
\sum_{r=0}^{\infty} a_rT_r(x)
$$

Note that the range for x is between  $-1$  and 1. For most functions, this restriction requires that the input, x, be range reduced before the calculation begins. Range reducing an argument means to scale the argument down to a certain range. In the case of Chebyshev approximations, the range is usually  $-1 \le x \le 1$ , or  $0 \le x \le 1$ .

In the equation for  $f(x)$  above, the constants represented by  $a_n$  are known as Chebyshev coefficients. The variables represented by  $T_r$  are known as Chebyshev polynomials and can be derived from the following relationship and values:

$$
T_{r+1}(x) - 2xT_{r}(x) + T_{r-1}(x) = 0,
$$
  
\n
$$
T_{0}(x) = 1,
$$
  
\n
$$
T_{1}(x) = x
$$

To illustrate Chebyshev's expansion method, the procedure to approximate function  $f(x)$  using the first seven polynomials is now covered. Let

$$
f(x) = 1/2a_0 + a_1T_1(x) + a_2T_2(x) + a_3T_3(x) + a_4T_4(x) + a_5T_5(x) + a_6T_6(x)
$$

Substituting in the expressions for the polynomials,

$$
f(x) = 1/2a_0 +\na_1(x) +\na_2(2x^2 - 1) +\na_3(4x^3 - 3x) +\na_4(8x^4 - 8x^2 + 1) +\na_5(16x^5 - 20x^3 + 5x) +\na_6(32x^6 - 48x^4 + 18x^2 - 1)
$$

Rearranging the expression, by grouping powers of x,

$$
f(x) = x^{0}(1/2a_{0} - a_{2} + a_{4} - a_{6}) + x^{1}(a_{1} - 3a_{3} + 5a_{5}) + x^{2}(2a_{2} - 8a_{4} + 18a_{6}) + x^{3}(4a_{3} - 20a_{5}) + x^{4}(8a_{4} - 48a_{6}) + x^{5}(16a_{5}) + x^{6}(32a_{6})
$$

Next make the following substitutions:

Let 
$$
c_0 = 1/2a_0 - a_2 + a_4 - a_6
$$
  
\n $c_1 = a_1 - 3a_3 + 5a_5$   
\n $c_2 = 2a_2 - 8a_4 + 18a_6$   
\n $c_3 = 4a_3 - 20a_5$   
\n $c_4 = 8a_4 - 48a_6$   
\n $c_5 = 16a_5$   
\n $c_6 = 32a_6$ 

Substituting the c's into the last equation for  $f(x)$ ,

$$
f(x) = c_0x^0 + c_1x^1 + c_2x^2 + c_3x^3 + c_4x^4 + c_5x^5 + c_6x^6
$$

Applying Horner's Rule yields,

$$
f(x) = (((((c6x + c5)x + c4)x + c3)x + c2)x + c1)x + c0
$$

In the remainder of the paper, the above equation will be referred to as  $C_{\text{series}}$ . Therefore,

Cseries  $f(x) = ||(|| (c_6x + c_5)x + c_4)x +$  $c_3$ )x + c<sub>2</sub>)x + c<sub>1</sub>)x + c<sub>0</sub>

The last step prior to approximating  $f(x)$  is to calculate the c's by substituting the values for the Chebyshev coefficients into the equations for  $c_0$  through  $c_6$ .

#### **Format for the Remainder of the Application Note**

Each of the seven functions will be covered in a separate section. Each section will include the following information:

- 1. General steps required to perform the calculation including a description of any preprocessing and/or postprocessing
- 2. An algorithm for each of the above steps
- 3. What system intervention, if any, is required; this intervention may take the form of branching based on comparision status generated by the 'ACT8847, or storing and then later retrieving intermediate results
- 4. The number of 'ACT8847 cycles required to calculate  $f(x)$
- 5. A listing of the c's
- 6. Pseudocode table showing how the calculation is accomplished. The pseudocode tables list the contents of all the relevent 'ACT8847 registers and buses for each instruction.
- 7. Microcode table listing the instructions

#### **References**

- [1] C. W. Clenshaw, G. F. Miller, and M. Woodger, "Algorithms for Special Functions I," Numerische Mathematik, Vol 4, 1963, pages 403 through 419.
- [2] C. W. Clenshaw, "Chebyshev Series for Mathematical Functions," Vol 5 of the Mathematical Tables of the National Physical Laboratory, Department of Scientific Industrial Research, England, 1960.

#### **Cosine Routine Using Chebyshev's Method**

All floating point inputs and outputs are double precision. The input is in radians.

#### **Steps Required to Perform the Calculation**

STEP 1 - Preprocessing; range-reduce the input, X, to a range of  $[-1,1]$ . Next square this range-reduced value, multiply it by 2.0, and finally subtract 1.0. X3 is the range-reduced input value, it must be stored externally. 'TRUNC' means to truncate.

 $X1 \leftarrow X * (2.0/pi)$  $X2 \leftarrow (4(TRUNC(0.25(X1 + 2.0)))) - X1 + 1.0$ If X2 > 1.0 Then  $X3 \leftarrow 2.0 - X2$ Else  $X3 \leftarrow X2$  $X4 \leftarrow 2.0*(X3*X3) - 1.0$ 

STEP  $2 -$  Core Calculation; X4 in Step 1 will be referred to as 'x' in the core calculation.

 $X5 \leftarrow C_{series\_cos}$  $\leftarrow$  (((((((cg\*x + c7)\*x + c6)\*x + c5)\*x +  $(c_4) * x + c_3 * x + c_2 * x + c_1 * x + c_0$ 

STEP  $3 -$  Postprocessing; multiply the output of the core calculation times X3.

 $Cosine(X) \leftarrow X5*X3$ 

#### **Algorithms for the Three Steps**

Step 1 perform the preprocessing:

 $T1 + X*(2.0/\pi i)$  $T2$   $\leftarrow$  T1 + 2.0  $T3 \leftarrow 0.25 * T2$  and  $T4 \leftarrow 1.0 - CREG$  $T5$   $\leftarrow$  INT(T3)  $T6 \leftarrow 4 \cdot T5$  $T7$   $\leftarrow$  DOUBLE(T6)  $TS$   $\leftarrow$  T7 + CREG CMP (1.0,T8) If  $(1.0 > T8)$ Then  $T9 \leftarrow 2.0 - CREG$ Else T $9 \leftarrow$  CREG  $T10 \leftarrow$ CREG \* CREG

2.0/pi entered as a constant

 $CREG \leftarrow T1$ , T3 and T4 result from a chained instruction round controls set to truncate  $CREG \leftarrow T4$ convert from integer to double

 $CREG \leftarrow T8$ T9 is X3 in Step 1, must be stored externally  $CREG \rightarrow T9$ 

T12 is X4 in Step 1, the input to the core routine

 $CREG + T12$ 

Step 2 perform the core calculation:

 $T11 + T10 * 2.0$  $T12 + T11 - 1.0$ 

 $T13 \leftarrow c_{8} * CREG$  $T14$  + T13 + c7  $T15 \leftarrow T14 * CREG$  $T16 \leftarrow T15 + c6$  $T17$   $\leftarrow$  T16  $\ast$  CREG  $T18 + T17 + c_5$  $T19 \leftarrow T18 * CREG$  $T20 \leftarrow T19 + c4$  $T21 \leftarrow T20 * CREG$  $T22 + T21 + c3$  $T23 \leftarrow T22 * CREG$  $T24 - T23 + c2$  $T25 \leftarrow T24 * CREG$  $T26 \leftarrow T25 + c_1$  $T27$   $\leftarrow$  T26  $*$  CREG  $T28 + T27 + c_0$ 

Step 3 perform the postprocessing:

Cosine(X)  $\leftarrow$  T28\*T9

#### **Required System Intervention**

As seen in the algorithm for Step 1, the' ACT884 7 performs a compare. The results of this compare determine which one of two calculations is to be performed. The system, in which the 'ACT8847 is a part, must make the decision as to which of the two calculations is to be performed. In addition, the system must store X3 and then later furnish X3 as an input to the 'ACT8847.

#### **Number of 'ACT8847 Cycles Required to Calculate Cosine(x)**

Calculation of Cosine{x) requires 46 cycles. In addition, it is assumed that five additional cycles are required due to the compare instruction, and resulting system intervention. Therefore, the total number of cycles to perform the Cosine(x) calculation is  $51$ .

#### **Listing of the Chebyshev Constants (c's)**

The constants are represented in IEEE double-precision floating point format.

- $c_{8} = 3D19D46B7D4C8F32$  $c_7 = BD962909C5C01ED6$  $c_{6}$  = 3EOD53517735F927  $c_5$  = BE7CC930FD0ADA9D  $c_4 = 3EE3E0AF61F7677F$  $c_3$  = BF41E5FDEF25C403  $c_2$  = 3F92A9FB40C119ED
- $c_1$  = BFD23B03366AA0C9
- $c<sub>0</sub>$  = 3FF4464BCC8CBA1F

SN74ACT8847

#### Pseudocode Table for the Cosine(x) Calculation

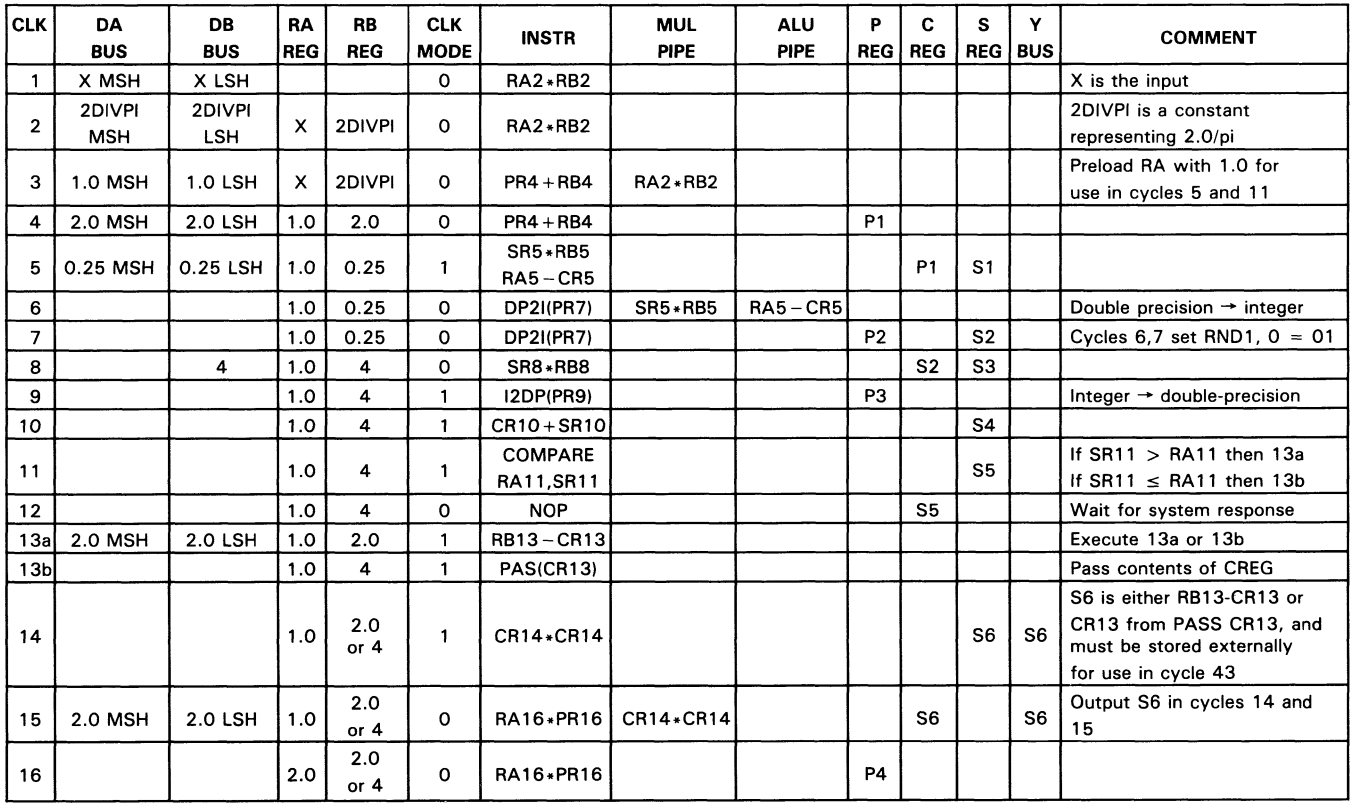

#### Table 56. Pseudocode for Chebyshev Cosine Routine (PIPES2-0 = 010, RND1-0 =00)

SN74ACT8847

 $\overline{\mathcal{L}}$ 

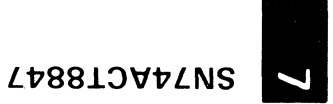

#### Table 56. Pseudocode for Chebyshev Cosine Routine (PIPES2-0 = 010, RND1-0 = 00) (Continued)

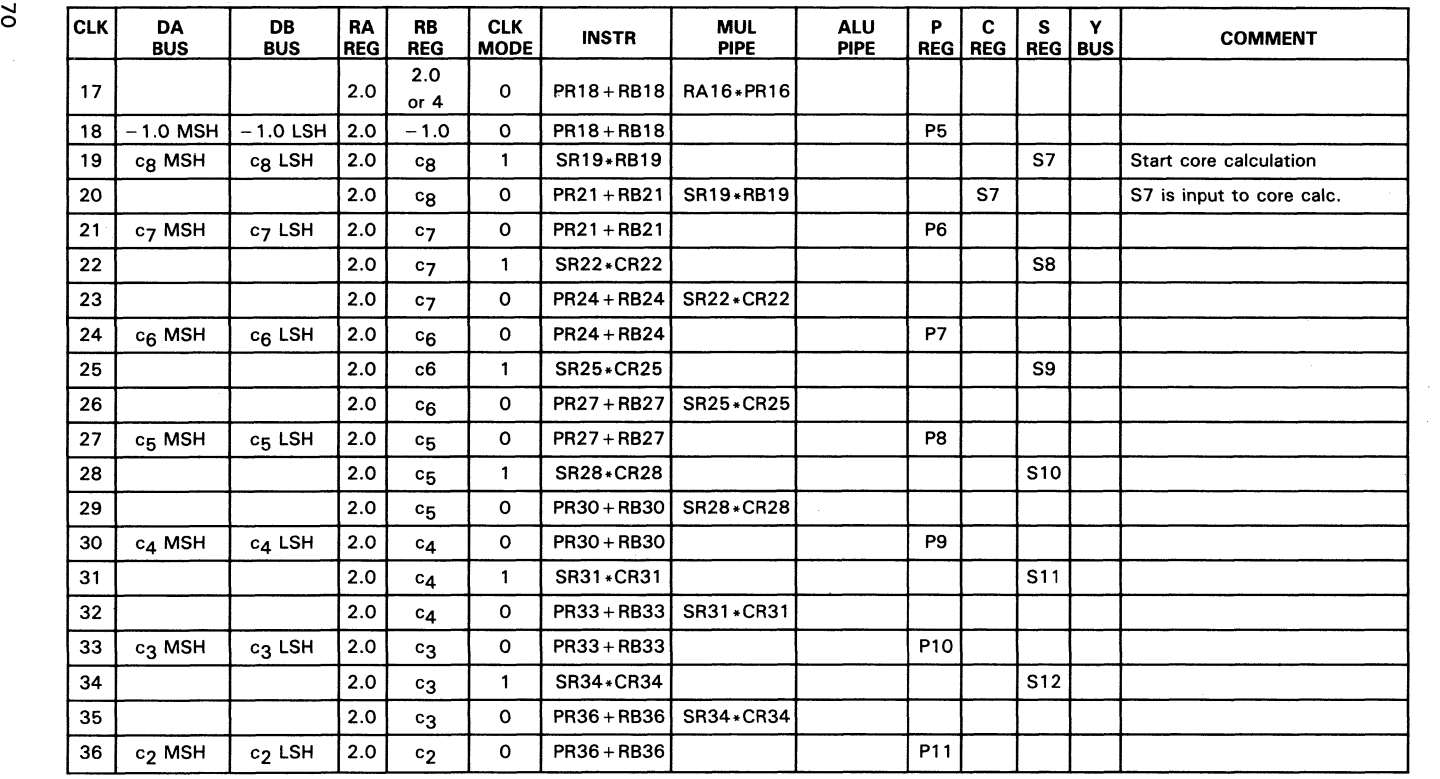

| <b>CLK</b> | DA<br><b>BUS</b>   | <b>DB</b><br><b>BUS</b> | RA<br><b>REG</b> | <b>RB</b><br><b>REG</b> | <b>CLK</b><br><b>MODE</b> | <b>INSTR</b>  | <b>MUL</b><br><b>PIPE</b> | <b>ALU</b><br><b>PIPE</b> | P<br><b>REG</b> | C<br><b>REG</b> | s               | Υ<br><b>REG   BUS  </b> | <b>COMMENT</b>                                                                                      |
|------------|--------------------|-------------------------|------------------|-------------------------|---------------------------|---------------|---------------------------|---------------------------|-----------------|-----------------|-----------------|-------------------------|----------------------------------------------------------------------------------------------------|
| 37         |                    |                         | 2.0              | c <sub>2</sub>          |                           | SR37*CR37     |                           |                           |                 |                 | S <sub>13</sub> |                         |                                                                                                    |
| 38         |                    |                         | 2.0              | c <sub>2</sub>          | 0                         | PR39+RB39     | SR37*CR37                 |                           |                 |                 |                 |                         |                                                                                                    |
| 39         | c <sub>1</sub> MSH | $c1$ LSH                | 2.0              | c <sub>1</sub>          | 0                         | PR39+RB39     |                           |                           | P12             |                 |                 |                         |                                                                                                    |
| 40         |                    |                         | 2.0              | c <sub>1</sub>          |                           | SR40*CR40     |                           |                           |                 |                 | S <sub>14</sub> |                         |                                                                                                    |
| 41         |                    |                         | 2.0              | c <sub>1</sub>          | o                         | $PR42 + RB42$ | SR40*CR40                 |                           |                 |                 |                 |                         |                                                                                                    |
| 42         | $c0$ MSH           | $c0$ LSH                | 2.0              | c <sub>0</sub>          | 0                         | PR42+RB42     |                           |                           | P <sub>13</sub> |                 |                 |                         |                                                                                                    |
| 43         | S6 MSH             | S6 LSH                  | 2.0              | S6                      |                           | SR43 * RB43   | S <sub>15</sub>           |                           |                 |                 |                 |                         | Begin postprocessing                                                                                |
| 44         |                    |                         | 2.0              | S <sub>6</sub>          | O                         | <b>DUMMY</b>  | SR43 * RB43               |                           |                 |                 |                 |                         | Instruction is double-<br>precision RA + RB, allows<br>time for answer to<br>propagate to the Y bus |
| 45         |                    |                         | 2.0              | S <sub>6</sub>          | o                         | <b>NOP</b>    |                           |                           | P14             |                 |                 | P14                     | Output MSH of answer                                                                                |
| 46         |                    |                         | 2.0              | S <sub>6</sub>          | 0                         | <b>NOP</b>    |                           |                           | P14             |                 |                 | P <sub>14</sub>         | Output LSH of answer                                                                                |

Table 56. Pseudocode for Chebyshev Cosine Routine (PIPES2-0 = 010, RND1-0 = 00) (Concluded)

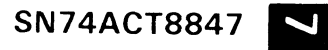

*LV88.L::l'VvLNS* 

## L<sup>\*</sup> L\*8810V\*LNS<br>
Microcode Table for the Cosine(x) Calculation

<sup>N</sup>All numbers are in hex. Any field with a length that is not a multiple of 4 is right justified and zero filled. For the microcode table, the value of X has been chosen to be 1/2 pi.

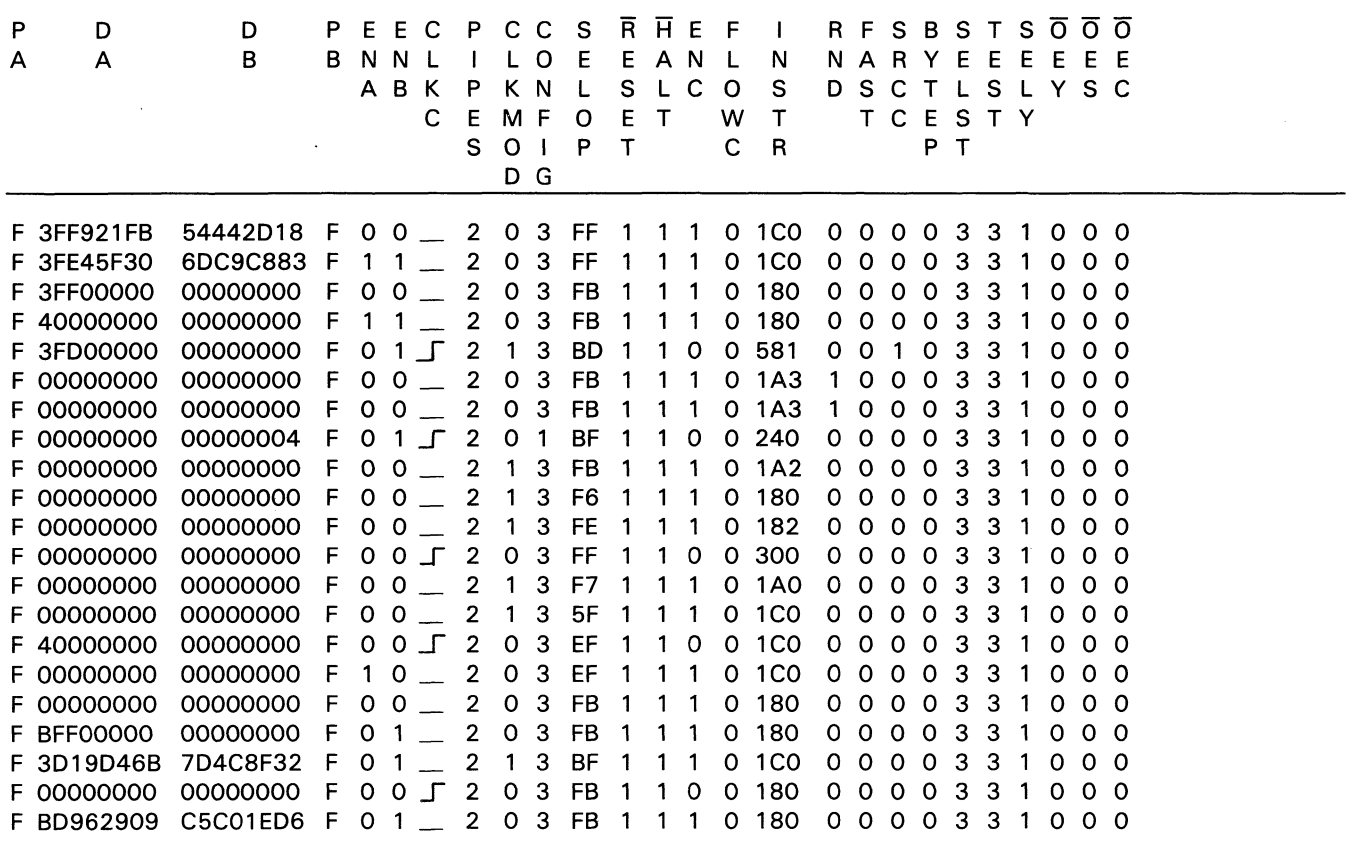

#### **Microcode Table for the Cosine(x) Calculation (Continued)**

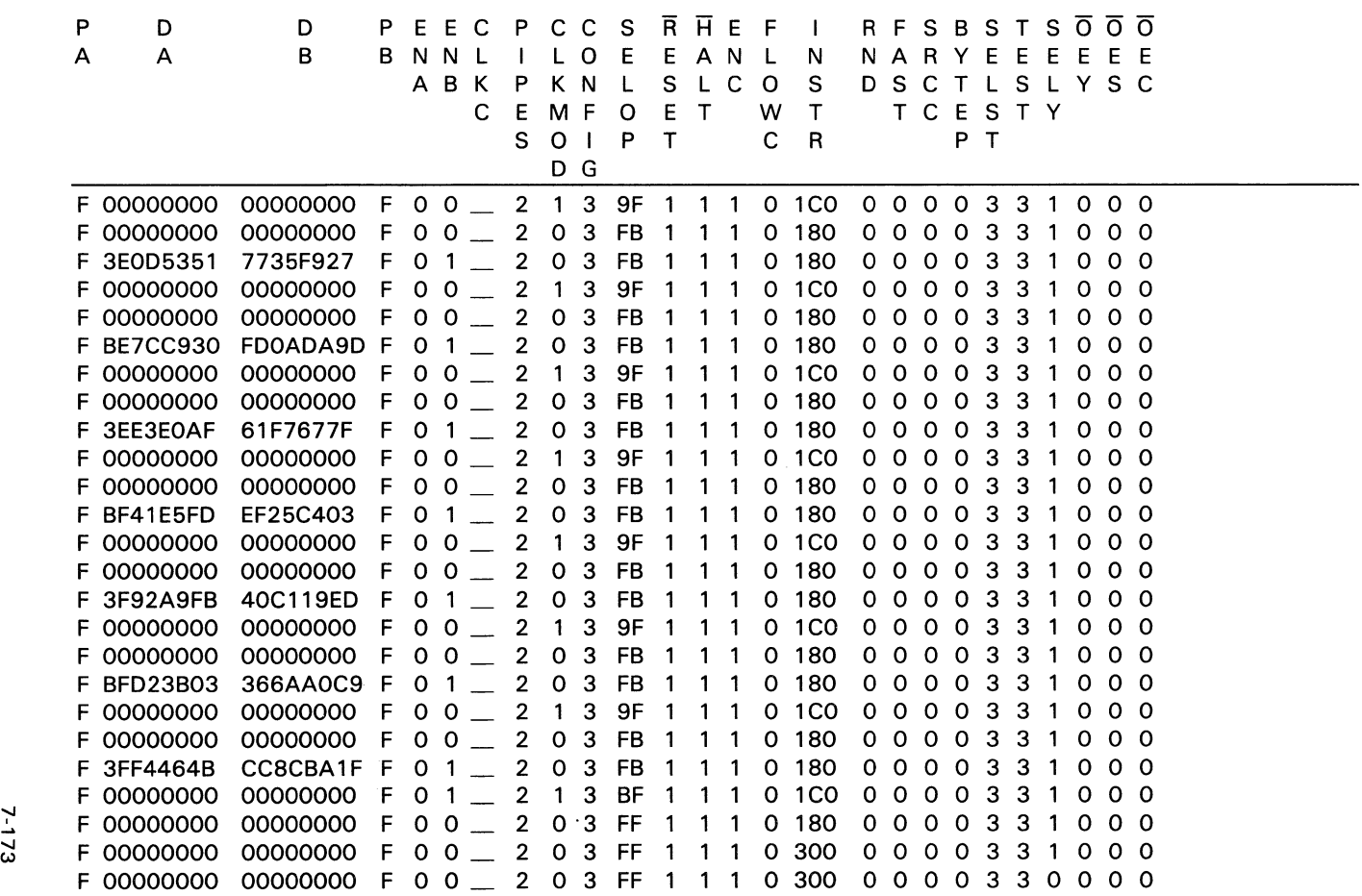

2-173

#### **Sine Routine Using Chebyshev's Method**

All floating point inputs and outputs are double precision. The input is in radians.

#### **Steps Required to Perform the Calculation**

STEP  $1 -$  Preprocessing; range reduce the input, X, to a range of  $[-1,1]$ . Next square this range-reduced value, multiply it by 2.0, and finally subtract 1.0. X3 is the range-reduced input value, it must be stored externally. 'TRUNC' means to truncate.

 $X1 \leftarrow X * (2.0/\text{pi})$  $X2 \leftarrow X1 - (4(TRUNC(0.25(X1 + 1.0))))$ If  $X2 > 1.0$ Then  $X3 \leftarrow 2.0 - X2$ Else  $X3 \leftarrow X2$  $X4 \leftarrow 2.0*(X3*X3) - 1.0$ 

STEP 2 - Core calculation; X4 in Step 1 will be referred to as 'x' in the core calculation.

 $X5 \leftarrow C_{series}$  sin

 $\leftarrow$  (((((((cg\*\*x + c7)\*x + c6)\*x + c5)\*x +  $(c_4) * x + c_3 * x + c_2 * x + c_1 * x + c_0$ 

STEP  $3 -$  Postprocessing; multiply the output of the core calculation times  $X3$ .

 $Sine(X) \leftarrow X5*X3$ 

#### **Algorithms for the Three Steps**

Step 1 perform the preprocessing:

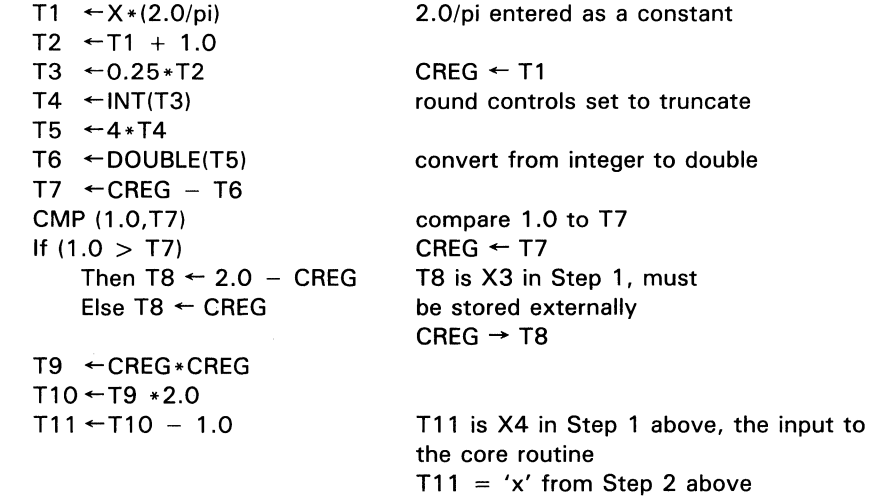

Step 2 perform the core calculation:

```
T12 \leftarrow c8 * CREGT13 + T12 + c7T14 \leftarrow T13 * CREGT15 \leftarrow T14 + c6T16 \leftarrow T15 * CREGT17 + T16 + c5T18 + T17 * CREG
T19 \leftarrow T18 + c_4T20 ← T19 * CREG
T21 + T20 + c3T22 \leftarrow T21 * CREGT23 + T22 + c_2T24 \leftarrow T23 * CREGT25 + T24 + c_1T26 \leftarrow T25 * CREGT27 \leftarrow T26 \leftarrow co
                                        CREG \leftarrow T11
```
Step 3 perform the postprocessing:

 $Sine(X) \leftarrow \text{T27*T8}$ 

#### **Required System Intervention**

As seen in the algorithm for Step 1, the 'ACT8847 performs a compare. The results of this compare determine which one of two calculations is to be performed. The system, in which the 'ACT8847 is a part, must make the decision between which two calculations are to be performed. In addition, the system must store X3 and then later furnish X3 as an input to the 'ACT8847.

#### **Number of ' ACT8847 Cycles Required to Calculate Sine(x)**

Calculation of Sine(x) requires 46 cycles. In addition, it is assumed that five additional cycles are required due to the compare instruction and resulting system intervention. Therefore, the total number of cycles to perform the Sine(x) calculation is 51.

#### **Listing of the Chebyshev Constants (c's)**

The constants are represented in IEEE double-precision floating point format.

 $cg = 3D19D46B7D4C8F32$  $c_7$  = BD962909C5C01ED6  $c<sub>6</sub> = 3EOD53517735F927$  $c5 = BE7CC930FDOADABD$  $c_4 = 3EESEOAF61F7677F$  $c_3$  = BF41E5FDEF25C403  $c_2$  = 3F92A9FB40C119ED  $c_1$  = BFD23B03366AA0C9  $c<sub>O</sub> = 3FF4464BCC8CBA1F$ 

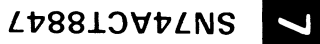

#### Pseudocode Table for the  $Sine(x)$  Calculation

#### Table 57. Pseudocode for Chebyshev Sine Routine (PIPES2-0 = 010, RND1-0 = 00)

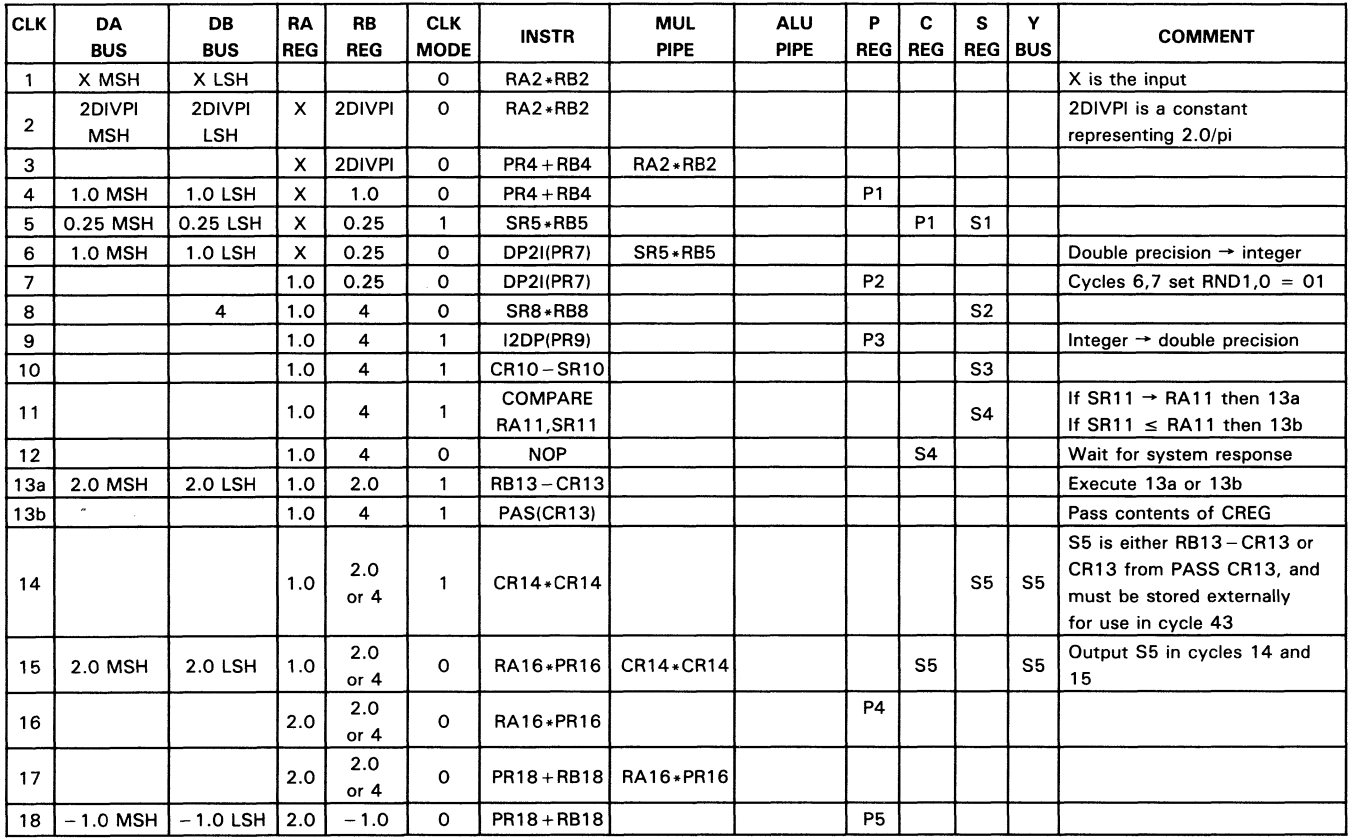

| <b>CLK</b> | DA<br><b>BUS</b>   | <b>DB</b><br><b>BUS</b> | <b>RA</b><br><b>REG</b> | <b>RB</b><br><b>REG</b> | <b>CLK</b><br><b>MODE</b> | <b>INSTR</b>  | <b>MUL</b><br><b>PIPE</b> | <b>ALU</b><br><b>PIPE</b> | P<br><b>REG</b> | C<br><b>REG</b> | s<br><b>REG BUS</b> | Y | <b>COMMENT</b>            |
|------------|--------------------|-------------------------|-------------------------|-------------------------|---------------------------|---------------|---------------------------|---------------------------|-----------------|-----------------|---------------------|---|---------------------------|
| 19         | c <sub>8</sub> MSH | c <sub>8</sub> LSH      | 2.0                     | $c_{8}$                 | 1                         | SR19*RB19     |                           |                           |                 |                 | S <sub>6</sub>      |   | Start core calculation    |
| 20         |                    |                         | 2.0                     | $c_{8}$                 | $\circ$                   | PR21+RB21     | SR19 *RB19                |                           |                 | S <sub>6</sub>  |                     |   | S7 is input to core calc. |
| 21         | c <sub>7</sub> MSH | c <sub>7</sub> LSH      | 2.0                     | c <sub>7</sub>          | 0                         | PR21+RB21     |                           |                           | P <sub>6</sub>  |                 |                     |   |                           |
| 22         |                    |                         | 2.0                     | $c_{7}$                 | 1                         | SR22+CR22     |                           |                           |                 |                 | S7                  |   |                           |
| 23         |                    |                         | 2.0                     | c <sub>7</sub>          | 0                         | $PR24 + RB24$ | SR22 + CR22               |                           |                 |                 |                     |   |                           |
| 24         | $c6$ MSH           | $c6$ LSH                | 2.0                     | $c_{6}$                 | 0                         | $PR24 + RB24$ |                           |                           | P7              |                 |                     |   |                           |
| 25         |                    |                         | 2.0                     | $c_{6}$                 | 1                         | SR25+CR25     |                           |                           |                 |                 | S8                  |   |                           |
| 26         |                    |                         | 2.0                     | $c_{6}$                 | 0                         | PR27+RB27     | SR25*CR25                 |                           |                 |                 |                     |   |                           |
| 27         | c <sub>5</sub> MSH | c <sub>5</sub> LSH      | 2.0                     | c <sub>5</sub>          | 0                         | $PR27 + RB27$ |                           |                           | P <sub>8</sub>  |                 |                     |   |                           |
| 28         |                    |                         | 2.0                     | c <sub>5</sub>          | $\mathbf{1}$              | SR28*CR28     |                           |                           |                 |                 | S9                  |   |                           |
| 29         |                    |                         | 2.0                     | c <sub>5</sub>          | 0                         | PR30+RB30     | SR28 * CR28               |                           |                 |                 |                     |   |                           |
| 30         | c <sub>4</sub> MSH | $c_{\mathcal{A}}$ LSH   | 2.0                     | $c_{4}$                 | $\circ$                   | PR30+RB30     |                           |                           | P <sub>9</sub>  |                 |                     |   |                           |
| 31         |                    |                         | 2.0                     | $c_{4}$                 | $\mathbf{1}$              | SR31 + CR31   |                           |                           |                 |                 | S <sub>10</sub>     |   |                           |
| 32         |                    |                         | 2.0                     | $c_{4}$                 | $\circ$                   | PR33+RB33     | SR31 + CR31               |                           |                 |                 |                     |   |                           |
| 33         | C3 MSH             | C <sub>3</sub> LSH      | 2.0                     | c <sub>3</sub>          | $\circ$                   | PR33+RB33     |                           |                           | P <sub>10</sub> |                 |                     |   |                           |
| 34         |                    |                         | 2.0                     | c3                      | 1                         | SR34*CR34     |                           |                           |                 |                 | S <sub>11</sub>     |   |                           |
| 35         |                    |                         | 2.0                     | c <sub>3</sub>          | 0                         | PR36+RB36     | SR34 * CR34               |                           |                 |                 |                     |   |                           |
| 36         | c <sub>2</sub> MSH | c <sub>2</sub> LSH      | 2.0                     | c <sub>2</sub>          | 0                         | $PR36 + RB36$ |                           |                           | P11             |                 |                     |   |                           |
| 37         |                    |                         | 2.0                     | c <sub>2</sub>          | 1                         | SR37*CR37     |                           |                           |                 |                 | S <sub>12</sub>     |   |                           |
| 38         |                    |                         | 2.0                     | c <sub>2</sub>          | 0                         | PR39+RB39     | SR37 * CR37               |                           |                 |                 |                     |   |                           |
| 39         | $c_1$ MSH          | $c1$ LSH                | 2.0                     | c <sub>1</sub>          | $\circ$                   | PR39+RB39     |                           |                           | P12             |                 |                     |   |                           |
| 40         |                    |                         | 2.0                     | c <sub>1</sub>          | $\mathbf{1}$              | SR40*CR40     |                           |                           |                 |                 | S <sub>13</sub>     |   |                           |

Table 57. Pseudocode for Chebyshev Sine Routine (PIPES2-0 = 010, RND1-0 = 00) (Continued)

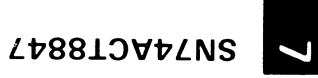

#### **Table 57. Pseudocode for Chebyshev Sine Routine (PIPES2-0 010, RND1-0 00) (Concluded)**

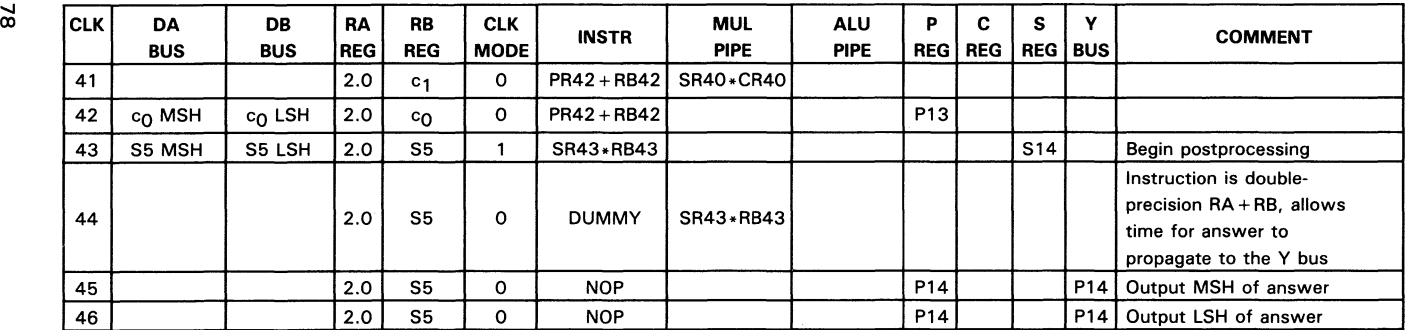

#### **Microcode Table for the Sine(x) Calculation**

All numbers are in hex. Any field with a length that is not a multiple of 4 is right justified and zero filled. For the microcode table, the value of X has been chosen to be 1/2 pi.

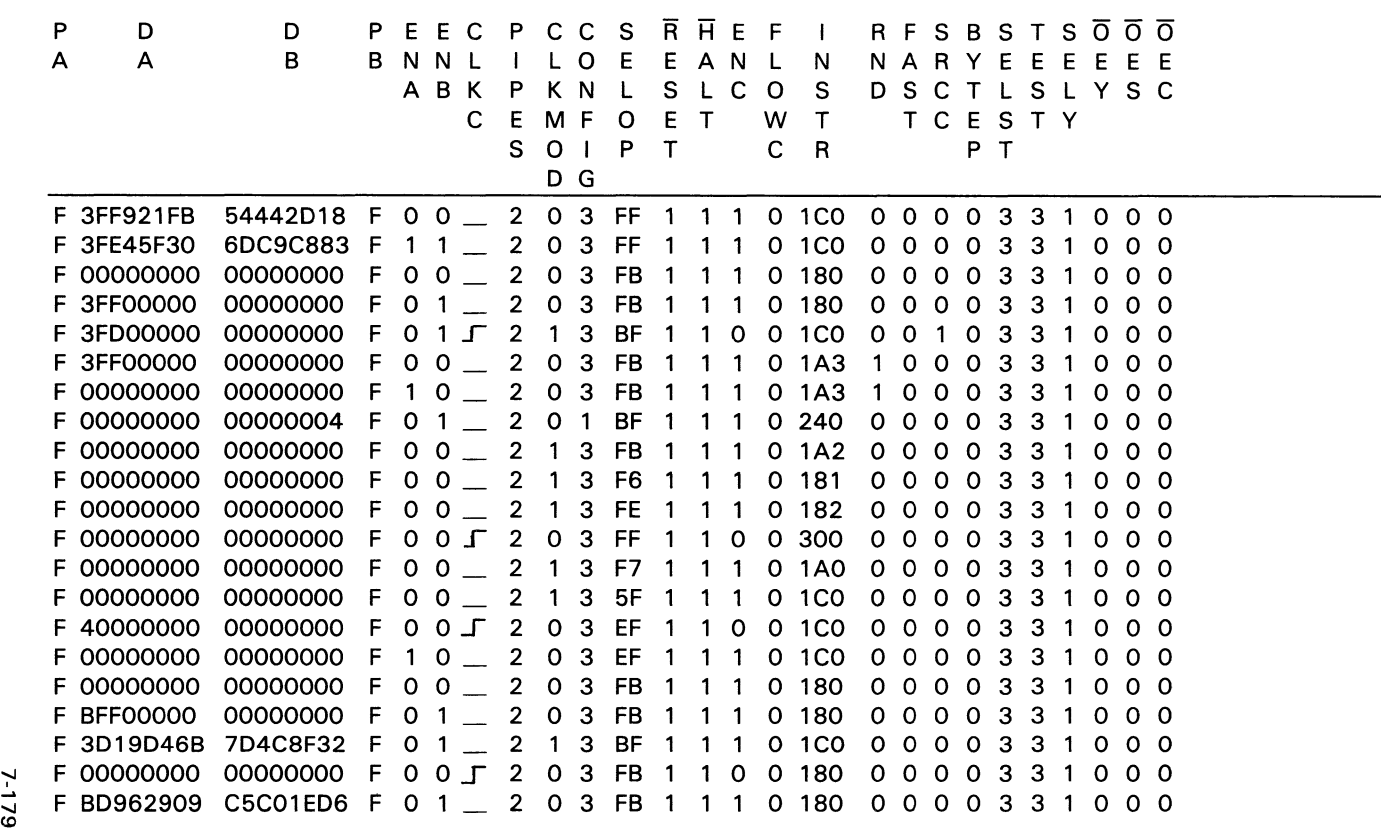

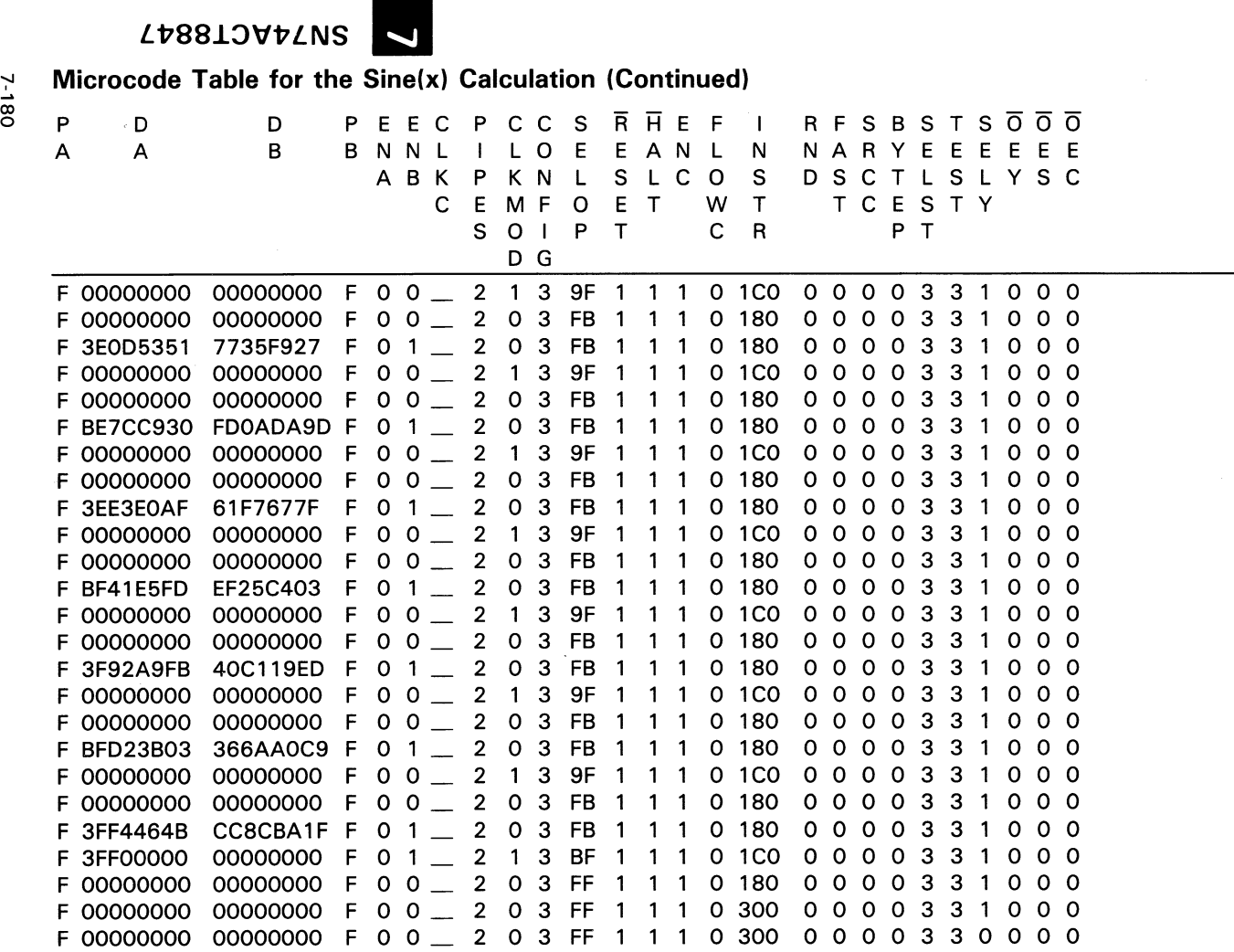

00

#### **Tangent Routine Using Chebyshev's Method**

All floating point inputs and outputs are double precision. The input is in radians.

#### **Steps Required to Perform the Calculation**

STEP  $1 -$  Preprocessing; range reduce the input, X, to a range of  $[-1,1]$ . Next square this range-reduced value, multiply it by 2.0, and finally subtract 1.0. X3 is the range-reduced input value, it must be stored externally. 'TRUNC' means to truncate. If  $X2 > 1.0$ , then in the postprocessing part of the routine, the answer is the reciprocal of X5\*X3.

 $X1 \leftarrow X*(4.0/\text{pi})$  $X2 \leftarrow X1 - (4(TRUNC(0.25(X1 + 1.0))))$ If  $X2 > 1.0$ Then  $X3 \leftarrow 2.0 - X2$ Else  $X3 \leftarrow X2$  $X4 \leftarrow 2.0*(X3*X3) - 1.0$ 

- STEP 2  $-$  Core Calculation: X4 in Step 1 will be referred to as 'x' in the core calculation.
	- $X5 \leftarrow C_{series}$  tan
		- $\leftarrow$  (((((((((((((((((((((4))\*x + c13)\*x + c12)\*x + c11)\*x + c10)\*x +  $\text{ca}$ )\*x + cg)\*x + c7)\*x + c $\text{ca}$ )\*x + c5)\*x + c4)\*x + c3)\*x +  $c_2$  \*x + c<sub>1</sub> \*x + c<sub>0</sub>
- STEP  $3 -$  Postprocessing; multiply the output of the core calculation times X3. If  $X2 > 1.0$ , then the reciprocal of  $X5*X3$  is the answer, if  $X2 \le 1.0$  then  $X5*X3$  is the answer.

Tangent(X)  $\leftarrow$  X5\*X3 (or reciprocal of X5\*X3)

#### **Algorithms for the Three Steps**

Step 1 perform the preprocessing:

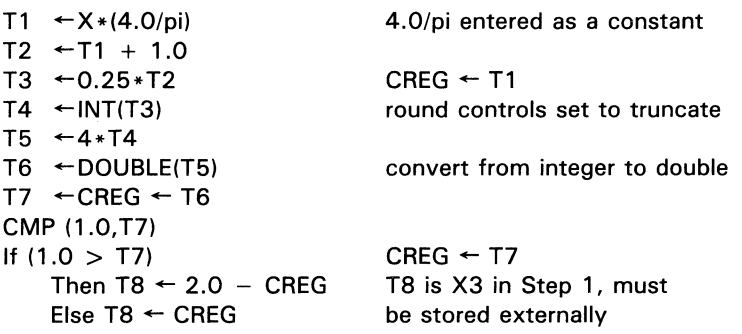

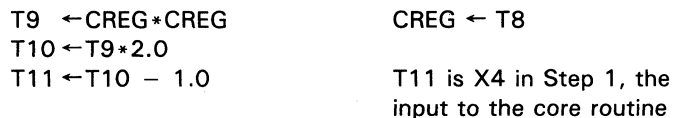

Step 2 perform the core calculation:

 $T12 - c14 * CREG$  $T13 \leftarrow T12 + c_{13}$  $T14 \leftarrow T13 * CREG$  $T15 - T14 + c12$  $T16 \leftarrow T15 * CREG$  $T17 - T16 + c_{11}$  $T18 \leftarrow T17 * CREG$  $T19 - T18 + c10$  $T20 - T19 * CREG$  $T21 \leftarrow T20 + c9$  $T22 \leftarrow T21 * CREG$  $T23 - T22 + c8$  $T24 \leftarrow T23 * CREG$  $T25 - T24 + c7$  $T26 \leftarrow T25 * CREG$  $T27 - T26 + c6$  $T28 \leftarrow T27 * CREG$  $T29 - T28 + c_5$  $T30 \leftarrow T29 * CREG$  $T31 \leftarrow T30 + c_4$  $T32 \leftarrow T31 * CREG$  $T33 - T32 + c3$  $T34 \leftarrow T33 * CREG$  $T35 - T34 + c2$  $T36 \leftarrow T35 * CREG$  $T37 - T36 + c_1$  $T38 \leftarrow T37 * CREG$  $T39 \leftarrow T38 + c_0$ 

Step 3 perform the postprocessing:

If  $X2$  (in Step 1)  $> 1.0$ 

Then Tangent(X)  $\leftarrow$  1.0/T40 Else Tangent(X)  $\leftarrow$  T40

 $T40 - T39 * T8$ 

SN74ACT8847

 $CREG \leftarrow T11$ 

#### **Required System Intervention**

As seen in the algorithm for Step 1, the 'ACT8847 performs a compare. The results of this compare determine which one of two calculations is to be performed. The system, in which the 'ACT8847 is a part, must make the decision as to which of the two calculations is to be performed. In addition, the system must store X3 and then later furnish X3 as an input to the' ACT884 7. Finally, the system will have to determine if it is necessary to take the reciprocal of the final product (T40 in the Algorithm for Step 3) to yield the answer. If it is necessary to take the reciprocal, then the system will be required to direct the variable T40 from the 'ACT8847's output bus to the input buses. This is because operands for division instructions must be provided by the RA and RB registers; feedback is not an option.

#### **Number of ' ACT8847 Cycles Required to Calculate Tangent(x)**

Calculation of Tangent(x) requires 79 cycles. In addition, it is assumed that five additional cycles are required for system intervention due to the compare instruction. Therefore, the total number of cycles required to perform the Tangent(x) calculation is 84.

#### **listing of the Chebyshev Constants (c's)**

The constants are represented in IEEE double-precision floating point format.

- $c_{14}$  = 3D747D842210CC35  $c_{13}$  = 3DA1D66636043991  $c_{12}$  = 3DCCD078F52B3A73  $c_{11}$  = 3DF938F9CDDFF864  $c_{10}$  = 3E2620430E99B5B7  $cg = 3E535C2C953CE515$  $cg = 3E80F07AFCO99D7F$  $c_7 = 3EADA4D789EB45C4$  $c_6$  = 3ED9F03D4C51A771  $c_5$  = 3F06B236DE4D014C  $c_4$  = 3F33DBFB01B3F415  $c_3$  = 3F6160DE701F3A53  $c_2$  = 3F8E70A18736FC10  $c_1$  = 3FBAEA2653199611
	- $c_0$  = 3FEC14B2675B10BA

 $\overline{\mathbf{z}}$ 

 $Lb8810$ V $b$ LNS

7.184

### <sup>~</sup>**Psuedocode Table for the** -**Tangent{x) Calculation**

#### Table 58. Pseudocode for Chebyshev Tangent Routine (PIPES2-0 = 010, RND1-0 = 0)

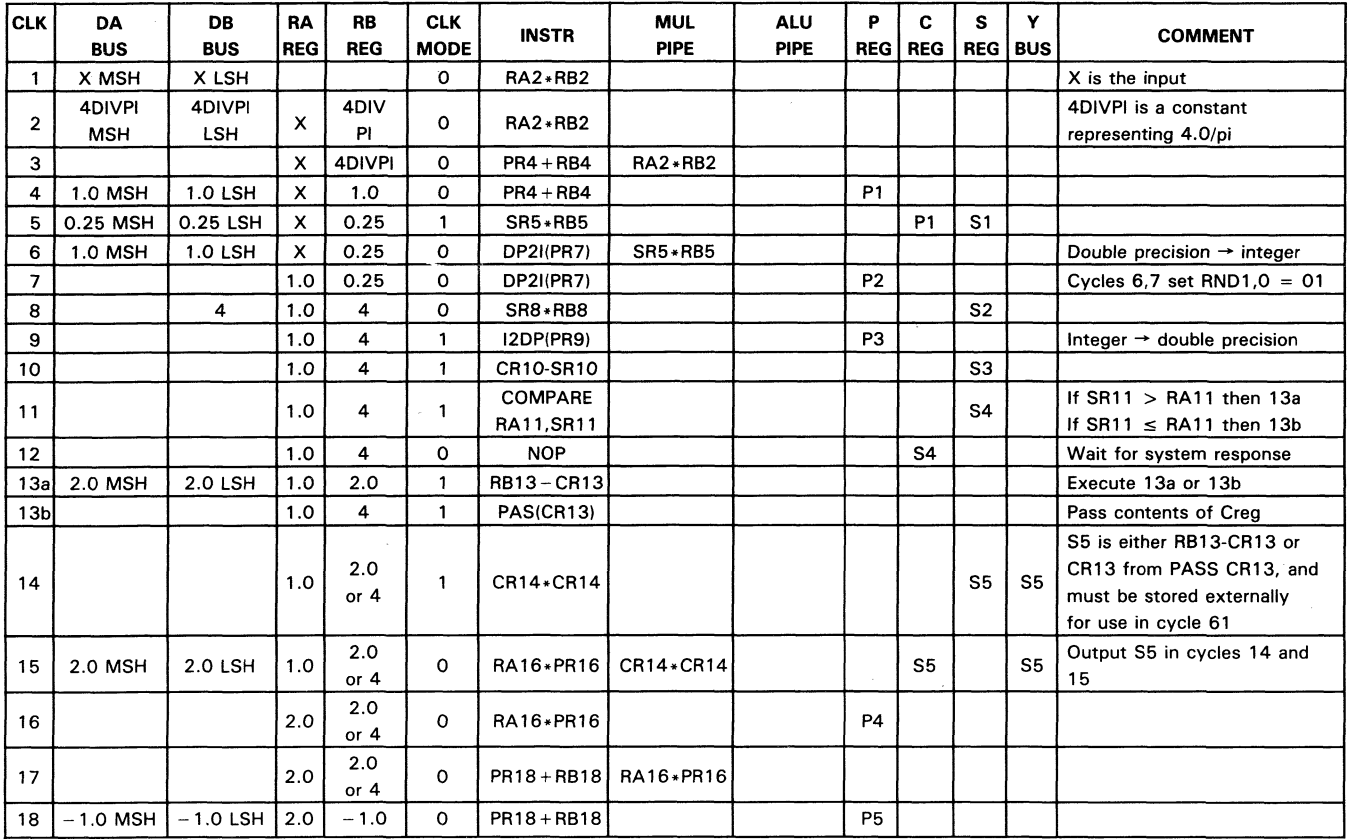

| <b>CLK</b> | DA<br><b>BUS</b>   | <b>DB</b><br><b>BUS</b> | RA         | <b>RB</b>         | <b>CLK</b><br><b>MODE</b> | <b>INSTR</b>  | <b>MUL</b>  | <b>ALU</b> | P                | C              | s               | Y | <b>COMMENT</b>            |
|------------|--------------------|-------------------------|------------|-------------------|---------------------------|---------------|-------------|------------|------------------|----------------|-----------------|---|---------------------------|
|            |                    |                         | <b>REG</b> | <b>REG</b>        |                           |               | <b>PIPE</b> | PIPE       | <b>REG   REG</b> |                | <b>REG BUS</b>  |   |                           |
| 19         | $c_{14}$ MSH       | $c_{14}$ LSH            | 2.0        | $c_{14}$          | $\mathbf{1}$              | SR19 *RB19    |             |            |                  |                | S <sub>6</sub>  |   | Start core calculation    |
| 20         |                    |                         | 2.0        | $c_{14}$          | $\circ$                   | PR21+RB21     | SR19 *RB19  |            |                  | S <sub>6</sub> |                 |   | S7 is input to core calc. |
| 21         | $c_{1,3}$ MSH      | $c_{13}$ LSH            | 2.0        | $c_{13}$          | 0                         | $PR21 + RB21$ |             |            | P <sub>6</sub>   |                |                 |   |                           |
| 22         |                    |                         | 2.0        | $c_{13}$          | 1                         | SR22*CR22     |             |            |                  |                | S7              |   |                           |
| 23         |                    |                         | 2.0        | $c_{13}$          | $\circ$                   | $PR24 + RB24$ | SR22*CR22   |            |                  |                |                 |   |                           |
| 24         | $c_{12}$ MSH       | $c_{12}$ LSH            | 2.0        | $c_{12}$          | $\mathbf{o}$              | PR24+RB24     |             |            | P7               |                |                 |   |                           |
| 25         |                    |                         | 2.0        | $c_{12}$          | $\mathbf{1}$              | SR25*CR25     |             |            |                  |                | S <sub>8</sub>  |   |                           |
| 26         |                    |                         | 2.0        | $c_{12}$          | o                         | PR27+RB27     | SR25*CR25   |            |                  |                |                 |   |                           |
| 27         | $c_{11}$ MSH       | $c_{11}$ LSH            | 2.0        | $c_{11}$          | o                         | PR27+RB27     |             |            | P <sub>8</sub>   |                |                 |   |                           |
| 28         |                    |                         | 2.0        | $c_{11}$          | $\mathbf{1}$              | SR28*CR28     |             |            |                  |                | S9              |   |                           |
| 29         |                    |                         | 2.0        | $c_{11}$          | $\circ$                   | PR30+RB30     | SR28*CR28   |            |                  |                |                 |   |                           |
| 30         | $c_{10}$ MSH       | $c_{10}$ LSH            | 2.0        | $c_{10}$          | $\mathbf 0$               | PR30+RB30     |             |            | P <sub>9</sub>   |                |                 |   |                           |
| 31         |                    |                         | 2.0        | $c_{10}$          | $\mathbf{1}$              | SR31 * CR31   |             |            |                  |                | S <sub>10</sub> |   |                           |
| 32         |                    |                         | 2.0        | $c_{10}$          | o                         | PR33+RB33     | SR31 * CR31 |            |                  |                |                 |   |                           |
| 33         | cg MSH             | cg LSH                  | 2.0        | Cg                | $\mathbf{o}$              | PR33+RB33     |             |            | P <sub>10</sub>  |                |                 |   |                           |
| 34         |                    |                         | 2.0        | Cg                | $\mathbf{1}$              | SR34*CR34     |             |            |                  |                | S11             |   |                           |
| 35         |                    |                         | 2.0        | $c_{9}$           | $\mathbf 0$               | $PR36 + RB36$ | SR34*CR34   |            |                  |                |                 |   |                           |
| 36         | co MSH             | CR LSH                  | 2.0        | $c_{\mathcal{B}}$ | $\circ$                   | PR36+RB36     |             |            | P <sub>11</sub>  |                |                 |   |                           |
| 37         |                    |                         | 2.0        | $c_{8}$           | $\mathbf{1}$              | SR37*CR37     |             |            |                  |                | S12             |   |                           |
| 38         |                    |                         | 2.0        | $c_{8}$           | $\circ$                   | PR39+RB39     | SR37*CR37   |            |                  |                |                 |   |                           |
| 39         | c <sub>7</sub> MSH | c <sub>7</sub> LSH      | 2.0        | $c_{7}$           | O                         | PR39+RB39     |             |            | P12              |                |                 |   |                           |
| 40         |                    |                         | 2.0        | $c_{7}$           | $\mathbf{1}$              | SR40*CR40     |             |            |                  |                | S <sub>13</sub> |   |                           |
| 41         | $\sim$             |                         | 2.0        | $c_{7}$           | 0                         | PR42+RB42     | SR40*CR40   |            |                  |                |                 |   |                           |
| 42         | c <sub>6</sub> MSH | $c6$ LSH                | 2.0        | c <sub>6</sub>    | $\circ$                   | PR42+RB42     |             |            | P <sub>13</sub>  |                |                 |   |                           |

Table 58. Pseudocode for Chebyshev Tangent Routine (PIPES2-0 = 010, RND1-0 = 0) (Continued)

**SN74ACT8847** 

 $\blacktriangle$ 

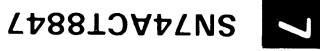

#### Table 58. Pseudocode for Chebyshev Tangent Routine (PIPES2-0 = 010, RND1-0 = 0) (Concluded)

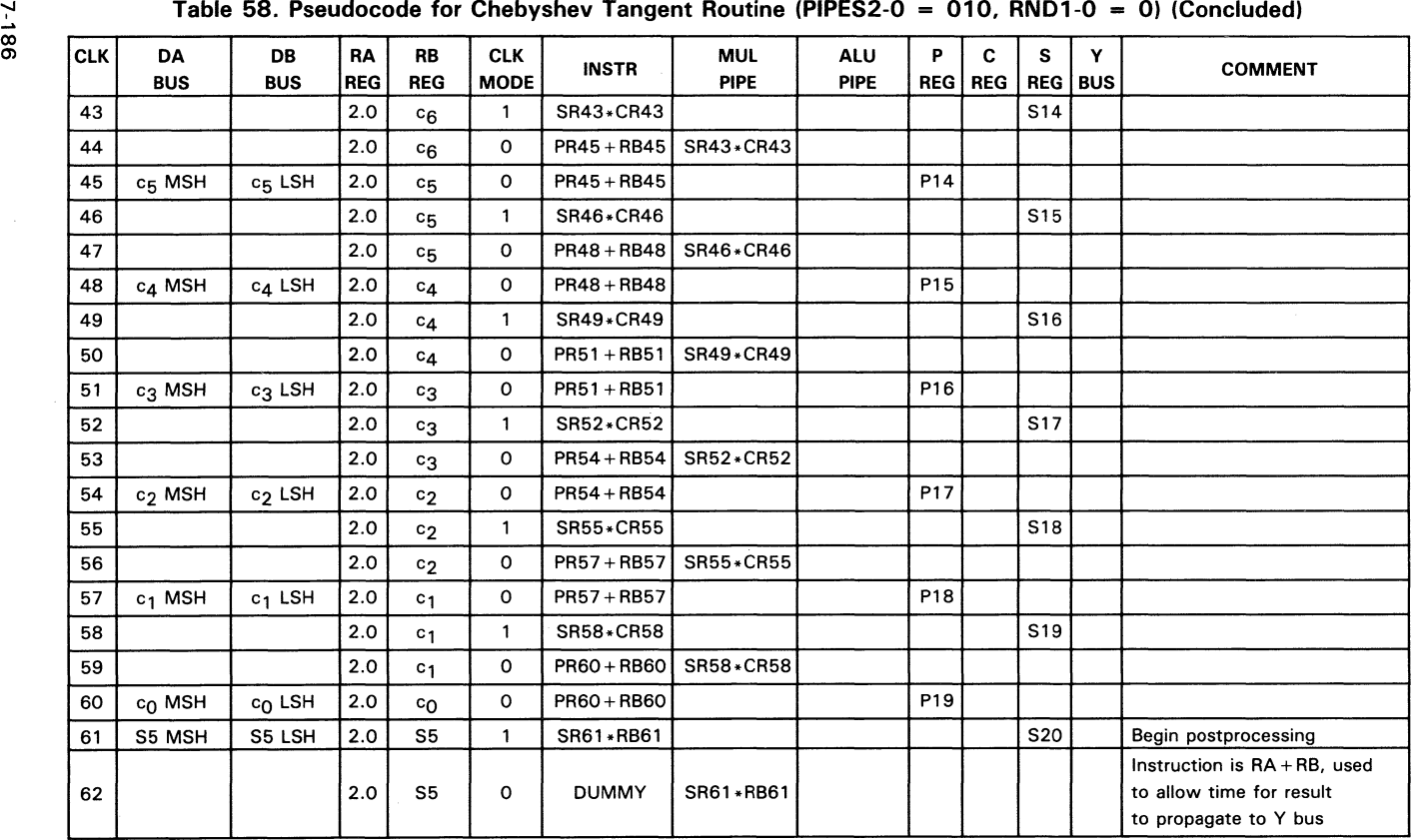

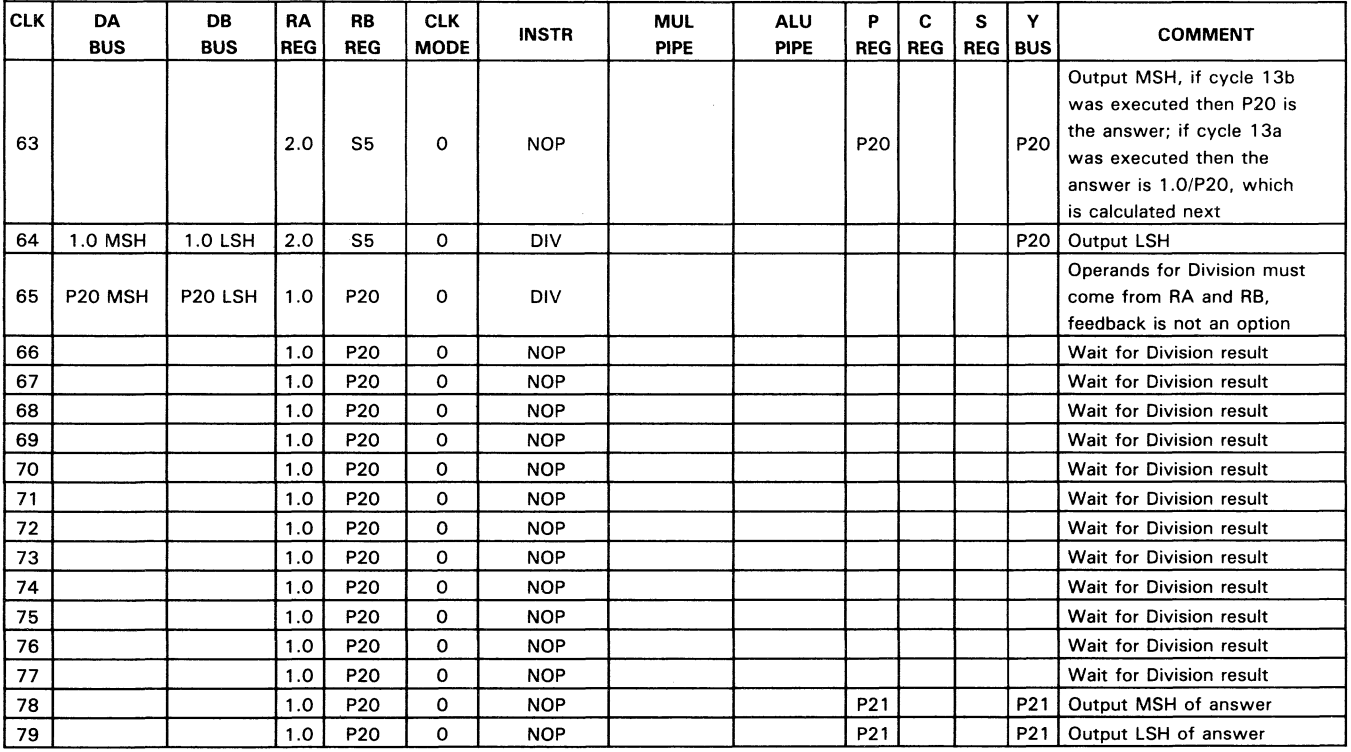

#### Table 58. Pseudocode for Chebyshev Tangent Routine (PIPES2-0 = 010, RND1-0 = 0) (Continued)

 $\mathcal{L}_{\text{max}}$  and  $\mathcal{L}_{\text{max}}$ 

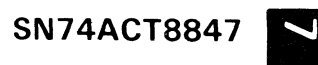

LP88LOVPLNS

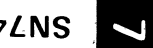

#### Microcode Table for the Tangent(x) Calculation

All numbers are in hex. Any field with a length that is not a multiple of 4 is right justified and zero filled. For the microcode table, the value of X has been chosen to be 1/3 pi.

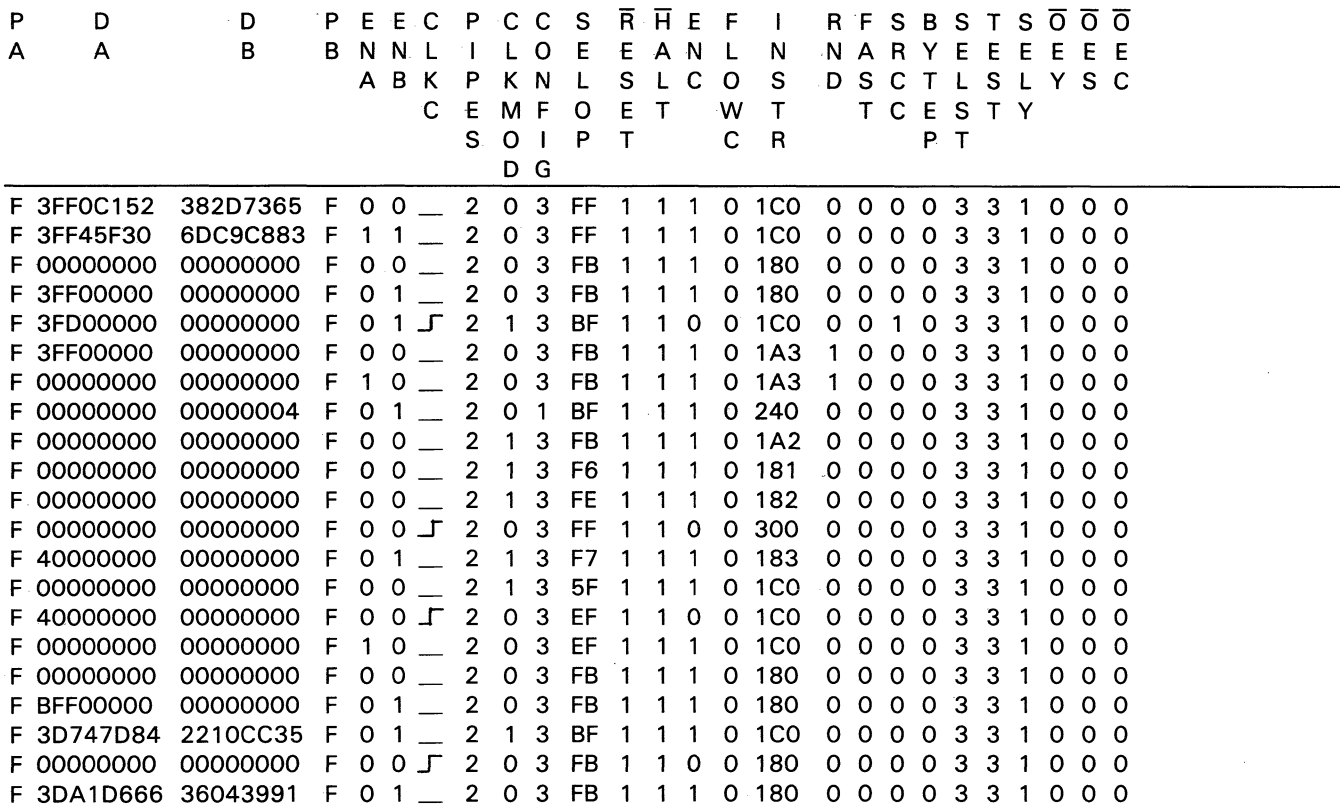

#### **Microcode Table for the Tangent(x) CalcuJation (Continued)**

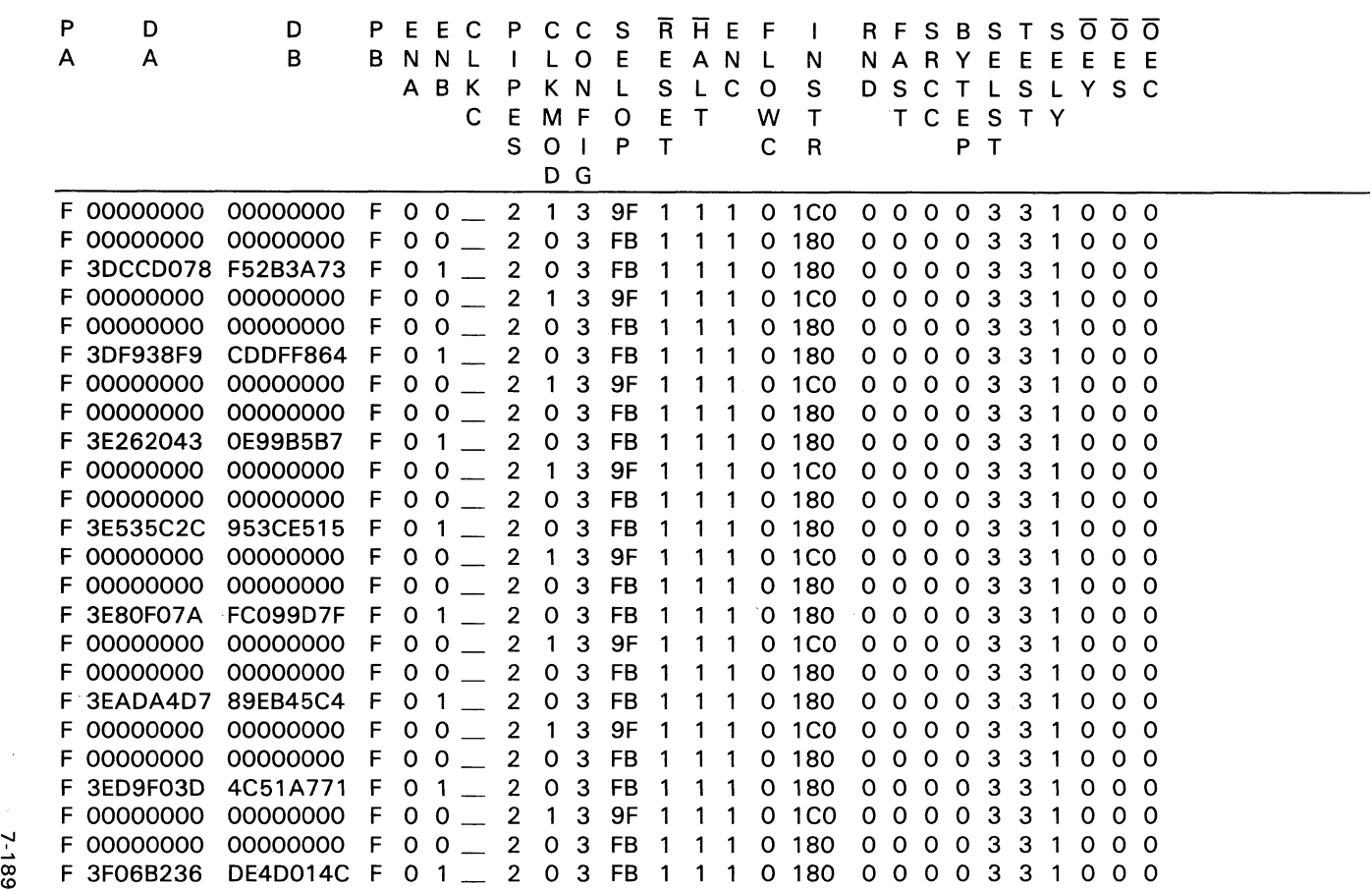

**Lv88.l:lVvLNS** 

**Microcode Table for the Tangent(x) Calculation (Continued)**<br> **P** D D P E E C P C C S R H E F I P D D PEECPCCS RHEF I RFSBSTS OOO<br>A A B BNNLILOE EANLN NARYEE'EEEE .<br>A A B B NN L I LOE E AN L N N A RYE E E E E E N N L I L O E E A N L N N A R Y E E E E E E E<br>A B K P K N L S L C O S D S C T L S L Y S C C E M F O E T W T T C E S T Y EMPOET WITCLS<br>SOIPT CRPT o G F 00000000 00000000 F 0 0 \_ 2 1 3 9F 1 1 1 0 1C0 0 0 0 0 3 3 1 0 0 0<br>F 00000000 00000000 F 0 0 \_ 2 0 3 FB 1 1 1 0 180 0 0 0 0 3 3 1 0 0 0 F 00000000 00000000 F 0 0 \_ 2 T 3 SF T T T 0 TCO 0 0 0 0 0 3 3 T 0 0 0<br>F 00000000 00000000 F 0 0 \_ 2 0 3 FB 1 1 1 0 180 0 0 0 0 3 3 1 0 0 0 F 00000000 00000000 F 0 0 1 2 0 3 FB 1 1 1 0 180 0 0 0 0 0 3 3 1 0 0 0<br>F 3F33DBFB 01B3F415 F 0 1 \_ 2 0 3 FB 1 1 1 0 180 0 0 0 0 3 3 1 0 0 0 F 3F33DBFB 01B3F415 F 0 1 \_ 2 0 3 FB 1 1 1 0 160 0 0 0 0 0 3 3 1 0 0 0<br>F 00000000 000000000 F 0 0 \_ 2 1 3 9F 1 1 1 0 1CO 0 0 0 0 3 3 1 0 0 0 F 00000000 00000000 F 0 0 \_ 2 1 3 5<br>F 00000000 00000000 F 0 0 \_ 2 0 3 FB 1 1 1 0 180 0 0 0 0 3 3 1 0 0 0 F 00000000 00000000 F 0 0 \_ 2 0 3 FB 1 1 1 0 180 0 0 0 0 0 3 3 1 0 0 0<br>F 3F6160DE 701F3A53 F 0 1 \_ 2 0 3 FB 1 1 1 0 180 0 0 0 0 3 3 1 0 0 0 F 3F616UDE 701F3A53 F 0 1 \_ 2 0 3 F 5 1 1 1 0 160 0 0 0 0 0 3 3 1 0 0 0<br>F 00000000 000000000 F 0 0 \_ 2 1 3 9F 1 1 1 0 1CO 0 0 0 0 3 3 1 0 0 0 F 00000000 00000000 F 0 0 2 1 3 3F 1 1 1 0 100 0 0 0 0 0 3 3 1 0 0 0<br>F 00000000 00000000 F 0 0 2 0 3 FB 1 1 1 0 180 0 0 0 0 3 3 1 0 0 0 F 00000000 00000000 F 0 0 \_ 2 0 3 FB 1 1 1 0 180 0 0 0 0 0 3 3 1 0 0 0<br>F 3F8E70A1 8736FC10 F 0 1 \_ 2 0 3 FB 1 1 1 0 180 0 0 0 0 3 3 1 0 0 0 F 3F8E70AT 8736FCT0 F 0 T  $=$  2 0 3 FB T T T 0 160 0 0 0 0 0 3 3 T 0 0 0<br>F 00000000 000000000 F 0 0  $=$  2 1 3 9F 1 1 1 0 1C0 0 0 0 0 3 3 1 0 0 0 F 00000000 00000000 F 0 0 \_ 2 T 3 SF T T T 0 TCO 0 0 0 0 0 3 3 T 0 0 0<br>F 00000000 00000000 F 0 0 \_ 2 0 3 FB 1 1 1 0 180 0 0 0 0 3 3 1 0 0 0 F 00000000 00000000 F 0 0 \_ 2 0 3 FB 1 1 1 0 180 0 0 0 0 3 3 1 0 0 0<br>F 3FBAEA26 53199611 F 0 1 \_ 2 0 3 FB 1 1 1 0 180 0 0 0 0 3 3 1 0 0 0 F 3FBAEAZO 53199611 F 0 1 \_ 2 0 3 FB 1 1 1 0 160 0 0 0 0 0 3 3 1 0 0 0<br>F 00000000 000000000 F 0 0 \_ 2 1 3 9F 1 1 1 0 1C0 0 0 0 0 3 3 1 0 0 0 F 00000000 00000000 F 0 0 \_ 2 T 3 SF T T T 0 TCO 0 0 0 0 0 3 3 T 0 0 0<br>F 00000000 00000000 F 0 0 \_ 2 0 3 FB 1 1 1 0 180 0 0 0 0 3 3 1 0 0 0 F 3FEC14B2 675B10BA F 0 1 \_ 2 0 3 FB 1 1 1 o 180 o 000 3 3 1 000 F 3FE55555 55555555 F 0 1 2 1 3 BF 1 1 1 o 1CO o 0 0 0 3 3 1 000 F 3FE55555 555555555 F U I \_ Z I 3 BF I I I U ICU U U U U S 3 I U U U<br>F 00000000 000000000 F O 0 \_ 2 O 3 FF 1 1 1 0 180 O O O O 3 3 1 0 0 0 F 00000000 00000000 F 0 0 \_ 2 0 3 FF 1 1 1 0 160 0 0 0 0 0 3 3 1 0 0 0<br>F 00000000 00000000 F 0 0 \_ 2 0 3 FF 1 1 1 0 300 0 0 0 0 3 3 1 0 0 0 F 00000000 00000000 F 0 0 \_ 2 0 3 FF 1 1 1 0 300 0 0 0 0 0 3 3 1 0 0 0<br>F 3FF00000 00000000 F 0 0 \_ 2 0 3 FF 1 1 1 0 1E0 0 0 0 0 3 3 0 0 0 0 F 3FF00000 00000000 F 0 0 \_ 2 0 3 FF 1 1 1 0 1E0 0 0 0 0 3 3 0 0 0 0<br>F 3FE279A7 4590331D F 1 1 \_ 2 0 3 FF 1 1 1 0 1E0 0 0 0 0 3 3 1 0 0 0 F 00000000 00000000 F 0 0 \_ 2 0 3 FF 1 1 1 0 300 0 0 0 0 3 3 1 0 0 0 F 00000000 00000000 F 0 0 \_ 2 0 3 FF 1 1 1 0 300 0 0 0 0 3 3 1 0 0 0<br>F 00000000 00000000 F 0 0 = 2 0 3 FF 1 1 1 0 300 0 0 0 0 3 3 1 0 0 0 F 00000000 00000000 F 0 0 \_ 2 0 3 FF 1 1 1 0 300 0 0 0 0 0 3 3 1 0 0 0<br>F 00000000 00000000 F 0 0 \_ 2 0 3 FF 1 1 1 0 300 0 0 0 0 3 3 1 0 0 0 F 00000000 00000000 F 0 0 \_ 2 0 3 FF 1 1 1 0 300 0 0 0 0 3 3 1 0 0 0<br>F 00000000 00000000 F 0 0 \_ 2 0 3 FF 1 1 1 0 300 0 0 0 0 3 3 1 0 0 0

**2-190** 

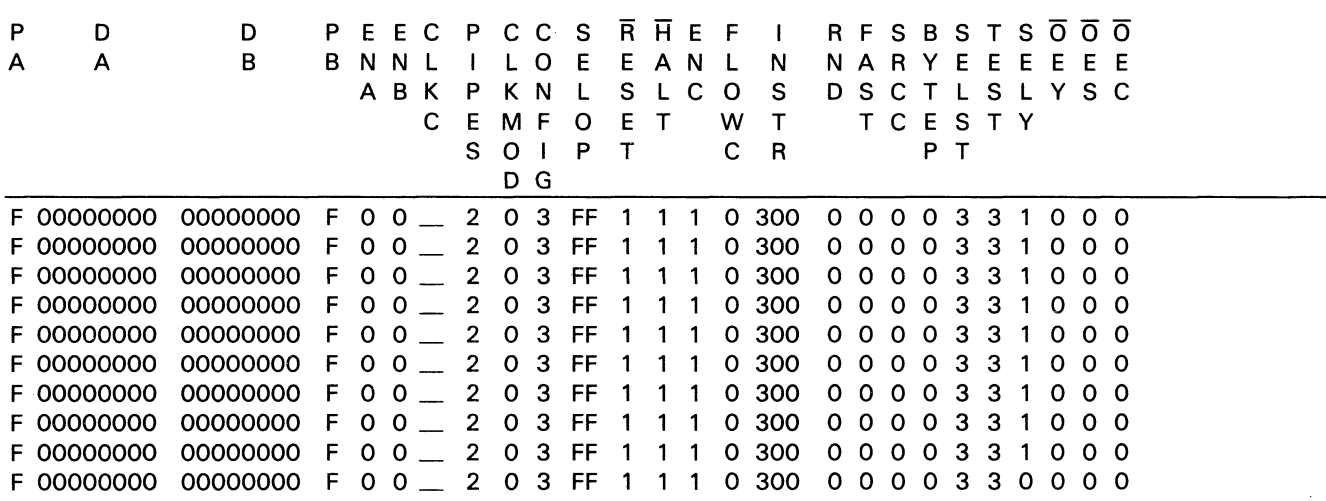

#### **Microcode Table for the Tangent(x) Calculation (Concluded)**

**SN74ACT8847**  $\overline{\mathbf{L}}$ 

#### **ArcSine & ArcCosine Routine Using Chebyshev's Method**

All floating point inputs and outputs are double precision. The output is in radians.

#### **Steps Required to Perform the Calculation**

STEP  $1 -$  Preprocessing; range reduction is not needed, because an input, X. outside the range of  $[-1,1]$  indicates an error. This routine requires that the  $X^2$  be less than or equal to  $1/2$ . The first operation to be performed is to square X, then multiply it by 4.0, and finally subtract 1.0.

 $X1 \leftarrow X*X*4 - 1$ 

- STEP 2 Core Calculation; X1 in Step 1 will be referred to as 'x' in the core calculation.
	- $X2 \leftarrow C$ series asin&acos
		- $\leftarrow$  (((((((((((((((((c18\*x +c17)\*x + c16)\*x +  $c_15*x + c_14*x + c_13*x + c_12*x + c_11*x + c_10*x +$ cg)\*x + cg)\*x +c7)\*x + c6)\*x + c5)\*x + c4)\*x + c3)\*x +  $(c_2)*x + c_1 **x + c_0$
- STEP  $3 -$  Postprocessing; multiply the output of the core calculation times SORT(2.0), then multiply this product by X, the original input. This  $vields$  ArcSine(X). To calculate ArcCosine(X), the following identity is used:

 $ArcCosine(X) = pi/2 - ArcSine(X)$ 

 $X3 \leftarrow X2 * \text{SGRT}(2.0)$  $ArcSine(X) \leftarrow X3*X$  $ArcCosine(X) \leftarrow pi/2 - ArcSine(X)$ 

#### **Algorithms for the Three Steps**

Step 1 perform the preprocessing:

 $T1 \leftarrow X*X$  $T2 - 4.0 * T1$ 

 $T3 \leftarrow T2 - 1$  T3 is X1 in Step 1, the input to the core routine

7

Step Two perform the core calculation:

 $T4 \leftarrow c_{1}8*CREG$  $T5$   $\leftarrow$  T4 + c<sub>17</sub>  $T6$   $\leftarrow$  T5 \* CREG  $T7$   $+ 76 + c_{16}$ T8 ←T7\*CREG  $T9$   $\leftarrow$  T8 + c<sub>15</sub>  $T10 - T9*CREG$  $T11 \leftarrow T10 + c_{14}$  $T12 \leftarrow T11 * CREG$  $T13 - T12 + C13$  $T14 \leftarrow T13*CREG$  $T15 - T14 + c12$  $T16 \leftarrow T15*CREG$  $T17 - T16 + c11$  $T18 \leftarrow T17 * CREG$  $T19 - T18 + c_{10}$  $T20 - T19*CREG$  $T21 \leftarrow T20 + c9$  $T22 \leftarrow T21 * CREG$  $T23 \leftarrow T22 + c8$  $T24 \leftarrow T23 * CREG$  $T25 - T24 + c7$  $T26 \leftarrow T25 * CREG$  $T27 - T26 + c6$  $T28 \leftarrow T27 * CREG$  $T29 - T28 + c5$  $T30 \leftarrow T29 * CREG$  $T31 \leftarrow T30 + c4$  $T32 \leftarrow T31 * CREG$  $T33 - T32 + c_3$  $T34 \leftarrow T33 * CREG$  $T35 - T34 + c2$  $T36 \leftarrow T35 * CREG$  $T37 + T36 + c_1$ T38 ← T37 \* CREG  $T39 - T38 + c_0$  $CREG$   $\leftarrow$  T<sub>3</sub>

Step 3 perform the postprocessing:

 $T40 \leftarrow X * T39$  $ArcSine(X) \leftarrow T40*SGRT(2.0)$  $ArcCosine(X) \leftarrow pi/2 - ArcSine(X)$ 

SORT(2.0) entered as a constant
#### **Required System Intervention**

There is no system intervention required to calculate ArcSine(X) and ArcCosine(X).

#### **Number of 'ACT8847 Cycles Required to Calculate ArcSine(x) and ArcCosine(x)**

The total number of cycles required to perform the ArcSine(x) and ArcCosine(x) calculation is 68.

#### **Listing of the Chebyshev Constants (c's)**

The constants are represented in IEEE double-precision floating point format.

 $c_{18} = 3DA4A49F8CCD9E73$  $c_{17}$  = 3DC05DFE52AAD200  $c_{16}$  = 3DCCF31E26F94C8D  $c_{15}$  = 3DE86CDA3C8CAEBO  $c_{14}$  = 3E0768D9F4E950EA  $c_{13}$  = 3E2383A37598FC80  $c_{12}$  = 3E403E4B2F65FODE  $c_{11}$  = 3E5BAFC8245ABDF8  $c_{10} = 3E77E3333AFF1AB4$  $cg = 3E94E3A4D4220C9C$  $c_{\mathsf{R}}$  = 3EB296DD4C084ACB  $c_7 = 3ED0E913F5F9D496$  $c<sub>6</sub> = 3EEFA74E896F8FA8$  $c5 = 3F0EC76B7832DBB6$  $c_4$  = 3F2F978698C8B2E4  $c_3$  = 3F519B1087542073  $c_2$  = 3F7696895FFC05A0  $c_1 = 3FA375CA61D2988C$  $c_0$  = 3FE7B20423D1D930

## **Pseudocode Table for the ArcSine(x) and ArcCosine(x) Calculation**

| <b>CLK</b>     | <b>DA</b>           | <b>DB</b>           | <b>RA</b>                 | <b>RB</b>    | <b>CLK</b>   | <b>INSTR</b>  | <b>MUL</b>  | <b>ALU</b>  | P              | C              | s              | Y | <b>COMMENT</b>            |
|----------------|---------------------|---------------------|---------------------------|--------------|--------------|---------------|-------------|-------------|----------------|----------------|----------------|---|---------------------------|
|                | <b>BUS</b>          | <b>BUS</b>          | <b>REG</b>                | <b>REG</b>   | <b>MODE</b>  |               | <b>PIPE</b> | <b>PIPE</b> |                | <b>REG REG</b> | <b>REG BUS</b> |   |                           |
| -1             | X MSH               | X LSH               |                           |              | 0            | RA2*RB2       |             |             |                |                |                |   | X is the input            |
| $\overline{2}$ | X MSH               | X LSH               | X                         | $\mathsf{x}$ | $\mathbf 0$  | RA2*RB2       |             |             |                |                |                |   |                           |
| 3              | 4.0 MSH             | 4.0 LSH             | $\boldsymbol{\mathsf{x}}$ | x            | $\circ$      | RA4*PR4       | RA2*RB2     |             |                |                |                |   |                           |
| 4              |                     |                     | 4.0                       | $\mathsf{x}$ | $\mathbf{o}$ | RA4*PR4       |             |             | <b>P1</b>      |                |                |   |                           |
| 5              |                     |                     | 4.0                       | X            | $\circ$      | $PR6 + RB6$   | RA4*PR4     |             |                |                |                |   |                           |
| 6              | $-1.0$ MSH          | $-1.0$ LSH          | 4.0                       | $-1.0$       | о            | $PR6 + RB6$   |             |             | <b>P2</b>      |                |                |   |                           |
| $\overline{7}$ | $c_{18}$ MSH        | $c_{18}$ LSH        | 4.0                       | $c_{18}$     | $\mathbf{1}$ | SR7*RB7       |             |             |                |                | S <sub>1</sub> |   | Start core calculation    |
| 8              |                     |                     | 4.0                       | $c_{18}$     | o            | $PR9 + RB9$   | SR7*RB7     |             |                | S <sub>1</sub> |                |   | S1 is input to core calc. |
| 9              | $c_{17}$ MSH        | $c_{17}$ LSH        | 4.0                       | $c_{17}$     | 0            | $PR9 + RB9$   |             |             | P <sub>3</sub> |                |                |   |                           |
| 10             |                     |                     | 4.0                       | $c_{17}$     | $\mathbf{1}$ | SR10*CR10     |             |             |                |                | S <sub>2</sub> |   |                           |
| 11             |                     |                     | 4.0                       | $c_{17}$     | $\circ$      | PR12+RB12     | SR10*CR10   |             |                |                |                |   |                           |
| 12             | C <sub>16</sub> MSH | $c_{16}$ LSH        | 4.0                       | $c_{16}$     | 0            | PR12+RB12     |             |             | <b>P4</b>      |                |                |   |                           |
| 13             |                     |                     | 4.0                       | $c_{16}$     | $\mathbf{1}$ | SR13*CR13     |             |             |                |                | S <sub>3</sub> |   |                           |
| 14             |                     |                     | 4.0                       | $c_{16}$     | 0            | PR15+RB15     | SR13*CR13   |             |                |                |                |   |                           |
| 15             | $c_{15}$ MSH        | $c_{15}$ LSH        | 4.0                       | $c_{15}$     | 0            | PR15+RB15     |             |             | P <sub>5</sub> |                |                |   |                           |
| 16             |                     |                     | 4.0                       | $c_{15}$     | $\mathbf{1}$ | SR16*CR16     |             |             |                |                | <b>S4</b>      |   |                           |
| 17             |                     |                     | 4.0                       | $c_{15}$     | 0            | $PR18 + RB18$ | SR16*CR16   |             |                |                |                |   |                           |
| 18             | $c_{14}$ MSH        | $c_{14}$ LSH        | 4.0                       | $c_{14}$     | 0            | PR18+RB18     |             |             | P <sub>6</sub> |                |                |   |                           |
| 19             |                     |                     | 4.0                       | $c_{14}$     | $\mathbf{1}$ | SR19*CR19     |             |             |                |                | S5             |   |                           |
| 20             |                     |                     | 4.0                       | $c_{14}$     | 0            | PR21+RB21     | SR19*CR19   |             |                |                |                |   |                           |
| 21             | $c_{13}$ MSH        | c <sub>13</sub> LSH | 4.0                       | $c_{13}$     | 0            | PR21+RB21     |             |             | P7             |                |                |   |                           |
| 22             |                     |                     | 4.0                       | $c_{13}$     | 1            | SR22*CR22     |             |             |                |                | S <sub>6</sub> |   |                           |
| 23             |                     |                     | 4.0                       | $c_{13}$     | 0            | $PR24 + RB24$ | SR22*CR22   |             |                |                |                |   |                           |

Table 59. Pseudocode for Chebyshev ArcSine and ArcCosine Routine (PIPES2-0 = 010, RND1-0 = 00)

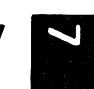

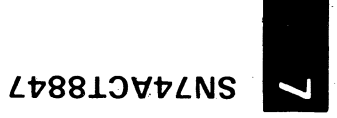

<sup>~</sup>**Table 59. Pseudocode for** Chebyshev ArcSine **and ArcCosine Routine (PIPES2-0 = 010. RND1-0 == 00) (Continued)** ....

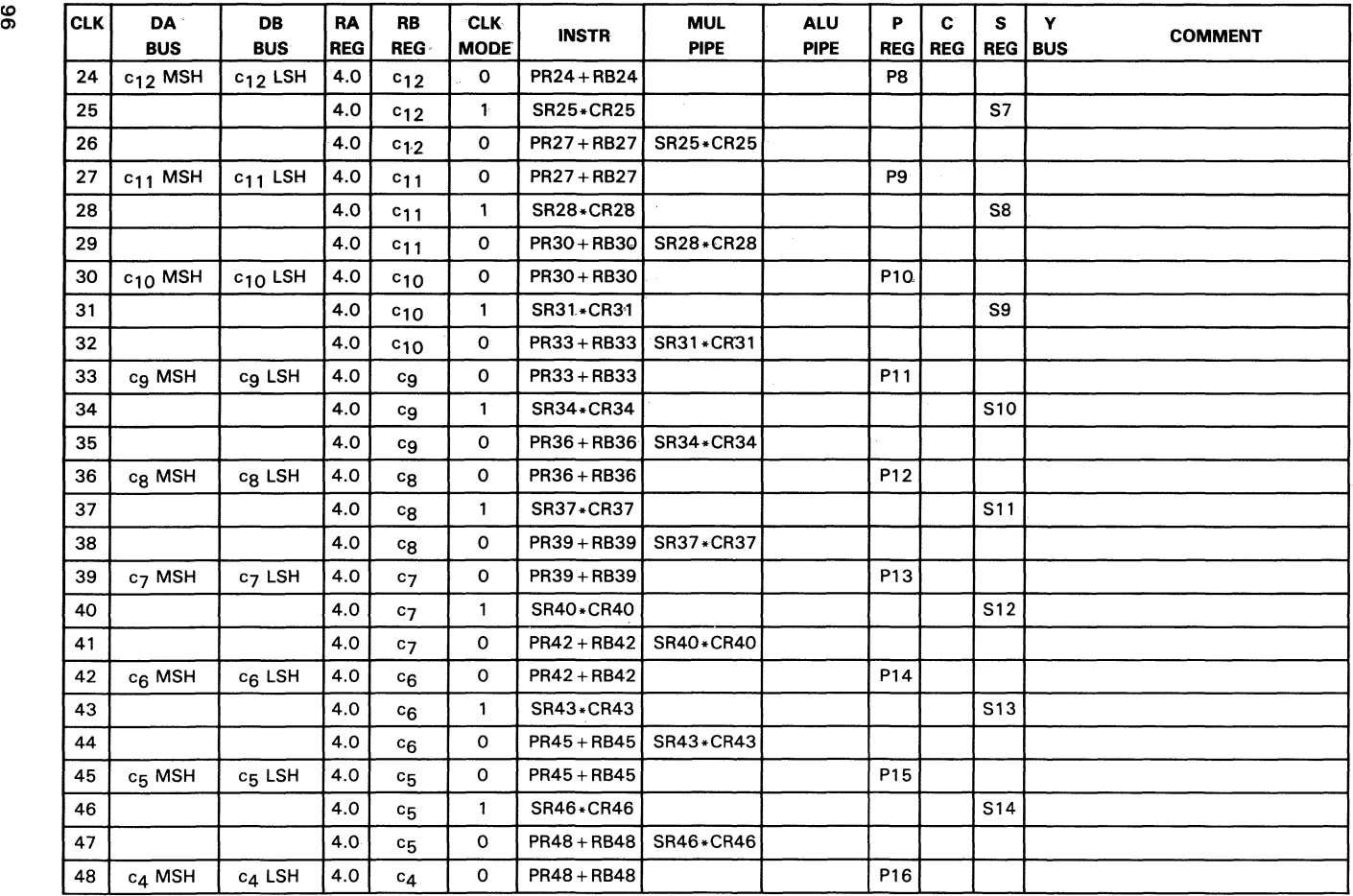

| <b>CLK</b> | DA<br><b>BUS</b>      | <b>DB</b><br><b>BUS</b> | RA<br><b>REG</b>       | <b>RB</b><br><b>REG</b> | <b>CLK</b><br><b>MODE</b> | <b>INSTR</b>     | <b>MUL</b><br><b>PIPE</b> | <b>ALU</b><br><b>PIPE</b> | P<br><b>REG</b> | C<br><b>REG</b> | s<br><b>REG</b> | Y<br><b>BUS</b> | <b>COMMENT</b>                                                                                          |
|------------|-----------------------|-------------------------|------------------------|-------------------------|---------------------------|------------------|---------------------------|---------------------------|-----------------|-----------------|-----------------|-----------------|----------------------------------------------------------------------------------------------------|
| 49         |                       |                         | 4.0                    | $c_{4}$                 | 1                         | SR49*CR49        |                           |                           |                 |                 | S <sub>15</sub> |                 |                                                                                                    |
| 50         |                       |                         | 4.0                    | $c_{4}$                 | O                         | PR51+RB51        | SR49*CR49                 |                           |                 |                 |                 |                 |                                                                                                    |
| 51         | c <sub>2</sub> MSH    | C <sub>3</sub> LSH      | 4.0                    | c <sub>3</sub>          | $\mathbf{o}$              | PR51+RB51        |                           |                           | <b>P17</b>      |                 |                 |                 |                                                                                                    |
| 52         |                       |                         | 4.0                    | $c_3$                   | $\mathbf{1}$              | SR52*CR52        |                           |                           |                 |                 | S <sub>16</sub> |                 |                                                                                                    |
| 53         |                       |                         | 4.0                    | c3                      | $\mathbf{o}$              | PR54 + RB54      | SR52*CR52                 |                           |                 |                 |                 |                 |                                                                                                    |
| 54         | c <sub>2</sub> MSH    | c <sub>2</sub> LSH      | 4.0                    | c <sub>2</sub>          | $\mathbf{o}$              | PR54 + RB54      |                           |                           | P18             |                 |                 |                 |                                                                                                    |
| 55         |                       |                         | 4.0                    | c <sub>2</sub>          | $\mathbf{1}$              | SR55*CR55        |                           |                           |                 |                 | S17             |                 |                                                                                                    |
| 56         |                       |                         | 4.0                    | c <sub>2</sub>          | $\mathbf 0$               | PR57+RB57        | SR55*CR55                 |                           |                 |                 |                 |                 |                                                                                                    |
| 57         | c <sub>1</sub> MSH    | $c_1$ LSH               | 4.0                    | c <sub>1</sub>          | $\mathbf{o}$              | PR57+RB57        |                           |                           | P <sub>19</sub> |                 |                 |                 |                                                                                                    |
| 58         |                       |                         | 4.0                    | c <sub>1</sub>          | $\mathbf{1}$              | SR58*CR58        |                           |                           |                 |                 | S <sub>18</sub> |                 |                                                                                                    |
| 59         |                       |                         | 4.0                    | c <sub>1</sub>          | $\mathbf 0$               | PR60+RB60        | SR58*CR58                 |                           |                 |                 |                 |                 |                                                                                                    |
| 60         | $c0$ MSH              | $c0$ LSH                | 4.0                    | c <sub>O</sub>          | $\mathbf 0$               | PR60+RB60        |                           |                           | <b>P20</b>      |                 |                 |                 |                                                                                                    |
| 61         | X MSH                 | X LSH                   | 4.0                    | X                       | $\mathbf{1}$              | SR61 *RB61       |                           |                           |                 |                 | S <sub>19</sub> |                 | Begin postprocessing                                                                                    |
| 62         | SORT(2)<br><b>MSH</b> | SQRT(2)<br><b>LSH</b>   | 4.0                    | X                       | $\mathbf 0$               | RA63*PR63        | SR61 *RB61                |                           |                 |                 |                 |                 | SQRT(2) is the real value<br>of square root of 2.0                                                      |
| 63         |                       |                         | SQRT<br>2              | X                       | $\mathbf{o}$              | RA63*PR63        |                           |                           | P <sub>21</sub> |                 |                 |                 |                                                                                                    |
| 64         |                       |                         | SQRT<br>$\overline{2}$ | $\mathsf{x}$            | 0                         | <b>DUMMY</b>     | RA63*PR63                 |                           |                 |                 |                 |                 | Instruction is double-<br>precision RA + RB, prevents<br>ArcCosine from over-<br>writing ArcSine result |
| 66         | pi/2 MSH              | pi/2 LSH                | SQRT<br>$\overline{2}$ | pi/2                    | 1                         | <b>RB66-PR66</b> |                           |                           | P22             |                 |                 | P22             | Output LSH of ArcSine                                                                                   |
| 67         |                       |                         | SQRT<br>$\mathbf{2}$   | pi/2                    | $\circ$                   | <b>NOP</b>       |                           |                           |                 |                 | <b>S20</b>      | <b>S20</b>      | Output MSH of ArcCosine                                                                                 |
| 68         |                       |                         | SQRT<br>$\overline{2}$ | pi/2                    | $\circ$                   | <b>NOP</b>       |                           |                           |                 |                 | S <sub>20</sub> | <b>S20</b>      | Output LSH of ArcCosine                                                                                 |

Table 59. Pseudocode for Chebyshev ArcSine and ArcCosine Routine (PIPES2-0 = 010, RND1-0 = 00) (Concluded)

**SN74ACT8847** 

 $\overline{\phantom{0}}$ 

# L **v88.l::nfv L NS**

# -;J **Microcode Table for the** -**ArcSine(x) and ArcCosine(x)· Calculation** ....

All numbers are in hex. Any field with a length that is not a multiple of 4 is right justified and zero filled. For the microcode table, the value of X has been chosen to be 1/(SQRT(2.0)).

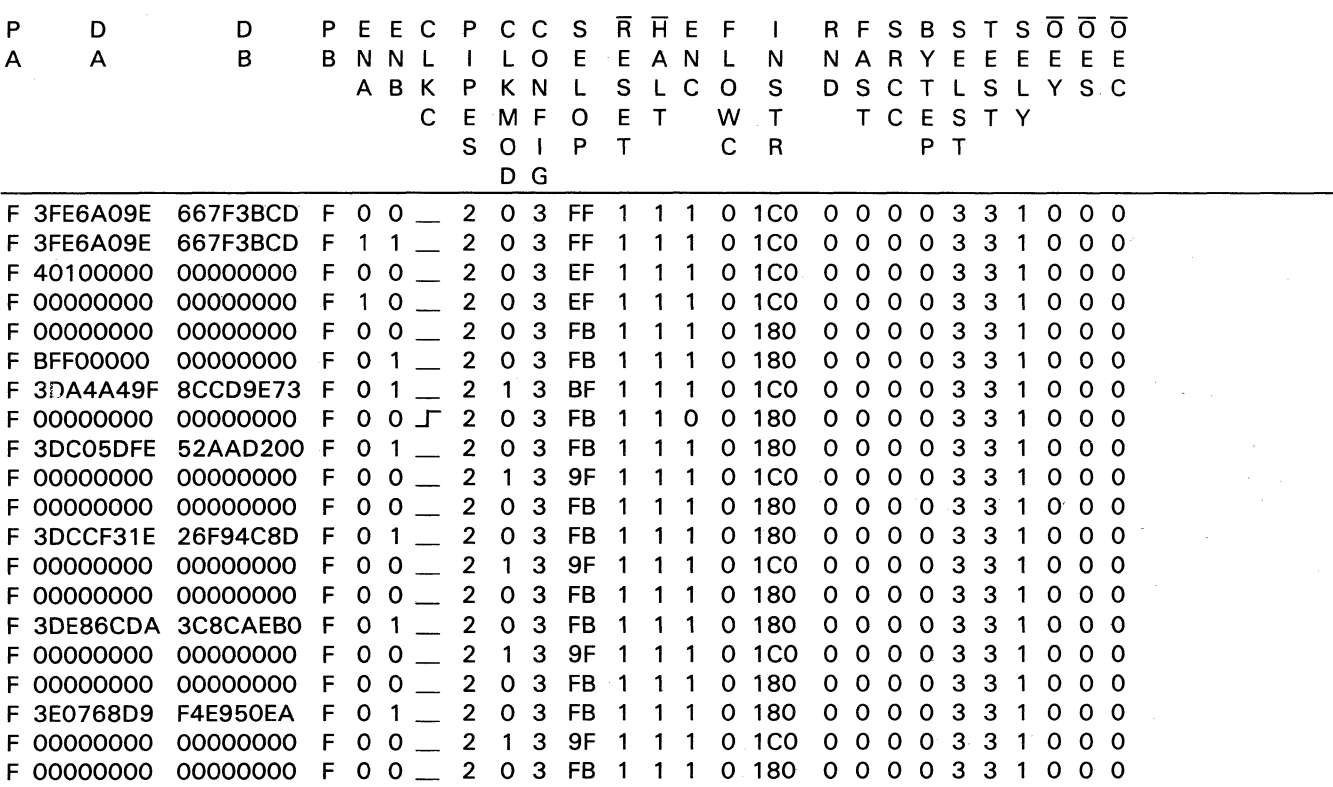

## **Microcode Table for the ArcSine(x) and ArcCosine(x) Calculation (Continued)**

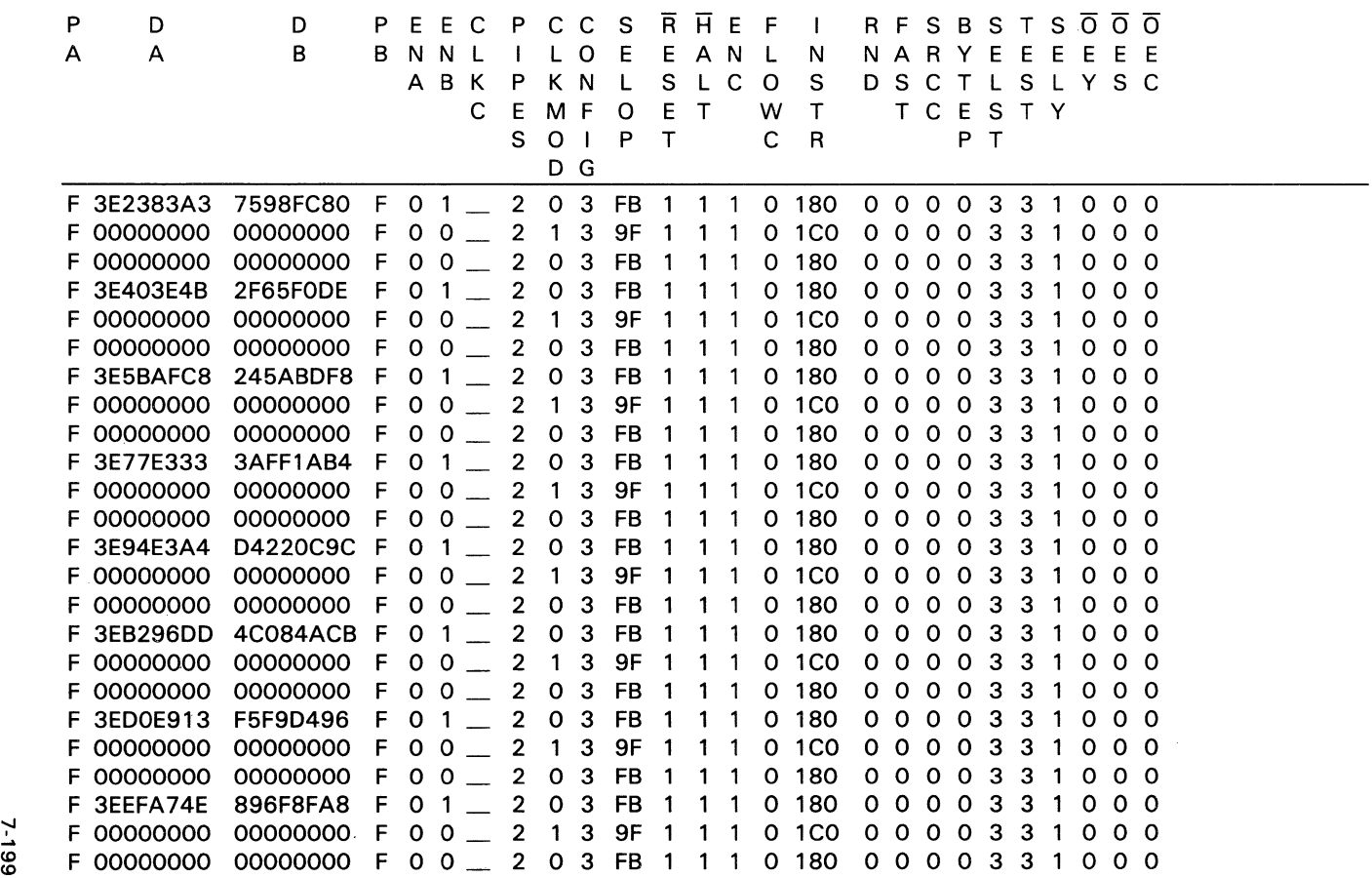

(0

**L1788.l:l"17LNS** 

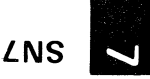

**Microcode Table for the ArcSine(x) and ArCosine(x) Calculation (Concluded)**  $P$  **D**  $P$  **E E** C P C C S **R**  $\overline{H}$  **E** F | R F S B S T S  $\overline{C}$ o<br>P D D P E E C P C C S R H E F I R F S B S T S 000 A A B B N N L I LO E E A N L N N A R Y E E E E E E N N L I L O E E A N L N N A R Y E E E E E E E<br>A B K P K N L S L C O S D S C T L S L Y S C C E M F O E T W T T C E S T Y EMFOEI WILLES<br>SOIPT CRPT o G F 3FOEC76B 7832DBB6 F 0 1 \_ 2 0 3 FB 1 1 1 0 180 0 0 0 0 3 3 1 0 0 0 F 3FOEC76B 7832DBB6 F 0 1 \_ 2 0 3 FB 1 1 1 0 180 0 0 0 0 0 3 3 1 0 0 0<br>F 00000000 000000000 F 0 0 \_ 2 1 3 9F 1 1 1 0 1CO 0 0 0 0 3 3 1 0 0 0 F 00000000 000000000 F 0 0 \_ 2 0 3 FB 1 1 1 0 180 0 0 0 0 3 3 1 0 0 0 F 00000000 00000000 F 0 0 \_ 2 0 3 FB 1 1 1 0 180 0 0 0 0 0 3 3 1 0 0 0<br>F 3F2F9786 98C8B2E4 F 0 1 \_ 2 0 3 FB 1 1 1 0 180 0 0 0 0 3 3 1 0 0 0 F 3F2F9786 98C8B2E4 F 0 I \_ 2 0 3 FB I I I 0 180 0 0 0 0 0 3 3 1 0 0 0<br>F 00000000 000000000 F 0 0 \_ 2 1 3 9F 1 1 1 0 1C0 0 0 0 0 3 3 1 0 0 0 F 00000000 00000000 F 0 0 \_ 2 1 3 3 F 1 1 1 0 180 0 0 0 0 3 3 1 0 0 0<br>F 00000000 00000000 F 0 0 \_ 2 0 3 FB 1 1 1 0 180 0 0 0 0 3 3 1 0 0 0 F 00000000 00000000 F 0 0 \_ 2 0 3 FB 1 1 1 0 180 0 0 0 0 0 3 3 1 0 0 0<br>F 3F519B10 87542073 F 0 1 \_ 2 0 3 FB 1 1 1 0 180 0 0 0 0 3 3 1 0 0 0 F 3F519B10 87542073 F 0 1 \_ 2 0 3 FB 1 1 1 0 180 0 0 0 0 3 3 1 0 0 0<br>F 00000000 00000000 F 0 0 \_ 2 1 3 9F 1 1 1 0 1C0 0 0 0 0 3 3 1 0 0 0<br>F 00000000 00000000 F 0 0 \_ 2 0 3 FB 1 1 1 0 180 0 0 0 0 3 3 1 0 0 0 F 00000000 00000000 F 0 0 \_ 2 0 3 FB 1 1 1 o 180 o 0 0 0 3 3 1 000 F 3F769689 5FFC05AO F 0 1 \_ 2 0 3 FB 1 1 1 o 180 o 0 0 0 3 3 1 000 F 3F769689 SFFC05AU F U I \_ Z U 3 FB I I I U 180 U U U U 3 3 I U U U<br>F 00000000 000000000 F O 0 \_ 2 1 3 9F 1 1 1 0 1CO 0 0 0 0 3 3 1 0 0 0 F 00000000 00000000 F 0 0 \_ 2 1 3 3F 1 1 1 0 100 0 0 0 0 0 3 3 1 0 0 0<br>F 00000000 00000000 F 0 0 \_ 2 0 3 FB 1 1 1 0 180 0 0 0 0 3 3 1 0 0 0 F 00000000 00000000 F 0 0 \_ 2 0 3 FB 1 1 1 0 180 0 0 0 0 3 3 1 0 0 0<br>F 3FA375CA 61D2988C F 0 1 \_ 2 0 3 FB 1 1 1 0 180 0 0 0 0 3 3 1 0 0 0 F 3FA375CA 61D2988C F 0 1 2 0 3 FB 1 1 1 0 160 0 0 0 0 0 3 3 1 0 0 0<br>F 00000000 000000000 F 0 0 2 1 3 9F 1 1 1 0 1CO 0 0 0 0 3 3 1 0 0 0 F 00000000 00000000 F 0 0 \_ 2 1 3 3 FB 1 1 1 0 180 0 0 0 0 3 3 1 0 0 0 F 00000000 00000000 F 0 0 \_ 2 0 3 FB 1 1 1 0 180 0 0 0 0 0 3 3 1 0 0 0<br>F 3FE7B204 23D1D930 F 0 1 \_ 2 0 3 FB 1 1 1 0 180 0 0 0 0 3 3 1 0 0 0 F 3FE6A09E 667F3BCD F 0 1 \_ 2 0 3 FB 1 1 1 0 100 0 0 0 0 0 3 3 1 0 0 0<br>F 3FE6A09E 667F3BCD F 0 1 \_ 2 1 3 BF 1 1 1 0 1C0 0 0 0 0 3 3 1 0 0 0 F 3FE6A09E 667F3BCD F 0 0 \_ 2 0 3 EF 1 1 1 0 1C0 0 0 0 0 3 3 1 0 0 0 F 3FF6A09E 667F3BCD F 0 0 \_ 2 0 3 EF 1 1 1 0 1C0 0 0 0 0 3 3 1 0 0 0<br>F 00000000 000000000 F 1 0 \_ 2 0 3 EF 1 1 1 0 1C0 0 0 0 0 3 3 1 0 0 0 F 00000000 00000000 F T 0 \_ 2 0 3 EF T T T 0 TC0 0 0 0 0 0 3 3 T 0 0 0<br>F 00000000 00000000 F 0 0 \_ 2 0 3 FF 1 1 1 0 180 0 0 0 0 3 3 1 0 0 0 F 00000000 00000000 F 0 0  $\pm$  2 0 3 FF 1 1 1 0 300 0 0 0 0 3 3 1 0 0 0 F 00000000 00000000 F 0 0 \_ 2 0 3 FF 1 1 1 0 300 0 0 0 0 3 3 1 0 0 0<br>F 3FF921FB 54442D18 F 0 1 \_ 2 1 3 FB 1 1 1 0 183 0 0 0 0 3 3 0 0 0 0<br>F 00000000 00000000 F 0 0 \_ 2 0 3 FF 1 1 1 0 300 0 0 0 0 3 3 1 0 0 0 F 3FF52TFB 34442DT6 F 0 1 \_ 2 T 3 FB T T T 0 T63 0 0 0 0 0 3 3 0 0 0 0 0<br>F 00000000 000000000 F 0 0 \_ 2 0 3 FF 1 1 1 0 300 0 0 0 0 3 3 1 0 0 0 F 00000000 00000000 F 0 0 \_ 2 0 3 FF 1 1 1 0 300 0 0 0 0 3 3 1 0 0 0<br>F 00000000 00000000 F 0 0 \_ 2 0 3 FF 1 1 1 0 300 0 0 0 0 3 3 0 0 0 0

7-200

# **ArcTangent Routine Using Chebyshev's Method**

All floating point inputs and outputs are double precision. The output is in radians.

#### **Steps Required to Perform the Calculation**

- STEP  $1 -$  Preprocessing; If the magnitude of the input, X, is greater than 1.0, then the reciprocal must be taken. If the magnitude of X is not greater than 1.0, then pass X. Let this number (either X or 1.0/X) be referred to as Xl. Next multiply Xl times 2.0, then multiply this resulting number by Xl. Finally, subtract 1.0 from this last product.
- If  $|X| > 1.0$ Then  $X1 \leftarrow 1.0/X$ Else  $X1 \leftarrow X$  $X2 \leftarrow X1 * 2.0 * X1 - 1.0$
- STEP  $2 -$  Core Calculation; X2 in Step 1 will be referred to as 'x' in the core calculation.

 $X3 \leftarrow C_{\text{series}}$  atan

- +- ((((((((((((((((((C19\*x +C1S)\*X + C17)\*x + C16)\*x + C15)\*x +  $C14$  \* X + C13) \* X + C12) \* X + C11) \* X + C10) \* X + C9) \* X  $+cg$  \*x + c7)\*x + c6)\*x + c5)\*x + c4)\*x + c3)\*x + c2)\*x  $+ c_1$  \* x + co
- STEP  $3 -$  Postprocessing; multiply the output of the core calculation times X1. Let this number be referred to as X4. The next computation will yield the answer. If X was greater than 1.0, then subtract X4 from pi/2. If X was less than  $-1.0$ , then subtract X4 from  $-pi/2$ . If neither of the two conditions above are true, then X4 is the answer.

 $X4 - X3*X1$ 

If  $X > 1.0$ Then ArcTangent(X)  $\leftarrow$  pi/2 - X4 Else If  $X < -1.0$ Then ArcTangent(X)  $\leftarrow -pi/2 - X4$ Else ArcTangent(X)  $\leftarrow$  X4

# **Algorithms for the Three Steps**

Step 1 perform the preprocessing:

```
If |X| > 1.0Then T1 \leftarrow 1.0/X
         T2 - T1 * 2.0T3 \leftarrow T2*CREG
         T4 \leftarrow T3 - 1.0
  Else T1 \leftarrow X
         T2 - T1 * 2.0T3 \leftarrow T2 \astT1
         T4 + T3 - 1.0
                                      T1 is Xl in Step 1, must be stored 
                                      externally 
                                     CREG \leftarrow T1
```
Step 2 perform the core calculation:

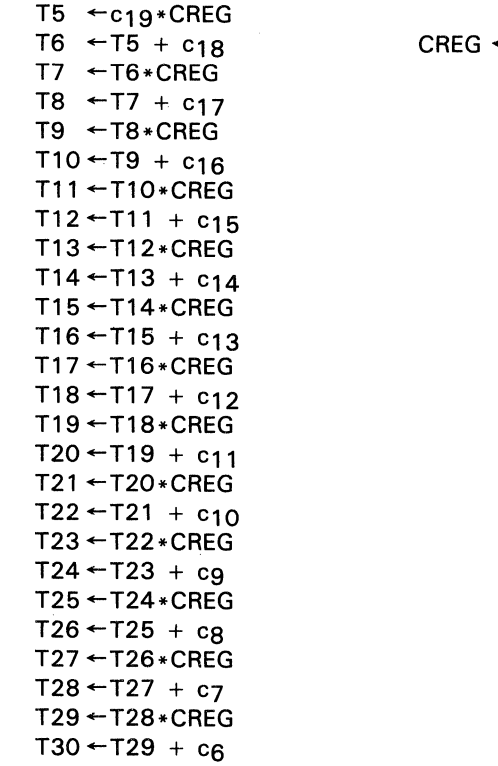

 $-$  T4

 $T31$   $\leftarrow$   $T30*$ CREG  $T32 - T31 + c5$  $T33 \leftarrow T32 * CREG$  $T34 - T33 + c4$  $T35 \leftarrow T34 * CREG$  $T36 - T35 + c3$  $T37 \leftarrow T36 * CREG$  $T38 - T37 + c_2$  $T39$   $\leftarrow$   $T38$   $\ast$  CREG  $T40 - T39 + c1$  $T41 \leftarrow T40 * CREG$  $T42 - T41 + c_0$ 

Step 3 perform the postprocessing:

```
T43 \leftarrow T42 \astT1<br>If X > 1.0CREG + T43Then ArcTangent(X) \leftarrow pi/2 - CREG
      Return 
If X < -1.0Then ArcTangent(X) \leftarrow - pi/2 - CREG
       Return 
ArcTangent(X) \leftarrow CREG
```
# **Required System Intervention**

As seen in the algorithm for Step 1, the 'ACT8847 performs a compare. The results of this compare determine what kind of preproccessing is to be performed. In Step 3, there are two more compare operations. The system must therefore perform additional decision making. In addition, the system must store T1, and later (in the postprocessing) provide this value to the 'ACT8847.

# **Number of 'ACT8847 Cycles Required to Calculate ArcTangent(x}**

Calculation of ArcTangent(x) requires at most 89 cycles (including the divide instruction). In addition, it is assumed that 15 additional cycles are required due to the compare instructions, and resulting system intervention. Therefore, the total number of cycles to perform the ArcTangent $(x)$  calculation is 104.

7

#### **Listing of the Chebyshev Constants (e's)**

The constants are represented in IEEE double-precision floating point format.

 $c_{19}$  = BDC4D6CC6308553F  $c_{18} = 3$ DDFFD56FCFD2315  $c_{17}$  = BDE880782D99D071  $c_{16}$  = 3E0409670CB71218  $c_{15}$  = BE237C8239249B77  $c_{14} = 3E3F1358E C1D6AC0$  $c_1$ 3 = BE587CD25F4AFBED  $c_{12}$  = 3E73D2388B0B8A86  $c_{11}$  = BE9028E921CA6A94  $c_{10} = 3EAA814997A38D4E$  $cg = BEC5EDAD9A21FE5F$  $c<sub>A</sub> = 3EE256E57BA07FAE$ c7 = BEFF171F48FDF707  $c<sub>6</sub> = 3F1ACFABF95CAODF$  $c_5 = BF37A8464221D994$  $c_4 = 3F558DF7A83283C9$  $c_3$  = BF749B3E2E433683  $c_2$  = 3F955A300BFB8078  $c_1 = BFBA1494C19FADD4$  $c<sub>O</sub>$  = 3FEBDA7A85BD40CB

## **Pseudocode Table for the ArcTangent(x) Calculation**

| <b>CLK</b>      | DA<br><b>BUS</b> | DB<br><b>BUS</b> | <b>RA</b><br><b>REG</b> | <b>RB</b><br><b>REG</b>   | <b>CLK</b><br><b>MODE</b> | <b>INSTR</b>               | <b>MUL</b><br><b>PIPE</b> | <b>ALU</b><br><b>PIPE</b> | P<br><b>REG</b> | C<br><b>REG</b> | s<br><b>REG</b> | Y<br><b>BUS</b> | <b>COMMENT</b>                                                                 |
|-----------------|------------------|------------------|-------------------------|---------------------------|---------------------------|----------------------------|---------------------------|---------------------------|-----------------|-----------------|-----------------|-----------------|--------------------------------------------------------------------------------|
|                 | 1.0 MSH          | 1.0 LSH          | 0                       |                           |                           | <b>COMPARE</b><br>RA2, RB2 |                           |                           |                 |                 |                 |                 | X is the input<br>Compare 1.0 and ABS(X)                                       |
| $\overline{2}$  | X MSH            | X LSH            | 1.0                     | x                         | $\mathbf 0$               | RA2*RB2<br>RA2, RB2        |                           |                           |                 |                 |                 |                 | If ABS(X) is greater than<br>1.0 perform 1.0/X, other-<br>wise go to cycle 16b |
| 3               |                  |                  | 1.0                     | X                         | $\mathbf 0$               | <b>NOP</b>                 |                           |                           |                 |                 |                 |                 | Wait for system response                                                       |
| 4               |                  |                  | 1.0                     | x                         | 1                         | DIV                        |                           |                           |                 |                 |                 |                 | Divide: 1.0/X                                                                  |
| 5               |                  |                  | 1.0                     | $\mathsf{x}$              | $\mathbf 0$               | <b>NOP</b>                 |                           |                           |                 |                 |                 |                 | Wait for Division result                                                       |
| 6               |                  |                  | 1.0                     | $\boldsymbol{\mathsf{x}}$ | $\mathbf 0$               | <b>NOP</b>                 |                           |                           |                 |                 |                 |                 | Wait for Division result                                                       |
| 7               |                  |                  | 1.0                     | $\boldsymbol{\mathsf{x}}$ | $\mathbf 0$               | <b>NOP</b>                 |                           |                           |                 |                 |                 |                 | Wait for Division result                                                       |
| 8               |                  |                  | 1.0                     | x                         | $\mathbf 0$               | <b>NOP</b>                 |                           |                           |                 |                 |                 |                 | Wait for Division result                                                       |
| 9               |                  |                  | 1.0                     | x                         | $\mathbf 0$               | <b>NOP</b>                 |                           |                           |                 |                 |                 |                 | Wait for Division result                                                       |
| 10              |                  |                  | 1.0                     | x                         | $\mathbf 0$               | <b>NOP</b>                 |                           |                           |                 |                 |                 |                 | Wait for Division result                                                       |
| 11              |                  |                  | 1.0                     | $\boldsymbol{\mathsf{x}}$ | $\mathbf 0$               | <b>NOP</b>                 |                           |                           |                 |                 |                 |                 | Wait for Division result                                                       |
| 12              |                  |                  | 1.0                     | $\boldsymbol{\mathsf{x}}$ | $\mathbf 0$               | <b>NOP</b>                 |                           |                           |                 |                 |                 |                 | Wait for Division result                                                       |
| 13              |                  |                  | 1.0                     | X                         | 0                         | <b>NOP</b>                 |                           |                           |                 |                 |                 |                 | Wait for Division result                                                       |
| 14              |                  |                  | 1.0                     | x                         | $\mathbf{o}$              | <b>NOP</b>                 |                           |                           |                 |                 |                 |                 | Wait for Division result                                                       |
| 15              |                  |                  | 1.0                     | x                         | $\mathbf{o}$              | <b>NOP</b>                 |                           |                           |                 |                 |                 |                 | Wait for Division result                                                       |
| 16a             | 2.0 MSH          | <b>2.0 LSH</b>   | 1.0                     | $\boldsymbol{\mathsf{x}}$ | $\mathbf 0$               | RA17*PR17                  |                           |                           | P <sub>1</sub>  |                 |                 | <b>P1</b>       | If the reciprocal of X was                                                     |
| 17a             |                  |                  | 2.0                     | $\boldsymbol{\mathsf{x}}$ | $\mathbf{o}$              | RA17*PR17                  |                           |                           |                 |                 |                 | <b>P1</b>       | performed, then execute                                                        |
| 18a             |                  |                  | 2.0                     | $\boldsymbol{\mathsf{x}}$ | $\mathbf 0$               | CR19*PR19                  | RA17*PR17                 |                           |                 | <b>P1</b>       |                 |                 | cycles 16a through 19a                                                         |
| 19a             |                  |                  | 2.0                     | $\boldsymbol{\mathsf{x}}$ | 0                         | CR19*PR19                  |                           |                           | P <sub>2a</sub> |                 |                 |                 | In cycles 16a and 17 a out-<br>put P1 and store it for<br>use in cycle 79      |
| 16 <sub>b</sub> | 2.0 MSH          | 2.0 LSH          | 1.0                     | $\boldsymbol{\mathsf{x}}$ | $\mathbf 0$               | RA17*RB17                  |                           |                           |                 |                 |                 |                 | If the reciprocal of X was                                                     |

Table 60. Pseudocode for Chebyshev ArcTangent Routine (PIPES2-0 = 010, RND1-0 = 00)

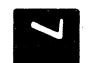

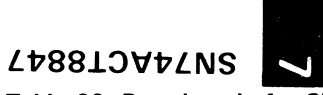

L**DOBLOVDLNS**<br>
Table 60. Pseudocode for Chebyshev ArcTangent Routine (PIPES2-0 =010, RND1-0 =00) (Continued)

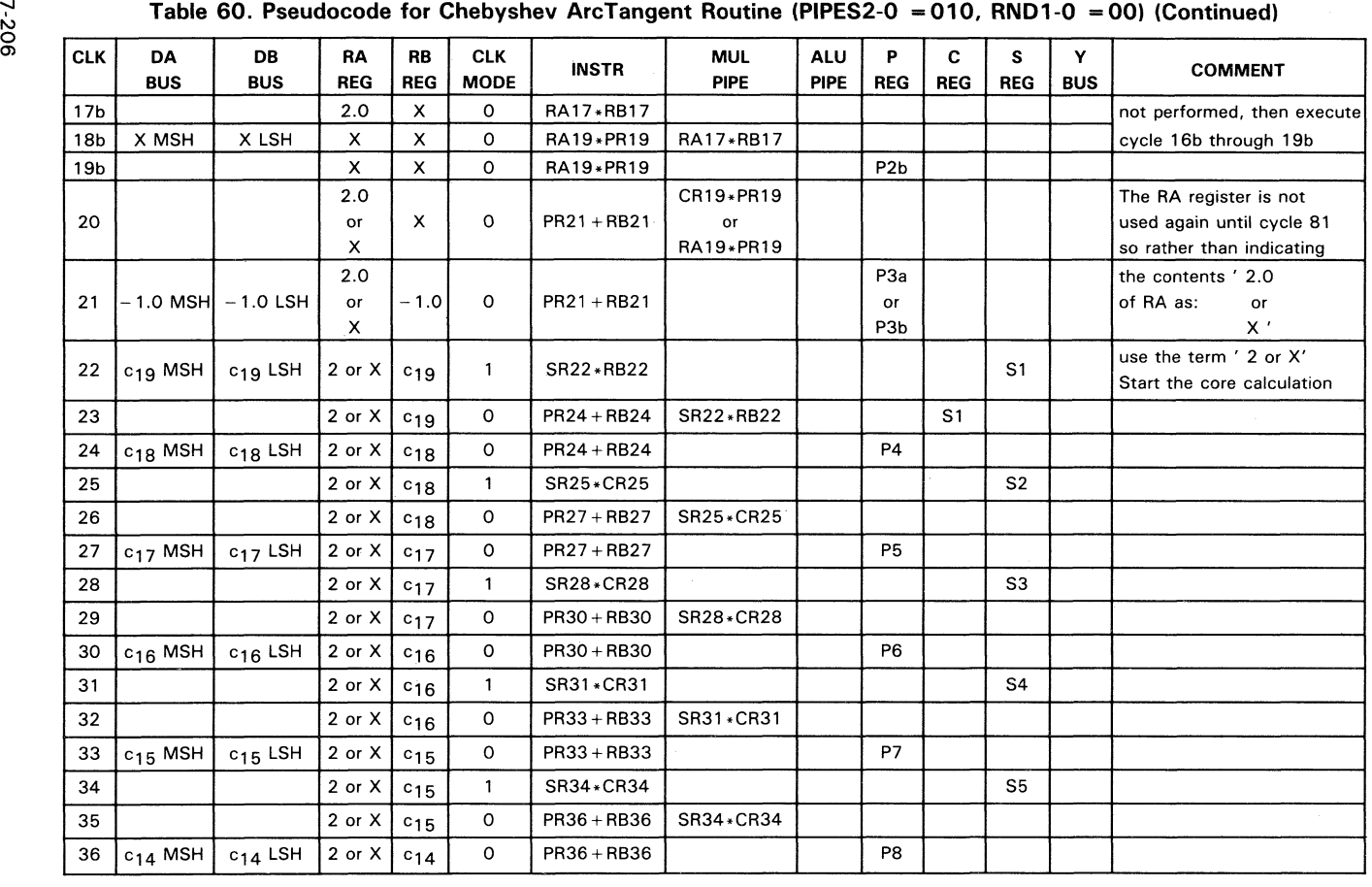

| <b>CLK</b> | DA<br><b>BUS</b>   | DB<br><b>BUS</b>   | <b>RA</b><br><b>REG</b> | RB<br><b>REG</b>  | <b>CLK</b><br><b>MODE</b> | <b>INSTR</b>  | <b>MUL</b><br><b>PIPE</b> | <b>ALU</b><br><b>PIPE</b> | P<br><b>REG</b> | C<br><b>REG</b> | s<br><b>REG</b> | Y<br><b>BUS</b> | <b>COMMENT</b> |
|------------|--------------------|--------------------|-------------------------|-------------------|---------------------------|---------------|---------------------------|---------------------------|-----------------|-----------------|-----------------|-----------------|----------------|
| 37         |                    |                    | 2 or X                  | c14               | $\mathbf{1}$              | SR37*CR37     |                           |                           |                 |                 | S <sub>6</sub>  |                 |                |
| 38         |                    |                    | 2 or X                  | $c_{14}$          | 0                         | PR39+RB39     | SR37*CR37                 |                           |                 |                 |                 |                 |                |
| 39         | $c_{13}$ MSH       | $c_{13}$ LSH       | 2 or X                  | $c_{13}$          | $\mathbf{o}$              | PR39+RB39     |                           |                           | P <sub>9</sub>  |                 |                 |                 |                |
| 40         |                    |                    | 2 or X                  | $c_{13}$          | $\mathbf{1}$              | SR40*CR40     |                           |                           |                 |                 | S7              |                 |                |
| 41         |                    |                    | 2 or X                  | $c_{13}$          | o                         | $PR42 + RB42$ | SR40*CR40                 |                           |                 |                 |                 |                 |                |
| 42         | $c_{12}$ MSH       | $c_{12}$ LSH       | 2 or X                  | $c_{12}$          | $\mathsf{o}\,$            | $PR42 + RB42$ |                           |                           | P <sub>10</sub> |                 |                 |                 |                |
| 43         |                    |                    | 2 or X                  | $c_{12}$          | 1                         | SR43*CR43     |                           |                           |                 |                 | S8              |                 |                |
| 44         |                    |                    | 2 or X                  | $c_{12}$          | $\mathbf 0$               | $PR45 + RB45$ | SR43*CR43                 |                           |                 |                 |                 |                 |                |
| 45         | $c_{11}$ MSH       | $c_{11}$ LSH       | 2 or X                  | $c_{11}$          | 0                         | $PR45 + RB45$ |                           |                           | P11             |                 |                 |                 |                |
| 46         |                    |                    | 2 or X                  | $c_{11}$          | 1                         | SR46*CR46     |                           |                           |                 |                 | S9              |                 |                |
| 47         |                    |                    | 2 or X                  | $c_{11}$          | $\mathbf 0$               | $PR48 + RB48$ | SR46*CR46                 |                           |                 |                 |                 |                 |                |
| 48         | $c_{10}$ MSH       | $c_{10}$ LSH       | 2 or X                  | $c_{10}$          | $\mathbf{o}$              | $PR48 + RB48$ |                           |                           | P12             |                 |                 |                 |                |
| 49         |                    |                    | 2 or X                  | $c_{10}$          | 1                         | SR49*CR49     |                           |                           |                 |                 | S <sub>10</sub> |                 |                |
| 50         |                    |                    | 2 or X                  | $c_{10}$          | o                         | PR51+RB51     | SR49*CR49                 |                           |                 |                 |                 |                 |                |
| 51         | cg MSH             | cg LSH             | 2 or X                  | cg                | $\mathbf 0$               | PR51+RB51     |                           |                           | P <sub>13</sub> |                 |                 |                 |                |
| 52         |                    |                    | 2 or X                  | cg                | 1                         | SR52*CR52     |                           |                           |                 |                 | S <sub>11</sub> |                 |                |
| 53         |                    |                    | 2 or X                  | $c_{9}$           | $\mathsf{o}\,$            | PR54+RB54     | SR52*CR52                 |                           |                 |                 |                 |                 |                |
| 54         | cg MSH             | cg LSH             | 2 or X                  | $c_{\mathcal{B}}$ | $\circ$                   | PR54 + RB54   |                           |                           | P14             |                 |                 |                 |                |
| 55         |                    |                    | 2 or X                  | $c_{8}$           | $\mathbf{1}$              | SR55*CR55     |                           |                           |                 |                 | S <sub>12</sub> |                 |                |
| 56         |                    |                    | 2 or X                  | $c_{8}$           | o                         | PR57+RB57     | SR55*CR55                 |                           |                 |                 |                 |                 |                |
| 57         | c <sub>7</sub> MSH | c <sub>7</sub> LSH | 2 or X                  | $c_{7}$           | 0                         | PR57+RB57     |                           |                           | P <sub>15</sub> |                 |                 |                 |                |
| 58         |                    |                    | 2 or X                  | $c_{7}$           | $\mathbf{1}$              | SR58 * CR58   |                           |                           |                 |                 | S <sub>13</sub> |                 |                |
| 59         |                    |                    | 2 or X                  | $c_{7}$           | $\mathbf 0$               | PR60+RB60     | SR58*CR58                 |                           |                 |                 |                 |                 |                |
| 60         | C <sub>6</sub> MSH | $c6$ LSH           | 2 or X                  | $c_{6}$           | 0                         | PR60+RB60     |                           |                           | P <sub>16</sub> |                 |                 |                 |                |

Table 60. Pseudocode for Chebyshev ArcTangent Routine (PIPES2-0 = 010, RND1-0 = 00) (Continued)

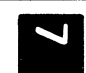

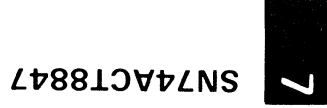

**Table 60. Pseudocode for Chebyshev ArcTangent Routine (PIPES2-0 010. RND1-0 = 00) (Continued)** 

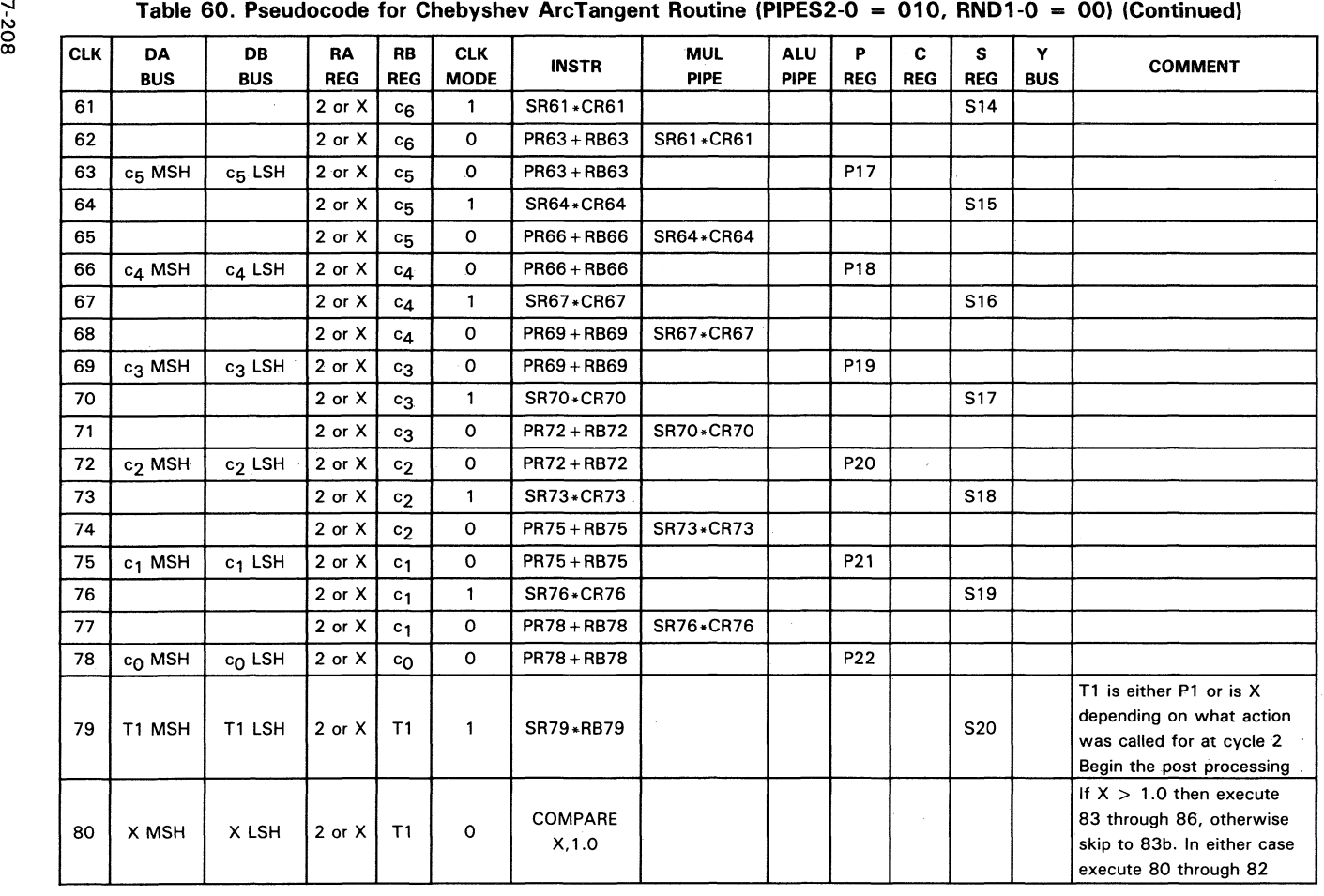

 $\mathcal{L}$ 

| <b>CLK</b> | <b>DA</b><br><b>BUS</b>   | <b>DB</b><br><b>BUS</b> | RA<br><b>REG</b> | <b>RB</b><br><b>REG</b> | <b>CLK</b><br><b>MODE</b> | <b>INSTR</b>                | <b>MUL</b><br><b>PIPE</b> | <b>ALU</b><br><b>PIPE</b> | P<br><b>REG</b> | C<br><b>REG</b> | s<br><b>REG</b> | Υ<br><b>BUS</b> | <b>COMMENT</b>                                                                                                    |
|------------|---------------------------|-------------------------|------------------|-------------------------|---------------------------|-----------------------------|---------------------------|---------------------------|-----------------|-----------------|-----------------|-----------------|----------------------------------------------------------------------------------------------------|
| 81         | 1.0 MSH                   | <b>1.0 LSH</b>          | $\mathsf{x}$     | 1.0                     | 0                         | <b>COMPARE</b><br>X, 1.0    |                           |                           | P <sub>23</sub> |                 |                 |                 |                                                                                                    |
| 82         |                           |                         | X                | 1.0                     | o                         | <b>NOP</b>                  |                           |                           |                 | P23             |                 |                 | Wait for system response                                                                                                    |
| 83         |                           |                         | X                | 1.0                     | 0                         | <b>RB84-CR84</b>            |                           |                           |                 |                 |                 |                 | Execute if $X > 1.0$                                                                                                    |
| 84         | pi/2 MSH                  | pi/2 LSH                | X                | pi/2                    | $\Omega$                  | RB84-CR84                   |                           |                           |                 |                 |                 |                 |                                                                                                    |
| 85         |                           |                         | x.               | pi/2                    | 0                         | <b>NOP</b>                  |                           |                           |                 |                 | S21a            | S21a            | Output MSH of answer                                                                                                    |
| 86         |                           |                         | x                | pi/2                    | o                         | <b>NOP</b>                  |                           |                           |                 |                 | S21a            | S21a            | Output LSH of answer<br>The calculation is done                                                                                              |
|            | $83b$ - 1.0 MSH - 1.0 LSH |                         | x                | 1.0                     | o                         | <b>COMPARE</b><br>$-1.0, X$ |                           |                           |                 |                 |                 |                 | Execute if $X \leq 1.0$ .<br>If $-1.0$ > X then execute<br>86b through 89b, otherwise<br>skip to 86c. In either case<br>execute 83b thru 85b |
| 84b        | X MSH                     | X LSH                   | $-1.0$           | X                       | 0                         | COMPARE<br>$-1.0, X$        |                           |                           |                 | P23             |                 |                 |                                                                                                    |
| 85b        |                           |                         | $-1.0$           | X                       | 0                         | <b>NOP</b>                  |                           |                           |                 | P23             |                 |                 | Wait for system response                                                                                                    |
| 86b        |                           |                         | $-1.0$           | X                       | $\mathbf{o}$              | RB87-CR87                   |                           |                           |                 |                 |                 |                 | Execute if $-1.0 > X$                                                                                                    |
| 87b        | $-pi/2$<br><b>MSH</b>     | $-pi/2$<br><b>LSH</b>   | $-1.0$           | $-pi/2$                 | $\Omega$                  | RB87-CR87                   |                           |                           |                 |                 |                 |                 |                                                                                                    |
| 88b        |                           |                         | $-1.0$           | $-pi/2$                 | $\mathbf{o}$              | <b>NOP</b>                  |                           |                           |                 |                 | S21b            | S21b            | Output MSH of answer                                                                                                    |
| 89b        |                           |                         | $-1.0$           | pi/2                    | $\circ$                   | <b>NOP</b>                  |                           |                           |                 |                 | S21b            | S21b            | Output LSH of answer.<br>The calculation is done.                                                                                            |
| 86c        |                           |                         | $-1.0$           | $\mathsf{x}$            | $\mathbf{1}$              | PASS(CR86)                  |                           |                           |                 |                 |                 |                 | Execute if X is within the                                                                                                    |
|            |                           |                         |                  |                         |                           |                             |                           |                           |                 |                 |                 |                 | range $[-1,1]$ , Pass CREG                                                                                                    |
| 87c        |                           |                         | $-1.0$           | $\mathsf{x}$            | 0                         | <b>NOP</b>                  |                           |                           |                 |                 | S21c            | S21c            | Output MSH of answer                                                                                                    |
| 88c        |                           |                         | $-1.0$           | X                       | 0                         | <b>NOP</b>                  |                           |                           |                 |                 | S21c            |                 | S21c   Output LSH of answer                                                                                                    |

Table 60. Pseudocode for Chebyshev ArcTangent Routine (PIPES2-0 = 010, RND1-0 = 00) (Concluded)

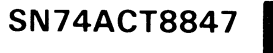

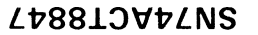

# **Microcode Table for the ArcTangent(x) Calculation**<br> $\frac{3}{5}$  All numbers are in hex. Any field with a legath that is not a multi

 $\blacktriangle$ 

All numbers are in hex. Any field with a length that is not a multiple of 4 is right justified and zero filled. For the microcode table, the value of X has been chosen to be SQRT(3.0).

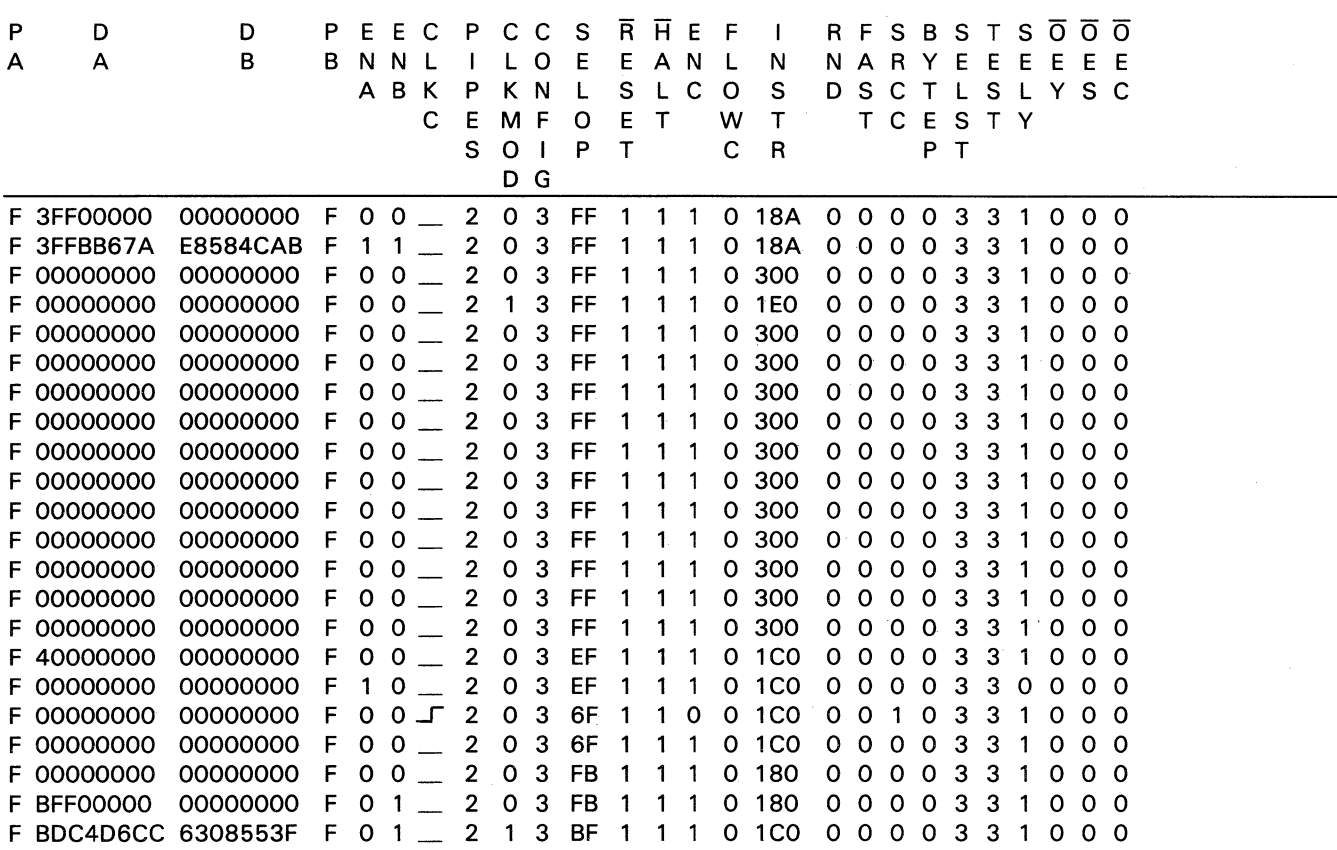

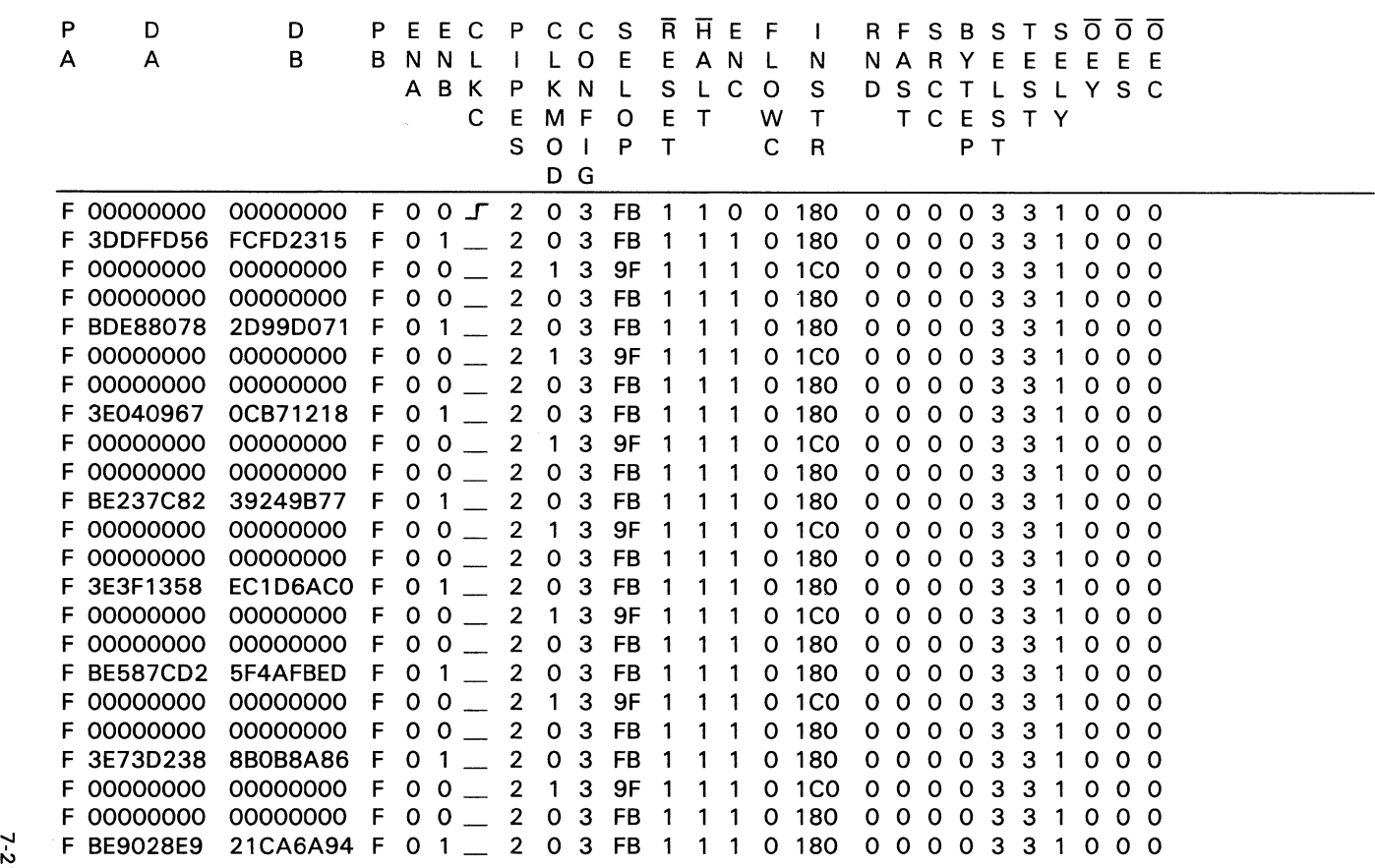

# **Microcode Table for the ArcTangent(x) Calculation (Continued)**

**SN74ACT8847** 

 $\frac{2}{1}$ 

**L1788.l:l'V17LNS** 

**Microcode Table for the ArcTangent(x) Calculation (Continued)**<br> **P** D D P E E C P C C S R H E F I R F

P D D PEEC PCCS RHEF I RFSBSTS OOO<br>A AB BNNLILOE EANLN NARYEEEEEE A A B B N N L I LO E E A N L N N A R Y E E E E E E A B K P K N L S L C 0 S D S C T L SLY S C C E M F O E T W T T C E S T Y EMPOEI WILCES<br>SOIPT CRPT D G F 00000000 00000000 F 0 0 \_ 2 1 3 9F 1 1 1 0 1C0 0 0 0 0 3 3 1 0 0 0 F 00000000 00000000 F 0 0 \_ 2 i 3 9F i i i 0 iC0 0 0 0 0 3 3 i 0 0 0<br>F 00000000 00000000 F 0 0 \_ 2 0 3 FB 1 1 1 0 180 0 0 0 0 3 3 1 0 0 0 F 00000000 00000000 F 0 0 \_ 2 0 3 FB 1 1 1 0 180 0 0 0 0 3 3 1 0 0 0<br>F 3EAA8149 97A38D4E F 0 1 \_ 2 0 3 FB 1 1 1 0 180 0 0 0 0 3 3 1 0 0 0<br>F 00000000 00000000 F 0 0 \_ 2 1 3 9F 1 1 1 0 1C0 0 0 0 0 3 3 1 0 0 0 F 00000000 00000000 F 0 0 \_ 2 1 3 9F 1 1 1 0 1C0 0 0 0 0 3 3 1 0 0 0<br>F 00000000 00000000 F 0 0 \_ 2 0 3 FB 1 1 1 0 180 0 0 0 0 3 3 1 0 0 0 F 00000000 00000000 F 0 0 \_ 2 0 3 FB 1 1 1 0 180 0 0 0 0 3 3 1 0 0 0<br>F BEC5EDAD 9A21FE5F F 0 1 \_ 2 0 3 FB 1 1 1 0 180 0 0 0 0 3 3 1 0 0 0 F BEC5EDAD 9A21FE5F F 0 1 \_ 2 0 3 FB 1 1 1 0 180 0 0 0 0 3 3 1 0 0 0<br>F 00000000 00000000 F 0 0 \_ 2 1 3 9F 1 1 1 0 1C0 0 0 0 0 3 3 1 0 0 0 F 00000000 00000000 F 0 0 \_ 2 1 3 9F 1 1 1 0 1C0 0 0 0 0 3 3 1 0 0 0<br>F 00000000 00000000 F 0 0 \_ 2 0 3 FB 1 1 1 0 180 0 0 0 0 3 3 1 0 0 0 F 00000000 00000000 F 0 0 \_ 2 0 3 FB 1 1 1 0 180 0 0 0 0 3 3 1 0 0 0 F 3EE256E5 7BA07FAE F 0 1 \_ 2 0 3 FB 1 1 1 0 180 0 0 0 0 3 3 1 0 0 0<br>F 00000000 00000000 F 0 0 \_ 2 1 3 9F 1 1 1 0 1C0 0 0 0 0 3 3 1 0 0 0 F 00000000 00000000 F 0 0 \_ 2 1 3 9F 1 1 1 0 1C0 0 0 0 0 3 3 1 0 0 0<br>F 00000000 00000000 F 0 0 \_ 2 0 3 FB 1 1 1 0 180 0 0 0 0 3 3 1 0 0 0 F 00000000 00000000 F 0 0 \_ 2 0 3 FB 1 1 1 0 180 0 0 0 0 3 3 1 0 0 0<br>F BEFF171F 48FDF707 F 0 1 \_ 2 0 3 FB 1 1 1 0 180 0 0 0 0 3 3 1 0 0 0 F 00000000 00000000 F 0 0 \_ 2 0 3 FB T T T 0 T80 0 0 0 0 0 3 3 T 0 0 0<br>F BEFF171F 48FDF707 F 0 1 \_ 2 0 3 FB 1 1 1 0 180 0 0 0 0 3 3 1 0 0 0 F BEFF171F 48FDF707 F 0 1 \_ 2 0 3 FB 1 1 1 0 180 0 0 0 0 3 3 1 0 0 0<br>F 00000000 00000000 F 0 0 \_ 2 1 3 9F 1 1 1 0 1C0 0 0 0 0 3 3 1 0 0 0 F 00000000 00000000 F 0 0 \_ 2 0 3 FB 1 1 1 0 180 0 0 0 0 3 3 1 0 0 0 F 3F1 ACFA9 F95CAODF F 0 1 \_ 2 0 3 FB 1 1 1 0 180 0 0 0 0 3 3 1 0 0 0<br>F 00000000 00000000 F 0 0 \_ 2 1 3 9F 1 1 1 0 1C0 0 0 0 0 3 3 1 0 0 0 F 3FIACFA9 F95CAODF F 0 1 2 0 3 FB 1 1 1 0 160 0 0 0 0 0 3 3 1 0 0 0<br>F 00000000 000000000 F 0 0 2 1 3 9F 1 1 1 0 1CO 0 0 0 0 3 3 1 0 0 0 F 00000000 00000000 F 0 0 \_ 2 1 3 9F 1 1 1 0 1C0 0 0 0 0 3 3 1 0 0 0<br>F 00000000 00000000 F 0 0 \_ 2 0 3 FB 1 1 1 0 180 0 0 0 0 3 3 1 0 0 0<br>F BF37A846 4221D994 F 0 1 \_ 2 0 3 FB 1 1 1 0 180 0 0 0 0 3 3 1 0 0 0 F BF37A846 4221 D994 F 0 1 \_ 2 0 3 FB 1 1 o 180 o 000 3 3 1 000 F 00000000 00000000 F 0 0 \_ 2 1 3 9F 1 1 1 0 1C0 0 0 0 0 3 3 1 0 0 0<br>F 00000000 00000000 F 0 0 \_ 2 0 3 FB 1 1 1 0 180 0 0 0 0 3 3 1 0 0 0 F 00000000 00000000 F 0 0 \_ 2 0 3 FB 1 1 1 0 180 0 0 0 0 3 3 1 0 0 0 F 3F558DF7 .A83283C9 F 0 1 \_ 2 0 3 FB 1 1 1 0 180 0 0 0 0 3 3 1 0 0 0<br>F 00000000 00000000 F 0 0 \_ 2 1 3 9F 1 1 1 0 1C0 0 0 0 0 3 3 1 0 0 0 F 00000000 00000000 F 0 0 \_ 2 1 3 9F 1 1 1 0 1C0 0 0 0 0 3 3 1 0 0 0<br>F 00000000 00000000 F 0 0 \_ 2 0 3 FB 1 1 1 0 180 0 0 0 0 3 3 1 0 0 0 F 00000000 00000000 F 0 0 \_ 2 0 3 FB 1 1 1 0 180 0 0 0 0 3 3 1 0 0 0<br>F BF749B3E 2E433683 F 0 1 \_ 2 0 3 FB 1 1 1 0 180 0 0 0 0 3 3 1 0 0 0 F BF749B3E 2E433683 F 0 1 \_ 2 0 3 FB 1 1 1 0 180 0 0 0 0 3 3 1 0 0 0

7-212

# **Microcode Table for the ArcTangent(x) Calculation (Concluded)**

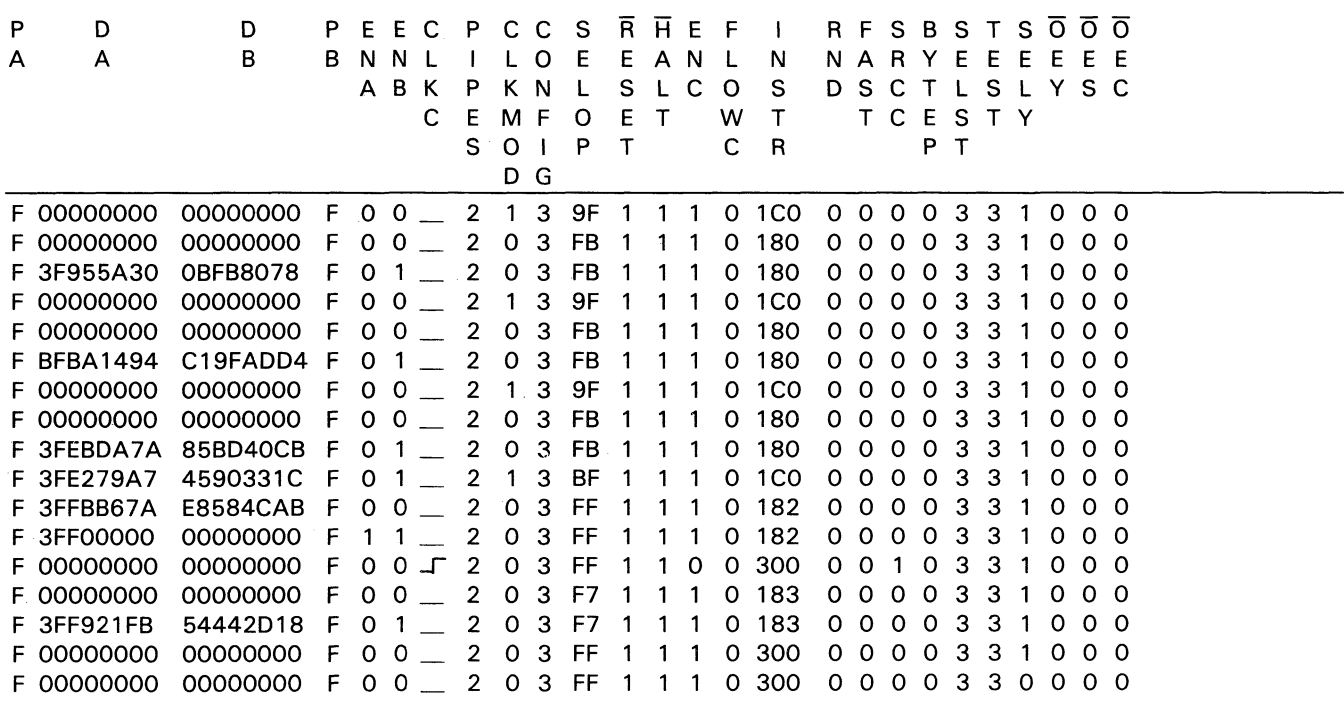

## **Exponential Routine Using Chebyshev's Method**

All floating point inputs and outputs are double precision.

#### **Steps Required to Perform the Calculation**

STEP  $1 -$  Preprocessing: first multiply the input, X, by log2e (yielding X1). Next, convert this product to an integer, using truncate mode (yielding X2). Form the variable EX by adding 1024 to X2. EX is used in the postprocessing part of the routine. Subtract 1023 from EX to find the variable N (N is actually  $X2$  incremented by 1). Convert N to a floating point number (yielding X3). Subtract X1 from X3, multiply this difference by 2.0, and then finally subtract 1.0. This last computation is the input to the core routine.

 $X1 \leftarrow X*$ logge  $X2 \leftarrow \text{TRUNC}(X1)$  $EX - 1024 + X2$  $N \leftarrow EX - 1023$  $X3 \leftarrow DOUBLE(N)$  $X4 \leftarrow 2.0*(X3 - X1) - 1.0$ 

- STEP  $2 -$  Core Calculation: X4 in Step 1 will be referred to as 'x' in the core calculation.
	- $X5 \leftarrow C_{series\_exp}$ 
		- $\leftarrow$  ((((((((((((((((((((((+)+x + c10) \*x + c9) \*x + c8) \*x + c7) \*x + c6) \*x +  $(c_5)*x + c_4)*x + c_3**x + c_2**x + c_1**x + c_0$
- STEP  $3 -$  Postprocessing; multiply the output of the core calculation times  $2N$ . To generate  $2^N$ , perform the following: shift left logical 20 positions (bits) the variable EX (which was calculated in Step 1). The resulting bit pattern will be the double precision floating point representation of 2<sup>N</sup>. However, the 'ACT8847 will not at this point recognize the bit pattern as a floating point number. So this number must be output from the Y bus, and then input (declaring the input to be a double precision floating point number) on the input bus. Now the 'ACT8847 will process  $2^N$  as a double float, and so the core output, X5, can be multiplied by 2<sup>N</sup> to produce the final result. 'SLL' means to shift left logical.

 $X6 \leftarrow EX$  SLL by 20 bits Y bus  $\leftarrow$  X6 DA bus  $\leftarrow$  Y bus  $Exp(X) \leftarrow X5 * X6$ 

## **Algorithms for the Three Steps**

Step 1 perform the preprocessing:

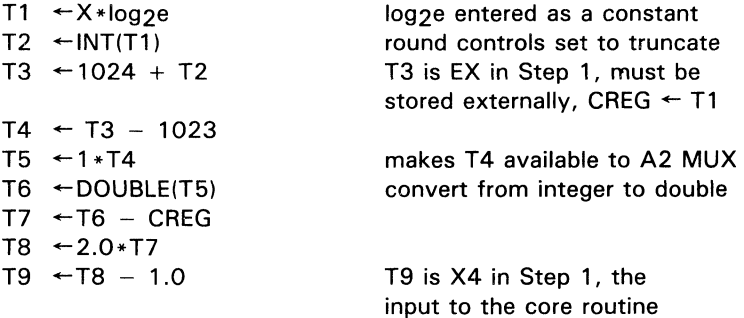

Step 2 perform the core calculation:

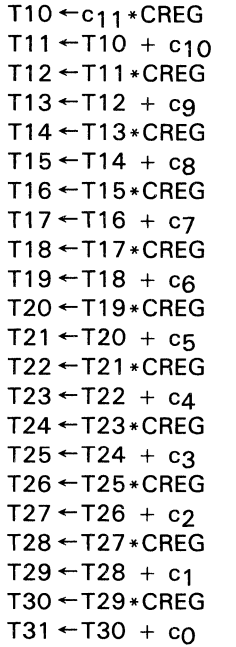

 $CREG + T9$ 

SN74ACT8847

Step 3 perform the postprocessing:

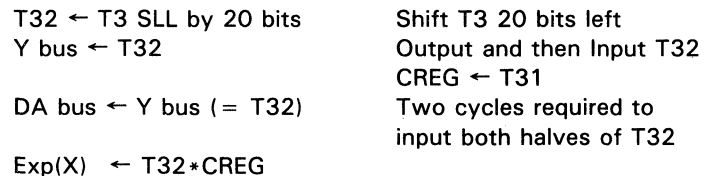

#### **Required System Intervention**

The system is required to store the variable EX, and then later provide this variable. In addition, the system is required to route the variable T32 (in Step 3) from the Y bus to the DA bus.

## **Number of 'ACT8847 Cycles Required to Calculate Exp(x)**

Calculation of Exp(x) requires 52 cycles. Since there are no decisions which the system is required to perform, the total number of cycle to perform the  $Exp(X)$  calculation is 52.

#### **Listing of the Chebyshev Constants (c's)**

The constants are represented in IEEE double-precision floating point format.

 $c_{11}$  = BD45A7FC05D3B501  $c_{10} = 3D957BFD2DBF487C$ cg = BDE351B821AC16D5  $c_{8}$  = 3E2F5B0E17440879 c7 = BE769E51EE631E87  $c_{6}$  = 3EBC8D7530548DD5  $c_5$  = BEFEE4FD234A4926  $c_4 = 3F3BDB696E8987AC$  $c_3$  = BF741839EB88156E

- $c_2$  = 3FA5BE298ADF0369
- $c_1$  = BFCF5E46537AB906
- $c<sub>0</sub> = 3FE6A09E667F3BCC$

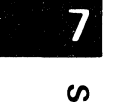

## **Pseudocode Table for the Exp(x) Calculation**

| <b>CLK</b>     | <b>DA</b><br><b>BUS</b>         | <b>DB</b><br><b>BUS</b>         | <b>RA</b><br><b>REG</b>    | <b>RB</b><br><b>REG</b> | <b>CLK</b><br><b>MODE</b> | <b>INSTR</b>  | <b>MUL</b><br><b>PIPE</b> | <b>ALU</b><br><b>PIPE</b> | P<br><b>REG</b> | $\mathbf c$<br><b>REG</b> | s<br><b>REG</b> | Y<br><b>BUS</b> | <b>COMMENT</b>                                                        |
|----------------|---------------------------------|---------------------------------|----------------------------|-------------------------|---------------------------|---------------|---------------------------|---------------------------|-----------------|---------------------------|-----------------|-----------------|-----------------------------------------------------------------------|
| $\mathbf{1}$   | X MSH                           | X LSH                           |                            |                         | $\Omega$                  | RA2*RB2       |                           |                           |                 |                           |                 |                 | X is the input                                                        |
| $\overline{2}$ | Log <sub>2e</sub><br><b>MSH</b> | Log <sub>2e</sub><br><b>LSH</b> | $\mathsf{x}$               | Log <sub>2</sub> e      | $\circ$                   | RA2*RB2       |                           |                           |                 |                           |                 |                 |                                                                       |
| 3              |                                 |                                 | $\mathsf{x}$               | Log <sub>2e</sub>       | $\circ$                   | DP2I(PR4)     | $RA2*RB2$                 |                           |                 |                           |                 |                 | Double-precision → integer                                            |
| 4              |                                 |                                 | $\mathsf{x}$               | Log <sub>2e</sub>       | $\circ$                   | DP2I(PR4)     |                           |                           | <b>P1</b>       |                           |                 |                 |                                                                       |
| 5              | 1024                            |                                 | 1024                       | Log <sub>2</sub> e      | $\circ$                   | $RA5 + SR5$   |                           |                           |                 | <b>P1</b>                 | S <sub>1</sub>  |                 |                                                                       |
| 6              | $-1023$                         |                                 | $-1023$ Log <sub>2</sub> e |                         | 0                         | $RA6 + SR6$   |                           |                           |                 |                           | S <sub>2</sub>  | S <sub>2</sub>  | Store S2, which is the<br>variable EX, for use in<br>cycle 46         |
| $\overline{7}$ |                                 | $\mathbf{1}$                    | $-1023$                    | $\mathbf{1}$            | $\Omega$                  | SR7*RB7       |                           |                           |                 |                           | S <sub>3</sub>  |                 |                                                                       |
| 8              |                                 |                                 | $-1023$                    | 1                       | $\mathbf{1}$              | I2DP(PR8)     |                           |                           | <b>P2</b>       |                           |                 |                 | Integer $\rightarrow$ double-precision                                |
| 9              |                                 |                                 | $-1023$                    |                         | $\mathbf{1}$              | $SR9 - CR9$   |                           |                           |                 |                           | <b>S4</b>       |                 |                                                                       |
| 10             | <b>2.0 MSH</b>                  | <b>2.0 LSH</b>                  | $-1023$                    | 2.0                     | $\mathbf{1}$              | SR10*RB10     |                           |                           |                 |                           | S <sub>5</sub>  |                 |                                                                       |
| 11             |                                 |                                 | $-1023$                    | 2.0                     | $\circ$                   | $PR12 + RB12$ | SR10*RB10                 |                           |                 |                           |                 |                 |                                                                       |
| 12             | – 1.0 MSH                       | $-1.0$ LSH                      | $-1023$                    | $-1.0$                  | $\circ$                   | PR12+RB12     |                           |                           | P3              |                           |                 |                 |                                                                       |
| 13             | $c_{11}$ MSH                    | $c_{11}$ LSH                    | $-1023$                    | $c_{11}$                | $\mathbf{1}$              | SR13*RB13     |                           |                           |                 |                           | S <sub>6</sub>  |                 | Start core calculation,<br>S6 is the input to the<br>core calculation |
| 14             |                                 |                                 | $-1023$                    | C <sub>11</sub>         | $\mathbf 0$               | $PR15 + RB15$ | SR13*RB13                 |                           |                 | S <sub>6</sub>            |                 |                 |                                                                       |
| 15             | $c_{10}$ MSH                    | $c_{10}$ LSH                    | $-1023$                    | $c_{10}$                | $\mathbf 0$               | $PR15 + RB15$ |                           |                           | <b>P4</b>       |                           |                 |                 |                                                                       |
| 16             |                                 |                                 | $-1023$                    | $c_{10}$                | $\mathbf{1}$              | SR16*CR16     |                           |                           |                 |                           | S7              |                 |                                                                       |
| 17             |                                 |                                 | $-1023$                    | $c_{10}$                | $\mathbf 0$               | PR18+RB18     | SR16*CR16                 |                           |                 |                           |                 |                 |                                                                       |
| 18             | cg MSH                          | cg LSH                          | $-1023$                    | $c_{9}$                 | $\mathbf 0$               | $PR18 + RB18$ |                           |                           | <b>P5</b>       |                           |                 |                 |                                                                       |
| 19             |                                 |                                 | $-1023$                    | cg                      | $\mathbf{1}$              | SR19*CR19     |                           |                           |                 |                           | S8              |                 |                                                                       |
| 20             |                                 |                                 | $-1023$                    | C <sub>9</sub>          | $\mathbf 0$               | PR21+RB21     | SR19*CR19                 |                           |                 |                           |                 |                 |                                                                       |

Table 61. Pseudocode for Chebyshev Exponential Routine (PIPES2-0 = 010, RND1-0)

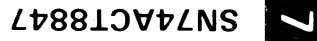

#### Table 61. Pseudocode for Chebyshev Exponential Routine (PIPES2-0 = 010, RND1-0) (Continued)

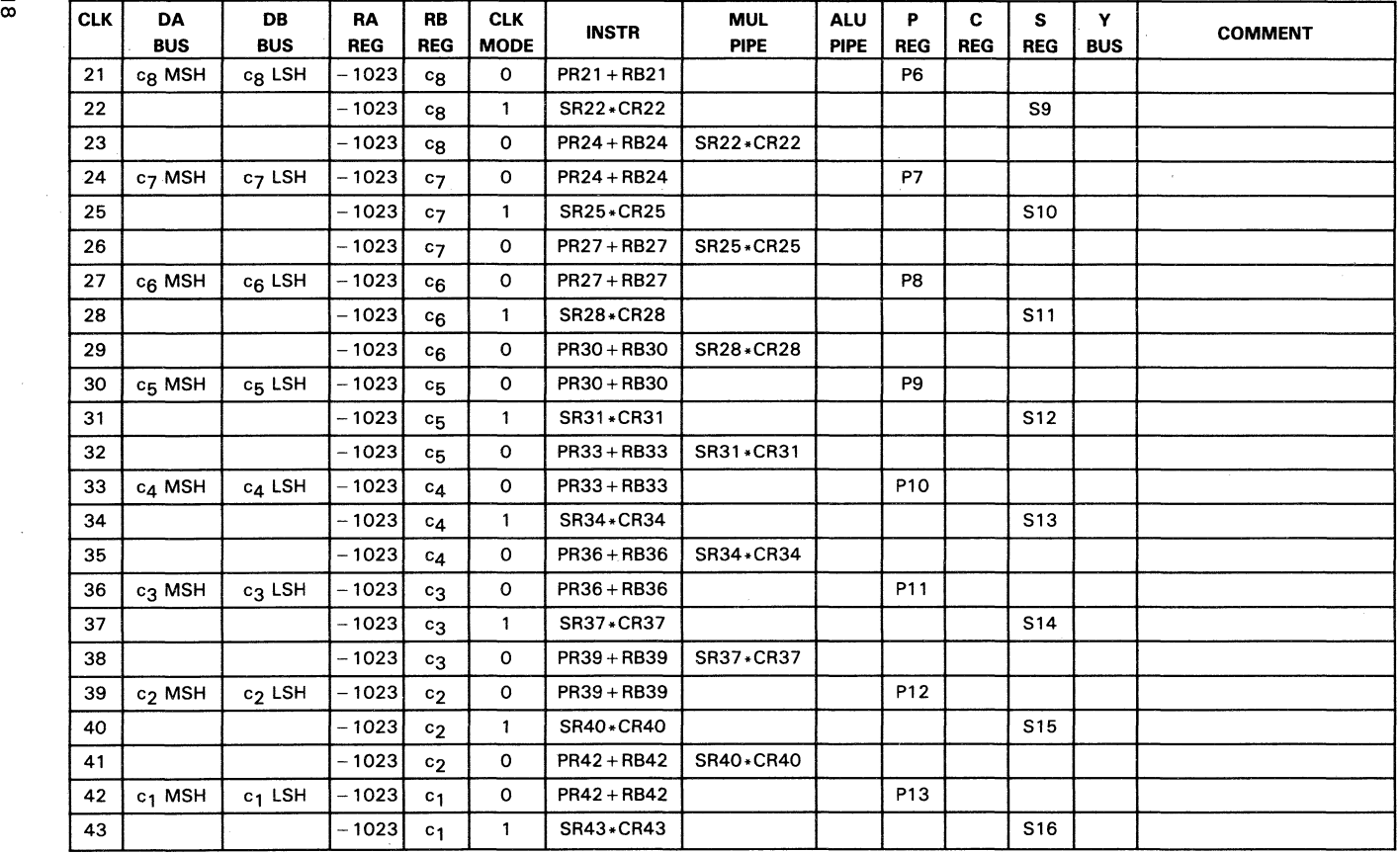

| <b>CLK</b> | DA<br><b>BUS</b>   | DB<br><b>BUS</b> | <b>RA</b><br><b>REG</b> | <b>RB</b><br><b>REG</b> | <b>CLK</b><br><b>MODE</b> | <b>INSTR</b>            | <b>MUL</b><br><b>PIPE</b> | <b>ALU</b><br>PIPE | P<br><b>REG</b> | C<br><b>REG</b> | s<br><b>REG</b> | Y<br><b>BUS</b> | <b>COMMENT</b>                                                                                                    |
|------------|--------------------|------------------|-------------------------|-------------------------|---------------------------|-------------------------|---------------------------|--------------------|-----------------|-----------------|-----------------|-----------------|----------------------------------------------------------------------------------------------------|
| 44         |                    |                  | – 1023                  | $c_{1}$                 | $\circ$                   | PR45 + RB45             | SR43*CR43                 |                    |                 |                 |                 |                 |                                                                                                    |
| 45         | c <sub>O</sub> MSH | $c0$ LSH         | $-1023$                 | c <sub>O</sub>          | $\Omega$                  | <b>PR45 + RB45</b>      |                           |                    | P14             |                 |                 |                 |                                                                                                    |
| 46         | S <sub>2</sub>     | 20               | S <sub>2</sub>          | 20                      | $\circ$                   | <b>SLL</b><br>RA46,RB46 |                           |                    |                 |                 |                 |                 | Begin post processing.<br>S2 is the variable EX, and<br>was calculated in cycle 5.<br>Shift left logical S2<br>20 bit positions          |
| 47         |                    |                  | S <sub>2</sub>          | 20                      | $\Omega$                  | <b>NOP</b>              |                           |                    |                 | S <sub>17</sub> | S <sub>18</sub> | S <sub>18</sub> | Allows time for S18 to be<br>output from the Y bus and<br>input to the DA bus                                                            |
| 48         | S <sub>18</sub>    |                  | S <sub>2</sub>          | 20                      | $\Omega$                  | RA48 + CR48             |                           |                    |                 |                 |                 |                 |                                                                                                    |
| 49         | $\Omega$           |                  | S18'                    | 20                      | $\mathbf{o}$              | RA48 + CR48             |                           |                    |                 |                 |                 |                 | RA holds S18', which is<br>the double precision<br>floating point equivalent<br>of 2 <sup>N</sup> , where N was<br>calculated in cycle 6 |
| 50         |                    |                  | S18'                    | 20                      | 0                         | <b>DUMMY</b>            | RA48*CR48                 |                    |                 |                 |                 |                 | Instruction is RA + RB, used<br>to allow time for result<br>to propagate to Y bus                                                        |
| 51         |                    |                  | S18'                    | 20                      | 0                         | <b>NOP</b>              |                           |                    | P <sub>15</sub> |                 |                 | P <sub>15</sub> | Output MSH of answer                                                                                                    |
| 52         |                    |                  | S18'                    | 20                      | 0                         | <b>NOP</b>              |                           |                    | P <sub>15</sub> |                 |                 | P <sub>14</sub> | Output LSH of answer                                                                                                    |

Table 61. Pseudocode for Chebyshev Exponential Routine (PIPES2-0 = 010, RND1-0) (Concluded)

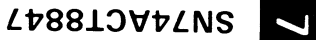

## **Microcode Table for the Exp(x) Calculation**

All numbers are in hex. Any field with a length that is not a multiple of 4 is right justified and zero filled. For the microcode table, the value of X has been chosen to be 6.25.

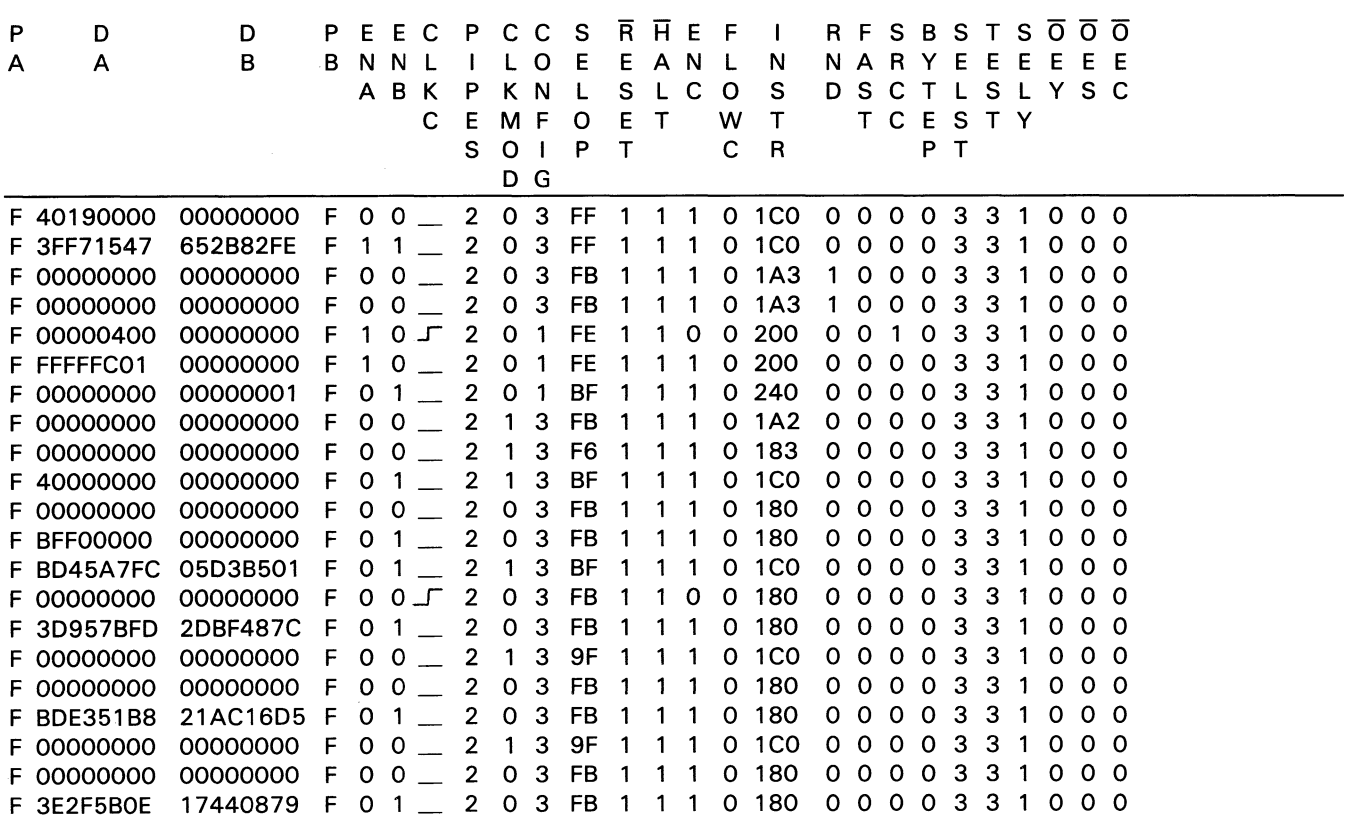

# **Microcode Table for the Exp(x) Calculation (Continued)**

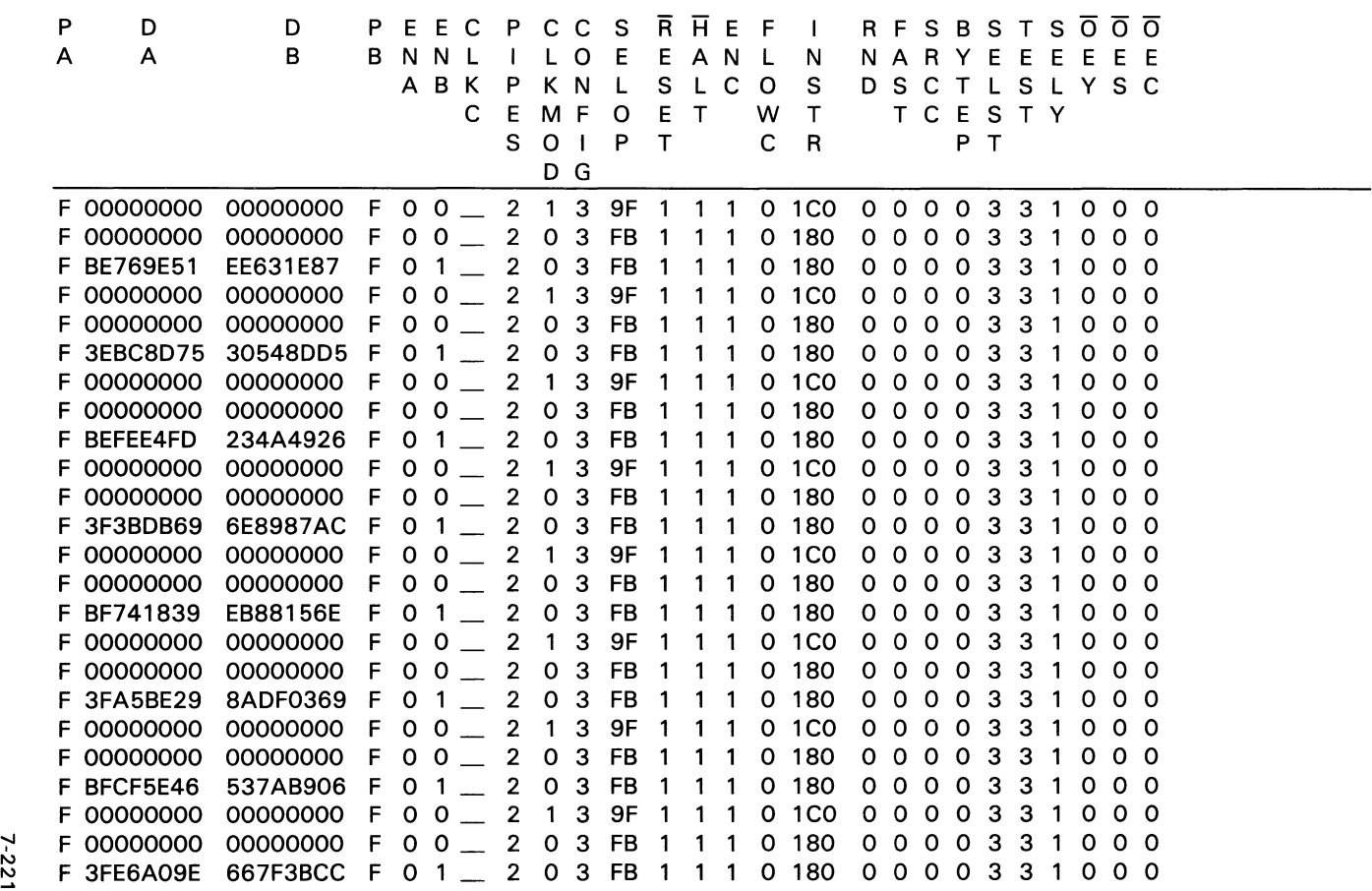

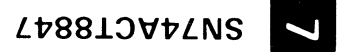

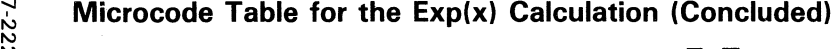

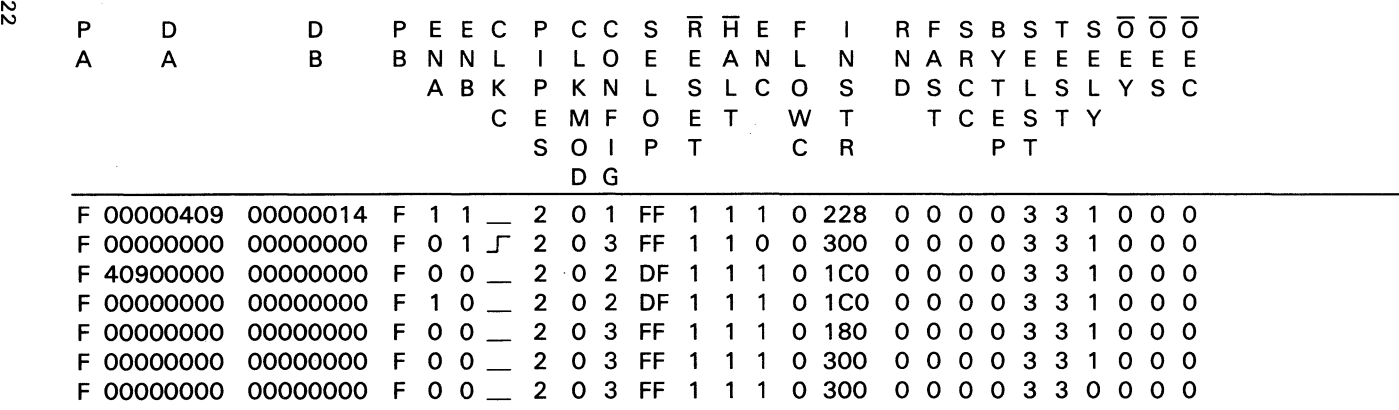

7-222

# **High-Speed Vector Math and 3-D Graphics Introduction**

Texas Instruments SN74ACT8837 and SN74ACT8847 floating point units (FPU) are designed to execute high-speed, high-accuracy mathematical computations. The devices are especially suited for matrix manipulations such as those used in graphics or digital signal processing. These FPUs multiply and add data elements by executing sequences of microprogrammed calculations to form new matrices. Each device may be configured for either single- or double-precision operation. Single-precision operation is assumed throughout this report.

The 'ACT8847 is a functional superset of the 'ACT8837 and operates at higher clock rates (up to 33 MHz) than the 16-MHz '8837. Unlike the 'ACT8837, the 'ACT8847 can perform integer and logical operations and has built-in, hardwired algorithms for division and square root operations.

This application report outlines the timing, data flow, and programming for several common data vector calculations and matrix transformations. Further, it illustrates some of the programming "tricks" resulting in fastest operation. Throughout, this document compares the timing schemes for programs in which all registers, including the ALU and multiplier internal pipeline registers, are enabled ("pipelined" mode) with those for equivalent programs in which the internal pipeline registers are disabled ("unpiped" mode). Equations are provided to help the programmer select the more efficient mode, and performance figures are included for both devices, with times given for 15-MHz and 3D-MHz operations.

This report begins by covering simple vector arithmetic operations, which are categorized as "computational" or "compare" functions for convenience. This document then compares these operations as they are used in graphics applications to perform three-dimensional coordinate transformations, perspective viewing, and Clipping.

# **SN74ACT8837 and SN74ACT8847 Floating Point Units** ......

Both the 'ACT8837 and 'ACT8847 floating point units (FPU) combine a multiplier and an arithmetic-logic unit (ALU) in a single microprogrammable VLSI device. These devices are implemented in Ti's advanced one-micron CMOS technology and are fully compatible with the IEEE standard for binary floating point arithmetic, STD 754-1985, for either single- or double-precision operation.

Instruction inputs can select independent ALU operation, independent multiplier operation, or simultaneous ALU/multiplier operation. Each FPU can handle three types of data input formats. The ALU accepts data operands in integer format or IEEE floating point format. In the 'ACT8837, integers are converted to normalized floating point numbers with biased exponents prior to further processing. A third type of operand, denormalized numbers, can also be processed after the ALU has converted them to "wrapped" numbers, which are explained in detail in the SN74ACT8800 Family Data Manual. The 'ACT8837 multiplier operates only on normalized floating point numbers or wrapped numbers. The 'ACT8847 multiplier also operates on integer operands.

Data enters the 'ACT8837 or 'ACT8847 through two 32-bit data buses, DA and DB (see Figures 74 and 75), which can be configured to operate as a single 64-bit data bus for double-precision operations. Data can be latched in a 64-bit temporary register or loaded directly into the input registers, RA and RB, which pass data to the multiplier and ALU.

A clock-mode control allows the temporary register to be clocked on the rising or falling edge of the clock to support double-precision ALU operations at the same rate as singleprecision operations. Using the temporary register, double-precision numbers on a single 32-bit input bus can be loaded in one clock cycle.

The input registers RA and RB are the first of three levels of internal data registers. Additionally, the ALU and multiplier each have an internal pipeline register and an output register. The ALU's output register is denoted by"S" (sum), and the multiplier's output register is denoted by "P" (product). Any or all of these internal registers may be bypassed.

A 64-bit constant register (C) with a separate clock is provided for temporary storage of a multiplier result, ALU result, or constant for feedback to the multiplier and ALU. An instruction register and a status register are also included.

Four multiplexers select the multiplier and ALU operands from the input, C, S, or P registers. Results are output on the 32-bit Y bus; a Youtput multiplexer selects the most or least significant half of the result for output.

In addition to add, subtract, and multiply functions, the 'ACT8837 can be programmed to perform floating point division using a Newton-Raphson algorithm. Absolute value conversions, floating point-to-integer and integer-to-floating point conversions, and a compare instruction are also available.

2 The 'ACT8847 FPU is fully compatible with IEEE Standard 754-1985 for addition, subtraction, multiplication, division, square root, and comparison. The 'ACT8847 FPU » also performs integer arithmetic, logical operations, and logical shifts. Additionally, absolute value conversions and floating point-to-integer and integer-to-floating point conversions are available.

 $\overline{\mathbf{v}}$ 847

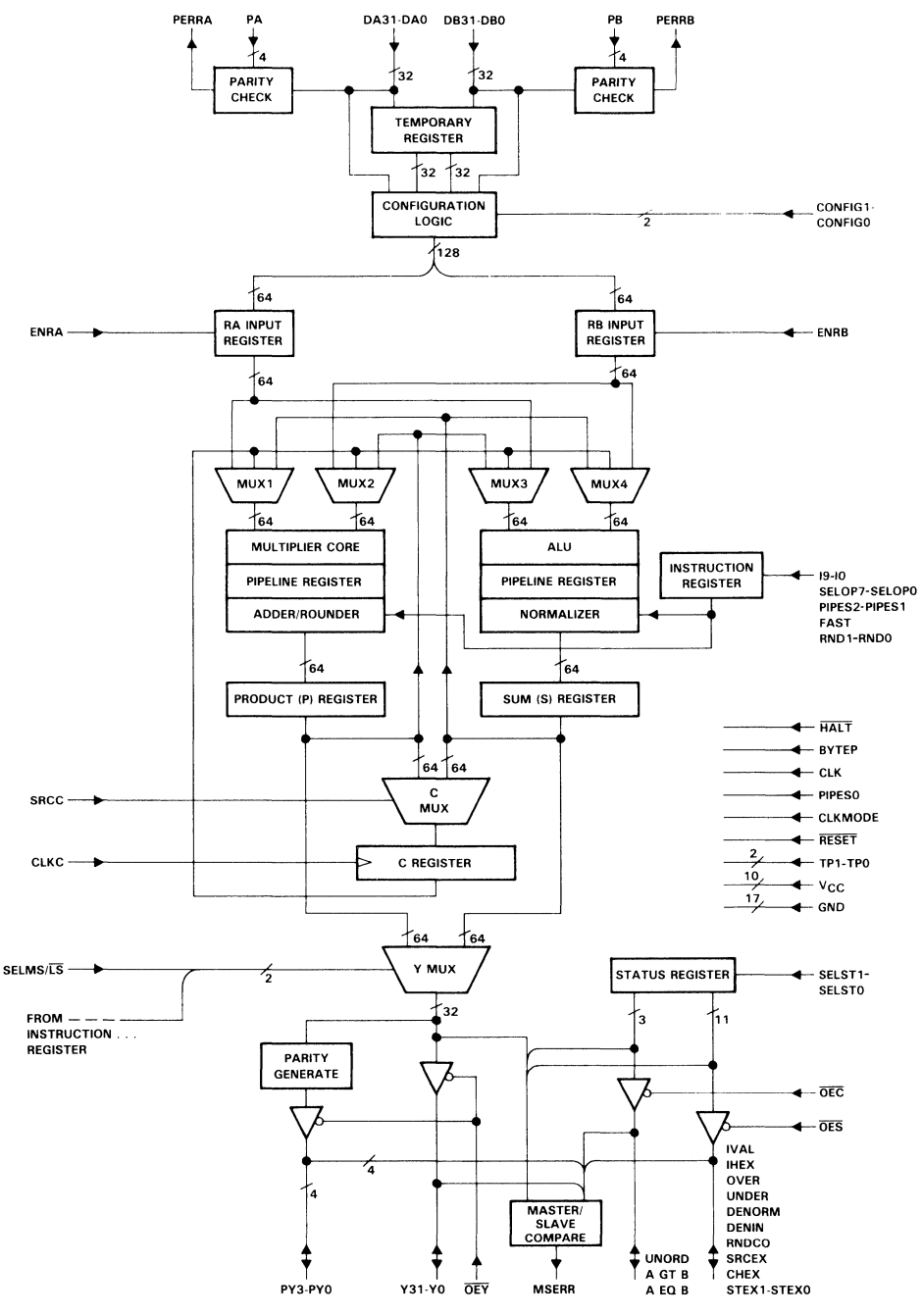

**Figure 74. SN74ACT8837 Floating Point Unit** 

7-225

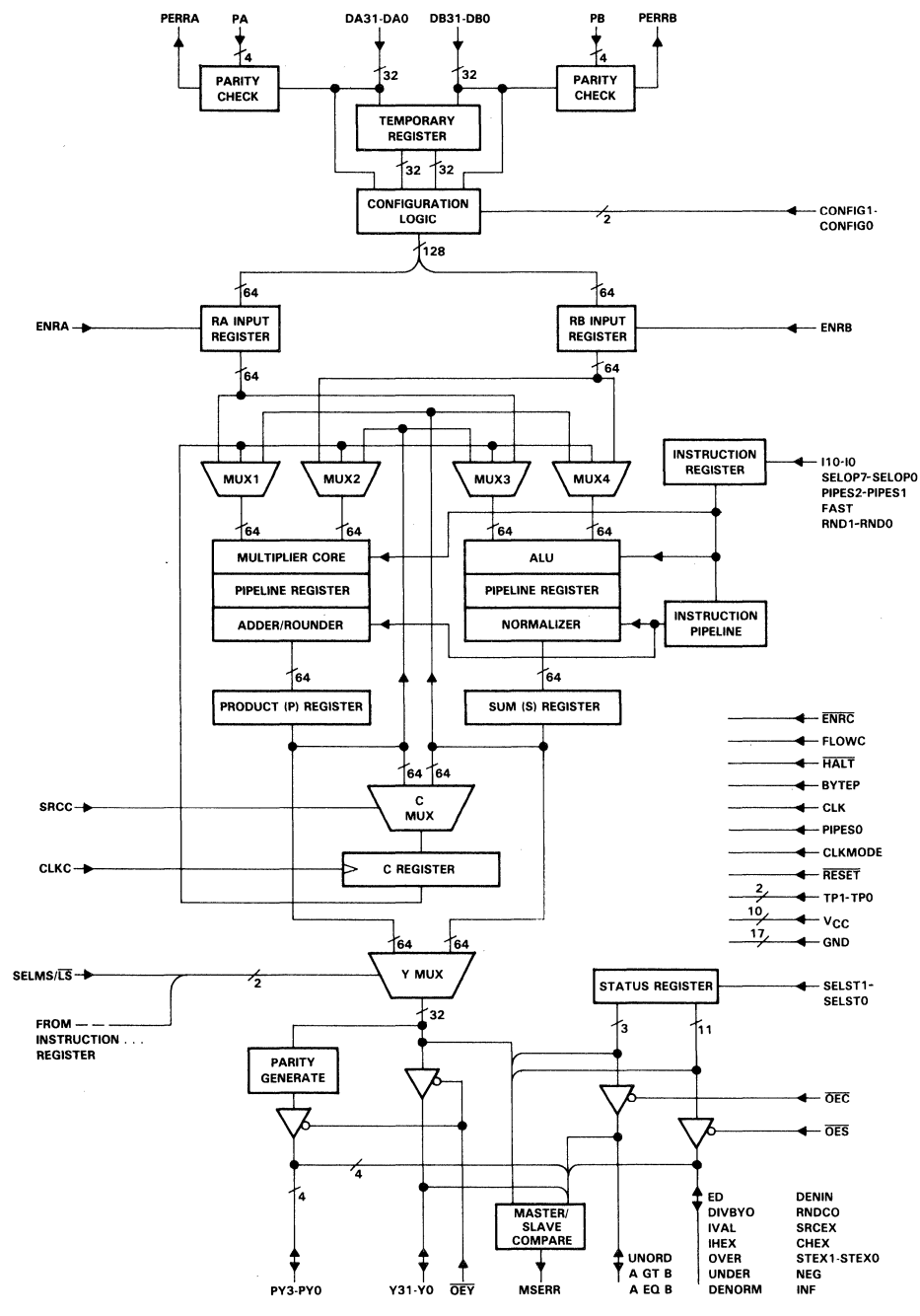

**Figure 75. SN74ACT8847 Floating Point Unit** 

7-226

7

For both the 'ACT8837 and 'ACT8847, the ALU and multiplier can operate in parallel to perform sums of products and products of sums. Detailed information regarding the instruction inputs for the various 'ACT8837 and 'ACT8847 configurations and operations is given in the SN74ACT8800 Family Data Manual.

## **Mathematical Processing Applications**

Tl's SN74ACT8837 and SN74ACT8847 high-speed floating point units (FPU) are designed to perform high-accuracy, computationally-intensive mathematical operations. In particular, these FPUs can meet the computational demands of high-end graphics workstations and advanced signal processing. Both applications involve repetitive computations on arrays of data typically expressed as vector arithmetic operations.

For example, the calculation of the sum of products, or multiply-accumulate function, is frequently used in both signal and graphics processing. In general form, the sum of products equation is:

$$
S = \sum_{i=1}^{n} k_i x_i
$$
, for coefficients  $k_i$  and data  $x_i$ .

This sum of products is the central function involved in multiplying matrices. Such matrices might represent a system of linear differential equations or the geometrical transformation of a graphic object. Specifically, an  $n \times n$  matrix A multiplied by an  $n \times m$ matrix B yields an  $n \times m$  matrix C whose elements  $c_{ii}$  are given by:

n  

$$
c_{ij} = \sum a_{ik} \times b_{kj}
$$
 for  $i = 1,...,n$  and  $j = 1,...,m$ .  
 $k=1$ 

The 'ACT8837 and 'ACT8847 are designed to handle efficiently this kind of parallel multiplication and addition.

# **Graphics Applications**

The basic principle of graphics processing is that any object can be reduced to a combination of points, lines, and polygons and then defined as a collection of points in three-dimensional space. Because points, planes, transformation matrices and other common data structures are vectors, most of the computations involved in graphics processing are vector operations.

SN74AC

7

Computations for a 3-D graphics display are highly involved due to the complexity introduced by the z-axis. Viewing an object from a particular perspective involves transforming the object's world coordinates, or its coordinates in the model space, into viewing, or eyepoint, coordinates. A series of translations and rotations map the viewing system axes onto the world coordinate axes. Each individual point must be translated, rotated and, if necessary, scaled in a proper order. Once the coordinate transformation is complete, the coordinates are clipped to a viewing volume. Clipping algorithms employ arithmetic operations to determine whether an object, or part of an object, is inside or outside a pyramidal volume. Hidden surface routines may then be employed to delete surfaces that fall behind a "nearer" surface from the viewer's perspective.

Matrix arithmetic is required for scaling, rotating, translating, or shearing an object, as well as for the final process of projecting its visible parts to a two-dimensional frame buffer. Any sequence of these transformations can be represented as a single matrix formed by concatenating the matrices for the individual operations. The generalized  $4 \times 4$  matrix for transforming a three-dimensional object is shown below, partitioned into four component matrices, each of which produces a specific effect on the image. The  $3 \times 3$  matrix produces linear transformation in the form of scaling, shearing, and rotation. The 1  $\times$  3 row matrix produces translation, while the 3  $\times$  1 column matrix produces perspective transformation with multiple vanishing points. The final single-element  $1 \times 1$ matrix produces overall scaling.

$$
T = \frac{3 \times 3}{1 \times 3} \begin{array}{c} 3 \\ \times \\ 1 \\ \hline 1 \times 3 \end{array}
$$

Overall operation of the matrix T on the position vectors of a graphics object produces a combination of shearing, rotation, reflection, translation, perspective, and overall scaling.

# **Vector Arithmetic**

7 SN74ACT8847

Programs that require repetitive computations on multiple sets of operands lend themselves to vector-processing algorithms, in which the operands are viewed as succeeding elements of long "data vectors." The next two sections outline the programming for commonly-used vector operations. Most of these examples conclude with a comparison of program timing for pipelined (internal pipeline registers enabled) and unpiped (internal pipeline registers disabled) operation. For convenience, the operations are labeled "computational," which includes simple and compounded adds, multiplies, and divides, or "compare," which can be used to select maximum or minimum values from succeeding pairs of numbers or from a list.

# **Computational Operations on Data Vectors**

This section covers the following vector operations: vector add, vector multiply, vector divide, sum of products (also called inner, scalar, or dot product), and product of sums. Since matrix multiplication is composed of a sequence of sum of products operations, these two functions are discussed in the same section. In some cases, a whole class of operations is covered under one heading. For example, the vector add operation includes sums and differences of  $A_i$ ,  $B_i$ ,  $|A_i|$ , and  $|B_i|$  in all combinations.

#### **Vector Add**

The vector add operation adds corresponding components of data vectors to obtain the components of the output vector. Hence, for input vectors A and B and output vector V, each with N components,

$$
Y_j = A_j + B_j, \qquad 1 \leq i \leq N.
$$

The 'ACT8837 and 'ACT8847 perform this calculation in unchained, independent ALU mode.

Table 62 shows the contents of the data registers at successive clock cycles for  $N = 6$ with the FPU operating in pipelined mode. Since the data travels by way of the internal pipeline register, two cycles pass before the first sum appears in the S register. The contents of the internal pipeline register are not given in the flow.

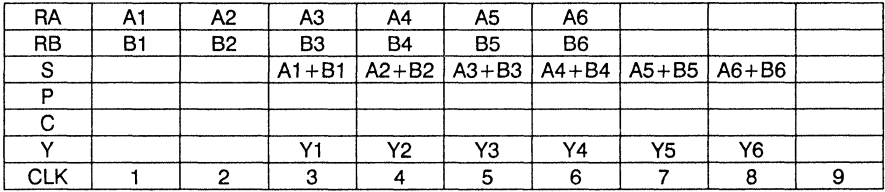

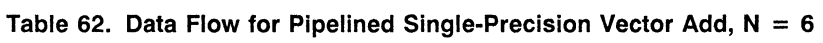

Data transfers and operations for each clock cycle are summarized in the program listing in Table 63. Detailed information on the instruction inputs required to perform each operation is included in sections 5 and 7. Note that the selection of the output source (in this case, the S register), which is determined by the 16 instruction bit, is programmed along with the ALU or multiplier operation that generates the output.
Table 63. Program Listing for Pipelined Single-Precision Vector Add,  $N = 6$ 

|       | <b>REGISTER TRANSFERS</b> |                  | <b>ALU OPERATION</b> | <b>MULTIPLIER</b><br><b>OPERATION</b> |
|-------|---------------------------|------------------|----------------------|---------------------------------------|
|       | LOAD RA, RB;              | $Y \leftarrow S$ | ADD(RA,RB)           |                                       |
| $2-1$ | LOAD RA, RB;              | $Y \leftarrow S$ | ADD(RA,RB)           |                                       |
| 3.    | LOAD RA, RB:              | $Y \leftarrow S$ | ADD(RA,RB)           |                                       |
|       |                           |                  |                      |                                       |
|       |                           |                  |                      |                                       |
| 6.    | LOAD RA, RB;              | $Y \leftarrow S$ | ADD(RA,RB)           |                                       |

Timing and programming are similar for other independent ALU operations involving two operands, such as  $(A - B)$ ,  $(B - A)$ , and compare  $(A, B)$ . However, when the compare function is used, two status bits must be generated before numeric values can be output (see "Compare Operations on Data Vectors").

Because the vector add program closely parallels that for vector multiplication, pipelined and unpiped modes for both vector add and multiply are compared in the next section.

# Vector **Multiply**

The vector multiply operation multiplies corresponding elements of data vectors to obtain the components of the output vector. Hence, for input vectors A and B and output vector Y, each with N components,

 $Y_i = A_i \times B_i$ ,  $1 \leq i \leq N$ .

The 'ACT8837 and 'ACT8847 perform this calculation in unchained, independent multiplier mode.

# Pipelined Mode

Table 64 shows the contents of the data registers at successive clock cycles for  $N = 6$ with the FPU operating in pipelined mode. The product may be replaced by a variety of other independent multiplier operations, such as  $-(A \times B)$ ,  $A \times |B|$ ,  $-(A \times |B|)$ ,  $|A|$  $\times$  |B|, and  $-(|A| \times |B|)$ . Data transfers and operations for each clock cycle are summarized in the program listing in Table 65.

Table 64. Data Flow for Pipelined Single-Precision Vector Multiply,  $N = 6$ 

| RA  | A1        | А2        | A3             | A4             | А5                                                                                                 | A6             |    |    |  |
|-----|-----------|-----------|----------------|----------------|----------------------------------------------------------------------------------------------------|----------------|----|----|--|
| RB  | <b>B1</b> | <b>B2</b> | B <sub>3</sub> | B <sub>4</sub> | B <sub>5</sub>                                                                                     | B <sub>6</sub> |    |    |  |
|     |           |           |                |                |                                                                                                    |                |    |    |  |
|     |           |           |                |                | $A1\times B1$   A2 $\times B2$   A3 $\times B3$   A4 $\times B4$   A5 $\times B5$   A6 $\times B6$ |                |    |    |  |
|     |           |           |                |                |                                                                                                    |                |    |    |  |
|     |           |           |                |                |                                                                                                    |                |    |    |  |
| V1  |           |           | v۰             | Υ2             | Y3                                                                                                 | Υ4             | Y5 | Υ6 |  |
| CLK |           |           |                |                |                                                                                                    | 6              |    |    |  |

|    | <b>REGISTER TRANSFERS</b> |                  | <b>ALU OPERATION</b> | <b>MULTIPLIER</b><br><b>OPERATION</b> |
|----|---------------------------|------------------|----------------------|---------------------------------------|
|    | LOAD RA, RB;              | $Y \leftarrow P$ |                      | MULT(RA,RB)                           |
| 2. | LOAD RA, RB;              | $Y \leftarrow P$ |                      | MULT(RA,RB)                           |
| 3. | LOAD RA, RB:              | $Y \leftarrow P$ |                      | MULT(RA,RB)                           |
|    |                           |                  |                      |                                       |
|    |                           |                  |                      |                                       |
| 6. | LOAD RA, RB:              | Y←P              |                      | MULT(RA,RB)                           |

Table 65. Program Listing for Pipelined Single-Precision Vector Multiply,  $N = 6$ 

# Unpiped Mode

Table 66 shows the contents of the data registers at successive clock cycles during a vector multiply operation for  $N = 6$  with the FPU operating in unpiped mode. The vector add operation progresses similarly. Since there is no "single-clocked storage" in the internal pipeline register, each product or sum is performed in one cycle.

Table 66. Data Flow for Unpiped Single-Precision Vector Multiply,  $N = 6$ 

| RA        |    | Α2        | A3 | A4        | A5                                                                                  | A6        |    |  |
|-----------|----|-----------|----|-----------|-------------------------------------------------------------------------------------|-----------|----|--|
| <b>RB</b> | Β1 | <b>B2</b> | B3 | <b>B4</b> | <b>B5</b>                                                                           | <b>B6</b> |    |  |
|           |    |           |    |           |                                                                                     |           |    |  |
|           |    |           |    |           | $A1\times B1$ $A2\times B2$ $A3\times B3$ $A4\times B4$ $A5\times B5$ $A6\times B6$ |           |    |  |
|           |    |           |    |           |                                                                                     |           |    |  |
|           |    |           | Υ2 | Y3        | Υ4                                                                                  | Y5        | Y6 |  |
| CLK       |    |           |    |           |                                                                                     |           |    |  |

Comparison of Pipelined and Unpiped Modes

For both vector add and vector multiply operations carried out in pipelined mode, results are output to the Y bus on clocks  $3, \ldots, N+2$ . In unpiped mode, results are output to the Y bus on clocks  $2, \ldots, N + 1$ , thereby saving a cycle. Unfortunately, it is necessary to operate at a lower clock rate in unpiped mode than in pipelined mode. The following equation can be used to determine which of the two modes provides the faster performance in a particular application. Pipelined operation is faster if:

$$
(N+2)/Fp < (N+1)/Fu,
$$

where  $F_p$  and  $F_u$  are the clock rates in pipelined and unpiped modes, respectively. As of publication, pipelined mode provides faster performance for input vectors with  $N > 2$ .

SN7

# **Sum of Products**

The sum of products operation multiplies corresponding elements of data vectors and adds the resulting products. The operation is also referred to as the inner product, scalar product, or dot product of two vectors, since these are the names for the function as it is used in vector algebra. For input vectors A and B, each with N components, the sum of products operation yields a single output Y defined as follows:

$$
Y = \sum_{i=1}^{N} (A_i \times B_i)
$$

The 'ACT8837 and 'ACT8847 perform this calculation in chained mode so that concurrent operation of the AlU and multiplier is possible.

## Pipelined Mode

Table 67 shows the contents of the data registers at successive clock cycles for  $N = 8$ with the FPU operating in pipelined mode.

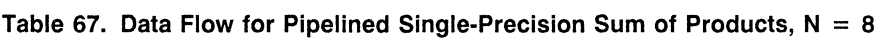

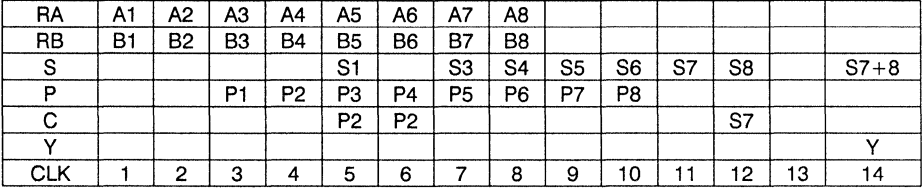

Here,  $P_i = A_i \times B_i$ ,  $S_1 = P_1 + 0$ ,  $S_3 = P_3 + S_1$ ,  $S_4 = P_4 + P_2$ ,  $S_6 = P_6 + S_4$ ,  $S_7 = P_7$  $+ S_5$ , and  $S_8 = P_8 + S_6$ . The values of the sums could be more succinctly expressed as  $S_i = P_i + S_{i-2}$  (with  $S_0 = S_{-1} = 0$ ), except that  $S_2 = P_2 + 0 = P_2$  does not actually appear in the data flow as a sum in the S register. Instead, the C register holds P<sub>2</sub> for two cycles.

This approach; although introducing a certain lack of symmetry into the programming, 2 frees up the 8 register at a point allowing the efficient overlap of succeeding sum of products operations without any dead cycles. A new sum of products operation can » begin at ClK 9, and the 8 register remains free to hold the first operation's result in ClK 14. Similary, by storing S7 in the C register in CLK 12, rather than multiplying it by one, the P register remains free to hold "P2" for the next pair of data vectors. By CLK 12,  $S_7 = P_1 + P_3 + P_5 + P_7$  and  $S_8 = P_2 + P_4 + P_6 + P_8$ , so that  $Y = S_7 + S_8$ .

Data transfers and operations for each clock cycle are summarized in the program listing in Table 68.

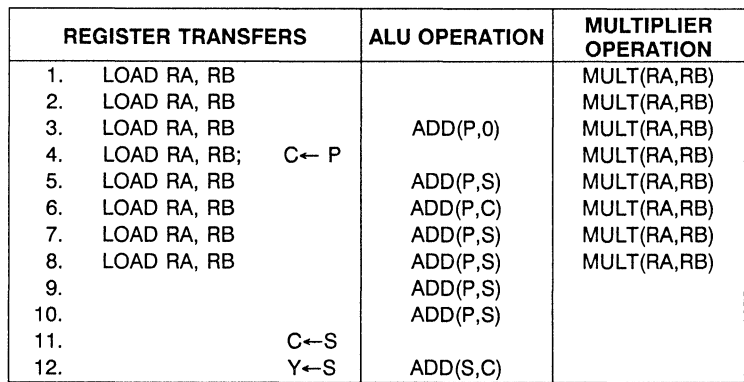

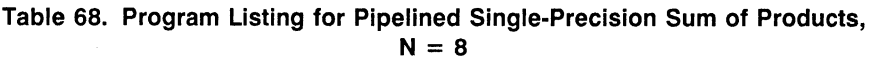

The above algorithm imposes no delay between input vectors. The time required to carry out the sum of products operation on M pairs of input vectors in succession, each of length N, is  $N \times M + 6$  cycles.

# Unpiped Mode

In the unpiped version of the sum of products, the data flow is more straightforward. Again, chained mode is employed to allow the AlU and multiplier to operate concurrently. Table 69 shows the contents of the data registers at successive clock cycles for  $N = 8$  with the FPU operating in unpiped mode. Here,  $P_i = A_i \times B_i$ , and  $S_i = S(i-1) + P_i$ , with  $S_0 = 0$ .

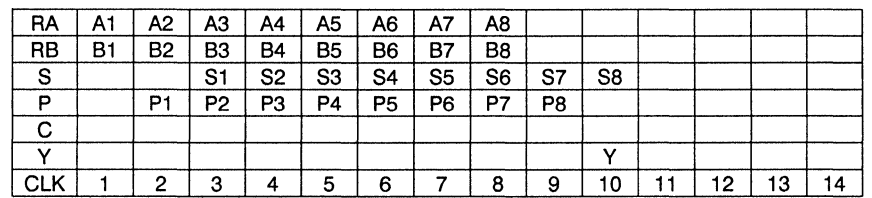

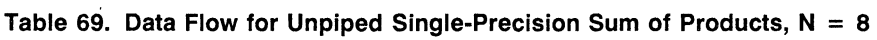

A new problem can be presented at CLK 9 without any delay between the vectors. Therefore, the time required to compute the sums of products for M pairs of vectors, each of length N, is  $N \times M + 2$  clock cycles.

Comparison of Pipelined and Unpiped Modes

The following equation can be used to determine which of the two modes provides the faster performance in a particular application. Pipelined operation is faster if:

$$
(M \times N + 6)/F_p < (M \times N + 2)/F_u
$$

where  $F_D$  and  $F_H$  are the clock rates in pipelined and unpiped modes, respectively. Because the unpiped mode's longer clock cycle usually outweighs its savings in cycles, pipelined mode provides faster performance for input vectors with  $N > 4$ .

### **Product of Sums**

The product of sums operation adds corresponding elements of data vectors and multiplies the resulting sums. For input vectors A and B, each with N components, the product of sums operation yields a single output Y defined as follows:

$$
Y = \begin{array}{c} N \\ \pi (A_i + B_i) \\ i = 1 \end{array}
$$

The product of differences can be computed by simply making the ALU operation  $(A - B)$  or  $(B - A)$ . The 'ACT8837 and 'ACT8847 perform this calculation in chained mode so that concurrent operation of the ALU and multiplier is possible. The data flow and program listing for the product of sums are identical to those for the sum of products, except that the roles of add and multiply are reversed. The criteria used to decide between pipelined and unpiped modes are also identical to those previously given.

### **Vector Divide**

The vector divide operation divides corresponding elements of data vectors to obtain the components of the output vector. Hence, for vectors A and B and output vector Y, each with N components,

$$
Y_i = A_i \, / \, B_i, \qquad 1 \leq i \leq N.
$$

2 The 'ACT8837 and 'ACT8447 perform this calculation using the Newton-Raphson iterative method. This algorithm, which is described in detail in the SN74ACT8800 Family Data Manual, calculates the value of a quotient Y by approximating the reciprocal of the<br>divisor B and then multiplying the dividend A by that approximation.

The following sections review the vector divide programs for the 'ACT8837 and the 'ACT8847. In the 'ACT8847, the divide algorithm is built-in.

## SN74ACT8837 Vector Divide

For division using single-element inputs A and B, the value of the reciprocal of B, denoted by X, is determined iteratively using the following equation:

$$
X_{i+1} = X_i (2 - B \times X_i)
$$

The seed approximation,  $X_0$ , is assumed to be given. The iteration stops when X is determined to the desired level of precision. Assuming the presence of a seed ROM providing 4-bits accuracy, three iterations are necessary to correctly determine a singleprecision result X. Given the seed for  $1/B = X_0$ ,  $X_{i+1} = X_i (2 - B \times X_i)$ . A is eventually multiplied by the value  $X_3$ .

An 8-bit seed ROM is commonly employed and gives single-precision accuracy in only two iterations and double-precision accuracy in three iterations. Instructions for implementing an 8-bit seed ROM are included in the SN74ACT8800 Family Data Manual. This example assumes that a 4-bit seed is used to develop the program.

### Pipelined Mode

The 'ACT8837 performs the vector divide in chained mode. Table 70 shows the data flow for pipelined operation. The value of  $(2 - B \times X_i)$  is denoted as  $T_i$ . Note that the value  $X_i$ does not appear, per se, in the table, but is expressed in terms of  $X<sub>2</sub>$  to save unnecessary calculations. The output Y is determined from the calculation of  $(A \times X_2)$  $\times$  T<sub>2</sub> in cycle 17, which is equivalent to A  $\times$  X<sub>3</sub>, since X<sub>3</sub> = X<sub>2</sub>  $\times$  T<sub>2</sub>.

In order to keep X<sub>i</sub> available for the final calculation of  $X_{i+1}$ , a few programming "tricks" are employed to keep the original value of each Xi within the chip while it is being altered in the calculation of  $(2 - B \times X_i)$ . First,  $X_i$  is stored in the S register by adding 0 to it. Then, when the S register is needed,  $X_i$  is moved to the P register by multiplying it by 1.

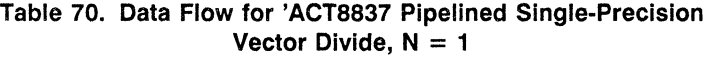

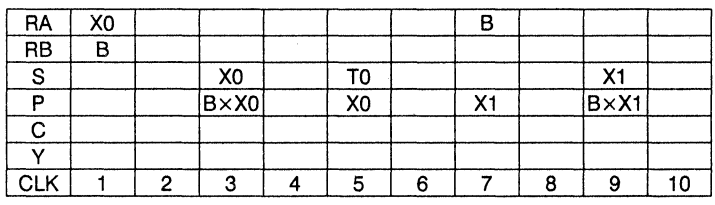

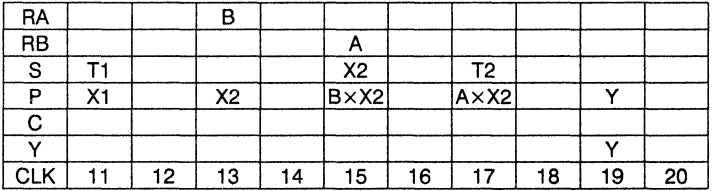

7-235

SN74ACT8847

Data transfers and operations are summarized in the program listing in Table 71. Because no operations begin on even-numbered cycles, only the odd-numbered clock cycles are shown. . . . .. , ...

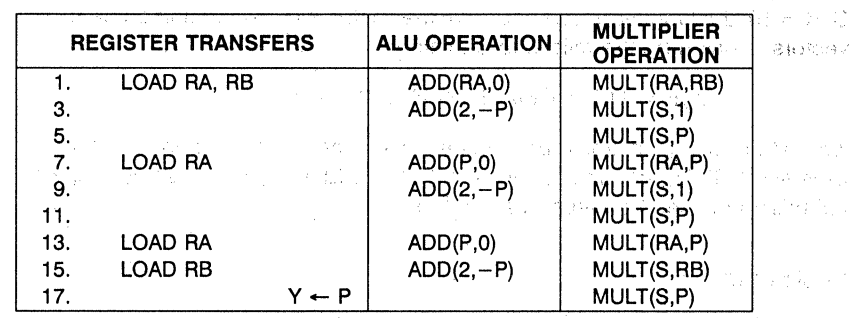

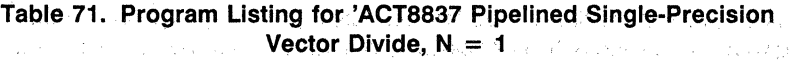

 $\mathcal{A}_{\text{out}}$  ,  $\mathcal{B}_{\text{in}}$ 

In steps 1, 7, and 13, 0 is added to  $X_i$  so that  $X_i$  appears two cycles later in the S register. In steps 3 and 9, the  $X_i$  value in the S register is multiplied by 1 so that it appears in the P register two cycles later. In step 15, Xi (from the S register) is multiplied by the dividend A just input to RB.

Because no operations begin on even cycles; two vector divide operations may be interleaved, calculating two quotients in 20 cycles. Table 72 shows the data flow for computing two quotients, Y<sub>1</sub> and Y<sub>2</sub>, where Y<sub>1</sub> = A/B and Y<sub>2</sub> = C/D. The approximation for  $1/B$  is denoted by W<sub>i</sub>, and the approximation for  $1/D$  is denoted by X<sub>i</sub>.  $T_i = (2 - B \times W_i)$ , and  $Q_i = (2 - D \times X_i)$ .

#### Table 72. Data Flow for 'ACT8837 Pipelined Single-Precision Interleaved<br>Vector Divide. N = 2 Vector Divide,  $N = 2$

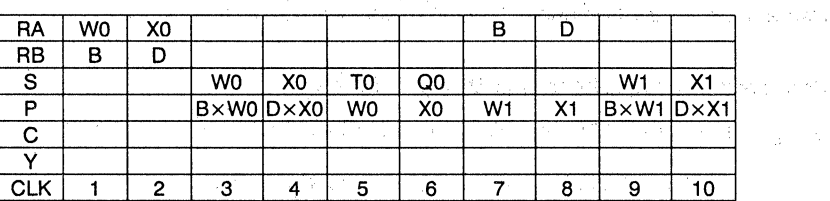

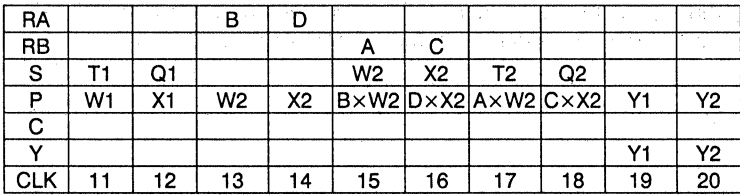

SN74ACT8847

 $\omega = \pm \frac{1}{2}$  $(1 + 3)$ 

فتحدثها

The program listing for an interleaved vector divide is similar to that for a single divide operation, with functions listed in each odd line and duplicated in the next even line for the second operation.

As previously stated, the time needed to compute two single-precision divide operations starting with a 4-bit seed ROM is 20 clock cycles. Since a new pair of divides can start at ClK = 19, the time required to perform the vector divide operation on two N-dimensional vectors is given by the following equation:

TIME =  $[18 \times \text{CEILING(N/2)} + 2]$  cycles,

where the ceiling function rounds to the next highest integer for fractional values. With an 8-bit seed ROM, the time reduces to  $12 \times$  CEILING(N/2) + 21 cycles, which equals 2.5 million divides per second at 15 MHz.

#### Unpiped Mode

Table 73 shows the data flow for a vector divide in unpiped, chained mode.

Table 73. Data Flow for 'ACT8837 Unpiped Single-Precision Vector Divide,  $N = 1$ 

| RA  | X0 |                 |    | в              |                 |    | в              |    |                             |  |
|-----|----|-----------------|----|----------------|-----------------|----|----------------|----|-----------------------------|--|
| RB  | в  |                 |    |                |                 |    |                |    |                             |  |
| s   |    | X0              | T0 |                | X1              |    |                | X2 | T2                          |  |
| D   |    | $ B \times X0 $ | X0 | X <sub>1</sub> | $ B \times X1 $ | X1 | X <sub>2</sub> |    | $B \times X2$ A $\times X2$ |  |
| с   |    |                 |    |                |                 |    |                |    |                             |  |
|     |    |                 |    |                |                 |    |                |    |                             |  |
| CLK |    |                 | 3  |                |                 | 6  |                |    | 9                           |  |

This program uses the same methods as the pipelined version to keep Xi within the chip. The time needed to compute a vector divide of two N-element vectors is  $(9N + 1)$  cycles with a 4-bit seed ROM and  $(6N + 1)$  cycles with an 8-bit seed ROM.

#### Comparison of Pipelined and Unpiped Modes

Using a 4-bit seed ROM, pipelined mode is faster if:

 $[18 \times \text{CEILING(N/2)} + 2]/F_D < (9N + 1)/F_U$ 

where  $F_p$  and  $F_u$  are the clock rates in pipelined and unpiped modes. As of publication, pipelined mode provides faster performance for input vectors with  $N > 1$ .

#### A General Principle

The vector divide example illustrates a general programming principle that should be considered whenever a program begins a new instruction every other cycle. In cases where the C register is not used, it is simple to interleave another program, even one not performing the same function.

Interleaving programs is not as easy if the C register is used because the C register is the only nonpiped register. However, even using the C register, programs may often be interleaved by staggering one against the other so that their use of the C register does not overlap in time. Many of the programs so far discussed can be thought of as two such interleaved programs, with the C register being used to delay the first result until it can be combined with the second. (See, for example, the sum of products operation.)

#### SN74ACT8847 Vector Divide

Since the 'ACT8847 has a built-in algorithm for divide, the microprogram is more simple than that for the 'ACT8837. Table 74 shows the data flow for pipelined operation. Data transfers and operations are summarized in the program listing in Table 75.

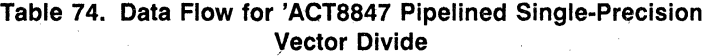

| <u>RA</u>       | A1             |   |   |   |   | A2              |       |   |  |
|-----------------|----------------|---|---|---|---|-----------------|-------|---|--|
| $\overline{BB}$ | B <sub>1</sub> |   |   |   |   | $\overline{B2}$ |       |   |  |
| s               |                |   |   |   |   |                 |       |   |  |
| D               |                |   |   |   |   |                 | A1/B1 |   |  |
| c               |                |   |   |   |   |                 |       |   |  |
|                 |                |   |   |   |   |                 |       |   |  |
| ש ור<br>"       |                | ◠ | 3 | 5 | 6 |                 | ິ     | 9 |  |

Table 75. Program Listing for 'ACT8847 Plpelined Single-Precision Vector Divide

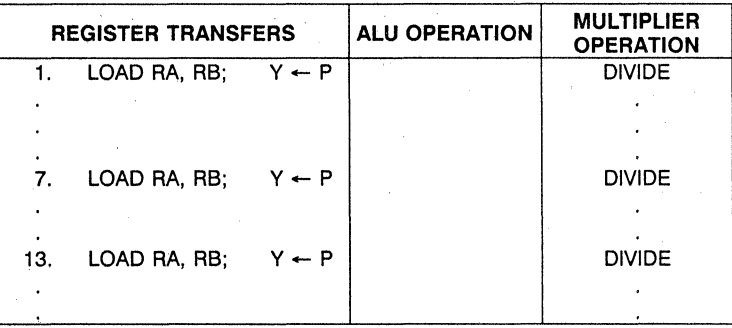

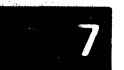

SN74ACT8847

Note that the microinstructions are presented on the steps indicated (1, 7, 13, ...), with a six-cycle lapse before the next operands can be input to RA and RB. Performing a *vector*  divide of two N-element single-precision vectors takes (6N + 2) cycles in pipelined mode. M such pairs of vectors would require  $[6(N \times M) + 2]$  cycles in pipelined mode. In unpiped mode, the equation is  $7(N \times M)$ .

# **Compare Operations on Data Vectors**

In independent ALU mode (unchained), two operands may be compared for equality  $(A = B)$  and order  $(A > B)$ . Additionally, the absolute values of either or both operands may, be compared. The compare function' uses two status bits, the AGTB and AEQB output signals. (When any operation other than a compare is performed, either by the ALU or the multiplier, the AEQB signal is used as a zero detect. Hence, numerical results cannot be output in the same cycle in which comparison status is output.)

For greatest efficiency, programs for compare operations should be written without requiring conditional branches in the sequencer. If branches can be avoided, the microcoding is simplified and the programs are immediately scalable to SIMD systems employing many 'ACT8837 or'ACT8847 chips.

This section covers vector max/min and list max/min operations.

### **Vector MAX/MIN**

The vector max/min operations compare corresponding elements of data vectors and select the maximum or minimum value to obtain the components of the output vector. Hence, for input vectors A and B and output vector Y, each with N components,

 $Y_i = MAX/M IN(A_i, B_i), \quad 1 \le i \le N.$ 

Pipelined Mode

Table 76 shows the suggested data flow for a pipelined vector MAX operation, where  $Y_i$ is set to the max of (Ai, Bi) for all i. Included are rows to indicate the setting of the chain mode instruction bit (19 for the 'ACT8837, 110 for the 'ACT8847) and the status bit being sensed.  $\blacksquare$ 

7

| <b>CHAIN</b>  | N  |    | v     | v  | N         |    |       | v              | N              |                |
|---------------|----|----|-------|----|-----------|----|-------|----------------|----------------|----------------|
| RA            | А  | A1 |       | B1 | A2        | A2 |       | <b>B2</b>      | A3             | АЗ             |
| <b>RB</b>     | B1 |    |       |    | <b>B2</b> |    |       |                | B <sub>3</sub> |                |
| S             |    |    |       | A1 |           | B1 |       | A <sub>2</sub> |                | B <sub>2</sub> |
| D             |    |    |       |    |           | A1 |       |                |                | A2             |
| С             |    |    |       |    |           |    |       |                |                |                |
|               |    |    |       |    |           | Υ1 |       |                |                | Y2             |
| <b>STATUS</b> |    |    | A > B |    |           |    | A > B |                |                |                |
| CLK           |    | 2  | 3     | 4  | 5         | 6  |       | 8              | 9              | 10             |

Table 76. Data Flow for Pipelined Single-Precision Vector MAX

A comparison starts at  $CLK = 1, 5$ , etc., when the chain-mode instruction bit is low. The result appears at CLK  $=$  3, 7, etc., indicated by the AGTB and AEQB signals. AGTB is saved off-chip for use as instruction bit 16 (output source) at ClK 4, 8, etc. This value for 16 selects the output source, either the multiplier or the ALU result, at CLK 6, 10, etc. For example, if a comparison result is  $A > B$ , the AGTB signal goes high and is used to set I6 high. 16 then selects the multiplier result (A<sub>i</sub>) to output. Similarly, if  $A \leq B$ , AGTB and 16 are low, and the ALU result  $(B_i)$  is output. The circuitous route taken by  $A_i$  on the way to the P register is necessary because it is not possible to pass RA or RB through the multiplier in parallel with passing the other through the AlU.

The program is not particularly well-packed and produces the vector max of a pair of vectors of length N in  $(4N + 2)$  cycles. For M pairs of vectors of length N, the total time is (4MN + 2) cycles. The program can be improved by applying the interleaving principle previously discussed. The steps are rearranged so that a new operation begins every other cycle, thus allowing two compare programs to be interleaved. Table 77 shows the suggested data flow for a pipelined vector min/max operation, where  $Y_i = MAX/MIN(A_i)$  $B_i$ ) and  $Z_i = MAX/MIN(C_i, D_i)$ .

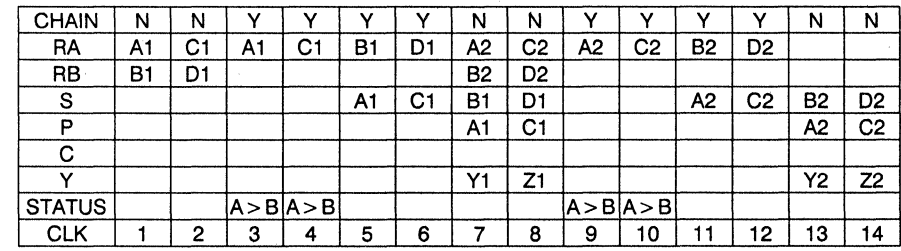

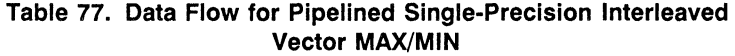

4ACT88 Again,  $A_i$  (and  $C_i$ ) reaches the P register by an indirect route. However, this tighter program performs M vector comparisons, two vector comparisons at a time, in  $[6 \times N \times \text{CellING}(M/2) + 2]$  cycles. (As previously defined, the ceiling function rounds to the next highest integer for fractional values.) In this example, two separate vector

*en*  :2 .....

comparisons on two-dimensional vectors are performed, giving  $6 \times 2 \times 1 + 2 = 14$ cycles. For  $M = 2$  pairs of vectors, all of length N, the second program is as good as the first. For  $M > 2$ , the interleaved program performs increasingly better as M gets larger.

This second program requires more off-chip logic, since the status outputs at CLK 3 and 4 must be saved separately off-chip for use at CLK 5 and 6, respectively. This problem can easily be avoided by starting the calculations on the second pair of vectors two cycles later than shown (i.e., at CLK 4). The time necessary to perform the vector MAX operation on M pairs of N-dimensional vectors, two pairs concurrently, then increases to  $[6 \times N \times \text{CEILING}(M/2) + 4]$  cycles.

Data transfers and operations for the odd lines only are summarized in the program listing in Table 78. The complete program is obtained by repeating the equivalent of each odd-numbered line in the next even line for the second pair of vectors.

Table 78. Program Listing for Pipelined Single·Precision Interleaved Vector MAX/MIN

|    | <b>REGISTER TRANSFERS</b> |                    | <b>ALU OPERATION</b> | <b>MULTIPLIER</b><br><b>OPERATION</b> |
|----|---------------------------|--------------------|----------------------|---------------------------------------|
|    | LOAD RA, RB               |                    | COMPARE(RA, RB)      |                                       |
| З. | LOAD RA                   |                    | ADD(RA,0)            |                                       |
| 5. | LOAD RA:                  | $Y \leftarrow P/S$ | ADD(RA,0)            | MULT(S, 1)                            |

# Unpiped Mode

Table 79 shows the data flow for an unpiped vector MAX operation.

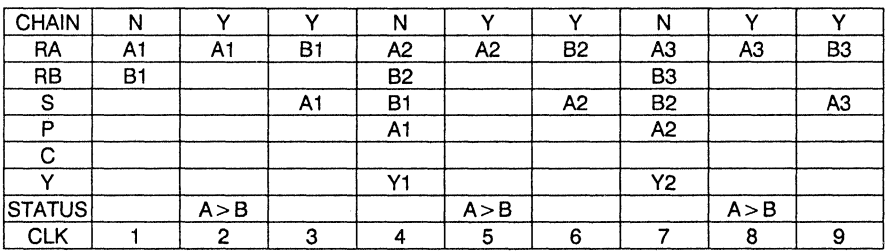

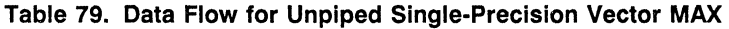

The status bit is saved off-chip at CLK = 2, 5, etc., and used at CLK = 3, 6, etc., as the 16 bit of the instruction. 16 selects either the multiplier or ALU result to output to the Y bus at  $CLK = 4, 7, etc.$ 

The program computes the vector comparison of M pairs of vectors of length N in  $[3 \times M \times (N + 1)]$  cycles.

T8847;

Z

Comparison of Pipelined and Unpiped Operation and the companies. Pipelined operation is faster if: The Collection and the Collection

 $[6 \times N \times \text{CEILING}(M/2) + 2]/F_{D} < (3 \times M \times N + 1)/F_{11}$ 

where  $F<sub>D</sub>$  and  $F<sub>U</sub>$  are the clock rates in pipelined and unpiped modes, respectively. As of publication, pipelined mode provides faster performance for  $M > 1$ .

### Ust MAX/MIN "'," ;,

The list max/min operations select the maximum or minimum value, Z, of a list of N elements. Hence, for input vector A with N components and output Z,

$$
Z = MAX/MIN(A_i), \quad 1 \leq i \leq N.
$$

" ,

List min/max is an essential operation in computer graphics because it is used to find the "extents" of a polygon or polyhedron. The extents are the maximum values of X, Y; and Z among the list of vertices for the object in question. Many forms of comparison are possible since the absolute value of either or both ALU operands may be employed. However, the example in this section assumes that the largest element of a list of N elements is desired.

# Pipelined Mode

Table 80 shows the data flow for a pipelined list MAX operation, where  $M_1 = MAX(A_1, A_2); M_i = MAX[M(i-1), A(i+1)], 2 \le i \le N - 2.$ 

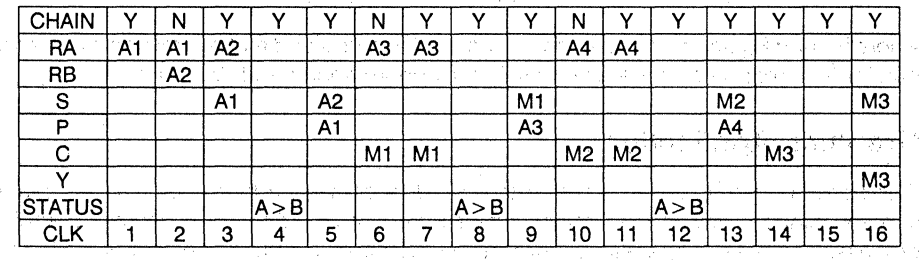

Table 80. Data Flow for Pipelined Single-Precision List MAX

As with vector comparison, the max/min of the absolute values is available, since the chip operates in independent ALU mode on the comparison steps. The comparison is between the RA register and the RS register in step 2 and between RA and C in steps 6, 10, etc. In these steps, the chip is switched into unchained, independent ALU mode. The status is saved off-chip and used to set the SRCC Signal, which selects whether the P or S data goes into the C register in steps 5, 9, etc.

SN74ACT8847

When the list max is in the C register, at CLK  $=$  4N  $-$  2, the C register contents must then be passed through one of the functional units to the output. The MAX/MIN of an N-element list therefore takes 4N cycles. M such vectors can be processed in  $[M(4N - 1) + 1]$  cycles.

Data transfers and operations for the list max operation are summarized in the program listing in Table 81. The program is carried but in pipelined mode, alternating between unchained and chained modes. The list max reaches the output in cycle 4N.

|    | <b>REGISTER TRANSFERS</b> | ALU OPERATION                                              | <b>MULTIPLIER</b><br><b>OPERATION</b> |  |  |  |
|----|---------------------------|------------------------------------------------------------|---------------------------------------|--|--|--|
|    | LOAD RA                   | ADD(RA,0)                                                  |                                       |  |  |  |
| 2. | LOAD RA, RB               | COMPARE(RA, RB)                                            |                                       |  |  |  |
| 3. | LOAD RA                   | ADD(RA.0)                                                  | MULT(S,1)                             |  |  |  |
| 4. |                           |                                                            |                                       |  |  |  |
| 5. | $C \leftarrow P/S$        |                                                            |                                       |  |  |  |
| 6. | LOAD RA                   | COMPARE(RA,C)                                              |                                       |  |  |  |
| 7. | LOAD RA                   | ADD(C, 0)                                                  | MULT(RA,1)                            |  |  |  |
| 8. |                           |                                                            |                                       |  |  |  |
| 9. | $C \leftarrow P/S$        |                                                            |                                       |  |  |  |
|    |                           | REPEAT STEPS 6 THROUGH 9 UNTIL STEP 4N-2 IS REACHED, THEN: |                                       |  |  |  |
|    | $4N - 2$<br>$Y - S$       | ADD(C, 0)                                                  |                                       |  |  |  |

Table 81. Program Listing for Pipellned Single-Precision List MAX

Comparison of Pipelined and Unpiped Modes

The equivalent unpiped program takes  $[M(3N-1)+1]$  cycles. Pipelined mode is fastest if:

 $[M(4N - 1) + 1]/F_D < [M(3N - 1) + 1]/F_U$ 

where  $F<sub>D</sub>$  and  $F<sub>U</sub>$  are the clock rates in pipelined and unpiped modes, respectively. As of publication, pipelined mode provides faster performance for all M and N.

# **Graphics Applications**

This section summarizes the concepts related to creating a three-dimensional image  $\overleftarrow{\mathbf{\mathsf{g}}}$  and examines a few of the matrix operations used in three-dimensional graphics  $\overrightarrow{\mathbf{\mathsf{w}}}$ processing. These operations include coordinate transformations and clipping  $\infty$ <br>operations. Additionally, this section illustrates some of the programming techniques  $\frac{4}{\sqrt{2}}$  and the programming completes  $\frac{4}{\sqrt{2}}$ 

# **Creating a 3·0 Image**

Conceptually, translating 3-D images to 2-D display screens involves defining a view volume that limits the scope of the vista the viewer can see at one time. For simplicity, a standardized frame bf reference, in which the viewer's eye is located at the brigin of the coordinate system, is adopted in this example. .

As illustrated in Figures 76a and 76b, the arbitrary world coordinates of the objects under scrutiny are transformed into normalized "viewing" or "eye" coordinates that reflect this frame of reference. Once the normalizing transformation is complete, the images within the view volume are projected onto a 2-D view plane, which is assumed to be located, like a projection screen, at a suitable relative distance from the viewer (see Figures 76c and 77).

A basic model for creating a 3-D view, illustrated in Figure 78a, transforms arbitrary world coordinates to normalized viewing coordinates and then "clips" the image to remove lines that do not fall within the normalized view volume. Clipping is followed by projecting the image to the 2-D projection plane (or "window"). The image is then mapped onto a canonical 2·0 viewport display and from there onto the physical device.

To incorporate image transformations, another model must be adapted (see Figure 78b). After clipping, instead of projecting to the view plane, a perspective transformation is performed on the Clipped viewing coordinates, transforming the view volume into a 3-D Viewport, the "screen system" in which image transforms are performed. Then the image is projected to the 2-D viewport display and onto the physical device.

In both models, the clipping operation is performed on coordinates in the viewing system. This approach is referred to as "clipping in the eye system." In practice, clipping is often performed after transformation to the screen system. A trivial accept/reject test is performed on viewing coordinates, the image is transformed to the screen system, and then Clipping is performed.

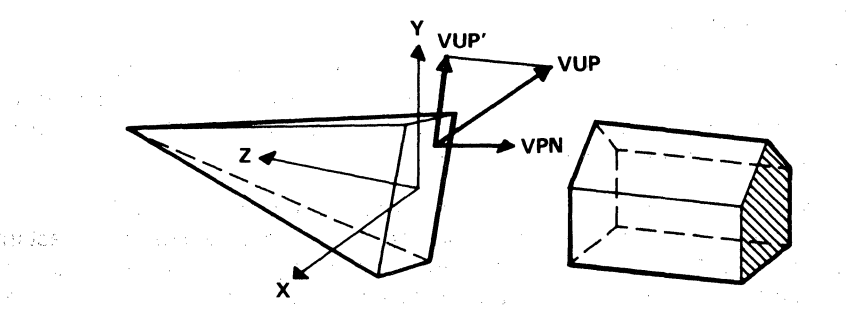

Figure 76a. In a sequence of transformations, the world coordinate positions for the house are transformed into the normalized viewing coordinate system (also called the eye system). For clarity, the house is pictured outside the view column. Also shown are the direction vectors VUP (view up), VPN (view normal), and VUP' (the projection of VUP parallel to VUN onto the view plane.

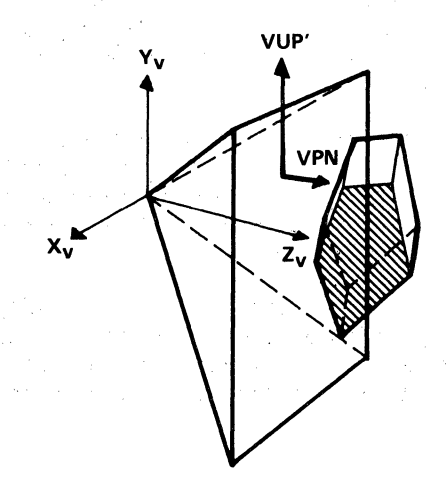

Figure 76b. After a series of translations,<br>rotations, and shearing and scaling shearing operations, the view volume becomes the canonical perspective projection view volume, which is a truncated pyramid with apex at the origin, and the house has been transformed from the world to the viewing coordinate system.

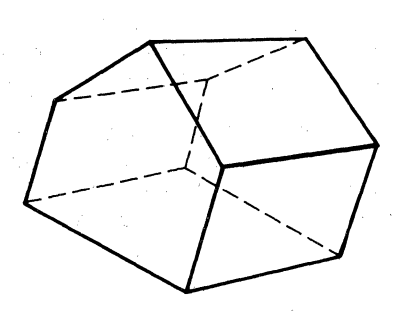

Figure 76c. This figure illustrates the projection of the house from the perspective of the viewer, with eye located at the origin of the coordinate system.

#### Figure 76. Creating a 3-D Image

J. D. Foley and A. Van Dam, Fundamentals of Interactive Computer Graphics, Addison-Wesley Publishing Company, Reading, MA, 1982, 291-293. Reprinted with permission.

7

The following sections illustrate programming techniques used in both of these approaches to normalizing, clipping, and transforming a 3-D image. The operations are grouped as "3-D Coordinate Transforms," "Clipping in the Eye System," and "Clipping in the Screen System."

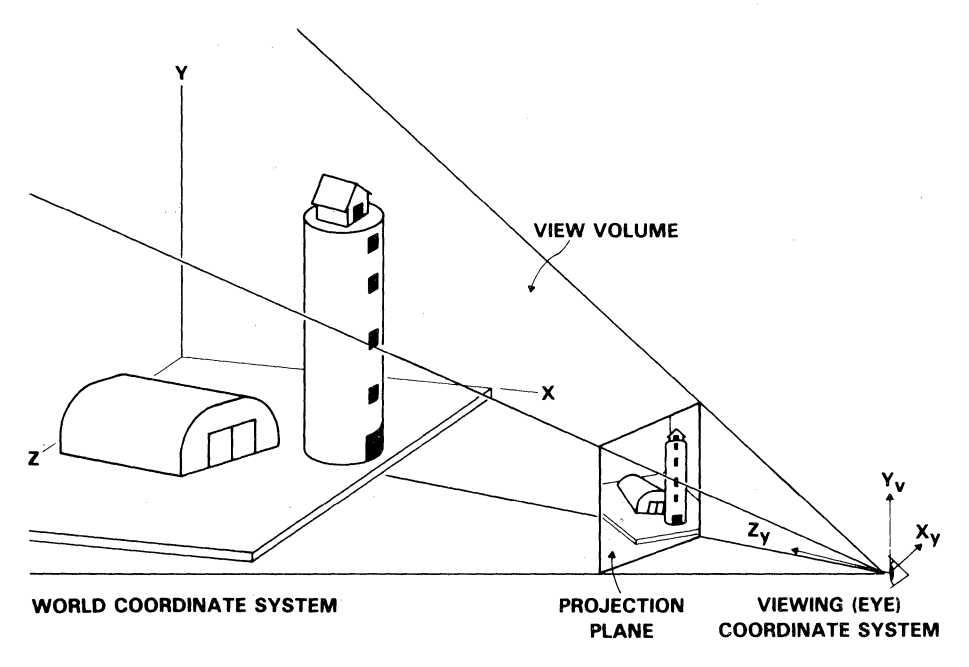

#### Figure 77. View Volume

Adapted with permission from a paper by Stephen R. Black entitled "Digital Processing of 3-0 Data to Generate Interactive Real-Time Dynamic Pictures" from Volume 120 of the 1977 SPIE journal "Three Dimensional Imaging."

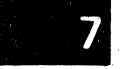

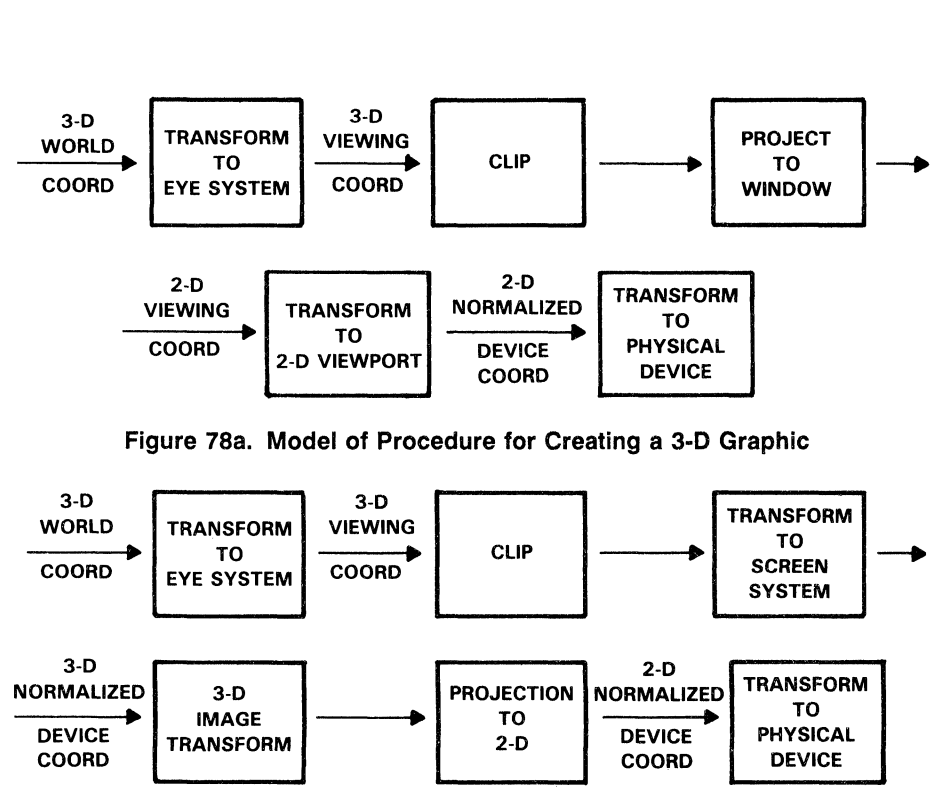

Figure 78b. Model for Creating and Transforming a 3·0 Image

# Three-Dimensional Coordinate Transforms

One of the computationally-intensive functions of a 3-D computer graphics system is that of transforming points within the object space, such as translating an object or rotating an object about an arbitrary axis. Equally complex is the transformation of points within the object space (or "world coordinate system") into points defined by a particular perspective and located within the viewing space (or "eye coordinate system"). This latter process, known as the viewing transformation, generates points in a left-handed cartesian system with the eye at the origin and the z-axis pointing in the direction of view. The arbitrary world-system view volume and the objects therein are translated, rotated, sheared, and scaled to match the predefined, canonical view volume of the eye system.

For a "realistic" image, the canonical view volume will be a truncated pyramid that mimics the cone of vision available to the human eye. Alternatively, the volume can be a unit cube. The series of operations that make up each transformation differ, but if homogeneous coordinates are used, either transformation can be expressed as a simple matrix multiply.

SN74AC

For each point (X, Y, Z) in the world system, a projection in homogeneous coordinates is For each point (X, Y, Z) in the world system, a projection in homogeneous coordinates is denoted by  $(X_h, Y_h, Z_h, W_h)$  where,

$$
(x_h, Y_h, Z_h, W_h) = (X \times W_h, Y \times W_h, Z \times W_h, W_h),
$$

and  $W<sub>h</sub>$  is simply a scale factor, typically unity when floating point numbers are used. (With fixed point values, nonunity values of Wh are used to maximize use of the numeric range.) To transform a point in homogeneous coordinates, it is post-multiplied by a 4  $\times$  4  $\,$  transform matrix:

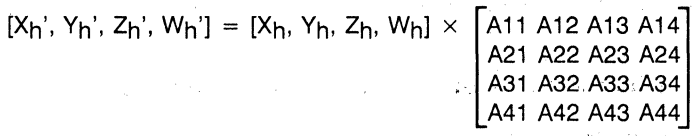

The transformed point can later be converted back to 3-space by dividing by  $W_h$ :

$$
(X', Y', Z') = (X_h'/W_h', Y_h'/W_h', Z_h'/W_h')
$$

The transform matrix is constructed by multiplying together a sequence of matrices, each of which performs a simple task. The product of 4 or 5 elementary matrices may be used to perform some complex overall operation on a set of points representing an object or an entire scene. Once constructed, the transform matrix is used on each point of the object to be transformed.

This section describes two approaches to the viewing transformation--the general case and the specific yet typical case in which a reduced version of the transform matrix mav be used. Performance times are given for 15-MHz and 3D-MHz frequencies, which roughly correspond to the operating speeds of the '8837 and '8847, respectively.

# **Operation with General Transform Matrix**

Table 82 shows part of the data flow for the pipelined and chained program for the product of the homogeneous point  $[X, Y, Z, W]$  and the 4  $\times$  4 transform matrix A.

SN74ACT8847

7

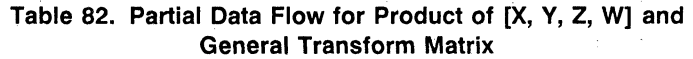

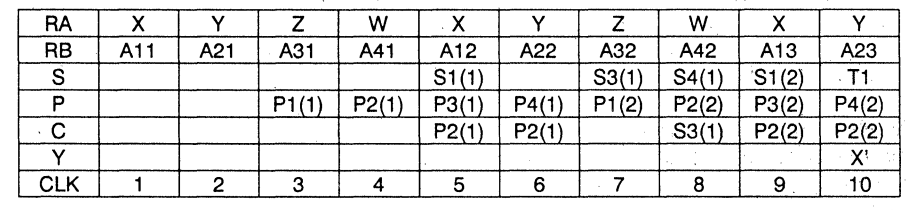

**CONTRACTOR** CONTRACT

para con

The technique is that already illustrated for the sum of products operation. The numbers in parentheses indicate which column of the transform matrix is involved in the operation. Here, P1(i) = X  $\times$  A1i, P2(i) = Y  $\times$  A2i, etc. S1(i) = P1(i) + 0, S3(i) = S1(i) + P3(i), S4(i) = P2<sub>(i)</sub> + P4<sub>(i)</sub>, and T<sub>i</sub> = S3<sub>(i)</sub> + S4<sub>(i)</sub>. T1 = X', T2 = Y', T3 = Z', T4 = W'. As in the sum of products illustration, in order to make the most efficient use of the S register, P2 is used directly instead of summing by 0 to form 52.

The time to transform N points in a system is  $16N + 6$  cycles. The system can transform approximately .94 million points per second at a clock rate of 15 MHz and 1.875 million points per second at a clock rate of 30 MHz.

# Operation with the Reduced Transform Matrix and  $W_h = 1$

Because viewing transformations are frequently carried out using a single-vanishingpoint perspective, the  $3 \times 1$  column that performs perspective transformations with multiple vanishing points is often not used. Additionally, with  $W_h = 1$ , the 1  $\times$  1 scale factor is often equal to one. In these cases, the transform matrix takes the following form:

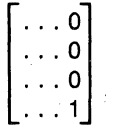

With multiple vanishing points, and in other graphics operations such as clipping,  $4 \times 4$ matrices are used with nonzero values in the fourth coiumn. The transform matrix is termed "reduced" when its fourth column is the same as that previously shown. In such cases, the transform of each point requires only 9 multiplications and 9 additions.

Table 83 shows part of the data flow for the reduced matrix program.

Table 83. Partial Data Flow for Product of [X, V, Z, W] and Reduced Transform Matrix

| RA         |     |     |       | ⋏     |       |       |       |       |       |
|------------|-----|-----|-------|-------|-------|-------|-------|-------|-------|
| <b>RB</b>  | A11 | A21 | A31   | A41   | A12   | A22   | A32   | A42   | A13   |
| s          |     |     |       |       |       | S1(1) | S2(1) |       |       |
|            |     |     | P1(1) | P2(1) | P3(1) |       | P1(2) | P2(2) | P3(2) |
|            |     |     |       | P1(1) | P2(1) |       | S1(1) | P1(2) | P2(2) |
|            |     |     |       |       |       |       |       |       |       |
| <b>CLK</b> |     | ◠   | ◠     |       |       |       |       |       |       |

Again, the numbers in parentheses refer to the column of the transform matrix involved in the operation. In this case, however, only the first three columns are used. Hence, for  $1 \le i \le 3$ , P1(i) = X × A<sub>1</sub>;, P2(i) = Y × A<sub>2</sub>i, etc. S1(i) = P1(i) + A<sub>4</sub>i, S2(i) = P2(i)+ P3(i), and  $T_i = S1_{(i)}^{\prime\prime} + S2_{(i)}$ . T1 = X<sup>1</sup>, T2 = Y', T3 = Z'. Note that W values are not calculated since they are all 1.

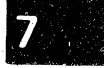

**←** 

LACT884

The time to transform N points in a system is  $(12N + 5)$  cycles. The system can transform 1,25 million points per second 'at 15 MHz and 2.5 million points per second at 30 MHz.

# **Three-Dimensional Clipping**

Once an image is transformed into viewing coordinates, it must be clipped so that lines extending outside the view volume are'removed. There are several approaches to clipping, some more efficient than others. This section surveys the most commonly used techniques and estimates the throughput of several single- and multi-processor arrangements.

First considered is the technique of fully clipping the line segments to fit within the viewing pyramid in the eye coordinate system. This technique is commonly referred to as "Clipping before division."

Clipping in the screen system is considered second; This method eliminates lines that are obviously invisible in the eye system; the rest are clipped after projection to the screen.

### **Clipping in the Eye System**

If an object is composed of straight line segments and a perspective view is to be taken, the viewing volume is a pyramid defined by the following plane equations:

$$
X = K \times Z, X = -K \times Z, Y = K \times Z, Y = -K \times Z,
$$

where K is a constant to be defined below. Thus,  $-KZ < (X,Y) < KZ$ . Two other clipping planes are usually employed at  $Z = N$  and  $Z = F$ , where N and F are the near and far limits, respectively, of the view. This gives:

$$
N < Z < F.
$$

Looking in the direction of the z-axis (see Figure 79), the eye can imagine a screen located at a distance N from the eye. K is formed from the half-screen height divided by N. A specific line segment might intersect any or all of the six clipping planes. One common approach to this problem is to use six processors in a pipeline, each clipping the line to one plane.

74ACT8847

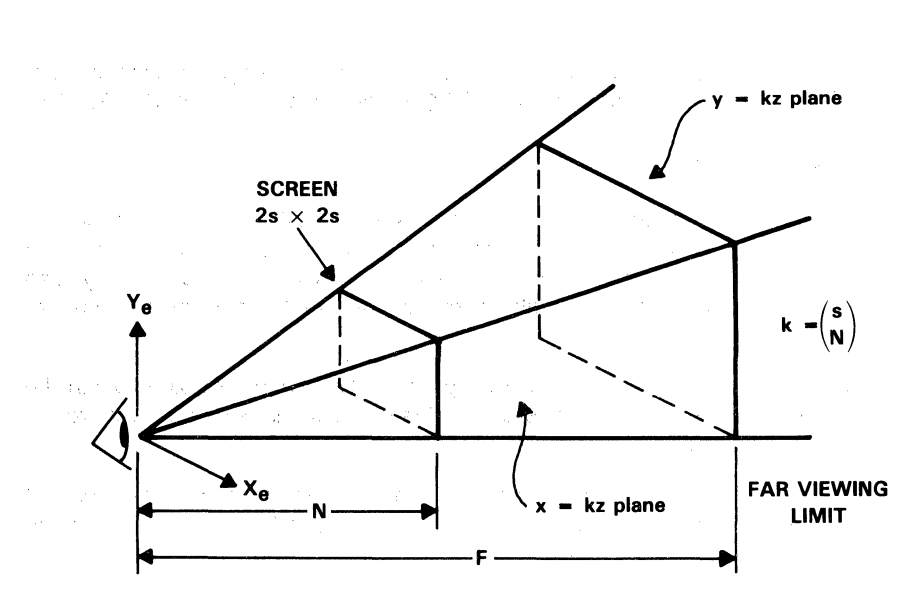

Figure 79. Viewing Pyramid Showing Six Clipping Planes

Consider the case of clipping the line defined by the points  $P1 = (X1, Y1, Z1)$  and  $P2 = (X2, Y2, Z2)$  against the Z = N plane. First computed are  $(Z1 - N)$  and  $(Z2 - N)$ . If both are negative, the line is invisible, and a notation meaning an empty line is passed on. If both are positive, both ends of the line are on the visible side of the  $Z = N$  plane, and the line is passed on unclipped.

When one of these computed values is negative and the other positive, the line must be clipped and the new values for its endpoints passed down the rest of the pipeline. To do so, a parameter t that indicates what fraction of a segment Z1Z2, and therefore of P1P2 as a whole, lies on the P1 side of the  $Z = N$  plane, is computed as follows:

$$
t = (Z1 - N)/(Z1 - Z2).
$$

دار برون<br>آل دول در برون

In general, the value of the parameter is derived as described in Newman and Sproull,<sup>1</sup> using the following equations of the line:  $X = X1 + XX - X1)u$ ;  $Y = Y1 + Y2 - Y1)u$ ;  $Z = Z1 + (Z2 - Z1)u$ . These equations are each inserted into the corresponding plane equation. In the current example,  $N = Z1 + (Z2 - Z1)t$ .

Since N is between Z1 and Z2, t is always positive, and the signs of Z1  $-$  N and Z2  $-$  N are used to determine which end to clip. If  $Z1 - N$  is negative, the P1 end is clipped, using the value of t to determine the delta in X1 and Y1. The coordinates for the new endpoint of the shortened line segment are given by:

 $X1' = X1 + (X2 - X1) \times t$ ,  $Y1' = Y1 + (Y2 - Y1) \times t$ ,  $Z1' = N$ .

1 Newman, w. M., and Sproull, R. F., *Principles of Interactive Computer Graphics,* McGraw-Hili, 1979.

7

Similarly for the case when the P2 end must be clipped:

 $X2' = X1 + (X2 - X1) \times t$ ,  $Y2' = Y1 + (Y2 - Y1) \times t$ ,  $Z2' = N$ .

An alternative to clipping to one plane at a time entails clipping to all six planes at once. Both approaches are examined in the following sections.

#### Clipping to One Plane at a Time

When a pipeline of six processors is used, each clipping the same line to one plane, each processor must wait for data from the previous processor and hold its solution until the next processor is ready to receive it. There is no reason to seek shortcuts through the computations by including branches in the program because there is little point in one of the processors completing its task earlier than the rest. This statement is true whether the six processors are driven from the same or from separate sequencers. Similarly, operating the pipeline asynchronously buys little time. Synchronous operation in the case of a clipping pipeline is likely to be almost as fast aS,and much simpler and cheaper than, asynchronous operation.

Because shortcuts are not beneficial, the program can be written assuming the maximum amount of work will be required at each stage, whether the line requires clipping at that stage or not. If it is assumed that invisible lines are caught and eliminated as a separate, initial computation, branches from the clipping pipeline can be eliminated entirely. An alternative approach, in which branches would be beneficial, involves using two, three, or more 'ACT8837 or 'ACT8847 chips in parallel, rather than as a pipeline, each performing all six stages of clipping for individual lines. The program lends itself to this approach because the computations in each stage of the clipping pipeline are identical.

The method for clipping a line segment against the  $Z = N$  plane as one stage in a clipping pipeline, assuming invisible lines have been previously eliminated, will be illustrated. Two t values are computed  $-$  t<sub>1</sub> for clipping the P1 end of the line segment and t<sub>2</sub> for clipping the P2 end. If  $Z1 < N$ ,  $t_1 = (Z1 - N)/(Z1 - Z2)$ ; otherwise,  $t_1 = 0$ . If  $Z2 < N$ ,  $t_2 = (Z2 - N)/(Z1 - Z2)$ ; otherwise,  $t_2 = 0$ . The new endpoints for the line segment are computed as follows:

ت

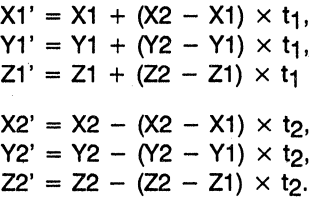

Note that the denominator is the same in the equations for  $t_1$  and  $t_2$ ; it is this reciprocal computation that is expensive in time. However, in the 'ACT8837, it is also simple to interleave other computations with that of the reciprocal, and in the '8847, the built-in divide is very fast.

A simple trick is used to compute the t<sub>i</sub> values in a streamlined fashion. H<sub>i</sub> =  $(Z<sub>i</sub> - N)$  is first computed, followed by the sum  $H_i' = H_i - |H_i|$ . Note that if  $(Z_i - N)$  is negative,  $H_i' = 2H_i = 2(Z_i - N)$ ; otherwise,  $H_i' = 0$ , Hence, in a straightforward manner, a suitable numerator for t<sub>i</sub> has been computed, regardless of the sign of  $(Zi - N)$ . This approach avoids resorting to an "if/then" decision to compute ti.

To scale the denominator to the numerator,  $D = 2(Z1 - Z2)$  is computed, and the Newton-Raphson algorithm in the '8837 or the built-in divide instruction in the '8847 is used to determine the values of 1/D,  $t_1 = |H_1|/|D|$ , and  $t_2 = |H_2|/|D|$ . New values of  $(X1, Y1, Z2)$  and  $(X2, Y2, Z2)$  are then computed using  $t_1$  and  $t_2$ .

The data flow and program listing for the clipping against  $Z = N$  operation as performed on the 'ACT8837 are given in Tables 84 and 85. Here,  $t_1 = |(H_i - |H_i|)/D|$ . Also, d = Z1 - Z2, H<sub>1</sub> = Z1 - N, H<sub>1</sub>' = H<sub>1</sub> - |H<sub>1</sub>|, H<sub>2</sub> = H<sub>2</sub> - |H<sub>2</sub>|, R<sub>i</sub> = successive approximations for 1 / d, T<sub>i</sub> = (2 - d × R<sub>i</sub>), and R<sub>(i + 1</sub>) = Ti × R<sub>i</sub>.

Table 84. Data Flow for Clipping a Line Segment Against the  $Z = N$  Plane USing the SN74ACT8837

| <b>CHAIN</b>            | Y              | Y  | Y                     | Υ              | N                     | Y              | N              | Y                     | Y              | Y              | Y         | Y                     | Y                                           | Y           |                       | N    | N   |
|-------------------------|----------------|----|-----------------------|----------------|-----------------------|----------------|----------------|-----------------------|----------------|----------------|-----------|-----------------------|---------------------------------------------|-------------|-----------------------|------|-----|
| RA                      | Z <sub>1</sub> | Z1 | Z2                    | R <sub>0</sub> |                       |                |                | Х2                    | Υ2             | d              |           |                       |                                             |             |                       | H1'l | H2' |
| RB                      | Z2             | N  | N                     | d              |                       |                |                | X1                    | Y1             |                |           | $O-S$                 |                                             |             |                       |      |     |
| S                       |                |    | d                     | H1             | H <sub>2</sub>        | R <sub>0</sub> | IH1'           | TO                    | H2'            | X2–<br>X1      | Y2-<br>Y1 | R1                    |                                             | T1          |                       |      |     |
| P                       |                |    |                       |                |                       | $d \times R0$  |                | R <sub>0</sub>        |                | R <sub>1</sub> |           | $d \times R1$         |                                             | $O-S$<br>R1 |                       | 1/D  |     |
| С                       |                |    |                       |                | H1                    | H <sub>2</sub> | H <sub>2</sub> |                       |                |                |           |                       |                                             |             |                       |      | 1/D |
| Y                       |                |    | d                     |                |                       |                | H1'            |                       | H <sub>2</sub> | $x_{2-}$<br>X1 | Y2-<br>Y1 |                       |                                             |             |                       |      |     |
| <b>STATUS</b>           |                |    |                       |                |                       |                |                |                       |                |                |           |                       |                                             |             |                       |      |     |
| <b>CLK</b>              | 1              | 2  | 3                     | 4              | 5                     | 6              | 7              | 8                     | 9              | 10             | 11        | 12                    | 13                                          | 14          | 15 <sup>1</sup>       | 16   | 17  |
|                         |                |    |                       |                |                       |                |                |                       |                |                |           |                       |                                             |             |                       |      |     |
| <b>CHAIN</b>            | Y              |    | Y                     |                | Y                     | Y              |                | Y                     |                | Y              |           | Y                     | Y                                           |             |                       |      |     |
| RA                      | (X2–<br>X1)    |    | $\binom{Y2 - Y1}{Y1}$ |                | $\frac{(Z2 - 1)}{Z1}$ |                |                | $(X2 - X1)$           |                | $(Y2 -$<br>Y1) |           | $\frac{(Z2 - 1)}{Z1}$ |                                             |             |                       |      |     |
| RB                      |                |    |                       |                | X1                    | Υ1             |                | Z <sub>1</sub>        |                |                |           | X1                    | Y1                                          |             | Z <sub>1</sub>        |      |     |
| s                       |                |    |                       |                |                       | t2             |                | X1'                   |                | Y1'            |           | Z1'                   |                                             |             | X2'                   | Z2'  | Z2' |
| P                       | t1             |    | t2                    |                | $(X2 - )$<br>X1)      | (Y2–<br>Y1)    |                | $\frac{(Z2 - 1)}{Z1}$ |                |                |           | (X2-<br>X1)           | $(\begin{matrix} 1 \\ 1 \\ 1 \end{matrix})$ |             | $\frac{(Z2 - 1)}{Z1}$ |      |     |
|                         |                |    |                       |                | xt1                   | xt1            |                | ×t1                   |                |                |           | ×t2                   | ×t2                                         |             | $\times$ t2           |      |     |
| С                       |                |    | t1                    |                | t1                    | t2             |                | t2                    |                | t2             |           |                       |                                             |             |                       |      |     |
| $\overline{\mathsf{v}}$ |                |    |                       |                |                       |                |                | X1'                   |                | Y1'            |           | Z1'                   |                                             |             | X2'                   | Y2'  | Z2' |
| STATUS                  |                |    |                       |                |                       |                |                |                       |                |                |           |                       |                                             |             |                       |      |     |
| <b>CLK</b>              | 18             |    | 19                    |                | 20                    | 21             |                | 22                    |                | 23             |           | 24                    | 25                                          |             | 26                    | 27   | 28  |

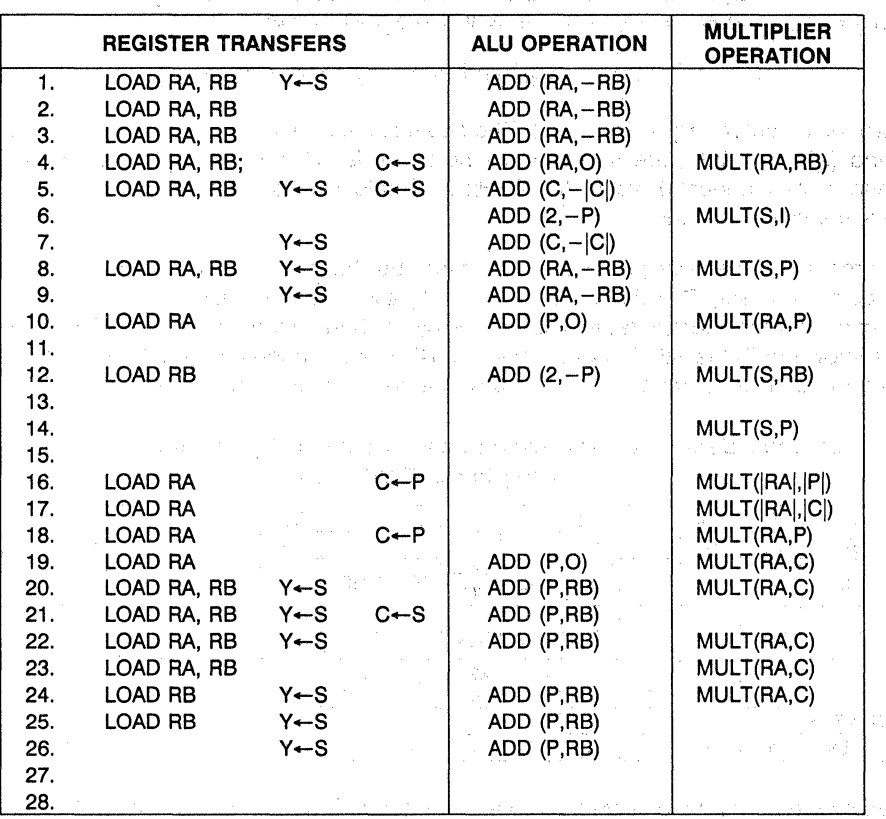

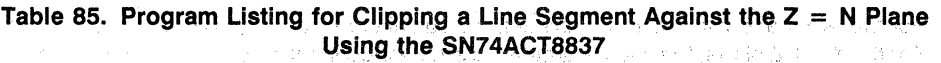

7 4ACT8847 In pipelined mode, computing  $(Z1 - Z2)$  takes 2 cycles. This value is passed off-chip and used to get the first approximation to  $0.5/(Z1 - Z2)$  from an 8-bit seed ROM. Iteration to correctly determine the value begins in the 4th cycle, with subsequent operations starting on even-numbered cycles. The computations of H1' and H2' are interleaved with the divide algorithm and are completed before it.

 $(X2 - X1)$ ,  $(Y2 - Y1)$ , and  $(Z2 - Z1)$  are also computed during the divide. The values of t<sub>1</sub> and t<sub>2</sub> are ready in steps 18 and 19. New values of X1, X2, Y1, Y2, Z1, and Z2 are all computed and output by step 28. Each chip, therefore, clips against one Clipping plane in 28 cycles. With a two-cycle overlap, the hextline segment can be presented in cycle 26.

For the two X and two Y clipping planes, the calculations are slightly more complicated. For the X = KZ plane, the two parameters ti are defined in terms of the values  $W_1 = KZ_1$ ,  $W_2 = KZ_2$  and  $H_1 = W_1 - X_1$ ,  $H_2 = W_2 - X_2$  as follows:

$$
t_1 = |H_1'/2(H_1 - H_2)|
$$
 and  $t_2 = |H_2'/2(H_1 - H_2)|$ ,

where, as before, H<sub>i</sub>' = H<sub>i</sub> - H<sub>il</sub>!. The equations for the new endpoints,  $(X1', Y1', Z1')$ and (X2', Y2', Z2'), are the same as before. It is still possible to compute the new endpoints in under 30 cycles. At 15 MHz, a six-chip '8837 system would clip 577,000 line segments per second.

In the '8847 a similar process is employed, but the built-in divide instruction is used beginning in step 7 and ending in step 15.  $t_1$  and  $t_2$  are calculated by step 18, and the entire operation completes in step 27, one cycle shorter than for the '8837. The data flow is shown in Table 86. A six-processor '8847 system operating at 30 MHz would clip 1.2 million line segments per second with a new operation beginning every 25 cycles.

| RA             | Ζ1     | Ζ1      | Z2 | Х2 |                |                         |     | 0.5              | Υ2 | H1  | H2'         |     |             |              |  |
|----------------|--------|---------|----|----|----------------|-------------------------|-----|------------------|----|-----|-------------|-----|-------------|--------------|--|
| <b>RB</b>      | Z2     | Ν       | N  | X1 |                |                         |     | d                | Y1 |     |             |     | SAME AS FOR |              |  |
| S              |        |         | d  | H1 | H <sub>2</sub> | $X2-$<br>X <sub>1</sub> | H1' | H <sub>2</sub> ' |    |     | $Y2-$<br>Y1 |     | '8837       |              |  |
| Ð              |        |         |    |    |                |                         |     |                  |    | 1/D |             | t1  | t2          |              |  |
| $\mathbf{C}$ : |        |         |    |    | H1             | H <sub>2</sub>          |     |                  |    |     | 1/D         |     | t1          | <b>STEPS</b> |  |
|                | $\sim$ |         | d  |    |                | $X2-$<br>X1             | H1' | H2'              |    |     | $Y2-$<br>Υ1 |     |             | 20<br>THRU   |  |
| <b>STATUS</b>  |        |         |    |    |                |                         |     |                  |    |     |             |     |             | 28           |  |
| CLK            |        | ≏<br>c. | ◠  | л  | 5              | 6                       | .,  | 8                | 14 | 5   | 16          | - 7 | 18          |              |  |

Table 86. Data Flow for Clipping a Line Segment Against the  $Z = N$  Plane USing the SN74ACT8847

Since the performance levels obtained from the six-chip systems described below are slower than the rate of endpoint transformation by a single-chip system, some further speed improvement is desirable. Hence, rather than going through the code for clipping to the X and Y planes, another approach is proposed.

#### Clipping to All Six Planes at a Time

The "window edge clipping method" derived in Newman and Sproull can be used to clip<br>to all six planes at once. Recall that the viewing volume for a perspective view is a pyramid defined by the following plane equations:

$$
X = K \times Z
$$
,  $X = -K \times Z$ ,  $Y = K \times Z$ ,  $Y = -K \times Z$ ,  $Z = N$ ,  $Z = F$ ,

where  $K = S/N$ , as defined in a previous section. Given a segment with endpoints  $P1 = (X1, Y1, Z1)$  and  $P2 = (X2, Y2, Z2)$ , to perform the entire clipping operation on all six planes at once, the following two six-tuples must be computed:

> $Q = (W1+X1, W1-X1, W1+Y1, W1-Y1, Z1-N, F-Z1) = (Q1, Q2, \ldots).$  $R = (W2+X2, W2-X2, W2+Y2, W2-Y2, Z2-N, F-Z2) = (R1, R2,...),$

where  $W_1 = KZ_1$  and  $W_2 = KZ_2$ .

Consider the case where  $X1 < -W1$ . Then,  $W1 + X1 < 0$ ; i.e., Q1 < 0. In general, a negative element of 0 indicates that P1 is on the invisible side of one of the clipping planes, while a negative element of R indicates the same for P2. To clip the line, the six parameters t<sub>i</sub> for clipping the P1 end and the six parameters si for clipping the P2 end are computed. Here, t<sub>i</sub> $20 = 20Q_i/(Q_i - R_i)$  and  $s_i = R_i/(R_i - Q_i)$ . (Again, the equations of the line as described in Newman and Sproull are used).

For example, to find the value t<sub>1</sub> for clipping P1 to the  $X = -W = -KZ$  plane, the following equation is used:

$$
X1 + (X2 - X1)t_1 = -K[Z1 + (Z2 - Z1)t_1].
$$

Solving for  $t_1$ ,

$$
t_1 = (X1 + W1)/[(X1 + W1) - (X2 + W2)] = Q1 / (Q1 - R1).
$$

In general,  $t_i = Q_i/(Q_i - R_i)$ . Similarly,  $s_i = R_i/(R_i - Q_i)$ .

To actually carry out the computations of ti and si, the trick discussed above is performed, and each element of 0 and R is replaced with the difference of the element and its absolute value, to form Q' and R'. That is,

> $Q_i' = 2 \times Q_i$  if  $Q_i < 0$ , and  $Q_i' = 0$  otherwise.  $R_i' = 2 \times R_i$  if  $R_i < 0$ , and  $R_i' = 0$  otherwise.

Next calculated is  $t_i = Q_i'/[2(Q_i - R_i)]$  and  $s_i = R_i'/[2(R_i - Q_i)]$ , followed by T1 = MAX(t<sub>i</sub>) and  $T2 = 1 - \text{MAX}(s_i)$ . The P1 end is clipped using T1 and the P2 end is clipped using T2.

*en* 

In an '8837 three-processor parallel system, in which each processor is given the task of computing two  $t_i$  and two  $s_i$  values, computing the  $Q_i'$  and  $R_i'$  values takes 14 cycles, with the values of  $Q_i - R_i$  computed by step 13. The six divides, 0.5/( $Q_i - R_i$ ), are completed in step 30, assuming an 8-bit seed ROM is used. The max/min operations take place in parallel in two processors and complete at step 54 ( $24 + 30$ ), and the new endpoints are ready by step 60 (6 + 54). The timing is the same using the '8847.

The data flow and program listing for computing  $t_1$ ,  $t_2$ ,  $s_1$ , and  $s_2$  by one of the three '8837 processors is given in Tables 87 and 88.

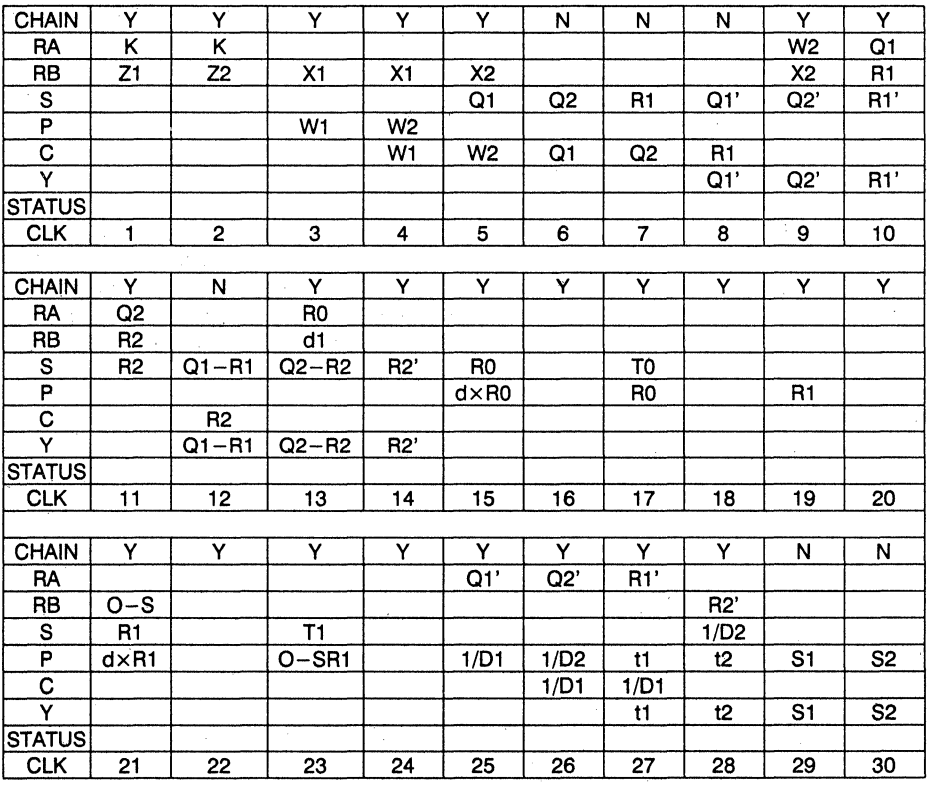

 $\mathcal{L}^{\mathcal{L}}(\mathcal{L}^{\mathcal{L}})$  and  $\mathcal{L}^{\mathcal{L}}(\mathcal{L}^{\mathcal{L}})$  and  $\mathcal{L}^{\mathcal{L}}(\mathcal{L}^{\mathcal{L}})$  and  $\mathcal{L}^{\mathcal{L}}(\mathcal{L}^{\mathcal{L}})$  $\mathcal{L}^{\text{max}}_{\text{max}}$  ,  $\mathcal{L}^{\text{max}}_{\text{max}}$ 

# Table 87. Data Flow for Computing t<sub>1</sub>, t<sub>2</sub>, s<sub>1</sub>, and s<sub>2</sub> Using an SN74ACT8837

NOTE: Cycles 13, 15, 17, 19, ... ,25 compute 1/01 = 0.5/d1; Cycles 14, 16, 18, 20, ... , 26 compute  $1/D2 = 0.5/d2$ , di = Qi - Ri.

.-.,"

|                        | <b>REGISTER TRANSFERS</b> |                  |                  | <b>ALU OPERATION</b> | <b>MULTIPLIER</b><br><b>OPERATION</b> |  |  |  |  |
|------------------------|---------------------------|------------------|------------------|----------------------|---------------------------------------|--|--|--|--|
| 1.                     | LOAD RA, RB               |                  |                  |                      | MULT (RA,RB)                          |  |  |  |  |
| 2.                     | LOAD RA, RB               |                  |                  |                      | MULT (RA, RB)                         |  |  |  |  |
| 3.                     | LOAD RB                   |                  | $C \leftarrow P$ | ADD (P,RB)           |                                       |  |  |  |  |
| 4.                     | LOAD RB                   |                  | $C \leftarrow P$ | ADD $(C, -RB)$       |                                       |  |  |  |  |
| 5.                     | LOAD RB                   |                  | $C \leftarrow S$ | ADD (C,RB)           |                                       |  |  |  |  |
| 6.                     |                           | Y←S              | $c - s$          | ADD $(C, - C )$      |                                       |  |  |  |  |
| 7.                     |                           | Y←S              | $C \leftarrow S$ | ADD $(C, - C )$      |                                       |  |  |  |  |
| 8.                     |                           | $Y \leftarrow S$ |                  | ADD $(C, - C )$      |                                       |  |  |  |  |
| 9.                     | LOAD RA, RB               |                  |                  | ADD (RA, - RB)       |                                       |  |  |  |  |
| 10.                    | LOAD RA, RB               | Y←S              |                  | ADD (RA, -RB)        |                                       |  |  |  |  |
| 11.                    | LOAD RB, RB               | $Y-S$            | C←S              | ADD (RA, -RB)        |                                       |  |  |  |  |
| 12.                    |                           | Y←S              |                  | ADD $(C, - C )$      |                                       |  |  |  |  |
| CODE FOR TWO DIVISIONS |                           |                  |                  |                      |                                       |  |  |  |  |
| 25.                    | LOAD RA                   | $Y \leftarrow S$ | $C \leftarrow P$ |                      | MULT (RA,P)                           |  |  |  |  |
| 26.                    | LOAD RA                   | Y←S              |                  | ADD (P,O)            | MULT (RA,P)                           |  |  |  |  |
| 27.                    |                           | $Y \leftarrow S$ |                  |                      | MULT (RA,C)                           |  |  |  |  |
| 28.                    |                           | $Y \leftarrow S$ |                  |                      | MULT (S,RB)                           |  |  |  |  |

Table 88. Program Listing for Three-Processor Clip to Compute  $t_1$ ,  $t_2$ ,  $s_1$ , and 82 Only

This approach facilitates the transform of 288,000 line segments per second in a 3-chip '8837 system running at 15 MHz and 576,000 line segments in an '8847 system running at 30 MHz. If branches are permitted in the sequencer, a considerable speedup is available for situations in which a large proportion of line segments are either invisible, and may be eliminated, or are completely visible, and may be passed without clipping. A single-processor system takes no more than 32 cycles, sometimes as few as 10 cycles, to reject an invisible line, whereas it takes 91 cycles to process lines that need both ends clipped. Hence, in a situation where 50% of the line segments are invisible, the speed is in excess of 360,000 line segments per second at 20 MHz and 540,000 segments/ second at 30 MHz. It is not uncommon for 80% of lines to be invisible, in which case the speed would increase to 584,000 line segments at 20 MHz and 877,000 line segments at 30 MHz.

To take advantage of this speedup, the only change in the sequence given above is that while computing  $Q$  and  $R$ , the logical AND and  $OR$  is formed for the signs of the corresponding pairs of values,  $Q_i$  and  $R_i$ . This is best performed off-chip if the '8837 is being used but may be done using independent ALU (unchained) mode in the '8837 or a logical operation in the '8847. For the '8837, with two operands  $Q_i$  and  $R_i$ , Table 89 shows the A > B status bit for an A > B comparison on A= $-Q_i \times |R_i|$  and B =  $|Q_i| \times R_i$ for all signs of  $Q_i$  and  $R_i$ .

| Sign Q <sub>i</sub> | Sign R <sub>i</sub> Sign A = $-Q_i \times  R_j $ Sign B = $ Q_i  \times R_i$   A > B |  | $A = B$ |
|---------------------|--------------------------------------------------------------------------------------|--|---------|
|                     |                                                                                      |  |         |
|                     |                                                                                      |  |         |
|                     |                                                                                      |  |         |
|                     |                                                                                      |  |         |

Table 89. A > B Comparison Function Table

The A  $>$  B status provides the needed AND function of the sign bits of  $Q_i$  and  $R_i$ . In computing these  $A > B$  values, if  $A > B$  is TRUE, the sequencer branches to code that rejects the line as invisible. A comparison  $A > B$  of  $A = (Q_i \times |R_i|)$  and  $B = (|Q_i| \times R_i)$ gives the logical AND of the complement of the sign bits. It is TRUE when both Oi and Ri are positive. If all six values are TRUE, the sequencer can branch to code that passes the line segment unclipped.

For a three-processor parallel system, lockstep operation with a single sequencer is still possible since all three processors are working on the same line segment, and the branch options apply equally to them all. The estimated time for a three-processor system is 56 cycles; not much interleaving is possible.

Now that the operations have been reduced to a minimum, the remaining steps are necessarily sequential. Rejecting invisible or passing totally visible line segments without division, however, is still beneficial.

# Clipping in the Screen System

In most graphics systems, full line clipping is not performed in the eye system. Instead, a trivial accept/reject test is performed, in which the line segments are simply tested against the six clipping planes. If a line has both ends on the invisible side of anyone of the Clipping planes, it is rejected. Lines surviving this test may still be outside the viewing pyramid. In any case, the lines are transformed to the screen coordinate system and then clipped against a cube defined by the simple plane equations  $-1 < (X, Y, Z) < 1$ . The next three sections describe this process.

Trivial Accept/Reject Test

In the eye system, the clipping planes are:

 $X = W$ ,  $X = -W$ ,  $Y = W$ ,  $Y = -W$ ,  $Z = N$ , and  $Z = F$ ,

where  $W = K \times Z$ . After  $-W1$  and  $-W2$  are computed, a sequence of comparison operations are performed, summarized as follows:

> with X1 in RB and  $-W1$  in P,  $P > RB$  (i.e.,  $-W1 > X1$ ) with X1 in RA and  $-W1$  in C, RA  $> |C|$  (i.e., X1  $> W1$ ) with Y1 in RB and  $-W1$  in C,  $C > RB$ with Y1 in RA. with Z1 in RB and N in RA. with Z1 in RA and F in RB,  $RA > |C|$  comparison  $RA > RB$  (i.e.  $N > Z1$ )  $RA > RB$  (i.e.,  $Z1 > F$ ).

These six operations are carried out in successive cycles and then repeated for (X2, Y2, Z2). The two six-tuples are saved off-chip and a bit-wise AND is carried out. If anyone of the resulting six boolean values is TRUE, the line is rejected. This entire operation takes only 16 cycles, thereby providing a speed of 1,071,000 line segments per second at 15 MHz and 2,143,000 line segments per second at 30 MHz. The data flow for an accept/ reject test is given in Table 90. Accept/reject testing of individual points takes only 8 cycles.

**Table 90. Data Flow for Accept/Reject Testing** 

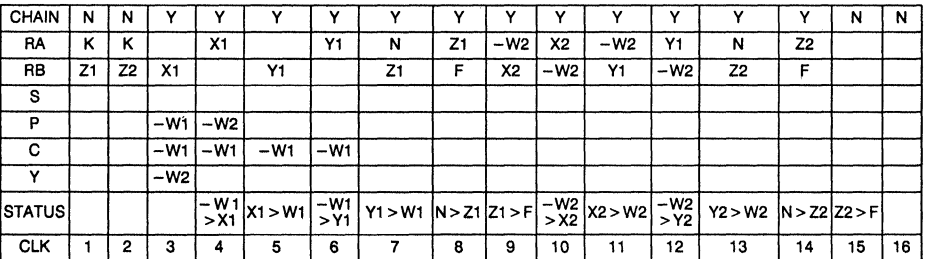

Transformation to the Screen System

After the line segments have passed the trivial accept/reject test, they are transformed to the screen coordinate system. The following transformation is first applied to the Z coordinate in order to scale its clipping planes to  $Z' = -W$ , and  $Z' = W$ ;

 $Z' = [-W \times (F + N)]/(F - N) + (2 \times W \times Z)/(F - N)$ .

The value of *1/(F* - N) is constant for all line segments and is therefore computed only once. In fact, two constants,  $a = 2K/(F - N)$  and  $b = -(F + N)/2$ , can be available so that  $Z' = Z \times a \times (b + Z)$ . (Note that other transformations on Z can also be used.)

After the trivial accept/reject test, the following transformation to the screen system occurs:

$$
X_S = X/W
$$
,  $Y_S = Y/W$ ,  $Z_S = Z'M$ .

The clipping planes then have these equations:

$$
X_{S} = -1, X_{S} = 1, Y_{S} = -1, Y_{S} = 1, Z_{S} = -1, Z_{S} = 1.
$$

Z1' and Z2' can be formed in 8 cycles. Only two reciprocals, 1/W1 and 1/ W2, need to be computed, and they can be interleaved and completed in 13 cycles in an '8837 if an 8-bit seed ROM is employed and in 12 cycles in an '8847. The line segment is transformed to the screen system in a further 6 cycles. The total is 26 cycles for the 'ACT8847 and 27 cycles for the 'ACT8837. A single-processor system would transform 600,000 line segments per second with a 15 MHz clock and 1.2 million line segments per second at 30 MHz.

Note that the above projection does not preserve planarity. See Newman and Sproull for perspective projections that do preserve planes.

The Clipping Operation

The final operation on line segments is to clip them to the cube:

$$
X_S = 1
$$
,  $X_S = -1$ ,  $Y_S = 1$ ,  $Y_S = -1$ ,  $Z_S = 1$  and  $Z_S = -1$ .

It is important to realize that the required resolution of  $X_{\rm S}$ ,  $Y_{\rm S}$  and  $Z_{\rm S}$  may only be 10 or 11 bits. Any divisions needed in an '8837 implementation at this stage could feasibly be done entirely by table look-up. It would certainly not be necessary to perform more than one iteration if an 8-bit seed ROM is employed. Two divisions can therefore be interleaved and completed in 7 cycles. However, three iterations are assumed in this example to give full single-precision accuracy.

Consider a three-processor pipeline, with each processor clipping against two parallel planes. The first will clip against the x planes  $-1 < X < 1$ . For clipping the P1 end of the line segment,  $Q = (1 + X1, 1 - X1)$  is computed and Q' is formed, where  $Q_1' = Q_1 - |Q_1|$ . I.e.,

> $Q_1' = 2(1 + X1)$ , if  $(1 + X1) < 0$ ;  $Q_1' = 0$  otherwise.  $Q_2' = 2(1 - X1)$ , if  $(1 - X1) < 0$ ;  $Q_2' = 0$  otherwise.

At least one of  $Q_i'$  will be zero; the other will be negative. Hence, MIN( $Q_1'$ ,  $Q_2'$ ) =  $Q_1'$ +  $Q_2' = [(1 + X1) - |1 + X1|] + [(1 - X1) - |1-X1|]$ . Therefore, MIN(Q<sub>1</sub>', Q<sub>2</sub>') = (1  $|X1|$ ) -  $|1 - |X1|$ . So,  $t = |(m_1 - |m_1|)$  / 2d and s =  $|(m_2 - |m_2|)$  / 2d, where  $m_i = 1 - |X_i|$ , and  $d = X1 - X2$ . Note that only one reciprocal is required per processor.

A three-processor parallel system would have each processor work on one dimension, supplying its pair of max parameters to a "second stage." The second stage would receive  $(t_X, s_X)$ ,  $(t_V, s_V)$ ,  $(t_Z, s_Z)$  from the above system, compute max(t) = T and  $max(s) = S$ , and then clip the line as before: SN74A

> $X1' = X1 + (X2 - X1)T$ ,  $X2' = X2 - (X2 - X1)S$ .

The data flow and program listing for the program run by a processor working on the X dimension are given in Tables 91 and 92.

| <b>CHAIN</b>  | Y              | N   | Y              | Y              | N              | Y              | N              | Y              | Y              | Y  | Y  | ٧             | Υ  | Y     |
|---------------|----------------|-----|----------------|----------------|----------------|----------------|----------------|----------------|----------------|----|----|---------------|----|-------|
| RA            | X <sub>1</sub> |     |                | R <sub>0</sub> |                |                |                |                |                | d  |    |               |    |       |
| <b>RB</b>     | <b>X2</b>      | X1  | X2             | d              |                |                |                |                |                |    |    | 0.5           |    |       |
| s             |                |     | d              | m1             | m <sub>2</sub> | R <sub>0</sub> | n1             | T0             | n <sub>2</sub> |    |    | R1            |    | T1    |
| P             |                |     |                |                |                | $d \times R0$  |                | R <sub>0</sub> |                | R1 |    | $d \times R1$ |    | 0.5R1 |
| C             |                |     |                |                | m1             | m2             | m <sub>2</sub> |                |                |    |    |               |    |       |
| Y             |                |     | d              |                |                |                | n1             |                | n <sub>2</sub> |    |    |               |    |       |
| <b>STATUS</b> |                |     |                |                |                |                |                |                |                |    |    |               |    |       |
| <b>CLK</b>    | 1              | 2   | 3              | 4              | 5              | 6              | 7              | 8              | 9              | 10 | 11 | 12            | 13 | 14    |
|               |                |     |                |                |                |                |                |                |                |    |    |               |    |       |
| <b>CHAIN</b>  | Y              | N   | N              | Y              | Y              |                |                |                |                |    |    |               |    |       |
| RA            |                | n1  | n <sub>2</sub> |                |                |                |                |                |                |    |    |               |    |       |
| <b>RB</b>     |                |     |                |                |                |                |                |                |                |    |    |               |    |       |
| S             |                |     |                |                |                |                |                |                |                |    |    |               |    |       |
| P             |                | 1/D |                | t              | s              |                |                |                |                |    |    |               |    |       |
| C             |                |     | 1/D            |                |                |                |                |                |                |    |    |               |    |       |
| ٧             |                |     |                | t              | s              |                |                |                |                |    |    |               |    |       |
| <b>STATUS</b> |                |     |                |                |                |                |                |                |                |    |    |               |    |       |
| <b>CLK</b>    | 15             | 16  | 17             | 18             | 19             | 20             | 21             | 22             | 23             | 24 | 25 | 26            | 27 | 28    |

Table 91. Data Flow for the X Processor

NOTE:  $d = X1 - X2$ ;  $n_i = m_i - |m_i|$ 

# Table 92. Program Listing for the X Processor

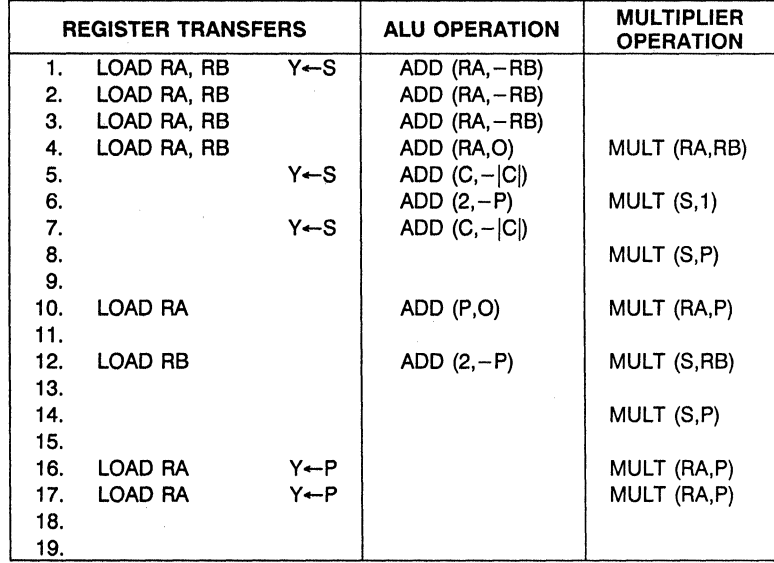

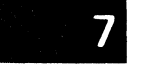

SN74ACT8847

The three-processor parallel clipping system operates on a fixed loop of 17 instructions and can therefore clip 0.88 million line segments per second at 15 MHz and 1.76 million line segments per segment at 30 MHz. The second stage could not keep up with this rate without being implemented as several processors. A single processor can form the two max values in 23 cycles (a loop of 21 cycles) while two processors would take only 12 cycles (a loop of 10). The final clipping of the two endpoints takes about 11 cycles (a loop of 9 cycles).

To summarize, the fastest clipping system operates in the normalized screen coordinate system. It has six processors arranged in three stages  $-$  a three-processor parallel system with each processor working on each dimension; a two-processor system to form the two max values; and a single-processor third stage to clip the endpoints. The combineq speed would be equal to that of the first stage, as previously described. A Slightly slower four-processor system would use one processor for computing the two max values in the second stage.

# **Summary of Graphics Systems Performance**

The previous section considered several approaches to the design of computer graphics systems based on the 'ACT8837 and the 'ACT8847. Table 93 summarizes the results. Table 94 shows the options available in combining the sub-systems listed in Table 93 into a design for a graphics system.

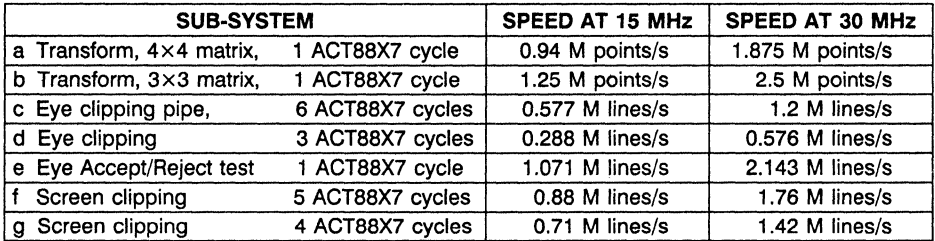

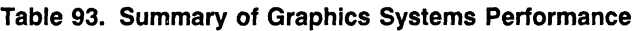

**Table 94. Available Options for Graphics System Designs** 

| <b>SYSTEM</b>                   |                  | <b>SPEED AT 15 MHz</b> | <b>SPEED AT 30 MHz</b> |
|---------------------------------|------------------|------------------------|------------------------|
| $(a \text{ or } b) + c$ .       | 7 ACT88X7 cycles | 0.577 M lines/s        | 1.2 M lines/s          |
| $   \cdot   $ (a or b) + d,     | 2 ACT88X7 cycles | $0.288$ M lines/s      | $0.576$ M lines/s      |
| $III$ (a or b) + f,             | 6 ACT88X7 cycles | 0.88 M lines/s         | 1.76 M lines/s         |
| $ IV 2\times (a or b) + c + g $ | 7 ACT88X7 cycles | 2.5 M lines/s          | 3.75 M lines/s         |

In the fourth system, it is assumed that 2 processors are used for the transform of endpoints so as to balance the high clipping rate. It is also assumed that the accept/ reject stage will eliminate more than 60% of the line segments so that the clipping system can keep up with the transform processors.

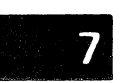

# N SN74ACT8847

 $\frac{1}{\sqrt{2}}$ 

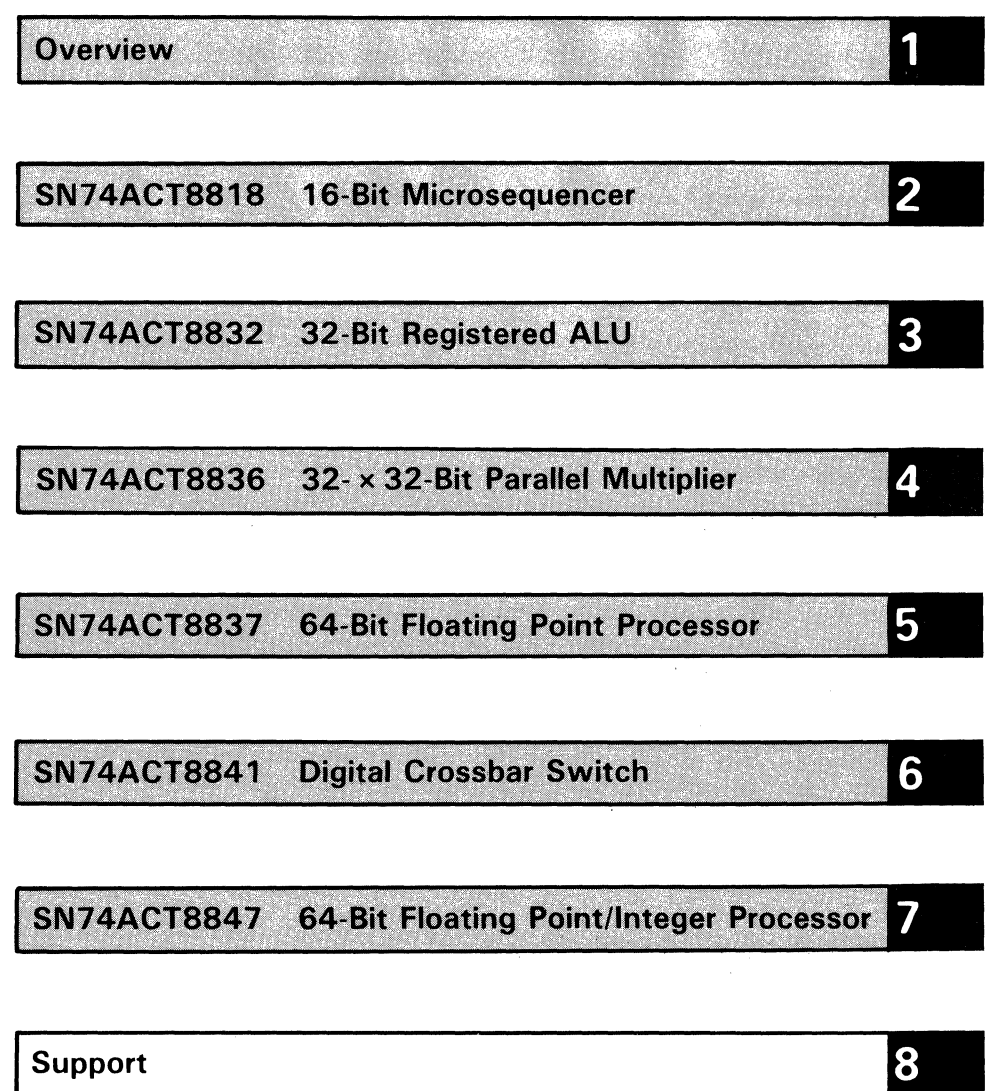

**Mechanical Data** 

9
co Support

 $8-2$ 

# **Support**

Support co

 $8-3$ 

# 8 Support

 $8 - 4$ 

 $\sim 10^{11}$   $M_{\odot}$ 

 $\mathcal{L}^{\mathcal{L}}$  and  $\mathcal{L}^{\mathcal{L}}$  are the sum of the set of  $\mathcal{L}^{\mathcal{L}}$  . In the set of  $\mathcal{L}^{\mathcal{L}}$ 

 $\label{eq:2.1} \begin{split} \mathcal{L}_{\text{max}}(\mathbf{r},\mathbf{r}) = \mathcal{L}_{\text{max}}(\mathbf{r},\mathbf{r}) \\ \mathcal{L}_{\text{max}}(\mathbf{r},\mathbf{r}) = \mathcal{L}_{\text{max}}(\mathbf{r},\mathbf{r}) \\ \mathcal{L}_{\text{max}}(\mathbf{r},\mathbf{r}) = \mathcal{L}_{\text{max}}(\mathbf{r},\mathbf{r}) \\ \mathcal{L}_{\text{max}}(\mathbf{r},\mathbf{r}) = \mathcal{L}_{\text{max}}(\mathbf{r},\mathbf{r}) \\ \mathcal{L}_{\text{max}}(\mathbf$ 

 $\frac{1}{2}$ 

 $\mathcal{A}^{\mathcal{A}}_{\mathcal{A}}(\mathcal{A}^{\mathcal{A}}_{\mathcal{A}}(\mathcal{A}^{\mathcal{A}}_{\mathcal{A}}))=\mathcal{A}^{\mathcal{A}}_{\mathcal{A}}(\mathcal{A}^{\mathcal{A}}_{\mathcal{A}}(\mathcal{A}^{\mathcal{A}}_{\mathcal{A}}))=\mathcal{A}^{\mathcal{A}}_{\mathcal{A}}(\mathcal{A}^{\mathcal{A}}_{\mathcal{A}}(\mathcal{A}^{\mathcal{A}}_{\mathcal{A}}))=\mathcal{A}^{\mathcal{A}}_{\mathcal{A}}(\mathcal{A}^{\mathcal{A}}_{\mathcal$ 

#### **Design Support for TI's SN74ACT8800 Family**

TI's '8800 32-bit processor family is supported by a variety of tools developed to aid in design evaluation and verification. These tools will streamline all stages of the design process, from assessing the operation and performance of an individual device to evaluating a total system application. The tools include functional models, behavioral models, microcode development software, as well as the expertise of TI's VLSI Logic applications group.

#### **Functional Evaluation Models Aid in Device Evaluation**

Many design decisions can easily be made and evaluated before hardware or board prototypes are needed, using functional evaluation software models. The result is shortened design cycles and lower design costs.

Texas Instruments offers functional evaluation models for many of the devices in the '8800 family. These models are written in Microsoft  $C<sup>®</sup>$  and can be used in standalone mode or as callable functions.

These models are designed to provide insight into the operation of the devices by allowing the designer to write microcode and tun it through the model. This allows the designer to select the device that best executes a specific application and provides a head start in evaluating programming performance.

The models correctly represent device timing in clock cycles, measured from the input of control and data to the output of results and status. Hence, initial performance estimates for a particular design can be made by relating the number of clock cycles required for an operation to the typical ae timing data for the device.

#### **Behavioral Simulation Models Simplify System Debugging**

System simulation with behavioral models can further shorten design time and ease design effort. The behavioral simulation models that support Tl's '8800 chip set have the timing-control and error-handling capability to perform thorough PCB and system simulation. These models decrease the time spent in debugging and reduce the number of required prototype runs.

Users of system simulation models report a reduction by more than half in the number of prototype runs typically required to produce the highest-quality system. This savings in time reduces costs and gets the product to market as much as several months earlier than could be done using traditional methods.

Behavioral models for TI's '8800 family are written at the functional behavioral level and, therefore, are faster and easier to use and take up less disk space than some other types of simulation models. This higher efficiency means a simulation run can include more IC models and yet require less CPU time than an equivalent simulation using other types of models.

These behavioral simulation models also provide explicit error messages that can help in the debugging process. For example, if a design violates a device set-up time, the model explains, via an error message, what type of violation occurred, at what point it occurred in the simulation run, and specifically which part's set-up time was violated. Then, the model continues on with the run as if no violation occurred, saving time rather than crashing the run at every error.

In other words, an expert debugger is built right into the simulation.

The models are available with commercial and military timing and interact with a variety of simulators.

#### **Behavioral Models for TI's '8800 Family are Easily Obtained**

Texas Instruments has been working closely with both Ouadtree Software Corporation and Logic Automation Incorporated to produce software behavioral simulation models of many of its VLSI devices. Since accuracy is key to solving design problems, we've provided Ouadtree and Logic Automation with test patterns for most of our devices to ensure each model passes the same set of test vectors as does the actual silicon device.

Quadtree offers a library of Designer's Choice™ full-functional behavioral models of Texas Instruments '8800 32-bit processor building block devices.

Logic Automation Smartmodel'" library contains many Texas Instruments products, including devices from the '8800 chip set.

These companies may be contacted directly at the addresses below. General information about behavioral model support for the '8800 family may be obtained by calling Texas Instruments at (214) 997-5402.

P.O. Box 310 1170 Route 22 East Beaverton, OR 97075 Bridgewater, NJ 08807 (503) 690-6900 (201) 725-2272

LOGIC AUTOMATION INCORPORATED OUADTREE SOFTWARE CORPORATION

 $\boldsymbol{8}$ 

Quadtree and Designer's Choice are trademarks of Quadtree Software Corporation Logic Automation and Smartmodel are trademarks of Logic Automation Incorporated

#### **'8800 SOB Design Kit**

TI offers an '8800 Software Development Board (SOB) Design Kit as an evaluation and training tool. The '8800 SOB kit uses a range of software development tools to allow users to evaluate performance and write microprograms for several of the '8800 building blocks. Using the SOB, microcode can be developed earlier in a system's design cycle so that code development parallels, rather than follows, prototype design.

The '8800 SOB Design Kit consists of a combination of specially developed hardware, software, and documentation including:

- The '8800 Software Development Board Assembly
- The '8800 SOB User's Guide
- Floppy disk with MS-DOS<sup>™</sup> software tools written in Microsoft C, several example microprograms, and demo programs. Source code is included.
- Microcode definition files for use with HILEVEL, STEP Engineering, and Texas Instruments microcode development tools.

Built on a PC/AT card occupying a single slot, the '8800 SOB contains an 'ACT8818 microsequencer, 'ACT8832 registered ALU, and an 'ACT884 7 floating point/integer processor, along with 32 K by 128 bits of microcode memory, and 32 K by 32 bits of local data memory. A block diagram of the '8800 SOB is detailed in Figure 8-1. The board operates under an MS-DOS environment.

The SOB Design Kit complements other '8800 family development tools such as functional evaluation and behavioral simulation models. It actually provides the next step beyond simulators. System code can be executed in a realtime environment that includes conditional branching, on-board data memory, and single-step/breakpoint facilities.

For additional technical information, contact VLSI System Engineering at (214) 997-3970. For ordering information, please call your local field sales representative.

Support

MetaStep is a trademark of STEP Engineering, Inc.

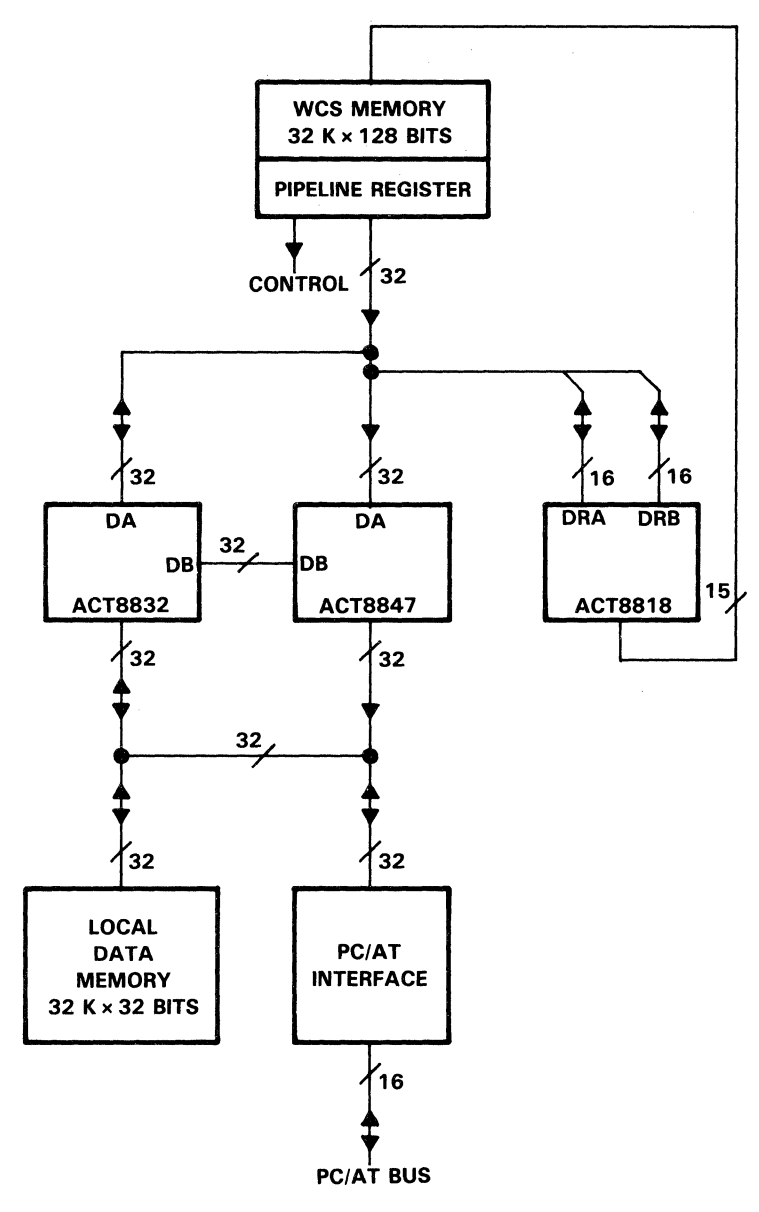

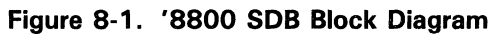

co Support

#### **Program Code Generation Using the TI Meta Assembler**

The TI Meta Assembler (TIM) provides the means to create object microcode files and to support listings for programs that execute in architectures without standard instruction sets. The end-product of TIM is an absolute object code module in suitable format for downloading to PROM programmers or to the emulator memories of development systems. TIM is fully compatible with some other assemblers as well.

#### **Systems Expertise is a Phone Call Away**

Texas Instruments VLSI Logic applications group is available to help designers analyze TI's high-performance VLSI products, such as the '8800 32-bit processor family. The group works directly with designers to provide ready answers to device-related questions and also prepares a variety of applications documentation.

The group may be reached in Dallas, at (214) 997-3970.

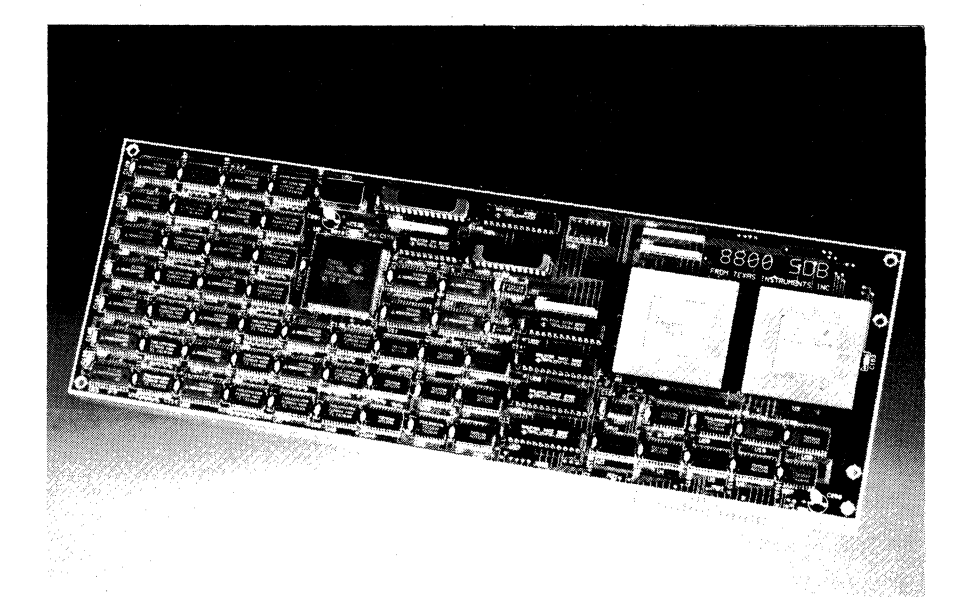

Support

co Support

 $\frac{1}{2}$ 

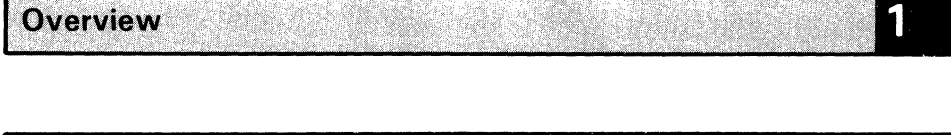

SN74ACT8818 16-Bit Microsequencer

 $3<sup>1</sup>$ **SN74ACT8832 32-Bit Registered ALU** 

SN74ACT8836 32- x 32-Bit Parallel Multiplier  $\overline{\mathbf{4}}$ 

 $5<sup>1</sup>$ SN74ACT8837 64-Bit Floating Point Processor

**SN74ACT8841 Digital Crossbar Switch** 

7 SN74ACT8847 64-Bit Floating Point/Integer Processor

8 **Support** 

9 **Mechanical Data** 

 $\overline{2}$ 

 $6<sup>1</sup>$ 

 $\label{eq:2.1} \frac{1}{\sqrt{2\pi}}\int_{\mathbb{R}^3}\frac{1}{\sqrt{2\pi}}\int_{\mathbb{R}^3}\frac{1}{\sqrt{2\pi}}\int_{\mathbb{R}^3}\frac{1}{\sqrt{2\pi}}\int_{\mathbb{R}^3}\frac{1}{\sqrt{2\pi}}\int_{\mathbb{R}^3}\frac{1}{\sqrt{2\pi}}\int_{\mathbb{R}^3}\frac{1}{\sqrt{2\pi}}\int_{\mathbb{R}^3}\frac{1}{\sqrt{2\pi}}\int_{\mathbb{R}^3}\frac{1}{\sqrt{2\pi}}\int_{\mathbb{R}^3}\frac{1$ 

 $9 - 2$ 

# **Mechanical Data**

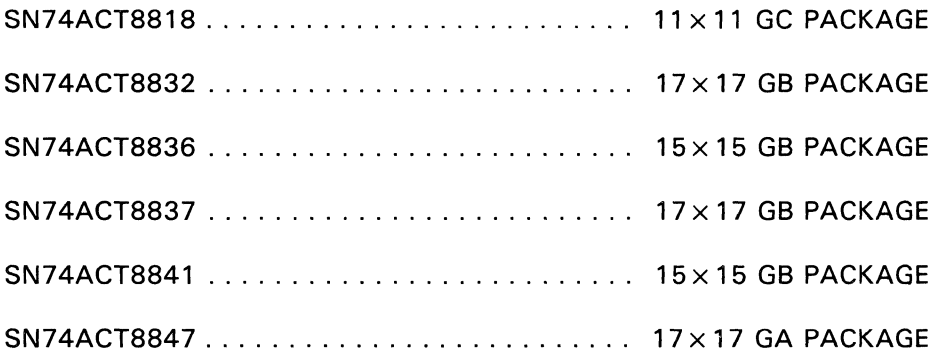

 $\overline{\phantom{a}}$ 

 $\bullet$ 

 $\ddot{\phantom{0}}$ 

 $\mathcal{L}^{\text{max}}_{\text{max}}$ 

 $\frac{1}{2}$ 

 $\bar{\star}$ 

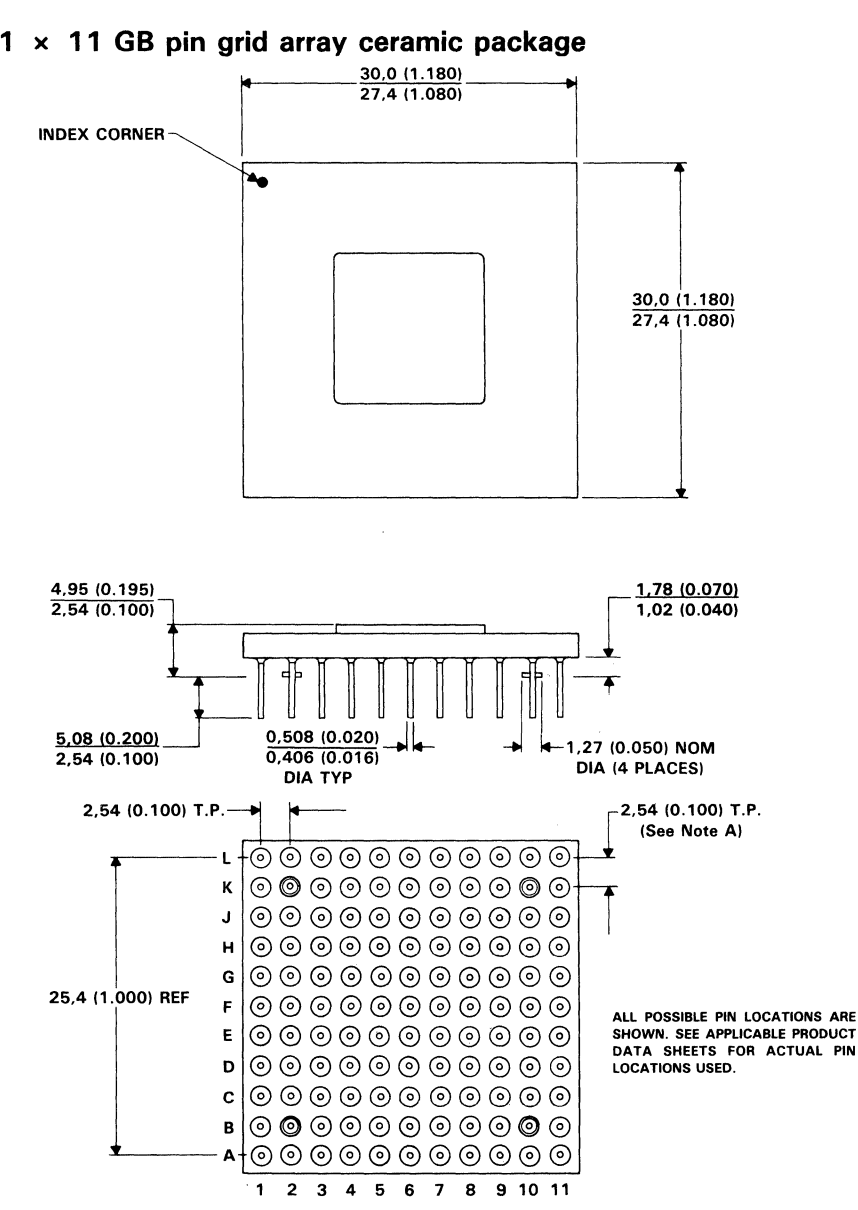

#### **11 x 11 GB pin grid array ceramic package**

NOTE A: Pins are located within 0.13 (0.005) radius of true position relative to each other at maximum material condition and within 0,381 (0.051) radius relative to the center of the ceramic.

Mechanical Data

9

ALL LINEAR DIMENSIONS ARE IN MILLIMETERS AND PARENTHETICALLY IN INCHES

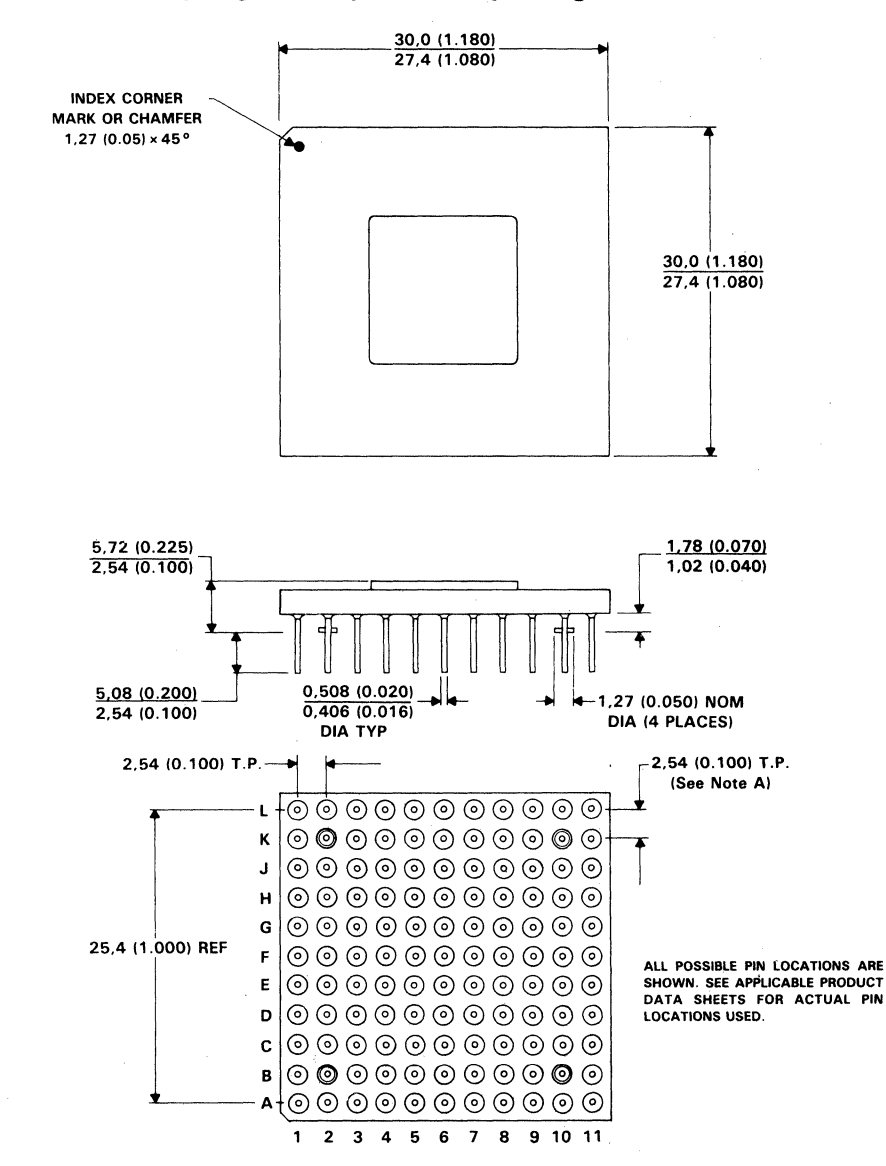

#### **11 x 11 GC pin grid array ceramic package**

NOTE A: Pins are located within 0,13 (0.005) radius of true position relative to each other at maximum material condition and within 0,381 (0.051) radius relative to the center of the ceramic.

ALL LINEAR DIMENSIONS ARE IN MILLIMETERS AND PARENTHETICALLY IN INCHES

Mechanical Data

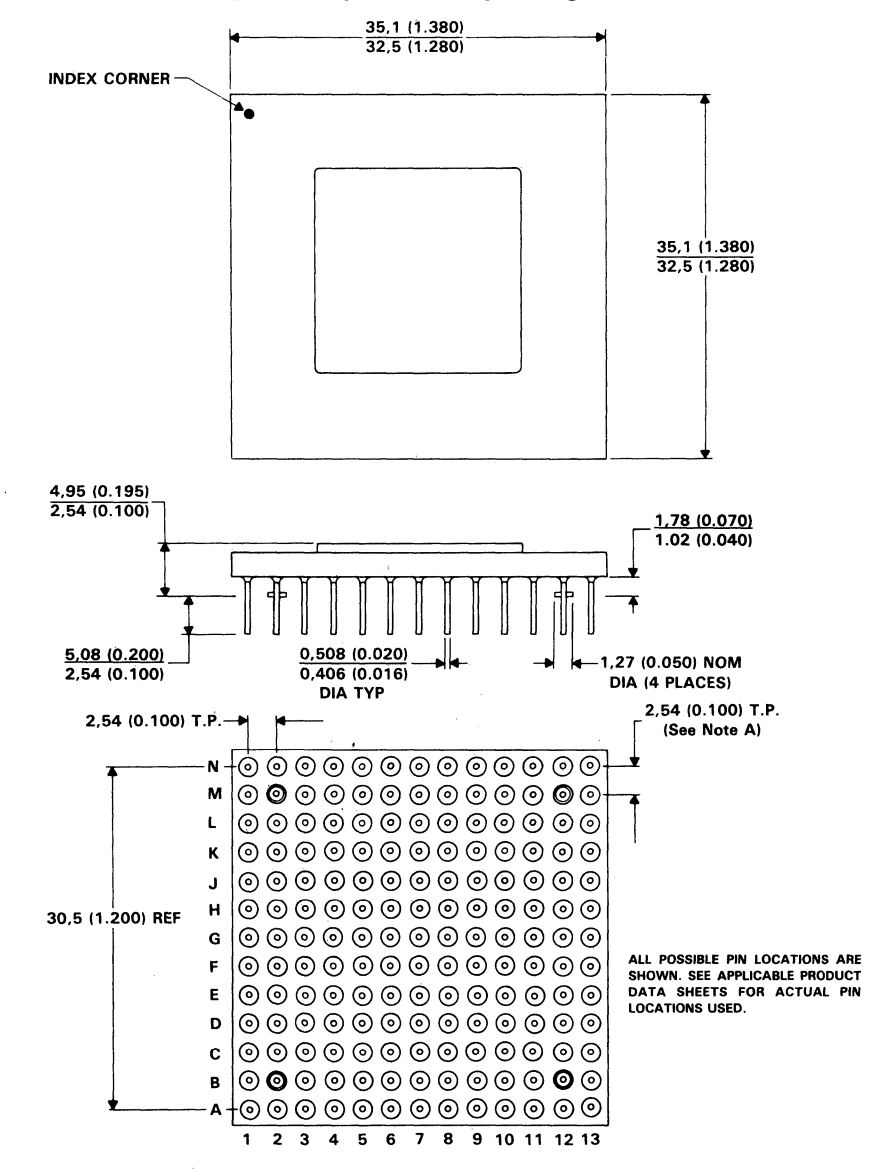

#### **13 x 13 GB pin grid array ceramic package**

NOTE A: Pins are located within 0,13 (0.005) radius of true position relative to each other at maximum material condition and within 0,381 (0.051) radius relative to the center of the ceramic.

ALL LINEAR DIMENSIONS ARE IN MILLIMETERS AND PARENTHETICALLY IN INCHES

Data

 $\overline{c}$ 

echani

~

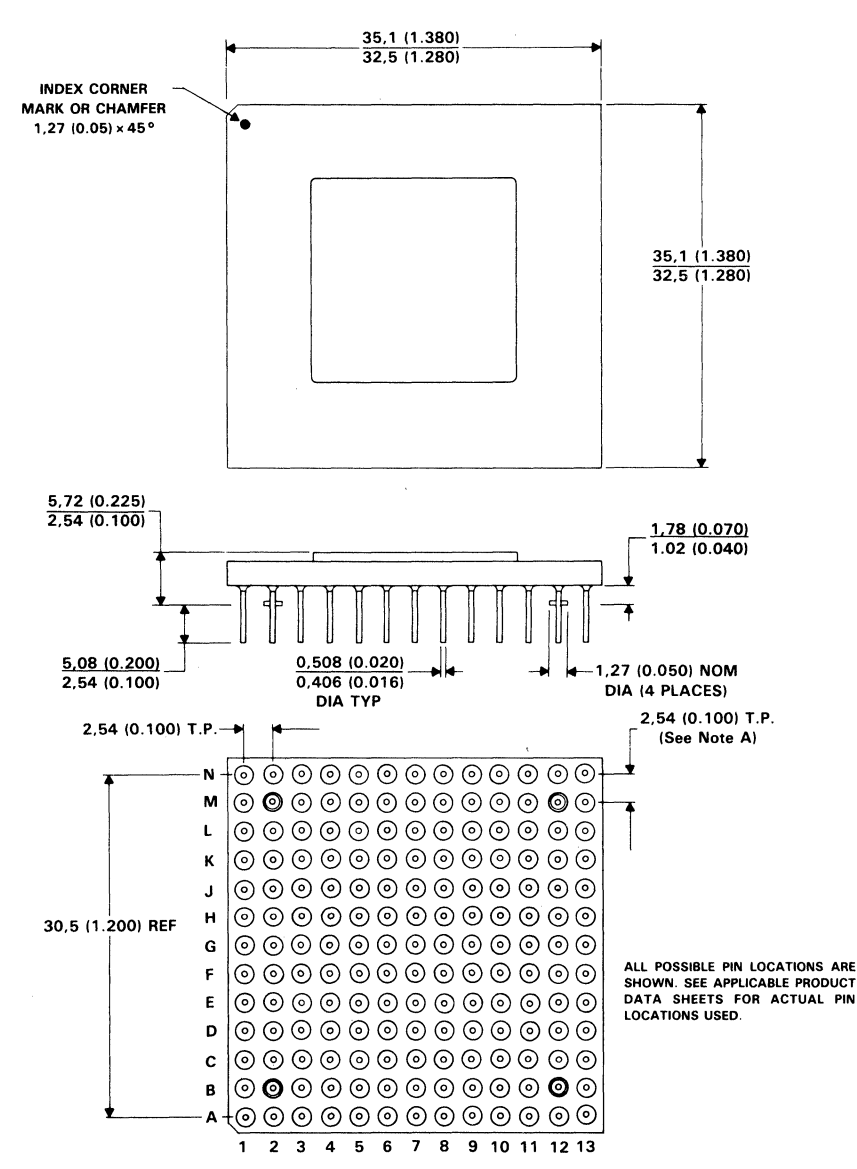

#### **13 x 13 GC pin grid array ceramic package**

NOTE A: Pins are located within 0,13 (0.005) radius of true position relative to each other at maximum material condition and within 0,381 (0.051) radius relative to the center of the ceramic.

ALL LINEAR DIMENSIONS ARE IN MILLIMETERS AND PARENTHETICALLY IN INCHES

**Mechanic** 

 $\mathbf{r}$ Data

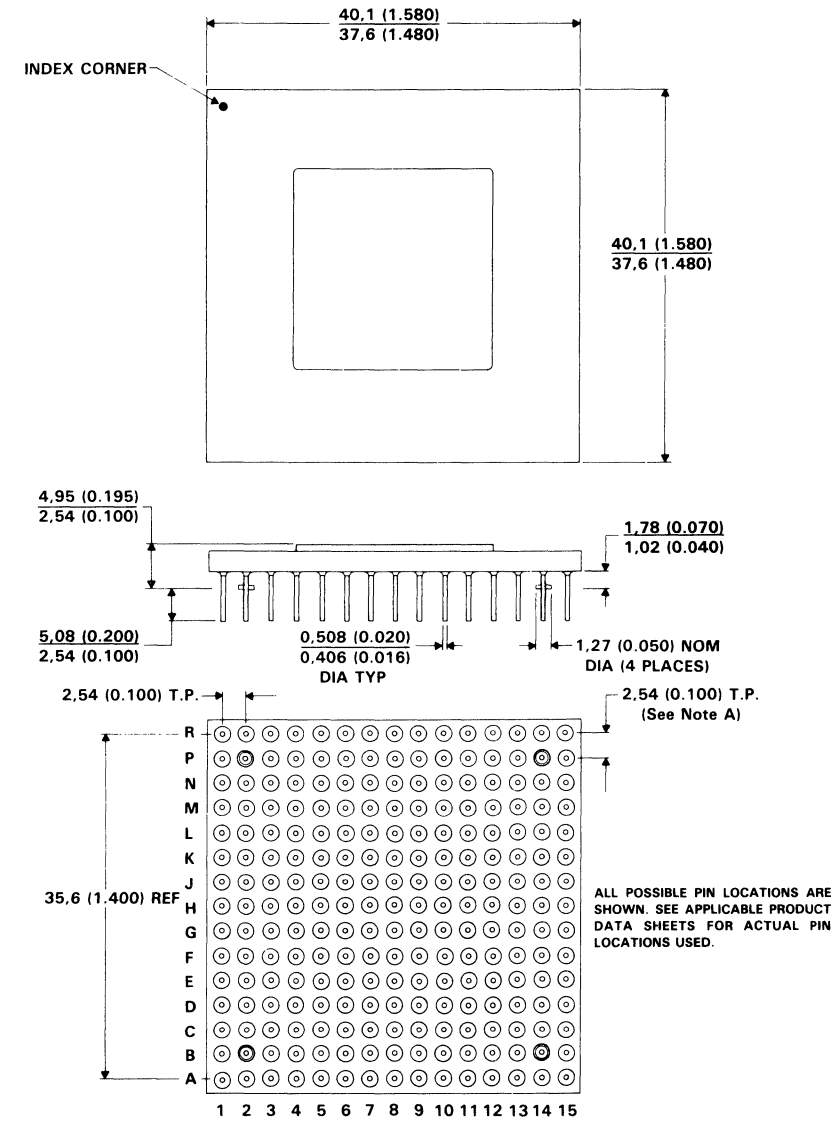

#### 15 x 15 GB pin grid array ceramic package

NOTE A: Pins are located within 0,13 (0.005) radius of true position relative to each other at maximum material condition and within 0,381 (0.051) radius relative to the center of the ceramic.

ALL LINEAR DIMENSIONS ARE IN MILLIMETERS AND PARENTHETICALLY IN INCHES

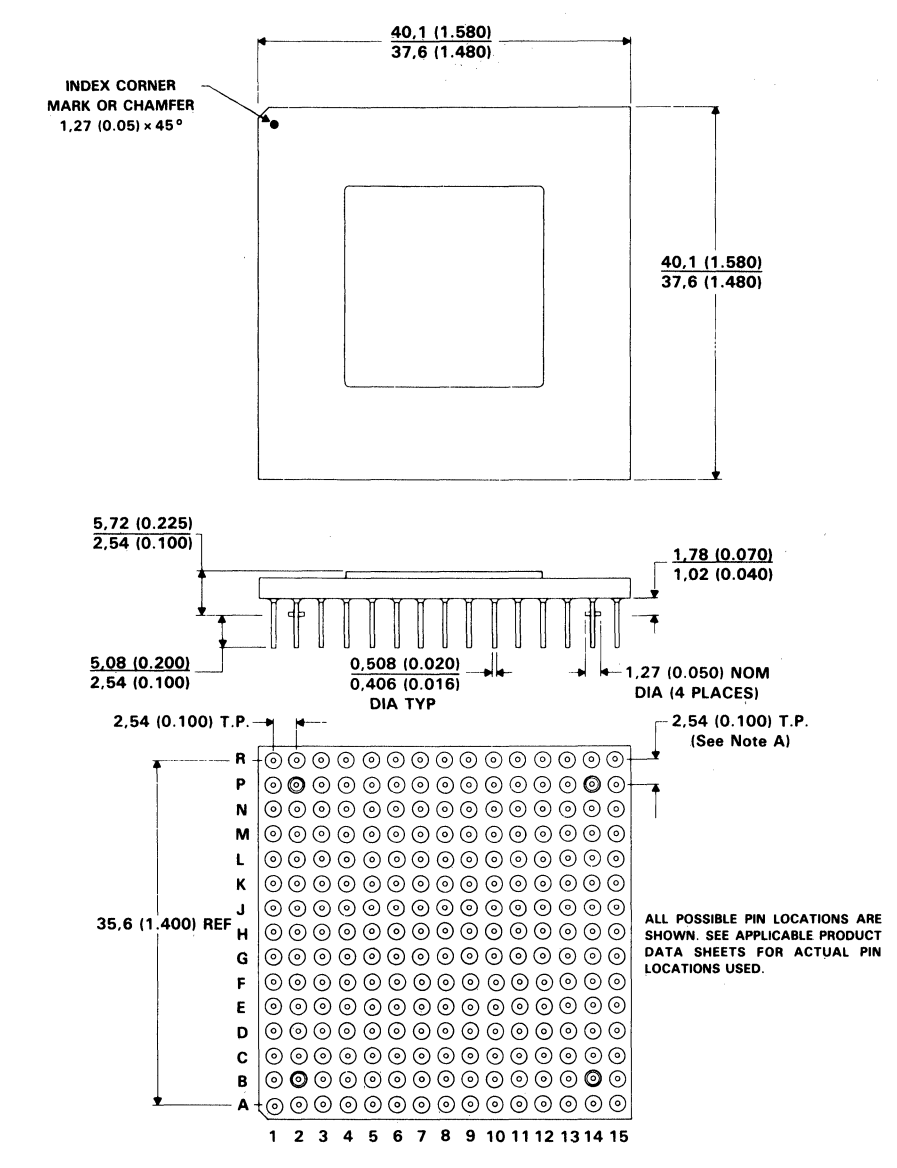

1912

#### 15 x 15 GC pin grid array ceramic package

NOTE A: Pins are located within 0,13 (0.005) radius of true position relative to each other at maximum material condition and within 0,381 (0.051) radius relative to the center of the ceramic.

ALL LINEAR DIMENSIONS ARE IN MILLIMETERS AND PARENTHETICALLY IN INCHES

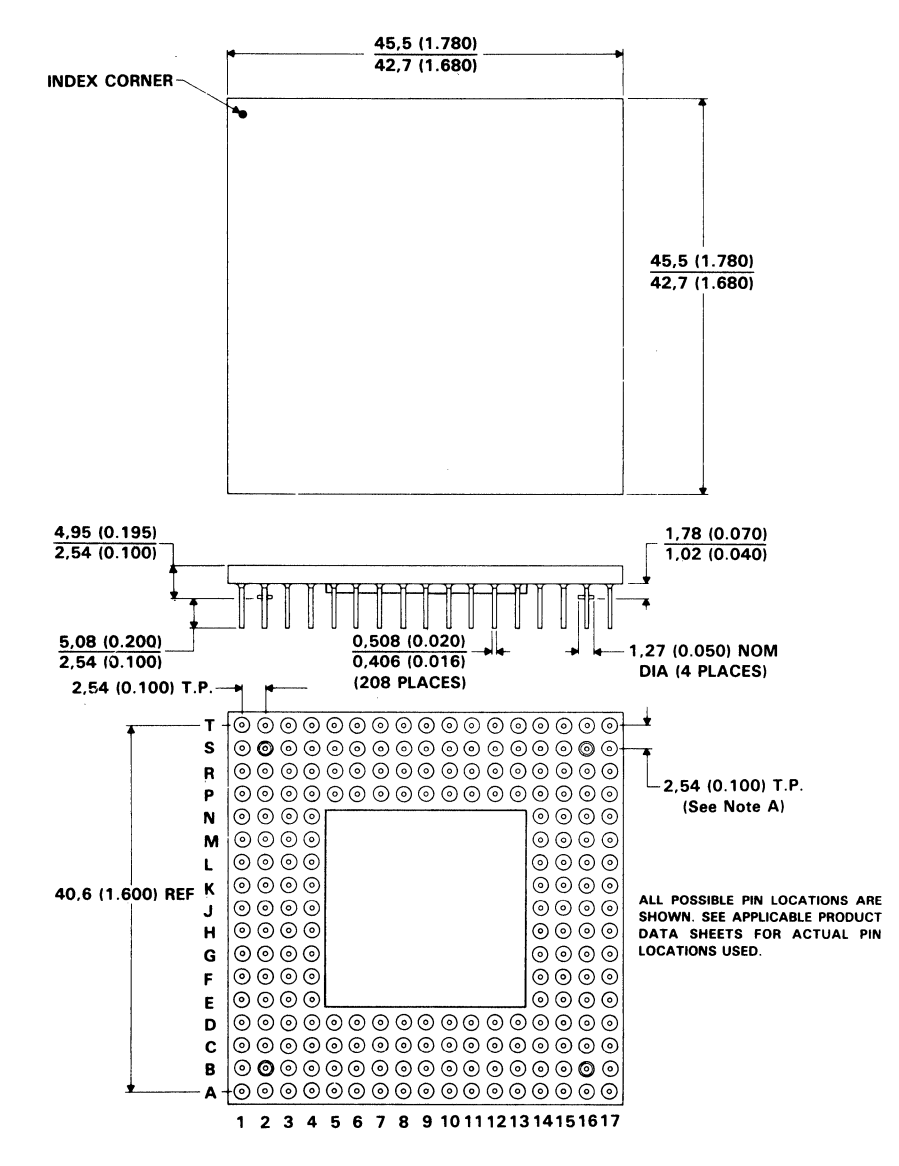

#### **17 x 17 GA pin grid array ceramic package**

NOTE A: Pins are located within 0.13 (0.005) radius of true position relative to each other at meximum material condition and within 0.381 (0.051) radius relative to the center of the ceramic.

ALL LINEAR DIMENSIONS ARE IN MILLIMETERS AND PARENTHETICALLY IN INCHES

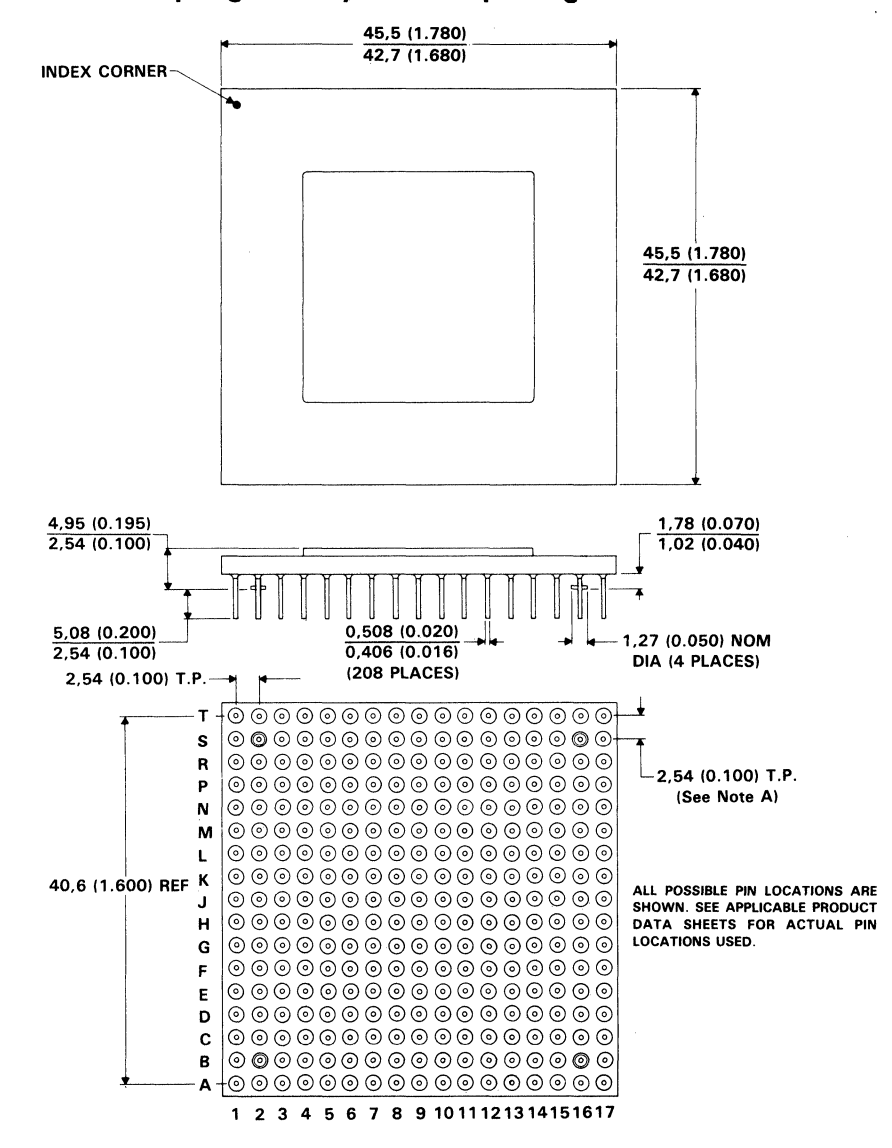

#### 17 x 17 GB pin grid array ceramic package

NOTE A: Pins are located within 0,13 (0.005) radius of true position relative to each other at maximum material condition and within 0,381 (0.051) radius relative to the center of the ceramic.

ALL LINEAR DIMENSIONS ARE IN MILLIMETERS AND PARENTHETICALLY IN INCHES

Mechanical Data

# TI Sales Offices<sup>|</sup> TI Distributors

ALABAMA: Huntsville (205) *837-7530.*  ARIZONA: Phoenix (602) 995-1007; Tucson (602) 292-2640.

CALIFORNIA: Irvine (714) 660-1200; Roseville (916) 786-9208; ::~,~'cr.~~~~~~f~:t~g~; Torrance (213) 217.7010; Woodland Hills (818) 704·7759.

COLORADO: Aurora (303) 368-8000.

CONNECTICUT: wallingford (203) 269-0074. FLORIDA: Altamonte Springs (305) 260-2116;<br>Ft. Lauderdale (305) 973-8502;<br>Tampa (813) 885-7411.

GEORGIA: Norcross (404) 662·7900.

ILLINOIS: Arlington Heights (312) 640-2925. INDIANA: Carmer (317) 573·6400; Fl. Wayne (219) 424-5174.

IOWA: Cedar RapidS (319) 395-9550.

KANSAS: Overland Park (913) 451-4511.

MARYLAND: Columbia (301) 964-2003.

MASSACHUSETTS: Waltham (617) 895-9100. MICHIGAN: Farmington Hills (313) 553-1569; Grand Rapids (616) 957-4200.

MINNESOTA: Eden Prairie (612) 828-9300.

MISSOURI: St. Louis (314) 569-7600.

NEW JERSEY: Iselin (201) 750-1050. NEW MEXICO: Albuquerque (505) 345-2555.

NEW YORK: East Syracuse (315) 463-9291;<br>Melville (516) 454-6600;<br>Melville (516) 454-6600;<br>Pittsford (716) 385-6770;<br>Poughkeepsle (914) 473-2900.

NORTH CAROLINA: Charlotte (704) 527-0933;<br>Raleigh (919) 876-2725.

OHIO: Beachwood (216) 464-6100;<br>Beaver Creek (513) 427-6200.

OREGON: Beaverton (503) 643-6758. PENNSYLVANIA: Blue Bell (215) 825-9500.

PUERTO RICO: Hato Rey (809) 753-8700.

TENNESSEE: Johnson City (815) 461·2192.

TEXAS: Austin (512) 250·7655; Houston (713) 778-6592; Richardson (214) 680·5082; San Antonio (512) 496-1779.

UTAH: Murray (801) 266·8972. WASHINGTON: Redmond (206) 881·3080.

WISCONSIN: Brookfield (414) 782·2899. Richmond Hill, Ontario (416) 884-9181;<br>St. Laurent, Quebec (514) 336-1860.

# TlRegionai Technology Centers<br>Santa Clara (408) 748-2220; S60-8105;<br>Santa Clara (408) 748-2220;

GEORGIA: Norcross (404) 662·7945. ILLINOIS Arlington Heights (312) 640-2909. MASSACHUSETrS: WaHham (617) 895-9196. TEXAS: RIchardson (214) 680-5066. CANADA: Napaan, Ontario (613) 726-1970.

#### TI AUTHORIZED DISTRIBUTORS<br>Arrow/Klerulff Electronics Group

Arrow/Klerulff Electronics Grow<br>Future Electronics (Canada)<br>GRS Electronics Co., Inc. Hall-Mark Electronics<br>Co., Inc. Hall-Industries<br>Co., Inc. Hall-Mark Electronics<br>Schweber Electronics<br>Time Electronics<br>Wyle Laboratories Zeus Components

- OBSOLETE PRODUCT ONLY- Rochester Electronics, Inc. Newburyport, Massachusetts (508) 462·9332

ALABAMA: Arrow/Kierulff (205) 837-6955;<br>Hall-Mark (205) 837-8700; Marshall (205) 881-9235;<br>Schweber (205) 895-0480.

ARIZONA: Arrow/KlerulH (602) 437·0750; Hall·Mark (602) 437·1200; Marshall (602) 496·0290; Schwaber (602) 431·0030; Wyle (602) 866·2888.

CALIFORNIA: Los Angeles/Orange County:<br>
CALIFORNIA: Los Angeles/Orange County:<br>
Hall-Mark (818) 773-4500, (714) 638-5422;<br>
Marshall (818) 407-4101, (818) 495-5500,<br>
(714) 438-53925: Stoweber (818) 880-9506;<br>
(714) 485-392

COLORADO: Arrow/Kierutft (303) 790-4444; Hall·Mark (303) 790·1662; Marshall (303) 451·8383; Schweber (303) 799-0258; Wyle (303) 457·9953.

CONNETICUT: Arrow/Klerulff (203) 265·7741; Hall·Mark (203) 271·2844: Marshall (203) 265·3822: Schweber (203) 264·4700.

Suivevel (100) 400-404<br>FLORIDA: FL Lauderdale:<br>Marshall (305) 429-8200; Hall-Mark (305) 971-9280;<br>Marshall (305) 971-880ft (307) 629-82025) 977-7511;<br>Marshall (305) 971-880ft (307) 820-82025<br>Schweber (407) 331-7555; Zeus (

GEORGIA: Arrow/Kierulff (404) 449-8252;<br>Hall-Mark (404) 447-8000; Marshall (404) 923-5750;<br>Schweber (404) 449-9170.

ILLINOIS: Arrow/Kierulff (312) 250-0500;<br>Hall-Mark (312) 860-3800; Marshall (312) 490-0155;<br>Newark (312) 784-5100; Schweber (312) 364-3750.

INDIANA: Indianapolis: Anow/Klerulfl (317)243-9353; Hall·MarX (317) 872·8875; Marshall (317) 297·0483; Schweber (317) 843·1050.

IOWA: Arrow/Kierulff (319) 395-7230; Schweber (319) 373-1417.

KANSAS: Kansas City: Arrow/Kierulff (913) 541-9542;<br>Hall-Mark (913) 888-4747; Marshall (913) 492-3121;<br>Schweber (913) 492-2922.

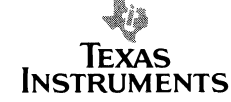

MARYLAND: Arrow/Kierulff (301) 995-6002;<br>Hall-Mark (301) 988-9800; Marshall (301) 235-9464;<br>Schweber (301) 840-5900; Zeus (301) 997-1118.

MASSACHUSETTS Arrow/Klerulff (508) 658-0900;<br>Hall-Mark (508) 667-0902: Marshall (508) 658-0810;<br>Schweber (617) 275-5100; Time (617) 532-6200;<br>Wyle (617) 273-7300; Zeus (617) 863-8800.

MICHIGAN: Detrolt: Arrow/Kierulff (313) 462-2290;<br>Hall-Mark (313) 462-1205; Marshall (313) 525-5850;<br>Newark (313) 967-0600; Schweber (313) 525-8100;<br>Grand Rapids: Arrow/Kierulff (616) 243-0912.

~~~·':.~~~~~~t;~~~~~u~~~:~:l, ~:~1~~.2211: Schweber (612) 941·5280.

MISSOURI: St. Louis: Arrow/Kiarulff (314) 567·6888; Hall·Mark (314) 291-5350; Marshall (314) 291.4650; Schwaber (314) 739-0526.

NEW HAMPSHIRE: Anow/Klerulff (603) 668·6968; Schweber (603) 625-2250.

NEW JERSEY: Arrow/Klerulff (201) 538-0900, (609) 596-8000; GRS Electronics (609) 964-8560; Hall-Mark (201) 575-4415, (201) 882-9773, (609) 235-1900; Marshall (201) 882-0320, (609) 235-1900; Marshall (201) 882-0320, (609) 2

NEW MEXICO: Arrow/Klerulfl (505) 243-4566.

Arrow/Kieruilf (516) 233-1009; Hall-Mark (516) 737-0600;<br>Marshall (516) 273-2424; Schweber (516) 334-7474;<br>Zeus (914) 937-7400;<br>Hall-Mark (716) 424-2222;<br>Styracuse: Marshall (607) 798-1611.<br>Syracuse: Marshall (607) 798-161

NORTH CAROLINA: Arrow/Klerulff (919) 876·3132, (919) 725.871,; Hall·Mark (919) 872·0712; Marshall (919) 878-9882; Schweber (919)876-0000.

OHIO: Cleveland: Arrow/Klerulff (216) 248-3990;<br>Hall-Mark (216) 349-4632; Marshall (216) 248-1788;<br>Schweber (216) 464-2970;<br>Columbus: Hall-Mark (614) 888-3313; Marshall (513) 898-4480; Schweber (513) 439-1800.

OKLAHOMA: Arrow/Kierulff (918) 252·7537; Schweber (918) 622·8003.

OREGON: Arrow/Klerulfl (503) 645-6456; Marshall (503) 644-5050; Wyla (503) 640-6000.

(215) 928-1800; GHS Electronics (215) 922-7037;<br>Marshall (412) 963-0441; Schweber (215) 441-0600,<br>(412) 963-6804.

TEXAS: Austin: Arrow/Kierulff (512) 835-4180;<br>Hall-Mark (512) 258-8848; Marshall (512) 837-1991;<br>Schweber (512) 339-0088; Wyle (512) 834-9957;<br>Dallas: Arrow/Kierulff (214) 380-6464:

Schweber (214) est-15010; Wyle (214) 235-9953;<br>Zeus (214) 783-7010;<br>HD Raso: Marshall (915) 593-0706;<br>Houston: Arrow/Klerulff (713) 530-4700;<br>Hall-Mark (713) 781-6100; Wyle (713) 879-9953.<br>Schweber (713) 784-3600; Wyle (71

Hall-Mark (801) 972-1008; Marshall (801) 485-1551;<br>Wyle (801) 974-9953.

WASHINGTON: Arraw/Klerulff (206) 575·4420; Marshall (206) 486·5747; Wyle (206) 881·1150.

WISCONSIN: Arrow/Klerulff (414) 792-0150;<br>Hall·Mark (414) 797-7844; Marshall (414) 797-8400;<br>Schweber (414) 787-7844; Marshall (414) 797-8400;<br>CANADA: Calgary: Future (403) 235-5325;<br>Homothoni: Future (403) 438-2858;<br>Montr Ottawa: Arrow Canada (613) 226-6903;<br>Future (613) 820-8313;<br>Quebec City: Arrow Canada (418) 871-7500;<br>Toronto: Arrow Canada (416) 672-7769;<br>Future (416) 638-4771; Marshall (416) 674-2161;<br>Vancouver: Arrow Canada (604) 291-

## Customer Response Center

OUTSIDE USA: (214) 995·6611 (8:00 a.m. - 5:00 p.m. CSl)

A-189

## TI Worldwide Sales Offices

**ALABAMA: Huntsville:** 500 Wynn Drive, Suite 514,<br>Huntsville, AL 35805, (205) 837-7530.

**ARIZONA: Phoenix:** 8825 N. 23rd Ave., Phoenix,<br>AZ 85021, (602) 995-1007;**TUCSON:** 818 W. Miracle<br>Mile, Suite 43, Tucson, AZ 85705, (602) 292-2640.

CALIFORNIA: Irvine: 17891 Cartwright Dr., Irvine, CA<br>92714, (714) 660-1200; Roseville: 1 Sierra Gate<br>Plaza, Roseville, CA 95678, (916) 786-9208;<br>**San Diego**: 4333 View Ridge Ave., Suite 100, **Santa Clara**: 5353 Betsy Ross Dr., Santa Clara, CA<br>95054, (408) 980-9000; **Torrance:** 690 Knox St.,<br>Torrance, CA 90502, (213) 217-7010; Woodland Hills: 21220 Erwin St., Woodland Hills,<br>CA 91367, (818) 704-7759.

COLORADO: Aurora: 1400 S. Potomac Ave .. Suite 101, Aurora, CO 80012. (303) 368-8000.

CONNECTICUT: Wallingford: 9 Barnes Industrial Park<br>Rd., Barnes Industrial Park, Wallingford,<br>CT 06492. (203) 269-0074.

FLORIDA: Altamonte Springs: 370 S. North Lake Bivd,<br>Altamonte Springs, FL 32701, (305) 260-2116;<br>Ft. Lauderdale: 2950 N.W. 62nd St.,<br>Ft. Lauderdale, FL 33309, (305) 973-8502;<br>Tampa, FL 33634, (813) 885-7411.

GEORGIA: Norcross: 5515 Spalding Drive, Norcross, GA 30092, (404) 662-7900

**ILLINOIS: Arlington Heights:** 515 W. Algonqui<br>Arlington Heights, IL 60005, (312) 640-2925

Ft. Wayne, IN 46815, (219) 424-5174;<br>**Carmel:** 550 Congressional Dr., Carmel, IN 46032,<br>(317) 573-6400.

**IOWA: Cedar Rapids:** 373 Collins Rd. NE, Suite 201, Cedar Rapids, IA 52402, (319) 395-9550.

~:s~'o~~:,a~ ~~~07~~~ =~~:4~;gron

MARYLAND: Columbia: 8815 Centre Park Dr., Columbia MD 21046, (3011 964-2003.

**MASSACHUSETTS: Waltham: 950 Winter St., Wattham, MA 02154, (617) 895-9100.** 

Farmington Hills, MI 48018, (313) 553-1569.<br>**Grand Rapids:** 3075 Orchard Vista Dr. S.E.,<br>Grand Rapids, MI 49506, (616) 957-4200.

**MINNESOTA: Eden Prairie:** 11000 W. 78th St.,<br>Eden Prairie, MN 55344 (612) 828-9300.

**MISSOURI: St. Louis:** 11816 Borman Drive,<br>St. Louis, MO 63146, (314) 569-7600.

NEW JERSEY: Iselin: 485E U.S. Route 1 South,<br>Parkway Towers, Iselin, NJ 08830 (201) 750-1050.

NEW MEXICO: Albuquerque: 2820-D Broadbent Pkwy<br>NE, Albuquerque, NM 87107, (505) 345-2555.

NEW YORK: East Syracuse: 6365 Collamer Dr.,<br>East Syracuse, NY 13057, (315) 463-9291;<br>Melville, 1895 Walt Whitman Rd., P.O. Box 2936,<br>Melville, NY 11747, (516) 454-6600;<br>Pitsford: 2851 Clover St., Pittsford, NY 14534,<br>Putsf

NORTH CAROLINA: Charlotte: 8 Woodlawn Green,<br>Woodlawn Rd., Charlotte, NC 28210, (704)<br>527-0933; Raleigh: 2809 Highwoods Blvd., Suite 100,<br>Raleigh, NC 27625, (919) 876-2725.

**OHIO: Beachwood:** 23775 Commerce Park Rd.,<br>Beachwood, OH 44122, (216) 464-6100; **Beavercreek: 4200** Colonel Glenn Hwy.,<br>Beavercreek, OH 45431, (513) 427-6200.

**OREGON: Beaverton:** 6700 SW 105th St., Suite 110,<br>Beaverton, OR 97005, (503) 643-6758.

PENNSYLVANIA: Blue Bell: 670 Sentry Pkwy,<br>Blue Bell, PA 19422, (215) 825-9500.

PUERTO RICO: Hato Rey: Mercantil Plaza Bldg.,<br>Suite 505, Hato Rey, PR 00918, (809) 753-8700.

TENNESSEE: Johnson City: Erwin Hwy,<br>P.O. Drawer 1255, Johnson City, TN 37605<sup>.</sup><br>(615) 461-2192.

TEXAS: Austin: 12501 Research Blvd., Austin, TX<br>78759, (512) 250-7655; Richardson: 1001 E.<br>Campbell Rd., Richardson, TX 75081,<br>(214) 680-5082; Houston, TX 77074, (713) 778-6592;<br>San Antonio, TX 78232, (512) 496-1779.<br>San A

UTAH: Murrey: 5201 South Green St., Suite 200, Murrey. UT 84123, (601) 266-8972.

WASHINGTON: Redmond: 5010 148th NE. Bldg B, Suite 107, Redmond, WA 98052. (206) 881-3080.

**WISCONSIN: Brookfield:** 450 N. Sunny Slope, Suite<br>150, Brookfield, WI 53005, (414) 782-2899.

CANADA: Nepean: 301 Moodie Drive, Mallorn Center,<br>Repean, Ontario, Canada, K2H9C4,<br>1613) 726-1970. Richmond Hill: 280 Centre St. E.,<br>Richmond Hill L4C1B1, Ontario, Canada<br>1416) 884-9181: St. Laurent: Ville St. Laurent,<br>Que

ARGENTINA: Texas Instruments Argentina Vlamonte 1 1 19, 1053 Capital Federal, Buenos Aires. Argentina, *541/748·3699* 

AUSTRALIA (& NEW ZEALAND): Texas Instruments<br>Australia Ltd.: 6-10 Talavera Rd., North Ryde<br>(Sydney), New South Wales, Australia 2113,<br>2 + 887-1122; 5th Floor, 418 St. Kilda Road,<br>Melbourne, Victoria, Australia 3004, 3 + 26

AUSTRIA: Texas Instruments Ges.m.b.H.:<br>Industriestrabe B/16, A-2345 Brunn/Gebirge,<br>.

BELGIUM: Texas Instruments N.V. Belgium S.A.: 11,<br>Avenue Jules Bondetlaan 11, 1140 Brussels, Belgium,

BRAZIL: Texas Instruments Electronicos do Brasil Ltda.: Rua Paes Leme, 524· 7 Andar Pinheiros. 05424 Sao Paulo, Ek'azil, 0815-6166.

DENMARk: Texas Instruments AIS, Mairelundvej 46E, 2730 Herlev, Denmerk, 2 - 91 7400.

FINLAND: Texas Instruments Finland OY:<br>Ahertajantie 3, P.O. Box 81, ESP00, Finland, (90)<br>0-461-422.

FRANCE: Texas Instruments France: Paris Office, BP<br>67 8-10 Avenue Morane-Saulnier, 78141 Velizy-<br>Villacoublay cedex (1) 30 70 1003.

GERMANY (Fed. Republic of Germany): Texas<br>Instruments Deutschland GmbH: Haggertystrasse 1,<br>19550 Freising, 8161 + 80-4591; Kurfuerstendamm<br>195/196, 1000 Berlin 15, 30 + 882-7365; III, Hagen<br>43/Kibbeistrasse, 19, 4300 Essen

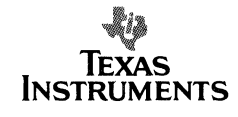

HONG KONG: Texas Instruments Hong Kong Ltd., 8th Floor, World Shipping Ctr., 7 Canton Rd., Kowloon, Hong Kong, (86213-7351223.

**IRELAND:** Texas Instruments (Ireland) Limited:<br>7/8 Harcourt Street, Stillorgan, County Dublin, Eire,<br>1 781677.

ITALY: Texas Instruments Italia S.p.A. Divisione<br>Semiconduttori: Viale Europa, 40, 20093 Cologne<br>Monzese (Milano), (02) 253001; Via Castello della<br>Magliana, 38, 00148 Roma, (06) 5222651;

Via Amendoia, 17, 40100 Bologna, (051) 554004.<br>JAPAN: Tokyo Marketing/Seles (Headquarters):<br>Texas Pristing Particular Prince Construction Bldg.<br>Texas Pristing Particular Prince Construction Bldg.<br>US-769-276-276.<br>Usia Bldg. 2-8-4 Kita-Saiwai-cho, Nishi-ku, Yokohama 220,<br>645-322-6741; Nihon Seimei Kyoto Yasaka Bldg. 5F,<br>843-2 Higashi Shiokohijdori, Nishinoto-in Higashi-iru.<br>Shiokouji, Shimogyo-ku, Kyoto 600, 075-341-7713;<br>2587-1, Aza Harudai,

KOREA: Texas Instruments Korea Ltd., 28th Fl., Trade<br>Tower, #159, Samsung-Dong, Kangnam-ku, Seoul,<br>Korea 2 + 551-2810.

MEXICO: Texas Instruments de Mexico S.A.: Alfonso<br>Reyes—115, Col. Hipodromo Condesa, Mexico, D.F.,<br>Mexico 06120, 525/525-3860.

MIDDLE EAST: Texas Instruments: No. 13, 1st Floor<br>Mannai Bldg., Diplomatic Area, P.O. Box 26335,<br>Manama Bahrain, Arabian Gulf, 973+274681.

NETHERLANDS: Texas Instruments Holland 8.V., 19 Hogehilweg, 1100 AZ Amsterdam-Zuidoost, 19 Hogehilweg, 1100

NORWAY: Texas Instruments Norway A/S: PB106, Refstad 0685. Oslo 5, Norway, (2)155090.

PEOPLES REPUBLIC OF CHINA: Texas Instruments<br>China Inc., Beijing Representative Office, 7-05 Citic<br>Bidg., 19 Jianguomenwai Dajje, Beijing, China, (861)<br>5002255, Ext. 3750.

PHILIPPINES: Texas Instruments Asia Lid.: 14th Floor, Ba· Lepanto Bldg., Paseo de Roxas, Makati, Metro Manila, Philippines. 817-60-31.

PORTUGAL: Texas Instruments Equipamento Electronico (Portugal), Lda.: Rue Eng. Frederico Ulrich. 2650 Moreira Da Maia, 4470 Maie, Portugal, 2-946-1003.

SINGAPORE {+ INDIA, INDONESIA, MALAYSIA,<br>THAILAND): Texas Instruments Singapore (PTE) Ltd.,<br>Asia Pacific Division, 101 Thompson Rd. #23-01,<br>United Square, Singapore 1130, 350-8100.

SPAIN: Texas Instruments Espana, S.A.: C/Jose Lazaro Galdiano No.6, Madrid 2803S, *1/458.14.58.* 

SWEDEN: Texas Instruments International Trade Corporation (Sverigefilialenl: 5-164-93, Stockholm, Sweden, 8 - 752-5800.

SWITZERLAND: Texas Instruments, Inc., Reidstrasse 6, CH·8963 Dietlkon (Zuerich) Switzerland, 1-740 2220.

TAIWAN: Texas Instruments Supply Co., 9th Floor Bank Tower, 205 Tun Hwa N. Rd., Taipei, Taiwan, Republic of China. 2 + 713·9311.

UNITED KINGDOM: Texas instruments Limited: Manton Lane, Bedford, MK41 7PA, England, 0234 270111.

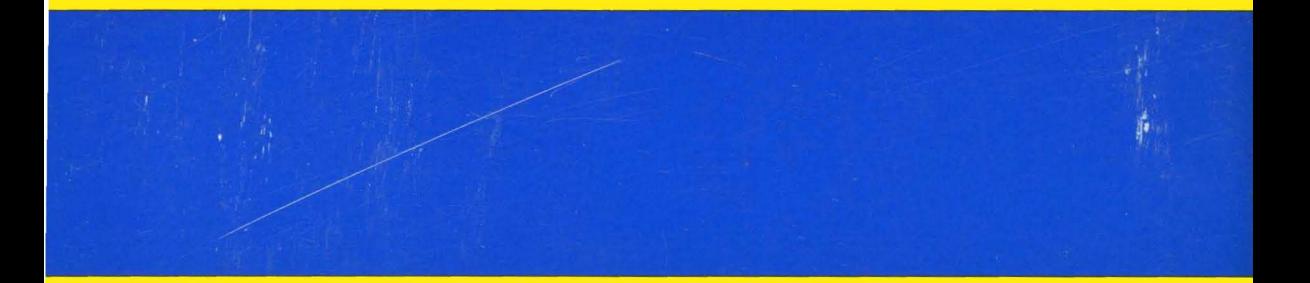

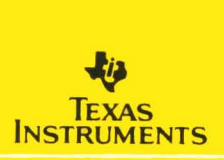

SCSS006B

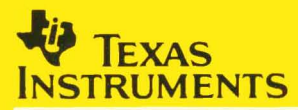

# **SN74ACT8800 Family**

**32-Bit CMOS Processor Building Blocks** 

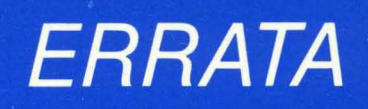

# SN74ACT8800 Family 32-Bit CMOS Processor **Building Blocks**

**Errata** 

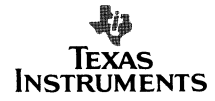

#### **IMPORTANT NOTICE**

Texas Instruments (Til reserves the right to make changes to or to discontinue any semiconductor product or service identified in this publication without notice. TI advises its customers to obtain the latest version of the relevant information to verify, before placing orders, that the information being relied upon is current.

TI warrants performance of its semiconductor products to current specifications in accordance with TI's standard warranty. Testing and other quality control techniques are utilized to the extent TI deems necessary to support this warranty. Unless mandated by government requirements, specific testing of all parameters of each device is not necessarily performed.

TI assumes no liability for TI applications assistance, customer product design, software performance, or infringement of patents or services described herein. Nor does TI warrant or represent that any license, either express or implied, is granted under any patent right, copyright, mask work right, or other intellectual property right of TI covering or relating to any combination, machine, or process in which such semiconductor products or services might be or are used.

Copyright © 1989, Texas Instruments Incorporated Printed in U.S.A.

## **ERRATA**

#### **TO THE SN74ACT8800 FAMILY DATA MANUAL (SCSS006B)**

#### **JUNE 1989 REVISIONS**

These errata pages contain corrections to the following specifications:

- 1. Switching Characteristics, pg. 7-37
- 2. Setup and Hold Times, pg. 7-38
- 3. CLK/RESET Requirements, pg 7-38
- 4. Switching Characteristics, pg. 7-39
- 5. Switching Characteristics, pg. 7-41.

If you should have any further questions or concerns, contact your nearest TI field sales office, local authorized TI distributor, or the TI Customer Response Center at 1-800-232-3200.

• Page  $7-37$  – Replace the switching characteristics with the following:

#### switching characteristics

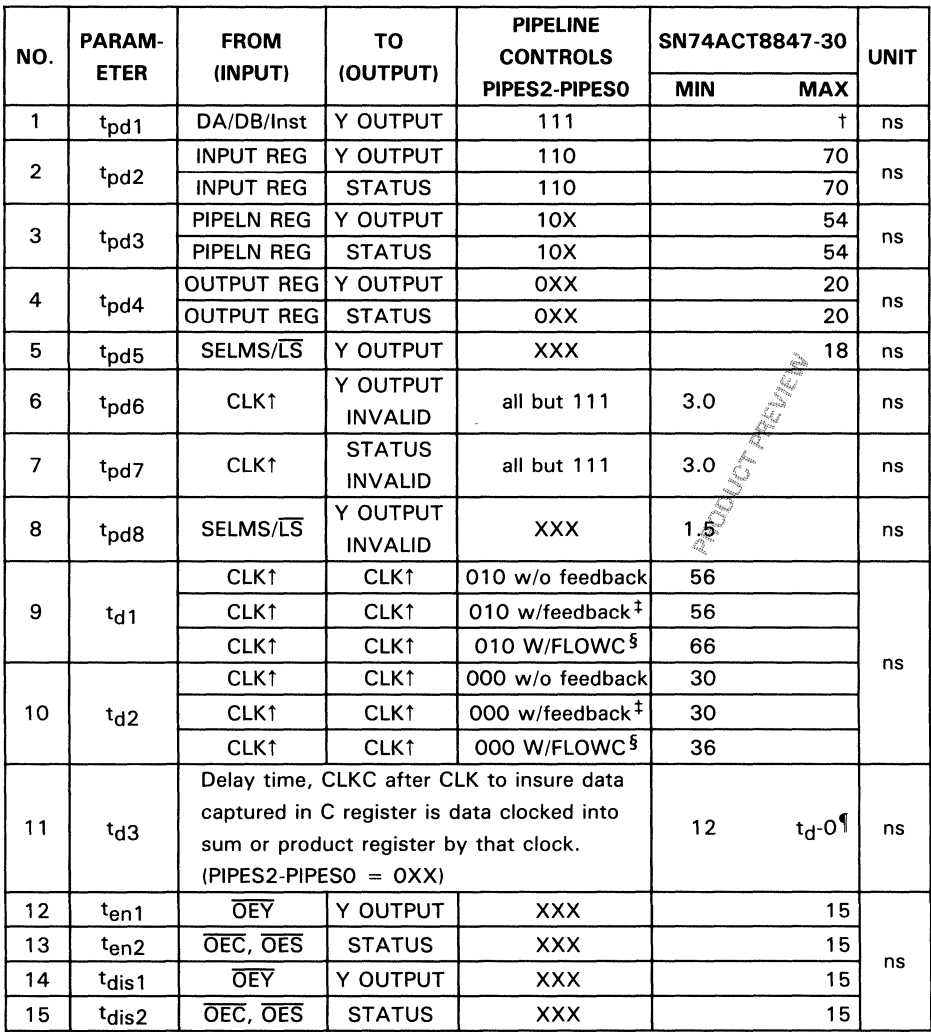

tThis parameter no longer tested and will be deleted on next Data Manual revision.

<sup>‡</sup>Applies to all feedback cases except where operands are fed back using FLOWC to bypass C register. (Please see Figure f3 for feedback paths).

§Operands are fed back using FLOWC to bypass the C register.

 $\P_{\text{td}}$  is the clock cycle period.

• Page  $7-38$  – Replace the setup and hold times with the following:

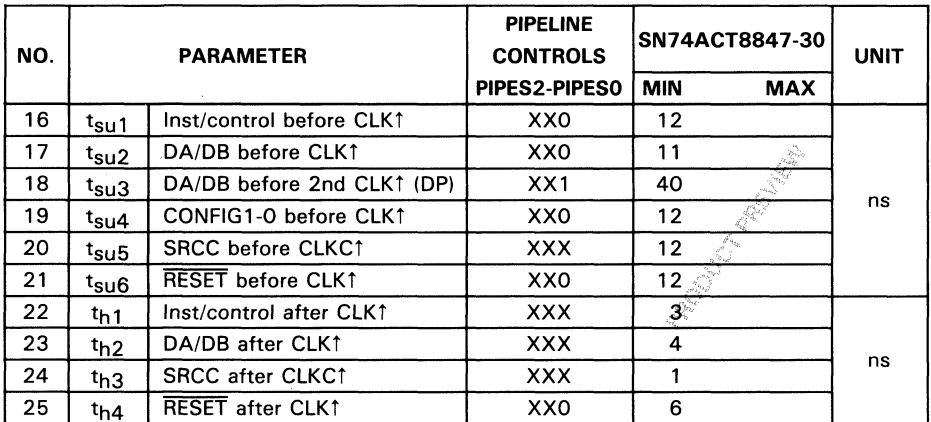

#### setup and hold times

● Page 7-38 - Replace the CLK/RESET requirements with the following:

#### **CLK/RESET requirements**

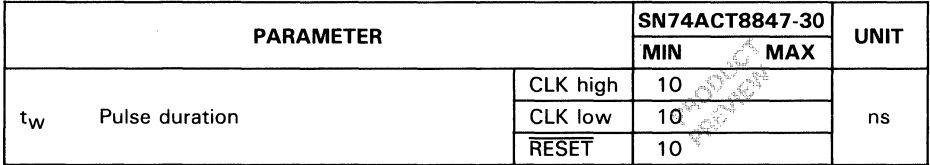

• Page  $7-39$  – Replace the switching characteristics with the following:

#### switching characteristics

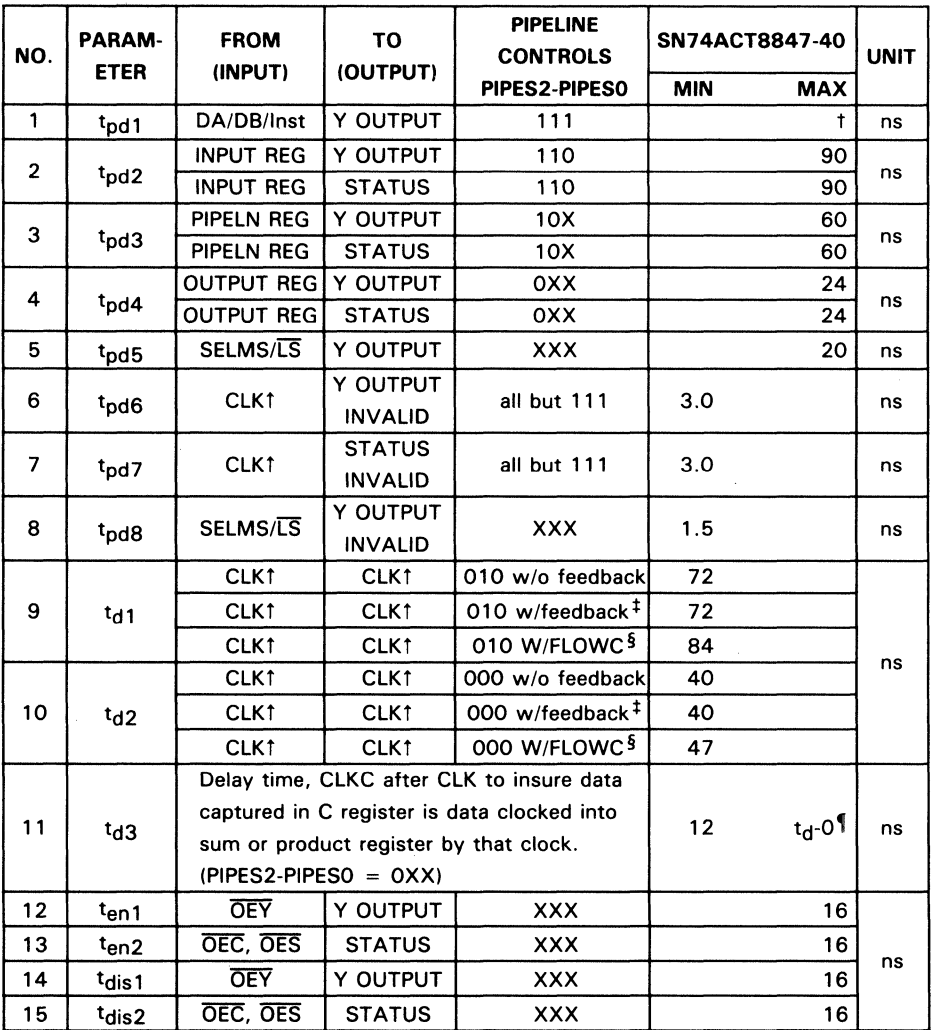

tThis parameter no longer tested and will be deleted on next Data Manual revision.

\*Applies to all feedback cases except where operands are fed back using FLOWC to bypass C register. (Please see Figure 13 for feedback paths).

§Operands are fed back using FLOWC to bypass the C register.

 $1_{td}$  is the clock cycle period.

• Page 7-41  $-$  Replace the switching characteristics with the following:

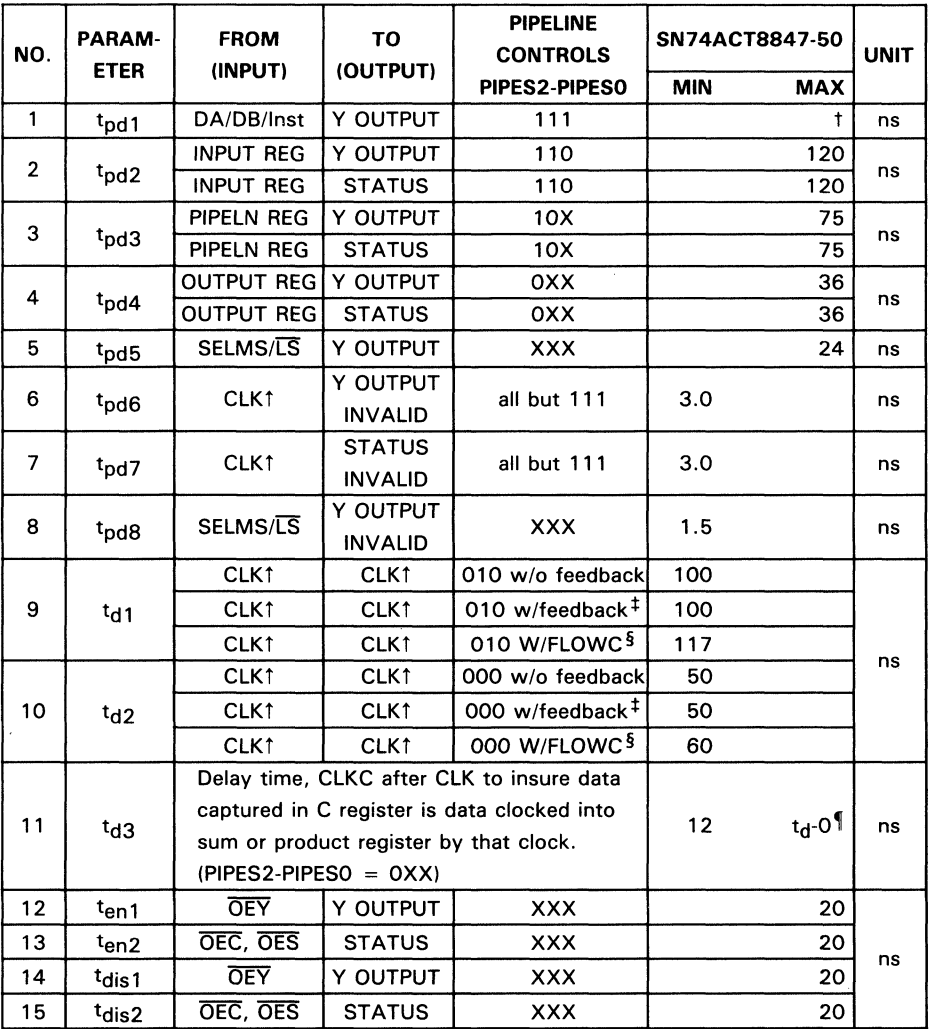

#### switching characteristics

tThis parameter no longer tested and will be deleted on next Data Manual revision.

:I: Applies to all feedback cases except where operands are fed back using FlOWC to bypass C register. (Please see Figure 13 for feedback paths).

§Operands are fed back using FlOWC to bypass the C register.

 $I_{td}$  is the clock cycle period.

# **TI** Sales Offices **TI** Distributors

ALABAMA: Huntsvllle (20S) 837·7530. ARIZONA: Phoenix (602) 995-1007; Tucson (602) 292-2640.

CALIFORNIA: Irvine (714) 660-1200; Roseville (916) 786-9208; San Diego (619) 278-9601; Santa Clara (408) 980-9000; Torrance (213) 217.7010; Woodland Hills (818) 704-7759.

COLORADO: Aurora (303) 368·8000.

CONNECTICUT: Wallingford (203) 269-0074. FLORIDA: Altamonte Springs (305) 260-2116;<br>Ft. Lauderdale (305) 973-8502;<br>Tampa (813) 885-7411.

GEORGIA: Norcross (404) 662-7900.

ILLINOIS: Arlington Heights (312) 640-2925.

INDIANA: Carmel (317) 573-6400; Ft. Wayne (219) 424-5174.

IOWA: Cedar Rapids (319) 395-9550. KANSAS: Overland Park (913) 451-4511.

MARYLAND: Columbia (301) 964-2003.

MASSACHUSETTS: Waltham (617) 895-9100.

MICHIGAN: Farmington Hills (313) 553-1569; Grand Rapids (616) 957-4200. MINNESOTA: Eden Prairie (612) 828-9300.

MISSOURI: SI. Louis (314) 569-7600.

NEW JERSEY: Iselin (201) 750-1050.

NEW MEXICO: Albuquerque (505) 345-2555.

NEW YORK: East Syracuse (315) 463-9291; Melville (516) 454-6600; Pittsford (716) 385-6770; Poughkeepsie (914) 473-2900.

NORTH CAROLINA: Charlotte (704) 527-0933; Raleigh (919) 876-2725.

OHIO: Beachwood (216) 464-6100; Beaver Creek (513) 427-6200.

OREGON; Beaverton (503) 643-6758. PENNSYLVANIA: Blue Bell (215) 825-9500.

PUERTO RICO: Hato Rey (809) 753-8700. TENNESSEE: Johnson City (615) 461-2192.

TEXAS: Austin (512) 250-7655; Houston (713) 778-6592; Richardson (214) 680-5082; San Antonio (512) 496-1779.

UTAH: Murray (801) 266-8972. WASHINGTON: Redmond (206) 881-3060.

WISCONSIN: Brookfield (414) 782-2899.

CANADA: Nepean, Ontario (613) 726-1970; Richmond Hili, Ontario (416) 884-9181; St. Laurent, Quebec (514) 336-1860.

### TI Regional Technology Centers

CALIFORNIA: Irvine (714) 660-8105; Santa Clara (408) 748-2220; GEORGIA: Norcross (404) 662-7945. ILLINOIS Arlington Heights (312) 640-2909. MASSACHUSETTS: Waltham (617) 895-9196. TEXAS: Richardson (214) 680-5066. CANADA: Nepean, Ontario (613) 726-1970.

TI AUTHORIZED DISTRIBUTORS Arrow/Klerulff Electronics Group Arrow (Canada) Future Electronics (Canada) GRS Electronics Co., Inc. **Hall-Mark Electronics** Marshall Industries<br>Newark Electronics Newark Electronics Schweber Electronics Time Electronics Wyle Laboratories Zeus Components

-OBSOLETE PRODUCT ONLY-Rochester Electronics, Inc. Newburyport, Massachusetts (508) 462·9332

ALABAMA: Arrow/Kierulff (205) 837-6955; Hall-Mark (205) 837-8700; Marshal! (205) 881-9235; Schweber (205) 895-0480.

ARIZONA: Arrow/Kterultf (602) 437-0750; Hall-Mark (602) 437-1200; Marshall (602) 496-0290; Schweber (602) 431-0030; Wyle (602) 866-2888.

CALIFORNIA: Los Ángeles/Orange County:<br>CALIFORNIA: Los Ángeles/Orange County:<br>Arrow Kieruiff (818) 701-7500, (714) 683-5422;<br>Marshall (818) 707-4500, (714) 663-4100;<br>Marshall (818) 407-0101, (818) 880-9606;<br>(714) 485-5305

COLORADO: Arrow/Kierulff (303) 790-4444; Hall-Mark (303) 790-1662; Marshall (303) 451-8383; Schweber (303) 799-0258; Wyle (303) 457-9953.

CONNETICUT: Arrow/Kierulff (203) 265-7741; Half-Mark (203) 271-2844; Marshall (203) 265-3822; Schweber (203) 264-4700.

FLORIDE: Ft. Lauderdale:<br>Arrow/Kierulff (305) 429-8200; Hall-Mark (305) 971-9280;<br>Marshall (305) 977-4880; Schweber (305) 977-7511;<br>Orlando: Arrow/Kierulff (407) 323-0252;<br>Marklant (407) 830-5855; Marshall (407) 767-8585;<br>

GEORGIA: Arrow/Kierulff (404) 449-8252; Hall-Mark (404) 447-8000; Marshall (404) 923-5750; Schweber (404) 449-9170.

ILLINOIS: Arrow/Kierulff (312) 250-0500; Hall-Mark (312) 860-3800; Marshall (312) 490-0155; Newark (312) 784-5100; Schweber (312) 364-3750.

INDIANA: Indianapolis: Arrow/Kierutff (317) 243-9353; Hall-Mark (317) 872-8875; Marshall (317) 297-0483; Schweber (317) 843-1050.

IOWA: Arrow/Kierulff (319) 395-7230; Schweber (319) 373-1417.

KANSAS: KansasClty: Arrow/Kierulff (913) 541-9542; Hall-Mark (913) 886-4747; Marshall (913) 492-3121; Schweber (913) 492-2922.

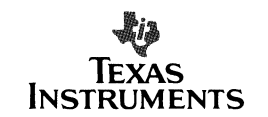

MARYLAND: ArrowfKierulff (301) 995-6002; Hall-Mark (301) 988-9800; Marshall (301) 235-9464; Schweber (301) 840-5900; Zeus (301) 997-1118.

MASSACHUSETTS Arrow/Klerulff (508) 658-0900;<br>Hall-Mark (508) 667-0902; Marshall (508) 658-0810;<br>Schweber (617) 275-5100; Time (617) 532-6200;<br>Wyle (617) 273-7300; Zeus (617) 863-8800.

MICHIGAN: Detroit: Arrow/Kierulff (313) 462-2290;<br>Hall-Mark (313) 462-1205; Marshall (313) 525-8850;<br>Newark (313) 967-0600; Schweber (313) 525-8100;<br>Grand Rapids: Arrow/Kierulff (616) 243-0912.

MINNESOTA: Arrow/Kierulff (612) 830-1800; Hall-Mark (612) 941-2600; Marshall (612) 559-2211; Schweber (612) 941-5280.

MISSOURI: St. louis: Arrow/Kierulff (314) 567-6888; Hall-Mark (314) 291-5350; Marshall (314) 291-4650; Schweber (314) 739-0526.

NEW HAMPSHIRE: Arrow/Kierulff (603) 668-6968; Schweber (603) 625-2250.

NEW JERSEY: Arrow/Kierultf (201) 536-0900, (609) 596-8000; GRS ElectronIcs (609) 964-8560; Hall-Mark (201) 575-4415, (201) 882-9773, (609) 235-1900; Marshall (201) 882-0320, (609) 234.91')0; Schweber (201) 227-7880.

NEW MEXICO: Arrow/Kierulff (505) 243-4566.

NEW YORK: Long Island:<br>Arrow/Kierulff (516) 231-1009; Hall-Mark (516) 737-0600;<br>Marshall (516) 273-2424; Schweber (516) 334-7474;<br>Rochester: Arrow/Kierulff (716) 427-0300;<br>Hall-Mark (716) 425-3300; Marshall (716) 235-7620;

NORTH CAROLINA: Arrow/Kierulff (919) 876-3132,<br>(919) 725-8711; Hall-Mark (919) 872-0712;<br>Marshall (919) 878-9882; Schweber (919) 876-0000.

OHIO: Cleveland: Arrow/Kierulff (216) 248-3990;<br>Hall-Mark (216) 349-4632; Marshall (216) 248-1788;<br>Schweher (216) 464-2970;<br>Columbus: Hall-Mark (614) 888-3313;<br>Marshall (513) 898-4480; Schweber (513) 439-1800.

OKLAHOMA: Arrow/Kierulff (918) 252·7537; Schweber (918) 622-8003.

OREGON: Arrow/Kierulff (503) 645-6456; Marshall (503) 644-5050; Wyle (503) 640-6000.

PENNSYLVANIA: Arrow/Kierulff (412) 856-7000,<br>(215) 928-1800; GRS Electronics (215) 922-7037;<br>Marshall (412) 963-0441; Schweber (215) 441-0600,<br>(412) 963-6804.

TEXAS: Austin: Arrow/Kierulff (512) 835-4180;<br>Hall-Mark (512) 258-8846; Marshall (512) 837-1991;<br>Schweber (512) 339-0846; Wyle (512) 834-9957;<br>Ballas: Arrow/Kierulff (214) 360-6464;<br>Schweber (714) 553-4300; Marshall (214)

UTAH: Arrow/KierulH (801) 973-6913; Hall-Mark (801) 972-1008; Marshall (801) 485-1551; Wyle (801) 974-9953.

WASHINGTON: ArrowfKlerulff (206) 575-4420; Marshall (206) 486-5747; Wyle (206) 881-1150.

WISCONSIN: Arrow/Kierultf (414) 792-0150; Hall-Mark (414) 797-7844; Marshall (414) 797-8400; Schweber (414) 784-9020.

CANADA: Calgary: Future (403) 235-5325;<br>Edmonton: Future (403) 438-2858;<br>Future (514) 694-7710;<br>Future (514) 694-7710;<br>Citawa: Arrow Canada (614) 225-6903;<br>Cuture (613) 820-8313<br>Canada (418) 821-7509;<br>Tuture (416) 638-477

## Customer Response Center

TOLl. FREE: (800) 232-3200 OUTSIDE USA: (214) 995-6611 (8:00 a.m. - 5:00 p.m. CST)

A-189

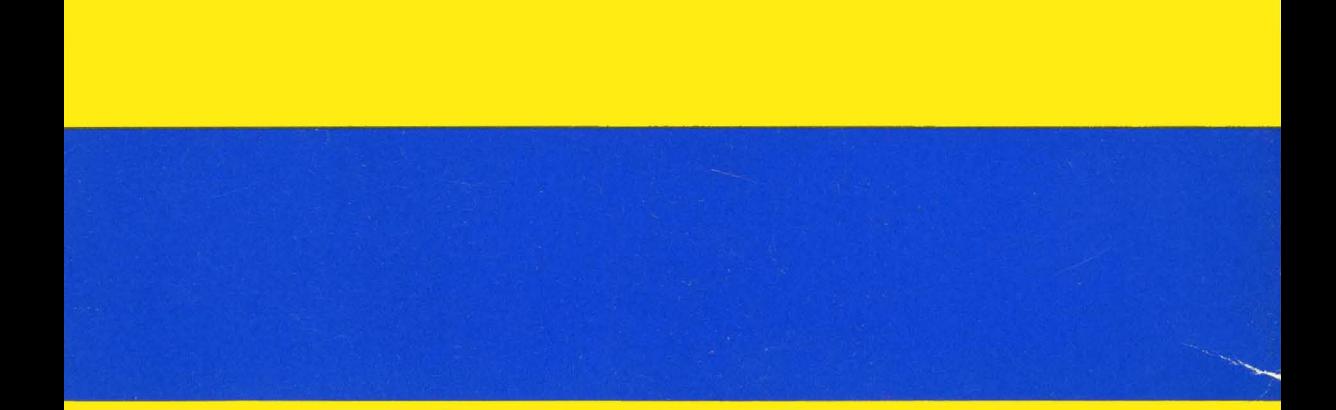

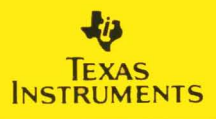